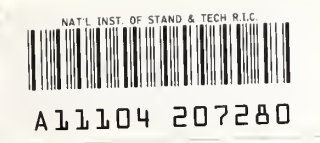

**NIST** 

REFERENCE

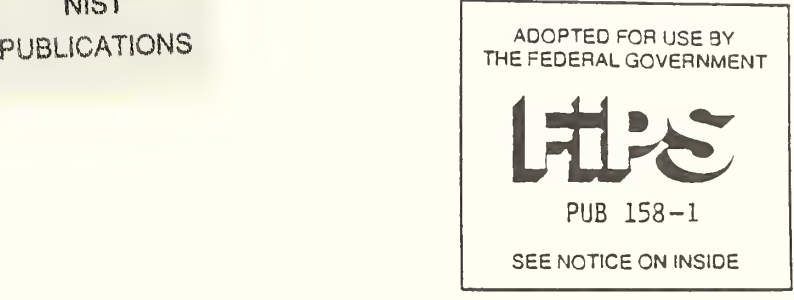

# X Window System

Version 11

Release <sup>5</sup>

X Window System Protocol

Xlib - C Language X Interface

X Toolkit Intrinsics - C Language Interface

Bitmap Distribution Format 2.1

(Notice for Inside Front Cover)

This standard has been adopted for Federal Government use.

Details concerning its use within the Federal Government are contained in Federal Information Processing Standards Publication 158-1, The User Interface Component of the Applications Portability Profile. For <sup>a</sup> complete list of the publications available in the Federal Information Processing Standards series, write to the Standards Processing Coordinator (ADP), National Institute of Standards and Technology, Gaithersburg, MD 20899.

# X Window System Protocol

# MIT X Consortium Standard

X Version 11, Release 5

Robert W. Scheifler Massachusetts Institute of Technology Laboratory for Computer Science

X Window System is a trademark of M.I.T.

Copyright © 1986, 1987, 1988 Massachusetts Institute of Technology

Permission to use, copy, modify, and distribute this document for any purpose and without fee is hereby granted, provided that the above copyright notice appear in all copies and that both that copyright notice and this permission notice are retained, and that the name of M.I.T. not be used in advertising or publicity pertaining to this document without specific, written prior permission. M.I.T. makes no representations about the suitability of this document or the protocol defined in this document for any purpose. It is provided "as is'' without express or implied warranty.

# Acknowledgments

The primary contributers to the X11 protocol arc:

Dave Carver (Digital HPW) Branko Gerovac (Digital HPW) Jim Gettys (MIT/Project Athena, Digital) Phil Karlton (Digital WSL) Scott McGregor (Digital SSG) Ram Rao (Digital UEG) David Rosenthal (Sun) Dave Winchell (Digital UEG)

The implementors of initial server who provided useful input are:

Susan Angebranndt (Digital) Raymond Drewry (Digital) Todd Newman (Digital)

The invited reviewers who provided useful input are:

Andrew Cherenson (Berkeley) Bums Fisher (Digital) Dan Garfinkel (HP) Leo Hourvitz (Next) Brock Krizan (HP) David Laidlaw (Stellar) Dave Mellinger (Interleaf) Ron Newman (MIT) John Ousterhout (Berkeley) Andrew Palay (ITC CMU) Ralph Swick (MIT) Craig Taylor (Sun) Jeffery Vroom (Stellar)

Thanks go to A1 Mento of Digital's UEG Documentation Group for formatting this document.

This document does not attempt to provide the rationale or pragmatics required to fully understand the protocol or to place it in perspective within a complete system.

The protocol contains many management mechanisms that are not intended for normal applications. Not all mechanisms are needed to build a particular user interface. It is important to keep in mind that the protocol is intended to provide mechanism, not policy.

Robert W. Scheifler Massachusetts Institute of Technology Laboratory for Computer Science

# Table of Contents

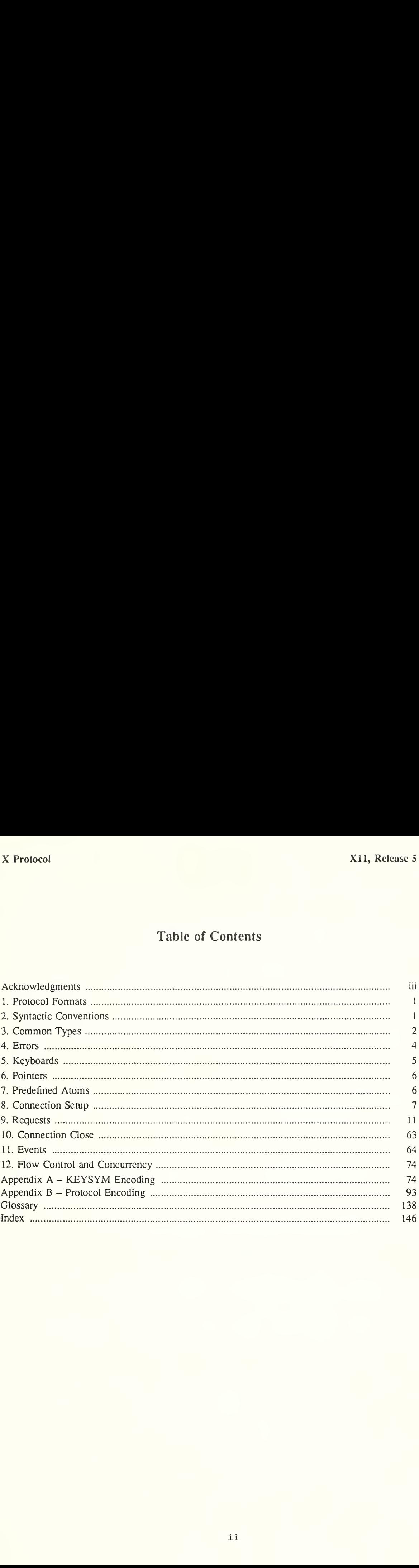

# 1. Protocol Formats

# Request Format

Every request contains an 8-bit major opcode and a 16-bit length field expressed in units of four bytes. Every request consists of four bytes of a header (containing the major opcode, the length field, and a data byte) followed by zero or more additional bytes of data. The length field defines the total length of the request, including the header. The length field in a request must equal the minimum length required to contain the request. If the specified length is smaller or larger than the required length, an error is generated. Unused bytes in a request arc not required to be zero. Major opcodes 128 through 255 are reserved for extensions. Extensions are intended to contain multiple requests, so extension requests typically have an additional minor opcode encoded in the "spare" data byte in the request header. However, the placement and interpretation of this minor opcode and of all other fields in extension requests are not defined by the core protocol. Every request on a given connection is implicitly assigned a sequence number, starting with one, that is used in replies, errors, and events.

# Reply Format

Every reply contains a 32-bit length field expressed in units of four bytes. Every reply consists of 32 bytes followed by zero or more additional bytes of data, as specified in the length field. Unused bytes within a reply arc not guaranteed to be zero. Every reply also contains the least-significant 16 bits of the sequence number of the corresponding request.

# Error Format

Error reports are 32 bytes long. Every error includes an 8-bit error code. Error codes 128 through 255 are reserved for extensions. Every error also includes the major and minor opcodes of the failed request and the least-significant 16 bits of the sequence number of the request. For the following errors (see section 4), the failing resource ID is also returned: Colormap, Cursor, Drawable, Font, GContext, IDChoice, Pixmap, and Window. For Atom errors, the failing atom is returned. For Value errors, the failing value is returned. Other core errors return no additional data. Unused bytes within an error arc not guaranteed to be zero.

# Event Format

Events are 32 bytes long. Unused bytes within an event are not guaranteed to be zero. Every event contains an 8-bit type code. The most-significant bit in this code is set if the event was generated from a SendEvent request. Event codes 64 through 127 are reserved for extensions, although the core protocol does not define a mechanism for selecting interest in such events. Every core event (with the exception of KeymapNotify) also contains the least-significant 16 bits of the sequence number of the last request issued by the client that was (or is currently being) processed by the server.

# 2. Syntactic Conventions

The rest of this document uses the following syntactic conventions.

- The syntax  $\{\ldots\}$  encloses a set of alternatives.
- The syntax [...] encloses a set of structure components.
- In general, TYPEs are in uppercase and AlternativeValues are capitalized.
- Requests in section 9 are described in the following format:

# RequestName

 $\Rightarrow$ 

argl: typel argN: typeN

1

result1: type1

...

resultM: typeM

Errors: kind1, ..., kindK

Description.

If no => is present in the description, then the request has no reply (it is asynchronous), although errors may still be reported. If  $\Rightarrow$  is used, then one or more replies can be generated for a single request.

Events in section 11 are described in the following format:

#### EventName

value1: typel  $\ddotsc$ 

valueN: typeN

Description.

# 3. Common Types

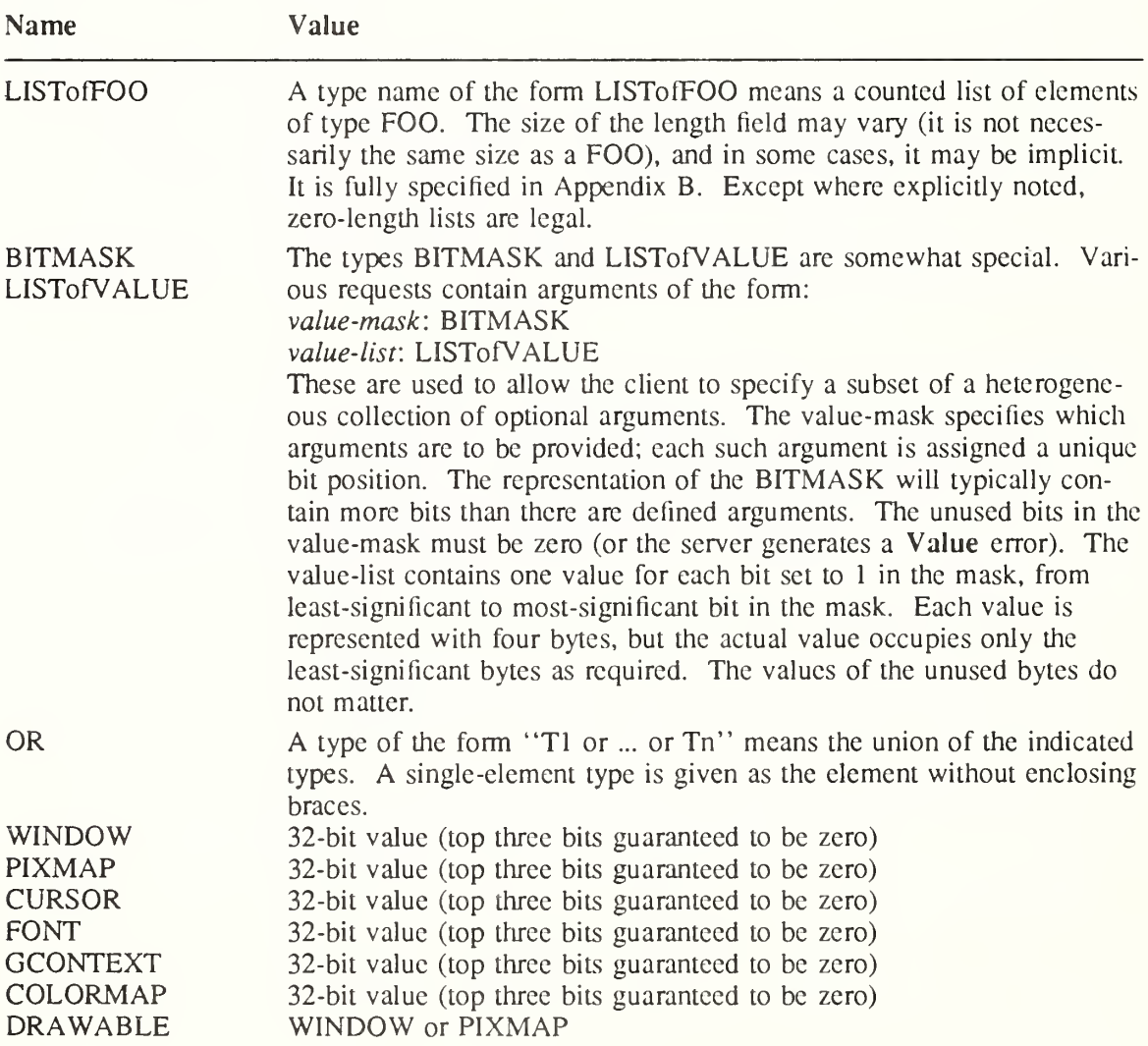

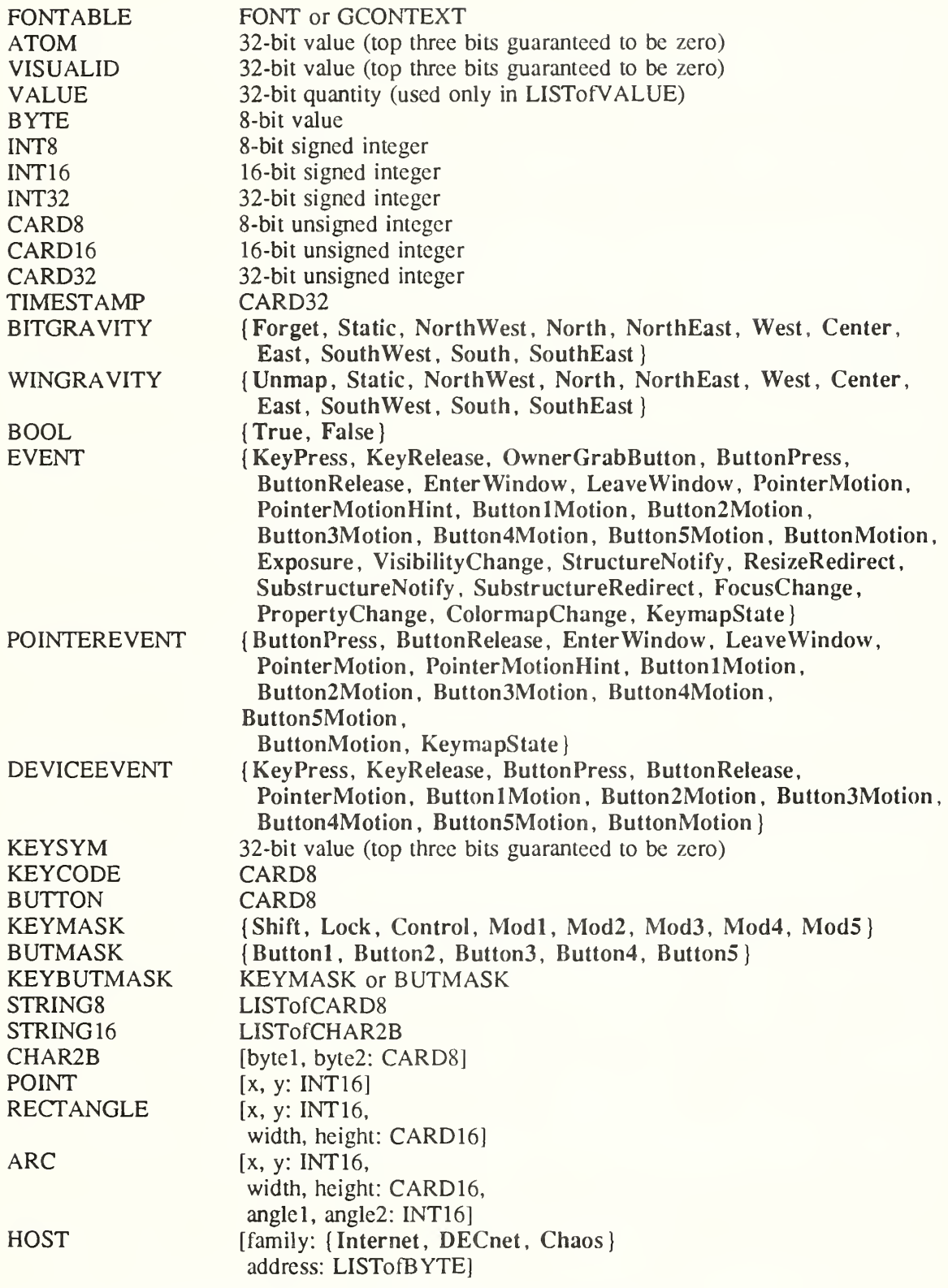

The [x,y] coordinates of a RECTANGLE specify the upper-left comer.

The primary interpretation of large characters in a STRING 16 is that they are composed of two bytes used to index a 2-D matrix; hence, the use of CHAR2B rather than CARD16. This corresponds to the JIS/ISO method of indexing 2-byte characters. It is expected that most

large fonts will be defined with 2-byte matrix indexing. For large fonts constructed with linear indexing, a CHAR2B can be interpreted as a 16-bit number by treating bytel as the mostsignificant byte. This means that clients should always transmit such 16-bit character values most-significant byte first, as the server will never byte-swap CHAR2B quantities.

The length, format, and interpretation of a HOST address are specific to the family (see ChangeHosts request).

# 4. Errors

In general, when a request terminates with an error, the request has no side effects (that is, there is no partial execution). The only requests for which this is not true are ChangeWindowAttributes, ChangeGC, PolyText8, PolyText16, FreeColors, StoreColors, and ChangeKeyboardControl.

The following error codes result from various requests as follows:

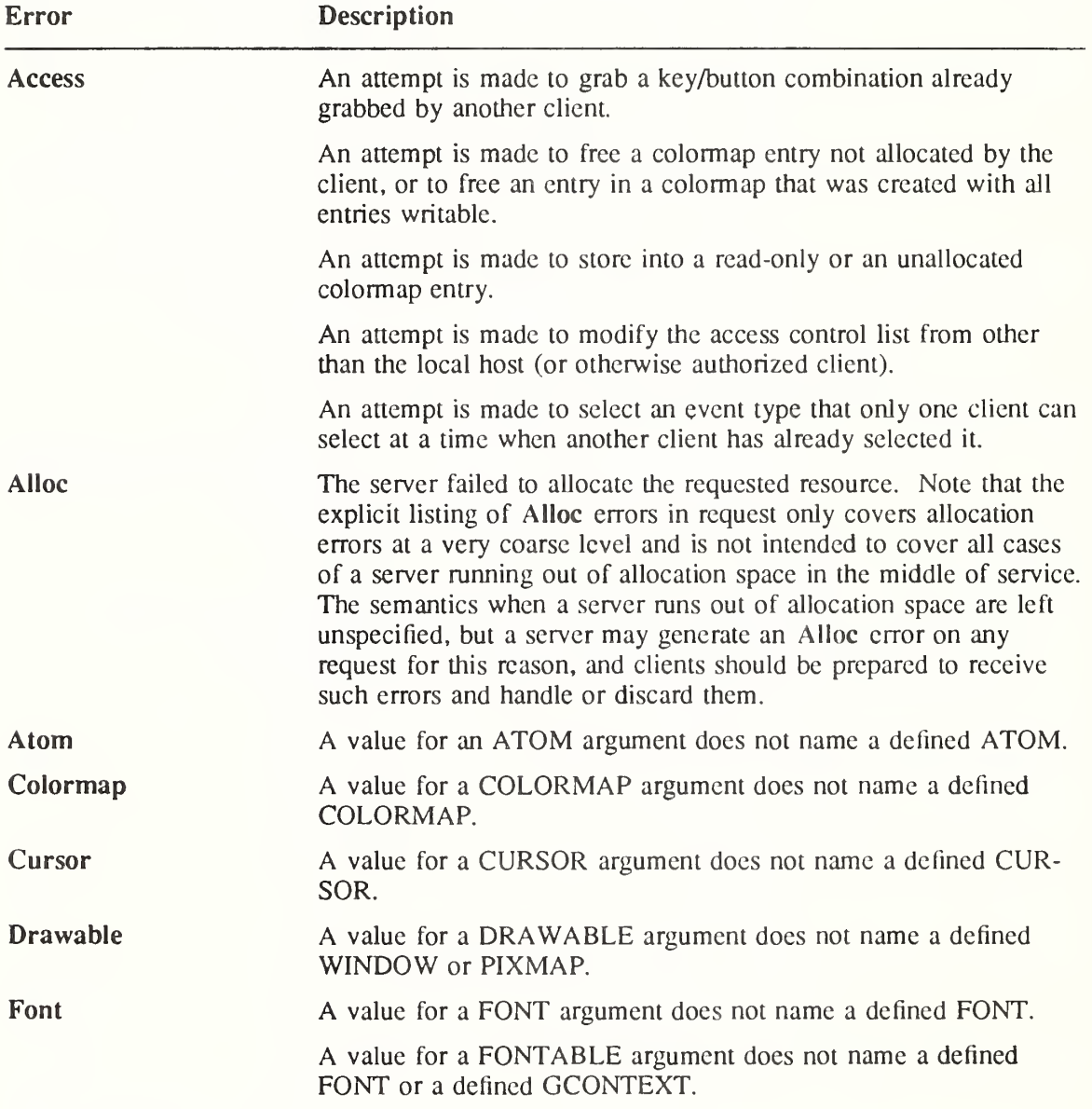

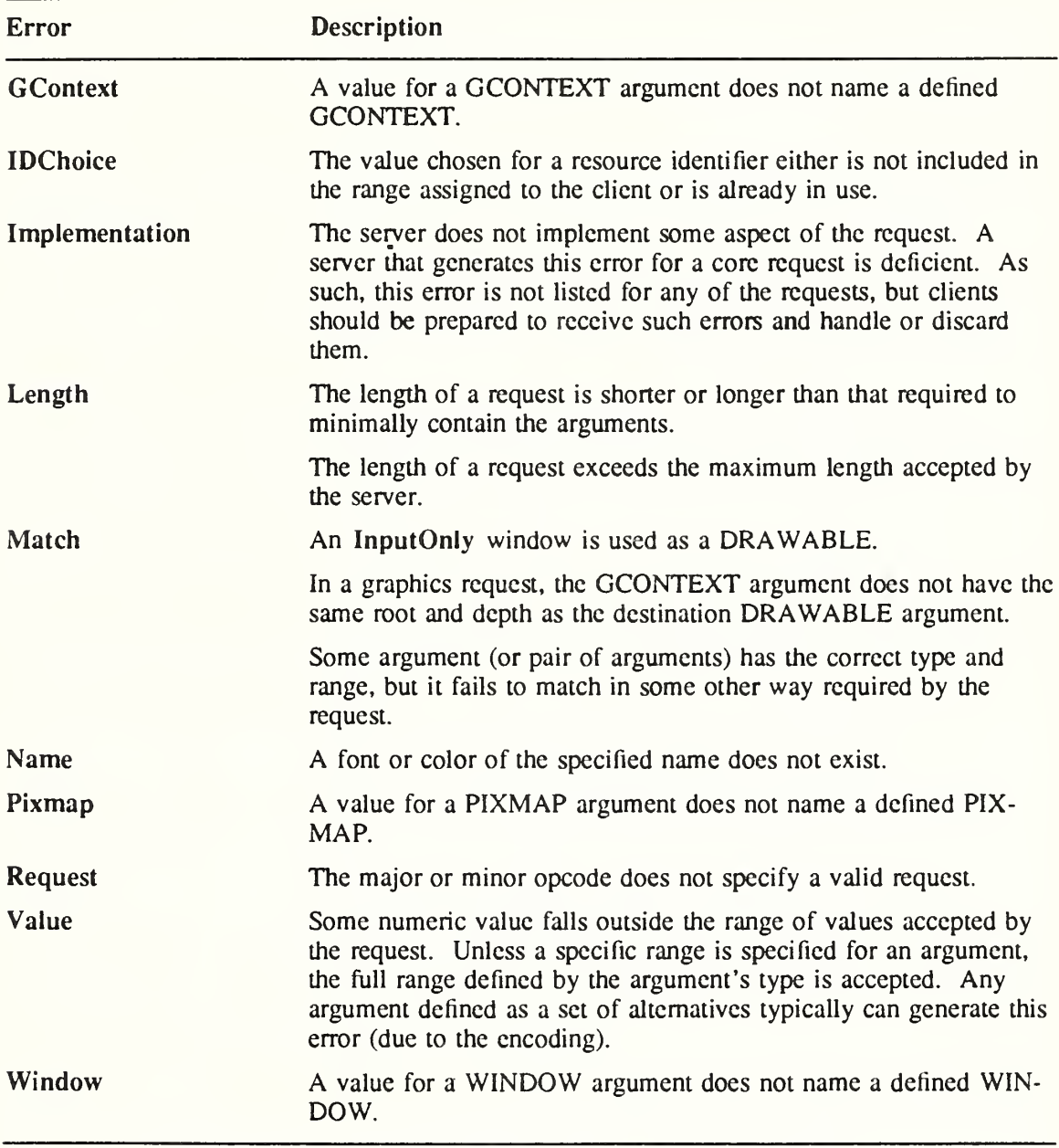

### Note

The Atom, Colormap, Cursor, Drawable, Font, GContext, Pixmap, and Window errors are also used when the argument type is extended by union with a set of fixed alternatives, for example, <WINDOW or PointerRoot or None>.

# 5. Keyboards

A KEYCODE represents a physical (or logical) key. Keycodes lie in the inclusive range [8,255]. A keycode value carries no intrinsic information, although server implementors may attempt to encode geometry information (for example, matrix) to be interpreted in a serverdependent fashion. The mapping between keys and keycodes cannot be changed using the protocol.

A KEYSYM is an encoding of a symbol on the cap of a key. The set of defined KEYSYMs include the character sets Latin 1, Latin 2, Latin 3, Latin 4, Kana, Arabic, Cyrillic, Greek, Tech, Special, Publish, APL, and Hebrew as well as a set of symbols common on keyboards (Return, Help, Tab, and so on). KEYSYMs with the most-significant bit (of the 29 bits) set are reserved as vendor-specific.

A list of KEYSYMs is associated with each KEYCODE. The list is intended to convey the set of symbols on the corresponding key. If the list (ignoring trailing NoSymbol entries) is a single KEYSYM "K", then the list is treated as if it were the list "K NoSymbol K NoSymbol". If the list (ignoring trailing NoSymbol entries) is a pair of KEYSYMs " $K1 K2$ ", then the list is treated as if it were the list "K1 K2 K1 K2". If the list (ignoring trailing NoSymbol entries) is a triple of KEYSYMs "KI K2 K3", then the list is treated as if it were the list "KI K2 K3 NoSymbol". When an explicit "void" element is desired in the list, the value Void-Symbol can be used.

The first four elements of the list are split into two groups of KEYSYMs. Group <sup>1</sup> contains the first and second KEYSYMs, Group 2 contains the third and fourth KEYSYMs. Within each group, if the second element of the group is NoSymbol, then the group should be treated as if the second element were the same as the first element, except when the first element is an alphabetic KEYSYM "K" for which both lowercase and uppercase forms are defined. In that case, the group should be treated as if the first clement were the lowercase form of " $K$ " and the second element were the uppercase form of " $K$ ".

The standard rules for obtaining a KEYSYM from a KeyPress event make use of only the Group <sup>1</sup> and Group 2 KEYSYMs; no interpretation of other KEYSYMs in the list is defined. The modifier state determines which group to use. Switching between groups is controlled by the KEYSYM named MODE SWITCH, by attaching that KEYSYM to some KEYCODE and attaching that KEYCODE to any one of the modifiers Modi through Mod5. This modifier is called the ''group modifier." For any KEYCODE, Group <sup>1</sup> is used when the group modifier is off, and Group 2 is used when the group modifier is on.

Within a group, the modifier state determines which KEYSYM to use. The first KEYSYM is used when the Shift and Lock modifiers arc off. The second KEYSYM is used when the Shift modifier is on, or when the Lock modifier is on and the second KEYSYM is uppercase alphabetic, or when the Lock modifier is on and is interpreted as ShiftLock. Otherwise, when the Lock modifier is on and is interpreted as CapsLock, the state of the Shift modifier is applied first to select a KEYSYM; but if that KEYSYM is lowercase alphabetic, then the corresponding uppercase KEYSYM is used instead.

The mapping between KEYCODEs and KEYSYMs is not used directly by the server; it is merely stored for reading and writing by clients.

The KEYMASK modifier named Lock is intended to be mapped to either a CapsLock or a ShiftLock key, but which one is left as application-specific and/or user-specific. However, it is suggested that the determination be made according to the associated KEYSYM(s) of the corresponding KEYCODE.

# 6. Pointers

Buttons are always numbered starting with one.

# 7, Predefined Atoms

Predefined atoms are not strictly necessary and may not be useful in all environments, but they will eliminate many **InternAtom** requests in most applications. Note that they are predefined only in the sense of having numeric values, not in the sense of having required semantics. The core protocol imposes no semantics on these names, but semantics are specified in other X Consortium standards, such as the Inter-Client Communication Conventions Manual and the X Logical Font Description Conventions.

The following names have predefined atom values. Note that uppercase and lowercase matter.

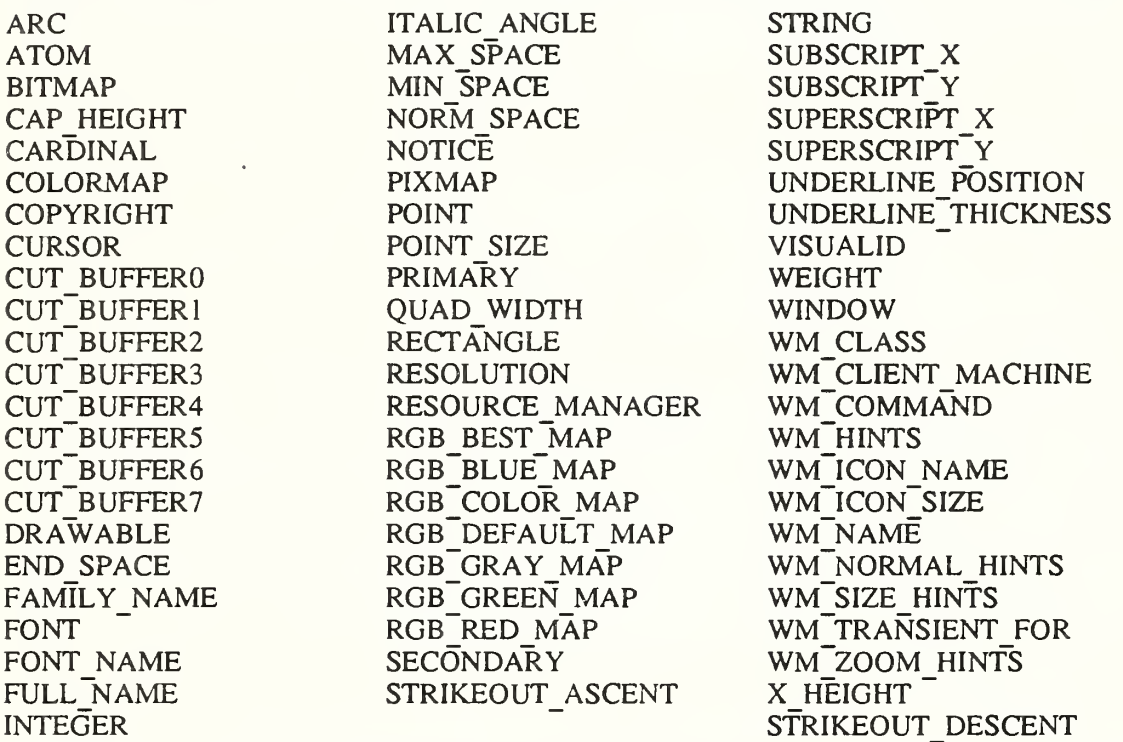

To avoid conflicts with possible future names for which semantics might be imposed (either at the protocol level or in terms of higher level user interface models), names beginning with an underscore should be used for atoms that arc private to a particular vendor or organization. To guarantee no conflicts between vendors and organizations, additional prefixes need to be used. However, the protocol does not define the mechanism for choosing such prefixes. For names private to a single application or end user but stored in globally accessible locations, it is suggested that two leading underscores be used to avoid conflicts with other names.

# 8. Connection Setup

For remote clients, the X protocol can be built on top of any reliable byte stream.

# Connection Initiation

The client must send an initial byte of data to identify the byte order to be employed. The value of the byte must be octal 102 or 154. The value 102 (ASCII uppercase B) means values are transmitted most-significant byte first, and value 154 (ASCII lowercase 1) means values are transmitted least-significant byte first. Except where explicitly noted in the protocol, all 16-bit and 32-bit quantities sent by the client must be transmitted with this byte order, and all 16-bit and 32-bit quantities returned by the server will be transmitted with this byte order.

Following the byte-order byte, the client sends the following information at connection setup:

protocol-major-version: CARD 16 protocol-minor-version: CARD16 authorization-protocol-name: STRING8 authorization-protocol-data: STRING8

The version numbers indicate what version of the protocol the client expects the server to implement

The authorization name indicates what authorization protocol the client expects the server to use, and the data is specific to that protocol. Specification of valid authorization mechanisms is not part of the core X protocol. It is hoped that eventually one authorization protocol will be agreed upon. In the meantime, a server that implements a different protocol than the client expects or that only implements the host-based mechanism may simply ignore this information. If both name and data strings are empty, this is to be interpreted as "no explicit authorization."

# Server Response

The client receives the following information at connection setup:

success: BOOL protocol-major-version: CARD16 protocol-minor-version: CARD 16 length: CARD16

Length is the amount of additional data to follow, in units of four bytes. The version numbers are an escape hatch in case future revisions of the protocol are necessary. In general, the major version would increment for incompatible changes, and the minor version would increment for small upward compatible changes. Barring changes, the major version will be 11, and the minor version will be 0. The protocol version numbers returned indicate the protocol the server actually supports. This might not equal the version sent by the client. The server can (but need not) refuse connections from clients that offer a different version than the server supports. A server can (but need not) support more than one version simultaneously.

The client receives the following additional data if authorization fails:

reason: STRING8

The client receives the following additional data if authorization is accepted:

vendor: STRING8 release-number: CARD32 resource-id-base, resource-id-mask: CARD32 image-byte-order: (LSBFirst, MSBFirst) bitmap-scanline-unit: {8, 16, 32} bitmap-scanline-pad: {8, 16, 32} bitmap-bit-order: {LeastSignificant, MostSignificant} pixmap-formats: LISTofFORMAT roots: LISTofSCREEN motion-buffer-size: CARD32 maximum-request-length: CARD 16 min-keycode, max-keycode: KEYCODE

where:

FORMAT: [depth: CARD8, bits-per-pixel: [1,4, 8, 16, 24, 32} scanline-pad: {8, 16, 32}]

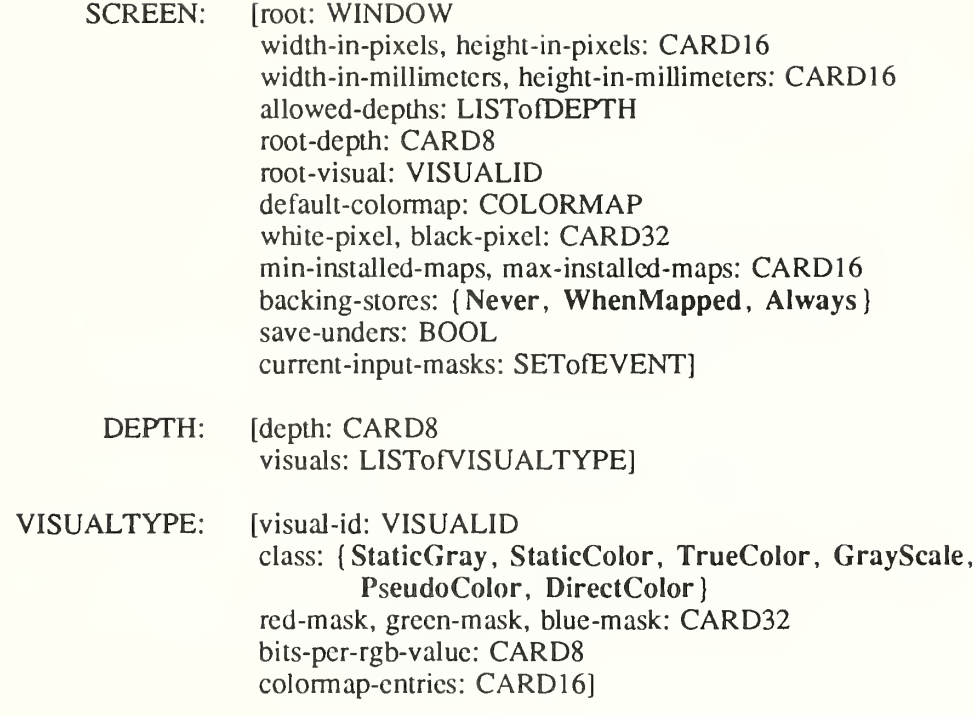

#### Server Information

The information that is global to the server is:

The vendor string gives some identification of the owner of the server implementation. The vendor controls the semantics of the release number.

The resource-id-mask contains a single contiguous set of bits (at least 18). The client allocates resource IDs for types WINDOW, PIXMAP, CURSOR, FONT, GCONTEXT, and COLOR-MAP by choosing a value with only some subset of these bits set and ORing it with resourceid-base. Only values constructed in this way can be used to name newly created resources over this connection. Resource IDs never have the top three bits set. The client is not restricted to linear or contiguous allocation of resource IDs. Once an ID has been freed, it can be reused, but this should not be necessary. An ID must be unique with respect to the IDs of all other resources, not just other resources of the same type. However, note that the value spaces of resource identifiers, atoms, visualids, and keysyms are distinguished by context, and as such, are not required to be disjoint; for example, a given numeric value might be both a valid window ID, a valid atom, and a valid keysym.

Although the server is in general responsible for byte-swapping data to match the client, images are always transmitted and received in formats (including byte order) specified by the server. The byte order for images is given by image-byte-order and applies to each scanline unit in XY format (bitmap format) and to each pixel value in Z format.

A bitmap is represented in scanline order. Each scanline is padded to a multiple of bits as given by bitmap-scanline-pad. The pad bits are of arbitrary value. The scanline is quantized in multiples of bits as given by bitmap-scanline-unit. The bitmap-scanline-unit is always less than or equal to the bitmap-scanline-pad. Within each unit, the leftmost bit in the bitmap is either the least-significant or most-significant bit in the unit, as given by bitmap-bit-order. If a pixmap is represented in XY format, each plane is represented as a bitmap, and the planes appear from most-significant to least-significant in bit order with no padding between planes.

Pixmap-formats contains one entry for each depth value. The entry describes the Z format used to represent images of that depth. An entry for a depth is included if any screen supports that depth, and all screens supporting that depth must support only that Z format for that depth. In Z format, the pixels are in scanline order, left to right within a scanline. The number of bits used to hold each pixel is given by bits-per-pixel. Bits-per-pixel may be larger than strictly required by the depth, in which case the least-significant bits are used to hold the pixmap data, and the values of die unused high-order bits are undefined. When the bits-per-pixel is 4, the order of nibbles in the byte is the same as the image byte-order. When the bits-per-pixel is 1, the format is identical for bitmap format. Each scanline is padded to a multiple of bits as given by scanline-pad. When bits-per-pixel is 1, this will be identical to bitmap-scanline-pad.

How a pointing device roams the screens is up to the server implementation and is transparent to the protocol. No geometry is defined among screens.

The server may retain the recent history of pointer motion and do so to a finer granularity than is reported by MotionNotify events. The GetMotionEvents request makes such history available. The motion-buffer-size gives the approximate maximum number of elements in the history buffer.

Maximum-request-length specifies the maximum length of a request accepted by the server, in 4-byte units. That is, length is the maximum value that can appear in the length field of a request. Requests larger than this maximum generate a Length error, and the server will read and simply discard the entire request. Maximum-request-length will always be at least 4096 (that is, requests of length up to and including 16384 bytes will be accepted by all servers).

Min-keycode and max-keycode specify the smallest and largest keycode values transmitted by the server. Min-keycode is never less than 8, and max-keycode is never greater than 255. Not all keycodes in this range are required to have corresponding keys.

# Screen Information

The information that applies per screen is:

The allowed-depths specifies what pixmap and window depths are supported. Pixmaps are supported for each depth listed, and windows of that depth are supported if at least one visual type is listed for the depth. A pixmap depth of one is always supported and listed, but win dows of depth one might not be supported. A depth of zero is never listed, but zero-depth InputOnly windows are always supported.

Root-depth and root-visual specify the depth and visual type of the root window. Width-inpixels and height-in-pixels specify the size of the root window (which cannot be changed). The class of the root window is always InputOutput. Width-in-millimeters and height-inmillimeters can be used to determine the physical size and the aspect ratio.

The default-colormap is the one initially associated with the root window. Qients with minimal color requirements creating windows of the same depth as the root may want to allocate from this map by default.

Black-pixel and white-pixel can be used in implementing a monochrome application. These pixel values are for permanently allocated entries in the default-colormap. The actual RGB values may be settable on some screens and, in any case, may not actually be black and white. The names are intended to convey the expected relative intensity of the colors.

The border of the root window is initially a pixmap filled with the black-pixel. The initial background of the root window is a pixmap filled with some unspecified two-color pattern using black-pixel and white-pixel.

Min-installed-maps specifies the number of maps that can be guaranteed to be installed simultaneously (with InstallColormap), regardless of the number of entries allocated in each map. Max-installed-maps specifies the maximum number of maps that might possibly be installed simultaneously, depending on their allocations. Multiple static-visual colormaps with identical contents but differing in resource ID should be considered as a single map for the purposes of this number. For the typical case of a single hardware colormap, both values will be 1.

Backing-stores indicates when the server supports backing stores for this screen, although it may be storage limited in the number of windows it can support at once. If save-unders is

True, the server can support the save-under mode in CreateWindow and ChangeWindowAttributes, although again it may be storage limited.

The current-input-events is what GetWindowAttributes would return for the all-event-masks for the root window.

# Visual Information

The information that applies per visual-type is:

A given visual type might be listed for more than one depth or for more than one screen.

For PseudoColor, a pixel value indexes a colormap to produce independent RGB values; the RGB values can be changed dynamically. GrayScale is treated in the same way as PseudoColor except which primary drives the screen is undefined; thus, the client should always store the same value for red, green, and blue in colormaps. For DirectColor, a pixel value is decomposed into separate RGB subfields, and each subfield separately indexes the colormap for the corresponding value. The RGB values can be changed dynamically. TrueColor is treated in the same way as DirectColor except the colormap has predefined read-only RGB values. These values are server-dependent but provide linear or near-linear increasing ramps in each primary. StaticColor is treated in the same way as PseudoColor except the colormap has predefined read-only RGB values, which are server-dependent. StaticGray is treated in the same way as StaticCoIor except the red, green, and blue values are equal for any single pixel value, resulting in shades of gray. StaticGray with a two-entry colormap can be thought of as monochrome.

The red-mask, green-mask, and blue-mask arc only defined for DirectColor and TrueColor. Each has one contiguous set of bits set to <sup>1</sup> with no intersections. Usually each mask has the same number of bits set to 1.

The bits-per-rgb-value specifics the log base 2 of the number of distinct color intensity values (individually) of red, green, and blue. This number need not bear any relation to the number of colormap entries. Actual RGB values arc always passed in the protocol within a 16-bit spectrum, with 0 being minimum intensity and 65535 being the maximum intensity. On hardware that provides a linear zero-based intensity ramp, the following relationship exists:

hw-intensity = protocol-intensity / (65536 / total-hw-intensities)

Colormap entries are indexed from 0. The colormap-entries defines the number of available colormap entries in a newly created colormap. For DirectColor and TrueColor, this will usually be 2 to the power of the maximum number of bits set to <sup>1</sup> in red-mask, green-mask, and blue-mask.

# 9. Requests

CreateWindow

wid, parent: WINDOW class'. {InputOutput, InputOnly, CopyFromParent} depth: CARD8 visual: VISUALID or CopyFromParent  $x, y$ : INT16 width, height, border-width: CARD16 value-mask: BITMASK value-list: LISTofVALUE

Errors: Alloc, Colormap, Cursor, IDChoice, Match, Pixmap, Value, Window

This request creates an unmapped window and assigns the identifier wid to it.

A class of CopyFromParent means the class is taken from the parent. A depth of zero for class InputOutput or CopyFromParent means the depth is taken from the parent. A visual of CopyFromParent means the visual type is taken from the parent. For class InputOutput, the visual type and depth must be a combination supported for the screen (or a Match error results). The depth need not be the same as the parent, but the parent must not be of class InputOnly (or a Match error results). For class InputOnly, the depth must be zero (or a Match error results), and the visual must be one supported for the screen (or a Match error results). However, the parent can have any depth and class.

The server essentially acts as if InputOnly windows do not exist for the purposes of graphics requests, exposure processing, and VisibilityNotify events. An InputOnly window cannot be used as a drawable (as a source or destination for graphics requests). InputOnly and InputOutput windows act identically in other respects-properties, grabs, input control, and so on.

The coordinate system has the X axis horizontal and the Y axis vertical, with the origin  $[0, 0]$ at the upper left. Coordinates are integral, in terms of pixels, and coincide with pixel centers. Each window and pixmap has its own coordinate system. For a window, the origin is inside the border at the inside upper left.

The x and y coordinates for the window are relative to the parent's origin and specify the position of the upper-left outer comer of the window (not the origin). The width and height specify the inside size (not including the border) and must be nonzero (or a Value error results). The border-width for an InputOnly window must be zero (or a Match error results).

The window is placed on top in the stacking order with respect to siblings.

The value-mask and value-list specify attributes of the window that are to be explicitly initialized. The possible values are:

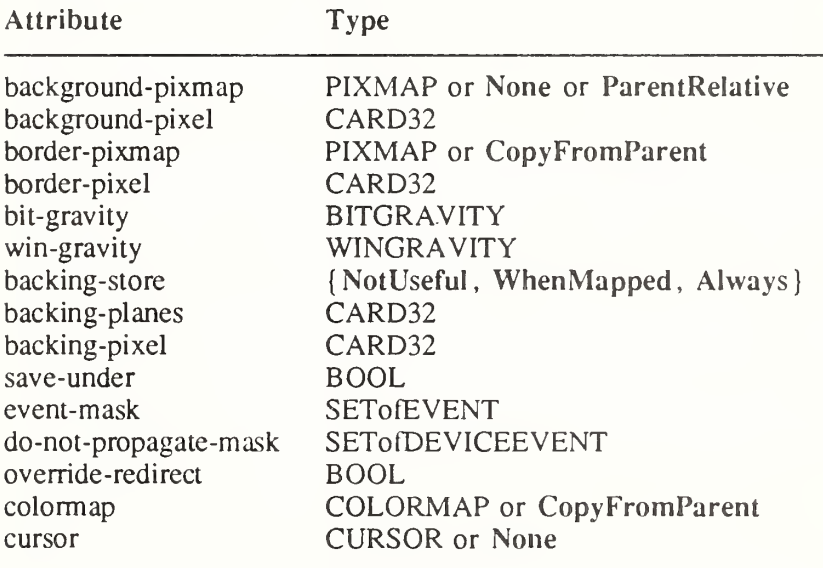

The default values when attributes are not explicitly initialized are:

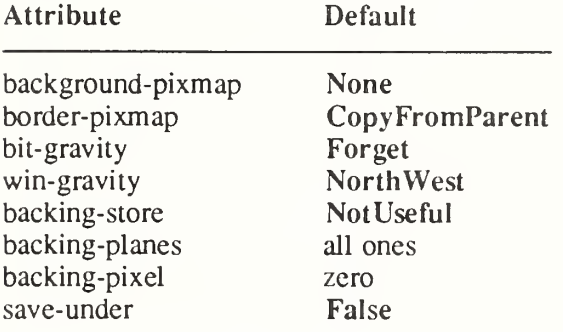

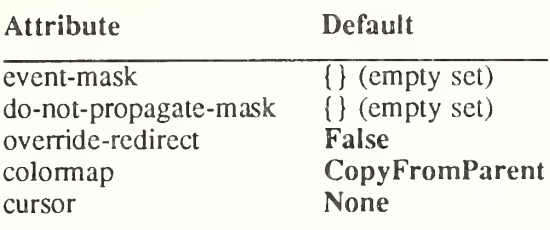

Only the following attributes arc defined for InputOnly windows:

- win-gravity
- event-mask
- do-not-propagate-mask
- override-redirect
- cursor

It is a Match error to specify any other attributes for InputOnly windows.

If background-pixmap is given, it overrides the default background-pixmap. The background pixmap and the window must have the same root and the same depth (or a Match error results). Any size pixmap can be used, although some sizes may be faster than others. If background None is specified, the window has no defined background. If background ParentRelative is specified, the parent's background is used, but the window must have the same depth as the parent (or a Match error results). If the parent has background None, then the window will also have background None. A copy of the parent's background is not made. The parent's background is reexamined each time the window background is required. If background-pixel is given, it overrides the default background-pixmap and any backgroundpixmap given explicitly, and a pixmap of undefined size filled with background-pixel is used for the background. Range checking is not performed on the background-pixel value; it is sim ply truncated to the appropriate number of bits. For a ParentRelative background, the background tile origin always aligns with the parent's background tile origin. Otherwise, the background tile origin is always the window origin.

When no valid contents are available for regions of a window and the regions are either visible or the server is maintaining backing store, the server automatically tiles the regions with the window's background unless the window has a background of None. If the background is None, the previous screen contents from other windows of the same depth as the window are simply left in place if the contents come from the parent of the window or an inferior of the parent; otherwise, the initial contents of the exposed regions are undefined. Exposure events are then generated for the regions, even if the background is None.

The border tile origin is always the same as the background tile origin. If border-pixmap is given, it overrides the default border-pixmap. The border pixmap and the window must have the same root and the same depth (or a Match error results). Any size pixmap can be used, although some sizes may be faster than others. If CopyFromParent is given, the parent's border pixmap is copied (subsequent changes to the parent's border attribute do not affect the child), but the window must have the same depth as the parent (or a Match error results). The pixmap might be copied by sharing the same pixmap object between the child and parent or by making a complete copy of the pixmap contents. If border-pixel is given, it overrides the default border-pixmap and any border-pixmap given explicitly, and a pixmap of undefined size filled with border-pixel is used for the border. Range checking is not performed on the border-pixel value; it is simply truncated to the appropriate number of bits.

Output to a window is always clipped to the inside of the window, so that the border is never affected.

The bit-gravity defines which region of the window should be retained if the window is resized, and win-gravity defines how the window should be repositioned if the parent is resized (see ConfigureWindow request).

A backing-store of WhenMapped advises the server that maintaining contents of obscured regions when the window is mapped would be beneficial. A backing-store of Always advises the server that maintaining contents even when the window is unmapped would be beneficial. In this case, the server may generate an exposure event when the window is created. A value of NotUseful advises the server that maintaining contents is unnecessary, although a server may still choose to maintain contents while the window is mapped. Note that if the server maintains contents, then the server should maintain complete contents not just the region within the parent boundaries, even if the window is larger than its parent. While the server maintains contents, exposure events will not normally be generated, but the server may stop maintaining contents at any time.

If save-under is True, the server is advised that when this window is mapped, saving the contents of windows it obscures would be beneficial.

When the contents of obscured regions of a window are being maintained, regions obseured by noninferior windows are included in the destination (and source, when the window is the source) of graphics requests, but regions obscured by inferior windows are not included.

The backing-planes indicates (with bits set to 1) which bit planes of the window hold dynamic data that must be preserved in backing-stores and during savc-undcrs. The backing-pixel specifies what value to use in planes not covered by backing-planes. The server is free to save only the specified bit planes in the backing-store or save-under and regenerate the remaining planes with the specified pixel value. Any bits beyond the specified depth of the window in these values are simply ignored.

The event-mask defines which events the client is interested in for this window (or for some event types, inferiors of the window). The do-not-propagate-mask defines which events should not be propagated to ancestor windows when no client has the event type selected in this window.

The override-redirect specifies whether map and configure requests on this window should override a SubstructureRedirect on the parent, typically to inform a window manager not to tamper with the window.

The colormap specifies the colormap that best reflects the true colors of the window. Servers capable of supporting multiple hardware colormaps may use this information, and window managers may use it for InstallColormap requests. The colormap must have the same visual type and root as the window (or a Match error results). If CopyFromParent is specified, the parent's colormap is copied (subsequent changes to the parent's colormap attribute do not affect the child). However, the window must have the same visual type as the parent (or a Match error results), and the parent must not have a colormap of None (or a Match error results). For an explanation of None, see FreeColormap request. The colormap is copied by sharing the colormap object between the child and the parent, not by making a complete copy of the colormap contents.

If a cursor is specified, it will be used whenever the pointer is in the window. If None is specified, the parent's cursor will be used when the pointer is in the window, and any change in the parent's cursor will cause an immediate change in the displayed cursor.

This request generates a CreateNotify event.

The background and border pixmaps and the cursor may be freed immediately if no further explicit references to them are to be made.

Subsequent drawing into the background or border pixmap has an undefined effect on the window state. The server might or might not make a copy of the pixmap.

# ChangeWindowAttributes

window: WINDOW value-mask: BITMASK

#### value-list: LISTofVALUE

Errors: Access, Colormap, Cursor, Match, Pixmap, Value, Window

The value-mask and value-list specify which attributes are to be changed. The values and restrictions are the same as for  $CreateWindow$ .

Setting a new background, whether by background-pixmap or background-pixel, overrides any previous background. Setting a new border, whether by border-pixel or border-pixmap, over rides any previous border.

Changing the background does not'cause the window contents to be changed. Setting the border or changing the background such that the border tile origin changes causes the border to be repainted. Changing the background of a root window to None or ParentRelative restores the default background pixmap. Changing the border of a root window to CopyFromParent restores the default border pixmap.

Changing the win-gravity does not affect the current position of the window.

Changing the backing-store of an obscured window to WhenMapped or Always or changing the backing-planes, backing-pixel, or save-under of a mapped window may have no immediate effect.

Multiple clients can select input on the same window; their event-masks are disjoint. When an event is generated, it will be reported to all interested clients. However, only one client at a time can select for SubstructureRedirect, only one client at a time can select for ResizeRedirect, and only one client at a time can select for ButtonPress. An attempt to violate these restrictions results in an Access error.

There is only one do-not-propagate-mask for a window, not one per client

Changing the colormap of a window (by defining a new map, not by changing the contents of the existing map) generates a ColormapNotify event. Changing the colormap of a visible window might have no immediate effect on the screen (see InstallColormap request).

Changing the cursor of a root window to None restores the default cursor.

The order in which attributes are verified and altered is server-dependent. If an error is generated, a subset of the attributes may have been altered.

# GetWindowAttributes

window: WINDOW

 $\Rightarrow$ 

visual: VISUALID class: {InputOutput, InputOnly} bit-gravity: BITGRAVITY win-gravity: WINGRAVITY backing-store: {NotUseful, WhenMapped, Always} backing-planes: CARD32 backing-pixel: CARD32 save-under: BOOL colormap: COLORMAP or None map-is-installed: BOOL map-state: (Unmapped, Unviewable, Viewable) all-event-masks, your-event-mask: SETofEVENT do-not-propagate-mask: SETofDEVICEEVENT override-redirect: BOOL

#### Errors: Window

This request returns the current attributes of the window. A window is Unviewable if it is mapped but some ancestor is unmapped. All-event-masks is the inclusive-OR of all event masks selected on the window by clients. Your-event-mask is the event mask selected by the querying client.

# DestroyWindow

window: WINDOW

Errors: Window

If the argument window is mapped, an UnmapWindow request is performed automatically. The window and all inferiors are then destroyed, and a DestroyNotify event is generated for each window. The ordering of the DestroyNotify events is such that for any given window, DestroyNotify is generated on all inferiors of the window before being generated on the window itself. The ordering among siblings and across subhierarchies is not otherwise constrained.

Normal exposure processing on formerly obscured windows is performed.

If the window is a root window, this request has no effect.

# DestroySubwindows

window: WINDOW

# Errors: Window

This request performs a DestroyWindow request on all children of the window, in bottom-totop stacking order.

# ChangeSaveSet

window: WINDOW mode: (Insert, Delete}

Errors: Match, Value, Window

This request adds or removes the specified window from the client's save-set. The window must have been created by some other client (or a **Match** error results). For further information about the use of the save-set, see section 10.

When windows are destroyed, the server automatically removes them from the save-set.

# ReparentWindow

window, parent: WINDOW  $x, y$ : INT16

Errors: Match, Window

If the window is mapped, an UnmapWindow request is performed automatically first. The window is then removed from its current position in the hierarchy and is inserted as a child of the specified parent. The x and y coordinates arc relative to the parent's origin and specify the new position of the upper-left outer comer of the window. The window is placed on top in the stacking order with respect to siblings. A ReparentNotify event is then generated. The override-redirect attribute of the window is passed on in this event; a value of True indicates that a window manager should not tamper with this window. Finally, if the window was originally mapped, a MapWindow request is performed automatically.

Normal exposure processing on formerly obscured windows is performed. The server might not generate exposure events for regions from the initial unmap that are immediately obscured by the final map.

A Match error is generated if:

- The new parent is not on the same screen as the old parent.
- The new parent is the window itself or an inferior of the window.
- The new parent is **InputOnly** and the window is not.
- The window has a **ParentRelative** background, and the new parent is not the same depth as the window.

# MapWindow

window: WINDOW

Errors: Window

If the window is already mapped, this request has no effect.

If the override-redirect attribute of the window is False and some other client has selected SubstructureRedirect on the parent, then a MapRequest event is generated, but the window remains unmapped. Otherwise, the window is mapped, and a MapNotify event is generated.

If the window is now viewable and its contents have been discarded, the window is tiled with its background (if no background is defined, the existing screen contents are not altered), and zero or more exposure events are generated. If a backing-store has been maintained while the window was unmapped, no exposure events are generated. If a backing-store will now be maintained, a full-window exposure is always generated. Otherwise, only visible regions may be reported. Similar tiling and exposure take place for any newly viewable inferiors.

# MapSubwindows

window: WINDOW

Errors: Window

This request performs a MapWindow request on all unmapped children of the window, in top-to-bottom stacking order.

# UnmapWindow

window: WINDOW

Errors: Window

If the window is already unmapped, this request has no effect. Otherwise, the window is unmapped, and an UnmapNotify event is generated. Normal exposure processing on formerly obscured windows is performed.

# UnmapSubwindows

window: WINDOW

Errors: Window

This request performs an UnmapWindow request on all mapped children of the window, in bottom-to-top stacking order.

# ConfigureWindow

window: WINDOW value-mask: BITMASK value-list: LISTofVALUE

Errors: Match, Value, Window

This request changes the configuration of the window. The value-mask and value-list specify which values are to be given. The possible values are:

Attribute Type

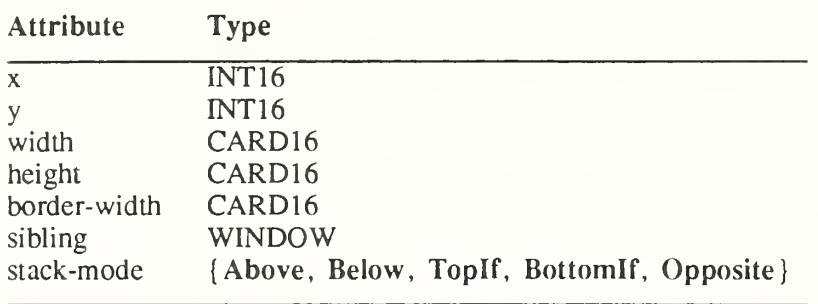

The x and y coordinates are relative to the parent's origin and specify the position of the upper-left outer comer of the window. The width and height specify the inside size, not including the border, and must be nonzero (or a Value error results). Those values not specified are taken from the existing geometry of the window. Note that changing just the border-width leaves the outer-left comer of the window in a fixed position but moves the absolute position of the window's origin. It is a Match error to attempt to make the border-width of an InputOnly window nonzero.

If the override-redirect attribute of the window is False and some other client has selected SubstructureRedirect on the parent, a ConfigureRequest event is generated, and no further processing is performed. Otherwise, the following is performed:

If some other client has selected ResizeRedirect on the window and the inside width or height of the window is being changed, a ResizeRequest event is generated, and the current inside width and height are used instead. Note that the override-redirect attribute of the window has no effect on ResizeRedirect and that SubstructureRedirect on the parent has precedence over ResizeRedirect on the window.

The geometry of the window is changed as specified, the window is restacked among siblings, and a ConfigureNotify event is generated if the state of the window actually changes. If the inside width or height of the window has actually changed, then children of the window are affected, according to their win-gravity. Exposure processing is performed on formerly obscured windows (including the window itself and its inferiors if regions of them were obscured but now are not). Exposure processing is also performed on any new regions of the window (as a result of increasing the width or height) and on any regions where window contents are lost.

If the inside width or height of a window is not changed but the window is moved or its border is changed, then the contents of the window arc not lost but move with the window. Changing the inside width or height of the window causes its contents to be moved or lost, depending on the bit-gravity of the window. It also causes children to be reconfigured, depending on their win-gravity. For a change of width and height of W and H, we define the [x, y] pairs as:

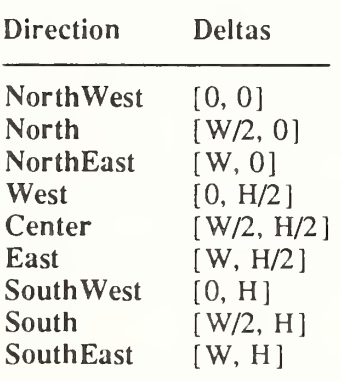

When a window with one of these bit-gravities is resized, the corresponding pair defines the change in position of each pixel in the window. When a window with one of these wingravities has its parent window resized, the corresponding pair defines the change in position of the window within the parent. This repositioning generates a GravityNotify event. GravityNotify events are generated after the ConfigureNotify event is generated.

A gravity of Static indicates that the contents or origin should not move relative to the origin of the root window. If the change in size of the window is coupled with a change in position of  $[X, Y]$ , then for bit-gravity the change in position of each pixel is  $[-X, -Y]$  and for wingravity the change in position of a child when its parent is so resized is  $[-X, -Y]$ . Note that Static gravity still only takes effect when the width or height of the window is changed, not when the window is simply moved.

A bit-gravity of Forget indicates that the window contents are always discarded after a size change, even if backing-store or save-under has been requested. The window is tiled with its background (except, if no background is defined, the existing screen contents are not altered) and zero or more exposure events are generated.

The contents and borders of inferiors are not affected by their parent's bit-gravity. A server is permitted to ignore the specified bit-gravity and use Forget instead.

A win-gravity of Unmap is like Northwest, but the child is also unmapped when the parent is resized, and an UnmapNotify event is generated. UnmapNotify events are generated after the ConfigureNotify event is generated.

If a sibling and a stack-mode are specified, the window is restacked as follows:

- Above The window is placed just above the sibling.
- Below The window is placed just below the sibling.
- Toplf If the sibling occludes the window, then the window is placed at the top of the stack.
- BottomIf If the window occludes the sibling, then the window is placed at the bottom of the stack.
- Opposite If the sibling occludes the window, then the window is placed at the top of the stack. Otherwise, if the window occludes the sibling, then the window is placed at the bottom of the stack.

If a stack-mode is specified but no sibling is specified, the window is rcstacked as follows:

- Above The window is placed at the top of the stack.
- Below The window is placed at the bottom of the stack.
- **TopIf** If any sibling occludes the window, then the window is placed at the top of the stack.
- Bottomlf If the window occludes any sibling, then the window is placed at the bottom of the stack.
- Opposite If any sibling occludes the window, then the window is placed at the top of the stack. Otherwise, if the window occludes any sibling, then the win dow is placed at the bottom of the stack.

It is a **Match** error if a sibling is specified without a stack-mode or if the window is not actually a sibling.

Note that the computations for Bottomlf, Toplf, and Opposite are performed with respect to the window's final geometry (as controlled by the other arguments to the request), not to its initial geometry.

Attempts to configure a root window have no effect.

#### CirculateWindow

window: WINDOW direction: {RaiseLowest, LowerHighest}

Errors: Value, Window

If some other client has selected SubstructureRedirect on the window, then a CirculateRequest event is generated, and no further processing is performed. Otherwise, the following is performed, and then a CirculateNotify event is generated if the window is actually restacked.

For RaiseLowest, CirculateWindow raises the lowest mapped child (if any) that is occluded by another child to the top of the stack. For LowerHighest, CirculateWindow lowers the highest mapped child (if any) that occludes another child to the bottom of the stack. Exposure processing is performed on formerly obscured windows.

#### **GetGeometry**

```
drawable: DRAWABLE
\Rightarrowroot: WINDOW
depth: CARD8
x, y: INTI6
width, height, border-width: CARD16
```
Errors: Drawable

This request returns the root and current geometry of the drawable. The depth is the number of bits per pixel for the object. The x, y, and border-width will always be zero for pixmaps. For a window, the x and y coordinates specify the upper-left outer corner of the window relative to its parent's origin, and the width and height specify the inside size, not including the border.

It is legal to pass an InputOnly window as a drawable to this request.

#### QueryTree

```
window: WINDOW
```
 $\Rightarrow$ 

root: WINDOW parent: WINDOW or None children: LISTofWINDOW

#### Errors: Window

This request returns the root, the parent, and the children of the window. The children are listed in bottom-to-top stacking order.

#### InternAtom

```
name: STRING8
only-if-exists: BOOL
\Rightarrowatom: ATOM or None
Errors: Alloc, Value
```
This request returns the atom for the given name. If only-if-exists is False, then the atom is created if it does not exist. The string should use the ISO Latin-1 encoding. Uppercase and

lowercase matter.

The lifetime of an atom is not tied to the interning client. Atoms remain defined until server reset (see section 10).

# GetAtomName

atom: ATOM

 $\Rightarrow$ 

name: STRING8

Errors: Atom

This request returns the name for the given atom.

# ChangeProperty

window: WINDOW property, type: ATOM format: {8, 16, 32} mode: (Replace, Prepend, Append} data: LISTofINT8 or LISTofINT16 or LISTofINT32

# Errors: Alloc, Atom, Match, Value, Window

This request alters the property for the specified window. The type is uninterpreted by the server. The format specifies whether the data should be viewed as a list of 8-bit, 16-bit, or 32-bit quantities so that the server can correctly byte-swap as necessary.

If the mode is Replace, the previous property value is discarded. If the mode is Prepend or Append, then the type and format must match the existing property value (or a Match error results). If the property is undefined, it is treated as defined with the correct type and format with zero-length data. For Prepend, the data is tacked on to the beginning of the existing data, and for Append, it is tacked on to the end of the existing data.

This request generates a PropertyNotify event on the window.

The lifetime of a property is not tied to the storing client. Properties remain until explicitly deleted, until the window is destroyed, or until server reset (see section 10).

The maximum size of a property is server-dependent and may vary dynamically.

# DeleteProperty

window: WINDOW property: ATOM

Errors: Atom, Window

This request deletes the property from the specified window if the property exists and generates a PropertyNotify event on the window unless the property does not exist.

# **GetProperty**

window: WINDOW property: ATOM type: ATOM or AnyPropertyType long-offset, long-length: CARD32 delete: BOOL

=>

type: ATOM or None format: (0, 8, 16, 32} bytes-after: CARD32

#### value: LISTofINT8 or LISToflNT16 or LISTofINT32

#### Errors: Atom, Value, Window

If the specified property does not exist for the specified window, then the return type is None, the format and bytes-after are zero, and the value is empty. The delete argument is ignored in this case. If the specified property exists but its type does not match the specified type, then the return type is the actual type of the property, the format is the actual format of the property (never zero), the bytes-after is the length of the property in bytes (even if the format is 16 or 32), and the value is empty. The delete argument is ignored in this case. If the specified property exists and either AnyPropertyType is specified or the specified type matches the actual type of the property, then the return type is the actual type of the property, the format is the actual format of the property (never zero), and the bytes-after and value are as follows, given:

 $N =$  actual length of the stored property in bytes (even if the format is 16 or 32)  $I = 4 * long-offset$  $T = N - I$  $L = MINIMUM(T, 4 * long-length)$  $A = N - (I + L)$ 

The returned value starts at byte index <sup>I</sup> in the property (indexing from 0), and its length in bytes is L. However, it is a Value error if long-offset is given such that L is negative. The value of bytes-after is A, giving the number of trailing unread bytes in the stored property. If delete is True and the bytes-after is zero, the property is also deleted from the window, and a PropertyNotify event is generated on the window.

#### RotateProperties

window: WINDOW delta: INTI6 properties: LISTofATOM

#### Errors: Atom, Match, Window

If the property names in the list are viewed as being numbered starting from zero, and there are N property names in the list, then the value associated with property name I becomes the value associated with property name  $(I + delta)$  mod N, for all I from zero to N - 1. The effect is to rotate the states by delta places around the virtual ring of property nanies (right for positive delta, left for negative delta).

If delta mod N is nonzero, a PropertyNotify event is generated for each property in the order listed.

If an atom occurs more than once in the list or no property with that name is defined for the window, a Match error is generated. If an Atom or Match error is generated, no properties are changed.

#### **ListProperties**

window: WINDOW  $\Rightarrow$ 

atoms: LISTofATOM

Errors: Window

This request returns the atoms of properties currently defined on the window.

#### SetSelectionOwner

selection: ATOM owner: WINDOW or None time: TIMESTAMP or CurrentTime

# Errors: Atom, Window

This request changes the owner, owner window, and last-change time of the specified selection. This request has no effect if the specified time is earlier than the current last-change time of the specified selection or is later than the current server time. Otherwise, the last-change time is set to die specified time with CurrentTime replaced by the current server time. If the owner window is specified as None, then the owner of the selection becomes None (that is, no owner). Otherwise, the owner of the selection becomes the client executing the request. If the new owner (whether a client or None) is not the same as the current owner and the current owner is not None, then the current owner is sent a SelectionClear event.

If the client that is the owner of a selection is later terminated (that is, its connection is closed) or if the owner window it has specified in the request is later destroyed, then the owner of the selection automatically reverts to None, but the last-change time is not affected.

The selection atom is uninterpreted by the server. The owner window is returned by the Get-SelectionOwner request and is reported in SelectionRequest and SelectionClear events.

Selections are global to the server.

#### GetSelectionOwner

selection: ATOM  $\Rightarrow$ owner: WINDOW or None

Errors: Atom

This request returns the current owner window of the specified selection, if any. If None is returned, then there is no owner for the selection.

#### ConvertSelection

selection, target: ATOM property: ATOM or None requestor: WINDOW time: TIMESTAMP or CurrentTime

# Errors: Atom, Window

If the specified selection has an owner, the server sends a SelectionRequest event to that owner. If no owner for the specified selection exists, the server generates a SelectionNotify event to the requestor with property None. The arguments are passed on unchanged in either of the events.

#### SendEvent

destination: WINDOW or PointerWindow or InputFocus propagate: BOOL event-mask: SETofEVENT event: <normal-event-format>

Errors: Value, Window

If PointerWindow is specified, destination is replaced with the window that the pointer is in. If InputFocus is specified and the focus window contains the pointer, destination is replaced with the window that the pointer is in. Otherwise, destination is replaced with the focus window.

If the event-mask is the empty set, then the event is sent to the client that created the destination window. If that client no longer exists, no event is sent.

If propagate is False, then the event is sent to every client selecting on destination any of the event types in event-mask.

If propagate is True and no clients have selected on destination any of the event types in event-mask, then destination is replaced with the closest ancestor of destination for which some client has selected a type in event-mask and no intervening window has that type in its donot-propagate-mask. If no such window exists or if the window is an ancestor of the focus window and InputFocus was originally specified as the destination, then the event is not sent to any clients. Otherwise, the event is reported to every client selecting on the final destination any of the types specified in event-mask.

The event code must be one of the core events or one of the events defined by an extension (or a Value error results) so that the server can correctly byte-swap the contents as necessary. The contents of the event are otherwise unaltered and unchecked by the server except to force on the most-significant bit of the event code and to set the sequence number in the event correctly.

Active grabs are ignored for this request.

# **GrabPointer**

grab-window: WINDOW owner-events: BOOL event-mask: SETofPOINTEREVENT pointer-mode, keyboard-mode: {Synchronous, Asynchronous} confine-to: WINDOW or None cursor: CURSOR or None time: TIMESTAMP or CurrentTime

=>

status: {Success, AlreadyGrabbed, Frozen, InvalidTime, NotViewable}

Errors: Cursor, Value, Window

This request actively grabs control of the pointer. Further pointer events are only reported to the grabbing client. The request overrides any active pointer grab by this client.

If owner-events is False, all generated pointer events arc reported with respect to grab-window and are only reported if selected by event-mask. If owner-events is True and a generated pointer event would normally be reported to this client, it is reported normally. Otherwise, the event is reported with respect to the grab-window and is only reported if selected by eventmask. For either value of owner-events, unreported events are simply discarded.

If pointer-mode is Asynchronous, pointer event processing continues normally. If the pointer is currently frozen by this client, then processing of pointer events is resumed. If pointer-mode is Synchronous, the state of the pointer (as seen by means of the protocol) appears to freeze, and no further pointer events are generated by the server until the grabbing client issues a releasing AllowEvents request or until the pointer grab is released. Actual pointer changes are not lost while the pointer is frozen. They arc simply queued for later processing.

If keyboard-mode is Asynchronous, keyboard event processing is unaffected by activation of the grab. If keyboard-mode is Synchronous, the state of the keyboard (as seen by means of the protocol) appears to freeze, and no further keyboard events are generated by the server until the grabbing client issues a releasing AllowEvents request or until the pointer grab is released. Actual keyboard changes are not lost while the keyboard is frozen. They are simply queued for later processing.

If a cursor is specified, then it is displayed regardless of what window the pointer is in. If no cursor is specified, then when the pointer is in grab-window or one of its subwindows, the

normal cursor for that window is displayed. Otherwise, the cursor for grab-window is displayed.

If a confine-to window is specified, then the pointer will be restricted to stay contained in that window. The confine-to window need have no relationship to the grab-window. If the pointer is not initially in the confine-to window, then it is warped automatically to the closest edge (and enter/leave events are generated normally) just before the grab activates. If the confine-to window is subsequently reconfigured, the pointer will be warped automatically as necessary to keep it contained in the window.

This request generates EnterNotify and LeaveNotify events.

The request fails with status AlreadyGrabbed if the pointer is actively grabbed by some other client. The request fails with status Frozen if the pointer is frozen by an active grab of another client. The request fails with status NotViewable if grab-window or confine-to window is not viewable or if the confine-to window lies completely outside the boundaries of the root window. The request fails with status InvalidTime if the specified time is earlier than the last-pointer-grab time or later than the current server time. Otherwise, the last-pointer-grab time is set to the specified time, with CurrentTime replaced by the current server time.

# UngrabPointer

#### time: TIMESTAMP or CurrentTime

This request releases the pointer if this client has it actively grabbed (from either GrabPointer or GrabButton or from a normal button press) and releases any queued events. The request has no effect if the specified time is earlier than the last-pointer-grab time or is later than the current server time.

This request generates EnterNotify and LeaveNotify events.

An UngrabPointer request is performed automatically if the event window or confine-to window for an active pointer grab becomes not viewable or if window reconfiguration causes the confine-to window to lie completely outside the boundaries of the root window.

# GrabButton

modifiers'. SETofKEYMASK or AnyModifier button: BUTTON or AnyButton grab-window: WINDOW owner-events'. BOOL event-mask: SETofPOINTEREVENT pointer-mode, keyboard-mode: {Synchronous, Asynchronous) confine-to: WINDOW or None cursor: CURSOR or None

Errors: Access, Cursor, Value, Window

This request establishes a passive grab. In the future, the pointer is actively grabbed as described in GrabPointer, the last-pointer-grab time is set to the time at which the button was pressed (as transmitted in the ButtonPress event), and the ButtonPress event is reported if all of the following conditions are true:

- The pointer is not grabbed and the specified button is logically pressed when the specified modifier keys are logically down, and no other buttons or modifier keys are logically down.
- The grab-window contains the pointer.
- The confine-to window (if any) is viewable.
- A passive grab on the same button/key combination does not exist on any ancestor of grab-window.

The interpretation of the remaining arguments is the same as for GrabPointer. The active grab is terminated automatically when the logical state of the pointer has all buttons released, independent of the logical state of modifier keys. Note that the logical state of a device (as seen by means of the protocol) may lag the physical state if device event processing is frozen.

This request overrides all previous passive grabs by the same client on the same button/key combinations on the same window. A modifier of AnyModifier is equivalent to issuing the request for all possible modifier combinations (including the combination of no modifiers). It is not required that all specified modifiers have currently assigned keycodes. A button of AnyButton is equivalent to issuing the request for all possible buttons. Otherwise, it is not required that the button specified currently be assigned to a physical button.

An Access error is generated if some other client has already issued a GrabButton request with the same button/key combination on the same window. When using AnyModifier or AnyButton, the request fails completely (no grabs are established), and an Access error is generated if there is a conflicting grab for any combination. The request has no effect on an active grab.

#### **UngrabButton**

modifiers: SETofKEYMASK or AnyModifier button: BUTTON or AnyButton grab-window: WINDOW

Errors: Value, Window

This request releases the passive button/key combination on the specified window if it was grabbed by this client. A modifiers argument of AnyModifier is equivalent to issuing the request for all possible modifier combinations (including the combination of no modifiers). A button of AnyButton is equivalent to issuing the request for all possible buttons. The request has no effect on an active grab.

#### ChangeActivePointerGrab

event-mask: SETofPOINTEREVENT cursor: CURSOR or None time: TIMESTAMP or CurrentTime

Errors: Cursor, Value

This request changes the specified dynamic parameters if the pointer is actively grabbed by the client and the specified time is no earlier than the last-pointcr-grab time and no later than the current server time. The interpretation of event-mask and cursor are the same as in Grab-**Pointer.** This request has no effect on the parameters of any passive grabs established with GrabButton.

#### GrabKeyboard

```
grab-window: WINDOW
owner-events: BOOL
pointer-mode, keyboard-mode: (Synchronous, Asynchronous}
time: TIMESTAMP or CurrentTime
\Rightarrowstatus: (Success, AlreadyGrabbed, Frozen, InvalidTime, NotViewable}
```
Errors: Value, Window

This request actively grabs control of the keyboard. Further key events are reported only to the grabbing client. This request overrides any active keyboard grab by this client.

If owner-events is False, all generated key events are reported with respect to grab-window. If owner-events is True and if a generated key event would normally be reported to this client, it is reported normally. Otherwise, the event is reported with respect to the grabwindow. Both KeyPress and KeyRelease events are always reported, independent of any event selection made by the client.

If keyboard-mode is Asynchronous, keyboard event processing continues normally. If the keyboard is currently frozen by this client, then processing of keyboard events is resumed. If keyboard-mode is Synchronous, the state of the keyboard (as seen by means of the protocol) appears to freeze. No further keyboard events arc generated by the server until the grabbing client issues a releasing AllowEvents request or until the keyboard grab is released. Actual keyboard changes are not lost while the keyboard is frozen. They are simply queued for later processing.

If pointer-mode is Asynchronous, pointer event processing is unaffected by activation of the grab. If pointer-mode is Synchronous, the state of the pointer (as seen by means of the protocol) appears to freeze. No further pointer events arc generated by the server until the grabbing client issues a releasing AllowEvents request or until the keyboard grab is released. Actual pointer changes are not lost while the pointer is frozen. They are simply queued for later processing.

This request generates Focusln and FocusOut events.

The request fails with status AlreadyGrabbed if the keyboard is actively grabbed by some other client. The request fails with status Frozen if the keyboard is frozen by an active grab of another client. The request fails with status NotViewable if grab-window is not viewable. The request fails with status InvalidTime if the specified time is earlier than the lastkeyboard-grab time or later than the current server time. Otherwise, the last-keyboard-grab time is set to the specified time with CurrentTime replaced by the current server time.

# UngrabKeyboard

# time: TIMESTAMP or CurrentTime

This request releases the keyboard if this client has it actively grabbed (as a result of either GrabKeyboard or GrabKey) and releases any queued events. The request has no effect if the specified time is earlier than the last-kcyboard-grab lime or is later than the current server time.

This request generates Focusln and FocusOut events.

An UngrabKeyboard is performed automatically if the event window for an active keyboard grab becomes not viewable.

# GrabKey

key: KEYCODE or AnyKey modifiers: SETofKEYMASK or AnvModifier grab-window: WINDOW owner-events: BOOL pointer-mode, keyboard-mode: (Synchronous, Asynchronous}

Errors: Access, Value, Window

This request establishes a passive grab on the keyboard. In the future, the keyboard is actively grabbed as described in GrabKeyboard, the last-kcyboard-grab time is set to the time at which the key was pressed (as transmitted in the KeyPress event), and the KeyPress event is reported if all of the following conditions are true:

• The keyboard is not grabbed and the specified key (which can itself be a modifier key) is logically pressed when the specified modifier keys are logically down, and no other modifier keys are logically down.

- Either the grab-window is an ancestor of (or is) the focus window, or the grab-window is a descendent of the focus window and contains the pointer.
- A passive grab on the same key combination does not exist on any ancestor of grabwindow.

The interpretation of the remaining arguments is the same as for GrabKeyboard. The active grab is terminated automatically when the logical state of the keyboard has the specified key released, independent of the logical state of modifier keys. Note that the logical state of a device (as seen by means of the protocol) may lag the physical state if device event processing is frozen.

This request overrides all previous passive grabs by the same client on the same key combinations on the same window. A modifier of AnyModifier is equivalent to issuing the request for all possible modifier combinations (including the combination of no modifiers). It is not required that all modifiers specified have currently assigned keycodes. A key of AnyKey is equivalent to issuing the request for all possible keycodes. Otherwise, the key must be in the range specified by min-keycode and max-keycode in the connection setup (or a Value error results).

An Access error is generated if some other client has issued a GrabKey with the same key combination on the same window. When using AnyModifier or AnyKey, the request fails completely (no grabs are established), and an Access error is generated if there is a conflicting grab for any combination.

# UngrabKey

key: KEYCODE or AnyKey modifiers: SETofKEYMASK or AnyModifier grab-window: WINDOW

Errors: Value, Window

This request releases the key combination on the specified window if it was grabbed by this client. A modifiers argument of AnyModifier is equivalent to issuing the request for all possible modifier combinations (including the combination of no modifiers). A key of AnyKey is equivalent to issuing the request for all possible keycodes. This request has no effect on an active grab.

# AllowEvents

```
mode: {AsyncPointer, SyncPointer, ReplayPointer, AsyncKeyboard,
       SyncKeyboard, ReplayKeyboard, AsyncBoth, SyncBoth }
time: TIMESTAMP or CurrentTime
```
# Errors: Value

This request releases some queued events if the client has caused a device to freeze. The request has no effect if the specified time is earlier than the last-grab time of the most recent active grab for the client or if the specified time is later than the current server time.

For AsyncPointer, if the pointer is frozen by the client, pointer event processing continues normally. If the pointer is frozen twice by the client on behalf of two separate grabs, Async-Pointer thaws for both. AsyncPointer has no effect if the pointer is not frozen by the client, but the pointer need not be grabbed by the client.

For SyncPointer, if the pointer is frozen and actively grabbed by the client, pointer event processing continues normally until the next ButtonPress or ButtonRelease event is reported to the client, at which time the pointer again appears to freeze. However, if the reported event causes the pointer grab to be released, then the pointer does not freeze. SyncPointer has no effect if the pointer is not frozen by the client or if the pointer is not grabbed by the client.
For ReplayPointer, if the pointer is actively grabbed by the client and is frozen as the result of an event having been sent to the client (either from the activation of a GrabButton or from a previous AllowEvents with mode SyncPointer but not from a GrabPointer), then the pointer grab is released and that event is completely reprocessed, this time ignoring any passive grabs at or above (towards the root) the grab-window of the grab just released. The request has no effect if the pointer is not grabbed by the client or if the pointer is not frozen as the result of an event.

For AsyncKeyboard, if the keyboard is frozen by the client, keyboard event processing continues normally. If the keyboard is frozen twice by the client on behalf of two separate grabs, AsyncKeyboard thaws for both. AsyncKeyboard has no effect if the keyboard is not frozen by the client, but the keyboard need not be grabbed by the client.

For SyncKeyboard, if the keyboard is frozen and actively grabbed by the client, keyboard event processing continues normally until the next KeyPress or KeyRelease event is reported to the client, at which time the keyboard again appears to freeze. However, if the reported event causes the keyboard grab to be released, then the keyboard does not freeze. SyncKeyboard has no effect if the keyboard is not frozen by the client or if the keyboard is not grabbed by the client.

For ReplayKeyboard, if the keyboard is actively grabbed by the client and is frozen as the result of an event having been sent to the client (cither from the activation of a GrabKey or from a previous AllowEvents with mode SyncKeyboard but not from a GrabKeyboard), then the keyboard grab is released and that event is completely reprocessed, this time ignoring any passive grabs at or above (towards the root) the grab-window of the grab just released. The request has no effect if the keyboard is not grabbed by the client or if the keyboard is not frozen as the result of an event.

For SyncBoth, if both pointer and keyboard are frozen by the client, event processing (for both devices) continues normally until the next ButtonPress, ButtonRelease, KeyPress, or KeyRelease event is reported to the client for a grabbed device (button event for the pointer, key event for the keyboard), at which time the devices again appear to freeze. However, if the reported event causes the grab to be released, then the devices do not freeze (but if the other device is still grabbed, then a subsequent event for it will still cause both devices to freeze). SyncBoth has no effect unless both pointer and keyboard arc frozen by the client. If the pointer or keyboard is frozen twice by the client on behalf of two separate grabs, SyncBoth thaws for both (but a subsequent freeze for SyncBoth will only freeze each device once).

For AsyncBoth, if the pointer and the keyboard arc frozen by the client, event processing for both devices continues normally. If a device is frozen twice by the client on behalf of two separate grabs, AsyncBoth thaws for both. AsyncBoth has no effect unless both pointer and keyboard are frozen by the client.

AsyncPointer, SyncPointer, and ReplayPointer have no effect on processing of keyboard events. AsyncKeyboard, SyncKeyboard, and ReplayKeyboard have no effect on processing of pointer events.

It is possible for both a pointer grab and a keyboard grab to be active simultaneously (by the same or different clients). When a device is frozen on behalf of either grab, no event processing is performed for the device. It is possible for a single device to be frozen because of both grabs. In this case, the freeze must be released on behalf of both grabs before events can again be processed. If a device is frozen twice by a single client, then a single AllowEvents releases both.

## GrabServer

This request disables processing of requests and close-downs on all connections other than the one this request arrived on.

## UngrabServer

This request restarts processing of requests and close-downs on other connections.

## **QueryPointer**

window: WINDOW

 $\Rightarrow$ 

root: WINDOW child: WINDOW or None same-screen: BOOL root-x, root-y, win-x, win-y: INTI6 mask: SETofKEYBUTMASK

#### Errors: Window

The root window the pointer is logically on and the pointer coordinates relative to the root's origin are returned. If same-screen is False, then the pointer is not on the same screen as the argument window, child is None, and win-x and win-y are zero. If same-screen is True, then win-x and win-y are the pointer coordinates relative to the argument window's origin, and child is the child containing the pointer, if any. The current logical state of the modifier keys and the buttons are also returned. Note that the logical state of a device (as seen by means of the protocol) may lag the physical state if device event processing is frozen.

## GetMotionEvents

start, stop: TIMESTAMP or CurrentTime window: WINDOW

 $\Rightarrow$ 

events: LISTofTIMECOORD

where:

TIMECOORD: [x, y: INTI6 time: TIMESTAMP]

## Errors: Window

This request returns all events in the motion history buffer that fall between the specified start and stop times (inclusive) and that have coordinates that lie within (including borders) the specified window at its present placement. The x and y coordinates are reported relative to the origin of the window.

If the start time is later than the stop time or if the start time is in the future, no events are returned. If the stop time is in the future, it is equivalent to specifying CurrentTime.

## TransIateCoordinates

```
sre-window, dst-window: WINDOW
sre-x, sre-y: INTI6
\Rightarrowsame-screen: BOOL
child: WINDOW or None
dst-x, dst-y: INTI6
Errors: Window
```
The sre-x and sre-y coordinates are taken relative to sre-window's origin and are returned as dst-x and dst-y coordinates relative to dst-window's origin. If same-screen is False, then srewindow and dst-window are on different screens, and dst-x and dst-y are zero. If the

coordinates are contained in a mapped child of dst-window, then that child is returned.

## **WarpPointer**

src-window: WINDOW or None dst-window: WINDOW or None  $src-x$ ,  $src-v$ : INT16 src-width, src-height: CARD16  $dst-x, \,dst-y$ : INT16

Errors: Window

If dst-window is None, this request moves the pointer by offsets [dst-x, dst-y] relative to the current position of the pointer. If dst-window is a window, this request moves the pointer to [dst-x, dst-y] relative to dst-window's origin. However, if src-window is not None, the move only takes place if src-window contains the pointer and the pointer is contained in the specified rectangle of src-window.

The src-x and src-y coordinates are relative to sre-window's origin. If src-height is zero, it is replaced with the current height of src-window minus src-y. If src-width is zero, it is replaced with the current width of src-window minus src-x.

This request cannot be used to move the pointer outside the confme-to window of an active pointer grab. An attempt will only move the pointer as far as the closest edge of the confine-to window.

This request will generate events just as if the user had instantaneously moved the pointer.

## **SetInputFocus**

focus: WINDOW or PointerRoot or None revert-to: [Parent, PointerRoot, None] time: TIMESTAMP or CurrentTime

## Errors: Match, Value, Window

This request changes the input focus and the last-focus-change time. The request has no effect if the specified time is earlier than the current last-focus-change time or is later than the current server time. Otherwise, the last-focus-change time is set to the specified time with Current-Time replaced by the current server time.

If None is specified as the focus, all keyboard events are discarded until a new focus window is set. In this case, the revert-to argument is ignored.

If a window is specified as the focus, it becomes the keyboard's focus window. If a generated keyboard event would normally be reported to this window or one of its inferiors, the event is reported normally. Otherwise, the event is reported with respect to the focus window.

If PointerRoot is specified as the focus, the focus window is dynamically taken to be the root window of whatever screen the pointer is on at each keyboard event. In this case, the revert-to argument is ignored.

This request generates FocusIn and FocusOut events.

The specified focus window must be viewable at the time of the request (or a Match error results). If the focus window later becomes not viewable, the new focus window depends on the revert-to argument. If revert-to is Parent, the focus reverts to the parent (or the closest viewable ancestor) and the new revert-to value is taken to be None. If revert-to is Pointer-Root or None, the focus reverts to that value. When the focus reverts, FocusIn and FocusOut events are generated, but the last-focus-changc time is not affected.

## **GetInputFocus**

=>

focus: WINDOW or PointerRoot or None revert-to: {Parent, PointerRoot, None)

This request returns the current focus state.

## QueryKeymap

 $\Rightarrow$ 

keys: LISTofCARD8

This request returns a bit vector for the logical state of the keyboard. Each bit set to 1 indicates that the corresponding key is currently pressed. The vector is represented as 32 bytes. Byte N (from 0) contains the bits for keys 8N to  $8N + 7$  with the least-significant bit in the byte representing key 8N. Note that the logical state of a device (as seen by means of the protocol) may lag the physical state if device event processing is frozen.

#### OpenFont

fid:FONT name: STRING8 Errors: Alloc, IDChoice, Name

This request loads the specified font, if necessary, and associates identifier fid with it. The font name should use the ISO Latin-1 encoding, and uppercase and lowercase do not matter. The interpretation of characters "?" (octal value 77) and "\*" (octal value 52) in the name is not defined by the core protocol, but is reserved for future definition. A structured format for font names is specified in the X Consortium standard X Logical Font Description Conventions.

Fonts are not associated with a particular screen and can be stored as a component of any graphics context.

#### CloseFont

font: FONT

Errors: Font

This request deletes the association between the resource ID and the font. The font itself will be freed when no other resource references it.

#### **QueryFont**

```
font: FONTABLE
\Rightarrowfont-info: FONTINFO
char-infos: LISTofCHARINFO
```
where:

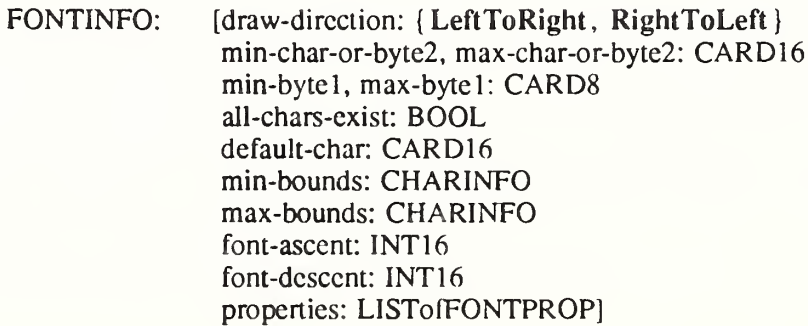

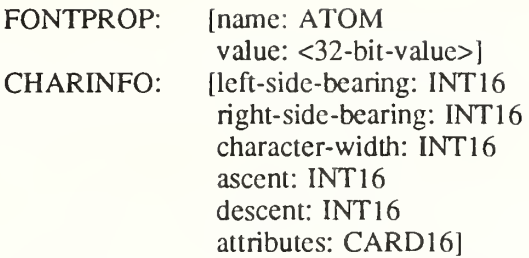

### Errors: Font

This request returns logical information about a font. If a gcontext is given for font, the currently contained font is used.

The draw-direction is just a hint and indicates whether most char-infos have a positive, Left-ToRight, or a negative, RightToLeft, character-width metric. The core protocol defines no support for vertical text.

If min-bytel and max-bytel are both zero, then min-char-or-byte2 specifies the linear character index corresponding to the first element of char-infos, and max-char-or-byte2 specifies the linear character index of the last element. If cither min-bytel or max-bytel are nonzero, then both min-char-or-byte2 and max-char-or-bytc2 will be less than 256, and the 2-byte character index values corresponding to char-infos element N (counting from 0) are:

 $byte1 = N/D + min-byte1$  $byte2 = NVD + min-char-or-byte2$ 

where:

 $D = max$ -char-or-byte2 – min-char-or-byte2 + 1  $/$  = integer division  $\le$  = integer modulus

If char-infos has length zero, then min-bounds and max-bounds will be identical, and the effective char-infos is one filled with this char-info, of length:

 $L = D * (max-byte1 - min-byte1 + 1)$ 

That is, all glyphs in the specified linear or matrix range have the same information, as given by min-bounds (and max-bounds). If all-chars-cxist is True, then all characters in chai-infos have nonzero bounding boxes.

The default-char specifies the character that will be used when an undefined or nonexistent character is used. Note that default-char is a CARD16, not CHAR2B. For a font using 2-byte matrix format, the default-char has bytel in the most-significant byte and byte2 in the leastsignificant byte. If the default-char itself specifics an undefined or nonexistent character, then no printing is performed for an undefined or nonexistent character.

The min-bounds and max-bounds contain the minimum and maximum values of each individual CHARINFO component over all char-infos (ignoring nonexistent characters). The bounding box of the font (that is, the smallest rectangle enclosing the shape obtained by superimposing all characters at the same origin  $[x,y]$  has its upper-left coordinate at:

```
[x + min-bounds.left-side-bearing, y - max-bounds, ascent]
```
with a width of:

max-bounds.right-side-bearing – min-bounds.left-side-bearing

and a height of:

max-bounds.ascent + max-bounds.desccnt

The font-ascent is the logical extent of the font above the baseline and is used for determining line spacing. Specific characters may extend beyond this. The font-descent is the logical extent of the font at or below the baseline and is used for determining line spacing. Specific characters may extend beyond this. If the baseline is at Y-coordinate y, then the logical extent of the font is inclusive between the Y-coordinate values  $(y -$  font-ascent) and  $(y +$  font-descent  $- 1$ ).

A font is not guaranteed to have any properties. The interpretation of the property value (for example, INT32, CARD32) must be derived from a priori knowledge of the property. A basic set of font properties is specified in the X Consortium standard X Logical Font Description Conventions.

For a character origin at  $[x,y]$ , the bounding box of a character (that is, the smallest rectangle enclosing the character's shape), described in terms of CHARINFO components, is a rectangle with its upper-left comer at:

 $[x + left - side - bearing, y - ascent]$ 

with a width of:

right-side-bearing - left-side-bcaring

and a height of:

```
ascent + descent
```
and the origin for the next character is defined to be:

 $[x + character-width, y]$ 

Note that the baseline is logically viewed as being just below nondescending characters (when descent is zero, only pixels with Y-coordinates less than y are drawn) and that the origin is logically viewed as being coincident with the left edge of a nonkemed character (when leftside-bearing is zero, no pixels with X-coordinatc less than x arc drawn).

Note that CHARINFO metric values can be negative.

A nonexistent character is represented with all CHARINFO components zero.

The interpretation of the per-character attributes field is server-dependent.

#### QueryTextExtents

```
font: FONTABLE
string: STRING16
\Rightarrowdraw-direction: { LeftToRight, RightToLeft}
font-ascent: INTI6
font-descent: INTI6
overall-ascent: INTI6
overall-descent: INTI6
overall-width: INT32
overall-left: INT32
overall-right: INT32
```
Errors: Font

This request returns the logical extents of the specified string of characters in the specified font. If a gcontext is given for font, the currently contained font is used. The draw-direction, fontascent, and font-descent are the same as described in QueryFont. The overall-ascent is the maximum of the ascent metrics of all characters in the string, and the overall-descent is the maximum of the descent metrics. The overall-width is the sum of the character-width metrics

of all characters in the string. For each character in the string, let W be the sum of the character-width metrics of all characters preceding it in the string, let L be the left-side-bearing metric of the character plus W, and let R be the right-side-bearing metric of the character plus W. The overall-left is the minimum L of all characters in the string, and the overall-right is the maximum R.

For fonts defined with linear indexing rather than 2-byte matrix indexing, the server will interpret each CHAR2B as a 16-bit number that has been transmitted most-significant byte first (that is, bytel of the CHAR2B is taken as the most-significant byte).

Characters with all zero metrics are ignored. If the font has no defined default-char, then undefined characters in the string are also ignored.

#### ListFonts

```
pattern: STRING8
max-names: CARD16
=
```
names: LISTofSTRING8

This request returns a list of available font names (as controlled by the font search path; see SetFontPath request) that match the pattern. At most, max-names names will be returned. The pattern should use the ISO Latin-1 encoding, and uppercase and lowercase do not matter. In the pattern, the "?" character (octal value 77) will match any single character, and the "\*" character (octal value 52) will match any number of characters. The returned names are in lowercase.

#### ListFontsWithlnfo

```
pattern: STRING8
max-names: CARD16
= >+
name: STRING8
info: FONTINFO
replies-hint: CARD32
where:
```
FONTINFO: <same type definition as in QueryFont>

This request is similar to ListFonts, but it also returns information about each font. The information returned for each font is identical to what QueryFont would return except that the per-character metrics are not returned. Note that this request can generate multiple replies. With each reply, replies-hint may provide an indication of how many more fonts will be returned. This number is a hint only and may be larger or smaller than the number of fonts actually returned. A zero value does not guarantee that no more fonts will be returned. After the font replies, a reply with a zero-length name is sent to indicate the end of the reply sequence.

## **SetFontPath**

path: LISTofSTRING8

#### Errors: Value

This request defines the search path for font lookup. There is only one search path per server, not one per client. The interpretation of the strings is operating-system-dependent, but the strings are intended to specify directories to be searched in the order listed.

Setting the path to the empty list restores the default path defined for the server.

As a side effect of executing this request, the server is guaranteed to flush all cached information about fonts for which there currently are no explicit resource IDs allocated. The meaning of an error from this request is system specific.

GetFontPath

 $=$ 

path: LISTofSTRING8

This request returns the current search path for fonts.

#### CreatePixmap

pid: PIXMAP drawable: DRAWABLE depth: CARD8 width, height: CARD16

Errors: Alloc, Drawable, IDChoice, Value

This request creates a pixmap and assigns the identifier pid to it. The width and height must be nonzero (or a Value error results). The depth must be one of the depths supported by the root of the specified drawable (or a Value error results). The initial contents of the pixmap are undefined.

It is legal to pass an InputOnly window as a drawable to this request.

#### FreePixmap

pixmap: PIXMAP

Errors: Pixmap

This request deletes the association between the resource ID and the pixmap. The pixmap storage will be freed when no other resource references it.

#### CreateGC

cid: GCONTEXT drawable: DRAWABLE value-mask: BITMASK value-list: LISTofVALUE

Errors: Alloc, Drawable, Font, IDChoice, Match, Pixmap, Value

This request creates a graphics context and assigns the identifier cid to it. The gcontext can be used with any destination drawable having the same root and depth as the specified drawable; use with other drawables results in a Match error.

The value-mask and value-list specify which components are to be explicitly initialized. The context components are:

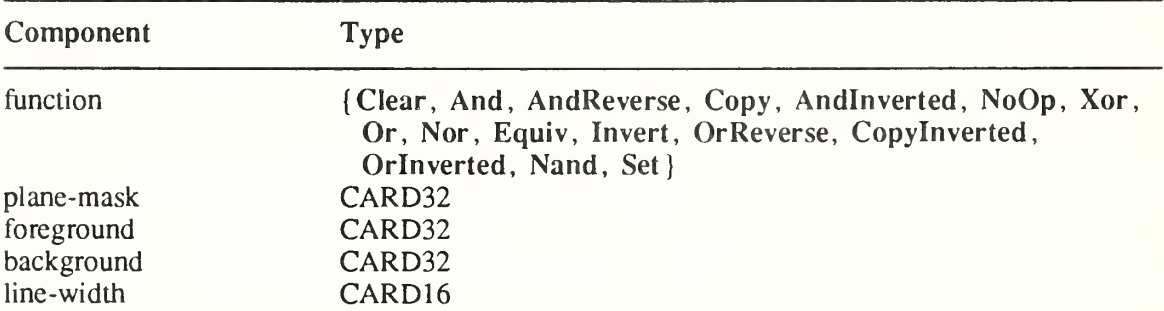

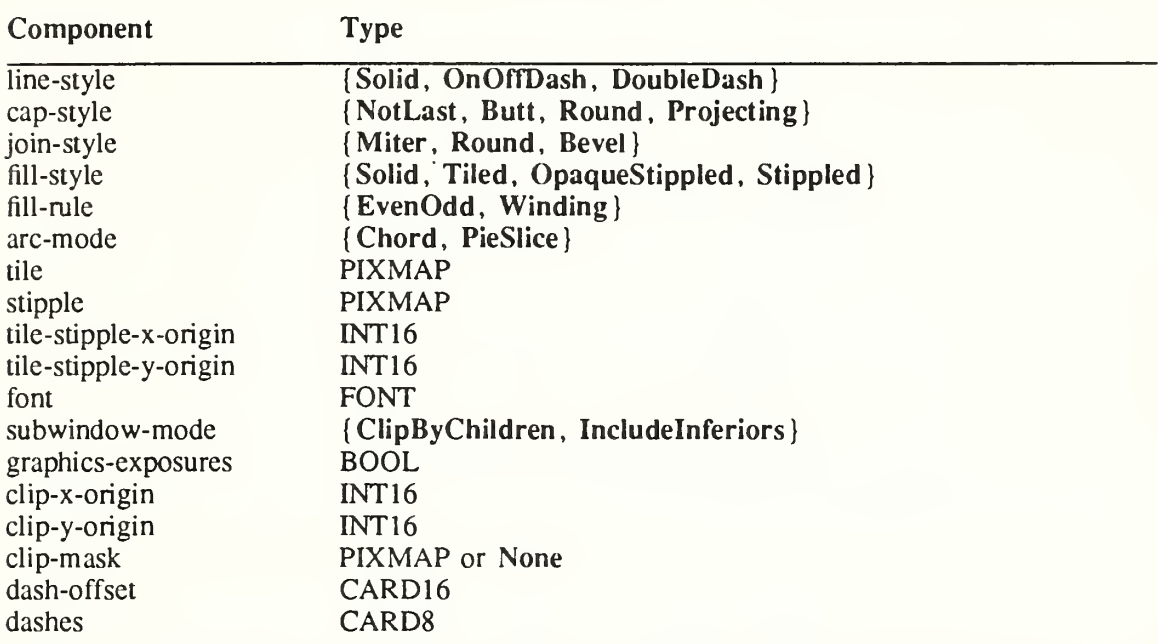

In graphics operations, given a source and destination pixel, the result is computed bitwise on corresponding bits of the pixels; that is, a Boolean operation is performed in each bit plane. The plane-mask restricts the operation to a subset of planes, so the result is:

((sre FUNC dst) AND plane-mask) OR (dst AND (NOT plane-mask))

Range checking is not performed on the values for foreground, background, or plane-mask. They are simply truncated to the appropriate number of bits.

The meanings of the functions are:

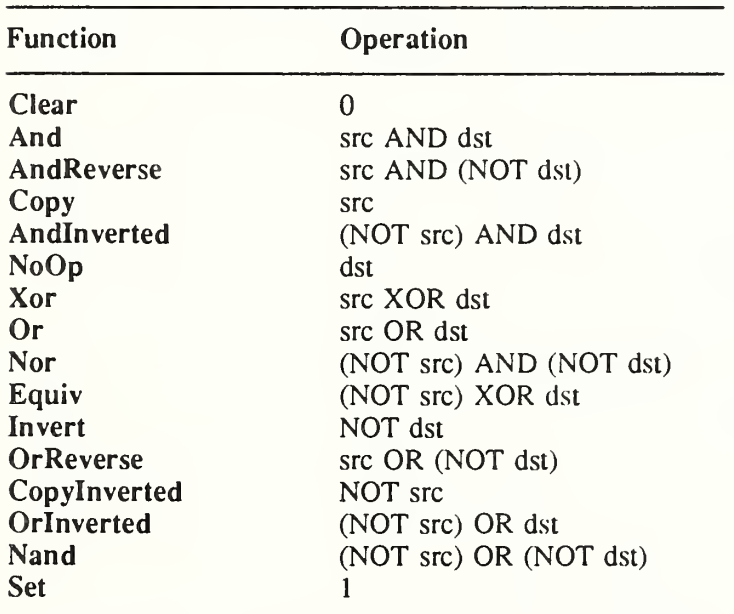

The line-width is measured in pixels and can be greater than or equal to one, a wide line, or the special value zero, a thin line.

Wide lines are drawn centered on the path described by the graphics request. Unless otherwise specified by the join or cap style, the bounding box of a wide line with endpoints  $[x1, y1]$ ,  $[x2,$ y2] and width w is a rectangle with vertices at the following real coordinates:

 $[x1-(w*sn/2), y1+(w*cs/2)], [x1+(w*sn/2), y1-(w*cs/2)],$  $[x2-(w*sn/2), y2+(w*cs/2)], [x2+(w*sn/2), y2-(w*cs/2)]$ 

The sn is the sine of the angle of the line and cs is the cosine of the angle of the line. A pixel is part of the line (and hence drawn) if the center of the pixel is fully inside the bounding box, which is viewed as having infinitely thin edges. If the center of the pixel is exactly on the bounding box, it is part of the line if and only if the interior is immediately to its right (x increasing direction). Pixels with centers on a horizontal edge are a special case and are part of the line if and only if the interior or the boundary is immediately below (y increasing direction) and if the interior or the boundary is immediately to the right (x increasing direction). Note that this description is a mathematical model describing the pixels that are drawn for a wide line and does not imply that trigonometry is required to implement such a model. Real or fixed point arithmetic is recommended for computing the comers of the line endpoints for lines greater than one pixel in width.

Thin lines (zero line-width) are "one pixel wide" lines drawn using an unspecified, devicedependent algorithm. There are only two constraints on this algorithm. First, if a line is drawn unclipped from  $[x1,y1]$  to  $[x2,y2]$  and another line is drawn unclipped from  $[x1+dx,y1+dy]$  to  $[x2+dx,y2+dy]$ , then a point  $[x,y]$  is touched by drawing the first line if and only if the point [x+dx,y+dy] is touched by drawing the second line. Second, the effective set of points comprising a line cannot be affected by clipping. Thus, a point is touched in a clipped line if and only if the point lies inside the clipping region and the point would be touched by the line when drawn undipped.

Note that a wide line drawn from  $[x1,y1]$  to  $[x2,y2]$  always draws the same pixels as a wide line drawn from  $[x2,y2]$  to  $[x1,y1]$ , not counting cap-style and join-style. Implementors are encouraged to make this property true for thin lines, but it is not required. A line-width of zero may differ from a line-width of one in which pixels arc drawn. In general, drawing a thin line will be faster than drawing a wide line of width one, but thin lines may not mix well aesthetically with wide lines because of the different drawing algorithms. If it is desirable to obtain precise and uniform results across all displays, a client should always use a line-width of one, rather than a line-width of zero.

The line-style defines which sections of a line arc drawn:

Solid The full path of the line is drawn.

- DoubleDash The full path of the line is drawn, but the even dashes are filled differently than the odd dashes (see fill-style), with Butt cap-style used where even and odd dashes meet.
- OnOffDash Only the even dashes arc drawn, and cap-style applies to all internal ends of the individual dashes (except NotLast is treated as Butt).

The cap-style defines how the endpoints of a path are drawn:

- NotLast The result is equivalent to Butt, except that for a line-width of zero the final endpoint is not drawn.
- Butt The result is square at the endpoint (perpendicular to the slope of the line) with no projection beyond.
- Round The result is a circular arc with its diameter equal to the line-width, centered on the endpoint; it is equivalent to Butt for line-width zero.

**Projecting** The result is square at the end, but the path continues beyond the endpoint for a distance equal to half the line-width; it is equivalent to Butt for linewidth zero.

The join-style defines how comers are drawn for wide lines:

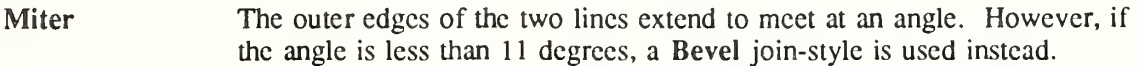

- Round The result is a circular arc with a diameter equal to the line-width, centered on the joinpoint.
- Bevel The result is Butt endpoint styles, and then the triangular "notch" is filled.

For a line with coincident endpoints  $(x1=x2, y1=y2)$ , when the cap-style is applied to both endpoints, the semantics depends on the line-width and the cap-style:

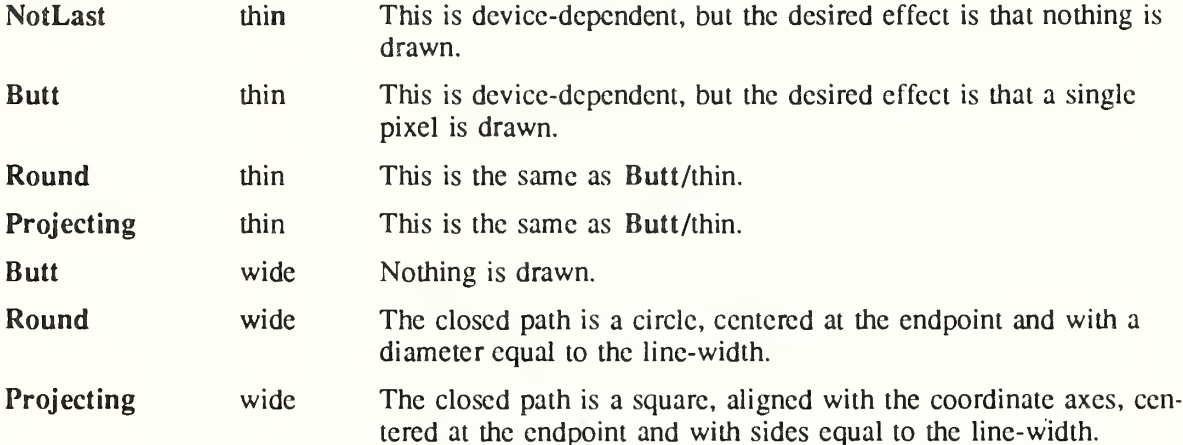

For a line with coincident endpoints  $(x1=x2, y1=y2)$ , when the join-style is applied at one or both endpoints, the effect is as if the line was removed from the overall path. However, if the total path consists of (or is reduced to) a single point joined with itself, the effect is the same as when the cap-style is applied at both endpoints.

The tile/stipple represents an infinite 2D plane, with the tilc/stipple replicated in all dimensions. When that plane is superimposed on the drawable for use in a graphics operation, the upper left comer of some instance of the tilc/stipple is at the coordinates within the drawable specified by the tile/stipple origin. The tile/stipplc and clip origins are interpreted relative to the origin of whatever destination drawable is specified in a graphics request.

The tile pixmap must have the same root and depth as the gcontext (or a Match error results). The stipple pixmap must have depth one and must have the same root as the gcontext (or a Match error results). For fill-style Stippled (but not fill-style OpaqueStippled), the stipple pattern is tiled in a single plane and acts as an additional clip mask to be ANDed with the clip-mask. Any size pixmap can be used for tiling or stippling, although some sizes may be faster to use than others.

The fill-style defines the contents of the source for line, text, and fill requests. For all text and fill requests (for example, PolyText8, PolyTextl6, PolyFillRectangle, FillPoly, and PolyFillArc) as well as for line requests with line-style Solid, (for example, PolyLine, PoIySegment, PolyRectangle, PolyArc) and for the even dashes for line requests with line-style OnOffDash or DoubleDash:

Solid Foreground

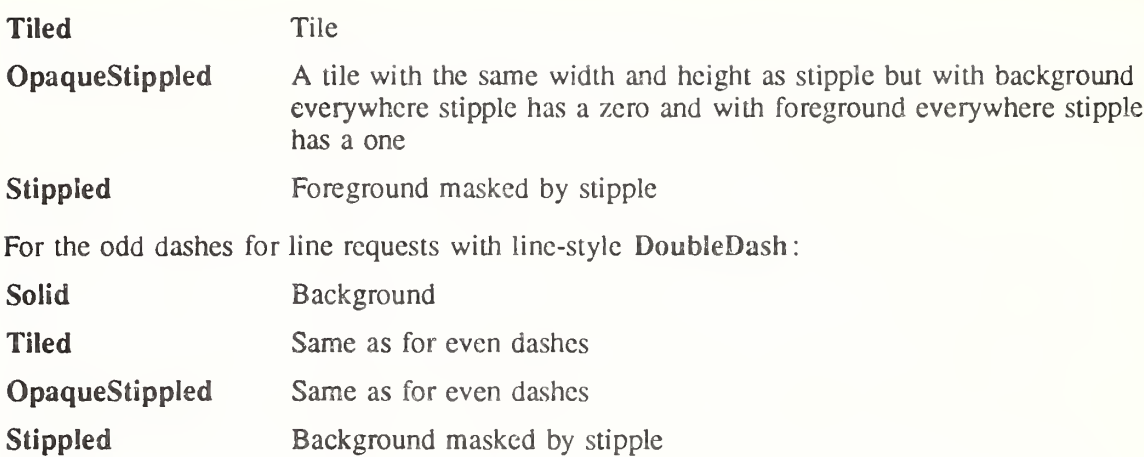

The dashes value allowed here is actually a simplified form of the more general patterns that can be set with SetDashes. Specifying a value of N here is equivalent to specifying the two element list [N, N] in SetDashes. The value must be nonzero (or a Value error results). The meaning of dash-offset and dashes are explained in the SetDashes request.

The clip-mask restricts writes to the destination drawablc. Only pixels where the clip-mask has bits set to <sup>1</sup> are drawn. Pixels are not drawn outside the area covered by the clip-mask or where the clip-mask has bits set to  $0$ . The clip-mask affects all graphics requests, but it does not clip sources. The clip-mask origin is interpreted relative to the origin of whatever destination drawable is specified in a graphics request. If a pixmap is specified as the clip-mask, it must have depth <sup>1</sup> and have the same root as the gcontext (or a Match error results). If clipmask is None, then pixels are always drawn, regardless of the clip origin. The clip-mask can also be set with the SetClipRectangles request.

For ClipByChildren, both source and destination windows are additionally clipped by all viewable InputOutput children. For Includelnferiors, neither source nor destination window is clipped by inferiors. Tnis will result in including subwindow contents in the source and drawing through subwindow boundaries of the destination. The use of Includelnferiors with a source or destination window of one depth with mapped inferiors of differing depth is not illegal, but the semantics is undefined by the core protocol.

The fill-rule defines what pixels are inside (that is, are drawn) for paths given in FillPoly requests. EvenOdd means a point is inside if an infinite ray with the point as origin crosses the path an odd number of times. For Winding, a point is inside if an infinite ray with the point as origin crosses an unequal number of clockwise and counterclockwise directed path segments. A clockwise directed path segment is one that crosses the ray from left to right as observed from the point. A counter-clockwise segment is one that crosses the ray from right to left as observed from the point. The case where a directed line segment is coincident with the ray is uninteresting because one can simply choose a different ray that is not coincident with a segment.

For both fill rules, a point is infinitely small and the path is an infinitely thin line. A pixel is inside if the center point of the pixel is inside and the center point is not on the boundary. If the center point is on the boundary, the pixel is inside if and only if the polygon interior is immediately to its right (x increasing direction). Pixels with centers along a horizontal edge are a special case and are inside if and only if the polygon interior is immediately below (y increasing direction).

The arc-mode controls filling in the PolyFillArc request.

The graphics-exposures flag controls GraphicsExposure event generation for CopyArea and CopyPlane requests (and any similar requests defined by extensions).

The default component values are:

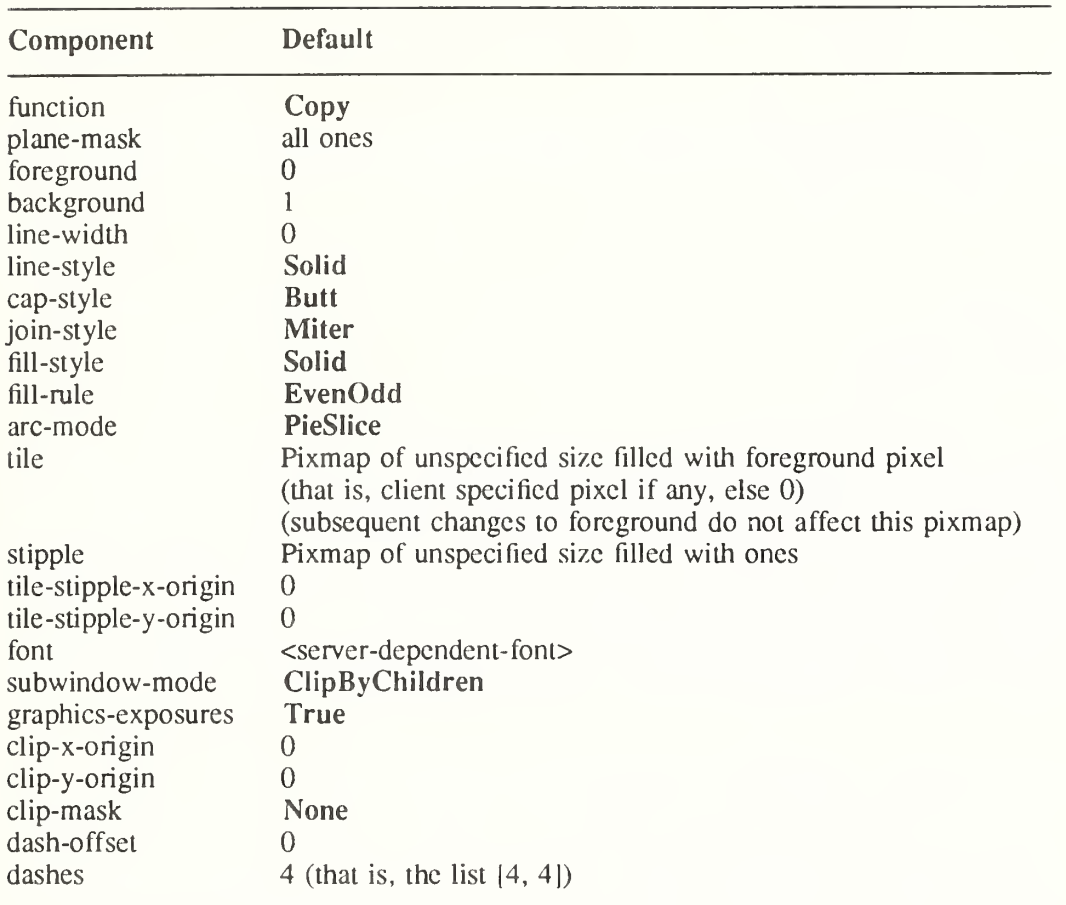

Storing a pixmap in a gcontext might or might not result in a copy being made. If the pixmap is later used as the destination for a graphics request, the change might or might not be reflected in the gcontext. If the pixmap is used simultaneously in a graphics request as both a destination and as a tile or stipple, the results arc not defined.

It is quite likely that some amount of gcontext information will be cached in display hardware and that such hardware can only cache a small number of gcontexts. Given the number and complexity of components, clients should view switching between gcontexts with nearly identical state as significantly more expensive than making minor changes to a single gcontext.

## ChangeGC

gc: GCONTEXT value-mask: BITMASK value-list: LISTofVALUE

Errors: Alloc, Font, GContext, Match, Pixmap, Value

This request changes components in gc. The value-mask and value-list specify which com ponents are to be changed. The values and restrictions are the same as for CreateGC.

Changing the clip-mask also overrides any previous SetClipRectangles request on the context. Changing dash-offset or dashes overrides any previous SetDashes request on the context.

The order in which components are verified and altered is server-dependent. If an error is generated, a subset of the components may have been altered.

CopyGC

src-gc, dst-gc: GCONTEXT value-mask: BITMASK

Errors: Alloc, GContext, Match, Value

This request copies components from src-gc to dst-gc. The value-mask specifies which com ponents to copy, as for CreateGC. The two gcontexts must have the same root and the same depth (or a Match error results).

**SetDashes** 

gc: GCONTEXT dash-offset: CARD16 dashes: LISTofCARD8

Errors: Alloc, GContext, Value

This request sets dash-offset and dashes in gc for dashed line styles. Dashes cannot be empty (or a Value error results). Specifying an odd-length list is equivalent to specifying the same list concatenated with itself to produce an even-length list. The initial and alternating elements of dashes are the even dashes; the others arc the odd dashes. Each element specifies a dash length in pixels. All of the elements must be nonzero (or a Value error results). The dashoffset defines the phase of the pattern, specifying how many pixels into dashes the pattern should actually begin in any single graphics request. Dashing is continuous through path elements combined with a join-style but is reset to the dash-offset between each sequence of joined lines.

The unit of measure for dashes is the same as in the ordinary coordinate system. Ideally, a dash length is measured along the slope of the line, but implementations arc only required to match this ideal for horizontal and vertical lines. Failing the ideal semantics, it is suggested that the length be measured along the major axis of the line. The major axis is defined as the x axis for lines drawn at an angle of between -45 and +45 degrees or between 135 and 225 degrees from the x axis. For all other lines, the major axis is the y axis.

#### **SetClipRectangles**

gc: GCONTEXT clip-x-origin, clip-y-origin: INTI6 rectangles: LISTofRECTANGLE ordering: (UnSorted, YSorted, YXSorted, YXBanded}

Errors: Alloc, GContext, Match, Value

This request changes clip-mask in gc to the specified list of rectangles and sets the clip origin. Output will be clipped to remain contained within the rectangles. The clip origin is interpreted relative to the origin of whatever destination drawable is specified in a graphics request. The rectangle coordinates are interpreted relative to the clip origin. The rectangles should be nonintersecting, or graphics results will be undefined. Note that the list of rectangles can be empty, which effectively disables output. This is the opposite of passing None as the clip-mask in CreateGC and ChangeGC.

If known by the client, ordering relations on the rectangles can be specified with the ordering argument. This may provide faster operation by the server. If an incorrect ordering is specified, the server may generate a Match error, but it is not required to do so. If no error is generated, the graphics results are undefined. UnSorted means that the rectangles are in arbitrary order. Y Sorted means that the rectangles are nondecreasing in their Y origin.

YXSorted additionally constrains YSorted order in that all rectangles with an equal Y origin are nondecreasing in their X origin. YXBanded additionally constrains YXSorted by requiring that, for every possible Y scanline, all rectangles that include that scanline have identical Y origins and Y extents.

### FreeGC

gc: GCONTEXT

Errors: GContext

This request deletes the association between the resource ID and the gcontext and destroys the gcontext.

ClearArea

window: WINDOW  $x, y$ : INT16 width, height: CARD16 exposures: BOOL

Errors: Match, Value, Window

The x and y coordinates are relative to the window's origin and specify the upper-left comer of the rectangle. If width is zero, it is replaced with the current width of the window minus x. If height is zero, it is replaced with the current height of the window minus y. If the window has a defined background tile, the rectangle is tiled with a plane-mask of all ones and function of Copy and a subwindow-mode of ClipByChildren. If the window has background None, the contents of the window are not changed. In cither case, if exposures is True, then one or more exposure events are generated for regions of the rectangle that are either visible or are being retained in a backing store.

It is a Match error to use an InputOnly window in this request.

## CopyArea

src-drawable, dst-drawable: DRAWABLE gc: GCONTEXT  $src-x$ ,  $src-y$ : INT16 width, height: CARD16  $dst-x, \,dst-y$ : INT16

## Errors: Drawable, GContext, Match

This request combines the specified rectangle of src-drawable with the specified rectangle of dst-drawable. The sre-x and sre-y coordinates arc relative to src-drawable's origin. The dst-x and dst-y are relative to dst-drawable's origin, each pair specifying the upper-left comer of the rectangle. The src-drawable must have the same root and the same depth as dst-drawable (or a Match error results).

If regions of the source rectangle are obscured and have not been retained in backing store or if regions outside the boundaries of the source drawable arc specified, then those regions are not copied, but the following occurs on all corresponding destination regions that are either visible or are retained in backing-store. If the dst-drawable is a window with a background other than None, these corresponding destination regions arc tiled (with plane-mask of all ones and function Copy) with that background. Regardless of tiling and whether the destination is a window or a pixmap, if graphics-exposures in gc is True, then GraphicsExposure events for all corresponding destination regions are generated.

If graphics-exposures is True but no GraphicsExposure events are generated, then a NoExposure event is generated.

GC components: function, plane-mask, subwindow-mode, graphics-exposures, clip-x-origin, clip-y-origin, clip-mask ä

## CopyPlane

src-drawable, dst-drawable: DRAWABLE gc: GCONTEXT  $src-x$ ,  $src-y$ : INT16 width, height: CARD16  $dst-x, dst-y: INT16$ bit-plane: CARD32

Errors: Drawable, GContext, Match, Value

The src-drawable must have the same root as dst-drawable (or a Match error results), but it need not have the same depth. The bit-plane must have exactly one bit set to <sup>1</sup> and the value of bit-plane must be less than  $2<sup>n</sup>$  where *n* is the depth of src-drawable (or a Value error results). Effectively, a pixmap of the same depth as dst-drawable and with size specified by the source region is formed using the foreground/background pixels in gc (foreground everywhere the bit-plane in src-drawable contains a bit set to 1, background everywhere the bitplane contains a bit set to 0), and the equivalent of a CopyArea is performed, with all the same exposure semantics. This can also be thought of as using the specified region of the source bit-plane as a stipple with a fill-style of OpaqueStippled for filling a rectangular area of the destination.

GC components: function, plane-mask, foreground, background, subwindow-mode, graphicsexposures, clip-x-origin, clip-y-origin, clip-mask

PolyPoint

drawable: DRAWABLE gc: GCONTEXT coordinate-mode: (Origin, Previous) points: LISTofPOINT

Errors: Drawable, GContext, Match, Value

This request combines the foreground pixel in gc with the pixel at each point in the drawable. The points are drawn in the order listed.

The first point is always relative to the drawablc's origin. The rest are relative either to that origin or the previous point, depending on the coordinate-mode.

GC components: function, plane-mask, foreground, subwindow-mode, clip-x-origin, clip-yorigin, clip-mask

#### PolyLine

drawable: DRAWABLE gc: GCONTEXT coordinate-mode: (Origin, Previous) points: LISTofPOINT

Errors: Drawable, GContext, Match, Value

This request draws lines between each pair of points (point[i], point[i+1]). The lines are drawn in the order listed. The lines join correctly at all intermediate points, and if the first and last points coincide, the first and last lines also join correctly.

For any given line, no pixel is drawn more than once. If thin (zero line-width) lines intersect, the intersecting pixels are drawn multiple times. If wide lines intersect, the intersecting pixels are drawn only once, as though the entire PolyLine were a single filled shape.

The first point is always relative to the drawablc's origin. The rest are relative either to that origin or the previous point, depending on the coordinate-mode.

GC components: function, plane-mask, line-width, line-style, cap-style, join-style, fill-style, subwindow-mode, clip-x-origin, clip-y-origin, clip-mask

GC mode-dependent components: foreground, background, tile, stipple, tile-stipple-x-origin, tile-stipple-y-origin, dash-offset, dashes

## PolySegment

drawable: DRAWABLE gc: GCONTEXT segments: LISTofSEGMENT where: SEGMENT: [xl, yl, x2, y2: INT16] Errors: Drawable, GContext, Match

For each segment, this request draws a line between  $[x1, y1]$  and  $[x2, y2]$ . The lines are drawn in the order listed. No joining is performed at coincident endpoints. For any given line, no pixel is drawn more than once. If lines intersect, the intersecting pixels are drawn multiple times.

GC components: function, plane-mask, line-width, line-style, cap-style, fill-style, subwindowmode, clip-x-origin, clip-y-origin, clip-mask

GC mode-dependent components: foreground, background, tile, stipple, tilc-stipple-x-origin, tile-stipple-y-origin, dash-offset, dashes

# PolyRectangle

drawable: DRAWABLE gc: GCONTEXT rectangles: LISTofRECTANGLE

Errors: Drawable, GContext, Match

This request draws the outlines of the specified rectangles, as if a five-point PolyLine were specified for each rectangle:

 $[x,y]$  [x+width,y]  $[x+width,y+height]$  [x,y+height]  $[x,y]$ 

The x and y coordinates of each rectangle arc relative to the drawable's origin and define the upper-left comer of the rectangle.

The rectangles are drawn in the order listed. For any given rectangle, no pixel is drawn more than once. If rectangles intersect, the intersecting pixels arc drawn multiple times.

GC components: function, plane-mask, line-width, line-style, cap-style, join-style, fill-style, subwindow-mode, clip-x-origin, clip-y-origin, clip-mask

GC mode-dependent components: foreground, background, tile, stipple, tile-stipple-x-origin, tile-stipple-y-origin, dash-offset, dashes

## PolyArc

drawable: DRAWABLE gc: GCONTEXT arcs: LISTofARC

## Errors: Drawable, GContext, Match

This request draws circular or elliptical arcs. Each arc is specified by a rectangle and two angles. The angles are signed integers in degrees scaled by 64, with positive indicating counterclockwise motion and negative indicating clockwise motion. The start of the arc is specified by angle <sup>1</sup> relative to the three-o'clock position from the center of the rectangle, and the path and extent of the arc is specified by angle2 relative to the start of the arc. If the magnitude of angle2 is greater than 360 degrees, it is truncated to 360 degrees. The x and y coordinates of

the rectangle are relative to the origin of the drawable. For an arc specified as  $[x,y,w,h,a1,a2]$ , the origin of the major and minor axes is at  $[x+(w/2),y+(h/2)]$ , and the infinitely thin path describing the entire circle/ellipse intersects the horizontal axis at  $[x,y+(h/2)]$  and  $[x+w,y+(h/2)]$ and intersects the vertical axis at  $[x+(w/2),y]$  and  $[x+(w/2),y+h]$ . These coordinates can be fractional; that is, they are not truncated to discrete coordinates. The path should be defined by the ideal mathematical path. For a wide line with line-width lw, the bounding outlines for filling are given by the two infinitely thin paths consisting of all points whose perpendicular distance from the path of the circle/cllipse is equal to  $\frac{lw}{2}$  (which may be a fractional value). The cap-style and join-style are applied the same as for a line corresponding to the tangent of the circle/ellipse at the endpoint.

For an arc specified as  $[x,y,w,h,a1,a2]$ , the angles must be specified in the effectively skewed coordinate system of the ellipse (for a circle, the angles and coordinate systems are identical). The relationship between these angles and angles expressed in the normal coordinate system of the screen (as measured with a protractor) is as follows:

skewed-angle =  $atan(tan(normal-angle) * w/h) + adjust$ 

The skewed-angle and normal-angle are expressed in radians (rather than in degrees scaled by 64) in the range  $[0,2^*P1]$ . The atan returns a value in the range  $[-P1/2,P1/2]$ . The adjust is:

0 for normal-angle in the range  $(0, PI/2)$ PI for normal-angle in the range  $[PI/2,(3*PI)/2)$  $2*PI$  for normal-angle in the range  $(3*PI)/2,2*PI$ 

The arcs are drawn in the order listed. If the last point in one arc coincides with the first point in the following arc, the two arcs will join correctly. If the first point in the first arc coincides with the last point in the last arc, the two arcs will join correctly. For any given arc, no pixel is drawn more than once. If two arcs join correctly and the line-width is greater than zero and the arcs intersect, no pixel is drawn more than once. Otherwise, the intersecting pixels of intersecting arcs are drawn multiple times. Specifying an arc with one endpoint and a clockwise extent draws the same pixels as specifying the other endpoint and an equivalent counterclockwise extent, except as it affects joins.

By specifying one axis to be zero, a horizontal or vertical line can be drawn.

Angles are computed based solely on the coordinate system, ignoring the aspect ratio.

GC components: function, plane-mask, line-width, line-style, cap-style, join-style, fill-style, subwindow-mode, clip-x-origin, clip-y-origin, clip-mask

GC mode-dependent components: foreground, background, tile, stipple, tilc-stipple-x-origin, tile-stipple-y-origin, dash-offset, dashes

## FillPoly

drawable: DRAWABLE gc: GCONTEXT shape: {Complex, Nonconvex, Convex) coordinate-mode: {Origin, Previous) points: LISTofPOINT

Errors: Drawable, GContext, Match, Value

This request fills the region closed by the specified path. The path is closed automatically if the last point in the list does not coincide with the first point. No pixel of the region is drawn more than once.

The first point is always relative to the drawablc's origin. The rest are relative either to that origin or the previous point, depending on the coordinate-mode.

The shape parameter may be used by the server to improve performance. Complex means the path may self-intersect. Contiguous coincident points in the path are not treated as selfintersection.

Nonconvex means the path does not self-intersect, but the shape is not wholly convex. If known by the client, specifying Nonconvex over Complex may improve performance. If Nonconvex is specified for a self-intersecting path, the graphics results are undefined.

Convex means that for every pair of points inside the polygon, the line segment connecting them does not intersect the path. If known by the client, specifying Convex can improve performance. If Convex is specified for a path that is not convex, the graphics results are undefined.

GC components: function, plane-mask, fill-style, fill-rule, subwindow-mode, clip-x-origin, clipy-origin, clip-mask

GC mode-dependent components: foreground, background, tile, stipple, tile-stipple-x-origin, tile-stipple-y-origin

## PolyFillRectangle

drawable: DRAWABLE gc: GCONTEXT rectangles: LISTofRECTANGLE

Errors: Drawable, GContext, Match

This request fills the specified rectangles, as if a four-point FillPoly were specified for each rectangle:

 $[x,y]$   $[x+width,y]$   $[x+width,y+height]$   $[x,y+height]$ 

The x and y coordinates of each rectangle are relative to the drawable's origin and define the upper-left comer of the rectangle.

The rectangles are drawn in the order listed. For any given rectangle, no pixel is drawn more than once. If rectangles intersect, the intersecting pixels are drawn multiple times.

GC components: function, plane-mask, fill-style, subwindow-mode, clip-x-origin, clip-y-origin, clip-mask

GC mode-dependent components: foreground, background, tile, stipple, tile-stipple-x-origin, tile-stipple-y-origin

## PolyFillArc

drawable: DRAWABLE gc: GCONTEXT arcs: LISTofARC

## Errors: Drawable, GContext, Match

For each arc, this request fills the region closed by the infinitely thin path described by the specified arc and one or two line segments, depending on the arc-mode. For Chord, the single line segment joining the endpoints of the arc is used. For PieSlice, the two line segments joining the endpoints of the arc with the center point are used. The arcs are as specified in the PolyArc request.

The arcs are filled in the order listed. For any given arc, no pixel is drawn more than once. If regions intersect, the intersecting pixels are drawn multiple times.

GC components: function, plane-mask, fill-style, arc-mode, subwindow-mode, clip-x-origin, clip-y-origin, clip-mask

GC mode-dependent components: foreground, background, tile, stipple, tile-stipple-x-origin, tile-stipple-y-origin

## Putlmage

drawable: DRAWABLE gc: GCONTEXT depth: CARD8 width, height: CARD16  $dst-x, dst-y$ : INT16 left-pad: CARD8 format: {Bitmap, XYPixmap, ZPixmap} data: LISTofBYTE

Errors: Drawable, GContext, Match, Value

This request combines an image with a rectangle of the drawable. The dst-x and dst-y coordinates are relative to the drawable's origin.

If Bitmap format is used, then depth must be one (or a Match error results), and the image must be in XY format. The foreground pixel in gc defines the source for bits set to <sup>1</sup> in the image, and the background pixel defines the source for the bits set to 0.

For XYPixmap and ZPixmap, the depth must match the depth of the drawable (or a Match error results). For  $XYPixmap$ , the image must be sent in  $XY$  format. For  $ZPixmap$ , the image must be sent in the Z format defined for the given depth.

The left-pad must be zero for ZPixmap format (or a Match error results). For Bitmap and XYPixmap format, left-pad must be less than bitmap-scanline-pad as given in the server connection setup information (or a Match error results). The first left-pad bits in every scanline are to be ignored by the server. The actual image begins that many bits into the data. The width argument defines the width of the actual image and does not include left-pad.

GC components: function, plane-mask, subwindow-mode, clip-x-origin, clip-y-origin, clip-mask GC mode-dependent components: foreground, background

## **GetImage**

drawable: DRAWABLE x, y: INT16 width, height: CARD16 plane-mask: CARD32 format: (XYPixmap, ZPixmap}  $=$ 

depth: CARD8 visual: VISUALID or None data: LISTofBYTE

Errors: Drawable, Match, Value

This request returns the contents of the given rectangle of the drawable in the given format. The x and y coordinates are relative to the drawable's origin and define the upper-left comer of the rectangle. If XYPixmap is specified, only the bit planes specified in plane-mask are transmitted, with the planes appearing from most-significant to least-significant in bit order. If ZPixmap is specified, then bits in all planes not specified in plane-mask are transmitted as zero. Range checking is not performed on plane-mask; extraneous bits are simply ignored. The returned depth is as specified when the drawable was created and is the same as a depth component in a FORMAT structure (in the connection setup), not a bits-per-pixel component If the drawable is a window, its visual type is returned. If the drawable is a pixmap, the visual is None.

If the drawable is a pixmap, then the given rectangle must be wholly contained within the pixmap (or a Match error results). If the drawable is a window, the window must be viewable, and it must be the case that, if there were no inferiors or overlapping windows, the specified

rectangle of the window would be fully visible on the screen and wholly contained within the outside edges of the window (or a Match error results). Note that the borders of the window can be included and read with this request. If the window has a backing store, then the backing-store contents are returned for regions of the window that are obscured by noninferior windows; otherwise, the returned contents of such obscured regions are undefined. Also undefined are the returned contents of visible regions of inferiors of different depth than the specified window. The pointer cursor image is not included in the contents returned.

This request is not general-purpose in the same sense as other graphics-related requests. It is intended specifically for rudimentary hardcopy support.

## PolyText8

drawable: DRAWABLE gc: GCONTEXT  $x, y$ : INT16 items: LISTofTEXTITEM8 where:

TEXTITEM8: TEXTELT8 or FONT TEXTELT8: [delta: INT8] string: STRING8]

## Errors: Drawable, Font, GContext, Match

The x and y coordinates are relative to the drawable's origin and specify the baseline starting position (the initial character origin). Each text item is processed in turn. A font item causes the font to be stored in gc and to be used for subsequent text. Switching among fonts does not affect the next character origin. A text element delta specifies an additional change in the position along the x axis before the string is drawn; the delta is always added to the character origin. Each character image, as defined by the font in gc, is treated as an additional mask for a fill operation on the drawable.

All contained FONTS are always transmitted most-significant byte first.

If a Font error is generated for an item, the previous items may have been drawn.

For fonts defined with 2-byte matrix indexing, each STRING8 byte is interpreted as a byte2 value of a CHAR2B with a bytel value of zero.

GC components: function, plane-mask, fill-style, font, subwindow-mode, clip-x-origin, clip-yorigin, clip-mask

GC mode-dependent components: foreground, background, tile, stipple, tile-stipple-x-origin, tile-stipple-y-origin

## PolyTextl6

drawable: DRAWABLE gc: GCONTEXT  $x, y$ : INT16 items: LISTofTEXTTTEM16 where:

TEXTTTEM16: TEXTELT16 or FONT TEXTELT16: [delta: INT8] string: STRING16]

Errors: Drawable, Font, GContext, Match

This request is similar to PolyText8, except 2-byte (or 16-bit) characters are used. For fonts defined with linear indexing rather than 2-byte matrix indexing, the server will interpret each

CHAR2B as a 16-bit number that has been transmitted most-significant byte first (that is, bytel of the CHAR2B is taken as the most-significant byte).

#### ImageText8

drawable: DRAWABLE gc: GCONTEXT  $x, y$ : INT16 string: STRING8

Errors: Drawable, GContext, Match

The x and y coordinates are relative to the drawable's origin and specify the baseline starting position (the initial character origin). The effect is first to fill a destination rectangle with the background pixel defined in gc and then to paint the text with the foreground pixel. The upper-left comer of the filled rectangle is at:

 $[x, y -$  font-ascent]

the width is:

overall-width

and the height is:

font-ascent + font-descent

The overall-width, font-ascent, and font-descent are as they would be returned by a QueryTextExtents call using gc and string.

The function and fill-style defined in gc are ignored for this request. The effective function is Copy, and the effective fill-style Solid.

For fonts defined with 2-byte matrix indexing, each STRING8 byte is interpreted as a byte2 value of a CHAR2B with a bytel value of zero.

GC components: plane-mask, foreground, background, font, subwindow-mode, clip-x-origin, clip-y-origin, clip-mask

ImageTextl6

drawable: DRAWABLE gc: GCONTEXT x, y: INTI6 string: STRING16

Errors: Drawable, GContext, Match

This request is similar to ImageText8, except 2-byte (or 16-bit) characters are used. For fonts defined with linear indexing rather than 2-byte matrix indexing, the server will interpret each CHAR2B as a 16-bit number that has been transmitted most-significant byte first (that is, bytel of the CHAR2B is taken as the most-significant byte).

#### CreateCoIormap

mid: COLORMAP visual: VISUALID window: WINDOW alloc: {None, All]

Errors: Alloc, IDChoice, Match, Value, Window

This request creates a colormap of the specified visual type for the screen on which the window resides and associates the identifier mid with it. The visual type must be one supported

by the screen (or a Match error results). The initial values of the colormap entries are undefined for classes Grayscale, PseudoColor, and DirectColor. For StaticGray, StaticColor, and TrueColor, the entries will have defined values, but those values are specific to the visual and are not defined by the core protocol. For StaticGray, StaticColor, and TrueColor, alloc must be specified as None (or a Match error results). For the other classes, if alloc is None, the colormap initially has no allocated entries, and clients can allocate entries.

If alloc is All, then the entire colormap is "allocated" writable. The initial values of all allocated entries are undefined. For GrayScale and PseudoColor, the effect is as if an Alloc-ColorCells request returned all pixel values from zero to  $N - 1$ , where N is the colormapentries value in the specified visual. For DirectColor, the effect is as if an AllocColorPlanes request returned a pixel value of zero and red-mask, green-mask, and blue-mask values con taining the same bits as the corresponding masks in the specified visual. However, in all cases, none of these entries can be freed with FreeColors.

## FreeColormap

cmap: COLORMAP

Errors: Colormap

This request deletes the association between the resource ID and the colormap and frees the colormap storage. If the colormap is an installed map for a screen, it is uninstalled (see UninstallColormap request). If the colormap is defined as the colormap for a window (by means of CreateWindow or ChangeWindowAttributes), the colormap for the window is changed to None, and a ColormapNotify event is generated. The protocol docs not define the colors displayed for a window with a colormap of None.

This request has no effect on a default colormap for a screen.

## CopyColormapAndFree

mid, src-cmap: COLORMAP

#### Errors: Alloc, Colormap, IDChoice

This request creates a colormap of the same visual type and for the same screen as src-cmap, and it associates identifier mid with it. It also moves all of the client's existing allocations from src-cmap to the new colormap with their color values intact and their read-only or writable characteristics intact, and it frees those entries in src-cmap. Color values in other entries in the new colormap are undefined. If src-cmap was created by the client with alloc All (see CreateColormap request), then the new colormap is also created with alloc All, all color values for all entries are copied from src-cmap, and then all entries in src-cmap are freed. If src-cmap was not created by the client with alloc All, then the allocations to be moved are all those pixels and planes that have been allocated by the client using either AllocColor, AIIoc-NamedColor, AllocColorCells, or AllocColorPlanes and that have not been freed since they were allocated.

## InstallColormap

cmap: COLORMAP

#### Errors: Colormap

This request makes this colormap an installed map for its screen. All windows associated with this colormap immediately display with true colors. As a side effect, additional colormaps might be implicitly installed or uninstalled by the server. Which other colormaps get installed or uninstalled is server-dependent except that the required list must remain installed.

If cmap is not already an installed map, a ColormapNotify event is generated on every window having cmap as an attribute. In addition, for every other colormap that is installed or

uninstalled as a result of the request, a ColormapNotify event is generated on every window having that colormap as an attribute.

At any time, there is a subset of the installed maps that are viewed as an ordered list and are called the required list. The length of the required list is at most M, where M is the mininstalled-maps specified for the screen in the connection setup. The required list is maintained as follows. When a colormap is an explicit argument to InstallColormap, it is added to the head of the list; the list is truncated at the tail, if necessary, to keep the length of the list to at most M. When a colormap is an explicit argument to UninstallColormap and it is in the required list, it is removed from the list. A colormap is not added to the required list when it is installed implicitly by the server, and the server cannot implicitly uninstall a colormap that is in the required list.

Initially the default colormap for a screen is installed (but is not in the required list).

#### UninstallColormap

cmap: COLORMAP

Errors: Colormap

If cmap is on the required list for its screen (sec InstallColormap request), it is removed from the list. As a side effect, cmap might be uninstalled, and additional colormaps might be implicitly installed or uninstalled. Which colormaps get installed or uninstalled is server-dependent except that the required list must remain installed.

If cmap becomes uninstalled, a ColormapNotify event is generated on every window having cmap as an attribute. In addition, for every other colormap that is installed or uninstalled as a result of the request, a ColormapNotify event is generated on every window having that colormap as an attribute.

#### ListlnstalledColormaps

```
window: WINDOW
```
 $\Rightarrow$ 

```
cmaps: LISTofCOLORMAP
```
Errors: Window

This request returns a list of the currently installed colormaps for the screen of the specified window. The order of colormaps is not significant, and there is no explicit indication of the required list (see InstallColormap request).

#### AllocCoIor

cmap: COLORMAP red, green, blue: CARD16  $\Rightarrow$ pixel: CARD32 red, green, blue: CARD16 Errors: Alloc, Colormap

This request allocates a read-only colormap entry corresponding to the closest RGB values provided by the hardware. It also returns the pixel and the RGB values actually used. Multiple clients requesting the same effective RGB values can be assigned the same read-only entry, allowing entries to be shared.

AllocNamedColor

cmap: COLORMAP name: STRINGS

 $\Rightarrow$ 

pixel: CARD32 exact-red, exact-green, exact-blue: CARD16 visual-red, visual-green, visual-blue: CARD16

Errors: Alloc, Colormap, Name

This request looks up the named color with respect to the screen associated with the colormap. Then, it does an AllocColor on cmap. The name should use the ISO Latin-1 encoding, and uppercase and lowercase do not matter. The exact RGB values specify the true values for the color, and the visual values specify the values actually used in the colormap.

## AllocColorCells

```
cmap: COLORMAP
colors, planes: CARD16
contiguous: BOOL
\Rightarrow
```
pixels, masks: LISTofCARD32

## Errors: Alloc, Colormap, Value

The number of colors must be positive, and the number of planes must be nonnegative (or a Value error results). If C colors and P planes are requested, then C pixels and P masks are returned. No mask will have any bits in common with any other mask or with any of the pixels. By ORing together masks and pixels,  $C^*2^P$  distinct pixels can be produced; all of these are allocated writable by the request. For GrayScale or PseudoColor, each mask will have exactly one bit set to 1; for DirectColor, each will have exactly three bits set to 1. If contiguous is True and if all masks are ORed together, a single contiguous set of bits will be formed for Grayscale or PseudoColor, and three contiguous sets of bits (one within each pixel subfield) for **DirectColor**. The RGB values of the allocated entries are undefined.

## AllocColorPlanes

cmap: COLORMAP colors, reds, greens, blues: CARD16 contiguous: BOOL

 $\Rightarrow$ 

pixels: LISTofCARD32 red-mask, green-mask, blue-mask: CARD32

Errors: Alloc, Colormap, Value

The number of colors must be positive, and the reds, greens, and blues must be nonnegative (or a Value error results). If  $\overline{C}$  colors, R reds, G greens, and B blues are requested, then  $\overline{C}$ pixels are returned, and the masks have R, G, and B bits set, respectively. If contiguous is True, then each mask will have a contiguous set of bits. No mask will have any bits in com mon with any other mask or with any of the pixels. For DirectColor, each mask will lie within the corresponding pixel subfield. By ORing together subsets of masks with pixels,  $C^*2^{R+G+B}$  distinct pixels can be produced; all of these are allocated writable by the request. The initial RGB values of the allocated entries are undefined. In the colormap, there are only  $C^*2^R$  independent red entries,  $C^*2^G$  independent green entries, and  $C^*2^B$  independent blue entries. This is true even for PseudoColor. When the colormap entry for a pixel value is changed using StoreColors or StoreNamedColor, the pixel is decomposed according to the masks and the corresponding independent entries are updated.

**FreeColors** 

cmap: COLORMAP pixels: LISTofCARD32 plane-mask: CARD32

Errors: Access, Colormap, Value

The plane-mask should not have any bits in common with any of the pixels. The set of all pixels is produced by ORing together subsets of plane-mask with the pixels. The request frees all of these pixels that were allocated by the client (using AllocColor, AIlocNamedColor, AllocColorCells, and AllocColorPlanes). Note that freeing an individual pixel obtained from AllocColorPIanes may not actually allow it to be reused until all of its related pixels are also freed. Similarly, a read-only entry is not actually freed until it has been freed by all clients, and if a client allocates the same read-only entry multiple times, it must free the entry that many times before the entry is actually freed.

All specified pixels that are allocated by the client in cmap are freed, even if one or more pixels produce an error. A Value error is generated if a specified pixel is not a valid index into cmap. An Access error is generated if a specified pixel is not allocated by the client (that is, is unallocated or is only allocated by another client) or if the colormap was created with all entries writable (using an alloc value of All in CreateColormap). If more than one pixel is in error, it is arbitrary as to which pixel is reported.

**StoreColors** 

cmap: COLORMAP items: LISTofCOLORITEM where: COLORITEM: [pixel: CARD32 do-red, do-green, do-blue: BOOL red, green, blue: CARD16]

## Errors: Access, Colormap, Value

This request changes the colormap entries of the specified pixels. The do-red, do-green, and do-blue fields indicate which components should actually be changed. If the colormap is an installed map for its screen, the changes are visible immediately.

All specified pixels that are allocated writable in cmap (by any client) are changed, even if one or more pixels produce an error. A Value error is generated if a specified pixel is not a valid index into cmap, and an Access error is generated if a specified pixel is unallocated or is allocated read-only. If more than one pixel is in error, it is arbitrary as to which pixel is reported.

## StoreNamedColor

cmap: COLORMAP pixel: CARD32 name: STRING8 do-red, do-green, do-blue: BOOL

Errors: Access, Colormap, Name, Value

This request looks up the named color with respect to the screen associated with cmap and then does a StoreColors in cmap. The name should use the ISO Latin-1 encoding, and uppercase and lowercase do not matter. The Access and Value errors are the same as in StoreColors.

QueryColors

cmap: COLORMAP pixels: LISTofCARD32  $\Rightarrow$ colors: LISTofRGB

where:

RGB: [red, green, blue: CARD16]

Errors: Colormap, Value

This request returns the hardware-specific color values stored in cmap for the specified pixels. The values returned for an unallocated entry are undefined. A Value error is generated if a pixel is not a valid index into cmap. If more than one pixel is in error, it is arbitrary as to which pixel is reported.

## LookupColor

```
cmap: COLORMAP
name: STRING8
```
 $\Rightarrow$ 

exact-red, exact-green, exact-blue: CARD 16 visual-red, visual-green, visual-blue: CARD 16

Errors: Colormap, Name

This request looks up the string name of a color with respect to the screen associated with cmap and returns both the exact color values and the closest values provided by the hardware with respect to the visual type of cmap. The name should use the ISO Latin-1 encoding, and uppercase and lowercase do not matter.

CreateCursor

cid: CURSOR source: PIXMAP mask: PIXMAP or None fore-red, fore-green, fore-blue: CARD 16 back-red, back-green, back-blue: CARD 16  $x, y$ : CARD16

## Errors: Alloc, IDChoice, Match, Pixmap

This request creates a cursor and associates identifier cid with it. The foreground and background RGB values must be specified, even if the server only has a StaticGray or Grayscale screen. The foreground is used for the bits set to <sup>1</sup> in the source, and the background is used for the bits set to 0. Both source and mask (if specified) must have depth one (or a Match error results), but they can have any root. The mask pixmap defines the shape of the cursor. That is, the bits set to <sup>1</sup> in the mask define which source pixels will be displayed, and where the mask has bits set to 0, the corresponding bits of the source pixmap are ignored. If no mask is given, all pixels of the source are displayed. The mask, if present, must be the same size as the source (or a Match error results). The x and y coordinates define the hotspot relative to the source's origin and must be a point within the source (or a Match error results).

The components of the cursor may be transformed arbitrarily to meet display limitations.

The pixmaps can be freed immediately if no further explicit references to them are to be made.

Subsequent drawing in the source or mask pixmap has an undefined effect on the cursor. The server might or might not make a copy of the pixmap.

CreateGlyphCursor

cid: CURSOR source-font: FONT mask-font: FONT or None source-char, mask-char: CARD16 fore-red, fore-green, fore-blue: CARD 16 back-red, back-green, back-blue: CARD16

Errors: Alloc, Font, IDChoice, Value

This request is similar to CreateCursor, except the source and mask bitmaps are obtained from the specified font glyphs. The source-char must be a defined glyph in source-font, and if mask-font is given, mask-char must be a defined glyph in mask-font (or a Value error results). The mask font and character are optional. The origins of the source and mask (if it is defined) glyphs are positioned coincidently and define the hotspot. The source and mask need not have the same bounding box metrics, and there is no restriction on the placement of the hotspot rela tive to the bounding boxes. If no mask is given, all pixels of the source are displayed. Note that source-char and mask-char are CARD16, not CHAR2B. For 2-byte matrix fonts, the 16 bit value should be formed with bytel in the most-significant byte and byte2 in the leastsignificant byte.

The components of the cursor may be transformed arbitrarily to meet display limitations.

The fonts can be freed immediately if no further explicit references to them are to be made.

#### FreeCursor

cursor: CURSOR

Errors: Cursor

This request deletes the association between the resource ID and the cursor. The cursor storage will be freed when no other resource references it.

#### RecolorCursor

cursor: CURSOR fore-red, fore-green, fore-blue: CARD 16 back-red, back-green, back-blue: CARD 16 Errors: Cursor

This request changes the color of a cursor. If the cursor is being displayed on a screen, the change is visible immediately.

#### QueryBestSize

class: (Cursor, Tile, Stipple} drawable: DRAWABLE width, height: CARD16 =>

width, height: CARD16

### Errors: Drawable, Match, Value

This request returns the best size that is closest to the argument size. For Cursor, this is the largest size that can be fully displayed. For Tile, this is the size that can be tiled fastest. For Stipple, this is the size that can be stippled fastest.

For Cursor, the drawable indicates the desired screen. For Tile and Stipple, the drawable indicates the screen and also possibly the window class and depth. An InputOnly window cannot be used as the drawable for Tile or Stipple (or a Match error results).

## QueryExtension

name: STRING8

 $\Rightarrow$ 

present: BOOL major-opcode: CARD8 first-event: CARD8 first-error: CARD8

This request determines if the named extension is present. If so, the major opcode for the extension is returned, if it has one. Otherwise, zero is returned. Any minor opcode and the request formats are specific to the extension. If the extension involves additional event types, the base event type code is returned. Otherwise, zero is returned. The format of the events is specific to the extension. If the extension involves additional error codes, the base error code is returned. Otherwise, zero is returned. The format of additional data in the errors is specific to the extension.

The extension name should use the ISO Latin-1 encoding, and uppercase and lowercase matter.

## **ListExtensions**

 $\Rightarrow$ 

names: LISTofSTRING8

This request returns a list of all extensions supported by the server.

## SetModifierMapping

keycodes-per-modifer: CARD8 keycodes: LISTofKEYCODE

 $\Rightarrow$ 

status: {Success, Busy, Failed}

Errors: Alloc, Value

This request specifies the keycodes (if any) of the keys to be used as modifiers. The number of keycodes in the list must be 8\*keycodes-per-modifier (or a Length error results). The keycodes are divided into eight sets, with each set containing keycodes-per-modifier elements. The sets are assigned to the modifiers Shift, Lock, Control, Modi, Mod2, Mod3, Mod4, and Mod5, in order. Only nonzero keycode values are used within each set; zero values are ignored. All of the nonzero keycodes must be in the range specified by min-keycode and max-keycode in the connection setup (or a Value error results). The order of keycodes within a set does not matter. If no nonzero values are specified in a set, the use of the corresponding modifier is disabled, and the modifier bit will always be zero. Otherwise, the modifier bit will be one whenever at least one of the keys in the corresponding set is in the down position.

A server can impose restrictions on how modifiers can be changed (for example, if certain keys do not generate up transitions in hardware, if auto-repeat cannot be disabled on certain keys, or if multiple keys per modifier are not supported). The status reply is **Failed** if some such restriction is violated, and none of the modifiers is changed.

If the new nonzero keycodes specified for a modifier differ from those currently defined and any (current or new) keys for that modifier are logically in the down state, then the status reply is Busy, and none of the modifiers is changed.

This request generates a MappingNotify event on a Success status.

## GetModifierMapping

 $\Rightarrow$ 

keycodes-per-modifier: CARD8 keycodes: LISTofKEYCODE

This request returns the keycodes of the keys being used as modifiers. The number of keycodes in the list is 8\*keycodes-per-modifier. The keycodes are divided into eight sets, with each set containing keycodes-per-modifier elements. The sets are assigned to the modifiers Shift, Lock, Control, Mod1, Mod2, Mod3, Mod4, and Mod5, in order. The keycodesper-modifier value is chosen arbitrarily by the server, zeroes are used to fill in unused elements within each set. If only zero values are given in a set, the use of the corresponding modifier has been disabled. The order of keycodes within each set is chosen arbitrarily by the server.

### ChangeKeyboardMapping

first-keycode: KEYCODE keysyms-per-keycode: CARD8 keysyms: LISTofKEYSYM

Errors: Alloc, Value

This request defines the symbols for the specified number of keycodes, starting with the specified keycode. The symbols for keycodes outside this range remained unchanged. The number of elements in the keysyms list must be a multiple of keysyms-per-keycode (or a Length error results). The first-keycode must be greater than or equal to min-keycode as returned in the connection setup (or a Value error results) and:

first-keycode <sup>+</sup> (keysyms-length / keysyms-per-keycode) - <sup>1</sup>

must be less than or equal to max-keycode as returned in the connection setup (or a Value error results). KEYSYM number  $N$  (counting from zero) for keycode K has an index (counting from zero) of:

 $(K - first \text{-} keycode) * keysyms-per-keycode + N$ 

in keysyms. The keysyms-per-keycode can be chosen arbitrarily by the client to be large enough to hold all desired symbols. A special KEYSYM value of NoSymbol should be used to fill in unused elements for individual keycodes. It is legal for NoSymbol to appear in nontrailing positions of the effective®list for a keycode.

This request generates a MappingNotify event.

There is no requirement that the server interpret this mapping; it is merely stored for reading and writing by clients (see section 5).

## GetKeyboardMapping

```
first-keycode: KEYCODE
count: CARD8
\Rightarrowkeysyms-per-keycode: CARD8
keysyms: LISTofKEYSYM
Errors: Value
```
This request returns the symbols for the specified number of keycodes, starting with the specified keycode. The first-keycode must be greater than or equal to min-keycode as returned in the connection setup (or a Value error results), and:

 $first\text{-}keycode + count - 1$ 

must be less than or equal to max-keycode as returned in the connection setup (or a Value error results). The number of elements in the keysyms list is:

count \* keysyms-per-keycode

and KEYSYM number N (counting from zero) for keycode K has an index (counting from zero) of:

 $(K - first \text{-} keycode) * keysyms-per-keycode + N$ 

in keysyms. The keysyms-per-keycode value is chosen arbitrarily by the server to be large enough to report all requested symbols. A special KEYSYM value of NoSymbol is used to fill in unused elements for individual kcycodcs.

### ChangeKeyboardControl

value-mask: BITMASK value-list: LISTofVALUE

Errors: Match, Value

This request controls various aspects of the keyboard. The value-mask and value-list specify which controls are to be changed. The possible values are:

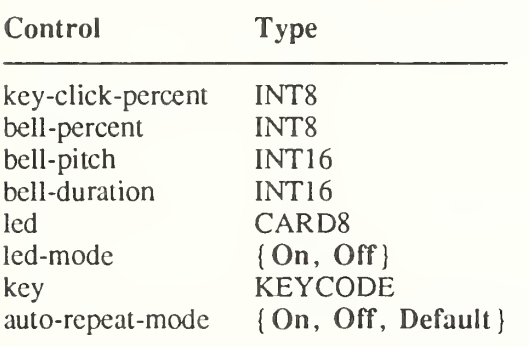

The key-click-percent sets the volume for key clicks between  $\theta$  (off) and 100 (loud) inclusive, if possible. Setting to  $-1$  restores the default. Other negative values generate a Value error.

The bell-percent sets the base volume for the bell between 0 (off) and 100 (loud) inclusive, if possible. Setting to -1 restores the default. Other negative values generate a Value error.

The bell-pitch sets the pitch (specified in Hz) of the bell, if possible. Setting to -1 restores the default. Other negative values generate a Value error.

The bell-duration sets the duration of the bell (specified in milliseconds), if possible. Setting to -1 restores the default. Other negative values generate a Value error.

If both led-mode and led are specified, then the state of that LED is changed, if possible. If only led-mode is specified, then the state of all LEDs are changed, if possible. At most 32 LEDs, numbered from one, are supported. No standard interpretation of LEDs is defined. It is a Match error if an led is specified without an led-mode.

If both auto-repeat-mode and key are specified, then the auto-repeat mode of that key is changed, if possible. If only auto-repeat-mode is specified, then the global auto-repeat mode for the entire keyboard is changed, if possible, without affecting the per-key settings. It is a Match error if a key is specified without an auto-repeat-mode. Each key has an individual mode of whether or not it should auto-repeat and a default setting for that mode. In addition, there is a global mode of whether auto-repeat should be enabled or not and a default setting for that mode. When the global mode is On, keys should obey their individual auto-repeat modes. When the global mode is Off, no keys should auto-repeat. An auto-repeating key generates alternating KeyPress and KeyRelease events. When a key is used as a modifier, it is desirable for the key not to auto-repeat, regardless of the auto-repeat setting for that key.

A bell generator connected with the console but not directly on the keyboard is treated as if it were part of the keyboard.

The order in which controls are verified and altered is server-dependent. If an error is generated, a subset of the controls may have been altered.

## GetKeyboardControl

 $\Rightarrow$ 

key-click-percent: CARD8 bell-percent: CARD8 bell-pitch: CARD16 bell-duration: CARD16 led-mask: CARD32 global-auto-repeat: {On, Off} auto-repeats: LISTofCARD8

This request returns the current control values for the keyboard. For the LEDs, the leastsignificant bit of led-mask corresponds to LED one, and each one bit in led-mask indicates an LED that is lit. The auto-repeats is a bit vector, each one bit indicates that auto-repeat is enabled for the corresponding key. The vector is represented as 32 bytes. Byte  $N$  (from 0) contains the bits for keys  $8N$  to  $8N + 7$ , with the least-significant bit in the byte representing key 8N.

#### Bell

percent: INT8

Errors: Value

This request rings the bell on the keyboard at a volume relative to the base volume for the keyboard, if possible. Percent can range from -100 to 100 inclusive (or a Value error results). The volume at which the bell is rung when percent is nonnegative is:

base  $-$  [(base  $*$  percent) / 100] + percent

When percent is negative, it is:

```
base + [(base * percent) / 100]
```

```
SetPointerMapping
```

```
map: LISTofCARD8
```
 $\Rightarrow$ status: [Success, Busy]

Errors: Value

This request sets the mapping of the pointer. Elements of the list are indexed starting from one. The length of the list must be the same as GetPointerMapping would return (or a Value error results). The index is a core button number, and the element of the list defines the effective number.

A zero element disables a button. Elements are not restricted in value by the number of physical buttons, but no two elements can have the same nonzero value (or a Value error results).

If any of the buttons to be altered are logically in the down state, the status reply is Busy, and the mapping is not changed.

This request generates a MappingNotify event on a Success status.

## GetPointerMapping

 $\Rightarrow$ 

## map: LISTofCARDB

This request returns the current mapping of the pointer. Elements of the list are indexed starting from one. The length of the list indicates the number of physical buttons.

The nominal mapping for a pointer is the identity mapping: map[i]=i.

## ChangePointerControl

do-acceleration, do-threshold: BOOL acceleration-numerator, acceleration-denominator: INTI6 threshold: INTI6

#### Errors: Value

This request defines how the pointer moves. The acceleration is a multiplier for movement expressed as a fraction. For example, specifying 3/1 means the pointer moves three times as fast as normal. The fraction can be rounded arbitrarily by the server. Acceleration only takes effect if the pointer moves more than threshold number of pixels at once and only applies to the amount beyond the threshold. Setting a value to  $-1$  restores the default. Other negative values generate a Value error, as does a zero value for acceleration-denominator.

## GetPointerControI

 $\Rightarrow$ 

acceleration-numerator, acceleration-denominator: CARD 16 threshold: CARD16

This request returns the current acceleration and threshold for the pointer.

## SetScreenSaver

timeout, interval: INTI6 prefer-blanking: {Yes, No, Default) allow-exposures: {Yes, No, Default)

#### Errors: Value

The timeout and interval are specified in seconds; setting a value to  $-1$  restores the default. Other negative values generate a Value error. If the timeout value is zero, screen-saver is dis abled (but an activated screen-saver is not deactivated). If the timeout value is nonzero, screen-saver is enabled. Once screen-saver is enabled, if no input from the keyboard or pointer is generated for timeout seconds, screen-saver is activated. For each screen, if blanking is preferred and the hardware supports video blanking, the screen will simply go blank. Otherwise, if either exposures are allowed or the screen can be regenerated without sending exposure events to clients, the screen is changed in a server-dependent fashion to avoid phosphor bum. Otherwise, the state of the screens does not change, and screen-saver is not activated. At the next keyboard or pointer input or at the next ForceScreenSaver with mode Reset, screensaver is deactivated, and all screen states are restored.

If the server-dependent screen-saver method is amenable to periodic change, interval serves as a hint about how long the change period should be, with zero hinting that no periodic change should be made. Examples of ways to change the screen include scrambling the color map periodically, moving an icon image about the screen periodically, or tiling the screen with the root window background tile, randomly reorigined periodically.

## GetScreenSaver

=>

timeout, interval: CARD16 prefer-blanking: {Yes, No} allow-exposures: {Yes, No}

This request returns the current screen-saver control values.

### ForceScreenSaver

mode: {Activate, Reset} Errors: Value

If the mode is Activate and screen-saver is currently deactivated, then screen-saver is activated (even if screen-saver has been disabled with a timeout value of zero). If the mode is Reset and screen-saver is currently enabled, then screen-saver is deactivated (if it was activated), and the activation timer is reset to its initial state as if device input had just been received.

## **ChangeHosts**

mode: {Insert, Delete} host: HOST

Errors: Access, Value

This request adds or removes the specified host from the access control list. When the access control mechanism is enabled and a host attempts to establish a connection to the server, the host must be in this list, or the server will refuse the connection.

The client must reside on the same host as the server and/or have been granted permission by a server-dependent method to execute this request (or an Access error results).

An initial access control list can usually be specified, typically by naming a file that the server reads at startup and reset.

The following address families are defined. A server is not required to support these families and may support families not listed here. Use of an unsupported family, an improper address format, or an improper address length within a supported family results in a Value error.

For the Internet family, the address must be four bytes long. The address bytes are in standard IP order, the server performs no automatic swapping on the address bytes. For a Gass A address, the network number is the first byte in the address, and the host number is the remaining three bytes, most-significant byte first. For a Class B address, the network number is the first two bytes and the host number is the last two bytes, each most-significant byte first. For a Gass C address, the network number is the first three bytes, most-significant byte first, and the last byte is the host number.

For the DECnet family, the server performs no automatic swapping on the address bytes. A Phase IV address is two bytes long: the first byte contains the least-significant eight bits of the node number, and the second byte contains the most-significant two bits of the node number in the least-significant two bits of the byte and the area in the most significant six bits of the byte.

For the Chaos family, the address must be two bytes long. The host number is always the first byte in the address, and the subnet number is always the second byte. The server performs no automatic swapping on the address bytes.

## ListHosts

```
\Rightarrowmode: {Enabled, Disabled}
hosts: LISTofHOST
```
This request returns the hosts on the access control list and whether use of the list at connection setup is currently enabled or disabled.

Each HOST is padded to a multiple of four bytes.

## SetAccessControl

mode: {Enable, Disable}

Errors: Access, Value

This request enables or disables the use of the access control list at connection setups.

The client must reside on the same host as the server and/or have been granted permission by a server-dependent method to execute this request (or an Access error results).

## SetCloseDownMode

## mode: {Destroy, RetainPermanent, RetainTemporary}

## Errors: Value

This request defines what will happen to the client's resources at connection close. A connection starts in Destroy mode. The meaning of the close-down mode is described in section 10.

## KillClient

resource: CARD32 or AllTemporary

Errors: Value

If a valid resource is specified, KillClient forces a close-down of the client that created the resource. If the client has already terminated in either RetainPermanent or RetainTemporary mode, all of the client's resources arc destroyed (see section 10). If AllTemporary is specified, then the resources of all clients that have terminated in RetainTemporary are destroyed.

## **NoOperation**

This request has no arguments and no results, but the request length field can be nonzero, which allows the request to be any multiple of four bytes in length. The bytes contained in the request are uninterpreted by the server.

This request can be used in its minimum four byte form as padding where necessary by client libraries that find it convenient to force requests to begin on 64-bit boundaries.

## 10. Connection Close

At connection close, all event selections made by the client arc discarded. If the client has the pointer actively grabbed, an UngrabPointer is performed. If the client has the keyboard actively grabbed, an UngrabKeyboard is performed. All passive grabs by the client are released. If the client has the server grabbed, an UngrabServer is performed. All selections (see SetSelectionOwner request) owned by the client are disowned. If close-down mode (see SetCloseDownMode request) is RetainPermanent or RetainTemporary, then all resources (including colormap entries) allocated by the client arc marked as permanent or temporary, respectively (but this does not prevent other clients from explicitly destroying them). If the mode is Destroy, all of the client's resources are destroyed.

When a client's resources are destroyed, for each window in the client's save-set, if the window is an inferior of a window created by the client, the save-set window is reparented to the closest ancestor such that the save-set window is not an inferior of a window created by the client. If the save-set window is unmapped, a MapWindow request is performed on it (even if it was not an inferior of a window created by the client). The reparenting leaves unchanged the absolute coordinates (with respect to the root window) of the upper-left outer comer of the save-set window. After save-set processing, all windows created by the client are destroyed. For each nonwindow resource created by the client, the appropriate Free request is performed. All colors and colormap entries allocated by the client arc freed.

A server goes through a cycle of having no connections and having some connections. At every transition to the state of having no connections as a result of a connection closing with a Destroy close-down mode, the server resets its state as if it had just been started. This starts by destroying all lingering resources from clients that have terminated in RetainPermanent or RetainTemporary mode. It additionally includes deleting all but the predefined atom identifiers, deleting all properties on all root windows, resetting all device maps and attributes (key click, bell volume, acceleration), resetting the access control list, restoring the standard root tiles and cursors, restoring the default font path, and restoring the input focus to state PointerRoot.

Note that closing a connection with a close-down mode of RetainPermanent or RetainTemporary will not cause the server to reset.

#### 11. Events

When a button press is processed with the pointer in some window W and no active pointer grab is in progress, the ancestors of W are searched from the root down, looking for a passive grab to activate. If no matching passive grab on the button exists, then an active grab is started automatically for the client receiving the event, and the last-pointer-grab time is set to the current server time. The effect is essentially equivalent to a GrabButton with arguments:

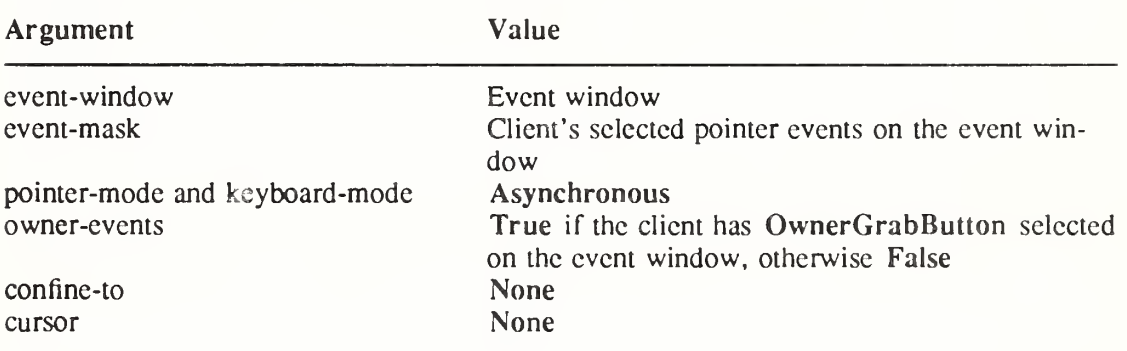

The grab is terminated automatically when the logical state of the pointer has all buttons released. UngrabPointer and ChangeActivePointerGrab can both be used to modify the active grab.

KeyPress KeyRelease **ButtonPress ButtonRelease MotionNotify** 

> root, event: WINDOW child: WINDOW or None same-screen: BOOL root-x, root-y, event-x, event-y: INTI6 detail: <see below> state: SETofKEYBUTMASK time: TIMESTAMP

These events are generated either when a key or button logically changes state or when the pointer logically moves. The generation of these logical changes may lag the physical changes if device event processing is frozen. Note that KeyPress and KeyRelease are generated for all keys, even those mapped to modifier bits. The source of the event is the window the pointer is in. The window the event is reported with respect to is called the event window.
The event window is found by starting with the source window and looking up the hierarchy for the first window on which any client has selected interest in the event (provided no intervening window prohibits event generation by including the event type in its do-not-propagatemask). The actual window used for reporting can be modified by active grabs and, in the case of keyboard events, can be modified by the focus window.

The root is the root window of the source window, and root-x and root-y are the pointer coordinates relative to root's origin at the time of the event. Event is the event window. If the event window is on the same screen as root, then event-x and event-y are the pointer coordinates relative to the event window's origin. Otherwise, cvcnt-x and event-y are zero. If the source window is an inferior of the event window, then child is set to the child of the event window that is an ancestor of (or is) the source window. Otherwise, it is set to None. The state component gives the logical state of the buttons and modifier keys just before the event. The detail component type varies with the event type:

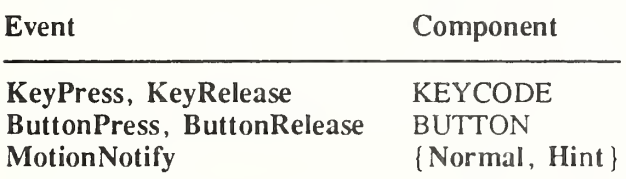

MotionNotify events are only generated when the motion begins and ends in the window. The granularity of motion events is not guaranteed, but a client selecting for motion events is guaranteed to get at least one event when the pointer moves and comes to rest. Selecting PointerMotion receives events independent of the state of the pointer buttons. By selecting some subset of Button<sup>[1-5]</sup>Motion instead, MotionNotify events will only be received when one or more of the specified buttons are pressed. By selecting ButtonMotion, MotionNotify events will be received only when at least one button is pressed. The events are always of type MotionNotify, independent of the selection. If PointerMotionHint is selected, the server is free to send only one MotionNotify event (with detail Hint) to the client for the event window until either the key or button state changes, the pointer leaves the event window, or the client issues a QueryPointer or GetMotionEvents request.

#### **EnterNotify** LeaveNotify

root, event: WINDOW child: WINDOW or None same-screen: BOOL root-x, root-y, event-x, event-y: INTI6 mode: (Normal, Grab, Ungrab} detail: {Ancestor, Virtual, Inferior, Nonlinear, NonlinearVirtual} focus: BOOL state: SETofKEYBUTMASK time: TIMESTAMP

If pointer motion or window hierarchy change causes the pointer to be in a different window than before, EnterNotify and LeaveNotify events are generated instead of a MotionNotify event. Only clients selecting EnterWindow on a window receive EnterNotify events, and only clients selecting LeaveWindow receive LeaveNotify events. The pointer position reported in the event is always the final position, not the initial position of the pointer. The root is the root window for this position, and root-x and root-y are the pointer coordinates relative to root's origin at the time of the event. Event is the event window. If the event window is on the same screen as root, then event-x and cvcnt-y are the pointer coordinates relative to the event window's origin. Otherwise, evcnt-x and cvcnt-y are zero. In a LeaveNotify event, if a child of the event window contains the initial position of the pointer, then the child

component is set to that child. Otherwise, it is None. For an EnterNotify event, if a child of the event window contains the final pointer position, then the child component is set to that child. Otherwise, it is None. If the event window is the focus window or an inferior of the focus window, then focus is True. Otherwise, focus is False.

Normal pointer motion events have mode Normal. Pseudo-motion events when <sup>a</sup> grab activates have mode Grab, and pseudo-motion events when a grab deactivates have mode Ungrab.

All EnterNotify and LeaveNotify events caused by a hierarchy change are generated after any hierarchy event caused by that change (that is, UnmapNotify, MapNotify,

ConfigureNotify, GravityNotify, CirculateNotify), but the ordering of EnterNotify and LeaveNotify events with respect to FocusOut, VisibilityNotify, and Expose events is not constrained.

Normal events are generated as follows:

When the pointer moves from window A to window B and A is an inferior of B:

- LeaveNotify with detail Ancestor is generated on A.
- LeaveNotify with detail Virtual is generated on each window between A and B exclusive (in that order).
- EnterNotify with detail Inferior is generated on B.

When the pointer moves from window A to window B and B is an inferior of A:

- LeaveNotify with detail Inferior is generated on A.
- EnterNotify with detail Virtual is generated on each window between A and B exclusive (in that order).
- EnterNotify with detail Ancestor is generated on B.

When the pointer moves from window A to window B and window C is their least common ancestor:

- LeaveNotify with detail Nonlinear is generated on A.
- LeaveNotify with detail Nonlinear Virtual is generated on each window between A and C exclusive (in that order).
- EnterNotify with detail NonlinearVirtual is generated on each window between C and B exclusive (in that order).
- EnterNotify with detail Nonlinear is generated on B.

When the pointer moves from window A to window B on different screens:

- LeaveNotify with detail Nonlinear is generated on A.
- If A is not a root window, LeaveNotify with detail NonlinearVirtual is generated on each window above A up to and including its root (in order).
- If B is not a root window, EnterNotify with detail NonlinearVirtual is generated on each window from B's root down to but not including B (in order).
- Enter Notify with detail Nonlinear is generated on B.

When a pointer grab activates (but after any initial warp into a confine-to window and before generating any actual ButtonPress event that activates the grab), G is the grab-window for the grab, and P is the window the pointer is in:

• EnterNotify and LeaveNotify events with mode Grab are generated (as for Normal above) as if the pointer were to suddenly warp from its current position in P to some position in G. However, the pointer does not warp, and the pointer position is used as both the initial and final positions for the events.

When a pointer grab deactivates (but after generating any actual ButtonRelease event that deactivates the grab), G is the grab-window for the grab, and P is the window the pointer is in:

• EnterNotify and LeaveNotify events with mode Ungrab are generated (as for Normal above) as if the pointer were to suddenly warp from some position in G to its current position in P. However, the pointer does not warp, and the current pointer position is used as both the initial and final positions for the events.

# Focusln

FocusOut

event: WINDOW mode: {Normal, WhileGrabbed, Grab, Ungrab} detail: { Ancestor, Virtual, Inferior, Nonlinear, NonlinearVirtual, Pointer, PointerRoot, None}

These events are generated when the input focus changes and are reported to clients selecting FocusChange on the window. Events generated by SetlnputFocus when the keyboard is not grabbed have mode Normal. Events generated by SetlnputFocus when the keyboard is grabbed have mode WhileGrabbed. Events generated when a keyboard grab activates have mode Grab, and events generated when a keyboard grab deactivates have mode Ungrab.

All FocusOut events caused by a window unmap arc generated after any UnmapNotify event, but the ordering of FocusOut with respect to generated EnterNotify, LeaveNotify, VisibilityNotify, and Expose events is not constrained.

Normal and WhileGrabbed events arc generated as follows:

When the focus moves from window A to window B, A is an inferior of B, and the pointer is in window P:

- FocusOut with detail Ancestor is generated on A.
- FocusOut with detail Virtual is generated on each window between A and B exclusive (in order).
- FocusIn with detail Inferior is generated on B.
- If P is an inferior of B but P is not A or an inferior of A or an ancestor of A, FocusIn with detail Pointer is generated on each window below B down to and including P (in order).

When the focus moves from window A to window B, B is an inferior of A, and the pointer is in window P:

- If P is an inferior of A but P is not an inferior of B or an ancestor of B, FocusOut with detail Pointer is generated on each window from P up to but not including A (in order).
- **FocusOut** with detail Inferior is generated on A.
- FocusIn with detail Virtual is generated on each window between A and B exclusive (in order).
- FocusIn with detail Ancestor is generated on B.

When the focus moves from window  $A$  to window  $B$ , window  $C$  is their least common ancestor, and the pointer is in window P:

- If P is an inferior of A, FocusOut with detail Pointer is generated on each window from P up to but not including A (in order).
- FocusOut with detail Nonlinear is generated on A.
- FocusOut with detail NonlinearVirtual is generated on each window between A and C exclusive (in order).
- Focusln with detail NonlinearVirtual is generated on each window between C and <sup>B</sup> exclusive (in order).
- FocusIn with detail Nonlinear is generated on B.

If P is an inferior of B, FocusIn with detail Pointer is generated on each window below B down to and including P (in order).

When the focus moves from window A to window B on different screens and the pointer is in window P:

- If P is an inferior of A, FocusOut with detail Pointer is generated on each window from P up to but not including A (in order).
- FocusOut with detail Nonlinear is generated on A.
- If A is not a root window, FocusOut with detail NonlinearVirtual is generated on each window above A up to and including its root (in order).
- If B is not a root window, FocusIn with detail Nonlinear Virtual is generated on each window from B's root down to but not including B (in order).
- FocusIn with detail Nonlinear is generated on B.
- If  $P$  is an inferior of  $B$ , FocusIn with detail Pointer is generated on each window below B down to and including P (in order).

When the focus moves from window A to PointerRoot (or None) and the pointer is in window P:

- If P is an inferior of A, FocusOut with detail Pointer is generated on each window from P up to but not including A (in order).
- FocusOut with detail Nonlinear is generated on A.
- If A is not a root window, FocusOut with detail NonlinearVirtual is generated on each window above A up to and including its root (in order).
- FocusIn with detail PointerRoot (or None) is generated on all root windows.
- If the new focus is PointerRoot, FocusIn with detail Pointer is generated on each window from P's root down to and including P (in order).

When the focus moves from PointerRoot (or None) to window A and the pointer is in window P:

- If the old focus is PointerRoot, FocusOut with detail Pointer is generated on each window from P up to and including P's root (in order).
- FocusOut with detail PointerRoot (or None) is generated on all root windows.
- If A is not a root window, FocusIn with detail Nonlinear Virtual is generated on each window from A's root down to but not including A (in order).
- FocusIn with detail Nonlinear is generated on A.
- If P is an inferior of A, FocusIn with detail Pointer is generated on each window below A down to and including P (in order).

When the focus moves from PointerRoot to None (or vice versa) and the pointer is in window P:

- If the old focus is **PointerRoot**, **FocusOut** with detail **Pointer** is generated on each window from P up to and including P's root (in order).
- FocusOut with detail PointerRoot (or None) is generated on all root windows.
- FocusIn with detail None (or PointerRoot) is generated on all root windows.
- If the new focus is PointerRoot, FocusIn with detail Pointer is generated on each window from P's root down to and including P (in order).

When a keyboard grab activates (but before generating any actual KeyPress event that activates the grab), G is the grab-window for the grab, and F is the current focus:

FocusIn and FocusOut events with mode Grab are generated (as for Normal above) as if the focus were to change from F to G.

When a keyboard grab deactivates (but after generating any actual KeyRelease event that deactivates the grab), G is the grab-window for the grab, and F is the current focus:

• FocusIn and FocusOut events with mode Ungrab are generated (as for Normal above) as if the focus were to change from G to F.

## KeymapNotify

keys: LISTofCARD8

The value is a bit vector as described in QueryKeymap. This event is reported to clients selecting KeymapState on a window and is generated immediately after every EnterNotify and Focusln.

### Expose

window: WINDOW  $x, y, width, height: CARD16$ count: CARD16

This event is reported to clients selecting Exposure on the window. It is generated when no valid contents are available for regions of a window, and either the regions are visible, the regions are viewable and the server is (perhaps newly) maintaining backing store on the win dow, or the window is not viewable but the server is (perhaps newly) honoring window's backing-store attribute of Always or WhenMapped. The regions are decomposed into an arbitrary set of rectangles, and an Expose event is generated for each rectangle.

For a given action causing exposure events, the set of events for a given window are guaranteed to be reported contiguously. If count is zero, then no more Expose events for this window follow. If count is nonzero, then at least that many more Expose events for this window follow (and possibly more).

The x and y coordinates are relative to window's origin and specify the upper-left comer of a rectangle. The width and height specify the extent of the rectangle.

Expose events are never generated on InputOnly windows.

All Expose events caused by a hierarchy change arc generated after any hierarchy event caused by that change (for example, UnmapNotify, MapNotify, ConfigureNotify, GravityNotify, CirculateNotify). All Expose events on a given window are generated after any VisibilityNotify event on that window, but it is not required that all Expose events on all windows be generated after all Visibilitity events on all windows. The ordering of Expose events with respect to FocusOut, EnterNotify, and LeaveNotify events is not constrained.

### GraphicsExposure

drawable: DRAWABLE  $x, y, width, height: CARDI6$ count: CARD16 major-opcode: CARD8 minor-opcode: CARD16

This event is reported to clients selecting graphics-exposures in a graphics context and is generated when a destination region could not be computed due to an obscured or out-of-bounds source region. All of the regions exposed by a given graphics request are guaranteed to be reported contiguously. If count is zero then no more GraphicsExposure events for this win dow follow. If count is nonzero, then at least that many more GraphicsExposure events for this window follow (and possibly more).

The x and y coordinates are relative to drawable's origin and specify the upper-left comer of a rectangle. The width and height specify the extent of the rectangle.

The major and minor opcodes identify the graphics request used. For the core protocol, major-opcode is always CopyArea or CopyPlane, and minor-opcode is always zero.

#### NoExposure

drawable: DRAWABLE major-opcode: CARD8 minor-opcode: CARD16

This event is reported to clients selecting graphics-exposures in a graphics context and is generated when a graphics request that might produce GraphicsExposure events does not produce any. The drawable specifies the destination used for the graphics request.

The major and minor opcodes identify the graphics request used. For the core protocol, major-opcode is always CopyArea or CopyPlane, and the minor-opcode is always zero.

### VisibilityNotify

window: WINDOW state: {Unobscured, PartiailyObscured, FullyObscured}

This event is reported to clients selecting VisibilityChange on the window. In the following, the state of the window is calculated ignoring all of the window's subwindows. When a window changes state from partially or fully obscured or not viewable to viewable and completely unobscured, an event with Unobscured is generated. When a window changes state from viewable and completely unobscured or not viewable, to viewable and partially obscured, an event with PartiallyObscured is generated. When a window changes state from viewable and completely unobscured, from viewable and partially obscured, or from not viewable to viewable and fully obscured, an event with FullyObscured is generated.

VisibilityNotify events are never generated on InputOniy windows.

All VisibilityNotify events caused by a hierarchy change are generated after any hierarchy event caused by that change (for example, UnmapNotify, MapNotify, ConfigureNotify, GravityNotify, CirculateNotify). Any VisibilityNotify event on a given window is generated before any Expose events on that window, but it is not required that all VisibilityNotify events on all windows be generated before all Expose events on all windows. The ordering of VisibilityNotify events with respect to FocusOut, EnterNotify, and LeaveNotify events is not constrained.

### **CreateNotify**

parent, window: WINDOW x, y: INT16 width, height, border-width: CARD16 override-redirect: BOOL

This event is reported to clients selecting SubstructureNotify on the parent and is generated when the window is created. The arguments arc as in the CreateWindow request.

### DestroyNotify

#### event, window: WINDOW

This event is reported to clients selecting StructureNotify on the window and to clients selecting SubstructureNotify on the parent. It is generated when the window is destroyed. The event is the window on which the event was generated, and the window is the window that is destroyed.

The ordering of the DestroyNotify events is such that for any given window, DestroyNotify is generated on all inferiors of the window before being generated on the window itself. The ordering among siblings and across subhierarchies is not otherwise constrained.

#### UnmapNotify

event, window: WINDOW from-configure: BOOL

This event is reported to clients selecting StructureNotify on the window and to clients selecting SubstructureNotify on the parent. It is generated when the window changes state from mapped to unmapped. The event is the window on which the event was generated, and the window is the window that is unmapped. The from-configure flag is True if the event was generated as a result of the window's parent being resized when the window itself had a wingravity of Unmap.

#### MapNotify

event, window: WINDOW override-redirect: BOOL

This event is reported to clients selecting StructureNotify on the window and to clients selecting SubstructureNotify on the parent. It is generated when the window changes state from unmapped to mapped. The event is the window on which the event was generated, and the window is the window that is mapped. The override-redirect flag is from the window's attribute.

#### MapRequest

#### parent, window: WINDOW

This event is reported to the client selecting SubstructureRedirect on the parent and is generated when a MapWindow request is issued on an unmapped window with an overrideredirect attribute of False.

### ReparentNotify

event, window, parent: WINDOW  $x, y$ : INT16 override-redirect: BOOL

This event is reported to clients selecting SubstructureNotify on either the old or the new parent and to clients selecting StructureNotify on the window. It is generated when the window is reparented. The event is the window on which the event was generated. The window is the window that has been rerooted. The parent specifies the new parent. The x and y coordinates are relative to the new parent's origin and specify the position of the upper-left outer comer of the window. The override-redirect flag is from the window's attribute.

### ConfigureNotify

event, window: WINDOW  $x, y$ : INT16 width, height, border-width: CARD16 above-sibling: WINDOW or None override-redirect: BOOL

This event is reported to clients selecting StructureNotify on the window and to clients selecting SubstructureNotify on the parent. It is generated when a ConfigureWindow request actually changes the state of the window. The event is the window on which the event was generated, and the window is the window that is changed. The x and y coordinates are relative to the new parent's origin and specify the position of the upper-left outer comer of the window. The width and height specify the inside size, not including the border. If above-sibling is None, then the window is on the bottom of the stack with respect to siblings. Otherwise, the window is immediately on top of the specified sibling. The override-redirect flag is from

the window's attribute.

## GravityNotify

event, window: WINDOW  $x, y$ : INT16

This event is reported to clients selecting SubstructureNotify on the parent and to clients selecting StructureNotify on the window. It is generated when a window is moved because of a change in size of the parent. The event is the window on which the event was generated, and the window is the window that is moved. The x and y coordinates are relative to the new parent's origin and specify the position of the upper-left outer comer of the window.

### ResizeRequest

window: WINDOW width, height: CARD16

This event is reported to the client selecting ResizeRedirect on the window and is generated when a **ConfigureWindow** request by some other client on the window attempts to change the size of the window. The width and height arc the inside size, not including the border.

## **ConfigureRequest**

parent, window: WINDOW  $x, y$ : INT16 width, height, border-width: CARD16 sibling: WINDOW or None stack-mode: {Above, Below, TopIf, BottomIf, Opposite} value-mask: BITMASK

This event is reported to the client selecting SubstructureRedirect on the parent and is generated when a ConfigureWindow request is issued on the window by some other client. The value-mask indicates which components were specified in the request. The value-mask and the corresponding values are reported as given in the request. The remaining values are filled in from the current geometry of the window, except in the case of sibling and stack-mode, which are reported as None and Above (respectively) if not given in the request.

## CirculateNotify

event, window: WINDOW place: (Top, Bottom)

This event is reported to clients selecting StructureNotify on the window and to clients selecting SubstructureNotify on the parent. It is generated when the window is actually restacked from a Circulate Window request. The event is the window on which the event was generated, and the window is the window that is restackcd. If place is Top, the window is now on top of all siblings. Otherwise, it is below all siblings.

### **CirculateRequest**

parent, window: WINDOW place: (Top, Bottom)

This event is reported to the client selecting SubstructureRedirect on the parent and is generated when a CirculateWindow request is issued on the parent and a window actually needs to be restacked. The window specifies the window to be rcstacked, and the place specifies what the new position in the stacking order should be.

## PropertyNotify

window: WINDOW atom: ATOM state: {NewValue, Deleted} time: TIMESTAMP

This event is reported to clients selecting PropertyChange on the window and is generated with state NewValue when a property of the window is changed using ChangeProperty or RotateProperties, even when adding zero-length data using ChangeProperty and when replacing all or part of a property with identical data using ChangeProperty or RotateProperties. It is generated with state Deleted when a property of the window is deleted using request DeleteProperty or GetProperty. The timestamp indicates the server time when the property was changed.

#### SelectionClear

owner: WINDOW selection: ATOM time: TIMESTAMP

This event is reported to the current owner of a selection and is generated when a new owner is being defined by means of SetSelectionOwner. The timestamp is the last-change time recorded for the selection. The owner argument is the window that was specified by the current owner in its SetSelectionOwner request.

### SelectionRequest

owner: WINDOW selection: ATOM target: ATOM property: ATOM or None requestor: WINDOW time: TIMESTAMP or CurrentTime

This event is reported to the owner of a selection and is generated when a client issues a ConvertSelection request. The owner argument is the window that was specified in the SetSelectionOwner request. The remaining arguments arc as in the ConvertSelection request.

The owner should convert the selection based on the specified target type and send a SelectionNotify back to the requestor. A complete specification for using selections is given in the X Consortium standard Inter-Client Communication Conventions Manual.

### SelectionNotify

requestor: WINDOW selection, target: ATOM property: ATOM or None time: TIMESTAMP or CurrentTime

This event is generated by the server in response to a ConvertSelection request when there is no owner for the selection. When there is an owner, it should be generated by the owner using SendEvent. The owner of a selection should send this event to a requestor either when a selection has been converted and stored as a property or when a selection conversion could not be performed (indicated with property None).

### **ColormapNotify**

window: WINDOW colormap: COLORMAP or None new: BOOL state: (Installed, Uninstalled}

This event is reported to clients selecting ColormapChange on the window. It is generated with value True for new when the colormap attribute of the window is changed and is generated with value False for new when the colormap of a window is installed or uninstalled. In either case, the state indicates whether the colormap is currently installed.

## MappingNotify

request: (Modifier, Keyboard, Pointer} first-keycode, count: CARD8

This event is sent to all clients. There is no mechanism to express disinterest in this event. The detail indicates the kind of change that occurred: Modifiers for a successful SetModifierMapping, Keyboard fora successful ChangeKeyboardMapping, and Pointer for a successful SetPointerMapping. If the detail is Keyboard, then first-keycode and count indicate the range of altered keycodes.

### ClientMessage

window: WINDOW type: ATOM format: (8, 16, 32} data: LISTofINT8 or LISTofINT16 or LISTofINT32

This event is only generated by clients using **SendEvent**. The type specifies how the data is to be interpreted by the receiving client; the server places no interpretation on the type or the data. The format specifies whether the data should be viewed as a list of 8-bit, 16-bit, or 32 bit quantities, so that the server can correctly byte-swap, as necessary. The data always consists of either 20 8-bit values or 10 16-bit values or 5 32-bit values, although particular message types might not make use of all of these values.

### 12. Flow Control and Concurrency

Whenever the server is writing to a given connection, it is permissible for the server to stop reading from that connection (but if the writing would block, it must continue to service other connections). The server is not required to buffer more than a single request per connection at one time. For a given connection to the server, a client can block while reading from the connection but should undertake to read (events and errors) when writing would block. Failure on the part of a client to obey this rule could result in a deadlocked connection, although deadlock is probably unlikely unless either the transport layer has very little buffering or the client attempts to send large numbers of requests without ever reading replies or checking for errors and events.

Whether or not a server is implemented with internal concurrency, the overall effect must be as if individual requests are executed to completion in some serial order, and requests from a given connection must be executed in delivery order (that is, the total execution order is a shuffle of the individual streams). The execution of a request includes validating all arguments, collecting all data for any reply, and generating and queueing all required events. However, it does not include the actual transmission of the reply and the events. In addition, the effect of any other cause that can generate multiple events (for example, activation of a grab or pointer motion) must effectively generate and queue all required events indivisibly with respect to all other causes and requests. For a request from a given client, any events destined for that client that are caused by executing the request must be sent to the client before any reply or error is sent.

## Appendix A

# KEYSYM Encoding

For convenience, KEYSYM values are viewed as split into four bytes:

- Byte 1 (for the purposes of this encoding) is the most-significant 5 bits (because of the 29-bit effective values)
- Byte 2 is the next most-significant 8 bits
- Byte 3 is the next most-significant 8 bits
- Byte 4 is the least-significant 8 bits

There are two special KEYSYM values: NoSymbol and VoidSymbol. They are used to indicate the absence of symbols (see section 5).

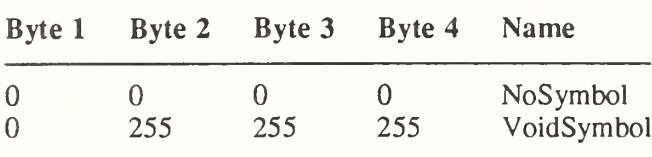

All other standard KEYSYM values have zero values for bytes <sup>1</sup> and 2. Byte 3 indicates a character code set, and byte 4 indicates a particular character within that set.

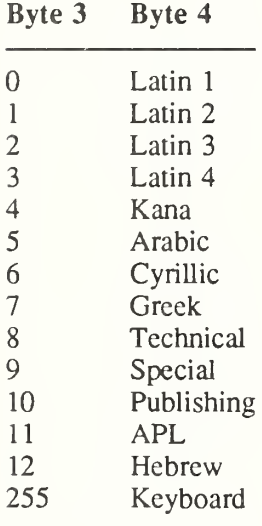

Each character set contains gaps where codes have been removed that were duplicates with codes in previous character sets (that is, character sets with lesser byte 3 value).

The 94 and 96 character code sets have been moved to occupy the right-hand quadrant (decimal 129 through 256), so the ASCII subset has a unique encoding across byte 4, which corresponds to the ASCII character code. However, this cannot be guaranteed with future registrations and does not apply to all of the Keyboard set.

To the best of our knowledge, the Latin, Kana, Arabic, Cyrillic, Greek, APL, and Hebrew sets are from the appropriate ISO and/or ECMA international standards. There are no Technical, Special, or Publishing international standards, so these sets are based on Digital Equipment Corporation standards.

The ordering between the sets (byte 3) is essentially arbitrary. National and international standards bodies were commencing deliberations regarding international 2-byte and 4-byte character sets at the time these keysyms were developed, but we did not know of any proposed layouts.

The order may be arbitrary, but it is important in dealing with duplicate coding. As far as possible, keysym values (byte 4) follow the character set encoding standards, except for the Greek and Cyrillic keysyms which are based on early draft standards. In the Latin-1 to Latin-4 sets, all duplicate glyphs occupy the same code position. However, duplicates between Greek and Technical do not occupy the same code position. Applications that wish to use the Latin-2, Latin-3, Latin-4, Greek, Cyrillic, or Technical sets may find it convenient to use arrays to transform the keysyms.

There is a difference between European and US usage of the names Pilcrow, Paragraph, and Section, as follows:

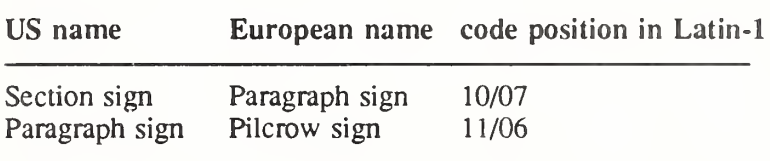

We have adopted the US names (by accident rather than by design).

The Keyboard set is a miscellaneous collection of commonly occurring keys on keyboards. Within this set, the keypad symbols are generally duplicates of symbols found on keys on the main part of the keyboard, but they are distinguished here because they often have a distinguishable semantics associated with them.

Keyboards tend to be comparatively standard with respect to the alphanumeric keys, but they differ radically on the miscellaneous function keys. Many function keys are left over from early timesharing days or are designed for a specific application. Keyboard layouts from large manufacturers tend to have lots of keys for every conceivable purpose, whereas small workstation manufacturers often add keys that are solely for support of some of their unique func tionality. There are two ways of thinking about how to define keysyms for such a world:

- The Engraving approach
- The Common approach

The Engraving approach is to create a keysym for every unique key engraving. This is effectively taking the union of all key engravings on all keyboards. For example, some keyboards label function keys across the top as FI through Fn, and others label them as PF1 through PFn. These would be different keys under the Engraving approach. Likewise, Lock would differ from Shift Lock, which is different from the up-arrow symbol that has the effect of changing lowercase to uppercase. There arc lots of other aliases such as Del, DEL, Delete, Remove, and so forth. The Engraving approach makes it easy to decide if a new entry should be added to the keysym set: if it does not exactly match an existing one, then a new one is created. One estimate is that there would be on the order of 300-500 Keyboard keysyms using this approach, without counting foreign translations and variations.

The Common approach tries to capture all of the keys present on an interesting number of keyboards, folding likely aliases into the same keysym. For example, Del, DEL, and Delete are all merged into a single keysym. Vendors would be expected to augment the keysym set (using the vendor-specific encoding space) to include all of their unique keys that were not included in the standard set. Each vendor decides which of its keys map into the standard keysyms, which presumably can be overridden by a user. It is more difficult to implement this approach, because judgment is required about when a sufficient set of keyboards implements an engraving to justify making it a keysym in the standard set and about which engravings should be merged into a single keysym. Under this scheme there are an estimated 100-150 keysyms.

Although neither scheme is perfect or elegant, the Common approach has been selected because it makes it easier to write a portable application. Having the Delete functionality merged into a single keysym allows an application to implement a deletion function and expect reasonable bindings on a wide set of workstations. Under the Common approach, application

writers are still free to look for and interpret vendor-specific keysyms, but because they are in the extended set, the application developer is more conscious that they are writing the application in a nonportable fashion.

In the listings below, Code Pos is a representation of byte 4 of the KEYSYM value, expressed as most-significant/least-significant 4-bit values. The Code Pos numbers are for reference only and do not affect the KEYSYM value. In all cases, the KEYSYM value is:

byte $3 * 256 + 6$ yte $4$ 

| <b>Byte</b><br>3 | <b>Byte</b><br>4 | Code<br>Pos | Name                     | Set     |
|------------------|------------------|-------------|--------------------------|---------|
| 000              | 032              | 02/00       | <b>SPACE</b>             | Latin-1 |
| 000              | 033              | 02/01       | <b>EXCLAMATION POINT</b> | Latin-1 |
| 000              | 034              | 02/02       | <b>QUOTATION MARK</b>    | Latin-1 |
| 000              | 035              | 02/03       | NUMBER SIGN              | Latin-1 |
| 000              | 036              | 02/04       | DOLLAR SIGN              | Latin-1 |
| 000              | 037              | 02/05       | PERCENT SIGN             | Latin-1 |
| 000              | 038              | 02/06       | AMPERSAND                | Latin-1 |
| 000              | 039              | 02/07       | <b>APOSTROPHE</b>        | Latin-1 |
| 000              | 040              | 02/08       | LEFT PARENTHESIS         | Latin-1 |
| 000              | 041              | 02/09       | RIGHT PARENTHESIS        | Latin-1 |
| 000              | 042              | 02/10       | ASTERISK                 | Latin-1 |
| 000              | 043              | 02/11       | PLUS SIGN                | Latin-1 |
| 000              | 044              | 02/12       | <b>COMMA</b>             | Latin-1 |
| 000              | 045              | 02/13       | <b>MINUS SIGN</b>        | Latin-1 |
| 000              | 046              | 02/14       | <b>FULL STOP</b>         | Latin-1 |
| 000              | 047              | 02/15       | <b>SOLIDUS</b>           | Latin-1 |
| 000              | 048              | 03/00       | <b>DIGIT ZERO</b>        | Latin-1 |
| 000              | 049              | 03/01       | DIGIT ONE                | Latin-1 |
| 000              | 050              | 03/02       | DIGIT TWO                | Latin-1 |
| 000              | 051              | 03/03       | <b>DIGIT THREE</b>       | Latin-1 |
| 000              | 052              | 03/04       | DIGIT FOUR               | Latin-1 |
| 000              | 053              | 03/05       | DIGIT FIVE               | Latin-1 |
| 000              | 054              | 03/06       | DIGIT SIX                | Latin-1 |
| 000              | 055              | 03/07       | <b>DIGIT SEVEN</b>       | Latin-1 |
| 000              | 056              | 03/08       | <b>DIGIT EIGHT</b>       | Latin-1 |
| 000              | 057              | 03/09       | DIGIT NINE               | Latin-1 |
| 000              | 058              | 03/10       | <b>COLON</b>             | Latin-1 |
| 000              | 059              | 03/11       | SEMICOLON                | Latin-1 |
| 000              | 060              | 03/12       | LESS THAN SIGN           | Latin-1 |
| 000              | 061              | 03/13       | <b>EQUALS SIGN</b>       | Latin-1 |
| 000              | 062              | 03/14       | <b>GREATER THAN SIGN</b> | Latin-1 |
| 000              | 063              | 03/15       | <b>QUESTION MARK</b>     | Latin-1 |
| 000              | 064              | 04/00       | COMMERCIAL AT            | Latin-1 |
| 000              | 065              | 04/01       | LATIN CAPITAL LETTER A   | Latin-1 |
| 000              | 066              | 04/02       | LATIN CAPITAL LETTER B   | Latin-1 |
| 000              | 067              | 04/03       | LATIN CAPITAL LETTER C   | Latin-1 |
| 000              | 068              | 04/04       | LATIN CAPITAL LETTER D   | Latin-1 |
| 000              | 069              | 04/05       | LATIN CAPITAL LETTER E   | Latin-1 |
| 000              | 070              | 04/06       | LATIN CAPITAL LETTER F   | Latin-1 |
| 000              | 071              | 04/07       | LATIN CAPITAL LETTER G   | Latin-1 |
| 000              | 072              | 04/08       | LATIN CAPITAL LETTER H   | Latin-1 |
| 000              | 073              | 04/09       | LATIN CAPITAL LETTER I   | Latin-1 |
| 000              | 074              | 04/10       | LATIN CAPITAL LETTER J   | Latin-1 |
| 000              | 075              | 04/11       | LATIN CAPITAL LETTER K   | Latin-1 |
| 000              | 076              | 04/12       | LATIN CAPITAL LETTER L   | Latin-1 |
| 000              | 077              | 04/13       | LATIN CAPITAL LETTER M   | Latin-1 |
| 000              | 078              | 04/14       | LATIN CAPITAL LETTER N   | Latin-1 |
| 000              | 079              | 04/15       | LATIN CAPITAL LETTER O   | Latin-1 |
| 000              | 080              | 05/00       | LATIN CAPITAL LETTER P   | Latin-1 |
| 000              | 081              | 05/01       | LATIN CAPITAL LETTER Q   | Latin-1 |

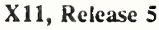

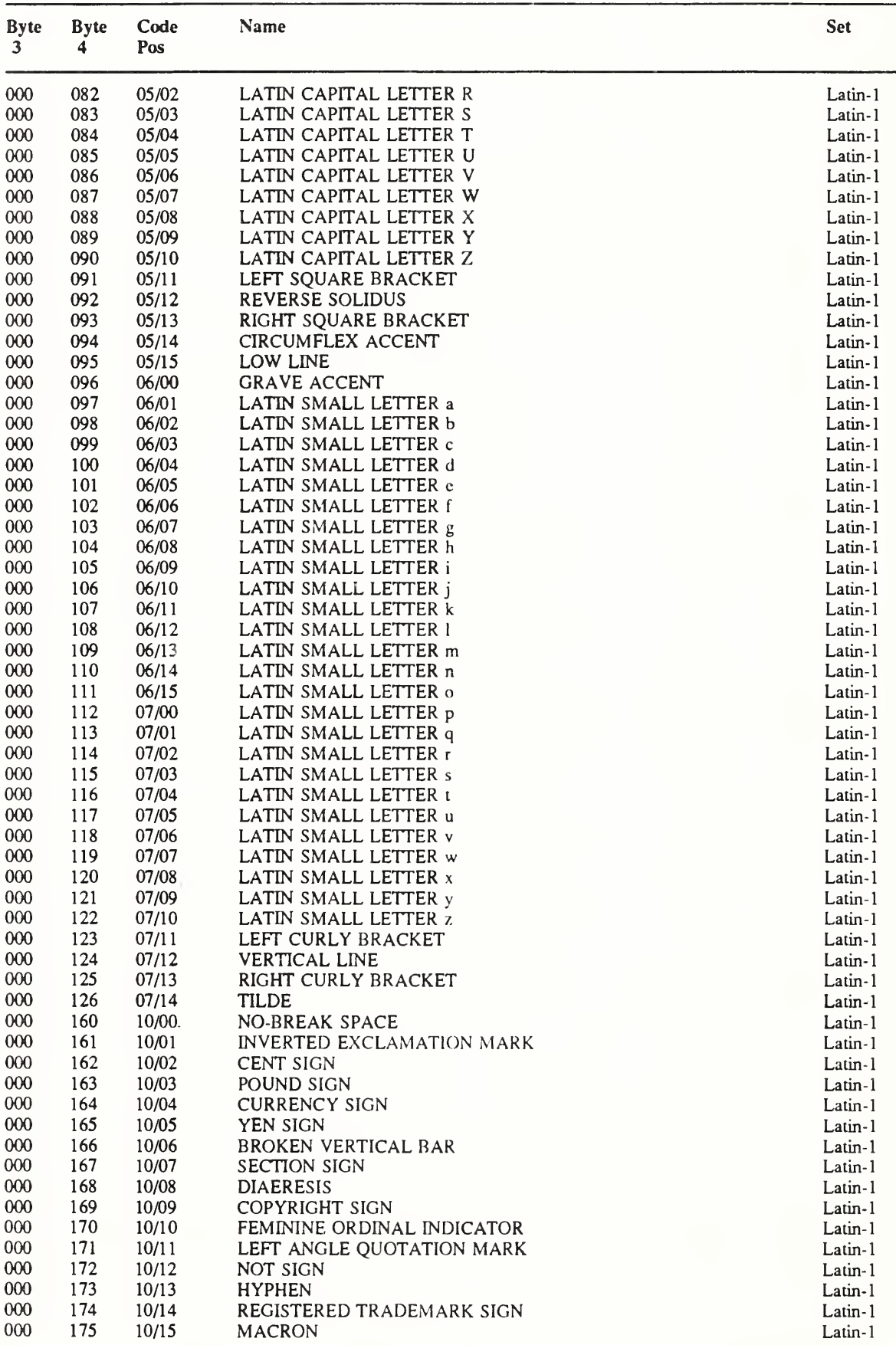

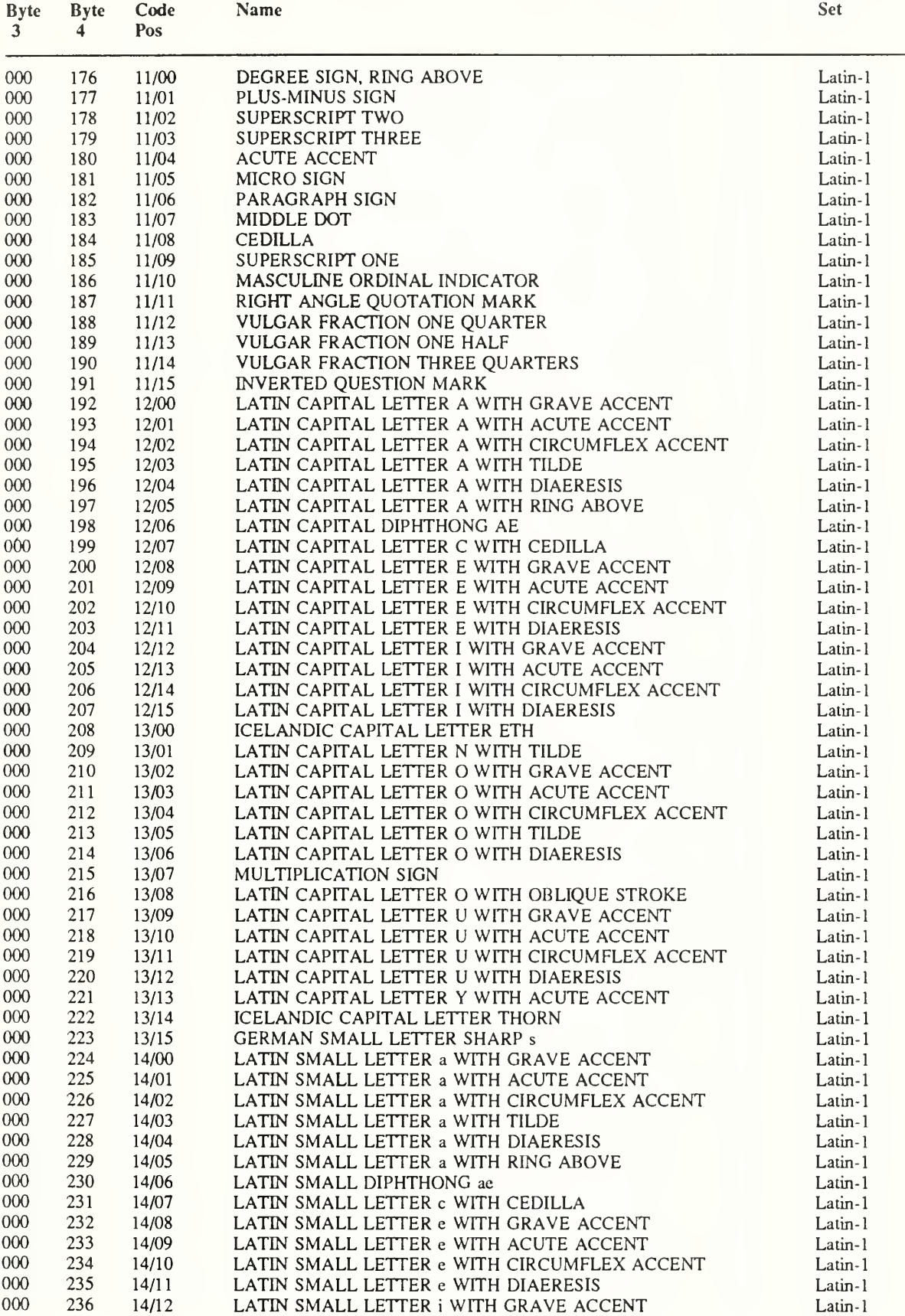

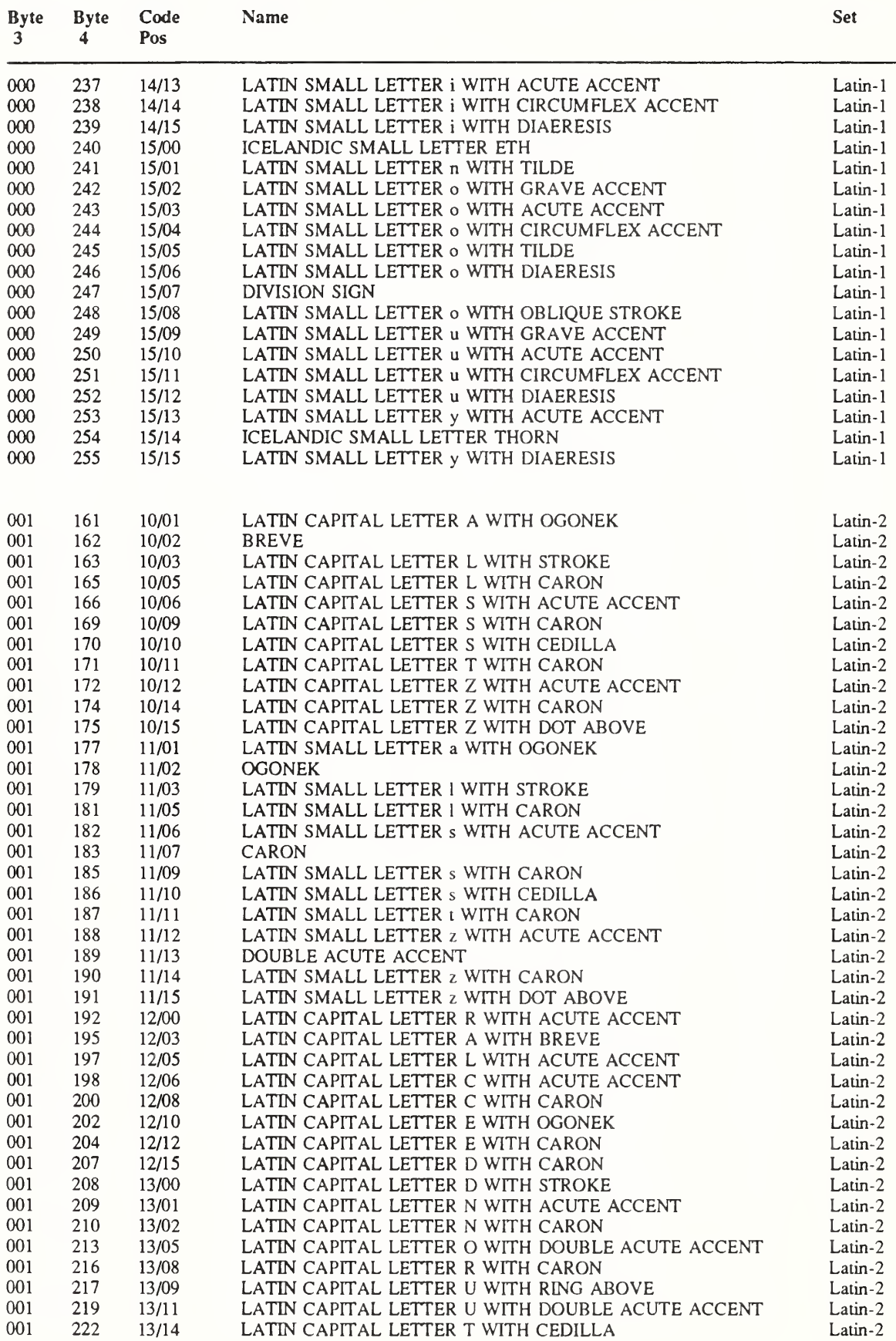

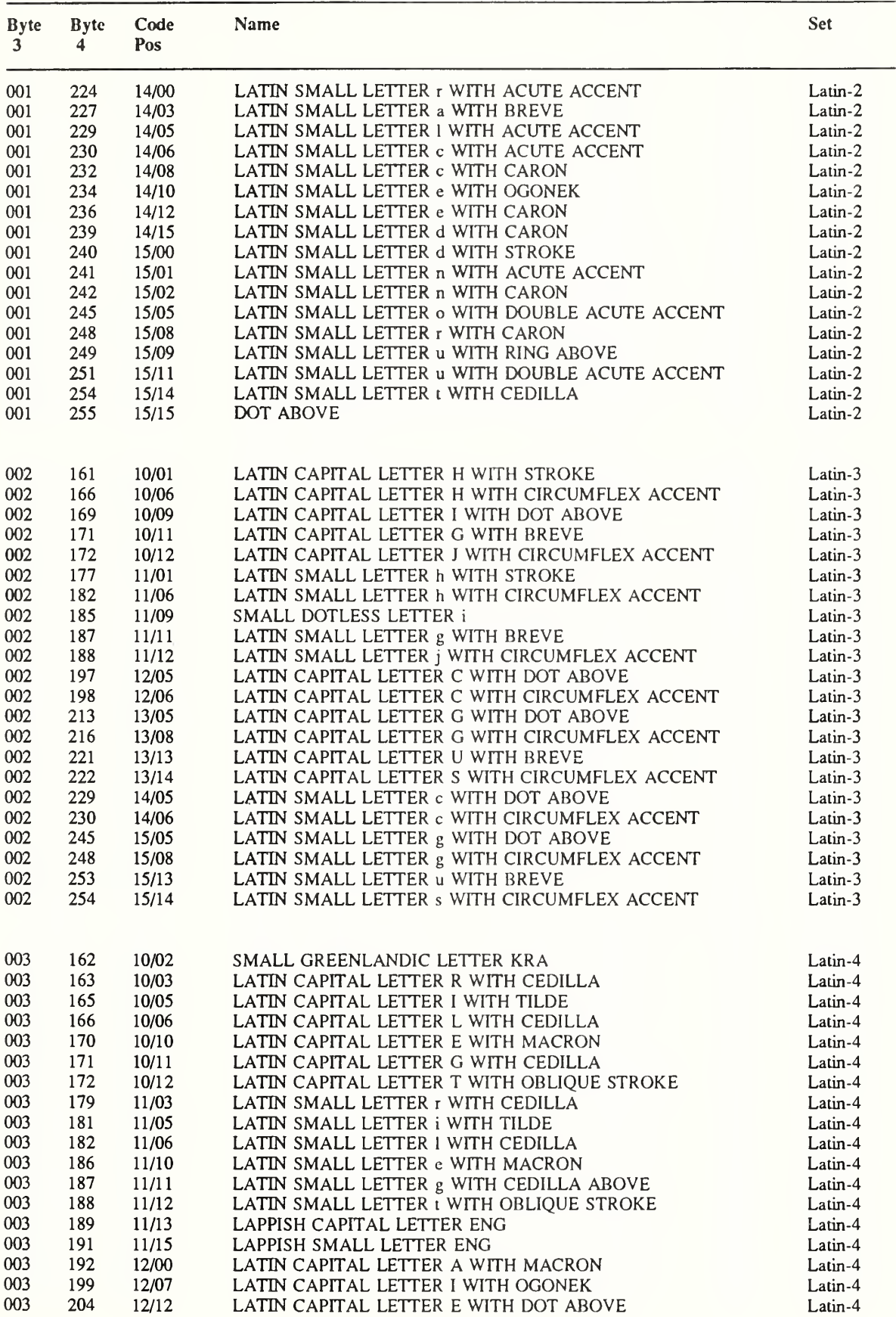

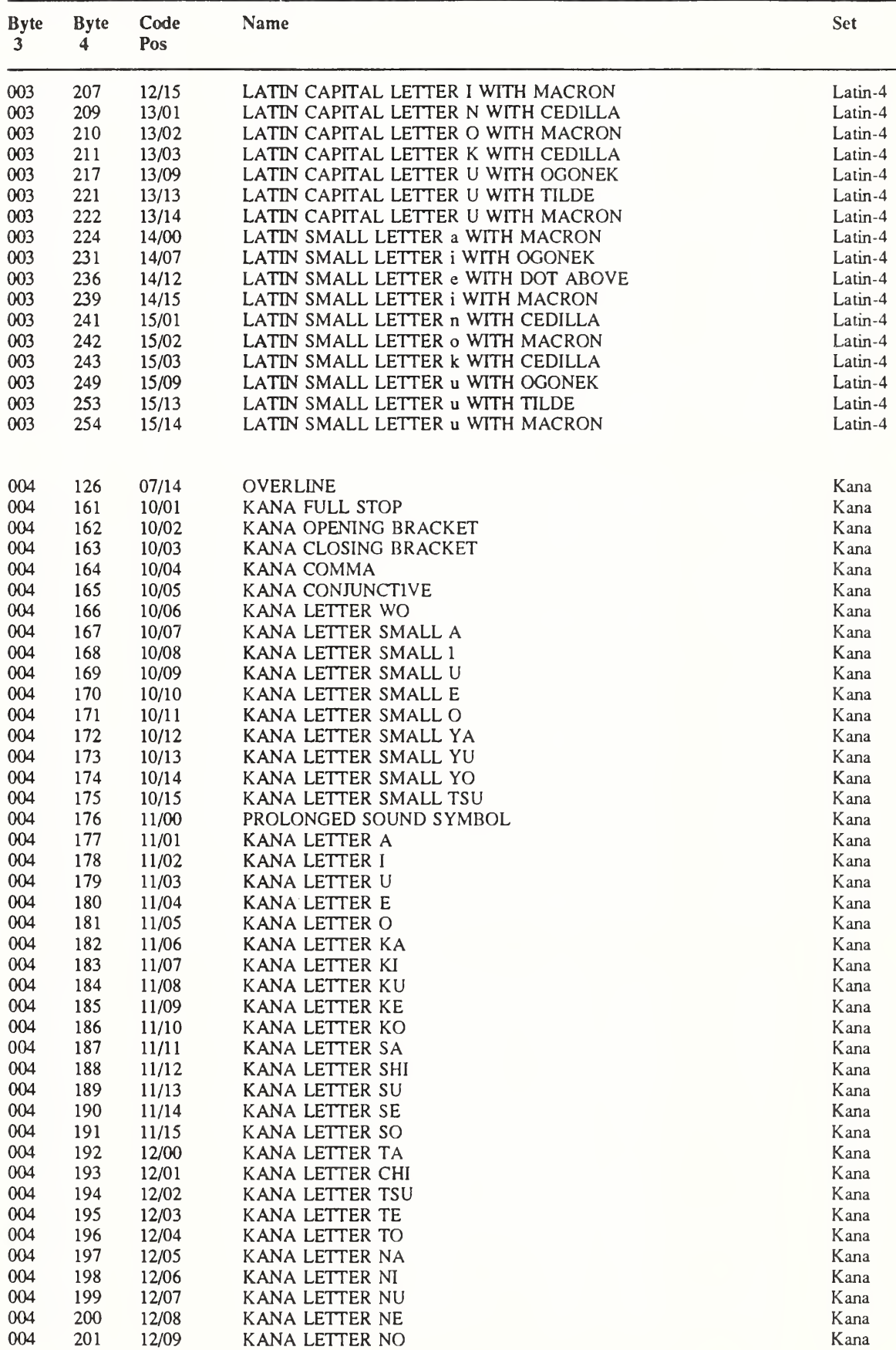

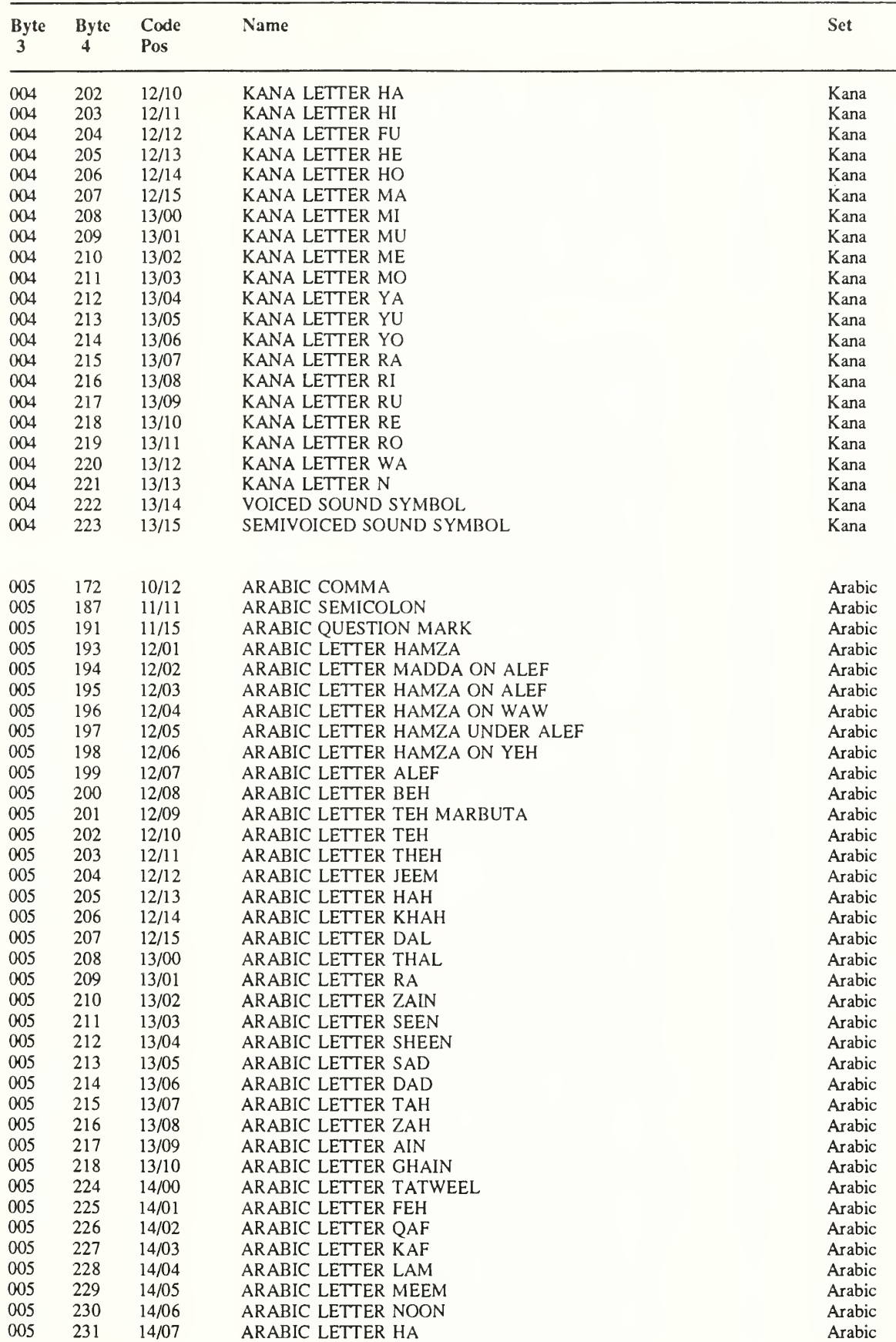

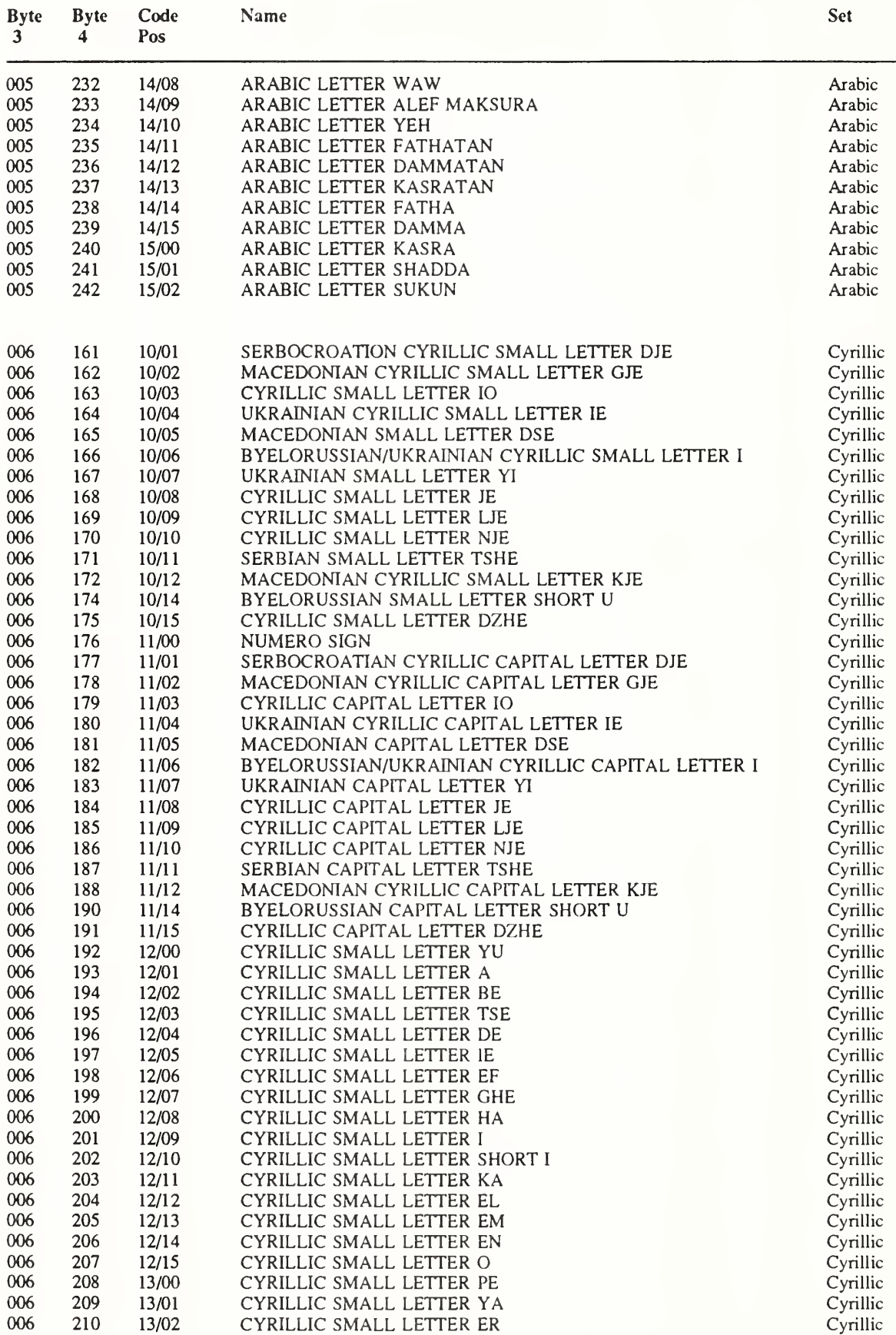

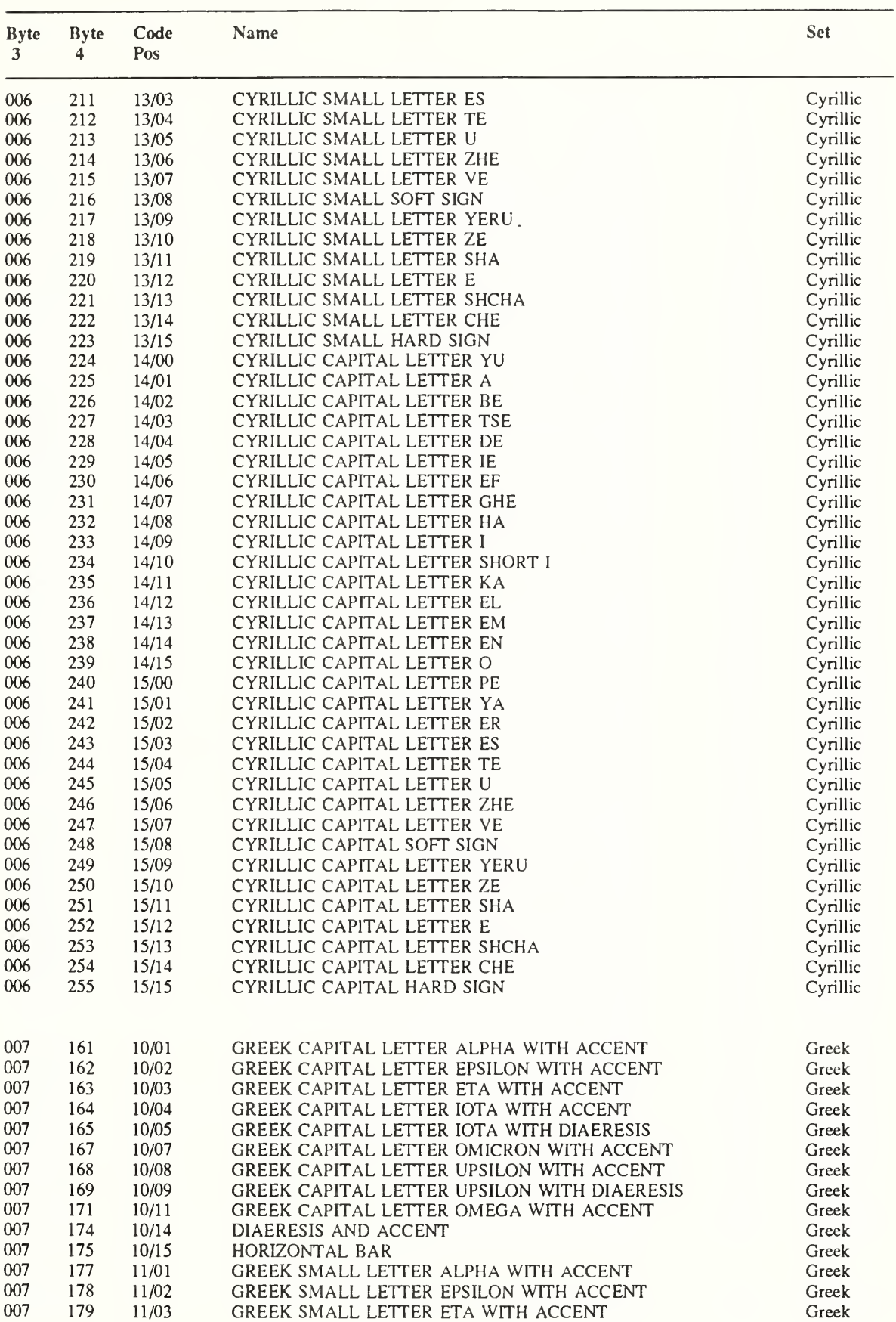

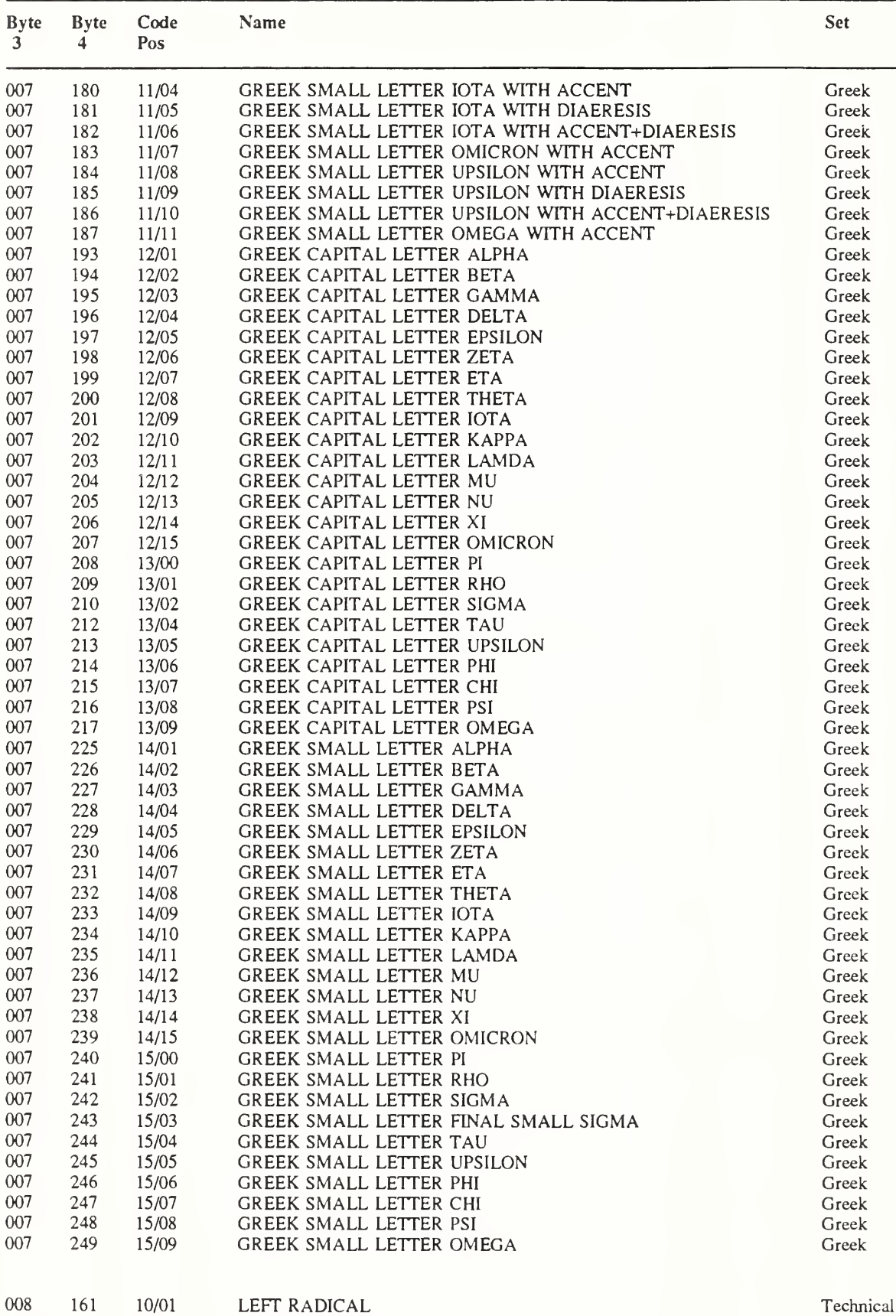

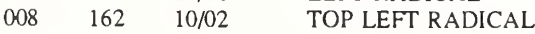

Technical Technical

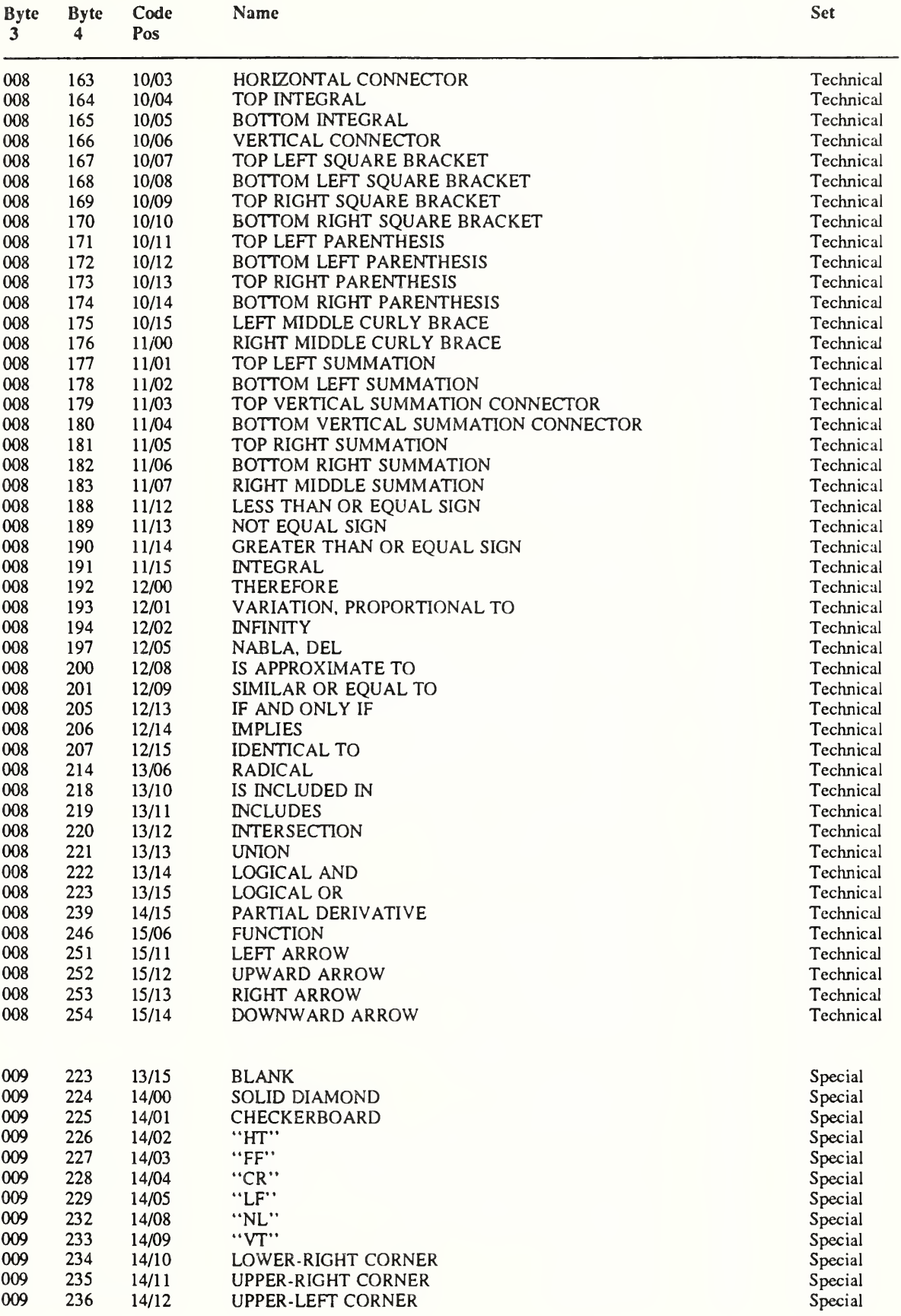

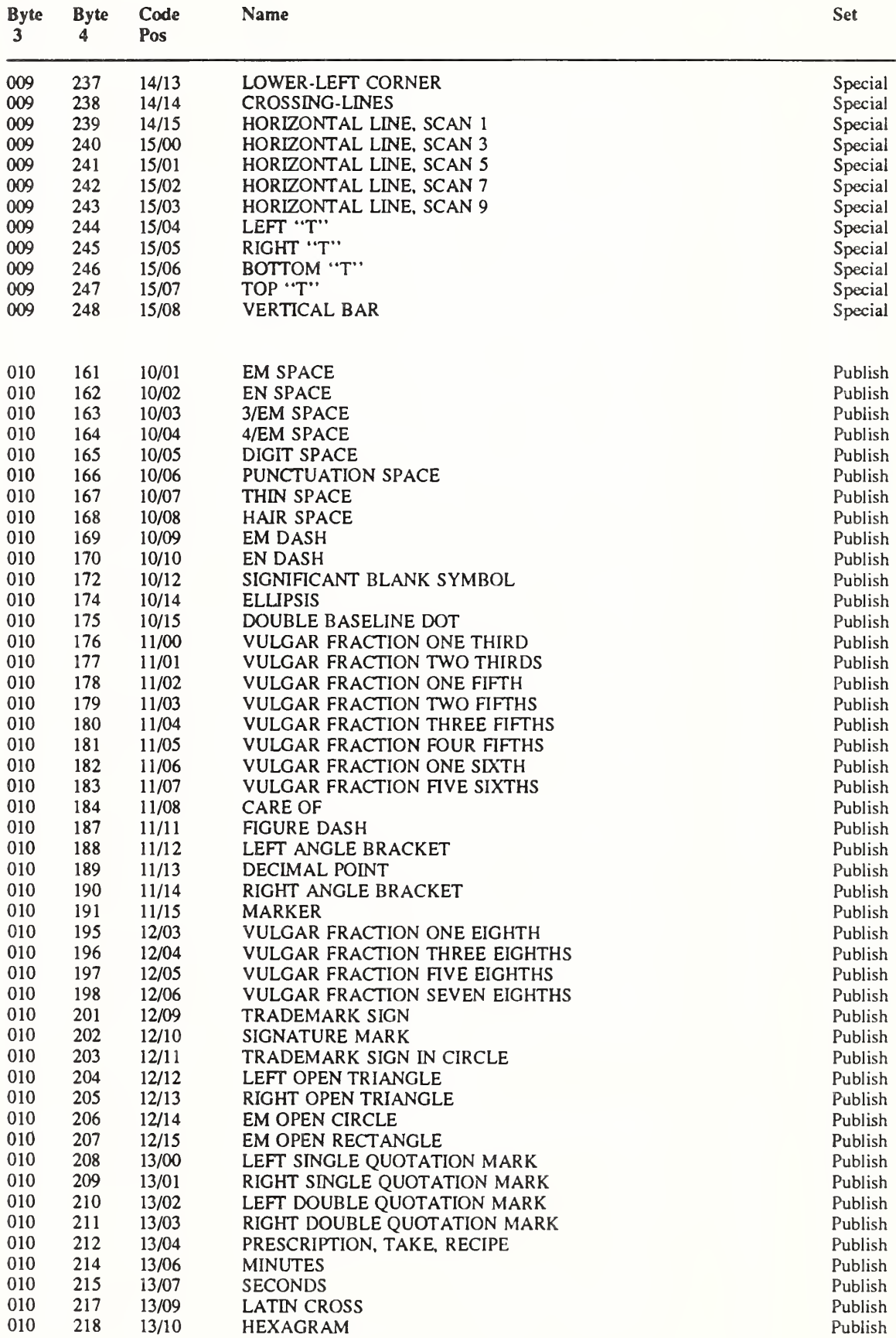

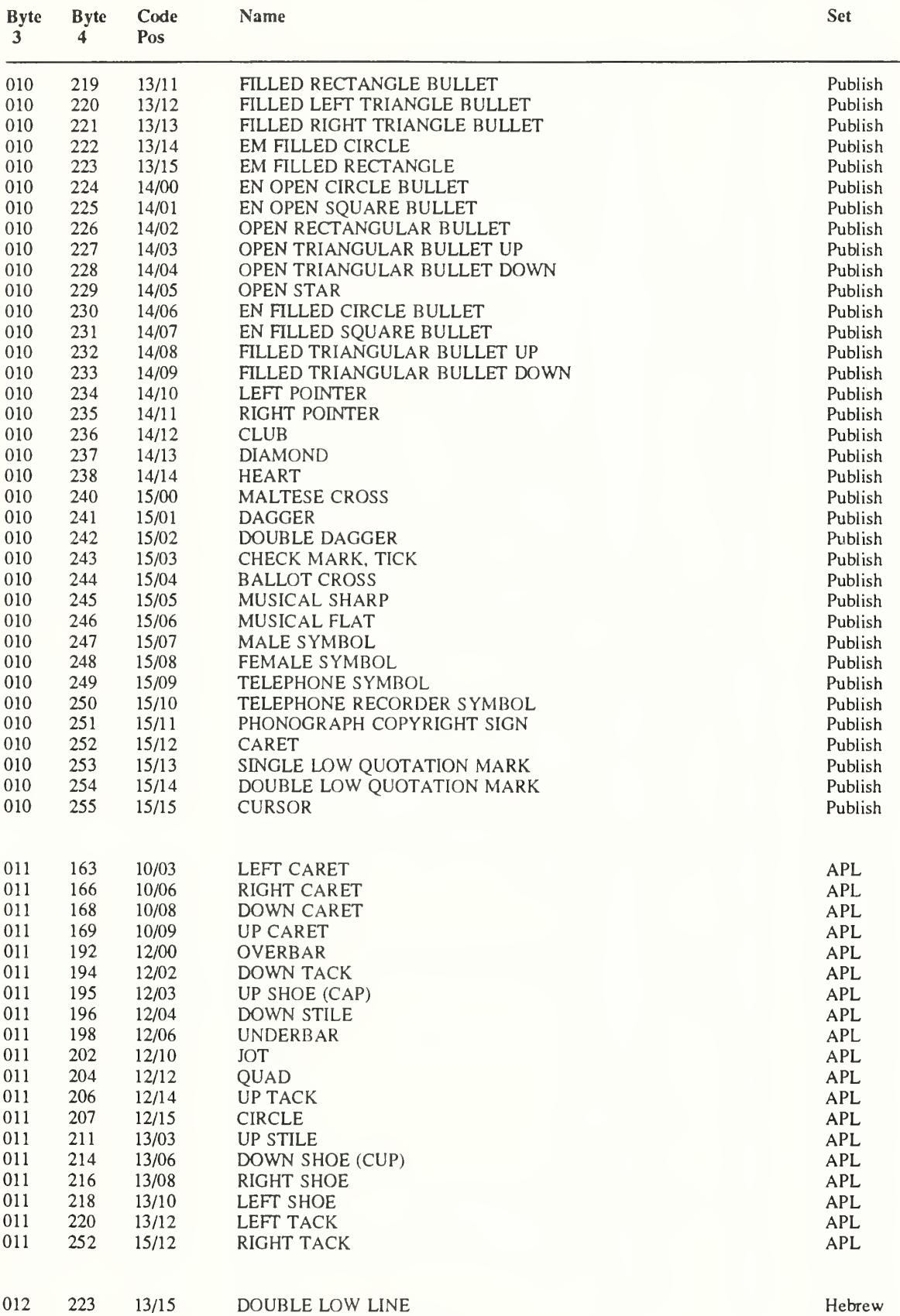

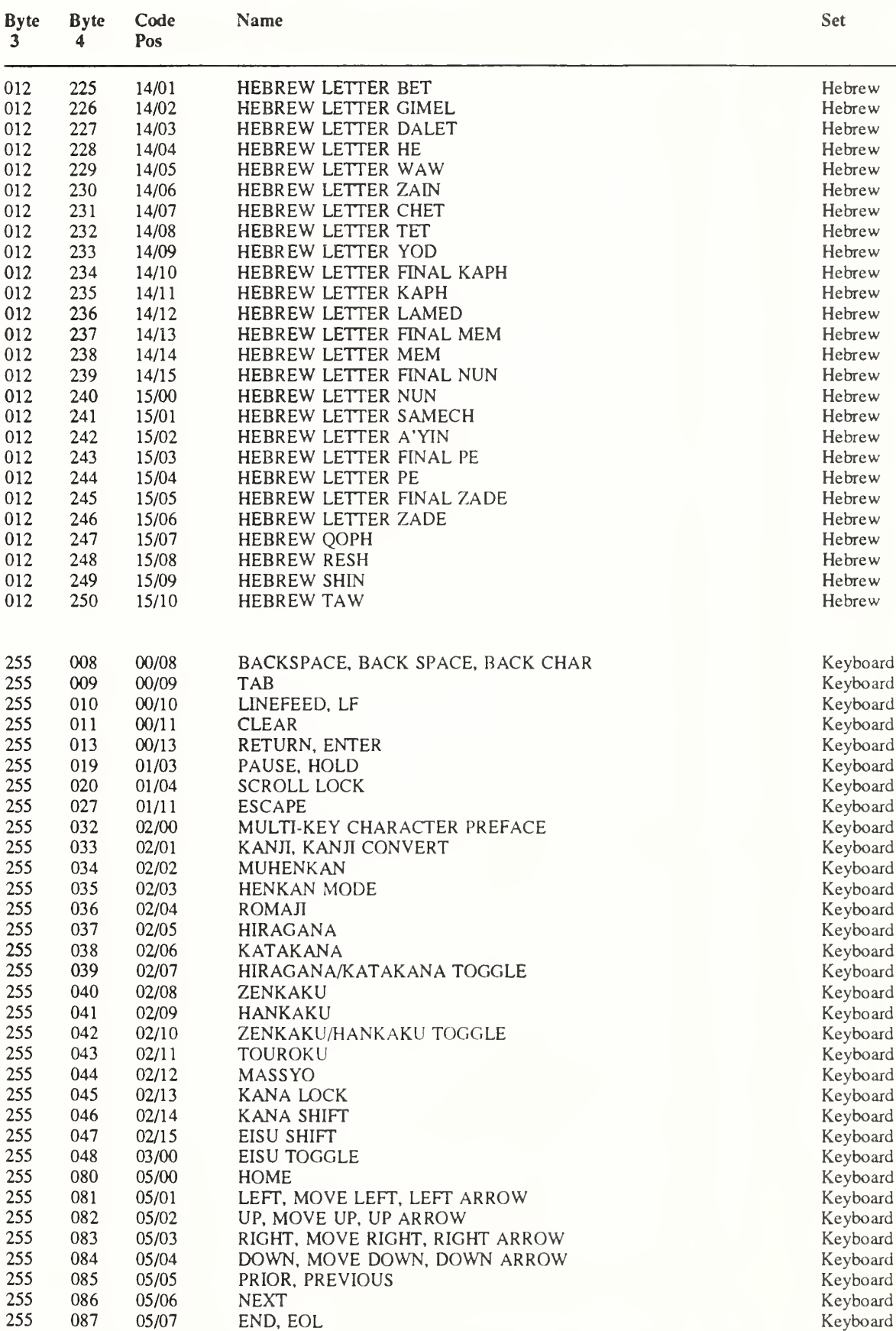

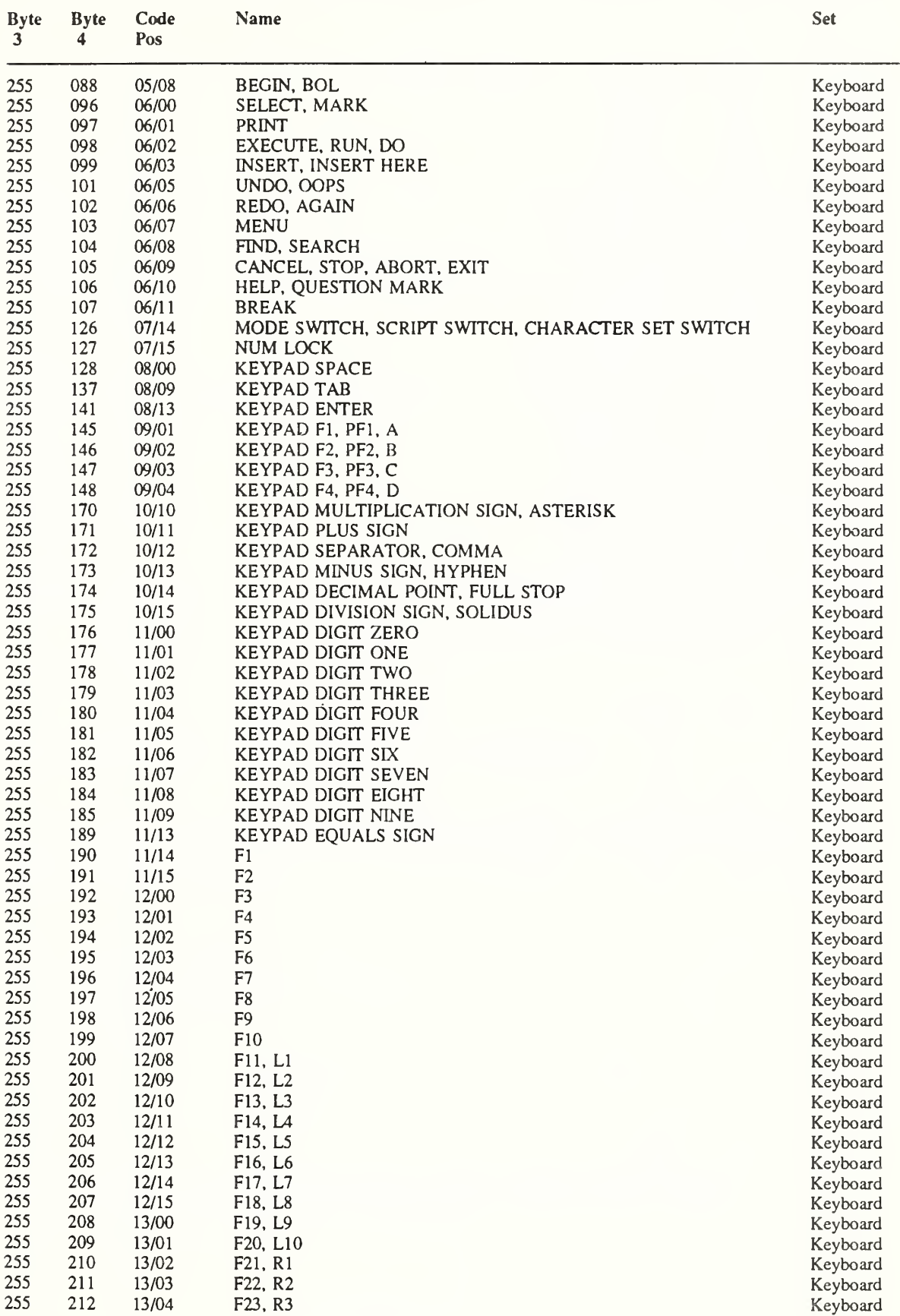

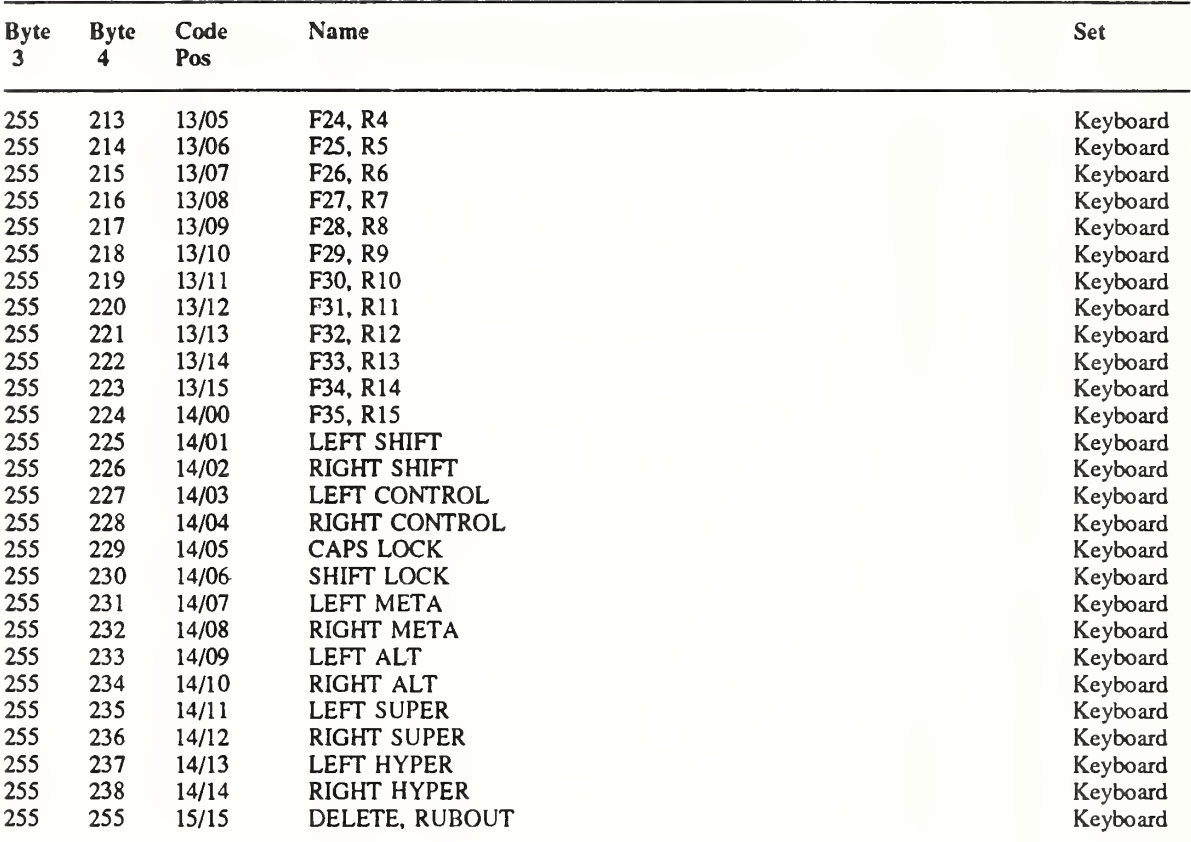

## Appendix B

# Protocol Encoding

#### Syntactic Conventions

All numbers are in decimal, unless prefixed with #x, in which case they are in hexadecimal (base 16).

The general syntax used to describe requests, replies, errors, events, and compound types is:

NameofThing encode-form  $\ddot{\phantom{0}}$ encode-form

Each encode-form describes a single component. For components described in the protocol as:

name: TYPE

the encode-form is:

N TYPE name

N is the number of bytes occupied in the data stream, and TYPE is the interpretation of those bytes. For example,

depth: CARD8

becomes:

<sup>1</sup> CARD8 depth

For components with a static numeric value the encode-form is:

N value name

The value is always interpreted as an N-bytc unsigned integer. For example, the first two bytes of a Window error are always zero (indicating an error in general) and three (indicating the Window error in particular):

<sup>1</sup> 0 Error <sup>1</sup> 3 code

For components described in the protocol as:

name: {Name1,..., NameI}

the encode-form is:

N name valuel Namel

valuel Namel

The value is always interpreted as an N-byte unsigned integer. Note that the size of N is sometimes larger than that strictly required to encode the values. For example:

class: {InputOutput, InputOnly, CopyFromParent) becomes:

2 class 0 CopyFromParent

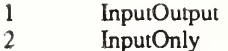

For components described in the protocol as:

NAME: TYPE or Altemativel...or Alternativel the encode-form is:

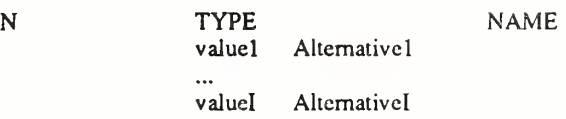

The alternative values are guaranteed not to conflict with the encoding of TYPE. For example: destination: WINDOW or PointerWindowor InputFocus

becomes:

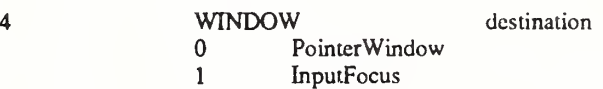

For components described in the protocol as:

value-mask: BITMASK

the encode-form is:

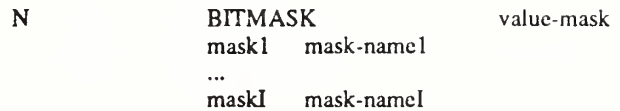

The individual bits in the mask are specified and named, and N is 2 or 4. The most-significant bit in a BITMASK is reserved for use in defining chained (multiword) bitmasks, as extensions augment existing core requests. The precise interpretation of this bit is not yet defined here, although a probable mechanism is that a 1-bit indicates that another N bytes of bitmask follows, with bits within the overall mask still interpreted from least-significant to most-significant with an N-byte unit, with N-byte units interpreted in stream order, and with the overall mask being byte-swapped in individual N-byte units.

For LISTofVALUE encodings, the request is followed by a section of the form:

VALUES encode-form encode-form

listing an encode-form for each VALUE. The NAME in each encode-form keys to the corresponding BITMASK bit. The encoding of a VALUE always occupies four bytes, but the number of bytes specified in the encoding-form indicates how many of the least-significant bytes are actually used; the remaining bytes are unused and their values do not matter.

In various cases, the number of bytes occupied by a component will be specified by a lowercase single-letter variable name instead of a specific numeric value, and often some other component will have its value specified as a simple numeric expression involving these variables. Components specified with such expressions are always interpreted as unsigned integers. The scope of such variables is always just the enclosing request, reply, error, event, or compound type structure. For example:

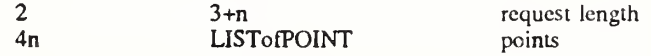

For unused bytes (the values of the bytes are undefined and do no matter), the encode-form is:

N unused

If the number of unused bytes is variable, the cncodc-form typically is:

p

unused, p=pad(E)

where  $E$  is some expression, and  $pad(E)$  is the number of bytes needed to round  $E$  up to a multiple of four.

 $pad(E) = (4 - (E mod 4)) mod 4$ 

#### Common Types

LISTofFOO

In this document the LISTof notation strictly means some number of repetitions of the FOO encoding; the actual length of the list is encoded elsewhere.

SETofFOO

A set is always represented by a bitmask, with a 1-bit indicating presence in the set.

BITMASK: CARD32 WINDOW: CARD32 PIXMAP: CARD32 CURSOR: CARD32 FONT: CARD32 GCONTEXT: CARD32 COLORMAP: CARD32 DRAWABLE: CARD32 FONTABLE: CARD32 ATOM: CARD32 VISUALID: CARD32 BYTE: 8-bit value INT8: 8-bit signed integer INT16: 16-bit signed integer INT32: 32-bit signed integer CARD8: 8-bit unsigned integer CARD16: 16-bit unsigned integer CARD32: 32-bit unsigned integer TIMESTAMP: CARD32 BITGRAVITY Forget  $\mathbf{1}$ **NorthWest** 2 **North** 3 **NorthEast** 4 West 5 Center 6 East 7 SouthWest 8 South 9 SouthEast 10 Static WINGRAVITY<br>0 0 Unmap<br>1 NorthW NorthWest 2 North 3 **NorthEast** 4 West 5 Center 6 East 7 SouthWest

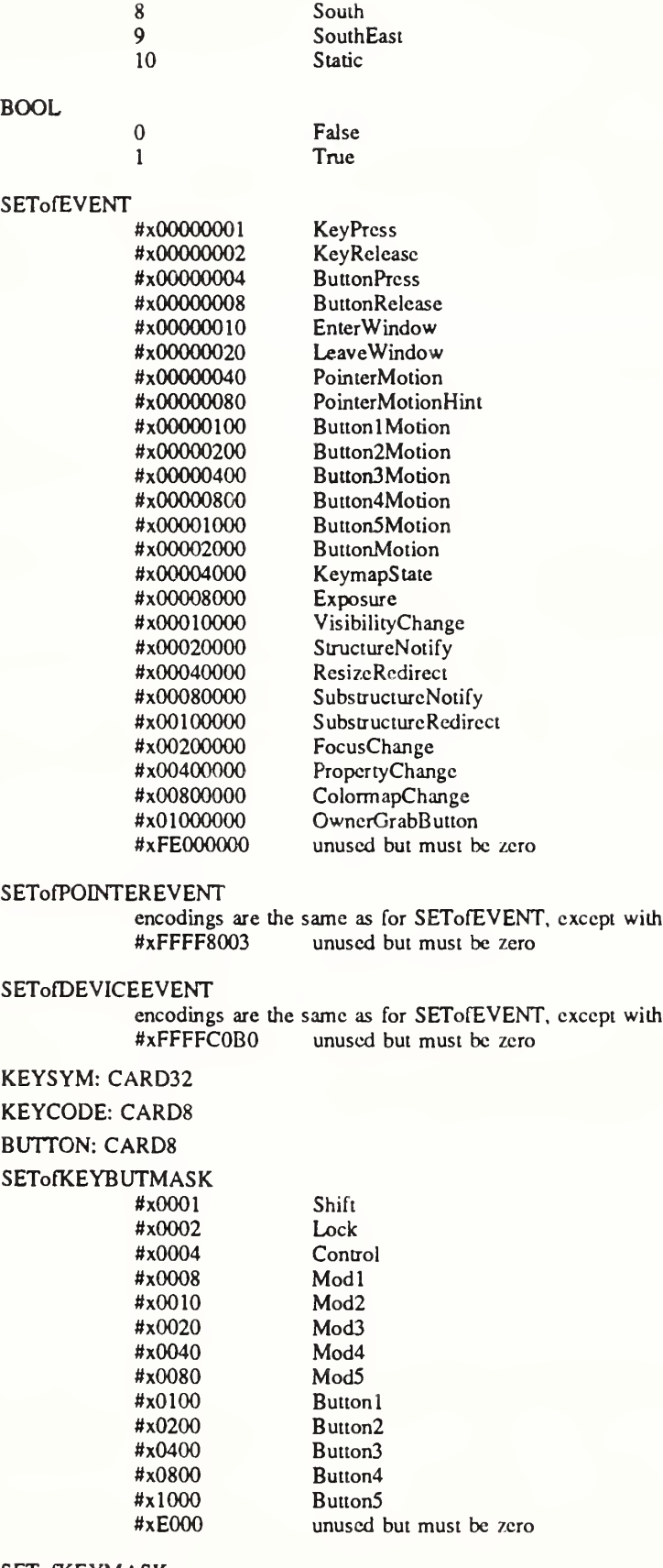

#### SETofKEYMASK

encodings are the same as for SETofKEYBUTMASK, except with

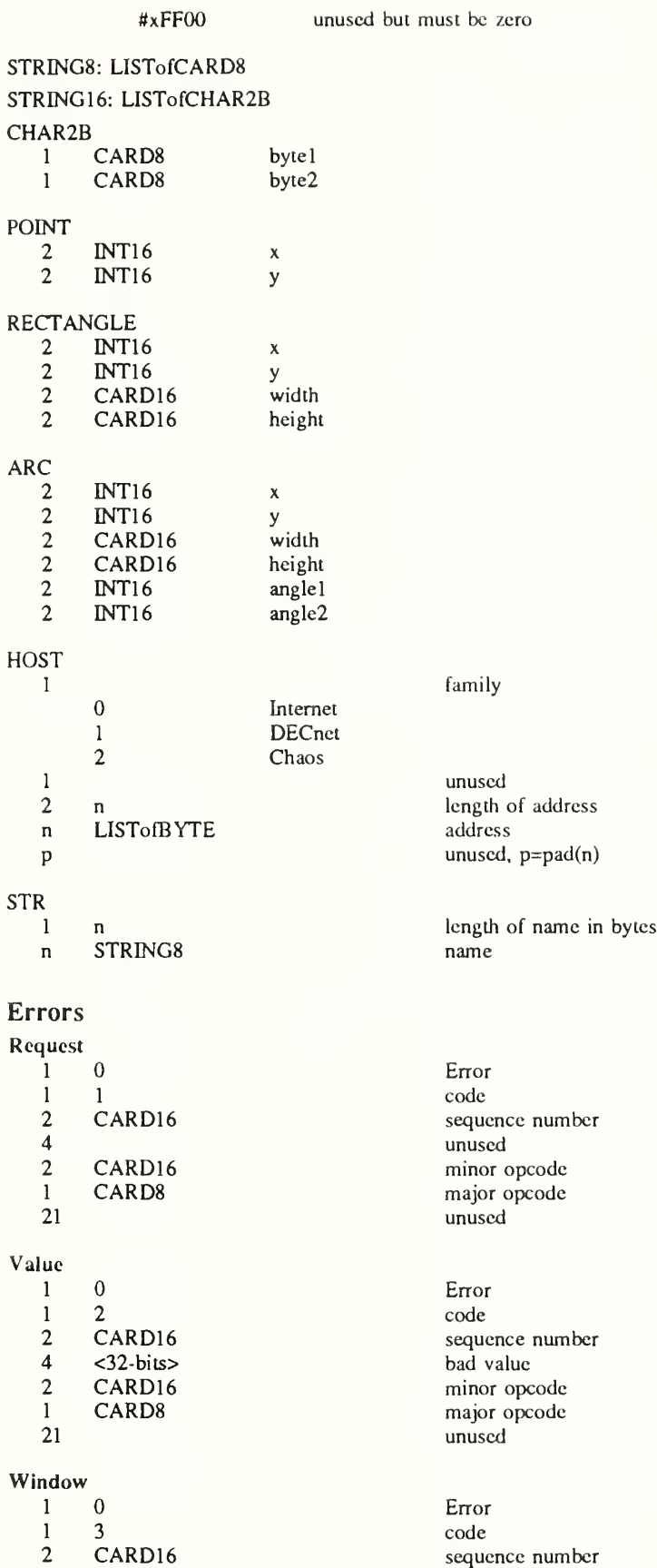

CARD32 bad resource id

Atom<br>1

Cursor 

Font<br>1

Match<br>1

Access 

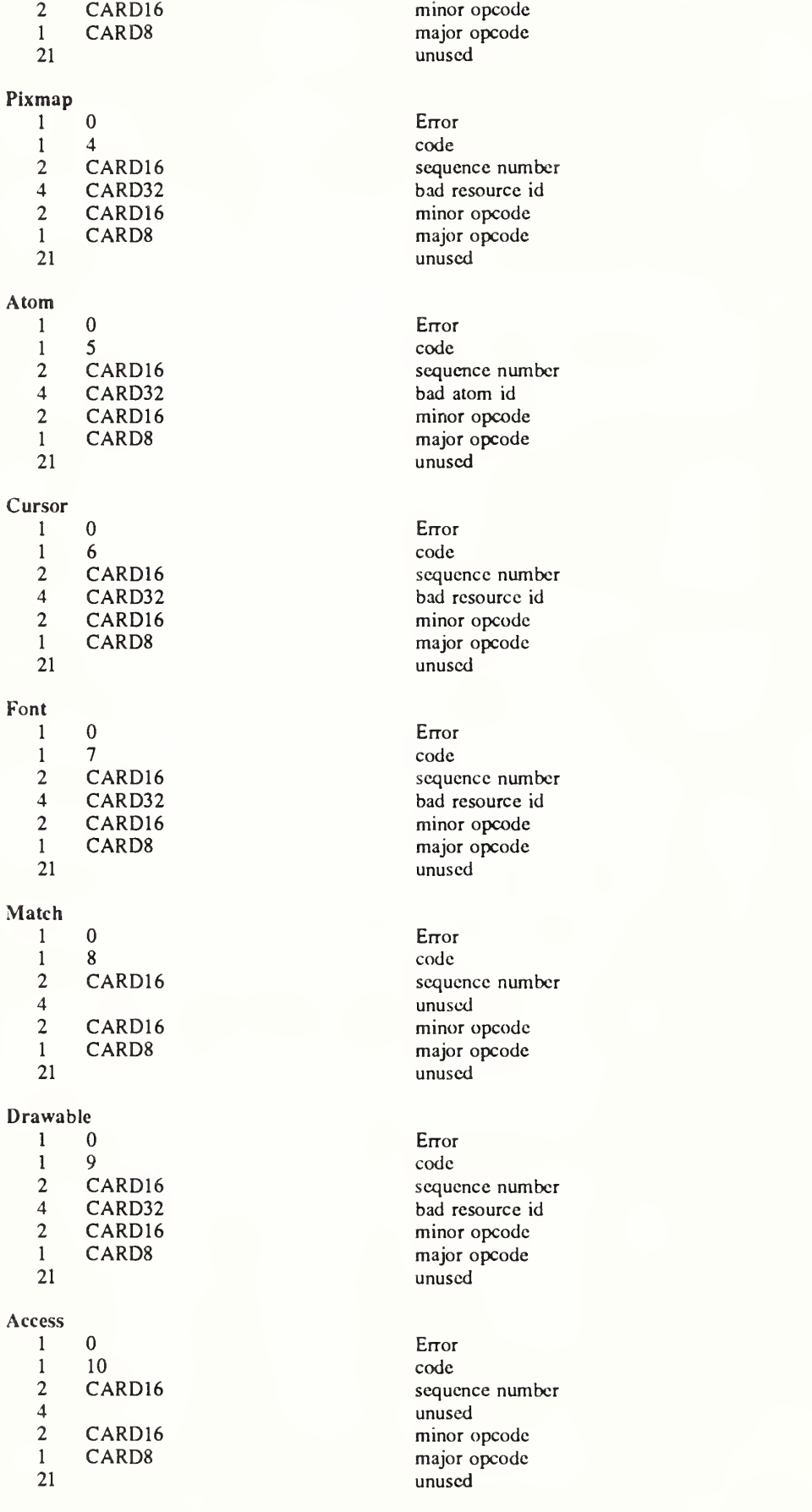

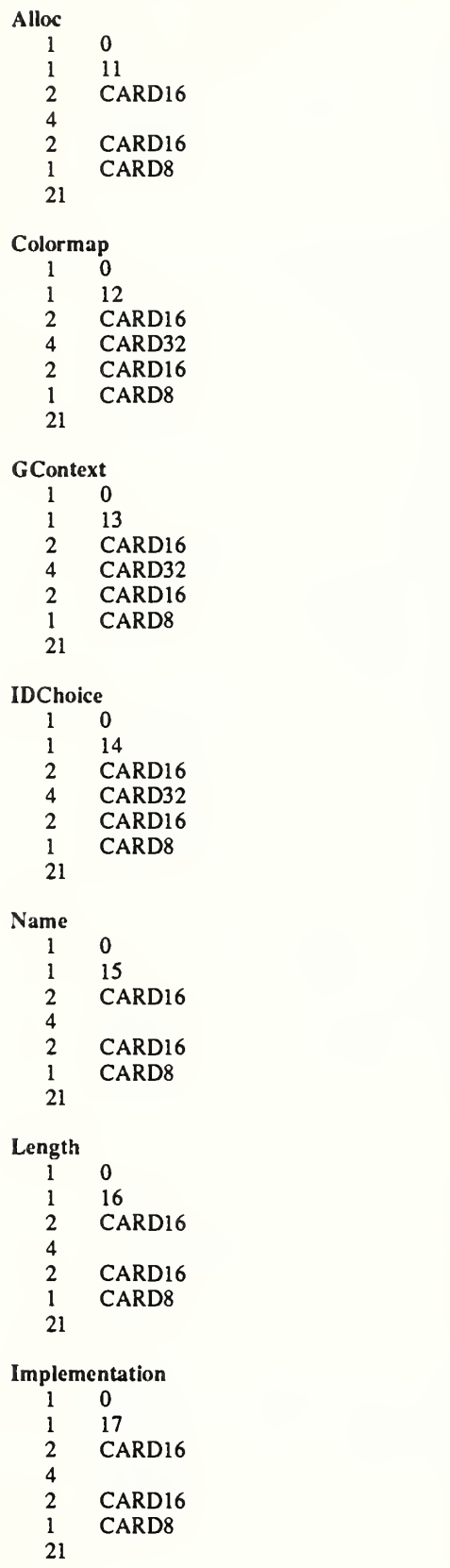

Error code sequence number unused minor opcode major opcode unused

Error code sequence number bad resource id minor opcode major opcode unused

#### Enor code sequence number bad resource id minor opcode major opcode unused

Enor code sequence number bad resource id minor opcode major opcode unused

#### Enor code sequence number unused minor opcode major opcode unused

Enor code sequence number unused minor opcode major opcode unused

Enor code sequence number unused minor opcode major opcode unused

## Keyboards

KEYCODE values are always greater than 7 (and less than 256). KEYSYM values with the bit #xl0000000 set arc reserved as vendor-specific. The names and encodings of the standard KEYSYM values are contained in Appendix A, Keysym Encoding.

#### Pointers

BUTTON values are numbered starting with one.

#### Predefined Atoms

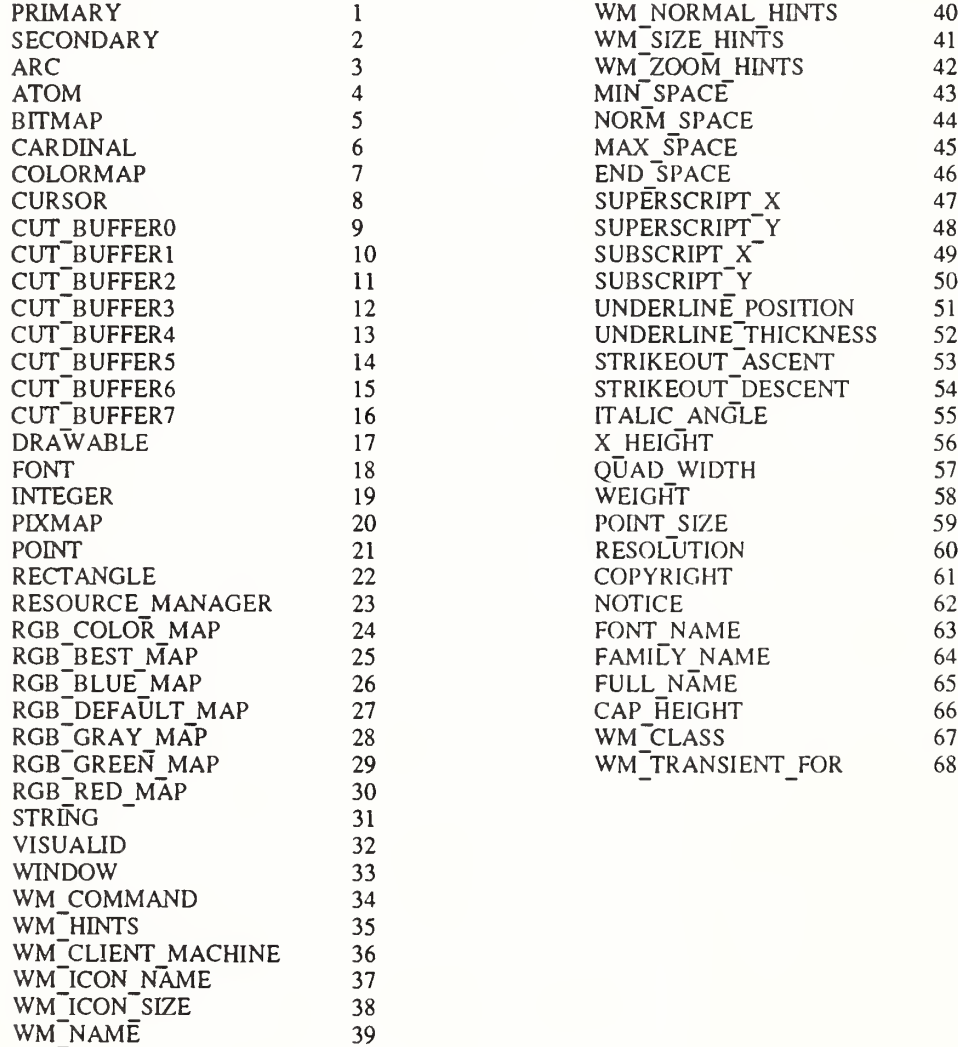

#### Connection Setup

For TCP connections, displays on a given host arc numbered starting from 0, and the server for display N listens and accepts connections on port 6000 + N. For DECnct connections, displays on a given host are numbered starting from 0, and the server for display N listens and accepts connections on the object name obtained by concatenating "X\$X" with the decimal representation of N, for example, X\$X0 and X\$X1.

Information sent by the client at connection setup:

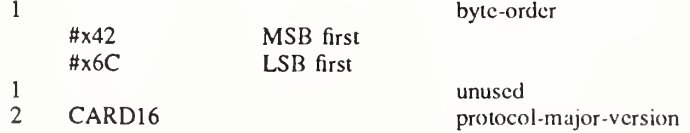
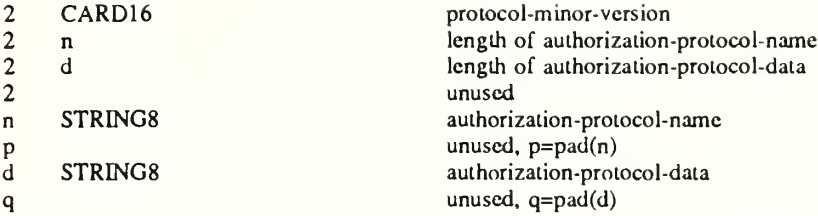

Except where explicitly noted in the protocol, all 16-bit and 32-bit quantities sent by the client must be transmitted with the specified byte order, and all 16-bit and 32-bit quantities returned by the server will be transmitted with this byte order.

Information received by the client if authorization fails:

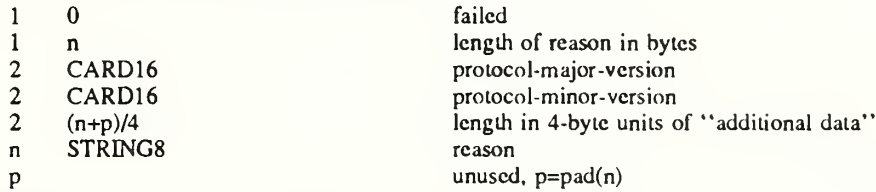

Information received by the client if authorization is accepted:

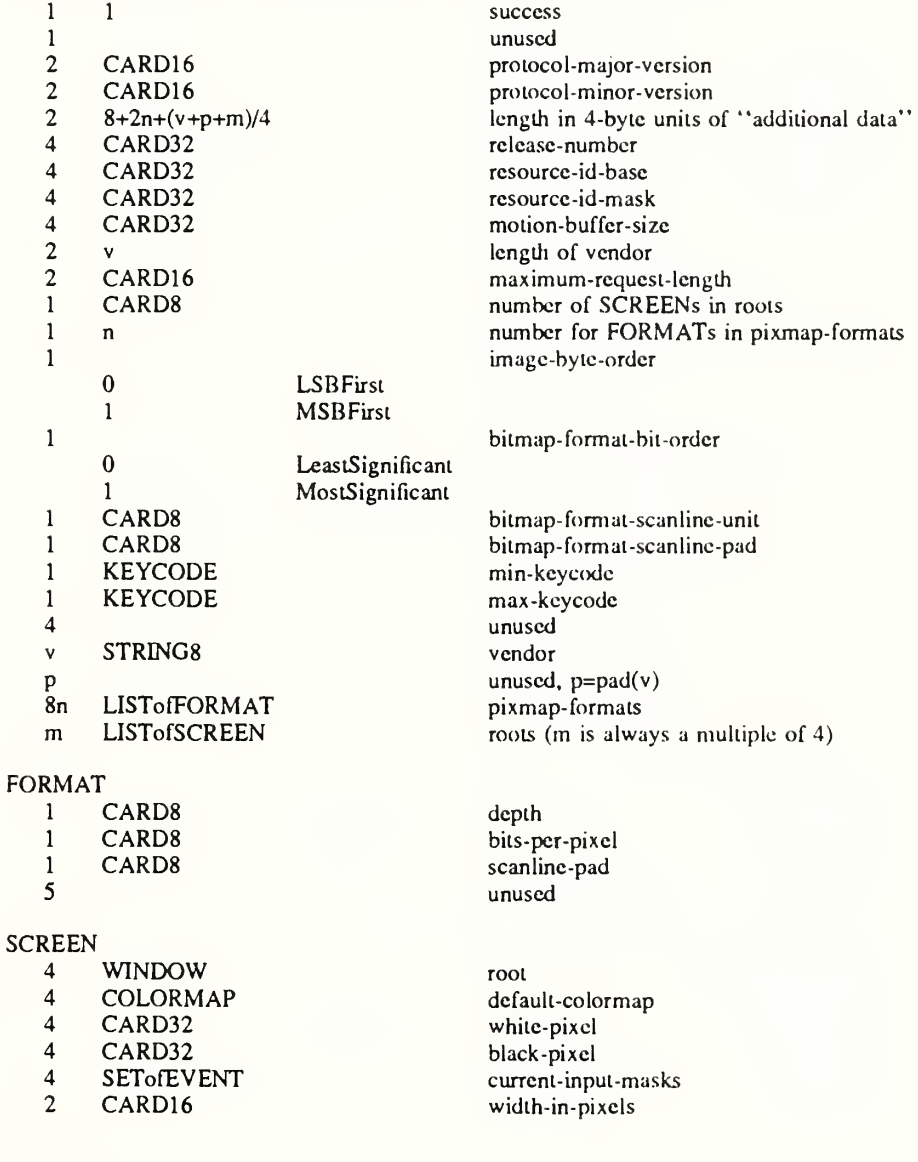

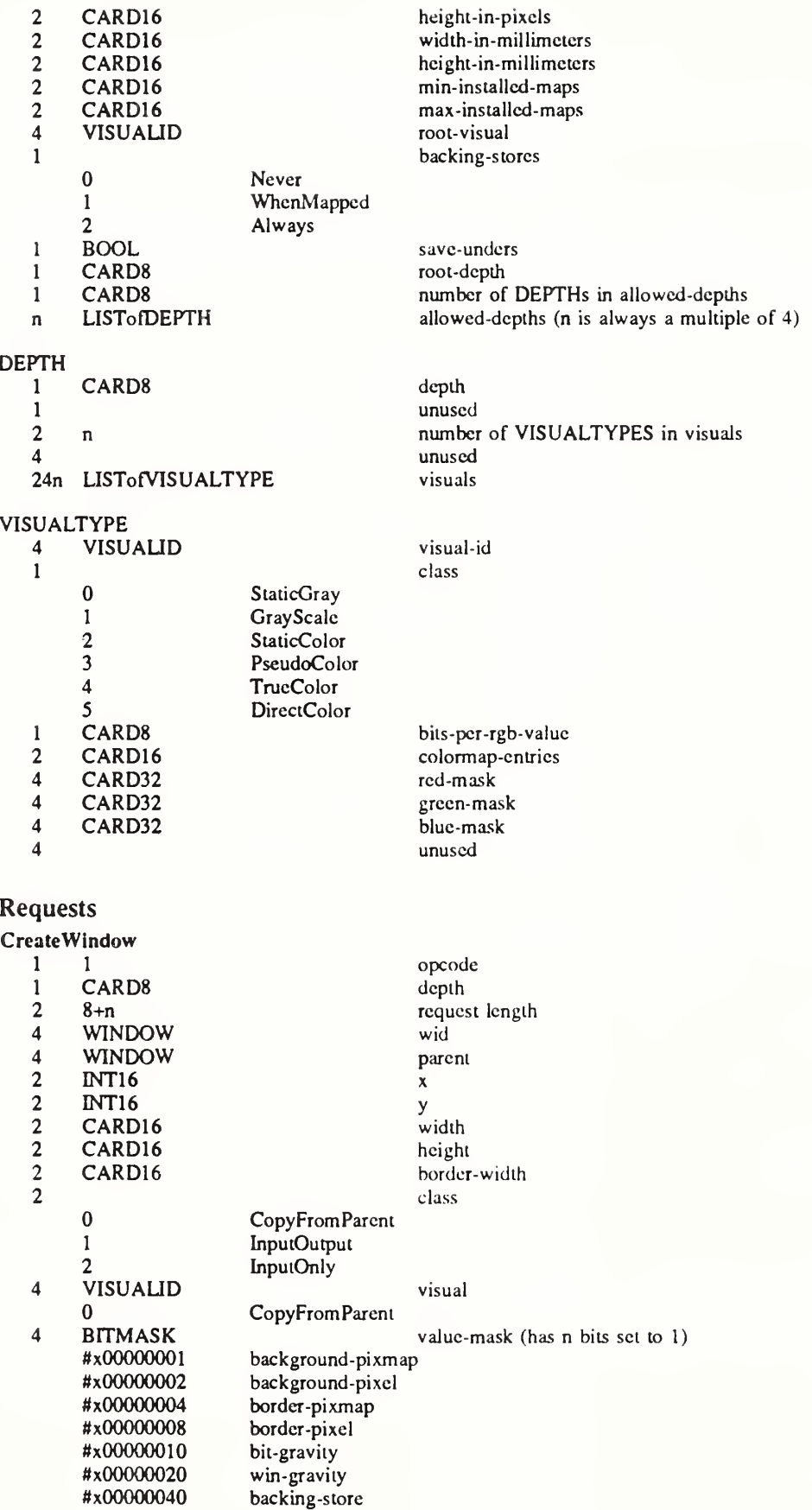

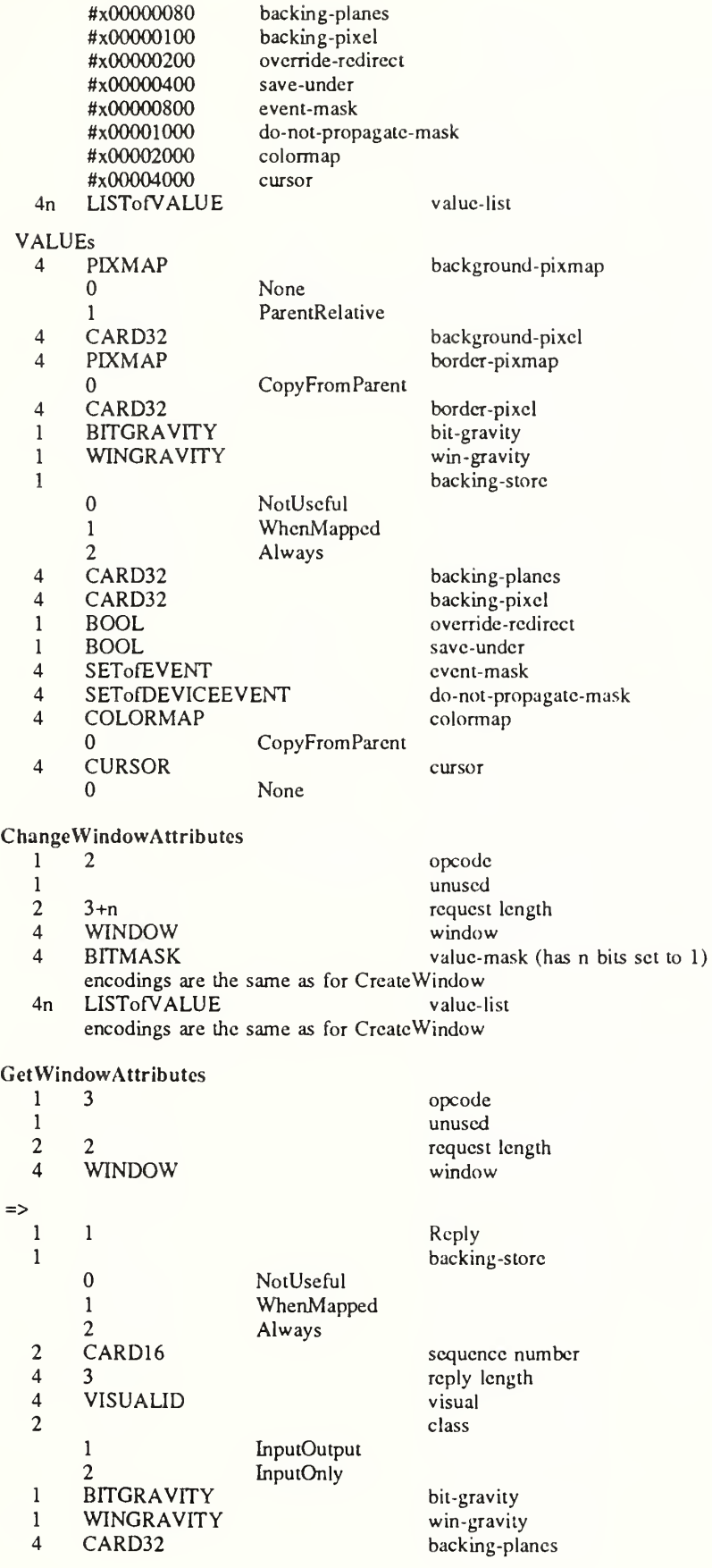

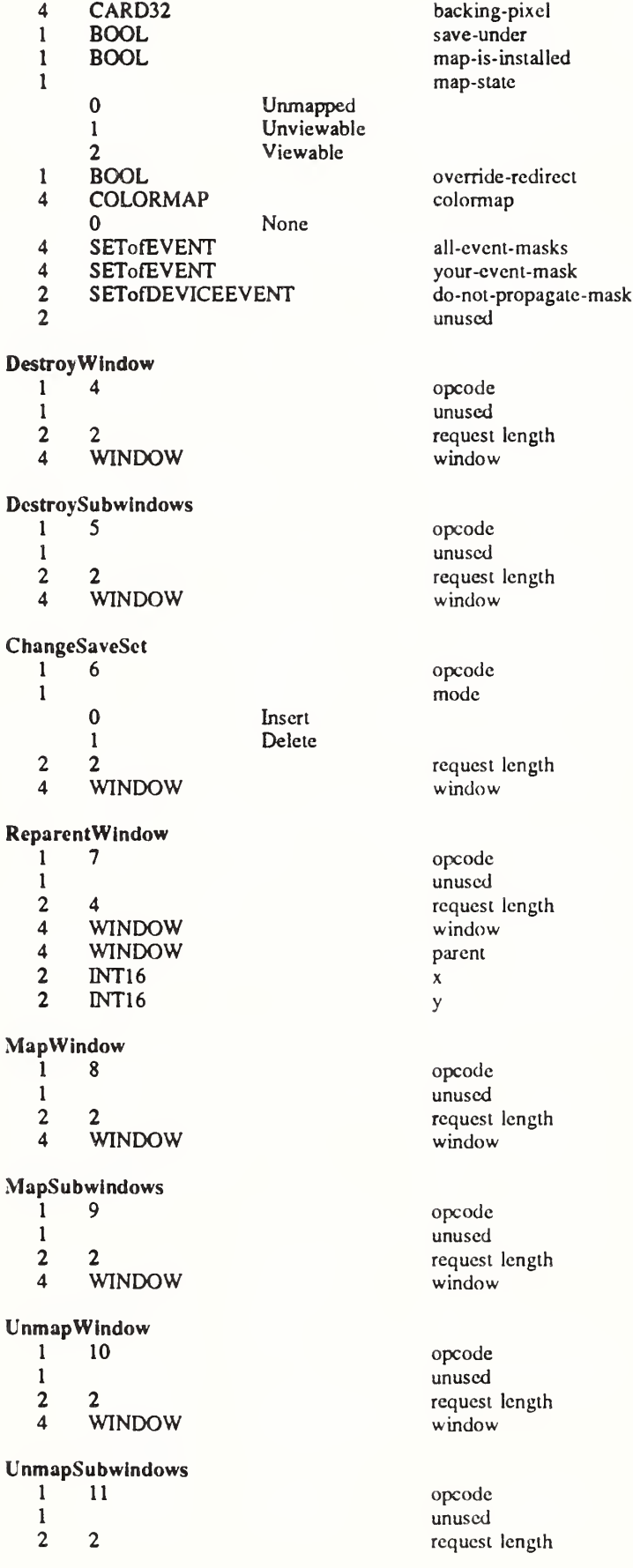

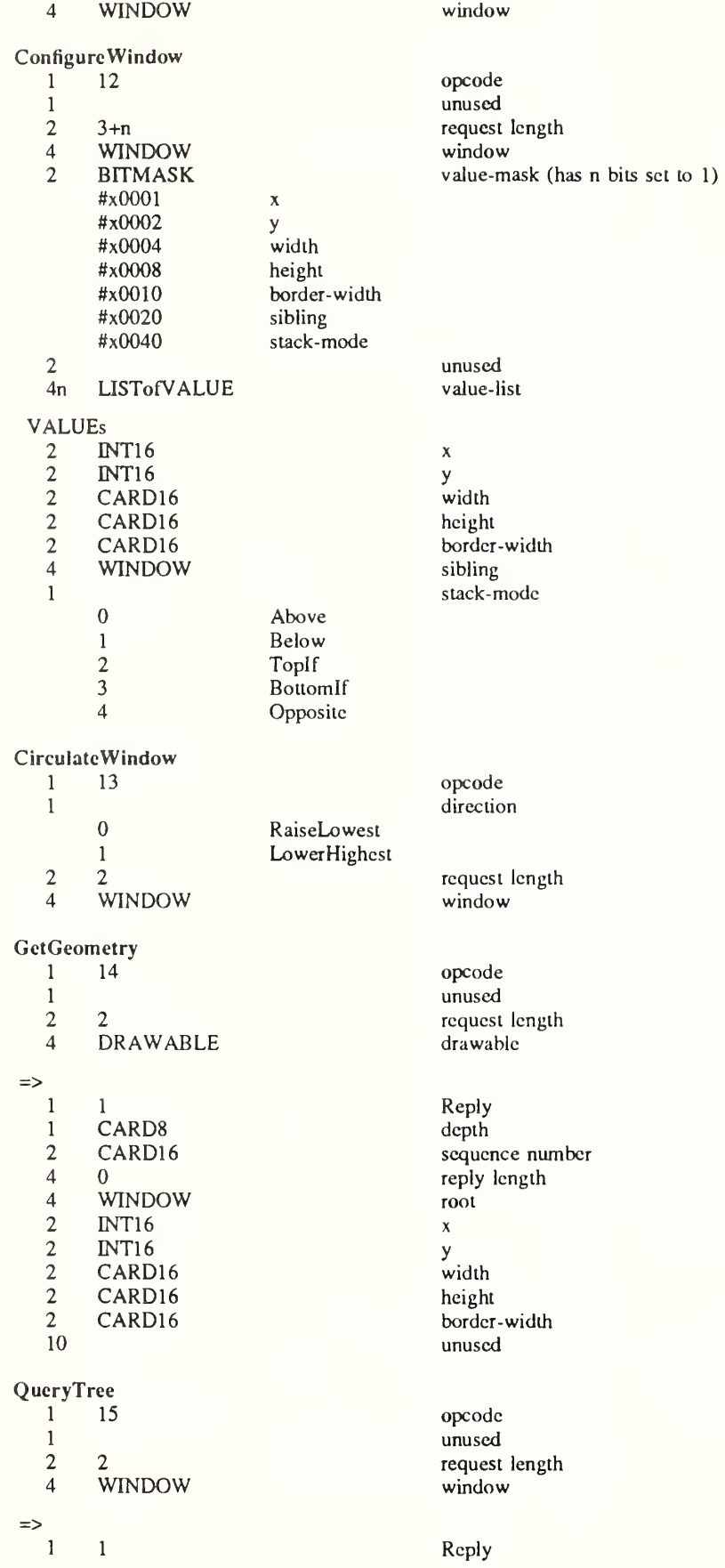

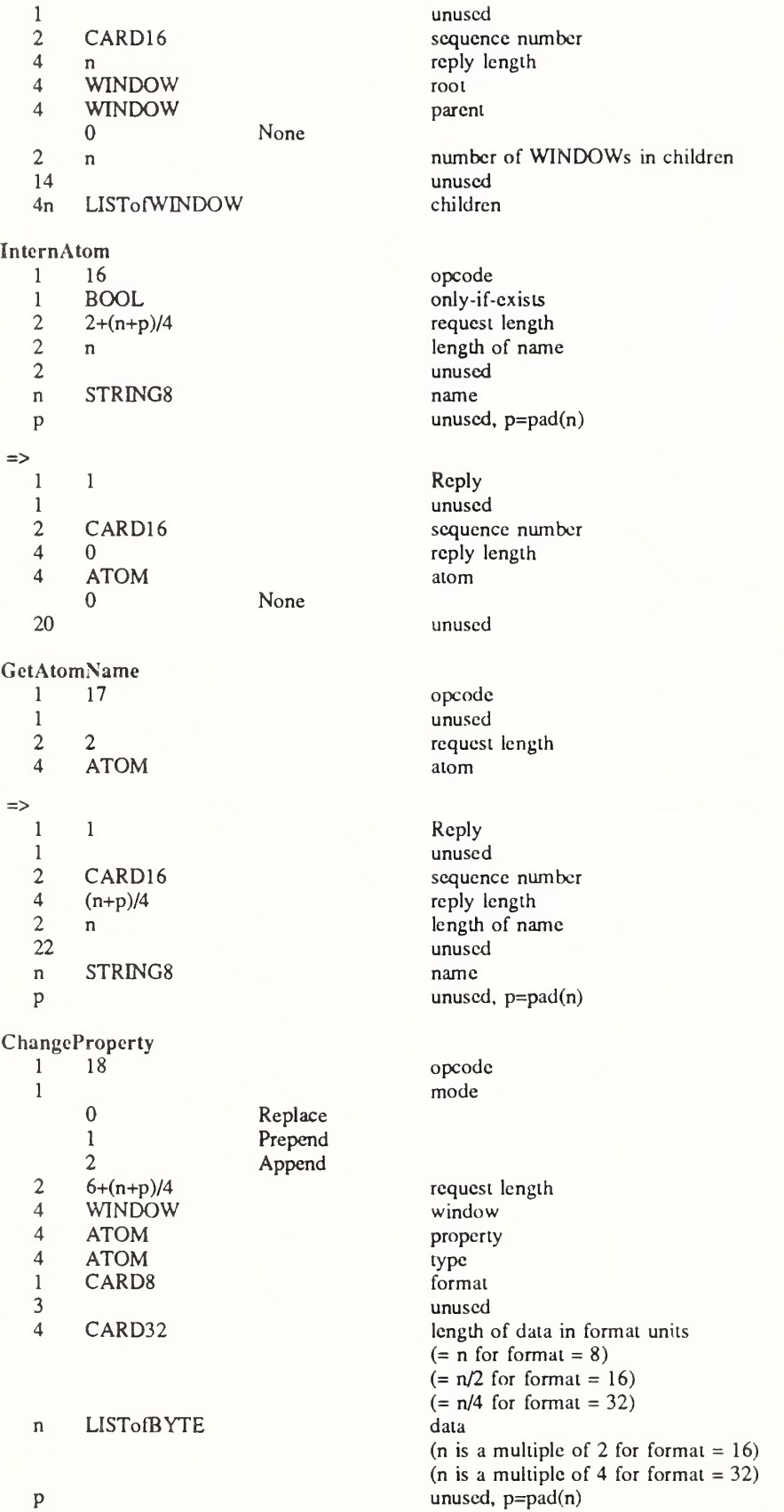

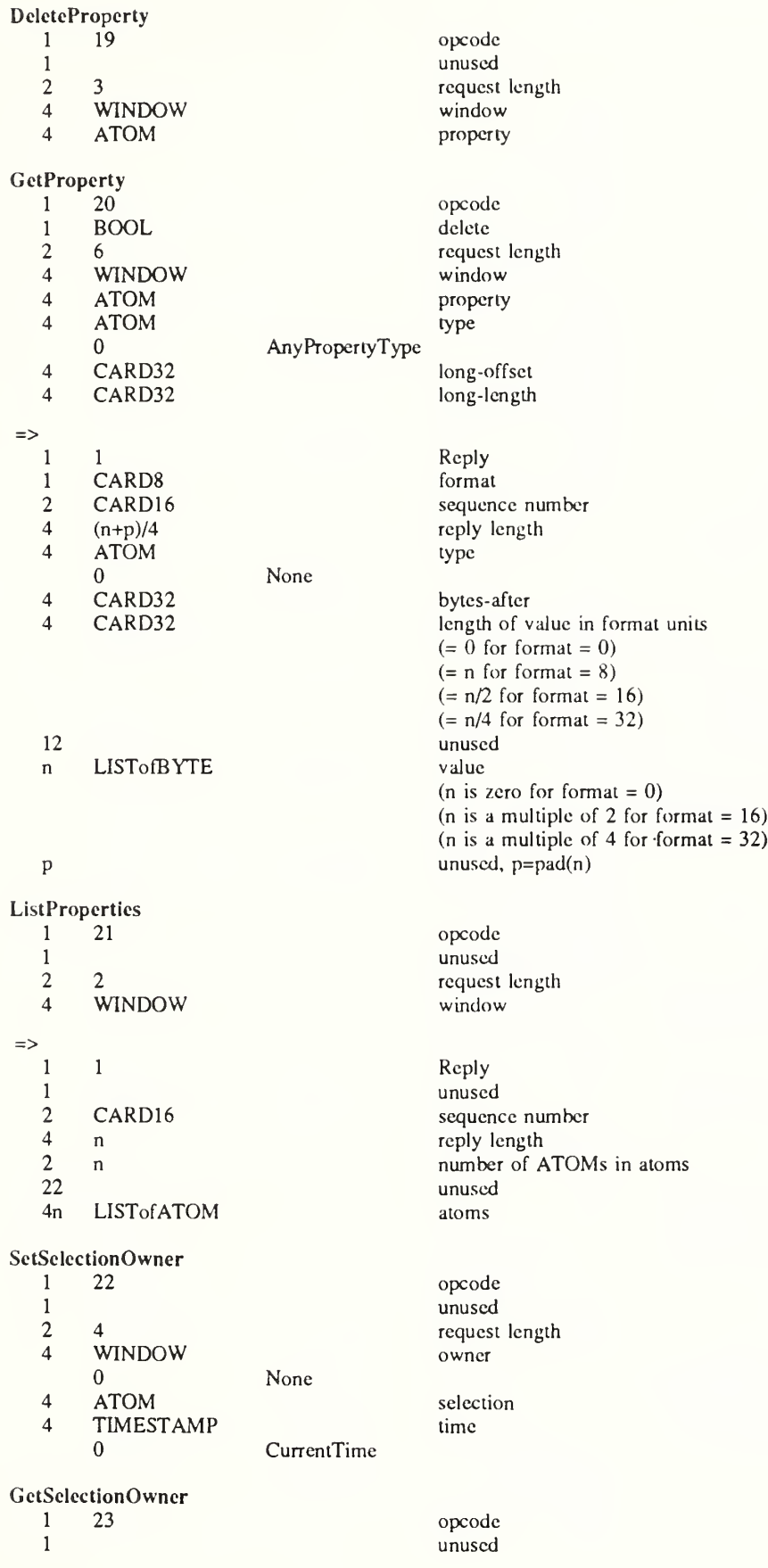

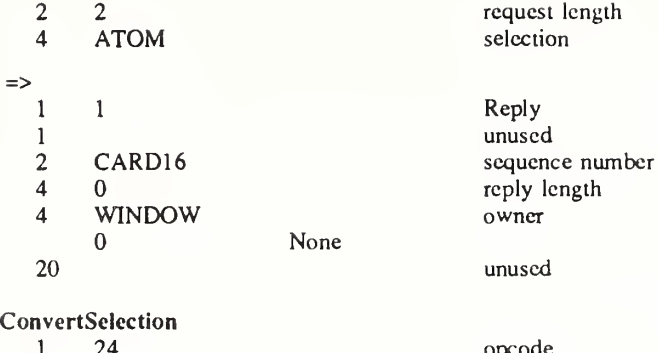

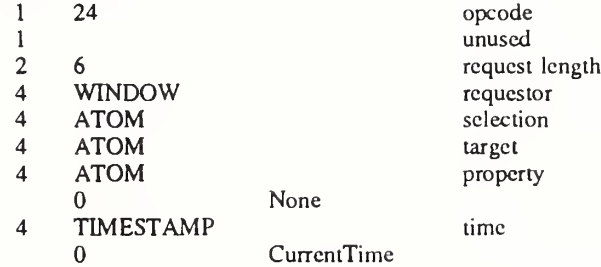

#### SendEvent

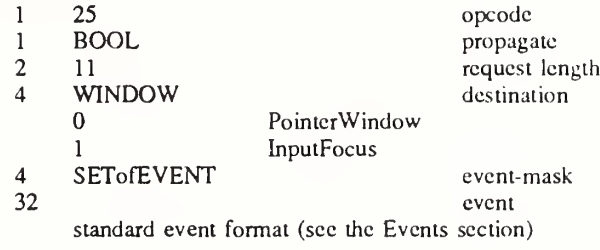

# GrabPointer

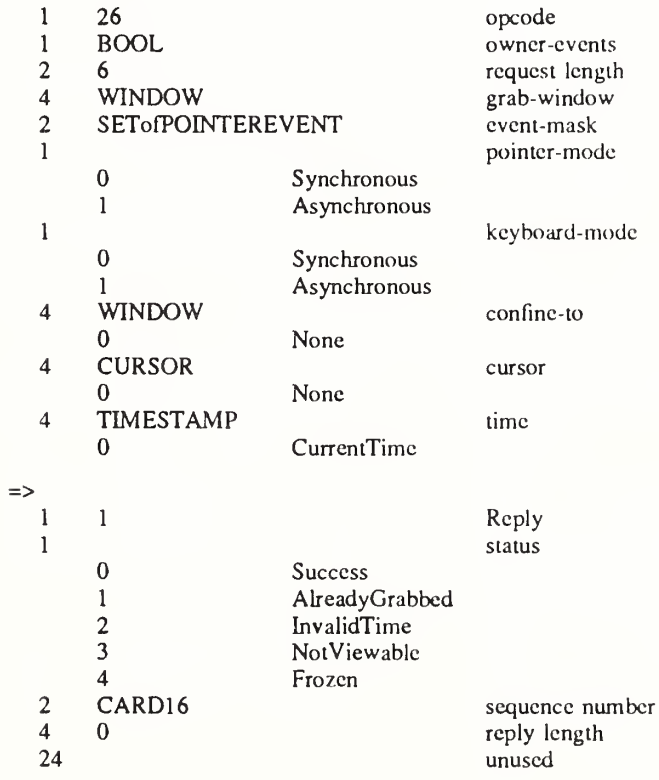

# X Protocol X11, Release 5

 $\overline{a}$ 

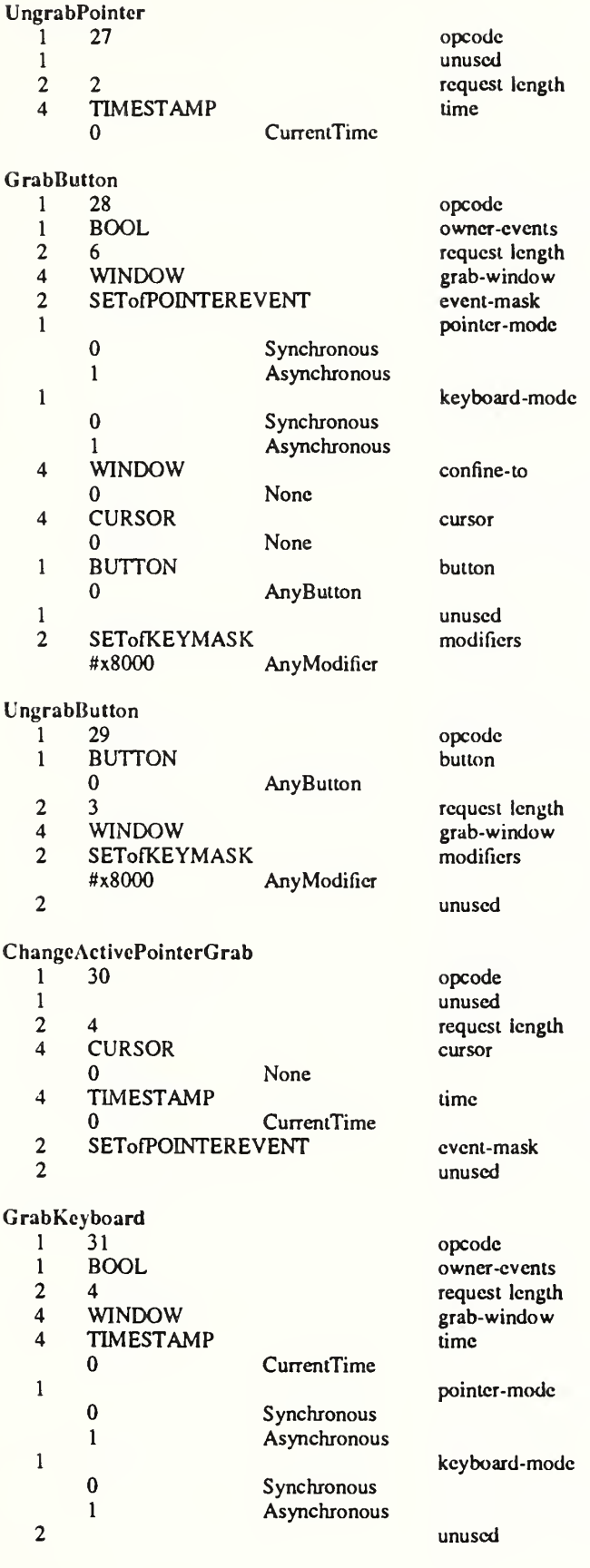

=>

 $\overline{a}$ 

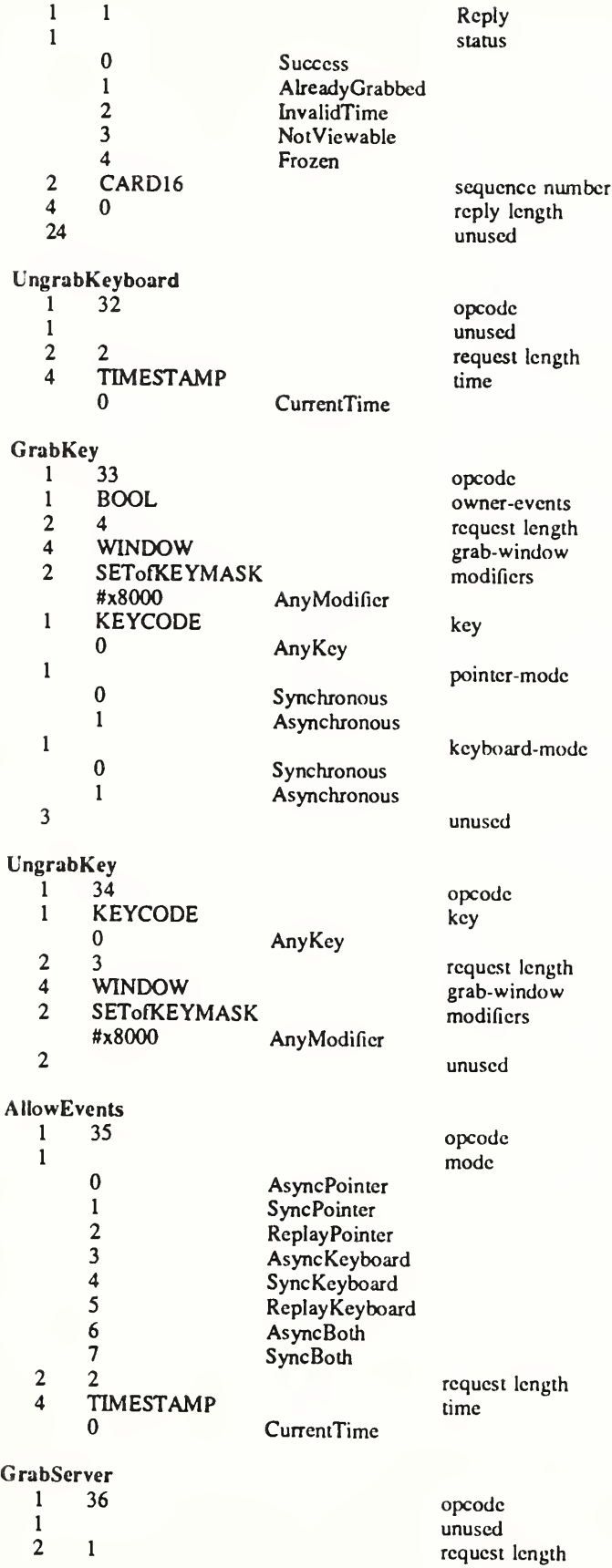

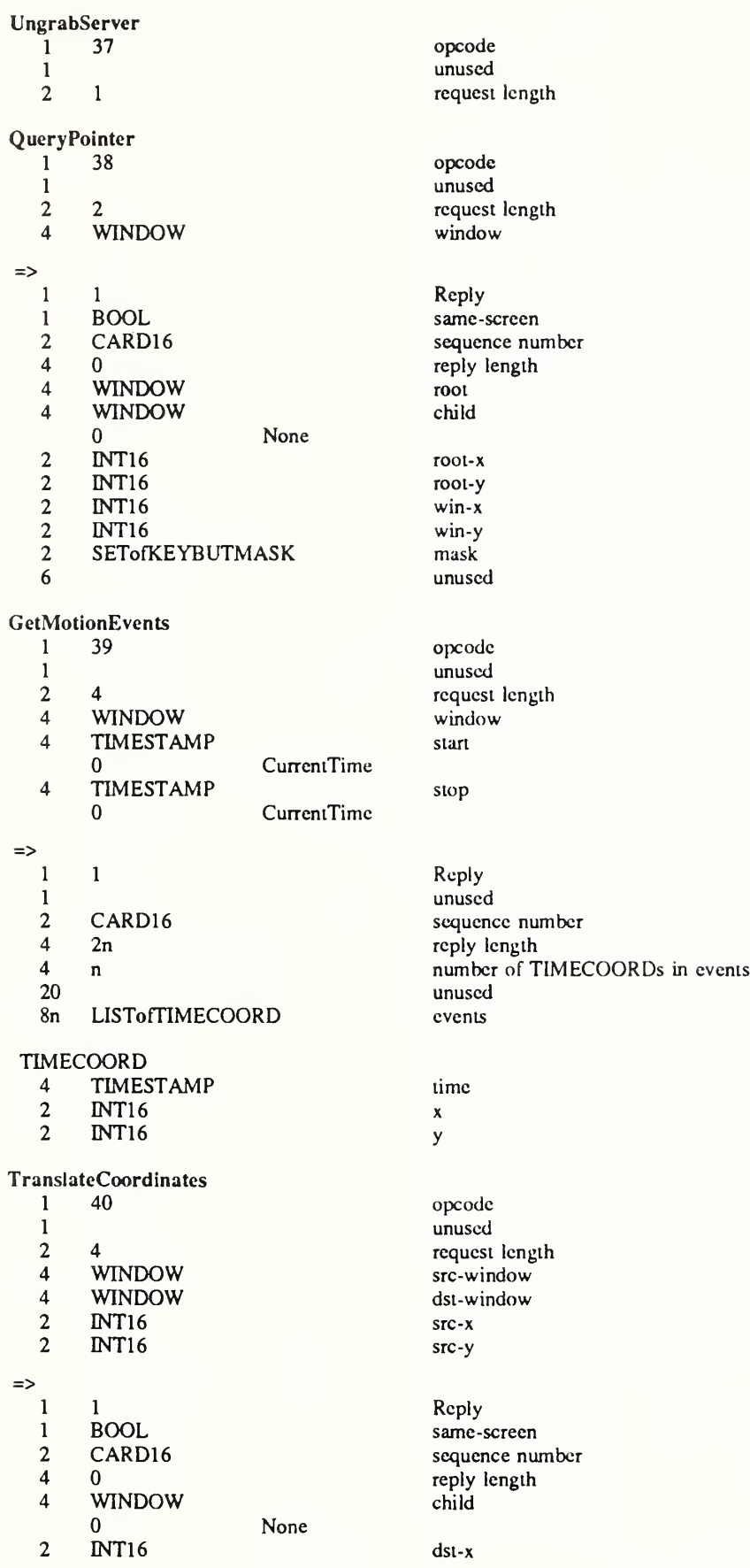

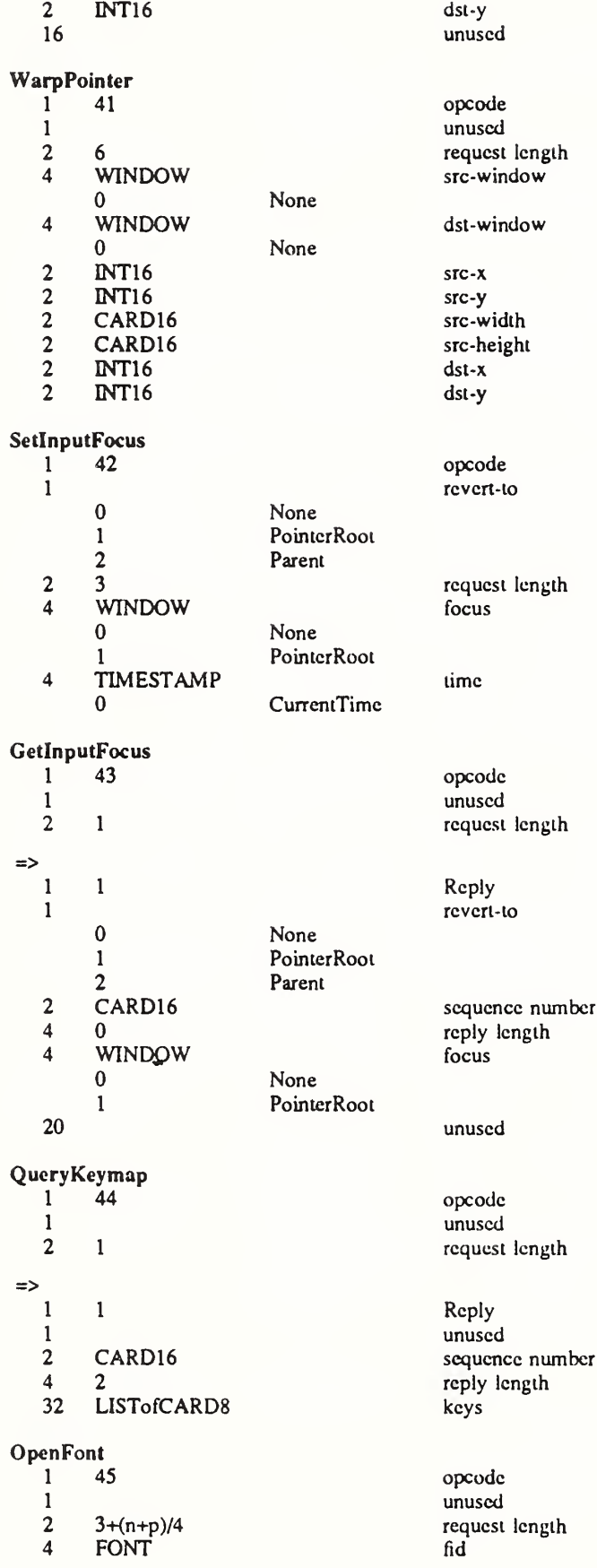

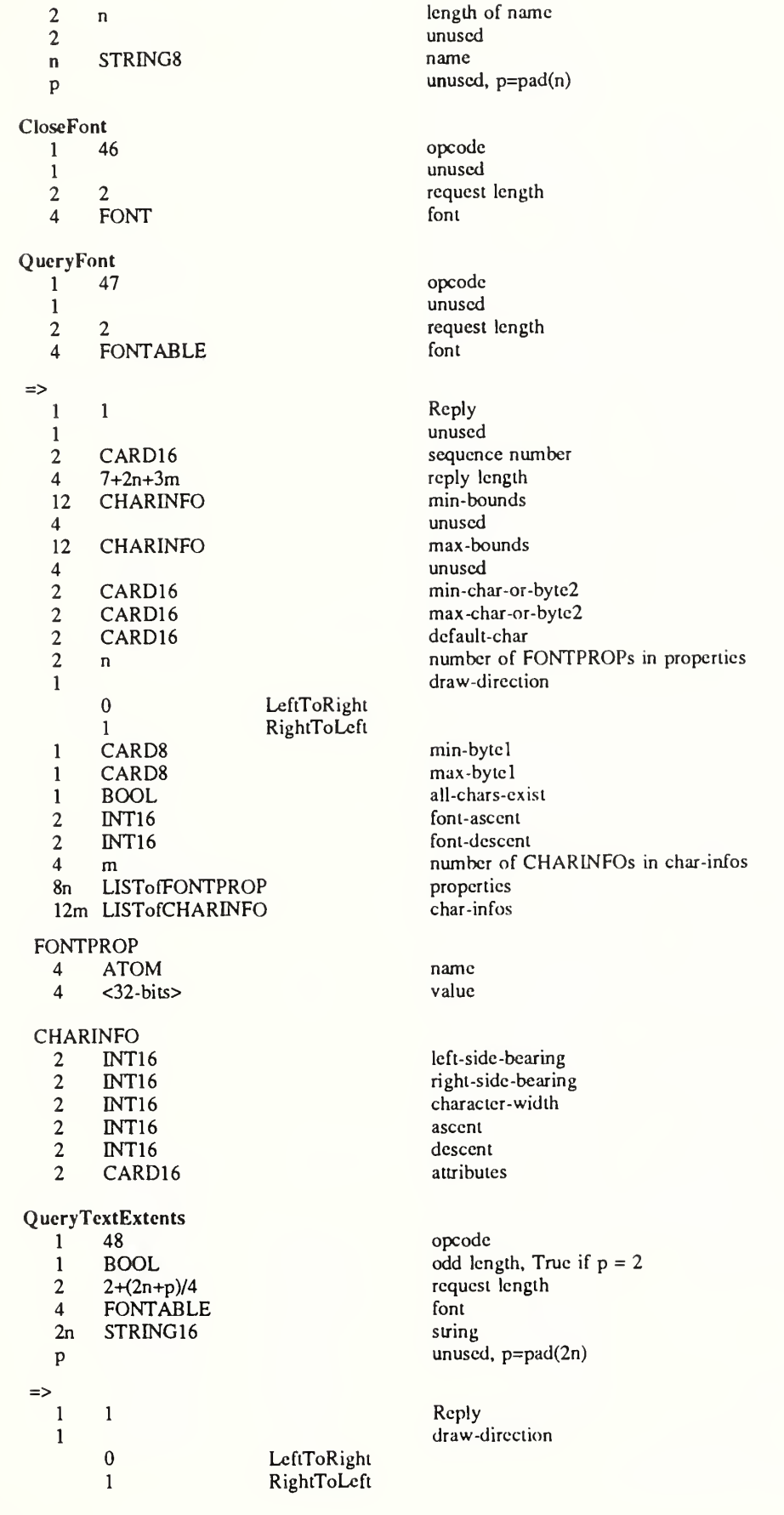

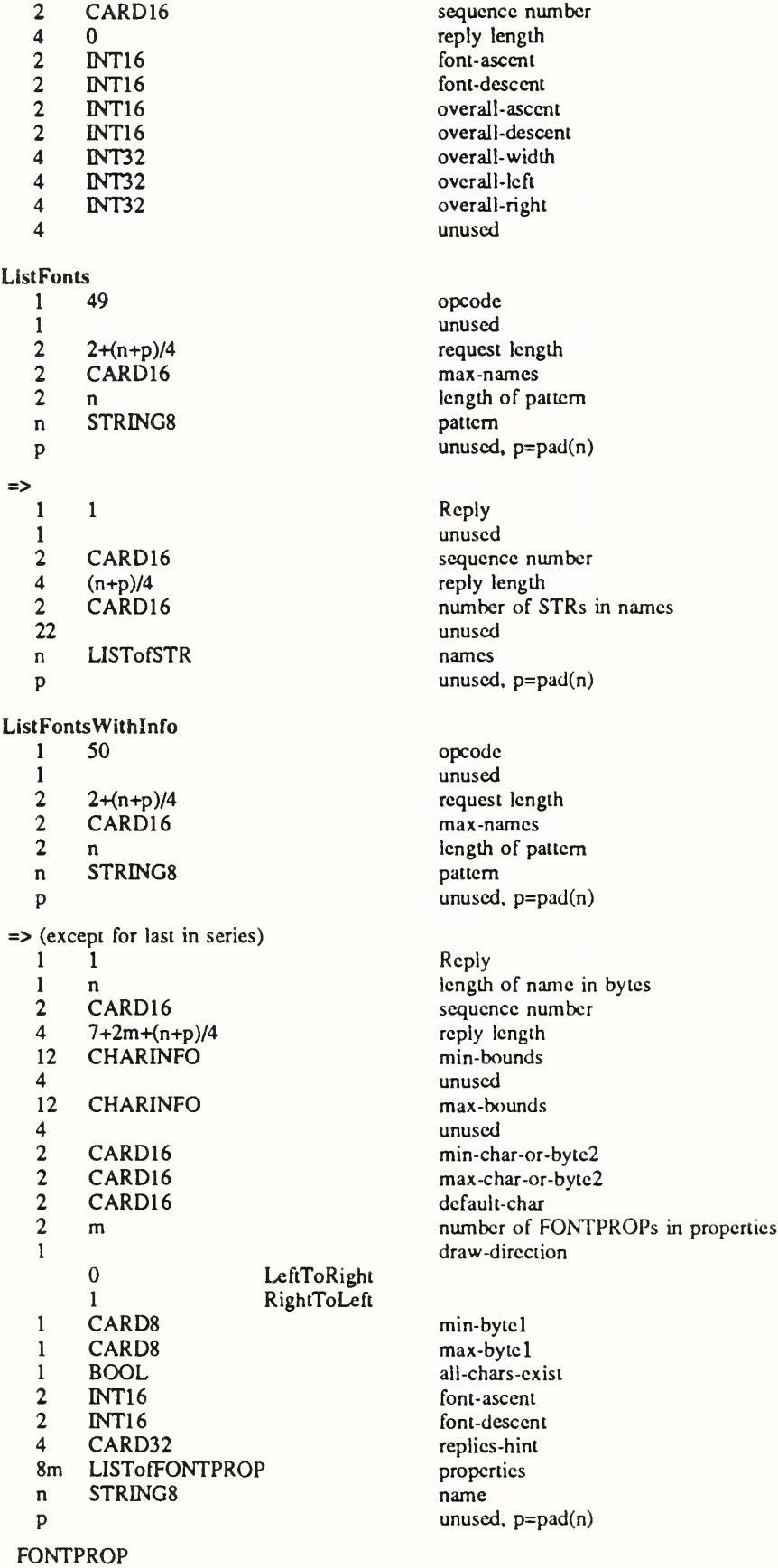

encodings are the same as for QueryFont

#### CHARINFO

encodings are the same as for QueryFont

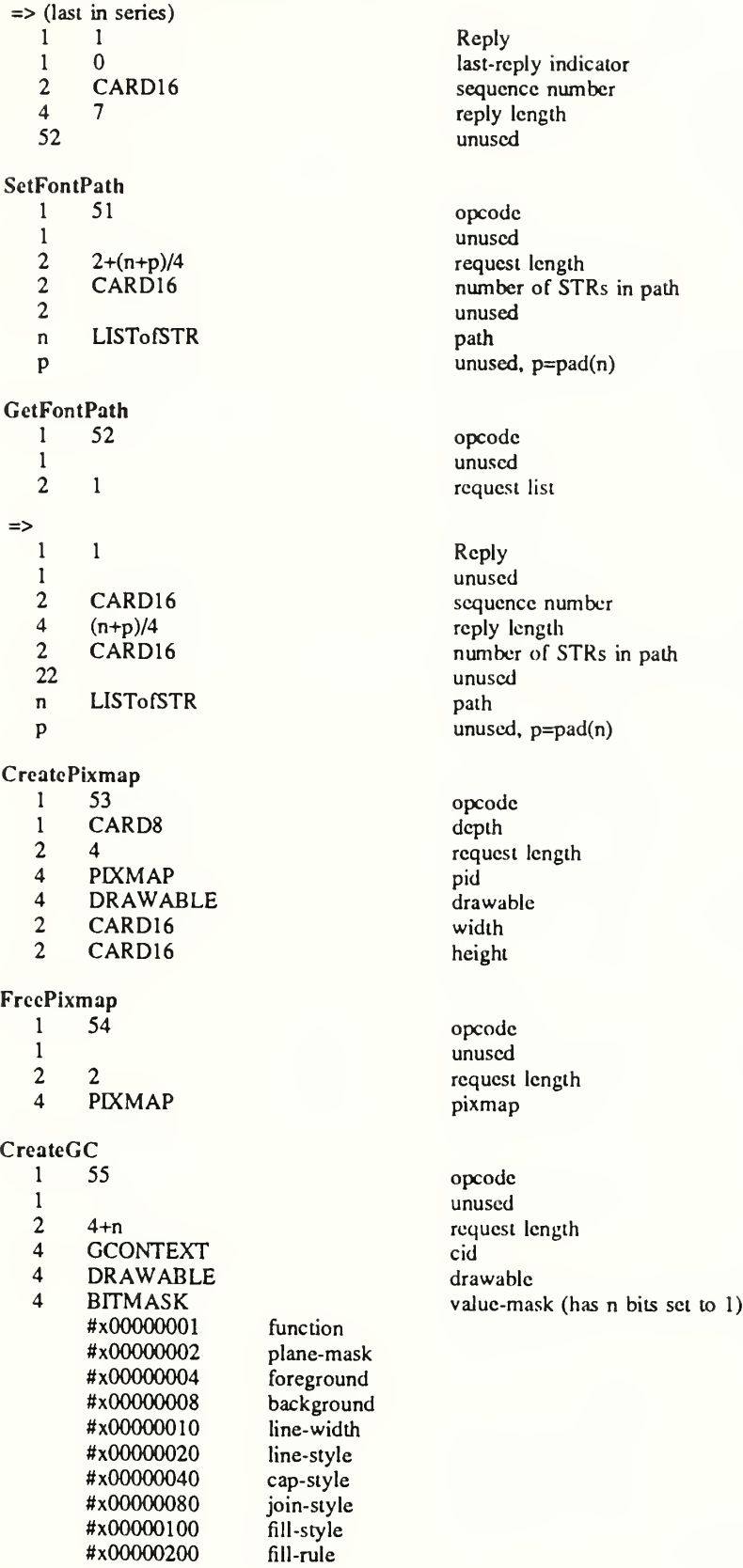

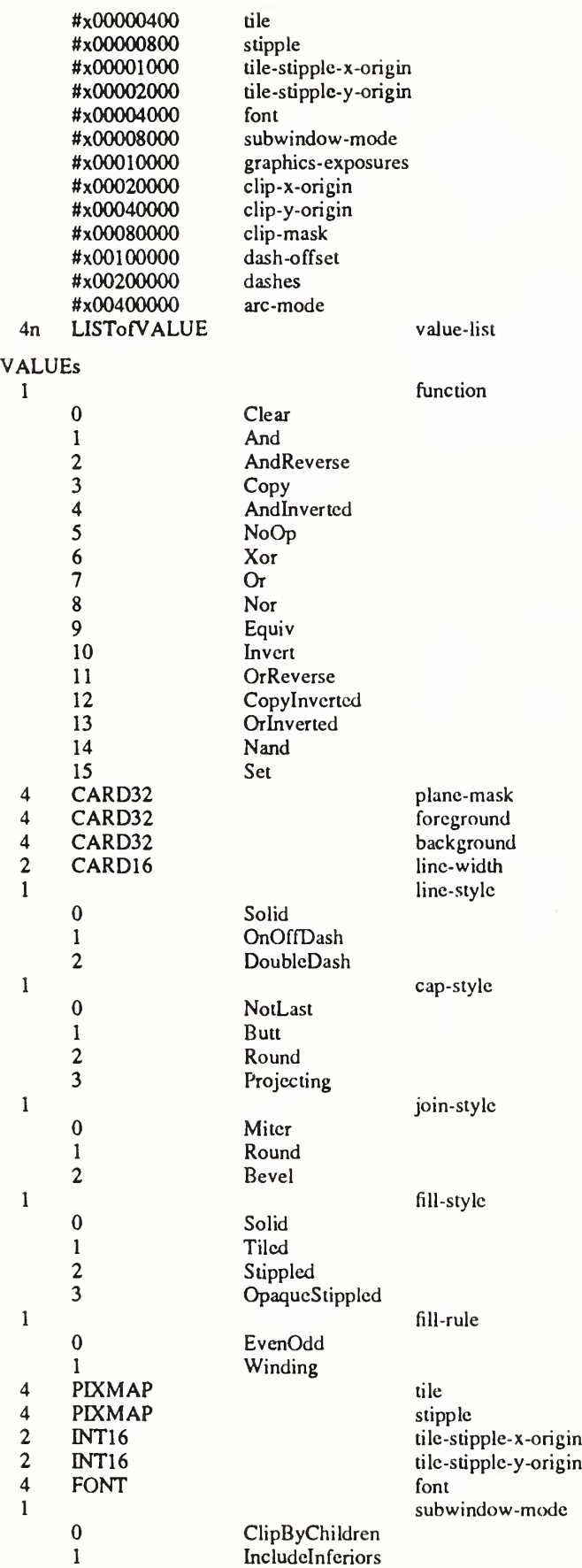

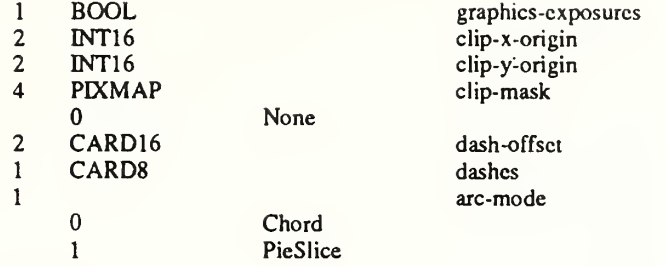

# ChangcGC

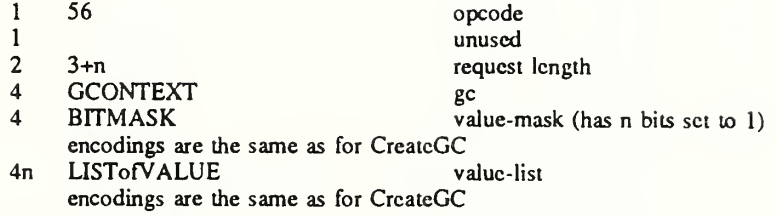

### CopyGC

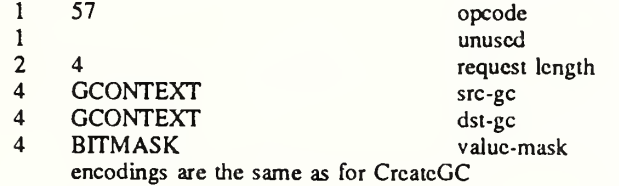

#### **SetDashes**

2 INT16

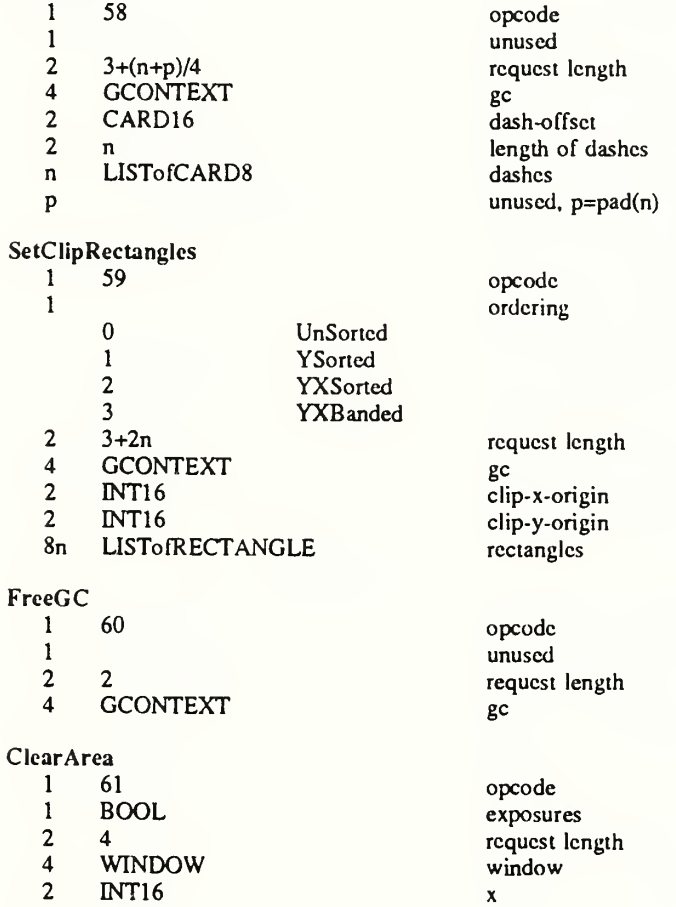

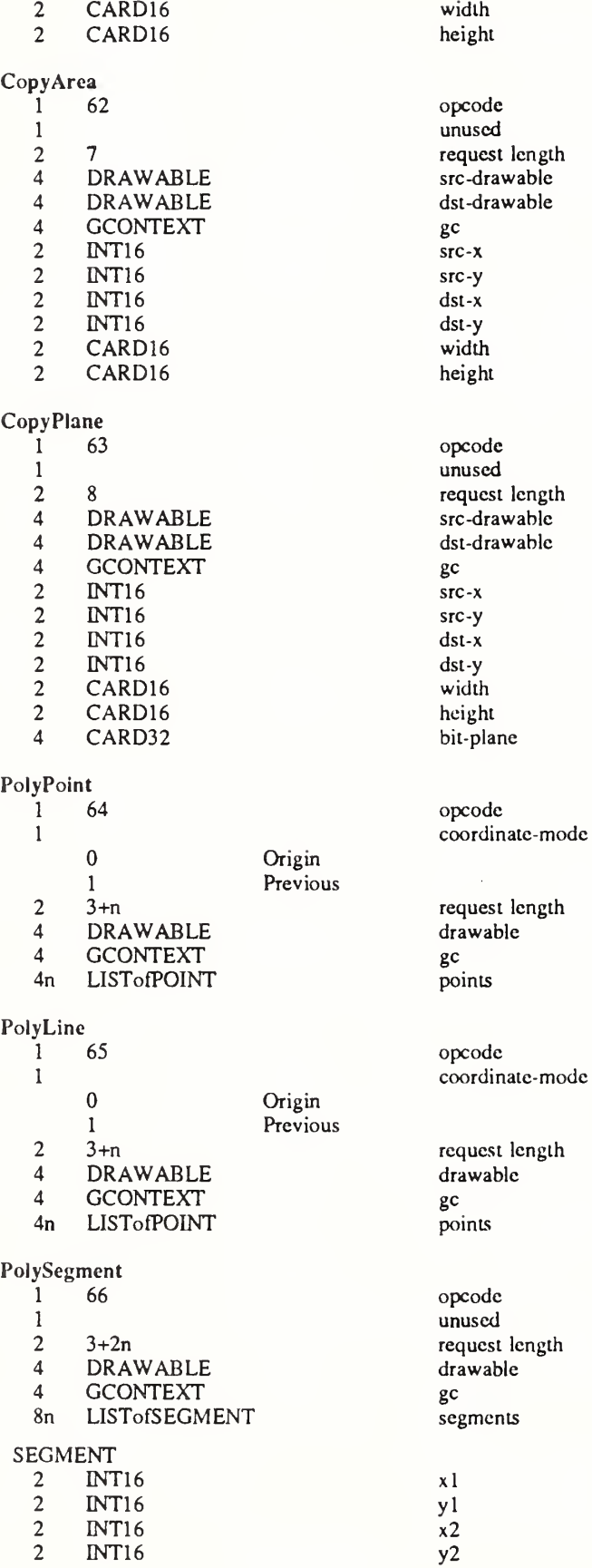

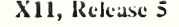

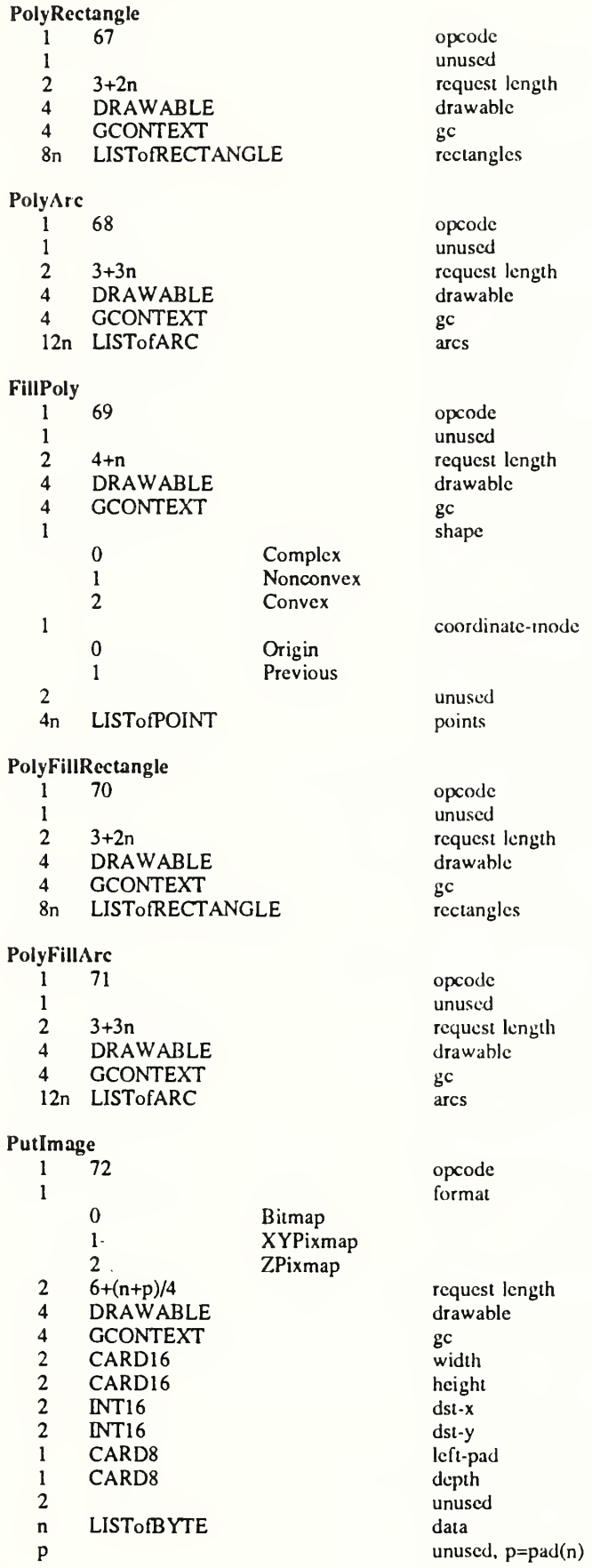

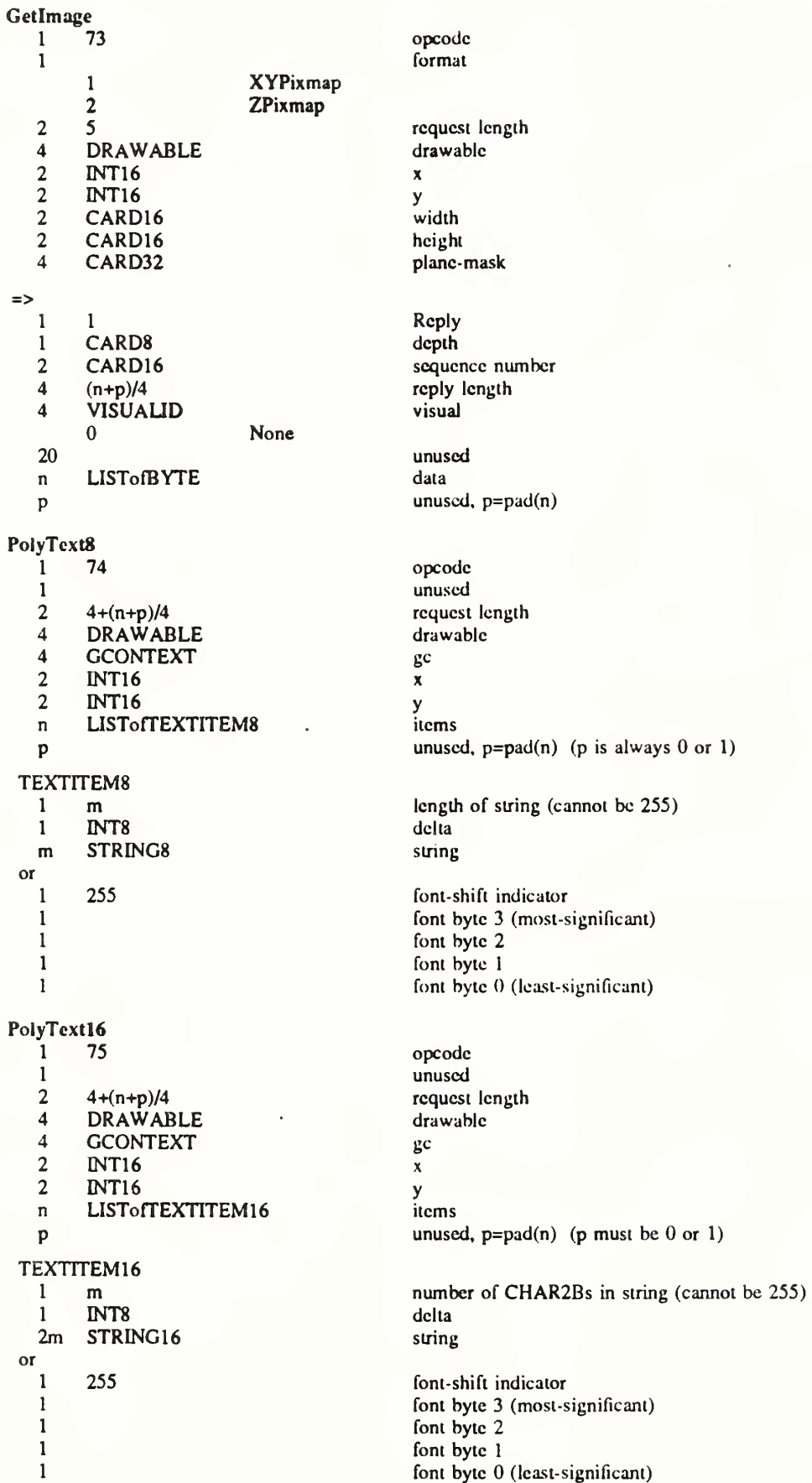

ImageText8 <sup>1</sup> 76 opcode 1 n<br>
2 4+(n+p)/4 length of string<br>
1 request length  $2 \t 4+(n+p)/4$  request length<br>4 DRAWABLE drawable 4 DRAWABLE drawable<br>4 GCONTEXT ec 4 GCONTEXT gc <br>2 INT16 x  $2$  INT16  $x$ <br> $2$  INT16  $y$ 2 INT16 <br>
n STRING8 string STRING8 p unused, p=pad(n) ImageTextl6 1 77 opcode<br>1 n number 1 n<br>
2 4+(2n+p)/4 number of CHAR2Bs in string<br>
1 n  $2 \t 4+(2n+p)/4$  request length<br>4 DRAWABLE drawable 4 DRAWABLE drawable<br>4 GCONTEXT sc 4 GCONTEXT gc <br>2 INT16 x  $\begin{array}{ccc} 2 & \text{INT16} \\ 2 & \text{INT16} \end{array}$  x 2 INT16<br>2n STRING16 5 y string STRING16 p unused, p=pad(2n) CreateColormap <sup>1</sup> 78 opcode 1 alloc 0 None <sup>1</sup> All 2 4 request length<br>4 COLORMAP mid 4 COLORMAP mid<br>4 WINDOW wing 4 WINDOW window<br>4 VISUALID visual 4 VISUALID visual FreeColormap <sup>1</sup> 79 opcode 1 unused<br>2 2 request 2 2 request length<br>4 COLORMAP cman COLORMAP cmap CopyColormapAndFree<br>1 80 1 80 opcode<br>1 mused  $\frac{1}{2}$  3 unused request 2 3 request length<br>4 COLORMAP mid 4 COLORMAP mid<br>4 COLORMAP src-c COLORMAP src-cmap InstallColormap 1 81 opcode<br>1 number 1 unused<br>2 2 request 2 2 request length<br>4 COLORMAP cman COLORMAP cmap UninstallColormap<br>1 82 <sup>1</sup> 82 opcode  $\frac{1}{2}$  2 unused request 2 2 request length<br>4 COLORMAP cman COLORMAP cmap ListInstalledColormaps<br>1 83 <sup>1</sup> 83 opcode 1 unused<br>2 2 meters 2 2 request length<br>4 WINDOW window WINDOW window =>  $\begin{array}{ccc} 1 & 1 \\ 1 & \text{Reply} \end{array}$ 

unused

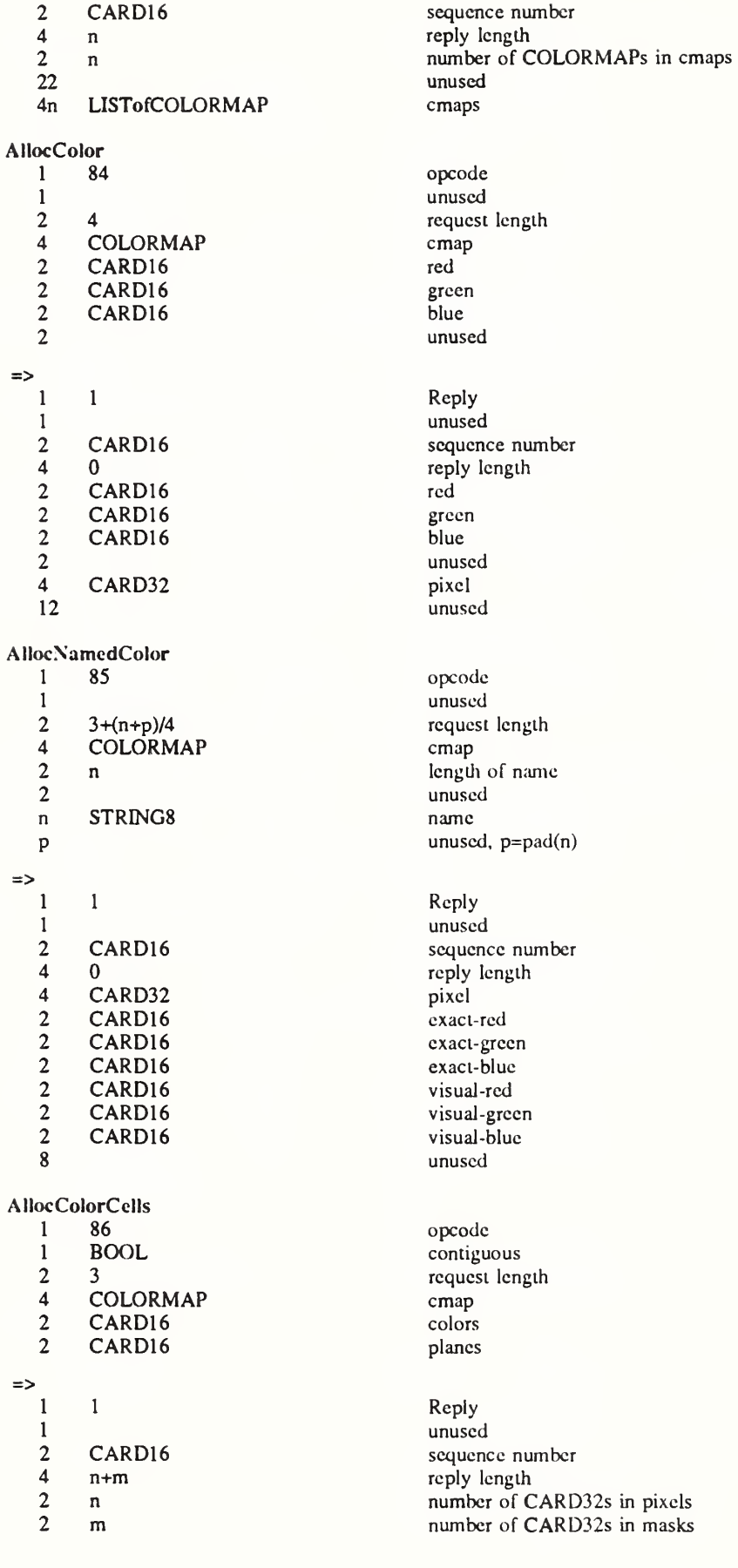

ï

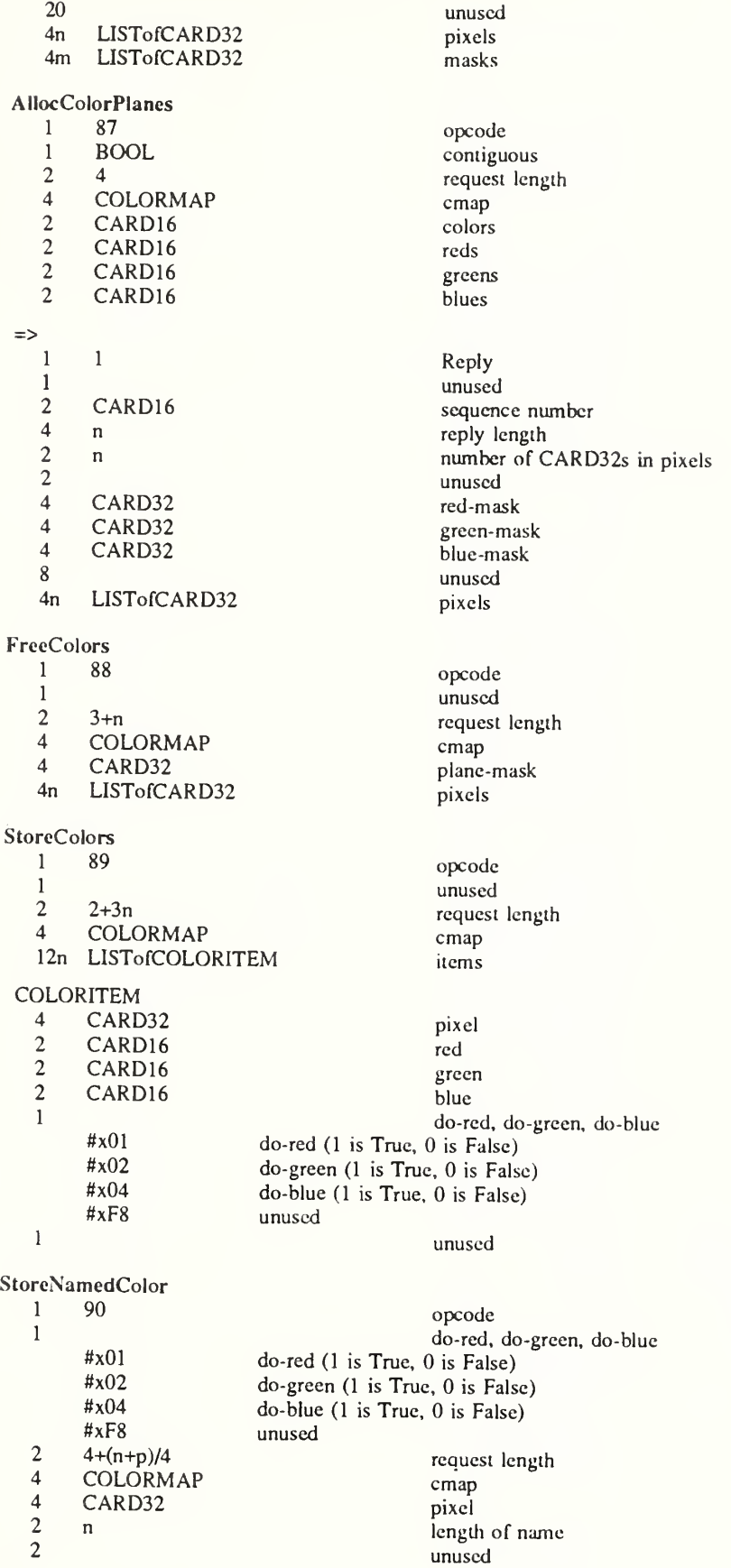

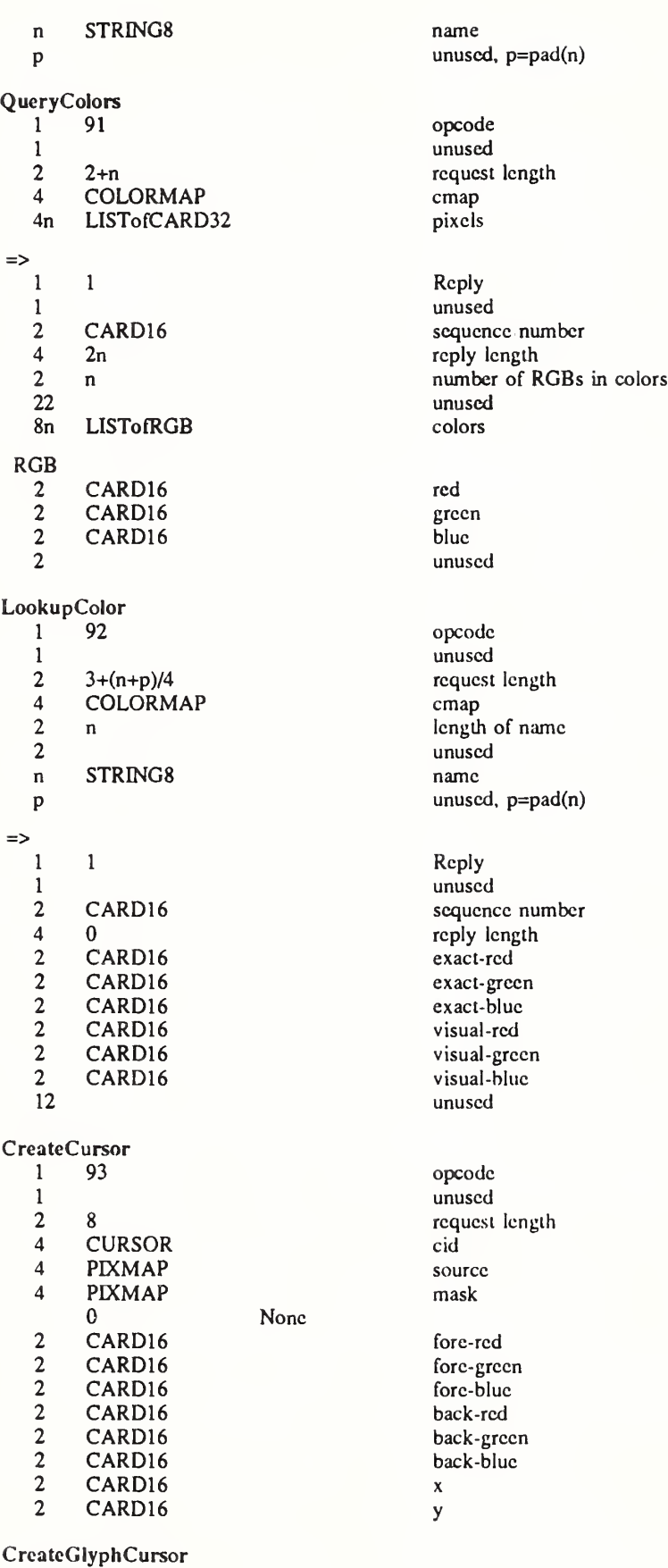

94 opcode

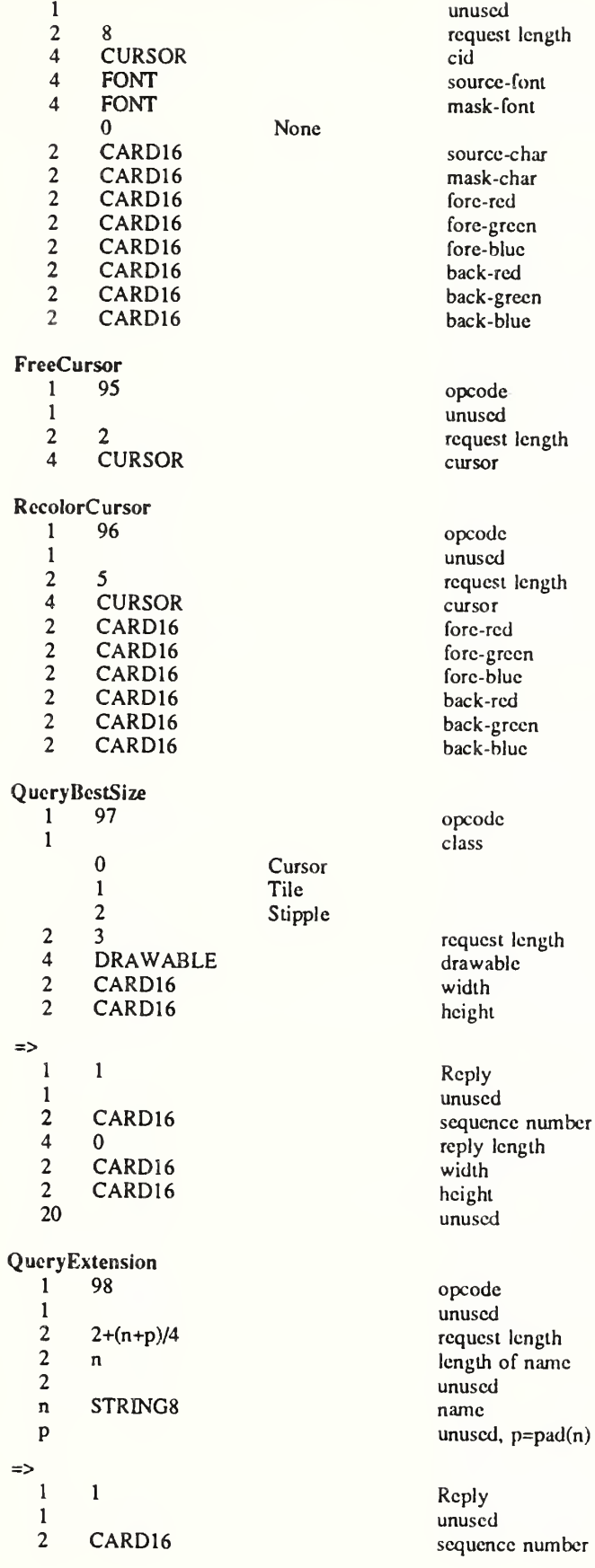

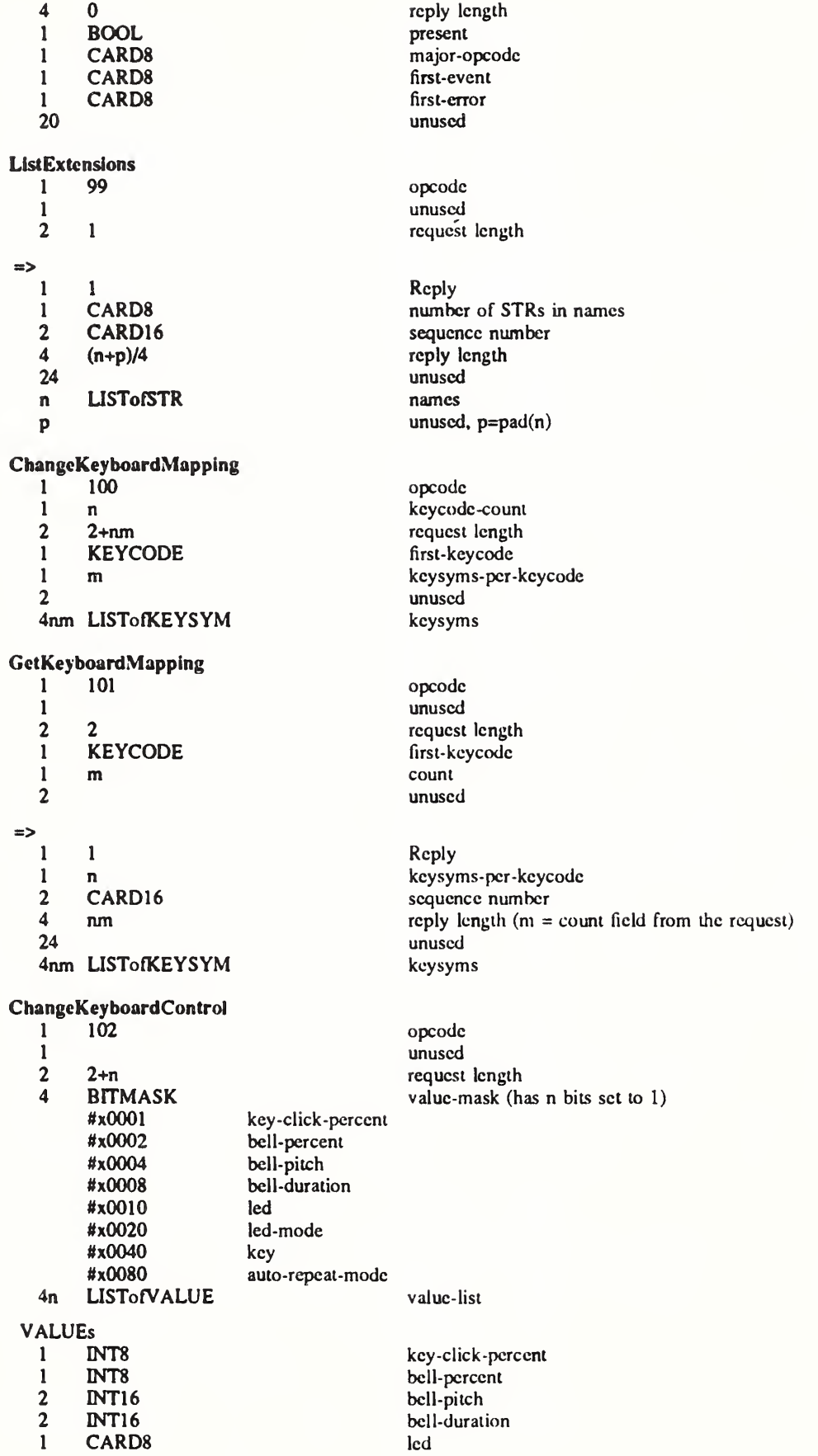

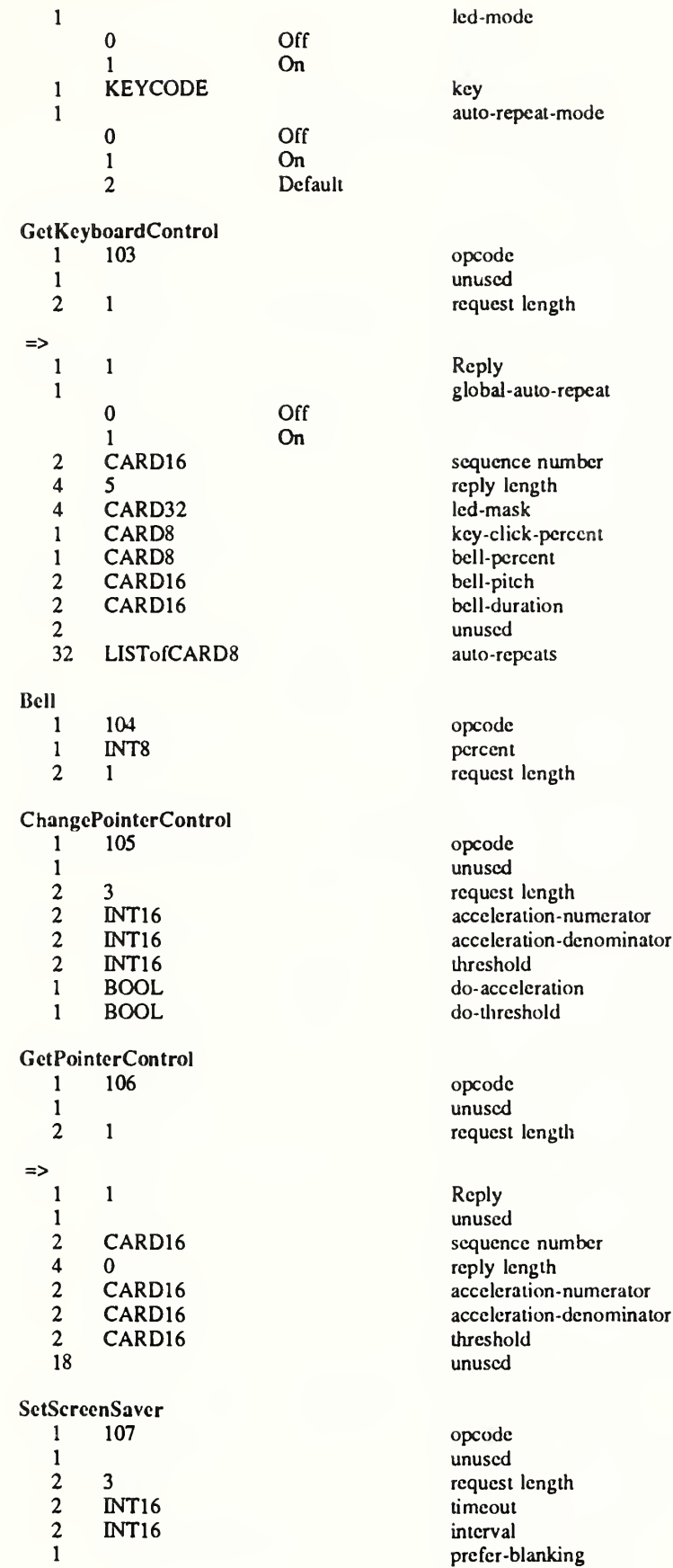

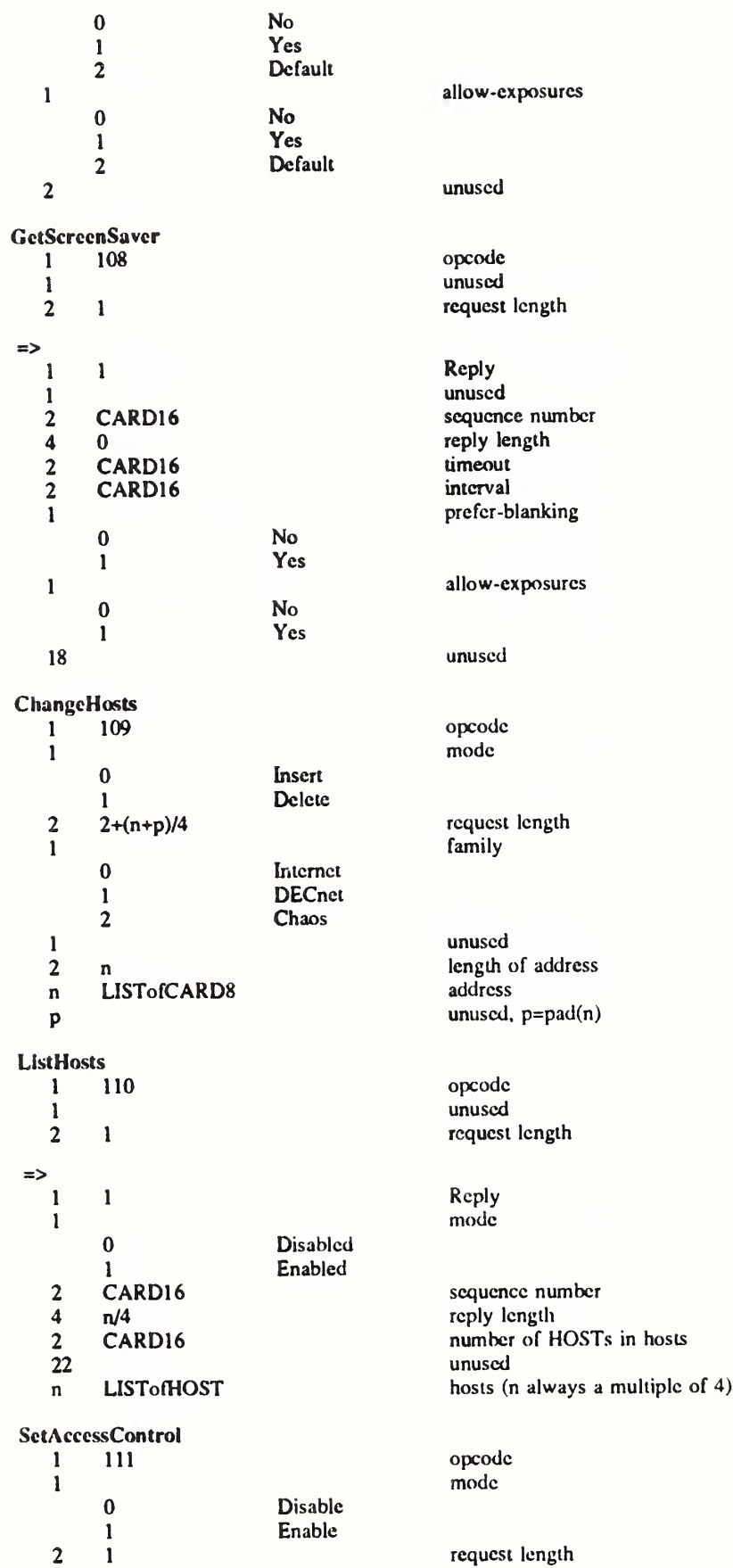

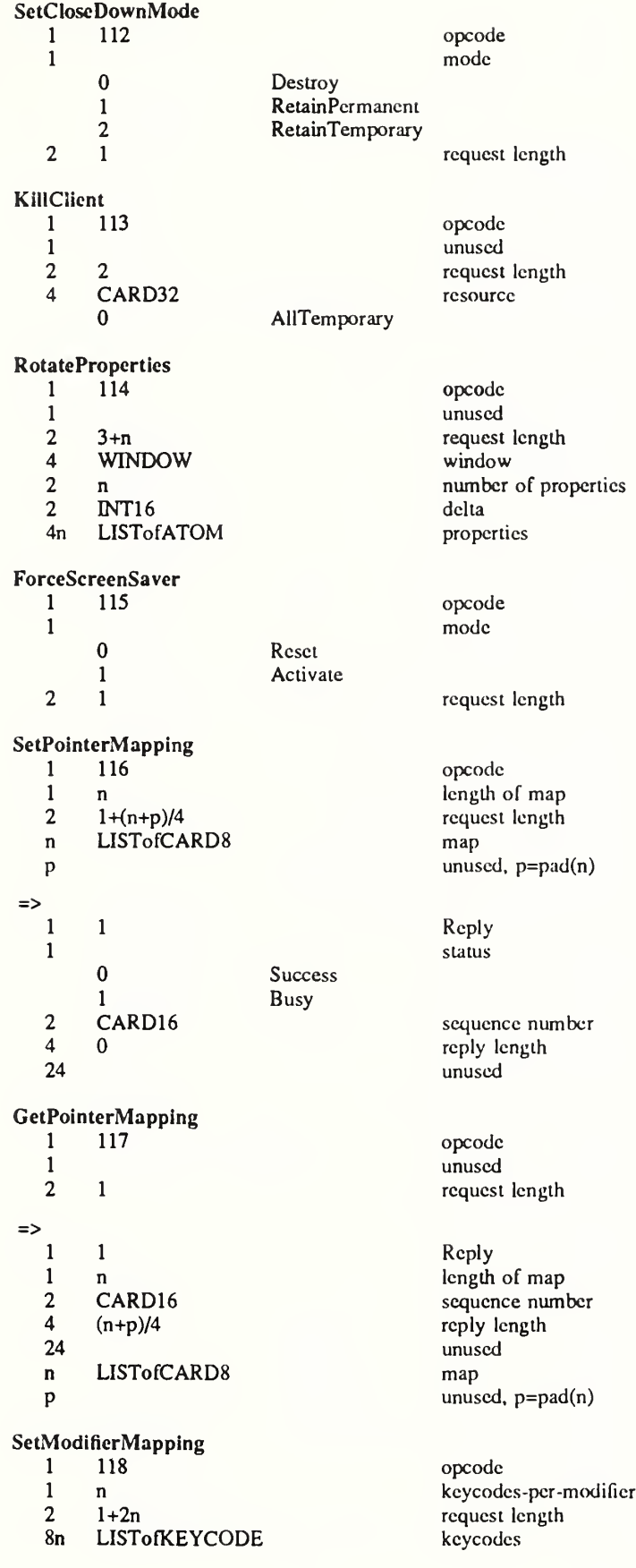

=> 1 1 Reply 1 status status status status status status status status status status status status status status status status status status status status status status status status status status status status status status status sta 0 Success 1 Busy 2 Failed 2 CARD16 sequence number<br>4 0 reply length 4 0 reply length and the contract of the contract of the contract of the contract of the contract of the contract of the contract of the contract of the contract of the contract of the contract of the contract of the contr unused GetModifierMapping<br>1 119 opcode 1 unused<br>2 1 version of the course of the course of the course of the course of the course of the course of the course of the course of the course of the course of the course of the course of the course of the course of th request length => 1 1 Reply 1 n keycodes-per-modifier<br>2 CARD16 sequence number  $2 \text{ CARD16}$  sequence number<br> $4 \text{ } 2n$  reply length 2n reply length 24 unused<br>8n LISTofKEYCODE keycodes LISTofKEYCODE NoOperation<br>1 127 opcode <sup>1</sup> unused 2 1 request length Events KeyPress 1 2 code 1 KEYCODE detail<br>2 CARD16 seque 2 CARD16 sequence number<br>4 TIMESTAMP time 4 TIMESTAMP lime<br>4 WINDOW root 4 WINDOW<br>4 WINDOW 4 WINDOW event<br>4 WINDOW child WINDOW<br>0 **None** 2 INT16 root-x<br>2 INT16 root-y 2 INT16 root-y<br>2 INT16 cvent-2 INT16 event-x<br>2 INT16 event-y 2 INT16 event-y<br>2 SETofKEYBUTMASK state 2 SETofKEYBUTMASK state<br>1 BOOL same 1 BOOL same-screen<br>1 mused unused KeyRelease <sup>1</sup> 3 code 1 KEYCODE detail<br>2 CARD16 sequer 2 CARD16 sequence number<br>4 TIMESTAMP sime<br>time 4 TIMESTAMP time<br>4 WINDOW root 4 WINDOW root of the cost of the cost of the cost of the cost of the cost of the cost of the cost of the cost o<br>4 WINDOW even be controlled the cost of the cost of the cost of the cost of the cost of the cost of the cost o 4 WINDOW event<br>4 WINDOW child WINDOW child<br>0 None None 2 INT16 root-x<br>2 INT16 root-y 2 INT16 root-y<br>2 INT16 event-2 INT16 event-x<br>2 INT16 event-y 2 INT16 event-y<br>2 SETofKEYBUTMASK state 2 SETofKEYBUTMASK state<br>1 BOOL same 1 BOOL same-screen<br>1 mused unused

# ButtonPress<br>1 4

<sup>1</sup> 4 code

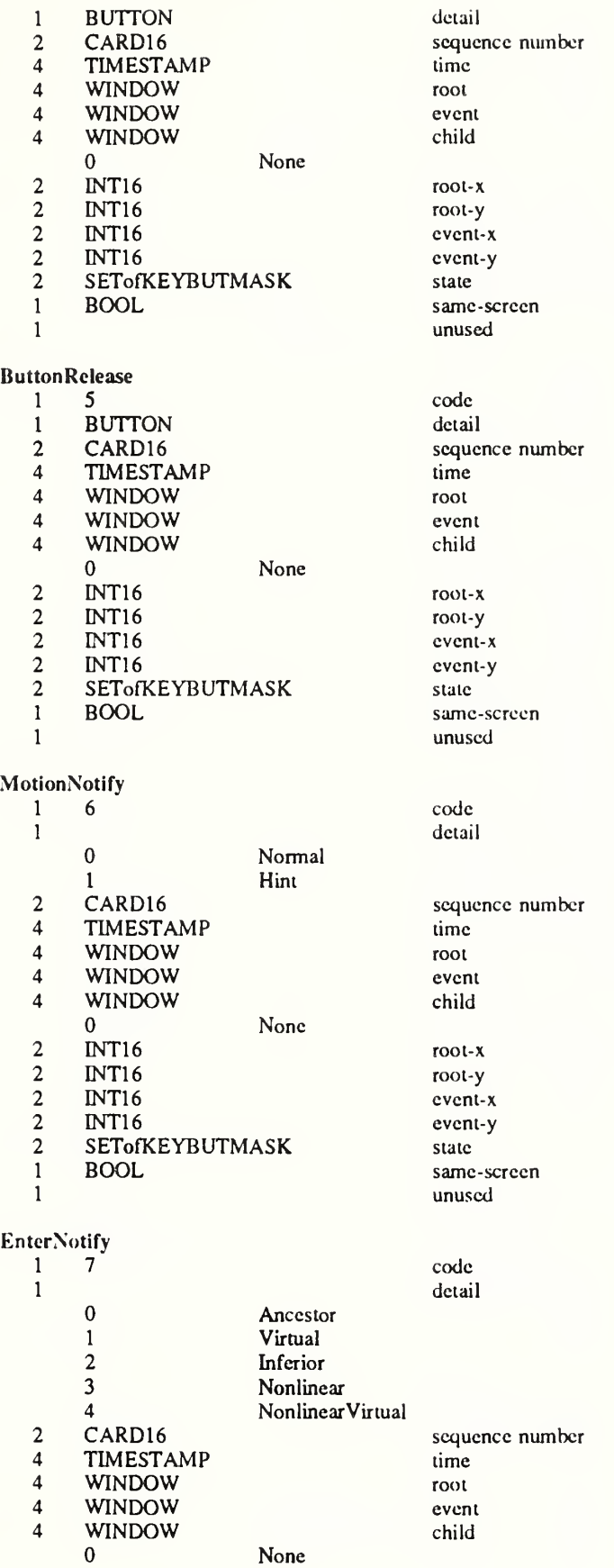

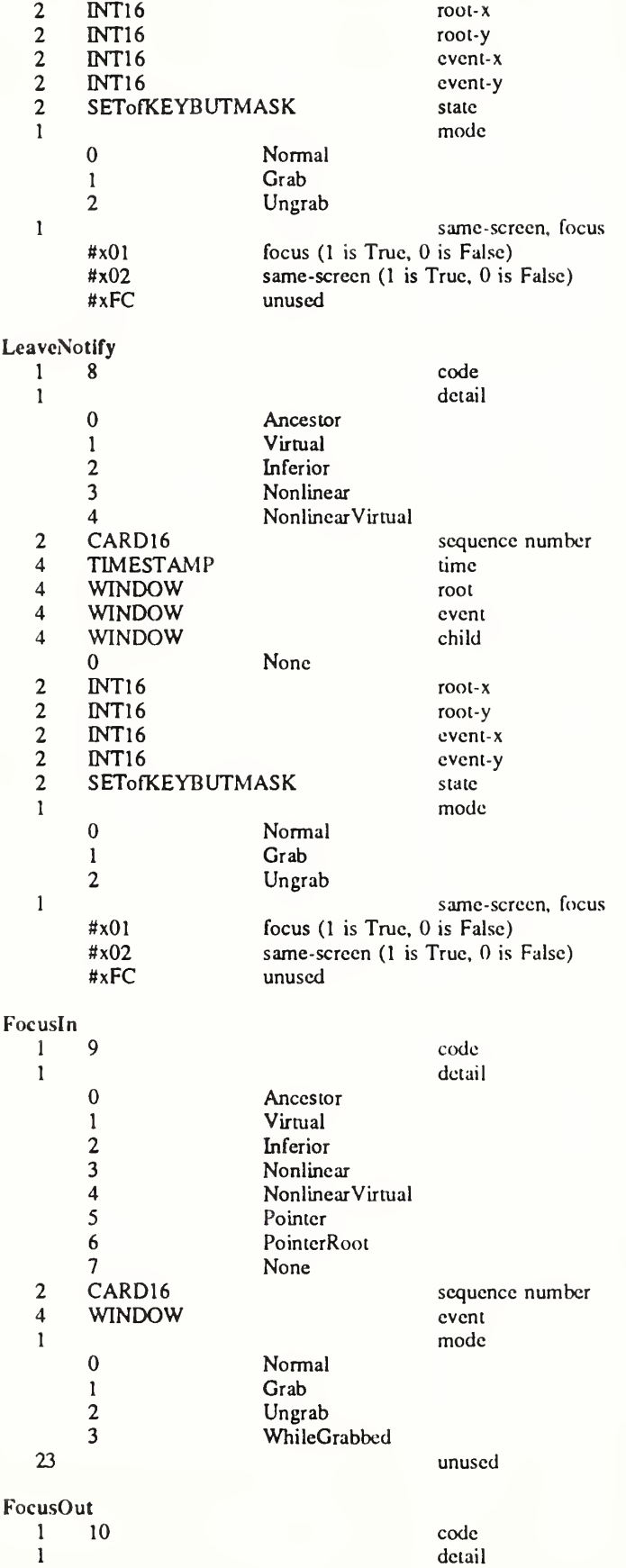

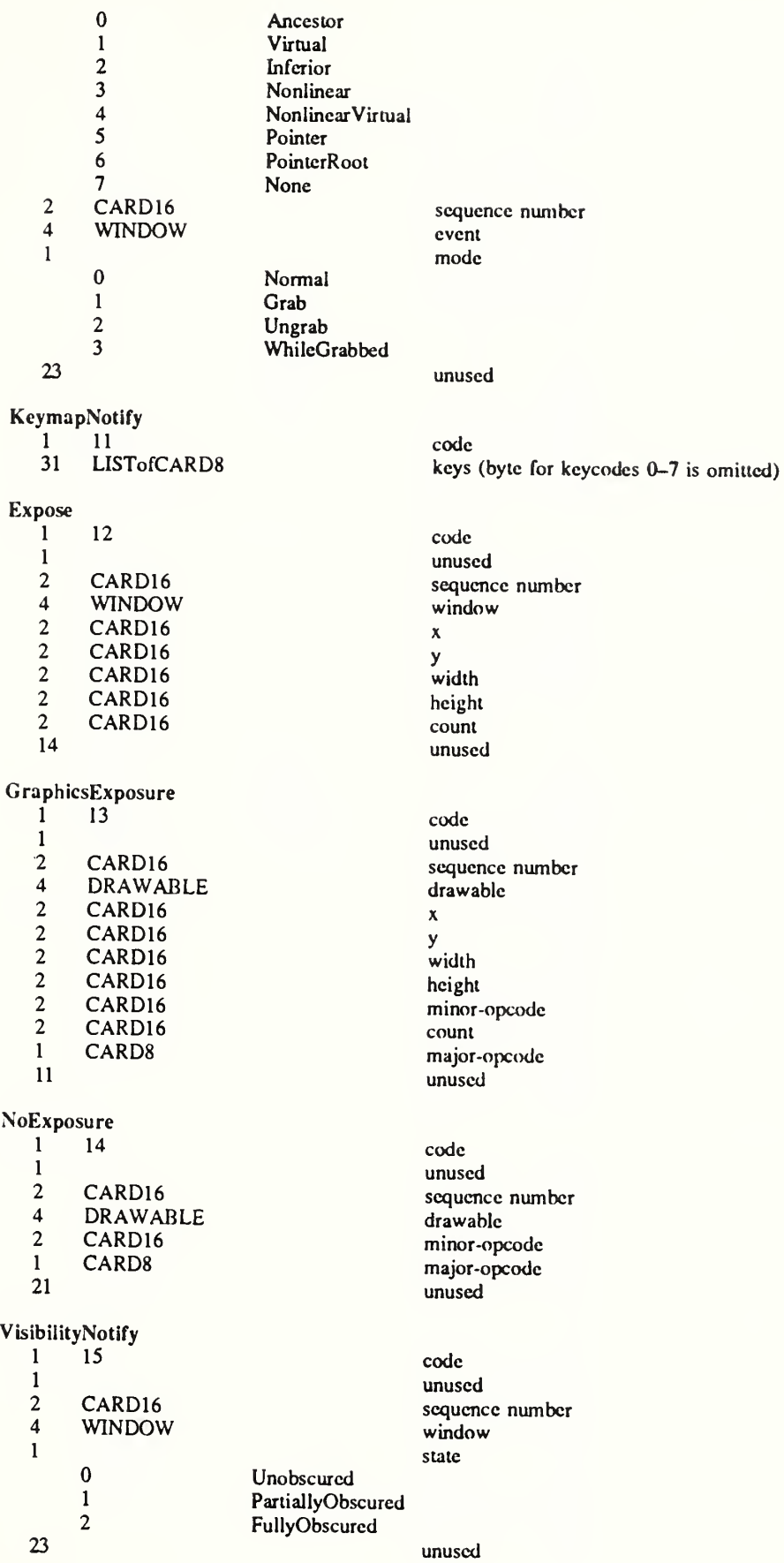

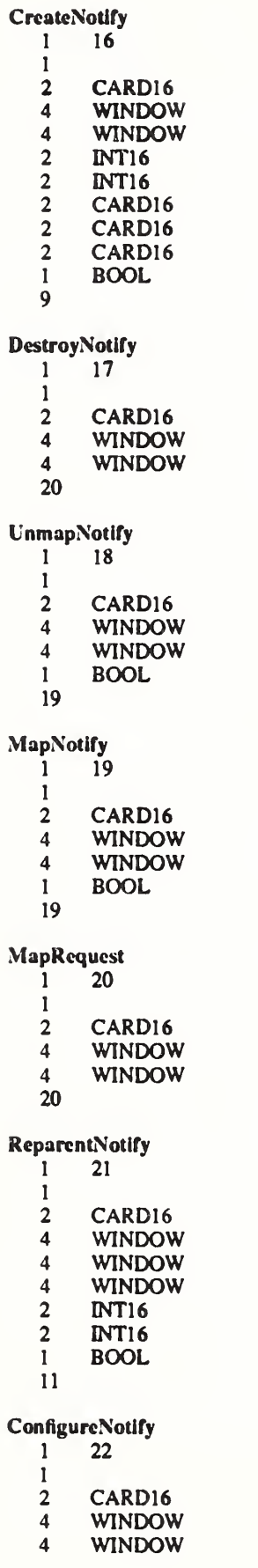

unused sequence number parent window Xy width height border-width ovcrridc-rcdircct unused code unused sequence number event window unused code unused sequence number event window from-configurc unused code unused sequence number event window ovcrridc-rcdircct unused code unused sequence number parent window unused code unused sequence number event window parent<br>x Xy ovcrridc-rcdircct unused

code

code unused sequence number event window

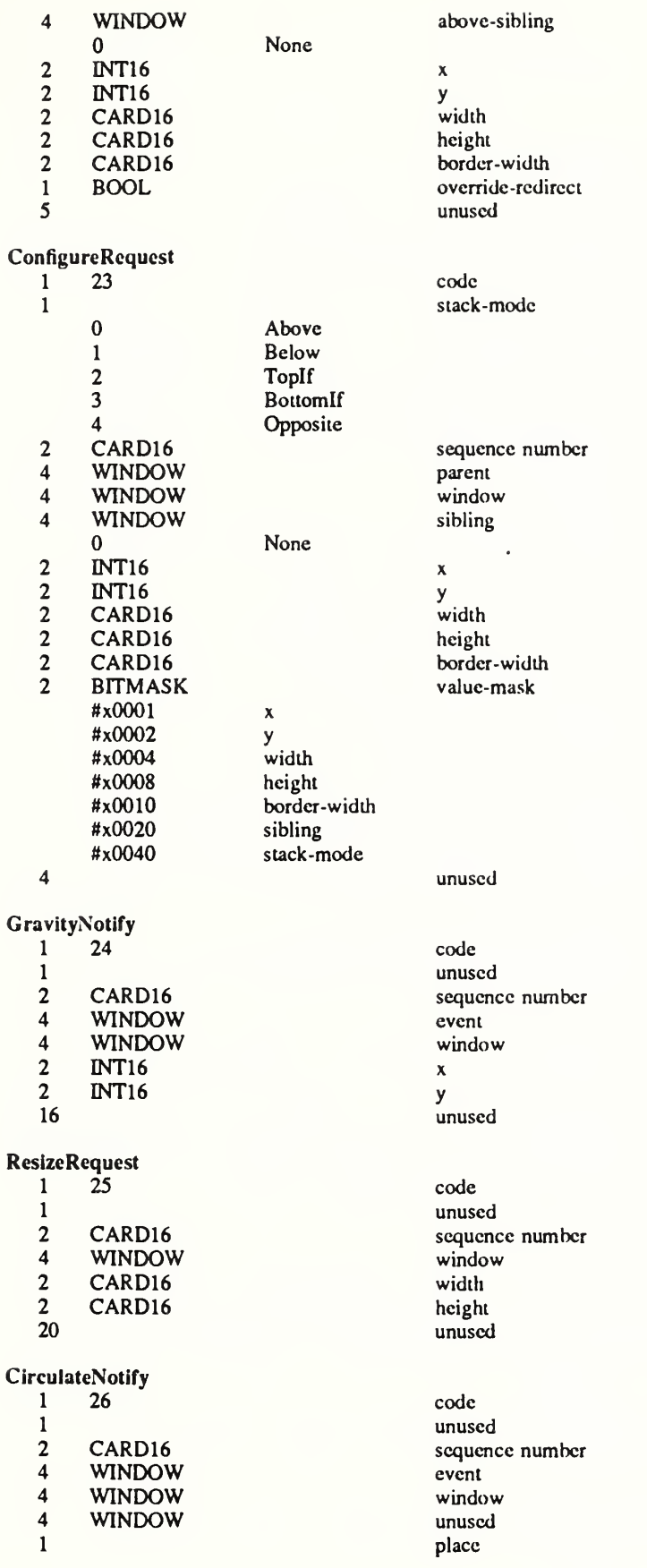

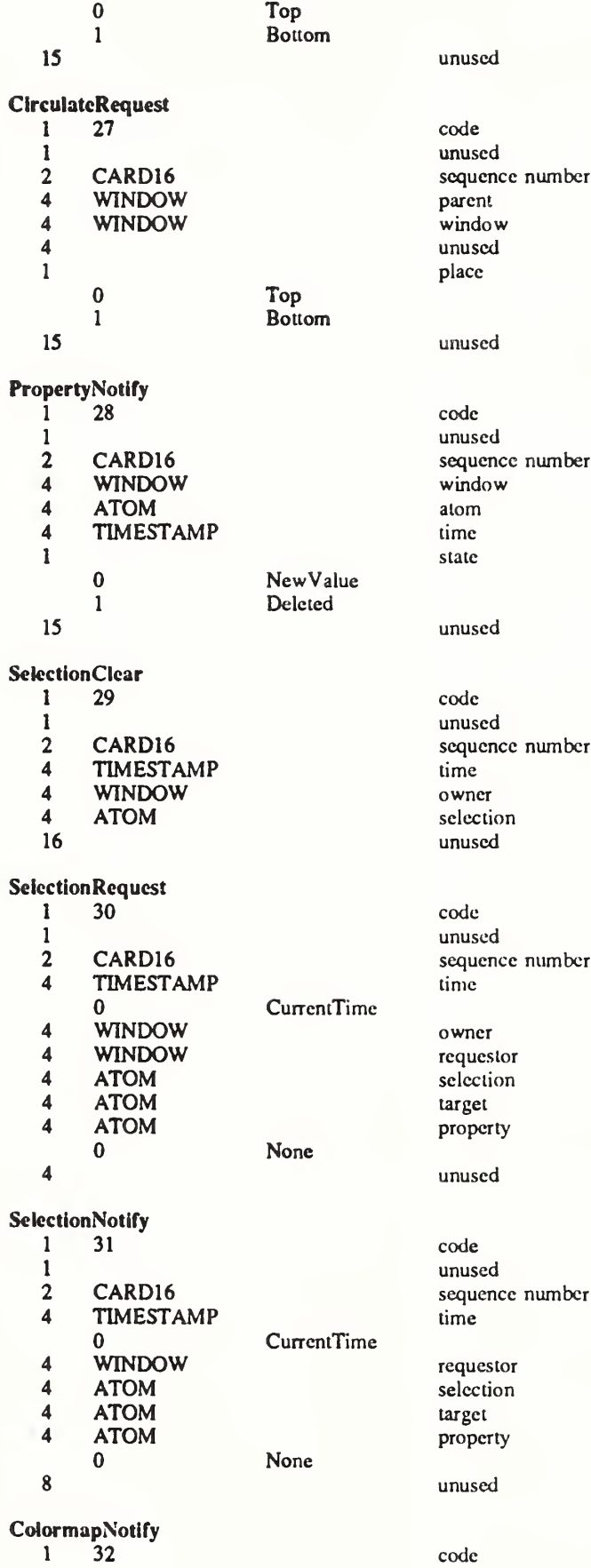
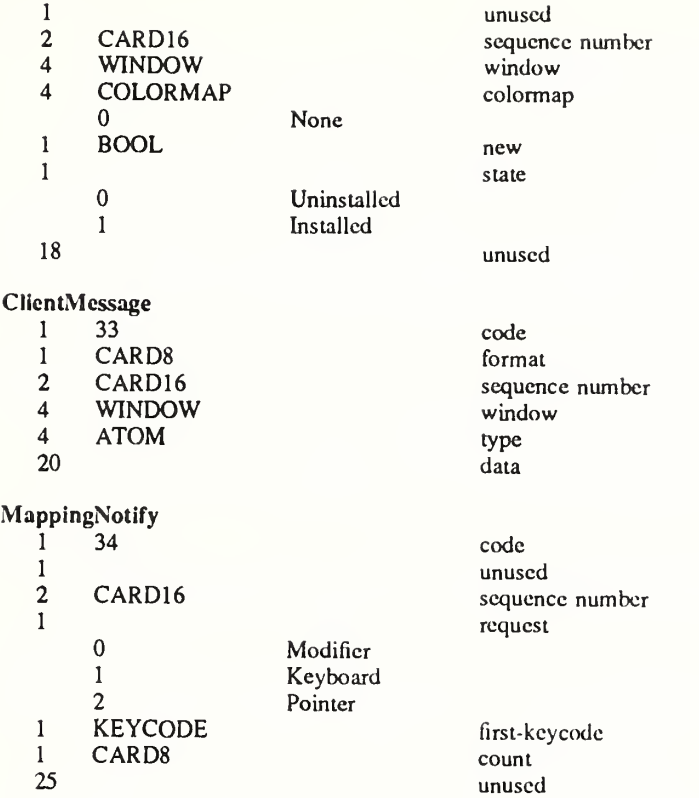

### Glossary

### Access control list

X maintains a list of hosts from which client programs can be run. By default, only programs on the local host and hosts specified in an initial list read by the sewer can use the display. Clients on the local host can change this access control list. Some server imple mentations can also implement other authorization mechanisms in addition to or in place of this mechanism. The action of this mechanism can be conditional based on the author ization protocol name and data received by the sewer at connection setup.

#### Active grab

A grab is active when the pointer or keyboard is actually owned by the single grabbing client.

#### Ancestors

If W is an inferior of A, then A is an ancestor of W.

#### Atom

An atom is a unique ID corresponding to a string name. Atoms are used to identify properties, types, and selections.

#### Background

An InputOutput window can have a background, which is defined as a pixmap. When regions of the window have their contents lost or invalidated, the server will automatically tile those regions with the background.

#### Backing store

When a server maintains the contents of a window, the pixels saved off screen are known as a backing store.

#### Bit gravity

When a window is resized, the contents of the window are not necessarily discarded. It is possible to request that the sewer relocate the previous contents to some region of the window (though no guarantees are made). This attraction of window contents for some location of a window is known as bit gravity.

#### Bit plane

When a pixmap or window is thought of as a stack of bitmaps, each bitmap is called a bit plane or plane.

#### Bitmap

A bitmap is a pixmap of depth one.

#### Border

An InputOutput window can have a border of equal thickness on all four sides of the window. A pixmap defines the contents of the border, and the server automatically maintains the contents of the border. Exposure events arc never generated for border regions.

#### Button grabbing

Buttons on the pointer may be passively grabbed by a client. When the button is pressed, the pointer is then actively grabbed by the client.

#### Byte order

For image (pixmap/bitmap) data, the sewer defines the byte order, and clients with different native byte ordering must swap bytes as necessary. For all other parts of the protocol, the client defines the byte order, and the sewer swaps bytes as necessary.

#### Children

The children of a window are its first-level subwindows.

### Client

An application program connects to the window system server by some interprocess communication (IPC) path, such as a TCP connection or a shared memory buffer. This program is referred to as a client of the window system server. More precisely, the client is the IPC path itself; a program with multiple paths open to the server is viewed as multiple clients by the protocol. Resource lifetimes arc controlled by connection lifetimes, not by program lifetimes.

#### Clipping region

In a graphics context, a bitmap or list of rectangles can be specified to restrict output to a particular region of the window. The image defined by the bitmap or rectangles is called a clipping region.

#### Colormap

A colormap consists of a set of entries defining color values. The colormap associated with a window is used to display the contents of the window; each pixel value indexes the colormap to produce RGB values that drive the guns of a monitor. Depending on hardware limitations, one or more colormaps may be installed at one time, so that windows associated with those maps display with correct colors.

#### Connection

The IPC path between the server and client program is known as a connection. A client program typically (but not necessarily) has one connection to the server over which re quests and events are sent.

#### Containment

A window "contains" the pointer if the window is viewable and the hotspot of the cursor is within a visible region of the window or a visible region of one of its inferiors. The border of the window is included as part of the window for containment. The pointer is "in" a window if the window contains the pointer but no inferior contains the pointer.

#### Coordinate system

The coordinate system has the X axis horizontal and the Y axis vertical, with the origin [0, 0] at the upper left. Coordinates arc integral, in terms of pixels, and coincide with pixel centers. Each window and pixmap has its own coordinate system. For a window, the origin is inside the border at the inside upper left.

#### Cursor

A cursor is the visible shape of the pointer on a screen. It consists of a hot spot, a source bitmap, a shape bitmap, and a pair of colors. The cursor defined for a window controls the visible appearance when the pointer is in that window.

#### Depth

The depth of a window or pixmap is the number of bits per pixel that it has. The depth of a graphics context is the depth of the drawablcs it can be used in conjunction with for graphics output.

#### Device

Keyboards, mice, tablets, track-balls, button boxes, and so on are all collectively known as input devices. The core protocol only deals with two devices, "the keyboard" and "the pointer."

#### DirectCoIor

DirectColor is a class of colormap in which a pixel value is decomposed into three separate subfields for indexing. The first subfield indexes an array to produce red intensity values. The second subfield indexes a second array to produce blue intensity values. The third subfield indexes a third array to produce green intensity values. The RGB values can be changed dynamically.

#### Display

A server, together with its screens and input devices, is called a display.

### Drawable

Both windows and pixmaps can be used as sources and destinations in graphics operations. These windows and pixmaps arc collectively known as drawablcs. However, an InputOnly window cannot be used as a source or destination in a graphics operation.

### Event

Clients are informed of information asynchronously by means of events. These events can be generated either asynchronously from devices or as side effects of client requests. Events are grouped into types. The server never sends events to a client unless the client has specificially asked to be informed of that type of event. However, other clients can force events to be sent to other clients. Events are typically reported relative to a window.

### Event mask

Events are requested relative to a window. The set of event types that a client requests relative to a window is described by using an event mask.

### Event synchronization

There are certain race conditions possible when demultiplexing device events to clients (in particular deciding where pointer and keyboard events should be sent when in the middle of window management operations). The event synchronization mechanism al lows synchronous processing of device events.

#### Event propagation

Device-related events propagate from the source window to ancestor windows until some client has expressed interest in handling that type of event or until the event is discarded explicitly.

#### Event source

The window the pointer is in is the source of a device-related event.

#### Exposure event

Servers do not guarantee to preserve the contents of windows when windows are obscured or reconfigured. Exposure events arc sent to clients to inform them when contents of regions of windows have been lost.

#### Extension

Named extensions to the core protocol can be defined to extend the system. Extension to output requests, resources, and event types arc all possible and are expected.

#### Focus window

The focus window is another term for the input focus.

#### Font

A font is a matrix of glyphs (typically characters). The protocol docs no translation or interpretation of character sets. The client simply indicates values used to index the glyph array. A font contains additional metric information to determine interglyph and interline spacing.

### GC, GContext

GC and gcontext are abbreviations for graphics context.

#### Glyph

A glyph is an image, typically of a character, in a font.

### Grab

Keyboard keys, the keyboard, pointer buttons, the pointer, and the server can be grabbed for exclusive use by a client. In general, these facilities are not intended to be used by normal applications but are intended for various input and window managers to implement various styles of user interfaces.

### Graphics context

Various information for graphics output is stored in a graphics context such as foreground pixel, background pixel, line width, clipping region, and so on. A graphics context can only be used with drawables that have the same root and the same depth as the graphics context.

#### Gravity

See bit gravity and window gravity.

### **GrayScale**

GrayScale can be viewed as a degenerate case of PseudoColor, in which the red, green, and blue values in any given colormap entry arc equal, thus producing shades of gray. The gray values can be changed dynamically.

#### **Hotspot**

A cursor has an associated hotspot that defines the point in the cursor corresponding to the coordinates reported for the pointer.

#### **Identifier**

An identifier is a unique value associated with a resource that clients use to name that resource. The identifier can be used over any connection.

#### Inferiors

The inferiors of a window are all of the subwindows nested below it: the children, the children's children, and so on.

#### Input focus

The input focus is normally a window defining the scope for processing of keyboard input. It a generated keyboard event would normally be reported to this window or one of its inferiors, the event is reported normally. Otherwise, the event is reported with respect to the focus window. The input focus also can be set such that all keyboard events are discarded and such that the focus window is dynamically taken to be the root window of whatever screen the pointer is on at each keyboard event.

#### Input manager

Control over keyboard input is typically provided by an input manager client.

#### InputOnly window

An InputOnly window is a window that cannot be used for graphics requests. InputOnly windows are invisible and can be used to control such things as cursors, input event generation, and grabbing. InputOnly windows cannot have InputOutput windows as inferiors.

#### InputOutput window

An InputOutput window is the normal kind of opaque window, used for both input and output. InputOutput windows can have both InputOutput and InputOnly windows as inferiors.

### Key grabbing

Keys on the keyboard can be passively grabbed by a client. When the key is pressed, the keyboard is then actively grabbed by the client.

#### Keyboard grabbing

A client can actively grab control of the keyboard, and key events will be sent to that client rather than the client the events would normally have been sent to.

#### Keysym

An encoding of a symbol on a keycap on a keyboard.

#### Mapped

A window is said to be mapped if a map call has been performed on it. Unmapped windows and their inferiors are never viewable or visible.

### Modifier keys

Shift, Control, Meta, Super, Hyper, Alt, Compose, Apple, CapsLock, ShiftLock, and similar keys are called modifier keys.

### Monochrome

Monochrome is a special case of StaticGray in which there are only two colormap entries.

#### **Obscure**

A window is obscured if some other window obscures it. Window A obscures window B if both are viewable InputOutput windows, A is higher in the global stacking order, and the rectangle defined by the outside edges of A intersects the rectangle defined by the outside edges of B. Note the distinction between obscure and occludes. Also note that window borders are included in the calculation and that a window can be obscured and yet still have visible regions.

#### **Occlude**

A window is occluded if some other window occludes it. Window A occludes window B if both are mapped, A is higher in the global stacking order, and the rectangle defined by the outside edges of A intersects the rectangle defined by the outside edges of B. Note the distinction between occludes and obscures. Also note that window borders are included in the calculation.

#### Padding

Some padding bytes are inserted in the data stream to maintain alignment of the protocol requests on natural boundaries. This increases ease of portability to some machine architectures.

#### Parent window

If C is a child of P, then P is the parent of C.

#### Passive grab

Grabbing a key or button is a passive grab. The grab activates when the key or button is actually pressed.

#### Pixel value

A pixel is an N-bit value, where N is the number of bit planes used in a particular window or pixmap (that is, N is the depth of the window or pixmap). For a window, a pixel value indexes a colormap to derive an actual color to be displayed.

#### Pixmap

A pixmap is a three-dimensional array of bits. A pixmap is normally thought of as a two-dimensional array of pixels, where each pixel can be a value from 0 to (2~N)-1 and where N is the depth (z axis) of the pixmap. A pixmap can also be thought of as a stack of N bitmaps.

#### Plane

When a pixmap or window is thought of as a stack of bitmaps, each bitmap is called a plane or bit plane.

#### Plane mask

Graphics operations can be restricted to only affect a subset of bit planes of a destination. A plane mask is a bit mask describing which planes arc to be modified. The plane mask is stored in a graphics context.

#### Pointer

The pointer is the pointing device attached to the cursor and tracked on the screens.

#### Pointer grabbing

A client can actively grab control of the pointer. Then button and motion events will be sent to that client rather than the client the events would normally have been sent to.

#### Pointing device

A pointing device is typically a mouse, tablet, or some other device with effective dimen sional motion. There is only one visible cursor defined by the core protocol, and it tracks whatever pointing device is attached as the pointer.

#### Property

Windows may have associated properties, which consist of a name, a type, a data format, and some data. The protocol places no interpretation on properties. They are intended as a general-purpose naming mechanism for clients. For example, clients might use properties to share information such as resize hints, program names, and icon formats with a window manager.

### Property list

The property list of a window is the list of properties that have been defined for the window.

### PseudoColor

PseudoColor is a class of colormap in which a pixel value indexes the colormap to produce independent red, green, and blue values; that is, the colormap is viewed as an array of triples (RGB values). The RGB values can be changed dynamically.

#### Redirecting control

Window managers (or client programs) may want to enforce window layout policy in various ways. When a client attempts to change the size or position of a window, the operation may be redirected to a specified client rather than the operation actually being performed.

#### Reply

Information requested by a client program is sent back to the client with a reply. Both events and replies are multiplexed on the same connection. Most requests do not generate replies, although some requests generate multiple replies.

#### Request

A command to the server is called a request. It is a single block of data sent over a con nection.

#### Resource

Windows, pixmaps, cursors, fonts, graphics contexts, and colormaps are known as resources. They all have unique identifiers associated with them for naming purposes. The lifetime of a resource usually is bounded by the lifetime of the connection over which the resource was created.

#### RGB values

Red, green, and blue (RGB) intensity values arc used to define color. These values arc always represented as 16-bit unsigned numbers, with 0 being the minimum intensity and 65535 being the maximum intensity. The server scales the values to match the display hardware.

#### Root

The root of a pixmap, colormap, or graphics context is the same as the root of whatever drawable was used when the pixmap, colormap, or graphics context was created. The root of a window is the root window under which the window was created.

#### Root window

Each screen has a root window covering it. It cannot be reconfigured or unmapped, but it otherwise acts as a full-fledged window. A root window has no parent.

#### Save set

The save set of a client is a list of other clients' windows that, if they are inferiors of one of the client's windows at connection close, should not be destroyed and that should be remapped if currently unmapped. Save sets arc typically used by window managers to avoid lost windows if the manager terminates abnormally.

#### Scanline

A scanline is a list of pixel or bit values viewed as a horizontal row (all values having the same y coordinate) of an image, with the values ordered by increasing  $x$  coordinate.

#### Scanline order

An image represented in scanline order contains scanlines ordered by increasing y coordinate.

#### Screen

A server can provide several independent screens, which typically have physically independent monitors. This would be the expected configuration when there is only a single keyboard and pointer shared among the screens.

#### Selection

A selection can be thought of as an indirect property with dynamic type; that is, rather than having the property stored in the server, it is maintained by some client (the "own er"). A selection is global in nature and is thought of as belonging to the user (although maintained by clients), rather than as being private to a particular window subhierarchy or a particular set of clients. When a client asks for the contents of a selection, it specifies a selection "target type". This target type can be used to control the transmitted representation of the contents. For example, if the selection is "the last thing the user clicked on" and that is currently an image, then the target type might specify whether the contents of the image should be sent in XY format or Z format. The target type can also be used to control the class of contents transmitted; for example, asking for the "looks" (fonts, line spacing, indentation, and so on) of a paragraph selection rather than the text of the paragraph. The target type can also be used for other purposes. The protocol does not constrain the semantics.

#### Server

The server provides the basic windowing mechanism. It handles IPC connections from clients, multiplexes graphics requests onto the screens, and demultiplexes input back to the appropriate clients.

#### Server grabbing

The server can be grabbed by a single client for exclusive use. This prevents processing of any requests from other client connections until the grab is completed. This is typically only a transient state for such things as rubber-banding, pop-up menus, or to execute requests indivisibly.

#### Sibling

Children of the same parent window arc known as sibling windows.

#### Stacking order

Sibling windows may stack on top of each other. Windows above other windows both obscure and occlude those lower windows. This is similar to paper on a desk. The rela tionship between sibling windows is known as the stacking order.

#### **StaticColor**

StaticColor can be viewed as a degenerate case of PseudoColor in which the RGB values are predefined and read-only.

#### StaticGray

StaticGray can be viewed as a degenerate case of Grayscale in which the gray values are predefined and read-only. The values arc typically linear or near-linear increasing ramps.

#### Stipple

A stipple pattern is a bitmap that is used to tile a region that will serve as an additional clip mask for a fill operation with the foreground color.

#### String Equivalence

Two ISO Latin-1 STRING8 values are considered equal if they are the same length and if corresponding bytes are either equal or are equivalent as follows: decimal values 65 to 90 inclusive (characters "A" to "Z") are pairwise equivalent to decimal values 97 to 122 inclusive (characters "a" to "z"), decimal values 192 to 214 inclusive (characters "A grave" to "0 diaeresis") arc pairwise equivalent to decimal values 224 to 246 in clusive (characters "a grave" to "o diaeresis"), and decimal values 216 to 222 inclusive (characters "O oblique" to "THORN") are pairwise equivalent to decimal values 246 to  $254$  inclusive (characters "o oblique" to "thom").

#### Tile

A pixmap can be replicated in two dimensions to tile a region. The pixmap itself is also known as a tile.

### Timestamp

A timestamp is a time value, expressed in milliseconds. It typically is the time since the last server reset. Timestamp values wrap around (after about 49.7 days). The server, given its current time is represented by timestamp  $T$ , always interprets timestamps from clients by treating half of the timestamp space as being earlier in time than T and half of the timestamp space as being later in time than T. One timestamp value (named CurrentTime) is never generated by the server. This value is reserved for use in requests to represent the current server time.

### TrueCoIor

TrueColor can be viewed as a degenerate case of DirectColor in which the subfields in the pixel value directly encode the corresponding RGB values; that is, the colormap has predefined read-only RGB values. The values are typically linear or near-linear increasing ramps.

#### Type

A type is an arbitrary atom used to identify the interpretation of property data. Types are completely uninterpreted by the server and are solely for the benefit of clients.

#### Viewable

A window is viewable if it and all of its ancestors arc mapped. This does not imply that any portion of the window is actually visible. Graphics requests can be performed on a window when it is not viewable, but output will not be retained unless the server is maintaining backing store.

#### Visible

A region of a window is visible if someone looking at the screen can actually see it; that is, the window is viewable and the region is not occluded by any other window.

#### Window gravity

When windows are resized, subwindows may be repositioned automatically relative to some position in the window. This attraction of a subwindow to some part of its parent is known as window gravity.

#### Window manager

Manipulation of windows on the screen and much of the user interface (policy) is typically provided by a window manager client.

#### XYFormat

The data for a pixmap is said to be in XY format if it is organized as a set of bitmaps representing individual bit planes, with the planes appearing from most-significant to least-significant in bit order.

#### ZFormat

The data for a pixmap is said to be in Z format if it is organized as a set of pixel values in scanline order.

# Index

## A

Above, 17, 19, 72 Access control list, 138 Access, 4, 15, 25, 26, 27, 28, 54, 62, 63, 98 Activate, 62 Active grab, 138 All, 50, 51, 54 Alloc, 4, 11, 20, 21, 32, 36, 41, 42, 50, 51, 52, 53, 55, 56, 57, 58, 99 AllocColor, 51, 52, 53, 54, 122 AllocColorCells, 51, 53, 54, 122 AllocColorPlanes, 51, 53, 54, 123 AllocNamedColor, 51, 52, 54, 122 AllowEvents, 24, 27, 28, 29, 110 AllTemporary, 63 AlreadyGrabbed, 24, 25, 26, 27 Alternative 1, 94 Altcmativel, 94 AltemativeValues, <sup>1</sup> Always, 8, 12, 14, 15, 69 Ancestor, 65, 66, 67 Ancestors, 138 And, 36, 37 Andlnverted, 36, 37 AndReverse, 36, 37 AnyButton, 25, 26 AnyKey, 27, 28 AnyModifier, 25, 26, 27, 28 AnyPropertyType, 21, 22 Append, 21 AsyncBoth, 28, 29 Asynchronous, 24, 25, 26, 27, 64 AsyncKeyboard, 28, 29 AsyncPointer, 28, 29 Atom, 1, 4, 5, 21, 22, 23, 98, 138

## B

Background, 138 Backing store, 138 Bell, 60, 127 Below, 17, 19, 72 Bevel, 36, 39 Bit: gravity, 138 plane, 138 Bitmap, 48, 138 Border, 138 Bottom, 72 Bottomlf, 17, 19, 72 Busy, 57, 60

Butt, 36, 38, 39, 41 Button 1, 2 Button <sup>1</sup> Motion, 2 Button2, 2 Button2Motion, 2 Button3, 2 Button3Motion, 2 Button4, 2 Button4Motion, 2 Button5, 2 Button5Motion, 2 Button: grabbing, 138 ButtonMotion, 2, 65 ButtonPress, 2, 15, 25, 28, 29, 64, 65, 66, 130 ButtonRclease, 2, 28, 29, 64, 65, 66, 131 Button[l-5]Motion, 65 Byte order, 138

## c

Center, 2, 18 ChangeActivePointerGrab, 26, 64, 109 ChangeGC, 4, 41, 42, 117 ChangeHosts, 4, 62, 128 ChangeKeyboardControl, 4, 59, 126 ChangeKeyboardMapping, 58, 74, 126 ChangePointerControl, 61, 127 ChangeProperty, 21, 73, 106 ChangeSaveSet, 16, 104 ChangeWindowAttributes, 4, 11, 14, 51, i03 Chaos, 2 Children, 138 Chord, 36, 47 CirculateNotify, 20, 66, 69, 70, 72, 135 CirculateRequest, 20, 72, 136 CirculatcWindow, 20, 72, 105 Clear, 36, 37 ClearArea, 43, 117 Client, 138 ClicntMessage, 74, 137 ClipByChildren, 36, 40, 41, 43 Clipping region, 139 CloseFont, 32, 113 Colormap, 1, 4, 5, 11, 15, 51, 52, 53, 54, 55, 99, 139 ColormapChange, 2, 74 ColormapNotify, 15, 51, 52, 73, 136 Complex, 46, 47 ConfigureNotify, 18, 19, 66, 69, 70, 71, 134 ConfigureRequest, 18, 72, 135 ConfigureWindow, 14, 17, 71, 72, 105

Connection, 139 Containment, 139 Control, 2, 57, 58 ConvertSelection, 23, 73, 108 Convex, 46, 47 Coordinate system, 139 Copy, 36, 37, 41, 43, 50 CopyArea, 40, 43, 44, 70, 118 CopyColormapAndFree, 51, 121 CopyFromParent, 11, 12, 13, 14, 15, 93 CopyGC, 41, 117 Copylnverted, 36, 37 CopyPlane, 40, 43, 70, 118 CreateColormap, 50, 51, 54, 121 CreateCursor, 55, 56, 124 CreateGC, 36, 41,42, 115 CreateGlyphCursor, 56, 124 CreateNotify, 14, 70, 134 CreatePixmap, 36, 115 CreateWindow, 11, 15, 51, 70, 102 CurrentTime, 23, 24, 25, 26, 27, 28, 30, 31, 73, 144 Cursor, 1, 4, 5, 11, 15, 24, 25, 26, 56, 98, 139

### D

DECnet, 2 Default, 59, 61 Delete, 16, 62 Deleted, 73 DeleteProperty, 21, 73, 107 Depth, 139 Destroy, 63, 64 DestroyNotify, 16, 70, 134 DestroySubwindows, 16, 104 DestroyWindow, 16, 104 Device, 139 DirectColor, 8, 11, 51, 53, 139, 145 Disable, 63 Disabled, 62 Display, 139 DoubleDash, 36, 38, 39, 40 Drawable, 1, 4, 5, 20, 36, 43, 44, 45, 46, 47, 48, 49, 50, 56, 98, 139

## E

East, 2, 18 Enable, 63 Enabled, 62 EnterNotify, 25, 65, 66, 67, 69, 70, 131 EnterWindow, 2, 65 Equiv, 36, 37

Error Codes: Access, 4 Alloc, 4 Atom, 4 Colormap, 4 Cursor, 4 Drawable, 4 Font, 4 GContext, 4 IDChoice, 5 Implementation, 5 Length, 5 Match, 5 Name, 5 Pixmap, 5 Request, 5 Value, 5 Window, 5 EvcnOdd, 36, 40, 41 Event, 139 Exposure, 140 mask, 140 propagation, 140 source, 140 synchronization, 140 EventName, 2 Expose, 66, 67, 69, 70, 133 Exposure, 2, 69 Extension, 140

## F

Failed, 57 False, 2, 12, 17, 18, 20, 24, 27, 30, 64, 66, 71, 74 FillPoly, 39, 40, 46, 47, 119 Focus window, 140 FocusChange, 2, 67 Focusln, 27, 31, 67, 68, 69, 132 FocusOut, 27, 31, 66, 67, 68, 69, 70, 132 Font, 1, 4, 5, 32, 33, 34, 36, 41, 49, 56, 98, 140 ForceScreenSaver, 61, 62, 129 Forget, 2, 12, 19 Free, 63 FreeColormap, 14, 51, 121 FrceColors, 4, 51, 54, 123 FreeCursor, 56, 125 FreeGC, 43, 117 FrcePixmap, 36, 115 Frozen, 24, 25, 26, 27

FullyObscured, 70

### G

GC, 140 GContext, 1, 4, 5, 41, 42, 43, 44, 45, 46, 47, 48, 49, 50, 99, 140 GetAtomName, 21, 106 GetFontPath, 36, 115 GetGeometry, 20, 105 Getlmage, 48, 120 GetlnputFocus, 31, 112 GetKeyboardControl, 60, 127 GetKeyboardMapping, 58, 126 GetModifierMapping, 57, 130 GetMotionEvents, 10, 30, 65, 111 GetPointerControl, 61, 127 GetPointerMapping, 60, 61, 129 GetProperty, 21, 73, 107 GetScreenSaver, 61, 128 GetSelectionOwner, 23, 107 GetWindowAttributes, 11, 15, 103 Glyph, 140 Grab, 65, 66, 67, 68, 140 GrabButton, 25, 26, 29, 64, 109 GrabKey, 27, 28, 29, 110 GrabKeyboard, 26, 27, 28, 29, 109 GrabPointer, 24, 25, 26, 29, 108 GrabServer, 29, 110 Graphics context, 140 GraphicsExposure, 40, 43, 69, 70, 133 Gravity, 140 GravityNotify, 19, 66, 69, 70, 72, 135 Grayscale, 8, 11, 51, 53, 55, 140, 144

## $\bf H$

Hint, 65 Hotspot, 141

## I

IDChoice, 1, 4, 11, 32, 36, 50, 51, 55, 56, 99 Identifier, 141 ImageTextl6, 50, 121 ImageText8, 50, 121 Implementation, 4, 99 Includelnferiors, 36, 40 Inferior, 65, 66, 67 Inferiors, 141 Input focus, 141 Input manager, 141 InputFocus, 23, 24, 94 InputOnly, 4, 10, 11, 12, 13, 15, 17, 18, 20, 36, 43, 56, 69, 70, 93, 139, 141

InputOutput, 10, 11, 12, 15, 40, 93, 138, 141 Insert, 16, 62 InstallColormap, 10, 14, 15, 51, 52, 121 Installed, 74 IntemAtom, 6, 20, 106 Internet, 2 InvalidTime, 24, 25, 26, 27 Invert, 36, 37

## K

Key: grabbing, 141 Keyboard, 74 grabbing, 141 KeymapNotify, 1, 69, 133 KeymapState, 2, 69 KeyPress, 2, 6, 27, 29, 59, 64, 65, 68, 130 KeyRelcase, 2, 27, 29, 59, 64, 65, 69, 130 Keysym, 141 KillClient, 63, 129

### L

LeastSignificant, 8 LcavcNotify, 25, 65, 66, 67, 69, 70, 132 LcaveWindow, 2, 65 LcftToRight, 32, 33, 34 Length, 4, 10, 57, 58, 99 ListExtensions, 57, 126 ListFonts,, 35 ListFonts, 35, 114 ListFontsWithInfo, 35, 114 ListHosts, 62, 128 ListlnstalledColormaps, 52, 121 ListProperties, 22, 107 Lock, 2, 57, 58 LookupColor, 55, 124 LowerHighcst, 20 LSBFirst, 8

## M

MapNotify, 17, 66, 69, 70, 71, 134 Mapped window, 141 MappingNotify, 57, 58, 60, 74, 137 MapRcquest, 17, 71, 134 MapSubwindows, 17, 104 MapWindow, 16, 17, 63, 71, 104 Match, 4, 11, 12, 13, 14, 15, 16, 17, 18, 19, 21, 22, 31, 36, 39, 40, 41, 42, 43, 44, 45, 46, 47, 48, 49, 50, 51, 55, 56, 59, 98 Miter, 36, 39, 41 Modi, 2, 57, 58 Mod2, 2, 57, 58

Mod3, 2, 57, 58 Mod4, 2, 57, 58 Mod5, 2, 57, 58 Modifier keys, 141 Modifier, 74 Modifiers, 74 Monochrome, 141 MostSignificant, 8 MotionNotify, 10, 64, 65, 131 MSBFirst, 8

### N

Namel, 93 Name, 4, 32, 53, 54, 55, 99 Namel, 93 NameofThing, 93 Nand, 36, 37 Never, 8 NewValue, 73 No, 61, 62 NoExposure, 43, 70, 133 Nonconvex, 46, 47 None, 5, 12, 13, 14, 15, 20, 21, 22, 23, 24, 25, 26, 30, 31, 32, 36, 40, 41, 42, 43, 48, 50, 51, 55, 56, 64, 65, 66, 67, 68, 71, 72, 73 Nonlinear, 65, 66, 67, 68 NonlinearVirtual, 65, 66, 67, 68 NoOp, 36, 37 NoOperation, 63, 130 Nor, 36, 37 Normal, 65, 66, 67, 68, 69 North, 2, 18 NorthEast, 2, 18 Northwest, 2, 12, 18, 19 NoSymbol, 58, 59 NotLast, 36, 38, 39 NotUseful, 12, 14, 15 NotViewable, 24, 25, 26, 27

## $\Omega$

Obscure, 141 Occlude, 142 Off, 59, 60 On, 59, 60 OnOffDash, 36, 38, 39 OpaqueStippled, 36, 39, 40, 44 OpenFont, 32, 112 Opposite, 17, 19, 72 Or, 36, 37 Origin, 44, 46 Orlnverted, 36, 37 OrReverse, 36, 37

OwnerGrabButton, 2, 64

### P

Padding, 142 Parent, 31, 32 ParcntRelative, 12, 13, 15, 17 PartiallyObscurcd, 70 Passive grab, 142 PicSlice, 36, 41, 47 Pixel value, 142 Pixmap, 1, 4, 5, 11, 15, 36, 41, 55, 98, 142 Plane, 142 mask, 142 Pointer, 67, 68, 74, 142 grabbing, 142 PointcrMotion, 2, 65 PointerMotionHint, 2, 65 PointerRoot, 5, 31, 32, 64, 67, 68 PointcrWindow, 23, 94 Pointing device, 142 PolyArc, 39, 45, 47, 119 PolyFillArc, 39, 40, 47, 119 PolyFillRcctangle, 39, 47, 119 PolyLine, 39, 44, 45, 118 PolyPoint, 44, 118 PolyRectangle, 39, 45, 119 PolySegment, 39, 45, 118 PolyTcxtl6, 4, 39, 49, 120 PolyText8, 4, 39, 49, 120 Prepend, 21 Previous, 44, 46 Projecting, 36, 38, 39 Property list, 142 Property, 142 PropcrtyChange, 2, 73 PropcrtyNotify, 21, 22, 73, 136 PscudoColor, 8, 11, 51, 53, 140, 143, 144 Putlmage, 48, 119

## $\mathbf{Q}$

QucryBestSize, 56, 125 QucryColors, 54, 124 QueryExtcnsion, 57, 125 QueryFont, 32, 34, 35, 113 QueryKeymap, 32, 69, 112 QueryPointer, 30, 65, 111 QueryTextExtents, 34, 50, 113 QueryTree, 20, 105

## R

RaiscLowest, 20 RecolorCursor, 56, 125

Redirecting control, 143 ReparentNotify, 16, 71, 134 ReparentWindow, 16, 104 Replace, 21 ReplayKeyboard, 28, 29 ReplayPointer, 28, 29 Reply, 143 Request, 4, 97, 143 RequestName, <sup>1</sup> Reset, 61, 62 ResizeRedirect, 2, 15, 18, 72 ResizeRequest, 18, 72, 135 Resource, 143 RetainPermanent, 63, 64 RetainTemporary, 63, 64 RGB values, 143 RightToLeft, 32, 33, 34 Root, 143 RotateProperties, 22, 73, 129 Round, 36, 38, 39

## S

Save set, 143 Scanline order, 143 Scanline, 143 Screen, 143 Selection, 143 SelectionClear, 23, 73, 136 SelectionNotify, 23, 73, 136 SelectionRequest, 23, 73, 136 SendEvent, 1, 23, 73, 74, 108 Server, 144 grabbing, 144 Set, 36, 37 SetAccessControl, 63, 128 SetClipRectangles, 40, 41, 42, 117 SetCloseDownMode, 63, 129 SetDashes, 40, 41, 42, 117 SetFontPath, 35, 115 SetlnputFocus, 31, 67, 112 SetModifierMapping, 57, 74, 129 SetPointerMapping, 60, 74, 129 SetScreenSaver, 61, 127 SetSelectionOwner, 22, 63, 73, 107 Shift, 2, 57, 58 Sibling, 144 Solid, 36, 38, 39, 40, 41, 50 South, 2, 18 SouthEast, 2, 18 Southwest, 2, 18 Stacking order, 144 Static, 2, 19 StaticColor, 8, 11, 51, 144 StaticGray, 8, 11, 51, 55, 141, 144

Stipple, 56, 144 Stippled, 36, 39, 40 StoreColors, 4, 53, 54, 123 StorcNamedColor, 53, 54, 123 String Equivalence, 144 StructureNotify, 2, 70, 71, 72 SubstructureNotify, 2, 70, 71, 72 SubstructurcRedircct, 2, 14, 15, 17, 18, 20, 71, 72 Success, 24, 26, 57, 60 SyncBoth, 28, 29 Synchronous, 24, 25, 26, 27 SyncKeyboard, 28, 29 SyncPointer, 28, 29

## T

Tile, 56, 144 Tiled, 36, 39, 40 Timestamp, 144 Top, 72 Toplf, 17, 19, 72 TranslatcCoordinatcs, 30, 111 True, 2, 10, 14, 16, 22, 24, 27, 30, 33, 41, 43, 53, 64, 66, 71, 74 TrueColor, 8, 11, 51, 145 Type, 145 Types: ARC, 3 ATOM, 3 BITGRAVITY, 3 BITMASK, 2 BOOL, 3 BUTMASK, 3 BUTTON, 3 BYTE, 3 CARD16, 3 CARD32, 3 CARD8, 3 CHAR2B, 3 COLORMAP, 2 CURSOR, 2 DEVICEEVENT, 3 DRAWABLE, 2 EVENT, 3 FONT, 2 FONTABLE, 3 GCONTEXT, 2 HOST, 3 INT16, 3 INT32, 3 INT8, 3 KEYBUTMASK, 3 KEYCODE, 3

KEYMASK, 3

KEYSYM,3 LISTofFOO, 2 LISTofVALUE, 2 OR, 2 PIXMAP, 2 POINT, 3 POINTEREVENT, 3 RECTANGLE, 3 STRING<sub>16</sub>, 3 STRING8, 3 TIMESTAMP, 3 VALUE, 3 VISUALID, 3 WINDOW, 2 WINGRAVITY, 3

### u

Ungrab, 65, 66, 67, 69 UngrabButton, 26, 109 UngrabKey, 28, 110 UngrabKeyboard, 27, 63, 110 UngrabPointer, 25, 63, 64, 109 UngrabServer, 30, 63, 111 UninstallColormap, 51, 52, 121 Uninstalled, 74 Unmap, 2, 19, 71 UnmapNotify, 17, 19, 66, 67, 69, 70, 71, 134 Unmapped, 15 UnmapSubwindows, 17, 104 UnmapWindow, 16, 17, 104 Unobscured, 70 UnSortcd, 42 Unviewable, 15

### V

Value, 1, 2, 4, 11, 12, 15, 16, 17, 18, 20, 21, 22, 23, 24, 25, 26, 27, 28, 31, 35, 36, 40, 41, 42, 43, 44, 46, 48, 50, 53, 54, 55, 56, 57, 58, 59, 60, 61, 62, 63, 97 Viewable, 15, 145 Virtual, 65, 66, 67 Visibilitity, 69 VisibilityChange, 2, 70 VisibilityNotify, 12, 66, 67, 69, 70, 133 Visible, 145

### W

WarpPointer, 31, 112 West, 2, 18 WhenMapped, 8, 12, 14, 15, 69 WhileGrabbed, 67 Winding, 36, 40

Window, 1, 4, 5, 11, 15, 16, 17, 20, 21, 22, 23, 24, 25, 26, 27, 28, 30, 31, 43, 50, 52, 97 gravity, 145 InputOnly, 141 InputOutput, 141 manager, 145 parent, 142 root, 143

## X

Xor, 36, 37 XYFormat, 145 XYPixmap, 48

## Y

Yes, 61, 62 YSorted, 42 YXBanded, 42 YXSorted, 42

## Z

ZFormat, 145 ZPixmap, 48

# Xlib - <sup>C</sup> Language <sup>X</sup> Interface

## MIT X Consortium Standard

X Version 11, Release 5

First Revision - August, 1991

James Gcitys

Cambridge Research Laboratory Digital Equipment Corporation

Robert W. Schcillcr

Laboratory for Computer Science Massachusetts Institute of Technology

with contributions from

Chuck Adams, Tektronix, Inc.

Vania Joloboff, Open Software Foundation

Bill McMahon, Hewlett-Packard Company

Ron Newman, Massachusetts Institute of Technology

A1 Tabayoyon, Tektronix, Inc.

Glenn Widcner, Tektronix, Inc.

The X Window System is a trademark of MIT.

TekHVC is a trademark of Tektronix, Inc.

Copyright © 1985, 1986, 1987, 1988, 1989, 1990, 1991 by Massachusetts Institute of Technology, Cambridge, Massachusetts, and Digital Equipment Corporation, Maynard, Massachusetts.

Portions Copyright © 1990, 1991 by Tektronix, Inc.

Permission to use, copy, modify and distribute this documentation for any purpose and without fee is hereby granted, provided that the above copyright notice appears in all copies and that both that copyright notice and this permission notice appear in all copies, and that the names of MIT, Digital, and Tektronix not be used in in advertising or publicity pertaining to this documentation without specific, written prior permission. MIT, Digital, and Tektronix makes no representations about the suitability of this documentation for any purpose. It is provided "as is" without express or implied warranty.

### Acknowledgments

The design and implementation of the first 10 versions of X were primarily the work of three individuals: Robert Schciflcr of the MIT Laboratory for Computer Science and Jim Gettys of Digital Equipment Corporation and Ron Newman of MIT, both at MIT Project Athena. X version 11, however, is the result of the efforts of dozens of individuals at almost as many locations and organizations. At the risk of offending some of the players by exclusion, we would like to acknowledge some of the people who deserve special credit and recognition for their work on Xlib. Our apologies to anyone inadvertently overlooked.

### Release <sup>1</sup>

Our thanks does to Ron Newman (MIT Project Athena), who contributed substantially to the design and implementation of the Version <sup>11</sup> Xlib interface.

Our thanks also goes to Ralph Swick (Project Athena and Digital) who kept it all together for us during the early releases. He handled literally thousands of requests from people everywhere and saved the sanity of at least one of us. His calm good cheer was a foundation on which we could build.

Our thanks also goes to Todd Brunhoff (Tektronix) who was "loaned" to Project Athena at exactly the right moment to provide very capable and much-needed assistance during the alpha and beta releases. He was responsible for the successful integration of sources from multiple sites; we would not have had a release without him.

Our thanks also goes to A1 Mcnto and A1 Wojtas of Digital's ULTRIX Documentation Group. With good humor and cheer, they took a rough draft and made it an infinitely better and more useful document. The work they have done will help many everywhere. We also would like to thank Hal Murray (Digital SRC) and Peter George (Digital VMS) who contributed much by proofreading the early drafts of this document.

Our thanks also goes to Jeff Dike (Digital UEG), Tom Benson, Jackie Granficld, and Vince Orgovan (Digital VMS) who helped with the library utilities implementation; to Hania Gajewska (Digital UEG-WSL) who, along with Ellis Cohen (CMU and Siemens), was instrumental in the semantic design of the window manager properties; and to Dave Rosenthal (Sun Microsystems) who also contributed to the protocol and provided the sample generic color frame buffer device-dependent code.

The alpha and beta test participants deserve special recognition and thanks as well. It is significant that the bug reports (and many fixes) during alpha and beta test came almost exclusively from just a few of the alpha testers, mostly hardware vendors working on product implementations of  $X$ . The continued public contribution of vendors and universities is certainly to the benefit of the entire X community.

Our special thanks must go to Sam Fuller, Vice-President of Corporate Research at Digital, who has remained committed to the widest public availability of X and who made it possible to greatly supplement MIT's resources with the Digital staff in order to make version 11 a reality. Many of the people mentioned here arc part of the Western Software Laboratory (Digital UEG-WSL) of the ULTRIX Engineering group and work for Smokey Wallace, who has been vital to the project's success. Others not mentioned here worked on the toolkit and are acknowledged in the X Toolkit documentation.

Of course, we must particularly thank Paul Ascnte, formerly of Stanford University and now of Digital UEG-WSL, who wrote W, the predecessor to X, and Brian Reid, formerly of Stanford University and now of Digital WRL, who had much to do with W's design.

Finally, our thanks goes to MIT, Digital Equipment Corporation, and IBM for providing the environment where it could happen.

### Release 4

Our thanks go to Jim Fulton (MIT X Consortium) for designing and specifying the new Xlib functions for Inter-Client Communication Conventions (ICCCM) support.

We also thank A1 Mento of Digital for his continued effort in maintaining this document and Jim Fulton and Donna Converse (MIT X Consortium) for their much-appreciated efforts in reviewing the changes.

### Release 5

The principal authors of the Input Method facilities are Vania Joloboff (Open Software Foundation) and Bill McMahon (Hewlett-Packard). The principal author of the rest of the internationalization facilities is Glenn Widener (Tektronix). Our thanks to them for keeping their sense of humor through a long and sometimes difficult design process. Although the words and much of the design are due to them, many others have contributed substantially to the design and implementation. Tom McFarland (HP) and Frank Rojas (IBM) deserve particular recognition for their contributions. Other contributors were: Tim Anderson (Motorola), Alka Badshah (OSF), Gabe Beged-Dov (HP), Chih-Chung Ko (III), Vera Cheng (III), Michael Col lins (Digital), Walt Daniels (IBM), Noritoshi Dcmizu (OMRON), Keisuke Fukui (Fujitsu), Hitoshoi Fukumoto (Nihon Sun), Tim Greenwood (Digital), John Harvey (IBM), Fred Horman (AT&T), Norikazu Kaiya (Fujitsu), Yuji Kamata (IBM), Yutaka Kataoka (Waseda University), Ranee Khubchandani (Sun), Akira Kon (NEC), Hiroshi Kuribayashi (OMRON), Teruhiko Kurosaka (Sun), Seiji Kuwari (OMRON), Sandra Martin (OSF), Masato Morisaki (NTT), Nel son Ng (Sun), Takashi Nishimura (NTT America), Makato Nishino (IBM), Akira Ohsone (Nihon Sun), Chris Peterson (MIT), Sam Shtcingart (AT&T), Manish Shcth (AT&T), Muneiyoshi Suzuki (NTT), Cori Mchring (Digital), Shoji Sugiyama (IBM), and Eiji Tosa (IBM).

We are deeply indebted to Tatsuya Kato (NTT), Hiroshi Kuribayashi (OMRON), Seiji Kuwari (OMRON), Muneiyoshi Suzuki (NTT), and Li Yuhong (OMRON) for producing the first com plete sample implementation of the internationalization facilities. We arc also very much indebted to Masato Morisaki (NTT) for coordinating the integration, testing, and release of this implementation. We also thank Michael Collins for his design of the "pluggable layer" inside Xlib.

The principal authors (design and implementation) of the Xcms color management facilities are A1 Tabayoyon (Tektronix) and Chuck Adams (Tektronix). Joann Taylor (Tektronix), Bob Toole (Tektronix), and Keith Packard (MIT X Consortium) also contributed significantly to the design. Others who contributed arc: Harold Boll (Kodak), Ken Bronstcin (HP), Nancy Cam (SGI), Donna Converse (MIT X Consortium), Elias Israel (ISC), Deron Johnson (Sun), Jim King (Adobe), Ricardo Motta (HP), Keith Packard (MIT), Chuck Peck (IBM), Wil Plouffe (IBM), Dave Stemlicht (MIT X Consortium), Kumar Talluri (AT&T), and Richard Verbcrg (IBM).

We also once again thank A1 Mento of Digital for his work in formatting and reformatting text for this manual, and for producing man pages. Thanks also to Clive Feather (IXI) for proofreading and finding a number of small errors.

Jim Gettys Cambridge Research Laboratory Digital Equipment Corporation

Robert W. Scheifler Laboratory for Computer Science Massachusetts Institute of Technology

# Table of Contents

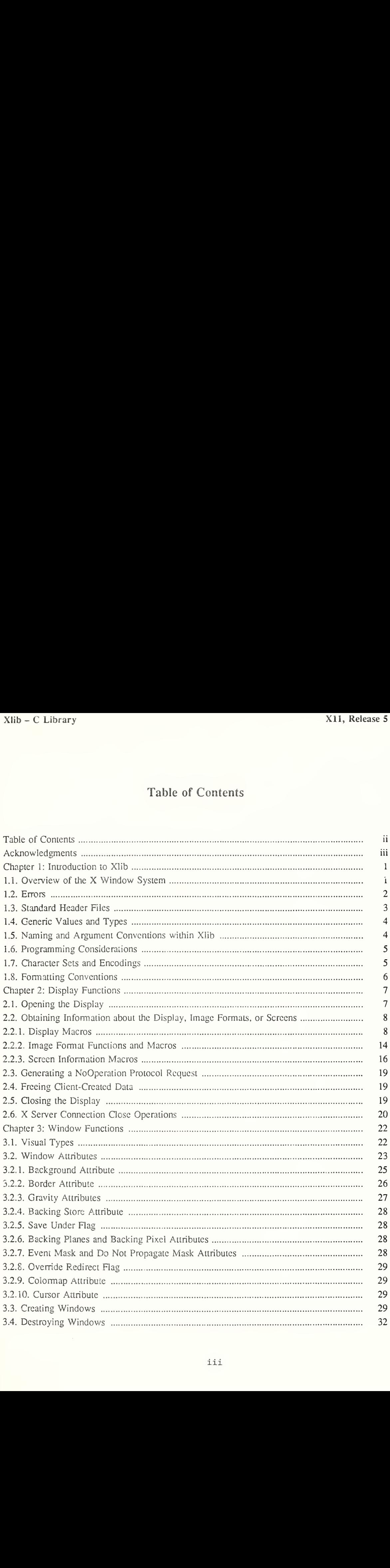

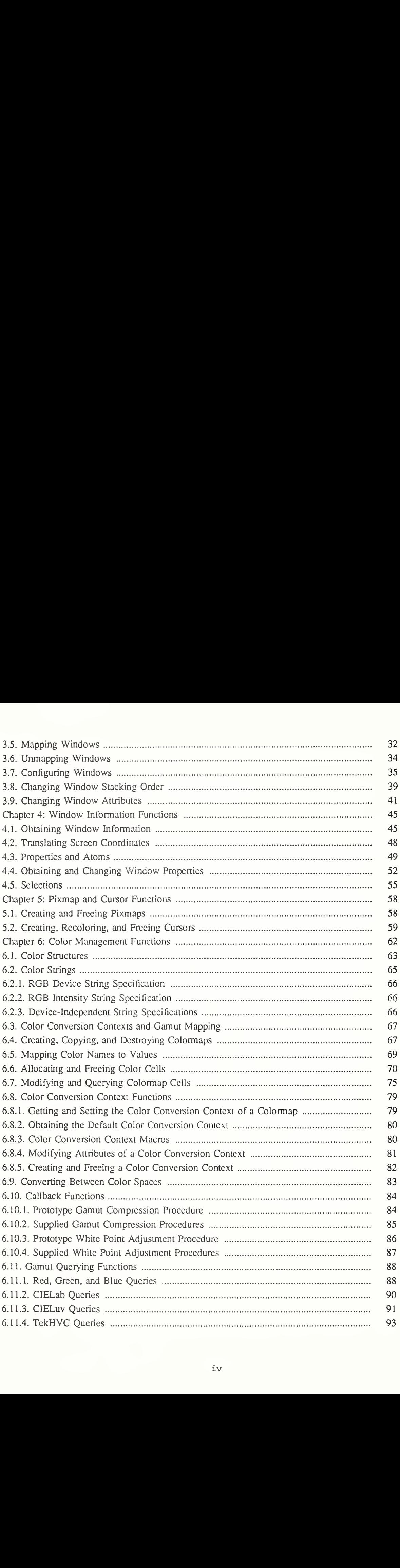

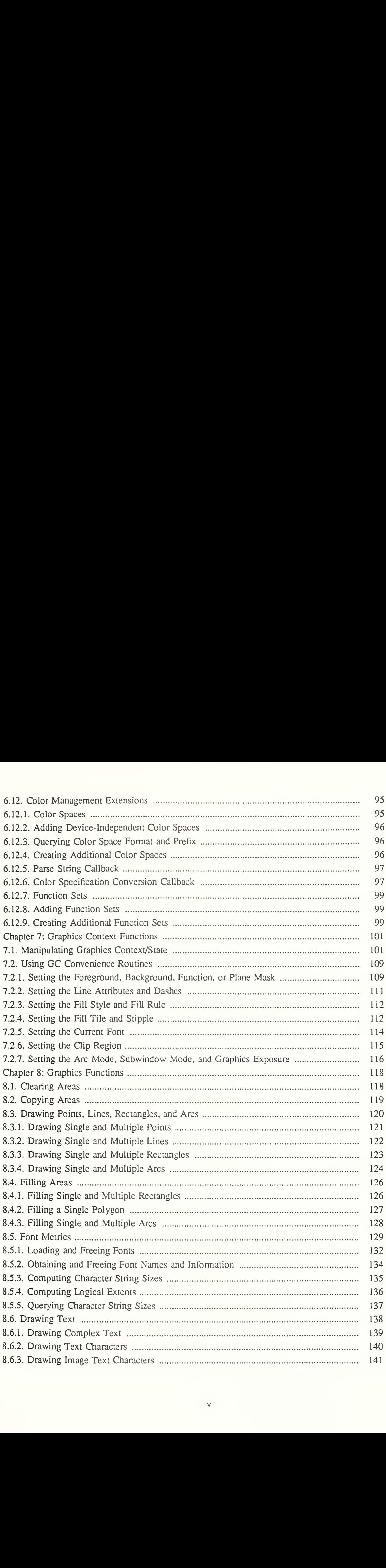

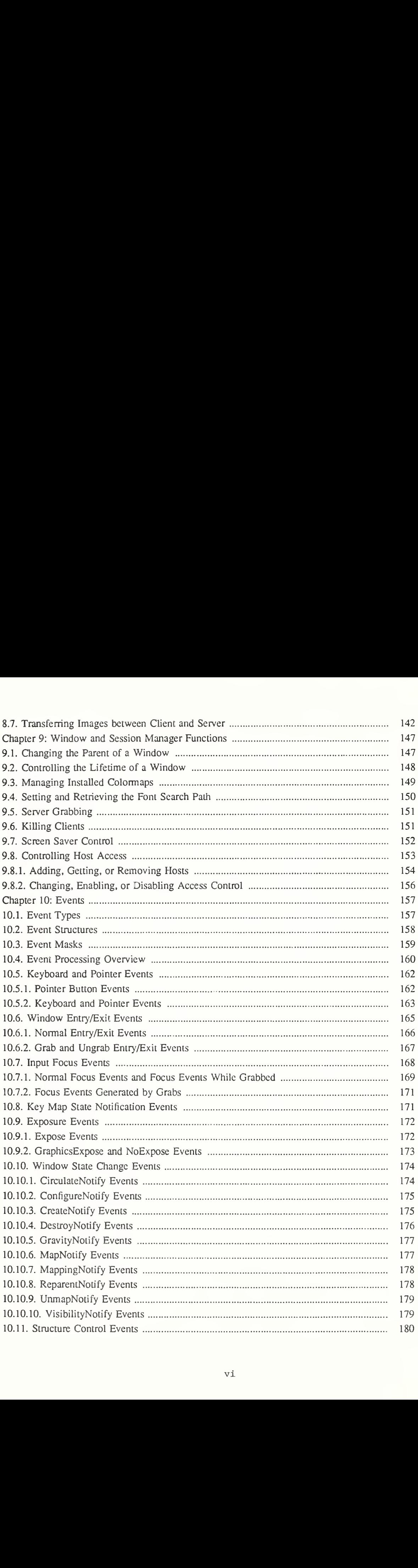

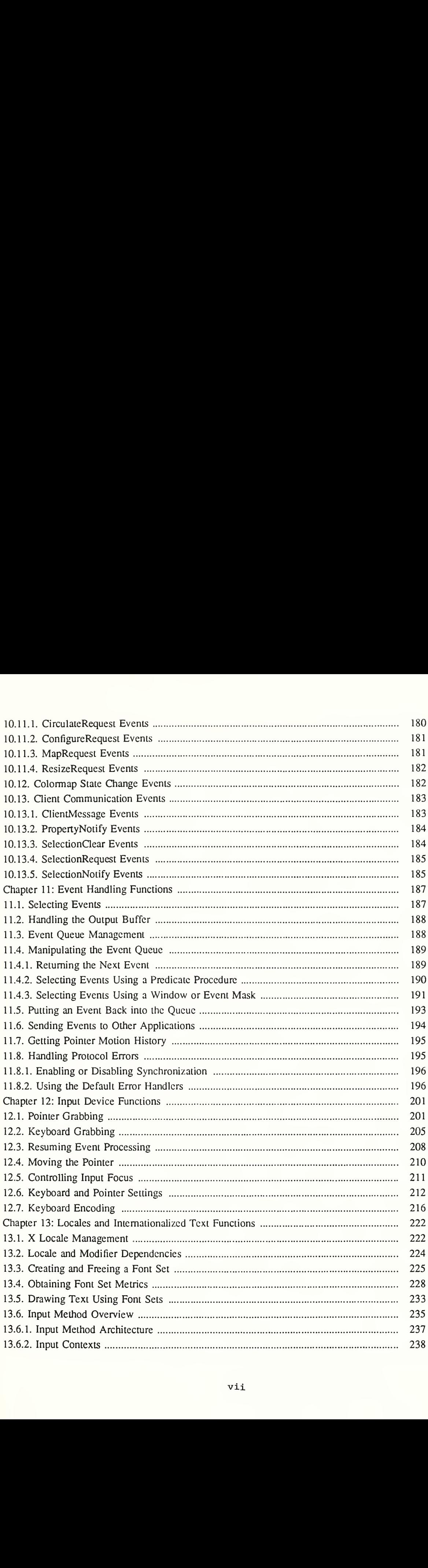

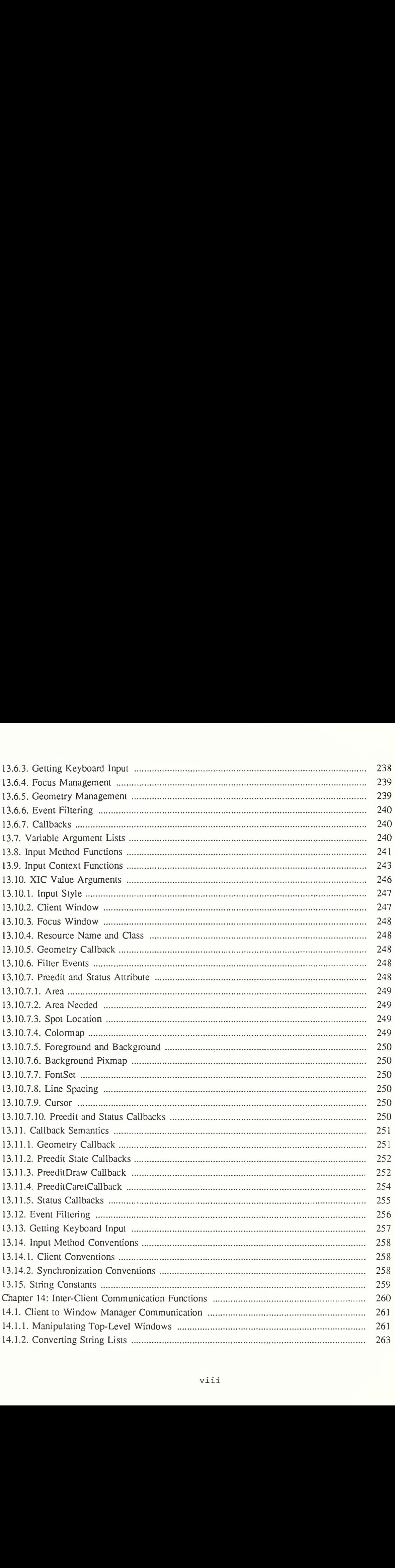

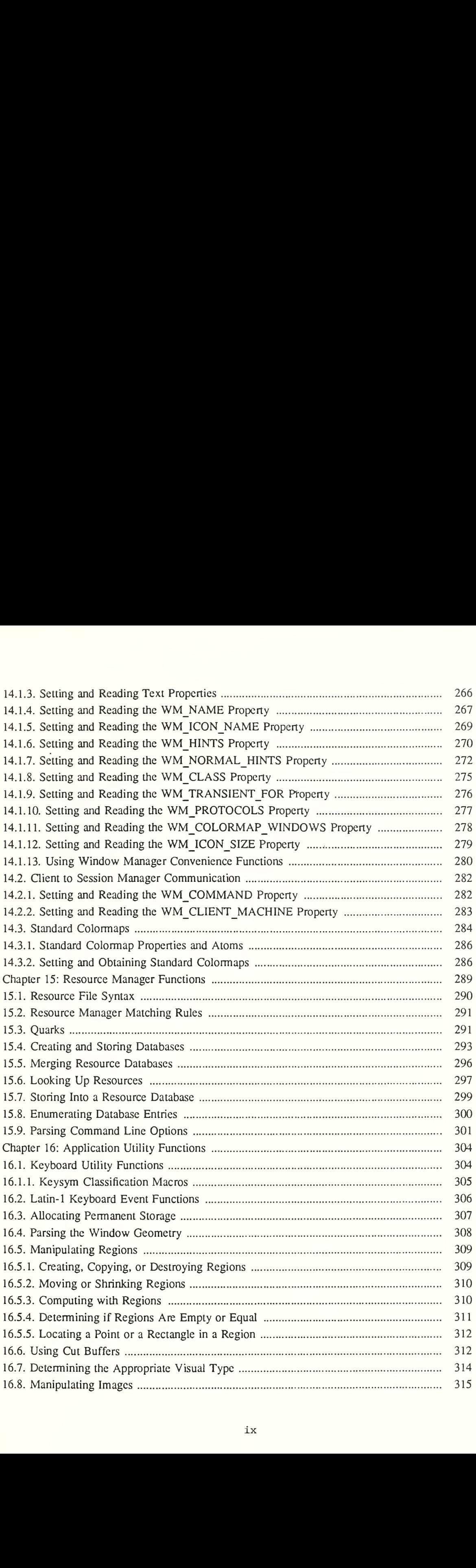

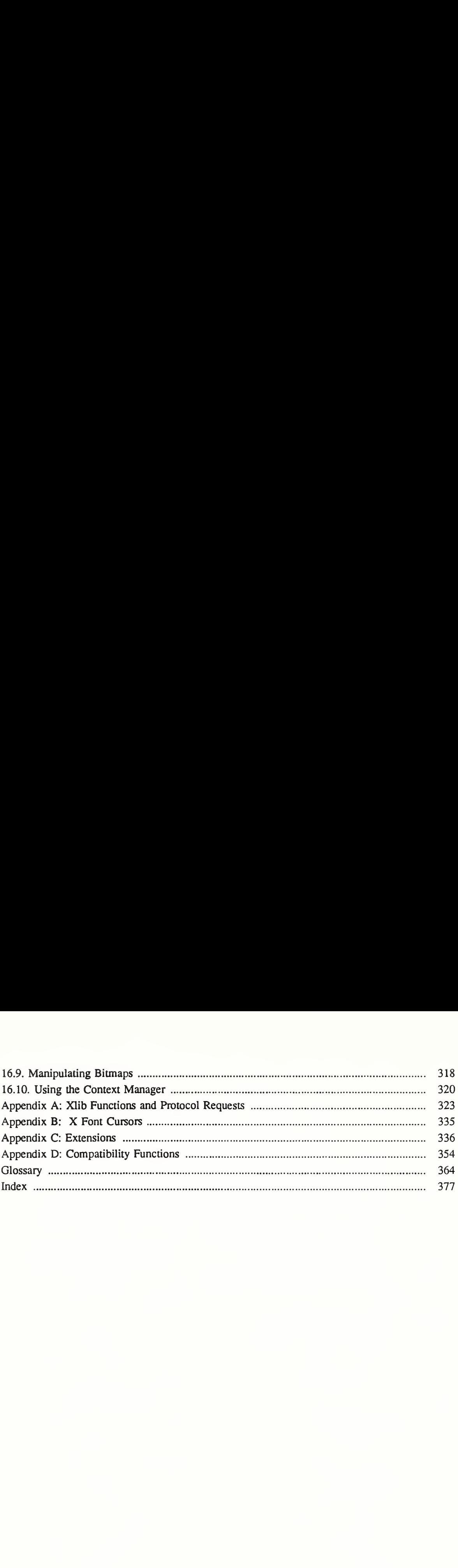

## Chapter <sup>1</sup>

## Introduction to Xlib

The X Window System is a network-transparent window system that was designed at MIT. X display servers run on computers with cither monochrome or color bitmap display hardware. The server distributes user input to and accepts output requests from various client programs located either on the same machine or elsewhere in the network. Xlib is a C subroutine library that application programs (clients) use to interface with the window system by means of a stream connection. Although a client usually runs on the same machine as the X server it is talking to, this need not be the case.

Xlib  $-C$  Language X Interface is a reference guide to the low-level C language interface to the X Window System protocol. It is neither a tutorial nor a user's guide to programming the X Window System. Rather, it provides a detailed description of each function in the library as well as a discussion of the related background information.  $Xlib - C$  Language X Interface assumes a basic understanding of a graphics window system and of the C programming language. Other higher-level abstractions (for example, those provided by the toolkits for X) are built on top of the Xlib library. For further information about these higher-level libraries, see the appropriate toolkit documentation. The X Window System Protocol provides the definitive word on the behavior of  $X$ . Although additional information appears here, the protocol document is the ruling document.

To provide an introduction to X programming, this chapter discusses:

- Overview of the X Window System
- **Errors**
- Standard header files
- Naming and argument conventions
- Programming considerations
- Formatting conventions

## 1.1. Overview of the X Window System

Some of the terms used in this book are unique to X, and other terms that are common to other window systems have different meanings in X. You may find it helpful to refer to the glossary, which is located at the end of the book.

The X Window System supports one or more screens containing overlapping windows or subwindows. A screen is a physical monitor and hardware, which can be either color, grayscale, or monochrome. There can be multiple screens for each display or workstation. A single X server can provide display services for any number of screens. A set of screens for a single user with one keyboard and one pointer (usually a mouse) is called a display.

All the windows in an X server are arranged in strict hierarchies. At the top of each hierarchy is a root window, which covers each of the display screens. Each root window is partially or completely covered by child windows. All windows, except for root windows, have parents. There is usually at least one window for each application program. Child windows may in turn have their own children. In this way, an application program can create an arbitrarily deep tree on each screen. X provides graphics, text, and raster operations for windows.

A child window can be larger than its parent. That is, part or all of the child window can extend beyond the boundaries of the parent, but all output to a window is clipped by its parent. If several children of a window have overlapping locations, one of the children is considered to be on top of or raised over the others thus obscuring them. Output to areas covered by other

windows is suppressed by the window system unless the window has backing store. If a window is obscured by a second window, the second window obscures only those ancestors of the second window, which are also ancestors of the first window.

A window has a border zero or more pixels in width, which can be any pattern (pixmap) or solid color you like. A window usually but not always has a background pattern, which will be repainted by the window system when uncovered. Child windows obscure their parents, and graphic operations in the parent window usually are clipped by the children.

Each window and pixmap has its own coordinate system. The coordinate system has the X axis horizontal and the Y axis vertical, with the origin [0, 0] at the upper left. Coordinates are integral, in terms of pixels, and coincide with pixel centers. For a window, the origin is inside the border at the inside upper left.

X does not guarantee to preserve the contents of windows. When part or all of a window is hidden and then brought back onto the screen, its contents may be lost. The server then sends the client program an Expose event to notify it that part or all of the window needs to be repainted. Programs must be prepared to regenerate the contents of windows on demand.

X also provides off-screen storage of graphics objects, called pixmaps. Single plane (depth 1) pixmaps are sometimes referred to as bitmaps. Pixmaps can be used in most graphics func tions interchangeably with windows and arc used in various graphics operations to define patterns or tiles. Windows and pixmaps together arc referred to as drawables.

Most of the functions in Xlib just add requests to an output buffer. These requests later execute asynchronously on the X server. Functions that return values of information stored in the server do not return (that is, they block) until an explicit reply is received or an error occurs. You can provide an error handler, which will be called when the error is reported.

If a client does not want a request to execute asynchronously, it can follow the request with a call to XSync, which blocks until all previously buffered asynchronous events have been sent and acted on. As an important side effect, the output buffer in Xlib is always flushed by a call to any function that returns a value from the server or waits for input.

Many Xlib functions will return an integer resource ID, which allows you to refer to objects stored on the X server. These can be of type Window, Font, Pixmap, Colormap, Cursor, and GContext, as defined in the file  $\langle x_1 \rangle x$ . These resources are created by requests and are destroyed (or freed) by requests or when connections arc closed. Most of these resources are potentially sharable between applications, and in fact, windows are manipulated explicitly by window manager programs. Fonts and cursors are shared automatically across multiple screens. Fonts are loaded and unloaded as needed and are shared by multiple clients. Fonts are often cached in the server. Xlib provides no support for sharing graphics contexts between applications.

Client programs are informed of events. Events may cither be side effects of a request (for example, restacking windows generates Expose events) or completely asynchronous (for exam ple, from the keyboard). A client program asks to be informed of events. Because other applications can send events to your application, programs must be prepared to handle (or ignore) events of all types.

Input events (for example, a key pressed or the pointer moved) arrive asynchronously from the server and are queued until they are requested by an explicit call (for example, XNextEvent or XWindowEvent). In addition, some library functions (for example, XRaiseWindow) gen erate Expose and ConfigureRequest events. These events also arrive asynchronously, but the client may wish to explicitly wait for them by calling XSync after calling a function that can cause the server to generate events.

## 1.2. Errors

Some functions return Status, an integer error indication. If the function fails, it returns a zero. If the function returns a status of zero, it has not updated the return arguments. Because C does not provide multiple return values, many functions must return their results by writing

into client-passed storage. By default, errors arc handled cither by a standard library function or by one that you provide. Functions that return pointers to strings return NULL pointers if the string does not exist.

The X server reports protocol errors at the time that it detects them. If more than one error could be generated for a given request, the server can report any of them.

Because Xlib usually does not transmit requests to the server immediately (that is, it buffers them), errors can be reported much later than they actually occur. For debugging purposes, however, Xlib provides a mechanism for forcing synchronous behavior (see section 11.8.1). When synchronization is enabled, errors are reported as they are generated.

When Xlib detects an error, it calls an error handler, which your program can provide. If you do not provide an error handler, the error is printed, and your program terminates.

### 13. Standard Header Files

The following include files are part of the Xlib standard.

### $\langle$ X11/Xlib.h $>$

This is the main header file for Xlib. The majority of all Xlib symbols are declared by including this file. This file also contains the preprocessor symbol

XlibSpecificationRelease. This symbol is defined to have the "5" in this release of the standard. (Earlier releases of Xlib did not have this symbol.)

### $<$ X11/X.h $>$

This file declares types and constants for the X protocol that are to be used by applications. It is included automatically from  $\langle X11/XI$  ib.h $\rangle$ , so application code should never need to reference this file directly.

### $\langle$ X11/Xcms.h $>$

This file contains symbols for much of the color management facilities described in chapter 6. All functions, types, and symbols with the prefix "Xcms", plus the Color Conversion Contexts macros, are declared in this file.  $\langle X11/XI|b,h \rangle$  must be included before including this file.

### $\langle 11/X$ util.h>

This file declares various functions, types, and symbols used for inter-client communication and application utility functions, described in chapters 14 and 16.  $\langle X11/XI_{1}Ib,h \rangle$ must be included before including this file.

### $\langle 11/Xr$ esource.h>

This file declares all functions, types, and symbols for the resource manager facilities, described in chapter 15.  $\langle X_1 \cdot X_2 \cdot X_3 \cdot X_4 \cdot X_5 \rangle$  must be included before including this file.

### $\langle 1/4 \rangle$  < X11/Xatom.h>

This file declares all predefined atoms, symbols with prefix "XA ".

### <Xll/cursorfont.h>

This file declares the cursor symbols for the standard cursor font, listed in appendix B. All symbols have the prefix "XC ".

### $\langle 11/k$ eysymdef.h>

This file declares all standard KeySym values, symbols with prefix "XK". The KeySyms are arranged in groups, and a preprocessor symbol controls inclusion of each group. The preprocessor symbol must be defined prior to inclusion of the file to obtain the associated values. The preprocessor symbols are: XK\_MISCELLANY, XK\_LATIN1, XK\_LATIN2, XK\_LATIN3, XK\_LATIN4, XK KATAKANA, XK\_ARABIC, XK\_CYRILLIC, XK\_GREEK, XK TECHNICAL, XK\_SPECIAL,  $XK$  PUBLISHING, XK APL, and  $\overline{X}K$  HEBREW.

## <Xll/keysym.h>

This file defines the preprocessor symbols XK MISCELLANY, XK LATIN1, XK\_LATIN2, XK\_LATIN3, XK\_LATIN4, and XK\_GREEK, and then includes  $\langle 8 \times 11 \rangle$ keysymdef.h>.

## $\langle$  X11/Xlibint.h >

This file declares all the functions, types, and symbols used for extensions, described in appendix C. This file automatically includes  $\langle X11/X1|b,h\rangle$ .

## $\langle 1/2 \rangle$

This file declares types and symbols for the basic X protocol, for use in implementing extensions. It is included automatically from  $\langle x \rangle = X11/X$ libint.h>, so application and extension code should never need to reference this fiic directly.

### $\langle 1/2 \rangle$  < X11/X protostr.h >

This file declares types and symbols for the basic X protocol, for use in implementing extensions. It is included automatically from  $\langle X11/X \rangle$ proto.h>, so application and extension code should never need to reference this file directly.

### $\langle 11/X10,h \rangle$

This file declares all the functions, types, and symbols used for the X10 compatibility functions, described in appendix D.

### 1.4. Generic Values and Types

The following symbols are defined by Xlib and used throughout the manual:

- Xlib defines the type Bool and the boolean values True and False.
- None is the universal null resource ID or atom.
- The type XID is used for generic resource IDs.
- The type XPointer is defined to be "char \*" and is used as a generic opaque pointer to data.

## 1.5. Naming and Argument Conventions within Xlib

Xlib follows a number of conventions for the naming and syntax of the functions. Given that you remember what information the function requires, these conventions are intended to make the syntax of the functions more predictable.

The major naming conventions are:

- To differentiate the X symbols from the other symbols, the library uses mixed case for external symbols. It leaves lowercase for variables and all uppercase for user macros, as per existing convention.
- All Xlib functions begin with a capital X.
- The beginnings of all function names and symbols are capitalized.
- All user-visible data structures begin with a capital X. More generally, anything that a user might dereference begins with a capital X.
- Macros and other symbols do not begin with a capital X. To distinguish them from all user symbols, each word in the macro is capitalized.
- All elements of or variables in a data structure are in lowercase. Compound words, where needed, are constructed with underscores ( $\cdot$ ).
- The display argument, where used, is always first in the argument list.
- All resource objects, where used, occur at the beginning of the argument list immediately after the display argument.
- When a graphics context is present together with another type of resource (most commonly, a drawable), the graphics context occurs in the argument list after the other resource. Drawables outrank all other resources.
- Source arguments always precede the destination arguments in the argument list.
- The x argument always precedes the y argument in the argument list.
- The width argument always precedes the height argument in the argument list.
- Where the x, y, width, and height arguments are used together, the x and y arguments always precede the width and height arguments.
- Where a mask is accompanied with a structure, the mask always precedes the pointer to the structure in the argument list.

### 1.6. Programming Considerations

The major programming considerations are:

- Coordinates and sizes in X are actually 16-bit quantities. This decision was taken to minimize the bandwidth required for a given level of performance. Coordinates usually are declared as an "int" in the interface. Values larger than <sup>16</sup> bits are truncated silently. Sizes (width and height) are declared as unsigned quantities.
- Keyboards are the greatest variable between different manufacturers' workstations. If you want your program to be portable, you should be particularly conservative here.
- Many display systems have limited amounts of off-screen memory. If you can, you should minimize use of pixmaps and backing store.
- The user should have control of his screen real estate. Therefore, you should write your applications to react to window management rather than presume control of the entire screen. What you do inside of your top-level window, however, is up to your application. For further information, see chapter 14 and the *Inter-Client Communication Con*ventions Manual.

### 1.7. Character Sets and Encodings

Some of the XIIb functions make reference to specific character sets and character encodings. The following ones are the most common:

### X Portable Character Set

A basic set of 97 characters which arc assumed to exist in all locales supported by Xlib. This set contains the following characters:

a..z A..Z 0..9 !"#\$%&'()\*+,-./:;<=>?@\\|^ '{|}~ <space>, <tab>, and <newline>

This is the left/lower half of the graphic character set of ISO8859-1 plus <space>, <tab>, and <newline>. It is also the set of graphic characters in 7-bit ASCII plus the same three control characters. The actual encoding of these characters on the host is system depen dent.

### Host Portable Character Encoding

The encoding of the X Portable Character Set on the host. The encoding itself is not defined by this standard, but the encoding must be the same in all locales supported by Xlib on the host. If a string is said to be in the Host Portable Character Encoding, then it only contains characters from the X Portable Character Set, in the host encoding.

### Latin-1

The coded character set defined by the IS08859-1 standard.

## STRING encoding

Latin-1, plus tab and newline.

### POSIX Portable Filename Character Set

The set of 65 characters which can be used in naming files on a POSIX-compliant host that are correctly processed in all locales. The set is:

a..z A..Z 0..9

## 1.8. Formatting Conventions

 $Xlib - C$  Language X Interface uses the following conventions:

- Global symbols are printed in this special font. These can be either function names, symbols defined in include files, or structure names. Arguments are printed in *italics*.
- Each function is introduced by a general discussion that distinguishes it from other functions. The function declaration itself follows, and each argument is specifically explained. Although ANSI C function prototype syntax is not used, Xlib header files normally declare functions using function prototypes in ANSI C environments. General discussion of the function, if any is required, follows the arguments. Where applicable, the last paragraph of the explanation lists the possible Xlib error codes that the function can generate. For a complete discussion of the Xlib error codes, see section 11.8.2.
- To eliminate any ambiguity between those arguments that you pass and those that a function returns to you, the explanations for all arguments that you pass start with the word *specifies* or, in the case of multiple arguments, the word *specify*. The explanations for all arguments that are returned to you start with the word *returns* or, in the case of multiple arguments, the word return. The explanations for all arguments that you can pass and are returned start with the words specifies and returns.
- ® Any pointer to a structure that is used to return a value is designated as such by the return suffix as part of its name. All other pointers passed to these functions are used for reading only. A few arguments use pointers to structures that are used for both input and output and are indicated by using the *in out* suffix.

## Chapter 2

## Display Functions

Before your program can use a display, you must establish a connection to the X server. Once you have established a connection, you then can use the Xlib macros and functions discussed in this chapter to return information about the display. This chapter discusses how to:

- Open (connect to) the display
- Obtain information about the display, image format, and screen
- Free client-created data
- Close (disconnect from) a display

The chapter concludes with a general discussion of what occurs when the connection to the X server is closed.

## 2.1. Opening the Display

To open a connection to the X server that controls a display, use XOpenDisplay.

Display \*XOpenDisplay (*display\_name*) char \*display\_name;

display name Specifies the hardware display name, which determines the display and communications domain to be used. On a POSIX-conformant system, if the display name is NULL, it defaults to the value of the DISPLAY environment variable.

The encoding and interpretation of the display name is implementation dependent. Strings in the Host Portable Character Encoding arc supported; support for other characters is implemen tation dependent. On POSIX-conformant systems, the display name or DISPLAY environment variable can be a string in the format:

hostname: number.screen\_number

- hostname Specifies the name of the host machine on which the display is physically attached. You follow the hostname with cither a single colon (:) or a double  $color::).$
- number Specifies the number of the display server on that host machine. You may optionally follow this display number with a period (.). A single CPU can have more than one display. Multiple displays are usually numbered starting with zero.
- screen number Specifies the screen to be used on that server. Multiple screens can be controlled by a single  $X$  server. The screen number sets an internal variable that can be accessed by using the DefaultScreen macro or the XDefaultScreen function if you are using languages other than C (see section 2.2.1).

For example, the following would specify screen 1 of display 0 on the machine named "dualheaded":

dual-headed:0.1

The XOpenDisplay function returns a Display structure that serves as the connection to the X server and that contains all the information about that X server. XOpenDisplay connects your application to the X server through TCP or DECnct communications protocols, or through

some local inter-process communication protocol. If the hostname is a host machine name and a single colon (:) separates the hostname and display number, XOpenDisplay connects using TCP streams. If the hostname is not specified, Xlib uses whatever it believes is the fastest transport. If the hostname is a host machine name and a double colon (::) separates the hostname and display number, XOpenDisplay connects using DECnet. A single X server can support any or all of these transport mechanisms simultaneously. A particular Xlib implementation can support many more of these transport mechanisms.

If successful, XOpenDisplay returns a pointer to a Display structure, which is defined in <X11/Xlib.h>. If XOpenDisplay does not succeed, it returns NULL. After a successful call to XOpenDisplay, all of the screens in the display can be used by the client. The screen number specified in the display name argument is returned by the DefaultScreen macro (or the XDefaultScreen function). You can access elements of the Display and Screen struc tures only by using the information macros or functions. For information about using macros and functions to obtain information from the Display structure, see section 2.2.1.

X servers may implement various types of access control mechanisms (see section 9.8).

### 2,2. Obtaining Information about the Display, Image Formats, or Screens

The Xlib library provides a number of useful macros and corresponding functions that return data from the Display structure. The macros are used for C programming, and their corresponding function equivalents are. for other language bindings. This section discusses the:

- Display macros
- Image format macros
- Screen macros

All other members of the Display structure (that is, those for which no macros are defined) are private to Xlib and must not be used. Applications must never directly modify or inspect these private members of the Display structure.

### **Note**

The XDisplayWidth, XDisplayHeight, XDisplayCells, XDisplayPlanes, XDisplayWidthMM, and XDisplayHeightMM functions in the next sections are misnamed. These functions really should be named Screenwhatever and XScreenwhatever, not Displaywhatever or XDisplaywhatever. Our apologies for the resulting confusion.

### 2.2.1. Display Macros

Applications should not directly modify any part of the Display and Screen structures. The members should be considered read-only, although they may change as the result of other operations on the display.

The following lists the C language macros, their corresponding function equivalents that are for other language bindings, and what data they both can return.

### AllPlanes

unsigned long XAllPlanes()

Both return a value with all bits set to <sup>1</sup> suitable for use in a plane argument to a procedure.

Both BlackPixel and WhitePixel can be used in implementing a monochrome application. These pixel values are for permanently allocated entries in the default colormap. The actual RGB (red, green, and blue) values are settable on some screens and, in any case, may not
actually be black or white. The names arc intended to convey the expected relative intensity of the colors.

BlackPixel (display, screen number)

unsigned long XBlackPixel(*display*, screen number) Display \*display; int screen number;

display Specifies the connection to the X server. screen number Specifies the appropriate screen number on the host server. Both return the black pixel value for the specified screen.

WhitePixel(display, screen number)

unsigned long XWhitePixcl(display, screen number) Display \*display; int screen number;

display Specifies the connection to the X server. screen number Specifies the appropriate screen number on the host server. Both return the white pixel value for the specified screen.

ConnectionNumber(display)

int XConnectionNumber(*display*) Display \*display;

display Specifies the connection to the X server.

Both return a connection number for the specified display. On a POSIX-conformant system, this is the file descriptor of the connection.

DefaultColormap(*display*, screen number)

Colormap XDefaultColormap(display, screen number) Display \* display; int screen number;

display Specifies the connection to the X server.

screen number Specifies the appropriate screen number on the host server.

Both return the default colormap ID for allocation on the specified screen. Most routine allocations of color should be made out of this colormap.

DefaultDepth(display, screen\_number)

int XDefaultDepth(display, screen number) Display \*display; int screen\_number;

display Specifies the connection to the X server.

screen number Specifies the appropriate screen number on the host server.

Both return the depth (number of planes) of the default root window for the specified screen. Other depths may also be supported on this screen (see XMatchVisualInfo).

To determine the number of depths that are available on a given screen, use XListDepths.

int \*XListDepths(display, screen number, count return)

Display \*display; int screen number, int  $*$ *count return*;

display Specifies the connection to the X server.

screen number Specifies the appropriate screen number on the host server.

count return Returns the number of depths.

The XListDepths function returns the array of depths that are available on the specified screen. If the specified screen number is valid and sufficient memory for the array can be allocated, XListDepths sets count retum to the number of available depths. Otherwise, it does not set count return and returns NULL. To release the memory allocated for the array of depths, use XFree.

DefaultGC(display, screen number)

GC XDefaultGC(display, screen number) Display \*display; int screen number;

display Specifies the connection to the X server.

screen number Specifies the appropriate screen number on the host server.

Both return the default graphics context for the root window of the specified screen. This GC is created for the convenience of simple applications and contains the default GC components with the foreground and background pixel values initialized to the black and white pixels for the screen, respectively. You can modify its contents freely because it is not used in any Xlib function. This GC should never be freed.

DefaultRootWindow(display)

Window XDefaultRootWindow(display) Display \*display,

display Specifies the connection to the X server. Both return the root window for the default screen.

DefaultScreenOfDisplay(*display*)

Screen \*XDefaultScreenOfDisplay(display) Display \*display;

display Specifies the connection to the X server. Both return a pointer to the default screen.

ScreenOfDisplay(display, screen number)

Screen \*XScreenOfDisplay(display, screen number) Display \*display; int screen number;

display Specifies the connection to the X server.

screen number Specifies the appropriate screen number on the host server.

Both return a pointer to the indicated screen.

DefaultScreen(*display*)

int XDefaultScreen(display) Display \*display;

display Specifies the connection to the X server.

Both return the default screen number referenced by the XOpenDisplay function. This macro or function should be used to retrieve the screen number in applications that will use only a single screen.

DefaultVisual(display, screen number)

Visual \*XDcfaultVisual(display, screen number) Display \*display; int screen number;

display Specifies the connection to the X server.

screen number Specifies the appropriate screen number on the host server.

Both return the default visual type for the specified screen. For further information about visual types, see section 3.1.

DisplayCells(display, screen number)

int XDisplayCells(display, screen number) Display \*display; int screen number;

display Specifies the connection to the X server.

screen number Specifies the appropriate screen number on the host server. Both return the number of entries in the default colormap.

DisplayPlanes(display, screen number)

int XDisplayPlanes(display, screen\_number) Display \*display; int screen number;

display Specifies the connection to the X server.

screen number Specifies the appropriate screen number on the host server.

Both return the depth of the root window of the specified screen. For an explanation of depth, see the glossary.

 $DisplayString(display)$ 

char \*XDisplayString(display) Display \*display;

display Specifies the connection to the X server.

Both return the string that was passed to XOpenDisplay when the current display was opened. On POSIX-conformant systems, if the passed string was NULL, these return the value of the DISPLAY environment variable when the current display was opened. These are useful to applications that invoke the fork system call and want to open a new connection to the same display from the child process as well as for printing error messages.

long XMaxRequestSize(display) Display \*display;

display Specifies the connection to the X server.

XMaxRequestSize returns the maximum request size (in 4-byte units) supported by the server. Single protocol requests to the server can be no longer than this size. The protocol guarantees the size to be no smaller than 4096 units (16384 bytes). Xlib automatically breaks data up into multiple protocol requests as necessary for the following functions: XDrawPoints, XDrawRectangles, XDrawSegments, XFillArcs, XFillRectangies, and XPutlmage.

LastKnownRequestProcessed (display)

unsigned long XLastKnownRequestProcessed(display) Display \*display;

display Specifies the connection to the X server.

Both extract the full serial number of the last request known by Xlib to have been processed by the X server. Xlib automatically sets this number when replies, events, and errors are received.

NextRequest(display)

unsigned long  $XNextRequest(display)$ Display \*display;

display Specifies the connection to the X server.

Both extract the full serial number that is to be used for the next request. Serial numbers are maintained separately for each display connection.

ProtocolVersion (display)

```
int XProtocolVersion(display)
    Display *display;
```
display Specifies the connection to the X server.

Both return the major version number (11) of the X protocol associated with the connected display.

ProtocolRevision(display)

int  $XProtocolRevision(display)$ Display \*display;

display Specifies the connection to the X server. Both return the minor protocol revision number of the X server.

 $Q$ Length $(display)$ 

 $int XQLength(display)$ Display \*display;

display Specifies the connection to the X server.

Both return the length of the event queue for the connected display. Note that there may be more events that have not been read into the queue yet (see XEventsQueued).

RootWindow (display, screen number)

Window XRootWindow (display, screen number) Display \*display; int screen number;

display Specifies the connection to the X server.

screen number Specifies the appropriate screen number on the host server.

Both return the root window. These are useful with functions that need a drawable of a particular screen and for creating top-level windows.

ScreenCount(display)

int XScreenCount(display) Display \*display;

display Specifies the connection to the X server. Both return the number of available screens.

ServerVendor( display)

char \*XServerVendor(display) Display \*display;

display Specifies the connection to the X server.

Both return a pointer to a null-terminated string that provides some identification of the owner of the X server implementation. If the data returned by the server is in the Latin Portable Character Encoding, then the string is in the Host Portable Character Encoding. Otherwise, the contents of the string are implementation dependent.

VendorRelease(display)

int XVendorRelease ( $display$ ) Display \*display;

display Specifies the connection to the X server.

Both return a number related to a vendor's release of the X server.

# 2.2.2. Image Format Functions and Macros

Applications are required to present data to the.X server in a format that the server demands. To help simplify applications, most of the work required to convert the data is provided by Xlib (see sections 8.7 and 16.8).

The XPixmapFormatValues structure provides an interface to the pixmap format information that is returned at the time of a connection setup. It contains:

typedef struct (

int depth; int bits per pixel; int scanline\_pad;

} XPixmapFormatValues;

To obtain the pixmap format information for a given display, use XListPixmapFormats.

XPixmapFormatValues \* XListPixmapFormats(display, count return)

Display \*display; int \*count return;

display Specifies the connection to the X server.

count return Returns the number of pixmap formats that are supported by the display.

The XListPixmapFormats function returns an array of XPixmapFormatValues structures that describe the types of Z format images supported by the specified display. If insufficient memory is available, XListPixmapFormats returns NULL. To free the allocated storage for the XPixmapFormatValues structures, use XFree.

The following lists the C language macros, their corresponding function equivalents that are for other language bindings, and what data they both return for the specified server and screen. These are often used by toolkits as well as by simple applications.

ImageByteOrder(display)

int XImageByteOrder(display) Display \*display;

display Specifies the connection to the X server.

Both specify the required byte order for images for each scanline unit in XY format (bitmap) or for each pixel value in Z format. The macro or function can return either LSBFirst or MSBFirst.

BitmapUnit(display)

int XBitmapUnit(display) Display \*display;

display Specifies the connection to the X server.

Both return the size of a bitmap's scanlinc unit in bits. The scanline is calculated in multiples of this value.

 $BitmapBitOrder(display)$ 

int XBitmapBitOrder(display) Display \*display;

display Specifies the connection to the X server.

Within each bitmap unit, the left-most bit in the bitmap as displayed on the screen is either the least-significant or most-significant bit in the unit. This macro or function can return LSBFirst or MSBFirst.

BitmapPad(display)

int XBitmapPad(display) Display \*display;

display Specifies the connection to the X server.

Each scanline must be padded to a multiple of bits returned by this macro or function.

DisplayHeight(*display*, screen number)

int XDisplayHeight(display, screen\_number) Display \*display; int screen\_number;

display Specifies the connection to the X server.

screen\_number Specifies the appropriate screen number on the host server.

Both return an integer that describes the height of the screen in pixels.

DisplayHeightMM (display, screen\_number)

int XDisplayHeightMM(display, screen number) Display \*display; int screen number;

display Specifies the connection to the X server. screen number Specifies the appropriate screen number on the host server. Both return the height of the specified screen in millimeters.

DisplayWidth(display, screen\_number)

int XDisplayWidth(display, screen number) Display \* display; int screen number;

display Specifies the connection to the X server.

screen number Specifies the appropriate screen number on the host server. Both return the width of the screen in pixels.

DisplayWidthMM(display, screen number)

int XDisplayWidthMM(*display*, screen number) Display \*display; int screen number;

display Specifies the connection to the X server. screen number Specifies the appropriate screen number on the host server. Both return the width of the specified screen in millimeters.

# 2.2.3. Screen Information Macros

The following lists the C language macros, their corresponding function equivalents that are for other language bindings, and what data they both can return. These macros or functions all take a pointer to the appropriate screen structure.

BlackPixelOfScreen (screen)

unsigned long XBlackPixelOfScreen(screen) Screen \*screen',

screen Specifies the appropriate Screen structure. Both return the black pixel value of the specified screen.

WhitePixelOfScreen(screen)

unsigned long XWhitePixelOfScreen(screen) Screen \*screen;

screen Specifies the appropriate Screen structure. Both return the white pixel value of the specified screen.

```
CellsOfScreen (screen)
```

```
int XCellsOfScreen(screen)
    Screen *screen',
```
screen Specifies the appropriate Screen structure. Both return the number of colormap cells in the default colormap of the specified screen.

```
DefaultColormapOfScreen (screen)
```
Colormap XDefaultColormapOfScrcen(screen) Screen \*screen',

screen Specifies the appropriate Screen structure.

Both return the default colormap of the specified screen.

DcfaultDepthOfScrecn(screen)

```
int XDefaultDepthOfScreen(screen)
    Screen *screen'.
```
screen Specifies the appropriate Screen structure. Both return the depth of the root window.

DefaultGCOfScrecn (screen)

GC XDefaultGCOfScreen(screen) Screen \*screen:

screen Specifics the appropriate Screen structure.

Both return a default graphics context (GC) of the specified screen, which has the same depth as the root window of the screen. The GC must never be freed.

DefaultVisualOfScreen(screen)

```
Visual *XDefaultVisualOfScreen(screen)
    Screen *screen:
```
screen Specifies the appropriate Screen structure.

Both return the default visual of the specified screen. For information on visual types, see section 3.1.

DocsBackingStore (screen)

```
int XDocsBackingStorc(screen)
    Screen *screen:
```
screen Specifies the appropriate Screen structure.

Both return a value indicating whether the screen supports backing stores. The value returned can be one of WhenMapped, NotUseful, or Always (see section 3.2.4).

```
DoesSaveUnders(screen)
```

```
Bool XDoesSaveUnders(screen)
    Screen *screen:
```
screen Specifies the appropriate Screen structure.

Both return a Boolean value indicating whether the screen supports save unders. If True, the screen supports save unders. If False, the screen docs not support save unders (see section 3.2.5).

```
DisplayOfScreen(screen)
```

```
Display *XDisplayOfScreen(screen)
    Screen *screen:
```
screen Specifies the appropriate Screen structure.

Both return the display of the specified screen.

```
int XScreenNumberOfScreen(screen)
    Screen *screen:
```
## Xlib - <sup>C</sup> Library Xll, Release <sup>5</sup>

screen Specifies the appropriate Screen structure.

The XScreenNumberOfScreen function returns the screen index number of the specified screen.

EventMaskOfScreen(screen)

long XEventMaskOfScreen(screen) Screen \*screen:

screen Specifies the appropriate Screen structure.

Both return the event mask of the root window for the specified screen at connection setup time.

WidthOfScreen(5creen)

int XWidthOfScreen(screen) Screen \*screen:

screen Specifies the appropriate Screen structure. Both return the width of the specified screen in pixels.

HeightOfScreen(screen)

```
int XHeightOfScreen(screen)
    Screen *screen',
```
screen Specifies the appropriate Screen structure. Both return the height of the specified screen in pixels.

```
WidthMMOfScreen(screen)
```

```
int XWidthMMOfScreen(screen)
    Screen *screen',
```
screen Specifies the appropriate Screen structure. Both return the width of the specified screen in millimeters.

```
HeightMMOfScreen(screen)
```
int XHeightMMOfScreen(screen) Screen \*screen',

screen Specifies the appropriate Screen structure. Both return the height of the specified screen in millimeters.

MaxCmapsOfScreen(screen)

int XMaxCmapsOfScreen(screen) Screen \*screen',

screen Specifies the appropriate Screen structure.

Both return the maximum number of installed colormaps supported by the specified screen (see section 9.3).

MinCmapsOfScreen(screen)

int XMinCmapsOfScreen(screen) Screen \*screen',

screen Specifies the appropriate Screen structure.<sup>\*</sup>

Both return the minimum number of installed colormaps supported by the specified screen (see section 9.3).

PlanesOfScreen(screen)

int XPlanesOfScreen(screen) Screen \*screen',

screen Specifies the appropriate Screen structure. Both return the depth of the root window.

RootWindowOfScreen(screen)

Window XRootWindowOfScreen(screen) Screen \*screen',

screen Specifies the appropriate Screen structure.

Both return the root window of the specified screen.

# 23. Generating a NoOperation Protocol Request

To execute a NoOperation protocol request, use XNoOp. XNoOp {display) Display \*display',

display Specifies the connection to the X server.

The XNo $Op$  function sends a No $Op$ eration protocol request to the X server, thereby exercising the connection.

# 2.4. Freeing Client-Created Data

To free in-memory data that was created by an Xlib function, use XFree.

 $XFree(data)$ void \*data:

data Specifies the data that is to be freed.

The XFree function is a general-purpose Xlib routine that frees the specified data. You must use it to free any objects that were allocated by Xlib, unless an alternate function is explicitly specified for the object.

# 23. Closing the Display

To close a display or disconnect from the X server, use XCloseDisplay.

## XCloseDisplay (display) Display \*display;

display Specifies the connection to the X server.

The XCloseDisplay function closes the connection to the X server for the display specified in the Display structure and destroys all windows, resource IDs (Window, Font, Pixmap, Colormap, Cursor, and GContext), or other resources that the client has created on this display, unless the close-down mode of the resource has been changed (see XSetCloseDown-Mode). Therefore, these windows, resource IDs, and other resources should never be referenced again or an error will be gencrated. Before exiting, you should call XCloseDisplay explicitly so that any pending errors are reported as XCloseDisplay performs a final XSync operation.

XCloseDisplay can generate a BadGC error.

Xlib provides a function to permit the resources owned by a client to survive after the client's connection is closed. To change a client's close-down mode, use XSetCIoseDownMode.

XSetCloseDownMode (display, close mode) Display \*display;

int close mode;

display Specifies the connection to the X server.

close mode Specifies the client close-down mode. You can pass DestroyAll, RetainPermanent, or RetainTemporary.

The XSetCloseDownMode defines what will happen to the client's resources at connection close. A connection starts in DestroyAIl mode. For information on what happens to the client's resources when the closc\_mode argument is RetainPermanent or RetainTemporary, see section 2.6.

XSetCloseDownMode can generate a BadValue error.

# 2.6. X Server Connection Close Operations

When the X server's connection to a client is closed cither by an explicit call to XCloseDisplay or by a process that exits, the X server performs the following automatic operations:

- It disowns all selections owned by the client (see XSetSelectionOwner).
- It performs an XUngrabPointer and XUngrabKeyboard if the client has actively grabbed the pointer or the keyboard.
- ® It performs an XUngrabServer if the client has grabbed the server.
- » It releases all passive grabs made by the client.
- ® It marks all resources (including colormap entries) allocated by the client cither as per manent or temporary, depending on whether the close-down mode is RetainPermanent or RetainTemporary. However, this does not prevent other client applications from explicitly destroying the resources (see XSetCloseDownMode).

When the close-down mode is DestroyAII, the X server destroys all of a client's resources as follows:

It examines each window in the client's save-set to determine if it is an inferior (subwindow) of a window created by the client. (The save-set is a list of other clients' windows, which are referred to as save-set windows.) If so, the X server reparents the saveset window to the closest ancestor so that the save-set window is not an inferior of a window created by the client. The reparenting leaves uncluding the absolute coordinates (with respect to the root window) of the upper-left outer comer of die save-set window.

- It performs a MapWindow request on the save-set window if the save-set window is unmapped. The  $X$  server does this even if the save-set window was not an inferior of a window created by the client.
- It destroys all windows created by the client.
- It performs the appropriate free request on each nonwindow resource created by the client in the server (for example, Font, Pixmap, Cursor, Colormap, and GContext).
- It frees all colors and colormap entries allocated by a client application.

Additional processing occurs when the last connection to the X server closes. An X server goes through a cycle of having no connections and having some connections. When the last connection to the X server closes as a result of a connection closing with the close\_mode of DestroyAIl, the X server does the following:

- It resets its state as if it had just been started. The X server begins by destroying all lingering resources from clients that have terminated in RetainPermanent or Retain-Temporary mode.
- It deletes all but the predefined atom identifiers.
- It deletes all properties on all root windows (see section 4.3).
- It resets all device maps and attributes (for example, key click, bell volume, and acceleration) as well as the access control list.
- It restores the standard root tiles and cursors.
- It restores the default font path.
- It restores the input focus to state PointerRoot.

However, the X server does not reset if you close a connection with a close-down mode set to RetainPermanent or RetainTemporary.

# Chapter 3

# Window Functions

In the X Window System, a window is a rectangular area on the screen that lets you view graphic output. Client applications can display overlapping and nested windows on one or more screens that are driven by X servers on one or more machines. Clients who want to create windows must first connect their program to the X server by calling XOpenDisplay. This chapter begins with a discussion of visual types and window attributes. The chapter continues with a discussion of the Xlib functions you can use to:

- Create windows
- Destroy windows
- Map windows
- Unmap windows
- Configure windows
- Change the stacking order
- Change window attributes

This chapter also identifies the window actions that may generate events.

Note that it is vital that your application conform to the established conventions for communicating with window managers for it to work well with the various window managers in use (see section 14.1). Toolkits generally adhere to these conventions for you, relieving you of the burden. Toolkits also often supersede many functions in this chapter with versions of their own. Refer to the documentation for the toolkit you are using for more information.

## 3.1. Visual Types

On some display hardware, it may be possible to deal with color resources in more than one way. For example, you may be able to deal with a screen of cither 12-bit depth with arbitrary mapping of pixel to color (pseudo-color) or 24-bit depth with 8 bits of the pixel dedicated to each of red, green, and blue. These different ways of dealing with the visual aspects of the screen are called visuals. For each screen of the display, there may be a list of valid visual types supported at different depths of the screen. Because default windows and visual types are defined for each screen, most simple applications need not deal with this complexity. Xlib provides macros and functions that return the default root window, the default depth of the default root window, and the default visual type (see sections 2.2.1 and 16.7).

Xlib uses an opaque Visual structure that contains information about the possible color mapping. The visual utility functions (see section 16.7) use an XVisuallnfo structure to return this information to an application. The members of this structure pertinent to this discussion are class, red\_mask, green\_mask, blue\_mask, bits\_pcr\_rgb, and colormap\_size. The class member specifies one of the possible visual classes of the screen and can be StaticGray, StaticCoIor, TrueColor, Grayscale, PseudoColor, or DirectColor.

The following concepts may serve to make the explanation of visual types clearer. The screen can be color or grayscale, can have a colormap that is writable or read-only, and can also have a colormap whose indices are decomposed into separate RGB pieces, provided one is not on a grayscale screen. This leads to the following diagram:

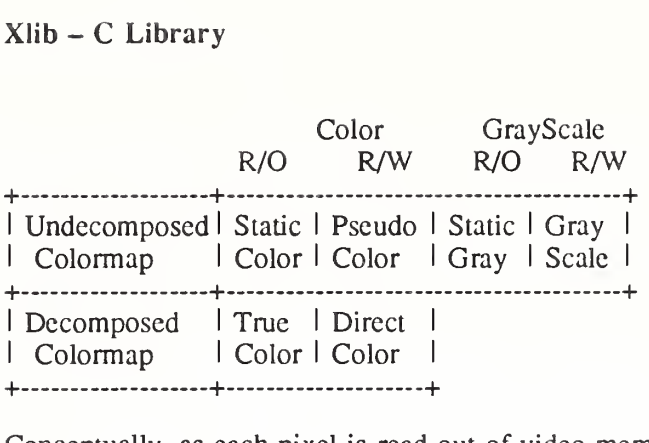

Conceptually, as each pixel is read out of video memory for display on the screen, it goes through a look-up stage by indexing into a colormap. Colormaps can be manipulated arbi trarily on some hardware, in limited ways on other hardware, and not at all on other hardware. The visual types affect the colormap and the RGB values in the following ways:

- For PseudoColor, a pixel value indexes a colormap to produce independent RGB values, and the RGB values can be changed dynamically.
- Grayscale is treated the same way as PseudoColor except that the primary that drives the screen is undefined. Thus, the client should always store the same value for red, green, and blue in the colormaps.
- For DirectColor, a pixel value is decomposed into separate RGB subfields, and each subfield separately indexes the colormap for the corresponding value. The RGB values can be changed dynamically.
- TrueColor is treated the same way as DirectColor except that the colormap has predefined, read-only RGB values. These RGB values are server-dependent but provide linear or near-linear ramps in each primary.
- StaticColor is treated the same way as PseudoColor except that the colormap has predefined, read-only, server-dependent RGB values.
- StaticGray is treated the same way as StaticColor except that the RGB values are equal for any single pixel value, thus resulting in shades of gray. StaticGray with a two-entry colormap can be thought of as monochrome.

The red mask, green mask, and blue mask members are only defined for DirectColor and TrueColor. Each has one contiguous set of bits with no intersections. The bits per rgb member specifies the log base 2 of the number of distinct color values (individually) of red, green, and blue. Actual RGB values arc unsigned 16-bit numbers. The colormap\_size member defines the number of available colormap entries in a newly created colormap. For DirectColor and TrueColor, this is the size of an individual pixel subfield.

To obtain the visual ID from a Visual, use XVisuallDFromVisual.

VisuallD XVisuallDFromVisual (visual)

Visual \* visual',

visual Specifies the visual type.

The XVisuallDFromVisual function returns the visual ID for the specified visual type.

# 3.2. Window Attributes

All InputOutput windows have a border width of zero or more pixels, an optional background, an event suppression mask (which suppresses propagation of events from children), and a property list (see section 4.3). The window border and background can be a solid color or a pattern, called a tile. All windows except the root have a parent and are clipped by their parent. If a window is stacked on top of another window, it obscures that other window for the purpose of input. If a window has a background (almost all do), it obscures the other win dow for purposes of output. Attempts to output to the obscured area do nothing, and no input

events (for example, pointer motion) are generated for the obscured area.

Windows also have associated property lists (see section 4.3).

Both InputOutput and InputOnly windows have the following common attributes, which are the only attributes of an InputOnly window:

- win-gravity
- event-mask
- do-not-propagate-mask
- override-redirect
- cursor

If you specify any other attributes for an InputOnly window, a BadMatch error results.

InputOnly windows are used for controlling input events in situations where InputOutput windows are unnecessary. InputOnly windows are invisible; can only be used to control such things as cursors, input event generation, and grabbing; and cannot be used in any graphics requests. Note that InputOnly windows cannot have InputOutput windows as inferiors.

Windows have borders of a programmable width and pattern as well as a background pattern or tile. Pixel values can be used for solid colors. The background and border pixmaps can be destroyed immediately after creating the window if no further explicit references to them are to be made. The pattern can either be relative to the parent or absolute. If ParentRelative, the parent's background is used.

When windows are first created, they are not visible (not mapped) on the screen. Any output to a window that is not visible on the screen and that does not have backing store will be dis carded. An application may wish to create a window long before it is mapped to the screen. When a window is eventually mapped to the screen (using XMapWindow), the X server generates an Expose event for the window if backing store has not been maintained.

A window manager can override your choice of size, border width, and position for a top-level window. Your program must be prepared to use the actual size and position of the top window. It is not acceptable for a client application to resize itself unless in direct response to a human command to do so. Instead, either your program should use the space given to it, or if the space is too small for any useful work, your program might ask the user to resize the window. The border of your top-level window is considered fair game for window managers.

To set an attribute of a window, set the appropriate member of the XSetWindowAttributes structure and OR in the corresponding value bitmask in your subsequent calls to XCreateWindow and XChangeWindowAttributes, or use one of the other convenience functions that set the appropriate attribute. The symbols for the value mask bits and the XSetWindowAttributes structure are:

/\* Window attribute value mask bits \*/

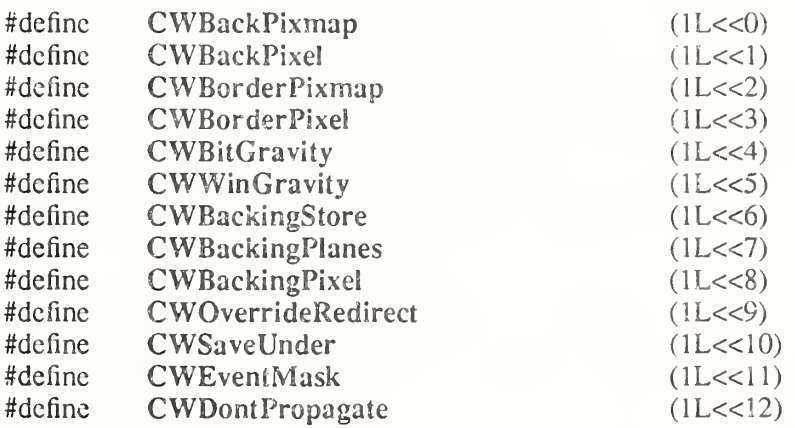

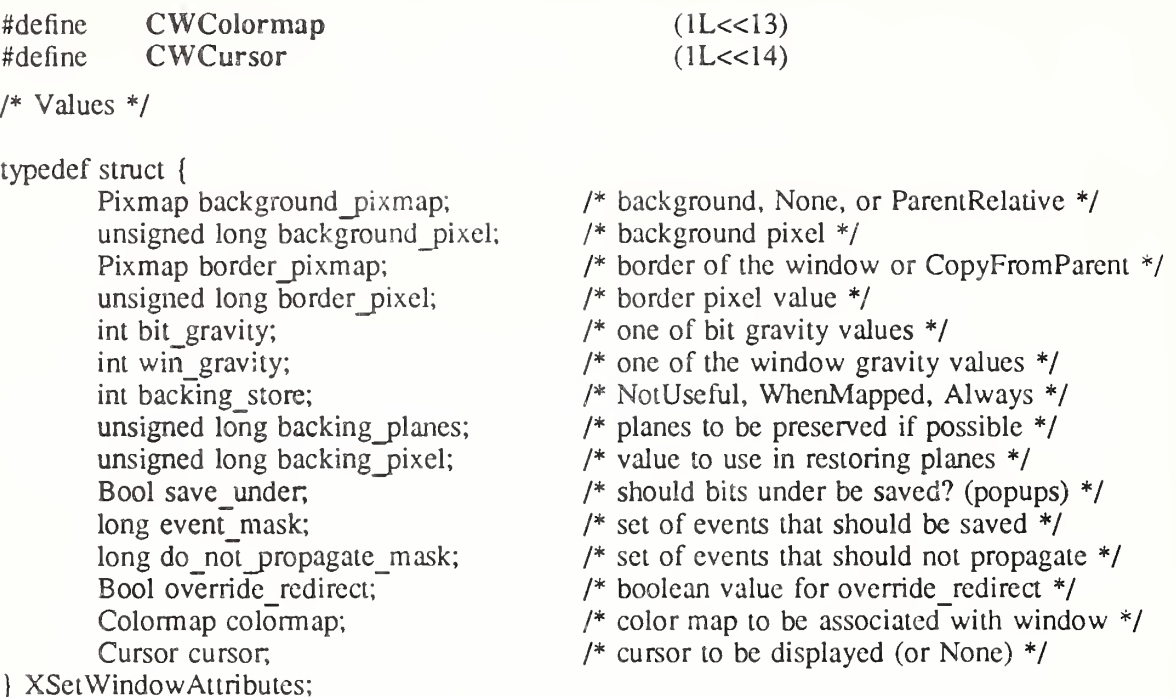

The following lists the defaults for each window attribute and indicates whether the attribute is applicable to InputOutput and InputOnly windows:

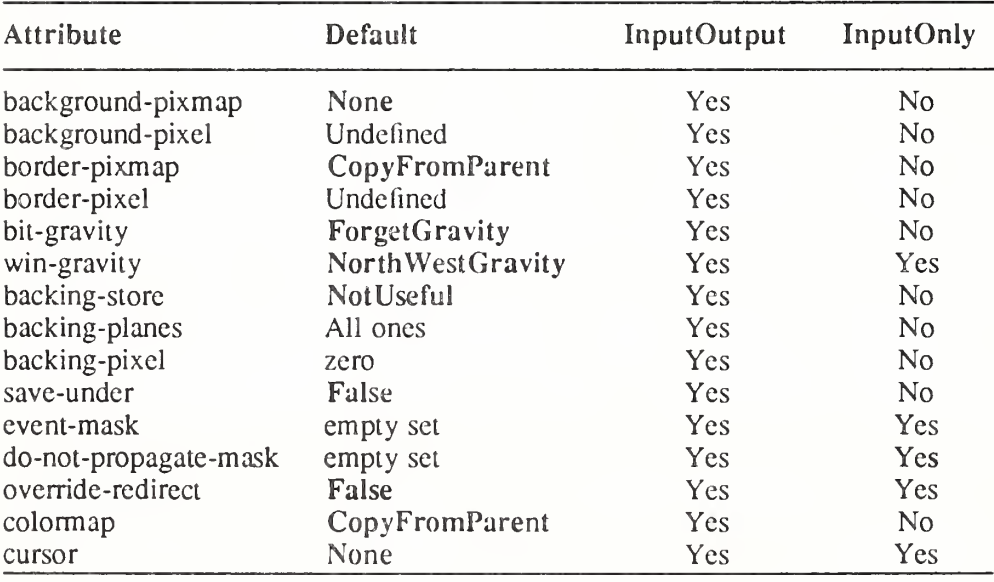

## 3.2.1. Background Attribute

Only InputOutput windows can have a background. You can set the background of an InputOutput window by using a pixel or a pixmap.

The background-pixmap attribute of a window specifies the pixmap to be used for a window's background. This pixmap can be of any size, although some sizes may be faster than others. The background-pixel attribute of a window specifies a pixel value used to paint a window's background in a single color.

You can set the background-pixmap to a pixmap, None (default), or ParentRelative. You can set the background-pixel of a window to any pixel value (no default). If you specify a background-pixel, it overrides either the default background-pixmap or any value you may

have set in the background-pixmap. A pixmap of an undefined size that is filled with the background-pixel is used for the background. Range checking is not performed on the background pixel; it simply is truncated to the appropriate number of bits.

If you set the background-pixmap, it overrides the default. The background-pixmap and the window must have the same depth, or a BadMatch error results. If you set backgroundpixmap to None, the window has no defined background. If you set the background-pixmap to ParentRelative:

- The parent window's background-pixmap is used. The child window, however, must have the same depth as its parent, or a BadMatch error results.
- If the parent window has a background-pixmap of None, the window also has a background-pixmap of None.
- A copy of the parent window's background-pixmap is not made. The parent's background-pixmap is examined each time the child window's background-pixmap is required.
- The background tile origin always aligns with the parent window's background tile origin. If the background-pixmap is not ParentRelative, the background tile origin is the child window's origin.

Setting a new background, whether by setting background-pixmap or background-pixel, overrides any previous background. The background-pixmap can be freed immediately if no further explicit reference is made to it (the X server will keep a copy to use when needed). If you later draw into the pixmap used for the background, what happens is undefined because the X implementation is free to make a copy of the pixmap or to use the same pixmap.

When no valid contents are available for regions of a window and either the regions are visible or the server is maintaining backing store, the server automatically tiles the regions with the window's background unless the window has a background of None. If the background is None, the previous screen contents from other windows of the same depth as the window are simply left in place as long as the contents come from the parent of the window or an inferior of the parent. Otherwise, the initial contents of the exposed regions are undefined. Expose events are then generated for the regions, even if the background-pixmap is None (see section 10.9).

# 3.2.2. Border Attribute

Only InputOutput windows can have a border. You can set the border of an InputOutput window by using a pixel or a pixmap.

The border-pixmap attribute of a window specifics the pixmap to be used for a window's border. The border-pixel attribute of a window specifics a pixmap of undefined size filled with that pixel be used for a window's border. Range checking is not performed on the background pixel; it simply is truncated to the appropriate number of bits. The border tile origin is always the same as the background tile origin.

You can also set the border-pixmap to a pixmap of any size (some may be faster than others) or to CopyFromParent (default). You can set the border-pixel to any pixel value (no default).

If you set a border-pixmap, it overrides the default. The border-pixmap and the window must have the same depth, or a BadMatch error results. If you set the border-pixmap to Copy-FromParent, the parent window's border-pixmap is copied. Subsequent changes to the parent window's border attribute do not affect the child window. However, the child window must have the same depth as the parent window, or a BadMatch error results.

The border-pixmap can be freed immediately if no further explicit reference is made to it. If you later draw into the pixmap used for the border, what happens is undefined because the X implementation is free either to make a copy of the pixmap or to use the same pixmap. If you specify a border-pixel, it overrides cither the default border-pixmap or any value you may have set in the border-pixmap. All pixels in the window's border will be set to the border-pixel. Setting a new border, whether by setting border-pixel or by setting border-pixmap, overrides any previous border.

Output to a window is always clipped to the inside of the window. Therefore, graphics opera tions never affect the window border.

## 3.2.3. Gravity Attributes

The bit gravity of a window defines which region of the window should be retained when an InputOutput window is resized. The default value for the bit-gravity attribute is ForgetGravity. The window gravity of a window allows you to define how the InputOutput or InputOnly window should be repositioned if its parent is resized. The default value for the wingravity attribute is NorthWestGravity.

If the inside width or height of a window is not changed and if the window is moved or its border is changed, then the contents of the window arc not lost but move with the window. Changing the inside width or height of the window causes its contents to be moved or lost (depending on the bit-gravity of the window) and causes children to be reconfigured (depend ing on their win-gravity). For a change of width and height, the  $(x, y)$  pairs are defined:

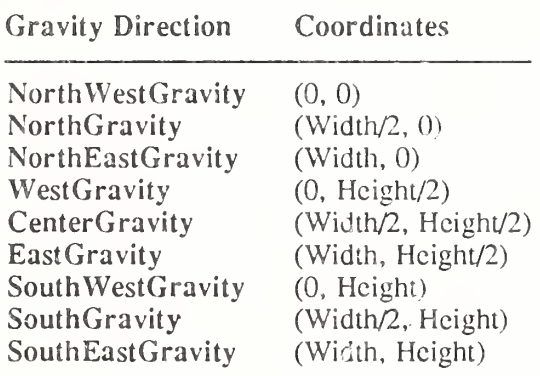

When a window with one of these bit-gravity values is resized, the corresponding pair defines the change in position of each pixel in the window. When a window with one of these wingravities has its parent window resized, the corresponding pair defines the change in position of the window within the parent. When a window is so repositioned, a GravityNotify event is generated (see section 10.10.5).

A bit-gravity of StaticGravity indicates that the contents or origin should not move relative to the origin of the root window. If the change in size of the window is coupled with a change in position  $(x, y)$ , then for bit-gravity the change in position of each pixel is  $(-x, -y)$ , and for win-gravity the change in position of a child when its parent is so resized is  $(-x, -y)$ . Note that StaticGravily still only takes effect when the width or height of the window is changed, not when the window is moved.

A bit-gravity of ForgetGravity indicates that the window's contents are always discarded after a size change, even if a backing store or save under has been requested. The window is tiled with its background and zero or more Expose events are generated. If no background is defined, the existing screen contents are not altered. Some X servers may also ignore the specified bit-gravity and always generate Expose events.

The contents and borders of inferiors are not affected by their parent's bit-gravity. A server is permitted to ignore the specified bit-gravity and use Forget instead.

A win-gravity of UnmapGravity is like NorthWestGravity (the window is not moved), except the child is also unmapped when the parent is resized, and an UnmapNotify event is generated.

## 3.2.4. Backing Store Attribute

Some implementations of the X server may choose to maintain the contents of InputOutput windows. If the X server maintains the contents of a window, the off-screen saved pixels are known as backing store. The backing store advises the  $X$  server on what to do with the contents of a window. The backing-store attribute can be set to NotUseful (default), When-Mapped, or Always.

A backing-store attribute of NotUseful advises the X server that maintaining contents is unnecessary, although some X implementations may still choose to maintain contents and, therefore, not generate Expose events. A backing-store attribute of WhenMapped advises the X server that maintaining contents of obscured regions when the window is mapped would be beneficial. In this case, the server may generate an Expose event when the window is created. A backing-store attribute of Always advises the X server that maintaining contents even when the window is unmapped would be beneficial. Even if the window is larger than its parent, this is a request to the X server to maintain complete contents, not just the region within the parent window boundaries. While the  $X$  server maintains the window's contents. Expose events normally are not generated, but the X server may stop maintaining contents at any time.

When the contents of obscured regions of a window are being maintained, regions obscured by noninferior windows are included in the destination of graphics requests (and source, when the window is the source). However, regions obscured by inferior windows are not included.

## 3.2.5. Save Under Flag

Some server implementations may preserve contents of InputOutput windows under other InputOutput windows. This is not the same as preserving the contents of a window for you. You may get better visual appeal if transient windows (for example, pop-up menus) request that the system preserve the screen contents under them, so the temporarily obscured applica tions do not have to repaint.

You can set the save-under flag to True or False (default). If save-under is True, the X server is advised that, when this window is mapped, saving the contents of windows it obscures would be beneficial.

## 3.2.6. Backing Planes and Backing Pixel Attributes

You can set backing planes to indicate (with bits set to 1) which bit planes of an InputOutput window hold dynamic data that must be preserved in backing store and during save unders. The default value for the backing-planes attribute is all bits set to 1. You can set backing pixel to specify what bits to use in planes not covered by backing planes. The default value for the backing-pixel attribute is all bits set to 0. The X server is free to save only the specified bit planes in the backing store or the save under and is free to regenerate the remaining planes with the specified pixel value. Any extraneous bits in these values (that is, those bits beyond the specified depth of the window) may be simply ignored. If you request backing store or save unders, you should use these members to minimize the amount of off-screen memory required to store your window.

## 3.2.7. Event Mask and Do Not Propagate Mask Attributes

The event mask defines which events the client is interested in for this InputOutput or InputOnly window (or, for some event types, inferiors of this window). The event mask is the bit wise inclusive OR of zero or more of the valid event mask bits. You can specify that no maskable events are reported by setting NoEventMask (default).

The do-not-propagate-mask attribute defines which events should not be propagated to ancestor windows when no client has the event type selected in this InputOutput or InputOnly window. The do-not-propagate-mask is the bitwise inclusive OR of zero or more of the following masks: KeyPress, KeyRelease, ButtonPress, ButtonRelease, PointerMotion, ButtonlMotion, Button2Motion, Button3Motion, Button4Motion, Button5Motion, and

ButtonMotion. You can specify that all events are propagated by setting NoEventMask (default).

# 3.2.8. Override Redirect Flag

To control window placement or to add decoration, a window manager often needs to intercept (redirect) any map or configure request. Pop-up windows, however, often need to be mapped without a window manager getting in the way. To control whether an InputOutput or InputOnly window is to ignore these structure control facilities, use the override-redirect flag.

The override-redirect flag specifies whether map and configure requests on this window should override a SubstructureRedirectMask on the parent. You can set the override-redirect flag to True or False (default). Window managers use this information to avoid tampering with pop-up windows (see also chapter 14).

# 3.2.9. Colormap Attribute

The colormap attribute specifies which colormap best reflects the true colors of the InputOutput window. The colormap must have the same visual type as the window, or a BadMatch error results. X servers capable of supporting multiple hardware colormaps can use this infor mation, and window managers can use it for calls to XInstallCoIormap. You can set the colormap attribute to a colormap or to CopyFromParent (default).

If you set the colormap to CopyFromParent, the parent window's colormap is copied and used by its child. However, the child window must have the same visual type as the parent, or a BadMatch error results. The parent window must not have a colormap of None, or a Bad-Match error results. The colormap is copied by sharing the colormap object between the child and parent, not by making a complete copy of the colormap contents. Subsequent changes to the parent window's colormap attribute do not affect the child window.

## 3.2.10. Cursor Attribute

The cursor attribute specifies which cursor is to be used when the pointer is in the InputOutput or InputOnly window. You can set the cursor to a cursor or None (default).

If you set the cursor to None, the parent's cursor is used when the pointer is in the InputOutput or InputOnly window, and any change in the parent's cursor will cause an immediate change in the displayed cursor. By calling XFreeCursor, the cursor can be freed immediately as long as no further explicit reference to it is made.

# 3.3. Creating Windows

Xlib provides basic ways for creating windows, and toolkits often supply higher-level functions specifically for creating and placing top-level windows, which are discussed in the appropriate toolkit documentation. If you do not use a toolkit, however, you must provide some standard information or hints for the window manager by using the Xlib inter-client communication functions (see chapter 14).

If you use Xlib to create your own top-level windows (direct children of the root window), you must observe the following rules so that all applications interact reasonably across the different styles of window management:

- You must never fight with the window manager for the size or placement of your toplevel window.
- You must be able to deal with whatever size window you get, even if this means that your application just prints a message like "Please make me bigger" in its window.
- You should only attempt to resize or move top-level windows in direct response to a user request. If a request to change the size of a top-level window fails, you must be prepared to live with what you get. You are free to resize or move the children of toplevel windows as necessary. (Toolkits often have facilities for automatic relayout.)

• If you do not use a toolkit that automatically sets standard window properties, you should set these properties for top-level windows before mapping them.

For further information, see chapter 14 and the *Inter-Client Communication Conventions* Manual.

XCreateWindow is the more general function that allows you to set specific window attri butes when you create a window. XCreateSimpleVVindow creates a window that inherits its attributes from its parent window.

The X server acts as if InputOnly windows do not exist for the purposes of graphics requests, exposure processing, and VisibilityNotify events. An InputOnly window cannot be used as a drawable (that is, as a source or destination for graphics requests). InputOnly and InputOutput windows act identically in other respects (properties, grabs, input control, and so on). Extension packages can define other classes of windows.

To create an unmapped window and set its window attributes, use XCreateWindow.

Window  $XCreateWindow(display, parent, x, y, width, height, borderwidth, depth,$ class, visual, valuemask, attributes)

Display \*display; Window *parent*; int  $x, y$ ; unsigned int width, height; unsigned int border width; int *depth*; unsigned int class'. Visual \*visual unsigned long valuemask', XSetWindowAttributes \*attributes',

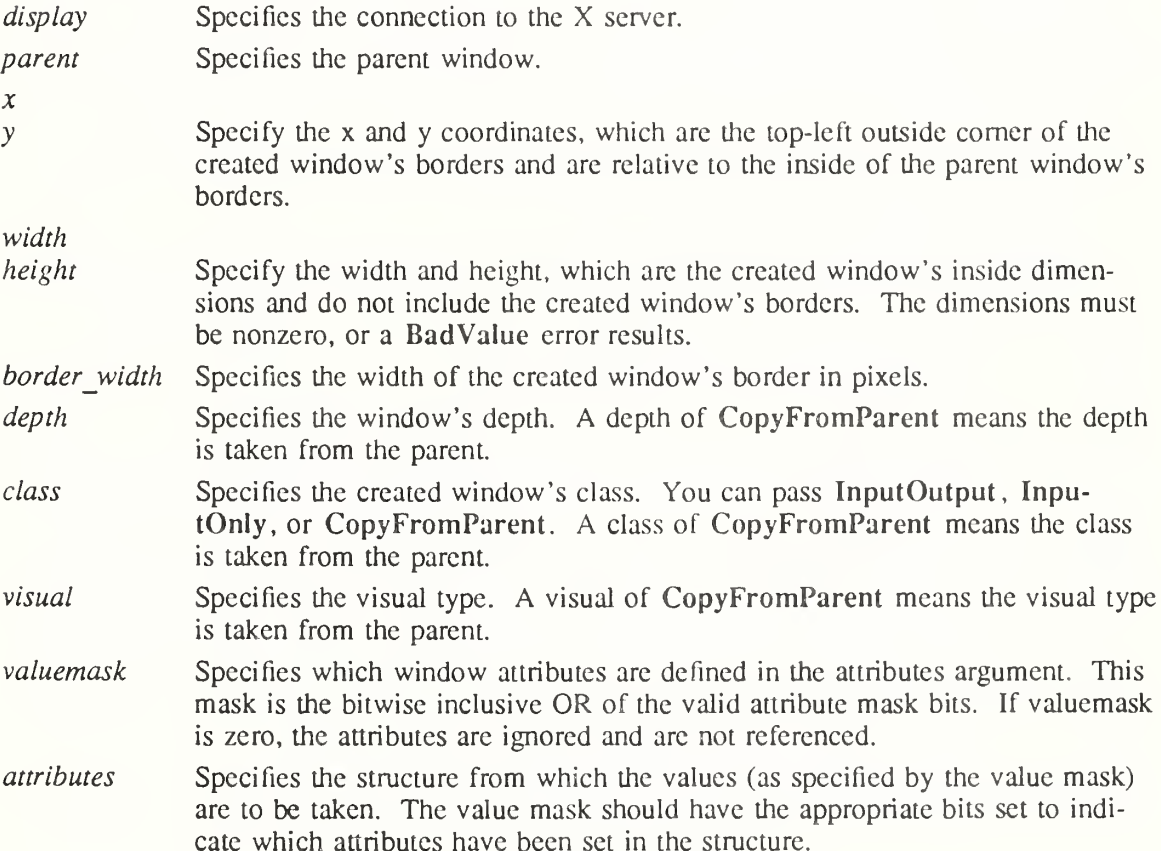

The XCreateWindow function creates an unmapped subwindow for a specified parent window, returns the window ID of the created window, and causes the X server to generate a CreateNotify event. The created window is placed on top in the stacking order with respect to siblings.

The coordinate system has the X axis horizontal and the Y axis vertical, with the origin  $[0, 0]$ at the upper left. Coordinates are integral, in terms of pixels, and coincide with pixel centers. Each window and pixmap has its own coordinate system. For a window, the origin is inside the border at the inside upper left.

The border width for an InputOnly window must be zero, or a BadMatch error results. For class InputOutput, the visual type and depth must be a combination supported for the screen, or a BadMatch error results. The depth need not be the same as the parent, but the parent must not be a window of class InputOnly, or a BadMatch error results. For an InputOnly window, the depth must be zero, and the visual must be one supported by the screen. If either condition is not met, a BadMatch error results. The parent window, however, may have any depth and class. If you specify any invalid window attribute for a window, a BadMatch error results.

The created window is not yet displayed (mapped) on the user's display. To display the window, call XMapWindow. The new window initially uses the same cursor as its parent. A new cursor can be defined for the new window by calling XDefineCursor. The window will not be visible on the screen unless it and all of its ancestors are mapped and it is not obscured by any of its ancestors.

XCreateWindow can generate BadAlloc, BadColor, BadCursor, BadMatch, BadPixmap, BadValue, and BadWindow errors.

To create an unmapped InputOutput subwindow of a given parent window, use XCreateSimpleWindow.

Window XCreateSimpleWindow( $display$ , parent, x, y, width, height, border width, border, background)

Display \*display; Window parent; int  $x, y$ ; unsigned int width, height; unsigned int border width; unsigned long *border*; unsigned long background'.

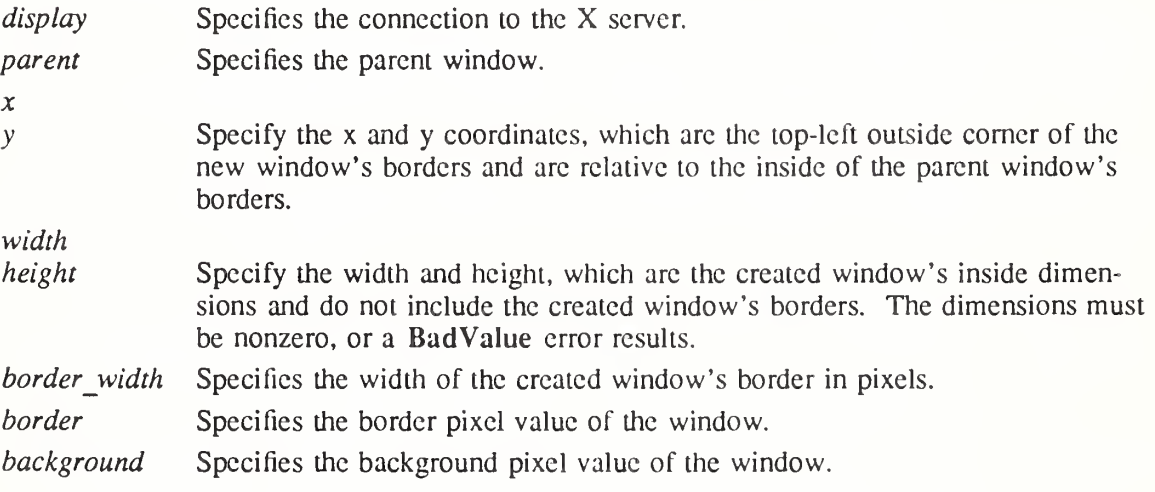

The XCreateSimpleWindow function creates an unmapped InputOutput subwindow for a specified parent window, returns the window ID of the created window, and causes the X server to generate a CreateNotify event. The created window is placed on top in the stacking order with respect to siblings. Any part of the window that extends outside its parent window is clipped. The border width for an InputOnly window must be zero, or a BadMatch error results. XCreateSimpleWindow inherits its depth, class, and visual from its parent. All other window attributes, except background and border, have their default values.

XCreateSimpleWindow can generate BadAlloc, BadMatch, BadValue, and BadWindow errors.

#### 3.4. Destroying Windows

Xlib provides functions that you can use to destroy a window or destroy all subwindows of a window.

To destroy a window and all of its subwindows, use XDestroyWindow.

 $X$ DestroyWindow (*display*,  $w$ ) Display \*display; Window w:

display Specifies the connection to the X server. w Specifies the window.

The XDestroyWindow function destroys the specified window as well as all of its subwindows and causes the X server to generate a DestroyNotify event for each window. The window should never be referenced again. If the window specified by the w argument is mapped, it is unmapped automatically. The ordering of the DestroyNotify events is such that for any given window being destroyed, DestroyNotify is generated on any inferiors of the window before being generated on the window itself. The ordering among siblings and across subhierarchies is not otherwise constrained. If the window you specified is a root window, no windows are destroyed. Destroying a mapped window will generate Expose events on other windows that were obscured by the window being destroyed.

XDestroyWindow can generate a BadWindow error.

To destroy all subwindows of a specified window, use XDestroySubwindows.

XDestroySubwindows(display, w) Display \*display;

Window w;

display Specifies the connection to the X server.

w Specifies the window.

The XDestroySubwindows function destroys all inferior windows of the specified window, in bottom-to-top stacking order. It causes the X server to generate a DestroyNotify event for each window. If any mapped subwindows were actually destroyed, XDestroySubwindows causes the X server to generate Expose events on the specified window. This is much more efficient than deleting many windows one at a time because much of the work need be per formed only once for all of the windows, rather than for each window. The subwindows should never be referenced again.

XDestroySubwindows can generate a BadWindow error.

## 3.5. Mapping Windows

A window is considered mapped if an XMapWindow call has been made on it. It may not be visible on the screen for one of the following reasons:

- It is obscured by another opaque window.
- One of its ancestors is not mapped.
- It is entirely clipped by an ancestor.

Expose events are generated for the window when part or all of it becomes visible on the screen. A client receives the Expose events only if it has asked for them. Windows retain their position in the stacking order when they arc unmapped.

A window manager may want to control the placement of subwindows. If SubstructureRedirectMask has been selected by a window manager on a parent window (usually a root window), a map request initiated by other clients on a child window is not performed, and the window manager is sent a MapRequest event. However, if the override-redirect flag on the child had been set to True (usually only on pop-up menus), the map request is performed.

A tiling window manager might decide to reposition and resize other clients' windows and then decide to map the window to its final location. A window manager that wants to provide decoration might reparent the child into a frame first. For further information, see section 3.2.8 and section 10.10. Only a single client at a time can select for SubstructureRedirectMask.

Similarly, a single client can select for ResizeRedirectMask on a parent window. Then, any attempt to resize the window by another client is suppressed, and the client receives a ResizeRequest event.

To map a given window, use XMapWindow.

 $X$ MapWindow (*display*, w) Display \*display; Window  $w$ :

display Specifies the connection to the X server,

w Specifies the window.

The XMapWindow function maps the window and all of its subwindows that have had map requests. Mapping a window that has an unmapped ancestor does not display the window but marks it as eligible for display when the ancestor becomes mapped. Such a window is called unviewable. When all its ancestors are mapped, the window becomes viewable and will be visible on the screen if it is not obscured by another window. This function has no effect if the window is already mapped.

If the override-redirect of the window is False and if some other client has selected SubstructureRedirectMask on the parent window, then the X server generates a MapRequest event, and the XMapWindow function does not map the window. Otherwise, the window is mapped, and the X server generates a MapNotify event.

If the window becomes viewable and no earlier contents for it are remembered, the X server tiles the window with its background. If the window's background is undefined, the existing screen contents arc not altered, and the X server generates zero or more Expose events. If backing-store was maintained while the window was unmapped, no Expose events are gen erated. If backing-store will now be maintained, a full-window exposure is always generated. Otherwise, only visible regions may be reported. Similar tiling and exposure take place for any newly viewable inferiors.

If the window is an InputOutput window, XMapWindow generates Expose events on each InputOutput window that it causes to be displayed. If the client maps and paints the window and if the client begins processing events, the window is painted twice. To avoid this, first ask for Expose events and then map the window, so the client processes input events as usual. The event list will include Expose for each window that has appeared on the screen. The client's normal response to an Expose event should be to repaint the window. This method usually leads to simpler programs and to proper interaction with window managers.

XMapWindow can generate a BadWindow error.

To map and raise a window, use XMapRaised.

 $XMapRaid(display, w)$ Display \*display; Window w:

display Specifies the connection to the X server,

w Specifies the window.

The XMapRaised function essentially is similar to XMapWindow in that it maps the window and all of its subwindows that have had map requests. However, it also raises the specified window to the top of the stack. For additional information, see XMapWindow.

XMapRaised can generate multiple BadWindow errors.

To map all subwindows for a specified window, use XMapSubwindows.

 $XMapSubwindows$  (*display, w*) Display \*display; Window  $w$ ;

display Specifies the connection to the X server. w Specifies the window.

The XMapSubwindows function maps all subwindows for a specified window in top-tobottom stacking order. The X server generates Expose events on each newly displayed window. This may be much more efficient than mapping many windows one at a time because the server needs to perform much of the work only once, for all of the windows, rather than for each window.

XMapSubwindows can generate a BadWindow error.

# 3.6. Unmapping Windows

Xlib provides functions that you can use to unmap a window or all subwindows.

To unmap a window, use XUnmapWindow.

 $X$ UnmapWindow( $\text{display}, w$ ) Display \*display; Window  $w$ ;

display Specifies the connection to the X server.

w Specifies the window.

The XUnmapWindow function unmaps the specified window and causes the  $X$  server to generate an UnmapNotify event. If the specified window is already unmapped, XUnmapWindow has no effect. Normal exposure processing on formerly obscured windows is performed. Any child window will no longer be visible until another map call is made on the parent. In other words, the subwindows are still mapped but are not visible until the parent is mapped. Unmapping a window will generate Expose events on windows that were formerly obscured by it.

XUnmapWindow can generate a BadWindow error.

To unmap all subwindows for a specified window, use XUnmapSubwindows.

```
XUnmapSubwindows(display, w)
    Display *display;
    Window w:
```
 $display$  Specifies the connection to the X server.

w Specifies the window.

The XUnmapSubwindows function unmaps al! subwindows for the specified window in bottom-to-top stacking order. It causes the X server to generate an UnmapNotify event on each subwindow and Expose events on formerly obscured windows. Using this function is much more efficient than unmapping multiple windows one at a time because the server needs to perform much of the work only once, for all of the windows, rather than for each window.

XUnmapSubwindows can generate a BadWindow error.

## 3.7. Configuring Windows

Xlib provides functions that you can use to move a window, resize a window, move and resize a window, or change a window's border width. To change one of these parameters, set the appropriate member of the XWindowChanges structure and OR in the corresponding value mask in subsequent calls to XConfigureWindow. The symbols for the value mask bits and the XWindowChanges structure are:

/\* Configure window value mask bits \*/

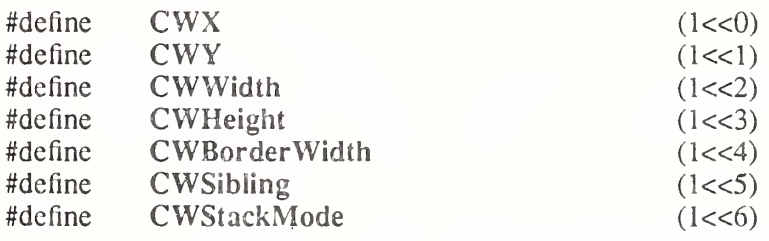

/\* Values \*/

```
typedef struct {
       int x, y;
       int width, height;
       int border_width;
       Window sibling;
       int stack_modc;
} XWindowChanges;
```
The x and y members are used to set the window's x and y coordinates, which are relative to the parent's origin and indicate the position of the upper-left outer comer of the window. The width and height members are used to set the inside size of the window, not including the border, and must be nonzero, or a BadValue error results. Attempts to configure a root window have no effect.

The border width member is used to set the width of the border in pixels. Note that setting just the border width leaves the outer-left comer of the window in a fixed position but moves the absolute position of the window's origin. If you attempt to set the border-width attribute of an InputOnly window nonzero, a BadMatch error results.

The sibling member is used to set the sibling window for stacking operations. The stack mode member is used to set how the window is to be restacked and can be set to Above, Below, Toplf, Bottomlf, or Opposite.

If the override-redirect flag of the window is False and if some other client has selected SubstructureRedirectMask on the parent, the X server generates a ConfigureRequest event, and no further processing is performed. Otherwise, if some other client has selected ResizeRedirectMask on the window and the inside width or height of the window is being changed, a ResizeRequest event is generated, and the current inside width and height are used instead. Note that the override-rcdirect Hag of the window has no effect on ResizeRedirectMask and that SubstructureRedirectMask on the parent has precedence over ResizeRedirectMask on the window.

When the geometry of the window is changed as specified, the window is restacked among siblings, and a ConfigureNotify event is generated if the state of the window actually changes. GravityNotify events are generated after ConfigureNotify events. If the inside width or height of the window has actually changed, children of the window are affected as specified.

If a window's size actually changes, the window's subwindows move according to their window gravity. Depending on the window's bit gravity, the contents of the window also may be moved (see section 3.2.3).

If regions of the window were obscured but now are not, exposure processing is performed on these formerly obscured windows, including the window itself and its inferiors. As a result of increasing the width or height, exposure processing is also performed on any new regions of the window and any regions where window contents are lost.

The restack check (specifically, the computation for BottomIf, TopIf, and Opposite) is performed with respect to the window's final size and position (as controlled by the other arguments of the request), not its initial position. If a sibling is specified without a stack mode, a BadMatch error results.

If a sibling and a stack\_mode are specified, the window is rcstacked as follows:

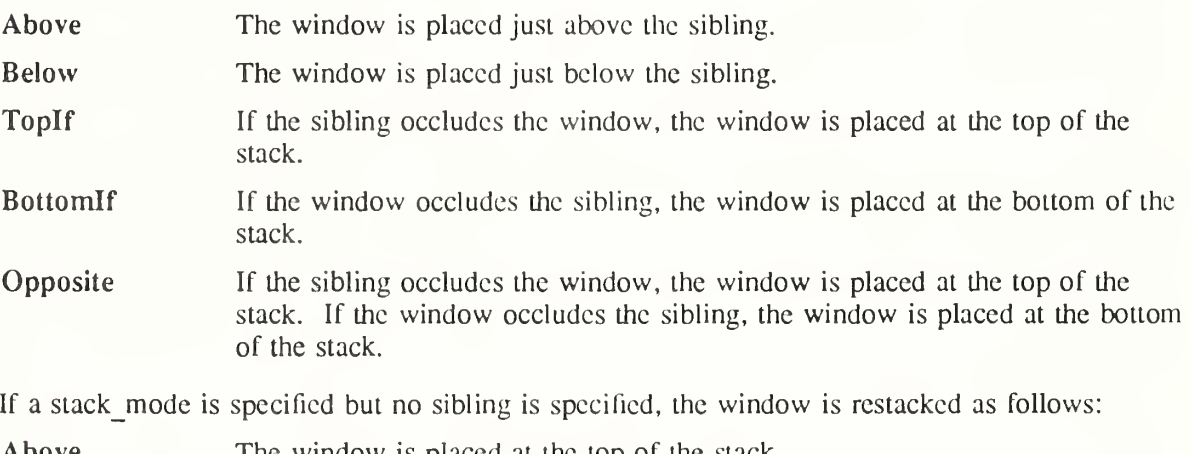

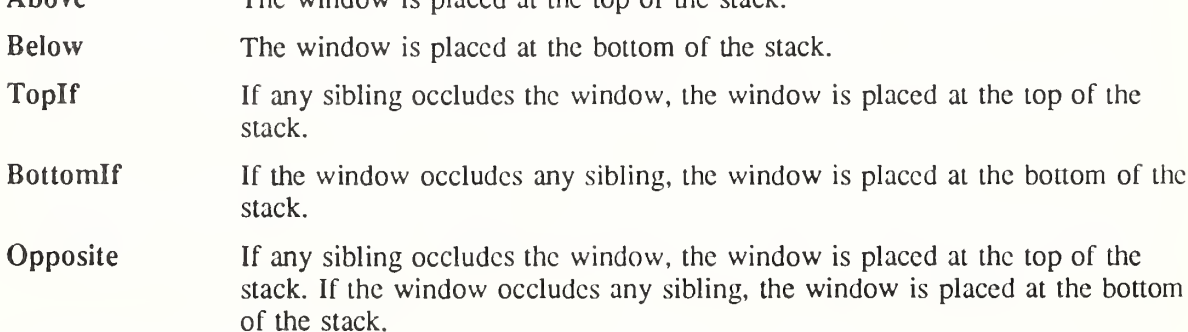

Attempts to configure a root window have no effect.

To configure a window's size, location, stacking, or border, use XConfigureWindow.

 $X$ ConfigureWindow (*display, w, value mask, values*) Display \*display: Window w: unsigned int value mask; XWindowChanges \*values\

display Specifies the connection to the X server.  $w$  Specifies the window to be reconfigured. value mask Specifies which values arc to be set using information in the values structure. This mask is the bitwise inclusive OR of the valid configure window values bits. values Specifies the XWindowChanges structure.

The XConfigureWindow function uses the values specified in the XWindowChanges struc ture to reconfigure a window's size, position, border, and stacking order. Values not specified are taken from the existing geometry of the window.

If a sibling is specified without a stack mode or if the window is not actually a sibling, a Bad-Match error results. Note that the computations for BottomIf, TopIf, and Opposite are performed with respect to the window's final geometry (as controlled by the other arguments passed to XConfigureWindow), not its initial geometry. Any backing store contents of the window, its inferiors, and other newly visible windows arc cither discarded or changed to reflect the current screen contents (depending on the implementation).

XConfigureWindow can generate BadMateh, BadValue, and BadWindow errors.

To move a window without changing its size, use XMoveWindow.

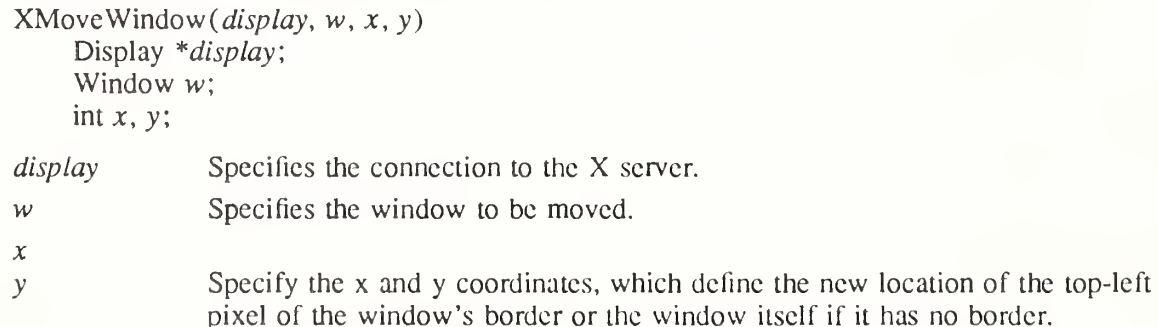

The XMove Window function moves the specified window to the specified x and y coordinates, but it does not change the window's size, raise the window, or change the mapping state of the window. Moving a mapped window may or may not lose the window's contents depending on if the window is obscured by nonchildren and if no backing store exists. If the contents of the window are lost, the X server generates Expose events. Moving a mapped window generates Expose events on any formerly obscured windows.

If the override-redirect flag of the window is False and some other client has selected SubstructureRedirectMask on the parent, the X server generates a ConfigureRequest event, and no further processing is performed. Otherwise, the window is moved.

XMoveWindow can generate a BadWindow error.

To change a window's size without changing the upper-left coordinate, use XResizeWindow.

 $XResizeWindow(display, w, width, height)$ Display \*display: Window w: unsigned int width, height;

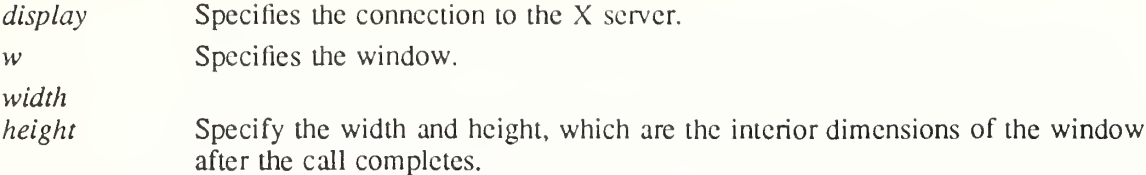

The XResizeWindow function changes the inside dimensions of the specified window, not including its borders. This function docs not change the window's upper-left coordinate or the origin and docs not rcstack the window. Changing the size of a mapped window may lose its contents and generate Expose events. If a mapped window is made smaller, changing its size generates Expose events on windows that the mapped window formerly obscured.

If the override-redircct flag of the window is False and some other client has selected SubstructureRedirectMask on the parent, the X server generates a ConfigureRequest event, and no further processing is performed. If either width or height is zero, a BadValue error results. XResizeWindow can generate BadValue and BadWindow errors.

To change the size and location of a window, use XMoveResizeWindow.

 $XMoveResizeWindow(display, w, x, y, width, height)$ 

Display \*display; Window w; int  $x, y$ ; unsigned int width, height;

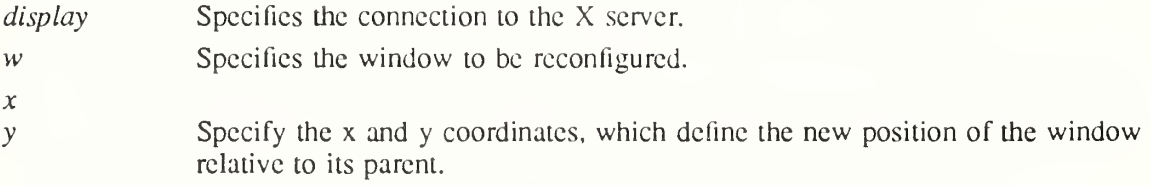

width

height Specify the width and height, which define the interior size of the window.

The XMoveResizeWindow function changes the size and location of the specified window without raising it. Moving and resizing a mapped window may generate an Expose event on the window. Depending on the new size and location parameters, moving and resizing a window may generate Expose events on windows that the window formerly obscured.

If the override-redircct flag of the window is False and some other client has selected SubstructureRedirectMask on the parent, the X server generates a ConfigureRequest event, and no further processing is performed. Otherwise, the window size and location are changed.

XMoveResizeWindow can generate BadValue and BadWindow errors.

To change the border width of a given window, use XSetWindowBorderWidth.

XSetWindowBorderWidth(display, w, width)

Display \*display; Window  $w$ : unsigned int width;

display Specifies the connection to the X server.

w Specifies the window.

width Specifies the width of the window border.

The XSetWindowBorderWidth function sets the specified window's border width to the specified width.

XSetWindowBorderWidth can generate a BadWindow error.

# 3.8. Changing Window Stacking Order

Xlib provides functions that you can use to raise, lower, circulate, or restack windows.

To raise a window so that no sibling window obscures it, use XRaiseWindow.

 $XR$ aiscWindow(*display, w*) Display \*display; Window w:

display Specifies the connection to the X server. w Specifies the window.

The XRaiseWindow function raises the specified window to the top of the stack so that no sibling window obscures it. If the windows are regarded as overlapping sheets of paper stacked on a desk, then raising a window is analogous to moving the sheet to the top of the stack but leaving its x and y location on the desk constant. Raising a mapped window may generate Expose events for the window and any mapped subwindows that were formerly obscured.

If the override-redirect attribute of the window is False and some other client has selected SubstructureRedirectMask on the parent, the X server generates a ConfigureRequest event, and no processing is performed. Otherwise, the window is raised.

XRaiseWindow can generate a BadWindow error.

To lower a window so that it docs not obscure any sibling windows, use XLowerWindow.

 $XLowerWindow(display, w)$ Display \*display; Window w:

display Specifies the connection to the X server.

w Specifies the window.

The XLowerWindow function lowers the specified window to the bottom of the stack so that it does not obscure any sibling windows. If the windows are regarded as overlapping sheets of paper stacked on a desk, then lowering a window is analogous to moving the sheet to the bottom of the stack but leaving its x and y location on the desk constant. Lowering a mapped window will generate Expose events on any windows it formerly obscured.

If the override-redirect attribute of the window is False and some other client has selected SubstructureRedirectMask on the parent, the X server generates a ConfigureRequest event, and no processing is performed. Otherwise, the window is lowered to the bottom of the stack.

XLowerWindow can generate a BadWindow error.

To circulate a subwindow up or down, use XCireulateSubwindows.

 $XCirculateSubwindows$  (*display*, w, *direction*)

Display \*display; Window  $w$ ; int direction;

display Specifies the connection to the X server.

w Specifies the window.

direction Specifies the direction (up or down) that you want to circulate the window. You can pass RaiseLowest or LowerHighest.

The XCirculateSubwindows function circulates children of the specified window in the specified direction. If you specify RaiseLowest, XCirculateSubwindows raises the lowest mapped child (if any) that is occluded by another child to the top of the stack. If you specify LowerHighest, XCirculateSubwindows lowers the highest mapped child (if any) that occludes another child to the bottom of the stack. Exposure processing is then performed on formerly obscured windows. If some other client has selected SubstructureRedirectMask on the window, the X server generates a CircuIateRequest event, and no further processing is performed. If a child is actually restacked, the  $X$  server generates a CirculateNotify event.

XCirculateSubwindows can generate BadValue and BadWindow errors.

To raise the lowest mapped child of a window that is partially or completely occluded by another child, use XCirculateSubwindowsUp.

 $XCirculateSubwindowsUp(display, w)$ Display \*display; Window w:

display Specifies the connection to the X server.

w Specifies the window.

The XCirculateSubwindowsUp function raises the lowest mapped child of the specified window that is partially or completely occluded by another child. Completely unobscured children are not affected. This is a convenience function equivalent to XCirculateSubwindows with RaiseLowest specified.

XCirculateSubwindowsUp can generate a BadWindow error.

To lower the highest mapped child of a window that partially or completely occludes another child, use XCirculateSubwindowsDown.

 $XCirculateSubwindowsDown(*display*, w)$ Display \*display; Window w:

display Specifies the connection to the X server.

w Specifies the window.

The XCirculateSubwindowsDown function lowers the highest mapped child of the specified window that partially or completely occludes another child. Completely unobscured children are not affected. This is a convenience function equivalent to XCirculateSubwindows with LowerHighest specified.

XCirculateSubwindowsDown can generate a BadWindow error.

To restack a set of windows from top to bottom, use XRestackWindows.

XRestackWindows(display, windows, nwindows);

Display \*display; Window windows[]; int *nwindows*:

display Specifies the connection to the X server.

windows Specifies an array containing the windows to be restacked.

nwindows Specifies the number of windows to be restacked.

The XRestackWindows function restacks the windows in the order specified, from top to bottom. The stacking order of the first window in the windows array is unaffected, but the other windows in the array are stacked underneath the first window, in the order of the array. The stacking order of the other windows is not affected. For each window in the window array

that is not a child of the specified window, a BadMatch error results.

If the override-redircct attribute of a window is False and some other client has selected SubstructureRedirectMask on the parent, the X server generates ConfigureRequest events for each window whose override-redircct flag is not set, and no further processing is performed. Otherwise, the windows will be restackcd in top to bottom order.

XRestackWindows can generate a BadWindow error.

## 3.9. Changing Window Attributes

Xlib provides functions that you can use to set window attributes. XChangeWindowAttributes is the more general function that allows you to set one or more window attributes provided by the XSetWindowAttributes structure. The other functions described in this section allow you to set one specific window attribute, such as a window's background.

To change one or more attributes for a given window, use XChangeWindowAttributes.

XChangeWindowAttributes(*display, w, valuemask, attributes*) Display \*display; Window  $w$ ; unsigned long valuemask', XSetWindowAttributes \*attributes'.

display Specifics the connection to the X server.

w Specifies the window.

valuemask Specifies which window attributes are defined in the attributes argument. This mask is the bitwise inclusive OR of the valid attribute mask bits. If valuemask is zero, the attributes are ignored and are not referenced. The values and restrictions are the same as for XCreateWindow.

attributes Specifies the structure from which the values (as specified by the value mask) are to be taken. The value mask should have the appropriate bits set to indicate which attributes have been set in the structure (see section 3.2).

Depending on the valuemask, the XChangeWindowAttributes function uses the window attributes in the XSetWindowAttributes structure to change the specified window attributes. Changing the background does not cause the window contents to be changed. To repaint the window and its background, use XClearWindow. Setting the border or changing the background such that the border tile origin changes causes the border to be repainted. Changing the background of a root window to None or ParentRelative restores the default background pixmap. Changing the border of a root window to CopyFromParent restores the default border pixmap. Changing the win-gravity docs not affect the current position of the window. Changing the backing-store of an obscured window to WhenMapped or Always, or changing the backing-planes, backing-pixel, or save-under of a mapped window may have no immediate effect. Changing the colormap of a window (that is, defining a new map, not changing the contents of the existing map) generates a ColormapNotify event. Changing the colormap of a visible window may have no immediate effect on the screen because the map may not be installed (see XInstallColormap). Changing the cursor of a root window to None restores the default cursor. Whenever possible, you are encouraged to share colormaps.

Multiple clients can select input on the same window. Their event masks are maintained separately. When an event is generated, it is reported to all interested clients. However, only one client at a time can select for SubstructureRedirectMask, ResizeRedirectMask, and ButtonPressMask. If a client attempts to select any of these event masks and some other client has already selected one, a BadAccess error results. There is only one do-notpropagate-mask for a window, not one per client.

XChangeWindowAttributes can generate BadAccess, BadColor, BadCursor, BadMatch, BadPixmap, BadValue, and BadWindow errors.

To set the background of a window to a given pixel, use XSetWindowBackground.

 $XSetWindowBackground(display, w, background pixel)$ Display \*display; Window  $w$ ; unsigned long background pixel;

display Specifies the connection to the X server.

w Specifies the window.

background\_pixel

Specifies the pixel that is to be used for the background.

The XSetWindowBackground function sets the background of the window to the specified pixel value. Changing the background docs not cause the window contents to be changed. XSetWindowBackground uses a pixmap of undefined size filled with the pixel value you passed. If you try to change the background of an InputOnly window, a BadMatch error results.

XSetWindowBackground can generate BadMatch and BadWindow errors.

To set the background of a window to a given pixmap, use XSetWindowBackgroundPixmap.

XSetWindowBackgroundPixmap(display, w, background pixmap) Display \*display: Window  $w$ : Pixmap background pixmap;

display Specifies the connection to the X server.

w Specifies the window.

background pixmap

Specifies the background pixmap, ParentRelative, or None.

The XSetWindowBackgroundPixmap function sets the background pixmap of the window to the specified pixmap. The background pixmap can immediately be freed if no further explicit references to it are to be made. If ParentRelative is specified, the background pixmap of the window's parent is used, or on the root window, the default background is restored. If you try to change the background of an InputOnly window, a BadMatch error results. If the background is set to None, the window has no defined background.

XSetWindowBackgroundPixmap can generate BadMatch, BadPixmap, and BadWindow errors.

Note

XSetWindowBackground and XSetWindowBackgroundPixmap do not change the current contents of the window.

To change and repaint a window's border to a given pixel, use XSetWindowBorder.

XSetWindowBorder(display, w, border pixel) Display \*display: Window  $w$ ; unsigned long *border pixel*;

display Specifies the connection to the X server.

w Specifies the window.

border pixel Specifies the entry in the colormap.

The XSetWindowBorder function sets the border of the window to the pixel value you specify. If you attempt to perform this on an InputOnly window, a BadMatch error results. XSetWindowBorder can generate BadMatch and BadWindow errors.

To change and repaint the border tile of a given window, use XSetWindowBorderPixmap. XSetWindowBorderPixmap(display, w, border pixmap)

Display \*display; Window w: Pixmap border pixmap;

display Specifies the connection to the X server.

w Specifies the window.

border pixmap Specifies the border pixmap or CopyFromParent.

The XSetWindowBorderPixmap function sets the border pixmap of the window to the pixmap you specify. The border pixmap can be freed immediately if no further explicit references to it are to be made. If you specify CopyFromParent, a copy of the parent window's border pixmap is used. If you attempt to perform this on an InputOnly window, a BadMatch error results.

XSetWindowBorderPixmap can generate BadMatch, BadPixmap, and BadWindow errors.

To set the colormap of a given window, use XSetWindowColormap.

 $X$ SetWindowColormap( $display, w, colormap$ ) Display \*display; Window w: Colormap colormap',

display Specifies the connection to the X server.

 $w$  Specifies the window.

colormap Specifies the colormap.

The XSetWindowColormap function sets the specified colormap of the specified window. The colormap must have the same visual type as the window, or a BadMatch error results. XSetWindowColormap can generate BadColor, BadMatch, and BadWindow errors.

To define which cursor will be used in a window, use XDefineCursor.

 $X$ DefineCursor(*display, w, cursor*) Display \*display; Window w: Cursor *cursor*:

display Specifies the connection to the X server.

w Specifies the window.

cursor Specifies the cursor that is to be displayed or None.

If a cursor is set, it will be used when the pointer is in the window. If the cursor is None, it is equivalent to XUndefineCursor.

XDefineCursor can generate BadCursor and BadWindow errors.
To undefine the cursor in a given window, use XUndefineCursor.

XUndefineCursor(display, w) Display \*display; Window w;

display Specifies the connection to the X server.

w Specifies the window.

The XUndefineCursor function undoes the effect of a previous XDefineCursor for this window. When the pointer is in the window, the parent's cursor will now be used. On the root window, the default cursor is restored.

XUndefineCursor can generate a BadWindow error.

# Chapter 4

# Window Information Functions

After you connect the display to the X server and create a window, you can use the Xlib window information functions to:

- Obtain information about a window
- Translate screen coordinates
- Manipulate property lists
- Obtain and change window properties
- Manipulate selections

### 4.1. Obtaining Window Information

Xlib provides functions that you can use to obtain information about the window tree, the window's current attributes, the window's current geometry, or the current pointer coordinates. Because they are most frequently used by window managers, these functions all return a status to indicate whether the window still exists.

To obtain the parent, a list of children, and number of children for a given window, use XQueryTree.

Status XQueryTree (display, w, root return, parent return, children return, nchildren return) Display \*display;

Window w: Window \*root\_return; Window \*parent\_return; Window  $**$ children\_return: unsigned int  $*$ nchildren return;

Specifies the connection to the X server. display

Specifies the window whose list of children, root, parent, and number of children you want to obtain.

Returns the root window. root\_return

w

parent\_return Returns the parent window.

children return Returns the list of children.

nchildren\_returnReturns the number of children.

The XQueryTree function returns the root ID, the parent window ID, a pointer to the list of children windows, and the number of children in the list for the specified window. The children are listed in current stacking order, from bottommost (first) to topmost (last).

XQueryTree returns zero if it fails and nonzero if it succeeds. To free this list when it is no longer needed, use XFree.

XQueryTree can generate a BadWindow error.

To obtain the current attributes of a given window, use XGetWindowAttributes.

Status XGetWindowAttributes(*display, w, window attributes return*) Display \*display; Window  $w$ : XWindowAttributes \*window attributes return;

display Specifies the connection to the X server.

 $w$  Specifies the window whose current attributes you want to obtain.

#### window attributes return

Returns the specified window's attributes in the XWindowAttributes structure.

The XGetWindowAttributes function returns the current attributes for the specified window to an XWindowAttributes structure.

typedef struct {

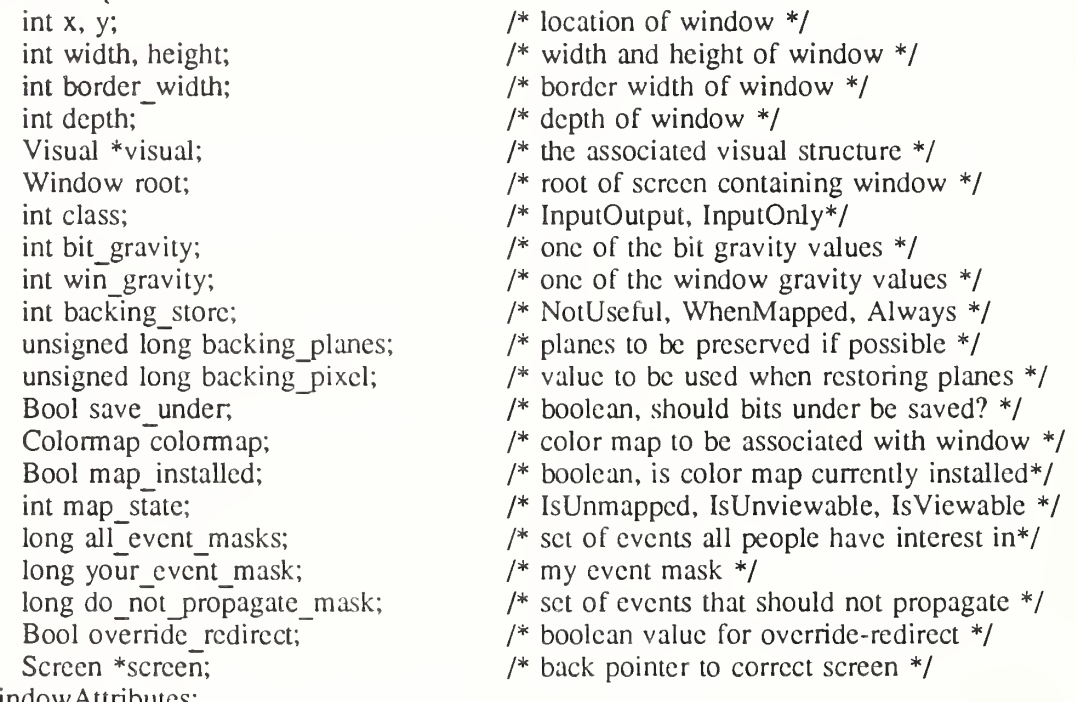

} XWindowAttributes;

The x and y members are set to the upper-left outer corner relative to the parent window's origin. The width and height members are set to the inside size of the window, not including the border. The border width member is set to the window's border width in pixels. The depth member is set to the depth of the window (that is, bits per pixel for the object). The visual member is a pointer to the screen's associated Visual structure. The root member is set to the root window of the screen containing the window. The class member is set to the window's class and can be either InputOutput or InputOnly.

The bit gravity member is set to the window's bit gravity and can be one of the following:

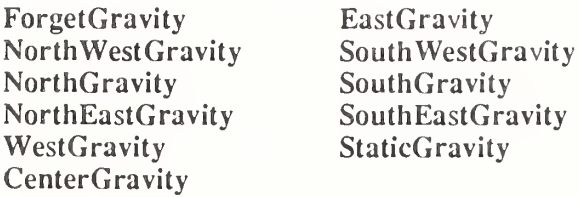

The win gravity member is set to the window's window gravity and can be one of the following:

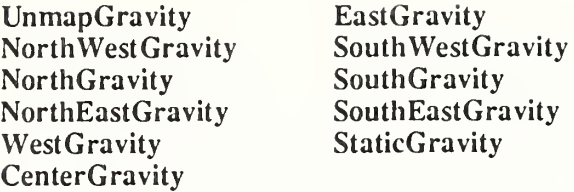

For additional information on gravity, see section 3.3.

The backing store member is set to indicate how the X server should maintain the contents of a window and can be WhenMapped, Always, or NotUseful. The backing\_planes member is set to indicate (with bits set to 1) which bit planes of the window hold dynamic data that must be preserved in backing stores and during save unders. The backing pixel member is set to indicate what values to use for planes not set in backing planes.

The save under member is set to True or False. The colormap member is set to the colormap for the specified window and can be a colormap ID or None. The map installed member is set to indicate whether the colormap is currently installed and can be True or False. The map state member is set to indicate the state of the window and can be IsUnmapped, IsUnviewable, or IsViewable. IsUnviewable is used if the window is mapped but some ancestor is unmapped.

The all event masks member is set to the bitwise inclusive OR of all event masks selected on the window by all clients. The your event mask member is set to the bitwise inclusive OR of all event masks selected by the querying client. The do not propagate mask member is set to the bitwise inclusive OR of the set of events that should not propagate.

The override redirect member is set to indicate whether this window overrides structure control facilities and can be True or False. Window manager clients should ignore the window if this member is True.

The screen member is set to a screen pointer that gives you a back pointer to the correct screen. This makes it easier to obtain the screen information without having to loop over the root window fields to see which field matches.

XGetWindowAttributes can generate BadDrawable and BadWindow errors.

To obtain the current geometry of a given drawablc, use XGetGeometry.

Status XGetGeometry (display, d, root return, x return, y return, width return,

height return, border width return, depth return) Display \*display; Drawable  $d$ : Window \*root return; int \*x return,  $\overline{x}$ y return; unsigned int  $*$ width return, \*height return; unsigned int \*border\_width\_return; unsigned int  $*depth$  return;

display d root return Specifies the connection to the X server. Specifies the drawable, which can be a window or a pixmap. Returns the root window.  $x$  return y return Return the x and y coordinates that define the location of the drawable. For a window, these coordinates specify the upper-left outer comer relative to its parent's origin. For pixmaps, these coordinates are always zero. width return height return Return the drawable's dimensions (width and height). For a window, these dimensions specify the inside size, not including the border.

#### border width return

Returns the border width in pixels. If the drawable is a pixmap, it returns zero. depth return Returns the depth of the drawable (bits per pixel for the object).

The XGetGeometry function returns the root window and the current geometry of the drawable. The geometry of the drawable includes the x and y coordinates, width and height, border width, and depth. These are described in the argument list. It is legal to pass to this function a window whose class is InputOnly.

XGetGeometry can generate a BadDrawable error.

### 4.2, Translating Screen Coordinates

Applications sometimes need to perform a coordinate transformation from the coordinate space of one window to another window or need to determine which window the pointing device is in. XTranslateCoordinates and XQueryPointer fulfill these needs (and avoids any race conditions) by asking the X server to perform these operations.

To translate a coordinate in one window to the coordinate space of another window, use XTranslateCoordinates.

Bool XTranslateCoordinates(*display*, src w, dest w, src x, src\_y, dest x\_return, dest  $y$  return, child return)

Display \*display; Window src w, dest\_w; int src $x$ , src $y$ ; int  $*dest$  x return,  $*dest$  y return; Window \*child\_return;

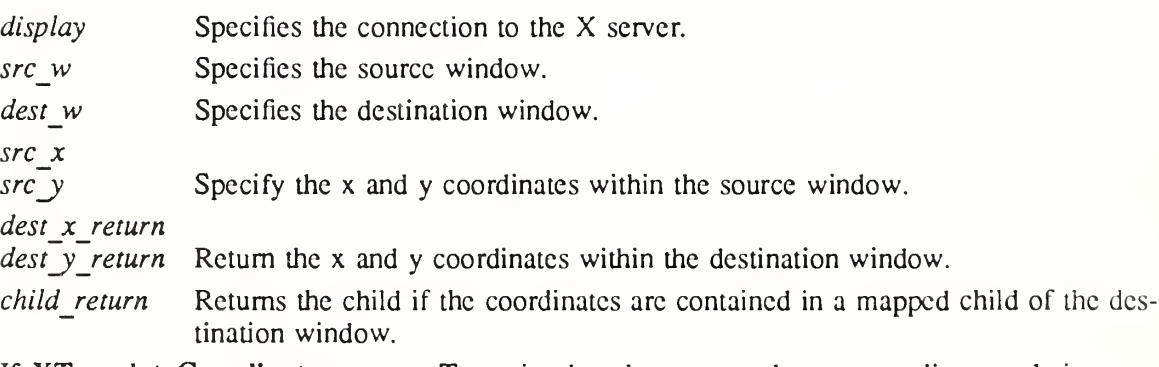

If XTranslateCoordinates returns True, it takes the src\_x and src\_y coordinates relative to the source window's origin and returns these coordinates to dest x return and dest y return relative to the destination window's origin. If XTranslateCoordinates returns False, src w and dest w are on different screens, and dest x return and dest y return are zero. If the coordinates are contained in a mapped child of dest  $\overline{w}$ , that child is returned to child return. Otherwise, child\_retum is set to None.

XTranslateCoordinates can generate a BadWindow error.

To obtain the screen coordinates of the pointer, or to determine the pointer coordinates relative to a specified window, use XQueryPointer.

Bool XQueryPointer(display, w, root return, child return, root x return, root y return, win\_x\_return, win\_y\_return, mask\_return) Display  $**display*$ . Window w: Window \*root\_return, \*child\_return; int \*root x return, \*root y return; int \*win  $\bar{x}$  return, \*win  $\bar{y}$  return; unsigned int \*mask return; display w root return child return Specifies the connection to the X server. Specifies the window. Returns the root window that the pointer is in. Returns the child window that the pointer is located in, if any. root\_x\_return root y return Return the pointer coordinates relative to the root window's origin. win x return win  $\bar{y}$  return Return the pointer coordinates relative to the specified window. mask return Returns the current state of the modifier keys and pointer buttons.

The XQueryPointer function returns the root window the pointer is logically on and the pointer coordinates relative to the root window's origin. If XQueryPointer returns False, the pointer is not on the same screen as the specified window, and XQueryPointer returns None to child return and zero to win x return and win y return. If XQueryPointer returns True, the pointer coordinates returned to win\_x\_return and win\_y\_return are relative to the origin of the specified window. In this case, XQueryPointer returns the child that contains the pointer, if any, or else None to child\_rctum.

XQueryPointer returns the current logical state of the keyboard buttons and the modifier keys in mask return. It sets mask return to the bitwise inclusive OR of one or more of the button or modifier key bitmasks to match the current state of the mouse buttons and the modifier keys.

Note that the logical state of a device (as seen through Xlib) may lag the physical state if device event processing is frozen (see section 12.1).

XQueryPointer can generate a BadWindow error.

## 4.3. Properties and Atoms

A property is a collection of named, typed data. The window system has a set of predefined properties (for example, the name of a window, size hints, and so on), and users can define any other arbitrary information and associate it with windows. Each property has a name, which is an ISO Latin-1 string. For each named property, a unique identifier (atom) is associ-ated with it. A property also has a type, for example, string or integer. These types are also indicated using atoms, so arbitrary new types can be defined. Data of only one type may be associated with a single property name. Clients can store and retrieve properties associated with windows. For efficiency reasons, an atom is used rather than a character string. XInternAtom can be used to obtain the atom for property names.

A property is also stored in one of several possible formats. The X server can store the infor mation as 8-bit quantities, 16-bit quantities, or 32-bit quantities. This permits the X server to

present the data in the byte order that the client expects.

#### Note

If you define further properties of complex type, you must encode and decode them yourself. These functions must be carefully written if they are to be portable. For further information about how to write a library extension, see appendix C.

The type of a property is defined by an atom, which allows for arbitrary extension in this type scheme.

Certain property names are predefined in the server for commonly used functions. The atoms for these properties are defined in  $\langle X11/Xatom,h \rangle$ . To avoid name clashes with user symbols, the #define name for each atom has the XA prefix. For definitions of these properties, see section 4.3. For an explanation of the functions that let you get and set much of the information stored in these predefined properties, see chapter 14.

The core protocol imposes no semantics on these property names, but semantics are specified in other X Consortium standards, such as the Inter-Client Communication Conventions Manual and the X Logical Font Description Conventions.

You can use properties to communicate other information between applications. The functions described in this section let you define new properties and get the unique atom IDs in your applications.

Although any particular atom can have some client interpretation within each of the name spaces, atoms occur in five distinct name spaces within the protocol:

- **Selections**
- Property names
- Property types
- Font properties
- Type of a ClientMessage event (none are built into the X server)

The built-in selection property names are:

PRIMARY **SECONDARY** 

The built-in property names arc:

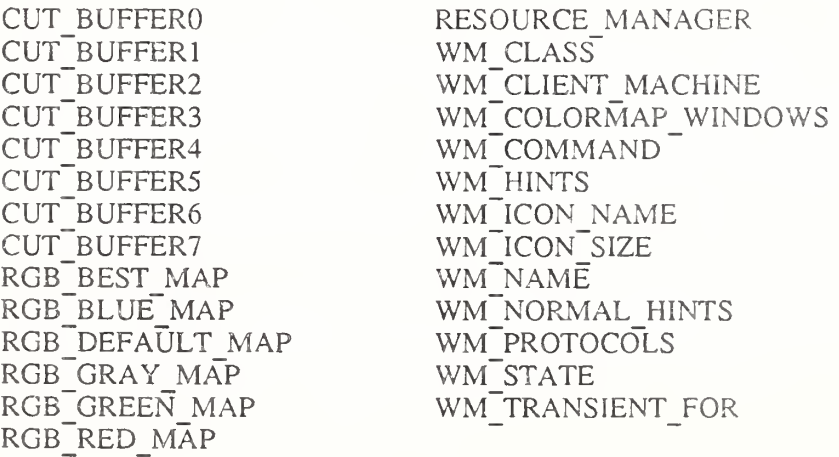

The built-in property types are:

ARC ATOM BITMAP CARDINAL COLORMAP CURSOR DRAWABLE FONT INTEGER PIXMAP

POINT RGB\_COLOR\_MAP RECTANGLE STRING VISUALID WINDOW WM HINTS WM<sup>SIZE</sup> HINTS

The built-in font property names are:

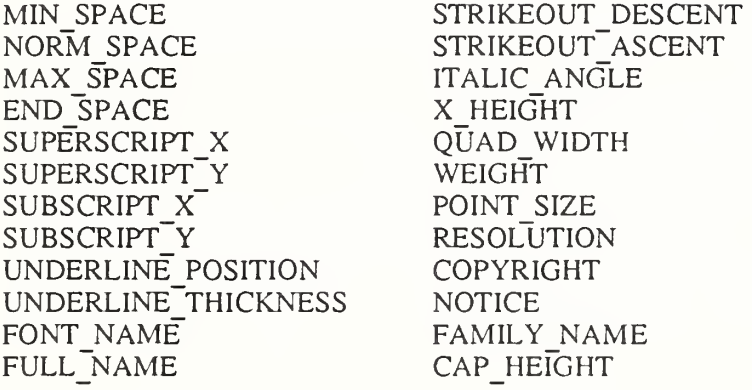

For further information about font properties, sec section 8.5.

To return an atom for a given name, use XInternAtom.

Atom XInternAtom (display, atom name, only if exists) Display \*display; char \*atom name; Bool only  $\overline{if}$  exists; display Specifies the connection to the X server.

atom name Specifics the name associated with the atom you want returned. only if exists Specifies a Boolean value that indicates whether XInternAtom creates the atom.

The XInternAtom function returns the atom identifier associated with the specified atom name string. If only if exists is False, the atom is created if it does not exist. Therefore, XInternAtom can return None. If the atom name is not in the Host Portable Character Encoding the result is implementation dependent. Case matters; the strings thing, Thing, and  $thinG$  all designate different atoms. The atom will remain defined even after the client's connection closes. It will become undefined only when the last connection to the X server closes.

XInternAtom can generate BadAlIoc and BadValue errors.

To return a name for a given atom identifier, use XGetAtomName.

```
char *XGetAtomName(display, atom)
    Display *display;
    Atom atom:
```
display Specifies the connection to the X server.

atom Specifies the atom for the property name you want returned.

The XGetAtomName function returns the name associated with the specified atom. If the data returned by the server is in the Latin Portable Character Encoding, then the returned string is in the Host Portable Character Encoding. Otherwise, the result is implementation dependent. To free the resulting string, call XFree.

XGetAtomName can generate a BadAtom error.

### 4.4. Obtaining and Changing Window Properties

You can attach a property list to every window. Each property has a name, a type, and a value (see section 4.3). The value is an array of 8-bit, 16-bit, or 32-bit quantities, whose interpretation is left to the clients.

Xlib provides functions that you can use to obtain, change, update, or interchange window properties. In addition, Xlib provides other utility functions for inter-client communication (see chapter 14).

To obtain the type, format, and value of a property of a given window, use XGetWindowProperty.

int  $XG$ etWindowProperty(display, w, property, long offset, long length, delete, req type,

actual type return, actual format return, nitems return, bytes after return, prop return)

Display \*display; Window w: Atom property; long long offset, long length; Bool delete; Atom req type; Atom \*actual type return; int \*actual format return; unsigned long  $*$ *nitems return*; unsigned long \*bytes  $a$ fter return; unsigned char \*\*prop return;

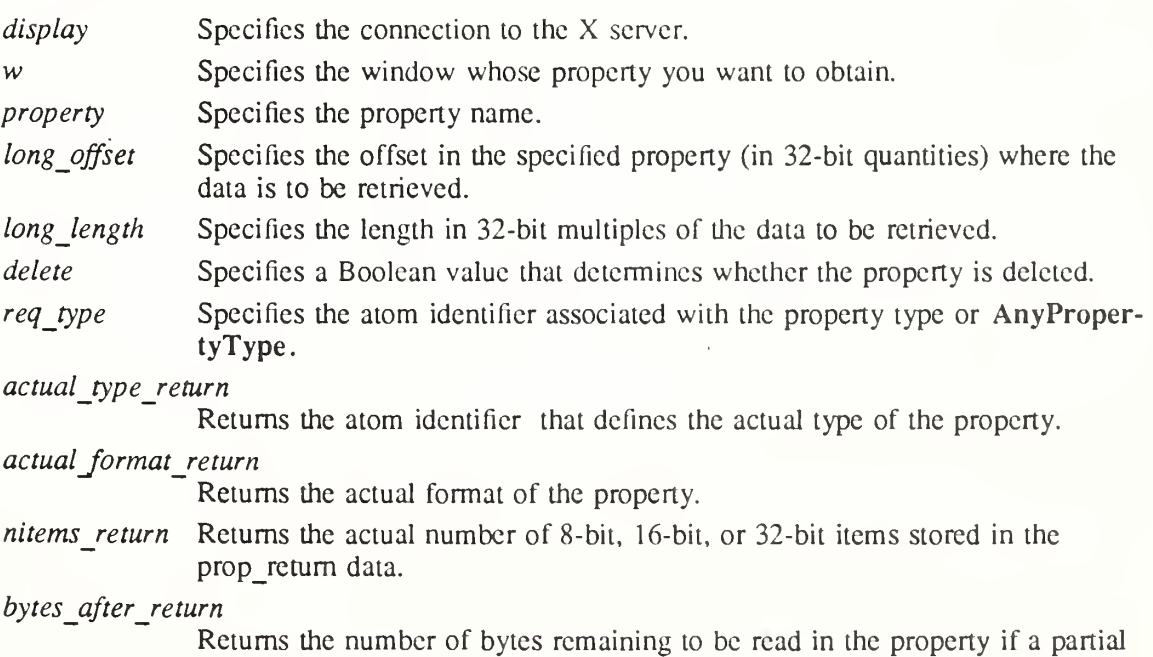

read was performed.

prop\_return Returns the data in the specified format.

The XGetWindovvProperty function returns the actual type of the property; the actual format of the property; the number of 8-bit, 16-bit, or 32-bit items transferred; the number of bytes remaining to be read in the property; and a pointer to the data actually returned. XGetWindowProperty sets the return arguments as follows:

- If the specified property does not exist for the specified window, XGetWindowProperty returns None to actual\_typc\_retum and the value zero to actual\_format\_rctum and bytes after return. The nitems return argument is empty. In this case, the delete argument is ignored.
- If the specified property exists but its type does not match the specified type, XGetWindowProperty returns the actual property type to actual\_type\_retum, the actual property format (never zero) to actual\_format\_retum, and the property length in bytes (even if the actual format return is 16 or 32) to bytes after return. It also ignores the delete argument. The nitems return argument is empty.
- If the specified property exists and either you assign AnyPropertyType to the req type argument or the specified type matches the actual property type, XGetWindowProperty returns the actual property type to actual\_type\_rctum and the actual property format (never zero) to actual\_format\_retum. It also returns a value to bytes\_after\_rctum and nitems return, by defining the following values:

 $N =$  actual length of the stored property in bytes (even if the format is 16 or 32)  $I = 4 * long offset$  $T = N - I$  $L =$  MINIMUM(T, 4  $*$  long length)  $A = N - (I + L)$ 

The returned value starts at byte index <sup>I</sup> in the property (indexing from zero), and its length in bytes is L. If the value for long\_offsct causes L to be negative, a BadValue error results. The value of bytes after return is A, giving the number of trailing unread bytes in the stored property.

XGetWindowProperty always allocates one extra byte in prop\_rctum (even if the property is zero length) and sets it to ASCII null so that simple properties consisting of characters do not have to be copied into yet another string before use. If delete is True and bytes after return is zero, XGetWindowProperty deletes the property from the window and generates a PropertyNotify event on the window.

The function returns Success if it executes successfully. To free the resulting data, use XFree.

XGetWindowProperty can generate BadAtom, BadValue, and BadWindow errors.

To obtain a given window's property list, use XListProperties.

Atom \*XListProperties(display, w, num\_prop\_return) Display \*display: Window w: int \*num prop return;

display Specifies the connection to the X server.

w Specifies the window whose property list you want to obtain.

num\_prop\_return

Returns the length of the properties array.

The XListProperties function returns a pointer to an array of atom properties that are defined for the specified window or returns NULL if no properties were found. To free the memory allocated by this function, use XFree.

XListProperties can generate a BadWindow error.

To change a property of a given window, use XChangeProperty.

XChangeProperty{display, w, property, type, format, mode, data, nelements)

Display \*display; Window w: Atom property, type; int *format*; int mode; unsigned char  $*data$ : int nelements;

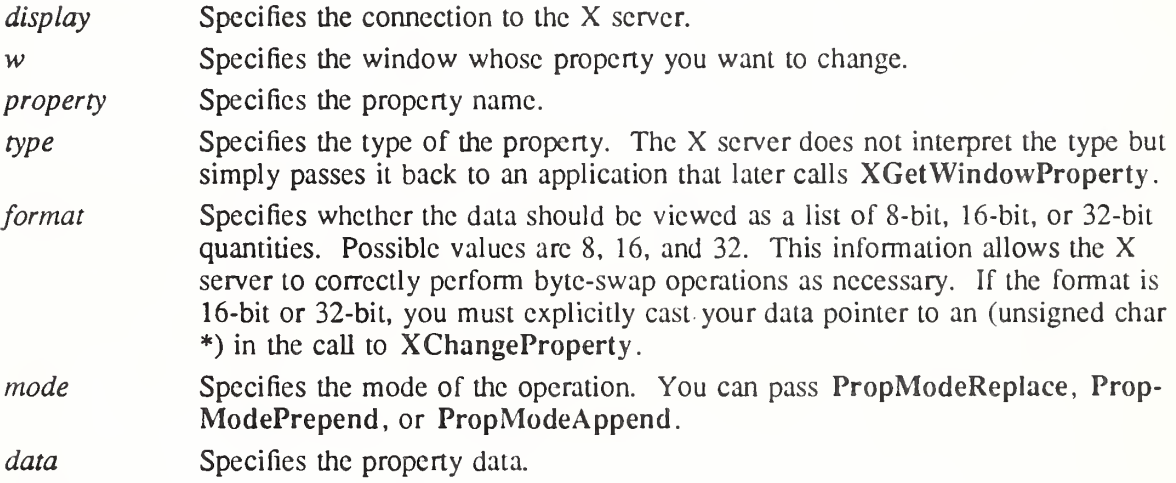

nelements Specifies the number of elements of the specified data format.

The XChangeProperty function alters the property for the specified window and causes the  $X$ server to generate a PropertyNotify event on that window. XChangeProperty performs the following:

- If mode is PropModeReplace, XChangeProperty discards the previous property value and stores the new data.
- If mode is PropModePrepend or PropModeAppend, XChangeProperty inserts the specified data before the beginning of the existing data or onto the end of the existing data, respectively. The type and format must match the existing property value, or a BadMatch error results. If the property is undefined, it is treated as defined with the correct type and format with zero-length data.

The lifetime of a property is not tied to the storing client. Properties remain until explicitly deleted, until the window is destroyed, or until the server resets. For a discussion of what happens when the connection to the X server is closed, see section 2.6. The maximum size of a property is server dependent and can vary dynamically depending on the amount of memory the server has available. (If there is insufficient space, a BadAlloc error results.)

XChangeProperty can generate BadAlloc, BadAtom, BadMatch, BadValue, and BadWindow errors.

To rotate a window's property list, use XRotateWindowProperties.

 $XRotateWindowProperties(*display*,  $w$ , *properties*, *num prop*, *npositions*)$ Display \*display; Window  $w$ ; Atom *properties*[]; int num prop; int npositions;

display w properties num prop npositions Specifies the connection to the X server, Specifies the window. Specifies the array of properties that are to be rotated, Specifies the length of the properties array, Specifies the rotation amount.

The XRotateWindowProperties function allows you to rotate properties on a window and causes the X server to generate PropertyNotify events. If the property names in the properties array are viewed as being numbered starting from zero and if there are nurn\_prop property names in the list, then the value associated with property name <sup>1</sup> becomes the value associated with property name  $(I + n \text{positions})$  mod N for all I from zero to  $N - 1$ . The effect is to rotate the states by npositions places around the virtual ring of property names (right for positive npositions, left for negative npositions). If npositions mod  $N$  is nonzero, the  $X$  server generates a PropertyNotify event for each property in the order that they are listed in the array. If an atom occurs more than once in the list or no property with that name is defined for the window, a BadMatch error results. If a BadAtom or BadMatch error results, no properties are changed.

XRotateWindowProperties can generate BadAtom, BadMatch, and BadWindow errors.

To delete a property on a given window, use XDeleteProperty.

 $X$ DeleteProperty( $display, w, property$ ) Display \*display; Window  $w$ ; Atom property,

display Specifies the connection to the X server.

w Specifies the window whose property you want to delete.

property Specifies the property name.

The XDeleteProperty function deletes the specified property only if the property was defined on the specified window and causes the X server to generate a PropertyNotify event on the window unless the property docs not exist.

XDeleteProperty can generate BadAtom and BadWindow errors.

#### 4.5. Selections

Selections are one method used by applications to exchange data. By using the property mechanism, applications can exchange data of arbitrary types and can negotiate the type of the data. A selection can be thought of as an indirect property with a dynamic type. That is, rather than having the property stored in the X server, the property is maintained by some client (the owner). A selection is global in nature (considered to belong to the user but be maintained by clients) rather than being private to a particular window subhierarchy or a particular set of clients.

Xlib provides functions that you can use to set, get, or request conversion of selections. This allows applications to implement the notion of current selection, which requires that notification be sent to applications when they no longer own the selection. Applications that support selection often highlight the current selection and so must be informed when another

application has acquired the selection so that they can unhighlight the selection.

When a client asks for the contents of a selection, it specifies a selection target type. This target type can be used to control the transmitted representation of the contents. For example, if the selection is "the last thing the user clicked on" and that is currently an image, then the target type might specify whether the contents of the image should be sent in XY format or Z format.

The target type can also be used to control the class of contents transmitted, for example, asking for the "looks" (fonts, line spacing, indentation, and so forth) of a paragraph selection, not the text of the paragraph. The target type can also be used for other purposes. The protocol does not constrain the semantics.

To set the selection owner, use XSetSelectionOwner.

XSetSelectionOwner( display, selection, owner, time) Display \*display; Atom selection; Window *owner*: Time time;

display Specifies the connection to the X server. selection Specifies the selection atom. owner Specifies the owner of the specified selection atom. You can pass a window or None.

time Specifies the time. You can pass either a timestamp or CurrentTime.

The XSetSelectionOwner function changes the owner and last-change time for the specified selection and has no effect if the specified time is earlier than the current last-change time of the specified selection or is later than the current X server time. Otherwise, the last-change time is set to the specified time, with CurrentTime replaced by the current server time. If the owner window is specified as None, then the owner of the selection becomes None (that is, no owner). Otherwise, the owner of the selection becomes the client executing the request.

If the new owner (whether a client or None) is not the same as the current owner of the selection and the current owner is not None, the current owner is sent a SelectionClear event. If the client that is the owner of a selection is later terminated (that is, its connection is closed) or if the owner window it has specified in the request is later destroyed, the owner of the selection automatically reverts to None, but the last-change time is not affected. The selection atom is uninterpreted by the X server. XGetSelectionOwner returns the owner window, which is reported in SelectionRequest and SelectionClear events. Selections are global to the X server.

XSetSelectionOwner can generate BadAtom and BadWindow errors.

To return the selection owner, use XGetSelectionOwner.

Window XGetSelectionOwner(*display, selection*) Display \*display; Atom selection;

display Specifies the connection to the X server.

selection Specifies the selection atom whose owner you want returned.

The XGetSelectionOwner function returns the window ID associated with the window that currently owns the specified selection. If no selection was specified, the function returns the constant None. If None is returned, there is no owner for the selection.

XGetSelectionOwner can generate a BadAtom error.

To request conversion of a selection, use XConvertSelection.

XConvertSelection{display, selection, target, property, requestor, time) Display \*display; Atom selection, target; Atom property. Window requestor;

Time time:

display Specifies the connection to the X server.

selection Specifies the selection atom.

target Specifies the target atom.

property Specifies the property name. You also can pass None.

requestor Specifies the requestor.

time Specifies the time. You can pass either a timestamp or CurrentTime.

XConvertSelection requests that the specified selection be converted to the specified target type:

- If the specified selection has an owner, the X server sends a SelectionRequest event to that owner.
- If no owner for the specified selection exists, the  $X$  server generates a SelectionNotify event to the requestor with property None.

The arguments are passed on unchanged in either of the events. There are two predefined selection atoms: PRIMARY and SECONDARY.

XConvertSelection can generate BadA tom and BadWindow errors.

# Chapter 5

# Pixmap and Cursor Functions

Once you have connected to an X server, you can use the Xlib functions to:

- Create and free pixmaps
- Create, recolor, and free cursors

### 5.1. Creating and Freeing Pixmaps

Pixmaps can only be used on the screen on which they were created. Pixmaps are off-screen resources that are used for various operations, for example, defining cursors as tiling patterns or as the source for certain raster operations. Most graphics requests can operate either on a window or on a pixmap. A bitmap is a single bit-plane pixmap.

To create a pixmap of a given size, use XCreatePixmup.

Pixmap XCreatePixmap(display, d, width, height, depth) Display \*display; Drawable  $d\vec{y}$ unsigned int width, height; unsigned int *depth*;

display Specifies the connection to the X server. d Specifies which screen the pixmap is created on. width height Specify the width and height, which define the dimensions of the pixmap.

depth Specifies the depth of the pixmap.

The XCreatePixmap function creates a pixmap of the width, height, and depth you specified and returns a pixmap ID that identifies it. It is valid to pass an InputOnly window to the drawable argument. The width and height arguments must be nonzero, or a BadValue error results. The depth argument must be one of the depths supported by the screen of the specified drawable, or a BadValue error results.

The server uses the specified drawable to determine on which screen to create the pixmap. The pixmap can be used only on this screen and only with other drawables of the same depth (see XCopyPIane for an exception to this rule). The initial contents of the pixmap are undefined.

XCreatePixmap can generate BadAlIoc, BadDrawable, and BadValue errors.

To free all storage associated with a specified pixmap, use XFreePixmap.

XFreePixmap{display, pixmap) Display \*display; Pixmap pixmap;

display Specifies the connection to the X server.

pixmap Specifies the pixmap.

The XFreePixmap function first deletes the association between the pixmap ID and the pixmap. Then, the X server frees the pixmap storage when there are no references to it. The pixmap should never be referenced again.

XFreePixmap can generate a BadPixmap error.

## 5.2. Creating, Recoloring, and Freeing Cursors

Each window can have a different cursor defined for it. Whenever the pointer is in a visible window, it is set to the cursor defined for that window. If no cursor was defined for that window, the cursor is the one defined for the parent window.

From X's perspective, a cursor consists of a cursor source, mask, colors, and a hotspot. The mask pixmap determines the shape of the cursor and must be a depth of one. The source pixmap must have a depth of one, and the colors determine die colors of the source. The hotspot defines the point on the cursor that is reported when a pointer event occurs. There may be limitations imposed by the hardware on cursors as to size and whether a mask is implemented. XQueryBestCursor can be used to find out what sizes are possible. There is a standard font for creating cursors, but Xlib provides functions that you can use to create cursors from an arbitrary font, or from bitmaps.

To create a cursor from the standard cursor font, use XCreateFontCursor.

#include <X1 l/cursorfont.h>

Cursor XCreateFontCursor(display, shape) Display \*display; unsigned int shape;

display Specifies the connection to the X server.

shape Specifies the shape of the cursor.

X provides a set of standard cursor shapes in a special font named cursor. Applications are encouraged to use this interface for their cursors because the font can be customized for the individual display type. The shape argument specifies which glyph of the standard fonts to use.

The hotspot comes from the information stored in the cursor font. The initial colors of a cursor are a black foreground and a white background (see XRecolorCursor). For further information about cursor shapes, see appendix B.

XCreateFontCursor can generate BadAlloc and BadValue errors.

To create a cursor from font glyphs, use XCreateGlyphCursor.

Cursor XCreateGlyphCursor(display, source font, mask font, source char, mask char,  $foreground\ color, background\ color)$ 

Display \*display; Font source\_font, mask font; unsigned int source char, mask char; XColor \*foreground\_color; XColor \*background\_color;

display Specifies the connection to the X server.

source font Specifies the font for the source glyph.

mask font Specifies the font for the mask glyph or None.

source\_char Specifies the character glyph for the source.

mask\_char Specifies the glyph character for the mask.

foreground color

Specifies the RGB values for the foreground of the source.

background color

Specifies the RGB values for the background of the source.

The XCreateGlyphCursor function is similar to XCreatePixmapCursor except that the source and mask bitmaps are obtained from the specified font glyphs. The source char must be a defined glyph in source font, or a BadValue error results. If mask font is given, mask char must be a defined glyph in mask font, or a BadValue error results. The  $mask$  font and character are optional. The origins of the source char and mask char (if defined) glyphs are positioned coincidently and define the hotspot. The source char and mask char need not have the same bounding box metrics, and there is no restriction on the placement of the hotspot relative to the bounding boxes. If no mask\_char is given, all pixels of the source are displayed. You can free the fonts immediately by calling XFreeFont if no further explicit references to them are to be made.

For 2-byte matrix fonts, the 16-bit value should be formed with the bytel member in the most-significant byte and the byte2 member in the least-significant byte.

XCreateGlyphCursor can generate BadAlloc, BadFont, and BadValue errors.

To create a cursor from two bitmaps, use XCreatePixmapCursor.

Cursor XCreatePixmapCursor(display, source, mask, foreground color, background color,  $x, y$ )

Display \*display; Pixmap source; Pixmap mask: XColor \*foreground\_color; XColor \*background\_color; unsigned int  $x, y$ ;

display Specifies the connection to the X server.

source Specifies the shape of the source cursor.

mask Specifies the cursor's source bits to be displayed or None.

foreground\_color

Specifies the RGB values for the foreground of the source.

background\_color

Specifies the RGB values for the background of the source.

 $\chi$ 

y Specify the x and y coordinates, which indicate the hotspot relative to the source's origin.

The XCreatePixmapCursor function creates a cursor and returns the cursor ID associated with it. The foreground and background RGB values must be specified using foreground color and background color, even if the X server only has a StaticGray or GrayScale screen. The foreground color is used for the pixels set to <sup>1</sup> in the source, and the background color is used for the pixels set to 0. Both source and mask, if specified, must have depth one (or a Bad-Match error results) but can have any root. The mask argument defines the shape of the cursor. The pixels set to <sup>1</sup> in the mask define which source pixels are displayed, and the pixels set to 0 define which pixels are ignored. If no mask is given, all pixels of the source are displayed. The mask, if present, must be the same size as the pixmap defined by the source argument, or a BadMatch error results. The hotspot must be a point within the source, or a BadMatch error results.

The components of the cursor can be transformed arbitrarily to meet display limitations. The pixmaps can be freed immediately if no further explicit references to them are to be made. Subsequent drawing in the source or mask pixmap has an undefined effect on the cursor. The X server might or might not make a copy of the pixmap.

XCreatePixmapCursor can generate BadAlloc and BadPixmap errors.

To determine useful cursor sizes, use XQueryBestCursor.

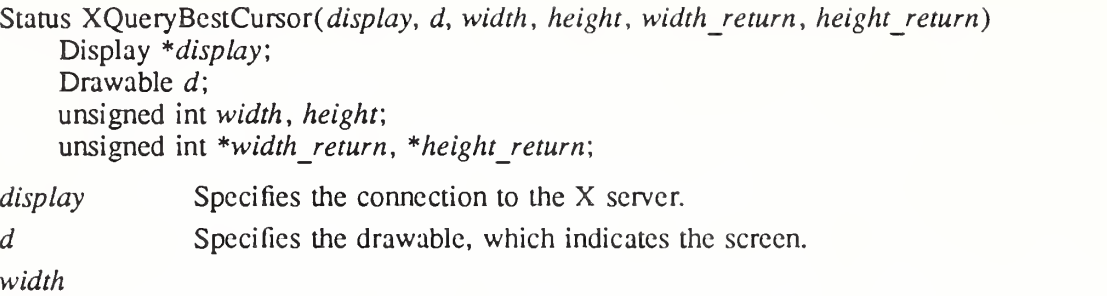

height Specify the width and height of the cursor that you want the size information for.

width return

height return Return the best width and height that is closest to the specified width and height.

Some displays allow larger cursors than other displays. The XQueryBestCursor function provides a way to find out what size cursors are actually possible on the display. It returns the largest size that can be displayed. Applications should be prepared to use smaller cursors on displays that cannot support large ones.

XQueryBestCursor can generate a BadDrawable error.

To change the color of a given cursor, use XRecolorCursor.

XRecolorCursor(display, cursor, foreground color, background color) Display \*display; Cursor cursor; XColor \*foreground\_color, \*background\_color;

display Specifies the connection to the X server.

cursor Specifies the cursor.

foreground color

Specifics the RGB values for the foreground of the source.

background color

Specifies the RGB values for the background of the source.

The XRecolorCursor function changes the color of the specified cursor, and if the cursor is being displayed on a screen, the change is visible immediately. Note that the pixel members of the XColor structures are ignored, only the RGB values are used.

XRecolorCursor can generate a BadCursor error.

To free (destroy) a given cursor, use XFreeCursor.

XFreeCursor(display, cursor) Display \*display; Cursor cursor;

display Specifies the connection to the X server.

cursor Specifies the cursor.

The XFreeCursor function deletes the association between the cursor resource ID and the specified cursor. The cursor storage is freed when no other resource references it. The specified cursor ID should not be referred to again.

XFreeCursor can generate a BadCursor error.

# Chapter 6

## Color Management Functions

Each X window always has an associated colormap that provides a level of indirection between pixel values and colors displayed on the screen. Xlib provides functions that you can use to manipulate a colormap. The X protocol defines colors using values in the RGB color space. The RGB color space is device-dependent; rendering an RGB value on differing output devices typically results in different colors. Xlib also provides a means for clients to specify color using device-independent color spaces, for consistent results across devices. Xlib supports device-independent color spaces derivable from the CIE XYZ color space. This includes the CIE XYZ,  $xyY$ ,  $L^*u^*v^*$ , and  $L^*a^*b^*$  color spaces as well as the TekHVC color space.

This chapter discusses how to:

- Create, copy, and destroy a colormap
- Specify colors by name or value
- Allocate, modify, and free color cells
- Read entries in a colormap
- Convert between color spaces
- Control aspects of color conversion
- Query the color gamut of a screen
- Add new color spaces

All functions, types, and symbols in this chapter with the prefix "Xcms" are defined in  $\langle X11/X\text{cms.h}\rangle$ . The remaining functions and types are defined in  $\langle X11/X\text{lib.h}\rangle$ .

Functions in this chapter manipulate the representation of color on the sereen. For each possible value that a pixel can take in a window, there is a color cell in the colormap. For example, if a window is 4 bits deep, pixel values 0 through 15 are defined. A colormap is a collection of color cells. A color cell consists of a triple of red, green, and blue values. The hardware imposes limits on the number of significant bits in these values. As each pixel is read out of display memory, the pixel is looked up in a colormap. The RGB value of the cell determines what color is displayed on the screen. On a grayscale display with a black-and-white monitor the values are combined to determine the brightness on the screen.

Typically, an application allocates color cells or sets of color cells to obtain the desired colors. The client can allocate read-only cells, in which case the pixel values for these colors can be shared among multiple applications, and the RGB value of the cell cannot be changed. If the client allocates read/write cells, they are exclusively owned by the client, and the color associated with the pixel value may be changed at will. Cells must be allocated (and, if read/write, initialized with an RGB value) by a client to obtain desired colors; use of pixel value for an unallocated cell results in an undefined color.

Because colormaps are associated with windows, X supports displays with multiple colormaps and, indeed, different types of colormaps. If there are not sufficient colormap resources in the display, some windows will display in their true colors, and others will display with incorrect colors. A window manager usually controls which windows are displayed in their true colors if more than one colormap is required for the color resources the applications are using. At any time, there is a set of installed colormaps for a screen. Windows using one of the installed colormaps display with true colors, and windows using other colormaps generally display with incorrect colors. The set of installed colormaps is controlled using XlnstallColormap and XUninstallColormap.

Colormaps are local to a particular screen. Screens always have a default colormap, and programs typically allocate cells out of this colormap. You should not in general write applica tions that monopolize color resources. Although some hardware supports multiple colormaps installed at one time, many of the hardware displays built today support only a single installed colormap, so the primitives are written to encourage sharing of colormap entries between appli cations.

The DefaultColormap macro returns the default colormap. The DefaultVisual macro returns the default visual type for the specified screen. Possible visual types are StaticGray, GrayScale, StaticColor, PseudoColor, TrueColor, or DirectColor (see section 3.1).

#### 6.L Color Structures

Functions which operate only on RGB color space values use an XColor structure, which contains:

typedef struct {

unsigned long pixel; /\* pixel value \*/ unsigned short red, green, blue;/\* rgb values \*/ char flags; /\* DoRcd, DoGreen, DoBlue \*/ char pad;

} XColor,

The red, green, and blue values are always in the range 0 to 65535 inclusive, independent of the number of bits actually used in the display hardware. The server scales these values down to the range used by the hardware. Black is represented by  $(0,0,0)$ , white is represented by (65535,65535,65535). In some functions, the flags member controls which of the red, green, and blue members is used and can be the inclusive OR of zero or more of DoRed, DoGreen, and DoBlue.

Functions which operate on all color space values use an XcmsColor structure. This structure contains a union of substructures, each supporting color specification encoding for a particular color space. Like the XColor structure, the XcmsColor structure contains pixel and color specification information (the spec member in the XcmsColor structure).

typedef unsigned long XcmsColorFormat;/\* Color Specification Format \*/

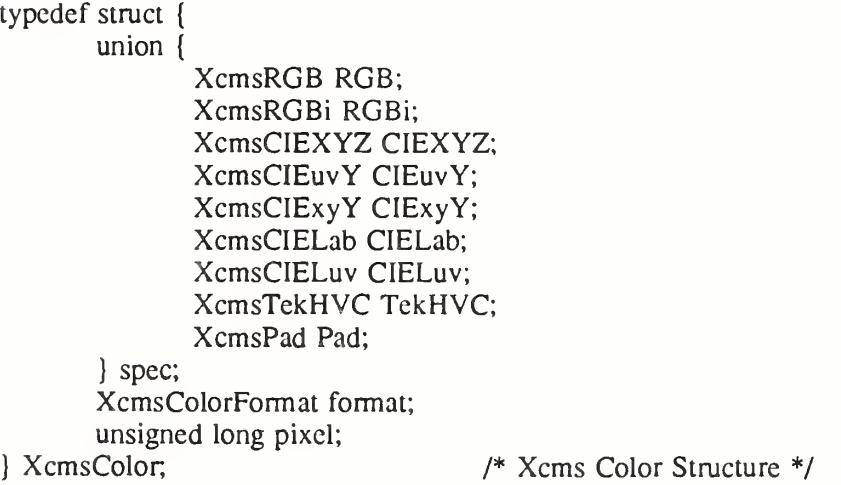

Because the color specification can be encoded for the various color spaces, encoding for the spec member is identified by the format member, which is of type XcmsColorFormat. The following macros define standard formats.

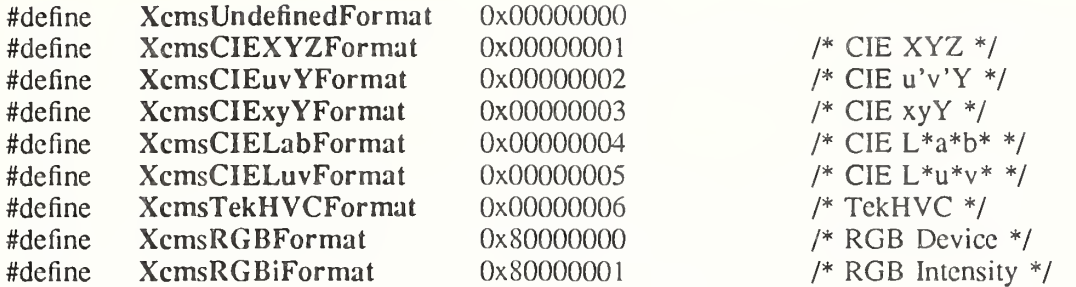

Note that formats for device-independent color spaces are distinguishable from those for device-dependent spaces by the 32nd bit. If this bit is set, it indicates that the color specification is in a device-dependent form; otherwise, it is in a device-independent form. If the 31st bit is set, this indicates that the color space has been added to Xlib at run-time (see section 6.12.4). The format value for a color space added at run-time may be different each time the program is executed. If references to such a color space must be made outside the client (for example, storing a color specification in a file), then reference should be made by color space string prefix (see XcmsFormatOfPrefix and XcmsPrefixOfFormat).

Data types that describe the color specification encoding for the various color spaces are defined as follows:

typedef double XcmsFloat;

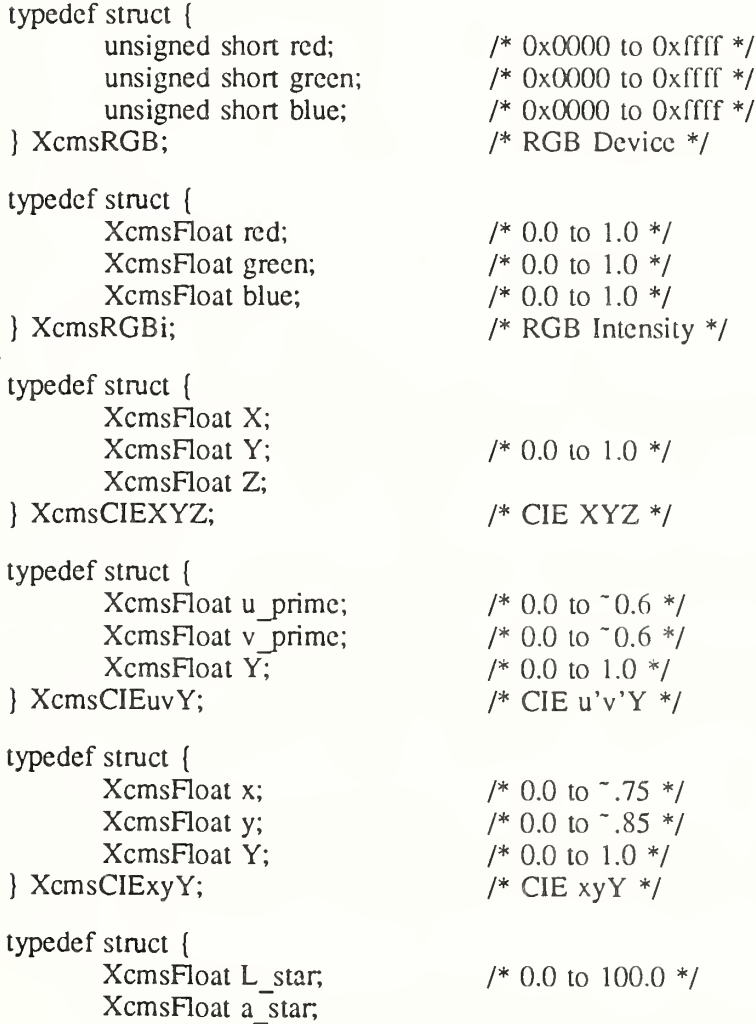

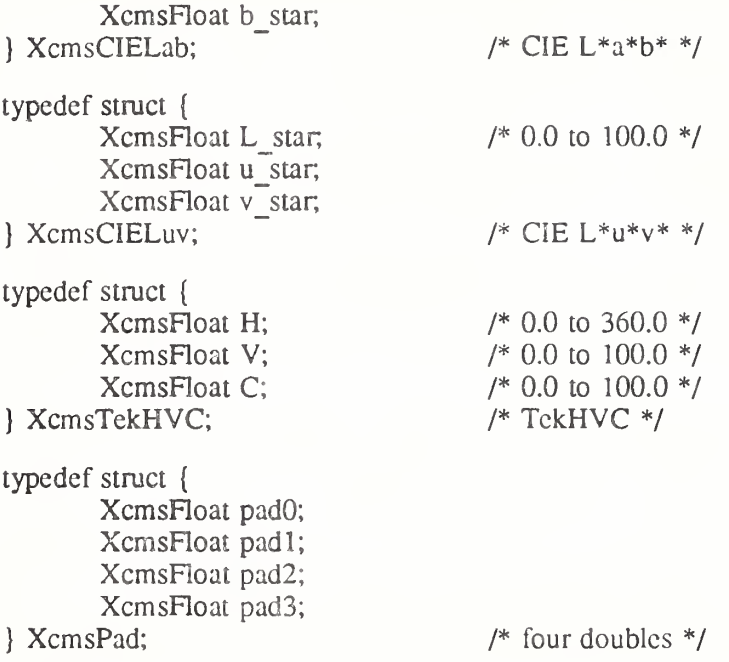

The device-dependent formats provided allow color specification in:

• RGB Intensity (XcmsRGBi)

Red, green, and blue linear intensity values, floating point values from 0.0 to 1.0, where 1.0 indicates full intensity, 0.5 half intensity, and so on.

• RGB Device (XcmsRGB)

Red, green, and blue values appropriate for the specified output device. XcmsRGB values are of type unsigned short, scaled from  $0$  to  $65535$  inclusive, and are interchangeable with values the red, green, and blue values in an XColor structure.

It is important to note that RGB Intensity values arc not gamma corrected values. In contrast, RGB Device values generated as a result of converting color specifications are always gamma corrected, and RGB Device values acquired as a result of querying a colormap or passed in by the client are assumed by Xlib to be gamma corrected. The term "RGB value" in this manual always refers to an RGB Device value.

## 6.2. Color Strings

Xlib provides a mechanism for using string names for colors. A color string may either contain an abstract color name or a numerical color specification. Color strings are caseinsensitive.

Color strings are used in the following functions:

- ® XAllocNamedCoIor
- ® XcmsAUocNamedColor
- XLookupColor
- ® XcmsLookupCoIor
- ® XParseColor
- XStoreNamedColor

Xlib supports the use of abstract color names, for example, "red", "blue". A value for this abstract name is obtained by searching one or more color name databases. Xlib first searches zero or more client-side databases; the number, location, and content of these databases is implementation dependent, and might depend on the current locale. If the name is not found,

Xlib then looks for the color in the X server's database. If the color name is not in the Host Portable Character Encoding the result is implementation dependent.

A numerical color specification consists of a color space name and a set of values in the fol lowing syntax:

<color\_space\_name>:<value>/.../<value>

The following are examples of valid color strings.

```
"CIEXYZ:0.3227/0.28133/0.2493"
"RGBi:1.0/0.0/0.0"
"rgb:00/ff/00"
"CIELuv:50.0/0.0/0.0"
```
The syntax and semantics of numerical specifications are given for each standard color space in sections below.

## 6.2.1. RGB Device String Specification

An RGB Device specification is identified by the prefix "rgb:" and conforms to the following syntax:

rgb:<red>/<green>/<br/><br/>blue>

 $\langle \langle \text{red}\rangle, \langle \text{green}\rangle, \langle \text{blue}\rangle := h \cdot |hh|$  hhh | hhhh  $h :=$  single hexadecimal digits (case insignificant)

Note that h indicates the value scaled in 4 bits,  $hh$  the value scaled in 8 bits,  $hhh$  the value scaled in 12 bits, and hhhh the value scaled in 16 bits, respectively.

Typical examples are "rgb:ca/75/52" and "rgb:ccc/320/320", but mixed numbers of hex digits ("rgb:ff/a5/0" and "rgb:ccc/32/0") are also allowed.

For backward compatibility, an older syntax for RGB Device is supported, but its continued use is not encouraged. The syntax is an initial sharp sign character followed by a numeric specification, in one of the following formats:

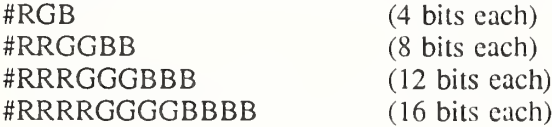

The R, G, and B represent single hexadecimal digits. When fewer than 16 bits each are specified, they represent the most-significant bits of the value (unlike the "rgb:" syntax, in which values are scaled). For example, #3a7 is the same as #3000a0007000.

## 6.2.2. RGB Intensity String Specification

An RGB intensity specification is identified by the prefix "rgbi:" and conforms to the following syntax:

#### rgbi:<red>/<green>/<blue>

Note that red, green, and blue are floating point values between 0.0 and 1.0, inclusive. The input format for these values is an optional sign, a string of numbers possibly containing a decimal point, and an optional exponent field containing an E or e followed by a possibly signed integer string.

#### 6.2.3. Device-Independent String Specifications

The standard device-independent string specifications have the following syntax:

CIEXYZ:<X>/<Y>I<Z>  $CIEuvY://$  $CIExyY: <\infty/ /$  $CIELab: < L>~/<sub>CD</sub>~<$ CIELuv:<L>/<u>/<v> TekHVC:<H>/<V>/<C>

All of the values  $(C, H, V, X, Y, Z, a, b, u, v, y, x)$  are floating point values. The syntax for these values is an optional '+' or '-' sign, a string of digits possibly containing a decimal point, and an optional exponent field consisting of an 'E' or 'e' followed by an optional '+' or followed by a string of digits.

# 6.3. Color Conversion Contexts and Gamut Mapping

When Xlib converts device-independent color specifications into device-dependent specifications and vice-versa, it uses knowledge about the color limitations of the screen hardware. This information, typically called the device profile, is available in a Color Conversion Context (hereafter referred to as the CCC).

Because a specified color may be outside the color gamut of the target screen and the white point associated with the color specification may differ from the white point inherent to the screen, Xlib applies gamut mapping when certain conditions are encountered:

- Gamut compression when conversion of dcvicc-indcpcndcnt color specifications to device-dependent color specification results in a color out of the target screen's gamut.
- White adjustment when the inherent white point of the screen differs from the white point assumed by the client.

Gamut handling methods are stored as callbacks in the CCC, which, in turn, are used by the color space conversion routines. Client data is also stored in the CCC for each callback. The CCC also contains the white point the client assumes to be associated with color specifications (that is, the Client White Point). The client can specify the gamut handling callbacks and client data, as well the Client White Point. Note that Xlib does not preclude the X client from performing other forms of gamut handling (for example, gamut expansion); however, direct support for gamut handling other than white adjustment and gamut compression is not provided by Xlib.

Associated with each colormap is an initial CCC transparently generated by Xlib. Therefore, when you specify a colormap as an argument to an Xlib function, you are indirectly specifying a CCC. There is a default CCC associated with each screen. Newly created CCCs inherit attributes from the default CCC, so the default CCC attributes can be modified to affect new CCCs.

Xcms functions in which gamut mapping can occur return Status, and have specific status values defined for them:

- XcmsFailure indicates that the function failed.
- XemsSuccess indicates that the function succeeded. In addition, if the function performed any color conversion, the color (or colors) did not need to be compressed.
- XemsSuccessWith Compression indicates the function performed color conversion, and at least one of the colors needed to be compressed. The gamut compression method is determined by the gamut compression procedure in the CCC that is specified directly as a function argument, or in the CCC indirectly specified by means of the colormap argument.

## 6.4. Creating, Copying, and Destroying Colormaps

To create a colormap for a screen, use XCreateColormap.

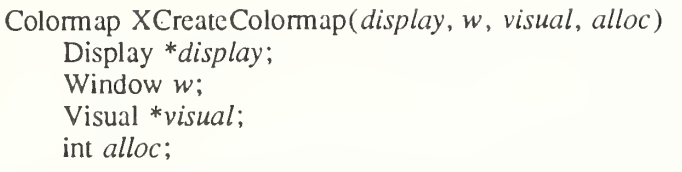

display Specifies the connection to the X server. w Specifies the window on whose screen you want to create a colormap. visual Specifies a visual type supported on the screen. If the visual type is not one supported by the screen, a BadMatch error results. alloc Specifies the colormap entries to be allocated. You can pass AllocNone or AllocAll.

The XCreateColormap function creates a colormap of the specified visual type for the screen on which the specified window resides and returns the colormap ID associated with it. Note that the specified window is only used to determine the screen.

The initial values of the colormap entries are undefined for the visual classes Grayscale, PseudoColor, and DirectColor. For StaticGray, StaticColor, and TrueColor, the entries have defined values, but those values are specific to the visual and are not defined by X. For StaticGray, StaticColor, and TrueColor, alloc must be AllocNone, or a BadMatch error results. For the other visual classes, if alloc is AllocNone, the colormap initially has no allocated entries, and clients can allocate them. For information about the visual types, see section 3.1.

If alloc is AllocAll, the entire colormap is allocated writable. The initial values of all allo cated entries are undefined. For Grayscale and PseudoColor, the effect is as if an XAlloc-ColorCells call returned all pixel values from zero to  $N - 1$ , where N is the colormap entries value in the specified visual. For DirectColor, the effect is as if an XAlIocColorPlanes call returned a pixel value of zero and red\_mask, grccn\_mask, and blue\_mask values containing the same bits as the corresponding masks in the specified visual. However, in all cases, none of these entries can be freed by using XFreeColors.

XCreateColormap can generate BadAIIoc, BadMatch, BadValue, and BadWindovv errors.

To create a new colormap when the allocation out of a previously shared colormap has failed because of resource exhaustion, use XCopyColormapAndFree.

Colormap XCopyColormapAndFree (display, colormap) Display \*display; Colormap colormap',

display Specifies the connection to the X server.

colormap Specifies the colormap.

The XCopyColormapAndFree function creates a colormap of the same visual type and for the same screen as the specified colormap and returns the new colormap ID. It also moves all of the client's existing allocation from the specified colormap to the new colormap with their color values intact and their read-only or writable characteristics intact and frees those entries in the specified colormap. Color values in other entries in the new colormap are undefined. If the specified colormap was created by the client with alloc set to AllocAll, the new colormap is also created with AllocAll, all color values for all entries are copied from the specified colormap, and then all entries in the specified colormap are freed. If the specified colormap was not created by the client with AllocAll, the allocations to be moved are all those pixels and planes that have been allocated by the client using XAllocColor, XAllocNamedColor, XAllocColorCells, or XAlIocColorPlanes and that have not been freed since they were allo cated.

XCopyCoIormapAndFree can generate BadAlloc and BadColor errors.

To destroy a colormap, use XFreeColormap.

XFreeColormap(display, colormap) Display \*display, Colormap colormap',

display Specifies the connection to the X server.

colormap Specifies the colormap that you want to destroy.

The XFreeColormap function deletes the association between the colormap resource ID and the colormap and frees the colormap storage. However, this function has no effect on the default colormap for a screen. If the specified colormap is an installed map for a screen, it is uninstalled (see XUninstallColormap). If the specified colormap is defined as the colormap for a window (by XCreateWindow, XSetWindowColormap, or XChangeWindowAttributes), XFreeColormap changes the colormap associated with the window to None and gen erates a ColormapNotify event. X does not define the colors displayed for a window with a colormap of None.

XFreeColormap can generate a BadColor error.

#### 6.5. Mapping Color Names to Values

To map a color name to an RGB value, use XLookupColor.

Status XLookupColor(display, colormap, color name, exact def return, screen def return)

Display \*display; Colormap colormap', char \*color\_name; XColor \*exact def return, \*screen def return;

display Specifies the connection to the X server. colormap Specifies the colormap.

color name Specifies the color name string (for example, red) whose color definition structure you want returned.

exact def returnReturns the exact RGB values.

screen def return

Returns the closest RGB values provided by the hardware.

The XLookupColor function looks up the string name of a color with respect to the screen associated with the specified colormap. It returns both the exact color values and the closest values provided by the screen with respect to the visual type of the specified colormap. If the color name is not in the Host Portable Character Encoding the result is implementation depen dent. Use of uppercase or lowercase does not matter. XLookupColor returns nonzero if the name is resolved, otherwise it returns zero.

XLookupColor can generate a BadColor error.

To map a color name to just the exact RGB value, use XParseColor.

Status XParseColor(display, colormap, spec, exact def return) Display \*display; Colormap colormap', char \*spec, XColor \*exact def return;

display Specifies the connection to the X server. colormap Specifies the colormap.

spec Specifies the color name string; case is ignored.

exact def returnRcturns the exact color value for later use and sets the DoRed, DoGreen, and DoBlue flags.

The XParseColor function looks up the string name of a color with respect to the screen associated with the specified colormap. It returns the exact color value. If the color name is not in the Host Portable Character Encoding the result is implementation dependent. Use of uppercase or lowercase does not matter. XParseColor returns nonzero if the name is resolved, otherwise it returns zero.

XParseColor can generate a BadColor error.

To map a color name to a value in an arbitrary color space, use XcmsLookupColor.

Status XcmsLookupColor(display, colormap, color string, color exact return, color screen return,  $result$  format)

Display \*display; Colormap colormap; char \*color\_string: XcmsColor<sup>+</sup>color exact return, \* color screen return; XcmsColorFormat result format;

display Specifies the connection to the X server.

colormap Specifies the colormap.

color string Specifies the color string.

color\_exact\_return

Returns the color specification parsed from the color string or parsed from the corresponding string found in a color name database.

color screen return

Returns the color that can be reproduced on the Screen.

result format Specifies the color format for the returned color specifications (color\_screen\_rctum and color\_exact\_rctum arguments). If format is XcmsUndefinedFormat and the color string contains a numerical color specification, the specification is returned in the format used in that numerical color specification. If format is XcmsUndefinedFormat and the color string contains a color name, the specification is returned in the format used to store the color in the database.

The XcmsLookupCoIor function looks up the string name of a color with respect to the screen associated with the specified colormap. It returns both the exact color values and the closest values provided by the screen with respect to the visual type of the specified colormap. The values are returned in the format specified by result format. If the color name is not in the Host Portable Character Encoding the result is implementation dependent. Use of upper case or lowercase does not matter. XcmsLookupCoIor returns XcmsSuccess or XcmsSuccessWithCompression if the name is resolved, otherwise it returns XcmsFaiiure. If XcmsSuccessWithCompression is restumed, then the color specification in color screen return is the result of gamut compression.

## 6.6. Allocating and Freeing Color Cells

There are two ways of allocating color cells: explicitly as read-only entries, one pixel value at a time, or read/write, where you can allocate a number of color cells and planes simultaneously. A read-only cell has its RGB value set by the server. Rcad/write cells do not have defined colors initially; functions described in the next section must be used to store values

into them. Although it is possible for any client to store values into a read/write cell allocated by another client, read/write cells normally should be considered private to the client that allocated them.

Read-only colormap cells are shared among clients. The server counts each allocation and free of the cell by clients. When the last client frees a shared cell, the cell is finally deallocated. Note that if a single client allocates the same read-only cell multiple times, the server counts each such allocation, not just the first one.

To allocate a read-only color cell with an RGB value, use XAlIocColor,

Status XAllocColor(*display, colormap, screen in out*) Display \*display; Colormap colormap; XColor \*screen in out;

display Specifies the connection to the X server.

colormap Specifies the colormap.

screen in out Specifies and returns the values actually used in the colormap.

The XAlIocColor function allocates a read-only colormap entry corresponding to the closest RGB value supported by the hardware. XAlIocColor returns the pixel value of the color closest to the specified RGB elements supported by the hardware and returns the RGB value actually used. The corresponding colormap cell is read-only. In addition, XAlIocColor returns nonzero if it succeeded or zero if it failed. Multiple clients that request the same effective RGB value can be assigned the same read-only entry, thus allowing entries to be shared. When the last client deallocates a shared cell, it is deallocated. XAllocColor does not use or affect the flags in the XColor structure.

XAlIocColor can generate a BadColor error.

To allocate a read-only color cell with a color in arbitrary format, use XcmsAllocColor.

Status XcmsAllocColor(display, colormap, color in out, result format)

Display \*display, Colormap colormap; XcmsColor \*color in out: XcmsColorFormat result format;

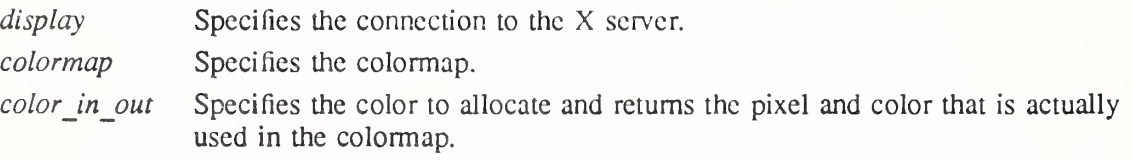

result\_format Specifies the color format for the returned color specification.

The XcmsAllocColor function is similar to XAlIocColor except the color can be specified in any format. The XcmsAllocColor function ultimately calls XAllocColor to allocate a readonly color cell (colormap entry) with the specified color. XcmsAllocColor first converts the color specified to an RGB value and then passes this to XAlIocColor. XcmsAllocColor returns the pixel value of the color cell and the color specification actually allocated. This returned color specification is the result of converting the RGB value returned by XAlIocColor into the format specified with the result format argument. If there is no interest in a returned color specification, unnecessary computation can be bypassed if result\_format is set to XcmsRGBFormat. The corresponding colormap cell is read-only. If this routine returns XcmsFailure, the color in out color specification is left unchanged.

XcmsAllocColor can generate a BadColor error.

To allocate a read-only color cell using a color name, and return the closest color supported by the hardware in RGB format, use XAllocNamedColor.

Status XAllocNamedColor(display, colormap, color name, screen def return, exact def return)

Display \*display; Colormap colormap', char \*color\_name; XColor \*screen\_def\_return, \* exact\_def\_return;

display Specifies the connection to the X server. colormap Specifies the colormap.  $color$  name Specifies the color name string (for example, red) whose color definition structure you want returned.

#### screen\_def\_return

Returns the closest RGB values provided by the hardware.

exact def returnRctums the exact RGB values.

The XAllocNamedColor function looks up the named color with respect to the screen that is associated with the specified colormap. It returns both the exact database definition and the closest color supported by the screen. The allocated color cell is read-only. The pixel value is returned in screen def return. If the color name is not in the Host Portable Character Encoding the result is implementation dependent. Use of uppercase or lowercase does not matter. XLookupColor returns nonzero if a cell is allocated, otherwise it returns zero.

XAllocNamedColor can generate a BadColor error.

To allocate a read-only color cell using a color name, and return the closest color supported by the hardware in an arbitrary format, use XcmsAllocNamedColor.

Status XcmsAllocNamedColor(display, colormap, color\_string, result\_format, color\_screen\_returr color<sup>'</sup>exact\_return)

Display \*display; Colormap colormap', char  $*color\$ simpl} XcmsColorFormat result format; XcmsColor \*color\_screen\_return; XcmsColor \*color exact return'.

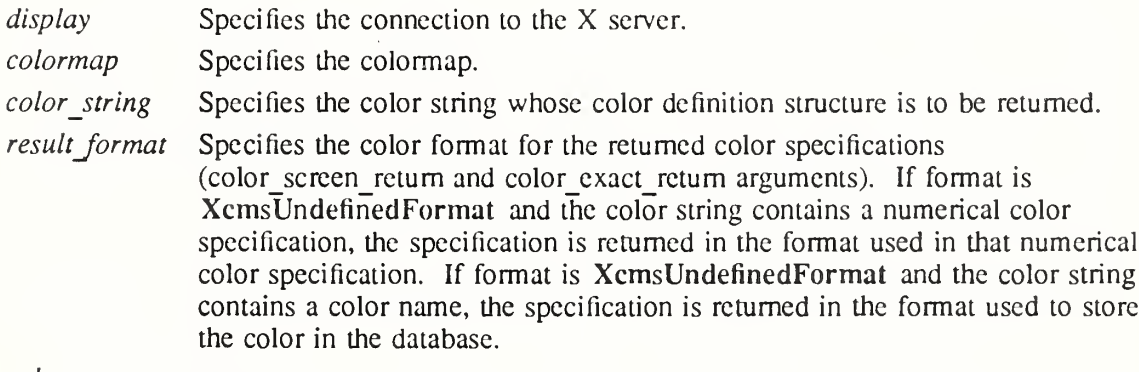

color\_screen\_return

Returns the pixel value of the color cell and color specification that actually is stored for that cell.

#### color\_exact\_return

Returns the color specification parsed from the color string or parsed from the corresponding string found in a color name database.

The XcmsAHocNamedColor function is similar to XAllocNamedColor except the color returned can be in any format specified. This function ultimately calls XAllocColor to allocate a read-only color cell with the color specified by a color string. The color string is parsed into an XcmsColor structure (see XcmsLookupColor), converted to an RGB value, then finally passed to the XAllocColor. If the color name is not in the Host Portable Character Encoding the result is implementation dependent. Use of uppercase or lowercase does not matter.

This function returns both the color specification as a result of parsing (exact specification) and the actual color specification stored (screen specification). This screen specification is the result of converting the RGB value returned by XAllocColor into the format specified in result format. If there is no interest in a returned color specification, unnecessary computation can be bypassed if result format is set to XcmsRGBFormat.

XcmsAHocNamedColor can generate a BadCoIor error.

To allocate read/write color cell and color plane combinations for a PseudoColor model, use XAllocColorCells.

Status XAllocColorCells (display, colormap, contig, plane\_masks\_return, nplanes, pixels return, npixels)

Display \*display; Colormap colormap; Bool contig; unsigned long plane masks return[]; unsigned int nplanes; unsigned long pixels return[]; unsigned int  $npixels$ ;

display Specifies the connection to the X server.

colormap Specifies the colormap.

contig Specifies a Boolean value that indicates whether the planes must be contiguous.

plane\_mask\_return

Returns an array of plane masks.

- nplanes Specifies the number of plane masks that are to be returned in the plane masks array.
- pixels return Returns an array of pixel values.

*npixels* Specifies the number of pixel values that are to be returned in the pixels retum array.

The XAllocColorCells function allocates read/write color cells. The number of colors must be positive and the number of planes nonnegative, or a BadValue error results. If ncolors and nplanes are requested, then ncolors pixels and nplane plane masks are returned. No mask will have any bits set to <sup>1</sup> in common with any other mask or with any of the pixels. By ORing together each pixel with zero or more masks, ncolors  $* 2<sup>nplane</sup>$  distinct pixels can be produced. All of these are allocated writable by the request. For GrayScale or PseudoColor, each mask has exactly one bit set to 1. For DirectColor, each has exactly three bits set to 1. If contig is True and if all masks are ORed together, a single contiguous set of bits set to <sup>1</sup> will be formed for GrayScale or PseudoColor and three contiguous sets of bits set to <sup>1</sup> (one within each pixel subfield) for DirectColor. The RGB values of the allocated entries are undefined. XAllocColorCells returns nonzero if it succeeded or zero if it failed.

XAllocColorCells can generate BadCoIor and BadValue errors.

To allocate read/write color resources for a DirectColor model, use XAUocColorPlanes.

Status XAllocColorPlanes(display, colormap, contig, pixels return, ncolors, nreds, ngreens, nblues, rmask\_return, gmask\_return, bmask\_return)

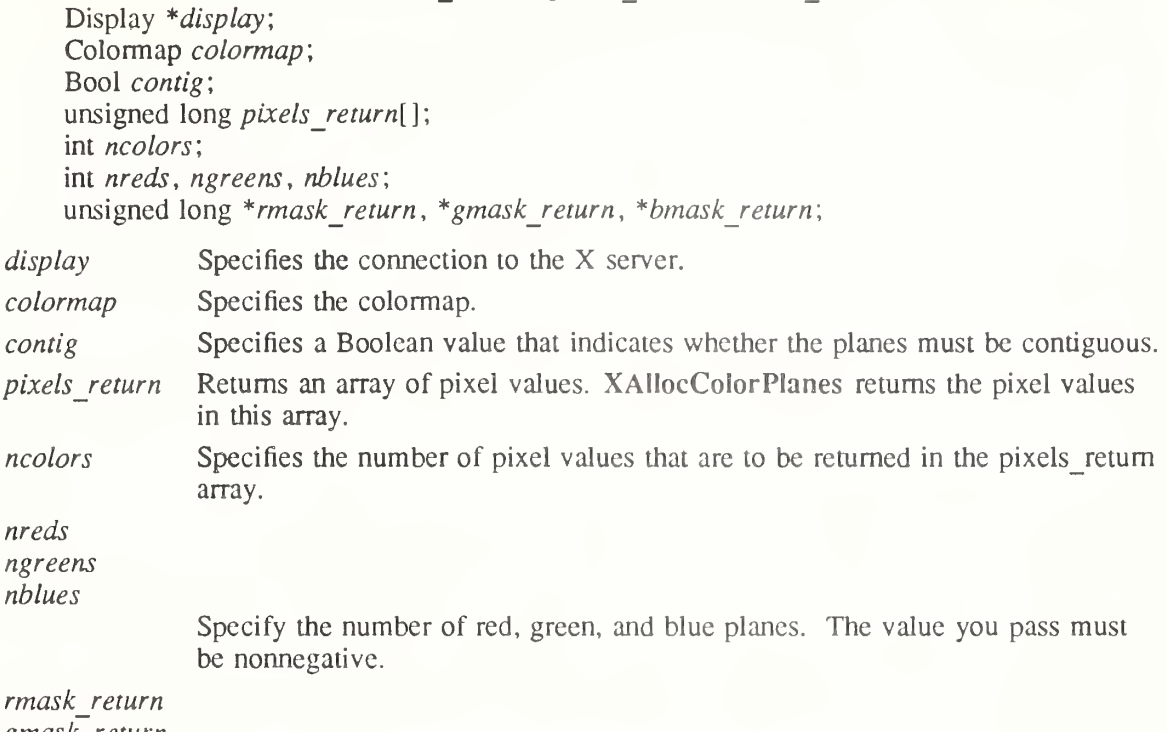

gmask return

 $b$ mask $\bar{c}$  return Return bit masks for the red, green, and blue planes.

The specified ncolors must be positive; and nreds, ngreens, and nblues must be nonnegative, or a BadValue error results. If ncolors colors, nreds reds, ngreens greens, and nblues blues are requested, ncolors pixels are returned; and the masks have nreds, ngreens, and nblues bits set to 1, respectively. If contig is True, each mask will have a contiguous set of bits set to 1. No mask will have any bits set to <sup>1</sup> in common with any other mask or with any of the pixels. For DirectColor, each mask will lie within the corresponding pixel subfield. By ORing together subsets of masks with each pixel value, ncolors  $* 2^{(n_{reds+ngreenshblues})}$  distinct pixel values can be produced. All of these are allocated by the request. However, in the colormap, there are only ncolors \*  $2^{\alpha_{\text{red}}}$  independent red entries, ncolors \*  $2^{\alpha_{\text{green}}}$  independent green entries, and ncolors \* 2<sup>nblues</sup> independent blue entries. This is true even for PseudoColor. When the colormap entry of a pixel value is changed (using XStoreColors, XStoreColor, or XStoreNamedColor), the pixel is decomposed according to the masks, and the corresponding independent entries are updated. XAllocColorPlanes returns nonzero if it succeeded or zero if it failed.

XAllocCoIorPlanes can generate BadCoIor and BadValue errors.

To free colormap cells, use XFreeColors.

XFreeColors(display, colormap, pixels, npixels, planes) Display \*display; Colormap colormap: unsigned long  $pixels[]$ ; int *npixels*: unsigned long *planes*;

display Specifies the connection to the X server. colormap Specifies the colormap.

pixels Specifies an array of pixel values that map to the cells in the specified colormap.

npixels Specifies the number of pixels.

planes Specifies the planes you want to free.

The XFreeColors function frees the cells represented by pixels whose values are in the pixels array. The planes argument should not have any bits set to 1 in common with any of the pixels. The set of all pixels is produced by ORing together subsets of the planes argument with the pixels. The request frees all of these pixels that were allocated by the client (using XA1- IocColor, XAllocNamedColor, XAllocColorCells, and XAllocColorPlanes). Note that freeing an individual pixel obtained from XAllocColorPlanes may not actually allow it to be reused until all of its related pixels are also freed. Similarly, a read-only entry is not actually freed until it has been freed by all clients, and if a client allocates the same read-only entry multiple times, it must free the entry that many times before the entry is actually freed.

All specified pixels that are allocated by the client in the colormap are freed, even if one or more pixels produce an error. If a specified pixel is not a valid index into the colormap, a BadValue error results. If a specified pixel is not allocated by the client (that is, is unallocated or is only allocated by another client), or if the colormap was created with all entries writable (by passing AllocAll to XCreateColormap), a BadAccess error results. If more than one pixel is in error, the one that gets reported is arbitrary.

XFreeCoIors can generate BadAccess, BadColor, and BadValue errors.

6.7. Modifying and Querying Colormap Cells

To store an RGB value in a single colormap cell, use XStoreColor.

XStoreColor(display, colormap, color) Display \*display;

Colormap colormap; XColor \*color\

display Specifies the connection to the X server.

colormap Specifies the colormap.

color Specifies the pixel and RGB values.

The XStoreColor function changes the colormap entry of the pixel value specified in the pixel member of the XColor structure. You specified this value in the pixel member of the XColor structure. This pixel value must be a read/write cell and a valid index into the colormap. If a specified pixel is not a valid index into the colormap, a BadValue error results. XStoreColor also changes the red, green, and/or blue color components. You specify which color com ponents are to be changed by setting DoRed, DoGreen, and/or DoBlue in the flags member of the XColor structure. If the colormap is an installed map for its screen, the changes are visible immediately.

XStoreColor can generate BadAccess, BadColor, and BadValue errors.

To store multiple RGB values into multiple colormap cells, use XStoreColors.

XStoreColors(*display, colormap, color, ncolors*) Display \*display; Colormap colormap; XColor color[ ]; int ncolors;

display Specifies the connection to the X server.

colormap Specifies the colormap.

color Specifies an array of color definition structures to be stored.

ncolors Specifies the number of XColor structures in the color definition array.

The XStoreColors function changes the colormap entries of the pixel values specified in the pixel members of the XColor structures. You specify which color components are to be changed by setting DoRed, DoGreen, and/or DoBIue in the flags member of the XColor structures. If the colormap is an installed map for its screen, the changes are visible immediately. XStoreColors changes the specified pixels if they are allocated writable in the colormap by any client, even if one or more pixels generates an error. If a specified pixel is not a valid index into the colormap, a BadValue error results. If a specified pixel either is unallocated or is allocated read-only, a BadAccess error results. If more than one pixel is in error, the one that gets reported is arbitrary.

XStoreColors can generate BadAccess, BadColor, and BadValue errors.

To store a color of arbitrary format in a single colormap cell, use XcmsStoreColor.

Status XcmsStoreColor(display, colormap, color)

Display \*display; Colormap colormap; XcmsColor \*color;

display Specifies the connection to the X server. colormap Specifies the colormap. color Specifies the color cell and the color to store. Values specified in this XcmsColor structure remain unchanged upon return.

The XcmsStoreCoIor function converts the color specified in the XcmsColor structure into RGB values and then uses this RGB specification in an XColor structure, whose three flags (DoRed, DoGreen, and DoBIue) are set, in a call to XStoreCoIor to change the color cell specified by the pixel member of the XcmsColor structure. This pixel value must be a valid index for the specified colormap, and the color cell specified by the pixel value must be a read/write cell. If the pixel value is not a valid index, a BadValue error results. If the color cell is unallocated or is allocated read-only, a BadAccess error results. If the colormap is an installed map for its screen, the changes are visible immediately.

Note that XStoreColor has no return value; therefore, a XcmsSuccess return value from this function indicates that the conversion to RGB succeeded and the call to XStoreColor was made. To obtain the actual color stored, use XcmsQueryColor. Due to the screen's hardware limitations or gamut compression, the color stored in the colormap may not be identical to the color specified.

XcmsStoreCoIor can generate BadAccess, BadColor, and BadValue errors.

To store multiple colors of arbitrary format into multiple colormap cells, use XcmsStoreCoIors.

Status XcmsStoreColors (display, colormap, colors, ncolors, compression flags return) Display \*display; Colormap colormap', XcmsColor colors[]; int *ncolors*: Bool compression flags return $[ ]$ ; display Specifies the connection to the X server.

colormap Specifies the colormap.

colors Specifies the color specification array of XcmsColor structures, each specifying a color cell and the color to store in that cell. Values specified in the array remain unchanged upon return.

ncolors Specifies the number of XcmsColor structures in the color specification array.

compression flags return Specifies an array of Boolean values for returning compression status. If a non-NULL pointer is supplied, each element of the array is set to True if the corresponding color was compressed, and False otherwise. Pass NULL if the compression status is not useful.

The XcmsStoreColors function converts the colors specified in the array of XcmsColor structures into RGB values and then uses these RGB specifications in an XColor structures, whose three flags (DoRed, DoGreen, and DoBlue) are set, in a call to XStoreColors to change the color cells specified by the pixel member of the corresponding **XcmsColor** structure. Each pixel value must be a valid index for the specified colormap, and the color cell specified by each pixel value must be a read/write cell. If a pixel value is not a valid index, a BadValue error results. If a color cell is unallocated or is allocated read-only, a BadAccess error results. If more than one pixel is in error, the one that gets reported is arbitrary. If the colormap is an installed map for its screen, the changes are visible immediately.

Note that XStoreColors has no return value; therefore, a XcmsSuccess return value from this function indicates that conversions to RGB succeeded and the call to XStoreColors was made. To obtain the actual colors stored, use XcmsQueryColors. Due to the screen's hardware limitations or gamut compression, the colors stored in the colormap may not be identical to the colors specified.

XcmsStoreColors can generate BadAccess, BadColor, and BadValue errors.

To store a color specified by name in a single colormap cell, use XStoreNamedColor.

XStoreNamedColor{display, colormap, color, pixel, flags)

Display \*display; Colormap colormap: char  $*$  *color*: unsigned long pixel', int *flags*;

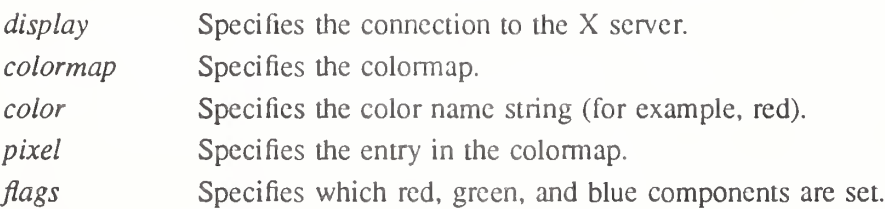

The XStoreNamedColor function looks up the named color with respect to the screen associated with the colormap and stores the result in the specified colormap. The pixel argument determines the entry in the colormap. The flags argument determines which of the red, green, and blue components are set. You can set this member to the bitwise inclusive OR of the bits DoRed, DoGreen, and DoBlue. If the color name is not in the Host Portable Character Encoding the result is implementation dependent. Use of uppercase or lowercase does not matter. If the specified pixel is not a valid index into the colormap, a **BadValue** error results. If the specified pixel either is unallocated or is allocated read-only, a BadAccess error results.

XStoreNamedColor can generate BadAccess, BadColor, BadName, and BadValue errors.

The XQueryColor and XQueryColors functions take pixel values in the pixel member of XCoIor structures, and store in the structures the RGB values for those pixels from the specified colormap. The values returned for an unallocated entry are undefined. These functions also set the flags member in the XCoIor structure to all three colors. If a pixel is not a
valid index into the specified colormap, a BadValue error results. If more than one pixel is in error, the one that gets reported is arbitrary.

To query the RGB value of a single colormap cell, use XQueryColor.

XQueryColor(display, colormap, def in out) Display \*display,

Colormap colormap; XColor \*def\_in\_out\

display Specifies the connection to the X server.

colormap Specifies the colormap.

def in out Specifies and returns the RGB values for the pixel specified in the structure.

The XQueryColor function returns the current RGB value for the pixel in the XColor struc ture and sets the DoRed, DoGreen, and DoBIue flags.

XQueryColor can generate BadColor and BadValue errors.

To query the RGB values of multiple colormap cells, use XQueryColors.

XQueryColors(display, colormap, defs\_in\_out, ncolors) Display \*display; Colormap colormap; XColor defs in out[]; int ncolors;

display Specifies the connection to the X server.

colormap Specifies the colormap.

defs in out Specifies and returns an array of color definition structures for the pixel specified in the structure.

ncolors Specifies the number of XColor structures in the color definition array.

The XQueryColors function returns the RGB value for each pixel in each XColor structure, and sets the DoRed, DoGreen, and DoBIue flags in each structure.

XQueryColors can generate BadColor and BadValue errors.

To query the color of a single colormap cell in an arbitrary format, use XcmsQueryColor.

Status XcmsQueryColor(display, colormap, color\_in\_out, result\_format)

Display \*display; Colormap colormap', XcmsColor \*color in out; XcmsColorFormat result format;

display Specifies the connection to the X server.

colormap Specifies the colormap.

color in out Specifies the pixel member that indicates the color cell to query, and the color specification stored for the color cell is returned in this XcmsColor structure.

result format Specifies the color format for the returned color specification.

The XcmsQueryColor function obtains the RGB value for the pixel value in the pixel member of the specified XcmsColor structure, and then converts the value to the target format as specified by the result format argument. If the pixel is not a valid index into the specified colormap, a BadValue error results.

XcmsQueryColor can generate BadColor and BadValue errors.

To query the color of multiple colormap cells in an arbitrary format, use XcmsQueryColors.

Status XcmsQueryColors(display, colormap, colors in out, ncolors, result format)

Display \*display; Colormap colormap', XcmsColor colors\_in\_out[]; unsigned int *ncolors*; XcmsColorFormat result format;

display Specifies the connection to the X server.

colormap Specifies the colormap.

colors in out Specifies an array of XcmsColor structures, each pixel member indicating the color cell to query. The color specifications for the color cells are returned in these structures.

ncolors Specifies the number of XcmsColor structures in the color specification array.

result format Specifies the color format for the returned color specification.

The XcmsQueryColors function obtains the RGB values for pixel values in the pixel members of XcmsColor structures, and then converts the values to the target format as specified by the result format argument. If a pixel is not a valid index into the specified colormap, a BadValue error results. If more than one pixel is in error, the one that gets reported is arbitrary.

XcmsQueryColors can generate BadColor and BadValue errors.

# 6.8. Color Conversion Context Functions

This section describes functions to create, modify, and query Color Conversion Contexts. Associated with each colormap is an initial CCC transparently generated by Xlib. Therefore,

when you specify a colormap as an argument to a function, you are indirectly specifying a CCC. The CCC attributes that can be modified by the X client are:

- Client White Point
- Gamut compression procedure and client data
- White point adjustment procedure and client data

The initial values for these attributes are implementation specific. The CCC attributes for subsequently created CCCs can be defined by changing the CCC attributes of the default CCC. There is a default CCC associated with each screen.

# 6.8.1. Getting and Setting the Color Conversion Context of a Colormap

To obtain the CCC associated with a colormap, use XcmsCCCOfCoIormap.

XcmsCCC XcmsCCCofColormap(display, colormap) Display \*display; Colormap colormap',

display Specifies the connection to the X server.

colormap Specifies the colormap.

The XcmsCCCofColormap function returns the CCC associated with the specified colormap. Once obtained, the CCC attributes can be queried or modified. Unless the CCC associated with the specified colormap is changed with XcmsSetCCCOfColormap, this CCC is used when the specified colormap is used as an argument to color functions.

To change the CCC associated with a colormap, use XcmsSetCCCOfCoiormap.

XcmsCCC XcmsSetCCCOfColormap(display, colormap, ccc)

Display \*display; Colormap colormap; XcmsCCC ccc;

display Specifies the connection to the X server.

colormap Specifies the colormap.

ccc Specifies the CCC.

The XcmsSetCCCOfCoiormap function changes the CCC associated with the specified colormap. It returns the CCC previously associated to the colonnap. If they are not used again in the application, CCCs should be freed by calling XcmsFreeCCC.

# 6.8.2. Obtaining the Default Color Conversion Context

The default CCC attributes for subsequently created CCCs can be changed by changing the CCC attributes of the default CCC. A default CCC is associated with each screen.

To obtain the default CCC for a screen, use XcmsDefaultCCC.

XcmsCCC XcmsDefaultCCC(display, screen number) Display \*display; int screen number;

display Specifies the connection to the X server.

screen number Specifies the appropriate screen number on the host server.

The XcmsDefaultCCC function returns the default CCC for the specified screen. Its visual is the default visual of the screen. Its initial gamut compression and white point adjustment pro cedures as well as the associated client data arc implementation specific.

# 6.8.3. Color Conversion Context Macros

Applications should not directly modify any part of the XcmsCCC. The following lists the C language macros, their corresponding function equivalents that are for other language bindings, and what data they both can return.

DisplayOfCCC(ccc) XcmsCCC ccc;

Display \*XcmsDisplayOfCCC(ccc) XcmsCCC ccc;

ccc Specifies the CCC.

Both return the display associated with the specified CCC.

VisualOfCCC(ccc) XcmsCCC ccc;

Visual \*XcmsVisualOfCCC(ccc) XcmsCCC ccc;

ccc Specifies the CCC.

Both return the visual associated with the specified CCC.

ScreenNumberOfCCC(ccc) XcmsCCC ccc;

```
int XcmsScreenNumberOfCCC(ccc)
   XcmsCCC ccc;
```
ccc Specifies the CCC.

Both return the number of the screen associated with the specified CCC.

ScreenWhitePointOfCCC(ccc) XcmsCCC ccc;

XcmsColor \*XcmsScreenWhitePointOfCCC(ccc) XcmsCCC ccc;

ccc Specifies the CCC.

Both return the white point of the screen associated with the specified CCC.

ClientWhitePointOfCCC( ccc) XcmsCCC ccc;

XcmsColor \*XcmsClientWhitePointOfCCC(ccc) XcmsCCC ccc;

ccc Specifies the CCC.

Both return the Client White Point of the specified CCC.

### 6.8.4. Modifying Attributes of a Color Conversion Context

To set the Client White Point in the CCC, use XcmsSetWhitePoint.

Status XcmsSetWhitePoint(ccc, color)

XcmsCCC ccc; XcmsColor \*color,

ccc Specifies the CCC.

color Specifies the new Client White Point.

The XcmsSetWhitePoint function changes the Client White Point in the specified CCC. Note that the pixel member is ignored and that the color specification is left unchanged upon return. The format for the new white point must be XcmsCIEXYZFormat, XcmsCIEuvYFormat, XcmsCIExyYFarmat, or XcmsUndefmedFormat. If color is NULL, this function sets the format component of the Client White Point specification to XcmsUndefinedFormat, indicating that the Client White Point is assumed to be the same as the Screen White Point.

To set the gamut compression procedure and corresponding client data in a specified CCC, use XcmsSetCompressionProc.

XcmsCompressionProc XcmsSetCompressionProc(ccc, compression proc, client data) XcmsCCC ccc; XcmsCompressionProc compression proc; XPointer client data;

ccc Specifies the CCC.

compression\_proc

Specifies the gamut compression procedure that is to be applied when a color

lies outside the screen's color gamut. If NULL and when functions using this CCC must convert a color specification to a device-dependent format and encounters a color that lies outside the screen's color gamut, that function will return XcmsFailure.

client data Specifies client data for the gamut compression procedure or NULL.

The XcmsSetCompressionProc function first sets the gamut compression procedure and client data in the specified CCC with the newly specified procedure and client data and then returns the old procedure.

To set the white point adjustment procedure and corresponding client data in a specified CCC, use XcmsSetWhiteAdjustProc.

XcmsWhiteAdjustProc XcmsSetWhiteAdjustProc(ccc, white adjust proc, client data) XcmsCCC ccc: XcmsWhiteAdjustProc white\_adjust\_proc;

XPointer client data;

ccc Specifies the CCC.

white adjust proc

Specifies the white point adjustment procedure.

client data Specifies client data for the white point adjustment procedure or NULL.

The XcmsSetWhiteAdjustProc function first sets the white point adjustment procedure and client data in the specified CCC with the newly specified procedure and client data and then returns the old procedure.

#### 6.8.5. Creating and Freeing a Color Conversion Context

You can explicitly create a CCC within your application by calling XcmsCreateCCC. These created CCCs can then be used by those functions that explicitly call for a CCC argument. Old CCCs that will not be used by the application should be freed using XcmsFreeCCC.

#### To create a CCC, use XcmsCreateCCC.

XcmsCCC XcmsCreateCCC(display, screen number, visual, client white point, compression proc, compression client data, white adjust proc, white adjust client data)

Display \*display; int screen number; Visual  $*v\bar{z}$ *ual*: XcmsColor \*client white point;  $XcmsCompression\overline{P}roc\ compression\ proc\;;$ XPointer compression client data; XcmsWhiteAdjustProc white\_adjust\_proc; XPointer white adjust client data;

display Specifies the connection to the X server.

screen number Specifies the appropriate screen number on the host server.

visual Specifies the visual type.

client white point

Specifies the Client White Point. If NULL, the Client White Point is to be assumed to be the same as the Screen White Point. Note that the pixel member is ignored.

compression proc

Specifies the gamut compression procedure that is to be applied when a color lies outside the screen's color gamut. If NULL and when functions using this CCC must convert a color specification to a device-dependent format and encounters a color that lies outside the screen's color gamut, that function will return XcmsFailure.

compression client data

Specifies client data for use by the gamut compression procedure or NULL.

white adjust proc

Specifies the white adjustment procedure that is to be applied when the Client White Point differs from the Screen White Point. NULL indicates that no white point adjustment is desired.

white adjust client data

Specifies client data for use with the white point adjustment procedure or NULL.

The XcmsCreateCCC function creates a CCC for the specified display, screen, and visual.

To free a CCC, use XcmsFreeCCC.

void XcmsFreeCCC(ccc) XcmsCCC ccc;

ccc Specifies the CCC.

The XcmsFreeCCC function frees the memory used for the specified CCC. Note that default CCCs and those currently associated with colormaps are ignored.

# 6.9. Converting Between Color Spaces

To convert an array of color specifications in arbitrary color formats to a single destination for mat, use XcmsConvertColors.

Status XcmsConvertColors(ccc, colors in out, ncolors, target format, compression flags return) XcmsCCC ccc;

XcmsColor colors\_in\_out[]; unsigned int *ncolors*; XcmsColorFormat target format; Bool compression flags  $return[]$ ;

ccc

Specifies the CCC. If conversion is between device-independent color spaces only (for example, TekHVC to CIELuv), the CCC is necessary only to specify the Client White Point.

colors in out Specifies an array of color specifications. Pixel members are ignored and remain unchanged upon return.

ncolors Specifies the number of XcmsColor structures in the color specification array.

target format Specifies the target color specification format.

compression flags return

Specifies an array of Boolean values for returning compression status. If a non-NULL pointer is supplied, each element of the array is set to True if the corresponding color was compressed, and False otherwise. Pass NULL if the compression status is not useful.

The XcmsConvertColors function converts the color specifications in the specified array of XcmsColor structures from their current format to a single target format, using the specified CCC. When the return value is XcmsFailure, the contents of the color specification array are left unchanged.

The array may contain a mixture of color specification formats (for example, 3 CIE XYZ, 2 CIE Luv, ...). Note that when the array contains both device-independent and devicedependent color specifications, and the target\_format argument specifies a device-dependent format (for example, XcmsRGBiFormat, XcmsRGBFormat) all specifications are converted to CIE XYZ format then to the target device-dependent format.

### 6.10. Callback Functions

This section describes the gamut compression and white point adjustment callbacks.

The gamut compression procedure specified in the Color Conversion Context is called when an attempt to convert a color specification from XcmsCIEXYZ to a device-dependent format (typically XcmsRGBi) results in a color that lies outside the screen's color gamut. If the gamut compression procedure requires client data, this data is passed via the gamut compression client data in the CCC.

During color specification conversion between device-independent and device-dependent color spaces, if a white point adjustment procedure is specified in the CCC, it is triggered when the Client White Point and Screen White Point differ. If required, the client data is obtained from the CCC.

# 6.10.1. Prototype Gamut Compression Procedure

The gamut compression callback interface must adhere to the following:

typedef Status (\*XcmsCompressionProc)(ccc, colors in out, ncolors, index, compression flags return) XcmsCCC ccc:

XcmsColor colors\_in\_out[1; unsigned int *ncolors*; unsigned int *index*; Bool compression flags return $[$ ];

ccc Specifies the CCC.

colors in out Specifies an array of color specifications. Pixel members are ignored and remain unchanged upon return.

ncolors Specifies the number of XcmsColor structures in the color specification array.

index Specifies the index into the array of XcmsColor structures for the encountered color specification that lies outside the Screen's color gamut. Valid values are 0 (for the first element) to ncolors  $-1$ .

compression flags return

Specifies an array of Boolean values for returning compression status. If a non-NULL pointer is supplied, and a color at a given index is compressed, then True should be stored at the corresponding index in this array.

When implementing a gamut compression procedure, consider the following rules and assumptions:

- The gamut compression procedure can attempt to compress one or multiple specifications at a time.
- When called, elements 0 to index  $-1$  in the array of color specification array can be assumed to fall within the screen's color gamut. In addition these color specifications are already in some device-dependent format (typically XcmsRGBi). If any modifications are made to these color specifications, they must upon return be in their initial device-dependent format.
- When called, the element in the color specification array specified by the index argument contains the color specification outside the screen's color gamut encountered by the calling routine. In addition this color specification can be assumed to be in XcmsCIEXYZ. Upon return, this color specification must be in XcmsCIEXYZ.
- When called, elements from index to ncolors  $-1$  in the color specification array may or may not fall within the screen's color gamut. In addition these color specifications can

be assumed to be in XcmsCIEXYZ. If any modifications are made to these color specifications, they must upon return be in XcmsCIEXYZ.

- The color specifications passed to the gamut compression procedure have already been adjusted to the Screen White Point. This means that at this point the color specification's white point is the Screen White Point.
- If the gamut compression procedure uses a device-independent color space not initially accessible for use in the color management system, use XcmsAddCoIorSpace to insure that it is added.

### 6.10.2. Supplied Gamut Compression Procedures

The following equations are useful in describing gamut compression procedures.

CIELab Psychometric Chroma = sqrt (a star<sup>2</sup> + b\_star<sup>2</sup>)

CIELab Psychometric Hue =  $\tan^{-1} \left| \frac{b \text{ star}}{a \text{ star}} \right|$ 

CIELuv Psychometric Chroma = sqrt (u\_star<sup>2</sup> + v\_star<sup>2</sup>)

$$
CIELuv \quad Psychometric \quad Hue = \tan^{-1} \left[ \frac{v \quad star}{u\_star} \right]
$$

The gamut compression callback procedures provided by Xlib are as follows.

#### XcmsCIELabClipL

Brings the encountered out of gamut color specification into the screen's color gamut by reducing or increasing CIE metric lightness  $(L^*)$  in the CIE  $L^*a^*b^*$  color space until the color is within the gamut. If the Psychometric Chroma of the color specification is beyond maximum for the Psychometric Hue Angle, then, while maintaining the same Psychometric Hue Angle, the color will be clipped to the CIE L\*a\*b\* coordinates of maximum Psychometric Chroma. See XcmsCIELabQueryMaxC. No client data is necessary.

#### XcmsCIELabClipab

Brings the encountered out of gamut color specification into the screen's color gamut by reducing Psychometric Chroma, while maintaining Psychometric Hue Angle, until the color is within the gamut. No client data is necessary.

### XcmsCIELabClipLab

Brings the encountered out of gamut color specification into the screen's color gamut by replacing it with CIE  $L^*a^*b^*$  coordinates that fall within the color gamut while maintaining the original Psychometric Hue Angle and whose vector to the original coordinates is the shortest attainable. No client data is necessary.

#### XcmsCIELuvClipL

Brings the encountered out of gamut color specification into the screen's color gamut by reducing or increasing CIE metric lightness  $(L^*)$  in the CIE  $L^*u^*v^*$  color space until the color is within the gamut. If the Psychometric Chroma of the color specification is beyond maximum for the Psychometric Hue Angle, then, while maintaining the same Psychometric Hue Angle, the color will be clipped to the CIE  $L^*u^*v^*$  coordinates of maximum Psychometric Chroma. See XcmsCIELuvQueryMaxC. No client data is necessary.

#### XcmsCIELuvClipuv

Brings the encountered out of gamut color specification into the screen's color gamut by reducing Psychometric Chroma while maintaining Psychometric Hue Angle, until the

color is within the gamut. No client data is necessary.

#### XcmsCIELuvClipLuv

Brings the encountered out of gamut color specification into the screen's color gamut by replacing it with CIE L\*u\*v\* coordinates that fall within the color gamut while maintaining the original Psychometric Hue Angle and whose vector to the original coordinates is the shortest attainable. No client data is necessary.

#### XcmsTekHVCCIipV

Brings the encountered out of gamut color specification into the screen's color gamut by reducing or increasing the Value dimension in the TekHVC color space until the color is within the gamut. If Chroma of the color specification is beyond maximum for the particular Hue, then, while maintaining the same Hue, the color will be clipped to the Value and Chroma coordinates that represent maximum Chroma for that particular Hue. No client data is necessary.

### XcmsTekHVCClipC

Brings the encountered out of gamut color specification into the screen's color gamut by reducing the Chroma dimension in the TekHVC color space until the color is within the gamut. No client data is necessary.

### XcmsTekHVCClipVC

Brings the encountered out of gamut color specification into the screen's color gamut by replacing it with TekHVC coordinates that fall within the color gamut while maintaining the original Hue and whose vector to the original coordinates is the shortest attainable. No client data is necessary.

### 6.10.3. Prototype White Point Adjustment Procedure

The white point adjustment procedure interface must adhere to the following:

typedef Status (\* XcmsWhiteAdjustProc)(ccc, initial white point, target white point, target format, colors in out, ncolors, compression flags return)

XcmsCCC ccc: XcmsColor \*initial white point; XcmsColor \*target\_white\_point; XcmsColorFormat target format; XcmsColor colors\_in\_out[]; unsigned int *ncolors*; Bool compression flags\_return[];

ccc Specifies the CCC.

initial white point

Specifies the initial white point.

target white point

Specifies the target white point.

- target format Specifies the target color specification format.
- colors in out Specifies an array of color specifications. Pixel members are ignored and remain unchanged upon return.
- ncolors Specifies the number of XcmsColor structures in the color specification array.

compression flags return

Specifies an array of Boolean values for returning compression status. If a non-NULL pointer is supplied, and a color at a given index is compressed, then True should be stored at the corresponding index in this array.

# 6.10.4. Supplied White Point Adjustment Procedures

White point adjustment procedures provided by Xlib are as follows.

### XcmsCIELabWhiteShiftColors

Uses the CIE  $L^*a^*b^*$  color space for adjusting the chromatic character of colors to compensate for the chromatic differences between the source and destination white points. This procedure simply converts the color specifications to XcmsCIELab using the source white point and then converts to the target specification format using the destinations white point. No client data is necessary.

### XcmsCIELuvWhiteShiftColors

Uses the CIE  $L^*u^*v^*$  color space for adjusting the chromatic character of colors to compensate for the chromatic differences between the source and destination white points. This procedure simply converts the color specifications to XcmsCIELuv using the source white point and then converts to the target specification format using the destinations white point. No client data is necessary.

#### XcmsTekHVCWhiteShsftColors

Uses the TekHVC color space for adjusting the chromatic character of colors to compen sate for the chromatic differences between the source and destination white points. This procedure simply converts the color specifications to XcmsTekHVC using the source white point and then converts to the target specification format using the destinations white point. An advantage of this procedure over those previously described is an attempt to minimize hue shift. No client data is necessary.

From an implementation point of view, these white point adjustment procedures convert the color specifications to a device-independent but white-point-dependent color space (for example., CIE L\*u\*v\*, CIE L\*a\*b\*, TekHVC) using one white point and then converting those specifications to the target color space using another white point. In other words, the specification goes in the color space with one white point but comes out with another white point, resulting in a chromatic shift based on the chromatic displacement between the initial white point and target white point. The CIE color spaces that are assumed to be white-pointindependent are CIE u'v'Y, CIE XYZ, and CIE xyY. When developing a custom white point adjustment procedure that uses a device-independent color space not initially accessible for use in the color management system, use XcmsAddColorSpace to insure that it is added.

As an example, if a white point adjustment procedure is specified by the Color Conversion Context and if the Client White Point and Screen White Point differ, the XcmsAllocCoior function will use the white point adjustment procedure twice:

- Once to convert to XcmsRGB
- © A second time to convert from XcmsRGB

For example, assume the specification is in XcmsCIEuvY and the adjustment procedure is XcmsCIELuvWhiteShiftColors. During conversion to XcmsRGB, the call to XcmsAlloc-Color results in the following series of color specification conversions:

- ® From XcmsCIEuvY to XcmsCIELuv using the Client White Point
- © From XcmsCIELuv to XcmsCIEuvY using the Screen White Point
- © From XcmsCIEuvY to XcmsCIEXYZ (CIE u'v'Y and XYZ are white-pointindependent color spaces)
- **•** From XcmsCIEXYZ to XcmsRGBi
- Finally from XcmsRGBi to XcmsRGB

The resulting RGB specification is passed to XAIlocCoIor and the RGB specification returned by XAIIocColor is converted back to XcmsCIEuvY by reversing the color conversion sequence.

### 6.11. Gamut Querying Functions

This section describes the gamut querying functions that are provided by Xlib. These functions allow the client to query the boundary of the screen's color gamut in terms of the CIE  $L^*a^*b^*$ , CIE  $L^*u^*v^*$ , and TekHVC color spaces. Functions are also provided that allow you to query the color specification of:

- White (full intensity red, green, and blue)
- Red (full intensity red while green and blue are zero)
- Green (full intensity green while red and blue are zero)
- Blue (full intensity blue while red and green are zero)
- Black (zero intensity red, green, and blue)

The white point associated with color specifications passed to and returned from these gamut querying functions are assumed to be the Screen White Point. This is a reasonable assumption, since the client is trying to query the screen's color gamut.

Note that the following naming convention is used for the "Max" and "Min" functions:

Xcms<color space>QueryMax<dimensions>

#### Xcms<color space>QueryMin<dimensions>

Note that the *<dimensions*> consists of letter or letters that identify the dimension or dimensions of the color space that are not fixed. For example, XcmsTekHVCQueryMaxC is given a fixed Hue and Value for which maximum Chroma is found.

#### 6.11.1. Red, Green, and Blue Queries

To obtain the color specification for black (zero intensity red, green, and blue), use XcmsQueryBlack.

Status XcmsQueryBlack(ccc, target\_format, color\_return) XcmsCCC ccc; XcmsColorFormat target format; XcmsColor \*color return;

- ccc Specifies the CCC. Note that the CCC's Client White Point and White Point Adjustment procedures are ignored.
- target format Specifies the target color specification format.
- color return Returns the color specification in the specified target format for zero intensity red, green, and blue. The white point associated with the returned color specification is the Screen White Point. The value returned in the pixel member is undefined.

The XcmsQueryBlack function returns the color specification in the specified target format for zero intensity red, green, and blue.

To obtain the color specification for blue (full intensity blue while red and green are zero), use XcmsQueryBlue.

Status XcmsQueryBlue(ccc, target format, color\_return) XcmsCCC ccc; XcmsColorFormat target format; XcmsColor \*color return;

- ccc Specifies the CCC. Note that the CCC's Client White Point and White Point Adjustment procedures are ignored.
- target format Specifies the target color specification format.

color return Returns the color specification in the specified target format for full intensity blue while red and green arc zero. The white point associated with the returned color specification is the Screen White Point. The value returned in the pixel member is undefined.

The XcmsQueryBlue function returns the color specification in the specified target format for full intensity blue while red and green are zero.

To obtain the color specification for green (full intensity green while red and blue are zero), use XcmsQueryGreen.

Status XcmsQueryGreen(ccc, target format, color return) XcmsCCC ccc; XcmsColorFormat target format; XcmsColor \*color return;

ccc Specifies the CCC. Note that the CCC's Client White Point and White Point Adjustment procedures are ignored.

target format Specifies the target color specification format.

color return Returns the color specification in the specified target format for full intensity green while red and blue are zero. The white point associated with the returned color specification is the Screen White Point. The value returned in the pixel member is undefined.

The XcmsQueryGreen function returns the color specification in the specified target format for full intensity green while red and blue arc zero.

To obtain the color specification for red (full intensity red while green and blue are zero), use XcmsQueryRed.

Status XcmsQueryRed(ccc, target format, color return) XcmsCCC ccc; XcmsColorFormat target format: XcmsColor \*color return;

### ccc Specifies the CCC. Note that the CCC's Client White Point and White Point Adjustment procedures are ignored.

target format Specifies the target color specification format.

color return Returns the color specification in the specified target format for full intensity red while green and blue are zero. The white point associated with the returned color specification is the Screen White Point. The value returned in the pixel member is undefined.

The XcmsQueryRed function returns the color specification in the specified target format for full intensity red while green and blue are zero.

To obtain the color specification for white (full intensity red, green, and blue), use XcmsQueryWhite.

Status XcmsQueryWhite(ccc, target format, color return) XcmsCCC ccc; XcmsColorFormat target format; XcmsColor \*color return;

ccc Specifies the CCC. Note that the CCC's Client White Point and White Point Adjustment procedures are ignored.

target format Specifies the target color specification format.

color return Returns the color specification in the specified target format for full intensity red, green, and blue. The white point associated with the returned color specification is the Screen White Point. The value returned in the pixel member is undefined.

The XcmsQueryWhite function returns the color specification in the specified target format for full intensity red, green, and blue.

### 6.11.2. CIELab Queries

To obtain the CIE L\*a\*b\* coordinates of maximum Psychometric Chroma for a given Psychometric Hue Angle and CIE metric lightness (L\*), use XcmsCIELabQueryMaxC.

CIELab Psychometric Chroma = sqrt(a star<sup>2</sup> + b star<sup>2</sup>)

$$
CIELab \quad Psychometric \quad Hue = \tan^{-1} \left[ \frac{b \quad star}{a \quad star} \right]
$$

Status XcmsCIELabQueryMaxC(ccc, hue angle, L star, color return) XcmsCCC ccc: XcmsFloat hue angle;  $Xcms$ Float  $L$  star; XcmsColor \*color return;

- ccc Specifies the CCC. Note that the CCC's Client White Point and White Point Adjustment procedures are ignored.
- hue angle Specifies the hue angle in degrees at which to find maximum chroma.

L star Specifies the lightness  $(L^*)$  at which to find maximum chroma.

color return Returns the CIE L\*a\*b\* coordinates of maximum chroma displayable by the screen for the given hue angle and lightness. The white point associated with the returned color specification is the Screen White Point. The value returned in the pixel member is undefined.

The XcmsCIELabQueryMaxC function, given a hue angle and lightness, finds the point of maximum chroma displayable by the screen. It returns this point in CIE L\*a\*b\* coordinates.

To obtain the CIE L\*a\*b\* coordinates of maximum CIE metric lightness  $(L^*)$  for a given Psychometric Hue Angle and Psychometric Chroma, use XcmsCIELabQueryMaxL.

Status XcmsCIELabQueryMaxL(ccc, hue angle, chroma, color return)

XcmsCCC ccc, XcmsFloat hue angle; XcmsFloat chroma; XcmsColor \*color return'.

- ccc Specifies the CCC. Note that the CCC's Client White Point and White Point Adjustment procedures are ignored.
- hue angle Specifies the hue angle in degrees at which to find maximum lightness.
- chroma Specifies the chroma at which to find maximum lightness.
- color return Returns the CIE L\*a\*b\* coordinates of maximum lightness displayable by the screen for the given hue angle and chroma. The white point associated with the returned color specification is the Screen White Point. The value returned in the pixel member is undefined.

The XcmsCIELabQueryMaxL function, given a hue angle and chroma, finds the point in CIE  $L^*a^*b^*$  color space of maximum lightness  $(L^*)$  displayable by the screen. It returns this point in CIE  $L^*a^*b^*$  coordinates. An XcmsFailure return value usually indicates that the given chroma is beyond maximum for the given hue angle.

To obtain the CIE L\*a\*b\* coordinates of maximum Psychometric Chroma for a given Psychometric Hue Angle, use XcmsCIELabQueryMaxLC.

Status XcmsCIELabQueryMaxLC(ccc, hue angle, color return) XcmsCCC ccc; XcmsFloat hue\_angle; XcmsColor \*color\_return;

ccc Specifies the CCC. Note that the CCC's Client White Point and White Point Adjustment procedures are ignored.

hue angle Specifies the hue angle in degrees at which to find maximum chroma.

color return Returns the CIE L\*a\*b\* coordinates of maximum chroma displayable by the screen for the given hue angle. The white point associated with the returned color specification is the Screen White Point. The value returned in the pixel member is undefined.

The XcmsCIELabQueryMaxLC function, given a hue angle, finds the point of maximum chroma displayable by the screen. It returns this point in CIE  $L^*a^*b^*$  coordinates.

To obtain the CIE  $L^*a^*b^*$  coordinates of minimum CIE metric lightness  $(L^*)$  for a given Psychometric Hue Angle and Psychometric Chroma, use XcmsCIELabQueryMinL.

Status XcmsCIELabQueryMinL(ccc, hue angle, chroma, color return)

XcmsCCC ccc; XcmsFloat hue angle; XcmsFloat chroma; XcmsColor \*color return;

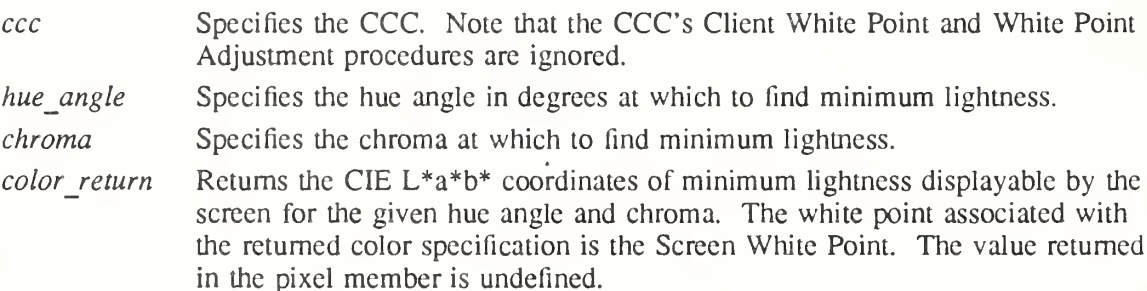

The XcmsCIELabQueryMinL function, given a hue angle and chroma, finds the point of minimum lightness  $(L^*)$  displayable by the screen. It returns this point in CIE  $L^*a^*b^*$  coordinates. An XcmsFailure return value usually indicates that the given chroma is beyond maximum for the given hue angle.

# 6.11.3. CIELuv Queries

To obtain the CIE L\*u\*v\* coordinates of maximum Psychometric Chroma for a given Psychometric Hue Angle and CIE metric lightness  $(L^*)$ , use XcmsCIELuvQueryMaxC. CIELuv Psychometric Chroma = sqrt (u\_star<sup>2</sup> + v\_star<sup>2</sup>)

CIELuv Psychometric Hue =  $\tan^{-1}$   $\frac{v \text{ star}}{v}$ u star

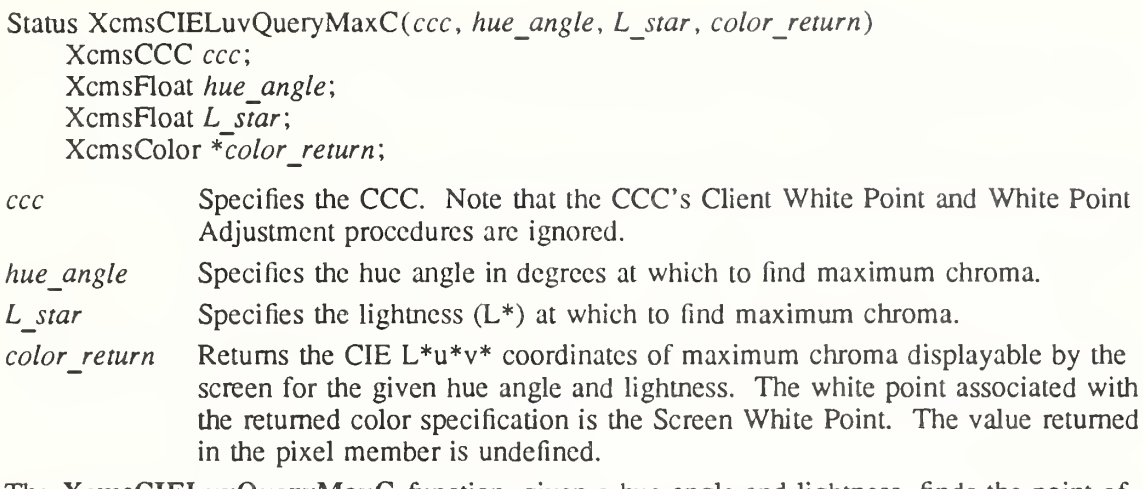

The XcmsCIELuvQueryMaxC function, given a hue angle and lightness, finds the point of maximum chroma displayable by the screen. Note that it returns this point in CIE  $L^*u^*v^*$ coordinates.

To obtain the CIE L\*u\*v\* coordinates of maximum CIE metric lightness  $(L^*)$  for a given Psychometric Hue Angle and Psychometric Chroma, use XcmsCIELuvQueryMaxL.

Status XcmsCIELuvQueryMaxL(ccc, hue angle, chroma, color return)

XcmsCCC ccc; XcmsFloat hue angle; XcmsFloat chroma; XcmsColor \*color return'.

ccc Specifies the CCC. Note that the CCC's Client White Point and White Point Adjustment procedures are ignored.

hue angle Specifies the hue angle in degrees at which to find maximum lightness.

L\_star Specifies the lightness  $(L^*)$  at which to find maximum lightness.

color return Returns the CIE L\*u\*v\* coordinates of maximum lightness displayable by the screen for the given hue angle and chroma. The white point associated with the returned color specification is the Screen White Point. The value returned in the pixel member is undefined.

The XcmsCIELuvQueryMaxL function, given a hue angle and chroma, finds the point in CIE  $L^*u^*v^*$  color space of maximum lightness  $(L^*)$  displayable by the screen. Note that it returns this point in CIE L\*u\*v\* coordinates. An XcmsFailure return value usually indicates that the given chroma is beyond maximum for the given hue angle.

To obtain the CIE L\*u\*v\* coordinates of maximum Psychometric Chroma for a given Psychometric Hue Angle, use XcmsCIELuvQueryMaxLC.

Status XcmsCIELuvQueryMaxLC(ccc, hue angle, color return) XcmsCCC ccc: XcmsFloat hue angle; XcmsColor \*color return;

ccc Specifies the CCC. Note that the CCC's Client White Point and White Point Adjustment procedures are ignored.

hue\_angle Specifies the hue angle in degrees at which to find maximum chroma.

color return Returns the CIE L\*u\*v\* coordinates of maximum chroma displayable by the screen for the given hue angle. The white point associated with the returned color specification is the Screen White Point. The value returned in the pixel

#### member is undefined.

The XcmsCIELuvQueryMaxLC function, given a hue angle, finds the point of maximum chroma displayable by the screen. Note that it returns this point in CIE  $\bar{L}^*u^*v^*$  coordinates.

To obtain the CIE  $L^*u^*v^*$  coordinates of minimum CIE metric lightness  $(L^*)$  for a given Psychometric Hue Angle and Psychometric Chroma, use XcmsCIELuvQueryMinL.

Status XcmsCIELuvQueryMinL(ccc, hue angle, chroma, color return)

XcmsCCC ccc: XcmsFloat hue angle; XcmsFloat chroma; XcmsColor \*color return'.

ccc Specifies the CCC. Note that the CCC's Client White Point and White Point Adjustment procedures are ignored.

hue angle Specifies the hue angle in degrees at which to find minimum lightness.

chroma Specifies the chroma at which to find minimum lightness.

color return Returns the CIE  $L^*u^*v^*$  coordinates of minimum lightness displayable by the screen for the given hue angle and chroma. The white point associated with the returned color specification is the Screen White Point. The value returned in the pixel member is undefined.

The XcmsCIELuvQueryMinL function, given a hue angle and chroma, finds the point of minimum lightness  $(L^*)$  displayable by the screen. Note that it returns this point in CIE  $L^*u^*v^*$  coordinates. An XcmsFuilure return value usually indicates that the given chroma is beyond maximum for the given hue angle.

# 6.11.4. TekHVC Queries

To obtain the maximum Chroma for a given Hue and Value, use XcmsTekHVCQueryMaxC.

Status XcmsTekHVCQueryMaxC(ccc, hue, value, color return)

XcmsCCC ccc; XcmsFloat hue', XcmsFloat value', XcmsColor \*color return;

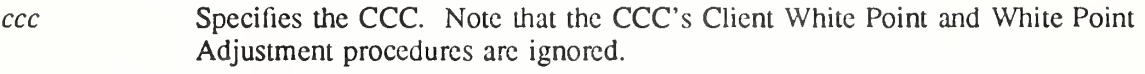

hue Specifies the Hue in which to find the maximum Chroma.

value Specifies the Value in which to find the maximum Chroma.

color return Returns the maximum Chroma along with the actual Hue and Value at which the maximum Chroma was found. The white point associated with the returned color specification is the Screen White Point. The value returned in the pixel member is undefined.

The XcmsTekHVCQueryMaxC function, given a Hue and Value, determines the maximum Chroma in TekHVC color space displayable by the screen. Note that it returns the maximum Chroma along with the actual Hue and Value at which the maximum Chroma was found.

To obtain the maximum Value for a given Hue and Chroma, use XcmsTekHVCQueryMaxV

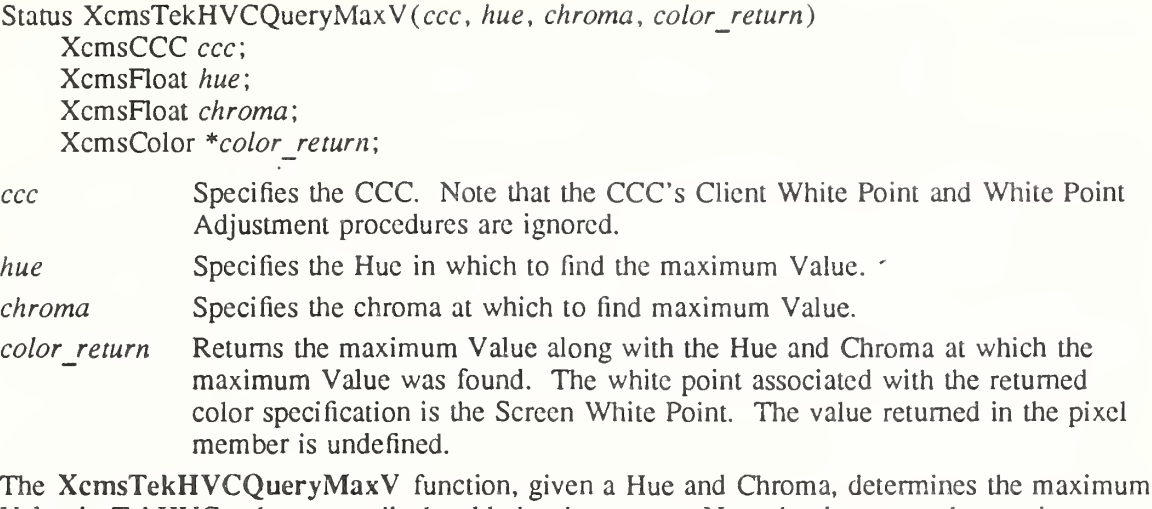

Value in TekHVC color space displayable by the screen. Note that it returns the maximum Value and the actual Hue and Chroma at which the maximum Value was found.

To obtain the maximum Chroma and Value at which it is reached for a specified Hue, use XcmsTekHVCQueryMaxVC.

Status XcmsTekHVCQueryMaxVC(ccc, hue, color\_return) XcmsCCC ccc: XcmsFloat hue', XcmsColor \*color return;

- ccc Specifies the CCC. Note that the CCC's Client White Point and White Point Adjustment procedures arc ignored.
- hue Specifies the Hue in which to find the maximum Chroma.
- color return Returns the color specification in XcmsTekHVC for the maximum Chroma, the Value at which that maximum Chroma is reached and actual Hue at which the maximum Chroma was found. The white point associated with the returned color specification is the Screen White Point. The value returned in the pixel member is undefined.

The XcmsTekHVCQueryMaxVC function, given a Hue, determines the maximum Chroma in TekHVC color space displayable by the screen and the Value at which that maximum Chroma is reached. Note that it returns the maximum Chroma, the Value at which that maximum Chroma is reached, and the actual Hue for which the maximum Chroma was found.

To obtain a specified number of TekHVC specifications such that they contain a maximum Values for a specified Hue, and the Chroma at which the maximum Values are reached, use XcmsTekHVCQueryMaxVSamples.

Status XcmsTekHVCQueryMaxVSamples(ccc, hue, colors return, nsamples) XcmsCCC ccc: XcmsFloat hue', XcmsColor colors\_return[]; unsigned int *nsamples*;

- ccc Specifies the CCC. Note that the CCC's Client White Point and White Point Adjustment procedures are ignored. hue Specifies the Hue for maximum Chroma/Value samples.
- nsamples Specifies the number of samples.

colors in out Returns nsamples of color specifications in XcmsTekHVC such that the Chroma is the maximum attainable for the Value and Hue. The white point associated with the returned color specification is the Screen White Point. The value returned in the pixel member is undefined.

The XcmsTekHVCQueryMaxVSamples returns nsamples of maximum Value, Chroma at which that maximum Value is reached, and the actual Hue for which the maximum Chroma was found. These sample points may then be used to plot the maximum Value/Chroma boundary of the screen's color gamut for the specified Hue in TekHVC color space.

To obtain the minimum Value for a given Hue and Chroma, use XcmsTekHVCQueryMinV

Status XcmsTekHVCQueryMinV(ccc, hue, chroma, color return) XcmsCCC ccc; XcmsFloat hue', XcmsFloat chroma; XcmsColor \*color return;

- ccc Specifies the CCC. Note that the CCC's Client White Point and White Point Adjustment procedures are ignored.
- hue Specifies the Hue in which to find the minimum Value.

value Specifies the Value in which to find the minimum Value.

color return Returns the minimum Value and the actual Hue and Chroma at which the minimum Value was found. The white point associated with the returned color specification is the Screen White Point. The value returned in the pixel member is undefined.

The XcmsTekHVCQueryMinV function, given a Hue and Chroma, determines the minimum Value in TekHVC color space displayable by the screen. Note that it returns the minimum Value and the actual Hue and Chroma at which the minimum Value was found.

# 6.12. Color Management Extensions

The Xlib color management facilities can be extended in two ways:

• Device-Independent Color Spaces

Device-independent color spaces that are derivable to CIE XYZ space can be added using the XcmsAddColorSpace function.

• Color Characterization Function Set

A Color Characterization Function Set consists of device-dependent color spaces and their functions that convert between these color spaces and the CIE XYZ color space, bundled together for a specific class of output devices. A function set can be added using the XcmsAddFunctionSet function.

# 6.12.1. Color Spaces

The CIE XYZ color space serves as the "hub" for all conversions between device-independent and device-dependent color spaces. Therefore, associated with each color space is the knowledge to convert an XcmsColor structure to and from CIE XYZ format. For example, conversion from CIE  $L^*u^*v^*$  to RGB requires the knowledge to convert from CIE  $L^*u^*v^*$  to CIE XYZ and from CIE XYZ to RGB. This knowledge is stored as an array of functions that when applied in series will convert the XcmsColor structure to or from CIE XYZ format. This color specification conversion mechanism facilitates the addition of color spaces.

Of course, when converting between only device-independent color spaces or only device dependent color spaces, short cuts are taken whenever possible. For example, conversion from TekHVC to CIE L\*u\*v\* is performed by intermediate conversion to CIE u\*v\*Y and then to CIE L\*u\*v\*, thus bypassing conversion between CIE u\*v\*Y and CIE XYZ.

# 6.12.2. Adding Device-Independent Color Spaces

To add a device-independent color space, use XcmsAddColorSpace.

Status XcmsAddColorSpace(color space)

XcmsColorSpace \*color space;

color space Specifies the device-independent color space to add.

The XcmsAddColorSpace function makes a device-independent color space (actually an XcmsColorSpace structure) accessible by the color management system. Because format values for unregistered color spaces are assigned at run-time, they should be treated as private to the client. If references to an unregistered color space must be made outside the client (for example, storing color specifications in a file using the unregistered color space), then reference should be made by color space prefix (see XcmsFormatOfPrefix and XcmsPrefixOfFormat).

If the XcmsColorSpace structure is already accessible in the color management system, XcmsAddColorSpace returns XcmsSuccess.

Note that added XcmsColorSpaces must be retained for reference by Xlib.

### 6.12.3. Querying Color Space Format and Prefix

To obtain the format associated with the color space associated with a specified color string prefix, use XcmsFormatOfPrefix.

XcmsColorFormat XcmsFormatOfPrefix (prefix) char \*prefix:

prefix Specifies the string that contains the color space prefix.

The XcmsFormatOfPrefix function returns format for the specified color space prefix (for example, "CIEXYZ"). Note that the prefix is case-insensitive. If the color space is not accessible in the color management system, XcmsFormatOfPrefix returns XcmsUndefinedFormat.

To obtain the color string prefix associated with the color space specified by a color format, use XcmsPrefixOfFormat.

char \*XcmsPrefixOfFormat(format) XcmsColorFormat format;

format Specifies the color specification format.

The XcmsPrefixOfFormat function returns the string prefix associated with the color specification encoding specified by format. Otherwise, if none is found, it returns NULL. Note that the returned string must be treated as read-only.

#### 6.12.4. Creating Additional Color Spaces

Color space specific information necessary for color space conversion and color string parsing is stored in an XcmsColorSpace structure. Therefore, a new structure containing this information is required for each additional color space. In the case of device-independent color spaces, a handle to this new structure (that is, by means of a global variable) is usually made accessible to the client program for use with the XcmsAddColorSpace function.

If a new XcmsColorSpace structure specifies a color space not registered with the  $X$  Consortium, because format values for unregistered color spaces are assigned at run-time they should be treated as private to the client. If references to an unregistered color space must be made outside the client (for example, storing color specifications in a file using the unregistered color space), then reference should be made by color space prefix (see XcmsFormatOfPrefix and XcmsPrefixOfFormat).

typedef (\*XcmsConversionProc)(); typedef XcmsConversionProc \*XcmsFuncListPtr; /\* A NULL terminated list of function pointers\*/

typedef struct \_XcmsColorSpace { char  $\overline{\text{p}}$ refix; XcmsColorFormat format; XcmsParseStringProc parseString; XcmsFuncListPtr to\_CIEXYZ; XcmsFuncListPtr from\_CIEXYZ; int inverse\_fiag;

} XcmsColorSpace;

The prefix member specifies the prefix that indicates a color string is in this color space's string format. For example, "ciexyz" or "CIEXYZ" for CIE XYZ, and "rgb" or "RGB" for RGB. Note that the prefix is case insensitive. The format member specifies the color specification format. Formats for unregistered color spaces are assigned at run-time. The parseString member contains a pointer to the function that can parse a color string into an XcmsColor structure. This function returns an integer (int): non-zero if it succeeded and zero otherwise. The to\_CIEXYZ and from CIEXYZ members contain pointers, each to a NULL terminated list of function pointers. When the list of functions are executed in series, it will convert the color specified in an XcmsCoior structure from/to the current color space format to/from the CIE XYZ format. Each function returns an integer (int): non-zero if it succeeded and zero otherwise. Note that the white point to be associated with the colors is specified explicitly, even though white points can be found in the Color Conversion Context. The inverse flag member, if non-zero, specifies that for each function listed in to CIEXYZ, its inverse function can be found in from\_CIEXYZ such that:

Given:  $n =$  number of functions in each list

for each i, such that  $0 \le i \le n$ 

from  $CIEXYZ[n - i - 1]$  is the inverse of to  $CIEXYZ[i]$ .

This allows Xlib to use the shortest conversion path, thus, bypassing CIE XYZ if possible (for example, TekHVC to CIE L\*u\*v\*).

#### 6.12.5. Parse String Callback

The callback in the XcmsColorSpace structure for parsing a color string for the particular color space must adhere to the following software interface specification:

typedef int (\*XcmsParseStringProc)(color\_string, color\_return)

char \*color string; XcmsColor \*color return; /\* color to compress \*/

color string Specifies the color string to parse.

color return Returns the color specification in the color space's format.

#### 6.12.6. Color Specification Conversion Callback

Callback functions in the XcmsColorSpace structure for converting a color specification between device-independent spaces must adhere to the following software interface specification:

Status ConversionProc(ccc, white point, colors in out, ncolors)

XcmsCCC ccc: XcmsColor \*white\_point; XcmsColor \*colors\_in\_out; unsigned int  $ncolors$ ;

ccc Specifies the CCC.

white point Specifies the white point associated with color specifications. Note that the pixel member is ignored and that the color specification is left unchanged upon return.

colors in out Specifies an array of color specifications. Pixel members are ignored and remain unchanged upon return.

ncolors Specifies the number of XcmsColor structures in the color specification array.

Callback functions in the XcmsColorSpace structure for converting a color specification to or from a device-dependent space must adhere to the following software interface specification:

Status ConversionProc(ccc, colors in out, ncolors, compression flags return)

XcmsCCC ccc; XcmsColor \*colors\_in\_our, unsigned int *ncolors*; Bool compression flags return [];

ccc Specifies the CCC.

colors in out Specifies an array of color specifications. Pixel members are ignored and remain unchanged upon return.

ncolors Specifies the number of XcmsColor structures in the color specification array.

compression flags return

Specifies an array of Boolean values for returning compression status. If a non-NULL pointer is supplied, and a color at a given index is compressed, then True should be stored at the corresponding index in this array.

Conversion functions are available globally for use by other color spaces. The conversion functions provided by Xlib are:

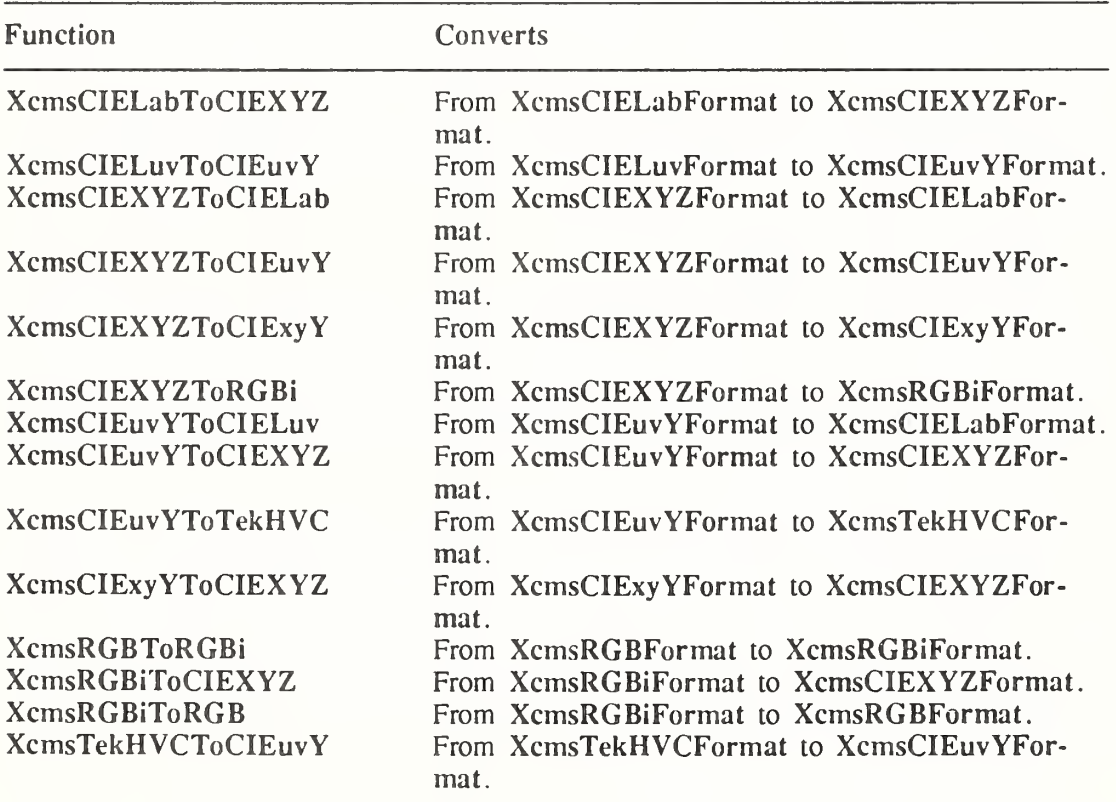

# 6.12.7. Function Sets

Functions to convert between device-dependent color spaces and CIE XYZ may differ for different classes of output devices (for example, color versus gray monitors). Therefore, the notion of a Color Characterization Function Set (hereafter referred to as a Function Set) has been developed. A function set consists of device-dependent color spaces and the functions that convert color specifications between these device-dependent color spaces and the CIE XYZ color space appropriate for a particular class of output devices. The function set also contains a function that reads color characterization data off root window properties. It is this characterization data that will differ between devices within a class of output devices. For details about color characterization data is stored in root window properties, see the section on Device Color Characterization in the Inter-Client Communication Conventions Manual. The LINEAR RGB Function Set is provided by Xlib and will support most color monitors. Function sets may require data that differs from those needed for the LINEAR\_RGB Function Set. In that case, its corresponding data may be stored on different root window properties.

# 6.12.8. Adding Function Sets

To add a Color Characterization Function Set, use XcmsAddFunctionSet.

Status XcmsAddFunctionSet(function\_set) XcmsFunctionSet \*function\_set;

function set Specifies the Color Characterization Function Set to add.

The XcmsAddFunctionSet adds a Color Characterization Function Set to the color management system. If the Function Set uses device-dependent XcmsCoIorSpace structures not accessible in the color management system, XcmsAddFunctionSet adds them. If an added XcmsCoIorSpace structure is for a device-dependent color space not registered with the X Consortium, because format values for unregistered color spaces are assigned at run-time they should be treated as private to the client. If references to an unregistered color space must be made outside the client (for example, storing color specifications in a file using the unregistered color space), then reference should be made by color space prefix (see XcmsFormatQfPrefix and XcmsPrefixOfFormat).

Additional function sets should be added before any calls to other Xlib routines are made. If not, the XcmsPerScrnlnfo member of a previously created XcmsCCC does not have the opportunity to initialize with the added Function Set.

# 6.12.9. Creating Additional Function Sets

Creation of additional Color Characterization Function Sets should be required only when an output device does not conform to existing function sets or when additional device-dependent color spaces are necessary. A function set consists primarily of a collection of devicedependent XcmsColorSpace structures and a means to read and store a screen's color characterization data. This data is stored in an XcmsFunctionSet structure. A handle to this structure (that is, by means of global variable) is usually made accessible to the client program for use with XcmsAddFunctionSet.

If a Function Set uses new device-dependent XcmsColorSpace structures, they will be transparently processed into the color management system. Function Sets can share an XcmsCoIorSpace structure for a device-dependent color space. In addition, multiple XcmsCoIorSpace structures are allowed for a device-dependent color space; however, a Func tion Set can reference only one of them. These XcmsCoIorSpace structures will differ in the functions to convert to and from CIE XYZ, thus tailored for the specific Function Set.

typedef struct \_XcmsFunctionSet {

XcmsCoIorSpace \*\*DDColorSpaces; XcmsScreenlnitProc screenlnitProc; XcmsScreenFreeProc screertFreeProc;

} XcmsFunctionSet;

The DDColorSpaces member is a pointer to a NULL terminated list of pointers to XcmsCoIorSpace structures for the device-dependent color spaces that are supported by the Function Set. The screenlnitProc member is set to the callback procedure (see following interface specification) that initializes the XcmsPerScrnInfo structure for a particular screen.

The screen initialization callback must adhere to the following software interface specification:

typedef Status (\*XcmsScreenInitProc)(display, screen number, screen info)

Display \*display; int screen number; XcmsPerScrnInfo \*screen info;

display Specifies the connection to the X server.

screen number Specifies the appropriate screen number on the host server.

screen info Specifies the XcmsPerScrnInfo structure, which contains the per screen information.

The screen initialization callback in the XcmsFunctionSet structure fetches the Color Characterization Data (device profile) for the specified screen, typically off properties on the screen's root window; then it initializes the specified XcmsPerScrnlnfo structure. If successful, the procedure fills in the XcmsPerScrnlnfo structure as follows:

- It sets the screenData member to the address of the created device profile data structure (contents known only by the function set).
- It next sets the screenWhitePoint member.
- It next sets the functionSet member to the address of the XemsFunctionSet structure.
- It then sets the state member to XcmsInitSuccess and finally returns XcmsSuccess.

If unsuccessful, the procedure sets the state member to XcmsInitFailure and returns XcmsFailure.

The XcmsPerScrnlnfo structure contains: typedef struct \_XcmsPerScmInfo {

XcmsColor screenWhitcPoint; XPointer functionSet; XPointer screenData; unsigned char state; char pad[3];

} XcmsPerScrnlnfo;

The screenWhitePoint member specifies the white point inherent to the screen. The function-Set member specifies the appropriate Function Set. The screenData member specifies the device profile. The state member is set to one of the following:

- XcmsInitNone indicates initialization has not been previously attempted.
- XemsInitFailure indicates initialization has been previously attempted but failed.
- XcmsInitSuccess indicates initialization has been previously attempted and succeeded.

The screen free callback must adhere to the following software interface specification:

typedef void (\*XcmsScreenFreeProc)(screenData)

XPointer screenData;

screenData Specifies the data to be freed.

This function is called to free the screenData stored in an XcmsPerScrnlnfo structure.

# Chapter 7

# Graphics Context Functions

A number of resources are used when performing graphics operations in X. Most information about performing graphics (for example, foreground color, background color, line style, and so on) are stored in resources called graphics contexts (GC). Most graphics operations (see chapter 8) take a GC as an argument. Although in theory the X protocol permits sharing of GCs between applications, it is expected that applications will use their own GCs when performing operations. Sharing of GCs is highly discouraged because the library may cache GC state.

Graphics operations can be performed to either windows or pixmaps, which collectively are called drawables. Each drawable exists on a single screen. A GC is created for a specific screen and drawable depth, and can only be used with drawables of matching screen and depth.

### 7.1. Manipulating Graphics Context/State

Most attributes of graphics operations are stored in Graphic Contexts (GCs). These include line width, line style, plane mask, foreground, background, tile, stipple, clipping region, end style, join style, and so on. Graphics operations (for example, drawing lines) use these values to determine the actual drawing operation. Extensions to X may add additional components to GCs. The contents of a GC are private to Xlib.

Xlib implements a write-back cache for all elements of a GC that are not resource IDs to allow Xlib to implement the transparent coalescing of changes to GCs. For example, a call to XSet-Foreground of a GC followed by a call to XSetLineAttributes results in only a singlechange GC protocol request to the server. GCs are neither expected nor encouraged to be shared between client applications, so this write-back caching should present no problems. Applications cannot share GCs without external synchronization. Therefore, sharing GCs between applications is highly discouraged.

To set an attribute of a GC, set the appropriate member of the XGCValues structure and OR in the corresponding value bitmask in your subsequent calls to  $XCreateGC$ . The symbols for the value mask bits and the XGCValues structure are:

/\* GC attribute value mask bits \*/

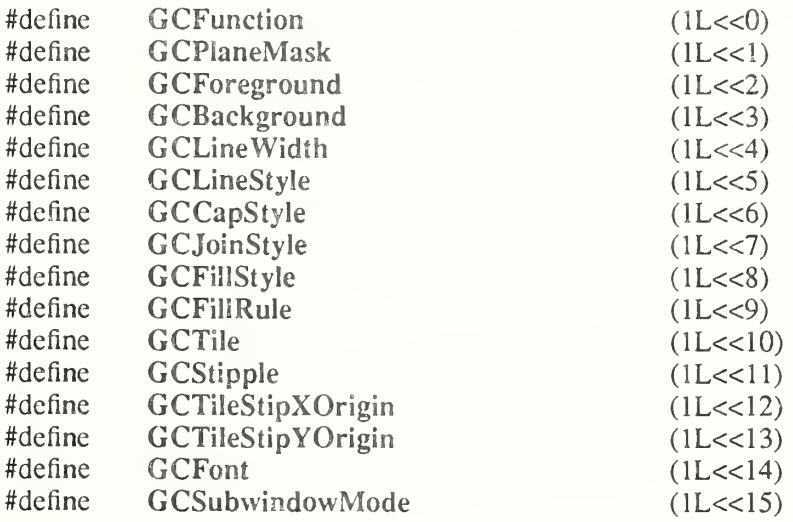

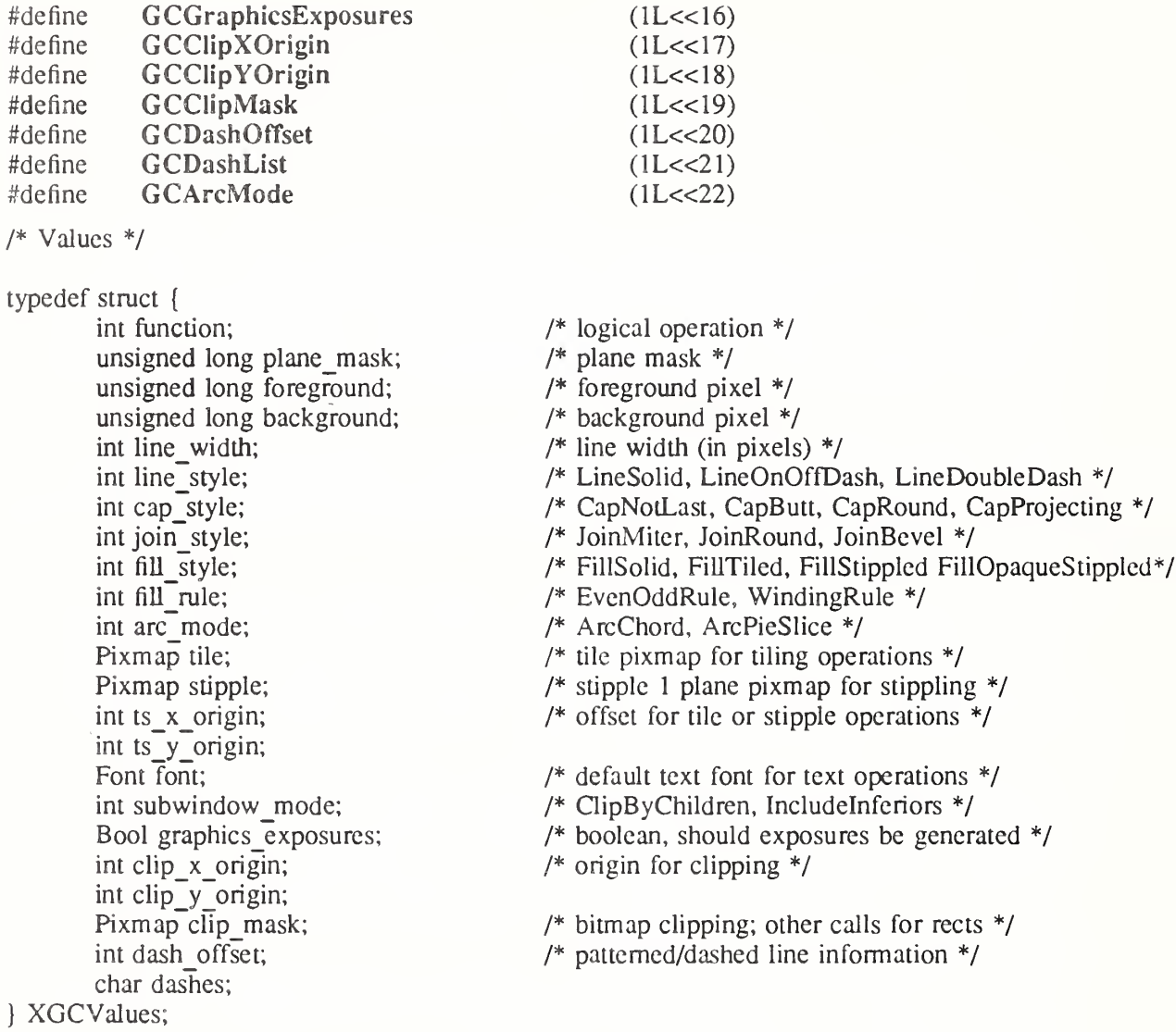

The default GC values are:

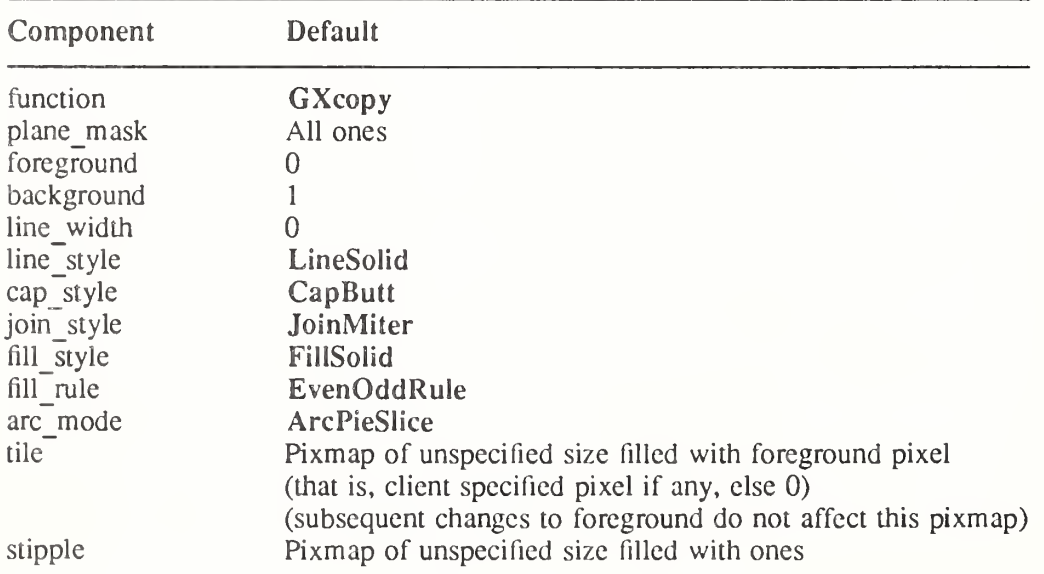

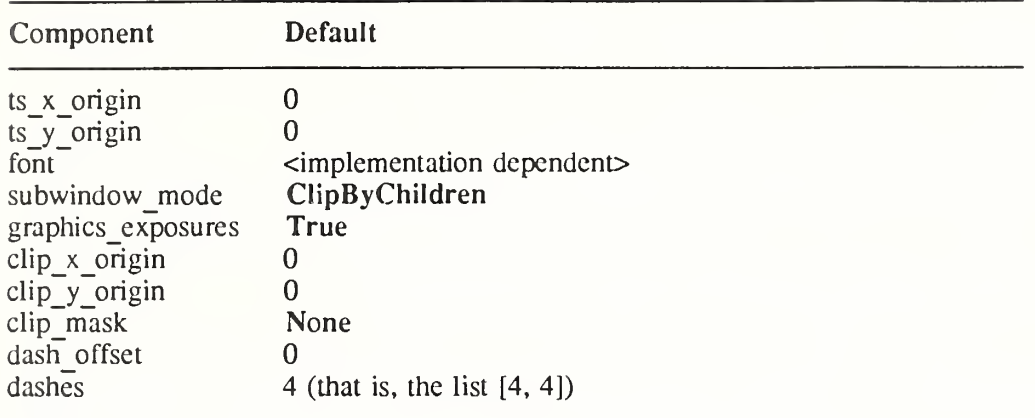

Note that foreground and background are not set to any values likely to be useful in a window.

The function attributes of a GC are used when you update a section of a drawable (the destination) with bits from somewhere else (the source). The function in a GC defines how the new destination bits are to be computed from the source bits and the old destination bits. GXcopy is typically the most useful because it will work on a color display, but special applications may use other functions, particularly in concert with particular planes of a color display. The 16 GC functions, defined in  $\langle X11/X,h\rangle$ , are:

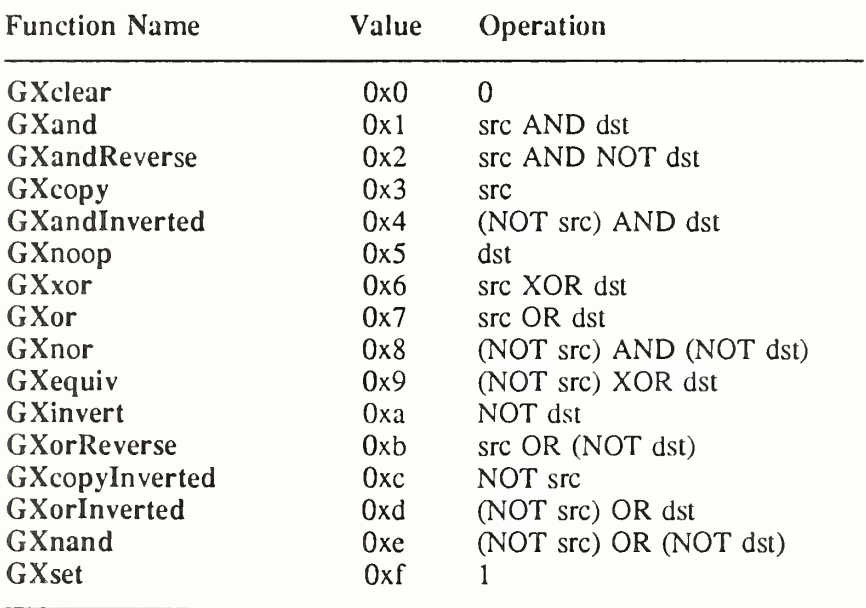

Many graphics operations depend on either pixel values or planes in a GC. The planes attribute is of type long, and it specifies which planes of the destination are to be modified, one bit per plane. A monochrome display has only one plane and will be the least-significant bit of the word. As planes are added to the display hardware, they will occupy more significant bits in the plane mask.

In graphics operations, given a source and destination pixel, the result is computed bitwise on corresponding bits of the pixels. That is, a Boolean operation is performed in each bit plane. The plane mask restricts the operation to a subset of planes. A macro constant AllPlanes can be used to refer to all planes of the screen simultaneously. The result is computed by the following:

((sre FUNC dst) AND plane-mask) OR (dst AND (NOT plane-mask))

Range checking is not performed on the values for foreground, background, or plane mask. They are simply truncated to the appropriate number of bits. The line-width is measured in pixels and either can be greater than or equal to one (wide line) or can be the special value zero (thin line).

Wide lines are drawn centered on the path described by the graphics request. Unless otherwise specified by the join-style or cap-style, the bounding box of a wide line with endpoints  $[x]$ . yl], [x2, y2] and width w is a rectangle with vertices at the following real coordinates:

 $[x1-(w*sn/2), y1+(w*cs/2)], [x1+(w*sn/2), y1-(w*cs/2)],$  $[x2-(w*sn/2), y2+(w*cs/2)], [x2+(w*sn/2), y2-(w*cs/2)]$ 

Here sn is the sine of the angle of the line, and cs is the cosine of the angle of the line. A pixel is part of the line and so is drawn if the center of the pixel is fully inside the bounding box (which is viewed as having infinitely thin edges). If the center of the pixel is exactly on the bounding box, it is part of the line if and only if the interior is immediately to its right  $(x)$ increasing direction). Pixels with centers on a horizontal edge are a special case and are part of the line if and only if the interior or the boundary is immediately below (y increasing direc tion) and the interior or the boundary is immediately to the right (x increasing direction).

Thin lines (zero line-width) are one-pixel-wide lines drawn using an unspecified, device dependent algorithm. There are only two constraints on this algorithm.

- 1. If a line is drawn unclipped from  $[x1,y1]$  to  $[x2,y2]$  and if another line is drawn unclipped from  $[x1+dx,y1+dy]$  to  $[x2+dx,y2+dy]$ , a point  $[x,y]$  is touched by drawing the first line if and only if the point  $[x+dx,y+dy]$  is touched by drawing the second line.
- 2. The effective set of points comprising a line cannot be affected by clipping. That is, a point is touched in a clipped line if and only if the point lies inside the clipping region and the point would be touched by the line when drawn unclipped.

A wide line drawn from  $[x1,y1]$  to  $[x2,y2]$  always draws the same pixels as a wide line drawn from  $[x2,y2]$  to  $[x1,y1]$ , not counting cap-style and join-style. It is recommended that this property be true for thin lines, but this is not required. A line-width of zero may differ from a line-width of one in which pixels are drawn. This permits the use of many manufacturers' line drawing hardware, which may run many times faster than the more precisely specified wide lines.

In general, drawing a thin line will be faster than drawing a wide line of width one. However, because of their different drawing algorithms, thin lines may not mix well aesthetically with wide lines. If it is desirable to obtain precise and uniform results across all displays, a client should always use a line-width of one rather than a line-width of zero.

The line-style defines which sections of a line are drawn:

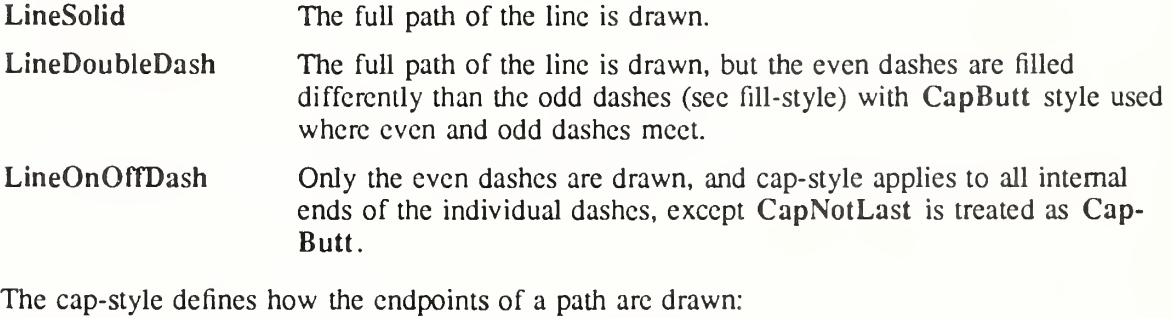

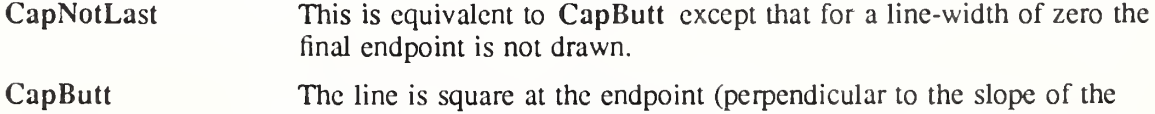

line) with no projection beyond.

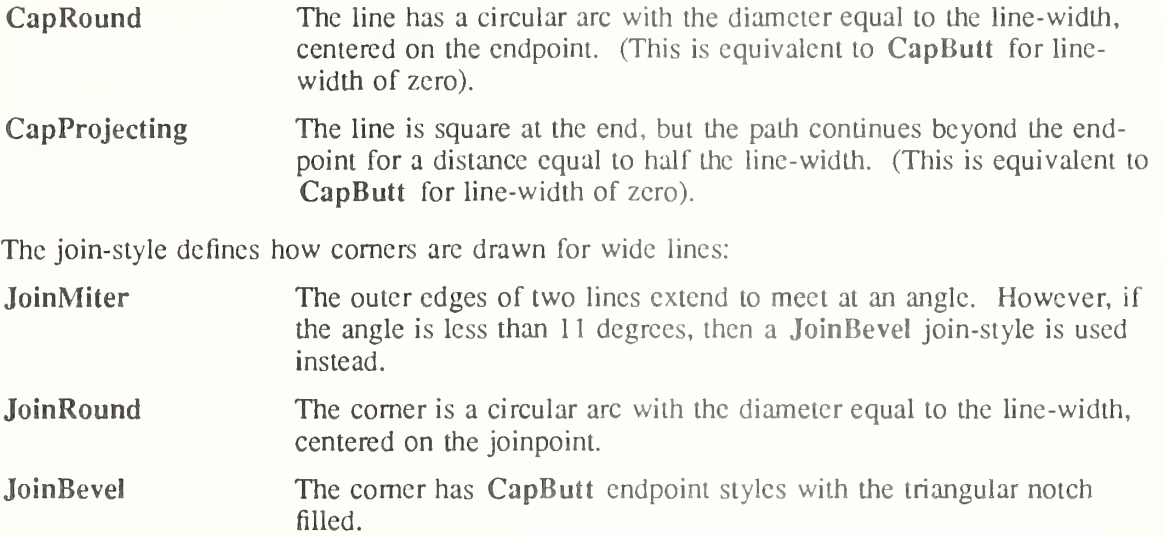

For a line with coincident endpoints  $(x1=x2, y1=y2)$ , when the cap-style is applied to both endpoints, the semantics depends on the line-width and the cap-style:

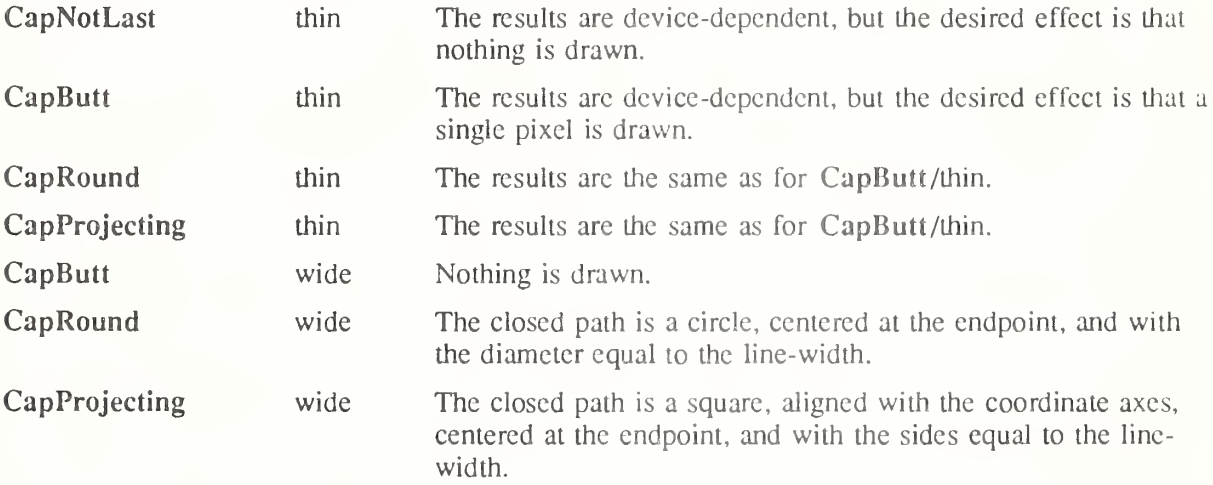

For a line with coincident endpoints  $(x1=x2, y1=y2)$ , when the join-style is applied at one or both endpoints, the effect is as if the line was removed from the overall path. However, if the total path consists of or is reduced to a single point joined with itself, the effect is the same as when the cap-style is applied at both endpoints.

The tile/stipple represents an infinite 2D plane, with the tile/stipple replicated in all dimensions. When that plane is superimposed on the drawable for use in a graphics operation, the upper left comer of some instance of the tile/stipple is at the coordinates within the drawable specified by the tile/stipple origin. The tilc/stipple and clip origins are interpreted relative to the origin of whatever destination drawable is specified in a graphics request. The tile pixmap must have the same root and depth as the GC, or a BadMatch error results. The stipple pixmap must have depth one and must have the same root as the GC, or a BadMatch error results. For stipple operations where the fill-style is FillStippled but not FillOpaqueStippled, the stipple pattern is tiled in a single plane and acts as an additional clip mask to be ANDed with the clip-mask. Although some sizes may be faster to use than others, any size pixmap can be used for tiling or stippling.

The fill-style defines the contents of the source for line, text, and fill requests. For all text and fill requests (for example, XDrawText, XDrawTextl6, XFillRectangle, XFillPolygon, and XFillArc); for line requests with line-style LineSolid (for example, XDrawLine,

XDrawSegments, XDrawRectangle, XDrawArc); and for the even dashes for line requests with line-style LineOnOffDash or LineDoubleDash, the following apply:

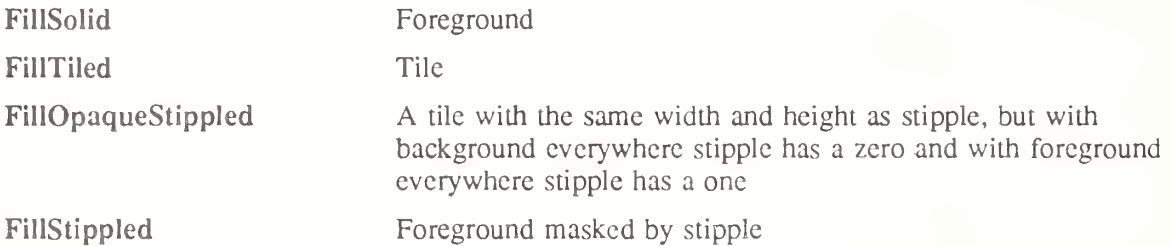

When drawing lines with line-style LineDoubleDash, the odd dashes are controlled by the fill-style in the following manner:

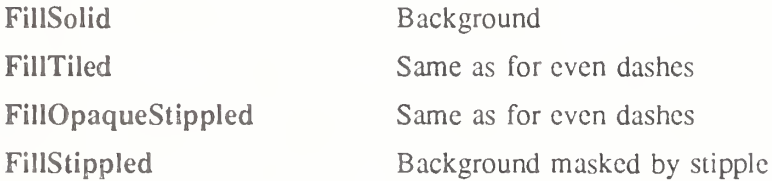

Storing a pixmap in a GC might or might not result in a copy being made. If the pixmap is later used as the destination for a graphics request, the change might or might not be reflected in the GC. If the pixmap is used simultaneously in a graphics request both as a destination and as a tile or stipple, the results are undefined.

For optimum performance, you should draw as much as possible with the same GC (without changing its components). The costs of changing GC components relative to using different GCs depend upon the display hardware and the server implementation. It is quite likely that some amount of GC information will be cached in display hardware and that such hardware can only cache a small number of GCs.

The dashes value is actually a simplified form of the more general patterns that can be set with XSetDashes. Specifying a value of N is equivalent to specifying the two-element list [N, N] in XSetDashes. The value must be nonzero, or a BadValue error results.

The clip-mask restricts writes to the destination drawable. If the clip-mask is set to a pixmap, it must have depth one and have the same root as the GC, or a BadMatch error results. If clipmask is set to None, the pixels are always drawn regardless of the clip origin. The clip-mask also can be set by calling the XSetClipRectangles or XSetRegion functions. Only pixels where the clip-mask has a bit set to <sup>1</sup> are drawn. Pixels are not drawn outside the area covered by the clip-mask or where the clip-mask has a bit set to 0. The clip-mask affects all graphics requests. The clip-mask does not clip sources. The clip-mask origin is interpreted relative to the origin of whatever destination drawable is specified in a graphics request.

You can set the subwindow-mode to ClipByChildren or IncludeInferiors. For ClipByChildren, both source and destination windows are additionally clipped by all viewable InputOutput children. For IncludeInferiors, neither source nor destination window is clipped by inferiors. This will result in including subwindow contents in the source and drawing through subwindow boundaries of the destination. The use of Includelnferiors on a window of one depth with mapped inferiors of differing depth is not illegal, but the semantics are undefined by the core protocol.

The fill-rule defines what pixels are inside (drawn) for paths given in XFillPoiygon requests and can be set to EvenOddRule or WindingRule. For EvenOddRule, a point is inside if an infinite ray with the point as origin crosses the path an odd number of times. For WindingRule, a point is inside if an infinite ray with the point as origin crosses an unequal number of clockwise and counterclockwise directed path segments. A clockwise directed path segment is one that crosses the ray from left to right as observed from the point. A

counterclockwise segment is one that crosses the ray from right to left as observed from the point. The case where a directed line segment is coincident with the ray is uninteresting because you can simply choose a different ray that is not coincident with a segment.

For both EvenOddRule and WindingRule, a point is infinitely small, and the path is an infinitely thin line. A pixel is inside if the center point of the pixel is inside and the center point is not on the boundary. If the center point is on the boundary, the pixel is inside if and only if the polygon interior is immediately to its right (x increasing direction). Pixels with centers on a horizontal edge are a special case and are inside if and only if the polygon interior is immediately below (y increasing direction).

The arc-mode controls filling in the XFillArcs function and can be set to ArcPieSlice or ArcChord. For ArcPieSlice, the arcs are pie-slice filled. For ArcChord, the arcs are chord filled.

The graphics-exposure flag controls GraphicsExpose event generation for XCopyArea and XCopyPlane requests (and any similar requests defined by extensions).

To create a new GC that is usable on a given screen with a depth of drawable, use XCreateGC.

GC XCreatcGC(display, d, valuemask, values) Display \*display; Drawable  $d$ : unsigned long valuemask; XGCValucs \* values',

display Specifies the connection to the X server.

d Specifies the drawable.

valuemask Specifies which components in the GC arc to be set using the information in the specified values structure. This argument is the bitwise inclusive OR of zero or more of the valid GC component mask bits.

values Specifies any values as specified by the valuemask.

The XCreateGC function creates a graphics context and returns a GC. The GC can be used with any destination drawable having the same root and depth as the specified drawable. Use with other drawables results in a BadMatch error.

XCreateGC can generate BadAlIoc, BadDrawable, BadFont, BadMatch, BadPixmap, and BadValue errors.

To copy components from a source GC to a destination GC, use XCopyGC.

XCopyGC(display, sre, valuemask, dest) Display \*display; GC src, dest; unsigned long valuemask',

- display Specifies the connection to the X server.
- src Specifies the components of the source GC.

valuemask Specifies which components in the GC are to be copied to the destination GC. This argument is the bitwise inclusive OR of zero or more of the valid GC component mask bits.

dest Specifies the destination GC.

The XCopyGC function copies the specified components from the source GC to the destination GC. The source and destination GCs must have the same root and depth, or a BadMatch error results. The valuemask specifies which component to copy, as for XCreateGC.

# XCopyGC can generate BadAlloc, BadGC, and BadMatch errors.

To change the components in a given GC, use XChangeGC.

 $XChangeGC(display, gc, valuemask, values)$ Display \*display;  $GC$  gc: unsigned long valuemask', XGCValues \* values',

display Specifies the connection to the X server.

gc Specifies the GC.

valuemask Specifies which components in the GC are to be changed using information in the specified values structure. This argument is the bitwise inclusive OR of zero or more of the valid GC component mask bits.

values Specifies any values as specified by the valuemask.

The XChangeGC function changes the components specified by valuemask for the specified GC. The values argument contains the values to be set. The values and restrictions are the same as for XCreateGC. Changing the clip-mask overrides any previous XSetClipRectangles request on the context. Changing the dash-offset or dash-list overrides any previous XSet-Dashes request on the context. The order in which components are verified and altered is server-dependent. If an error is generated, a subset of the components may have been altered. XChangeGC can generate BadAlloc, BadFont, BadGC, BadMatch, BadPixmap, and BadValue errors.

To obtain components of a given GC, use XGetGCValues.

Status XGetGCValues(display, gc, valuemask, values return) Display \*display; GC gc; unsigned long valuemask', XGCValues \*values return',

display Specifies the connection to the X server.

gc Specifies the GC.

valuemask Specifies which components in the GC are to be returned in the values return argument. This argument is the bitwise inclusive OR of zero or more of the valid GC component mask bits.

values return Returns the GC values in the specified XGCValues structure.

The XGetGCValues function returns the components specified by valuemask for the specified GC. If the valuemask contains a valid set of GC mask bits (GCFunction, GCPIaneMask, GCForeground, GCBackground, GCLineWidth, GCLineStyle, GCCapStyle, GCJoin-Style, GCFillStyle, GCFillRule, GCTile, GCStipple, GCTileStipXOrigin, GCTileStipYOrigin, GCFont, GCSubwindovvMode, GCGraphicsExposures, GCClipXOrigin, GCCLipYOrigin, GCDashOffset, or GCArcMode) and no error occur, XGetGCValues sets the requested components in values return and returns a nonzero status. Otherwise, it returns a zero status. Note that the clip-mask and dash-list (represented by the GCClipMask and GCDashList bits, respectively, in the valuemask) cannot be requested. Also note that an invalid resource ID (with one or more of the three most-significant bits set to one) will be returned for GCFont, GCTile, and GCStipple if the component has never been explicidy set by the client.

To free a given GC, use XFreeGC.

 $XFreeGC(display, gc)$ Display \*display;  $GC$   $\ell$ *c*;

display Specifies the connection to the X server.

gc Specifies the GC.

The XFreeGC function destroys the specified GC as well as all the associated storage. XFreeGC can generate a BadGC error.

To obtain the GContext resource ID for a given GC, use XGContextFromGC. GContext XGContextFromGC(gc)  $GC$   $gc$ ;

gc Specifies the GC for which you want the resource ID.

Xlib normally defers sending changes to the components of a GC to the server until a graphics function is actually called with that GC. This permits batching of component changes into a single server request. In some circumstances, however, it may be necessary for the client to explicitly force sending of the changes to the server. An example might be when a protocol extension uses the GC indirectly, in such a way that the extension interface cannot know what GC will be used. To force sending of GC component changes, use XFIushGC.

void XFlushGC( $display$ , gc) Display \*display; GC  $\ell$ c;

display Specifies the connection to the X server. gc Specifies the GC.

# 7.2. Using GC Convenience Routines

This section discusses how to set the:

- Foreground, background, plane mask, or function components
- Line attributes and dashes components
- Fill style and fill rule components
- Fill tile and stipple components
- Font component
- Clip region component
- Arc mode, subwindow mode, and graphics exposure components

# 7.2.1. Setting the Foreground, Background, Function, or Plane Mask

To set the foreground, background, plane mask, and function components for a given GC, use XSetState.

XSetState(display, gc, foreground, background, function, plane mask) Display \*display;  $GC$   $gc$ ; unsigned long foreground, background; int function; unsigned long plane mask;

display Specifies the connection to the X server. gc Specifies the GC.

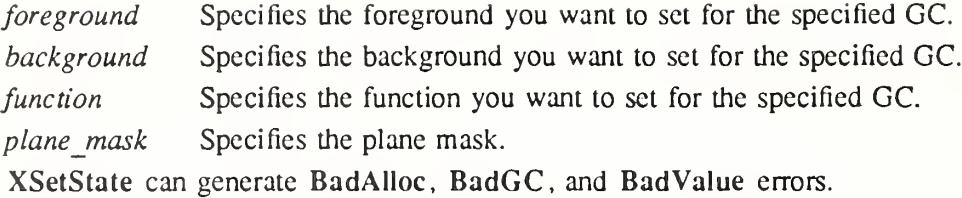

To set the foreground of a given GC, use XSetForeground.

XSetForeground{display, gc, foreground) Display \*display;  $GC$   $gc$ ; unsigned long *foreground*;

display Specifies the connection to the X server. gc Specifies the GC.

foreground Specifies the foreground you want to set for the specified GC. XSetForeground can generate BadAlloc and BadGC errors.

To set the background of a given GC, use XSetBackground.

XSetBackground{display, gc, background) Display \*display;  $GC$   $gc$ ; unsigned long background;

display Specifies the connection to the X server. gc Specifies the GC.

background Specifies the background you want to set for the specified GC.

XSetBackground can generate BadAlloc and BadGC errors.

To set the display function in a given GC, use XSetFunction.

```
XSetFunction (display, gc, function)
    Display *display;
    GC gc;
    int function;
display Specifies the connection to the X server.
gc Specifies the GC.
function Specifies the function you want to set for the specified GC.
XSetFunction can generate BadAlloc, BadGC, and BadValue errors.
```
To set the plane mask of a given GC, use XSetPlaneMask.

XSetPlaneMask(display, gc, plane mask) Display \*display;  $GC$   $\ell$ ; unsigned long plane mask;

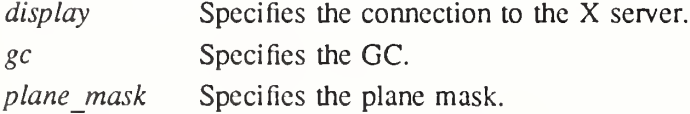

XSetPlaneMask can generate BadAlloc and BadGC errors.

# 7.2.2. Setting the Line Attributes and Dashes

To set the line drawing components of a given GC, use XSetLineAttributes.

 $XSetLine Attributes (display, gc, line width, line style, cap style, join style)$ Display \*display; GC  $gc$ ; unsigned int line width; int line style; int cap style; int join style; display Specifies the connection to the X server. gc Specifies the GC. line width Specifies the line-width you want to set for the specified GC. line\_style Specifies the line-style you want to set for the specified GC. You can pass LineSolid, LineOnOffDash, or LineDoubleDash. cap style Specifies the line-style and cap-style you want to set for the specified GC. You can pass CapNotLast, CapButt, CapRound, or CapProjecting. join style Specifies the line join-style you want to set for the specified GC. You can pass JoinMiter, JoinRound, or JoinBevel.

XSetLineAttributes can generate BadAlloc, BadGC, and BadValue errors.

To set the dash-offset and dash-list for dashed line styles of a given GC, use XSetDashes.

 $XSetDashes$ (display, gc, dash offset, dash list, n) Display \*display;

 $GC$   $gc$ ; int dash offset; char dash  $list[]$ ; int  $n$ :

Specifies the connection to the X server. display

Specifies the GC. gc

Specifies the phase of the pattern for the dashed line-style you want to set for the specified GC. dash\_offset

Specifies the dash-list for the dashed line-style you want to set for the specified GC. dash list

Specifies the number of elements in dash list. n

The XSetDashes function sets the dash-offset and dash-list attributes for dashed line styles in the specified GC. There must be at least one element in the specified dash list, or a Bad-Value error results. The initial and alternating elements (second, fourth, and so on) of the dash list are the even dashes, and the others are the odd dashes. Each element specifies a dash length in pixels. All of the elements must be nonzero, or a BadValue error results. Specifying an odd-length list is equivalent to specifying the same list concatenated with itself to produce an even-length list.

The dash-offset defines the phase of the pattern, specifying how many pixels into the dash-list the pattern should actually begin in any single graphics request. Dashing is continuous through path elements combined with a join-style but is reset to the dash-offset between each sequence of joined lines.

The unit of measure for dashes is the same for the ordinary coordinate system. Ideally, a dash length is measured along the slope of the line, but implementations are only required to match this ideal for horizontal and vertical lines. Failing the ideal semantics, it is suggested that the length be measured along the major axis of the line. The major axis is defined as the x axis for lines drawn at an angle of between -45 and +45 degrees or between 135 and 225 degrees from the x axis. For all other lines, the major axis is the y axis.

XSctDashes can generate BadAHoc, BadGC, and BadValue errors.

7.2.3. Setting the Fill Style and Fill Rule

To set the fiil-style of a given GC, use XSetFillStyle.

 $XSetFillStyle (display, gc, fillstyle)$ Display \*display;

GC gc;

int fill\_style;

display Specifies the connection to the X server.

gc Specifies the GC.

fill style Specifies the fill-style you want to set for the specified GC. You can pass FillSolid, FillTiled, FillStippled, or FillOpaqueStippled.

XSetFillStyle can generate BadAHoc, BadGC, and BadValue errors.

To set the fill-rule of a given GC, use XSetFillRule.

XSetFillRule(display, gc, fill\_rule) Display \*display;  $GC$   $\ell$ *c*; int fill rule;

display Specifies the connection to the X server.

gc Specifies the GC.

fill rule Specifies the fill-rule you want to set for the specified GC. You can pass EvenOddRuie or WindingRule.

XSetFillRule can generate BadAHoc, BadGC, and BadValue errors.

7.2.4. Setting the Fill Tile and Stipple

Some displays have hardware support for tiling or stippling with patterns of specific sizes. Tiling and stippling operations that restrict themselves to those specific sizes run much faster than such operations with arbitrary size patterns. Xlib provides functions that you can use to determine the best size, tile, or stipple for the display as well as to set the tile or stipple shape and the tile or stipple origin.

To obtain the best size of a tile, stipple, or cursor, use XQueryBestSize.

Status XQueryBestSize(display, class, which screen, width, height, width return, height return) Display \*display;

int class; Drawable which screen; unsigned int width, height; unsigned int \*width\_return, \*height\_return;

display Specifies the connection to the X server.

class Specifies the class that you are interested in. You can pass TileShape, CursorShape, or StippleShape.
which screen Specifies any drawable on the screen. width height Specify the width and height. width return height return Return the width and height of the object best supported by the display hardware.

The XQueryBestSize function returns the best or closest size to the specified size. For CursorShape, this is the largest size that can be fully displayed on the screen specified by which screen. For TileShape, this is the size that can be tiled fastest. For StippleShape, this is the size that can be stippled fastest. For CursorShape, the drawable indicates the desired screen. For TileShape and StippleShape, the drawable indicates the screen and possibly the window class and depth. An InputOnly window cannot be used as the drawable for TileShape or StippleShape, or a BadMatch error results.

XQueryBestSize can generate BadDrawable, BadMatch, and BadValue errors.

To obtain the best fill tile shape, use XQueryBestTile.

Status XQueryBestTile(display, which screen, width, height, width return, height return) Display \*display; Drawable which screen: unsigned int  $width$ , height; unsigned int  $*width$  return, \* height return;

display Specifies the connection to the X server.

which screen Specifies any drawable on the screen.

height Specify the width and height.

width return

width

height return Return the width and height of the object best supported by the display hardware.

The XQueryBestTile function returns the best or closest size, that is, the size that can be tiled fastest on the screen specified by which screen. The drawable indicates the screen and possibly the window class and depth. If an  $\overline{InputOnly}$  window is used as the drawable, a Bad-Match error results.

XQueryBestTile can generate BadDrawable and BadMatch errors.

To obtain the best stipple shape, use XQueryBestStipple.

Status XQueryBestStipple(display, which screen, width, height, width return, height return) Display \*display;

Drawable which screen; unsigned int width, height; unsigned int \*width\_return, \* height\_return;

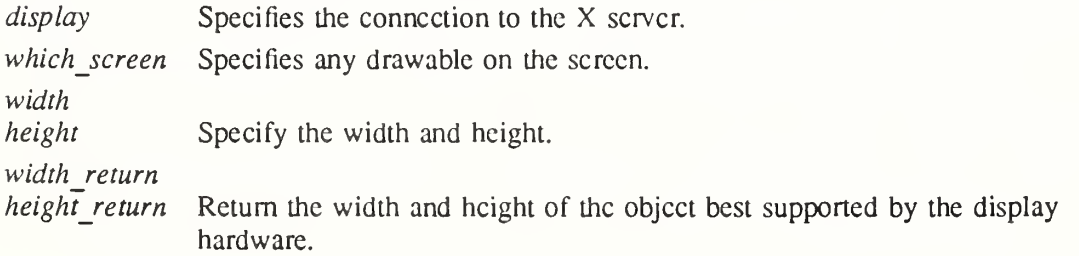

The XQueryBestStipple function returns the best or closest size, that is, the size that can be stippled fastest on the screen specified by which screen. The drawable indicates the screen and possibly the window class and depth. If an InputOnly window is used as the drawable, a BadMatch error results.

XQueryBestStipple can generate BadDrawable and BadMatch errors.

To set the fill tile of a given GC, use XSetTile.

XSetTile(display, gc, tile) Display \*display; GC gc; Pixmap tile;

display Specifies the connection to the X server.

gc Specifies the GC.

tile Specifies the fill tile you want to set for the specified GC.

The tile and GC must have the same depth, or a BadMatch error results.

XSetTile can generate BadAUoc, BadGC, BadMatch, and BadPixmap errors.

To set the stipple of a given GC, use XSetStipple.

XSetStipplc(display, gc, stipple) Display \*display; GC gc: Pixmap stipple;

display Specifies the connection to the X server.

gc Specifies the GC.

stipple Specifies the stipple you want to set for the specified GC.

The stipple must have a depth of one, or a BadMatch error results.

XSetStipple can generate BadAlloc, BadGC, BadMatch, and BadPixmap errors.

To set the tile or stipple origin of a given GC, use XSetTSOrigin.

 $XSetTSO$ rigin (display, gc, ts x origin, ts y origin) Display \*display;  $GC$   $\ell$ ; int ts  $x$  origin, ts  $y$  origin;

display Specifies the connection to the X server.

gc Specifies the GC.

ts x origin

ts y *origin* Specify the x and y coordinates of the tile and stipple origin.

When graphics requests call for tiling or stippling, the parent's origin will be interpreted relative to whatever destination drawable is specified in the graphics request.

XSetTSOrigin can generate BadAlloc and BadGC error.

# 7,2.5. Setting the Current Font

To set the current font of a given GC, use XSetFont.

 $XSetFont(display, gc, font)$ Display \*display;  $GC$   $gc$ ; Font font;

display Specifies the connection to the X server.

gc Specifies the GC.

font Specifies the font.

XSetFont can generate BadAIIoc, BadFont, and BadGC errors.

## 7.2.6. Setting the Clip Region

Xlib provides functions that you can use to set the clip-origin and the clip-mask or set the clip-mask to a list of rectangles.

To set the clip-origin of a given GC, use XSetClipOrigin.

 $XSetClipO$ rigin(display, gc, clip x origin, clip y origin) Display \*display; GC gc; int clip  $x$  origin, clip  $y$  origin;

display Specifies the connection to the X server.

gc Specifies the GC.

clip\_x\_origin

clip  $\gamma$  origin Specify the x and  $\gamma$  coordinates of the clip-mask origin.

The clip-mask origin is interpreted relative to the origin of whatever destination drawable is specified in the graphics request.

XSetClipOrigin can generate BadAIIoc and BadGC errors.

To set the clip-mask of a given GC to the specified pixmap, use XSetClipMask.

XSetClipMask(*display*, gc, pixmap) Display \*display;  $GC$   $ec$ : Pixmap *pixmap*;

display Specifies the connection to the X server.

gc Specifies the GC.

pixmap Specifies the pixmap or None.

If the clip-mask is set to None, the pixels are are always drawn (regardless of the clip-origin). XSetClipMask can generate BadAIIoc, BadGC, BadMatch, and BadPixmap errors.

To set the clip-mask of a given GC to the specified list of rectangles, use XSetClipRectangles.

 $XSetClipRectangles(display, gc, clip x origin, clip y origin, rectangles, n, ordering)$ Display \*display; GC gc; int clip  $x$  origin, clip  $y$  origin; XRectangle rectangles[]\ int  $n$ ; int ordering'.

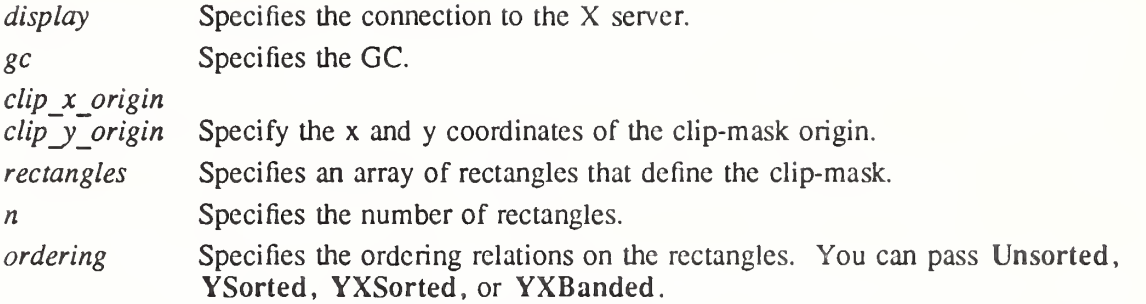

The XSetClipRectangles function changes the clip-mask in the specified GC to the specified list of rectangles and sets the clip origin. The output is clipped to remain contained within the rectangles. The clip-origin is interpreted relative to the origin of whatever destination drawable is specified in a graphics request. The rectangle coordinates are interpreted relative to the cliporigin. The rectangles should be nonintersecting, or the graphics results will be undefined. Note that the list of rectangles can be empty, which effectively disables output. This is the opposite of passing None as the clip-mask in XCreateGC, XChangeGC, and XSetClip-Mask.

If known by the client, ordering relations on the rectangles can be specified with the ordering argument. This may provide faster operation by the server. If an incorrect ordering is specified, the X server may generate a BadMatch error, but it is not required to do so. If no error is generated, the graphics results are undefined. Unsorted means the rectangles are in arbitrary order. YSorted means that the rectangles are nondecreasing in their Y origin. YXSorted additionally constrains YSorted order in that all rectangles with an equal Y origin are nondecreasing in their X origin. YXBanded additionally constrains YXSorted by requiring that, for every possible Y scanline, all rectangles that include that scanline have an identical Y origins and Y extents.

XSetClipRectangles can generate BadAlloc, BadGC, BadMatch, and BadValue errors.

Xlib provides a set of basic functions for performing region arithmetic. For information about these functions, see section 16.5.

#### 7.2.7. Setting the Arc Mode, Subwindow Mode, and Graphics Exposure

To set the arc mode of a given GC, use XSetArcMode.

XSetArcMode(display, gc, arc\_mode)

Display \*display;  $GC$  gc; int arc mode;

display Specifies the connection to the X server. gc Specifies the GC. arc mode Specifies the arc mode. You can pass ArcChord or ArcPieSlice. XSetArcMode can generate BadAlloc, BadGC, and BadValue errors.

To set the subwindow mode of a given GC, use XSetSubwindowMode.

XSetSubwindowMode(display, gc, subwindow mode) Display \*display;  $GC$   $gc$ ; int subwindow mode;

display Specifies the connection to the X server. gc Specifies the GC.

subwindow mode

Specifies the subwindow mode. You can pass ClipByChildren or IncludeInferiors.

XSetSubwindowMode can generate BadAlloc, BadGC, and BadValue errors.

To set the graphics-exposures flag of a given GC, use XSetGraphicsExposures.

 $XSetGraphicsExpress (display, gc, graphics\)$ 

Display \*display;  $GC$   $gc$ ; Bool graphics exposures;

display Specifies the connection to the X server.

gc Specifies the GC.

graphics exposures

Specifies a Boolean value that indicates whether you want GraphicsExpose and NoExpose events to be reported when calling XCopyArea and XCopy-Plane with this GC.

XSetGraphicsExposures can generate BadAlloc, BadGC, and BadValue errors.

# Chapter 8

# Graphics Functions

Once you have established a connection to a display, you can use the Xlib graphics functions to:

- Clear and copy areas
- Draw points, lines, rectangles, and arcs
- Fill areas
- Manipulate fonts
- Draw text
- Transfer images between clients and the server

If the same drawable and GC is used for each call, Xlib batches back-to-back calls to XDrawPoint, XDravvLine, XDrawRectangle, XFillArc, and XFillRectangle. Note that this reduces the total number of requests sent to the server.

# 8.1. Clearing Areas

Xlib provides functions that you can use to clear an area or the entire window. Because pixmaps do not have defined backgrounds, they cannot be filled by using the functions described in this section. Instead, to accomplish an analogous operation on a pixmap, you should use XFillRectangle, which sets the pixmap to a known value.

To clear a rectangular area of a given window, use XClearArea.

 $XClearArea(display, w, x, y, width, height, exposures)$ Display \* display; Window  $w$ ; int  $x, y$ ; unsigned int width, height; Bool exposures;

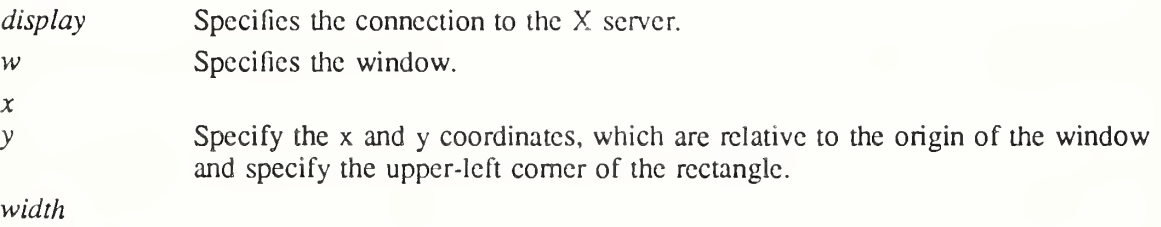

height Specify the width and height, which are the dimensions of the rectangle.

exposures Specifies a Boolean value that indicates if Expose events are to be generated.

The XClearArea function paints a rectangular area in the specified window according to the specified dimensions with the window's background pixel or pixmap. The subwindow-mode effectively is ClipByChildren. If width is zero, it is replaced with the current width of the window minus x. If height is zero, it is replaced with the current height of the window minus y. If the window has a defined background tile, the rectangle clipped by any children is filled with this tile. If the window has background None, the contents of the window are not changed. In either case, if exposures is True, one or more Expose events are generated for regions of the rectangle that are either visible or are being retained in a backing store. If you specify a window whose class is InputOnly, a BadMatch error results.

XCJearArea can generate BadMatch, BadValue, and BadWindow errors.

To clear the entire area in a given window, use XClearWindow.

```
XClearWindow (display, w)
    Display *display:
    Window w:
```
display Specifies the connection to the X server.

w Specifies the window.

The XClearWindow function clears the entire area in the specified window and is equivalent to XClearArea (display, w, 0, 0, 0, 0, False). If the window has a defined background tile, the rectangle is tiled with a plane-mask of all ones and GXcopy function. If the window has background None, the contents of the window are not changed. If you specify a window whose class is InputOnly, a BadMatch error results.

XClearWindow can generate BadMatch and BadWindow errors.

## 8.2. Copying Areas

Xlib provides functions that you can use to copy an area or a bit plane.

To copy an area between drawablcs of the same root and depth, use XCopyArea.

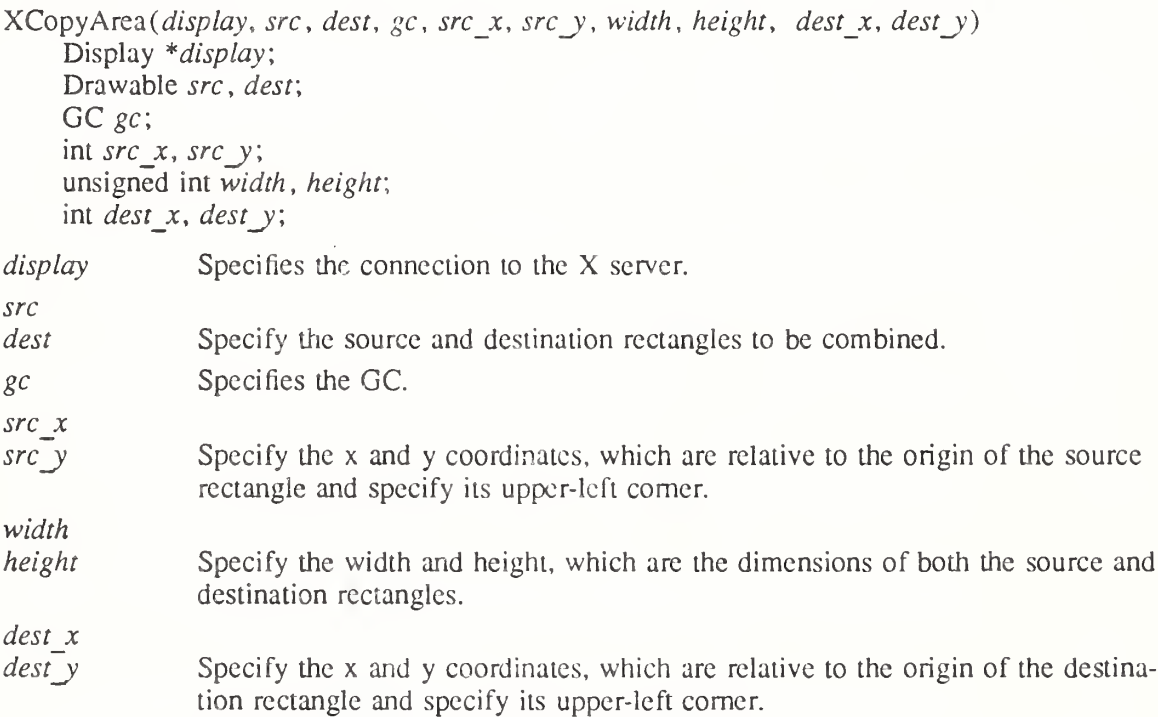

The XCopyArea function combines the specified rectangle of sre with the specified rectangle of dest. The drawables must have the same root and depth, or a BadMatch error results.

If regions of the source rectangle are obscured and have not been retained in backing store or if regions outside the boundaries of the source drawable are specified, those regions are not copied. Instead, the following occurs on all corresponding destination regions that are either visible or are retained in backing store. If the destination is a window with a background odier than None, corresponding regions of the destination are tiled with that background (with plane-mask of all ones and GXcopy function). Regardless of tiling or whether the destination is a window or a pixmap, if graphics-exposures is True, then GraphicsExpose events for all corresponding destination regions are generated. If graphics-exposures is True but no

GraphicsExpose events are generated, a NoExpose event is generated. Note that by default graphics-exposures is True in new GCs.

This function uses these GC components: function, plane-mask, subwindow-mode, graphicsexposures, clip-x-origin, clip-y-origin, and clip-mask.

XCopyArea can generate BadDravvable, BadGC, and BadMatch errors.

To copy a single bit plane of a given drawable, use XCopyPlane.

 $XCopyPlane(display, src, dest, gc, src x, src y, width, height, dest x, dest y, plane)$ Display \*display; Drawable sre, dest',  $GC$  gc; int src  $x$ , src  $y$ ; unsigned int width, height; int dest  $x$ , dest  $y$ ; unsigned long plane',

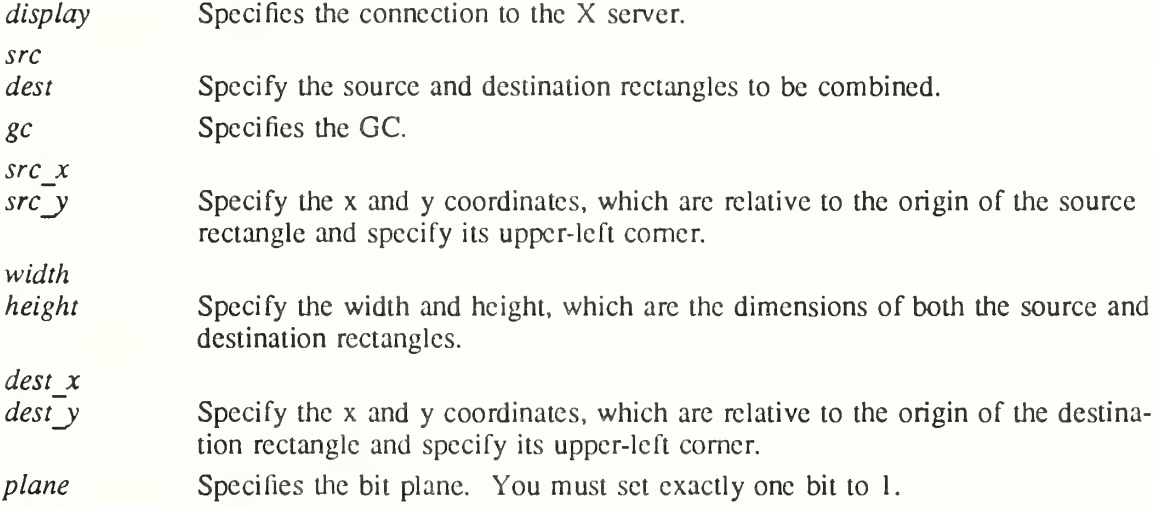

The XCopyPlane function uses a single bit plane of the specified source rectangle combined with the specified GC to modify the specified rectangle of dest. The drawables must have the same root but need not have the same depth. If the drawables do not have the same root, a BadMatch error results. If plane does not have exactly one bit set to <sup>1</sup> and the values of planes must be less than  $2<sup>n</sup>$ , where *n* is the depth of src, a BadValue error results.

Effectively, XCopyPlane forms a pixmap of the same depth as the rectangle of dest and with a size specified by the source region. It uses the foreground/background pixels in the GC (foreground everywhere the bit plane in sre contains a bit set to 1, background everywhere the bit plane in src contains a bit set to  $0$ ) and the equivalent of a CopyArea protocol request is performed with all the same exposure semantics. This can also be thought of as using the specified region of the source bit plane as a stipple with a fill-style of FillOpaqueStippled for filling a rectangular area of the destination.

This function uses these GC components: function, plane-mask, foreground, background, subwindow-mode, graphics-exposures, clip-x-origin, clip-y-origin, and clip-mask.

XCopyPlane can generate BadDrawable, BadGC, BadMatch, and BadValue errors.

8.3. Drawing Points, Lines, Rectangles, and Arcs

Xlib provides functions that you can use to draw:

A single point or multiple points

- A single line or multiple lines
- A single rectangle or multiple rectangles
- A single arc or multiple arcs

Some of the functions described in the following sections use these structures:

```
typedef struct {
         short xl, yl, x2, y2;
} XSegment;
typedef struct {
         short x, y;
} XPoint;
typedef struct {
         short x, y;
         unsigned short width, height;
} XRectangle;
typedef struct {
         short x, y;
         unsigned short width, height;
         short angle 1, angle 2; \frac{\text{#} \text{ } P}{\text{#} \text{ } P} /* Degrees * 64 */
} XArc;
```
All x and y members are signed integers. The width and height members are 16-bit unsigned integers. You should be careful not to generate coordinates and sizes out of the 16-bit ranges, because the protocol only has 16-bit fields for these values.

# 8.3.1. Drawing Single and Multiple Points

To draw a single point in a given drawable, use XDrawPoint.

```
XDrawPoint(display, d, gc, x, y)Display *display;
    Drawable d\bar{d}GC gc;
    int x, y;
display Specifies the connection to the X server.
```
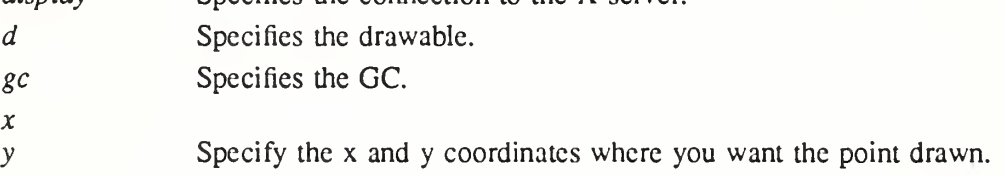

To draw multiple points in a given drawable, use XDrawPoints.

```
XDrawPoints(display, d, gc, points, npoints, mode)
    Display *display;
    Drawable d;
    GC gc;
    XPoint *points;
    int npoints;
    int mode;
```
display Specifies the connection to the X server.

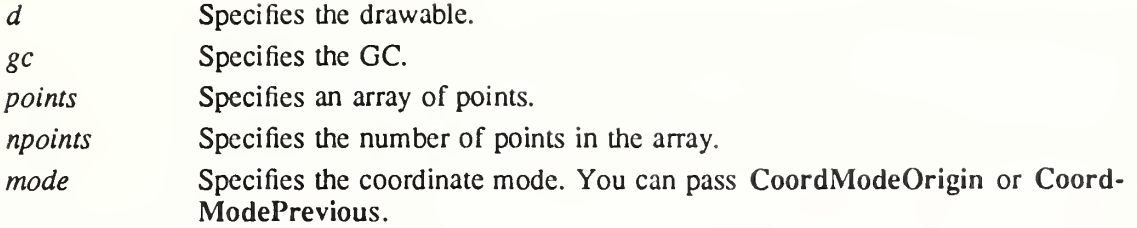

The XDravvPoint function uses the foreground pixel and function components of the GC to draw a single point into the specified drawable; XDrawPoints draws multiple points this way. CoordModeOrigin treats all coordinates as relative to the origin, and CoordModePrevious treats all coordinates after the first as relative to the previous point. XDrawPoints draws the points in the order listed in the array.

Both functions use these GC components; function, plane-mask, foreground, subwindow-mode, clip-x-origin, clip-y-origin, and clip-mask.

XDrawPoint can generate BadDrawable, BadGC, and BadMatch errors. XDrawPoints can generate BadDrawable, BadGC, BadMatch, and BadValue errors.

# 8.3.2. Drawing Single and Multiple Lines

To draw a single line between two points in a given drawable, use XDrawLine.

 $XDrawLine$ (*display*, d, gc, xl, yl, x2, y2) Display \*display; Drawable d; GC gc; int  $x_l$ ,  $y_l$ ,  $x_2$ ,  $y_2$ ;

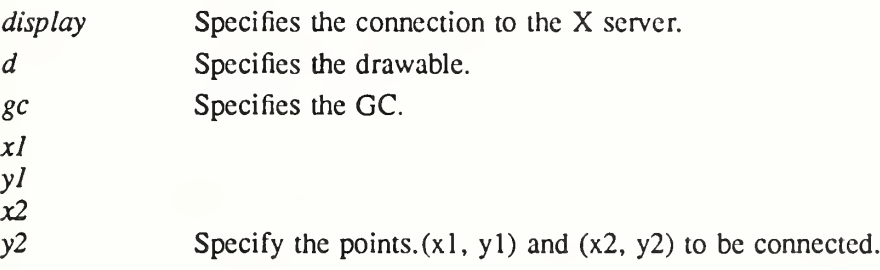

To draw multiple lines in a given drawable, use XDrawLines.

XDrawLines(display, d, gc, points, npoints, mode) Display \*display; Drawable d; GC gc; XPoint \*points; int npoints; int mode;

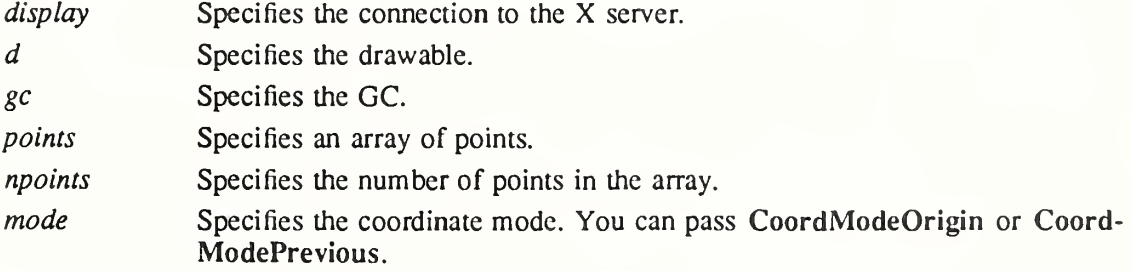

To draw multiple, unconnected lines in a given drawable, use XDrawSegments.

XDrawSegments(display, d, gc, segments, nsegments)

Display \*display; Drawable  $d$ :  $GC$  gc; XSegment \*segments', int nsegments'.

display Specifies the connection to the X server. d Specifies the drawable. gc Specifies the GC. segments Specifies an array of segments.

nsegments Specifies the number of segments in the array.

The XDrawLine function uses the components of the specified GC to draw a line between the specified set of points  $(x1, y1)$  and  $(x2, y2)$ . It does not perform joining at coincident endpoints. For any given line, **XDrawLine** does not draw a pixel more than once. If lines intersect, the intersecting pixels are drawn multiple times.

The XDrawLines function uses the components of the specified GC to draw npoints-1 lines between each pair of points (point [i], point  $[i+1]$ ) in the array of XPoint structures. It draws the lines in the order listed in the array. The lines join correctly at all intermediate points, and if the first and last points coincide, the first and last lines also join correctly. For any given line, XDrawLines does not draw a pixel more than once. If thin (zero line-width) lines intersect, the intersecting pixels are drawn multiple times. If wide lines intersect, the intersecting pixels are drawn only once, as though the entire PolyLine protocol request were a single, filled shape. CoordModeOrigin treats all coordinates as relative to the origin, and CoordModePrevious treats all coordinates after the first as relative to the previous point.

The XDrawSegments function draws multiple, unconnected lines. For each segment, **XDrawSegments** draws a line between  $(x1, y1)$  and  $(x2, y2)$ . It draws the lines in the order listed in the array of **XSegment** structures and does not perform joining at coincident endpoints. For any given line, XDrawSegments docs not draw a pixel more than once. If lines intersect, the intersecting pixels are drawn multiple times.

All three functions use these GC components: function, plane-mask, line-width, line-style, capstyle, fill-style, subwindow-mode, clip-x-origin, clip-y-origin, and clip-mask. The XDraw-Lines function also uses the join-style GC component. All three functions also use these GC mode-dependent components: foreground, background, tile, stipple, tile-stipple-x-origin, tilestipple-y-origin, dash-offset, and dash-list.

XDrawLine, XDrawLines, and XDrawSegments can generate BadDrawable, BadGC, and BadMatch errors. XDrawLines also can generate BadValue errors.

8.3.3. Drawing Single and Multiple Rectangles

To draw the outline of a single rectangle in a given drawable, use XDrawRectangle.

 $XDrawRectangle(display, d, gc, x, y, width, height)$ 

Display \*display; Drawable  $d$ ;  $GC\,gc;$ int  $x, y$ ; unsigned int width, height;

display Specifies the connection to the X server. d Specifies the drawable.

gc Specifies the GC.  $\mathcal{X}$  $y$  Specify the x and y coordinates, which specify the upper-left corner of the rectangle. width

height Specify the width and height, which specify the dimensions of the rectangle.

To draw the outline of multiple rectangles in a given drawable, use XDrawRectangles.

XDrawRectangles{display, d, gc, rectangles, nrectangles)

Display \*display; Drawable d: GC  $gc$ : XRectangle rectangles[ ]; int *nrectangles*;

display Specifies the connection to the X server.

Specifies the drawable.

gc Specifies the GC.

d

rectangles Specifies an array of rectangles.

nrectangles Specifies the number of rectangles in the array.

The XDrawRectangle and XDrawRectangles functions draw the outlines of the specified rectangle or rectangles as if a five-point PolyLine protocol request were specified for each rectangle:

 $[x,y]$  [x+width,y] [x+width,y+height]  $[x,y+height]$  [x,y]

For the specified rectangle or rectangles, these functions do not draw a pixel more than once. XDrawRectangles draws the rectangles in the order listed in the array. If rectangles intersect, the intersecting pixels are drawn multiple times.

Both functions use these GC components: function, plane-mask, line-width, line-style, capstyle, join-style, fill-style, subwindow-mode, clip-x-origin, clip-y-origin, and clip-mask. They also use these GC mode-dependent components: foreground, background, tile, stipple, tilestipple-x-origin, tile-stipple-y-origin, dash-offset, and dash-list.

XDrawRectangle and XDrawRectangles can generate BadDrawable, BadGC, and Bad-Match errors.

# 8.3.4. Drawing Single and Multiple Arcs

To draw a single arc in a given drawable, use XDrawArc.

 $XDrawArc(display, d, gc, x, y, width, height, angle 1, angle 2)$ 

Display \*display; Drawable d; GC gc; int  $x, y$ ; unsigned int width, height; int angle1, angle2; display Specifies the connection to the X server. d Specifies the drawable. gc Specifies the GC.

 $\chi$ 

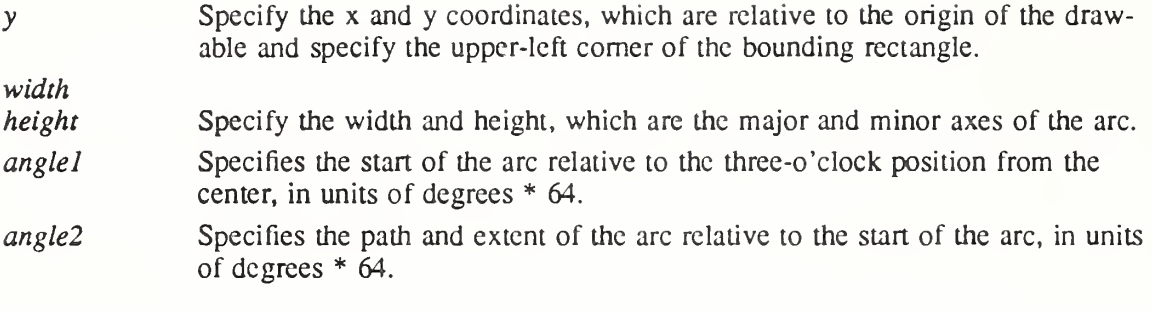

To draw multiple arcs in a given drawable, use XDrawArcs.

 $X$ DrawArcs(display, d, gc, arcs, narcs) Display \*display; Drawable  $d$ : GC gc; XArc \*arcs; int narcs;

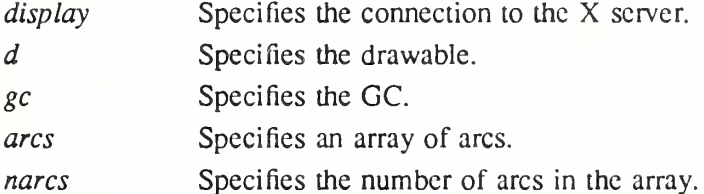

XDrawArc draws a single circular or elliptical arc, and XDrawArcs draws multiple circular or elliptical arcs. Each arc is specified by a rectangle and two angles. The center of the circle or ellipse is the center of the rectangle, and the major and minor axes are specified by the width and height. Positive angles indicate counterclockwise motion, and negative angles indicate clockwise motion. If the magnitude of angle2 is greater than 360 degrees, XDrawArc or XDrawArcs truncates it to 360 degrees.

For an arc specified as  $[x, y, width, height, angle 1, angle 2]$ , the origin of the major and minor axes is at  $[x + \frac{w \tan n}{2}, y + \frac{m \tan n}{2}]$ , and the infinitely thin path describing the entire circle or ellipse intersects the horizontal axis at  $[x, y + \frac{height}{2}]$  and  $[x + width, y + \frac{height}{2}]$  and intersects the vertical axis at  $[x + \frac{width}{2}, y]$  and  $[x + \frac{width}{2}, y + height]$ . These coordinates can be fractional and so are not truncated to discrete coordinates. The path should be defined by the ideal mathematical path. For a wide line with line-width lw, the bounding outlines for filling are given by the two infinitely thin paths consisting of all points whose perpendicular distance from the path of the circle/ellipse is equal to  $lw/2$  (which may be a fractional value). The cap-style and join-style are applied the same as for a line corresponding to the tangent of the circle/ellipse at the endpoint.

For an arc specified as  $[x, y, width, height, angle 1, angle 2]$ , the angles must be specified in the effectively skewed coordinate system of the ellipse (for a circle, the angles and coordinate systems are identical). The relationship between these angles and angles expressed in the normal coordinate system of the screen (as measured with a protractor) is as follows:

skewed-angle = atan 
$$
\left( \tan(\text{normal-angle}) * \frac{width}{height} \right) + adjust
$$

The skewed-angle and normal-angle are expressed in radians (rather than in degrees scaled by 64) in the range [0,  $2\pi$ ] and where atan returns a value in the range  $[-\frac{\pi}{2}, \frac{\pi}{2}]$  and adjust is:

 $2\pi$  $\pi$ 0 for normal-angle in the range  $[0, \frac{\pi}{2}]$ for normal-angle in the range  $\{\frac{\pi}{2}, \frac{3\pi}{2}\}$ for normal-angle in the range  $\left[\frac{3\pi}{2}, 2\pi\right]$ 

For any given arc, XDrawArc and XDrawArcs do not draw a pixel more than once. If two arcs join correctly and if the line-width is greater than zero and the arcs intersect, XDrawArc and XDrawArcs do not draw a pixel more than once. Otherwise, the intersecting pixels of intersecting arcs are drawn multiple times. Specifying an arc with one endpoint and a clockwise extent draws the same pixels as specifying the other endpoint and an equivalent counterclockwise extent, except as it affects joins.

If the last point in one arc coincides with the first point in the following arc, the two arcs will join correctly. If the first point in the first arc coincides with the last point in the last arc, the two arcs will join correctly. By specifying one axis to be zero, a horizontal or vertical line can be drawn. Angles are computed based solely on the coordinate system and ignore the aspect ratio.

Both functions use these GC components: function, plane-mask, line-width, line-style, capstyle, join-style, fill-style, subwindow-mode, clip-x-origin, clip-y-origin, and clip-mask. They also use these GC mode-dependent components: foreground, background, tile, stipple, tilestipple-x-origin, tile-stipple-y-origin, dash-offset, and dash-list.

XDrawArc and XDrawArcs can generate BadDrawable, BadGC, and BadMatch errors.

# 8.4. Filling Areas

Xlib provides functions that you can use to fill:

- A single rectangle or multiple rectangles
- A single polygon
- A single arc or multiple arcs

# 8.4.1. Filling Single and Multiple Rectangles

To fill a single rectangular area in a given drawable, use XFillRectangle.

 $XFillRectangle$  (display, d, gc, x, y, width, height)

Display \*display; Drawable  $d$ ; GC gc; int  $x, y$ ; unsigned int width, height;

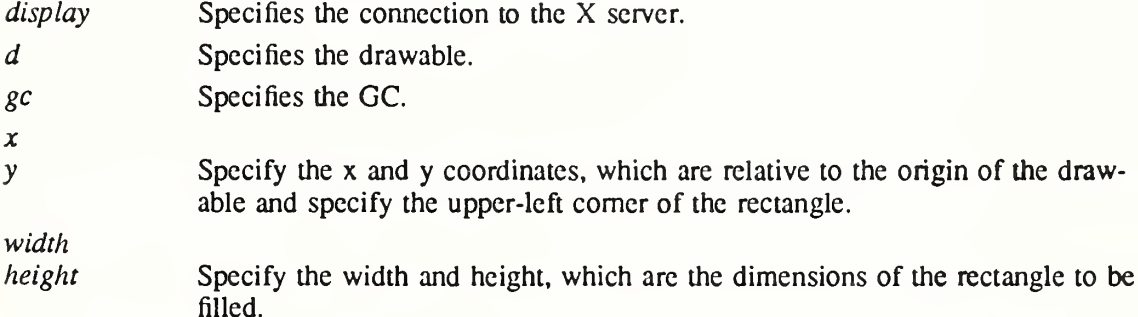

To fill multiple rectangular areas in a given drawable, use XFillRectangles.

 $XFillRectangles(display, d, gc, rectangles, precedangles)$ Display \*display; Drawable d: GC <sub>gc</sub>: XRectangle \*rectangles; int nrectangles; display Specifies the connection to the X server.

d Specifies the drawable. gc Specifies the GC. rectangles Specifies an array of rectangles.

nrectangles Specifies the number of rectangles in the array.

The XFillRectangle and XFillRectangles functions fill the specified rectangle or rectangles as if a four-point FillPolygon protocol request were specified for each rectangle:

 $[x,y]$   $[x+width,y]$   $[x+width,y+height]$   $[x,y+height]$ 

Each function uses the x and y coordinates, width and height dimensions, and GC you specify.

XFillRectangles fills the rectangles in the order listed in the array. For any given rectangle, XFillRectangle and XFillRectangles do not draw a pixel more than once. If rectangles inter sect, the intersecting pixels are drawn multiple times.

Both functions use these GC components: function, plane-mask, fill-style, subwindow-mode, clip-x-origin, clip-y-origin, and clip-mask. They also use these GC mode-dependent com ponents: foreground, background, tile, stipple, tile-stipple-x-origin, and tile-stipple-y-origin.

XFillRectangle and XFillRectangles can generate BadDravvable, BadGC, and BadMatch errors.

# 8.4.2. Filling a Single Polygon

To fill a polygon area in a given drawable, use XFillPoiygon.

 $XFillPolygon(display, d, gc, points, npoints, shape, mode)$ Display \*display; Drawable d:  $GC$   $gc$ ; XPoint \*points; int npoints; int shape; int mode;

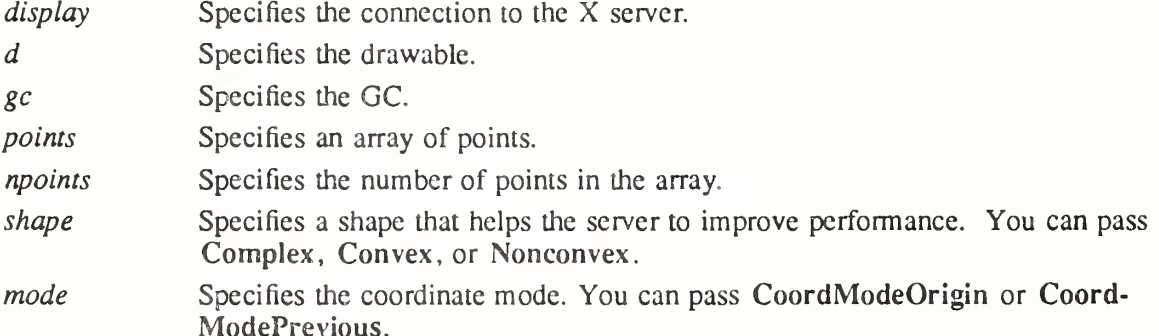

XFillPoiygon fills the region closed by the specified path. The path is closed automatically if the last point in the list does not coincide with the first point. XFillPoiygon does not draw a pixel of the region more than once. CoordModeOrigin treats all coordinates as relative to the origin, and CoordModePrevious treats all coordinates after the first as relative to the previous point.

Depending on the specified shape, the following occurs:

- If shape is Complex, the path may self-intersect. Note that contiguous coincident points in the path are not treated as self-intersection.
- If shape is Convex, for every pair of points inside the polygon, the line segment connecting them does not intersect the path. If known by the client, specifying Convex can improve performance. If you specify Convex for a path that is not convex, the graphics results are undefined.
- If shape is Nonconvex, the path does not self-intersect, but the shape is not wholly convex. If known by the client, specifying Nonconvex instead of Complex may improve performance. If you specify Nonconvex for a self-intersecting path, the graphics results are undefined.

The fill-rule of the GC controls the filling behavior of self-intersecting polygons.

This function uses these GC components: function, plane-mask, fill-style, fill-rule, subwindowmode, clip-x-origin, clip-y-origin, and clip-mask. It also uses these GC mode-dependent com ponents: foreground, background, tile, stipple, tilc-stipplc-x-origin, and tile-stipple-y-origin.

XFillPolygon can generate BadDrawable, BadGC, BadMatch, and BadValue errors.

## 8.4.3. Filling Single and Multiple Arcs

To fill a single arc in a given drawable, use XFillArc.

 $XFillArc$  (display, d, gc, x, y, width, height, angle1, angle2) Display \*display, Drawable  $d$ ;  $GC$   $gc$ ; int  $x, y$ ; unsigned int width, height; int angle1, angle2; display Specifies the connection to the X server. d Specifies the drawable. gc Specifies the GC. x

- y Specify the x and y coordinates, which are relative to the origin of the drawable and specify the upper-left comer of the bounding rectangle.
- width height Specify the width and height, which are the major and minor axes of the arc.
- anglel Specifies the start of the arc relative to the three-o'clock position from the center, in units of degrees \* 64.
- angle2 Specifies the path and extent of the arc relative to the start of the arc, in units of degrees \* 64.

To fill multiple arcs in a given drawable, use XFillArcs.

 $XFillArcs$ (display, d, gc, arcs, narcs) Display \*display; Drawable  $d$ :  $GC$   $gc$ ; XArc \*arcs', int narcs'.

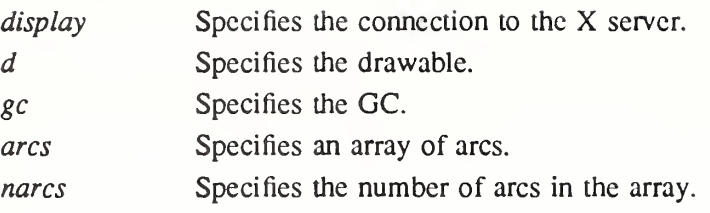

For each arc, XFillArc or XFillArcs fills the region closed by the infinitely thin path described by the specified arc and, depending on the arc-mode specified in the GC, one or two line segments. For ArcChord, the single line segment joining the endpoints of the arc is used. For ArcPieSlice, the two line segments joining the endpoints of the arc with the center point are used. XFillArcs fills the arcs in the order listed in the array. For any given arc, XFillArc and XFillArcs do not draw a pixel more than once. If regions intersect, the intersecting pixels are drawn multiple times.

Both functions use these GC components: function, plane-mask, fill-style, arc-mode, subwindow-mode, clip-x-origin, clip-y-origin, and clip-mask. They also use these GC modedependent components: foreground, background, tile, stipple, tile-stipple-x-origin, and tilestipple-y-origin.

XFillArc and XFillArcs can generate BadDrawable, BadGC, and BadMatch errors.

# 8.5. Font Metrics

A font is a graphical description of a set of characters that are used to increase efficiency whenever a set of small, similar sized patterns arc repeatedly used.

This section discusses how to:

- » Load and free fonts
- Obtain and free font names
- Compute character string sizes
- Return logical extents

Atom name;

• Query character string sizes

The X server loads fonts whenever a program requests a new font. The server can cache fonts for quick lookup. Fonts are global across all screens in a server. Several levels are possible when dealing with fonts. Most applications simply use XLoadQueryFont to load a font and query the font metrics.

Characters in fonts are regarded as masks. Except for image text requests, the only pixels modified are those in which bits are set to <sup>1</sup> in the character. This means that it makes sense to draw text using stipples or tiles (for example, many menus gray-out unusable entries).

The XFontStruct structure contains all of the information for the font and consists of the font-specific information as well as a pointer to an array of XCharStruct structures for the characters contained in the font. The XFontStruct, XFontProp, and XCharStruct structures contain:

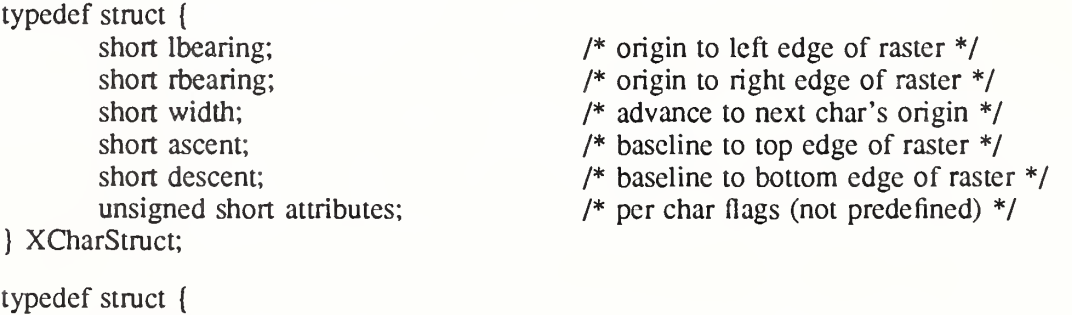

 $\mathbb{R}^2$ 

| unsigned long card32;<br>KFontProp;                                                                                                    |                                                                                                    |
|----------------------------------------------------------------------------------------------------|----------------------------------------------------------------------------------------------------|
| typedef struct {<br>unsigned char bytel;<br>unsigned char byte2;<br>XChar2b;                                                                                                    | /* normal 16 bit characters are two bytes */                                                                                                    |
| typedef struct {<br>XExtData *ext_data;<br>Font fid;<br>unsigned direction;<br>unsigned min char or byte2;<br>unsigned max char or byte2;<br>unsigned min byte1;<br>unsigned max byte1;<br>Bool all chars exist;<br>unsigned default char;<br>int n properties;<br>XFontProp *properties;<br>XCharStruct min bounds;<br>XCharStruct max bounds;<br>XCharStruct *per char; | /* hook for extension to hang data $*/$<br>/* Font id for this font $*/$<br>/* hint about the direction font is painted */<br>$/*$ first character $*/$<br>$/*$ last character $*/$<br>/* first row that exists $*/$<br>/* last row that exists $*/$<br>/* flag if all characters have nonzero size */<br>/* char to print for undefined character $*/$<br>/* how many properties there are $*/$<br>/* pointer to array of additional properties $*/$<br>/* minimum bounds over all existing char */<br>/* maximum bounds over all existing char */<br>$/*$ first char to last char information $*/$ |
| int ascent;<br>int descent;                                                                                                    | /* logical extent above baseline for spacing */<br>/* logical decent below baseline for spacing */                                                                                                    |

<sup>}</sup> XFontStruct;

X supports single byte/character, two bytes/character matrix, and 16-bit character text operations. Note that any of these forms can be used with a font, but a single byte/character text request can only specify a single byte (that is, the first row of a 2-byte font). You should view 2-byte fonts as a two-dimensional matrix of defined characters: bytel specifies the range of defined rows and byte2 defines the range of defined columns of the font. Single byte/character fonts have one row defined, and the byte2 range specified in the structure defines a range of characters.

The bounding box of a character is defined by the XCharStruct of that character. When characters are absent from a font, the default char is used. When fonts have all characters of the same size, only the information in the  $X\overline{F}$  ontStruct min and max bounds are used.

The members of the XFontStruct have the following semantics:

- The direction member can be either FontLeftToRight or FontRightToLeft. It is just a hint as to whether most XCharStruct elements have a positive (FontLeftToRight) or a negative (FontRightToLeft) character width metric. The core protocol defines no support for vertical text.
- If the min bytel and max bytel members are both zero, min char or byte2 specifies the linear character index corresponding to the first element of the per\_char array, and max char or byte2 specifies the linear character index of the last element.

If either min\_bytel or max\_bytel are nonzero, both min\_char\_or\_byte2 and max char or byte2 are less than 256, and the 2-byte character index values corresponding to the per char array element N (counting from  $0$ ) are:

```
byte1 = N/D + min bytel
```

```
byte2 = ND + min char or byte2
```
where:

 $D = \text{max char}$  or byte2 - min char or byte2 + 1  $/ =$  integer division

 $\lambda$  = integer modulus

- If the per char pointer is NULL, all glyphs between the first and last character indexes inclusive have the same information, as given by both min bounds and max bounds.
- If all chars exist is True, all characters in the per char array have nonzero bounding boxes.
- The default char member specifies the character that will be used when an undefined or nonexistent character is printed. The default char is a 16-bit character (not a 2-byte character). For a font using 2-byte matrix format, the default char has bytel in the mostsignificant byte and byte2 in the least-significant byte. If the default char itself specifies an undefined or nonexistent character, no printing is performed for an undefined or nonexistent character.
- The min bounds and max bounds members contain the most extreme values of each individual XCharStruct component over all elements of this array (and ignore nonexistent characters). The bounding box of the font (the smallest rectangle enclosing the shape obtained by superimposing all of the characters at the same origin  $[x,y]$  has its upper-left coordinate at:

 $[x + min_{\text{bounds}}.$ lbcaring, y - max bounds.ascent]

Its width is:

max\_bounds.rbearing - min\_bounds.lbearing

Its height is:

max\_bounds.ascent + max\_bounds.descent

- The ascent member is the logical extent of the font above the baseline that is used for determining line spacing. Specific characters may extend beyond this.
- The descent member is the logical extent of the font at or below the baseline that is used for determining line spacing. Specific characters may extend beyond this.
- If the baseline is at Y-coordinate y, the logical extent of the font is inclusive between the Y-coordinate values (y – font.ascent) and (y + font.descent – 1). Typically, the minimum interline spacing between rows of text is given by ascent  $+$  descent.

For a character origin at  $[x,y]$ , the bounding box of a character (that is, the smallest rectangle that encloses the character's shape) described in terms of XCharStruct components is a rec tangle with its upper-left comer at:

 $[x + \text{learing}, y - \text{ascent}]$ 

Its width is:

 $rbearing - Ibearing$ 

Its height is:

ascent + descent

The origin for the next character is defined to be:

 $[x + width, y]$ 

The lbearing member defines the extent of the left edge of the character ink from the origin. The rbearing member defines the extent of the right edge of the character ink from the origin. The ascent member defines the extent of the top edge of the character ink from the origin. The descent member defines the extent of the bottom edge of the character ink from the origin.

The width member defines the logical width of the character.

Note that the baseline (the y position of the character origin) is logically viewed as being the scanline just below nondescending characters. When descent is zero, only pixels with Ycoordinates less than y are drawn, and the origin is logically viewed as being coincident with the left edge of a nonkemed character. When lbcaring is zero, no pixels with X-coordinate less than x are drawn. Any of the XCharStruct metric members could be negative. If the width is negative, the next character will be placed to the left of the current origin.

The X protocol does not define the interpretation of the attributes member in the XCharStruct structure. A nonexistent character is represented with all members of its XCharStruct set to zero.

A font is not guaranteed to have any properties. The interpretation of the property value (for example, long or unsigned long) must be derived from a priori knowledge of the property. A basic set of font properties is specified in the X Consortium standard  $X$  Logical Font Description Conventions.

# 8.5.1. Loading and Freeing Fonts

Xlib provides functions that you can use to load fonts, get font information, unload fonts, and free font information. A few font functions use a GContext resource ID or a font ID interchangeably.

To load a given font, use XLoadFont.

Font XLoadFont(display, name) Display \*display; char \**name*:

display Specifies the connection to the X server.

name Specifies the name of the font, which is a null-terminated string.

The XLoadFont function loads the specified font and returns its associated font ID. If the font name is not in the Host Portable Character Encoding the result is implementation dependent. Use of uppercase or lowercase does not matter. The interpretation of characters "?" and "\*" in the name is not defined by the core protocol but is reserved for future definition. A structured format for font names is specified in the X Consortium standard X Logical Font Description Conventions. If XLoadFont was unsuccessful at loading the specified font, a BadName error results. Fonts are not associated with a particular screen and can be stored as a component of any GC. When the font is no longer needed, call XUnloadFont.

XLoadFont can generate BadAlloc and BadName errors.

To return information about an available font, use XQueryFont.

XFontStruct \*XQueryFont(display, font ID) Display \*display;  $XID$  font  $ID$ ;

display Specifies the connection to the X server.

font ID Specifies the font ID or the GContext ID.

The XQueryFont function returns a pointer to the XFontStruct structure, which contains information associated with the font. You can query a font or the font stored in a GC. The font ID stored in the XFontStruct structure will be the GContext ID, and you need to be careful when using this ID in other functions (see XGContextFromGC). If the font does not exist, XQueryFont returns NULL. To free this data, use XFreeFontlnfo.

To perform a XLoadFont and XQueryFont in a single operation, use XLoadQueryFont.

XFontStruct \*XLoadQuzryFont( display, name) Display \*display; char \**name*:

display Specifies the connection to the X server.

name Specifies the name of the font, which is a null-terminated string.

The XLoadQueryFont function provides the most common way for accessing a font. XLoadQueryFont both opens (loads) the specified font and returns a pointer to the appropri ate XFontStruct structure. If the font name is not in the Host Portable Character Encoding the result is implementation dependent. If the font does not exist, XLoadQueryFont returns NULL.

XLoadQueryFont can generate a BadAlIoc error.

To unload the font and free the storage used by the font structure that was allocated by XQueryFont or XLoadQueryFont, use XFreeFont.

XFreeFont (display, font struct) Display \*display; XFontStruct \*font\_struct;

display Specifies the connection to the X server.

font struct Specifies the storage associated with the font.

The XFreeFont function deletes the association between the font resource ID and the specified font and frees the XFontStruct structure. The font itself will be freed when no other resource references it. The data and the font should not be referenced again.

XFreeFont can generate a BadFont error.

To return a given font property, use XGetFontProperty.

Bool XGetFontProperty (font struct, atom, value return) XFontStruct \*font struct; Atom atom', unsigned long \*value return;

font struct Specifies the storage associated with the font.

atom Specifies the atom for the property name you want returned.

value return Returns the value of the font property.

Given the atom for that property, the XGetFontProperty function returns the value of the specified font property. XGetFontProperty also returns False if the property was not defined or True if it was defined. A set of predefined atoms exists for font properties, which can be found in <X11/Xatom.h>. This set contains the standard properties associated with a font. Although it is not guaranteed, it is likely that the predefined font properties will be present.

To unload a font that was loaded by XLoadFont, use XUnloadFont.

XUnloadFont(display, font) Display \*display; Font font;

display Specifies the connection to the X server.

font Specifies the font.

The XUnloadFont function deletes the association between the font resource ID and the specified font. The font itself will be freed when no other resource references it. The font should not be referenced again.

XUnloadFont can generate a BadFont error.

## 8.5.2. Obtaining and Freeing Font Names and Information

You obtain font names and information by matching a wildcard specification when querying a font type for a list of available sizes and so on.

To return a list of the available font names, use XListFonts.

char \*\*XListFonts (display, pattern, maxnames, actual count return) Display \* display; char \*pattern', int maxnames', int \* actual\_count\_return;

display Specifies the connection to the X server.

pattern Specifies the null-terminated pattern string that can contain wildcard characters. maxnames Specifies the maximum number of names to be returned.

actual\_count\_return

Returns the actual number of font names.

The XListFonts function returns an array of available font names (as controlled by the font search path; see XSetFontPath) that match the string you passed to the pattern argument. The pattern string can contain any characters, but each asterisk (\*) is a wildcard for any number of characters, and each question mark (?) is a wildcard for a single character. If the pattern string is not in the Host Portable Character Encoding the result is implementation dependent. Use of uppercase or lowercase does not matter. Each returned string is null-terminated. If the data returned by the server is in the Latin Portable Character Encoding, then the returned strings are in the Host Portable Character Encoding. Otherwise, the result is implementation dependent. If there are no matching font names, XListFonts returns NULL. The client should call XFreeFontNames when finished with the result to free the memory.

To free a font name array, use XFreeFontNames.

```
XFreeFontNames(list)
    char *list[];
```
list Specifies the array of strings you want to free.

The XFreeFontNames function frees the array and strings returned by XListFonts or XList-FontsWithlnfo.

To obtain the names and information about available fonts, use XListFontsWithlnfo.

char \*\*XListFontsWithInfo(display, pattern, maxnames, count\_return, info\_return)

Display \*display; char \*pattern; int maxnames; int \*count\_return; XFontStruct \*\*info\_return\

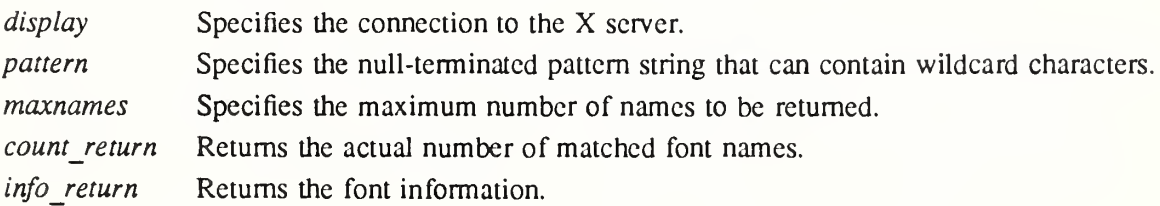

The XListFontsWithlnfo function returns a list of font names that match the specified pattern and their associated font information. The list of names is limited to size specified by maxnames. The information returned for each font is identical to what XLoadQueryFont would return except that the per-character metrics are not returned. The pattern string can contain any characters, but each asterisk (\*) is a wildcard for any number of characters, and each question mark (?) is a wildcard for a single character. If the pattern string is not in the Host Portable Character Encoding the result is implementation dependent. Use of uppercase or lowercase does not matter. Each returned string is null-terminated. If the data returned by the server is in the Latin Portable Character Encoding, then the returned strings are in the Host Portable Character Encoding. Otherwise, the result is implementation dependent. If there are no matching font names, XListFontsWithlnfo returns NULL.

To free only the allocated name array, the client should call XFreeFontNames. To free both the name array and the font information array, or to free just the font information array, the client should call XFreeFontlnfo.

To free the the font information array, use XFreeFontlnfo.

XFreeFontInfo(names, free info, actual count)

char \*\*names', XFontStruct \*free info: int actual count;

names Specifies the list of font names returned by XListFontsWithInfo.

free info Specifies the font information returned by XListFontsWithInfo.

actual count Specifies the actual number of matched font names returned by XList-FontsWithlnfo.

The XFreeFontlnfo function frees the the font information array. To free an XFontStruct structure without closing the font, call XFreeFontlnfo with the names argument specified as NULL.

#### 8.5.3. Computing Character String Sizes

Xlib provides functions that you can use to compute the width, the logical extents, and the server information about 8-bit and 2-byte text strings. The width is computed by adding the character widths of all the characters. It does not matter if the font is an 8-bit or 2-byte font. These functions return the sum of the character metrics, in pixels.

To determine the width of an 8-bit character string, use XTextWidth.

int XTextWidth(font struct, string, count) XFontStruct \*font\_struct;

char \*string', int count',

font struct Specifies the font used for the width computation.

string Specifies the character string.

count Specifies the character count in the specified string.

To determine the width of a 2-byte character string, use XTextWidthl6.

int XTextWidth16(font struct, string, count) XFontStruct \*font\_struct', XChar2b \*string', int count'.

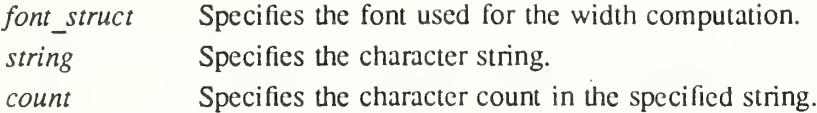

#### 8.5.4. Computing Logical Extents

To compute the bounding box of an 8-bit character string in a given font, use XTextExtents.

XTextExtents(font struct, string, nchars, direction return, font ascent return,

font descent return, overall return) XFontStruct \*font\_struct; char \*string', int nchars', int \*direction return; int \*font ascent return, \*font descent return; XCharStruct \*overall return'.

font struct Specifies the XFontStruct structure.

string Specifies the character string.

nchars Specifies the number of characters in the character string.

direction returnReturns the value of the direction hint (FontLeftToRight or FontRight-ToLeft).

font ascent return

Returns the font ascent.

font descent return

Returns the font descent.

overall return Returns the overall size in the specified XCharStruct structure.

To compute the bounding box of a 2-byte character string in a given font, use XTextExtentsl6.

XTextExtents16(font struct, string, nchars, direction return, font ascent return, font descent return, overall return)

XFontStruct \*font struct; XChar2b \*string', int nchars', int \*direction return; int \*font ascent return, \*font descent return; XCharStruct \*overall return'.

font struct Specifies the XFontStruct structure.

string Specifies the character string.

nchars Specifies the number of characters in the character string.

direction returnReturns the value of the direction hint (FontLeftToRight or FontRight-ToLeft).

font ascent return

Returns the font ascent.

font descent return

Returns the font descent.

overall return Returns the overall size in the specified XCharStruct structure.

The XTextExtents and XTextExtentsl6 functions perform the size computation locally and, thereby, avoid the round-trip overhead of XQueryTextExtents and XQueryTextExtentsl6. Both functions return an XCharStruct structure, whose members are set to the values as follows.

The ascent member is set to the maximum of the ascent metrics of all characters in the string. The descent member is set to the maximum of the descent metrics. The width member is set to the sum of the character-width metrics of all characters in the string. For each character in the string, let W be the sum of the character-width metrics of all characters preceding it in the string. Let L be the left-side-bearing metric of the character plus W. Let  $R$  be the right-sidebearing metric of the character plus W. The lbearing member is set to the minimum L of all characters in the string. The rbearing member is set to the maximum R.

For fonts defined with linear indexing rather than 2-byte matrix indexing, each XChar2b structure is interpreted as a 16-bit number with bytel as the most-significant byte. If the font has no defined default character, undefined characters in the string are taken to have all zero metrics.

# 8.5.5. Querying Character String Sizes

To query the server for the bounding box of an 8-bit character string in a given font, use XQueryTextExtents.

XQueryTextExtents (display, font ID, string, nchars, direction return, font ascent return, font descent return, overall return)

Display  $*display$ ; XID font ID; char  $**string*$ ; int nchars: int \*direction\_return; int \*font ascent return, \*font descent return; XCharStruct \*overall\_return;

display Specifies the connection to the X server.

font ID Specifies either the font ID or the GContext ID that contains the font.

string Specifies the character string.

nchars Specifies the number of characters in the character string.

direction returnReturns the value of the direction hint (FontLeftToRight or FontRight-ToLeft).

font ascent return

Returns the font ascent.

font descent return

Returns the font descent.

overall return Returns the overall size in the specified XCharStruct structure.

To query the server for the bounding box of a 2-byte character string in a given font, use XQueryTextExtentsl6.

XOueryTextExtents 16 (display, font ID, string, nchars, direction return, font ascent return, font descent return, overall return)

Display \*display;  $XID$  font  $ID$ ;  $XChar2b$ <sup>\*</sup>string; int nchars; int \*direction return; int  $*font$  ascent return,  $*font$  descent return; XCharStruct \*overall return;

display Specifies the connection to the X server.

font ID Specifies either the font ID or the GContext ID that contains the font.

string Specifies the character string.

nchars Specifies the number of characters in the character string.

direction returnReturns the value of the direction hint (FontLeftToRight or FontRight-ToLeft).

font ascent return

Returns the font ascent.

font descent return

Returns the font descent.

overall return Returns the overall size in the specified XCharStruct structure.

The XQueryTextExtents and XQueryTextExtents16 functions return the bounding box of the specified 8-bit and 16-bit character string in the specified font or the font contained in the specified GC. These functions query the  $X$  server and, therefore, suffer the round-trip overhead that is avoided by XTextExtents and XTextExtents16. Both functions return a XChar-Struct structure, whose members are set to the values as follows.

The ascent member is set to the maximum of the ascent metrics of all characters in the string. The descent member is set to the maximum of the descent metrics. The width member is set to the sum of the character-width metrics of all characters in the string. For each character in the string, let W be the sum of the character-width metrics of all characters preceding it in the string. Let L be the left-side-bearing metric of the character plus W. Let R be the right-sidebearing metric of the character plus W. The lbearing member is set to the minimum  $\overline{L}$  of all characters in the string. The rbearing member is set to the maximum R.

For fonts defined with linear indexing rather than 2-byte matrix indexing, each XChar2b structure is interpreted as a 16-bit number with bytcl as the most-significant byte. If the font has no defined default character, undefined characters in the string are taken to have all zero metrics.

Characters with all zero metrics are ignored. If the font has no defined default\_char, the undefined characters in the string are also ignored.

XQueryTextExtents and XQueryTextExtentsl6 can generate BadFont and BadGC errors.

#### 8.6. Drawing Text

This section discusses how to draw:

- Complex text
- Text characters
- Image text characters

The fundamental text functions XDrawText and XDrawText16 use the following structures. typedef struct {

char \*chars;  $\frac{1}{2}$  /\* pointer to string \*/ int nchars; /\* number of characters \*/

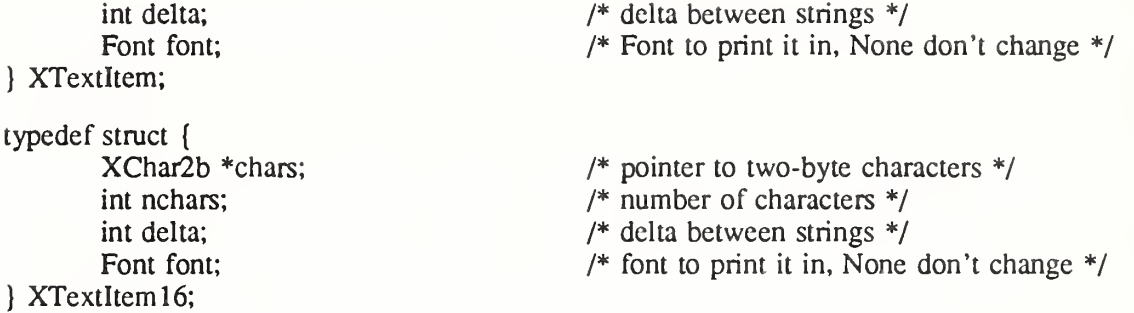

If the font member is not None, the font is changed before printing and also is stored in the GC. If an error was generated during text drawing, the previous items may have been drawn. The baseline of the characters are drawn starting at the x and y coordinates that you pass in the text drawing functions.

For example, consider the background rectangle drawn by XDrawImageString. If you want the upper-left corner of the background rectangle to be at pixel coordinate  $(x,y)$ , pass the  $(x,y)$ + ascent) as the baseline origin coordinates to the text functions. The ascent is the font ascent, as given in the XFontStruct structure. If you want the lower-left comer of the background rectangle to be at pixel coordinate  $(x,y)$ , pass the  $(x,y -$  descent + 1) as the baseline origin coordinates to the text functions. The descent is the font descent, as given in the XFontStruct structure.

## 8.6.1. Drawing Complex Text

To draw 8-bit characters in a given drawable, use XDrawText.

 $XDrawText(display, d, gc, x, y, items, nitems)$ Display \*display; Drawable  $d$ : GC  $gc$ ; int  $x, y$ ; XTextItem \*items; int nitems;  $dichlor$  Specifies the connection to the  $Y$  served.

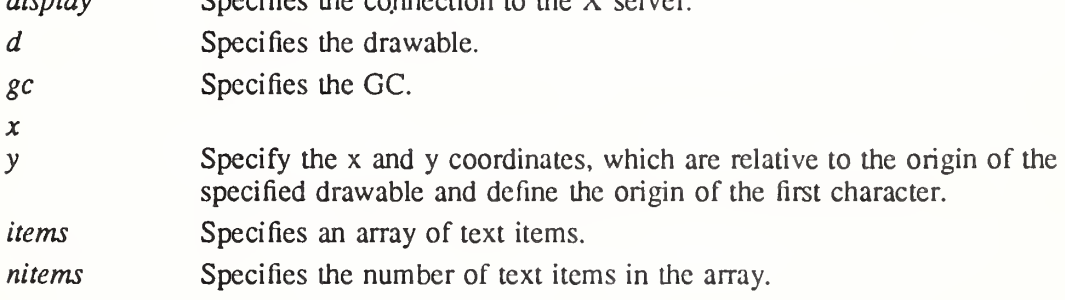

To draw 2-byte characters in a given drawable, use XDrawTextl6.

```
XDrawText16(display, d, gc, x, y, items, nitems)Display *display;
    Drawable d:
    GC \it{gc};
    int x, y;
    XTextltem 16 *items',
    int nitems'.
```
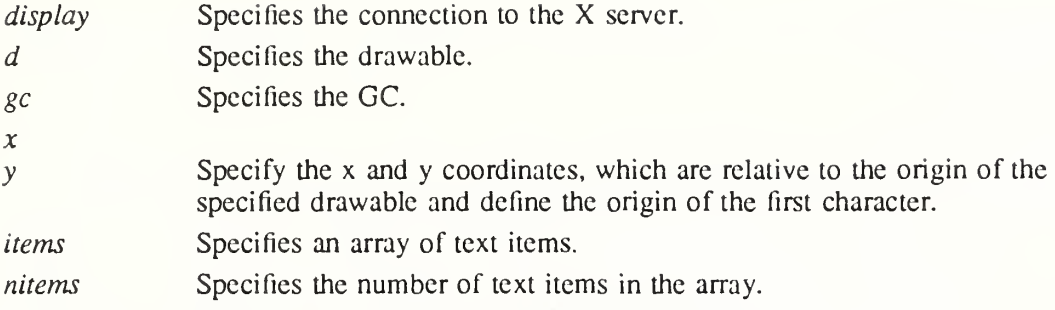

The XDrawText16 function is similar to XDrawText except that it uses 2-byte or 16-bit characters. Both functions allow complex spacing and font shifts between counted strings.

Each text item is processed in turn. A font member other than None in an item causes the font to be stored in the GC and used for subsequent text. A text element delta specifies an additional change in the position along the x axis before the string is drawn. The delta is always added to the character origin and is not dependent on any characteristics of the font. Each character image, as defined by the font in the GC, is treated as an additional mask for a fill operation on the drawable. The drawable is modified only where the font character has a bit set to 1. If a text item generates a BadFont error, the previous text items may have been drawn.

For fonts defined with linear indexing rather than 2-byte matrix indexing, each XChar2b structure is interpreted as a 16-bit number with bytel as the most-significant byte.

Both functions use these GC components: function, plane-mask, fill-style, font, subwindowmode, clip-x-origin, clip-y-origin, and clip-mask. They also use these GC mode-dependent components: foreground, background, tile, stipple, tilc-stipplc-x-origin, and tile-stipple-y-origin.

XDrawText and XDrawTextl6 can generate BadDrawable, BadFont, BadGC, and Bad-Match errors.

# 8.6.2. Drawing Text Characters

To draw 8-bit characters in a given drawable, use XDrawString.

 $X$ DrawString(*display, d, gc, x, y, string, length*)

Display \*display; Drawable  $d$ : GC  $gc$ ; int  $x$ ,  $y$ ; char \*string', int length',

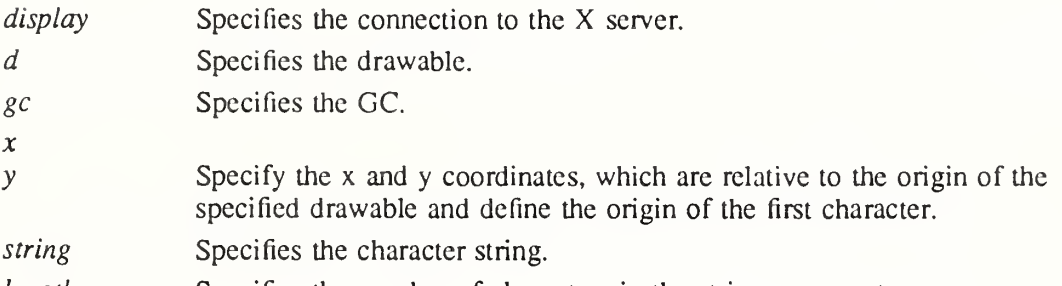

length Specifies the number of characters in the string argument.

To draw 2-byte characters in a given drawable, use XDrawStringl6.

 $X$ DrawString16(*display, d, gc, x, y, string, length*) Display \*display; Drawable  $d$ :  $GC$   $gc$ ; int  $x, y$ ; XChar2b \*string', int length'. display Specifies the connection to the X server.  $d$  Specifies the drawable.

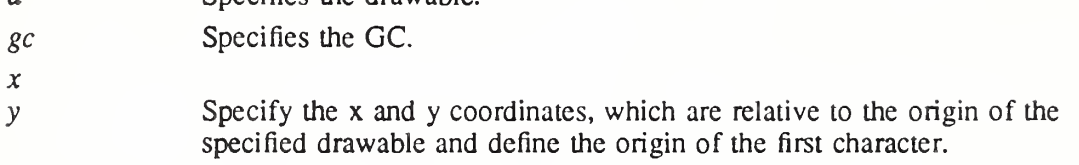

string Specifies the character string.

length Specifies the number of characters in the string argument.

Each character image, as defined by the font in the GC, is treated as an additional mask for a fill operation on the drawable. The drawable is modified only where the font character has a bit set to 1. For fonts defined with 2-byte matrix indexing and used with XDrawString16, each byte is used as a byte2 with a bytel of zero.

Both functions use these GC components: function, plane-mask, fill-style, font, subwindowmode, clip-x-origin, clip-y-origin, and clip-mask. They also use these GC mode-dependent components: foreground, background, tile, stipple, tile-stipplc-x-origin, and tile-stipple-y-origin.

XDrawString and XDrawStringl6 can generate BadDrawable, BadGC, and BadMatch errors.

# 8.6.3. Drawing Image Text Characters

Some applications, in particular terminal emulators, need to print image text in which both the foreground and background bits of each character arc painted. This prevents annoying flicker on many displays.

To draw 8-bit image text characters in a given drawable, use XDrawImageString.

 $X$ DrawImageString(*display*, d, gc, x, y, string, length)

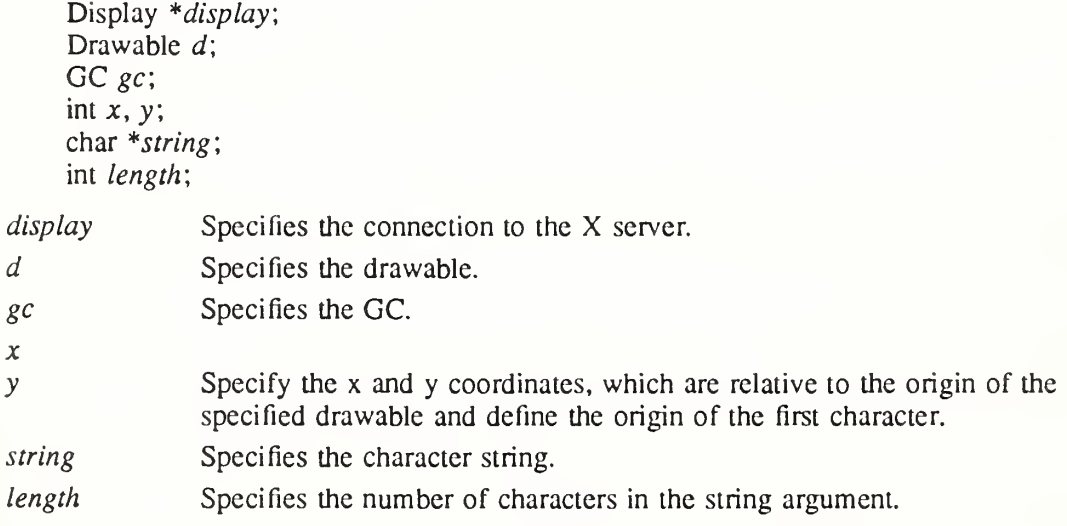

To draw 2-byte image text characters in a given drawable, use XDrawImageStringl6.

 $XDrawImageString16(display, d, gc, x, y, string, length)$ Display \*display; Drawable  $d\ddot{$  $GC$   $gc$ ; int  $x, y$ ; XChar2b \*string', int length;

display Specifies the connection to the X server. d Specifies the drawable. gc Specifies the GC.

x

y Specify the x and y coordinates, which are relative to the origin of the specified drawable and define the origin of the first character.

string Specifies the character string.

length Specifies the number of characters in the string argument.

The XDrawImageString16 function is similar to XDrawImageString except that it uses  $2$ byte or 16-bit characters. Both functions also use both the foreground and background pixels of the GC in the destination.

The effect is first to fill a destination rectangle with the background pixel defined in the GC and then to paint the text with the foreground pixel. The upper-left corner of the filled rectangle is at:

 $[x, y -$  font-ascent]

The width is:

overall-width

The height is:

font-ascent + font-descent

The overall-width, font-ascent, and font-descent are as would be returned by XQueryTextExtents using gc and string. The function and fill-style defined in the GC are ignored for these functions. The effective function is GXcopy, and the effective fill-style is FillSolid.

For fonts defined with 2-byte matrix indexing and used with XDrawImageString, each byte is used as a byte2 with a bytel of zero.

Both functions use these GC components: plane-mask, foreground, background, font, subwindow-mode, clip-x-origin, clip-y-origin, and clip-mask.

XDrawImageString and XDrawImageStringl6 can generate BadDrawable, BadGC, and BadMatch errors.

#### 8.7. Transferring Images between Client and Server

Xlib provides functions that you can use to transfer images between a client and the server. Because the server may require diverse data formats, Xlib provides an image object that fully describes the data in memory and that provides for basic operations on that data. You should reference the data through the image object rather than referencing the data directly. However, some implementations of the Xlib library may efficiently deal with frequently used data formats by replacing functions in the procedure vector with special case functions. Supported operations include destroying the image, getting a pixel, storing a pixel, extracting a subimage of an image, and adding a constant to an image (see section 16.5).

All the image manipulation functions discussed in this section make use of the Xlmage data structure, which describes an image as it exists in the client's memory.

typedef struct \_XImage { int width, height; int xoffset; int format; char \*data; int byte\_order; int bitmap unit; int bitmap bit order, int bitmap\_pad; int depth; int bytes per line; int bits per pixel; unsigned long red mask; unsigned long green mask; unsigned long blue mask; XPointer obdata; struct funcs { struct  $XImage *$ (\*create\_image)(); int  $(*$  destroy image)(); unsigned long (\*get pixel)(); int  $(*put$  pixel)(); struct  $\overline{X}$ Image \*(\*sub\_image)(); int (\*add\_pixel)(); } f; /\* size of image \*/ /\* number of pixels offset in X direction \*/ /\* XYBitmap, XYPixmap, ZPixmap \*/ /\* pointer to image data \*/ /\* data byte order, LSBFirst, MSBFirst \*/ /\* quant. of scanline 8, 16, 32  $*/$ /\* LSBFirst, MSBFirst \*/  $/* 8, 16, 32$  either XY or ZPixmap  $*/$ /\* depth of image \*/ /\* accelerator to next scanline \*/ /\* bits per pixel (ZPixmap) \*/ /\* bits in z arrangement \*/ /\* hook for the object routines to hang on \*/ /\* image manipulation routines \*/

```
} Xlmage;
```
You may request that some of the members (for example, height, width, and xoffset) be changed when the image is sent to the server. That is, you may send a subset of the image. Other members (for example, byte order, bitmap unit, and so forth) are characteristics of both the image and the server. If these members differ between the image and the server, XPutlmage makes the appropriate conversions. The first byte of the first scanline of plane n is located at the address (data +  $(n * height * bytes per line)$ ).

To combine an image in memory with a rectangle of a drawable on the display, use XPutlmage.

XPutImage( $display, d, gc, image, src x, src y, dest x, dest y, width, height)$ Display \* *display*; Drawable  $d$ ;  $GC$   $gc$ : Xlmage \*image', int src  $x$ , src  $y$ ; int *dest*  $x$ , *dest*  $y$ ; unsigned int width, height;

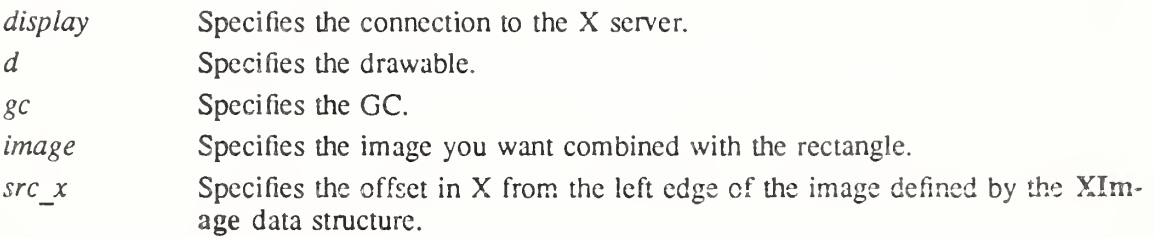

Specifies the offset in Y from the top edge of the image defined by the Xlmage data structure. Specify the x and y coordinates, which are relative to the origin of the drawable and are the coordinates of the subimage. Specify the width and height of the subimage, which define the dimensions of the rectangle. src\_y dest x dest\_y width height

The XPutlmage function combines an image in memory with a rectangle of the specified drawable. If XYBitmap format is used, the depth of the image must be one, or a BadMatch error results. The foreground pixel in the GC defines the source for the one bits in the image, and the background pixel defines the source for the zero bits. For XYPixmap and ZPixmap, the depth of the image must match the depth of the drawable, or a BadMatch error results. The section of the image defined by the src x, src y, width, and height arguments is drawn on the specified part of the drawable.

This function uses these GC components: function, plane-mask, subwindow-mode, clip-xorigin, clip-y-origin, and clip-mask. It also uses these GC mode-dependent components: fore ground and background.

XPutlmage can generate BadDrawable, BadGC, BadMatch, and BadValue errors.

To return the contents of a rectangle in a given drawable on the display, use XGetlmage. This function specifically supports rudimentary screen dumps.

XImage  $*XG$ etImage(display, d, x, y, width, height, plane mask, format)

Display \*display; Drawable  $d$ : int  $x, y$ ; unsigned int width, height; unsigned long plane mask; int format', display Specifies the connection to the X server. d Specifies the drawable. y Specify the x and y coordinates, which are relative to the origin of the drawable and define the upper-left comer of the rectangle. width height Specify the width and height of the subimage, which define the dimensions of

 $\mathfrak{x}$ 

the rectangle.

plane mask Specifies the plane mask.

format Specifies the format for the image. You can pass XYPixmap or ZPixmap.

The XGetlmage function returns a pointer to an Xlmage structure. This structure provides you with the contents of the specified rectangle of the drawable in the format you specify. If the format argument is XYPixmap, the image contains only the bit planes you passed to the plane mask argument. If the plane mask argument only requests a subset of the planes of the display, the depth of the returned image will be the number of planes requested. If the format argument is ZPixmap, XGetlmage returns as zero the bits in all planes not specified in the plane mask argument. The function performs no range checking on the values in plane mask and ignores extraneous bits.

XGetlmage returns the depth of the image to the depth member of the Xlmage structure. The depth of the image is as specified when the drawable was created, except when getting a subset of the planes in XYPixmap format, when the depth is given by the number of bits set to <sup>1</sup> in plane\_mask.

If the drawable is a pixmap, the given rectangle must be wholly contained within the pixmap, or a BadMatch error results. If the drawable is a window, the window must be viewable, and it must be the case that if there were no inferiors or overlapping windows, the specified rectangle of the window would be fully visible on the screen and wholly contained within the outside edges of the window, or a BadMatch error results. Note that the borders of the window can be included and read with this request. If the window has backing-store, the backing-store contents are returned for regions of the window that are obscured by noninferior windows. If the window does not have backing-store, the returned contents of such obscured regions are undefined. The returned contents of visible regions of inferiors of a different depth than the specified window's depth are also undefined. The pointer cursor image is not included in the returned contents. If a problem occurs, XGetlmage returns NULL.

XGetlmage can generate BadDrawable, BadMatch, and BadValue errors.

To copy the contents of a rectangle on the display to a location within a preexisting image structure, use XGetSublmage.

XImage \*XGetSubImage(display, d, x, y, width, height, plane mask, format, dest image, dest x,

 $dest_y)$ Display \*display; Drawable  $d$ : int  $x, y$ ; unsigned int width, height; unsigned long plane mask; int *format*; XImage \*dest image; int dest  $x$ , dest  $y$ ;

A

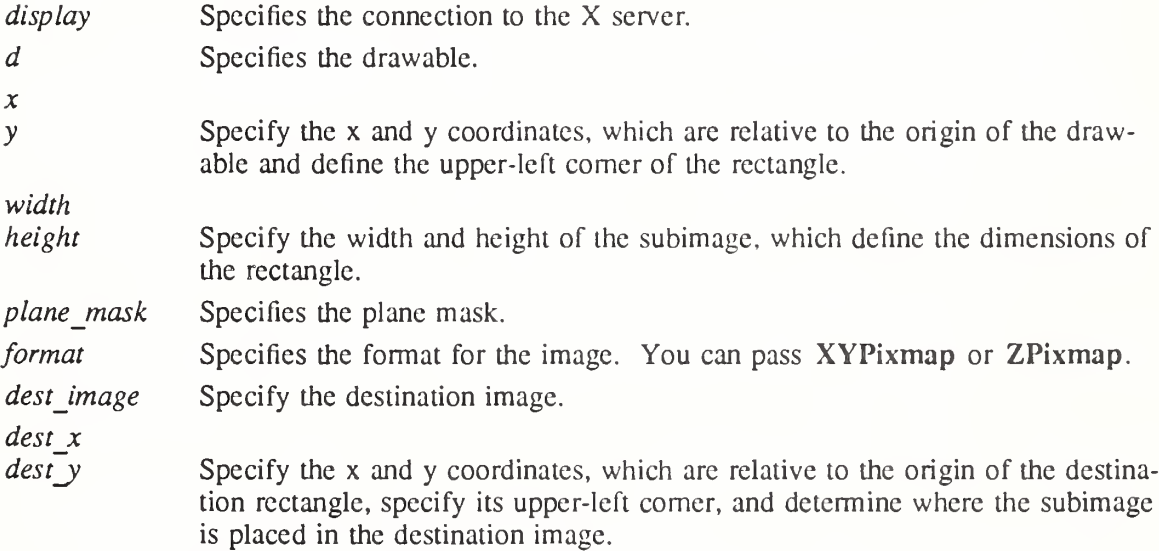

The XGetSubImage function updates dest image with the specified subimage in the same manner as XGetlmage. If the format argument is XYPixmap, the image contains only the bit planes you passed to the plane mask argument. If the format argument is ZPixmap, XGetSubImage returns as zero the bits in all planes not specified in the plane mask argument. The function performs no range checking on the values in plane mask and ignores extraneous bits. As a convenience, XGetSublmage returns a pointer to the same Xlmage structure specified by dest image.

The depth of the destination Xlmage structure must be the same as that of the drawable. If the specified subimage does not fit at the specified location on the destination image, the right

and bottom edges are clipped. If the drawable is a pixmap, the given rectangle must be wholly contained within the pixmap, or a BadMatch error results. If the drawable is a window, the window must be viewable, and it must be the case that if there were no inferiors or overlapping windows, the specified rectangle of the window would be fully visible on the screen and wholly contained within the outside edges of the window, or a BadMatch error results. If the window has backing-store, then the backing-store contents are returned for regions of the window that are obscured by noninferior windows. If the window does not have backing-store, the returned contents of such obscured regions are undefined. The returned contents of visible regions of inferiors of a different depth than the specified window's depth are also undefined. If a problem occurs, XGetSublmage returns NULL.

XGetSublmage can generate BadDrawable, BadGC, BadMatch, and BadValue errors.
# Chapter 9

# Window and Session Manager Functions

Although it is difficult to categorize functions as exclusively for an application or a window manager or a session manager, the functions in this chapter are most often used by window managers and session managers. It is not expected that these functions will be used by most application programs. Xlib provides management functions to:

- Change the parent of a window
- ® Control the lifetime of a window
- Manage installed colormaps
- Set and retrieve the font search path
- Grab the server
- Kill a client
- Control the screen saver
- Control host access

# 9.1. Changing the Parent of a Window

To change a window's parent to another window on the same screen, use XReparentWindow. There is no way to move a window between screens.

 $X$ ReparentWindow(*display, w, parent, x, y*)

Display \*display; Window w; Window parent; int  $x, y$ ;

display Specifies the connection to the X server.

w Specifies the window.

parent Specifies the parent window.

y Specify the x and y coordinates of the position in the new parent window.

If the specified window is mapped, XReparentWindow automatically performs an UnmapWindow request on it, removes it from its current position in the hierarchy, and inserts it as the child of the specified parent. The window is placed in the stacking order on top with respect to sibling windows.

After reparenting the specified window, XReparentWindow causes the X server to generate a ReparentNotify event. The override redirect member returned in this event is set to the window's corresponding attribute. Window manager clients usually should ignore this window if this member is set to True. Finally, if the specified window was originally mapped, the X server automatically performs a MapWindow request on it.

The X server performs normal exposure processing on formerly obscured windows. The X server might not generate Expose events for regions from the initial UnmapWindow request that are immediately obscured by the final MapWindow request. A BadMatch error results if:

• The new parent window is not on the same screen as the old parent window.

 $\overline{x}$ 

- The new parent window is the specified window or an inferior of the specified window.
- ® The new parent is InputOniy and the window is not.
- The specified window has a ParentRelative background, and the new parent window is not the same depth as the specified window.

XReparentWindow can generate BadMatch and BadWindow errors.

### 9.2. Controlling the Lifetime of a Window

The save-set of a client is a list of other clients' windows that, if they are inferiors of one of the client's windows at connection close, should not be destroyed and should be remapped if they are unmapped. For further information about close-connection processing, see section 2.6. To allow an application's window to survive when a window manager that has reparented a window fails, Xlib provides the save-set functions that you can use to control the longevity of subwindows that are normally destroyed when the parent is destroyed. For example, a window manager that wants to add decoration to a window by adding a frame might reparent an application's window. When the frame is destroyed, the application's window should not be destroyed but be returned to its previous place in the window hierarchy.

The X server automatically removes windows from the save-set when they are destroyed.

To add or remove a window from the client's save-set, use XChangeSaveSet.

XChangeSaveSet(display, w, change mode)

Display \*display; Window w; int change mode;

display Specifies the connection to the X server.

w Specifies the window that you want to add to or delete from the client's saveset.

change mode Specifies the mode. You can pass SetModeInsert or SetModeDelete.

Depending on the specified mode, XChangeSaveSet cither inserts or deletes the specified window from the client's save-set. The specified window must have been created by some other client, or a BadMatch error results.

XChangeSaveSet can generate BadMatch, BadValue, and BadWindow errors.

To add a window to the client's save-set, use XAddToSaveSet.

XAddToSaveSet(display, w) Display \*display: Window w:

display Specifies the connection to the X server.

 $w$  Specifies the window that you want to add to the client's save-set.

The XAddToSaveSet function adds the specified window to the client's save-set. The specified window must have been created by some other client, or a BadMatch error results. XAddToSaveSet can generate BadMatch and BadWindow errors.

To remove a window from the client's save-set, use XRemoveFromSaveSet.

 $X$ RemoveFromSaveSet(display, w) Display \*display; Window w;

display Specifies the connection to the X server.

w Specifies the window that you want to delete from the client's save-set.

The XRemoveFromSaveSet function removes the specified window from the client's save-set. The specified window must have been created by some other client, or a BadMatch error results.

XRemoveFromSaveSet can generate BadMatch and BadWindow errors.

# 9.3. Managing Installed Colormaps

The X server maintains a list of installed colormaps. Windows using these colormaps are guaranteed to display with correct colors; windows using other colormaps may or may not display with correct colors. Xlib provides functions that you can use to install a colormap, uninstall a colormap, and obtain a list of installed colormaps.

At any time, there is a subset of the installed maps that is viewed as an ordered list and is called the required list. The length of the required list is at most M, where M is the minimum number of installed colormaps specified for the screen in the connection setup. The required list is maintained as follows. When a colormap is specified to XInstallColormap, it is added to the head of the list; the list is truncated at the tail, if necessary, to keep its length to at most M. When a colormap is specified to XUninstallColormap and it is in the required list, it is removed from the list. A colormap is not added to the required list when it is implicitly installed by the X server, and the X server cannot implicitly uninstall a colormap that is in the required list.

To install a colormap, use XInstallColormap.

XInstallColormap(display, colormap) Display \*display; Colormap colormap',

display Specifies the connection to the X server.

colormap Specifies the colormap.

The XInstallColormap function installs the specified colormap for its associated screen. All windows associated with this colormap immediately display with true colors. You associated the windows with this colormap when you created them by calling XCreateWindow, XCreateSimpleWindow, XChangeWindowAttributes, or XSetWindowCoIormap.

If the specified colormap is not already an installed colormap, the X server generates a ColormapNotify event on each window that has that colormap. In addition, for every other colormap that is installed as a result of a call to XInstallColormap, the X server generates a ColormapNotify event on each window that has that colormap.

XInstallColormap can generate a BadColor error.

To uninstall a colormap, use XUninstallColormap.

XUninstallColormap(display, colormap) Display \*display; Colormap colormap',

display Specifies the connection to the X server.

colormap Specifies the colormap.

The XUninstallColormap function removes the specified colormap from the required list for its screen. As a result, the specified colormap might be uninstalled, and the X server might implicitly install or uninstall additional colormaps. Which colormaps get installed or uninstalled is server-dependent except that the required list must remain installed.

If the specified colormap becomes uninstalled, the X server generates a ColormapNotify event on each window that has that colormap. In addition, for every other colormap that is installed or uninstalled as a result of a call to XUninstallColormap, the X server generates a ColormapNotify event on each window that has that colormap.

XUninstallColormap can generate a BadColor error.

To obtain a list of the currently installed colormaps for a given screen, use XListlnstal-IedColormaps.

Colormap \*XListInstalledColormaps(display, w, num return) Display \*display; Window w: int \*num\_return;

display Specifies the connection to the X server.

 $w$  Specifies the window that determines the screen.

num return Returns the number of currently installed colormaps.

The XListlnstalledColormaps function returns a list of the currently installed colormaps for the screen of the specified window. The order of the colormaps in the list is not significant and is no explicit indication of the required list. When the allocated list is no longer needed, free it by using XFree.

XListInstalledColormaps can generate a BadWindow error.

### 9.4. Setting and Retrieving the Font Search Path

The set of fonts available from a server depends on a font search path. Xlib provides functions to set and retrieve the search path for a server.

To set the font search path, use XSetFontPath.

XSetFontPath(display, directories, ndirs) Display \*display; char \*\*directories: int *ndirs*:

display Specifies the connection to the X server.

directories Specifies the directory path used to look for a font. Setting the path to the empty list restores the default path defined for the X server.

ndirs Specifies the number of directories in the path.

The XSetFontPath function defines the directory search path for font lookup. There is only one search path per X server, not one per client. The encoding and interpretation of the strings is implementation dependent, but typically they specify directories or font servers to be searched in the order listed. An X server is permitted to cache font information internally, for example, it might cache an entire font from a file and not check on subsequent opens of that font to see if the underlying font file has changed. However, when the font path is changed the X server is guaranteed to flush all cached information about fonts for which there currently are no explicit resource IDs allocated. The meaning of an error from this request is implementation dependent.

XSetFontPath can generate a BadValue error.

To get the current font search path, use XGetFontPath.

char \*\* $XG$ etFontPath (*display, npaths return*) Display \*display; int \*npaths\_return;

display Specifies the connection to the X server.

npaths return Returns the number of strings in the font path array.

The XGetFontPath function allocates and returns an array of strings containing the search path. The contents of these strings are implementation dependent and are not intended to be interpreted by client applications. When it is no longer needed, the data in the font path should be freed by using XFreeFontPath.

To free data returned by XGetFontPath, use XFreeFontPath. XFreeFontPath (list) char \*\*lisr,

list Specifies the array of strings you want to free.

The XFreeFontPath function frees the data allocated by XGetFontPath.

### 9.5. Server Grabbing

Xlib provides functions that you can use to grab and ungrab the server. These functions can be used to control processing of output on other connections by the window system server. While the server is grabbed, no processing of requests or close downs on any other connection will occur. A client closing its connection automatically ungrabs the server. Although grabbing the server is highly discouraged, it is sometimes necessary.

To grab the server, use XGrabServer.

XGrabServer(display) Display \*display;

display Specifies the connection to the X server.

The XGrabServer function disables processing of requests and close downs on all other con-. nections than the one this request arrived on. You should not grab the X server any more than is absolutely necessary.

To ungrab the server, use XUngrabServer.

XUngrabServer(display) Display \*display;

display Specifies the connection to the X server.

The XUngrabServer function restarts processing of requests and close downs on other connections. You should avoid grabbing the X server as much as possible.

#### 9.6. Killing Clients

Xlib provides a function to cause the connection to a client to be closed and its resources to be destroyed. To destroy a client, use XKillClient.

XKillClient( display, resource) Display \*display; XID resource'.

display Specifies the connection to the X server.

*resource* Specifies any resource associated with the client that you want to destroy or

AllTemporary.

The XKillClient function forces a close-down of the client that created the resource if a valid resource is specified. If the client has already terminated in either RetainPermanent or RetainTemporary mode, all of the client's resources arc destroyed. If AllTemporary is specified, the resources of all clients that have terminated in RetainTemporary are destroyed (see section  $2.5$ ). This permits implementation of window manager facilities that aid debugging. A client can set its close-down mode to RetainTemporary. If the client then crashes, its windows would not be destroyed. The programmer can then inspect the application's window tree and use the window manager to destroy the zombie windows.

XKillClient can generate a BadValue error.

# 9.7. Screen Saver Control

Xlib provides functions that you can use to set or reset the mode of the screen saver, to force or activate the screen saver, or to obtain the current screen saver values.

To set the screen saver mode, use XSetScreenSaver.

XSetScreenSaver(display, timeout, interval, prefer blanking, allow exposures)

Display \*display; int timeout, interval', int prefer blanking; int allow exposures;

display Specifies the connection to the X server.

timeout Specifies the timeout, in seconds, until the screen saver turns on.

interval Specifies the interval, in seconds, between screen saver alterations.

prefer blanking Specifies how to enable screen blanking. You can pass DontPreferBlanking, PreferBIanking, or DefaultBlanking.

allow exposuresSpecifies the screen save control values. You can pass DontAllowExposures, AllowExposures, or DefaultExposures.

Timeout and interval are specified in seconds. A timeout of 0 disables the screen saver (but an activated screen saver is not deactivated), and a timeout of  $-1$  restores the default. Other negative values generate a BadValue error. If the timeout value is nonzero, XSetScreenSaver enables the screen saver. An interval of 0 disables the random-pattern motion. If no input from devices (keyboard, mouse, and so on) is generated for the specified number of timeout seconds once the screen saver is enabled, the screen saver is activated.

For each screen, if blanking is preferred and the hardware supports video blanking, the screen simply goes blank. Otherwise, if either exposures are allowed or the screen can be regenerated without sending Expose events to clients, the screen is tiled with the root window background tile randomly re-origined each interval minutes. Otherwise, the screens' state do not change, and the screen saver is not activated. The screen saver is deactivated, and all screen states are restored at the next keyboard or pointer input or at the next call to XForceScreenSaver with mode ScreenSaverReset.

If the server-dependent screen saver method supports periodic change, the interval argument serves as a hint about how long the change period should be, and zero hints that no periodic change should be made. Examples of ways to change the screen include scrambling the colormap periodically, moving an icon image around the screen periodically, or tiling the screen with the root window background tile, randomly re-origined periodically.

XSetScreenSaver can generate a BadValue error.

To force the screen saver on or off, use XForceScreenSaver.

```
XForceScreenSaver(display, mode)
Display *display;
int mode;
```
display Specifies the connection to the X server.

mode Specifies the mode that is to be applied. You can pass ScreenSaverActive or ScreenSaverReset.

If the specified mode is ScreenSaverActive and the screen saver currently is deactivated, XForceScreenSaver activates the screen saver even if the screen saver had been disabled with a timeout of zero. If the specified mode is ScreenSaverReset and the screen saver currently is enabled, XForceScreenSaver deactivates the screen saver if it was activated, and the activation timer is reset to its initial state (as if device input had been received).

XForceScreenSaver can generate a BadValue error.

To activate the screen saver, use XActivateScreenSaver.

XActivateScreenSaver(display) Display \*display;

display Specifies the connection to the X server.

To reset the screen saver, use XResetScreenSaver.

```
XResetScreenSaver(display)
Display *display;
```
display Specifies the connection to the X server.

To get the current screen saver values, use XGetScreenSaver.

XGetScreenSaver(display, timeout return, interval return, prefer blanking return,

allow exposures return) Display \*display; int \*timeout return, \*interval return; int \*prefer  $\overline{b}$ lanking return; int \*allow\_exposures\_return;

display Specifies the connection to the X server.

timeout return Returns the timeout, in seconds, until the screen saver turns on.

interval return Returns the interval between screen saver invocations.

prefer blanking return

Returns the current screen blanking preference (DontPreferBlanking, Prefer-Blanking, or DefaultBlanking).

allow exposures return

Returns the current screen save control value (DontAllowExposures, AlIowExposures, or DefaultExposures).

#### 9.8. Controlling Host Access

This section discusses how to:

- Add, get, or remove hosts from the access control list
- Change, enable, or disable access

X does not provide any protection on a per-window basis. If you find out the resource ID of a resource, you can manipulate it. To provide some minimal level of protection, however.

connections are permitted only from machines you trust. This is adequate on single-user workstations but obviously breaks down on timesharing machines. Although provisions exist in the X protocol for proper connection authentication, the lack of a standard authentication server leaves host-level access control as the only common mechanism.

The initial set of hosts allowed to open connections typically consists of:

- The host the window system is running on.
- On POSIX-conformant systems, each host listed in the  $/etc/X$ ? hosts file. The ? indicates the number of the display. This file should consist of host names separated by newlines. DECnet nodes must terminate in :: to distinguish them from Internet hosts.

If a host is not in the access control list when the access control mechanism is enabled and if the host attempts to establish a connection, the server refuses the connection. To change the access list, the client must reside on the same host as the server and/or must have been granted permission in the initial authorization at connection setup.

Servers also can implement other access control policies in addition to or in place of this host access facility. For further information about other access control implementations, see "X Window System Protocol."

# 9,8.1. Adding, Getting, or Removing Hosts

Xlib provides functions that you can use to add, get, or remove hosts from the access control list. All the host access control functions use the XHostAddress structure, which contains:

typedef struct {

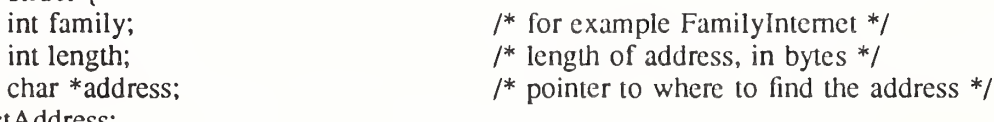

} XHostAddress;

The family member specifies which protocol address family to use (for example, TCP/IP or DECnet) and can be Familylnternet, FamiiyDECnet, or FamilyChaos. The length member specifies the length of the address in bytes. The address member specifics a pointer to the address.

For TCP/IP, the address should be in network byte order. For the DECnet family, the server performs no automatic swapping on the address bytes. A Phase IV address is two bytes long. The first byte contains the least-significant eight bits of the node number. The second byte contains the most-significant two bits of the node number in the least-significant two bits of the byte and the area in the most-significant six bits of the byte.

To add a single host, use XAddHost.

XAddHost(display, host) Display \*display; XHostAddress \*host\

display Specifies the connection to the X server.

host Specifies the host that is to be added.

The XAddHost function adds the specified host to the access control list for that display. The server must be on the same host as the client issuing the command, or a BadAccess error results.

XAddHost can generate BadAccess and BadValue errors.

To add multiple hosts at one time, use XAddHosts.

XAddHosts(display, hosts, num hosts) Display \*display; XHostAddress \*hosts', int num hosts;

display Specifies the connection to the X server.

hosts Specifies each host that is to be added.

num hosts Specifies the number of hosts.

The XAddHosts function adds each specified host to the access control list for that display. The server must be on the same host as the client issuing the command, or a BadAccess error results.

XAddHosts can generate BadAccess and BadValue errors.

To obtain a host list, use XListHosts.

XHostAddress \*XListHosts(display, nhosts\_return, state\_return) Display \*display; int \*nhosts return; Bool \*state\_return;

display Specifies the connection to the X server.

nhosts return Returns the number of hosts currently in the access control list.

state return Returns the state of the access control.

The XListHosts function returns the current access control list as well as whether the use of the list at connection setup was enabled or disabled. XListHosts allows a program to find out what machines can make connections. It also returns a pointer to a list of host structures that were allocated by the function. When no longer needed, this memory should be freed by calling XFree.

To remove a single host, use XRemoveHost.

XRemoveHost(display, host) Display \*display; XHostAddress \*host\

display Specifies the connection to the X server.

host Specifies the host that is to be removed.

The XRemoveHost function removes the specified host from the access control list for that display. The server must be on the same host as the client process, or a BadAccess error results. If you remove your machine from the access list, you can no longer connect to that server, and this operation cannot be reversed unless you reset the server.

XRemoveHost can generate BadAccess and BadValue errors.

To remove multiple hosts at one time, use XRemoveHosts.

XRemoveHosts(display, hosts, num hosts) Display \*display; XHostAddress \*hosts', int num hosts;

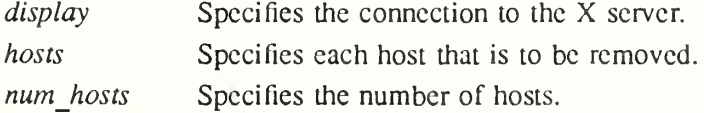

The XRemoveHosts function removes each specified host from the access control list for that display. The X server must be on the same host as the client process, or a BadAccess error results. If you remove your machine from the access list, you can no longer connect to that server, and this operation cannot be reversed unless you reset the server.

XRemoveHosts can generate BadAccess and BadValue errors.

## 9.8.2. Changing, Enabling, or Disabling Access Control

Xlib provides functions that you can use to enable, disable, or change access control.

For these functions to execute successfully, the client application must reside on the same host as the X server and/or have been given permission in the initial authorization at connection setup.

To change access control, use XSetAccessControl.

XSetAccessControl(display, mode) Display \*display; int mode;

display Specifies the connection to the X server.

mode Specifies the mode. You can pass EnableAccess or DisableAccess.

The XSetAccessControl function either enables or disables the use of the access control list at each connection setup.

XSetAccessControl can generate BadAccess and BadValue errors.

To enable access control, use XEnableAccessControl.

XEnableAccessControl(display)

Display \*display,

display Specifies the connection to the X server.

The XEnableAccessControl function enables the use of the access control list at each connection setup.

XEnableAccessControl can generate a BadAccess error.

To disable access control, use XDisableAccessControl.

XDisableAccessControl {display) Display \*display;

display Specifies the connection to the X server.

The XDisableAccessControl function disables the use of the access control list at each connection setup.

XDisableAccessControl can generate a BadAccess error.

# Chapter 10

# Events

A client application communicates with the X server through the connection you establish with the XOpenDisplay function. A client application sends requests to the  $X$  server over this connection. These requests are made by the Xlib functions that are called in the client application. Many Xlib functions cause the  $X$  server to generate events, and the user's typing or moving the pointer can generate events asynchronously. The X server returns events to the client on the same connection.

This chapter discusses the following topics associated with events:

- Event types
- Event structures
- Event mask
- Event processing

Functions for handling events are dealt with in the next chapter.

### 10.1. Event Types

An event is data generated asynchronously by the X server as a result of some device activity or as side effects of a request sent by an Xlib function. Device-related events propagate from the source window to ancestor windows until some client application has selected that event type or until the event is explicitly discarded. The X server generally sends an event to a client application only if the client has specifically asked to be informed of that event type, typically by setting the event-mask attribute of the window. The mask can also be set when you create a window or by changing the window's event-mask. You can also mask out events that would propagate to ancestor windows by manipulating the do-not-propagate mask of the window's attributes. However, MappingNotify events are always sent to all clients.

An event type describes a specific event generated by the X server. For each event type, a corresponding constant name is defined in  $\langle X11/X,h\rangle$ , which is used when referring to an event type. The following table lists the event category and its associated event type or types. The processing associated with these events is discussed in section 10.5.

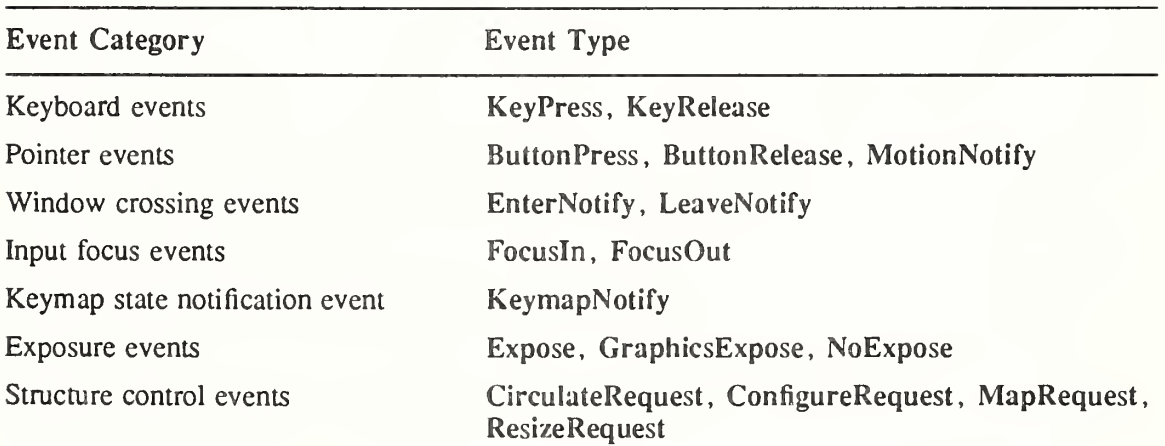

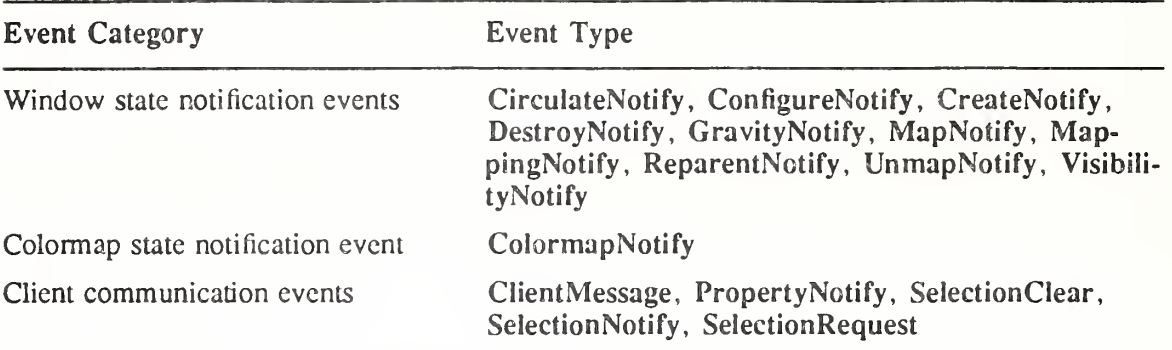

### 10.2. Event Structures

For each event type, a corresponding structure is declared in  $\langle X11/XI$ ib.h $\rangle$ . All the event structures have the following common members:

typedef struct { int type:

Window window;

unsigned long serial;  $/$  /\*  $#$  of last request processed by server  $*/$ Bool send\_event; /\* true if this came from a SendEvent request \*/<br> Display \*display: /\* Display the event was read from \*/ /\* Display the event was read from  $*/$ 

# } XAnyEvent;

The type member is set to the event type constant name that uniquely identifies it. For example, when the X server reports a GraphicsExpose event to a client application, it sends an XGraphicsExposeEvent structure with the type member set to GraphicsExpose. The display member is set to a pointer to the display the event was read on. The send event member is set to True if the event came from a SendEvent protocol request. The serial member is set from the serial number reported in the protocol but expanded from the 16-bit least-significant bits to a full 32-bit value. The window member is set to the window that is most useful to toolkit dispatchers.

The X server can send events at any time in the input stream. Xlib stores any events received while waiting for a reply in an event queue for later use. Xlib also provides functions that allow you to check events in the event queue (see section 11.3).

In addition to the individual structures declared for each event type, the XEvent structure is a union of the individual structures declared for each event type. Depending on the type, you should access members of each event by using the XEvent union.

typedef union \_XEvent { int type; /\* must not be changed \*/ XAnyEvent xany; XKeyEvent xkey; XButtonEvent xbutton; XMotionEvent xmotion; XCrossingEvent xcrossing; XFocusChangeEvent xfocus; XExposeEvent xexpose; XGraphicsExposeEvent xgraphicsexpose; XNoExposeEvent xnoexpose; XVisibilityEvent xvisibility; XCreateWindowEvent xcreatewindow; XDestroyWindowEvent xdestroywindow; XUnmapEvcnt xunmap;

XMapEvent xmap; XMapRequestEvent xmaprcqucst; XReparentEvent xreparcnt; XConfigureEvent xconfigure; XGravityEvent xgravity; XResizeRequestEvcnt xrcsizercquest; XConfigureRequestEvent xconfigurcrcqucst; XCirculateEvcnt xcirculatc; XCirculatcRequestEvcnt xcirculatcrcqucst; XPropertyEvent xproperty; XSelectionClearEvent xsclcctionclcar, XSelectionRcquestEvent xselectionrcquest; XSelectionEvent xselection; XColormapEvent xcolormap; XClientMessageEvent xclient; XMappingEvent xmapping; XErrorEvent xerror, XKeymapEvent xkeymap; long pad[24];

} XEvent;

An XEvent structure's first entry always is the type member, which is set to the event type. The second member always is the serial number of the protocol request that generated the event. The third member always is send event, which is a Bool that indicates if the event was sent by a different client. The fourth member always is a display, which is the display that the event was read from. Except for keymap events, the fifth member always is a window, which has been carefully selected to be useful to toolkit dispatchers. To avoid breaking toolkits, the order of these first five entries is not to change. Most events also contain a time member, which is the time at which an event occurred. In addition, a pointer to the generic event must be cast before it is used to access any other information in the structure.

#### 10.3. Event Masks

Clients select event reporting of most events relative to a window. To do this, pass an event mask to an Xlib event-handling function that takes an event mask argument. The bits of the event mask are defined in  $\langle x11/X,h\rangle$ . Each bit in the event mask maps to an event mask name, which describes the event or events you want the  $X$  server to return to a client application.

Unless the client has specifically asked for them, most events are not reported to clients when they are generated. Unless the client suppresses them by setting graphics-exposures in the GC to False, GraphicsExpose and NoExpose are reported by default as a result of XCopyPlane and XCopyArea. SelectionClear, SelectionRequest, SelectionNotify, or ClientMessage cannot be masked. Selection related events arc only sent to clients cooperating with selections (see section 4.5). When the keyboard or pointer mapping is changed, MappingNotify is always sent to clients.

The following table lists the event mask constants you can pass to the event mask argument and the circumstances in which you would want to specify the event mask:

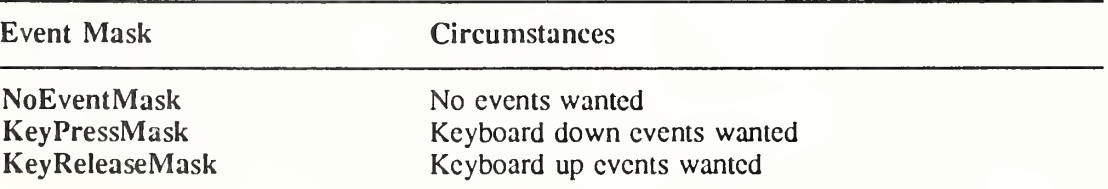

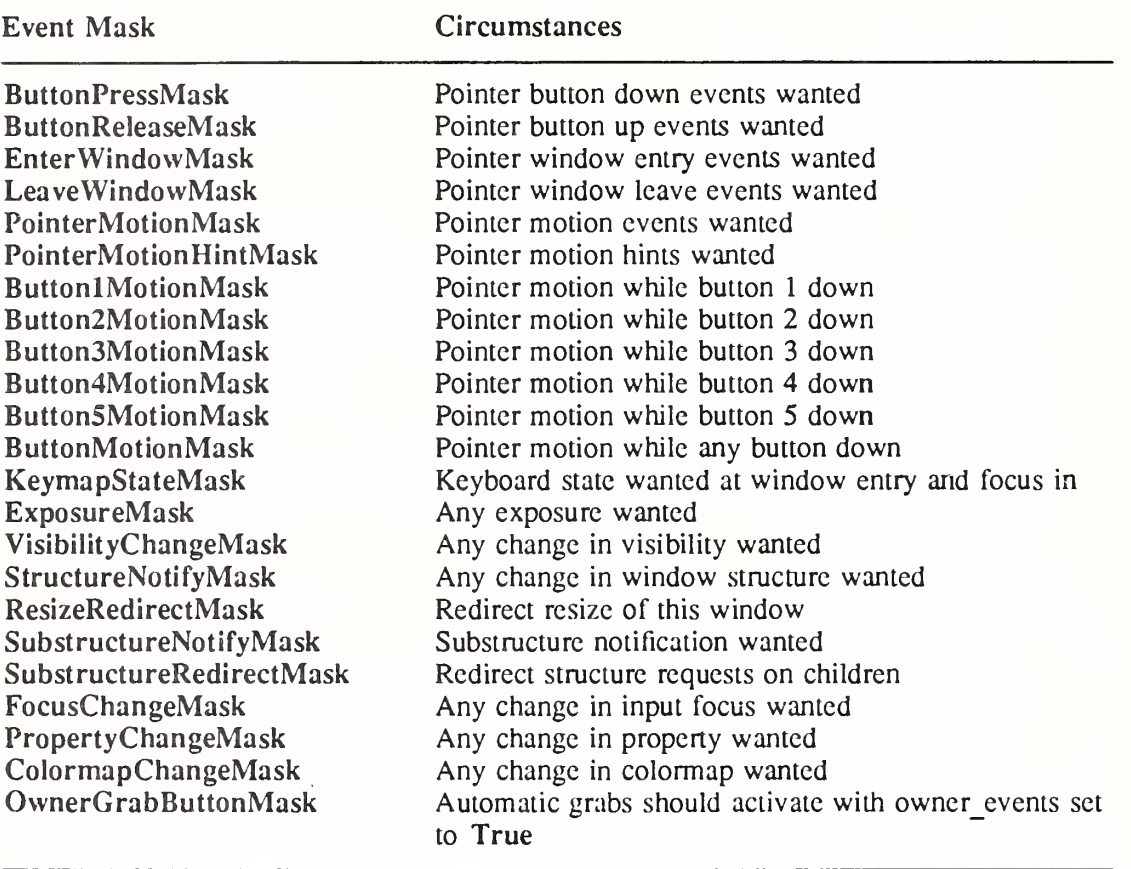

### 10.4. Event Processing Overview

The event reported to a client application during event processing depends on which event masks you provide as the event-mask attribute for a window. For some event masks, there is a one-to-one correspondence between the event mask constant and the event type constant. For example, if you pass the event mask ButtonPressMask, the X server sends back only ButtonPress events. Most events contain a time member, which is the time at which an event occurred.

In other cases, one event mask constant can map to several event type constants. For example, if you pass the event mask SubstructureNotifyMask, the X server can send back CirculateNotify, ConfigureNotify, CreateNotify, DestroyNotify, GravityNotify, MapNotify, ReparentNotify, or UnmapNotify events.

In another case, two event masks can map to one event type. For example, if you pass either PointerMotionMask or ButtonMotionMask, the X server sends back a MotionNotify event.

The following table lists the event mask, its associated event type or types, and the structure name associated with the event type. Some of these structures actually are typedefs to a generic structure that is shared between two event types. Note that N.A. appears in columns for which the information is not applicable.

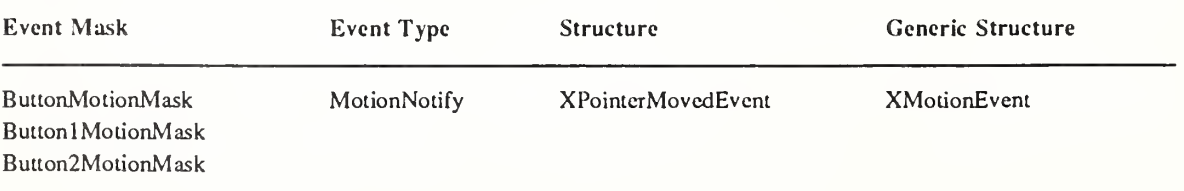

# Xlib - <sup>C</sup> Library XI1, Release <sup>5</sup>

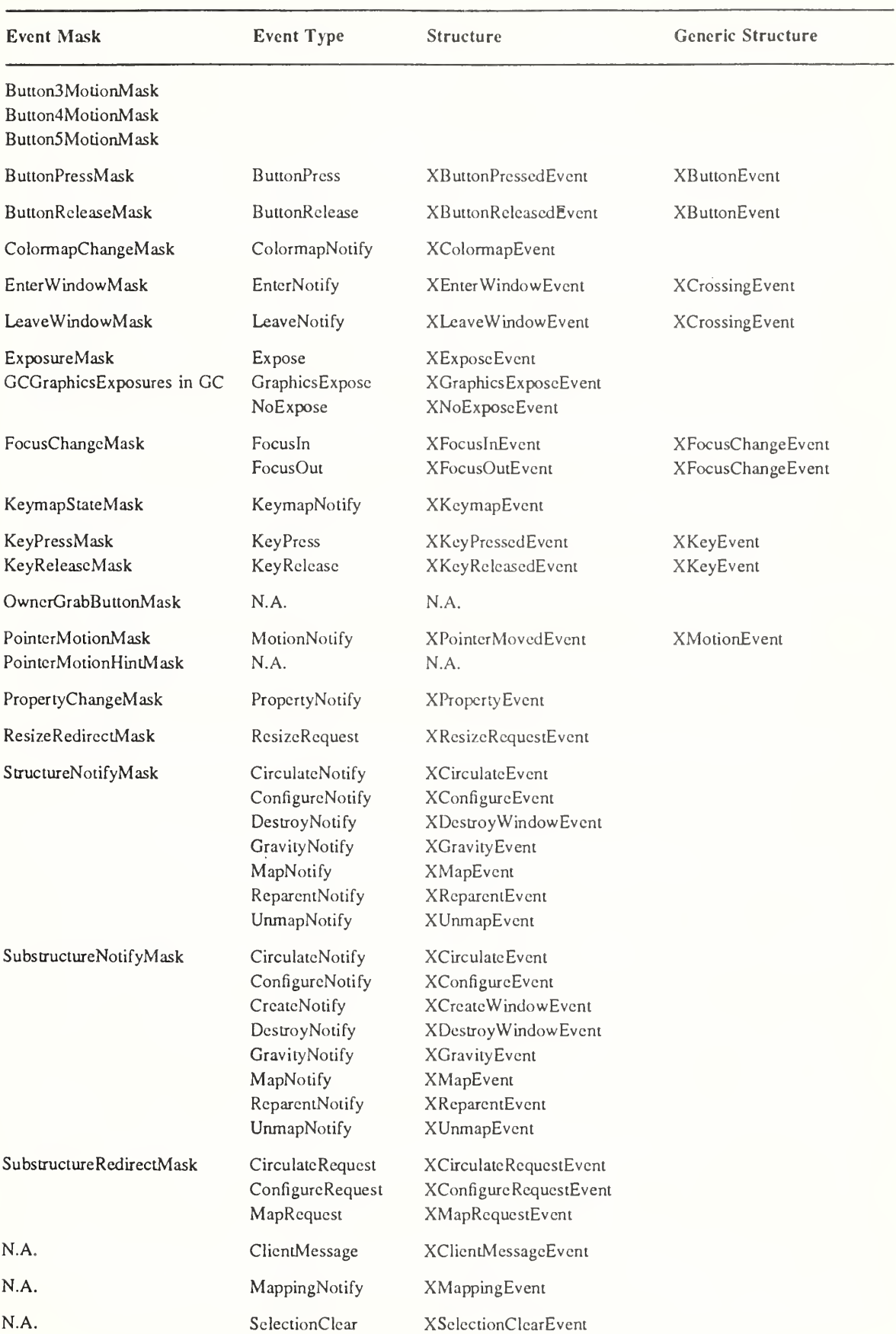

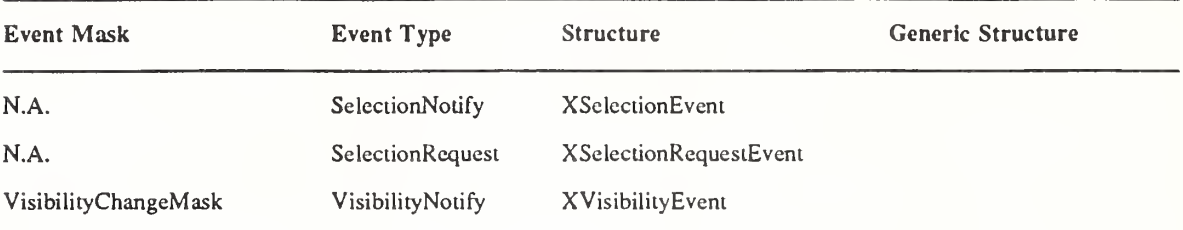

The sections that follow describe the processing that occurs when you select the different event masks. The sections are organized according to these processing categories:

- Keyboard and pointer events
- Window crossing events
- Input focus events
- Keymap state notification events
- Exposure events
- Window state notification events
- Structure control events
- Colormap state notification events
- Gient communication events

## 10.5. Keyboard and Pointer Events

This section discusses:

- Pointer button events
- Keyboard and pointer events

# 10.5.1. Pointer Button Events

The following describes the event processing that occurs when a pointer button press is processed with the pointer in some window w and when no active pointer grab is in progress.

The X server searches the ancestors of w from the root down, looking for a passive grab to activate. If no matching passive grab on the button exists, the X server automatically starts an active grab for the client receiving the event and sets the last-pointer-grab time to the current server time. The effect is essentially equivalent to an XGrabButton with these client passed arguments:

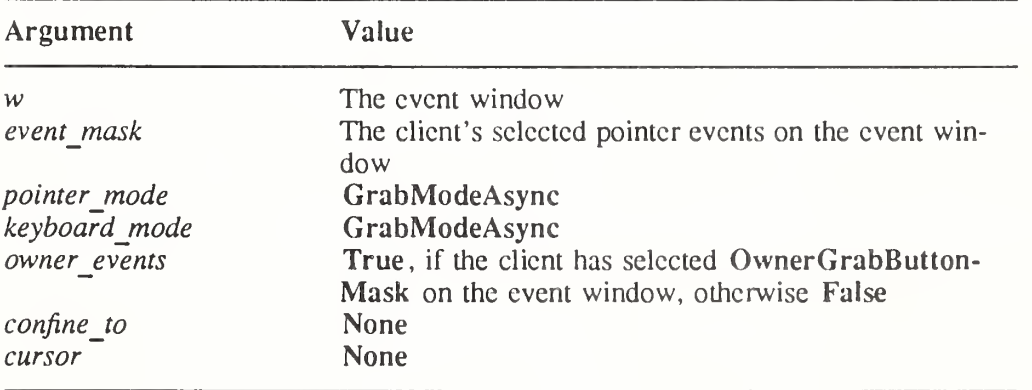

The active grab is automatically terminated when the logical state of the pointer has all buttons released. Clients can modify the active grab by calling XUngrabPointer and XChangeActivePointerGrab.

## 10.5.2. Keyboard and Pointer Events

This section discusses the processing that occurs for the keyboard events KeyPress and KeyRelease and tine pointer events ButtonPress, ButtonRelease, and MotionNotify. For information about the keyboard event-handling utilities, see chapter 11.

The X server reports KeyPress or KeyRelease events to clients wanting information about keys that logically change state. Note that these events are generated for all keys, even those mapped to modifier bits. The X server reports ButtonPress or ButtonRelease events to clients wanting information about buttons that logically change state.

The X server reports MotionNotify events to clients wanting information about when the pointer logically moves. The X server generates this event whenever the pointer is moved and the pointer motion begins and ends in the window. The granularity of MotionNotify events is not guaranteed, but a client that selects this event type is guaranteed to receive at least one event when the pointer moves and then rests.

The generation of the logical changes lags the physical changes if device event processing is frozen.

To receive KeyPress, KeyRelease, ButtonPress, and ButtonRelease events, set KeyPressMask, KeyReleaseMask, ButtonPressMask, and ButtonReleaseMask bits in the event-mask attribute of the window.

To receive MotionNotify events, set one or more of the following event masks bits in the event-mask attribute of the window.

• ButtonlMotionMask - ButtonSMotionMask

The client application receives MotionNotify events only when one or more of the specified buttons is pressed.

• ButtonMotionMask

The client application receives MotionNotify events only when at least one button is pressed.

• PointerMotionMask

The client application receives MotionNotify events independent of the state of the pointer buttons.

• PointerMotionHintMask

If PointerMotionHintMask is selected in combination with one or more of the above masks, the X server is free to send only one MotionNotify event (with the is hint member of the XPointerMovedEvent structure set to NotifyHint) to the client for the event window, until either the key or button state changes, the pointer leaves the event window, or the client calls XQueryPointer or XGetMotionEvents. The server still may send MotionNotify events without is hint set to NotifyHint.

The source of the event is the viewable window that the pointer is in. The window used by the X server to report these events depends on the window's position in the window hierarchy and whether any intervening window prohibits the generation of these events. Starting with the source window, the X server searches up the window hierarchy until it locates the first window specified by a client as having an interest in these events. If one of the intervening windows has its do-not-propagate-mask set to prohibit generation of the event type, the events of those types will be suppressed. Clients can modify the actual window used for reporting by performing active grabs and, in the case of keyboard events, by using the focus window.

The structures for these event types contain:

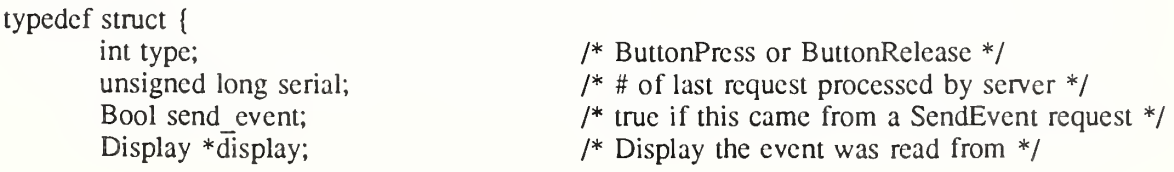

Window window; Window root; Window subwindow; Time time; int x, y; int x\_root, y\_root; unsigned int state; unsigned int button; Bool same screen; } XButtonEvent; typedef XButtonEvent XButtonPressedEvent; typedef XButtonEvent XButtonRelcasedEvcnt; typedef struct { int type; unsigned long serial; Bool send event; Display  $*$ display; Window window: Window root; Window subwindow; Time time; int x, y; int x\_root, y\_root; unsigned int state; unsigned int keycode; Bool same\_screen; } XKeyEvent; typedef XKeyEvent XKeyPresscdEvent; typedef XKeyEvent XKeyReleascdEvent; typedef struct { int type; unsigned long serial; Bool send\_event; Display \*display; Window window: Window root; Window subwindow; Time time; int x, y;  $int x<sub>1</sub> root, y<sub>2</sub> root;$ unsigned int state; char is hint; Bool same\_screen; } XMotionEvent; /\* "event" window it is reported relative to \*/ /\* root window that the event occurred on \*/ /\* child window \*/ /\* milliseconds \*/ /\* pointer x, y coordinates in event window \*/ /\* coordinates relative to root \*/ /\* key or button mask \*/  $/*$  detail  $*/$ /\* same screen flag \*/ /\* KeyPress or KeyRelease \*/  $/*$  # of last request processed by server  $*/$ /\* true if this came from a SendEvent request \*/ /\* Display the event was read from \*/ /\* "event" window it is reported relative to \*/ /\* root window that the event occurred on \*/ /\* child window \*/ /\* milliseconds \*/ /\* pointer x, y coordinates in event window \*/ /\* coordinates relative to root \*/ /\* key or button mask \*/  $/*$  detail  $*/$ /\* same screen flag \*/ /\* MotionNotify \*/ /\* # of last request processed by server \*/ /\* true if this came from a SendEvent request \*/ /\* Display the event was read from  $*/$ /\* "event" window reported relative to \*/ /\* root window that the event occurred on \*/ /\* child window \*/ /\* milliseconds \*/ /\* pointer x, y coordinates in event window \*/ /\* coordinates relative to root \*/  $1*$  key or button mask  $*$  $\frac{1}{2}$  detail  $\frac{1}{2}$ /\* same screen flag \*/

typedef XMotionEvent XPointerMovedEvent;

These structures have the following common members: window, root, subwindow, time, x, y, x root, y root, state, and same screen. The window member is set to the window on which the event was generated and is referred to as the event window. As long as the conditions previously discussed are met, this is the window used by the X server to report the event. The root member is set to the source window's root window. The x\_root and y\_root members are set to the pointer's coordinates relative to the root window's origin at the time of the event.

The same screen member is set to indicate whether the event window is on the same screen as the root window and can be either True or False. If True, the event and root windows are on the same screen. If False, the event and root windows are not on the same screen.

If the source window is an inferior of the event window, the subwindow member of the structure is set to the child of the event window that is the source window or the child of the event window that is an ancestor of the source window. Otherwise, the X server sets the subwindow member to None. The time member is set to the time when the event was generated and is expressed in milliseconds.

If the event window is on the same screen as the root window, the x and y members are set to the coordinates relative to the event window's origin. Otherwise, these members are set to zero.

The state member is set to indicate the logical state of the pointer buttons and modifier keys just prior to the event, which is the bitwise inclusive OR of one or more of the button or modifier key masks: ButtonlMask, Button2Mask, Button3Mask, Button4Mask, Button5Mask, ShiftMask, LockMask, ControlMask, ModlMask, Mod2Mask, Mod3Mask, Mod4Mask, and Mod5Mask.

Each of these structures also has a member that indicates the detail. For the XKeyPressedEvent and XKeyReleasedEvent structures, this member is called keycode. It is set to a number that represents a physical key on the keyboard. The keycode is an arbitrary representation for any key on the keyboard (sec sections 12.7 and 16.1).

For the XButtonPressedEvent and XButtonReleasedEvent structures, this member is called button. It represents the pointer button that changed state and can be the Button1, Button2, Button3, Button4, or Buttons value. For the XPointerMovedEvent structure, this member is called is hint. It can be set to NotifyNormal or NotifyHint.

### 10.6. Window Entry/Exit Events

This section describes the processing that occurs for the window crossing events EnterNotify and LeaveNotify. If a pointer motion or a window hierarchy change causes the pointer to be in a different window than before, the X server reports EnterNotify or LeaveNotify events to clients who have selected for these events. All EnterNotify and LeaveNotify events caused by a hierarchy change are generated after any hierarchy event (UnmapNotify, MapNotify, ConfigureNotify, GravityNotify, CirculateNotify) caused by that change; however, the X protocol does not constrain the ordering of EnterNotify and LeaveNotify events with respect to FocusOut, VisibilityNotify, and Expose events.

This contrasts with MotionNotify events, which arc also generated when the pointer moves but only when the pointer motion begins and ends in a single window. An EnterNotify or LeaveNotify event also can be generated when some client application calls XGrabPointer and XUngrabPointer.

To receive EnterNotify or LeaveNotify events, set the EnterWindowMask or LeaveWindowMask bits of the event-mask attribute of the window.

The structure for these event types contains:

typedef struct {

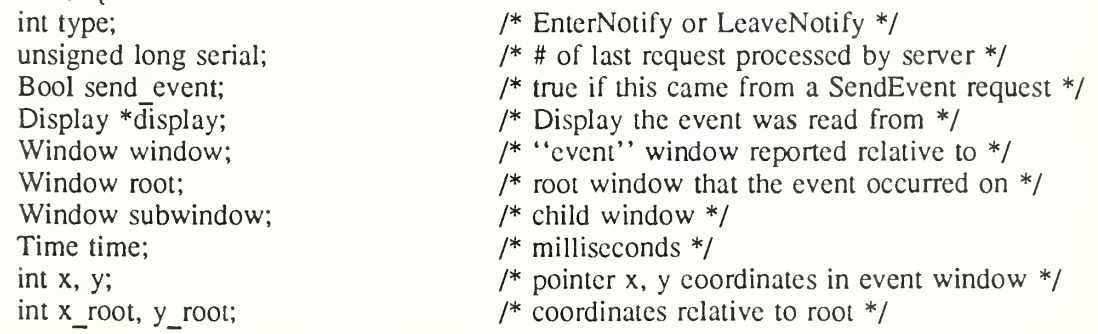

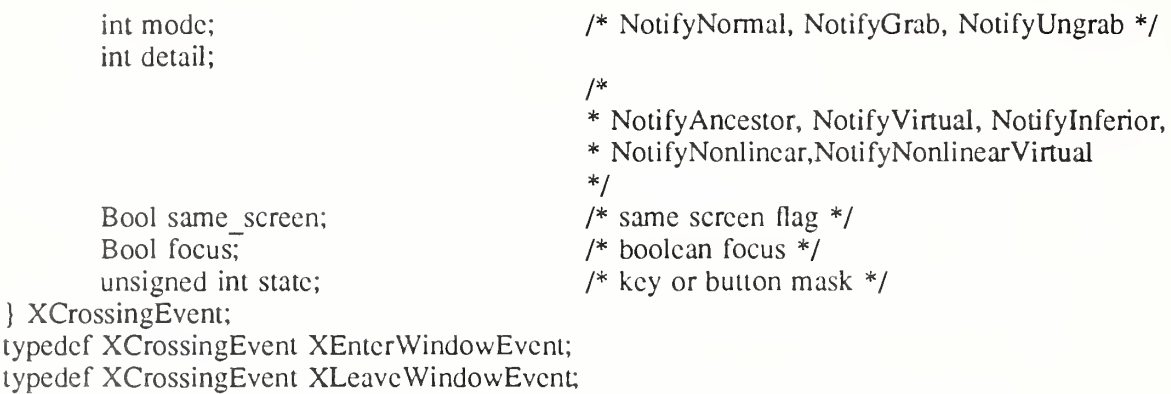

The window member is set to the window on which the EnterNotify or LeaveNotify event was generated and is referred to as the event window. This is the window used by the X server to report the event, and is relative to the root window on which the event occurred. The root member is set to the root window of the screen on which the event occurred.

For a LeaveNotify event, if a child of the event window contains the initial position of the pointer, the subwindow component is set to that child. Otherwise, the X server sets the subwindow member to None. For an EnterNotify event, if a child of the event window contains the final pointer position, the subwindow component is set to that child or None.

The time member is set to the time when the event was generated and is expressed in milliseconds. The x and y members are set to the coordinates of the pointer position in the event window. This position is always the pointer's final position, not its initial position. If the event window is on the same screen as the root window, x and y are the pointer coordinates relative to the event window's origin. Otherwise, x and y are set to zero. The x root and y root members are set to the pointer's coordinates relative to the root window's origin at the time of the event.

The same screen member is set to indicate whether the event window is on the same screen as the root window and can be either True or False. If True, the event and root windows are on the same screen. If False, the event and root windows are not on the same screen.

The focus member is set to indicate whether the event window is the focus window or an inferior of the focus window. The X server can set this member to either True or False. If True, the event window is the focus window or an inferior of the focus window. If False, the event window is not the focus window or an inferior of the focus window.

The state member is set to indicate the state of the pointer buttons and modifier keys just prior to the event. The X server can set this member to the bitwise inclusive OR of one or more of the button or modifier key masks: Button1Mask, Button2Mask, Button3Mask, Button4Mask, ButtonSMask, ShiftMask, LockMask, ControIMask, ModlMask, Mod2Mask, Mod3Mask, Mod4Mask, ModSMask.

The mode member is set to indicate whether the events arc normal events, pseudo-motion events when a grab activates, or pseudo-motion events when a grab deactivates. The X server can set this member to NotifyNormal, NotifyGrab, or NotifyUngrab.

The detail member is set to indicate the notify detail and can be NotifyAncestor, NotifyVirtual, Notifylnferior, NotifyNonlinear, or NotifyNonlinearVirtual.

### 10.6,1. Normal Entry/Exit Events

EnterNotify and LeaveNotify events are generated when the pointer moves from one window to another window. Normal events are identified by XEnterWindowEvent or XLeaveWindowEvent structures whose mode member is set to NotifyNormal.

When the pointer moves from window A to window B and A is an inferior of B, the  $X$ server does the following:

- It generates a LeaveNotify event on window A, with the detail member of the XLeaveYVindowEvent structure set to NotifyAncestor.
- It generates a LeaveNotify event on each window between window A and window B, exclusive, with the detail member of each XLeaveWindowEvent structure set to NotifyVirtual.
- It generates an EnterNotify event on window B, with the detail member of the XEnterWindowEvent structure set to Notifylnferior.
- When the pointer moves from window A to window B and B is an inferior of A, the  $X$ server does the following:
	- It generates a LeaveNotify event on window A, with the detail member of the XLeaveWindowEvent structure set to Notifylnferior.
	- It generates an EnterNotify event on each window between window A and window B, exclusive, with the detail member of each XEnterWindowEvent structure set to NotifyVirtual.
	- It generates an EnterNotify event on window B, with the detail member of the XEnterWindowEvent structure set to NotifyAncestor.
- When the pointer moves from window  $A$  to window  $B$  and window  $C$  is their least common ancestor, the X server does the following:
	- It generates a LeaveNotify event on window A, with the detail member of the XLeaveWindowEvent structure set to NotifyNonlinear.
	- It generates a LeaveNotify event on each window between window A and window C, exclusive, with the detail member of each XLeaveWindowEvent structure set to NotifyNonlinearVirtual.
	- It generates an EnterNotify event on each window between window C and window B, exclusive, with the detail member of each XEnterWindowEvent structure set to NotifyNonlinearVirtual.
	- It generates an EnterNotify event on window B, with the detail member of the XEnterWindowEvent structure set to NotifyNonlinear.
- When the pointer moves from window A to window B on different screens, the X server does the following:
	- It generates a LeaveNotify event on window A, with the detail member of the XLeaveWindowEvent structure set to NotifyNonlinear.
	- If window A is not a root window, it generates a LeaveNotify event on each window above window A up to and including its root, with the detail member of each XLeaveWindowEvent structure set to NotifyNonlinearVirtual.
	- If window B is not a root window, it generates an EnterNotify event on each window from window B's root down to but not including window B, with the detail member of each XEnterWindowEvent structure set to NotifyNonlinear-Virtual.
	- It generates an EnterNotify event on window B, with the detail member of the XEnterWindowEvent structure set to NotifyNonlinear.

# 10.6.2. Grab and Ungrab Entry/Exit Events

Pseudo-motion mode EnterNotify and LeaveNotify events are generated when a pointer grab activates or deactivates. Events in which the pointer grab activates are identified by XEnterWindowEvent or XLeaveWindowEvent structures whose mode member is set to NotifyGrab. Events in which the pointer grab deactivates are identified by XEnterWindowEvent or XLeaveWindowEvent structures whose mode member is set to NotifyUngrab (see XGrabPointer).

- When a pointer grab activates after any initial warp into a confine to window and before generating any actual ButtonPress event that activates the grab,  $\overline{G}$  is the grab window for the grab, and P is the window the pointer is in, the X server does the following:
	- It generates EnterNotify and LeaveNotify events (see section 10.6.1) with the mode members of the XEnterWindowEvent and XLeaveWindowEvent structures set to NotifyGrab. These events are generated as if the pointer were to suddenly warp from its current position in P to some position in G. However, the pointer does not warp, and the X server uses the pointer position as both the initial and final positions for the events.
- When a pointer grab deactivates after generating any actual ButtonRelease event that deactivates the grab, G is the grab\_window for the grab, and P is the window the pointer is in, the X server does the following:
	- It generates EnterNotify and LeaveNotify events (see section 10.6.1) with the mode members of the XEnterWindowEvent and XLeaveWindowEvent struc tures set to NotifyUngrab. These events are generated as if the pointer were to suddenly warp from some position in G to its current position in P. However, the pointer does not warp, and the X server uses the current pointer position as both the initial and final positions for the events.

### 10,7. Input Focus Events

This section describes the processing that occurs for the input focus events Focusln and FocusOut. The X server can report FocusIn or FocusOut events to clients wanting information about when the input focus changes. The keyboard is always attached to some window (typically, the root window or a top-level window), which is called the focus window. The focus window and the position of the pointer determine the window that receives keyboard input. Clients may need to know when the input focus changes to control highlighting of areas on the screen.

To receive Focusln or FocusOut events, set the FocusChangeMask bit in the event-mask attribute of the window.

The structure for these event types contains:

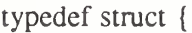

int type; unsigned long serial; Bool send event; Display  $\overline{\text{display}}$ ; Window window; int mode; int detail;

/\* Focusln or FocusOut \*/

- /\* # of last request processed by server \*/
- /\* true if this came from a SendEvent request \*/
- /\* Display the event was read from \*/
- /\* window of event \*/
- /\* NotifyNormal, NotifyGrab, NotifyUngrab \*/

### /\*

- \* NotifyAncestor, NotifyVirtual, Notifylnferior,
- \* NotifyNonlinear,NotifyNonlinearVirtual, NotifyPointe
- \* NotifyPointerRoot, NotifyDetailNone
- \*/

} XFocusChangeEvent; typedef XFocusChangeEvent XFocusInEvent; typedef XFocusChangeEvent XFocusOutEvcnt;

The window member is set to the window on which the **FocusIn** or **FocusOut** event was generated. This is the window used by the X server to report the event. The mode member is set to indicate whether the focus events are normal focus events, focus events while grabbed, focus events when a grab activates, or focus events when a grab deactivates. The X server can set the mode member to NotifyNormal, NotifyWhileGrabbed, NotifyGrab, or NotifyUngrab.

All FocusOut events caused by a window unmap are generated after any UnmapNotify event; however, the X protocol does not constrain the ordering of FocusOut events with respect to generated EnterNotify, LeaveNotify, VisibilityNotify, and Expose events.

Depending on the event mode, the detail member is set to indicate the notify detail and can be NotifyAncestor, NotifyVirtual, Notifylnferior, NotifyNonlinear, NotifyNonlinearVirtual, NotifyPointer, NotifyPointerRoot, or NotifyDetailNone.

## 10.7.1. Normal Focus Events and Focus Events While Grabbed

Normal focus events are identified by XFocusInEvent or XFocusOutEvent structures whose mode member is set to NotifyNormal. Focus events while grabbed are identified by XFocusInEvent or XFocusOutEvent structures whose mode member is set to

NotifyWhileGrabbed. The X server processes normal focus and focus events while grabbed according to the following:

- When the focus moves from window  $A$  to window  $B$ ,  $A$  is an inferior of  $B$ , and the pointer is in window P, the X server does the following:
	- It generates a FocusOut event on window A, with the detail member of the XFocusOutEvent structure set to NotifyAncestor.
	- It generates a FocusOut event on each window between window A and window B, exclusive, with the detail member of each XFocusOutEvent structure set to NotifyVirtual.
	- It generates a FocusIn event on window  $B$ , with the detail member of the XFocusOutEvent structure set to Notifylnferior.
	- If window P is an inferior of window B but window P is not window A or an inferior or ancestor of window A, it generates a Focusln event on each window below window B, down to and including window P, with the detail member of each XFocusInEvent structure set to NotifyPointer.
- When the focus moves from window  $A$  to window  $B$ ,  $B$  is an inferior of  $A$ , and the pointer is in window P, the X server does the following:
	- If window  $P$  is an inferior of window  $A$  but  $P$  is not an inferior of window  $B$  or an ancestor of B, it generates a FocusOut event on each window from window P up to but not including window A, with the detail member of each XFocusOutEvent structure set to NotifyPointer.
	- It generates a FocusOut event on window A, with the detail member of the XFocusOutEvent structure set to Notifylnferior.
	- It generates a FocusIn event on each window between window A and window B, exclusive, with the detail member of each XFocusInEvent structure set to NotifyVirtual.
	- It generates a FocusIn event on window B, with the detail member of the XFocusInEvent structure set to NotifyAncestor.
- When the focus moves from window A to window B, window C is their least common ancestor, and the pointer is in window P, the X server does the following:
	- If window P is an inferior of window A, it generates a FocusOut event on each window from window P up to but not including window A, with the detail member of the XFocusOutEvent structure set to NotifyPointer.
	- It generates a FocusOut event on window A, with the detail member of the XFocusOutEvent structure set to NotifyNonlinear.
	- It generates a FocusOut event on each window between window A and window C, exclusive, with the detail member of each XFocusOutEvent structure set to NotifyNonlinearVirtual.
- It generates a FocusIn event on each window between C and B, exclusive, with the detail member of each XFocusInEvent structure set to NotifyNonlinearVirtual.
- It generates a FocusIn event on window B, with the detail member of the XFocusInEvent structure set to NotifyNonlinear.
- If window P is an inferior of window B, it generates a FocusIn event on each window below window B down to and including window P, with the detail member of the XFocusInEvent structure set to NotifyPointer.
- ® When the focus moves from window A to window B on different screens and the pointer is in window P, the X server does the following:
	- If window <sup>P</sup> is an inferior of window A, it generates <sup>a</sup> FocusOut event on each window from window P up to but not including window A, with the detail member of each XFocusOutEvent structure set to NotifyPointer.
	- It generates a FocusOut event on window A, with the detail member of the XFocusOutEvent structure set to NotifyNonlinear.
	- If window A is not a root window, it generates a FocusOut event on each window above window A up to and including its root, with the detail member of each XFocusOutEvent structure set to NotifyNonlinearVirtual.
	- If window B is not a root window, it generates a Focusln event on each window from window B's root down to but not including window B, with the detail member of each XFocusInEvent structure set to NotifyNonlinearVirtual.
	- It generates a Focusln event on window B, with the detail member of each XFocusInEvent structure set to NotifyNonlinear.
	- If window P is an inferior of window B, it generates a FocusIn event on each window below window B down to and including window P, with the detail member of each XFocusInEvent structure set to NotifyPointer.
- When the focus moves from window A to PointerRoot (events sent to the window under the pointer) or None (discard), and the pointer is in window P, the X server does the following:
	- If window <sup>P</sup> is an inferior of window A, it generates <sup>a</sup> FocusOut event on each window from window P up to but not including window A, with the detail member of each XFocusOutEvent structure set to NotifyPointer.
	- It generates a FocusOut event on window A, with the detail member of the XFocusOutEvent structure set to NotifyNonlinear.
	- If window A is not a root window, it generates a FocusOut event on each window above window A up to and including its root, with the detail member of each XFocusOutEvent structure set to NotifyNonlinearVirtual.
	- It generates a Focusln event on the root window of all screens, with the detail member of each XFocusInEvent structure set to NotifyPointerRoot (or NotifyDetailNone).
	- If the new focus is PointerRoot, it generates a FocusIn event on each window from window P's root down to and including window P, with the detail member of each XFocusInEvent structure set to NotifyPointer.
- ® When the focus moves from PointerRoot (events sent to the window under the pointer) or None to window A, and the pointer is in window P, the X server does the following:
	- If the old focus is PointerRoot, it generates a FocusOut event on each window from window P up to and including window P's root, with the detail member of each XFocusOutEvent structure set to NotifyPointer.
- It generates a FocusOut event on all root windows, with the detail member of each XFocusOutEvent structure set to NotifyPointerRoot (or NotifyDetail-None).
- If window A is not a root window, it generates a FocusIn event on each window from window A's root down to but not including window A, with the detail member of each XFocusInEvent structure set to NotifyNonlinearVirtual.
- It generates a FocusIn event on window A, with the detail member of the XFocusInEvent structure set to NotifyNonlinear.
- If window P is an inferior of window A, it generates a FocusIn event on each window below window A down to and including window P, with the detail member of each XFocusInEvent structure set to NotifyPointer.
- When the focus moves from PointerRoot (events sent to the window under the pointer) to None (or vice versa), and the pointer is in window P, the X server does the following:
	- If the old focus is PointerRoot, it generates <sup>a</sup> FocusOut event on each window from window P up to and including window P's root, with the detail member of each XFocusOutEvent structure set to NotifyPointer.
	- It generates a FocusOut event on all root windows, with the detail member of each XFocusOutEvent structure set to either NotifyPointerRoot or NotifyDetail-None.
	- It generates a FocusIn event on all root windows, with the detail member of each XFocusInEvent structure set to NotifyDetailNone or NotifyPointerRoot.
	- If the new focus is PointerRoot, it generates a FocusIn event on each window from window P's root down to and including window P, with the detail member of each XFocusInEvent structure set to NotifyPointer.

# 10.7,2. Focus Events Generated by Grabs

Focus events in which the keyboard grab activates are identified by XFocusInEvent or XFocusOutEvent structures whose mode member is set to NotifyGrab. Focus events in which the keyboard grab deactivates are identified by XFocusInEvent or XFocusOutEvent structures whose mode member is set to NotifyUngrab (see XGrabKeyboard).

- When a keyboard grab activates before generating any actual KeyPress event that activates the grab, G is the grab window, and F is the current focus, the X server does the following:
	- It generates FocusIn and FocusOut events, with the mode members of the XFocusInEvent and XFocusOutEvent structures set to NotifyGrab. These events are generated as if the focus were to change from F to G.
- When a keyboard grab deactivates after generating any actual KeyRelease event that deactivates the grab, G is the grab window, and F is the current focus, the X server does the following:
	- It generates Focusln and FocusOut events, with the mode members of the XFocusInEvent and XFocusOutEvent structures set to NotifyUngrab. These events are generated as if the focus were to change from G to F.

# 10.8. Key Map State Notification Events

The X server can report KeymapNotify events to clients that want information about changes in their keyboard state.

To receive KeymapNotify events, set the KeymapStateMask bit in the event-mask attribute of the window. The X server generates this event immediately after every EnterNotify and Focusln event.

The structure for this event type contains:

/\* generated on EnterWindow and FocusIn when KeymapState selected \*/ typedef struct {

> int type; unsigned long serial; Bool send event; Display \*display; Window window; char key\_vector[32];

- /\* KeymapNotify \*/
- /\* # of last request processed by server \*/
- /\* true if this came from a SendEvent request \*/
- /\* Display the event was read from \*/

} XKeymapEvent;

The window member is not used but is present to aid some toolkits. The key vector member is set to the bit vector of the keyboard. Each bit set to <sup>1</sup> indicates that the corresponding key is currently pressed. The vector is represented as 32 bytes. Byte N (from 0) contains the bits for keys 8N to  $8N + 7$  with the least-significant bit in the byte representing key 8N.

#### 10.9. Exposure Events

The X protocol does not guarantee to preserve the contents of window regions when the windows are obscured or reconfigured. Some implementations may preserve the contents of windows. Other implementations are free to destroy the contents of windows when exposed. X expects client applications to assume the responsibility for restoring the contents of an exposed window region. (An exposed window region describes a formerly obscured window whose region becomes visible.) Therefore, the X server sends Expose events describing the window and the region of the window that has been exposed. A naive client application usually redraws the entire window. A more sophisticated client application redraws only the exposed region.

#### 10.9.1. Expose Events

The X server can report Expose events to clients wanting information about when the contents of window regions have been lost. The circumstances in which the X server generates Expose events are not as definite as those for other events. However, the X server never generates Expose events on windows whose class you specified as InputOnly. The X server can gen erate Expose events when no valid contents are available for regions of a window and either the regions are visible, the regions are viewable and the server is (perhaps newly) maintaining backing store on the window, or the window is not viewable but the server is (perhaps newly) honoring the window's backing-store attribute of Always or WhenMapped. The regions decompose into an (arbitrary) set of rectangles, and an Expose event is generated for each rectangle. For any given window, the  $X$  server guarantees to report contiguously all of the regions exposed by some action that causes Expose events, such as raising a window.

To receive Expose events, set the ExposureMask bit in the event-mask attribute of the window.

The structure for this event type contains:

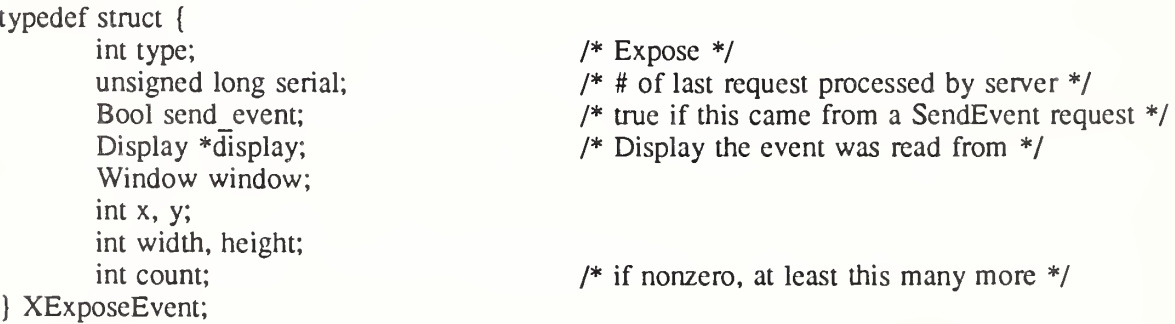

The window member is set to the exposed (damaged) window. The x and y members are set to the coordinates relative to the window's origin and indicate the upper-left comer of the rectangle. The width and height members are set to the size (extent) of the rectangle. The count member is set to the number of Expose events that are to follow. If count is zero, no more Expose events follow for this window. However, if count is nonzero, at least that number of Expose events (and possibly more) follow for this window. Simple applications that do not want to optimize redisplay by distinguishing between subareas of its window can just ignore all Expose events with nonzero counts and perform full redisplays on events with zero counts.

## 10.9,2. GraphicsExpose and NoExpose Events

The X server can report GraphicsExpose events to clients wanting information about when a destination region could not be computed during certain graphics requests: XCopyArea or XCopyPlane. The X server generates this event whenever a destination region could not be computed due to an obscured or out-of-bounds source region. In addition, the X server guarantees to report contiguously all of the regions exposed by some graphics request (for example, copying an area of a drawable to a destination drawable).

The X server generates a NoExpose event whenever a graphics request that might produce a GraphicsExpose event does not produce any. In other words, the client is really asking for a GraphicsExpose event but instead receives a NoExpose event.

To receive GraphicsExpose or NoExpose events, you must first set the graphics-exposure attribute of the graphics context to True. You also can set the graphics-expose attribute when creating a graphics context using XCreateGC or by calling XSetGraphicsExposures.

The structures for these event types contain:

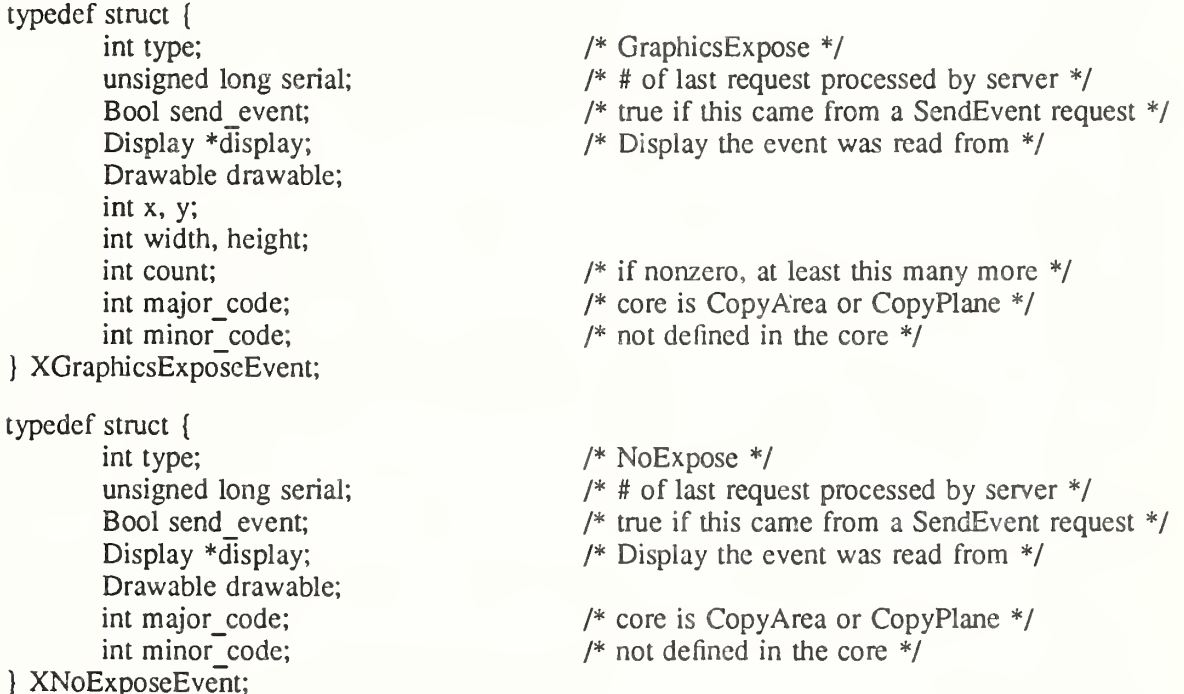

Both structures have these common members: drawable, major\_code, and minor\_code. The drawable member is set to the drawable of the destination region on which the graphics request was to be performed. The major code member is set to the graphics request initiated by the client and can be either X\_CopyArea or X\_CopyP!ane. If it is X\_CopyArea, a call to XCopyArea initiated the request. If it is  $X \cap \text{CopyPlane}$ , a call to  $\overline{X} \text{CopyPlane}$  initiated the request. These constants are defined in  $\langle x \times \mathbf{1} \cdot \mathbf{1} \cdot (x \times \mathbf{1} \cdot \mathbf{1}) \cdot (x \times \mathbf{1} \cdot \mathbf{1}) \cdot (x \times \mathbf{1} \cdot \mathbf{1})$ . The minor code member, like the major code member, indicates which graphics request was initiated by the client. However, the

minor code member is not defined by the core  $X$  protocol and will be zero in these cases, although it may be used by an extension.

The XGraphicsExposeEvent structure has these additional members: x, y, width, height, and count. The x and y members are set to the coordinates relative to the drawable's origin and indicate the upper-left comer of the rectangle. The width and height members are set to the size (extent) of the rectangle. The count member is set to the number of GraphicsExpose events to follow. If count is zero, no more GraphicsExpose events follow for this window. However, if count is nonzero, at least that number of GraphicsExpose events (and possibly more) are to follow for this window.

## 10.10. Window State Change Events

The following sections discuss:

- CirculateNotify events
- ConfigureNotify events
- CreateNotify events
- ® DestroyNotify events
- ® GravityNotify events
- MapNotify events
- MappingNotify events
- ReparentNotify events
- UnmapNotify events
- VisibilityNotify events

## 10.10.1. CirculateNotify Events

The X server can report CirculateNotify events to clients wanting information about when a window changes its position in the stack. The X server generates this event type whenever a window is actually restacked as a result of a client application calling XCirculateSubwindows, XCirculateSubwindowsUp, or XCirculateSubwindowsDown.

To receive CirculateNotify events, set the StructureNotifyMask bit in the event-mask attribute of the window or the SubstructureNotifyMask bit in the event-mask attribute of the parent window (in which case, circulating any child generates an event).

The structure for this event type contains:

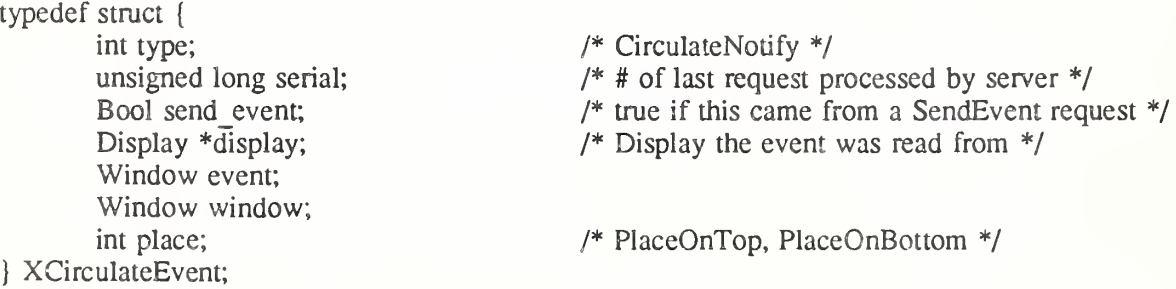

The event member is set either to the restacked window or to its parent, depending on whether StructureNotify or SubstructureNotify was selected. The window member is set to the window that was restacked. The place member is set to the window's position after the restack occurs and is either PlaceOnTop or PlaceOnBottom. If it is PlaceOnTop, the window is now on top of all siblings. If it is PlaceOnBottom, the window is now below all siblings.

# 10.10.2. ConfigureNotify Events

The X server can report ConfigureNotify events to clients wanting information about actual changes to a window's state, such as size, position, border, and stacking order. The X server generates this event type whenever one of the following configure window requests made by a client application actually completes:

- A window's size, position, border, and/or stacking order is reconfigured by calling XConfigureWindow.
- The window's position in the stacking order is changed by calling **XLowerWindow**, XRaiseWindovv, or XRestackWindows.
- A window is moved by calling XMoveWindow.
- A window's size is changed by calling XResizeWindow.
- A window's size and location is changed by calling XMoveResizeWindow.
- A window is mapped and its position in the stacking order is changed by calling XMapRaised.
- A window's border width is changed by calling XSetWindowBorderWidth.

To receive ConfigureNotify events, set the StructureNotifyMask bit in the event-mask attribute of the window or the SubstructureNotifyMask bit in the event-mask attribute of the parent window (in which case, configuring any child generates an event).

The structure for this event type contains:

typedef struct { int type; unsigned long serial; /\* Bool send event; Display  $*\overline{display}$ ; Window event; Window window; int x, y; int width, height; int border\_width; Window above; Bool override redirect; /\* ConfigureNotify \*/  $/*$  # of last request processed by server  $*/$  $t^*$  true if this came from a SendEvent request \*/ /\* Display the event was read from  $*/$ 

} XConfigureEvent;

The event member is set either to the reconfigured window or to its parent, depending on whether StructureNotify or SubstructureNotify was selected. The window member is set to the window whose size, position, border, and/or stacking order was changed.

The x and y members are set to the coordinates relative to the parent window's origin and indicate the position of the upper-left outside comer of the window. The width and height members are set to the inside size of the window, not including the border. The border width member is set to the width of the window's border, in pixels.

The above member is set to the sibling window and is used for stacking operations. If the X server sets this member to None, the window whose state was changed is on the bottom of the stack with respect to sibling windows. However, if this member is set to a sibling window, the window whose state was changed is placed on top of this sibling window.

The override redirect member is set to the override-redirect attribute of the window. Window manager clients normally should ignore this window if the override redirect member is True.

# 10.10.3. CreateNotify Events

The X server can report CreateNotify events to clients wanting information about creation of windows. The X server generates this event whenever a client application creates a window

by calling XCreateWindow or XCreateSimpleWindow.

To receive CreateNotify events, set the SubstructureNotifyMask bit in the event-mask attribute of the window. Creating any children then generates an event.

The structure for the event type contains:

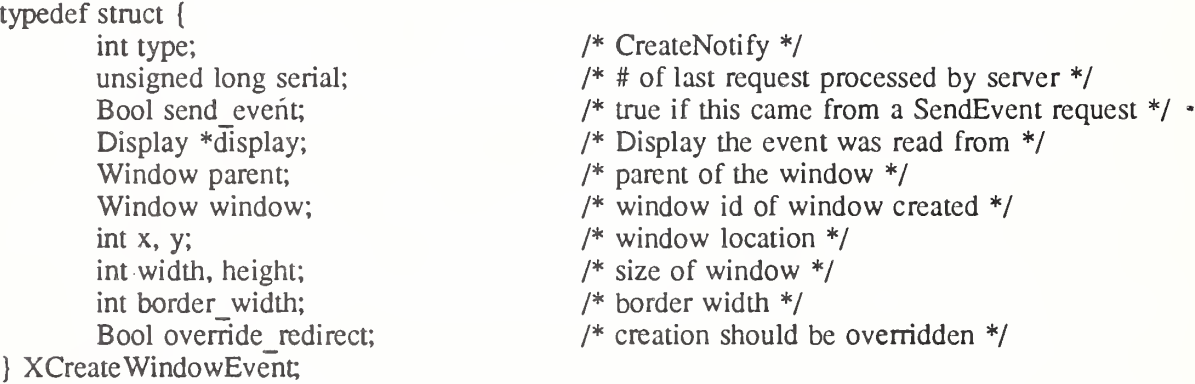

The parent member is set to the created window's parent. The window member specifies the created window. The x and y members are set to die created window's coordinates relative to the parent window's origin and indicate the position of the upper-left outside comer of the created window. The width and height members are set to the inside size of the created win dow (not including the border) and are always nonzero. The border\_width member is set to the width of the created window's border, in pixels. The override redirect member is set to the override-redirect attribute of the window. Window manager clients normally should ignore this window if the override redirect member is True.

# 10.10.4, DestroyNotify Events

The X server can report DestroyNotify events to clients wanting information about which windows are destroyed. The  $X$  server generates this event whenever a client application destroys a window by calling XDestroyWindow or XDestroySubwindows.

The ordering of the DestroyNotify events is such that for any given window, DestroyNotify is generated on all inferiors of the window before being generated on the window itself. The X protocol does not constrain the ordering among siblings and across subhierarchies.

To receive DestroyNotify events, set the StructureNotifyMask bit in the event-mask attribute of the window or the SubstructureNotifyMask bit in the event-mask attribute of the parent window (in which case, destroying any child generates an event).

The structure for this event type contains:

### typedef struct {

int type; unsigned long serial; Bool send event; Display  $\overline{\text{display}}$ ; Window event; Window window; } XDestroyWindowEvent;

/\* DestroyNotify \*/

- /\*  $\#$  of last request processed by server  $\frac{*}{ }$
- /\* true if this came from a SendEvent request \*/
- /\* Display the event was read from \*/

The event member is set either to the destroyed window or to its parent, depending on whether StructureNotify or SubstructureNotify was selected. The window member is set to the win dow that is destroyed.

## 10.10.5. GravityNotify Events

The X server can report GravityNotify events to clients wanting information about when a window is moved because of a change in the size of its parent. The X server generates this event whenever a client application actually moves a child window as a result of resizing its parent by calling XConfigureWindow, XMoveResizeWindow, or XResizeWindow.

To receive GravityNotify events, set the StructureNotifyMask bit in the event-mask attribute of the window or the SubstructureNotifyMask bit in the event-mask attribute of the parent window (in which case, any child that is moved because its parent has been resized generates an event).

The structure for this event type contains:

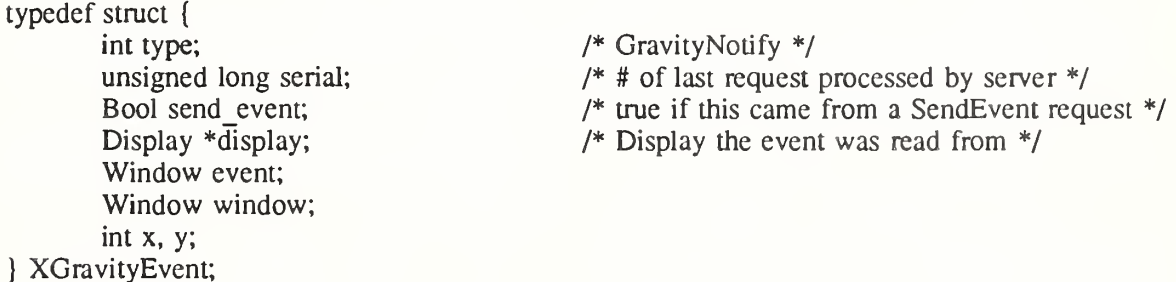

The event member is set either to the window that was moved or to its parent, depending on whether StructureNotify or SubstructureNotify was selected. The window member is set to the child window that was moved. The x and y members are set to the coordinates relative to the new parent window's origin and indicate the position of the upper-left outside comer of the window.

### 10.10.6. MapNotify Events

The X server can report MapNotify events to clients wanting information about which windows are mapped. The X server generates this event type whenever a client application changes the window's state from unmapped to mapped by calling XMapWindow, XMapRaised, XMapSubwindows, XReparentWindow, or as a result of save-set processing.

To receive MapNotify events, set the StructureNotifyMask bit in the event-mask attribute of the window or the SubstructureNotifyMask bit in the event-mask attribute of the parent window (in which case, mapping any child generates an event).

The structure for this event type contains:

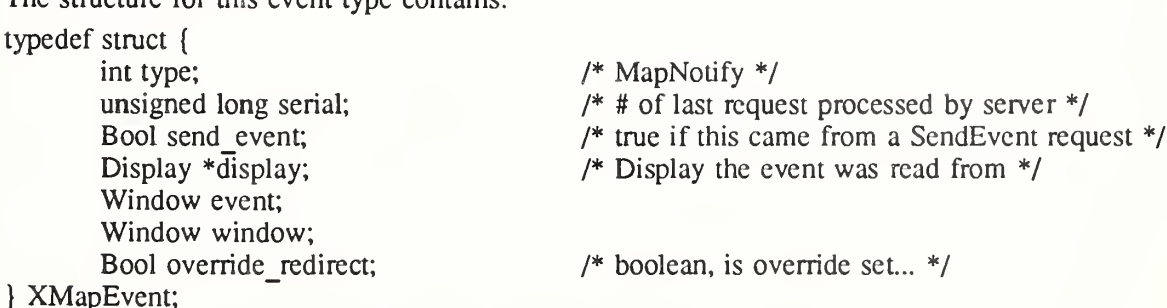

The event member is set either to the window that was mapped or to its parent, depending on whether StructureNotify or SubstructureNotify was selected. The window member is set to the window that was mapped. The override\_redirect member is set to the override-redirect attribute of the window. Window manager clients normally should ignore this window if the override-redirect attribute is True, because these events usually are generated from pop-ups, which override structure control.

# 10.10.7. MappingNotify Events

The X server reports MappingNotify events to all clients. There is no mechanism to express disinterest in this event. The  $\bar{X}$  server generates this event type whenever a client application successfully calls:

- XSetModifierMapping to indicate which KeyCodes are to be used as modifiers
- XChangeKeyboardMapping to change the keyboard mapping
- XSetPointerMapping to set the pointer mapping

The structure for this event type contains:

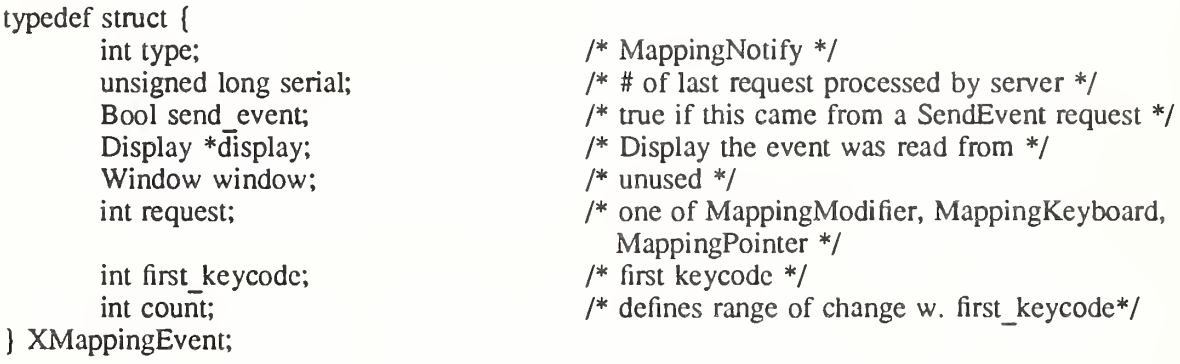

The request member is set to indicate the kind of mapping change that occurred and can be MappingModifier, MappingKeyboard, MappingPointer. If it is MappingModifier, the modifier mapping was changed. If it is MappingKeyboard, the keyboard mapping was changed. If it is MappingPointer, the pointer button mapping was changed. The first keycode and count members are set only if the request member was set to MappingKeyboard. The number in first keycode represents the first number in the range of the altered mapping, and count represents the number of keycodes altered.

To update the client application's knowledge of the keyboard, you should call XRefreshKeyboardMapping.

# 10.10.8. ReparentNotify Events

The X server can report ReparentNotify events to clients wanting information about changing a window's parent. The X server generates this event whenever a client application calls XReparentWindow and the window is actually reparented.

To receive ReparentNotify events, set the StructureNotifyMask bit in the event-mask attribute of the window or the SubstructureNotifyMask bit in the event-mask attribute of either the old or the new parent window (in which case, reparenting any child generates an event).

The structure for this event type contains:

} XReparentEvent;

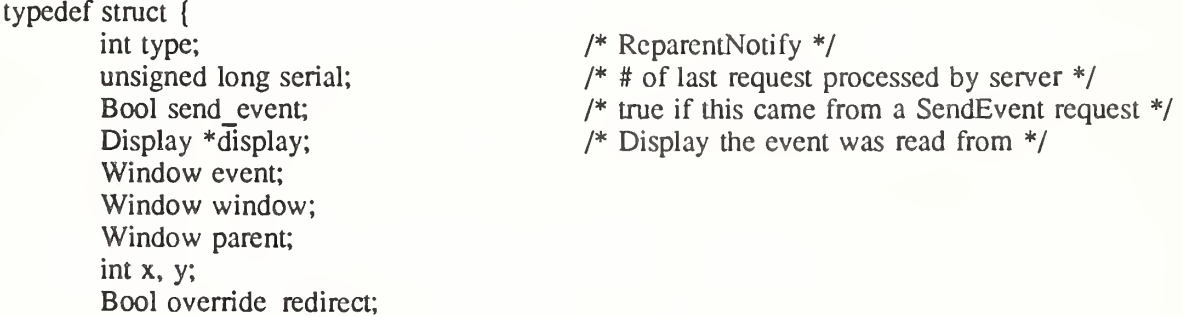

The event member is set either to the reparented window or to the old or the new parent, depending on whether StructureNotify or SubstructureNotify was selected. The window member is set to the window that was reparented. The parent member is set to the new parent window. The x and y members are set to the reparented window's coordinates relative to the new parent window's origin and define the upper-left outer comer of the reparented window. The override redirect member is set to the override-redirect attribute of the window specified by the window member. Window manager clients normally should ignore this window if the override redirect member is True.

## 10.10.9. UnmapNotify Events

The X server can report UnmapNotify events to clients wanting information about which windows are unmapped. The X server generates this event type whenever a client application changes the window's state from mapped to unmapped.

To receive UnmapNotify events, set the StructureNotifyMask bit in the event-mask attribute of the window or the SubstructureNotifyMask bit in the event-mask attribute of the parent window (in which case, unmapping any child window generates an event).

The structure for this event type contains:

typedef struct {

int type; unsigned long serial; Bool send\_event; Display  $*$ display; Window event; Window window; Bool from\_\_configure; /\* UnmapNotify \*/

- /\* # of last request processed by server \*/
- /\* true if this came from a SendEvent request \*/
- /\* Display the event was read from \*/

} XUnmapEvent;

The event member is set either to the unmapped window or to its parent, depending on whether StructureNotify or SubstructureNotify was selected. This is the window used by the X server to report the event. The window member is set to the window that was unmapped. The from\_configure member is set to True if the event was generated as a result of a resizing of the window's parent when the window itself had a win\_gravity of Unmap-Gravity.

# 10.10.10. VisibilityNotify Events

The X server can report VisibilityNotify events to clients wanting any change in the visibility of the specified window. A region of a window is visible if someone looking at the screen can actually see it. The X server generates this event whenever the visibility changes state. However, this event is never generated for windows whose class is InputOnly.

All VisibilityNotify events caused by a hierarchy change are generated after any hierarchy event (UnmapNotify, MapNotify, ConfigureNotify, GravityNotify, CirculateNotify) caused by that change. Any VisibilityNotify event on a given window is generated before any Expose events on that window, but it is not required that all VisibilityNotify events on all windows be generated before all Expose events on all windows. The X protocol does not constrain the ordering of VisibilityNotify events with respect to FoeusOut, EnterNotify, and LeaveNotify events.

To receive VisibilityNotify events, set the VisibilityChangeMask bit in the event-mask attribute of the window.

The structure for this event type contains:

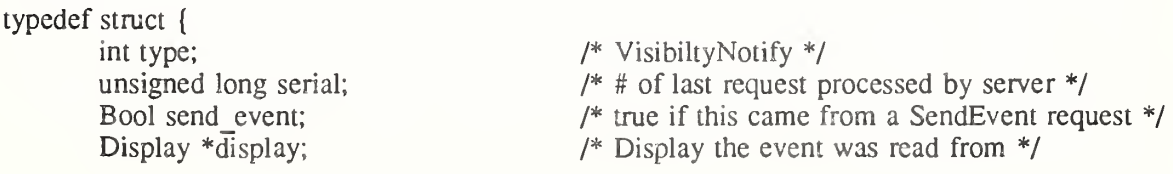

Window window, int state; } XVisibilityEvent;

The window member is set to the window whose visibility state changes. The state member is set to the state of the window's visibility and can be VisibilityUnobscured, VisibilityPartiallyObscured, or VisibilityFulIyObscured. The X server ignores all of a window's subwin dows when determining the visibility state of the window and processes VisibilityNotify events according to the following:

- When the window changes state from partially obscured, fully obscured, or not viewable to viewable and completely unobscured, the X server generates the event with the state member of the XVisibilityEvent structure set to VisibilityUnobscured.
- When the window changes state from viewable and completely unobscured or not viewable to viewable and partially obscured, the X server generates the event with the state member of the XVisibilityEvent structure set to VisibilityPartiallyObscured.
- ® When the window changes state from viewable and completely unobscured, viewable and partially obscured, or not viewable to viewable and fully obscured, the X server generates the event with the state member of the XVisibilityEvent structure set to VisibilityFulIyObscured .

# 10.11. Structure Control Events

This section discusses:

- CirculateRequest events
- ConfigureRequest events
- MapRequest events
- **ResizeRequest events**

# 10.11.1. CirculateRequest Events

The X server can report CirculateRequest events to clients wanting information about when another client initiates a circulate window request on a specified window. The X server gen erates this event type whenever a client initiates a circulate window request on a window and a subwindow actually needs to be rcstacked. The client initiates a circulate window request on the window by calling XCircuIateSubwindows, XCirculateSubwindowsUp, or XCirculateSubwindowsDown.

To receive CirculateRequest events, set the SubstructureRedirectMask in the event-mask attribute of the window. Then, in the future, the circulate window request for the specified win dow is not executed, and thus, any subwindow's position in the stack is not changed. For example, suppose a client application calls XCirculateSubwindowsUp to raise a subwindow to the top of the stack. If you had selected SubstructureRedirectMask on the window, the X server reports to you a CirculateRequest event and does not raise the subwindow to the top of the stack.

The structure for this event type contains:

typedef struct { int type; unsigned long serial; Bool send event; Display \*display; Window parent; Window window: int place; } XCirculateRequestEvent; /\* CirculateRequest \*/ /\* # of last request processed by server \*/ /\* true if this came from a SendEvent request \*/ /\* Display the event was read from \*/ /\* PlaceOnTop, PlaceOnBottom \*/

The parent member is set to the parent window. The window member is set to the subwindow to be restacked. The place member is set to what the new position in the stacking order should be and is either PlaceOnTop or PlaceOnBottom. If it is PlaceOnTop, the subwindow should be on top of all siblings. If it is PlaceOnBottom, the subwindow should be below all siblings.

## 10.11.2. ConfigureRequest Events

The X server can report ConfigureRequest events to clients wanting information about when a different client initiates a configure window request on any child of a specified window. The configure window request attempts to reconfigure a window's size, position, border, and stacking order. The X server generates this event whenever a different client initiates a configure window request on a window by calling XConfigureWindow, XLowerWindow, XRaiseWindow, XMapRaised, XMoveResizeWindow, XMoveWindow, XResizeWindow, XRestackWindows, or XSetWindowBorderWidth.

To receive ConfigureRequest events, set the SubstructureRedirectMask bit in the eventmask attribute of the window. ConfigureRequest events are generated when a ConfigureWindow protocol request is issued on a child window by another client. For exam ple, suppose a client application calls XLowerWindow to lower a window. If you had selected SubstructureRedirectMask on the parent window and if the override-redirect attribute of the window is set to False, the X server reports a ConfigureRequest event to you and does not lower the specified window.

The structure for this event type contains:

typedef struct { int type; unsigned long serial; Bool send event; Display  $\overline{\text{display}}$ ; Window parent; Window window; int x, y; int width, height; int border\_width; Window above; int detail; unsigned long value mask; } XConfigureRequestEvent; /\* ConfigureRequest \*/  $/*$  # of last request processed by server  $*/$ /\* true if this came from a SendEvent request \*/ /\* Display the event was read from \*/ /\* Above, Below, Toplf, Bottomlf, Opposite \*/

The parent member is set to the parent window. The window member is set to the window whose size, position, border width, and/or stacking order is to be reconfigured. The value mask member indicates which components were specified in the ConfigureWindow protocol request. The corresponding values are reported as given in the request. The remain ing values are filled in from the current geometry of the window, except in the case of above (sibling) and detail (stack-mode), which are reported as Above and None, respectively, if they are not given in the request.

# 10.11.3. MapRequest Events

The X server can report MapRequest events to clients wanting information about a different client's desire to map windows. A window is considered mapped when a map window request completes. The X server generates this event whenever a different client initiates a map window request on an unmapped window whose override redirect member is set to False. Clients, initiate map window requests by calling XMapWindow, XMapRaised, or XMapSubwindows.

To receive MapRequest events, set the SubstructureRedirectMask bit in the event-mask attribute of the window. This means another client's attempts to map a child window by calling one of the map window request functions is intercepted, and you are sent a MapRequest instead. For example, suppose a client application calls XMapWindow to map a window. If you (usually a window manager) had selected SubstructureRedirectMask on the parent win dow and if the ovemde-redirect attribute of the window is set to False, the X server reports a MapRequest event to you and does not map the specified window. Thus, this event gives your window manager client the ability to control the placement of subwindows.

The structure for this event type contains:

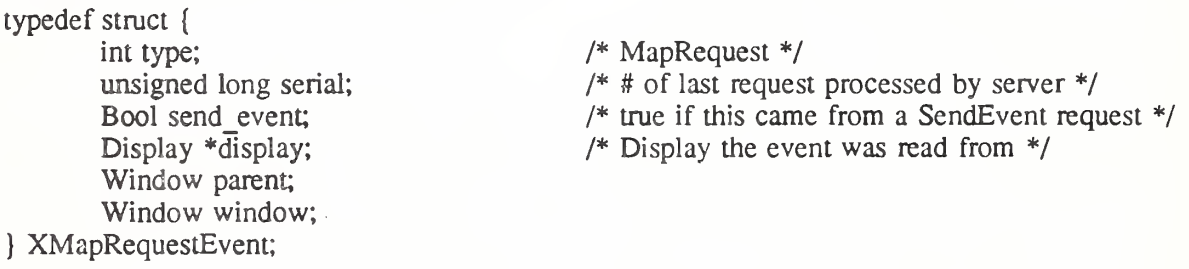

The parent member is set to the parent window. The window member is set to the window to be mapped.

## 10.11.4. ResizeRequest Events

The X server can report ResizeRequest events to clients wanting information about another client's attempts to change the size of a window. The X server generates this event whenever some other client attempts to change the size of the specified window by calling XConfigureWindow, XResizeWindow, or XMoveResizeWindow.

To receive ResizeRequest events, set the ResizeRedirect bit in the event-mask attribute of the window. Any attempts to change the size by other clients are then redirected.

The structure for this event type contains:

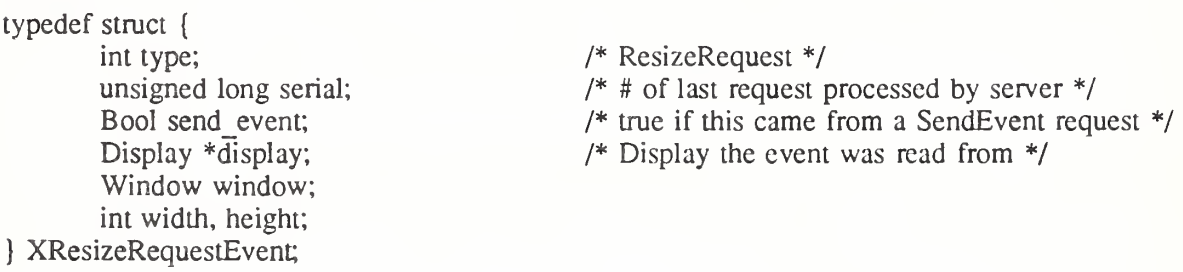

The window member is set to the window whose size another client attempted to change. The width and height members are set to the inside size of the window, excluding the border.

### 10.12. Colormap State Change Events

The X server can report ColormapNotify events to clients wanting information about when the colormap changes and when a colormap is installed or uninstalled. The X server generates this event type whenever a client application:

- Changes the colormap member of the XSetWindowAttributes structure by calling XChangeWindowAttributes, XFreeColormap, or XSetWindowColormap
- Installs or uninstalls the colormap by calling XInstallColormap or XUninstallColormap

To receive CoIormapNotify events, set the ColormapChangeMask bit in the event-mask attribute of the window.
The structure for this event type contains:

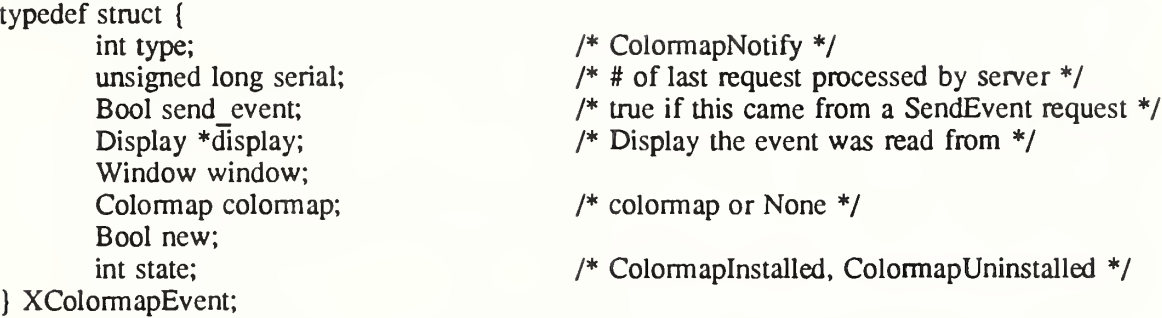

The window member is set to the window whose associated colormap is changed, installed, or uninstalled. For a colormap that is changed, installed, or uninstalled, the colormap member is set to the colormap associated with the window. For a colormap that is changed by a call to XFreeCoIormap, the colormap member is set to None. The new member is set to indicate whether the colormap for the specified window was changed or installed or uninstalled and can be True or False. If it is True, the colormap was changed. If it is False, the colormap was installed or uninstalled. The state member is always set to indicate whether the colormap is installed or uninstalled and can be Colormaplnstalled or ColormapUninstalled.

#### 10.13. Client Communication Events

This section discusses:

- ClientMessage events
- PropertyNotify events
- SelectionClear events
- SelectionNotify events
- SelectionRequest events

#### 10.13.1. ClientMessage Events

The X server generates ClientMessage events only when a client calls the function XSendEvent.

The structure for this event type contains:

typedef struct {

int type; unsigned long serial; Bool send event; Display \*display; Window window; Atom message type; int format; union { char b[20]; short  $s[10]$ ; long 1[5]; } data;

/\* ClientMessage \*/

 $/*$  # of last request processed by server \*/

- /\* true if this came from a SendEvent request \*/
- /\* Display the event was read from \*/

} XClientMessageEvent;

The message type member is set to an atom that indicates how the data should be interpreted by the receiving client. The format member is set to 8, 16, or 32 and specifies whether the data should be viewed as a list of bytes, shorts, or longs. The data member is a union that contains the members b, s, and 1. The b, s, and <sup>1</sup> members represent data of 20 8-bit values.

10 16-bit values, and 5 32-bit values. Particular message types might not make use of all these values. The X server places no interpretation on the values in the window, message\_type, or data members.

#### 10.13.2. PropertyNotify Events

The X server can report PropertyNotify events to clients wanting information about property changes for a specified window.

To receive PropertyNotify events, set the PropertyChangeMask bit in the event-mask attri bute of the window.

The structure for this event type contains:

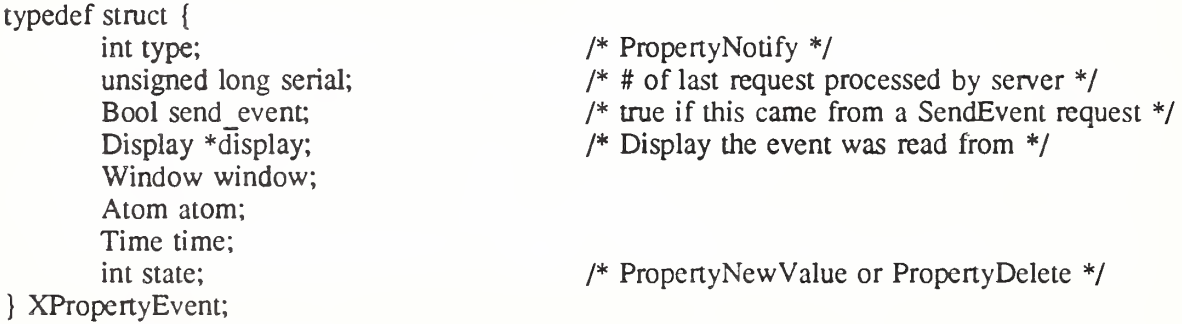

The window member is set to the window whose associated property was changed. The atom member is set to the property's atom and indicates which property was changed or desired. The time member is set to the server time when the property was changed. The state member is set to indicate whether the property was changed to a new value or deleted and can be PropertyNewValue or PropertyDelete. The state member is set to PropertyNewValue when a property of the window is changed using XChangeProperty or XRotateWindowProperties (even when adding zero-length data using XChangeProperty) and when replacing all or part of a property with identical data using XChangeProperty or XRotateWindowProperties. The state member is set to PropertyDelete when a property of the window is deleted using XDeleteProperty or, if the delete argument is True, XGetWindowProperty.

#### 10.13.3. SelectionClear Events

The X server reports SelectionClear events to the client losing ownership of a selection. The X server generates this event type when another client asserts ownership of the selection by calling XSetSelectionOwner.

The structure for this event type contains:

## typedef struct {

int type; unsigned long serial; Bool send\_event; Display  $\overline{\text{display}}$ ; Window window; Atom selection; Time time; } XSelectionClearEvent;

/\* SelectionClear \*/

- $/*$  # of last request processed by server  $*/$
- /\* true if this came from a SendEvent request \*/
- /\* Display the event was read from \*/

The selection member is set to the selection atom. The time member is set to the last change time recorded for the selection. The window member is the window that was specified by the current owner (the owner losing the selection) in its XSetSelectionOwner call.

## 10.13.4. SelectionRequest Events

The X server reports SelectionRequest events to the owner of a selection. The X server generates this event whenever a client requests a selection conversion by calling XConvertSelection for the owned selection.

The structure for this event type contains:

typedef struct {

int type; unsigned long serial; Bool send event; Display \*display; Window owner, Window requestor. Atom selection; Atom target; Atom property; Time time;

/\* SelectionRequest \*/

- $\frac{1}{4}$  if the last request processed by server  $\frac{1}{4}$
- /\* true if this came from a SendEvent request \*/
- /\* Display the event was read from \*/

} XSelectionRequestEvent;

The owner member is set to the window that was specified by the current owner in its XSet-SelectionOwner call. The requestor member is set to the window requesting the selection. The selection member is set to the atom that names the selection. For example, PRIMARY is used to indicate the primary selection. The target member is set to the atom that indicates the type the selection is desired in. The property member can be a property name or None. The time member is set to the timestamp or CurrentTime value from the ConvertSelection request.

The owner should convert the selection based on the specified target type and send a SelectionNotify event back to the requestor. A complete specification for using selections is given in the X Consortium standard Inter-Client Communication Conventions Manual.

## 10.13.5. SelectionNotify Events

This event is generated by the X server in response to a ConvertSelection protocol request when there is no owner for the selection. When there is an owner, it should be generated by the owner of the selection by using XSendEvent. The owner of a selection should send this event to a requestor when a selection has been convened and stored as a property or when a selection conversion could not be performed (which is indicated by setting the property member to None).

If None is specified as the property in the ConvertSelection protocol request, the owner should choose a property name, store the result as that property on the requestor window, and then send a SelectionNotify giving that actual property name.

The structure for this event type contains:

typedef struct { int type; unsigned long serial; Bool send event; Display  $\overline{\text{display}}$ ; Window requestor. Atom selection; Atom target; Atom property; Time time; } XSelectionEvent; /\* SelectionNotify \*/ /\* # of last request processed by server \*/ /\* true if this came from a SendEvent request \*/ /\* Display the event was read from \*/ /\* atom or None \*/

The requestor member is set to the window associated with the requestor of the selection. The selection member is set to the atom that indicates the selection. For example, PRIMARY is used for the primary selection. The target member is set to the atom that indicates the converted type. For example, PIXMAP is used for a pixmap. The property member is set to the atom that indicates which property the result was stored on. If the conversion failed, the property member is set to None. The time member is set to the time the conversion took place and can be a timestamp or CurrentTime.

# Chapter 11

# Event Handling Functions

This chapter discusses the Xlib functions you can use to:

- Select events
- Handle the output buffer and the event queue
- Select events from the event queue
- Send and get events
- Handle protocol errors

Note

Some toolkits use their own event-handling functions and do not allow you to interchange these event-handling functions with those in Xlib. For further information, see the documentation supplied with the toolkit.

Most applications simply are event loops: they wait for an event, decide what to do with it, execute some amount of code that results in changes to the display, and then wait for the next event.

#### 11.1. Selecting Events

There are two ways to select the events you want reported to your client application. One way is to set the event mask member of the XSetWindowAttributes structure when you call XCreateWindow and XChangeWindowAttributes. Another way is to use XSelectlnput.

 $XSelectInput(display, w, event mask)$ Display \*display; Window w:

long event mask;

display Specifies the connection to the X server.

 $w$  Specifies the window whose events you are interested in.

event mask Specifies the event mask.

The XSelectlnput function requests that the X server report the events associated with the specified event mask. Initially,  $X$  will not report any of these events. Events are reported relative to a window. If a window is not interested in a device event, it usually propagates to the closest ancestor that is interested, unless the do\_not\_propagate mask prohibits it.

Setting the event-mask attribute of a window overrides any previous call for the same window but not for other clients. Multiple clients can select for the same events on the same window with the following restrictions:

- Multiple clients can select events on the same window because their event masks are disjoint. When the X server generates an event, it reports it to all interested clients.
- Only one client at a time can select CirculateRequest, ConfigureRequest, or MapRequest events, which are associated with the event mask SubstructureRedirectMask.
- Only one client at a time can select a ResizeRequest event, which is associated with the event mask ResizeRedirectMask.
- Only one client at a time can select a ButtonPress event, which is associated with the event mask ButtonPressMask.

The server reports the event to all interested clients.

XSelectlnput can generate a BadWindow error.

#### 11.2. Handling the Output Buffer

The output buffer is an area used by Xlib to store requests. The functions described in this section flush the output buffer if the function would block or not return an event. That is, all requests residing in the output buffer that have not yet been sent are transmitted to the X server. These functions differ in the additional tasks they might perform.

To flush the output buffer, use XFlush.

```
XFlush (display)
Display *display;
```
display Specifies the connection to the X server.

The XFlush function flushes the output buffer. Most client applications need not use this function because the output buffer is automatically flushed as needed by calls to XPending, XNextEvent, and XWindowEvent. Events generated by the server may be enqueued into the library's event queue.

To flush the output buffer and then wait until all requests have been processed, use XSync.

XSync(display, discard) Display \*display; Bool discard',

display Specifies the connection to the X server.

discard Specifies a Boolean value that indicates whether XSync discards all events on the event queue.

The XSync function flushes the output buffer and then waits until all requests have been received and processed by the X server. Any errors generated must be handled by the error handler. For each protocol error received by Xlib, XSync calls the client application's error handling routine (see section 11.8.2). Any events generated by the server are enqueued into the library's event queue.

Finally, if you passed False, XSync docs not discard the events in the queue. If you passed True, XSync discards all events in the queue, including those events that were on the queue before XSync was called. Client applications seldom need to call XSync.

#### 11.3. Event Queue Management

Xlib maintains an event queue. However, the operating system also may be buffering data in its network connection that is not yet read into the event queue.

To check the number of events in the event queue, use XEventsQueued.

int XEventsQueued(display, mode) Display \*display; int *mode*;

display Specifies the connection to the X server.

mode Specifies the mode. You can pass QueuedAlready, QueuedAfterFlush, or QueuedAfterReading.

If mode is QueuedAlready, XEventsQueued returns the number of events already in the event queue (and never performs a system call). If mode is QueuedAfterFlush, XEventsQueued returns the number of events already in the queue if the number is nonzero. If there are no events in the queue, XEventsQueued Hushes the output buffer, attempts to read more events out of the application's connection, and returns the number read. If mode is QueuedAfterReading, XEventsQueued returns the number of events already in the queue if the number is nonzero. If there are no events in the queue, XEventsQueued attempts to read more events out of the application's connection without flushing the output buffer and returns the number read.

XEventsQueued always returns immediately without I/O if there are events already in the queue. XEventsQueued with mode QueuedAfterFlush is identical in behavior to XPending. XEventsQueued with mode QueuedAiready is identical to the XQLength function.

To return the number of events that are pending, use XPending.

int  $XPending (display)$ Display \*display;

display Specifies the connection to the X server.

The XPending function returns the number of events that have been received from the X server but have not been removed from the event queue. XPending is identical to XEventsQueued with the mode QueuedAfterFlush specified.

# 11.4. Manipulating the Event Queue

Xlib provides functions that let you manipulate the event queue. This section discusses how to:

- Obtain events, in order, and remove them from the queue
- Peek at events in the queue without removing them
- Obtain events that match the event mask or the arbitrary predicate procedures that you provide

# 11.4.1. Returning the Next Event

To get the next event and remove it from the queue, use XNextEvent.

XNextEvent (display, event return) Display \*display; XEvent \*event return;

display Specifies the connection to the X server.

event return Returns the next event in the queue.

The XNextEvent function copies the first event from the event queue into the specified XEvent structure and then removes it from the queue. If the event queue is empty, XNextEvent flushes the output buffer and blocks until an event is received.

To peek at the event queue, use XPeekEvent.

XPeekEvent(display, event return) Display \*display;

XEvent \*event return;

display Specifies the connection to the X server.

event return Returns a copy of the matched event's associated structure.

The XPeekEvent function returns the first event from the event queue, but it does not remove the event from the queue. If the queue is empty, XPeekEvent flushes the output buffer and blocks until an event is received. It then copies the event into the client-supplied XEvent structure without removing it from the event queue.

## 11.4.2. Selecting Events Using a Predicate Procedure

Each of the functions discussed in this section requires you to pass a predicate procedure that determines if an event matches what you want. Your predicate procedure must decide only if the event is useful and must not call Xlib functions. In particular, a predicate is called from inside the event routine, which must lock data structures so that the event queue is consistent in a multi-threaded environment.

The predicate procedure and its associated arguments are:

Bool (\*predicate)(display, event, arg) Display  $**display*$ ; XEvent \*evenf, XPointer arg;

display Specifies the connection to the X server.

event Specifies the XEvent structure.

arg Specifies the argument passed in from the XlfEvent, XChecklfEvent, or XPeeklfEvent function.

The predicate procedure is called once for each event in the queue until it finds a match. After finding a match, the predicate procedure must return True. If it did not find a match, it must return False.

To check the event queue for a matching event and, if found, remove the event from the queue, use XlfEvent.

XIfEvent(display, event return, predicate, arg) Display \*display; XEvent \*event return; Bool  $(*predicate)($ ; XPointer arg;

cedure.

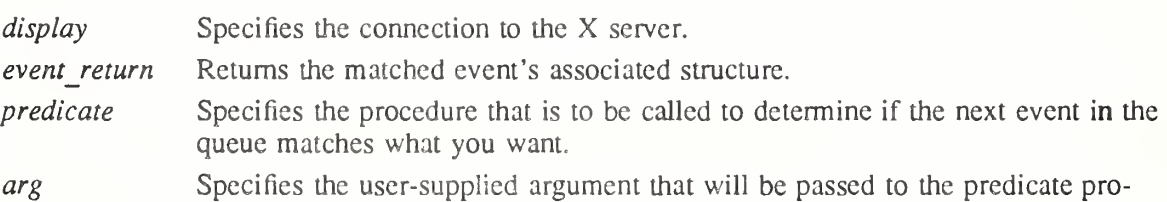

The XlfEvent function completes only when the specified predicate procedure returns True for an event, which indicates an event in the queue matches. XlfEvent flushes the output buffer if it blocks waiting for additional events. XlfEvent removes the matching event from the queue and copies the structure into the client-supplied XEvent structure.

To check the event queue for a matching event without blocking, use XChecklfEvent.

Bool XCheckIfEvent(display, event return, predicate, arg) Display \*display; XEvent \*event return; Bool  $(*predicate)($ ; XPointer arg; display Specifies the connection to the X server. event return Returns a copy of the matched event's associated structure. predicate Specifies the procedure that is to be called to determine if the next event in the queue matches what you want.

arg Specifies the user-supplied argument that will be passed to the predicate procedure.

When the predicate procedure finds a match, XCheckIfEvent copies the matched event into the client-supplied XEvent structure and returns True. (This event is removed from the queue.) If the predicate procedure finds no match, XCheckIfEvent returns False, and the output buffer will have been flushed. AU earlier events stored in the queue are not discarded.

To check the event queue for a matching event without removing the event from the queue, use XPeeklfEvent.

XPeekIfEvent(display, event return, predicate, arg) Display \*display; XEvent \*event\_return', Bool  $(*predicate)(\$ XPointer arg'.

display Specifies the connection to the X server.

event\_return Returns a copy of the matched event's associated structure.

- predicate Specifies the procedure that is to be called to determine if the next event in the queue matches what you want.
- arg Specifies the user-supplied argument that will be passed to the predicate procedure.

The XPeeklfEvent function returns only when the specified predicate procedure returns True for an event. After the predicate procedure finds a match, XPeeklfEvent copies the matched event into the client-supplied XEvent structure without removing the event from the queue. XPeeklfEvent flushes the output buffer if it blocks waiting for additional events.

11.4.3. Selecting Events Using a Window or Event Mask

The functions discussed in this section let you select events by window or event types, allowing you to process events out of order.

To remove the next event that matches both a window and an event mask, use XWindowEvent,

XWindowEvent(display, w, event mask, event return) Display \*display; Window w; long event mask; XEvent \*event return'.

display Specifies the connection to the X server.

w Specifies the window whose events you are interested in.

event mask Specifies the event mask.

event return Returns the matched event's associated structure.

The XWindowEvent function searches the event queue for an event that matches both the specified window and event mask. When it finds a match, XWindowEvent removes that event from the queue and copies it into the specified XEvent structure. The other events stored in the queue are not discarded. If a matching event is not in the queue, XWindowEvent flushes the output buffer and blocks until one is received.

To remove the next event that matches both a window and an event mask (if any), use XCheckWindowEvent. This function is similar to XWindowEvent except that it never blocks and it returns a Bool indicating if the event was returned.

Bool XCheckWindowEvent(display, w, event mask, event return) Display \*display; Window w: long event mask; XEvent \*event return;

display w event mask event return Specifies the connection to the X server. Specifies the window whose events you are interested in. Specifies the event mask. Returns the matched event's associated structure.

The XCheckWindowEvent function searches the event queue and then the events available on the server connection for the first event that matches the specified window and event mask. If it finds a match, XCheckWindowEvent removes that event, copies it into the specified XEvent structure, and returns True. The other events stored in the queue are not discarded. If the event you requested is not available, XCheckWindowEvent returns False, and the output buffer will have been flushed.

To remove the next event that matches an event mask, use XMaskEvent.

XMaskEvent(display, event mask, event return)

Display \*display; long event mask; XEvent \*event return;

display Specifies the connection to the X server.

event mask Specifies the event mask.

event return Returns the matched event's associated structure.

The XMaskEvent function searches the event queue for the events associated with the specified mask. When it finds a match, XMaskEvent removes that event and copies it into the specified XEvent structure. The other events stored in the queue are not discarded. If the event you requested is not in the queue, XMaskEvent flushes the output buffer and blocks until one is received.

To return and remove the next event that matches an event mask (if any), use XCheck-MaskEvent. This function is similar to XMaskEvent except that it never blocks and it returns a Bool indicating if the event was returned.

Bool XCheckMaskEvent(display, event mask, event return) Display \*display;

long event mask; XEvent \*event\_return;

display Specifies the connection to the X server.

event mask Specifies the event mask.

event return Returns the matched event's associated structure.

The XCheckMaskEvent function searches the event queue and then any events available on the server connection for the first event that matches the specified mask. If it finds a match, XCheckMaskEvent removes that event, copies it into the specified XEvent structure, and returns True. The other events stored in the queue are not discarded. If the event you requested is not available, XCheckMaskEvent returns False, and the output buffer will have been flushed.

To return and remove the next event in the queue that matches an event type, use

#### XCheckTypedEvent.

Bool XCheckTypedEvent(display, event type, event return) Display \*display; int event type; XEvent  $*$ event return;

display Specifies the connection to the X server. event type Specifies the event type to be compared.

event return Returns the matched event's associated structure.

The XCheckTypedEvent function searches the event queue and then any events available on the server connection for the first event that matches the specified type. If it finds a match, XCheckTypedEvent removes that event, copies it into the specified XEvent structure, and returns True. The other events in the queue are not discarded. If the event is not available, XCheckTypedEvent returns False, and the output buffer will have been flushed.

To return and remove the next event in the queue that matches an event type and a window, use XCheckTypedWindowEvent.

Bool XCheckTypedWindowEvent(display, w, event type, event return) Display \*display; Window w: int event type;

XEvent  $*$ event return;

display Specifies the connection to the X server. w Specifies the window. event type Specifies the event type to be compared.

event return Returns the matched event's associated structure.

The XCheckTypedWindowEvent function searches the event queue and then any events available on the server connection for the first event that matches the specified type and win dow. If it finds a match, XCheckTypedWindowEvent removes the event from the queue, copies it into the specified XEvent structure, and returns True. The other events in the queue are not discarded. If the event is not available, XCheckTypedWindowEvent returns False, and the output buffer will have been flushed.

## 11.5. Putting an Event Back into the Queue

To push an event back into the event queue, use XPutBackEvent.

XPutBackEvent(display, event) Display \*display; XEvent \*event',

 $display$  Specifies the connection to the X server.

event Specifies the event.

The XPutBackEvent function pushes an event back onto the head of the display's event queue by copying the event into the queue. This can be useful if you read an event and then decide that you would rather deal with it later. There is no limit to the number of times in succession that you can call XPutBackEvent.

## 11.6. Sending Events to Other Applications

To send an event to a specified window, use XSendEvent. This function is often used in selection processing. For example, the owner of a selection should use XSendEvent to send a SelectionNotify event to a requestor when a selection has been converted and stored as a property.

Status XSendEvent(display, w, propagate, event mask, event send)

Display \*display; Window  $w$ : Bool propagate; long event mask; XEvent \*event send'.

display Specifies the connection to the X server.

 $w$  Specifies the window the event is to be sent to, PointerWindow, or Input-Focus.

propagate Specifies a Boolean value.

event mask Specifies the event mask.

event send Specifies the event that is to be sent.

The XSendEvent function identifies the destination window, determines which clients should receive the specified events, and ignores any active grabs. This function requires you to pass an event mask. For a discussion of the valid event mask names, see section 10.3. This function uses the w argument to identify the destination window as follows:

- If  $w$  is PointerWindow, the destination window is the window that contains the pointer.
- If w is InputFocus and if the focus window contains the pointer, the destination window is the window that contains the pointer, otherwise, the destination window is the focus window.

To determine which clients should receive the specified events, XSendEvent uses the pro pagate argument as follows:

- If event mask is the empty set, the event is sent to the client that created the destination window. If that client no longer exists, no event is sent.
- If propagate is False, the event is sent to every client selecting on destination any of the event types in the event\_mask argument.
- If propagate is True and no clients have selected on destination any of the event types in event-mask, the destination is replaced with the closest ancestor of destination for which some client has selected a type in event-mask and for which no intervening window has that type in its do-not-propagate-mask. If no such window exists or if the window is an ancestor of the focus window and InputFocus was originally specified as the destination, the event is not sent to any clients. Otherwise, the event is reported to every client selecting on the final destination any of the types specified in event mask.

The event in the XEvent structure must be one of the core events or one of the events defined by an extension (or a BadValue error results) so that the X server can correctly byte-swap the contents as necessary. The contents of the event are otherwise unaltered and unchecked by the X server except to force send event to True in the forwarded event and to set the serial number in the event correctly.

XSendEvent returns zero if the conversion to wire protocol format failed and returns nonzero otherwise.

XSendEvent can generate BadValue and BadWindow errors.

#### 11.7. Getting Pointer Motion History

Some X server implementations will maintain a more complete history of pointer motion than is reported by event notification. The pointer position at each pointer hardware interrupt may be stored in a buffer for later retrieval. This buffer is called the motion history buffer. For example, a few applications, such as paint programs, want to have a precise history of where the pointer traveled. However, this historical information is highly excessive for most applica tions.

To determine the approximate maximum number of elements in the motion buffer, use XDisplayMotionBufferSize.

unsigned long  $X$ DisplayMotionBufferSize( $display$ ) Display \*display;

display Specifies the connection to the X server.

The server may retain the recent history of the pointer motion and do so to a finer granularity than is reported by MotionNotify events. The XGetMotionEvents function makes this history available.

To get the motion history for a specified window and time, use XGetMotionEvents.

XTimeCoord \*XGetMotionEvents(display, w, start, stop, nevents return)

Display \*display; Window w: Time start, stop; int \**nevents return*;

display Specifies the connection to the X server. w Specifies the window.

start

stop Specify the time interval in which the events are returned from the motion history buffer. You can pass a timestamp or CurrentTime.

nevents return Returns the number of events from the motion history buffer.

The XGetMotionEvents function returns all events in the motion history buffer that fall between the specified start and stop times, inclusive, and that have coordinates that lie within the specified window (including its borders) at its present placement If the server does not support motion history, or if the start time is later than the stop time, or if the start time is in the future, no events are returned, and XGetMotionEvents returns NULL. If the stop time is in the future, it is equivalent to specifying CurrentTime. The return type for this function is a structure defined as follows:

typedef struct { Time time; short x, y; } XTimeCoord;

The time member is set to the time, in milliseconds. The  $x$  and  $y$  members are set to the coordinates of the pointer and are reported relative to the origin of the specified window. To free the data returned from this call, use XFree.

XGetMotionEvents can generate a BadWindow error.

#### 11.8. Handling Protocol Errors

Xlib provides functions that you can use to enable or disable synchronization and to use the default error handlers.

11.8.1. Enabling or Disabling Synchronization

When debugging  $X$  applications, it often is very convenient to require Xlib to behave synchronously so that errors are reported as they occur. The following function lets you disable or enable synchronous behavior. Note that graphics may occur 30 or more times more slowly when synchronization is enabled. On POSIX-conformant systems, there is also a global variable Kdebug that, if set to nonzero before starting a program under a debugger, will force synchronous library behavior.

After completing their work, all Xlib functions that generate protocol requests call what is known as an after function. XSetAfterFunction sets which function is to be called.

int (\*XSetAfterFunction(*display, procedure*))() Display \*display; int  $(*procedure()$ ;

display Specifies the connection to the X server.

procedure Specifies the function to be called.

The specified procedure is called with only a display pointer. XSetAfterFunction returns the previous after function.

To enable or disable synchronization, use XSynchronize.

int  $(*XSynchronize(*display*,*onoff*))()$ Display \*display; Bool onoff;

display Specifies the connection to the X server.

onoff Specifies a Boolean value that indicates whether to enable or disable synchronization.

The XSynchronize function returns the previous after function. If onoff is True, XSynchronize turns on synchronous behavior. If onoff is False, XSynchronize turns off synchronous behavior.

## 11.8.2. Using the Default Error Handlers

There are two default error handlers in Xlib: one to handle typically fatal conditions (for exam ple, the connection to a display server dying because a machine crashed) and one to handle protocol errors from the  $X$  server. These error handlers can be changed to user-supplied routines if you prefer your own error handling and can be changed as often as you like. If either function is passed a NULL pointer, it will reinvoke the default handler. The action of the default handlers is to print an explanatory message and exit.

To set the error handler, use XSetErrorHandler.

int (\*XSetErrorHandler(handler))() int (\* handler)(Display \*, XErrorEvent \*)

handler Specifies the program's supplied error handler.

Xlib generally calls the program's supplied error handler whenever an error is received. It is not called on BadName errors from OpenFont, LookupColor, or AllocNamedColor protocol requests or on BadFont errors from a QueryFont protocol request. These errors generally are reflected back to the program through the procedural interface. Because this condition is not assumed to be fatal, it is acceptable for your error handler to return. However, the error handler should not call any functions (directly or indirectly) on the display that will generate protocol requests or that will look for input events. The previous error handler is returned.

The XErrorEvent structure contains:

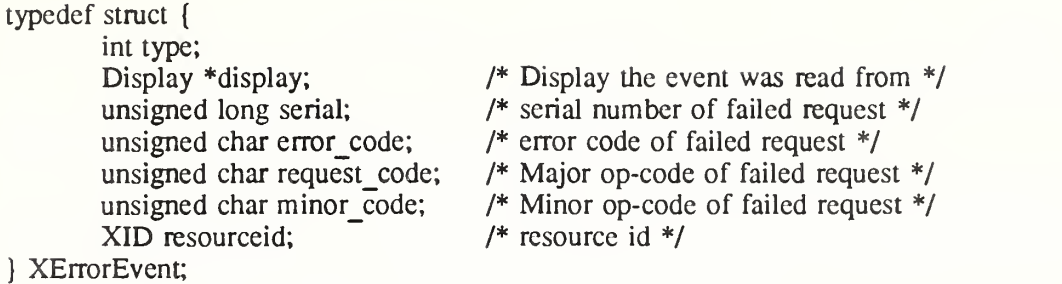

The serial member is the number of requests, starting from one, sent over the network connection since it was opened. It is the number that was the value of NextRequest immediately before the failing call was made. The request\_code member is a protocol request of the procedure that failed, as defined in  $\langle x_1 \cdot x_2 \cdot x_3 \cdot x_4 \cdot x_5 \rangle$ . The following error codes can be returned by the functions described in this chapter:

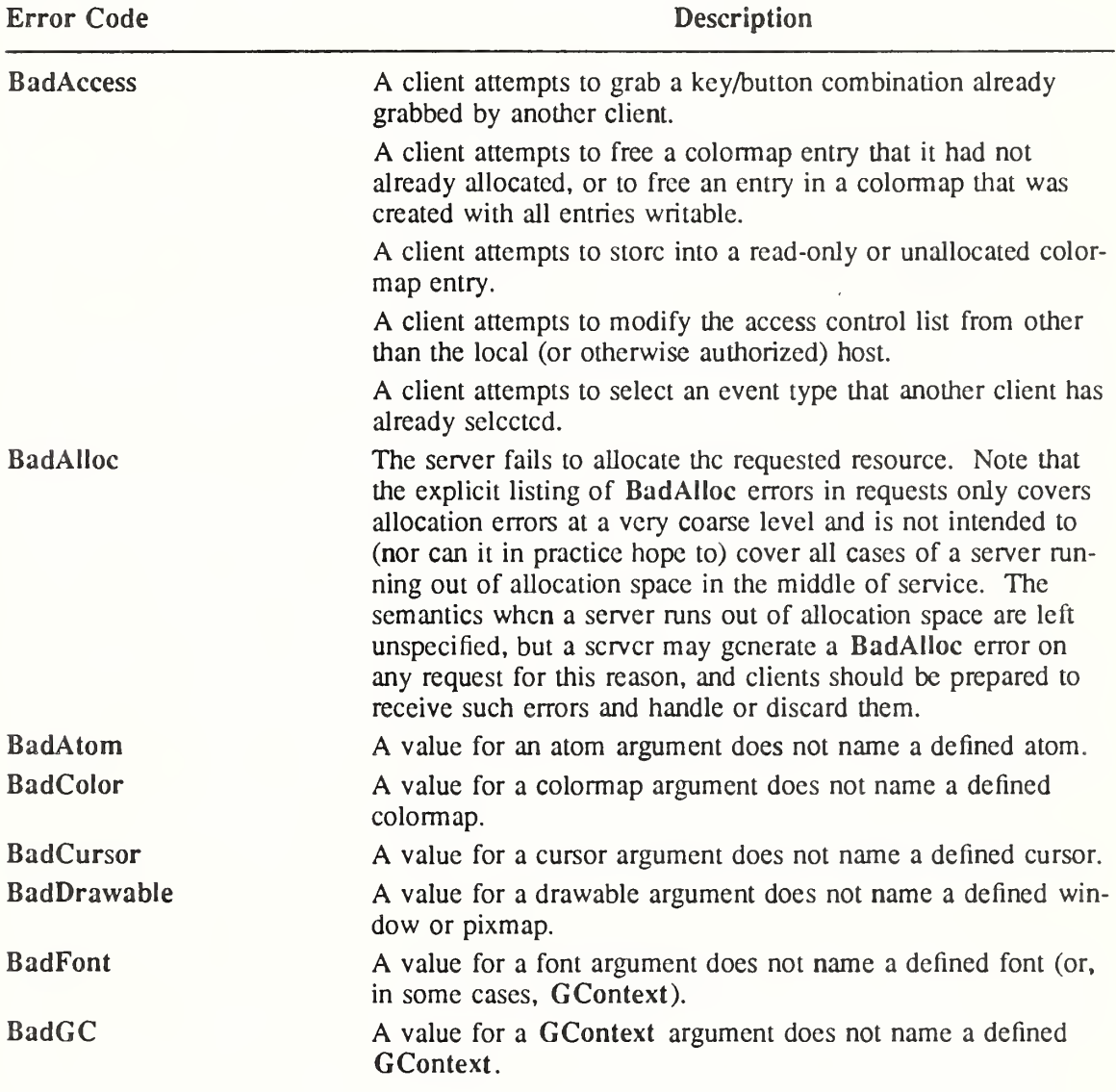

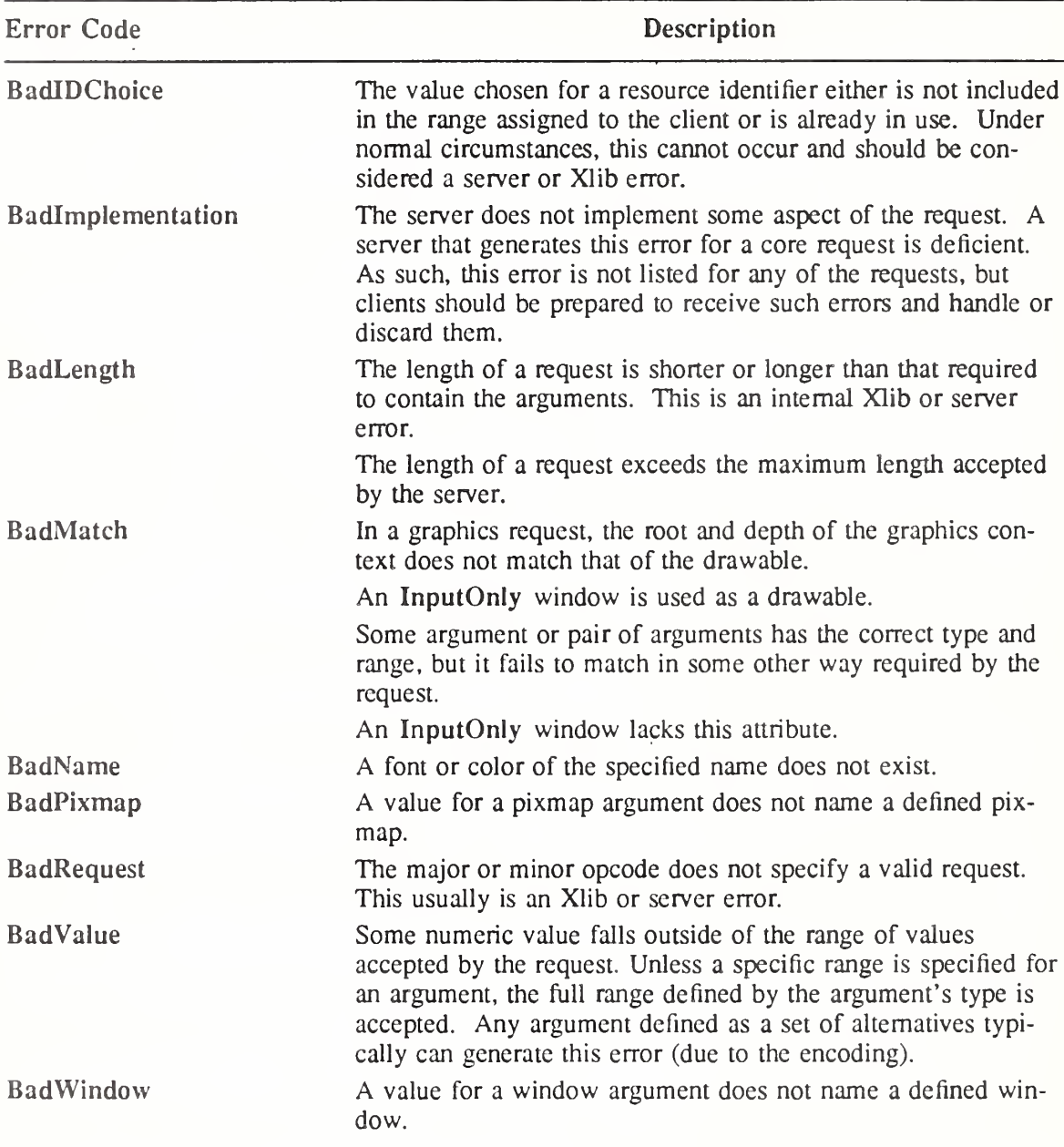

#### Note

The BadAtom, BadColor, BadCursor, BadDrawable, BadFont, BadGC, BadPixmap, and BadWindow errors are also used when the argument type is extended by a set of fixed alternatives.

To obtain textual descriptions of the specified error code, use XGetErrorText.

XGetErrorText(display, code, buffer\_return, length) Display \**display*; int code; char \*buffer\_return; int length;

display Specifies the connection to the X server. code Specifies the error code for which you want to obtain a description. buffer return Returns the error description. length Specifies the size of the buffer.

The XGetErrorText function copies a null-terminated string describing the specified error code into the specified buffer. The returned text is in the encoding of the current locale. It is recommended that you use this function to obtain an error description because extensions to Xlib may define their own error codes and error strings.

To obtain error messages from the error database, use XGetErrorDatabaseText.

XGetErrorDatabaseText(display, name, message, default string, buffer return, length)

Display \*display; char \*name, \*message', char \*default\_string; char \*buffer\_return; int *length*;

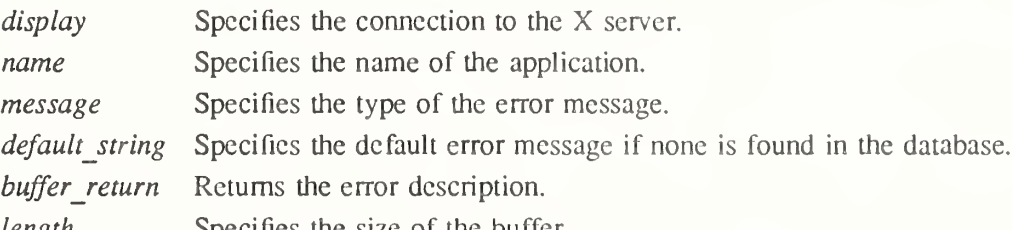

length Specifies the size of the buffer.

The XGetErrorDatabaseText function returns a null-terminated message (or the default message) from the error message database. Xlib uses this function internally to look up its error messages. The default string is assumed to be in the encoding of the current locale. The buffer return text is in the encoding of the current locale.

The name argument should generally be the name of your application. The message argument should indicate which type of error message you want. If the name and message are not in the Host Portable Character Encoding the result is implementation dependent. Xlib uses three predefined "application names'' to report errors (uppercase and lowercase matter):

XProtoError The protocol error number is used as a string for the message argument.

XlibMessage These are the message strings that are used internally by the library.

XRequest For a core protocol request, the major request protocol number is used for the message argument. For an extension request, the extension name (as given by InitExtension) followed by a period (.) and the minor request protocol number is used for the message argument. If no string is found in the error database, the default\_string is returned to the buffer argument.

To report an error to the user when the requested display does not exist, use XDisplayName. char \*XDisplayName(string) char \*string',

string Specifies the character string.

The XDisplayName function returns the name of the display that XOpenDisplay would attempt to use. If a NULL string is specified, XDisplayName looks in the environment for the display and returns the display name that XOpenDisplay would attempt to use. This makes it easier to report to the user precisely which display the program attempted to open when the initial connection attempt failed.

To handle fatal I/O errors, use XSetlOErrorHandler.

int (\*XSetIOErrorHandler(handler))() int (\*handler)(Display \*);

handler Specifies the program's supplied error handler.

The XSetlOErrorHandler sets the fatal I/O error handler. Xlib calls the program's supplied error handler if any sort of system call error occurs (for example, the connection to the server was lost). This is assumed to be a fatal condition, and the called routine should not return. If the I/O error handler does return, the client process exits.

Note that the previous error handler is returned.

# Chapter 12

# Input Device Functions

You can use the Xlib input device functions to:

- Grab the pointer and individual buttons on the pointer
- Grab the keyboard and individual keys on the keyboard
- Move the pointer
- Set the input focus
- Manipulate the keyboard and pointer settings
- Manipulate the keyboard encoding

## 12.1. Pointer Grabbing

Xlib provides functions that you can use to control input from the pointer, which usually is a mouse. Usually, as soon as keyboard and mouse events occur, the X server delivers them to the appropriate client, which is determined by the window and input focus. The  $X$  server provides sufficient control over event delivery to allow window managers to support mouse ahead and various other styles of user interface. Many of these user interfaces depend upon synchronous delivery of events. The delivery of pointer and keyboard events can be controlled independently.

When mouse buttons or keyboard keys are grabbed, events will be sent to the grabbing client rather than the normal client who would have received the event. If the keyboard or pointer is in asynchronous mode, further mouse and keyboard events will continue to be processed. If the keyboard or pointer is in synchronous mode, no further events are processed until the grabbing client allows them (see XAllowEvents). The keyboard or pointer is considered frozen during this interval. The event that triggered the grab can also be replayed.

Note that the logical state of a device (as seen by client applications) may lag the physical state if device event processing is frozen.

There are two kinds of grabs: active and passive. An active grab occurs when a single client grabs the keyboard and/or pointer explicitly (see XGrabPointer and XGrabKeyboard). A passive grab occurs when clients grab a particular keyboard key or pointer button in a window, and the grab will activate when the key or button is actually pressed. Passive grabs are convenient for implementing reliable pop-up menus. For example, you can guarantee that the pop-up is mapped before the up pointer button event occurs by grabbing a button requesting synchronous behavior. Tne down event will trigger the grab and freeze further processing of pointer events until you have the chance to map the pop-up window. You can then allow further event processing. The up event will then be correctly processed relative to the pop-up window.

For many operations, there are functions that take a time argument. The X server includes a timestamp in various events. One special time, called CurrentTime, represents the current server time. The X server maintains the time when the input focus was last changed, when the keyboard was last grabbed, when the pointer was last grabbed, or when a selection was last changed. Your application may be slow reacting to an event. You often need some way to specify that your request should not occur if another application has in the meanwhile taken control of the keyboard, pointer, or selection. By providing the timestamp from the event in the request, you can arrange that the operation not take effect if someone else has performed an operation in the meanwhile.

A timestamp is a time value, expressed in milliseconds. It typically is the time since the last server reset. Timestamp values wrap around (after about 49.7 days). The server, given its current time is represented by timestamp  $T$ , always interprets timestamps from clients by treating half of the timestamp space as being later in time than T. One timestamp value, named CurrentTime, is never generated by the server. This value is reserved for use in requests to represent the current server time.

For many functions in this section, you pass pointer event mask bits. The valid pointer event mask bits are: ButtonPressMask, ButtonReleaseMask, EnterWindowMask, LeaveWindowMask, PointerMotionMask, PointerMotionHintMask, ButtonlMotionMask, Button2MotionMask, Button3MotioriMask, Button4MotionMask, Button5MotionMask, ButtonMotionMask, and KeyMapStateMask. For other functions in this section, you pass keymask bits. The valid keymask bits are: ShiftMask, LockMask, ControlMask, ModlMask, Mod2Mask, Mod3Mask, Mod4Mask, and Mod5Mask.

To grab the pointer, use XGrabPointer.

int XGrabPointer(display, grab window, owner events, event mask, pointer mode,  $keyboard$  mode, confine to, cursor, time)

Display \*display: Window grab window; Bool owner\_events; unsigned int event mask; int pointer mode, keyboard mode; Window confine to; Cursor cursor; Time time:

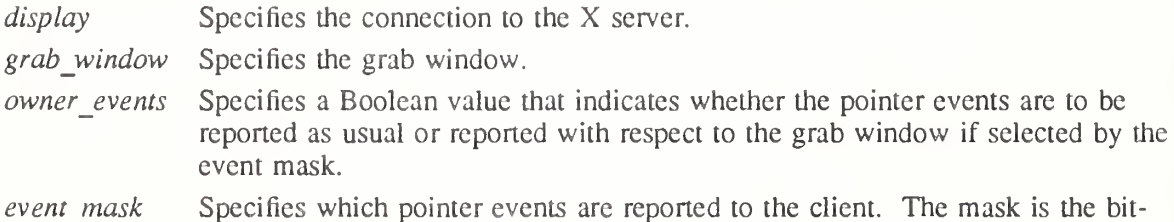

- wise inclusive OR of the valid pointer event mask bits.
- pointer mode Specifies further processing of pointer events. You can pass GrabModeSync or GrabModeAsync.

keyboard mode Specifies further processing of keyboard events. You can pass GrabModeSync or GrabModeAsync.

confine to Specifies the window to confine the pointer in or None.

cursor Specifies the cursor that is to be displayed during the grab or None.

time Specifies the time. You can pass either a timestamp or CurrentTime.

The XGrabPointer function actively grabs control of the pointer and returns GrabSuccess if the grab was successful. Further pointer events are reported only to the grabbing client. XGrabPointer overrides any active pointer grab by this client. If owner\_events is False, all generated pointer events are reported with respect to grab\_window and are reported only if selected by event mask. If owner events is True and if a generated pointer event would normally be reported to this client, it is reported as usual. Otherwise, the event is reported with respect to the grab window and is reported only if selected by event mask. For either value of owner\_events, unreported events are discarded.

If the pointer mode is GrabModeAsync, pointer event processing continues as usual. If the pointer is currently frozen by this client, the processing of events for the pointer is resumed. If the pointer mode is GrabModeSync, the state of the pointer, as seen by client applications,

appears to freeze, and the X server generates no further pointer events until the grabbing client calls XAllowEvents or until the pointer grab is released. Actual pointer changes are not lost while the pointer is frozen; they are simply queued in the server for later processing.

If the keyboard mode is GrabModeAsync, keyboard event processing is unaffected by activation of the grab. If the keyboard mode is  $GraphNodeSync$ , the state of the keyboard, as seen by client applications, appears to freeze, and the X server generates no further keyboard events until the grabbing client calls XAllowEvents or until the pointer grab is released. Actual keyboard changes are not lost while the pointer is frozen; they are simply queued in the server for later processing.

If a cursor is specified, it is displayed regardless of what window the pointer is in. If None is specified, the normal cursor for that window is displayed when the pointer is in grab window or one of its subwindows; otherwise, the cursor for grab\_window is displayed.

If a confine to window is specified, the pointer is restricted to stay contained in that window. The confine to window need have no relationship to the grab window. If the pointer is not initially in the confine to window, it is warped automatically to the closest edge just before the grab activates and enter/leave events are generated as usual. If the confine to window is subsequently reconfigured, the pointer is warped automatically, as necessary, to keep it contained in the window.

The time argument allows you to avoid certain circumstances that come up if applications take a long time to respond or if there are long network delays. Consider a situation where you have two applications, both of which normally grab the pointer when clicked on. If both applications specify the timestamp from the event, the second application may wake up faster and successfully grab the pointer before the first application. The first application then will get an indication that the other application grabbed the pointer before its request was processed.

XGrabPointer generates EnterNotify and LeaveNotify events.

Either if grab window or confine to window is not viewable or if the confine to window lies completely outside the boundaries of the root window, XGrabPointer fails and returns Grab-NotVievvable. If the pointer is actively grabbed by some other client, it fails and returns AlreadyGrabbed. If the pointer is frozen by an active grab of another client, it fails and returns GrabFrozen. If the specified time is earlier than the last-pointer-grab time or later than the current X server time, it fails and returns GrablnvalidTime. Otherwise, the lastpointer-grab time is set to the specified time (CurrentTime is replaced by the current X server time).

XGrabPointer can generate BadCursor, BadValue, and BadWindow errors.

To ungrab the pointer, use XUngrabPointer.

XUngrabPointer(display, time) Display \*display; Time time;

display Specifies the connection to the X server.

time Specifies the time. You can pass either a timestamp or CurrentTime.

The XUngrabPointer function releases the pointer and any queued events if this client has actively grabbed the pointer from XGrabPointer, XGrabButton, or from a normal button press. XUngrabPointer does not release the pointer if the specified time is earlier than the last-pointer-grab time or is later than the current X server time. It also generates EnterNotify and LeaveNotify events. The X server performs an UngrabPointer request automatically if the event window or confine to window for an active pointer grab becomes not viewable or if window reconfiguration causes the confine to window to lie completely outside the boundaries of the root window.

To change an active pointer grab, use XChangeActivePointerGrab.

XChangeActivePointerGrab(display, event mask, cursor, time)

Display \*display; unsigned int event mask; Cursor cursor; Time time:

display Specifies the connection to the X server.

event mask Specifies which pointer events are reported to the client. The mask is the bitwise inclusive OR of the valid pointer event mask bits.

cursor Specifies the cursor that is to be displayed or None.

time Specifies the time. You can pass either a timestamp or CurrentTime.

The XChangeActivePointerGrab function changes the specified dynamic parameters if the pointer is actively grabbed by the client and if the specified time is no earlier than the lastpointer-grab time and no later than the current X server time. This function has no effect on the passive parameters of a XGrabButton. The interpretation of event\_mask and cursor is the same as described in XGrabPointer.

XChangeActivePointerGrab can generate BadCursor and BadValue errors.

To grab a pointer button, use XGrabButton.

XGrabButton(display, button, modifiers, grab window, owner events, event mask, pointer mode, keyboard mode, confine to, cursor)

Display \*display; unsigned int *button*; unsigned int *modifiers*; Window grab window; Bool owner\_events: unsigned int event mask; int pointer mode, keyboard mode; Window confine to: Cursor *cursor*:

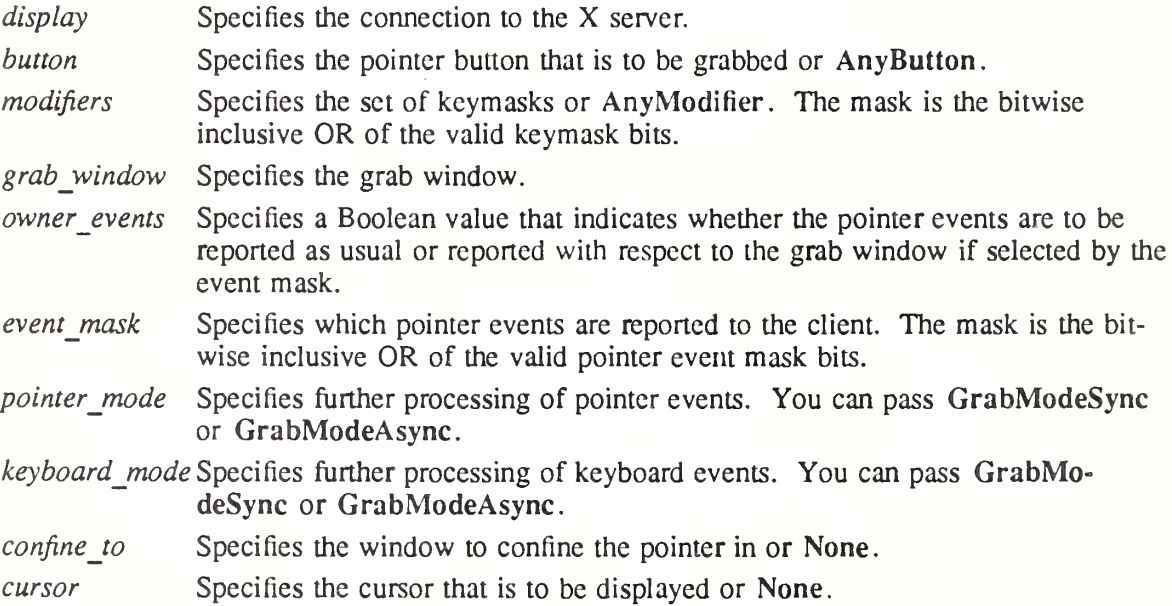

The XGrabButton function establishes a passive grab. In the future, the pointer is actively grabbed (as for XGrabPointer), the last-pointer-grab time is set to the time at which the

button was pressed (as transmitted in the ButtonPress event), and the ButtonPress event is reported if all of the following conditions are true:

- The pointer is not grabbed, and the specified button is logically pressed when the specified modifier keys are logically down, and no other buttons or modifier keys are logically down.
- The grab window contains the pointer.
- The confine to window (if any) is viewable.
- A passive grab on the same button/key combination does not exist on any ancestor of grab\_window.

The interpretation of the remaining arguments is as for XGrabPointer. The active grab is terminated automatically when the logical state of the pointer has all buttons released (indepen dent of the state of the logical modifier keys).

Note that the logical state of a device (as seen by client applications) may lag the physical state if device event processing is frozen.

This request overrides all previous grabs by the same client on the same button/key combinations on the same window. A modifiers of AnyModifier is equivalent to issuing the grab request for all possible modifier combinations (including the combination of no modifiers). It is not required that all modifiers specified have currently assigned KeyCodes. A button of AnyButton is equivalent to issuing the request for all possible buttons. Otherwise, it is not required that the specified button currently be assigned to a physical button.

If some other client has already issued a XGrabButton with the same button/key combination on the same window, a BadAccess error results. When using AnyModifier or AnyButton, the request fails completely, and a BadAccess error results (no grabs are established) if there is a conflicting grab for any combination. XGrabButton has no effect on an active grab.

XGrabButton can generate BadCursor, BadValue, and BadWindow errors.

To ungrab a pointer button, use XUngrabButton.

XUngrabButton(display, button, modifiers, grab window) Display \*display; unsigned int button; unsigned int *modifiers*;

Window grab window;

display Specifies the connection to the X server.

button Specifies the pointer button that is to be released or AnyButton.

modifiers Specifies the set of keymasks or AnyModifier. The mask is the bitwise inclusive OR of the valid keymask bits.

grab\_window Specifies the grab window.

The XUngrabButton function releases the passive button/key combination on the specified window if it was grabbed by this client. A modifiers of AnyModifier is equivalent to issuing the ungrab request for all possible modifier combinations, including the combination of no modifiers. A button of AnyButton is equivalent to issuing the request for all possible buttons. XUngrabButton has no effect on an active grab.

XUngrabButton can generate BadVaiue and BadWindow errors.

# 12.2. Keyboard Grabbing

Xlib provides functions that you can use to grab or ungrab the keyboard as well as allow events.

For many functions in this section, you pass keymask bits. The valid keymask bits are: Shift-Mask, LockMask, ControlMask, ModlMask, Mod2Mask, Mod3Mask, Mod4Mask, and

## Mod5Mask.

To grab the keyboard, use XGrabKeyboard.

int XGrabKeyboard (display, grab window, owner events, pointer mode, keyboard mode, time) Display \*display:

Window grab window; Bool owner\_events; int pointer mode, keyboard mode; Time time;

display Specifies the connection to the X server.

grab\_window Specifies the grab window.

owner\_events Specifies a Boolean value that indicates whether the keyboard events are to be reported as usual.

pointer mode Specifies further processing of pointer events. You can pass GrabModeSync or GrabModeAsync.

keyboard\_mode Specifies further processing of keyboard events. You can pass GrabModeSync or GrabModeAsync.

time Specifies the time. You can pass either a timestamp or CurrentTime.

The XGrabKeyboard function actively grabs control of the keyboard and generates Focusln and FocusOut events. Further key events are reported only to the grabbing client. XGrab-Keyboard overrides any active keyboard grab by this client. If owner\_events is False, all generated key events are reported with respect to grab window. If owner events is True and if a generated key event would normally be reported to this client, it is reported normally; otherwise, the event is reported with respect to the grab window. Both KeyPress and KeyRelease events are always reported, independent of any event selection made by the client.

If the keyboard mode argument is GrabModeAsync, keyboard event processing continues as usual. If the keyboard is currently frozen by this client, then processing of keyboard events is resumed. If the keyboard mode argument is GrabModeSync, the state of the keyboard (as seen by client applications) appears to freeze, and the X server generates no further keyboard events until the grabbing client issues a releasing XAlIowEvents call or until the keyboard grab is released. Actual keyboard changes are not lost while the keyboard is frozen; they are simply queued in the server for later processing.

If pointer mode is GrabModeAsync, pointer event processing is unaffected by activation of the grab. If pointer mode is GrabModeSync, the state of the pointer (as seen by client applications) appears to freeze, and the X server generates no further pointer events until the grabbing client issues a releasing XAlIowEvents call or until the keyboard grab is released. Actual pointer changes are not lost while the pointer is frozen; they are simply queued in the server for later processing.

If the keyboard is acuvely grabbed by some other client, XGrabKeyboard fails and returns AlreadyGrabbed. If grab window is not viewable, it fails and returns GrabNotViewable. If the keyboard is frozen by an active grab of another client, it fails and returns GrabFrozen. If the specified time is earlier than the last-keyboard-grab time or later than the current X server time, it fails and returns GrabInvalidTime. Otherwise, the last-keyboard-grab time is set to the specified time (CurrentTime is replaced by the current X server time).

XGrabKeyboard can generate BadValue and BadWindow errors.

To ungrab the keyboard, use XUngrabKeyboard.

XUngrabKeyboard (display, time) Display \*display; Time time:

display Specifies the connection to the X server.

time Specifies the time. You can pass either a timestamp or CurrentTime.

The XUngrabKeyboard function releases the keyboard and any queued events if this client has it actively grabbed from either XGrabKeyboard or XGrabKey. XUngrabKeyboard does not release the keyboard and any queued events if the specified time is earlier than the last-keyboard-grab time or is later than the current X server time. It also generates **FocusIn** and FocusOut events. The X server automatically performs an UngrabKeyboard request if the event window for an active keyboard grab becomes not viewable.

To passively grab a single key of the keyboard, use XGrabKey.

 $XGrabKey$  (display, keycode, modifiers, grab window, owner events, pointer mode,

keyboard mode) Display  $*display$ ; int keycode; unsigned int modifiers; Window grab window; Bool owner\_events; int pointer mode, keyboard mode;

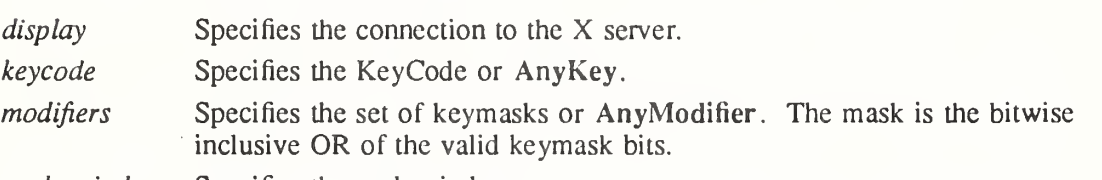

grab window Specifies the grab window.

- owner events Specifies a Boolean value that indicates whether the keyboard events are to be reported as usual.
- pointer mode Specifies further processing of pointer events. You can pass GrabModeSync or GrabModeAsync.

keyboard mode Specifies further processing of keyboard events. You can pass GrabModeSync or GrabModeAsync.

The XGrabKey function establishes a passive grab on the keyboard. In the future, the keyboard is actively grabbed (as for XGrabKeyboard), the last-keyboard-grab time is set to the time at which the key was pressed (as transmitted in the KeyPress event), and the KeyPress event is reported if all of the following conditions are true:

- The keyboard is not grabbed and the specified key (which can itself be a modifier key) is logically pressed when the specified modifier keys are logically down, and no other modifier keys are logically down.
- Either the grab window is an ancestor of (or is) the focus window, or the grab window is a descendant of the focus window and contains the pointer.
- A passive grab on the same key combination does not exist on any ancestor of grab\_window.

The interpretation of the remaining arguments is as for XGrabKeyboard. The active grab is terminated automatically when the logical state of the keyboard has the specified key released (independent of the logical state of the modifier keys).

Note that the logical state of a device (as seen by client applications) may lag the physical state if device event processing is frozen.

A modifiers argument of AnyModifier is equivalent to issuing the request for all possible modifier combinations (including the combination of no modifiers). It is not required that all modifiers specified have currently assigned KeyCodes. A keycode argument of AnyKey is equivalent to issuing the request for all possible KeyCodes. Otherwise, the specified keycode must be in the range specified by min keycode and max keycode in the connection setup, or a BadValue error results.

If some other client has issued a XGrabKey with the same key combination on the same window, a BadAccess error results. When using AnyModifier or AnyKey, the request fails completely, and a BadAccess error results (no grabs are established) if there is a conflicting grab for any combination.

XGrabKey can generate BadAccess, BadValue, and BadWindow errors.

To ungrab a key, use XUngrabKey.

XUngrabKey (display, keycode, modifiers, grab window) Display \*display; int keycode', unsigned int *modifiers*; Window grab\_window;

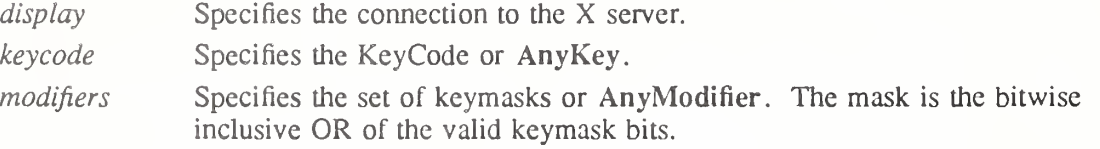

grab window Specifies the grab window.

The XUngrabKey function releases the key combination on the specified window if it was grabbed by this client. It has no effect on an active grab. A modifiers of AnyModifier is equivalent to issuing the request for all possible modifier combinations (including the combination of no modifiers). A keycode argument of AnyKey is equivalent to issuing the request for all possible key codes.

XUngrabKey can generate BadValue and BadWindow errors.

## 12.3. Resuming Event Processing

The previous sections discussed grab mechanisms with which processing of events by the server can be temporarily suspended. This section describes the mechanism for resuming event processing.

To allow further events to be processed when the device has been frozen, use XAIlowEvents.

XAllowEvents(display, event mode, time)

Display \*display; int event mode; Time time:

display Specifies the connection to the X server. event mode Specifies the event mode. You can pass AsyncPointer, SyncPointer, AsyncKeyboard, SyncKeyboard, ReplayPointer, ReplayKeyboard, AsyncBoth, or SyncBoth.

time Specifies the time. You can pass either a timestamp or CurrentTime.

The XAIlowEvents function releases some queued events if the client has caused a device to freeze. It has no effect if the specified time is earlier than the last-grab time of the most recent active grab for the client or if the specified time is later than the current X server time. Depending on the event mode argument, the following occurs:

- **AsyncPointer** If the pointer is frozen by the client, pointer event processing continues as usual. If the pointer is frozen twice by the client on behalf of two separate grabs, AsyncPointer thaws for both. AsyncPointer has no effect if the pointer is not frozen by the client, but the pointer need not be grabbed by the client.
- **SyncPointer** If the pointer is frozen and actively grabbed by the client, pointer event processing continues as usual until the next ButtonPress or Button-Release event is reported to the client. At this time, the pointer again appears to freeze. However, if the reported event causes the pointer grab to be released, the pointer does not freeze. SyncPointer has no effect if the pointer is not frozen by the client or if the pointer is not grabbed by the client.
- ReplayPointer If the pointer is actively grabbed by the client and is frozen as the result of an event having been sent to the client (either from the activation of a XGrabButton or from a previous XAllowEvents with mode SyncPointer but not from a XGrabPointer), the pointer grab is released and that event is completely reprocessed. This time, however, the function ignores any passive grabs at or above (towards the root of) the grab\_window of the grab just released. The request has no effect if the pointer is not grabbed by the client or if the pointer is not frozen as the result of an event.
- AsyncKeyboard If the keyboard is frozen by the client, keyboard event processing continues as usual. If the keyboard is frozen twice by the client on behalf of two separate grabs, AsyncKeyboard thaws for both. AsyncKeyboard has no effect if the keyboard is not frozen by the client, but the keyboard need not be grabbed by the client.
- SyncKeyboard If the keyboard is frozen and actively grabbed by the client, keyboard event processing continues as usual until the next KeyPress or KeyRelease event is reported to the client. At this time, the keyboard again appears to freeze. However, if the reported event causes the keyboard grab to be released, the keyboard does not freeze. SyncKeyboard has no effect if the keyboard is not frozen by the client or if the keyboard is not grabbed by the client.
- ReplayKeyboard If the keyboard is actively grabbed by the client and is frozen as the result of an event having been sent to the client (either from the activation of a XGrabKey or from a previous XAllowEvents with mode SyncKeyboard but not from a XGrabKeyboard), the keyboard grab is released and that event is completely reprocessed. This time, however, the function ignores any passive grabs at or above (towards the root of) the grab window of the grab just released. The request has no effect if the keyboard is not grabbed by the client or if the keyboard is not frozen as the result of an event.

If both pointer and keyboard are frozen by the client, event processing for both devices continues as usual until the next ButtonPress, ButtonRelease, KeyPress, or KeyReiease event is reported to the client for a grabbed device (button event for the pointer, key event for the keyboard), at which time the devices again appear to freeze. However, if the reported event causes the grab to be released, then the devices do not freeze (but if the other device is still grabbed, then a subsequent event for it will still cause both devices to freeze). SyncBoth has no effect unless both pointer and keyboard are frozen by the client. If the pointer or keyboard is frozen twice by the client on behalf of two separate grabs, SyncBoth thaws for both (but a subsequent freeze for SyncBoth will only freeze each device once). If the pointer and the keyboard are frozen by the client, event process-SyncBoth AsyncBoth

ing for both devices continues as usual. If a device is frozen twice by the client on behalf of two separate grabs, AsyncBoth thaws for both. AsyncBoth has no effect unless both pointer and keyboard are frozen by the client.

AsyncPointer, SyncPointer, and ReplayPointer have no effect on the processing of keyboard events. AsyncKeyboard, SyncKeyboard, and ReplayKeyboard have no effect on the processing of pointer events. It is possible for both a pointer grab and a keyboard grab (by the same or different clients) to be active simultaneously. If a device is frozen on behalf of either grab, no event processing is performed for the device. It is possible for a single device to be frozen because of both grabs. In this case, the freeze must be released on behalf of both grabs before events can again be processed. If a device is frozen twice by a single client, then a single AIlowEvents releases both.

XAIlowEvents can generate a BadValue error.

## 12.4. Moving the Pointer

Although movement of the pointer normally should be left to the control of the end user, sometimes it is necessary to move the pointer to a new position under program control.

To move the pointer to an arbitrary point in a window, use XWarpPointer.

XWarpPointer(display, src w, dest w, src x, src\_y, src\_width, src\_height, dest x,

 $dest$  y) Display  $*$ *display*; Window src\_w, dest\_w; int src  $x$ , src\_y; unsigned int src width, src height; int dest  $x$ , dest  $y$ ;

display Specifies the connection to the X server.

src w Specifies the source window or None.

dest  $w$  Specifies the destination window or None.

src\_x

src y src width

src height Specify a rectangle in the source window.

 $dest x$ 

dest y Specify the x and y coordinates within the destination window.

If dest w is None, XWarpPointer moves the pointer by the offsets (dest  $x$ , dest  $y$ ) relative to the current position of the pointer. If dest\_w is a window, XWarpPointer moves the

pointer to the offsets (dest x, dest y) relative to the origin of dest w. However, if src w is a window, the move only takes place if the window src w contains the pointer and if the specified rectangle of src\_w contains the pointer.

The src  $x$  and src  $y$  coordinates are relative to the origin of src  $w$ . If src height is zero, it is replaced with the current height of src w minus src  $y$ . If src width is zero, it is replaced with the current width of src w minus src  $\bar{x}$ .

There is seldom any reason for calling this function. The pointer should normally be left to the user. If you do use this function, however, it generates events just as if the user had instantaneously moved the pointer from one position to another. Note that you cannot use XWarp-Pointer to move the pointer outside the confine to window of an active pointer grab. An attempt to do so will only move the pointer as far as the closest edge of the confine to window.

XWarpPointer can generate a BadWindow error.

#### 12.5. Controlling Input Focus

Xlib provides functions that you can use to set and get the input focus. The input focus is a shared resource, and cooperation among clients is required for correct interaction. See the Inter-Client Communication Conventions Manual for input focus policy.

To set the input focus, use XSetlnputFocus.

```
XSetInputFocus(display, focus, revert to, time)Display *display;
Window focus;
int revert to;
Time time:
```
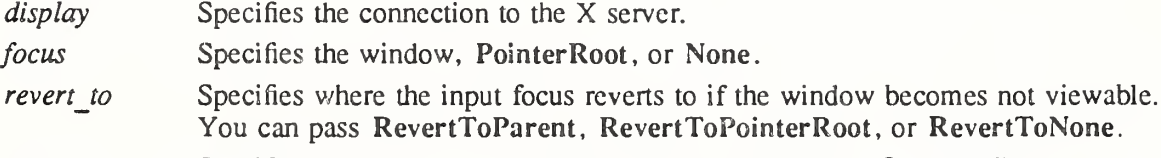

time Specifies the time. You can pass either a timestamp or Current Time.

The XSetlnputFocus function changes the input focus and the last-focus-change time. It has no effect if the specified time is earlier than the current last-focus-change time or is later than the current  $X$  server time. Otherwise, the last-focus-change time is set to the specified time (CurrentTime is replaced by the current X server time). XSetlnputFocus causes the X server to generate FocusIn and FocusOut events.

Depending on the focus argument, the following occurs:

- ® If focus is None, all keyboard events are discarded until a new focus window is set, and the revert to argument is ignored.
- ® If focus is a window, it becomes the keyboard's focus window. If a generated keyboard event would normally be reported to this window or one of its inferiors, the event is reported as usual. Otherwise, the event is reported relative to the focus window.
- If focus is PointerRoot, the focus window is dynamically taken to be the root window of whatever screen the pointer is on at each keyboard event. In this case, the revert\_to argument is ignored.

The specified focus window must be viewable at the time XSetlnputFocus is called, or a BadMatch error results. If the focus window later becomes not viewable, the X server evaluates the revert to argument to determine the new focus window as follows:

• If revert to is RevertToParent, the focus reverts to the parent (or the closest viewable ancestor), and the new revert to value is taken to be RevertToNone.

• If revert to is RevertToPointerRoot or RevertToNone, the focus reverts to Pointer-Root or None, respectively. When the focus reverts, the X server generates FocusIn and FocusOut events, but the last-focus-change time is not affected.

XSetlnputFocus can generate BadMatch, BadValue, and BadWindow errors.

To obtain the current input focus, use XGetlnputFocus.

XGetInputFocus(display, focus return, revert to return) Display \*display; Window \*focus\_return; int \*revert to return;

display Specifies the connection to the X server.

focus return Returns the focus window, PointerRoot, or None.

revert to returnReturns the current focus state (RevertToParent, RevertToPointerRoot, or RevertToNone).

The XGetlnputFocus function returns the focus window and the current focus state.

#### 12.6. Keyboard and Pointer Settings

Xlib provides functions that you can use to change the keyboard control, obtain a list of the auto-repeat keys, turn keyboard auto-repeat on or off, ring the bell, set or obtain the pointer button or keyboard mapping, and obtain a bit vector for the keyboard.

This section discusses the user-preference options of bell, key click, pointer behavior, and so on. The default values for many of these functions are determined by command line arguments to the X server and, on POSIX-confonnant systems, are typically set in the /etc/ttys file. Not all implementations will actually be able to control all of these parameters.

The XChangeKeyboardControi function changes control of a keyboard and operates on a XKeyboardControl structure:

/\* Mask bits for ChangeKeyboardControl \*/

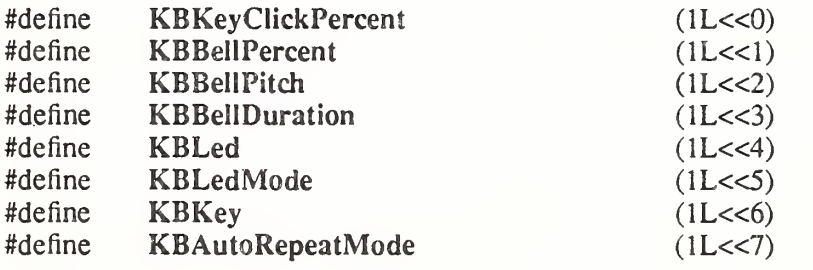

/\* Values \*/

typedef struct {

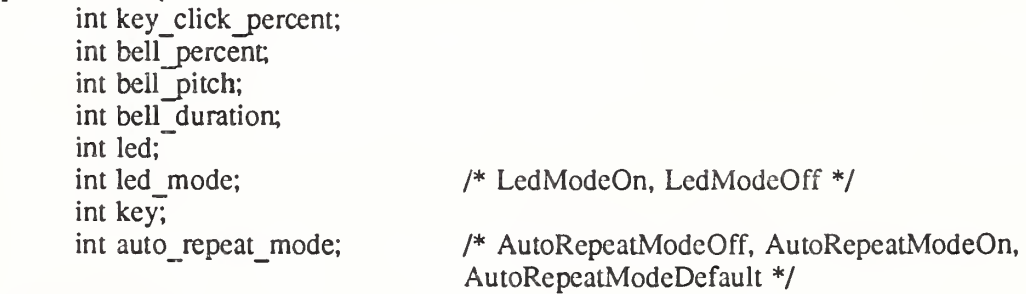

} XKeyboardControl;

The key click percent member sets the volume for key clicks between 0 (off) and 100 (loud) inclusive, if possible. A setting of  $-1$  restores the default. Other negative values generate a BadValue error.

The bell percent sets the base volume for the bell between 0 (off) and 100 (loud) inclusive, if possible. A setting of -1 restores the default. Other negative values generate a BadValue error. The bell pitch member sets the pitch (specified in Hz) of the bell, if possible. A setting of -1 restores the default. Other negative values generate a BadValue error. The bell duration member sets the duration of the bell specified in milliseconds, if possible. A setting of —1 restores the default. Other negative values generate a BadValue error.

If both the led mode and led members are specified, the state of that LED is changed, if possible. The led mode member can be set to LedModeOn or LedModeOff. If only led mode is specified, the state of all LEDs are changed, if possible. At most 32 LEDs numbered from one are supported. No standard interpretation of LEDs is defined. If led is specified without led mode, a BadMatch error results.

If both the auto repeat mode and key members are specified, the auto repeat mode of that key is changed (according to AutoRepeatModeOn, AutoRepeatModeOff, or AutoRepeatModeDefault), if possible. If only auto repeat mode is specified, the global auto repeat mode for the entire keyboard is changed, if possible, and does not affect the per key settings. If a key is specified without an auto repeat mode, a BadMatch error results. Each key has an individual mode of whether or not it should auto-repeat and a default setting for the mode. In addition, there is a global mode of whether auto-repeat should be enabled or not and a default setting for that mode. When global mode is AutoRepeatModeOn, keys should obey their individual auto-repeat modes. When global mode is AutoRepeatModeOff, no keys should auto-repeat. An auto-repeating key generates alternating KeyPress and KeyRelease events. When a key is used as a modifier, it is desirable for the key not to auto-repeat, regardless of its auto-repeat setting.

A bell generator connected with the console but not directly on a keyboard is treated as if it were part of the keyboard. The order in which controls are verified and altered is serverdependent. If an error is generated, a subset of the controls may have been altered.

XChangeKeyboardControl(display, value mask, values) Display \*display, unsigned long value mask;

XKeyboardControl \*values\

display Specifies the connection to the X server.

value mask Specifies which controls to change. This mask is the bitwise inclusive OR of the valid control mask bits.

values Specifies one value for each bit set to 1 in the mask.

The XChangeKeyboardControl function controls the keyboard characteristics defined by the XKeyboardControl structure. The value mask argument specifies which values are to be changed.

XChangeKeyboardControl can generate BadMatch and BadValue errors.

To obtain the current control values for the keyboard, use XGetKeyboardControl.

XGetKeyboardControl(display, values return)

Display \*display; XKeyboardState \*values\_return;

display Specifies the connection to the X server.

values return Returns the current keyboard controls in the specified XKeyboardState structure.

The XGetKeyboardControl function returns the current control values for the keyboard to the XKeyboardState structure.

typedef struct {

int key\_click\_percent; int bell\_percent; unsigned int bell pitch, bell duration; unsigned long led\_mask; int global auto repeat; char auto repeats[32];

} XKeyboardState;

For the LEDs, the least-significant bit of led mask corresponds to LED one, and each bit set to 1 in led mask indicates an LED that is lit. The global auto repeat member can be set to AutoRepeatModeOn or AutoRepeatModeOff. The auto repeats member is a bit vector. Each bit set to <sup>1</sup> indicates that auto-repeat is enabled for the corresponding key. The vector is represented as 32 bytes. Byte N (from 0) contains the bits for keys 8N to  $8N + 7$  with the least-significant bit in the byte representing key 8N.

To turn on keyboard auto-repeat, use XAutoRepeatOn.

 $XAutoRepeatOn(display)$ Display \*display;

display Specifies the connection to the X server.

The XAutoRepeatOn function turns on auto-repeat for the keyboard on the specified display.

To turn off keyboard auto-repeat, use XAutoRepeatOff.

XAutoRepeatOff(display) Display \*display;

display Specifies the connection to the X server.

The XAutoRepeatOff function turns off auto-repeat for the keyboard on the specified display.

To ring the bell, use XBell.

 $XBell(display, percent)$ Display \*display; int percent',

display Specifies the connection to the X server.

percent Specifies the volume for the bell, which can range from -100 to 100 inclusive. The XBell function rings the bell on the keyboard on the specified display, if possible. The specified volume is relative to the base volume for the keyboard. If the value for the percent argument is not in the range -100 to 100 inclusive, a BadValue error results. The volume at which the bell rings when the percent argument is nonnegative is:

base  $-$  [(base  $*$  percent) / 100] + percent

The volume at which the bell rings when the percent argument is negative is:

base  $+$  [(base  $*$  percent) / 100]

To change the base volume of the bell, use XChangeKeyboardControl.

XBell can generate a BadValue error.

To obtain a bit vector that describes the state of the keyboard, use XQueryKeymap.

XQueryKeymap (display, keys\_return) Display \*display; char keys return[32];

display Specifies the connection to the X server.

keys return Returns an array of bytes that identifies which keys are pressed down. Each bit represents one key of the keyboard.

The XQueryKeymap function returns a bit vector for the logical state of the keyboard, where each bit set to <sup>1</sup> indicates that the corresponding key is currently pressed down. The vector is represented as 32 bytes. Byte N (from 0) contains the bits for keys 8N to 8N + 7 with the least-significant bit in the byte representing key 8N.

Note that the logical state of a device (as seen by client applications) may lag the physical state if device event processing is frozen.

To set the mapping of the pointer buttons, use XSetPointerMapping.

int XSetPointerMapping(*display, map, nmap*)

Display \*display; unsigned char *map*[]; int nmap;

display Specifies the connection to the X server.

map Specifies the mapping list.

nmap Specifies the number of items in the mapping list.

The XSetPointerMapping function sets the mapping of the pointer. If it succeeds, the X server generates a MappingNotify event, and XSetPointerMapping returns MappingSuccess. Element map[i] defines the logical button number for the physical button i+1. The length of the list must be the same as XGetPointerMapping would return, or a BadValue error results. A zero element disables a button, and elements are not restricted in value by the number of physical buttons. However, no two elements can have the same nonzero value, or a BadValue error results. If any of the buttons to be altered are logically in the down state, XSetPointerMapping returns MappingBusy, and the mapping is not changed.

XSetPointerMapping can generate a BadValue error.

To get the pointer mapping, use XGetPointerMapping.

int XGetPointerMapping(display, map\_return, nmap) Display \*display; unsigned char  $map\_return$  []; int nmap;

display Specifies the connection to the X server.

map return Returns the mapping list.

nmap Specifies the number of items in the mapping list.

The XGetPointerMapping function returns the current mapping of the pointer. Pointer buttons are numbered starting from one. XGetPointerMapping returns the number of physical buttons actually on the pointer. The nominal mapping for a pointer is map[i]=i+1. The nmap argument specifies the length of the array where the pointer mapping is returned, and only the first nmap elements are returned in map\_retum.

To control the pointer's interactive feel, use XChangePointerControl.

XChangePointerControl(display, do accel, do threshold, accel numerator, accel denominator, threshold)

Display \*display; Bool do accel, do threshold; int  $accel$  numerator, accel denominator; int threshold:

display Specifies the connection to the X server.

do accel Specifies a Boolean value that controls whether the values for the accel numerator or accel denominator are used.

do threshold Specifies a Boolean value that controls whether the value for the threshold is used.

accel numeratorSpecifies the numerator for the acceleration multiplier.

accel denominator

Specifies the denominator for the acceleration multiplier.

threshold Specifies the acceleration threshold.

The XChangePointerControl function defines how the pointing device moves. The acceleration, expressed as a fraction, is a multiplier for movement. For example, specifying 3/1 means the pointer moves three times as fast as normal. The fraction may be rounded arbitrarily by the X server. Acceleration only takes effect if the pointer moves more than threshold pixels at once and only applies to the amount beyond the value in the threshold argument. Setting a value to  $-1$  restores the default. The values of the do accel and do threshold arguments must be True for the pointer values to be set, or the parameters are unchanged. Negative values (other than  $-1$ ) generate a BadValue error, as does a zero value for the accel denominator argument.

XChangePointerControl can generate a BadValue error.

To get the current pointer parameters, use XGetPointerControI.

XGetPointerControl(display, accel numerator return, accel denominator return, threshold return)

Display \*display; int \*accel numerator return, \*accel denominator return; int \*threshold return;

display Specifies the connection to the X server.

accel numerator return

Returns the numerator for the acceleration multiplier.

accel denominator return

Returns the denominator for the acceleration multiplier.

threshold returnReturns the acceleration threshold.

The XGetPointerControI function returns the pointer's current acceleration multiplier and acceleration threshold.

## 12.7. Keyboard Encoding

A KeyCode represents a physical (or logical) key. KeyCodes lie in the inclusive range [8,255]. A KeyCode value carries no intrinsic information, although server implementors may attempt to encode geometry (for example, matrix) information in some fashion so that it can be inter preted in a server-dependent fashion. The mapping between keys and KeyCodes cannot be changed.

A KeySym is an encoding of a symbol on the cap of a key. The set of defined KeySyms includes the ISO Latin character sets (1-4), Katakana, Arabic, Cyrillic, Greek, Technical,

Special, Publishing, APL, Hebrew, and a special miscellany of keys found on keyboards (Return, Help, Tab, and so on). To the extent possible, these sets are derived from international standards. In areas where no standards exist, some of these sets are derived from Digital Equipment Corporation standards. The list of defined symbols can be found in  $\langle x11\rangle$ /keysymdef.h>. Unfortunately, some C preprocessors have limits on the number of defined symbols. If you must use KeySyms not in the Latin 1—4, Greek, and miscellaneous classes, you may have to define a symbol for those sets. Most applications usually only include  $\langle X11/keysym.h\rangle$ , which defines symbols for ISO Latin 1–4, Greek, and miscellaneous.

A list of KeySyms is associated with each KeyCode. The list is intended to convey the set of symbols on the corresponding key. If the list (ignoring trailing NoSymbol entries) is a single KeySym "K," then the list is treated as if it were the list "K NoSymbol K NoSymbol." If the list (ignoring trailing NoSymbol entries) is <sup>a</sup> pair of KeySyms "K1 K2," then the list is treated as if it were the list "K1 K2 K1 K2." If the list (ignoring trailing NoSymbol entries) is a triple of KeySyms "K1 K2 K3," then the list is treated as if it were the list "K1 K2 K3 NoSymbol." When an explicit "void" element is desired in the list, the value VoidSymbol can be used.

The first four elements of the list are split into two groups of KeySyms. Group <sup>1</sup> contains the first and second KeySyms; Group 2 contains the third and fourth KeySyms. Within each group, if the second element of the group is NoSymbol, then the group should be treated as if the second element were the same as the first element, except when the first element is an alphabetic KeySym "K" for which both lowercase and uppercase forms are defined. In that case, the group should be treated as if the first element were the lowercase form of " $K$ " and the second element were the uppercase form of " $K$ ."

The standard rules for obtaining a KeySym from a KeyPress event make use of only the Group <sup>1</sup> and Group 2 KeySyms; no interpretation of other KeySyms in the list is given. Which group to use is determined by the modifier state. Switching between groups is controlled by the KeySym named MODE SWITCH, by attaching that KeySym to some KeyCode and attaching that KeyCode to any one of the modifiers Modi through Mod5. This modifier is called the "group modifier." For any KeyCode, Group <sup>1</sup> is used when the group modifier is off, and Group 2 is used when the group modifier is on.

Within a group, the modifier state also determines which KeySym to use. The first KeySym is used when the Shift and Lock modifiers are off. The second KeySym is used when the Shift modifier is on, when the Lock modifier is on and the second KeySym is uppercase alphabetic, or when the Lock modifier is on and is interpreted as ShiftLock. Otherwise, when the Lock modifier is on and is interpreted as CapsLock, the state of the Shift modifier is applied first to select a KeySym; but if that KeySym is lowercase alphabetic, then the corresponding uppercase KeySym is used instead.

No spatial geometry of the symbols on the key is defined by their order in the KeySym list, although a geometry might be defined on a vendor-specific basis. The X server does not use the mapping between KeyCodes and KeySyms. Rather, it stores it merely for reading and writing by clients.

The KeyMask modifier named Lock is intended to be mapped to either a CapsLock or a Shift-Lock key, but which one is left as application-specific and/or user-specific. However, it is suggested that the determination be made according to the associated KeySym(s) of the corresponding KeyCode.

To obtain the legal KeyCodes for a display, use XDisplayKeycodes.

XDisplayKeycodes(display, min keycodes return, max keycodes return) Display \* display; int \* min\_keycodes\_return, \* max\_keycodes\_return;

display Specifies the connection to the X server.

min keycodes return

Returns the minimum number of KeyCodes.

max\_keycodes return

Returns the maximum number of KeyCodes.

The XDisplayKeycodes function returns the min-keycodes and max-keycodes supported by the specified display. The minimum number of KeyCodes returned is never less than 8, and the maximum number of KeyCodes returned is never greater than 255. Not all KeyCodes in this range are required to have corresponding keys.

To obtain the symbols for the specified KeyCodes, use XGetKeyboardMapping.

KeySym \*XGetKeyboardMapping(display, first keycode, keycode count,

keysyms per keycode return)

Display \*display; KeyCode first keycode; int keycode\_count; int \* $keysyms per keycode return;$ 

display Specifies the connection to the X server.

first keycode Specifies the first KeyCode that is to be returned.

keycode count Specifies the number of KeyCodes that are to be returned.

#### keysyms per keycode return

Returns the number of KeySyms per KeyCode.

The XGetKeyboardMapping function returns the symbols for the specified number of Key-Codes starting with first keycode. The value specified in first keycode must be greater than or equal to min keycode as returned by XDisplayKeycodes, or  $\overline{a}$  BadValue error results. In addition, the following expression must be less than or equal to max\_keycode as returned by XDisplayKeycodes:

first keycode + keycode count  $- 1$ 

If this is not the case, a BadValue error results. The number of elements in the KeySyms list is:

keycode\_count \* keysyms\_per\_keycode\_retum

KeySym number N, counting from zero, for KeyCode K has the following index in the list, counting from zero:

 $(K - first code) * keysyms per code return + N$ 

The X server arbitrarily chooses the keysyms per keycode return value to be large enough to report all requested symbols. A special KeySym value of NoSymbol is used to fill in unused elements for individual KeyCodes. To free the storage returned by XGetKeyboardMapping, use XFree.

XGetKeyboardMapping can generate a BadValue error.

To change the keyboard mapping, use XChangeKeyboardMapping.
XChangeKeyboardMapping(display, first\_keycode, keysyms\_per\_keycode, keysyms, num\_codes) Display \*display; int first keycode;

int keysyms per keycode; KeySym \*keysyms', int num\_codes;

display Specifies the connection to the X server.

first keycode Specifies the first KeyCode that is to be changed.

keysyms\_per\_keycode

Specifies the number of KeySyms per KeyCode.

keysyms Specifies an array of KeySyms.

num codes Specifies the number of KeyCodes that are to be changed.

The XChangeKeyboardMapping function defines the symbols for the specified number of KeyCodes starting with first keycode. The symbols for KeyCodes outside this range remain unchanged. The number of elements in keysyms must be:

num\_codes \* keysyms\_per\_keycode

The specified first keycode must be greater than or equal to min keycode returned by XDisplayKeycodes, or a BadValue error results. In addition, the following expression must be less than or equal to max keyeode as returned by XDisplayKeycodes, or a BadValue error results:

first keycode + num codes  $- 1$ 

KeySym number N, counting from zero, for KeyCode K has the following index in keysyms, counting from zero:

 $(K - first keyeode) * keysyms per keyeode + N$ 

The specified keysyms per keycode can be chosen arbitrarily by the client to be large enough to hold all desired symbols. A special KeySym value of NoSymbol should be used to fill in unused elements for individual KeyCodes. It is legal for NoSymbol to appear in nontrailing positions of the effective list for a KeyCode. XChangeKeyboardMapping generates a MappingNotify event.

There is no requirement that the X server interpret this mapping. It is merely stored for reading and writing by clients.

XChangeKeyboardMapping can generate BadAlloc and BadValue errors.

The next four functions make use of the XModifierKeymap data structure, which contains: typedef struct {

int max keypermod;  $/$ \* This server's max number of keys per modifier \*/ KeyCode \*modifiermap;  $\frac{1}{2}$  /\* An 8 by max keypermod array of the modifiers \*/

} XModifierKeymap;

To create an XModifierKeymap structure, use XNewModifiermap,

XModifierKeymap \*XNewModifiermap(max keys per mod) int max keys per mod;

max keys per mod

Specifies the number of KeyCode entries preallocated to the modifiers in the map.

The XNewModifiermap function returns a pointer to XModifierKeymap structure for later use.

To add a new entry to an XModifierKeymap structure, use XlnsertModifiermapEntry.

XModifierKeymap \*XInsertModifiermapEntry(modmap, keycode\_entry, modifier) XModifierKeymap \*modmap\ KeyCode keycode entry;

int modifier;

modmap Specifies the XModifierKeymap structure.

keycode entry Specifies the KeyCode.

modifier Specifies the modifier.

The XlnsertModifiermapEntry function adds the specified KeyCode to the set that controls the specified modifier and returns the resulting XModifierKeymap structure (expanded as needed).

To delete an entry from an XModifierKeymap structure, use XDeleteModifiermapEntry.

XModifierKeymap \*XDeleteModifiermapEntry (modmap, keycode\_entry, modifier)

XModifierKeymap \*modmap\ KeyCode keycode entry; int modifier;

modmap Specifies the XModifierKeymap structure.

keycode entry Specifies the KeyCode.

modifier Specifies the modifier.

The XDeleteModifiermapEntry function deletes the specified KeyCode from the set that controls the specified modifier and returns a pointer to the resulting XModifierKeymap structure.

To destroy an XModifierKeymap structure, use XFreeModifiermap.

XFreeModifiermap(modmap)

XModifierKeymap \*modmap',

modmap Specifies the XModifierKeymap structure.

The XFreeModifiermap function frees the specified XModifierKeymap structure.

To set the KeyCodes to be used as modifiers, use XSetModifierMapping.

int XSetModifierMapping(display, modmap)

Display \*display;

XModifierKeymap \*modmap;

display Specifies the connection to the X server.

modmap Specifies the XModifierKeymap structure.

The XSetModifierMapping function specifies the KeyCodes of the keys (if any) that are to be used as modifiers. If it succeeds, the  $X$  server generates a MappingNotify event, and XSetModifierMapping returns MappingSuccess. X permits at most eight modifier keys. If more than eight are specified in the XModifierKeymap structure, a BadLength error results.

The modifiermap member of the XModifierKeymap structure contains eight sets of max keypermod KeyCodes, one for each modifier in the order Shift, Lock, Control, Mod1, Mod2, Mod3, Mod4, and Mod5. Only nonzero KeyCodes have meaning in each set, and zero KeyCodes are ignored. In addition, all of the nonzero KeyCodes must be in the range specified by min\_keycode and max\_keycode in the Display structure, or a BadValue error results.

An X server can impose restrictions on how modifiers can be changed, for example, if certain keys do not generate up transitions in hardware, if auto-repeat cannot be disabled on certain

keys, or if multiple modifier keys are not supported. If some such restriction is violated, the status reply is MappingFailed, and none of the modifiers are changed. If the new KeyCodes specified for a modifier differ from those currently defined and any (current or new) keys for that modifier are in the logically down state, XSetModifierMapping returns MappingBusy, and none of the modifiers is changed.

XSetModifierMapping can generate BadAlIoc and BadValue errors.

To obtain the KeyCodes used as modifiers, use XGetModifierMapping.

 $X$ ModifierKeymap \* $X$ GetModifierMapping( $display$ ) Display \*display;

display Specifies the connection to the X server.

The XGetModifierMapping function returns a pointer to a newly created XModifierKeymap structure that contains the keys being used as modifiers. The structure should be freed after use by calling XFreeModifiermap. If only zero values appear in the set for any modifier, that modifier is disabled.

# Chapter 13

# Locales and Internationalized Text Functions

An internationalized application is one which is adaptable to the requirements of different native languages, local customs, and character string encodings. The process of adapting the operation to a particular native language, local custom, or string encoding is called localizaton. A goal of internationalization is to permit localization without program source modifications or recompilation.

Internationalization in X is based on the concept of a locale. A locale defines the "localized" behavior of a program at run-time. Locales affect Xlib in its:

- Encoding and processing of input method text
- Encoding of resource files and values
- Encoding and imaging of text strings
- Encoding and decoding for inter-client text communication

Characters from various languages are represented in a computer using an encoding. Different languages have different encodings, and there are even different encodings for the same characters in the same language.

This chapter defines support for localized text imaging and text input, and the locale mechanism which controls all locale-dependent Xlib functions. Sets of functions are provided for multibyte (char \*) text as well as wide character (wchar\_t) text in the form supported by the host C language environment. The multibyte and wide character functions are equivalent except for the form of the text argument.

The XIIb internationalization functions are not meant to provide support for multilingual applications (mixing multiple languages within a single piece of text), but they make it possible to implement applications that work in limited fashion with more than one language in independent contexts.

# 13.1. X Locale Management

X supports a one or more of the locales defined by the host environment. On implementations that conform to the ANSI C library, the locale announcement method is setlocale. This func tion configures the locale operation of both the host C library and Xlib. The operation of Xlib is governed by the LC CTYPE category; this is called the *current locale*. An implementation is permitted to provide implementation-dependent mechanisms for announcing the locale in addition to setlocale.

On implementations that do not conform to the ANSI C library, the locale announcement method is Xlib implementation-dependent.

The mechanism by which the semantic operation of Xlib is defined for a specific locale is implementation-dependent

X is not required to support all the locales supported by the host. To determine if the current locale is supported by X, use XSupportsLocale.

Bool XSupportsLocale()

The XSupportsLocaie function returns True if Xlib functions are capable of operating under the current locale. If it returns False, Xlib locale-dependent functions for which the XLocaleNotSupported return status is defined will return XLocaleNotSupported. Other Xlib locale-dependent routines will operate in the "C" locale.

The client is responsible for selecting its locale and X modifiers. Clients should provide a means for the user to override the clients' locale selection at client invocation. Most singledisplay X clients operate in a single locale for both X and the host processing environment. They will configure the locale by calling three functions: the host locale configuration function, XSupportsLocale, and XSetLocaleModifiers.

The semantics of certain categories of X internationalization capabilities can be configured by setting modifiers. Modifiers are named by implementation-dependent and locale-specific strings. The only standard use for this capability at present is selecting one of several styles of keyboard input method.

To configure Xlib locale modifiers for the current locale, use XSetLocaleModifiers.

char \*XSetLocaleModifiers (*modifier list*) char \*modifier\_list;

modifier list Specifies the modifiers.

XSetLocaleModifiers sets the X modifiers for the current locale setting. The modifier\_list argument is a null-terminated string of the form "{@category=value}", that is, having zero or more concatenated " $@category = value"$  entries where *category* is a category name and *value* is the (possibly empty) setting for that category. The values are encoded in the current locale. Category names are restricted to the POSIX Portable Filename Character Set.

The local host X locale modifiers announcer (on POSIX-compliant systems, the XMODIFIERS environment variable) is appended to the modifier list to provide default values on the local host. If a given category appears more than once in the list, the first setting in the list is used. If a given category is not included in the full modifier list, the category is set to an implementation-dependent default for the current locale. An empty value for a category explicitly specifies the implementation-dependent default.

If the function is successful, it returns a pointer to a string. The contents of the string are such that a subsequent call with that string (in the same locale) will restore the modifiers to the same settings. If modifier list is a NULL pointer, XSetLocaleModifiers also returns a pointer to such a string, and the current locale modifiers are not changed.

If invalid values are given for one or more modifier categories supported by the locale, a NULL pointer is returned, and none of the current modifiers are changed.

At program startup the modifiers that are in effect are unspecified until the first successful call to set them. Whenever the locale is changed, the modifiers that are in effect become unspecified until the next successful call to set them. Clients should always call XSetLocaleModifiers with a non-NULL modifier list after setting the locale, before they call

any locale-dependent Xlib routine.

The only standard modifier category currently defined is "im", which identifies the desired input method. The values for input method are not standardized. A single locale may use multiple input methods, switching input method under user control. The modifier may specify the initial input method in effect, or an ordered list of input methods. Multiple input methods may be specified in a single im value string in an implementation-dependent manner.

The returned modifiers string is owned by Xlib and should not be modified or freed by the client. It may be freed by Xlib after the current locale or modifiers is changed. Until freed, it will not be modified by Xlib.

The recommended procedure for clients initializing their locale and modifiers is to obtain locale and modifier announcers separately from one of the following prioritized sources:

- A command line option
- A resource
- The empty string ("")

The first of these that is defined should be used. Note that when a locale command line option or locale resource is defined, the effect should be to set all categories to the specified locale, overriding any category-specific settings in the local host environment.

### 13.2. Locale and Modifier Dependencies

The internationalized Xlib functions operate in the current locale configured by the host environment and X locale modifiers set by XSetLocaleModifiers, or in the locale and modifiers configured at the time some object supplied to the function was created. For each locale-dependent function, the following table describes the locale (and modifiers) dependency:

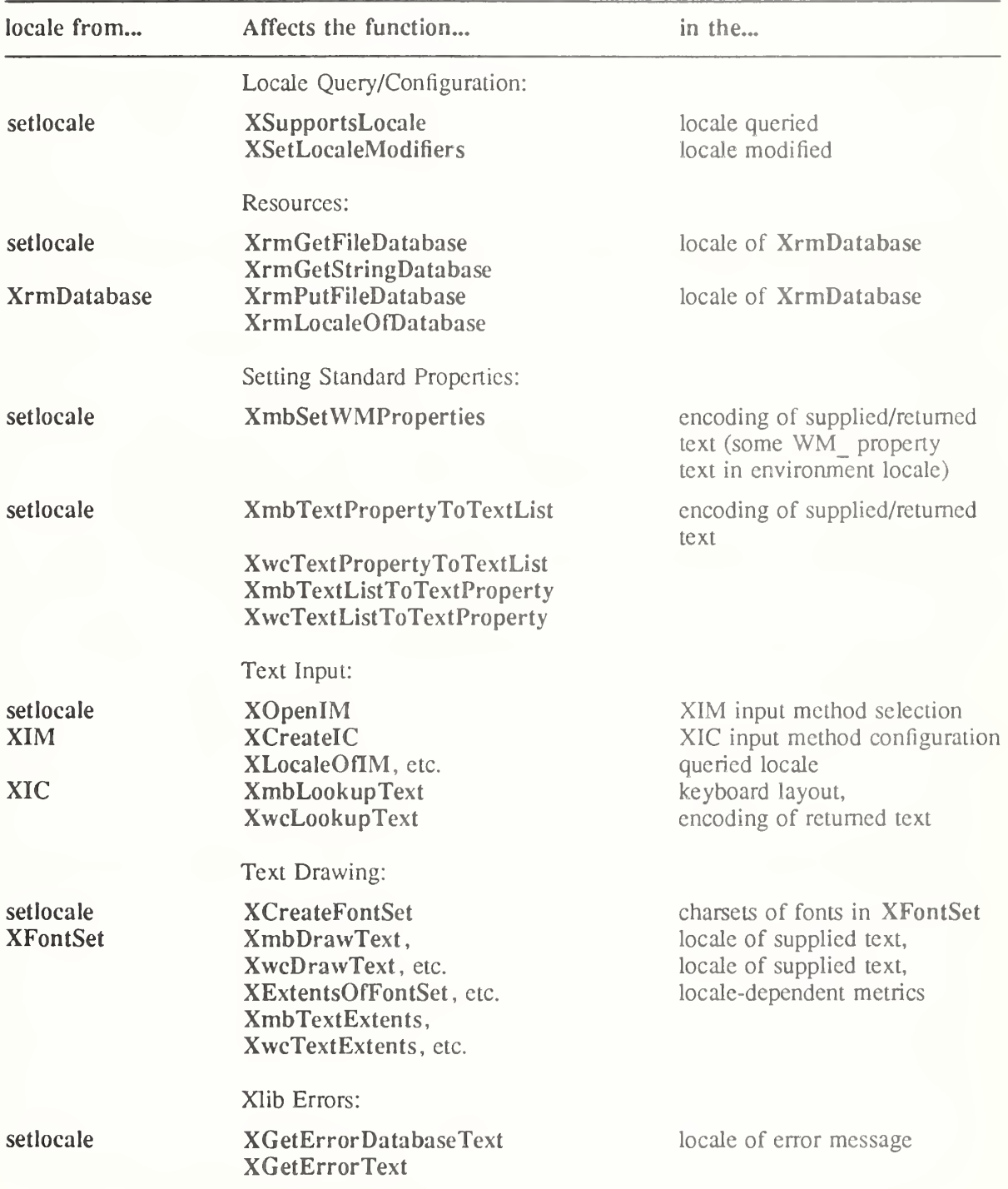

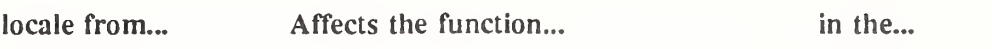

Clients may assume that a locale-encoded text string returned by an X routine can be passed to a C-library routine, or vice-versa, if the locale is the same at the two calls.

All text strings processed by internationalized Xlib functions are assumed to begin in the initial state of the encoding of the locale, if the encoding is state-dependent

All Xlib routines behave as if they do not change the current locale or X modifier setting. (This means that if they do change locale or call XSetLocaleModifiers with a non-NULL argument, they must save and restore the current state on entry and exit.) Also, Xlib functions on implementations that conform to the ANSI C library do not alter the global state associated with the ANSI C functions mblen, mbtowe, wctomb, and strtok.

### 133. Creating and Freeing a Font Set

Xlib international text drawing is done using a set of one or more fonts, as needed for the locale of the text. Fonts are loaded according to a list of base font names supplied by the client, and the charsets required by the locale. The XFontSet is an opaque type.

To create an international text drawing font set, use XCreateFontSet.

XFontSet XCreateFontSet(display, base font name list, missing charset list return, missing charset count return, def string return)

Display \*display; char \*base font name list; char \*\*\* $m$ *issing* charset list return; int \*missing\_charset\_count\_return; char  $*$ *def* string return;

display Specifies the connection to the X server.

base font name list

Specifies the base font names.

missing charset list return

Returns the missing charsets.

```
missing charset count return
```
Returns the number of missing charsets.

def string returnReturns the string drawn for missing charsets.

The XCreateFontSet function creates a font set for the specified display. The font set is bound to the current locale when XCreateFontSet is called. The font set may be used in subsequent calls to obtain font and character information, and to image text in the locale of the font set.

The base font name list argument is a list of base font names which Xlib uses to load the fonts needed for the locale. The base font names are a comma-separated list. The string is null-terminated, and is assumed to be in the Host Portable Character Encoding; otherwise, the result is implementation dependent. Whitespace immediately on either side of a separating comma is ignored.

Use of XLFD font names permits Xlib to obtain the fonts needed for a variety of locales from a single locale-independent base font name. The single base font name should name a family of fonts whose members are encoded in the various charsets needed by the locales of interest.

An XLFD base font name can explicitly name a charset needed for the locale. This allows the user to specify an exact font for use with a charset required by a locale, fully controlling the font selection.

If a base font name is not an XLFD name, Xlib will attempt to obtain an XLFD name from the font properties for the font. If this action is successful in obtaining an XLFD name, the XBaseFontNameListOfFontSet function will return this XLFD name instead of the clientsupplied name.

The following algorithm is used to select the fonts that will be used to display text with the XFontSet:

For each font charset required by the locale, the base font name list is searched for the first one of the following cases that names a set of fonts that exist at the server:

- 1. The first XLFD-conforming base font name that specifies the required charset or a superset of the required charset in its CharSetRegistry and CharSetEncoding fields. The implementation may use a base font name whose specified charset is a superset of the required charset, for example, an IS08859-1 font for an ASCII charset.
- 2. The first set of one or more XLFD-conforming base font names that specify one or more charsets that can be remapped to support the required charset. The Xlib implementation may recognize various mappings from a required charset to one or more other charsets, and use the fonts for those charsets. For example, JIS Roman is ASCII with tilde and backslash replaced by yen and overbar; Xlib may load an IS08859-1 font to support this character set, if a JIS Roman font is not available.
- 3. The first XLFD-conforming font name, or the first non-XLFD font name for which an XLFD font name can be obtained, combined with the required charset (replacing the CharSetRegistry and CharSetEncoding fields in the XLFD font name). As in case 1, the implementation may use a charset which is a superset of the required charset.
- 4. The first font name that can be mapped in some implementation-dependent manner to one or more fonts that support imaging text in the charset.

For example, assume a locale required the charsets:

IS08859-1 JISX0208.1983 JISX0201.1976 GB2312-1980.0

The user could supply a base font name list which explicitly specifies the charsets, insuring that specific fonts get used if they exist:

"-JIS-Fixed-Medium-R-Normal-26-180-100-100-C-240-JISX0208.1983-0,\ -JIS-Fixed-Medium-R-Normal-26-180-100-100-C-l 20-JISX0201.1976-0,\ -GB-Fixed-Medium-R-Normal-26-180-100-100-C-240-GB2312-1980.0,\ -Adobe-Courier-Bold-R-Normal-25-180-75-75-M-150-ISO8859-1"

Or he could supply a base font name list which omits the charsets, letting Xlib select font charsets required for the locale:

"-JIS-Fixed-Medium-R-Normal-26-180-100-100-C-240,\ -JIS-Fixed-Medium-R-Normal--26-180-100-100-C-120,\ -GB-Fixed-Medium-R-Normal—26-180-100- 100-C-240,\ -Adobe-Courier-Bold-R-Normal-25-180-100-100-M-150"

Or he could simply supply a single base font name which allows Xlib to select from all avail able fonts which meet certain minimum XLFD property requirements:

 $"$  -\*-\*-\*-R-Normal--\*-180-100-100-\*-\*"

If XCreateFontSet is unable to create the font set, either because there is insufficient memory or because the current locale is not supported, XCreateFontSet returns NULL, missing charset list return is set to NULL, and missing charset count return is set to zero. If fonts exist for all of the charsets required by the current locale,  $\overline{X}$ CreateFontSet returns a

valid XFontSet, missing charset list return is set to NULL, and missing charset count return is set to zero.

If no font exists for one or more of the required charsets, XCreateFontSet sets missing charset list return to a list of one or more null-terminated charset names for which no font exists, and sets missing charset count return to the number of missing fonts. The charsets are from the list of the required charsets for the encoding of the locale, and do not include any charsets to which Xlib may be able to remap a required charset.

If no font exists for any of the required charsets, or if the locale definition in Xlib requires that a font exist for a particular charset and a font is not found for that charset, XCreateFontSet returns NULL. Otherwise, XCreateFontSet returns a valid XFontSet to font set.

When an Xmb/wc drawing or measuring function is called with an XFontSet that has missing charsets, some characters in the locale will not be drawable. If def string return is non-NULL, XCreateFontSet returns a pointer to a string which represents the glyph(s) which are drawn with this XFontSet when the charsets of the available fonts do not include all font glyph(s) required to draw a codepoint. The string does not necessarily consist of valid characters in the current locale and is not necessarily drawn with the fonts loaded for the font set, but the client can draw and measure the "default glyphs" by including this string in a string being drawn or measured with the XFontSet.

If the string returned to defastring return is the empty string  $("")$ , no glyphs are drawn, and the escapement is zero. The returned string is null-terminated. It is owned by Xlib and should not be modified or freed by the client. It will be freed by a call to **XFreeFontSet** with the associated XFontSet. Until freed, its contents will not be modified by Xlib.

The client is responsible for constructing an error message from the missing charset and default string information, and may choose to continue operation in the case that some fonts did not exist.

The returned XFontSet and missing charset list should be freed with XFreeFontSet and XFreeStringList, respectively. The client-supplied base\_font\_name\_list may be freed by the client after calling XCreateFontSet.

To obtains a list of XFontStruct structures and full font names given an XFontSet, use XFontsOfFontSet.

int XFontsOfFontSet (font set, font struct list return, font name list return) XFontSet font set; XFontStruct  $*\overline{*}$  font struct list return; char \*\*\*font name  $\overline{list}$  return;

font set Specifies the font set.

font struct list return

Returns the list of font structs.

font name list return

Returns the list of font names.

The XFontsOfFontSet function returns a list of one or more XFontStructs and font names for the fonts used by the Xmb and Xwc layers, for the given font set. A list of pointers to the XFontStruct structures is returned to font struct list return. A list of pointers to nullterminated fully specified font name strings in the locale of the font set is returned to font name\_list\_return. The font\_name\_list order corresponds to the font\_struct\_list order. The number of XFontStruct structures and font names is returned as the value of the function.

Because it is not guaranteed that a given character will be imaged using a single font glyph, there is no provision for mapping a character or default string to the font properties, font ID, or direction hint for the font for the character. The client may access the XFontStruct list to obtain these values for all the fonts currently in use.

It is not required that fonts be loaded from the server at the creation of an XFontSet. Xlib may choose to cache font data, loading it only as needed to draw text or compute text dimen sions. Therefore, existence of the per\_char metrics in the XFontStruct structures in the XFontStructSet is undefined. Also, note that all properties in the XFontStruct structures are in the STRING encoding.

The XFontStruct and font name lists are owned by Xlib and should not be modified or freed by the client. They will be freed by a call to XFreeFontSet with the associated XFontSet. Until freed, its contents will not be modified by Xlib.

To obtain the base font name list and the selected font name list given an XFontSet, use XBaseFontNameListOfFontSet.

char \*XBaseFontNameListOfFontSet(font\_set) XFontSet font set;

font set Specifies the font set.

The XBaseFontNameListOfFontSet function returns the original base font name list supplied by the client when the XFontSet was created. A null-terminated string containing a list of comma-separated font names is returned as the value of the function. Whitespace may appear immediately on either side of separating commas.

If XCreateFontSet obtained an XLFD name from the font properties for the font specified by a non-XLFD base name, the XBaseFontNameListOfFontSet function will return the XLFD name instead of the non-XLFD base name.

The base font name list is owned by Xlib and should not be modified or freed by the client. It will be freed by a call to XFreeFontSet with the associated XFontSet. Until freed, its contents will not be modified by Xlib.

To obtain the locale name given an XFontSet, use XLocaleOfFontSet.

char \*XLocaleOfFontSet(font set) XFontSet font set;

font set Specifies the font set.

The XLocaleOfFontSet function returns the name of the locale bound to the specified XFontSet, as a null-terminated string.

The returned locale name string is owned by Xlib and should not be modified or freed by the client. It may be freed by a call to XFreeFontSet with the associated XFontSet. Until freed, it will not be modified by Xlib.

To free a font set, use XFreeFontSet.

void XFreeFontSet(display, font set) Display \*display; XFontSet font set;

display Specifies the connection to the X server.

font set Specifies the font set.

The XFreeFontSet function frees the specified font set. The associated base font name list, font name list, XFontStruct list, and XFontSetExtents, if any, are freed.

#### 13.4. Obtaining Font Set Metrics

Metrics for the internationalized text drawing functions are defined in terms of a primary draw direction, which is the default direction in which the character origin advances for each succeeding character in the string. The Xlib interface is currently defined to support only a

left-to-right primary draw direction. The drawing origin is the position passed to the drawing function when the text is drawn. The baseline is a line drawn through the drawing origin parallel to the primary draw direction. Character ink is the pixels painted in the foreground color and does not include interline or intercharacter spacing or image text background pixels.

The drawing functions are allowed to implement implicit text directionality control, reversing the order in which characters are rendered along the primary draw direction in response to locale-specific lexical analysis of the string.

Regardless of the character rendering order, the origins of all characters are on the primary draw direction side of the drawing origin. The screen location of a particular character image may be determined with XmbTextPerCharExtents or XwcTextPerCharExtents.

The drawing functions are allowed to implement context-dependent rendering, where the glyphs drawn for a string are not simply a concatenation of the glyphs that represent each individual character. A string of two characters drawn with XmbDrawString may render differently than if the two characters were drawn with separate calls to XmbDrawString. If the client appends or inserts a character in a previously drawn string, the client may need to redraw some adjacent characters in order to obtain proper rendering.

To find out about context-dependent rendering, use XContextDependentDrawing.

Bool XContextDependentDrawing(font set) XFontSet font set;

font set Specifies the font set.

The XContextDependentDrawing function returns True if text drawn with the font\_set might include context-dependent drawing.

The drawing functions do not interpret newline, tab, or other control characters. The behavior when non-printing characters other than space are drawn is implementation-dependent. It is the client's responsibility to interpret control characters in a text stream.

The maximum character extents for the fonts that are used by the text drawing layers may be accessed by the XFontSetExtents structure:

typedef struct { XRectangle max ink extent:  $/$ \* over all drawable characters \*/ XRectangle max logical extent;  $/$  /\* over all drawable characters  $*/$ 

} XFontSetExtents:

The XRectangles used to return font set metrics are the usual Xlib screen-oriented XRectangles, with x, y giving the upper left comer, and width and height always positive.

The max ink extent member gives the maximum extent, over all drawable characters, of the rectangles which bound the character glyph image drawn in the foreground color, relative to a constant origin. See XmbTextExtents and XwcTextExtents for detailed semantics.

The max logical extent member gives the maximum extent, over all drawable characters, of the rectangles which specify minimum spacing to other graphical features, relative to a constant origin. Other graphical features drawn by the client, for example, a border surrounding the text, should not intersect this rectangle. The max\_logical\_extent member should be used to compute minimum inter-line spacing and the minimum area which must be allowed in a text field to draw a given number of arbitrary characters.

Due to context-dependent rendering, appending a given character to a string may increase the string's extent by an amount which exceeds the font's max extent:

max possible added extent = (max extent \*  $lt$  cotal # chars $>$ ) - prev\_string\_extent

The rectangles for a given character in a string can be obtained from XmbPerCharExtents or XwcPerCharExtents.

To obtain the maximum extents structure given an XFontSet, use XExtentsOfFontSet.

XFontSetExtents \*XExtentsOfFontSet(font\_set) XFontSet font set;

font set Specifies the font set.

The XExtentsOfFontSet function returns an XFontSetExtents structure for the fonts used by the Xmb and Xwc layers, for the given font set.

The XFontSetExtents structure is owned by Xlib and should not be modified or freed by the client. It will be freed by a call to XFreeFontSet with the associated XFontSet. Until freed, its contents will not be modified by Xlib.

To obtain the escapement in pixels of the specified text as a value, use XmbTextEscapement or XwcTextEscapement.

int XmbTextEscapement(font set, string, num bytes) XFontSet font set: char \*string', int num bytes;

int XwcTextEscapement(font set, string, num wchars) XFontSet font set: wchar t \*string; int  $num$  wchars;

font set Specifies the font set.

string Specifies the character string.

num bytes Specifies the number of bytes in the string argument.

num wchars Specifies the number of characters in the string argument.

The XmbTextEscapement and XwcTextEscapement functions return the escapement in pixels of the specified string as a value, using the fonts loaded for the specified font set. The escapement is the distance in pixels in the primary draw direction from the drawing origin to the origin of the next character to be drawn, assuming that the rendering of the next character is not dependent on the supplied string.

Regardless of the character rendering order, the escapement is always positive.

To obtain the overall ink return and overall logical return arguments, the overall bounding box of the string's image, and a logical bounding box, use XmbTextExtents or XwcTextExtents.

int XmbTextExtents(font set, string, num\_bytes, overall\_return) XFontSet font\_ser, char \*string', int num bytes; XRectangle \*overall\_ink\_return; XRectangle \*overall\_logical\_return;

int XwcTextExtents(font set, string, num wchars, overall return) XFontSet font set; wchar  $t * string$ ; int num wchars; XRectangle \*overall ink return; XRectangle \*overall logical return;

font set Specifies the font set.

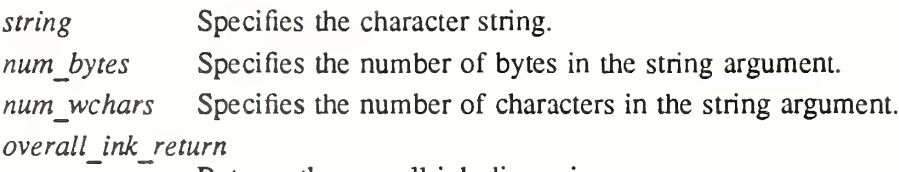

Returns the overall ink dimensions.

### overall\_logical\_return

Returns the overall logical dimensions.

The XmbTextExtents and XwcTextExtents functions set the components of the specified overall ink return and overall logical return arguments to the overall bounding box of the string's image, and a logical bounding box for spacing purposes, respectively. They return the value returned by XmbTextEscapement or XwcTextEscapement. These metrics are relative to the drawing origin of the string, using the fonts loaded for the specified font set.

If the overall ink return argument is non-NULL, it is set to the bounding box of the string's character ink. Note that the overall ink return for a non-descending horizontally drawn Latin character is conventionally entirely above the baseline, that is, overall ink return.height  $\leq$ -overall ink retum.y. The overall ink retum for a nonkemed character is entirely at and to the right of the origin, that is, overall ink return.x  $>= 0$ . A character consisting of a single pixel at the origin would set overall ink return fields  $y = 0$ ,  $x = 0$ , width = 1, height = 1.

If the overall logical return argument is non-NULL, it is set to the bounding box which provides minimum spacing to other graphical features for the string. Other graphical features, for example, a border surrounding the text, should not intersect this rectangle.

When the XFontSet has missing charsets, metrics for each unavailable character are taken from the default string returned by XCreateFontSet so that the metrics represent the text as it will actually be drawn. The behavior for an invalid codepoint is undefined.

To determine the effective drawing origin for a character in a drawn string, the client should call XmbTextPerCharExtents on the entire string, then on the character, and subtract the x values of the returned XRectangles for the character. This is useful to redraw portions of a line of text or to justify words, but for context-dependent rendering the client should not assume that it can redraw the character by itself and get the same rendering.

To obtain per-character information for a text string, use XmbTextPerCharExtents or XwcTextPerCharExtents.

Status XmbTextPerCharExtents(font\_set, string, num\_bytes, ink\_array\_return, logical array return, array size, num chars return, overall return) XFontSet font\_set: char \*string', int num bytes; XRectangle \*ink array return; XRectangle \*logical array return; int array size; int  $*$ *num* chars return; XRectangle \*overall ink return; XRectangle \*overall logical return;

Status XwcTextPerCharExtents(font set, string, num wchars, ink array return, logical array return, array size, num chars return, overall return) XFontSet font set; wchar  $t * string$ ; int num wchars; XRectangle \*ink array return; XRectangle \*logical array return; int array size; int \*num chars return;  $X$ Rectangle \*overall ink return;  $X$ Rectangle \**overall\_logical return*; font set Specifies the font set. string Specifies the character string. num bytes Specifies the number of bytes in the string argument. num wchars Specifies the number of characters in the string argument. ink array returnReturns the ink dimensions for each character. logical array return Returns the logical dimensions for each character. array size Specifies the size of ink array return and logical array return. Note that the caller must pass in arrays of this size. num chars return Returns the number characters in the string argument.

overall ink return

Returns the overall ink extents of the entire string.

overall logical return

Returns the overall logical extents of the entire string.

The XmbTextPerCharExtents and XwcTextPerCharExtents return the text dimensions of each character of the specified text, using the fonts loaded for the specified font set. Each successive element of ink\_array\_return and logical\_array\_return is set to the successive character's drawn metrics, relative to the drawing origin of the string, one XRectangle for each character in the supplied text string. The number of elements of ink\_array\_retum and logical array return that have been set is returned to num chars return.

Each element of ink array return is set to the bounding box of the corresponding character's drawn foreground color. Each element of logical\_array\_retum is set to the bounding box which provides minimum spacing to other graphical features for the corresponding character. Other graphical features should not intersect any of the logical\_array\_retum rectangles.

Note that an XRectangle represents the effective drawing dimensions of the character, regardless of the number of font glyphs that are used to draw the character, or the direction in which the character is drawn. If multiple characters map to a single character glyph, the dimensions of all the XRectangles of those characters are the same.

When the XFontSet has missing charsets, metrics for each unavailable character are taken from the default string returned by XCreateFontSet, so that the metrics represent the text as it will actually be drawn. The behavior for an invalid codepoint is undefined.

If the array size is too small for the number of characters in the supplied text, the functions return zero and num chars return is set to the number of rectangles required. Otherwise, the routines return a non-zero value.

If the overall ink return or overall logical return argument is non-NULL, XmbTextPer-CharExtents and XwcTextPerCharExtents return the maximum extent of the string's metrics to overall ink return or overall logical return, as returned by XmbTextExtents or XwcTextExtents.

# 13.5. Drawing Text Using Font Sets

The routines defined in this section draw text at a specified location in a drawable. They are similar to the functions XDrawText, XDrawString, and XDrawImageString except that they work with font sets instead of single fonts, and interpret the text based on the locale of the font set instead of treating the bytes of the string as direct font indexes. See section 8.6 for details of the use of GCs and possible protocol errors. If a BadFont error is generated, characters prior to the offending character may have been drawn.

The text is drawn using the fonts loaded for the specified font set; the font in the GC is ignored, and may be modified by the routines. No validation that all fonts conform to some width rule is performed.

The text functions XmbDrawText and XwcDrawText use the following structures, typedef struct {

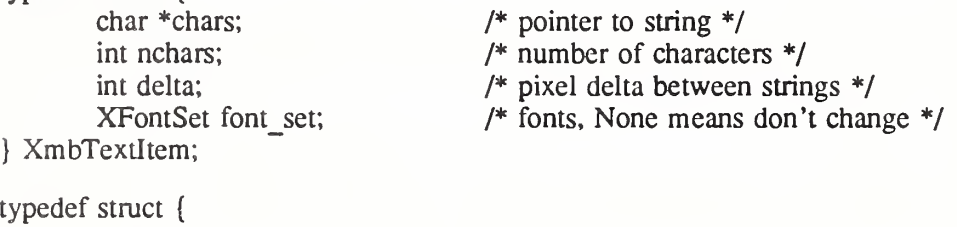

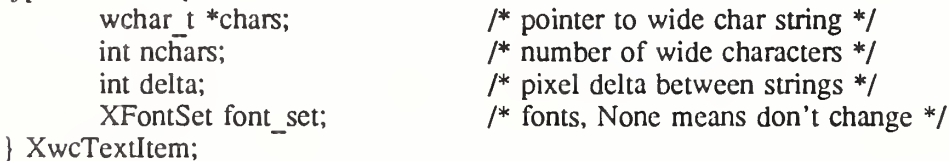

To draw text using multiple font sets in a given drawable, use XmbDrawText or XwcDrawText.

void XmbDrawText( $display, d, gc, x, y, items, nitems)$ ) Display \*display; Drawable  $d$ :  $GC$   $gc$ ; int  $x, y$ ; XmbTextltem \*items', int nitems', void XwcDrawText(display, d, gc, x, y, items, nitems)

Display \*display; Drawable  $d$ : GC  $gc$ ; int  $x, y$ ; XwcTextItem \*items; int *nitems*:

display Specifies the connection to the X server.

d Specifies the drawable.

gc Specifies the GC.

 $\chi$ y Specify the x and y coordinates.

items Specifies an array of text items.

nitems Specifies the number of text items in the array.

XmbDrawText and XwcDrawText allow complex spacing and font set shifts between text strings. Each text item is processed in turn, with the origin of a text element advanced in the

primary draw direction by the escapement of the previous text item. A text item delta specifies an additional escapement of the text item drawing origin in the primary draw direction. A font set member other than None in an item causes the font set to be used for this and subsequent text items in the text items list. Leading text items with font set member set to None will not be drawn.

XmbDrawText and XwcDrawText do not perform any context-dependent rendering between text segments. Gients may compute the drawing metrics by passing each text segment to XmbTextExtents and XwcTextExtents or XmbTextPerCharExtents and XwcTextPer\* CharExtents. When the XFontSet has missing charsets, each unavailable character is drawn with the default string returned by XCreateFontSet. The behavior for an invalid codepoint is undefined.

To draw text using a single font set in a given drawable, use XmbDrawString or XwcDraw-String.

void XmbDrawString (display, d, font set, gc, x, y, string, num bytes) Display \*display; Drawable  $d$ : XFontSet font\_set;  $GC$   $gc$ ; int  $x, y$ ; char \*string', int num bytes; void XwcDrawString( $display, d, font set, gc, x, y, string, num weakness)$ ) Display \*display; Drawable d; XFontSet font\_set; GC gc; int  $x, y$ ; wchar\_t \*string; int num wchars; display d font set gc  $\chi$ Specifies the connection to the X server. Specifies the drawable. Specifies the font set. Specifies the GC. y Specify the x and y coordinates. string Specifies the character string. num bytes Specifies the number of bytes in the string argument. num wchars Specifies the number of characters in the string argument.

XmbDrawString and XwcDrawString draw the specified text with the foreground pixel. When the XFontSet has missing charsets, each unavailable character is drawn with the default string returned by XCreateFontSet. The behavior for an invalid codepoint is undefined.

To draw image text using a single font set in a given drawable, use XmbDrawImageString or XwcDrawImageString.

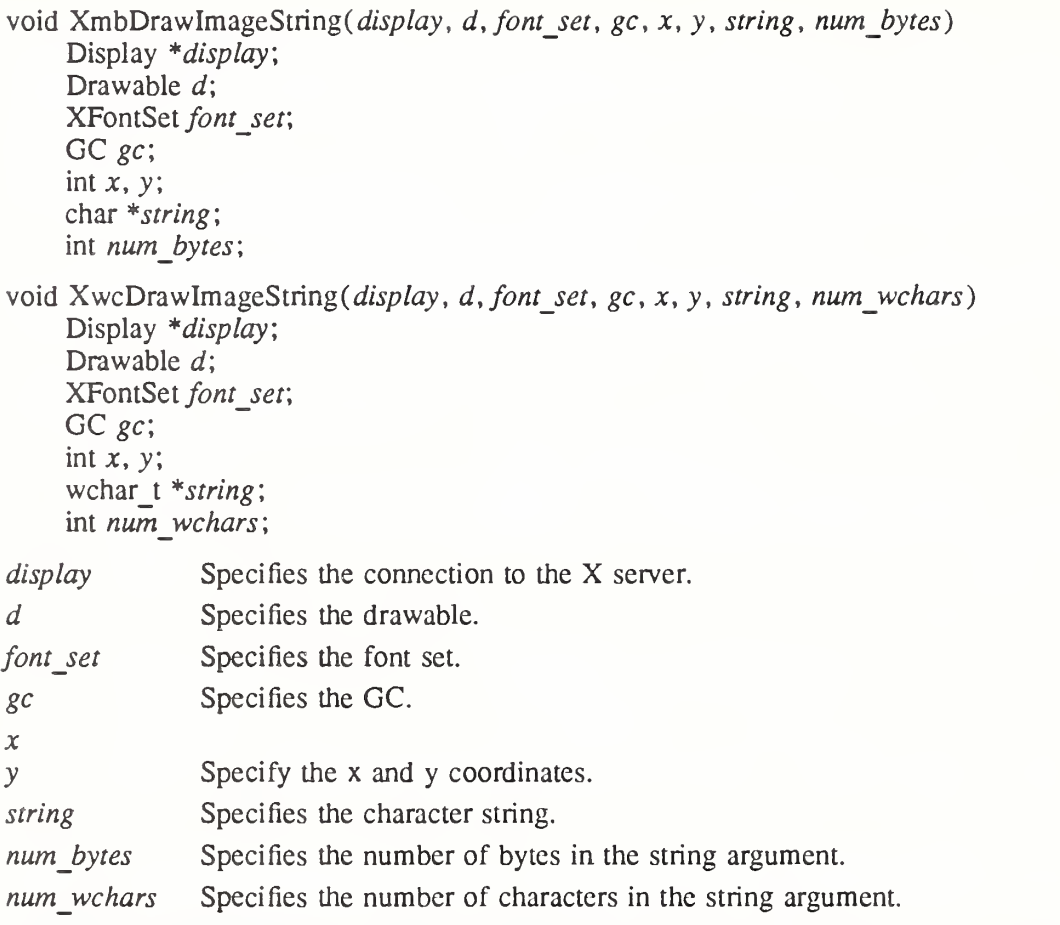

XmbDrawImageString and XwcDrawImageString fill a destination rectangle with the background pixel defined in the GC and then paint the text with the foreground pixel. The filled rectangle is the rectangle returned to overall\_logical\_retum by XmbTextExtents or XwcTextExtents for the same text and XFontSet.

When the XFontSet has missing charsets, each unavailable character is drawn with the default string returned by XCreateFontSet. The behavior for an invalid codepoint is undefined.

# 13.6. Input Method Overview

This section provides definitions for terms and concepts used for internationalized text input and a brief overview of the intended use of the mechanisms provided by Xlib.

A large number of languages in the world use alphabets consisting of a small set of symbols (letters) to form words. To enter text into a computer in an alphabetic language, a user usually has a keyboard on which there exists key symbols corresponding to the alphabet. Sometimes, a few characters of an alphabetic language are missing on the keyboard. Many computer users, who speak a Latin alphabet based language only have a English-based keyboard. They need to hit a combination of keystrokes in order to enter a character that does not exist directly on the keyboard. A number of algorithms have been developed for entering such characters, known as European input methods, the compose input method, or the dead-keys input method.

Japanese is an example of a language with a phonetic symbol set, where each symbol represents a specific sound. There are two phonetic symbol sets in Japanese: Katakana and Hiragana. In general, Katakana is used for words that are of foreign origin, and hiragana for writing native Japanese words. Collectively, the two systems are called Kana. Each set con sists of 48 characters.

Korean also has a phonetic symbol set, called Hangul. Each of the 24 basic phonetic symbols (14 consonants and 10 vowels) represents a specific sound. A syllable is composed of two or three parts: the initial consonants, the vowels, and the optional last consonants. With Hangul, syllables can be treated as the basic units on which text processing is done. For example, a delete operation may work on a phonetic symbol or a syllable. Korean code sets include several thousands of these syllables. A user types the phonetic symbols that make up the syllables of the words to be entered. The display may change as each phonetic symbol is entered. For example, when the second phonetic symbol of a syllable is entered, the first phonetic symbol may change its shape and size. Likewise, when the third phonetic symbol is entered, the first two phonetic symbols may change their shape and size.

Not all languages rely solely on alphabetic or phonetic systems. Some languages, including Japanese and Korean, employ an ideographic writing system. In an ideographic system, rather than taking a small set of symbols and combining them in different ways to create words, each word consists of one unique symbol (or, occasionally, several symbols). The number of symbols may be very large: approximately 50,000 have been identified in Hanzi, the Chinese ideographic system.

There are two major aspects of ideographic systems for their computer usage. First, the standard computer character sets in Japan, China, and Korea include roughly 8,000 characters, while sets in Taiwan have between 15,000 and 30,000 characters, which make it necessary to use more than one byte to represent a character. Second, it obviously is impractical to have a keyboard that includes all of a given language's ideographic symbols. Therefore a mechanism is required for entering characters so that a keyboard with a reasonable number of keys can be used. Those input methods are usually based on phonetics, but there also exist methods based on the graphical properties of characters.

In Japan, both Kana and Kanji are used. In Korea, Hangul and sometimes Hanja are used. Now consider entering ideographs in Japan, Korea, China, and Taiwan.

In Japan, either Kana or English characters are typed and then a region is selected (sometimes automatically) for conversion to Kanji. Several Kanji characters may have the same phonetic representation. If that is the case with the string entered, a menu of characters is presented and the user must choose the appropriate one. If no choice is necessary or a preference has been established, the input method does the substitution directly. When Latin characters are con verted to Kana or Kanji, it is called a romaji conversion.

In Korea, it is usually acceptable to keep Korean text in Hangul form, but some people may choose to write Hanja-originated words in Hanja rather than in Hangul. To change Hangul to Hanja, a region is selected for conversion and then the same basic method as described for Japanese is followed.

Probably because there are well-accepted phonetic writing systems for Japanese and Korean, computer input methods in these countries for entering ideographs are fairly standard. Keyboard keys have both English characters and phonetic symbols engraved on them, and the user can switch between the two sets.

The situation is different for Chinese. While there is a phonetic system called Pinyin promoted by authorities, there is no consensus for entering Chinese text. Some vendors use a phonetic decomposition (Pinyin or another), others use ideographic decomposition of Chinese words, with various implementations and keyboard layouts. There are about 16 known methods, none of which is a clear standard.

Also, there are actually two ideographic sets used: Traditional Chinese (the original written Chinese) and Simplified Chinese. Several years ago, the People's Republic Of China launched a campaign to simplify some ideographic characters and eliminate redundancies altogether. Under the plan, characters would be streamlined every five years. Characters have been revised several times now, resulting in the smaller, simpler set that makes up Simplified Chinese.

# 13.6.1. Input Method Architecture

As shown in the previous section, there are many different input methods in use today, each varying with language, culture, and history. A common feature of many input methods is that the user may type multiple keystrokes in order to compose a single character (or set of characters). The process of composing characters from keystrokes is called preediting. It may require complex algorithms and large dictionaries involving substantial computer resources.

Input methods may require one or more areas in which to show the feedback of the actual keystrokes, to propose disambiguation to the user, to list dictionaries, and so on. The input method areas of concern are as follows.

- The *Status* area is intended to be a logical extension of the LEDs that exist on the physical keyboard. It is a window which is intended to present the internal state of the input method that is critical to the user. The status area may consist of text data and bitmaps or some combination.
- The *Preedit* area is intended to display the intermediate text for those languages that are composing prior to the client handling the data.
- The Auxiliary area is used for pop-up menus and customizing dialogs that may be required for an input method. There may be multiple Auxiliary areas for any input method. Auxiliary areas are managed by the input method independent of the client. Auxiliary areas are assumed to be a separate dialog which is maintained by the input method.

There are various user interaction styles used for preediting. The ones supported by Xlib are as follows.

- For *on-the-spot* input methods, preediting data will be displayed directly in the application window. Application data is moved to allow preedit data to be displayed at the point of insertion.
- Over-the-spot preediting means that the data is displayed in a preedit window that is placed over the point of insertion.
- $\hat{O}$ ff-the-spot preediting means that the preedit window is inside the application window but not at the point of insertion. Often, this type of window is placed at the bottom of the application window.
- Root-window preediting refers to input methods that use a preedit window that is the child of RootWindow.

It would require a lot of computing resources if portable applications had to include input methods for all the languages in the world. To avoid this, a goal of the Xlib design is to allow an application to communicate with an input method placed in a separate process. Such a process is called an input server. The server to which the application should connect is dependent on the environment when the application is started up: what is the user language, the actual encoding to be used for it. The input method connection is said to be *locale dependent*. It is also user dependent: for a given language, the user can choose to some extent the user interface style of input method (if choice is possible among several).

Using an input server implies communicadon overhead, but applications can be migrated without relinking. Input methods can be implemented either as a stub communicating to an input server or as a local library.

An input method may be based on a *front-end* or a *back-end* architecture. In front-end, there are two separate connections to the X server: keystrokes go directly from X server to the input method on one connection, other events to the regular client connection. The input method is then acting as a filter, and sends composed strings to the client. Front-end requires synchronization between the two connections to avoid lost key events or locking issues.

In back-end, a single X server connection is used. A dispatching mechanism must decide on this channel to delegate appropriate keystrokes to the input method. For instance, it may retain

a Help keystroke for its own purpose. In the case where the input method is a separate pro cess (that is, a server), there must be a special communication protocol between the back-end client and the input server.

Front-end introduces synchronization issues and filtering mechanism for non-character keystrokes (Functions, Help, and so on). Back-end sometimes implies more communication over head and more process switching. If all three processes are running on a single workstation (X server, input server, client), there are two process switches for each keystroke in back-end, but there is only one in frontend.

The abstraction used by a client to communicate with an input method is an opaque data structure represented by the XIM data type. This data structure is returned by the XOpenIM function, which opens an input method on a given display. Subsequent operations on this data structure encapsulate all communication between client and input method. There is no need for an X client to use any networking library or natural language package in order to use an input method.

A single input server may be used for one or more languages, supporting one or more encoding schemes. But the strings returned from an input method will always be encoded in the (single) locale associated with XIM object.

# 13.6.2. Input Contexts

Xlib provides the ability to manage a multithreaded state for text input. A client may be using multiple windows, each window with multiple text entry areas, and the user possibly switching among them at any time. The abstraction for representing state of a particular input thread is called an input context. The Xlib representation of an input context is an XIC.

An input context is the abstraction retaining the state, properties, and semantics of communication between a client and an input method. An input context is a combination of an input method, a locale specifying the encoding of the character strings to be returned, a client window, internal state information and various layout or appearance characteristics. The input context concept somewhat matches for input the graphics context abstraction defined for graphics output.

One input context belongs to exactly one input method. Different input contexts may be associated with the same input method, possibly with the same client window. An XIC is created with the XCreateIC function, providing an XIM argument, affiliating the input context to the input method for its lifetime. When an input method is closed with XCIoselM, all of its affiliated input contexts should not be used any more (and should preferably be destroyed before closing the input method).

Considering the example of a client window with multiple text entry areas, the application programmer could for example choose to implement:

- As many input contexts are created as text entry areas and the client will get the input accumulated on each context each time it will lookup that context.
- A single context is created for a top level window in the application. If such window contains several text entry areas, each time the user moves to another text entry area, the client has to indicate changes in the context.

A range of choices can be made by application designers to use either a single or multiple input contexts, according to the needs of their application.

# 13.6.3. Getting Keyboard Input

In order to obtain characters from an input method a client must call the function XmbLookupString or XwcLookupString with an input context created from that input method. Both a locale and display are bound to an input method when it is opened, and an input context inherits this locale and display. Any strings returned by XmbLookupString or XwcLookupString will be encoded in that locale.

### 13.6.4. Focus Management

For each text entry area in which the XmbLookupString or XwcLookupString routines are used there will be an associated input context.

When the application focus moves to a text entry area, the application must set the input context focus to the input context associated with that area. The input context focus is set by calling XSetICFocus with the appropriate input context.

Also, when the application focus moves out of a text entry area, the application should unset the focus for the associated input context by calling XUnsetICFocus. As an optimization, if XSetICFocus is called successively on two different input contexts, setting the focus on the second will automatically unset the focus on the first.

Note that in order to set and unset the input context focus correctly, it will be necessary to track application-level focus changes. Such focus changes do not necessarily correspond to  $X$ server focus changes.

If a single input context is being used to do input for multiple text entry areas, it will also be necessary to set the focus window of the input context whenever the focus window changes (see XNFocusWindow under XSetICValues).

#### 13.6.5. Geometry Management

In most input method architectures (on-the-spot being the notable exception), the input method will perform the display of its own data. In order to provide better visual locality, it is often desirable to have the input method areas embedded within a client. In order to do this the client may need to allocate space for an input method. Xlib provides support that allows the size and position of input method areas to be provided by a client. The input method areas that are supported for geometry management are the Status area and the Preedit area.

The fundamental concept on which geometry management for input method windows is based is the proper division of responsibilities between the client (or toolkit) and the input method. The division of responsibilities is as follows:

- The client is responsible for the geometry of the input method window.
- The input method is responsible for the contents of the input method window.

An input method is able to suggest a size to the client, but it cannot suggest a placement. Also the input method can only suggest a size. It does not determine the size, and it must accept the size it is given.

Before a client provides geometry management for an input method, it must determine if geometry management is needed. The input method indicates the need for geometry management by setting XIMPreeditArea or XIMStatusArea in its XIMStyles value returned by XGetIMValues. When a client has decided that it will provide geometry management for an input method, it indicates that decision by setting the  $XNInputStrue$  value in the  $XIC$ .

After a client has established with the input method that it will will do geometry management, the client must negotiate the geometry with the input method. The geometry is negotiated by the following steps.

- The client suggests an area to the input method by setting the XNAreaNeeded value for that area. If the client has no constraints for the input method it either will not suggest an area or will set the width and height to zero. Otherwise it will set one of the values.
- The client will get the XIC value XNAreaNeeded. The input method will return its suggested size in this value. The input method should pay attention to any constraints suggested by the client.
- The client sets the XIC value XNArea to inform the input method of the geometry of its window. The client should try to honor the geometry requested by the input method. The input method must accept this geometry.

Clients doing geometry management must be aware that setting other IC values may affect the geometry desired by an input method. For example, XNFontSet and XNLineSpacing may change the geometry desired by the the input method.

The table of XIC values (see section 13.10) indicates the values that can cause the desired geometry to change when they are set. It is the responsibility of the client to renegotiate the geometry of the input method window when it is needed.

In addition, a geometry management callback is provided by which an input method can initiate a geometry change.

### 13.6.6. Event Filtering

A filtering mechanism is provided to allow input methods to capture X events transparently to clients. It is expected that toolkits (or clients) using XmbLookupString or XwcLookup-String will call this filter at some point in the event processing mechanism to make sure that events needed by an input method can be filtered by that input method.

If there were no filter, a client could receive and discard events that are necessary for the proper functioning of an input method. The following provides a few examples of such events:

- Expose events on preedit window in local mode.
- Events may be used by an input method to communicate with an input server. Such input server protocol related events have to be intercepted if one does not want to disturb client code.
- Key events can be sent to a filter before they are bound to translations such as Xt provides.

Clients are expected to get the XIC value XNFilterEvents and augment the event mask for the client window with that event mask. This mask may be zero.

### 13.6.7. Callbacks

When an on-the-spot input method is implemented, only the client can insert or delete preedit data in place and possibly scroll existing text. This means the echo of the keystrokes has to be achieved by the client itself, tightly coupled with the input method logic.

When a keystroke is entered, the client calls XmbLookupString or XwcLookupString. At this point, in the on-the-spot case, the echo of the keystroke in the preedit has not yet been done. Before returning to the client logic that handles the input characters, the lookup function must call the echoing logic for inserting the new keystroke. If the keystrokes entered so far make up a character, the keystrokes entered need to be deleted, and the composed character will be returned. Hence, what happens is that, while being called by client code, input method logic has to call back to the client before it returns. The client code, that is, a callback routine, is called from the input method logic.

There are a number of cases where the input method logic has to call back the client. Each of those cases is associated with a well-defined callback action. It is possible for the client to specify, for each input context, what callback is to be called for each action.

There are also callbacks provided for feedback of status information and a callback to initiate a geometry request for an input method.

# 13.7. Variable Argument Lists

Several input method functions have arguments which conform to ANSI C variable argument list calling convention. Each function denoted with a "..." argument takes a variable length list of name and value pairs where each name is a string and each value is of type XPointer. The end of the list is identified by a name argument containing NULL.

A variable length argument list may contain a nested list. If the name XVaNestedList is specified in place of an argument name, then the following value is interpreted as a XVaNestedList value which specifies a list of values logically inserted into the original list at the point of declaration. The end of a nested list is identified with a NULL.

To allocate a nested variable argument list dynamically, use XVaCreateNestedList. typedef void \* XVaNestedList;

XVaNestedList XVaCreateNestedList(dummy, ...) int dummy;

dummy Unused argument (required by ANSI C).

Specifies the variable length argument list.

The XVaCreateNestedList function allocates memory and copies its arguments into a single list pointer which may be used as value for arguments requiring a list value. Any entries are copied as specified. Data passed by reference is not copied; the caller must ensure data remains valid for the lifetime of the nested list. The list should be freed using XFree when it is no longer needed.

# 13.8. Input Method Functions

To open a connection, use XOpenIM.

XIM XOpenIM (display, db, res name, res class) Display \*display; XrmDataBase db\ char  $*res$  name; char \*res<sup>class</sup>;

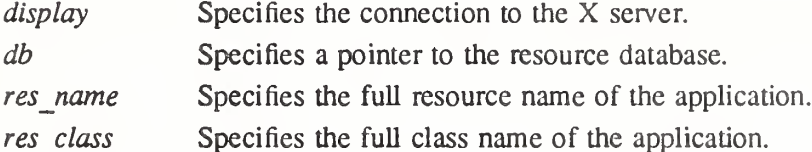

The XOpenIM function opens an input method, matching the current locale and modifiers specification. Current locale and modifiers are bound to the input method at opening time. The locale associated with an input method cannot be changed dynamically. This implies the strings returned by XmbLookupString or XwcLookupString, for any input context affiliated with a given input method, will be encoded in the locale current at the time input method is opened.

The specific input method to which this call will be routed is identified on the basis of the current locale. XOpenIM will identify a default input method corresponding to the current locale. That default can be modified using XSetLocaleModifiers for the input method modifier.

The db argument is the resource database to be used by the input method for looking up resources that are private to the input method. It is not intended that this database be used to look up values that can be set as IC values in an input context. If db is NULL, no data base is passed to the input method.

The res name and res class arguments specify the resource name and class of the application. They are intended to be used as prefixes by the input method when looking up resources that are common to all input contexts that may be created for this input method. The characters used for resource names and classes must be in the X portable character set. The resources looked up are not fully specified if res name or res class is NULL.

The res\_name and res\_class arguments are not assumed to exist beyond the call to **XOpenIM.** The specified resource database is assumed to exist for the lifetime of the input method. XOpenIM returns NULL if no input method could be opened.

To close a connection, use XCloselM. Status XCloselM(im) XIM im; im Specifies the input method. The XCloselM function closes the specified input method. To query an input method, use XGetIMValues.

char \* XGetIMValues(im, ...) XIM im;

 $\ddotsc$ 

im Specifies the input method.

Specifies the variable length argument list to get XIM values.

The XGetIMValues function presents a variable argument list programming interface for querying properties or features of the specified input method. This function returns NULL if it succeeds; otherwise, it returns the name of the first argument that could not be obtained.

Only one standard argument is defined by Xlib: XNQuerylnputStyle, which must be used to query about input styles supported by the input method.

A client should always query the input method to determine which styles are supported. The client should then find an input style it is capable of supporting.

If the client cannot find an input style that it can support it should negotiate with the user the continuation of the program (exit, choose another input method, and so on).

The argument value must be a pointer to a location where the returned value will be stored. The returned value is a pointer to a structure of type XIMStyles. Clients are responsible for freeing the XIMStyles data structure. To do so, use XFree.

The XIMStyles structure is defined as follows, typedef unsigned long XIMStyle;

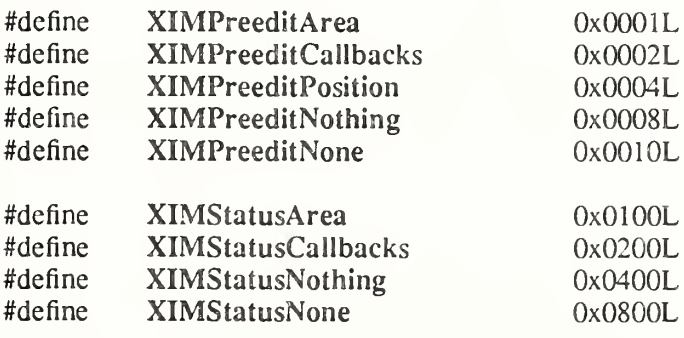

typedef struct {

unsigned short count\_styles;

XIMStyle \* supported styles;

} XIMStyles;

An XIMStyles structure contains in its field count styles, the number of input styles supported. This is also the size of the array in the field supported\_styles.

The supported styles is a list of bit mask combinations, which indicate the combination of styles for each of the areas supported. These areas are described below. Each element in the list should select one of the bit mask values for each area. The list describes the complete set of combinations supported. Only these combinations are supported by the input method.

The Preedit category defines what type of support is provided by the input method for preedit information:

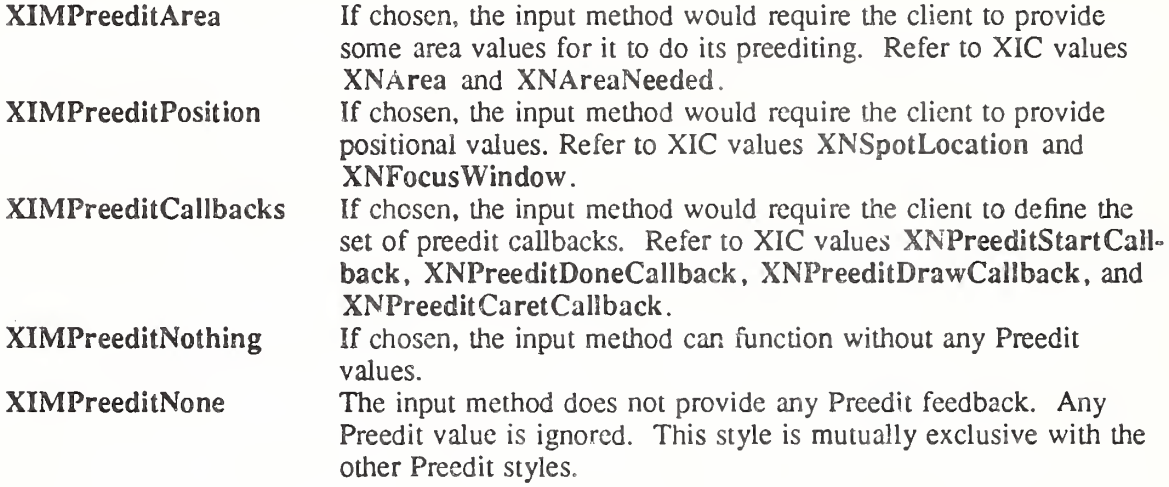

The Status category defines what type of support is provided by the input method for status information:

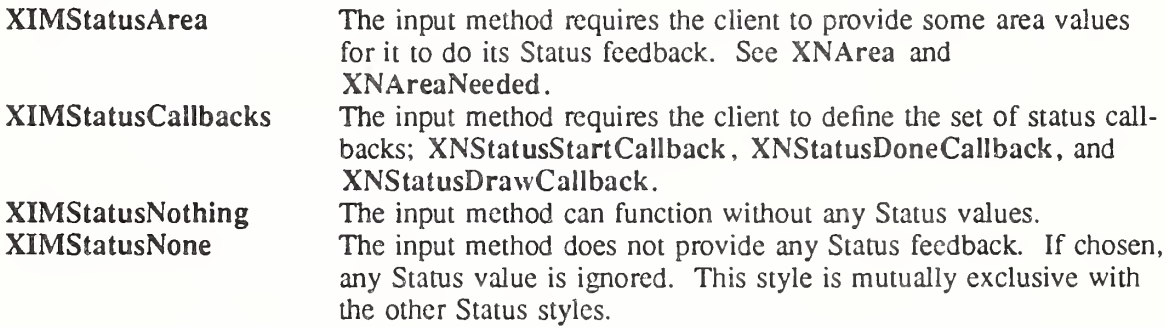

To obtain the display associated with an input method, use XDisplayOfIM.

Display \* XDisplayOfIM(im) XIM im\

im Specifies the input method.

The XDisplayOfIM function returns the display associated with the specified input method.

To get the locale associated with an input method, use XLocaleOfTM.

char  $*$  XLocaleOfIM $(im)$ XIM im;

im Specifies the input method.

The XLocaleOflM returns the locale associated with the specified input method.

# 13.9. Input Context Functions

An input context is an abstraction that is used to contain both the data required (if any) by an input method and the information required to display that data. There may be multiple input contexts for one input method. The programming interfaces for creating, reading, or modifying an input context use a variable argument list. The name elements of the argument lists are

referred to as XIC values. It is intended that input methods be controlled by these XIC values. As new XIC values are created they should be registered with the X Consortium.

To create an input context use XCreateIC.

XIC XCreateIC(im, ...) XIM im;

im Specifies the input method.

Specifies the variable length argument list to set XIC values.  $\ddot{\phantom{a}}$ 

The XCreateIC function creates a context within the specified input method.

Some of the arguments are mandatory at creation time, and the input context will not be created if they are not provided. Those arguments are the input style and the set of text callbacks (if the input style selected requires callbacks). All other input context values can be set later.

XCreateIC returns a NULL value if no input context could be created. A NULL value could be returned for any of the following reasons:

- A required argument was not set.
- A read-only argument was set (for example, XNFilterEvents).
- The argument name is not recognized.
- The input method encountered an input method implementation dependent error.

XCreateIC can generate BadAtom, BadColor, BadPixmap, and BadWindow errors.

To destroy an input context, use XDestroylC.

void XDestroylC(ic) XIC ic;

ic Specifies the input context.

XDestroylC destroys the specified input context.

To communicate to and synchronize with input method for any changes in keyboard focus from the client side, use XSetICFocus and XUnsetICFocus.

```
void XSetlCFocus(ic)
    XIC ic;
```
ic Specifies the input context.

The XSetICFocus function allows a client to notify an input method that the focus window attached to the specified input context has received keyboard focus. The input method should take action to provide appropriate feedback. Complete feedback specification is a matter of user interface policy.

```
void XUnsetICFocus(ic)
    XIC ic;
```
ic Specifies the input context.

The XUnsetICFocus function allows a client to notify an input method that the specified input context has lost the keyboard focus and that no more input is expected on the focus window attached to that input context. The input method should take action to provide appropriate feedback. Complete feedback specification is a matter of user interface policy.

To reset the state of an input context to initial state, use XmbResetIC or XwcResetIC.

```
char * XmbResetIC(ic)
    XIC ic;
wchar t * XwcResetIC(ic)
    XIC ic:
```
ic Specifies the input context.

The XmbResetIC and XwcResetIC functions reset input context to initial state. Any input pending on that context is deleted. Input method is required to clear preedit area, if any. and update status accordingly. Calling XmbResetIC or XwcResetIC does not change the focus. The return value of XmbResetIC is its current preedit string as a multibyte string. The return value of XwcResetIC is its current preedit string as a wide character string. It is input method implementation dependent whether these routines return a non-NULL string or NULL. The client should free the returned string by calling XFree.

To get the input method associated with an input context, use XIMOfIC.  $XIM XIMOfIC(ic)$ XIC ic;

ic Specifies the input context.

The XIMOfIC function returns the input method associated with the specified input context.

Xlib provides two functions for setting and reading XIC values, respectively: XSetICValues and XGetICValues. Both functions have a variable length argument list. In that argument list, any XIC value's name must be denoted with a character string using the X Portable Character Set.

To set XIC values, use XSetICValues.

char \* XSetICValues(ic, ...)

XIC ic;

ic Specifies the input context.

Specifies the variable length argument list to set XIC values.  $\ddot{\phantom{0}}$ 

The XSetICValues function returns NULL if no error occurred; otherwise, it returns the name of the first argument that could not be set. An argument could be not set for any of the following reasons:

- ® A read-only argument was set (for example, XNFilterEvents).
- The argument name is not recognized.
- The input method encountered an input method implementation dependent error.

Each value to be set must be an appropriate datum, matching the data type imposed by the semantics of the argument.

XSetICValues can generate BadAtom, BadCoIor, BadCursor, BadPixmap, and BadWindow errors.

To obtain XIC values, use XGetICValues.

```
char * XGetICValues(ic, ...)XIC ic;
```
- ic Specifies the input context.
- Specifies the variable length argument list to get XIC values.  $\ddotsc$

The XGetICValues function returns NULL if no error occurred; otherwise, it returns the name of the first argument that could not be obtained. An argument could be not obtained for any of the following reasons:

- The argument name is not recognized.
- The input method encountered an implementation dependent error.

Each argument value (following a name) must point to a location where the value is to be stored. XGetICValues allocates memory to store the values, and client is responsible for freeing each value by calling XFree.

# 13.10. XIC Value Arguments

The following tables describe how XIC values are interpreted by an input method depending on the input style chosen by the user.

The first column lists the XIC values. The second column indicates which values are involved in affecting, negotiating, and setting the geometry of the input method windows. The subentries under the third column indicate the different input styles that are supported. Each of these columns indicates how each of the XIC values are treated by that input style.

The following Keys apply to these tables.

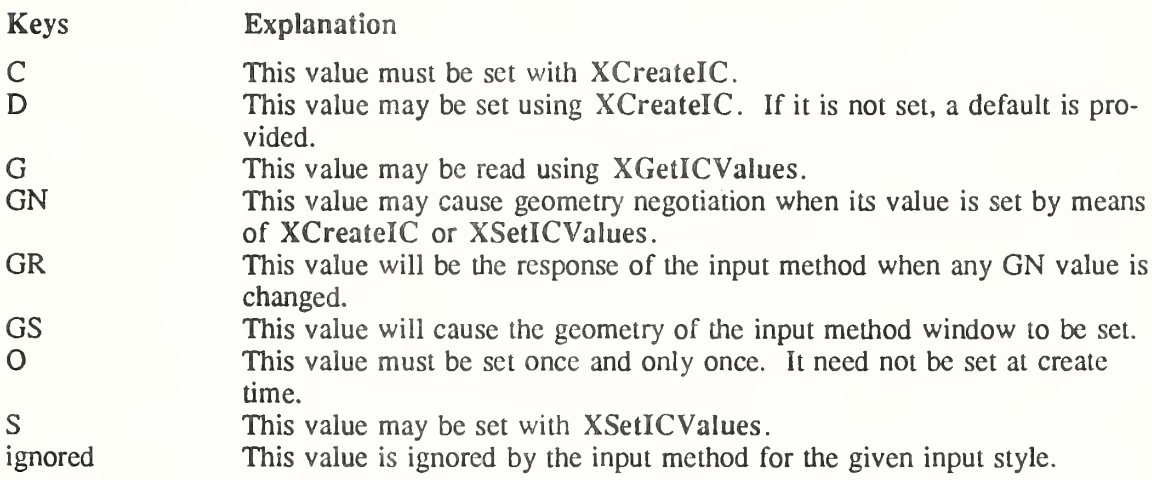

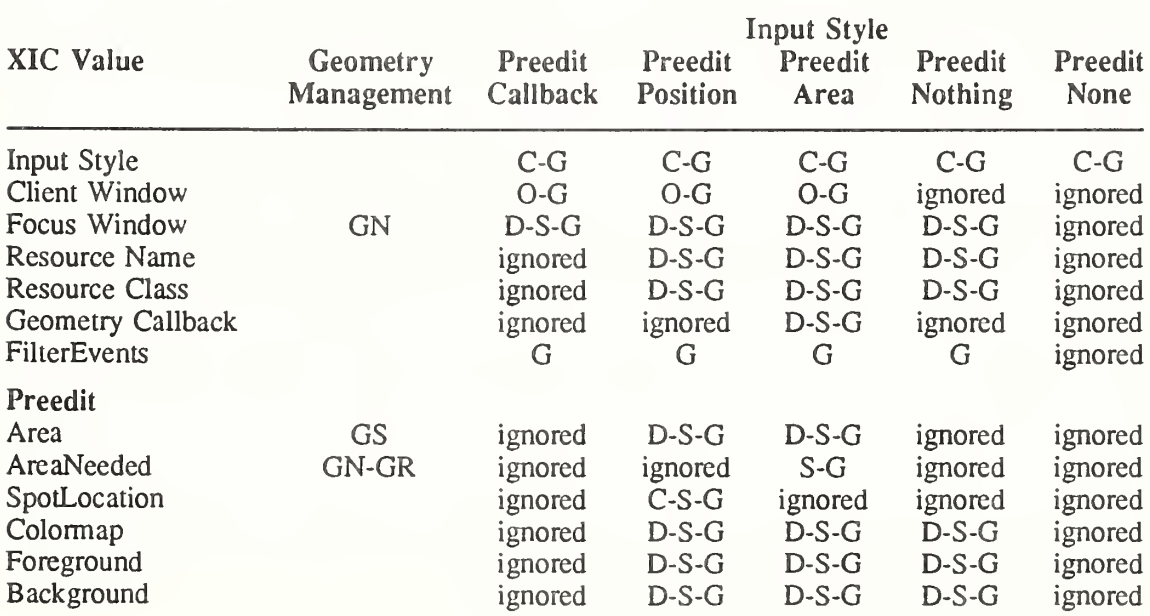

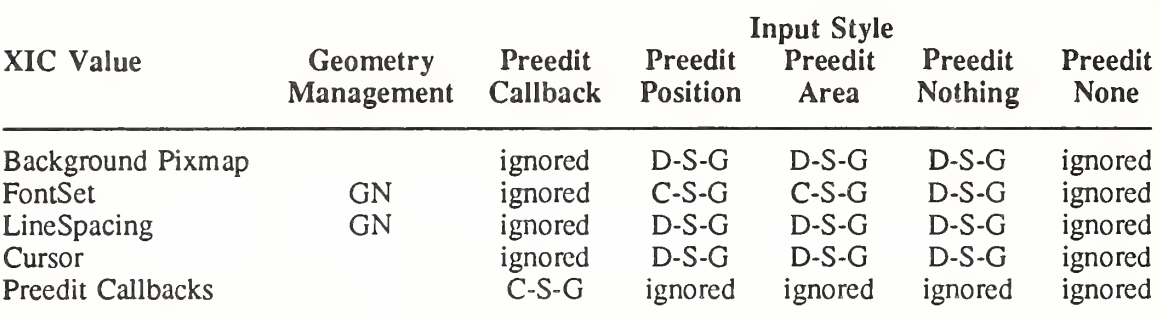

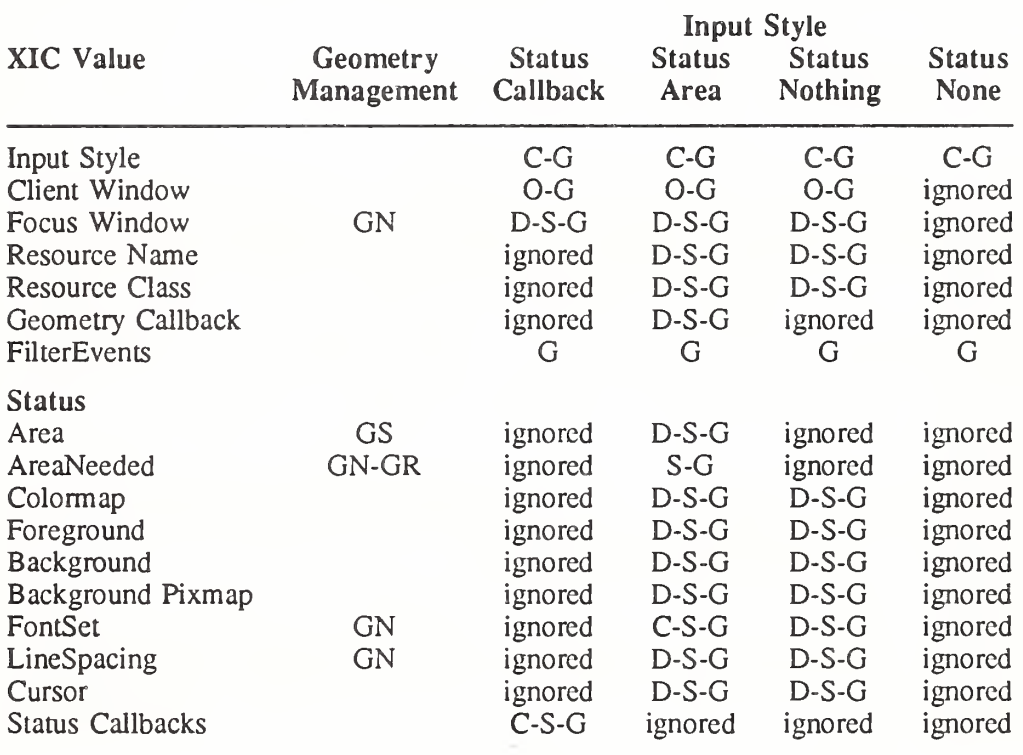

# 13.10.1. Input Style

The XNInputStyle argument specifies the input style to be used. The value of this argument must be one of the values returned by the XGetIMValues function with the XNQuerylnputStyle argument specified in the supported styles list.

Note that this argument must be set at creation time and cannot be changed.

#### 13.10.2. Client Window

The XNClientWindow argument specifies to the input method the client window in which the input method can display data or create subwindows. Geometry values for input method areas are given with respect to the client window. Dynamic change of client window is not supported. Note that this argument may be set only once and should be set before any input is done using this input context. If it is not set the input method may not operate correctly.

If an attempt is made to set this value a second time with XSetICValues, the string XNClient Window will be returned by XSetICValues, and the client window will not be changed.

If the client window is not a valid window ID on the display attached to the input method, a BadWindow error can be generated when this value is used by the input method.

### 13.10.3. Focus Window

The XNFocusWindow argument specifies the focus window. The primary purpose of the XNFocusWindow is to identify the window that will receive the key event when input is composed. In addition, the input method may possibly affect the focus window as follows:

- Select events on it
- Send events to it
- Modify its properties
- Grab keyboard within that window

The value associated to the argument must be of type Window. If the focus window is not a valid window ID on the display attached to the input method, a BadWindow error can be generated when this value is used by the input method.

When this XIC value is left unspecified, the input method will default focus window to client window.

### 13.10.4. Resource Name and Class

The XNResourceName and XNResourceClass arguments are strings that specify the full name and class used by the client to obtain resources for the client window. These values should be used as prefixes for name and class when looking up resources that may vary according to the input context. If these values are not set, the resources will not be fully specified.

It is not intended that values which can be set as XIC values be set as resources.

### 13.10.5. Geometry Callback

The XNGeometryCallback argument is a structure of type XIMCallback (see section 13.10.7.10).

The XNGeometryCallback argument specifies the geometry callback which a client can set. This callback is not required for correct operation of either an input method or a client. It can be set for a client whose user interface policy permits an input method to request the dynamic change of that input methods window. An input method that does dynamic change will need to filter any events that it uses to initiate the change.

#### 13.10.6. Filter Events

The XNFilterEvents argument returns the event mask that an input methods needs to have selected for. The client is expected to augment its own event mask for the client window with this one.

Note that this argument is read-only, is set by the input method at create time, and is never changed.

Note also that the type of this argument is "unsigned long". Setting this value will cause an error.

#### 13.10.7. Preedit and Status Attributes

The XNPreeditAttributes and XNStatusAttributes arguments specify to input method the attributes to be used for the Preedit and Status areas, if any. Those attributes are passed to XSetICValues or XGetICValues as a nested variable length list. The names to be used in these lists are as described in the following sections.

# 13.10.7.1. Area

The value of the XNArea argument must be a pointer to a structure of type XRectangle. The interpretation of the XNArea argument is dependent on the input method style that has been set.

If the input method style is XIMPreeditPosition, XNArea specifies the clipping region within which preediting will take place. If the focus window has been set, the coordinates are assumed to be relative to the focus window. Otherwise, the coordinates are assumed to be relative to the client window. If neither has been set, the results are undefined. If XNArea is not specified, the input method will default the clipping region to the geometry of the XNFocusWindow. If the area specified is NULL or invalid, the results are undefined.

If the input style is XIMPreeditArea or XIMStatusArea, XNArea specifies the geometry provided by the client to the input method. The input method may use this area to display its data, either Preedit or Status depending on the area designated. The input method may create a window as a child of the client window with dimensions that fit the XNArea. The coordinates are relative to the client window. If the client window has not been set yet, the input method should save these values and apply them when the client window is set. If XNArea is not specified, is set to NULL or is invalid, the results are undefined.

### 13.10.7.2. Area Needed

When set, the XNAreaNeeded argument specifies the geometry suggested by the client for this area (Preedit or Status). The value associated with the argument must be a pointer to a structure of type XRectangle. Note that the x, y values are not used and that non-zero values for width or height are the constraints that the client wishes the input method to respect.

When read, the XNAreaNeeded argument specifies the preferred geometry desired by the input method for the area.

This argument is only valid if the input style is XIMPreeditArea or XIMStatusArea. It is used for geometry negotiation between the client and the input method and has no other effect upon the input method (see section 13.6.5).

# 13.10.7.3. Spot Location

The XNSpotLocation argument specifies to the input method the coordinates of the "spot" to be used by an input method executing with XNInputStyle set to XIMPreeditPosition. When specified to any input method other than XIMPreeditPosition, this XIC value is ignored.

The x coordinate specifies the position where the next character would be inserted. The y coordinate is the position of the baseline used by current text line in the focus window. The x and y coordinates are relative to the focus window, if it has been set; otherwise, they are relative to the client window. If neither the focus window nor the client window has been set, the results are undefined.

Note that the value of the argument is a pointer to a structure of type XPoint.

#### 13.10.7.4. Colormap

Two different arguments can be used to indicate what colormap the input method should use to allocate colors: a colormap ID, or a standard colormap name.

The XNCoIormap argument is used to specify a colormap ID. The argument value is of type Colormap. An invalid argument may generate a BadColorerror when it is used by the input method.

The XNStdCoIormap argument is used to indicate the name of the standard colormap in which input method should to allocate colors. The argument value is an Atom that should be a valid atom for calling XGetRGBColormaps. An invalid argument may generate a BadAtom error when it is used by the input method.

If colormap is left unspecified, it is defaulted to client window colormap.

# 13.10.7.5. Foreground and Background

The XNForeground and XNBackground arguments specify the foreground and background pixel, respectively. The argument value is of type "unsigned long". It must be a valid pixel in the input method colormap.

If these values are left unspecified, the default is determined by the input method.

# 13.10.7.6. Background Pixmap

The XNBackgroundPixmap argument specifies a background pixmap to be used as the background of the window. The value must be of type Pixmap. An invalid argument may generate a BadPixmap error when it is used by the input method.

If this value is left unspecified, the default is determined by the input method.

### 13.10.7.7. FontSet

The XNFontSet argument specifies to the input method what fontset is to be used. The argument value is of type XFontSet.

If this value is left unspecified, the default is determined by the input method.

### 13.10.7.8. Line Spacing

The XNLineSpace argument specifies to the input method what line spacing is to be used in preedit window if more than one line is to be used. This argument is of type "int".

If this value is left unspecified, the default is determined by the input method.

#### 13.10.7.9. Cursor

The XNCursor argument specifies to the input method what cursor is to be used in the specified window. This argument is of type Cursor.

An invalid argument may generate a BadCursor error when it is used by the input method. If this value is left unspecified, the default is determined by the input method.

#### 13.10.7.10. Preedit and Status Callbacks

A client that wishes to support the input style XIMPreeditCallbacks must provide a set of preedit callbacks to the input method. The set of preedit callbacks are as follows:

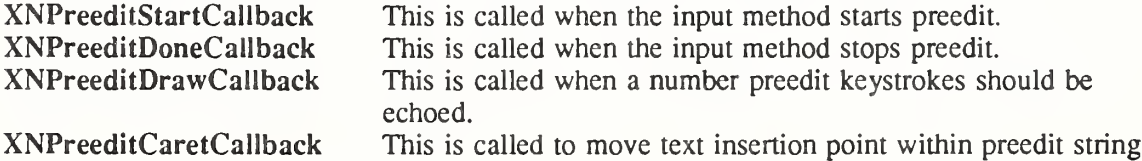

A client that wishes to support the input style XIMStatusCallbacks must provide a set of status callbacks to the input method. The set of status callbacks are as follows:

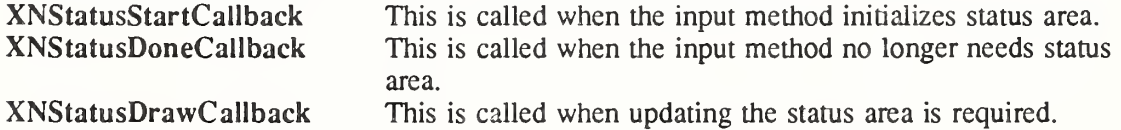

The value of any status or preedit argument is a pointer to a structure of type XIMCallback. typedef void (\*XIMProc)();

typedef struct {

XPointer client data; XIMProc callback; } XIMCallback;

Each callback has some particular semantics and will carry the data that expresses the environ ment necessary to the client into a specific data structure. This paragraph only describes the arguments to be used to set the callback. For a complete description of the semantics, see section 13.11.

Note that setting any of these values while doing preedit may cause unexpected results.

### 13.11, Callback Semantics

Callbacks are functions defined by clients or text drawing packages that are to be called from the input method when selected events occur. Most clients will use a text editing package or a toolkit and, hence, will not need to define such callbacks. This section defines the callback semantics, when they are triggered, and what their arguments are. Note that this information is mostly useful for X toolkit implementors.

Callbacks are mostly provided so that clients (or text editing packages) can implement on-thespot preediting in their own window. In that case, the input method needs to communicate and synchronize with the client. Input method needs to communicate changes in the preedit window when it is under control of the client. Those callbacks allow the client to initialize the preedit area, display a new preedit string, move the text insertion point inside preedit, terminate preedit, or update the status area.

All callback functions follow the generic prototype;

void CallbackPrototype(ic, client data, call data)  $XIC$  *ic*: XPointer client data: SomeType call data;

ic Specifies the input context.

client data Specifies the additional client data.

call data Specifies data specific to the callback.

The call data argument is a structure that expresses the arguments needed to achieve the semantics; that is, it is a a specific data structure appropriate to the callback. In cases where no data is needed in the callback, this call\_data argument is NULL. The client\_data argument is a closure that has been initially specified by the client when specifying the callback and passed back. It may serve, for example, to inherit application context in the callback.

The following paragraphs describe the programming semantics and specific data structure associated with the different reasons.

# 13.11.1. Geometry Callback

The geometry callback is triggered by the input method to indicate that it wants the client to negotiate geometry. The generic prototype is as follows:

void GeometryCallback(ic, client data, call data)

 $XIC$  *ic*: XPointer client data; XPointer call  $\bar{d}$ ata;

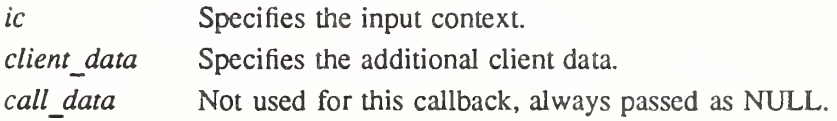

Note that a GeometryCallback is called with a NULL call\_data argument.

# 13.11.2. Preedit State Callbacks

When the input method turns input conversion on or off, a PreeditStartCallback or Preedit-DoneCallback callback is triggered in order to let the toolkit do the setup or the cleanup for the preedit region.

int PreeditStartCallback (ic, client data, call data) XIC ic,

XPointer client data; XPointer call data;

ic Specifies the input context.

client data Specifies the additional client data.

call data Not used for this callback, always passed as NULL.

When preedit starts on the specified input context, the callback is called with a NULL call data argument. PreeditStartCallback will return the maximum size of the preedit string. Note that a positive number indicates the maximum number of bytes allowed in the preedit string, and a value of  $-1$  indicates there is no limit.

void PreeditDoneCallback (ic, client data, call data)

XIC ic; XPointer client data; XPointer call data;

ic Specifies the input context.

client data Specifies the additional client data.

call data Mot used for this callback, always passed as NULL.

When preedit stops on the specified input context, the callback is called with a NULL call data argument. The client can release the data allocated by PreeditStartCallback.

PreeditStartCallback should initialize appropriate data needed for displaying preedit information and for handling further PreeditDrawCallback calls. Once PreeditStartCallback is called, it will not be called again before PreeditDoneCallback has been called.

# 13.11.3. PreeditDraw Callback

This callback is triggered to draw and insert, delete or replace, preedit text in the preedit region. The preedit text may include unconverted input text such as Japanese kana, converted text such as Japanese Kanji characters, or characters of both kinds. That string is either a multibyte or wide character string, whose encoding matches the locale bound to the input context. The callback prototype is as follows:

void PreeditDrawCallback(ic, client data, call data) XIC ic; XPointer client data', XIMPreeditDrawCallbackStruct \*call data;

ic Specifies the input context.

client data Specifies the additional client data.

call data Specifies the preedit drawing information.

The callback is passed a XIMPreeditDrawCallbackStruct structure in the call data argument. The text member of this structure contains the text to be drawn. After the string has been drawn, the caret should be moved to the specified location.

The XIMPreeditDrawCallbackStruct structure is defined as follows:

typedef struct \_\_XIMPreeditDrawCallbackStruct {

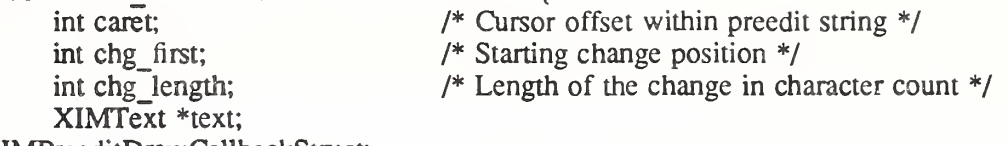

} XIMPreeditDrawCallbackStruct;

The client must keep updating a buffer of the preedit text, the callback arguments referring to indexes in that buffer. The call data fields have specific meanings according to the operation:

- To indicate text deletion, the call data specifies a NULL text field. The text to be deleted is then the current text in buffer from position chg first (starting at zero) on a (character) length of chg length.
- When text is non-NULL, it indicates insertion or replacement of text in the buffer.

A positive chg length indicates that the characters starting from chg first to ch first+chg length must be deleted and must be replaced by text, whose length is specified in the XIMText structure.

A chg length value of zero indicates that text must be inserted right at the position specified by chg\_first. A value of zero for chg\_first specifies the first character in the buffer.

The caret member is an index in the the preedit text buffer that specifies the character after which the cursor should move after text has been drawn or deleted.

```
typedef struct _XIMText {
      unsigned short length;
      XIMFeedback * feedback;
      Bool encoding is wchar,
      union {
           char * multi_byte;
           wchar t * wide char,
            } string;
} XIMText;
```
The text string passed is actually a structure specifying:

- The length member is the text length in characters.
- The encoding is wchar member ia a value that indicates if the text string is encoded in wide character or multibyte format. This value should be set by the client when it sets the callback.
- The string member is the text string.
- The feedback member indicates rendering type.

The feedback member express the types of rendering feedback the callback should apply when drawing text. Rendering of the text to be drawn is specified either in generic ways (for exam ple, primary, secondary) or in specific ways (reverse, underline). When generic indications are given, the client is free to choose the rendering style. It is necessary however that primary and secondary are mapped to two distinct rendering styles.

The-feedback member also specifies how the rendering of the text argument should be achieved. If feedback is NULL, then rendering is assumed to be the same as rendering of other characters in the text entry. Otherwise, it specifies an array defining the rendering of each character of the string (hence the length of the array is length).

If an input method wishes to indicate that it is only updating the feedback of the preedit text without changing the content of it, the XIMText structure should contain a NULL value for the string field, the number of characters affected in the length field, and the feedback field should point to an array of XIMFeedback.
Each element in the array is a bit mask represented by a value of type XIMFeedback. The valid masks names are as follows:

typedef unsigned long XIMFeedback;

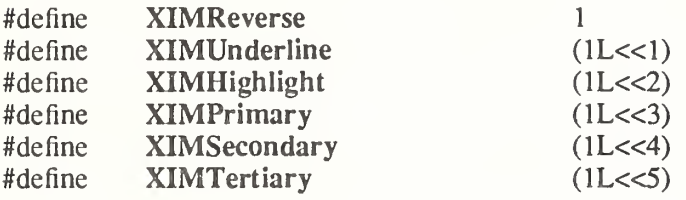

#### 13.11.4. PreeditCaretCallback

An input method may have its own "navigation keys" to allow the user to move the text insertion point in the preedit area (for example, to move backward or forward). Consequently, input method needs to indicate to the client that it should move the text insertion point. It then calls the PreeditCaretCallback.

void PreeditCaretCallback(ic, client data, call data)

 $XIC$  *ic*: XPointer client data; XIMPreeditCaretCallbackStruct \*call\_data\

ic Specifies the input context.

client data Specifies the additional client data.

call data Specifies the preedit caret information.

The input method will trigger PreeditCaretCallback to move the text insertion point during preedit. The call data argument contains a pointer to an XIMPreeditCaretCallbackStruct structure, which indicates where the caret should be moved. The callback must move the insertion point to its new location and return, in field position, the new offset value from initial position.

The XIMPreeditCaretCallbackStruct structure is defined as follows:

typedef struct \_XIMPreeditCaretCallbackStruct {

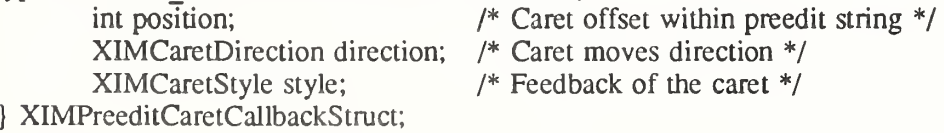

The XIMCaretStyle structure is defined as follows:

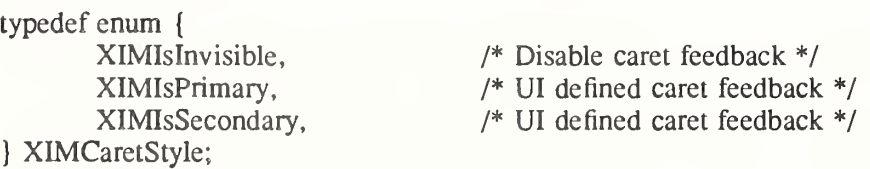

The XIMCaretDirection structure is defined as follows:

typedef enum { XIMForwardChar, XIMBackwardChar, XIMForwardWord, XIMBackwardWord, XIMCaretUp, XIMCaretDown, XIMNextLine, XIMPreviousLine, XIMLineStart, XIMLineEnd, XIMAbsolutePosition, XIMDontChange,

} XIMCaretDirection;

The meaning of these values are defined as follows:

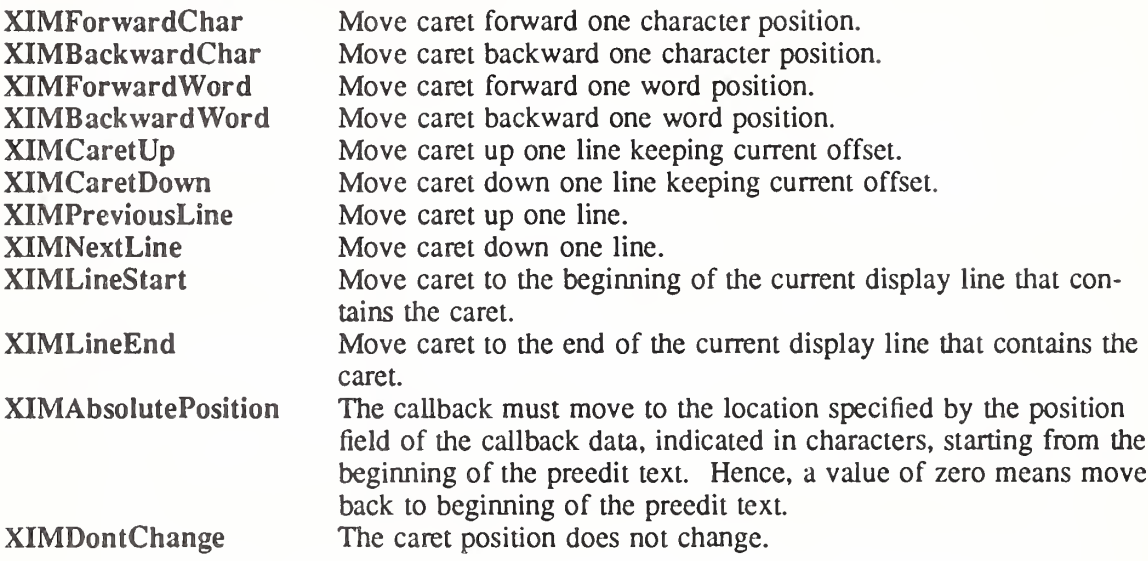

#### 13.11.5. Status Callbacks

An input method may communicate changes in the status of an input context (for example, created, destroyed, or focus changes) with three status callbacks: StatusStartCallback, Status-DoneCallback, and StatusDrawCallback.

When the input context is created or gains focus, the input method calls the StatusStartCallback callback.

void StatusStartCallback(ic, client data, call data) XIC ic; XPointer client\_data; XPointer call data;

ic Specifies the input context.

client data Specifies the additional client data.

call\_data Mot used for this callback, always passed as NULL.

The callback should initialize appropriate data for displaying status and be prepared to further StatusDrawCallback calls. Once StatusStartCallback is called, it will not be called again before StatusDoneCallback has been called.

When an input context is destroyed or when it loses focus, the input method calls StatusDone-Callback.

void StatusDoneCallback(ic, client data, call data) XIC ic; XPointer client data; XPointer call data; ic Specifies the input context.

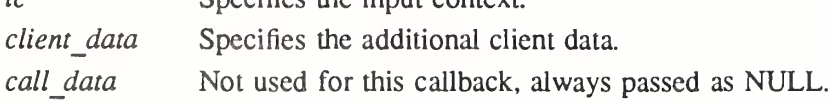

The callback may release any data allocated on StatusStart.

When an input context status has to be updated, the input method calls **StatusDrawCallback**.

void StatusDrawCallback(ic, client data, call data)  $XIC$  ic; XPointer client data; XIMStatusDrawCallbackStruct \*call data;

ic Specifies the input context.

client data Specifies the additional client data.

call data Specifies the status drawing information.

The callback should update the status area by either drawing a string, or imaging a bitmap in the status area.

The XIMStatusDataType and XIMStatusDrawCallbackStruct structures are defined as fol lows:

typedef enum { XIMTextType, XIMBitmapType, } XIMStatusDataType:

```
typedef struct _XIMStatusDrawCallbackStruct {
       XIMStatusDataType type;
       union {
               XIMText *text;
               Pixmap bitmap:
       } data;
```
} XIMStatusDrawCallbackStruct;

# 13.12. Event Filtering

Xlib provides the ability for an input method to register a filter internal to Xlib. This filter is called by a client (or toolkit) by calling XFilterEvent after calling XNextEvent. Any client that uses the XIM interface should call XFilterEvent to allow input methods to process their events without knowledge of the client's dispatching mechanism. A client's user interface policy may determine the priority of event filters with respect to other event handling mechanisms (for example, modal grabs).

Clients may not know how many filters there are, if any, and what they do. They may only know if an event has been filtered on return of XFilterEvent. Clients should discard filtered events.

Bool XFilterEvent(event, w) XEvent \*event\ Window  $w$ :

event Specifies the event to filter.

w Specifies the window for which the filter is to be applied.

If the window argument is None, XFilterEvent applies the filter to the window specified in the XEvent structure. The window argument is provided so that layers above Xlib that do event redirection can indicate to which window an event has been redirected.

If XFilterEvent returns True, then some input method has filtered the event, and the client should discard the event. If XFilterEvent returns False, then the client should continue processing the event.

If a grab has occurred in the client, and XFilterEvent returns True, the client should ungrab the keyboard.

# 13.13. Getting Keyboard Input

To get composed input from an input method, use XmbLookupString or XwcLookupString. int XmbLookupString(ic, event, buffer return, bytes buffer, keysym return, status return)

 $XIC$  ic; XKeyPressedEvent \*evenr, char \*buffer return; int bytes buffer; KeySym \*keysym\_return; Status \*status return;

int XwcLookupString(ic, event, buffer return, bytes buffer, keysym return, status return)  $XIC$  *ic*: XKeyPressedEvent \*event',

wchar t \*buffer return; int wchars buffer: KeySym \*keysym\_return'. Status \*status\_return;

ic Specifies the input context

event Specifies the key event to be used.

buffer return Returns a multibyte string or wide character string (if any) from the input method.

bytes buffer

wchars buffer Specifies space available in return buffer.

keysym return Returns the KeySym computed from the event if this argument is not NULL.

status return Returns a value indicating what kind of data is returned.

The XmbLookupString and XwcLookupString functions return the string from the input method specified in the buffer return argument. If no string is returned, the buffer return argument is unchanged.

The KeySym into which the KeyCode from the event was mapped is returned in the keysym return argument if it is non-NULL and the status return argument indicates that a KeySym was returned. If both a string and a KeySym are returned, the KeySym value does not necessarily correspond to the string returned.

Note that XmbLookupString returns the length of the string in bytes and that XwcLookup-String returns the length of the string in characters.

XmbLookupString and XwcLookupString return text in the encoding of the locale bound to the input method of the specified input context.

Note that each string returned by XmbLookupString and XwcLookupString begins in the initial state of the encoding of the locale (if the encoding of the locale is state-dependent).

Note

In order to insure proper input processing, it is essential that the client pass only KeyPress events to XmbLookupString and XwcLookupString. Their behavior when a client passes a KeyRelease event is undefined.

Clients should check the status return argument before using the other returned values. These two functions both return a value to status return that indicates what has been returned in the other arguments. The possible values returned are:

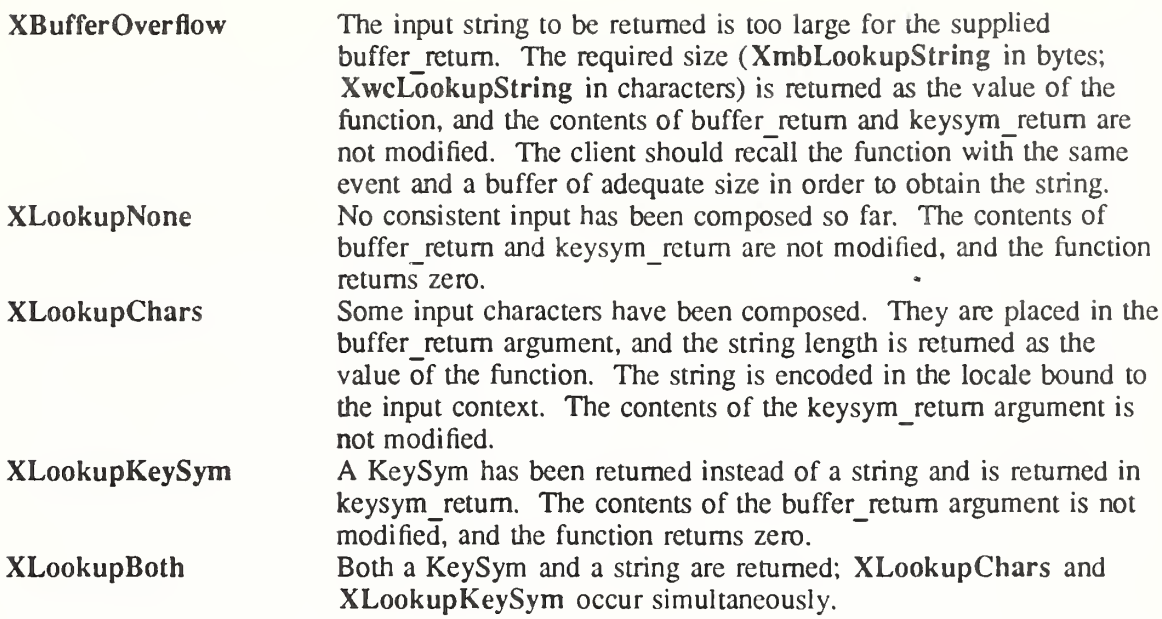

It does not make any difference if the input context passed as an argument to XmbLookup-String and XwcLookupString is the one currently in possession of the focus or not. Input may have been composed within an input context before it lost the focus, and that input may be returned on subsequent calls to XmbLookupString or XwcLookupString, even though it does not have any more keyboard focus.

## 13.14. Input Method Conventions

The input method architecture is transparent to the client. However, clients should respect a number of conventions in order to work properly. Gients must also be aware of possible effects of synchronization between input method and library in the case of a remote input server.

## 13.14.1. Client Conventions

A well-behaved client (or toolkit) should first query the input method style. If the client cannot satisfy the requirements of the supported styles (in terms of geometry management or callbacks), it should negotiate with the user continuation of the program or raise an exception or error of some sort.

## 13.14.2. Synchronization Conventions

A KeyPress event with a KeyCode of zero is used exclusively as a signal that an input method has composed input which can be return by XmbLookupString or XwcLookup-String. No other use is made of a KeyPress event with KeyCode of zero.

Such an event may be generated by either a front-end or a back-end input method in an implementation dependent manner. Some possible ways to generate this event include:

- A synthetic event sent by an input method server
- An artificial event created by a input method filter and pushed onto a client's event queue
- A KeyPress event whose KeyCode value is modified by an input method filter

When callback support is specified by client, input methods will not take action unless they explicitly called back the client and obtained no response (the callback is not specified or returned invalid data).

## 13.15. String Constants

The following symbols for string constants are defined in  $\langle X11/XIib.h \rangle$ . Although they are shown here with particular macro definitions, they may be implemented as macros, as global symbols, or as a mixture of the two. The string pointer value itself is not significant; clients must not assume that inequality of two values implies inequality of the actual string data.

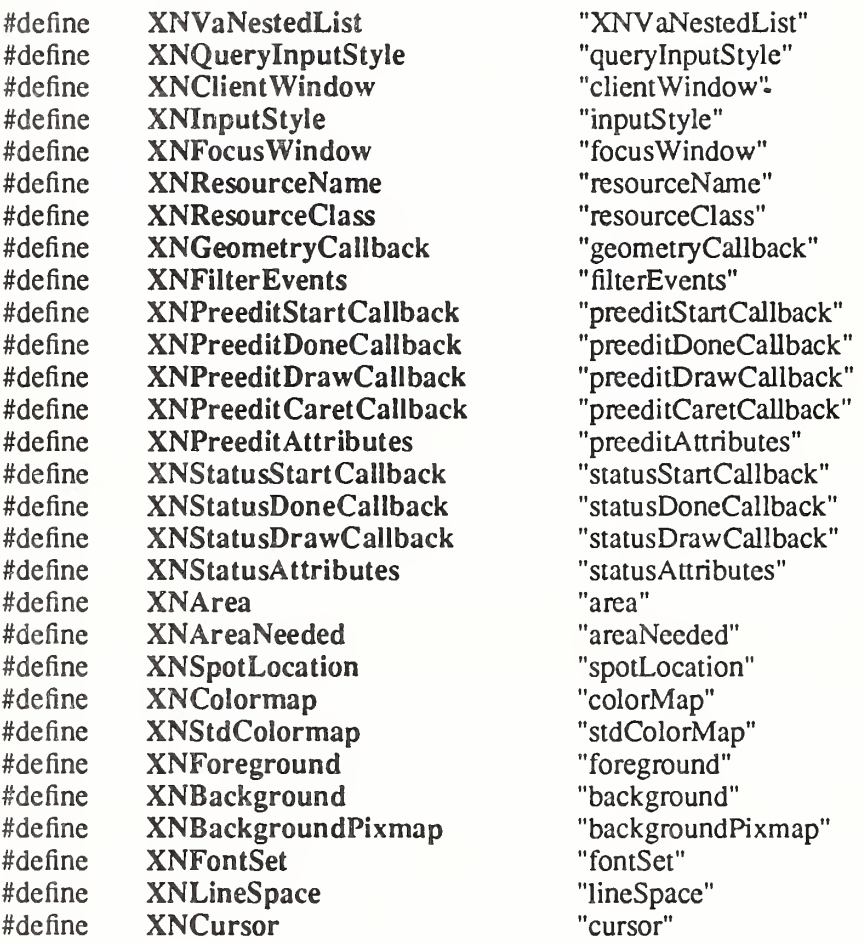

# Chapter 14

# Inter-Client Communication Functions

The Inter-Client Communication Conventions Manual, hereafter referred to as the ICCCM, details the X Consortium approved conventions that govern inter-client communications. These conventions ensure peer-to-peer client cooperation in the use of selections, cut buffers, and shared resources as well as client cooperation with window and session managers. For further information, see the Inter-Client Communication Conventions Manual.

Xlib provides a number of standard properties and programming interfaces that are ICCCM compliant. The predefined atoms for some of these properties are defined in the  $\langle x11/Xatom.h\rangle$  header file, where to avoid name conflicts with user symbols their #define name has an XA prefix. For further information about atoms and properties, see section 4.3. Xlib's selection and cut buffer mechanisms provide the primary programming interfaces by which peer client applications communicate with each other (see sections 4.5 and 16.6). The functions discussed in this chapter provide the primary programming interfaces by which client applications communicate with their window and session managers as well as share standard colormaps.

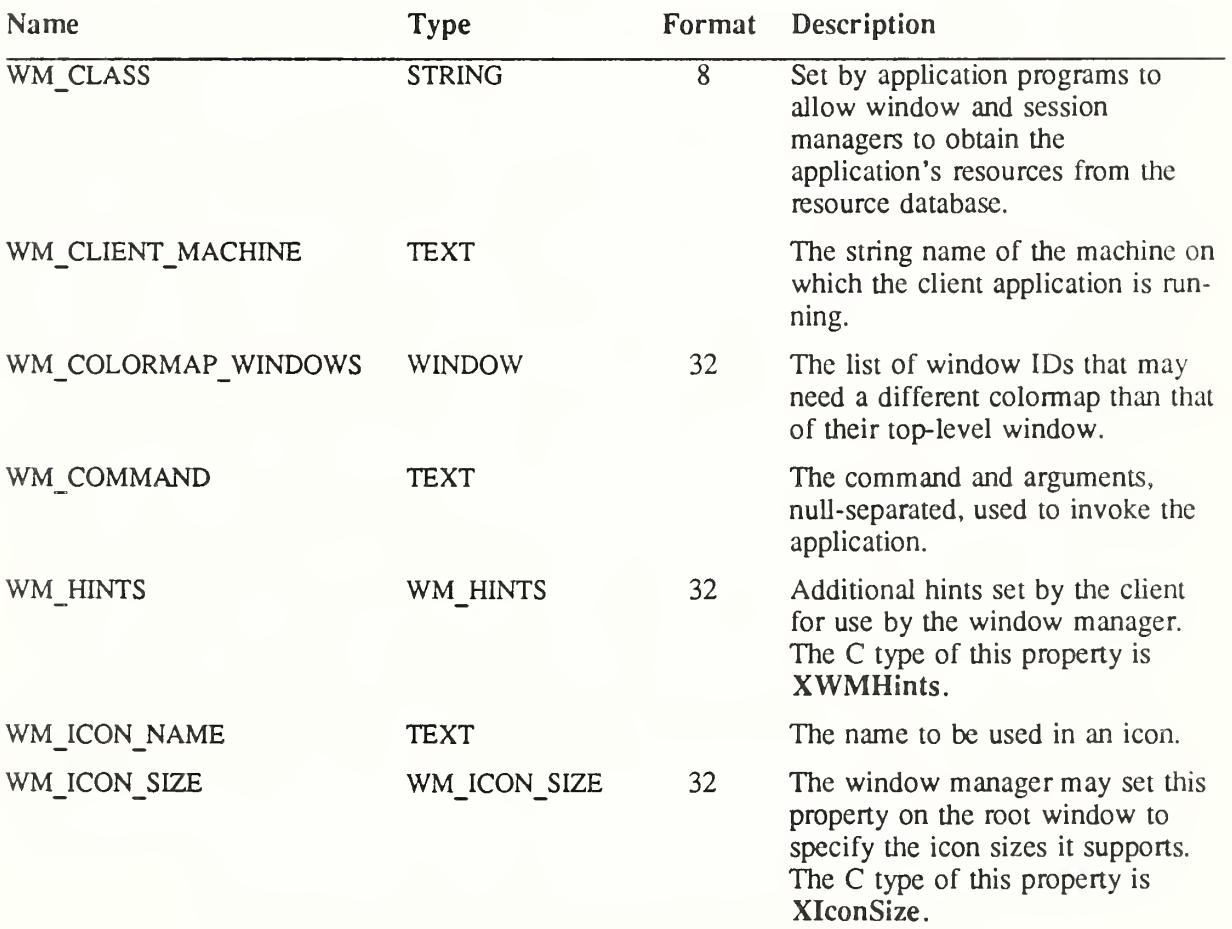

The standard properties that are of special interest for communicating with window and session managers are:

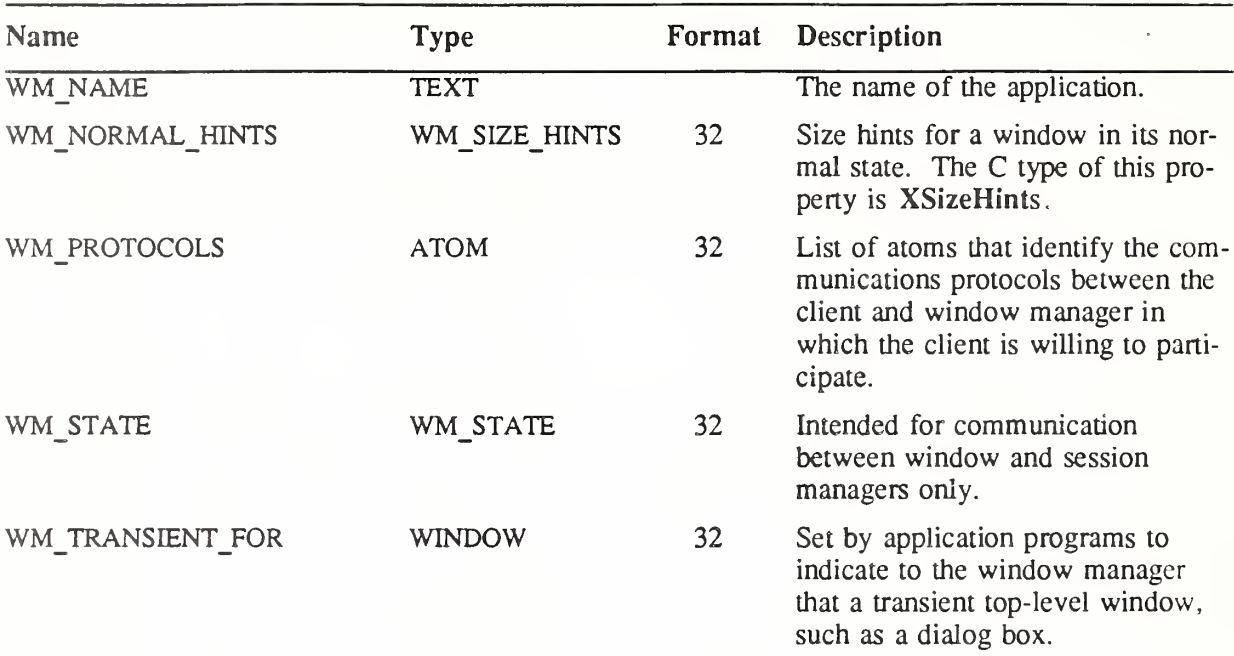

The remainder of this chapter discusses:

- Client-to-window-manager communication
- Gient-to-session-manager communication
- Standard colormaps

### 14.1. Client to Window Manager Communication

This section discusses how to:

- Manipulate top-level windows
- Convert string lists
- Set and read text properties
- Set and read the WM\_NAME property
- Set and read the WM\_ICON\_NAME property
- Set and read the WM\_HINTS property
- Set and read the WM\_NORMAL\_HINTS property
- Set and read the WM CLASS property
- Set and read the WM\_TRANSIENT\_FOR property
- Set and read the WM\_PROTOCOLS property
- Set and read the WM\_COLORMAP\_WINDOWS property
- Set and read the WM\_ICON\_SIZE property
- Use window manager convenience functions

## 14.1.1. Manipulating Top-Level Windows

Xlib provides functions that you can use to change the visibility or size of top-level windows (that is, those that were created as children of the root window). Note that the subwindows that you create are ignored by window managers. Therefore, you should use the basic window functions described in chapter 3 to manipulate your application's subwindows.

To request that a top-level window be iconified, use XlconifyWindow.

Status XIconifyWindow(display, w, screen number) Display \*display; Window w;

int screen number;

display Specifies the connection to the X server.

w Specifies the window.

screen number Specifies the appropriate screen number on the host server.

The XlconifyWindow function sends a WM\_CHANGE\_STATE ClientMessage event with a format of 32 and a first data element of IconicState (as described in section 4.1.4 of the Inter-Client Communication Conventions Manual) and a window of w to the root window of the specified screen with an event mask set to SubstructureNotifyMaskl SubstructureRedirectMask. Window managers may elect to receive this message and if the window is in its normal state, may treat it as a request to change the window's state from normal to iconic. If the WM\_CHANGE\_STATE property cannot be interned, XlconifyWindow does not send a message and returns a zero status. It returns a nonzero status if the client message is sent successfully; otherwise, it returns a zero status.

To request that a top-level window be withdrawn, use XWithdrawWindow.

Status XWithdrawWindow(display, w, screen number)

Display \*display; Window w; int screen number;

display Specifies the connection to the X server.

w Specifies the window.

screen number Specifies the appropriate screen number on the host server.

The XWithdrawWindow function unmaps the specified window and sends a synthetic UnmapNotify event to the root window of the specified screen. Window managers may elect to receive this message and may treat it as a request to change the window's state to withdrawn. When a window is in the withdrawn state, neither its normal nor its iconic representations is visible. It returns a nonzero status if the UnmapNotify event is successfully sent; oth erwise, it returns a zero status.

XWithdrawWindow can generate a BadWindow error.

To request that a top-level window be reconfigured, use XReconfigureWMWindow.

Status XReconfigureWMWindow(display, w, screen number, value mask, values)

Display \*display; Window  $w$ : int screen number; unsigned int value mask; XWindowChanges \*values\

display Specifies the connection to the X server.

w Specifies the window.

screen number Specifies the appropriate screen number on the host server.

value mask Specifies which values are to be set using information in the values structure. This mask is the bitwise inclusive OR of the valid configure window values bits.

values Specifies the XWindowChanges structure.

The XReconfigureWMWindow function issues a ConfigureWindow request on the specified top-level window. If the stacking mode is changed and the request fails with a BadMatch error, the error is trapped by Xlib and a synthetic ConfigureRequestEvent containing the same configuration parameters is sent to the root of the specified window. Window managers may elect to receive this event and treat it as a request to reconfigure the indicated window. It returns a nonzero status if the request or event is successfully sent; otherwise, it returns a zero status.

XReconfigureWMWindow can generate BadValue and BadWindow errors.

## 14.1,2. Converting String Lists

Many of the text properties allow a variety of types and formats. Because the data stored in these properties are not simple null-terminated strings, a XTextProperty structure is used to describe the encoding, type, and length of the text as well as its value. The XTextProperty structure contains:

typedef struct  $\{$  typedef struct  $\{$   $\}$   $\}$   $\}$   $\}$  property data  $\*$ / unsigned char \*value; Atom encoding;  $/*$  type of property  $*/$ int format; /\* 8, 16, or 32 \*/ unsigned long nitems; /\* number of items in value \*/ } XTextProperty;

Xlib provides functions to convert localized text to or from encodings which support the inter client communication conventions for text. In addition, functions are provided for converting between lists of pointers to character strings and text properties in the STRING encoding.

The functions for localized text return a signed integer error status which encodes Success as zero, specific error conditions as negative numbers, and partial conversion as a count of uncon vertible characters.

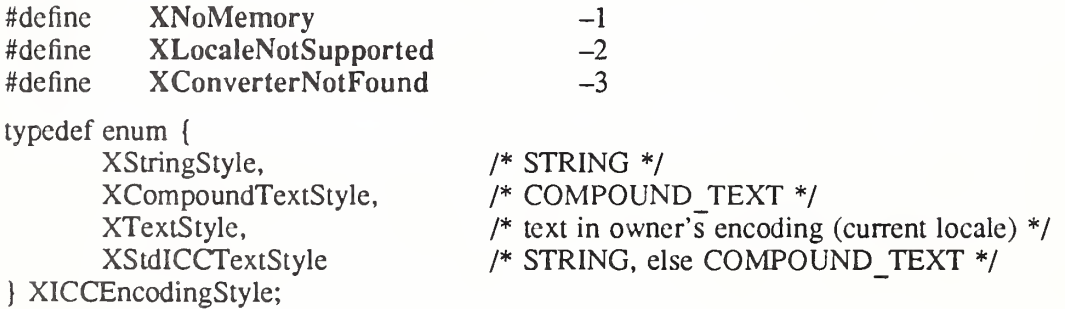

To convert a list of text strings to an XTextProperty structure, use XmbTextListToTextProperty or XwcTextListToTextProperty.

int XmbTextListToTextProperty(display, list, count, style, text prop\_return) Display \*display; char \*\*list; int count; XICCEncodingStyle style', XTextProperty \*text\_prop\_return;

int XwcTextListToTextProperty(display, list, count, style, text\_prop\_return) Display \*display; wchar\_t \*\*list; int count', XICCEncodingStyle style', XTextProperty \*text prop\_return;

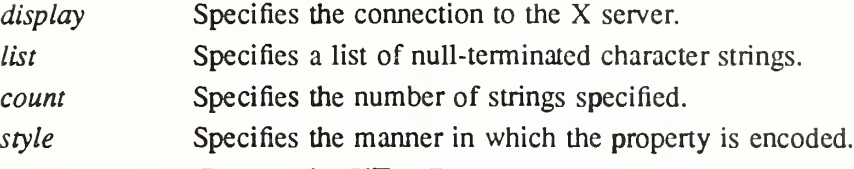

text prop\_returnReturns the XTextProperty structure.

The XmbTextListToTextProperty and XwcTextListToTextProperty functions set the specified XTextProperty value to a set of null-separated elements representing the concatenation of the specified list of null-terminated text strings. A final terminating null is stored at the end of the value field of text prop\_return but is not included in the nitems member.

The functions set the encoding field of text prop\_retum to an Atom for the specified display naming the encoding determined by the specified style, and convert the specified text list to this encoding for storage in the text prop\_return value field. If the style XStringStyle or XCompoundTextStyle is specified, this encoding is "STRING" or "COMPOUND\_TEXT", respectively. If the style XTextStyle is specified, this encoding is the encoding of the current locale. If the style **XStdICCTextStyle** is specified, this encoding is "STRING" if the text is fully convertible to STRING, else "COMPOUND TEXT".

If insufficient memory is available for the new value string, the functions return XNoMemory. If the current locale is not supported, the functions return XLocaleNotSupported. In both of these error cases, the functions do not set text\_prop\_retum.

To determine if the functions are guaranteed not to return XLocaleNotSupported, use XSupportsLocale.

If the supplied text is not fully convertible to the specified encoding, the functions return the number of unconvertible characters. Each unconvertible character is converted to an implementation-defined and encoding-specific default string. Otherwise, the functions return Success. Note that full convertibility to all styles except XStringStyle is guaranteed.

To free the storage for the value field, use XFree.

To obtain a list of text strings from an XTextProperty structure, use XmbTextPropertyTo-TextList or XwcTextPropertyToTextList.

int XmbTextPropertyToTextList(display, text prop, list return, count return)

Display \*display; XTextProperty \*text\_prop; char \*\*\*list\_return; int  $*$ *count return*;

int XwcTextPropertyToTextList(display, text prop, list return, count return) Display \**display*; XTextProperty \*text\_prop; wchar  $t$  \*\*\*list return; int \*count return;

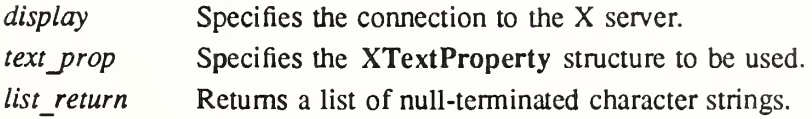

count return Returns the number of strings.

The XmbTextPropertyToTextList and XwcTextPropertyToTextList functions return a list of text strings in the current locale representing the null-separated elements of the specified XTextProperty structure. The data in text\_prop must be format 8.

Multiple elements of the property (for example, the strings in a disjoint text selection) are separated by a null byte. The contents of the property are not required to be null-terminated; any terminating null should not be included in text\_prop.nitems.

If insufficient memory is available for the list and its elements, XmbTextPropertyToTextList and XwcTextPropertyToTextList return XNoMemory. If the current locale is not supported, the functions return XLocaleNotSupported. Otherwise, if the encoding field of text\_prop is not convertible to the encoding of the current locale, the functions return XConverterNotFound. For supported locales, existence of a converter from COMPOUND TEXT, STRING, or the encoding of the current locale is guaranteed if XSupportsLocale returns True for the current locale (but the actual text may contain unconvertible characters.) Conversion of other encodings is implementation-dependent. In all of these error cases, the functions do not set any return values.

Otherwise, XmbTextPropertyToTextList and XwcTextPropertyToTextList return the list of null-terminated text strings to list return, and the number of text strings to count return.

If the value field of text prop is not fully convertible to the encoding of the current locale, the functions return the number of unconvertible characters. Each unconvertible character is converted to a string in the current locale that is specific to the current locale. To obtain the value of this string, use XDefaultString. Otherwise, XmbTextPropertyToTextList and XwcTextPropertyToTextList return Success.

To free the storage for the list and its contents returned by XmbTextPropertyToTextList, use XFreeStringList. To free the storage for the list and its contents returned by XwcTextPro pertyToTextList, use XwcFreeStringList.

To free the in-memory data associated with the specified wide character string list, use XwcFreeStringList.

void XwcFreeStringList(*list*) wchar  $t$  \*\*list;

list Specifies the list of strings to be freed.

The XwcFreeStringList function frees memory allocated by XwcTextPropertyToTextList.

To obtain the default string for text conversion in the current locale, use XDefaultString. char \*XDefaultString()

The XDefaultString function returns the default string used by Xlib for text conversion (for example, in XmbTextListToTextProperty). The default string is the string in the current locale which is output when an unconvertible character is found during text conversion. If the string returned by XDefaultString is the empty string (""), no character is output in the converted text. XDefaultString does not return NULL.

The string returned by XDefaultString is independent of the default string for text drawing; see XCreateFontSet to obtain the default string for an XFontSet.

The behavior when an invalid codepoint is supplied to any Xlib function is undefined.

The returned string is null-terminated. It is owned by Xlib and should not be modified or freed by the client. It may be freed after the current locale is changed. Until freed, it will not be modified by Xlib.

To set the specified list of strings in the STRING encoding to a XTextProperty structure, use XStringListToTextProperty.

Status XStringListToTextProperty (list, count, text\_prop\_return) char  $**$ *list*: int count; XTextProperty \*text\_prop\_return;

list Specifies a list of null-terminated character strings.

count Specifies the number of strings.

text prop\_returnReturns the XTextProperty structure.

The XStringListToTextProperty function sets the specified XTextProperty to be of type STRING (format 8) with a value representing the concatenation of the specified list of nullseparated character strings. An extra null byte (which is not included in the nitems member) is stored at the end of the value field of text prop\_return. The strings are assumed (without verification) to be in the STRING encoding. If insufficient memory is available for the new value string, XStringListToTextProperty does not set any fields in the XTextProperty struc ture and returns a zero status. Otherwise, it returns a nonzero status. To free the storage for the value field, use XFree.

To obtain a list of strings from a specified XTextProperty structure in the STRING encoding, use XTextPropertyToStringList.

Status XTextPropertyToStringList(text\_prop, list\_return, count\_return) XTextProperty \*text\_prop; char \*\*\*list\_return; int  $*$ *count return*;

text prop Specifies the XTextProperty structure to be used.

list return Returns a list of null-terminated character strings.

count return Returns the number of strings.

The XTextPropertyToStringList function returns a list of strings representing the nullseparated elements of the specified **XTextProperty** structure. The data in text prop must be of type STRING and format 8. Multiple elements of the property (for example, the strings in a disjoint text selection) are separated by NULL (encoding 0). The contents of the property are not null-terminated. If insufficient memory is available for the list and its elements, XTextPropertyToStringList sets no return values and returns a zero status. Otherwise, it returns a nonzero status. To free the storage for the list and its contents, use XFreeStringList.

To free the in-memory data associated with the specified string list, use XFreeStringList.

void  $XFreeStringList(list)$ char  $**$ *list*:

list Specifies the list of strings to be freed.

The XFreeStringList function releases memory allocated by XmbTextPropertyToTextList and XTextPropertyToStringList, and the missing charset list allocated by XCreateFontSet.

## 14.1.3. Setting and Reading Text Properties

Xlib provides two functions that you can use to set and read the text properties for a given window. You can use these functions to set and read those properties of type TEXT (WM\_NAME, WM\_ICON\_NAME, WM\_COMMAND, and WM\_CLIENT\_MACHINE). In addition, Xlib provides separate convenience functions that you can use to set each of these properties. For further information about these convenience functions, see sections 14.1.4,

14.1.5, 14.2.1, and 14.2.2, respectively.

To set one of a window's text properties, use XSetTextProperty.

void XSetTextProperty(display, w, text\_prop, property) Display \*display; Window w: XTextProperty \*text\_prop; Atom property, display Specifies the connection to the X server.

w Specifies the window. text prop Specifies the XTextProperty structure to be used. property Specifies the property name.

The XSetTextProperty function replaces the existing specified property for the named window with the data, type, format, and number of items determined by the value field, the encoding field, the format field, and the nitems field, respectively, of the specified XTextProperty structure. If the property does not already exist, XSetTextProperty sets it for the specified window.

XSetTextProperty can generate BadAlloc, BadAtom, BadValue, and BadWindow errors.

To read one of a window's text properties, use XGetTextProperty.

Status XGetTextProperty (display, w, text\_prop\_return, property) Display \*display: Window w: XTextProperty \*text\_prop\_return;

Atom property,

display Specifies the connection to the X server.

w Specifies the window.

text prop\_returnReturns the XTextProperty structure.

property Specifies the property name.

The XGetTextProperty function reads the specified property from the window and stores the data in the returned XTextProperty structure. It stores the data in the value field, the type of the data in the encoding field, the format of the data in the format field, and the number of items of data in the nitems field. An extra byte containing null (which is not included in the nitems member) is stored at the end of the value field of text\_prop\_retum. The particular interpretation of the property's encoding and data as "text" is left to the calling application. If the specified property does not exist on the window, XGetTextProperty sets the value field to NULL, the encoding field to None, the format field to zero, and the nitems field to zero.

If it was able to read and store the data in the XTextProperty structure, XGetTextProperty returns a nonzero status; otherwise, it returns a zero status.

XGetTextProperty can generate BadAtom and BadWindow errors.

#### 14.L4. Setting and Reading the WM NAME Property

Xlib provides convenience functions that you can use to set and read the WM\_NAME property for a given window.

To set a window's WM\_NAME property with the supplied convenience function, use XSetWMName.

void XSetWMName (display, w, text\_prop) Display \*display; Window w: XTextProperty \*text prop;

display Specifies the connection to the X server.

w Specifies the window.

text prop Specifies the XTextProperty structure to be used.

The XSetWMName convenience function calls XSetTextProperty to set the WM\_NAME property.

To read a window's WM\_NAME property with the supplied convenience function, use XGetWMName.

Status XGetWMName (display, w, text\_prop\_return) Display \*display; Window  $w$ : XTextProperty \*text\_prop\_return;

display Specifies the connection to the X server.

w Specifies the window.

text prop\_returnReturns the XTextProperty structure.

The XGetWMName convenience function calls XGetTextProperty to obtain the WM NAME property. It returns nonzero status on success; otherwise it returns a zero status.

The following two functions have been superseded by XSetWMName and XGetWMName, respectively. You can use these additional convenience functions for window names that are encoded as STRING properties.

To assign a name to a window, use XStoreName.

 $XStoreName(display, w, window name)$ Display \*display; Window  $w$ : char \*window\_name;

display Specifies the connection to the X server.

w Specifies the window.

window name Specifies the window name, which should be a null-terminated string.

The XStoreName function assigns the name passed to window name to the specified window. A window manager can display the window name in some prominent place, such as the title bar, to allow users to identify windows easily. Some window managers may display a window's name in the window's icon, although they are encouraged to use the window's icon name if one is provided by the application. If the string is not in the Host Portable Character Encoding the result is implementation dependent.

XStoreName can generate BadAHoc and BadWindow errors.

To get the name of a window, use XFetchName.

Status XFetchName(display, w, window name return) Display \*display; Window w: char \*\*window name\_return;

display Specifies the connection to the X server.

w Specifies the window.

window name return

Returns the window name, which is a null-terminated string.

The XFetehName function returns the name of the specified window. If it succeeds, it returns nonzero; otherwise, no name has been set for the window, and it returns zero. If the WM\_NAME property has not been set for this window, XFetchName sets window name return to NULL. If the data returned by the server is in the Latin Portable Character Encoding, then the returned string is in the Host Portable Character Encoding. Oth erwise, the result is implementation dependent. When finished with it, a client must free the window name string using XFree.

XFetehName can generate a BadWindow error.

## 14.1.5. Setting and Reading the WM\_ICON\_NAME Property

Xlib provides convenience functions that you can use to set and read the WM\_ICON\_NAME property for a given window.

To set a window's WM\_ICON\_NAME property, use XSetWMIconName.

void XSetWMIconName (display, w, text\_prop)

Display \*display; Window w: XTextProperty \*text\_prop;

display Specifies the connection to the X server.

w Specifies the window.

text prop Specifies the XTextProperty structure to be used.

The XSetWMIconName convenience function calls XSetTextProperty to set the WM\_ICON\_NAME property.

To read a window's WM\_ICON\_NAME property, use XGetWMIconName.

Status XGetWMIconName(display, w, text prop return)

Display \*display; Window w; XTextProperty \*text\_prop\_return;

display Specifies the connection to the X server.

w Specifies the window.

text prop\_returnReturns the XTextProperty structure.

The XGetWMIconName convenience function calls XGetTextProperty to obtain the WM\_ICON\_NAME property. It returns nonzero status on success; otherwise it returns a zero status.

The next two functions have been superseded by XSetWMIconName and XGetWMIcon-Name, respectively. You can use these additional convenience functions for window names that are encoded as STRING properties.

To set the name to be displayed in a window's icon, use XSetlconName.

XSetIconName(display, w, icon name) Display \*display; Window w; char \*icon name;

display Specifies the connection to the X server.

w Specifies the window.

icon name Specifies the icon name, which should be a null-terminated string.

If the string is not in the Host Portable Character Encoding the result is implementation depen dent. XSetlconName can generate BadAlIoc and BadWindow errors.

To get the name a window wants displayed in its icon, use XGetlconName.

Status XGetIconName (display, w, icon name return) Display \*display; Window w: char \*\*icon name return;

display Specifies the connection to the X server.

w Specifies the window.

icon name return

Returns the window's icon name, which is a null-terminated string.

The XGetlconName function returns the name to be displayed in the specified window's icon. If it succeeds, it returns nonzero; otherwise, if no icon name has been set for the window, it returns zero. If you never assigned a name to the window, XGetlconName sets icon name return to NULL. If the data returned by the server is in the Latin Portable Character Encoding, then the returned string is in the Host Portable Character Encoding. Otherwise, the result is implementation dependent. When finished with it, a client must free the icon name string using XFree.

XGetlconName can generate a BadWindow error.

#### 14.1.6. Setting and Reading the WM HINTS Property

Xlib provides functions that you can use to set and read the WM\_HINTS property for a given window. These functions use the flags and the XWMHints structure, as defined in the  $\langle 2X11/X$ util.h > header file.

To allocate an XWMHints structure, use XAUocWMHints. XWMHints \*XAllocWMHints()

The XAUocWMHints function allocates and returns a pointer to a XWMHints structure. Note that all fields in the XWMHints structure are initially set to zero. If insufficient memory is available, XAUocWMHints returns NULL. To free the memory allocated to this structure, use XFree.

The XWMHints structure contains:

/\* Window manager hints mask bits \*/

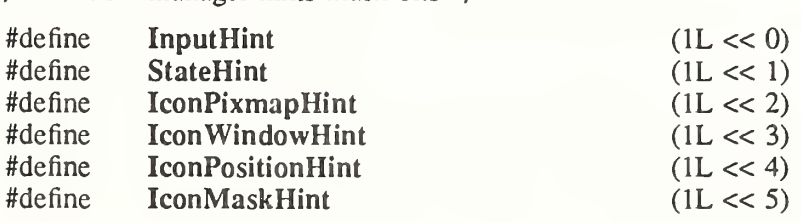

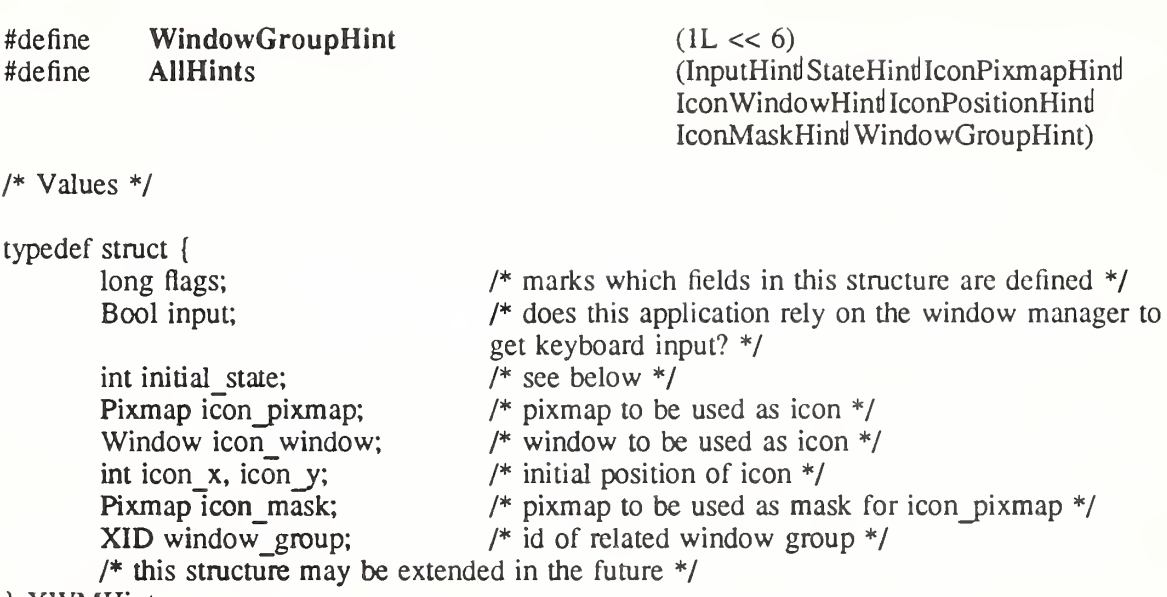

} XWMHints;

The input member is used to communicate to the window manager the input focus model used by the application. Applications that expect input but never explicitly set focus to any of their subwindows (that is, use the push model of focus management), such as X Version 10 style applications that use real-estate driven focus, should set this member to True. Similarly, applications that set input focus to their subwindows only when it is given to their top-level window by a window manager should also set this member to True. Applications that manage their own input focus by explicitly setting focus to one of their subwindows whenever they want keyboard input (that is, use the pull model of focus management) should set this member to False. Applications that never expect any keyboard input also should set this member to False.

Pull model window managers should make it possible for push model applications to get input by setting input focus to the top-level windows of applications whose input member is True. Push model window managers should make sure that pull model applications do not break them by resetting input focus to PointerRoot when it is appropriate (for example, whenever an application whose input member is False sets input focus to one of its subwindows).

The definitions for the initial state flag are:

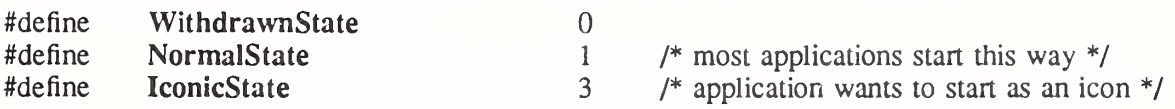

The icon mask specifies which pixels of the icon pixmap should be used as the icon. This allows for nonrectangular icons. Both icon\_pixmap and icon\_mask must be bitmaps. The icon window lets an application provide a window for use as an icon for window managers that support such use. The window\_group lets you specify that this window belongs to a group of other windows. For example, if a single application manipulates multiple top-level windows, this allows you to provide enough information that a window manager can iconify all of the windows rather than just the one window.

To set a window's WM\_HINTS property, use XSetWMHints.

XSetWMHints(display, w, wmhints) Display \*display; Window w: XWMHints \*wmhints\

display Specifies the connection to the X server. w Specifies the window.

wmhints Specifies the XWMHints structure to be used.

The XSetWMHints function sets the window manager hints that include icon information and location, the initial state of the window, and whether the application relies on the window manager to get keyboard input.

XSetWMHints can generate BadAlloc and BadWindow errors.

To read a window's WM\_HINTS property, use XGetWMHints.

 $XWMHints *XGetWMHints$  (display, w) Display \*display; Window  $w$ :

display Specifies the connection to the X server.

w Specifies the window.

The XGetWMHints function reads the window manager hints and returns NULL if no WM HINTS property was set on the window or returns a pointer to a XWMHints structure if it succeeds. When finished with the data, free the space used for it by calling XFree.

XGetWMHints can generate a BadWindow error.

### 14.1.7. Setting and Reading the WM\_NORMAL\_HINTS Property

Xlib provides functions that you can use to set or read the WM NORMAL HINTS property for a given window. The functions use the flags and the  $XSize$ Hints structure, as defined in the  $\langle \overline{X}11/X$ util.h > header file.

To allocate an XSizeHints structure, use XAllocSizeHints.

XSizeHints \*XAllocSizeHints()

The XAllocSizeHints function allocates and returns a pointer to a XSizeHints structure. Note that all fields in the XSizeHints structure are initially set to zero. If insufficient memory is available, XAllocSizeHints returns NULL. To free the memory allocated to this structure, use XFree.

The XSizeHints structure contains:

/\* Size hints mask bits \*/

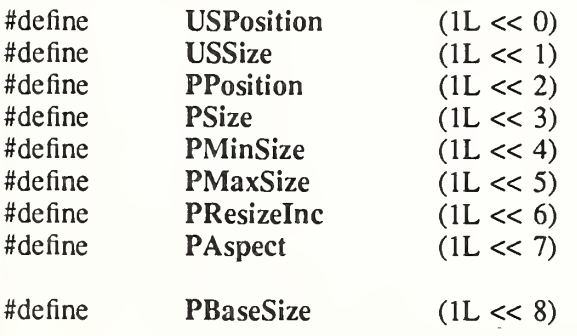

/\* user specified x, y \*/ /\* user specified width, height  $*/$ /\* program specified position  $\frac{*}{ }$ /\* program specified size  $*/$  $/*$  program specified minimum size  $*/$  $/*$  program specified maximum size \*/  $/*$  program specified resize increments \*/  $/*$  program specified min and max aspect ra \*/ /

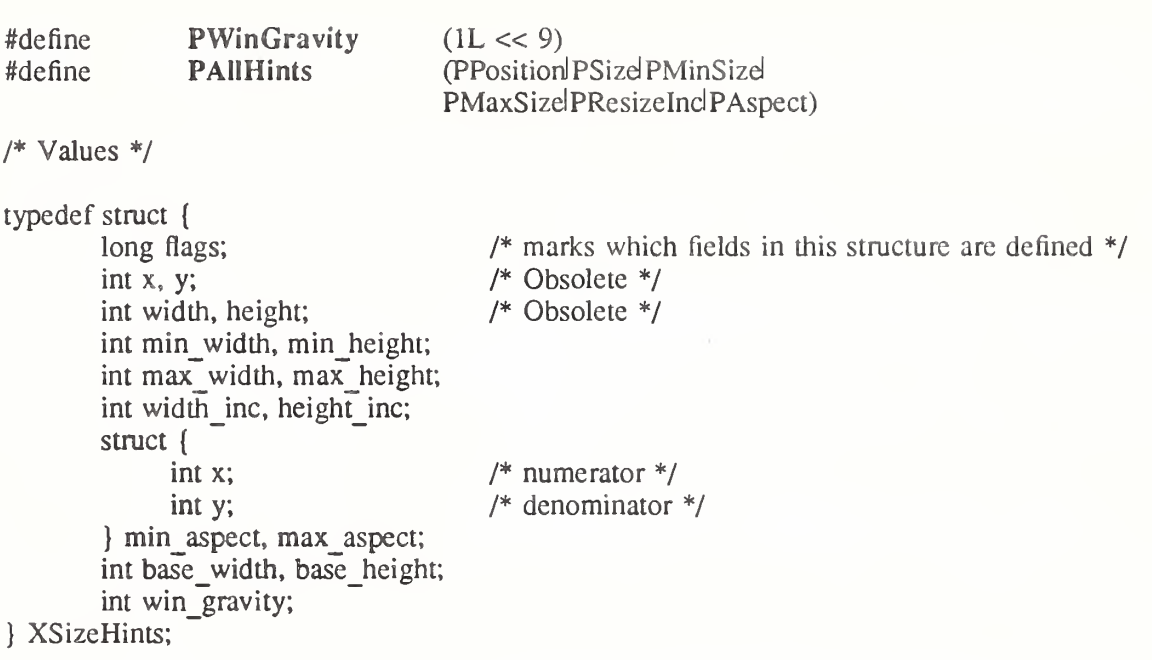

The x, y, width, and height members are now obsolete and are left solely for compatibility reasons. The min width and min height members specify the minimum window size that still allows the application to be useful. The max width and max height members specify the maximum window size. The width inc and height inc members define an arithmetic progression of sizes (minimum to maximum) into which the window prefers to be resized. The min\_aspect and max aspect members are expressed as ratios of x and y, and they allow an application to specify the range of aspect ratios it prefers. The base\_width and base\_height members define the desired size of the window. The window manager will interpret the position of the window and its border width to position the point of the outer rectangle of the overall window specified by the win\_gravity member. The outer rectangle of the window includes any borders or decorations supplied by the window manager. In other words, if the window manager decides to place the window where the client asked, the position on the parent window's border named by the win\_gravity will be placed where the client window would have been placed in the absence of  $\overline{a}$  window manager.

Note that use of the PAHHints macro is highly discouraged.

To set a window's WM\_NORMAL\_HINTS property, use XSetWMNormalHints.

void XSetWMNormalHints(display, w, hints) Display \*display;

Window w: XSizeHints \*hints;

display Specifies the connection to the X server.

w Specifies the window.

hints Specifies the size hints for the window in its normal state.

The XSetWMNormalHints function replaces the size hints for the WM\_NORMAL\_HINTS property on the specified window. If the property does not already exist,  $XSetWM\overline{Nor}$ malHints sets the size hints for the WM\_NORMAL\_HINTS property on the specified window. The property is stored with a type of WM\_SIZE\_HINTS and a format of 32.

XSetWMNormalHints can generate BadAlloc and BadWindow errors.

To read a window's WM\_NORMAL\_HINTS property, use XGetWMNormalHints.

Status XGetWMNormalHints(display, w, hints\_return, supplied\_return)

Display \*display; Window w: XSizeHints \*hints return; long \*supplied\_return;

display Specifies the connection to the X server.

w Specifies the window.

hints return Returns the size hints for the window in its normal state.

supplied return Returns the hints that were supplied by the user.

The XGetWMNormalHints function returns the size hints stored in the

WM\_NORMAL\_HINTS property on the specified window. If the property is of type WM SIZE HINTS, is of format 32, and is long enough to contain either an old (pre-ICCCM) or new size hints structure, XGetWMNormalHints sets the various fields of the XSizeHints structure, sets the supplied return argument to the list of fields that were supplied by the user (whether or not they contained defined values), and returns a nonzero status. Otherwise, it returns a zero status.

If XGetWMNormalHints returns successfully and a pre-ICCCM size hints property is read, the supplied return argument will contain the following bits:

(USPositionl USSizel PPositionl PSizel PMinSizel PMaxSizel PResizelndPAspect)

If the property is large enough to contain the base size and window gravity fields as well, the supplied return argument will also contain the following bits:

PBaseSizdPWinGravity

XGetWMNormalHints can generate a BadWindow error.

To set a window's WM\_SIZE\_HINTS property, use XSetWMSizeHints.

void XSetWMSizeHints (display, w, hints, property) Display \*display; Window  $w$ : XSizeHints \*hints'. Atom property,

display Specifies the connection to the X server.

w Specifies the window.

hints Specifies the XSizeHints structure to be used.

property Specifies the property name.

The XSetWMSizeHints function replaces the size hints for the specified property on the named window. If the specified property does not already exist, XSetWMSizeHints sets the size hints for the specified property on the named window. The property is stored with a type of WM\_SIZE\_HINTS and a format of 32. To set a window's normal size hints, you can use the XSetWMNormalHints function.

XSetWMSizeHints can generate BadAlloc, BadAtom, and BadWindow errors.

To read a window's WM\_SIZE\_HINTS property, use XGetWMSizeHints.

Status XGetWMSizeHints(display, w, hints return, supplied return, property) Display \*display; Window w: XSizeHints \*hints return: long \*supplied return; Atom property',

display Specifies the connection to the X server.  $\sim w$ Specifies the window.

hints return Returns the XSizeHints structure.

supplied return Returns the hints that were supplied by the user.

property Specifies the property name.

The XGetWMSizeHints function returns the size hints stored in the specified property on the named window. If the property is of type WM\_SIZE\_HINTS, is of format 32, and is long enough to contain either an old (pre-ICCCM) or new size hints structure, XGetWMSizeHints sets the various fields of the XSizeHints structure, sets the supplied return argument to the list of fields that were supplied by the user (whether or not they contained defined values), and returns a nonzero status. Otherwise, it returns a zero status. To get a window's normal size hints, you can use the XGetWMNormalHints function.

If XGetWMSizeHints returns successfully and a pre-ICCCM size hints property is read, the supplied return argument will contain the following bits:

(USPositionl USSizel PPositionl PSizd PMinSizel PMaxSizelPResizelndPAspect)

If the property is large enough to contain the base size and window gravity fields as well, the supplied return argument will also contain the following bits:

PBaseSizdPWinGravity

XGetWMSizeHints can generate BadAtom and BadWindow errors.

#### 14.1.8. Setting and Reading the WM CLASS Property

Xlib provides functions that you can use to set and get the WM\_CLASS property for a given window. These functions use the XClassHint structure, which is defined in the <X11/Xutil.h> header file.

To allocate an XClassHint structure, use XAHocClassHint.

XClassHint \*XA!locClassHint()

The XAHocClassHint function allocates and returns a pointer to a XClassHint structure. Note that the pointer fields in the XClassHint structure are initially set to NULL. If insufficient memory is available, XAllocClassHint returns NULL. To free the memory allocated to this structure, use XFree.

The XClassHint contains:

```
typedef struct {
       char *res name;
       char *res_class;
} XClassHint;
```
The res name member contains the application name, and the res class member contains the application class. Note that the name set in this property may differ from the name set as WM\_NAME. That is, WM\_NAME specifies what should be displayed in the title bar and,

therefore, can contain temporal information (for example, the name of a file currently in an editor's buffer). On the other hand, the name specified as part of WM CLASS is the formal name of the application that should be used when retrieving the application's resources from the resource database.

To set a window's WM\_CLASS property, use XSetClassHint.

XSetClassHint(display, w, class\_hints) Display \*display; Window w; XClassHint \*class\_hints;

display Specifies the connection to the X server.

w Specifies the window.

class hints Specifies the XClassHint structure that is to be used.

The XSetClassHint function sets the class hint for the specified window. If the strings are not in the Host Portable Character Encoding the result is implementation dependent.

XSetClassHint can generate BadAlIoc and BadWindow errors.

To read a window's WM\_CLASS property, use XGetClassHint.

Status XGetClassHint (display, w, class hints return) Display \*display; Window w:

XClassHint \*class hints return;

display Specifies the connection to the X server.

w Specifies the window.

class hints return

Returns the XClassHint structure.

The XGetClassHint function returns the class hint of the specified window to the members of the supplied structure. If the data returned by the server is in the Latin Portable Character Encoding, then the returned strings are in the Host Portable Character Encoding. Otherwise, the result is implementation dependent. It returns nonzero status on success; otherwise it returns a zero status. To free res name and res class when finished with the strings, use XFree on each individually.

XGetClassHint can generate a BadWindow error.

14.1.9. Setting and Reading the WM TRANSIENT FOR Property

Xlib provides functions that you can use to set and read the WM\_TRANSIENT\_FOR property for a given window.

To set a window's WM\_TRANSIENT\_F0R property, use XSetTransientForHint.

XSetTransientForHint(display, w, prop\_window)

Display \*display; Window w: Window prop\_window;

display Specifies the connection to the X server.

w Specifies the window.

prop window Specifies the window that the WM\_TRANSIENT\_FOR property is to be set to.

The XSetTransientForHint function sets the WM\_TRANSIENT\_FOR property of the specified window to the specified prop\_window.

XSetTransientForHint can generate BadAUoc and BadWindow errors.

To read a window's WM\_TRANSIENT\_FOR property, use XGetTransientForHint. Status XGetTransientForHint(display, w, prop\_window\_return)

Display \*display; Window w: Window \*prop\_window\_return;

display Specifies the connection to the X server.

w Specifies the window.

prop window return

Returns the WM\_TRANSIENT\_FOR property of the specified window.

The XGetTransientForHint function returns the WM\_TRANSIENT\_FOR property for the specified window. It returns nonzero status on success; otherwise it returns a zero status. XGetTransientForHint can generate a BadWindow error.

## 14.1.10. Setting and Reading the WM\_PROTOCOLS Property

Xlib provides functions that you can use to set and read the WM\_PROTOCOLS property for a given window.

To set a window's WM\_PROTOCOLS property, use XSetWMProtocols.

Status XSetWMProtocols(display, w, protocols, count) Display \*display; Window w: Atom \*protocols; int count;

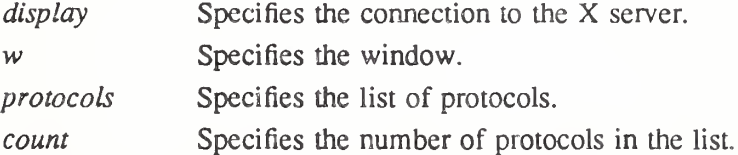

The XSetWMProtocols function replaces the WM\_PROTOCOLS property on the specified window with the list of atoms specified by the protocols argument. If the property does not already exist, XSetWMProtocols sets the WM\_PROTOCOLS property on the specified win dow to the list of atoms specified by the protocols argument. The property is stored with a type of ATOM and a format of 32. If it cannot intern the WM\_PROTOCOLS atom, XSetWMProtocols returns a zero status. Otherwise, it returns a nonzero status.

XSetWMProtocols can generate BadAUoc and BadWindow errors.

To read a window's WM PROTOCOLS property, use XGetWMProtocols.

Status XGetWMProtocols(display, w, protocols return, count return) Display \*display; Window w: Atom \*\*protocols return; int  $*$ count return;

display Specifies the connection to the X server.

w Specifies the window.

protocols returnReturns the list of protocols.

count return Returns the number of protocols in the list.

The XGetWMProtocols function returns the list of atoms stored in the WM PROTOCOLS property on the specified window. These atoms describe window manager protocols in which the owner of this window is willing to participate. If the property exists, is of type ATOM, is of format 32, and the atom WM\_PROTOCOLS can be interned, XGetWMProtocols sets the protocols\_retum argument to a list of atoms, sets the count\_retum argument to the number of elements in the list, and returns a nonzero status. Otherwise, it sets neither of the return arguments and returns a zero status. To release the list of atoms, use XFree.

XGetWMProtocols can generate a BadWindow error.

#### 14.1.11. Setting and Reading the WM COLORMAP WINDOWS Property

Xlib provides functions that you can use to set and read the WM\_COLORMAP\_WINDOWS property for a given window.

To set a window's WM\_COLORMAP\_WINDOWS property, use XSetWMColormapWindows.

Status XSetWMColormapWindows(display, w, colormap windows, count)

Display \*display; Window w; Window \*colormap\_windows; int count;

display Specifies the connection to the X server.

w Specifies the window.

colormap\_windows

Specifies the list of windows.

count Specifies the number of windows in the list.

The XSetWMColormapWindows function replaces the WM\_COLORMAP\_WINDOWS pro perty on the specified window with the list of windows specified by the colormap\_windows argument. It the property does not already exist, XSetWMColormapWindows sets the WM\_COLORMAP\_WINDOWS property on the specified window to the list of windows specified by the colormap windows argument. The property is stored with a type of WIN-DOW and a format of 32. If it cannot intern the WM\_COLORMAP\_WINDOWS atom, XSetWMColormapWindows returns a zero status. Otherwise, it returns a nonzero status. XSetWMColormapWindows can generate BadAIIoc and BadWindow errors.

To read a window's WM\_COLORMAP\_WINDOWS property, use XGetWMColormapWindows.

Status XGetWMColormapWindows(*display, w, colormap windows return, count return*) Display \*display;

Window w; Window \*\*colormap windows\_return; int \*count return;

display Specifies the connection to the X server.

w Specifies the window.

colormap windows return

Returns the list of windows.

count return Returns the number of windows in the list.

The XGetWMColormapWindows function returns the list of window identifiers stored in the WM\_COLORMAP\_WINDOWS property on the specified window. These identifiers indicate the colormaps that the window manager may need to install for this window. If the property exists, is of type WINDOW, is of format 32, and the atom WM\_COLORMAP\_WINDOWS can be interned, XGetWMColormapWindows sets the windows\_retum argument to a list of window identifiers, sets the count retum argument to the number  $\overline{0}$ f elements in the list, and returns a nonzero status. Otherwise, it sets neither of the return arguments and returns a zero status. To release the list of window identifiers, use XFree.

XGetWMColormapWindows can generate a BadWindow error.

#### 14.1.12. Setting and Reading the WM\_ICON\_SIZE Property

Xlib provides functions that you can use to set and read the WM\_ICON\_SIZE property for a given window. These functions use the XlconSize structure, which is defined in die  $\langle \angle X11/X$ util.h > header file.

To allocate an XIconSize structure, use XAllocIconSize.

XlconSize \*XAllocIconSize()

The XAllocIconSize function allocates and returns a pointer to a XlconSize structure. Note that all fields in the XlconSize structure are initially set to zero. If insufficient memory is available, XAllocIconSize returns NULL. To free the memory allocated to this structure, use XFree.

The XlconSize structure contains:

typedef struct { int min\_width, min\_height; int max\_width, max\_height; int width inc, height inc;

} XlconSize;

The width inc and height inc members define an arithmetic progression of sizes (minimum to maximum) that represent the supported icon sizes.

To set a window's WM\_IC0N\_S1ZE property, use XSetlconSizes.

XSetIconSizes(display, w, size list, count) Display \*display; Window w; XIconSize \*size list; int count;

display Specifies the connection to the X server.

w Specifies the window.

size list Specifies the size list.

count Specifies the number of items in the size list.

The XSetlconSizes function is used only by window managers to set the supported icon sizes. XSetlconSizes can generate BadAIloc and BadWindow errors.

To read a window's WM\_ICON\_SIZE property, use XGetlconSizes.

Status XGetIconSizes (display, w, size list return, count return) Display \*display; Window w: XlconSize \*\*size\_list\_return; int  $*$ count return;

display Specifies the connection to the X server.

 $w$  Specifies the window.

size list return Returns the size list.

count return Returns the number of items in the size list.

The XGetlconSizes function returns zero if a window manager has not set icon sizes; other wise, it return nonzero. XGetIconSizes should be called by an application that wants to find out what icon sizes would be most appreciated by the window manager under which the application is running. The application should then use XSetWMHints to supply the window manager with an icon pixmap or window in one of the supported sizes. To free the data allocated in size list return, use XFree.

XGetlconSizes can generate a BadWindow error.

#### 14.1.13. Using Window Manager Convenience Functions

The XmbSetWMProperties function stores the standard set of window manager properties, with text properties in standard encodings for internationalized text communication. The standard window manager properties for a given window are WM\_NAME, WM\_ICON\_NAME, WM\_HINTS, WM\_NORMAL\_HINTS, WM\_CLASS, WM\_COMMAND, WM\_CLIENT\_MACHINE, and WM\_LOCALE\_NAME.

void XmbSetWMProperties(display, w, window name, icon name, argv, argc,

normal hints, wm hints, class hints) Display \*display; Window w; char \*window\_name; char  $*icon$  name; char  $*argv$ []; int argc; XSizeHints \*normal hints; XWMHints \*wm\_hints; XClassHint \*class hints;

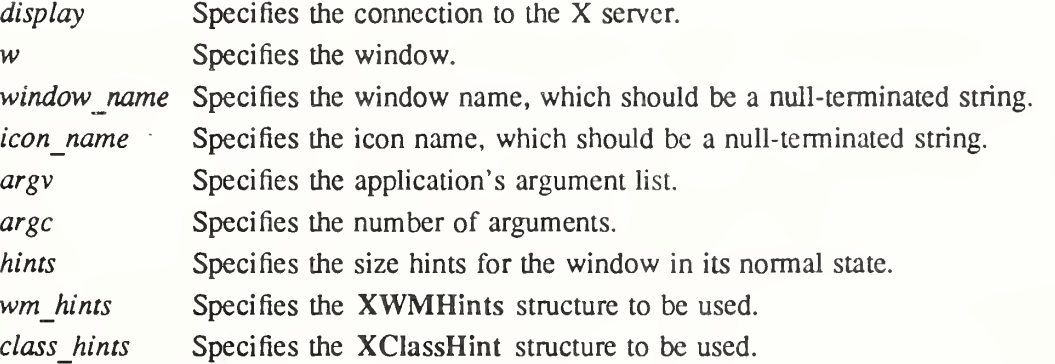

The XmbSetWMProperties convenience function provides a simple programming interface for setting those essential window properties that are used for communicating with other clients (particularly window and session managers).

If the window name argument is non-NULL, XmbSetWMProperties sets the WM\_NAME property. If the icon\_name argument is non-NULL, XmbSetWMProperties sets the

WM\_ICON\_NAME property. The window name and icon\_name arguments are nullterminated strings in the encoding of the current locale. If the arguments can be fully converted to the STRING encoding, the properties are created with type "STRING": otherwise, the arguments are converted to Compound Text, and the properties are created with type "COMPOUND\_TEXT".

If the normal\_hints argument is non-NULL, XmbSetWMProperties calls XSetWMNormalHints, which sets the WM\_NORMAL\_HINTS property (see section 14.1.7). If the wm hints argument is non-NULL, XmbSetWMProperties calls XSetWMHints, which sets the WM HINTS property (see section  $14.1.6$ ).

If the argv argument is non-NULL, XmbSetWMProperties sets the WM\_COMMAND property from argv and argc. Note that an argc of 0 indicates a zero-length command.

The hostname of this machine is stored using XSetWMClientMachine (see section 14.2.2).

If the class hints argument is non-NULL, XmbSetWMProperties sets the WM CLASS property. If the res name member in the XClassHint structure is set to the NULL pointer and the RESOURCE<sup>N</sup>AME environment variable is set, the value of the environment variable is substituted for res\_name. If the res\_name member is NULL, the environment variable is not set, and argv and  $argy[0]$  are set, then the value of argy $[0]$ , stripped of any directory prefixes, is substituted for res\_name.

It is assumed that the supplied class\_hints.res\_name and argv, the RESOURCE\_NAME environment variable, and the hostname of this machine are in the encoding of the locale announced for the LC\_CTYPE category. (On POSIX-compliant systems, the LC\_CTYPE, else LANG environment variable). The corresponding WM\_CLASS, WM\_COMMAND, and WM\_CLIENT\_MACHINE properties are typed according to the local host locale announcer. No encoding conversion is performed prior to storage in the properties.

For clients that need to process the property text in a locale, XmbSetWMProperties sets the WM\_LOCALE\_NAME property to be the name of the current locale. The name is assumed to be in the Host Portable Character Encoding, and is converted to STRING for storage in the property.

XmbSetWMProperties can generate BadAIIoc and BadWindow errors.

To set a window's standard window manager properties with strings in the STRING encoding, use XSetWMProperties. The standard window manager properties for a given window are WM\_NAME, WM\_ICON\_NAME, WM\_HINTS, WM\_NORMAL\_HINTS, WM\_CLASS, WM COMMAND, and WM CLIENT MACHINE.

void XSetWMProperties(display, w, window name, icon name, argv, argc, normal hints, wm hints, class hii Display \*display;

Window w; XTextProperty \*window name; XTextProperty \*icon name; char  $**$ *argv*; int argc, XSizeHints \*normal hints; XWMHints \*wm hints; XClassHint \*class hints'.

display Specifies the connection to the X server,

w Specifies the window.

window\_name Specifies the window name, which should be a null-terminated string.

icon name Specifies the icon name, which should be a null-terminated string,

argv Specifies the application's argument list. argc Specifies the number of arguments.

normal hints Specifies the size hints for the window in its normal state.

wm hints Specifies the XWMHints structure to be used.

class hints Specifies the XClassHint structure to be used.

The XSetWMProperties convenience function provides a single programming interface for setting those essential window properties that are used for communicating with other clients (particularly window and session managers).

If the window name argument is non-NULL, XSetWMProperties calls XSetWMName, which in turn, sets the WM\_NAME property (see section 14.1.4). If the icon name argument is non-NULL, XSetWMProperties calls XSetWMIconName, which sets the

WM\_ICON\_NAME property (see section 14.1.5). If the argv argument is non-NULL, XSetWMProperties calls XSetCommand, which sets the WM\_COMMAND property (see section 14.2.1). Note that an argc of zero is allowed to indicate a zero-length command. Note also that the hostname of this machine is stored using XSetWMClientMachine (see section 14.2.2).

If the normal\_hints argument is non-NULL, XSetWMProperties calls XSetWMNormalHints, which sets the WM\_NORMAL\_HINTS property (see section 14.1.7). If the wm hints argument is non-NULL, XSetWMProperties calls XSetWMHints, which sets the WM HINTS property (see section 14.1.6).

If the class hints argument is non-NULL, XSetWMProperties calls XSetClassHint, which sets the WM CLASS property (see section 14.1.8). If the res name member in the XClassHint structure is set to the NULL pointer and the RESOURCE\_NAME environment variable is set, then the value of the environment variable is substituted for res\_name. If the res name member is NULL, the environment variable is not set, and argv and argv[0] are set, then the value of argy $[0]$ , stripped of any directory prefixes, is substituted for res name.

XSetWMProperties can generate BadAlIoc and BadWindow errors.

## 14.2. Client to Session Manager Communication

This section discusses how to:

- Set and read the WM\_COMMAND property
- Set and read the WM\_CLIENT\_MACHINE property

## 14.2.1. Setting and Reading the WM COMMAND Property

Xlib provides functions that you can use to set and read the WM\_COMMAND property for a given window.

To set a window's WM COMMAND property, use XSetCommand.

 $XSetCommand (display, w, \text{arg} v, \text{arg} c)$ Display \*display; Window w; char  $**argy$ ;

int argc;

display Specifies the connection to the X server.

- w Specifies the window.
- argv Specifies the application's argument list.
- argc Specifies the number of arguments.

The XSetCommand function sets the command and arguments used to invoke the application. (Typically, argv is the argv array of your main program.) If the strings are not in the Host Portable Character Encoding the result is implementation dependent.

XSetCommand can generate BadAlloc and BadWindow errors.

To read a window's WM\_COMMAND property, use XGetCommand. Status XGetCommand (display, w, argv\_return, argc\_return) Display \*display; Window w: char \*\*\* *argy* return: int \*argc\_return;

display Specifies the connection to the X server. w Specifies the window. argy return Returns the application's argument list. argc return Returns the number of arguments returned.

The XGetCommand function reads the WM\_COMMAND property from the specified window and returns a string list. If the WM COMMAND property exists, it is of type STRING and format 8. If sufficient memory can be allocated to contain the string list, XGetCommand fills in the argv\_return and argc\_retum arguments and returns a nonzero status. Otherwise, it returns a zero status. If the data returned by the server is in the Latin Portable Character Encoding, then the returned strings are in the Host Portable Character Encoding. Otherwise, the result is implementation dependent. To free the memory allocated to the string list, use XFreeStringList.

### 14.2.2. Setting and Reading the WM CLIENT MACHINE Property

Xlib provides functions that you can use to set and read the WM\_CLIENT\_MACHINE pro perty for a given window.

To set a window's WM\_CLIENT\_MACHINE property, use XSetWMClientMachine.

void XSetWMClientMachine (display, w, text prop)

Display \*display; Window w: XTextProperty \*text\_prop;

display Specifies the connection to the X server.

w Specifies the window.

text prop Specifies the XTextProperty structure to be used.

The XSetWMClientMachine convenience function calls XSetTextProperty to set the WM\_CLIENT\_MACHINE property.

To read a window's WM\_CLIENT\_MACHINE property, use XGetWMClientMachine.

Status XGetWMClientMachine(display, w, text\_prop\_return)

Display \*display; Window w; XTextProperty \*text\_prop\_return;

display Specifies the connection to the X server.

w Specifies the window.

text prop\_returnReturns the XTextProperty structure.

The XGetWMClientMachine convenience function performs an XGetTextProperty on the WM\_CLIENT\_MACHINE property. It returns nonzero status on success; otherwise it returns a zero status.

### 143. Standard Colormaps

Applications with color palettes, smooth-shaded drawings, or digitized images demand large numbers of colors. In addition, these applications often require an efficient mapping from color triples to pixel values that display the appropriate colors.

As an example, consider a three-dimensional display program that wants to draw a smoothly shaded sphere. At each pixel in the image of the sphere, the program computes the intensity and color of light reflected back to the viewer. The result of each computation is a triple of RGB coefficients in the range 0.0 to 1.0. To draw the sphere, the program needs a colormap that provides a large range of uniformly distributed colors. The colormap should be arranged so that the program can convert its RGB triples into pixel values very quickly, because drawing the entire sphere requires many such conversions.

On many current workstations, the display is limited to 256 or fewer colors. Applications must allocate colors carefully, not only to make sure they cover the entire range they need but also to make use of as many of the available colors as possible. On a typical X display, many applications are active at once. Most workstations have only one hardware look-up table for colors, so only one application colormap can be installed at a given time. The application using the installed colormap is displayed correctly, and the other applications "go technicolor" and are displayed with false colors.

As another example, consider a user who is running an image processing program to display earth-resources data. The image processing program needs a colormap set up with 8 reds, 8 greens, and 4 blues, for a total of 256 colors. Because some colors are already in use in the default colormap, the image processing program allocates and installs a new colormap.

The user decides to alter some of the colors in the image by invoking a color palette program to mix and choose colors. The color palette program also needs a colormap with eight reds, eight greens, and four blues, so just like the image processing program, it must allocate and install a new colormap.

Because only one colormap can be installed at a time, the color palette may be displayed incorrectly whenever the image processing program is active. Conversely, whenever the palette program is active, the image may be displayed incorrectly. The user can never match or compare colors in the palette and image. Contention for colormap resources can be reduced if applications with similar color needs share colormaps.

The image processing program and the color palette program could share the same colormap if there existed a convention that described how the colormap was set up. Whenever either pro gram was active, both would be displayed correctly.

The standard colormap properties define a set of commonly used colormaps. Applications that share these colormaps and conventions display true colors more often and provide a better interface to the user.

Standard colormaps allow applications to share commonly used color resources. This allows many applications to be displayed in true colors simultaneously, even when each application needs an entirely filled colormap.

Several standard colormaps are described in this section. Usually, a window manager creates these colormaps. Applications should use the standard colormaps if they already exist.

To allocate an XStandardCoIormap structure, use XAIIocStandardColormap. XStandardColormap \*XAllocStandardColormap()

The XAIIocStandardColormap function allocates and returns a pointer to a XStandard-Colormap structure. Note that all fields in the XStandardColormap structure are initially set to zero. If insufficient memory is available, XAIIocStandardColormap returns NULL. To free the memory allocated to this structure, use XFree.

The XStandardColormap structure contains:

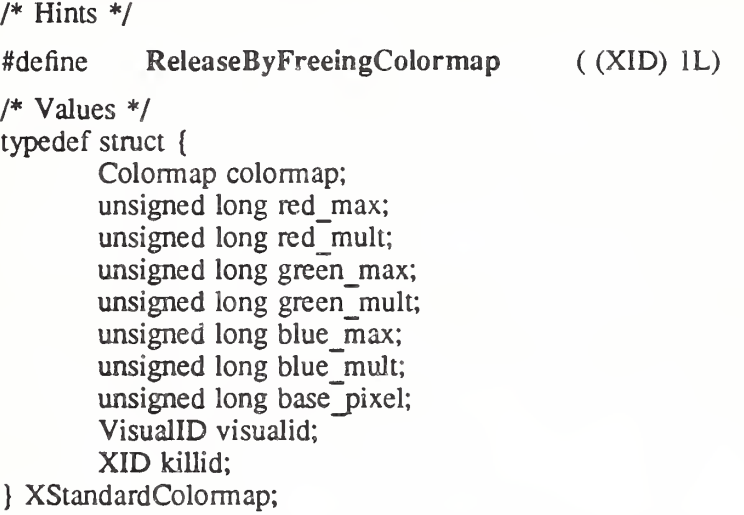

The colormap member is the colormap created by the XCreateColormap function. The red max, green max, and blue max members give the maximum red, green, and blue values, respectively. Each color coefficient ranges from zero to its max, inclusive. For example, a com mon colormap allocation is 3/3/2 (3 planes for red, 3 planes for green, and 2 planes for blue). This colormap would have red max = 7, green max = 7, and blue max = 3. An alternate allocation that uses only 216 colors is red max = 5, green max = 5, and blue max = 5.

The red mult, green mult, and blue mult members give the scale factors used to compose a full pixel value. (See the discussion of the base pixel members for further information.) For a  $3/3/2$  allocation, red mult might be 32, green mult might be 4, and blue mult might be 1. For a 6-colors-each allocation, red mult might be 36, green mult might be 6, and blue mult might be 1.

The base pixel member gives the base pixel value used to compose a full pixel value. Usually, the base pixel is obtained from a call to the XAllocColorPlanes function. Given integer red, green, and blue coefficients in their appropriate ranges, one then can compute a corresponding pixel value by using the following expression:

(r \* red mult + g \* green mult + b \* blue mult + base pixel) & OxFFFFFFFF

For GrayScale colormaps, only the colormap, red max, red mult, and base pixel members are defined. The other members are ignored. To compute a GrayScale pixel value, use the following expression:

(gray  $*$  red mult + base pixel) & 0xFFFFFFFF

Negative multipliers can be represented by converting the 2's complement representation of the multiplier into an unsigned long and storing the result in the appropriate mult field. The step of masking by OxFFFFFFFFF effectively converts the resulting positive multiplier into a negative one. The masking step will take place automatically on many machine architectures, depending on the size of the integer type used to do the computation.

The visualid member gives the ID number of the visual from which the colormap was created. The killid member gives a resource ID that indicates whether the cells held by this standard colormap are to be released by freeing the colormap ID or by calling the XKillClient function on the indicated resource. (Note that this method is necessary for allocating out of an existing colormap.)

The properties containing the XStandardColormap information have the type RGB COLOR MAP.

The remainder of this section discusses standard colormap properties and atoms as well as how to manipulate standard colormaps.

### 14.3.1. Standard Colormap Properties and Atoms

Several standard colormaps are available. Each standard colormap is defined by a property, and each such property is identified by an atom. The following list names the atoms and describes the colormap associated with each one. The  $\langle X11/Xatom.h\rangle$  header file contains the definitions for each of the following atoms, which are prefixed with XA\_.

#### RGB\_DEFAULT\_MAP

This atom names a property. The value of the property is an array of XStandardColormap structures. Each entry in the array describes an RGB subset of the default color map for the Visual specified by visual id.

Some applications only need a few RGB colors and may be able to allocate them from the system default colormap. This is the ideal situation because the fewer colormaps that are active in the system the more applications are displayed with correct colors at all times.

A typical allocation for the RGB\_DEFAULT\_MAP on 8-plane displays is 6 reds, 6 greens, and 6 blues. This gives  $2\overline{16}$  uniformly distributed colors (6 intensities of 36 different hues) and still leaves 40 elements of a 256-element colormap available for special-purpose colors for text, borders, and so on.

#### RGB\_BEST\_MAP

This atom names a property. The value of the property is an XStandardColormap.

The property defines the best RGB colormap available on the screen. (Of course, this is a subjective evaluation.) Many image processing and three-dimensional applications need to use all available colormap cells and to distribute as many perceptually distinct colors as possible over those cells. This implies that there may be more green values available than red, as well as more green or red than blue.

For an 8-plane PseudoColor visual, RGB BEST MAP is likely to be a 3/3/2 allocation. For a 24-plane DirectColor visual, RGB BEST MAP is normally an 8/8/8 allocation.

#### RGB\_RED\_MAP

#### RGB\_GREEN\_MAP

#### RGB\_BLUE\_MAP

These atoms name properties. The value of each property is an XStandardColormap.

The properties define all-red, all-green, and all-blue colormaps, respectively. These maps are used by applications that want to make color-separated images. For example, a user might generate a full-color image on an 8-plane display both by rendering an image three times (once with high color resolution in red, once with green, and once with blue) and by multiply-exposing a single frame in a camera.

#### RGB\_GRAY\_MAP

This atom names a property. The value of the property is an XStandardColormap.

The property describes the best GrayScale colormap available on the screen. As previously mentioned, only the colormap, red max, red mult, and base pixel members of the XStandardColormap structure are used for Grayscale colormaps.

#### 14.3.2. Setting and Obtaining Standard Colormaps

Xlib provides functions that you can use to set and obtain an XStandardColormap structure.

To set an XStandardColormap structure, use XSetRGBColormaps.

void XSetRGBColormaps(display, w, std\_colormap, count, property) Display \*display; Window w: XStandardColormap \*std\_colormap\ int count: Atom property,

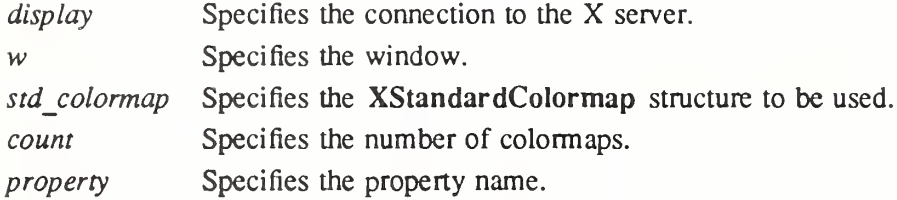

The XSetRGBColormaps function replaces the RGB colormap definition in the specified property on the named window. If the property does not already exist, XSetRGBColormaps sets the RGB colormap definition in the specified property on the named window. The property is stored with a type of RGB\_COLOR\_MAP and a format of 32. Note that it is the caller's responsibility to honor the ICCCM restriction that only RGB\_DEFAULT\_MAP contain more than one definition.

The XSetRGBColormaps function usually is only used by window or session managers. To create a standard colormap, follow this procedure:

- 1. Open a new connection to the same server.
- 2. Grab the server.
- 3. See if the property is on the property list of the root window for the screen.
- 4. If the desired property is not present:
	- Create a colormap (unless using the default colormap of the screen).
	- Determine the color characteristics of the visual.
	- Call XAIlocColorPlanes or XAIlocColorCells to allocate cells in the colormap.
	- Call XStoreColors to store appropriate color values in the colormap.
	- Fill in the descriptive members in the XStandardColormap structure.
	- Attach the property to the root window.
	- Use XSetCloseDownMode to make the resource permanent.
- 5. Ungrab the server.

XSetRGBColormaps can generate BadAlIoc, BadAtom, and BadWindow errors.

To obtain the XStandardColormap structure associated with the specified property, use XGetRGBCoIormaps.

Status XGetRGBColormaps(display, w, std\_colormap\_return, count\_return, property) Display \*display;

Window w: XStandardColormap \*\*std\_colormap\_return; int \*count\_return; Atom property,

display Specifies the connection to the X server.

w Specifies the window.

std colormap return

Returns the XStandardColormap structure.

count return Returns the number of colormaps.

property Specifies the property name.

The XGetRGBColormaps function returns the RGB colormap definitions stored in the specified property on the named window. If the property exists, is of type RGB\_COLOR\_MAP, is of format 32, and is long enough to contain a colormap definition, XGetRGBColormaps allocates and fills in space for the returned colormaps and returns a nonzero status. If the visualid is not present, XGetRGBColormaps assumes the default visual for the screen on which the window is located; if the killid is not present. None is assumed, which indicates that the resources cannot be released. Otherwise, none of the fields are set, and XGetRGBColormaps returns a zero status. Note that it is the caller's responsibility to honor the ICCCM restriction that only RGB\_DEFAULT\_MAP contain more than one definition.

XGetRGBColormaps can generate BadAtom and BadWindow errors.
### Chapter 15

#### Resource Manager Functions

A program often needs a variety of options in the X environment (for example, fonts, colors, icons, and cursors). Specifying all of these options on the command line is awkward because users may want to customize many aspects of the program and need a convenient way to establish these customizations as the default setting. The resource manager is provided for this purpose. Resource specifications are usually stored in human-readable files and in server pro perties.

The resource manager is a database manager with a twist. In most database systems, you perform a query using an imprecise specification, and you get back a set of records. The resource manager, however, allows you to specify a large set of values with an imprecise specification, to query the database with a precise specification, and to get back only a single value. This should be used by applications that need to know what the user prefers for colors, fonts, and other resources. It is this use as a database for dealing with X resources that inspired the name "Resource Manager," although the resource manager can be and is used in other ways.

For example, a user of your application may want to specify that all windows should have a blue background but that all mail-reading windows should have a red background. With wellengineered and coordinated applications, a user can define this information using only two lines of specifications.

As an example of how the resource manager works, consider a mail-reading application called xmh. Assume that it is designed so that it uses a complex window hierarchy all the way down to individual command buttons, which may be actual small subwindows in some toolkits. These are often called objects or widgets. In such toolkit systems, each user interface object can be composed of other objects and can be assigned a name and a class. Fully qualified names or classes can have arbitrary numbers of component names, but a fully qualified name always has the same number of component names as a fully qualified class. This generally reflects the structure of the application as composed of these objects, starting with the application itself.

For example, the xmh mail program has a name "xmh" and is one of a class of "Mail" programs. By convention, the first character of class components is capitalized, and the first letter of name components is in lowercase. Each name and class finally has an attribute (for exam ple "foreground" or "font"). If each window is properly assigned a name and class, it is easy for the user to specify attributes of any portion of the application.

At the top level, the application might consist of a paned window (that is, a window divided into several sections) named "toe". One pane of the paned window is a button box window named "buttons" and is filled with command buttons. One of these command buttons is used to incorporate new mail and has the name "incorporate". This window has a fully qualified name, "xmh.toc.buttons.incorporate", and a fully qualified class,

"Xmh.Paned.Box.Command". Its fully qualified name is the name of its parent,

"xmh.toc.buttons", followed by its name, "incorporate". Its class is the class of its parent, "Xmh.Paned.Box", followed by its particular class, "Command". The fully qualified name of a resource is the attribute's name appended to the object's fully qualified name, and the fully qualified class is its class appended to the object's class.

The incorporate button might need the following resources: Title string. Font, Foreground color for its inactive state, Background color for its inactive state. Foreground color for its active state, and Background color for its active state. Each resource is considered to be an attribute of the button and, as such, has a name and a class. For example, the foreground color for the

button in its active state might be named "activeForeground", and its class might be "Foreground".

When an application looks up a resource (for example, a color), it passes the complete name and complete class of the resource to a lookup routine. The resource manager compares this complete specification against the incomplete specifications of entries in the resource database, find the best match, and returns the corresponding value for that entry.

The definitions for the resource manager are contained in  $\langle 1 \rangle$ Xresource.h>.

#### 15.L Resource File Syntax

The syntax of a resource file is a sequence of resource lines terminated by newline characters or end of file. The syntax of an individual resource line is:

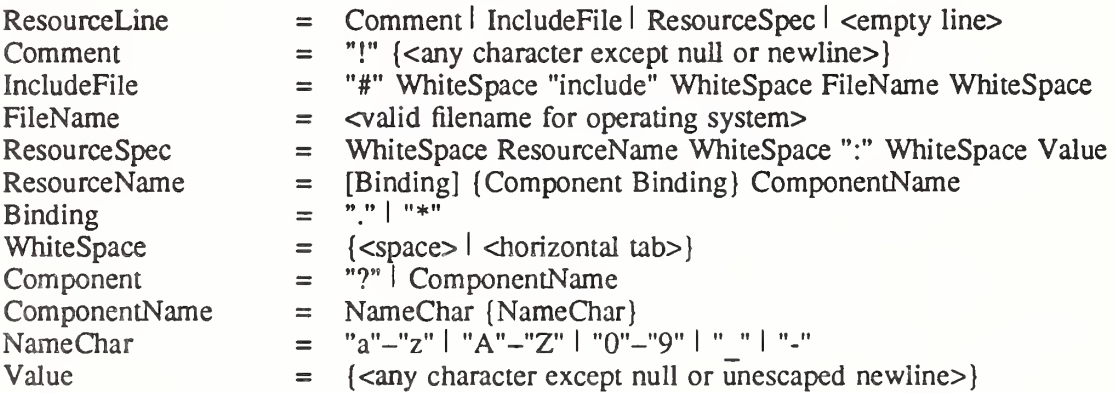

Elements separated by vertical bar (1) are alternatives. Curly braces ({...}) indicate zero or more repetitions of the enclosed elements. Square brackets  $([-...]$  indicate that the enclosed element is optional. Quotes ("...") are used around literal characters.

IncludeFile lines are interpreted by replacing the line with the contents of the specified file. The word "include" must be in lowercase. The filename is interpreted relative to the directory of the file in which the line occurs (for example, if the filename contains no directory or con tains a relative directory specification).

If a ResourceName contains a contiguous sequence of two or more Binding characters, the sequence will be replaced with single "." character if the sequence contains only "." characters, otherwise the sequence will be replaced with a single "\*" character.

A resource database never contains more than one entry for a given ResourceName. If a resource file contains multiple lines with the same ResourceName, the last line in the file is used.

Any whitespace character before or after the name or colon in a ResourceSpec are ignored. To allow a Value to begin with whitespace, the two-character sequence "*\space*" (backslash followed by space) is recognized and replaced by a space character, and the two-character sequence " $\hat{\alpha}$  (backslash followed by horizontal tab) is recognized and replaced by a horizontal tab character. To allow a Value to contain embedded newline characters, the twocharacter sequence "\n" is recognized and replaced by a newline character. To allow a Value to be broken across multiple lines in a text file, the two-character sequence "\newline" (backslash followed by newline) is recognized and removed from the value. To allow a Value to contain arbitrary character codes, the four-character sequence  $"\n<sub>nnn</sub>"$ , where each n is a digit character in the range of "0"-"7", is recognized and replaced with a single byte that contains the octal value specified by the sequence. Finally, the two-character sequence "\\" is recognized and replaced with a single backslash.

As an example of these sequences, the following resource line contains a value consisting of four characters: a backslash, a null, a "z", and a newline:

magic.values: \\\000\

z\n

#### 15.2. Resource Manager Matching Rules

The algorithm for determining which resource database entry matches a given query is the heart of the resource manager. All queries must fully specify the name and class of the desired resource (use of " $*$ " and "?" are not permitted). The library supports up to 100 components in a full name or class. Resources are stored in the database with only partially specified names and classes, using pattern matching constructs. An asterisk  $(*)$  is a loose binding and is used to represent any number of intervening components, including none. A period (.) is a tight binding and is used to separate immediately adjacent components. A question mark (?) is used to match any single component name or class. A database entry cannot end in a loose binding; the final component (which cannot be "?") must be specified. The lookup algorithm searches the database for the entry that most closely matches (is most specific for) the full name and class being queried. When more than one database entry matches the full name and class, precedence rules are used to select just one.

The full name and class are scanned from left to right (from highest level in the hierarchy to lowest), one component at a time. At each level, the corresponding component and/or binding of each matching entry is determined, and these matching components and bindings are com pared according to precedence rules. Each of the rules is applied at each level, before moving to the next level, until a rule selects a single entry over all others. The rules (in order of precedence) are:

- 1. An entry that contains a matching component (whether name, class, or "?") takes precedence over entries that elide the level (that is, entries that match the level in a loose binding).
- 2. An entry with a matching name takes precedence over both entries with a matching class and entries that match using "?". An entry with a matching class takes precedence over entries that match using "?".
- 3. An entry preceded by a tight binding takes precedence over entries preceded by a loose binding.

To illustrate these rules, consider following the resource database entries:

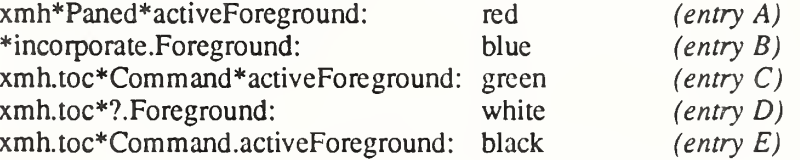

Consider a query for the resource:

xmh.toc.messagefunctions.incorporate.activeForeground (name) Xmh.Paned.Box.Command.Foreground (class)

At the first level (xmh, Xmh) rule <sup>1</sup> eliminates entry B. At the second level (toe, Paned) rule 2 eliminates entry A. At the third level (messagefunctions, Box) no entries are eliminated. At the fourth level (incorporate. Command) rule 2 eliminates entry D. At the fifth level (activeForeground, Foreground) rule 3 eliminates entry C.

#### 15.3. Quarks

Most uses of the resource manager involve defining names, classes, and representation types as string constants. However, always referring to strings in the resource manager can be slow, because it is so heavily used in some toolkits. To solve this problem, a shorthand for a string is used in place of the string in many of the resource manager functions. Simple comparisons can be performed rather than string comparisons. The shorthand name for a string is called a

quark and is the type XrmQuark. On some occasions, you may want to allocate a quark that has no string equivalent.

A quark is to a string what an atom is to a string in the server, but its use is entirely local to your application.

To allocate a new quark, use XrmUniqueQuark. XrmQuark XrmUniqueQuark()

The XrmUniqueQuark function allocates a quark that is guaranteed not to represent any string that is known to the resource manager.

Each name, class, and representation type is typedef'd as an XrmQuark. typedef int XrmQuark, \*XrmQuarkList; typedef XrmQuark XrmName; typedef XrmQuark XrmClass; typedef XrmQuark XrmRepresentation; #define NULLQUARK ((XrmQuark) 0)

Lists are represented as null-terminated arrays of quarks. The size of the array must be large enough for the number of components used.

typedef XrmQuarkList XrmNameList; typedef XrmQuarkList XrmGassList;

To convert a string to a quark, use XrmStringToQuark or XrmPermStringToQuark. #define XrmStringToName(string) XrmStringToQuark(string) #define XrmStringToClass(string) XrmStringToQuark(string) #define XrmStringToRepresentation(string) XrmStringToQuark(string)

XrmQuark XrmStringToQuark(string) char \*string',

XrmQuark XrmPermStringToQuark(string) char \*string',

string Specifies the string for which a quark is to be allocated.

These functions can be used to convert from string to quark representation. If the string is not in the Host Portable Character Encoding the conversion is implementation dependent. The string argument to XrmStringToQuark need not be permanently allocated storage. XrmPermStringToQuark is just like XrmStringToQuark, except that Xlib is permitted to assume the string argument is permanently allocated, and hence that it can be used as the value to be returned by XrmQuarkToString.

To convert a quark to a string, use XrmQuarkToString. #define XrmNameToString(name) XrmQuarkToString(name) #define XrmGassToString(class) XrmQuarkToString(class)

#define XrmRepresentationToString(type) XrmQuarkToString(type)

char  $*XrmQuarkToString(*quark*)$ XrmQuark quark',

quark Specifies the quark for which the equivalent string is desired.

This function can be used to convert from quark representation to string. The string pointed to by the return value must not be modified or freed. The returned string is byte-for-byte equal to the original string passed to one of the string-to-quark routines. If no string exists for that quark, XrmQuarkToString returns NULL. For any given quark, if XrmQuarkToString returns a non-NULL value, all future calls will return the same value (identical address).

To convert a string with one or more components to a quark list, use XrmStringToQuark-List.

#define XrmStringToNameList(str, name) XrmStringToQuarkList((str), (name)) #define XrmStringToClassList(str,class) XrmStringToQuarkList((str), (class))

void XrmStringToQuarkList(string, quarks return) char \*string', XrmQuarkList quarks\_return\

string Specifies the string for which a quark list is to be allocated.

quarks return Returns the list of quarks.

The XrmStringToQuarkList function converts the null-terminated string (generally a fully qualified name) to a list of quarks. Note that the string must be in the valid ResourceName format (see section 15.1). If the string is not in the Host Portable Character Encoding the conversion is implementation dependent.

A binding list is a list of type XrmBindingList and indicates if components of name or class lists are bound tightly or loosely (that is, if wildcarding of intermediate components is specified).

typedef enum {XrmBindTightly, XrmBindLoosely} XrmBinding, \*XrmBindingList;

XrmBindTightly indicates that a period separates the components, and XrmBindLoosely indicates that an asterisk separates the components.

To convert a string with one or more components to a binding list and a quark list, use XrmStringToBindingQuarkList.

XrmStringToBindingQuarkList(string; bindings\_return, quarks\_return) char \*string', XrmBindingList bindings return; XrmQuarkList quarks return;

string Specifies the string for which a quark list is to be allocated.

bindings\_returnReturns the binding list. The caller must allocate sufficient space for the binding list before calling XrmStringToBindingQuarkList.

quarks return Returns the list of quarks. The caller must allocate sufficient space for the quarks list before calling XrmStringToBindingQuarkList.

Component names in the list are separated by a period or an asterisk character. The string must be in the format of a valid ResourceName (see section 15.1). If the string does not start with a period or an asterisk, a tight binding is assumed. For example, " $*a.b*c$ " becomes:

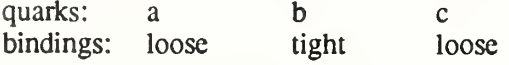

#### 15.4. Creating and Storing Databases

A resource database is an opaque type, XrmDatabase. Each database value is stored in an XrmValue structure. This structure consists of a size, an address, and a representation type. The size is specified in bytes. The representation type is a way for you to store data tagged by some application-defined type (for example, "font" or "color"). It has nothing to do with the C data type or with its class. The XrmValue structure is defined as:

typedef struct { unsigned int size; XPointer addr, } XrmValue, \*XrmValuePtr,

\* To initialize the resource manager, use Xrmlnitialize.

void XrmInitialize();

To retrieve a database from disk, use XrmGetFileDatabase.

XnnDatabase XrmGetFileDatabase(filename) char \*filename',

filename Specifies the resource database file name.

The XrmGetFileDatabase function opens the specified file, creates a new resource database, and loads it with the specifications read in from the specified file. The specified file must contain a sequence of entries in valid ResourceLine format (see section 15.1). The file is parsed in the current locale, and the database is created in the current locale. If it cannot open the specified file, XrmGetFileDatabase returns NULL.

To store a copy of a database to disk, use XrmPutFileDatabase.

void XrmPutFileDatabase(database, stored db) XrmDatabase database', char \*stored db;

database Specifies the database that is to be used.

stored db Specifies the file name for the stored database.

The XrmPutFileDatabase function stores a copy of the specified database in the specified file. Text is written to the file as a sequence of entries in valid ResourceLine format (see section 15.1). The file is written in the locale of the database. Entries containing resource names that are not in the Host Portable Character Encoding, or containing values that are not in the encoding of the database locale, are written in an implementation-dependent manner. The order in which entries are written is implementation dependent. Entries with representation types other than "String" are ignored.

To obtain a pointer to the screen-independent resources of a display, use XResourceManager-String.

char \*XResourceManagerString(*display*) Display \*display;

display Specifies the connection to the X server.

The XResourceManagerString returns the RESOURCE\_MANAGER property from the server's root window of screen zero, which was returned when the connection was opened using XOpenDisplay. The property is convened from type STRING to the current locale. The conversion is identical to that produced by XmbTextPropertyToTextList for a singleton STRING property. The returned string is owned by Xlib, and should not be freed by the client. Note that the property value must be in a format that is acceptable to XrmGetString-Database. If no property exists, NULL is returned.

To obtain a pointer to the screen-specific resources of a screen, use XScreenResourceString.

char \*XScreenResourceString(screen) Screen \*screen',

screen Specifies the screen.

The XStringResourceString returns the SCREEN RESOURCES property from the root window of the specified screen. The property is converted from type STRING to the current locale. The conversion is identical to that produced by XmbTextPropertyToTextList for a singleton  $STRING$  property. Note that the property value must be in a format that is acceptable to XrmGetStringDatabase. If no property exists, NULL is returned. The caller is responsible for freeing the returned string, using XFree.

To create a database from a string, use XrmGetStringDatabase.

XrmDatabase XrmGetStringDatabase(data) char  $*data$ :

data Specifies the database contents using a string.

The XrmGetStringDatabase function creates a new database and stores the resources specified in the specified null-terminated string. XrmGetStringDatabase is similar to XrmGetFileDatabase except that it reads the information out of a string instead of out of a file. The string must contain a sequence of entries in valid ResourceLine format (see section 15.1). The string is parsed in the current locale, and the database is created in the current locale.

To obtain locale name of a database, use XrmLocaleOfDatabase.

char \*XrmLocaleOfDatabase (*database*)

XrmDatabase database;

database Specifies the resource database.

The XrmLocaleOfDatabase function returns the name of the locale bound to the specified database, as a null-terminated string. The returned locale name string is owned by Xlib and should not be modified or freed by the client. Xlib is not permitted to free the string until the database is destroyed. Until the string is freed, it will not be modified by Xlib.

To destroy a resource database and free its allocated memory, use XrmDestroyDatabase.

void XrmDestroyDatabase (database) XrmDatabase database;

database Specifies the resource database.

If database is NULL, XrmDestroyDatabase returns immediately.

To associate a resource database with a display, use XrmSetDatabase.

void XrmSetDatabase(display, database) Display \*display; XrmDatabase database;

display Specifies the connection to the X server.

database Specifies the resource database.

The XrmSetDatabase function associates the specified resource database (or NULL) with the specified display. The database previously associated with the display (if any) is not destroyed. A client or toolkit may find this function convenient for retaining a database once it is constructed.

To get the resource database associated with a display, use XrmGetDatabase.

XrmDatabase XrmGetDatabase (display)

Display \*display;

display Specifies the connection to the X server.

The XrmGetDatabase function returns the database associated with the specified display. It returns NULL if a database has not yet been set.

### 15.5. Merging Resource Databases

To merge the contents of a resource file into a database, us XrmCombineFileDatabase.

void XrmCombineFileDatabase(filename, target db, override) char \*filename;

XrmDatabase \*target db; Bool override;

filename Specifies the resource database file name.

target db Specifies the resource database into which the source database is to be merged.

The XrmCombineFileDatabase function merges the contents of a resource file into a database. If the same specifier is used for an entry in both the file and the database, the entry in the file will replace the entry in the database if override is True; otherwise, the entry in file is discarded. The file is parsed in the current locale. If the file cannot be read a zero status is returned; otherwise a nonzero status is returned. If target db contains NULL, XrmCombine-FileDatabase creates and returns a new database to it. Otherwise, the database pointed to by target db is not destroyed by the merge. The database entries are merged without changing values or types, regardless of the locale of the database. The locale of the target database is not modified.

To merge the contents of one database into another database, use XrmCombineDatabase.

void XrmCombineDatabase(source db, target db, override) XrmDatabase source db, \*target db;

Bool override;

source db Specifies the resource database that is to be merged into the target database.

target db Specifies the resource database into which the source database is to be merged.

override Specifies whether source entries override target ones.

The XrmCombineDatabase function merges the contents of one database into another. If the same specifier is used for an entry in both databases, the entry in the source db will replace the entry in the target db if override is True; otherwise, the entry in source db is discarded. If target db contains NULL, XrmCombineDatabase simply stores source db in it. Otherwise, source db is destroyed by the merge, but the database pointed to by target db is not destroyed. The database entries are merged without changing values or types, regardless of the locales of the databases. The locale of the target database is not modified.

To merge the contents of one database into another database with override semantics, use XrmMergeDatabases,

void XrmMergeDatabases(source\_db, target\_db)

XrmDatabase source db, \*target db;

source db Specifies the resource database that is to be merged into the target database. target db Specifies the resource database into which the source database is to be merged. The XrmMergeDatabases function merges the contents of one database into another. If the same specifier is used for an entry in both databases, the entry in the source db will replace

the entry in the target\_db (that is, it overrides target\_db). If target\_db contains NULL, XrmMergeDatabases simply stores source db in it. Otherwise, source db is destroyed by the merge, but the database pointed to by target db is not destroyed. The database entries are merged without changing values or types, regardless of the locales of the databases. The locale of the target database is not modified.

#### 15.6. Looking Up Resources

To retrieve a resource from a resource database, use XrmGetResource, XrmQGetResource, or XrmQGetSearchResource.

Bool XrmGetResource(database, str\_name, str\_class, str\_type\_return, value\_return) XrmDatabase database; char  $*_{str}$  name; char \*str\_class; char \*\*str\_type\_return; XrmValue \*value return;

database Specifies the database that is to be used.

str name Specifies the fully qualified name of the value being retrieved (as a string).

str class Specifies the fully qualified class of the value being retrieved (as a string).

str type return Returns the representation type of the destination (as a string).

value return Returns the value in the database.

Bool XrmQGetResource (database, quark name, quark class, quark type return, value return) XrmDatabase database; XrmNameList quark name; XrmClassList quark\_class;  $X$ rmRepresentation \*quark type return; XrmValue \*value return;

database Specifies the database that is to be used.

quark name Specifies the fully qualified name of the value being retrieved (as a quark).

quark class Specifies the fully qualified class of the value being retrieved (as a quark). quark type return

Returns the representation type of the destination (as a quark).

value return Returns the value in the database.

The XrmGetResource and XrmQGetResource functions retrieve a resource from the specified database. Both take a fully qualified name/class pair, a destination resource representation, and the address of a value (size/address pair). The value and returned type point into database memory; therefore, you must not modify the data.

The database only frees or overwrites entries on XrmPutResource, XrmQPutResource, or XrmMergeDatabases. A client that is not storing new values into the database or is not merging the database should be safe using the address passed back at any time until it exits. If a resource was found, both XrmGetResource and XrmQGetResource return True; otherwise, they return False.

Most applications and toolkits do not make random probes into a resource database to fetch resources. The X toolkit access pattern for a resource database is quite stylized. A series of from <sup>1</sup> to 20 probes are made with only the last name/class differing in each probe. The **XrmGetResource** function is at worst a  $2<sup>n</sup>$  algorithm, where *n* is the length of the name/class list. This can be improved upon by the application programmer by prefetching a list of

database levels that might match the first part of a name/class list.

To obtain a list of database levels, use XrmQGetSearchList. typedef XrmHashTable \*XrmSearchList;

Bool XrmQGetSearchList(database, names, classes, list return, list length) XrmDatabase database', XrmNameList names', XrmClassList classes', XrmSearchList list return; int list length;

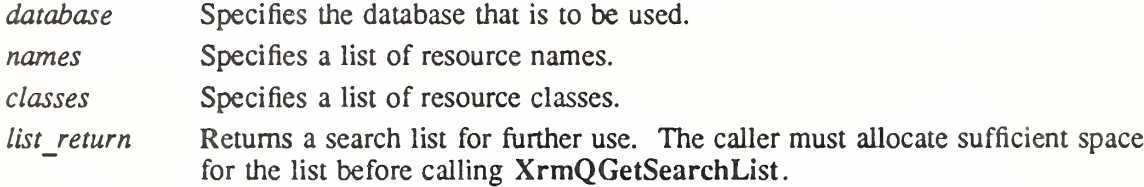

list length Specifies the number of entries (not the byte size) allocated for list return.

The XrmQGetSearchList function takes a list of names and classes and returns a list of database levels where a match might occur. The returned list is in best-to-worst order and uses the same algorithm as XrmGetResource for determining precedence. If list retum was large enough for the search list, XrmQGetSearchList returns True; otherwise, it returns False.

The size of the search list that the caller must allocate is dependent upon the number of levels and wildcards in the resource specifiers that are stored in the database. The worst case length is  $3<sup>n</sup>$ , where *n* is the number of name or class components in names or classes.

When using XrmQGetSearchList followed by multiple probes for resources with a common name and class prefix, only the common prefix should be specified in the name and class list to XrmQGetSearchList.

To search resource database levels for a given resource, use XrmQGetSearchResource.

Bool XrmQGetSearchResource(list, name, class, type\_return, value\_return)

XrmSearchList list', XrmName name', XrmClass class: XrmRepresentation \*type\_return; XrmValue \*value return'.

list Specifies the search list returned by XrmQGetSearchList.

name Specifies the resource name.

class Specifies the resource class.

type return Returns data representation type.

value return Returns the value in the database.

The XrmQGetSearchResource function searches the specified database levels for the resource that is fully identified by the specified name and class. The search stops with the first match. XrmQGetSearchResource returns True if the resource was found; otherwise, it returns False.

A call to XrmQGetSearchList with a name and class list containing all but the last com ponent of a resource name followed by a call to XrmQGetSearchResource with the last component name and class returns the same database entry as XrmGetResource and XrmQGetResource with the fully qualified name and class.

#### 15.7. Storing Into a Resource Database

To store resources into the database, use XrmPutResource or XrmQPutResource. Both functions take a partial resource specification, a representation type, and a value. This value is copied into the specified database.

void XrmPutResource (database, specifier, type, value) XrmDatabase \*database', char \*specifier; char  $*type;$ XrmValue \*value\

database Specifies the resource database.

specifier Specifies a complete or partial specification of the resource.

type Specifies the type of the resource.

value Specifies the value of the resource, which is specified as a string.

If database contains NULL, XrmPutResource creates a new database and returns a pointer to it. XrmPutResource is a convenience function that calls XrmStringToBindingQuarkList followed by:

XrmQPutResource(database, bindings, quarks, XrmStringToQuark(type), value)

If the specifier and type are not in the Host Portable Character Encoding the result is implementation dependent. The value is stored in the database without modification.

void XrmQPutResource (database, bindings, quarks, type, value) XrmDatabase \*database', XrmBindingList bindings', XrmQuarkList quarks', XrmRepresentation type',

XrmValue \*value',

database Specifies the resource database. bindings Specifies a list of bindings. quarks Specifies the complete or partial name or the class list of the resource. type Specifies the type of the resource.

value Specifies the value of the resource, which is specified as a string.

If database contains NULL, XrmQPutResource creates a new database and returns a pointer to it. If a resource entry with the identical bindings and quarks already exists in the database, the previous value is replaced by the new specified value. The value is stored in the database without modification.

To add a resource that is specified as a string, use XrmPutStringResource.

void XrmPutStringResource (database, specifier, value) XrmDatabase \*database',

char \*specifier; char \*value',

database Specifies the resource database. specifier Specifies a complete or partial specification of the resource. value Specifies the value of the resource, which is specified as a string. If database contains NULL, XrmPutStringResource creates a new database and returns a pointer to it. XrmPutStringResource adds a resource with the specified value to the specified database. XrmPutStringResource is a convenience function that first calls XrmStringTo-BindingQuarkList on the specifier and then calls XrmQPutResource, using a "String" representation type. If the specifier is not in the Host Portable Character Encoding the result is implementation dependent. The value is stored in the database without modification.

To add a string resource using quarks as a specification, use XrmQPutStringResource.

void XrmQPutStringResource (database, bindings, quarks, value)

XrmDatabase \*database', XrmBindingList bindings', XrmQuarkList quarks', char \*value;

database Specifies the resource database.

bindings Specifies a list of bindings.

quarks Specifies the complete or partial name or the class list of the resource.

value Specifies the value of the resource, which is specified as a string.

If database contains NULL, XrmQPutStringResource creates a new database and returns a pointer to it. XrmQPutStringResource is a convenience routine that constructs an XrmValue for the value string (by calling strlen to compute the size) and then calls XrmQPutResource, using a "String" representation type. The value is stored in the database without modification.

To add a single resource entry that is specified as a string that contains both a name and a value, use XrmPutLineResource.

void XrmPutLineResource (database, line) XrmDatabase \*database; char \*line;

database Specifies the resource database.

line Specifies the resource name and value pair as a single string.

If database contains NULL, XrmPutLineResource creates a new database and returns a pointer to it. XrmPutLineResource adds a single resource entry to the specified database. The line must be in valid ResourceLine format (see section 15.1). The string is parsed in the locale of the database. If the ResourceName is not in the Host Portable Character Encoding the result is implementation dependent. Note that comment lines are not stored.

#### 15.8. Enumerating Database Entries

To enumerate the entries of a database, use XrmEnumerateDatabase.

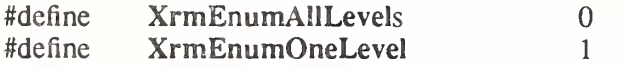

Bool XrmEnumerateDatabase (database, name prefix, class prefix, mode, proc, arg) XrmDatabase database;

XrmNameList name prefix; XrmClassList class\_prefix; int mode; Bool  $(*proc)($ ; XPointer arg;

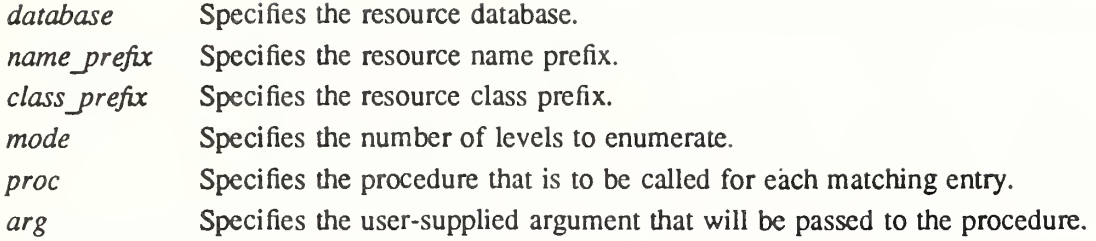

The XrmEnumerateDatabase function calls the specified procedure for each resource in the database that would match some completion of the given name/class resource prefix. The order in which resources are found is implementation-dependent If mode is XrmEnumOneLevel, then a resource must match the given name/class prefix with just a single name and class appended. If mode is XrmEnumAllLevels, the resource must match the given name/class prefix with one or more names and classes appended. If the procedure returns True, the enumeration terminates and the function returns True. If the procedure always returns False, all matching resources are enumerated and the function returns False.

The procedure is called with the following arguments:

(\*proc)(database, bindings, quarks, type, value, arg) XrmDatabase \*database',

XrmBindingList bindings', XrmQuarkList quarks;  $X$ rmRepresentation  $*$ type: XrmValue \*value\ XPointer closure'.

The bindings and quarks lists are terminated by NULLQUARK. Note that pointers to the database and type are passed, but these values should not be modified.

#### 15.9. Parsing Command Line Options

The XrmParseCommand function can be used to parse the command line arguments to a program and modify a resource database with selected entries from the command line. typedef enum {

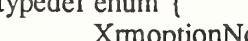

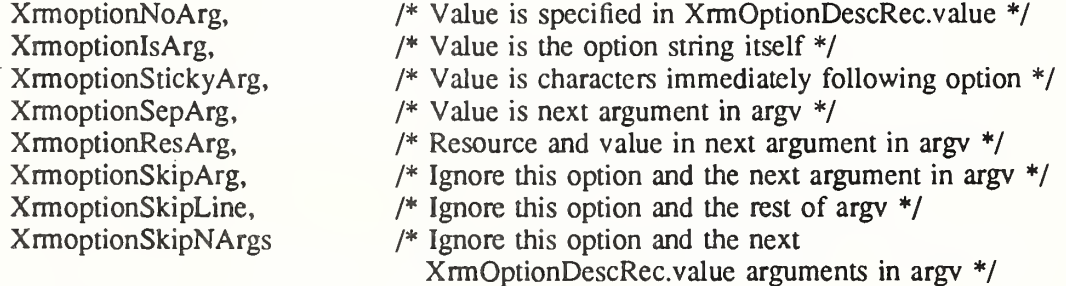

} XrmOptionKind;

Note that XrmoptionSkipArg is equivalent to XrmoptionSkipNArgs with the XrmOptionDescRec.value field containing the value one. Note also that the value zero for XrmoptionSkipNArgs indicates that only the option itself is to be skipped.

typedef struct {

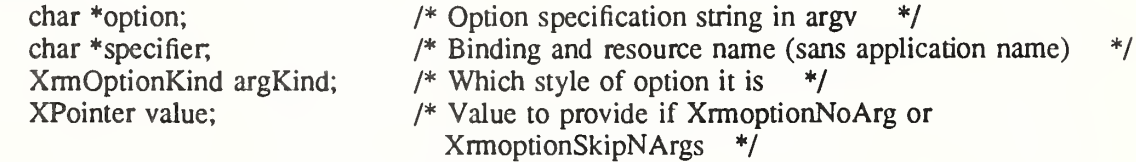

} XrmOptionDescRec, \*XrmOptionDescList;

To load a resource database from a C command line, use XrmParseCommand.

void XrmParseCommand (database, table, table count, name, argc in out, argv in out)

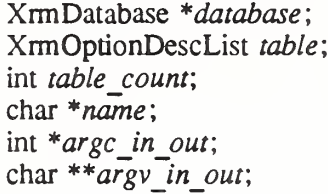

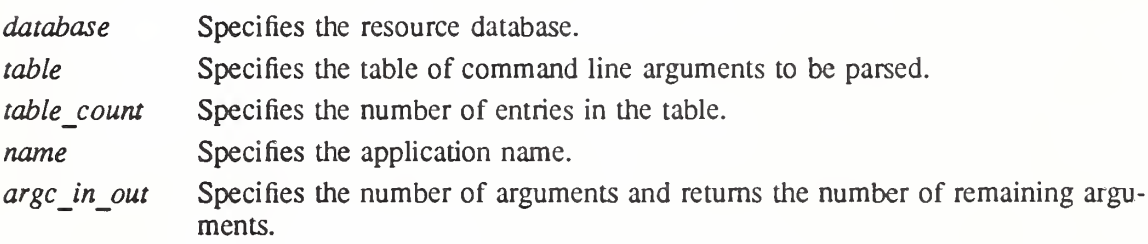

argv\_in\_out Specifies the command line arguments and returns the remaining arguments.

The XrmParseCommand function parses an (argc, argv) pair according to the specified option table, loads recognized options into the specified database with type "String," and modifies the (argc, argv) pair to remove all recognized options. If database contains NULL, XrmParseCommand creates a new database and returns a pointer to it. Otherwise, entries are added to the database specified. If a database is created, it is created in the current locale.

The specified table is used to parse the command line. Recognized options in the table are removed from argv, and entries are added to the specified resource database. The table entries contain information on the option string, the option name, the style of option, and a value to provide if the option kind is XrmoptionNoArg. The option names are compared byte-for-byte to arguments in argv, independent of any locale. The resource values given in the table are stored in the resource database without modification. All resource database entries are created using a "String" representation type. The argc argument specifies the number of arguments in argv and is set on return to the remaining number of arguments that were not parsed. The name argument should be the name of your application for use in building the database entry. The name argument is prefixed to the resourceName in the option table before storing a database entry. No separating (binding) character is inserted, so the table must contain either a period (.) or an asterisk (\*) as the first character in each resourceName entry. To specify a more completely qualified resource name, the resourceName entry can contain multiple components. If the name argument and the resourceNames are not in the Host Portable Character Encoding the result is implementation dependent.

The following provides a sample option table:

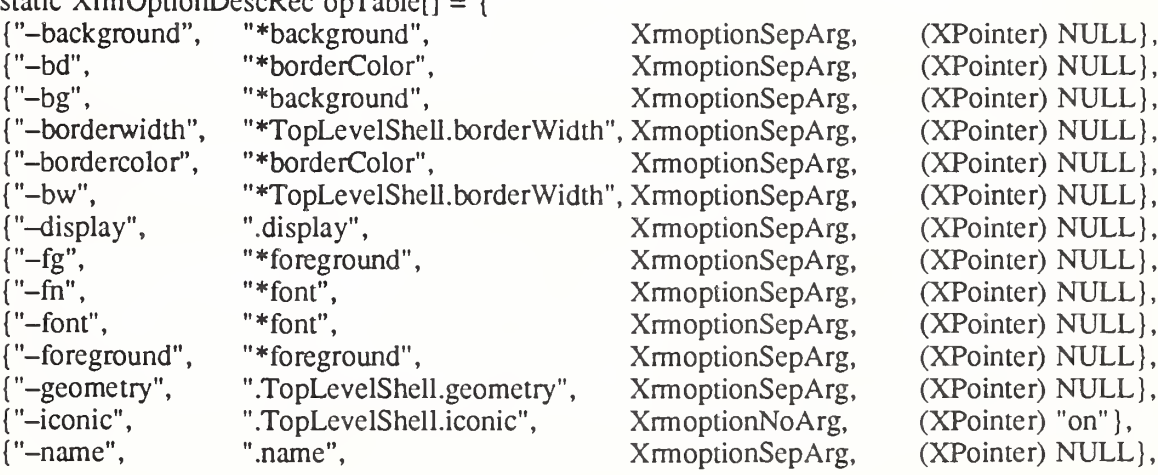

static XrmOptionDescRec opTablef] = {

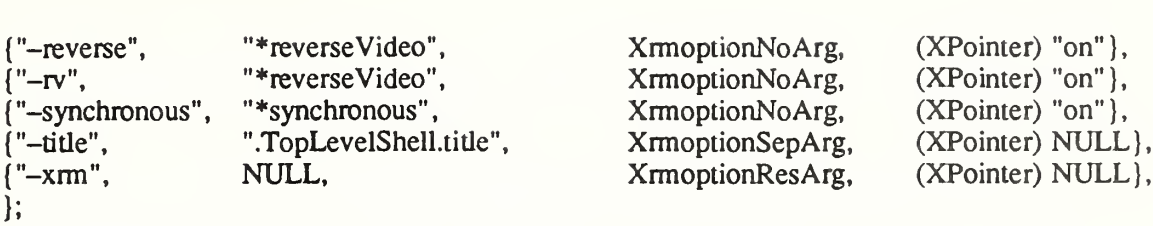

In this table, if the -background (or -bg) option is used to set background colors, the stored resource specifier matches all resources of attribute background. If the -borderwidth option is used, the stored resource specifier applies only to border width attributes of class TopLevel-Shell (that is, outer-most windows, including pop-up windows). If the -title option is used to set a window name, only the topmost application windows receive the resource.

When parsing the command line, any unique unambiguous abbreviation for an option name in the table is considered a match for the option. Note that uppercase and lowercase matter.

The XKeycodeToKeysym function uses internal Xlib tables and returns the KeySym defined for the specified KeyCode and the element of the KeyCode vector. If no symbol is defined, XKeycodeToKeysym returns NoSymbol.

To obtain a key code for a key having a specific KeySym, use XKeysymToKeycode.

KeyCode XKeysymToKeycode {display, keysym) Display \*display;

KeySym keysym',

display Specifies the connection to the X server.

keysym Specifies the KeySym that is to be searched for.

If the specified KeySym is not defined for any KeyCode, XKeysymToKeycode returns zero.

The mapping between key codes and KeySyms is cached internal to Xlib. When this information is changed at the server, an Xlib function must be called to refresh the cache. To refresh the stored modifier and keymap information, use XRefreshKeyboardMapping.

XRefreshKeyboardMapping(event map)  $X$ MappingEvent \*event map;

event map Specifies the mapping event that is to be used.

The XRefreshKeyboardMapping function refreshes the stored modifier and keymap information. You usually call this function when a MappimgWotify event with a request member of MappingKeyboard or MappingModifier occurs. The result is to update Xlib's knowledge of the keyboard.

KeySyms have string names as well as numeric codes. To convert the name of the KeySym to the KeySym code, use XStringToKeysym.

KeySym XStringToKeysym (string) char \*string',

string Specifies the name of the KeySym that is to be converted.

Standard KeySym names are obtained from  $\langle X11/k$ eysymdef.h  $>$  by removing the XK prefix from each name. KeySyms that are not part of the Xlib standard also may be obtained with this function. Note that the set of KeySysms that are available in this manner and the mechanisms by which Xlib obtains them is implementation dependent.

If the keysym name is not in the Host Portable Character Encoding the result is implementation dependent. If the specified string does not match a valid KeySym, XStringToKeysym returns NoSymbol.

To convert a KeySyrn code to the name of the KeySym, use XKeysymToString.

char \*XKeysymToString(keysym)

KeySym keysym',

keysym Specifies the KeySym that is to be converted.

The returned string is in a static area and must not be modified. The returned string is in the Host Portable Character Encoding. If the specified KeySym is not defined, XKeysymTo-String returns a NULL.

### 16.1.1. Keysym Classification Macros

You may want to test if a KeySym is, for example, on the keypad or on one of the function keys. You can use the KeySym macros to perfonn the following tests.

# Chapter 16

# Application Utility Functions

Once you have initialized the X system, you can use the Xlib utility functions to:

- Obtain and classify KeySyms
- ® Allocate permanent storage
- Parse window geometry strings
- Manipulate regions
- ® Use cut buffers
- Determine the appropriate visual
- ® Manipulate images
- Manipulate bitmaps
- Use the context manager

As a group, the functions discussed in this chapter provide the functionality that is frequently needed and that spans toolkits. Many of these functions do not generate actual protocol requests to the server.

## 16.1. Keyboard Utility Functions

This section discusses mapping between KeyCodes and KeySyms, names for KeySyms, and KeySym classification macros. The functions in this section operate on an cached copy of the server keyboard mapping. The first four KeySyms for each key code are modified according to the rules given in section 12.7. If you want the untransformed KeySyms defined for a key, you should only use the functions described in section 12.7.

To obtain a KeySym for the key code of an event, use XLookupKeysym.

KeySym XLookupKeysym(key\_event, index) XKeyEvent \*key\_event\; int index;

key event Specifies the KeyPress or KeyRelease event.

index Specifies the index into the KeySyms list for the event's KeyCode.

The XLookupKeysym function uses a given keyboard event and the index you specified to return the KeySym from the list that corresponds to the KeyCode member in the XKeyPressedEvent or XKeyReleasedEvent structure. If no KeySym is defined for the Key-Code of the event, XLookupKeysym returns NoSymbol.

To obtain a KeySym for a specific key code, use XKeycodeToKeysym.

KeySym XKeycodeToKeysym{display, keycode, index) Display \*display; KeyCode keycode', int *index*:

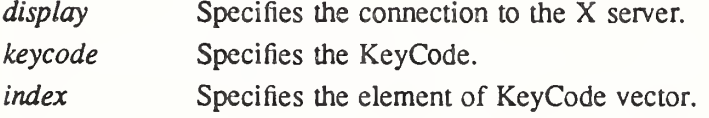

### Xlib - <sup>C</sup> Library XI1, Release <sup>5</sup>

#### IsCursorKey (keysym)

keysym Specifies the KeySym that is to be tested. Returns True if the specified KeySym is a cursor key.

#### IsFunctionKey(keysym)

keysym Specifies the KeySym that is to be tested. Returns True if the specified KeySym is a function key.

#### IsKeypadKey (keysym)

keysym Specifies the KeySym that is to be tested. Returns True if the specified KeySym is a keypad key.

#### IsMiscFunctionKey (keysym)

keysym Specifies the KeySym that is to be tested. Returns True if the specified KeySym is a miscellaneous function key.

#### IsModifierKey (keysym)

keysym Specifies the KeySym that is to be tested. Returns True if the specified KeySym is a modifier key.

#### $Is$ PFKey( $key$ sym)

keysym Specifies the KeySym that is to be tested. Returns True if the specified KeySym is a PF key.

### 16.2. Latin-1 Keyboard Event Functions

Chapter 13 describes internationalized text input facilities, but sometimes it is expedient to write an application that only deals with Latin-1 characters and ASCII controls, so Xlib provides a simple function for that purpose. XLookupString handles the standard modifier semantics described in section 12.7. This function does not use any of the input method facilities described in chapter 13, and does not depend on the current locale.

To map a key event to an ISO Latin-1 string, use XLookupString.

int XLookupString(event struct, buffer return, bytes buffer, keysym return, status in out) XKeyEvent \*event\_struct; char \*buffer return;

int bytes buffer; KeySym \*keysym\_return;  $XComposeStatus * status in out;$ 

- event struct Specifies the key event structure to be used. You can pass XKeyPressedEvent or XKeyRelessedEvent.
- buffer return Returns the translated characters.
- bytes\_buffer Specifies the length of the buffer. No more than bytes\_buffer of translation are returned.

keysym return Returns the KeySym computed from the event if this argument is not NULL. status in out Specifies or returns the XComposeStatus structure or NULL.

The XLookupString function translates a key event to a KeySym and a string. The KeySym is obtained by using the standard interpretation of the Shift, Lock, and group modifiers as defined in the X Protocol specification. If the KeySym has been rebound (see XRebindKeysym), the bound string will be stored in the buffer. Otherwise, the KeySym is mapped, if possible, to an ISO Latin-1 character or (if the Control modifier is on) to an ASCII control character, and that character is stored in the buffer. XLookupString returns the number of characters that are stored in the buffer.

If present (non-NULL), the XComposeStatus structure records the state, which is private to Xlib, that needs preservation across calls to XLookupString to implement compose processing. The creation of XComposeStatus structures is implementation dependent; a portable program must pass NULL for this argument.

XLookupString depends on the cached keyboard information mentioned in the previous section, so it is necessary to use XRefreshKeyboardMapping to keep this information up to date.

To rebind the meaning of a KeySym for XLookupString, use XRebindKeysym.

XRebindKeysym(display, keysym, list, mod count, string, num bytes)

Display \*display; KeySym keysym; KeySym list[]; int *mod\_count*; unsigned char \*string; int num bytes;

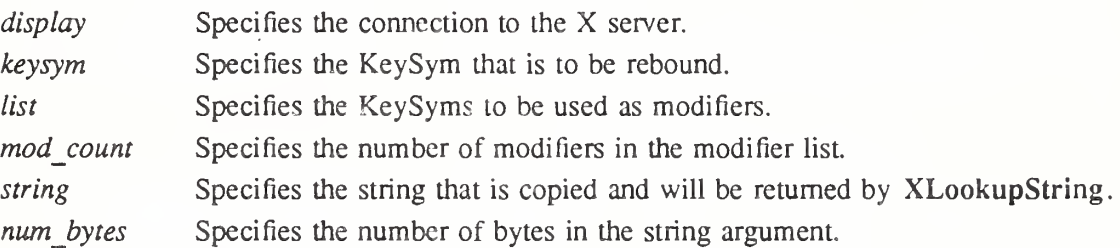

The XRebindKeysym function can be used to rebind the meaning of a KeySym for the client. It does not redefine any key in the X server but merely provides an easy way for long strings to be attached to keys. XLookupString returns this string when the appropriate set of modifier keys are pressed and when the KeySym would have been used for the translation. No text conversions are performed; the client is responsible for supplying appropriately encoded strings. Note that you can rebind a KeySym that may not exist.

16.3. Allocating Permanent Storage

To allocate some memory you will never give back, use Xpermalloc.

```
char *Xpermalloc(size)
   unsigned int size;
```
The Xpermalloc function allocates storage that can never be freed for the life of the program. The memory is allocated with alignment for the C type double. This function may provide some performance and space savings over the standard operating system memory allocator.

#### 16.4. Parsing the Window Geometry

To parse standard window geometry strings, use XParseGeometry.

int XParseGeometry (parsestring, x\_return, y\_return, width return, height return) char \*parsestring; int  $*x$  return,  $*y$  return; unsigned int \*width\_return, \*height\_return;

parsestring Specifies the string you want to parse.

 $x$  return

y return Return the x and y offsets.

width return

height return Return the width and height determined.

By convention, X applications use a standard string to indicate window size and placement XParseGeometry makes it easier to conform to this standard because it allows you to parse the standard window geometry. Specifically, this function lets you parse strings of the form:

 $[=][[xX][] + -]$ 

The fields map into the arguments associated with this function. (Items enclosed in  $\langle$  > are integers, items in [] are optional, and items enclosed in {} indicate "choose one of." Note that the brackets should not appear in the actual string.) If the string is not in the Host Portable Character Encoding the result is implementation dependent.

The XParseGeometry function returns a bitmask that indicates which of the four values (width, height, xoffset, and yoffset) were actually found in the string and whether the x and y values are negative. By convention,  $-0$  is not equal to  $+0$ , because the user needs to be able to say "position the window relative to the right or bottom edge." For each value found, the corresponding argument is updated. For each value not found, the argument is left unchanged. The bits are represented by XValue, YValue, WidthValue, HeightValue, XNegative, or YNegative and are defined in <X11/Xuti!.h>. They will be set whenever one of the values is defined or one of the signs is set.

If the function returns either the XValue or YValue flag, you should place the window at the requested position.

To construct a window's geometry information, use XWMGeometry.

int XWMGeometry (display, screen, user geom, def geom, bwidth, hints, x return, y return,

width return, height return, gravity return) Display \*display; int screen', char \*user\_geom; char  $*$ def geom; unsigned int bwidth; XSizeHints \*hints', int  $\ast x$  return,  $\ast y$  return; int \*width return; int \*height return; int  $*$ *gravity\_return*;

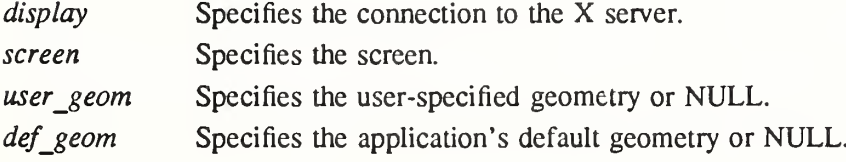

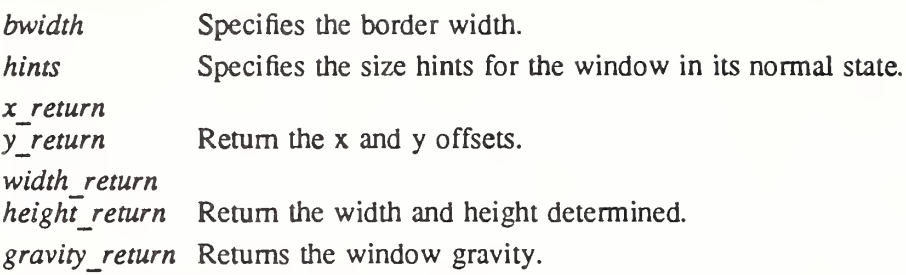

The XWMGeometry function combines any geometry information (given in the format used by XParseGeometry) specified by the user and by the calling program with size hints (usually the ones to be stored in WM\_NORMAL\_HINTS) and returns the position, size, and gravity (NorthWestGravity, NorthEastGravity, SouthEastGravity, or SouthWestGravity) that describe the window. If the base size is not set in the XSizeHints structure, the minimum size is used if set. Otherwise, a base size of zero is assumed. If no minimum size is set in the hints structure, the base size is used. A mask (in the form returned by XParseGeometry) that describes which values came from the user specification and whether or not the position coordinates are relative to the right and bottom edges is returned. Note that these coordinates will have already been accounted for in the x return and y return values.

Note that invalid geometry specifications can cause a width or height of zero to be returned. The caller may pass the address of the hints win\_gravity field as gravity return to update the hints directly.

## 16.5. Manipulating Regions

Regions are arbitrary sets of pixel locations. Xlib provides functions for manipulating regions. The opaque type Region is defined in  $\langle 11/X$ util.h>. Xlib provides functions that you can use to manipulate regions. This section discusses how to:

- Create, copy, or destroy regions
- Move or shrink regions
- Compute with regions
- Determine if regions are empty or equal
- Locate a point or rectangle in a region

### 16.5.1. Creating, Copying, or Destroying Regions

To create a new empty region, use XCreateRegion. Region XCreateRegion()

To generate a region from a polygon, use XPolygonRegion.

```
Region XPolygonRegion(points, n, \hat{n}ll rule)
```

```
XPoint points[];
int n:
int fill rule;
```
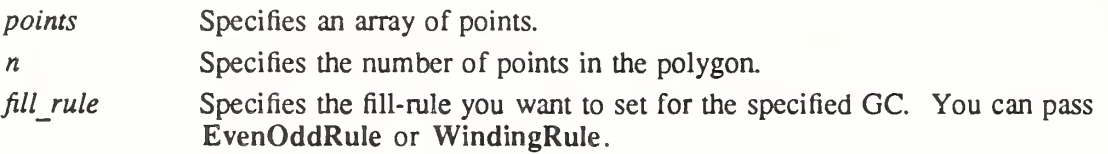

The XPolygonRegion function returns a region for the polygon defined by the points array. For an explanation of fill rule, see XCreateGC.

To set the clip-mask of a GC to a region, use XSetRegion.

 $XSetRegion(display, gc, r)$ Display \*display;  $GC$   $gc$ ; Region r;

display Specifies the connection to the X server. gc Specifies the GC.

r Specifies the region.

The XSetRegion function sets the clip-mask in the GC to the specified region. Once it is set in the GC, the region can be destroyed.

To deallocate the storage associated with a specified region, use XDestroyRegion.

 $X$ DestroyRegion $(r)$ 

Region r;

r Specifies the region.

# 16.5.2. Moving or Shrinking Regions

To move a region by a specified amount, use XOffsetRegion.

 $XOffsetRegion(r, dx, dy)$ Region r;

int  $dx$ ,  $dy$ ;

r Specifies the region.

dx

dy Specify the x and y coordinates, which define the amount you want to move the specified region.

To reduce a region by a specified amount, use XShrinkRegion.

 $X\text{ShrinkRegion}(r, dx, dy)$ Region r; int  $dx$ ,  $dy$ ;

r Specifies the region.

dx

dy Specify the x and y coordinates, which define the amount you want to shrink the specified region.

Positive values shrink the size of the region, and negative values expand the region.

# 16.5.3. Computing with Regions

To generate the smallest rectangle enclosing a region, use XCIipBox.

 $XClipBox(r, rect return)$ Region r; XRectangle \*rect return;

r Specifies the region.

rect return Returns the smallest enclosing rectangle.

The XCIipBox function returns the smallest rectangle enclosing the specified region.

To compute the intersection of two regions, use XIntersectRegion.

```
XIntersectRegion(sra, srb, dr return)
    Region sra, srb, dr return;
```
sra

srb Specify the two regions with which you want to perform the computation. dr return Returns the result of the computation.

To compute the union of two regions, use XUnionRegion.

 $XUnionRegion(sra, srb, dr return)$ Region sra, srb, dr\_return;

sra

srb Specify the two regions with which you want to perform the computation. dr return Returns the result of the computation.

To create a union of a source region and a rectangle, use XUnionRectWithRegion.

XUnionRectWithRegion(rectangle, src region, dest region return)

XRectangle \*rectangle'. Region src region; Region dest region return;

rectangle Specifies the rectangle.

src region Specifies the source region to be used.

dest region return

Returns the destination region.

The XUnionRectWithRegion function updates the destination region from a union of the specified rectangle and the specified source region.

To subtract two regions, use XSubtractRegion.

 $XSubtractRegion(sra, srb, dr return)$ Region sra, srb, dr\_return;

sra

srb Specify the two regions with which you want to perform the computation.

dr return Returns the result of the computation.

The XSubtractRegion function subtracts srb from sra and stores the results in dr return.

To calculate the difference between the union and intersection of two regions, use XXorRegion.

XXorRegion(sra, srb, dr return) Region sra, srb, dr return;

sra

srb Specify the two regions with which you want to perform the computation. dr return Returns the result of the computation.

# 16.5.4. Determining if Regions Are Empty or Equal

To determine if the specified region is empty, use XEmptyRegion.

```
Bool XEmptyRegion(r)
```
Region r;

#### $^{\prime}$   $r$ Specifies the region.

The XEmptyRegion function returns True if the region is empty.

To determine if two regions have the same offset, size, and shape, use XEqualRegion.

Bool XEqualRegion(rl, r2)

Region  $r1, r2$ ;

rl

r2 Specify the two regions.

The XEqualRegion function returns True if the two regions have the same offset, size, and shape.

## 16.5.5. Locating a Point or a Rectangle in a Region

To determine if a specified point resides in a specified region, use XPointlnRegion.

```
Bool XPointInRegion(r, x, y)Region r;
    int x, y;
r Specifies the region.
\boldsymbol{x}y Specify the x and y coordinates, which define the point.
The XPointInRegion function returns True if the point (x, y) is contained in the region r.
```
To determine if a specified rectangle is inside a region, use XRectlnRegion.

int XRectInRegion $(r, x, y, width, height)$ 

Region  $r$ ; int  $x, y$ ; unsigned int width, height;

r Specifies the region.

x

y Specify the x and y coordinates, which define the coordinates of the upper-left comer of the rectangle.

width

height Specify the width and height, which define the rectangle.

The XRectlnRegion function returns Rectangleln if the rectangle is entirely in the specified region, RectangleOut if the rectangle is entirely out of the specified region, and RectanglePart if the rectangle is partially in the specified region.

## 16.6. Using Cut Buffers

Xlib provides functions to manipulate cut buffers, a very simple form of "cut and paste" inter-client communication. Selections are a much more powerful and useful mechanism for interchanging data between clients (see section 4.5), and generally should be used instead of cut buffers.

Cut buffers are implemented as properties on the first root window of the display. The buffers can only contain text, in the STRING encoding. The text encoding is not changed by Xlib, when fetching or storing. Eight buffers are provided and can be accessed as a ring or as explicit buffers (numbered 0 through 7).

To store data in cut buffer 0, use XStoreBytes.

```
XStoreBytes(display, bytes, nbytes)
     Display *display;
     char *bytes',
    int nbytes;
```
display Specifies the connection to the X server. bytes Specifies the bytes, which are not necessarily ASCII or null-terminated. nbytes Specifies the number of bytes to be stored.

Note that the data can have embedded null characters, and need not be null terminated. The cut buffer's contents can be retrieved later by any client calling XFetchBytes.

XStoreBytes can generate a BadAHoc error.

To store data in a specified cut buffer, use XStoreBuffer.

XStoreBuffer(display, bytes, nbytes, buffer) Display \*display; char \*bytes; int nbytes; int buffer;

display Specifies the connection to the X server. bytes Specifies the bytes, which are not necessarily ASCII or null-terminated. nbytes Specifies the number of bytes to be stored.

buffer Specifies the buffer in which you want to store the bytes.

If an invalid buffer is specified, the call has no effect. Note that the data can have embedded null characters, and need not be null terminated.

XStoreBuffer can generate a BadAHoc error.

To return data from cut buffer 0, use XFetchBytes.

char \*XFetchBytes (display, nbytes return) Display \*display; int \*nbytes return;

display Specifies the connection to the X server.

nbytes return Returns the number of bytes in the buffer.

The XFetchBytes function returns the number of bytes in the nbytes\_retum argument, if the buffer contains data. Otherwise, the function returns NULL and sets nbytes to 0. The appropriate amount of storage is allocated and the pointer returned. The client must free this storage when finished with it by calling XFree.

To return data from a specified cut buffer, use XFetchBuffer.

 $char$  \*XFetchBuffer(display, nbytes return, buffer) Display \*display; int  $*$ *nbytes return*; int buffer;

display Specifies the connection to the X server.

nbytes return Returns the number of bytes in the buffer.

buffer Specifies the buffer from which you want the stored data returned.

The XFetchBuffer function returns zero to the nbytes return argument if there is no data in the buffer or if an invalid buffer is specified.

To rotate the cut buffers, use XRotateBuffers.

XRotateBuffers(display, rotate) Display \*display; int rotate;

display Specifies the connection to the X server.

rotate Specifies how much to rotate the cut buffers.

The XRotateBuffers function rotates the cut buffers, such that buffer 0 becomes buffer n, buffer 1 becomes  $n + 1$  mod 8, and so on. This cut buffer numbering is global to the display. Note that XRotateBuffers generates BadMatch errors if any of the eight buffers have not been created.

### 16.7. Determining the Appropriate Visual Type

A single display can support multiple screens. Each screen can have several different visual types supported at different depths. You can use the functions described in this section to determine which visual to use for your application.

The functions in this section use the visual information masks and the XVisuallnfo structure, which is defined in  $\langle \chi \rangle$  x  $\langle \chi \rangle$  and contains:

/\* Visual information mask bits \*/

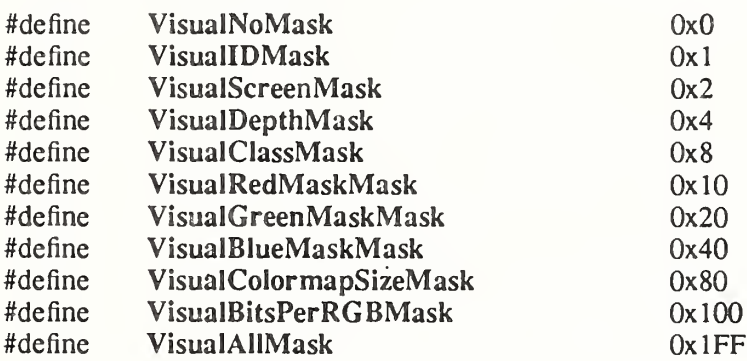

/\* Values \*/

typedef struct {

Visual \*visual; VisuallD visualid; int screen; unsigned int depth; int class; unsigned long red mask; unsigned long green mask; unsigned long blue mask; int colormap\_size; int bits per rgb;

} XVisuallnfo;

To obtain a list of visual information structures that match a specified template, use XGet-Visuallnfo.

XVisualInfo \*XGetVisualInfo(display, vinfo mask, vinfo template, nitems return) Display \*display; long vinfo mask; XVisualInfo \*vinfo template; int \*nitems return;

display vinfo mask vinfo template Specifies the visual attributes that are to be used in matching the visual struc-Specifies the connection to the X server. Specifies the visual mask value. tures.

nitems return Returns the number of matching visual structures.

The XGetVisualInfo function returns a list of visual structures that have attributes equal to the attributes specified by vinfo template. If no visual structures match the template using the specified vinfo mask,  $XGeV$ isuallnfo returns a NULL. To free the data returned by this function, use XFree.

To obtain the visual information that matches the specified depth and class of the screen, use XMatchVisuallnfo.

Status XMatchVisualInfo (display, screen, depth, class, vinfo return)

Display \*display; int screen; int depth; int class;  $XVisualInfo *vinfo$  return;

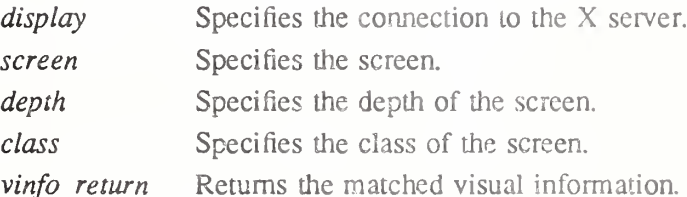

The XMatchVisuallnfo function returns the visual information for a visual that matches the specified depth and class for a screen. Because multiple visuals that match the specified depth and class can exist, the exact visual chosen is undefined. If a visual is found, XMatch-VisualInfo returns nonzero and the information on the visual to vinfo return. Otherwise, when a visual is not found, XMatchVisuallnfo returns zero.

### 16.8. Manipulating Images

Xlib provides several functions that perform basic operations on images. All operations on images are defined using an XImage structure, as defined in  $\langle X11/XIib.h \rangle$ . Because the number of different types of image formats can be very large, this hides details of image storage properly from applications.

This section describes the functions for generic operations on images. Manufacturers can provide very fast implementations of these for the formats frequently encountered on their hardware. These functions are neither sufficient nor desirable to use for general image processing. Rather, they are here to provide minimal functions on screen format images. The basic operations for getting and putting images are XGetImage and XPutImage.

Note that no functions have been defined, as yet, to read and write images to and from disk files.

The XImage structure describes an image as it exists in the client's memory. The user can request that some of the members such as height, width, and xoffset be changed when the image is sent to the server. Note that bytes per line in concert with offset can be used to

extract a subset of the image. Other members (for example, byte order, bitmap unit, and so forth) are characteristics of both the image and the server. If these members differ between the image and the server, XPutlmage makes the appropriate conversions. The first byte of the first line of plane n must be located at the address (data  $+$  (n  $*$  height  $*$  bytes per line)). For a description of the Xlmage structure, see section 8.7.

To allocate sufficient memory for an Xlmage structure, use XCreatelmage.

XImage \*XCreateImage(display, visual, depth, format, offset, data, width, height, bitmap pad, bytes per line)

Display \*display; Visual \*visual; unsigned int depth; int format; int offset; char \*data; unsigned int width; unsigned int height; int bitmap pad; int bytes per line;

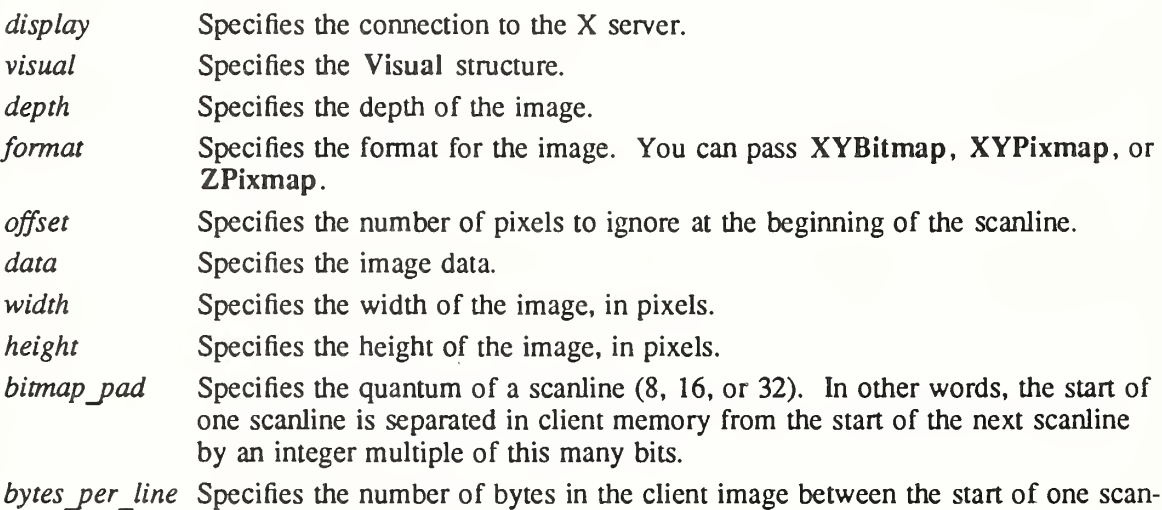

Ine number of bytes in the client image bet line and the start of the next.

The XCreatelmage function allocates the memory needed for an Xlmage structure for the specified display but does not allocate space for the image itself. Rather, it initializes the structure byte-order, bit-order, and bitmap-unit values from the display and returns a pointer to the Xlmage structure. The red, green, and blue mask values are defined for Z format images only and are derived from the Visual structure passed in. Other values also arc passed in. The offset permits the rapid displaying of the image without requiring each scanline to be shifted into position. If you pass a zero value in bytes per line, Xlib assumes that the scanlines are contiguous in memory and calculates the value of bytes per line itself.

Note that when the image is created using XCreatelmage, XGetlmage, or XSublmage, the destroy procedure that the XDestroylmage function calls frees both the image structure and the data pointed to by the image structure.

The basic functions used to get a pixel, set a pixel, create a subimage, and add a constant value to an image are defined in the image object. The functions in this section are really macro invocations of the functions in the image object and are defined in  $\langle 1/2 \rangle$  x util.h>.

To obtain a pixel value in an image, use XGetPixel.

```
unsigned long XGeiPicel(ximage, x, y)Xlmage *ximage;
    int x;
    inty;
ximage Specifies the image,
x
y Specify the x and y coordinates.
```
The XGetPixel function returns the specified pixel from the named image. The pixel value is returned in normalized format (that is, the least-significant byte of the long is the leastsignificant byte of the pixel). The image must contain the x and y coordinates.

To set a pixel value in an image, use XPutPixel.

 $XPutPixel(ximage, x, y, pixel)$ Xlmage \*ximage; int  $x$ : int y; unsigned long *pixel*; ximage Specifies the image.

 $\chi$ y pixel Specify the x and y coordinates. Specifies the new pixel value.

The XPutPixel function overwrites the pixel in the named image with the specified pixel value. The input pixel value must be in normalized format (that is, the least-significant byte of the long is the least-significant byte of the pixel). The image must contain the x and y coordinates.

To create a subimage, use XSublmage.

```
XImage *XSubImage(ximage, x, y, subimage width, subimage height)Xlmage *ximage',
    int x:
    int y; \cdotunsigned int subimage width;
    unsigned int subimage height;
```
ximage Specifies the image,

x

y Specify the x and y coordinates.

subimage widthSpecifies the width of the new subimage, in pixels.

subimage height Specifies the height of the new subimage, in pixels.

The XSubImage function creates a new image that is a subsection of an existing one. It allocates the memory necessary for the new Xlmage structure and returns a pointer to the new image. The data is copied from the source image, and the image must contain the rectangle defined by x, y, subimage width, and subimage height.

To increment each pixel in an image by a constant value, use XAddPixel.

```
XAddPixel(ximage, value)
    Xlmage *ximage',
    long value;
```
ximage Specifies the image.

value Specifies the constant value that is to be added.

The XAddPixel function adds a constant value to every pixel in an image. It is useful when you have a base pixel value from allocating color resources and need to manipulate the image to that form.

To deallocate the memory allocated in a previous call to XCreatelmage, use XDestroylmage.

 $X$ DestroyImage $(ximage)$ Ximage \* ximage',

ximage Specifies the image.

The XDestroylmage function deallocates the memory associated with the Ximage structure.

Note that when the image is created using XCreatelmage, XGetlmage, or XSublmage, the destroy procedure that this macro calls frees both the image structure and the data pointed to by the image structure.

#### 16.9. Manipulating Bitmaps

Xlib provides functions that you can use to read a bitmap from a file, save a bitmap to a file, or create a bitmap. This section describes those functions that transfer bitmaps to and from the client's file system, thus allowing their reuse in a later connection (for example, from an entirely different client or to a different display or server).

The X version 11 bitmap file format is:

#define name width width #define name height height #define *name*  $x$  hot  $x$ #define *name* y hot y static unsigned char *name* bits $[$ ] = {  $0xNN,...$  }

The lines for the variables ending with  $x$  hot and  $y$  hot suffixes are optional because they are present only if a hotspot has been defined for this bitmap. The lines for the other variables are required. The word "unsigned" is optional; that is, the type of the bits array can be char or unsigned char. The bits array must be large enough to contain the size bitmap. The bitmap unit is eight. The name is derived from the name of the file that you specified on the original command line by deleting the directory path and extension.

To read a bitmap from a file, use XReadBitmapFile.

int XReadBitmapFile( $display, d, filename, width. return, height. return, bitmap. return, x. hot. return,$ 

y\_hot\_return) Display \*display; Drawable  $d$ ; char \*filename', unsigned int \*width\_return, \*height\_return; Pixmap \*bitmap return; int  $*x\_hot\_return$ ,  $*y\_hot\_return$ ;

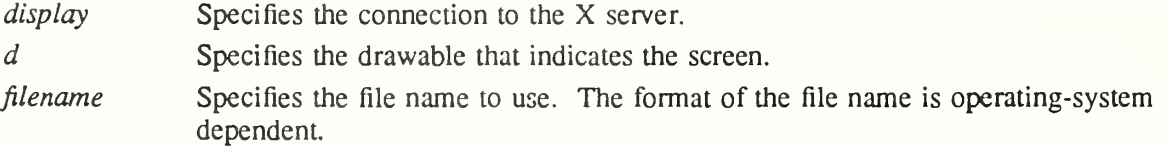

width return

height return Return the width and height values of the read in bitmap file. bitmap return Returns the bitmap that is created.

x hot return

y hot return Return the hotspot coordinates.

The XReadBitmapFile function reads in a file containing a bitmap. The file is parsed in the encoding of the current locale. The ability to read other than the standard format is implementation dependent. If the file cannot be opened, XReadBitmapFile returns BitmapOpen-Failed. If the file can be opened but does not contain valid bitmap data, it returns Bitmap-Filelnvalid. If insufficient working storage is allocated, it returns BitmapNoMemory. If the file is readable and valid, it returns BitmapSuccess.

XReadBitmapFile returns the bitmap's height and width, as read from the file, to width return and height return. It then creates a pixmap of the appropriate size, reads the bitmap data from the file into the pixmap, and assigns the pixmap to the caller's variable bitmap. The caller must free the bitmap using XFreePixmap when finished. If name  $x$  hot and name y hot exist, XReadBitmapFile returns them to x hot return and y hot return; otherwise, it returns  $-1,-1$ .

XReadBitmapFile can generate BadAUoc and BadDrawable errors.

To write out a bitmap to a file, use XWriteBitmapFile.

int XWriteBitmapFile( $\langle\text{display},\text{filename},\text{bimap},\text{width},\text{height},\text{ }x\text{ hot},\text{ }y\text{ hot}\rangle$ 

Display \*display; char \*filename', Pixmap bitmap; unsigned int width, height', int  $x$  hot,  $y$  hot;

display Specifies the connection to the X server.

- filename Specifies the file name to use. The format of the file name is operating-system dependent
- bitmap Specifies the bitmap.

width height Specify the width and height.

x\_hot<br>y\_hot Specify where to place the hotspot coordinates (or  $-1,-1$  if none are present) in the file.

The XWriteBitmapFile function writes a bitmap out to a file in the X version 11 format. The file is written in the encoding of the current locale. If the file cannot be opened for writing, it returns BitmapOpenFailed. If insufficient memory is allocated, XWriteBitmapFile returns BitmapNoMemory; otherwise, on no error, it returns BitmapSuccess. If x hot and y hot are not -1, -1, XWriteBitmapFile writes them out as the hotspot coordinates for the bitmap. XWriteBitmapFile can generate BadDrawable and BadMatch errors.

To create a pixmap and then store bitmap-format data into it, use XCreatePixmapFromBitmapData.

Pixmap XCreatePixmapFromBitmapData( $display, d, data, width, height, fg, bg, depth)$ ) Display \*display; Drawable  $d$ : char  $*data$ : unsigned int width, height; unsigned long  $fg, bg;$ unsigned int *depth*; display Specifies the connection to the X server. d Specifies the drawable that indicates the screen.

data Specifies the data in bitmap format. width height Specify the width and height. fg<br>bg Specify the foreground and background pixel values to use. depth Specifies the depth of the pixmap.

The XCreatePixmapFromBitmapData function creates a pixmap of the given depth and then does a bitmap-format XPutlmage of the data into it. The depth must be supported by the screen of the specified drawable, or a BadMatch error results.

XCreatePixmapFromBitmapData can generate BadAlloc and BadMatch errors.

To include a bitmap written out by XWriteBitmapFile in a program directly, as opposed to reading it in every time at run time, use XCreateBitmapFromData.

Pixmap XCreateBitmapFromData(display, d, data, width, height)

Display \*display; Drawable  $d$ : char  $*data$ : unsigned int width, height;

display Specifies the connection to the X server. d Specifies the drawable that indicates the screen.

data Specifies the location of the bitmap data.

width

height Specify the width and height.

The XCreateBitmapFromData function allows you to include in your C program (using #include) a bitmap file that was written out by XWriteBitmapFile (X version 11 format only) without reading in the bitmap file. The following example creates a gray bitmap:

#include "gray.bitmap"

Pixmap bitmap; bitmap = XCreateBitmapFromData(display, window, gray bits, gray\_width, gray\_height);

If insufficient working storage was allocated, XCreateBitmapFromData returns None. It is your responsibility to free the bitmap using XFreePixmap when finished.

XCreateBitmapFromData can generate a BadAlloc error.

### 16.10. Using the Context Manager

The context manager provides a way of associating data with an  $X$  resource ID (mostly typically a window) in your program. Note that this is local to your program; the data is not stored in the server on a property list. Any amount of data in any number of pieces can be associated with a resource ID, and each piece of data has a type associated with it. The context manager

requires knowledge of the resource ID and type to store or retrieve data.

Essentially, the context manager can be viewed as a two-dimensional, sparse array: one dimension is subscripted by the X resource ID and the other by a context type field. Each entry in the array contains a pointer to the data. Xlib provides context management functions with which you can save data values, get data values, delete entries, and create a unique context type. The symbols used are in  $\langle \overline{X}11/Xutil$ .

To save a data value that corresponds to a resource ID and context type, use XSaveContext.

int XSaveContext(display, rid, context, data) Display \*display;  $XID$  rid: XContext context;

XPointer data',

display Specifies the connection to the X server. rid Specifies the resource ID with which the data is associated. context Specifies the context type to which the data belongs. data Specifies the data to be associated with the window and type.

If an entry with the specified resource ID and type already exists, XSaveContext overrides it with the specified context. The XSaveContext function returns a nonzero error code if an error has occurred and zero otherwise. Possible errors are XCNOMEM (out of memory).

To get the data associated with a resource ID and type, use XFindContext.

int XFindContext(display, rid, context, data\_return) Display \*display;  $XID$   $rid:$ XContext context: XPointer \*data\_return;

display Specifies the connection to the X server. rid Specifies the resource ID with which the data is associated.

context Specifies the context type to which the data belongs.

data return Returns the data.

Because it is a return value, the data is a pointer. The XFindContext function returns a nonzero error code if an error has occurred and zero otherwise. Possible errors are XCNOENT (context-not-found).

To delete an entry for a given resource ID and type, use XDeleteContext.

int XDeleteContext(*display*, rid, context)

Display \*display;  $XID$  rid: XContext context,

display Specifies the connection to the X server.

rid Specifies the resource ID with which the data is associated.

context Specifies the context type to which the data belongs.

The XDeleteContext function deletes the entry for the given resource ID and type from the data structure. This function returns the same error codes that XFindContext returns if called with the same arguments. XDeleteContext does not free the data whose address was saved.

To create a unique context type that may be used in subsequent calls to XSaveContext and XFindContext, use XUniqueContext. XContext XUniqueContextQ
# Appendix A

# Xlib Functions and Protocol Requests

This appendix provides two tables that relate to Xlib functions and the X protocol. The following table lists each Xlib function (in alphabetical order) and the corresponding protocol request that it generates.

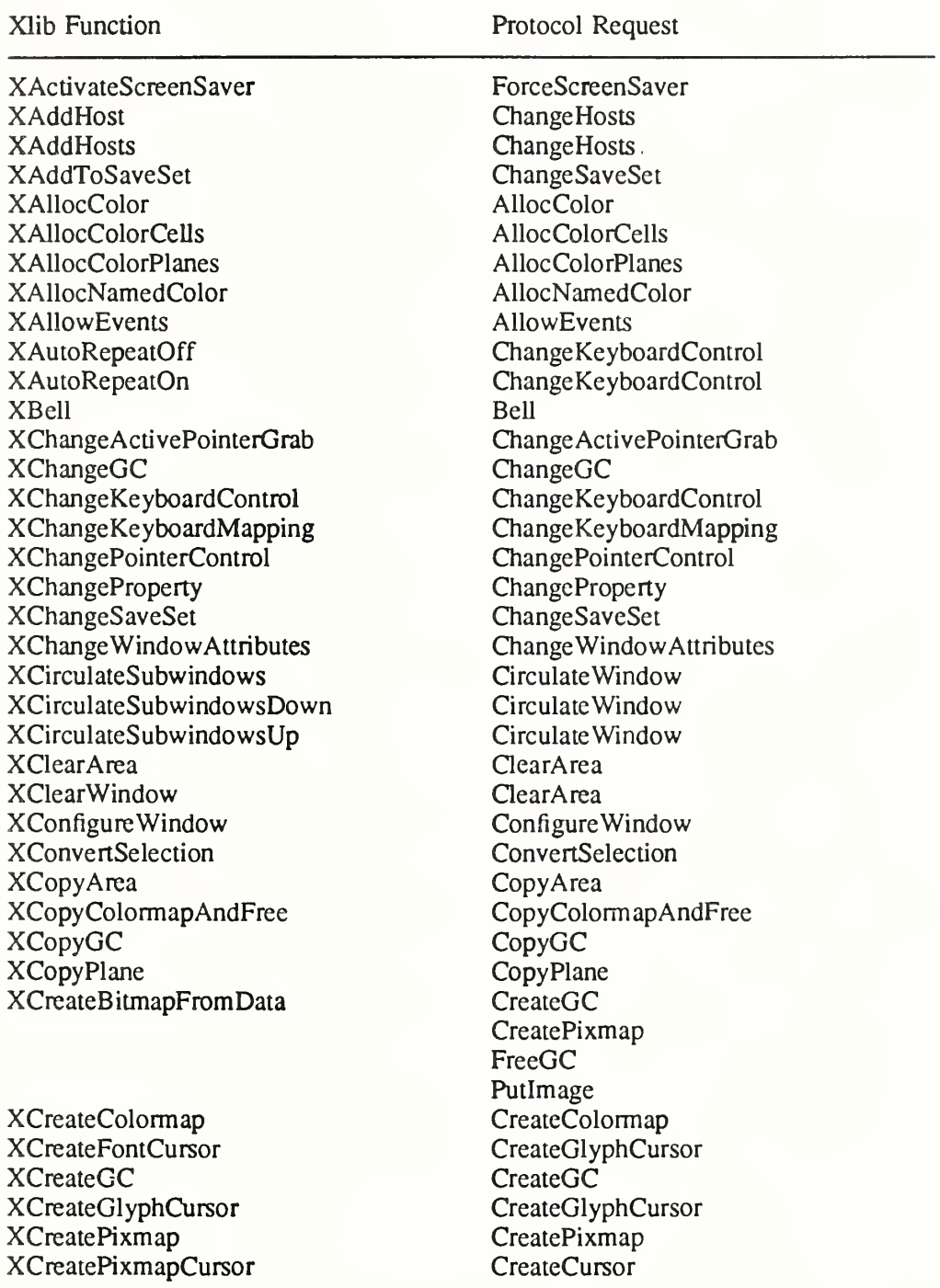

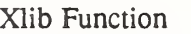

XCreatePixmapFromData

Protocol Request

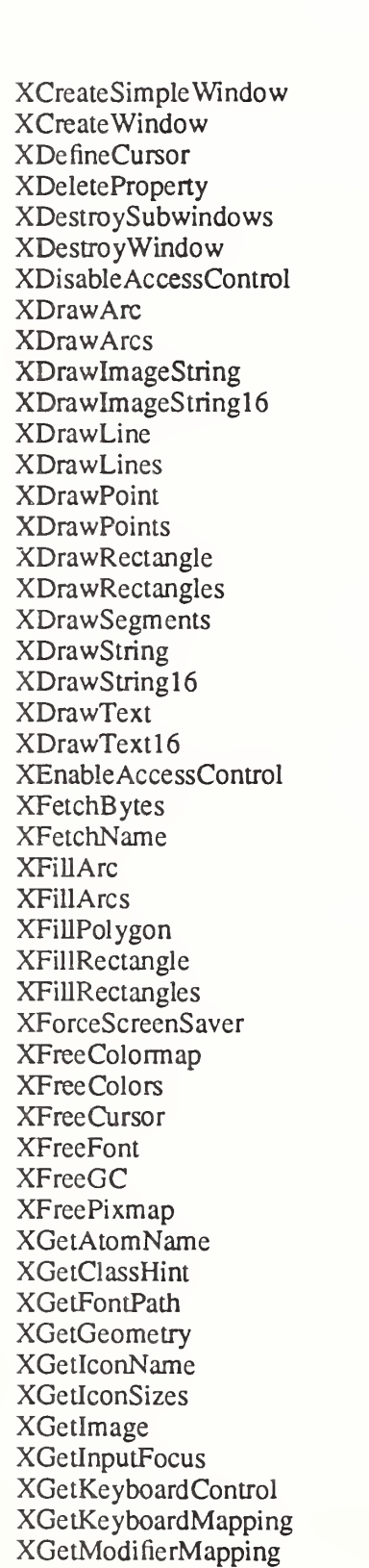

CreateGC CreatePixmap FreeGC Putlmage CreateWindow CreateWindow ChangeWindowAttributes DeleteProperty DestroySubwindows DestroyWindow SetAccessControl PolyArc PolyArc ImageText8 ImageTextl6 PolySegment PolyLine PolyPoint PolyPoint PolyRectangle PolyRectangle PolySegment PolyText8 PolyTextl6 PolyText8 PolyTextl6 SetAccessControl **GetProperty GetProperty** PolyFillArc PolyFillArc FillPoly PolyFillRectangle PolyFillRectangle ForceScreenSaver FreeColormap **FreeColors** FreeCursor **CloseFont** FreeGC FreePixmap GetAtomName **GetProperty** GetFontPath **GetGeometry GetProperty GetProperty GetImage** GetlnputFocus GetKeyboardControl GetKeyboardMapping GetModifierMapping

XMoveResizeWindow

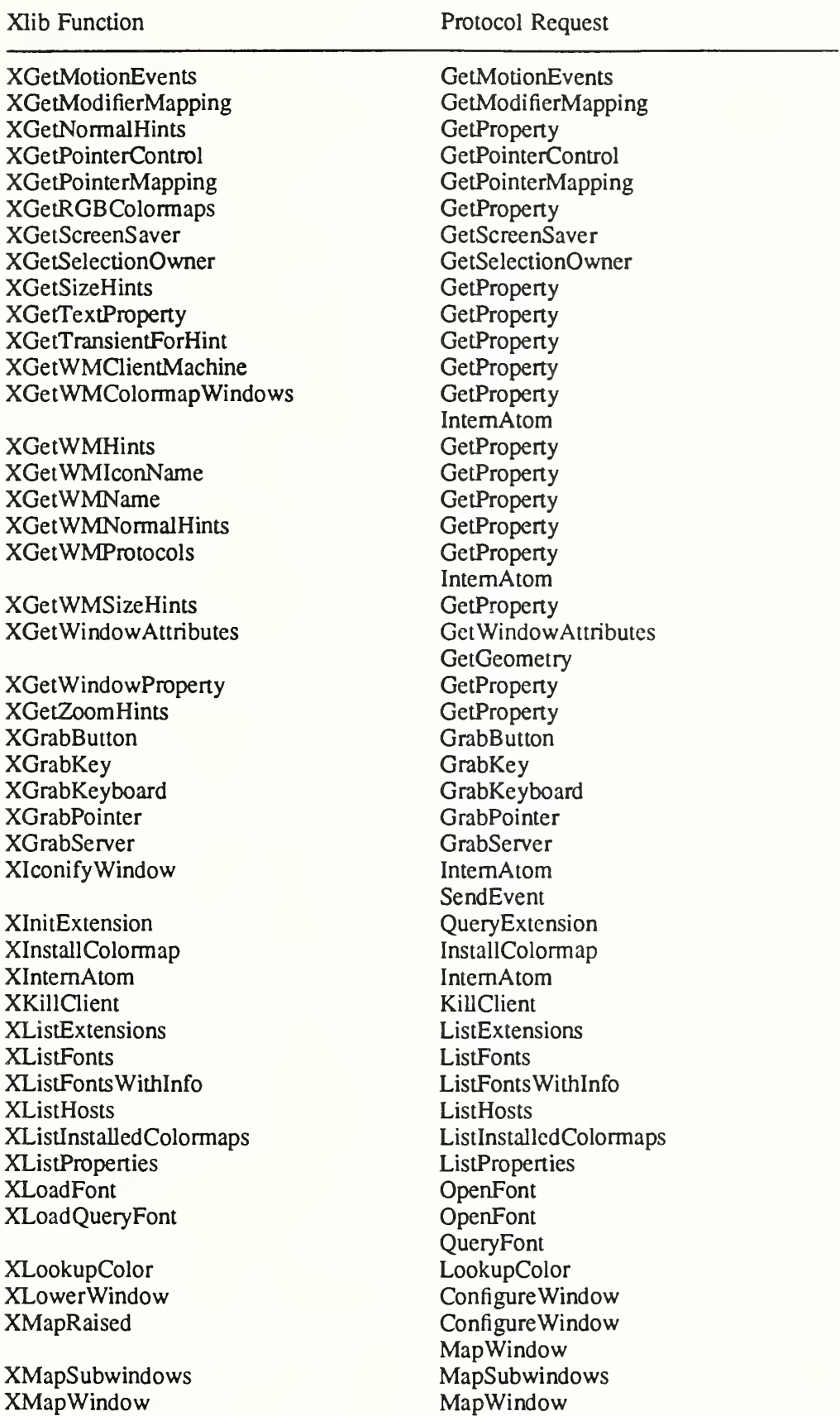

ConfigureWindow

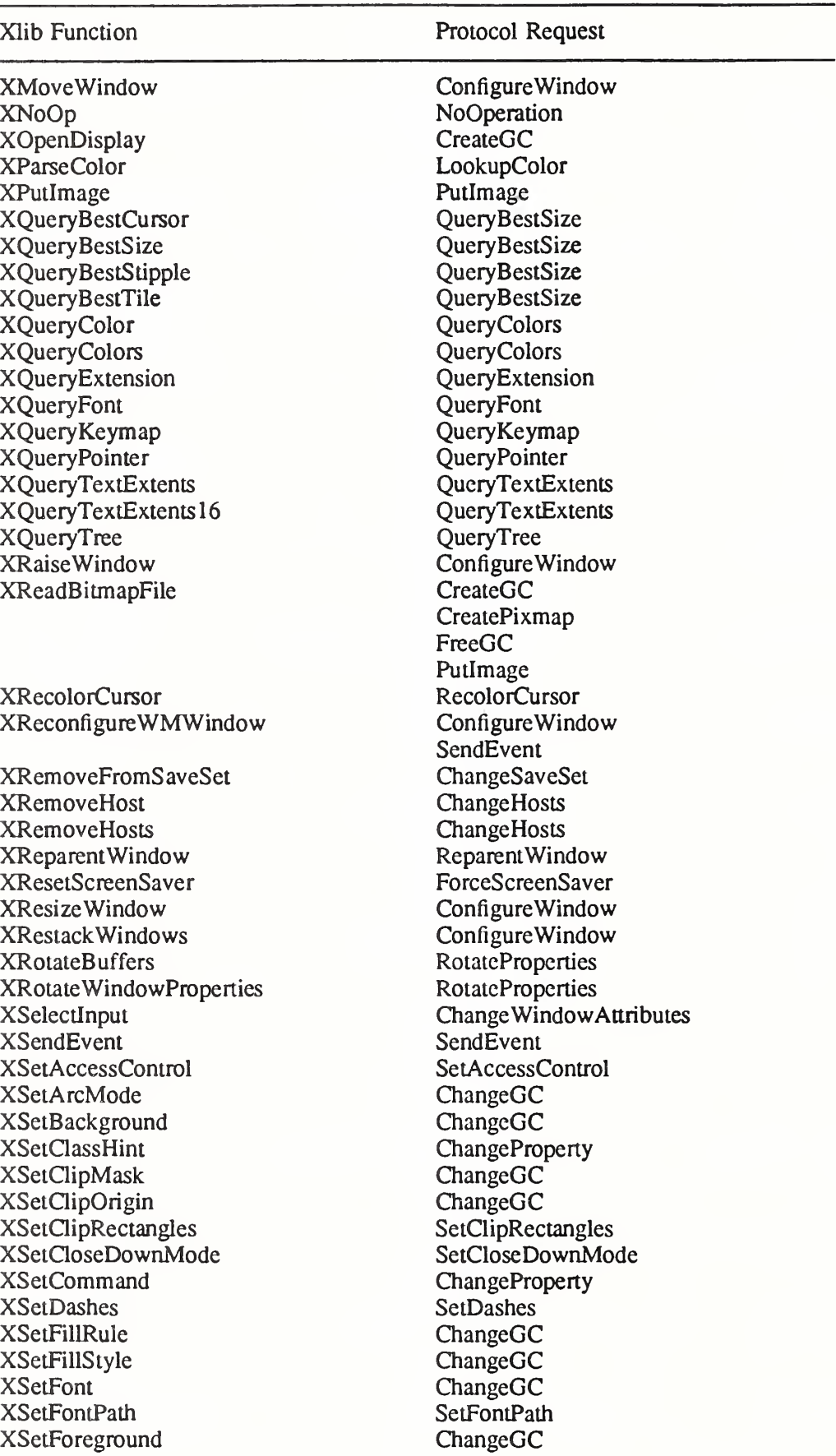

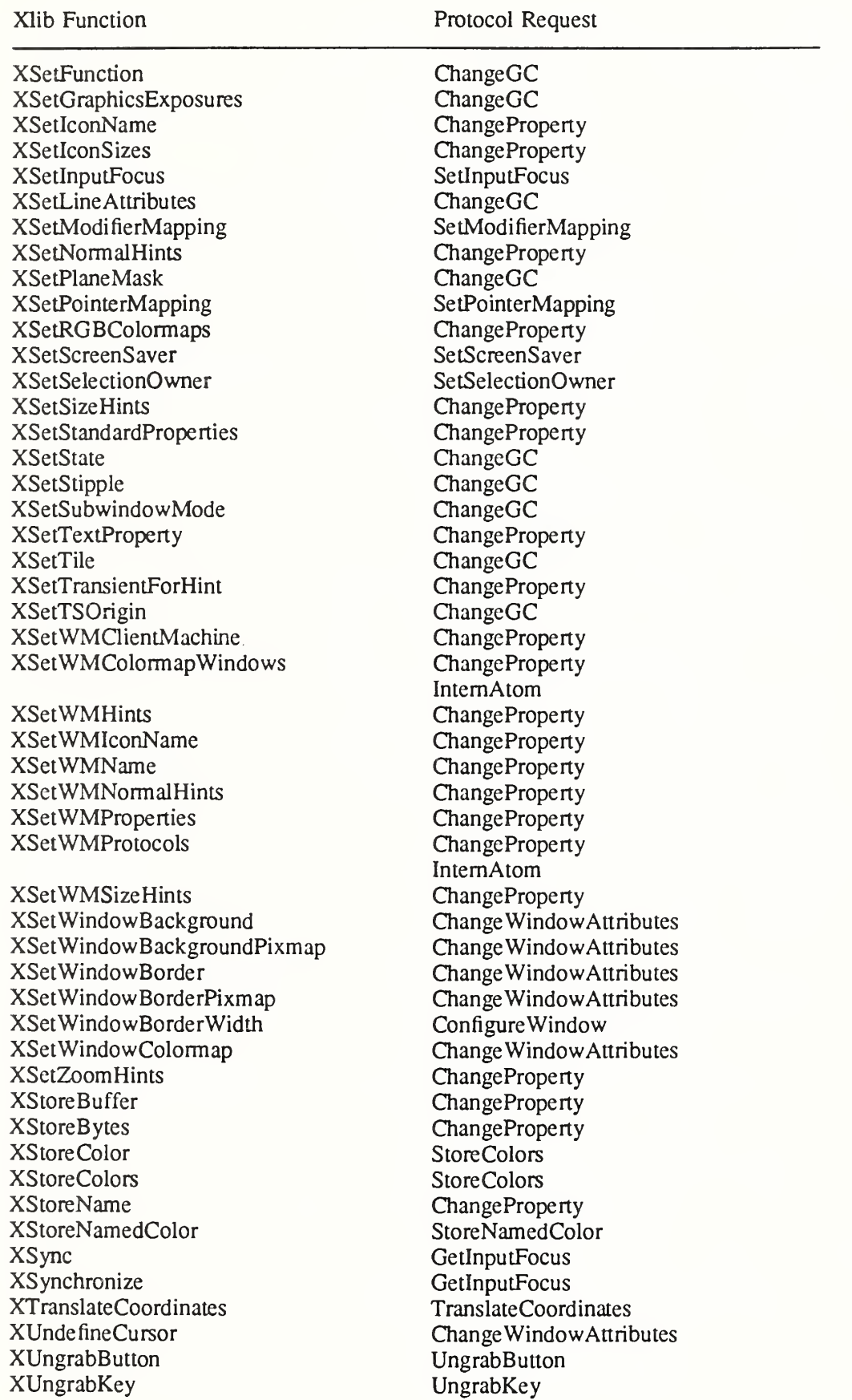

XUngrabKeyboard XUngrabPointer XUngrabServer XUninstallColormap XUnloadFont XUnmapSubwindows XUnmapWindow XWarpPointer XWithdrawWindow

Xlib Function **Protocol Request** 

UngrabKeyboard UngrabPointer UngrabServer UninstallColormap CloseFont UnmapSubwindows UnmapWindow WarpPointer SendEvent UnmapWindow

The following table lists each X protocol request (in alphabetical order) and the Xlib functions that reference it.

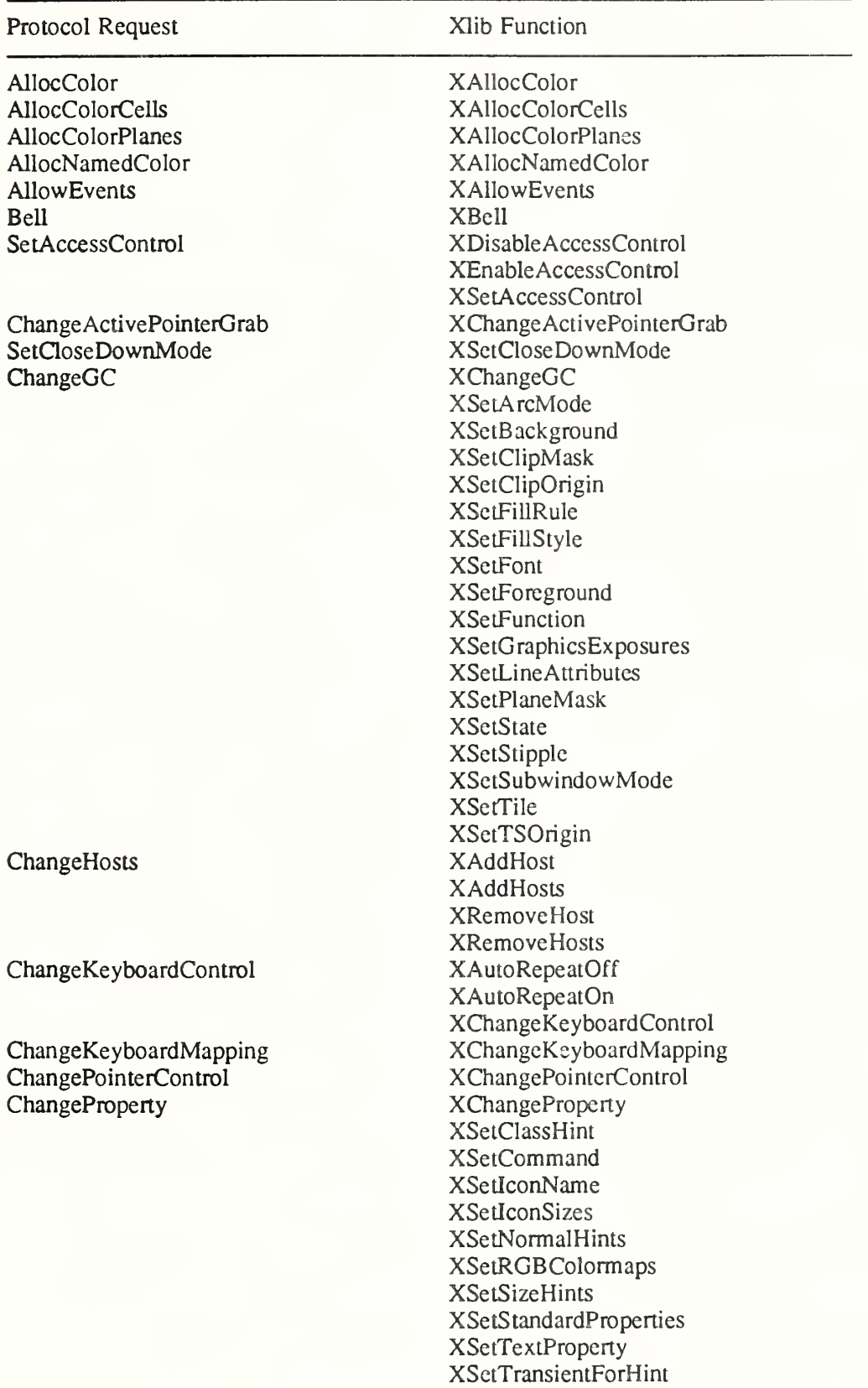

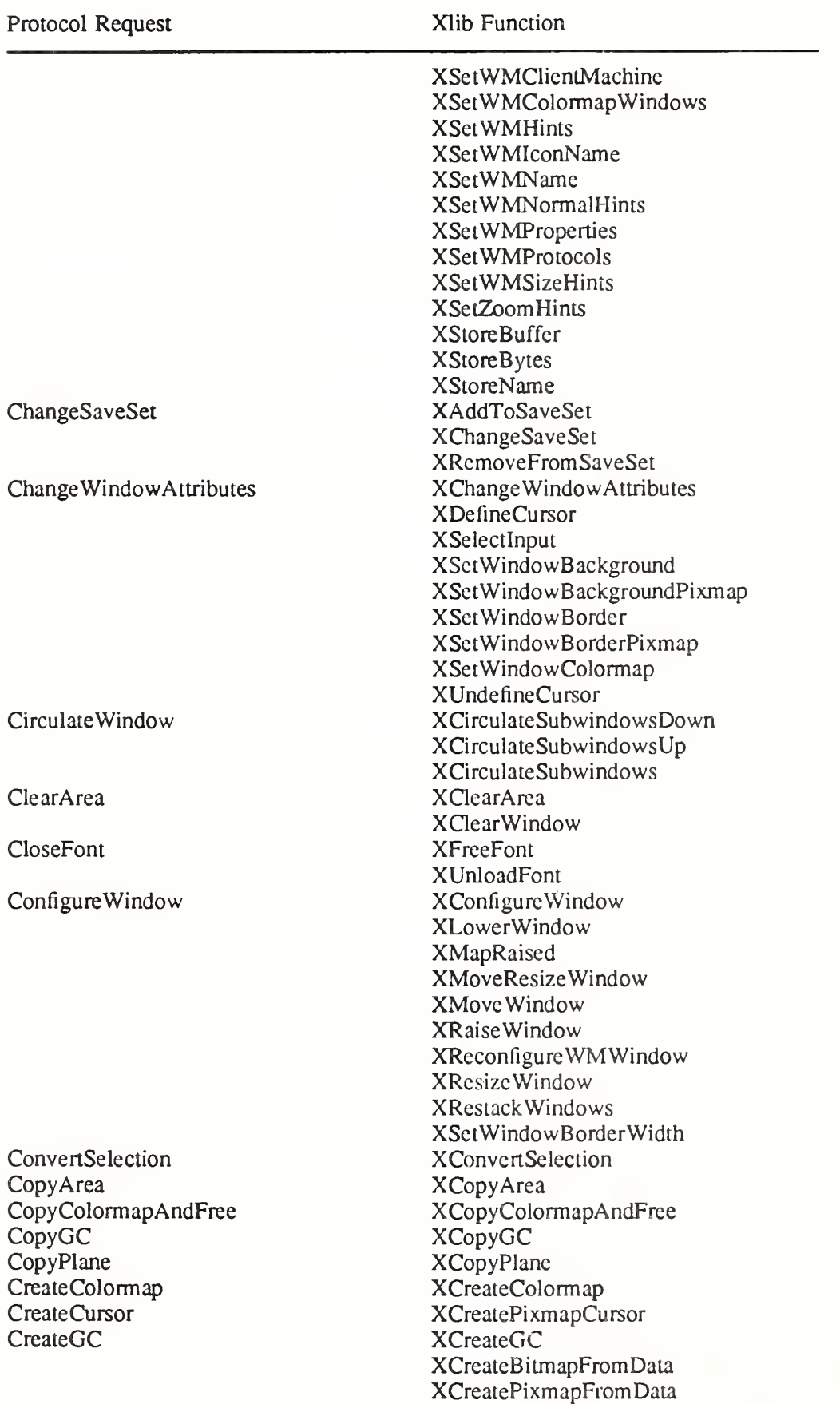

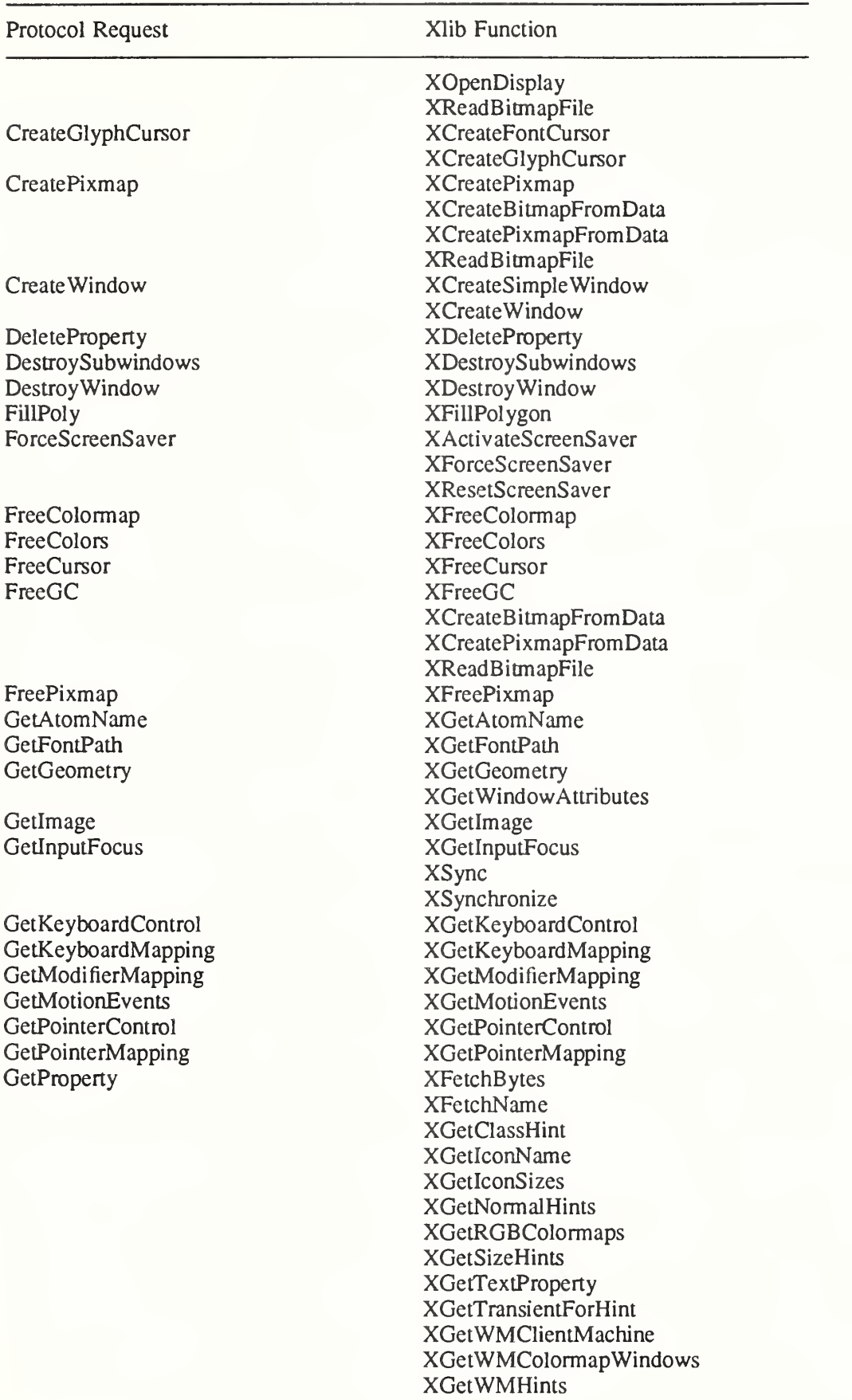

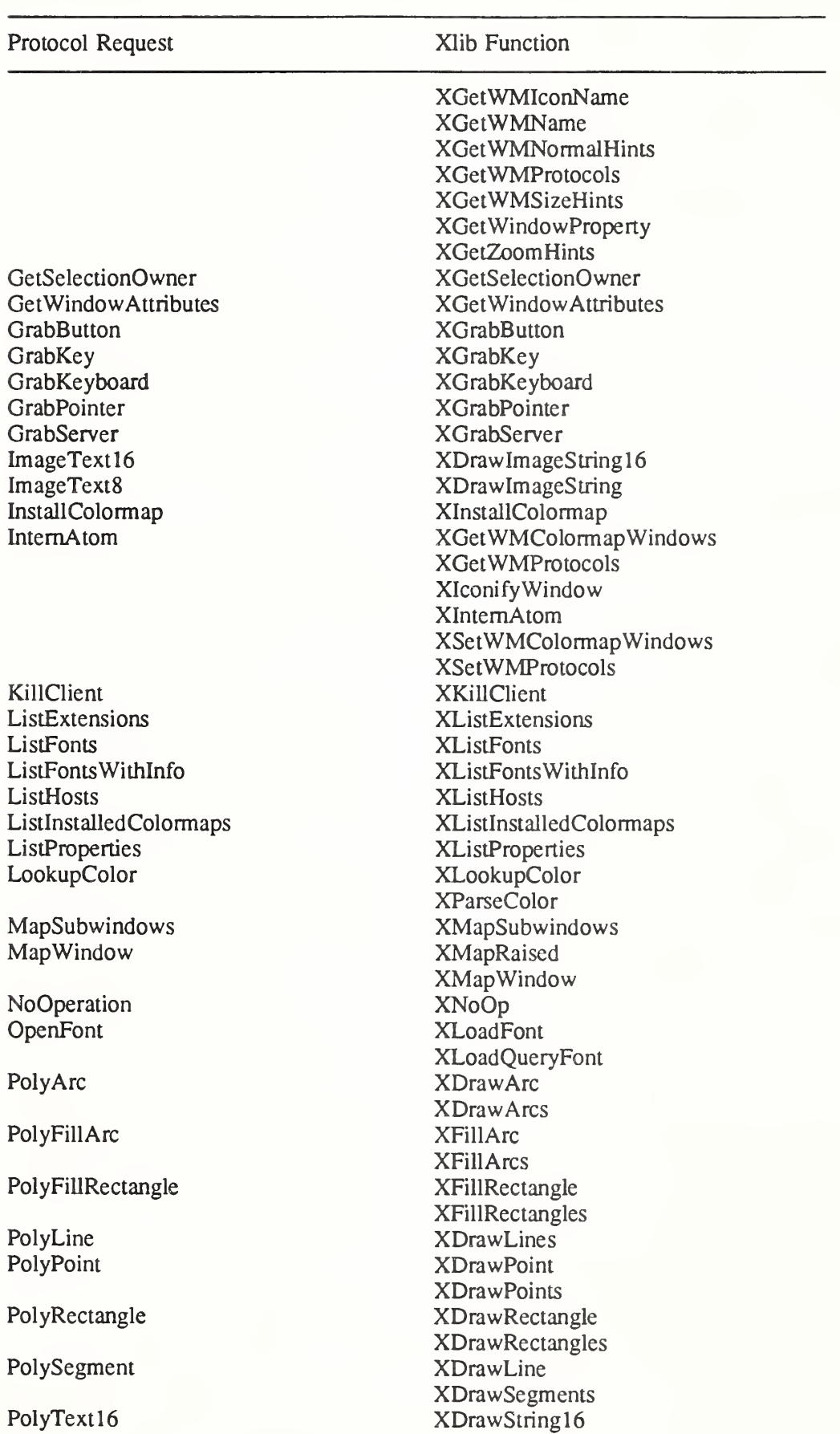

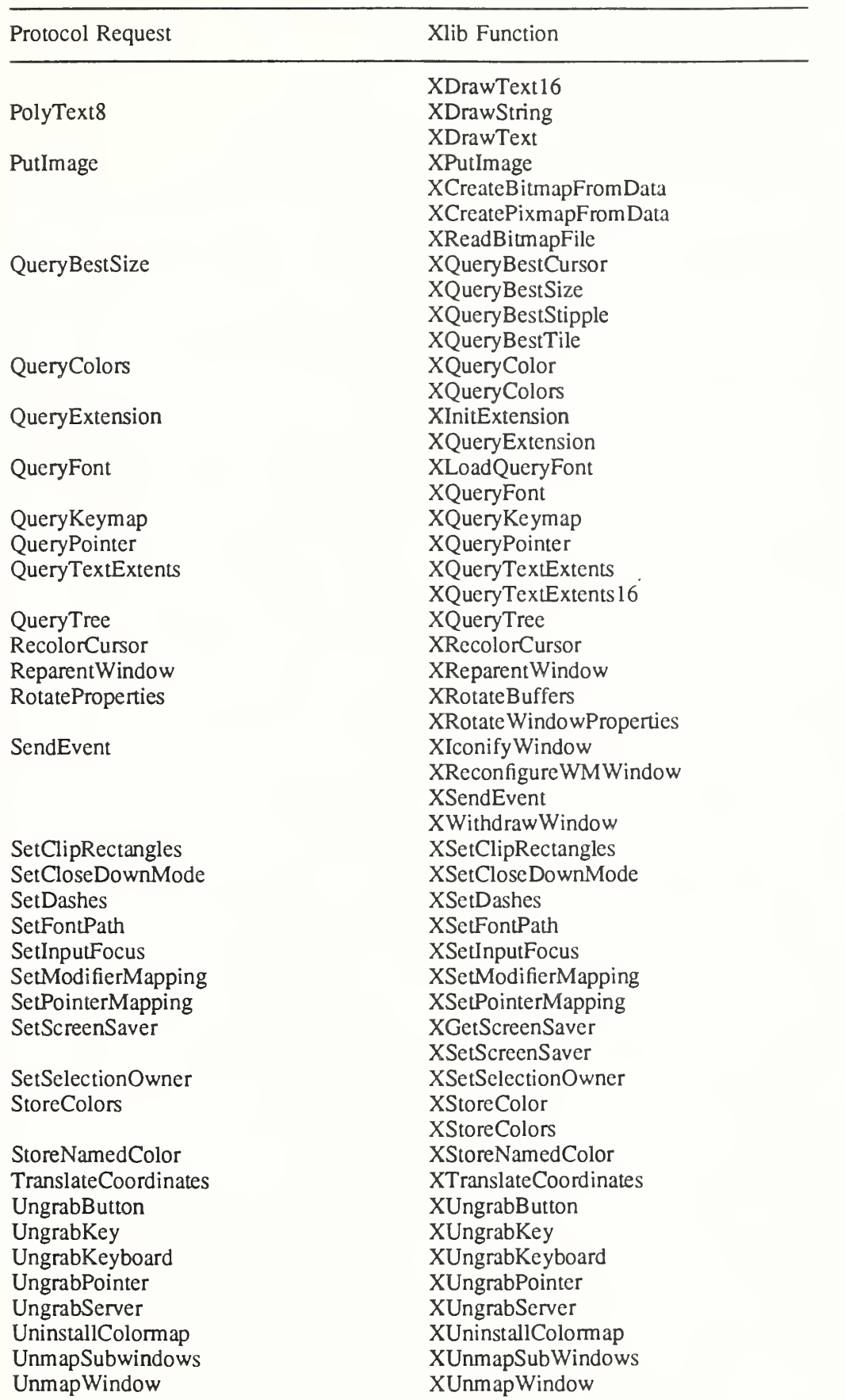

# Protocol Request Xlib Function

XWithdrawWindow WarpPointer XWarpPointer

### Appendix B

#### X Font Cursors

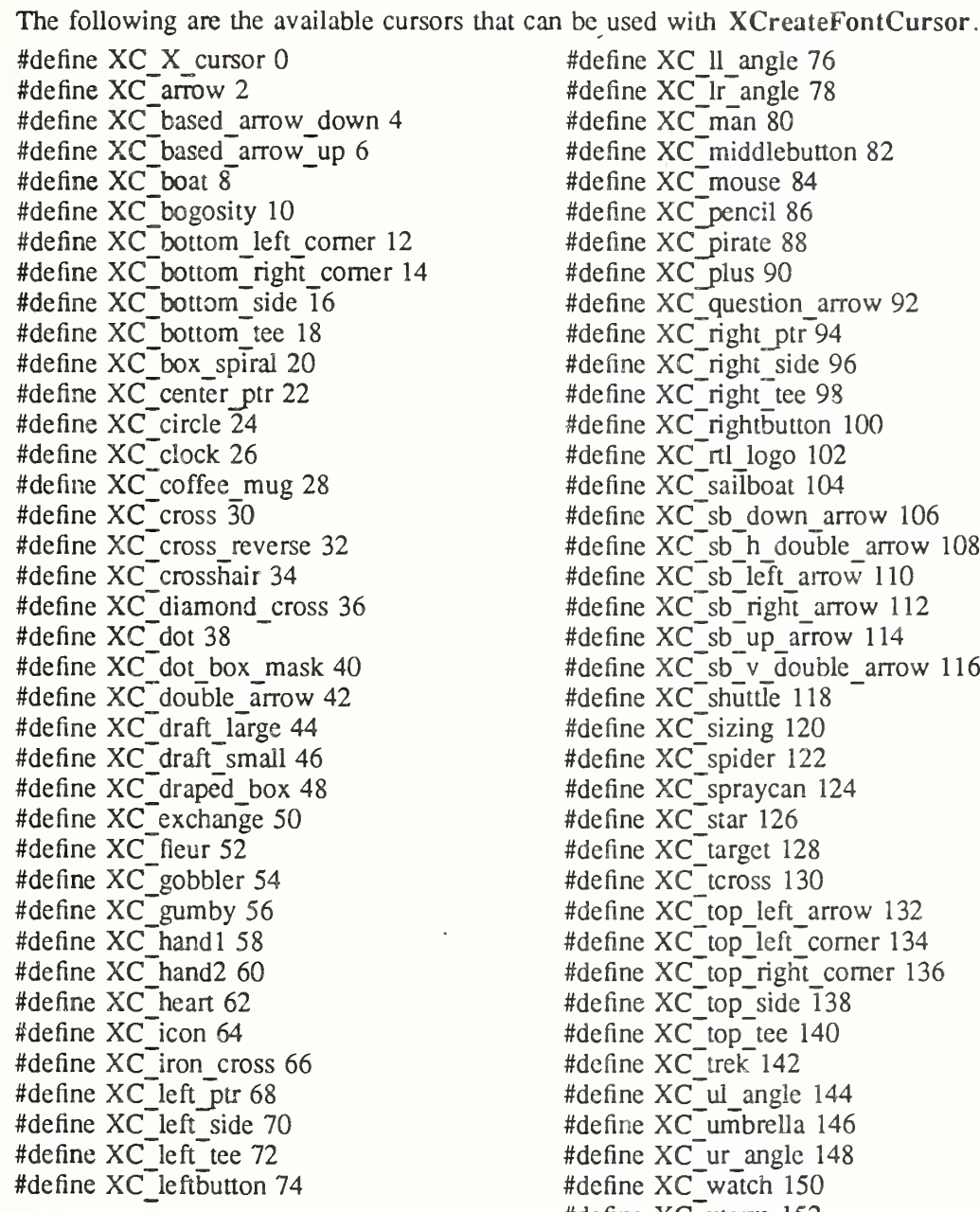

fine  $XC$  ll angle 76 fine XC<sup>I</sup>r angle 78 fine XC\_man 80 fine  $XC$  middlebutton 82 fine XC mouse 84  $\cdot$ fine XC\_pencil 86 fine XC pirate 88 fine  $XC$  plus 90  $\cdot$ fine XC\_question\_arrow 92 fine  $XC$  right ptr 94 fine  $XC$  right side 96 fine  $XC$  right tee 98 fine  $XC$  rightbutton 100  $\cdot$ fine XC $\text{rtl}\text{logo}$  102 fine XC<sup>-</sup>sailboat 104 fine  $XC$  sb down arrow 106 fine  $XC$  sb h double arrow 108  $\cdot$ fine XC sb left arrow 110 fine  $XC$  sb right arrow 112  $\cdot$ fine XC\_sb\_up\_arrow 114 fine  $XC$  sb v double arrow 116 fine  $XC$  shuttle 118 fine  $XC$  sizing 120 fine XC\_spider 122 fine XC\_spraycan 124 fine XC star 126 fine  $XC$  target 128 fine  $XC$  tcross 130 fine  $XC$  top left arrow 132 fine XC\_top\_left\_corner 134 fine  $XC$  top right corner 136 fine XC top side 138  $\cdot$ fine XC $\overline{ }$  top $\overline{ }$  tee 140 fine XC trek 142 fine  $XC$  ul angle 144 fine XC umbrella 146 fine  $XC$  ur angle 148 fine XC\_watch 150 #define XC xterm 152

# Appendix C

#### Extensions

Because X can evolve by extensions to the core protocol, it is important that extensions not be perceived as second class citizens. At some point, your favorite extensions may be adopted as additional parts of the X Standard.

Therefore, there should be little to distinguish the use of an extension from that of the core protocol. To avoid having to initialize extensions explicitly in application programs, it is also important that extensions perform "lazy evaluations" and automatically initialize themselves when called for the first time.

This appendix describes techniques for writing extensions to Xlib that will run at essentially the same performance as the core protocol requests.

#### Note

It is expected that a given extension to  $X$  consists of multiple requests. Defining ten new features as ten separate extensions is a bad practice. Rather, they should be packaged into a single extension and should use minor opcodes to distinguish the requests.

The symbols and macros used for writing stubs to Xlib are listed in  $\langle X11/XI$ ibint.h>.

#### Basic Protocol Support Routines

The basic protocol requests for extensions are XQueryExtension and XListExtensions.

Bool XQueryExtension(display, name, major opcode return, first event return, first error return) Display \*display;

char \*name; int \*major opcode return; int \*first event return; int \*first\_error\_return;

display Specifies the connection to the X server.

name Specifies the extension name.

major opcode return

Returns the major opcode.

first event return

Returns the first event code, if any.

Specifies the extension list.

XQueryExtension determines if the named extension is present. If the extension is not present. False is returned; otherwise True is returned. If the extension is present, the major opcode for the extension is returned to major opcode return; otherwise, zero is returned. Any minor opcode and the request formats are specific to the extension. If the extension involves additional event types, the base event type code is returned to first event return; otherwise, zero is returned. The format of the events is specific to the extension. If the extension involves additional error codes, the base error code is returned to first error return; otherwise, zero is returned. The format of additional data in the errors is specific to the extension.

If the extension name is not in the Host Portable Character Encoding the result is implementation dependent. Case matters; the strings thing, Thing, and thinG are all considered different

names.

char \*\*XListExtensions(display, nextensions return) Display \*display; int \*nextensions return;

display Specifies the connection to the X server.

nextensions return

Returns the number of extensions listed.

XListExtensions returns a list of all extensions supported by the server. If the data returned by the server is in the Latin Portable Character Encoding, then the returned strings are in the Host Portable Character Encoding. Otherwise, the result is implementation dependent.

XFreeExtensionList(list) char \*\*list;

list Specifies the list of extension names.

XFreeExtensionList frees the memory allocated by XListExtensions.

Hooking into Xlib

These functions allow you to hook into the library. They are not normally used by application programmers but are used by people who need to extend the core X protocol and the X library interface. The functions, which generate protocol requests for X, are typically called stubs.

In extensions, stubs first should check to see if they have initialized themselves on a connection. If they have not, they then should call XInitExtension to attempt to initialize themselves on the connection.

If the extension needs to be informed of GC/font allocation or deallocation or if the extension defines new event types, the functions described here allow the extension to be called when these events occur.

The XExtCodes structure returns the information from XInitExtension and is defined in  $\langle$ X11/Xlib.h $>$ :

typedef struct \_XExtCodes { int extension; int major\_opcode; int first\_event; int first\_error,

/\* public to extension, cannot be changed \*/

/\* extension number \*/

/\* major op-code assigned by server \*/

 $\frac{1}{2}$  first event number for the extension  $\frac{1}{2}$ 

/\* first error number for the extension \*/

} XExtCodes;

XExtCodes \*XInitExtension(display, name) Display \*display; char \*name:

display Specifies the connection to the X server.

name Specifies the extension name.

XInitExtension determines if the named extension exists. Then, it allocates storage for main taining the information about the extension on the connection, chains this onto the extension list for the connection, and returns the information the stub implementor will need to access the extension. If the extension does not exist, XInitExtension returns NULL.

If the extension name is not in the Host Portable Character Encoding the result is implementation dependent. Case matters; the strings thing, Thing, and thinG are all considered different names.

The extension number in the XExtCodes structure is needed in the other calls that follow. This extension number is unique only to a single connection.

XExtCodes \*XAddExtension(display) Display \*display;

display Specifies the connection to the X server.

For local Xlib extensions, XAddExtension allocates the XExtCodes structure, bumps the extension number count, and chains the extension onto the extension list. (This permits extensions to Xlib without requiring server extensions.)

Hooks into the Library

These functions allow you to define procedures that are to be called when various circumstances occur. The procedures include the creation of a new GC for a connection, the copying of a GC, the freeing of a GC, the creating and freeing of fonts, the conversion of events defined by extensions to and from wire format, and the handling of errors.

All of these functions return the previous routine defined for this extension.

int (\*XESetCloseDisplay(*display*, extension, proc))() Display \*display; int extension; int  $(*proc)($ ;

display Specifies the connection to the X server.

extension Specifies the extension number.

proc Specifies the routine to call when the display is closed.

You use this procedure to define a procedure to be called whenever XCIoseDisplay is called. This procedure returns any previously defined procedure, usually NULL.

When XCloseDisplay is called, your routine is called with these arguments:

(\*proc)(display, codes) Display \*display; XExtCodes \*codes',

```
int (*XESetCreateGC(display, extension, proc))()
    Display *display;
    int extension',
    int (*proc)(;
```
display Specifies the connection to the X server.

extension Specifies the extension number.

proc Specifies the routine to call when a GC is closed.

You use this procedure to define a procedure to be called whenever a new GC is created. This procedure returns any previously defined procedure, usually NULL.

When a GC is created, your routine is called with these arguments:

 $(*proc)(display, gc, codes)$ Display \*display;  $GC$  gc: XExtCodes \*codes',

```
int (*XESeiCopyGC(display, extension, proc))()
     Display *display;
     int extension',
     int (*proc)(\cdot);
```
display Specifies the connection to the X server.

extension Specifies the extension number.

proc Specifies the routine to call when GC components are copied.

You use this procedure to define a procedure to be called whenever a GC is copied. This procedure returns any previously defined procedure, usually NULL.

When a GC is copied, your routine is called with these arguments:

(\*proc)(display, gc, codes) Display \*display;  $GC$   $gc$ ; XExtCodes \*codes',

int (\*XESetFreeGC(display, extension, proc))() Display \*display; int extension; int  $(*proc)($ ;

display Specifies the connection to the X server.

extension Specifies the extension number.

proc Specifies the routine to call when a GC is freed.

You use this procedure to define a procedure to be called whenever a GC is freed. This procedure returns any previously defined procedure, usually NULL.

When a GC is freed, your routine is called with these arguments:

(\*proc)(display, gc, codes) Display \*display; GC gc; XExtCodes \*codes;

int  $(*XESetCreateFont(display, extension, proc))()$ Display \*display; int extension; int  $(*proc)($ ;

display Specifies the connection to the X server.

extension Specifies the extension number.

proc Specifies the routine to call when a font is created.

You use this procedure to define a procedure to be called whenever XLoadQueryFont and XQueryFont are called. This procedure returns any previously defined procedure, usually NULL.

When XLoadQueryFont or XQueryFont is called, your routine is called with these arguments:

 $(*proc)(display,fs, codes)$ Display \*display; XFontStruct \*fs; XExtCodes \*codes;

```
int (*XESetFreeFont(display, extension, proc))()
     Display *display;
     int extension;
     int (*proc)(;
```
display Specifies the connection to the X server.

extension Specifies the extension number.

proc Specifies the routine to call when a font is freed.

You use this procedure to define a procedure to be called whenever XFreeFont is called. This procedure returns any previously defined procedure, usually NULL.

When XFreeFont is called, your routine is called with these arguments:

 $(*proc)(display,fs, codes)$ 

Display \*display; XFontStruct \*fs; XExtCodes \*codes'.

The next two functions allow you to define new events to the library. An XEvent structure always has a type code (type int) as the first component. This uniquely identifies what kind of event it is. The second component is always the serial number (type unsigned long) of the last request processed by the server. The third component is always a boolean (type Bool) indicating whether the event came from a SendEvent protocol request. The fourth component is always a pointer to the display the event was read from. The fifth component is always a resource ID of one kind or another, usually a window, carefully selected to be useful to toolkit dispatchers. The fifth component should always exist, even if the event does not have a natural "destination"; if there is no value from the protocol to put in this component, initialize it to zero.

Note

There is an implementation limit such that your host event structure size cannot be bigger than the size of the XEvent union of structures. There also is no way to guarantee that more than 24 elements or 96 characters in the structure will be fully portable between machines.

int (\*XESetWireToEvent(display, event\_number, proc))() Display \*display;

int event number; Status  $(\overline{\ast_{\textit{proc}}})(\overline{\phantom{a}})$ 

display Specifies the connection to the X server.

event number Specifies the event code.

proc Specifies the routine to call when converting an event.

You use this procedure to define a procedure to be called when an event needs to be converted from wire format (xEvent) to host format (XEvent). The event number defines which protocol event number to install a conversion routine for. This procedure returns any previously defined procedure.

Note

You can replace a core event conversion routine with one of your own, although this is not encouraged. It would, however, allow you to intercept a core event and modify it before being placed in the queue or otherwise examined.

When Xlib needs to convert an event from wire format to host format, your routine is called with these arguments:

Status (\*proc)(display, re, event) Display \*display; XEvent \*re: xEvent \*evenf.

Your routine must return status to indicate if the conversion succeeded. The re argument is a pointer to where the host format event should be stored, and the event argument is the 32-byte wire event structure. In the XEvent structure you are creating, you must fill in the five required members of the event structure. You should fill in the type member with the type specified for the xEvent structure. You should copy all other members from the xEvent structure (wire format) to the XEvent structure (host format). Your conversion routine should return True if the event should be placed in the queue or False if it should not be placed in the queue.

To initialize the serial number component of the event, call \_XSetLastRequestRead with the event and use the return value.

unsigned long XSetLastRequestRead(*display, rep*) Display  $*\overline{d}$ *isplay*; xGenericReply \*rep;

display Specifies the connection to the X server.

rep Specifies the wire event structure.

This function computes and returns a complete serial number from the partial serial number in the event.

Status (\*XESetEventToWire(display, event number, proc))() Display \*display; int event number: int  $(*\overline{proc})($ ;

display Specifies the connection to the X server.

event number Specifies the event code.

proc Specifies the routine to call when converting an event.

You use this procedure to define a procedure to be called when an event needs to be converted from host format (XEvent) to wire format (xEvent) form. The event number defines which protocol event number to install a conversion routine for. This procedure returns any previously defined procedure. It returns zero if the conversion fails or nonzero otherwise.

Note

You can replace a core event conversion routine with one of your own, although this is not encouraged. It would, however, allow you to intercept a core event and modify it before being sent to another client.

When Xlib needs to convert an event from host format to wire format, your routine is called with these arguments:

(\*proc)(display, re, event) Display \*display;  $XEvent * re$ :  $xEvent * event:$ 

The re argument is a pointer to the host format event, and the event argument is a pointer to where the 32-byte wire event structure should be stored. You should fill in the type with the type from the XEvent structure. All other members then should be copied from the host format to the xEvent structure.

Bool (\*XESetWireToError(display, error number, proc)() Display \*display; int error number; Bool  $(*\overline{proc})($ ;

display Specifies the connection to the X server.

error number Specifies the error code.

proc Specifies the routine to call when an error is received.

This function defines a procedure to be called when an extension error needs to be converted from wire format to host format. The error number defines which protocol error code to install the conversion routine for. This procedure returns any previously defined procedure.

Use this function for extension errors that contain additional error values beyond those in a core X error, when multiple wire errors must be combined into a single Xlib error, or when it is necessary to intercept an X error before it is otherwise examined.

When Xlib needs to convert an error from wire format to host format, the routine is called with these arguments:

Bool (\*proc)(display, he, we) Display \*display; XErrorEvent \*he: xError \*we;

The he argument is a pointer to where the host format error should be stored. The structure pointed at by he is guaranteed to be as large as an XEvent structure, and so can be cast to a type larger than an XErrorEvent, in order to store additional values. If the error is to be completely ignored by Xlib (for example, several protocol error structures will be combined into one Xlib error), then the function should return False; otherwise it should return True.

int (\*XESetError(display, extension, proc)){) Display \*display; int extension; int  $(*proc)($ ;

display Specifies the connection to the X server.

extension Specifies the extension number.

proc Specifies the routine to call when an error is received.

Inside XIIb, there are times that you may want to suppress the calling of the external error handling when an error occurs. This allows status to be returned on a call at the cost of the call being synchronous (though most such routines are query operations, in any case, and are typically programmed to be synchronous).

When XIIb detects a protocol error in XRepIy, it calls your procedure with these arguments: int  $(*proc)(display, err, codes, retcode)$ 

Display \*display; xError \*err: XExtCodes \*codes: int \*ret\_code;

The err argument is a pointer to the 32-byte wire format error. The codes argument is a pointer to the extension codes structure. The ret code argument is the return code you may want **XReply** returned to.

If your routine returns a zero value, the error is not suppressed, and the client's error handler is called. (For further information, see section 11.8.2.) If your routine returns nonzero, the error is suppressed, and XReply returns the value of ret code.

char  $*($ **XESetErrorString(display, extension, proc))()** Display \*display; int extension; char  $*(*proc)();$ 

display Specifies the connection to the X server.

extension Specifies the extension number.

proc Specifies the routine to call to obtain an error string.

The XGetErrorText function returns a string to the user for an error. XESetErrorString allows you to define a routine to be called that should return a pointer to the error message. The following is an example.

(\*proc)(display, code, codes, buffer, nbytes) Display \*display; int *code*: XExtCodes \*codes', char \*buffer; int nbytes'.

Your procedure is called with the error code for every error detected. You should copy nbytes of a null-terminated string containing the error message into buffer.

void (\*XESetPrintErrorValues(display, extension, proc))()

Display \*display, int extension; void  $(*proc)($ ;

display Specifies the connection to the X server.

extension Specifies the extension number.

proc Specifies the routine to call when an error is printed.

This function defines a procedure to be called when an extension error is printed, to print the error values. Use this function for extension errors that contain additional error values beyond those in a core X error. This function returns any previously defined procedure.

When Xlib needs to print an error, the routine is called with these arguments:

void  $(*proc)(display, ev, fp)$ Display \*display; XErrorEvent \*ev; void  $*fp$ ;

The structure pointed at by ev is guaranteed to be as large as an XEvent structure, and so can be cast to a type larger than an XErrorEvent, in order to obtain additional values set by using XESetWireToError. The underlying type of the fp argument is system dependent; on a POSIX-compliant fp should be cast to type FILE\*.

int (\*XESetFlushGC(display, extension, proc))()

Display \*display; int extension', int  $*(*proc)();$ 

display Specifies the connection to the X server.

extension Specifies the extension number.

proc Specifies the routine to call when a GC is flushed.

The XESetFIushGC procedure is identical to XESetCopyGC except that XESetFIushGC is called when a GC cache needs to be updated in the server.

# Hooks onto Xlib Data Structures

Various Xlib data structures have provisions for extension routines to chain extension supplied data onto a list. These structures are GC, Visual, Screen, ScreenFormat, Display, and XFontStruct. Because the list pointer is always the first member in the structure, a single set of routines can be used to manipulate the data on these lists.

The following structure is used in the routines in this section and is defined in  $\langle X11/XI_{1}Ib,h\rangle$ :

typedef struct \_XExtData { XPointer private data;  $/$ \* data private to this extension. \*/

/\* number returned by XInitExtension  $*/$ 

struct XExtData \*next;<br>  $\frac{1}{2}$  /\* next item on list of data for structure \*/<br>
int (\*free private)();<br>  $\frac{1}{2}$  /\* if defined, called to free private \*/

/\* if defined, called to free private  $*/$ 

} XExtData;

When any of the data structures listed above are freed, the list is walked, and the structure's free routine (if any) is called. If free is NULL, then the library frees both the data pointed to by the private data member and the structure itself.

union { Display \*display; GC gc; Visual \*visual; Screen \*screen; ScreenFormat \*pixmap\_format; XFontStruct \*font } XEDataObject;

XExtData \*\*XEHeadQfExtensionList(object) XEDataObject object;

object Specifies the object.

XEHeadOfExtensionList returns a pointer to the list of extension structures attached to the specified object. In concert with XAddToExtensionList, XEHeadOfExtensionList allows an extension to attach arbitrary data to any of the structures of types contained in XEDataObject.

XAddToExtensionList(structure, ext\_data) XExtData \*\*structure', XExtData \*ext\_data;

structure Specifies the extension list.

ext data Specifies the extension data structure to add.

The structure argument is a pointer to one of the data structures enumerated above. You must initialize ext data->number with the extension number before calling this routine.

XExtData \*XFindOnExtensionList(structure, number)

struct XExtData \*\*structure; int  $number$ ;

structure Specifies the extension list.

number Specifies the extension number from XInitExtension.

XFindOnExtensionList returns the first extension data structure for the extension numbered number. It is expected that an extension will add at most one extension data structure to any single data structure's extension data list. There is no way to find additional structures.

The XAllocID macro, which allocates and returns a resource ID, is defined in  $\langle$ X11/Xlib.h $>$ .

XAllocID(display) Display \*display; display Specifies the connection to the X server.

This macro is a call through the Display structure to the internal resource ID allocator. It returns a resource ID that you can use when creating new resources.

# GC Caching

GCs are cached by the library to allow merging of independent change requests to the same GC into single protocol requests. This is typically called a write-back cache. Any extension routine whose behavior depends on the contents of a GC must flush the GC cache to make sure the server has up-to-date contents in its GC.

The FlushGC macro checks the dirty bits in the library's GC structure and calls **XFlushGCCache** if any elements have changed. The **FlushGC** macro is defined as follows:

 $FlushGC(display, gc)$ Display \* display;  $GC\,gc;$ 

display Specifies the connection to the X server.

gc Specifies the GC.

Note that if you extend the GC to add additional resource ID components, you should ensure that the library stub sends the change request immediately. This is because a client can free a resource immediately after using it, so if you only stored the value in the cache without forcing a protocol request, the resource might be destroyed before being set into the GC. You can use the XFlushGCCache procedure to force the cache to be flushed. The \_XFlushGCCache procedure is defined as follows:

 $XFlushGCCCache(display, gc)$ Display \* display;  $GC$   $gc$ ; display Specifies the connection to the X server.

gc Specifies the GC.

## Graphics Batching

If you extend X to add more poly graphics primitives, you may be able to take advantage of facilities in the library to allow back-to-back single calls to be transformed into poly requests. This may dramatically improve performance of programs that are not written using poly requests. A pointer to an xReq, called last req in the display structure, is the last request being processed. By checking that the last request type, drawable, gc, and other options are the same as the new one and that there is enough space left in the buffer, you may be able to just extend the previous graphics request by extending the length field of the request and appending the data to the buffer. This can improve performance by five times or more in naive programs. For example, here is the source for the XDrawPoint stub. (Writing extension stubs is discussed in the next section.)

#include "copyright.h"

include "Xlibint.h"

/\* precompute the maximum size of batching request allowed \*/

static int size = sizeof(xPolyPointReq) + EPERBATCH  $*$  sizeof(xPoint);

XDrawPoint(dpy, d, gc, x, y) register Display \*dpy; Drawable d;

```
GC gc;
   int x, y; /* INT16 */{
   xPoint *point;
   LockDisplay(dpy);
   FlushGC(dpy, gc);
   {
   register xPolyPointReq *req = (xPolyPointReq *) dpy->last req;
   /* if same as previous request, with same drawable, batch requests */
   if(
        (req-\text{regType} == X PolyPoint)
     && (req->drawable == d)
     && (req->gc == gc->gid)
     && (req->coordMode == CoordModeOrigin)
     && ((dpy\text{-}blufptr + \text{sizeof } (xPoint)) \leq dpy\text{-}blufmax)
     &&&((\text{char}*)\text{dpy}->bufptr - (\text{char}*)\text{req}) < size)) {
       point = (xPoint*) dpy->bufptr;
       req->length += sizeof (xPoint) >> 2;
       \text{dpy}->bufptr += sizeof (xPoint);
        }
   else {
      GetReqExtra(PolyPoint, 4, req); /* 1 point = 4 bytes */req->drawable = d;
      req\text{-}sgc = gc\text{-}gid;req->coordMode = CoordModeOrigin;
      point = (xPoint*) (req + 1);
       )
   point->x = x;
   point->y = y;
   }
   UnlockDisplay(dpy);
   SyncHandle();
}
```
To keep clients from generating very long requests that may monopolize the server, there is a symbol defined in  $\langle X11/XI\right|$  intertable EPERBATCH on the number of requests batched. Most of the performance benefit occurs in the first few merged requests. Note that FlushGC is called *before* picking up the value of last req, because it may modify this field.

## Writing Extension Stubs

All X requests always contain the length of the request, expressed as a 16-bit quantity of 32 bits. This means that a single request can be no more than 256K bytes in length. Some servers may not support single requests of such a length. The value of dpy- $>$ max request size contains the maximum length as defined by the server implementation. For further information, see "X Window System Protocol."

# Requests, Replies, and Xproto.h

The  $\langle X11/X \text{proto.h}\rangle$  file contains three sets of definitions that are of interest to the stub implementor; request names, request structures, and reply structures.

You need to generate a file equivalent to  $\langle 1 \rangle$ x proto.h for your extension and need to include it in your stub routine. Each stub routine also must include  $\langle X11/XI\right|$ 

The identifiers are deliberately chosen in such a way that, if the request is called X\_DoSomething, then its request structure is xDoSomethingReq, and its reply is  $xDoS$  omething Reply. The GetReq family of macros, defined in  $\langle X11/X1$  ibint.h $>$ , takes advantage of this naming scheme.

For each X request, there is a definition in  $\langle x_1 \rangle / \langle x_2 \rangle$  that looks similar to this:

#define X\_DoSomething 42

In your extension header file, this will be a minor opcode, instead of a major opcode.

### Request Format

Every request contains an 8-bit major opcode and a 16-bit length field expressed in units of four bytes. Every request consists of four bytes of header (containing the major opcode, the length field, and a data byte) followed by zero or more additional bytes of data. The length field defines the total length of the request, including the header. The length field in a request must equal the minimum length required to contain the request. If the specified length is smaller or larger than the required length, the server should generate a BadLength error. Unused bytes in a request are not required to be zero. Extensions should be designed in such a way that long protocol requests can be split up into smaller requests, if it is possible to exceed the maximum request size of the server. The protocol guarantees the maximum request size to be no smaller than 4096 units (16384 bytes).

Major opcodes 128 through 255 are reserved for extensions. Extensions are intended to contain multiple requests, so extension requests typically have an additional minor opcode encoded in the "spare" data byte in the request header, but the placement and interpretation of this minor opcode as well as all other fields in extension requests are not defined by the core protocol. Every request is implicitly assigned a sequence number (starting with one) used in replies, errors, and events.

To help but not cure portability problems to certain machines, the B16 and B32 macros have been defined so that they can become bitfield specifications on some machines. For example, on a Cray, these should be used for all 16-bit and 32-bit quantities, as discussed below.

Most protocol requests have a corresponding structure typedef in  $\langle X11/X \rangle$  proto.h>, which looks like:

typedef struct \_DoSomethingReq {<br>CARD8 reqType;

/\* request-specific data \*/

 $/* X$  DoSomething \*/ CARD8 someDatum;<br>
CARD16 length B16;<br>  $\frac{7}{8}$  total # of bytes in request, divided by 4 /\* total # of bytes in request, divided by 4  $*/$ 

} xDoSomethingReq;

If a core protocol request has a single 32-bit argument, you need not declare a request structure in your extension header file. Instead, such requests use  $\langle X11/Xproto.h\rangle$ 's xResourceReq structure. This structure is used for any request whose single argument is a Window, Pixmap, Drawable, GContext, Font, Cursor, Colormap, Atom, or VisuallD.

typedef struct \_ResourceReq { CARD8 reqType; BYTE pad; CARD16 length B16; CARD32 id B32; } xResourceReq; /\* the request type, e.g. X\_DoSomething \*/ /\* not used \*/ /\* 2 (= total # of bytes in request, divided by 4)  $*/$ /\* the Window, Drawable, Font, GContext, etc. \*/

If convenient, you can do something similar in your extension header file.

In both of these structures, the reqType field identifies the type of the request (for example, X MapWindow or X CreatePixmap). The length field tells how long the request is in units of 4-byte longwords. This length includes both the request structure itself and any variable length data, such as strings or lists, that follow the request structure. Request structures come in different sizes, but all requests are padded to be multiples of four bytes long.

A few protocol requests take no arguments at all. Instead, they use  $\langle X11/Xproto.h \rangle$ 's xReq structure, which contains only a reqType and a length (and a pad byte).

If the protocol request requires a reply, then  $\langle X11/X \rangle$ proto.h> also contains a reply structure typedef:

typedef struct \_DoSomethingReply { BYTE type; BYTE someDatum; CARD16 sequenceNumber B16;

/\* always X\_Reply \*/

- /\* used differently in different requests \*/
- $/*$  # of requests sent so far  $*/$
- $/*$  # of additional bytes, divided by 4 \*/

/\* request-specific data \*/

CARD32 length B32;

} xDoSomethingReply;

Most of these reply structures are 32 bytes long. If there are not that many reply values, then they contain a sufficient number of pad fields to bring them up to 32 bytes. The length field is the total number of bytes in the request minus 32, divided by 4. This length will be nonzero only if:

- The reply structure is followed by variable length data such as a list or string.
- The reply structure is longer than 32 bytes.

Only GetWindowAttributes, QueryFont, QueryKeymap, and GetKeyboardControI have reply structures longer than 32 bytes in the core protocol.

A few protocol requests return replies that contain no data.  $\langle X11/X$ proto.h  $>$  does not define reply structures for these. Instead, they use the xGenericReply structure, which contains only a type, length, and sequence number (and sufficient padding to make it 32 bytes long).

#### Starting to Write a Stub Routine

An Xlib stub routine should always start like this:

#include "Xlibint.h" XDoSomething (arguments, ... ) /\* argument declarations \*/ {

register XDoSomethingReq \*req;

If the protocol request has a reply, then the variable declarations should include the reply structure for the request. The following is an example:

xDoSomethingReply rep;

#### Locking Data Structures

To lock the display structure for systems that want to support multithreaded access to a single display connection, each stub will need to lock its critical section. Generally, this section is the point from just before the appropriate GetReq call until all arguments to the call have been stored into the buffer. The precise instructions needed for this locking depend upon the machine architecture. Two calls, which are generally implemented as macros, have been provided.

LockDisplay(display) Display \*display;

UnlockDisplay $(display)$ Display \*display;

display Specifies the connection to the X server.

# Sending the Protocol Request and Arguments

After the variable declarations, a stub routine should call one of four macros defined in <Xll/XIibint.h>: GetReq, GetReqExtra, GetResReq, or GetEmptyReq. All of these macros take, as their first argument, the name of the protocol request as declared in  $\langle 1 \rangle$  x and  $\langle 2 \rangle$  and  $\langle 3 \rangle$  removed. Each one declares a Display structure pointer, called dpy, and a pointer to a request structure, called req, which is of the appropriate type. The macro then appends the request structure to the output buffer, fills in its type and length field, and sets req to point to it.

If the protocol request has no arguments (for instance,  $X$  GrabServer), then use GetEmp $\text{-}$ tyReq.

GetEmptyReq (DoSomething, req);

If the protocol request has a single 32-bit argument (such as a Pixmap, Window, Drawable, Atom, and so on), then use GetResReq. The second argument to the macro is the 32-bit object. X\_MapWindow is a good example.

GetResReq (DoSomething, rid, req);

The rid argument is the Pixmap, Window, or other resource ID.

If the protocol request takes any other argument list, then call GetReq. After the GetReq, you need to set all the other fields in the request structure, usually from arguments to the stub routine.

GetReq (DoSomething, req); /\* fill in arguments here \*/  $req\text{-}\text{argl} = argl$ ;  $req\text{-}arg2 = arg2$ ;

A few stub routines (such as XCreateGC and XCreatePixmap) return a resource ID to the caller but pass a resource ID as an argument to the protocol request. Such routines use the macro XAllocID to allocate a resource ID from the range of IDs that were assigned to this client when it opened the connection.

 $rid = req \rightarrow rid = XAllocID();$ return (rid);

Finally, some stub routines transmit a fixed amount of variable length data after the request. Typically, these routines (such as XMoveWindow and XSetBackground) are special cases of more general functions like XMoveResizeWindow and XChangeGC. These special case routines use GetReqExtra, which is the same as GetReq except that it takes an additional argument (the number of extra bytes to allocate in the output buffer after the request structure). This number should always be a multiple of four.

# Variable Length Arguments

Some protocol requests take additional variable length data that follow the xDoSomethingReq structure. The format of this data varies from request to request. Some requests require a sequence of 8-bit bytes, others a sequence of 16-bit or 32-bit entities, and still others a sequence of structures.

It is necessary to add the length of any variable length data to the length field cf the request structure. That length field is in units of 32-bit longwords. If the data is a string or other sequence of 8-bit bytes, then you must round the length up and shift it before adding:

 $req$ ->length  $+=$  (nbytes+3)>>2;

To transmit variable length data, use the Data macros. If the data fits into the output buffer, then this macro copies it to the buffer. If it does not fit, however, the Data macro calls

XSend, which transmits first the contents of the buffer and then your data. The Data macros take three arguments: the Display, a pointer to the beginning of the data, and the number of bytes to be sent.

Data( $display$ , (char  $*)$  data, nbytes);

Data16( $display$ , (short \*) data, nbytes);

Data32( $display$ , (long \*) data, nbytes);

Data, Datal6, and Data32 are macros that may use their last argument more than once, so that argument should be a variable rather than an expression such as "nitems\*sizeof(item)". You should do that kind of computation in a separate statement before calling them. Use the appropriate macro when sending byte, short, or long data.

If the protocol request requires a reply, then call the procedure \_XSend instead of the Data macro. XSend takes the same arguments, but because it sends your data immediately instead of copying it into the output buffer (which would later be flushed anyway by the following call on **XReply**), it is faster.

#### Replies

If the protocol request has a reply, then call XReply after you have finished dealing with all the fixed and variable length arguments.  $X\overline{Re}$  and  $\overline{Re}$  flushes the output buffer and waits for an xReply packet to arrive. If any events arrive in the meantime, \_XReply places them in the queue for later use.

Status XReply(display, rep, extra, discard) Display \*display; xReply \*rep', int extra; Bool discard;

display Specifies the connection to the X server.

rep Specifies the reply structure.

extra Specifies the number of 32-bit words expected after the replay.

discard Specifies if beyond the "extra" data should be discarded.

XReply waits for a reply packet and copies its contents into the specified rep. XReply handles error and event packets that occur before the reply is received. XReply takes four arguments:

- A Display \* structure
- A pointer to a reply structure (which must be cast to an xReply \*)
- The number of additional 32-bit words (beyond size of  $(xReply) = 32$  bytes) in the reply structure
- A Boolean that indicates whether **XReply** is to discard any additional bytes beyond those it was told to read

Because most reply structures are 32 bytes long, the third argument is usually 0. The only core protocol exceptions are the replies to GetWindowAttributes, QueryFont, QueryKeymap,

and GetKeyboardControl, which have longer replies.

The last argument should be False if the reply structure is followed by additional variable length data (such as a list or string). It should be True if there is not any variable length data.

Note

This last argument is provided for upward-compatibility reasons to allow a client to communicate properly with a hypothetical later version of the server that sends more data than the client expected. For example, some later version of GetWindowAttributes might use a larger, but compatible, xGetWindowAttributesReply that contains additional attribute data at the end.

\_XReply returns True if it received a reply successfully or False if it received any sort of error.

For a request with a reply that is not followed by variable length data, you write something like:

```
_XReply(display, (xReply *)&rep, 0, True);
\overline{\text{F}}retl = rep.retl:
*ret2 = rep.ret2:
*ret3 = rep.ret3;
UnlockDisplay(dpy);
SyncHandle();
return (rep.ret4);
}
```
If there is variable length data after the reply, change the True to False, and use the appropriate XRead function to read the variable length data.

XRead(display, data\_return, nbytes) Display \*display; char \*data\_return: long *nbytes*;

display Specifies the connection to the X server.

data return Specifies the buffer.

nbytes Specifies the number of bytes required.

XRead reads the specified number of bytes into data return.

XRead16(display, data\_return, nbytes) Display \*display; short \*data\_return; long *nbytes*;

display Specifies the connection to the X server.

data return Specifies the buffer.

nbytes Specifies the number of bytes required.

\_XReadl6 reads the specified number of bytes, unpacking them as 16-bit quantities, into the specified array as shorts.

XRead32(*display*, data return, nbytes) Display \*display; long \*data\_return: long *nbytes*;

display Specifies the connection to the X server.

data return Specifies the buffer.

nbytes Specifies the number of bytes required.

\_XRead32 reads the specified number of bytes, unpacking them as 32-bit quantities, into the specified array as longs.

XRead16Pad(display, data\_return, nbytes) Display \*display; short \*data return; long *nbytes*;

display Specifies the connection to the X server.

data return Specifies the buffer.

nbytes Specifies the number of bytes required.

\_XReadl6Pad reads the specified number of bytes, unpacking them as 16-bit quantities, into the specified array as shorts. If the number of bytes is not a multiple of four, XRead16Pad reads and discards up to three additional pad bytes.

XReadPad(display, data return, nbytes) Display \*display; char \*data return; long *nbytes*;

display Specifies the connection to the X server.

data return Specifies the buffer.

nbytes Specifies the number of bytes required.

\_XReadPad reads the specified number of bytes into data\_retum. If the number of bytes is not a multiple of four, **XReadPad** reads and discards up to three additional pad bytes. Each protocol request is a little different. For further information, see the Xlib sources for examples.

#### Synchronous Calling

To ease debugging, each routine should have a call, just before returning to the user, to a routine called SyncHandle. This routine generally is implemented as a macro. If synchronous mode is enabled (see XSynchronize), the request is sent immediately. The library, however, waits until any error the routine could generate at the server has been handled.

#### Allocating and Deallocating Memory

To support the possible reentry of these routines, you must observe several conventions when allocating and deallocating memory, most often done when returning data to the user from the window system of a size the caller could not know in advance (for example, a list of fonts or a list of extensions). The standard C library routines on many systems are not protected against signals or other multithreaded uses. The following analogies to standard I/O library routines have been defined:

Xmalloc() Replaces malloc()

 $XFree()$  Replaces free $()$ 

Xcalloc() Replaces calloc()

These should be used in place of any calls you would make to the normal C library routines.

If you need a single scratch buffer inside a critical section (for example, to pack and unpack data to and from the wire protocol),

the general memory allocators may be too expensive to use (particularly in output routines.

which are performance critical). The routine below returns a scratch buffer for your use:

char \* XAllocScratch( display, nbytes) Display \*display; unsigned long *nbytes*;

display Specifies the connection to the X server. nbytes Specifies the number of bytes required.

This storage must only be used inside of the critical section of your stub.

### Portability Considerations

Many machine architectures, including many of the more recent RISC architectures, do not correctly access data at unaligned locations; their compilers pad out structures to preserve this characteristic. Many other machines capable of unaligned references pad inside of structures as well to preserve alignment, because accessing aligned data is usually much faster. Because the library and the server use structures to access data at arbitrary points in a byte stream, all data in request and reply packets *must* be naturally aligned; that is, 16-bit data starts on 16-bit boundaries in the request and 32-bit data on 32-bit boundaries. All requests *must* be a multiple of 32 bits in length to preserve the natural alignment in the data stream. You must pad structures out to 32-bit boundaries. Pad information does not have to be zeroed unless you want to preserve such fields for future use in your protocol requests. Floating point varies radically between machines and should be avoided completely if at all possible.

This code may run on machines with 16-bit ints. So, if any integer argument, variable, or return value either can take only nonnegative values or is declared as a CARD16 in the protocol, be sure to declare it as unsigned int and not as int. (This, of course, does not apply to Booleans or enumerations.)

Similarly, if any integer argument or return value is declared CARD32 in the protocol, declare it as an unsigned long and not as int or long. This also goes for any internal variables that may take on values larger than the maximum 16-bit unsigned int.

The library currently assumes that a char is 8 bits, a short is 16 bits, an int is 16 or 32 bits, and a long is 32 bits. The **PackData** macro is a half-hearted attempt to deal with the possibility of 32 bit shorts. However, much more work is needed to make this work properly.

#### Deriving the Correct Extension Opcode

The remaining problem a writer of an extension stub routine faces that the core protocol does not face is to map from the call to the proper major and minor opcodes. While there are a number of strategies, the simplest and fastest is outlined below.

- 1. Declare an array of pointers, NFILE long (this is normally found in  $\lt$  stdio.h  $>$  and is the number of file descriptors supported on the system) of type XExtCodes. Make sure these are all initialized to NULL.
- 2. When your stub is entered, your initialization test is just to use the display pointer passed in to access the file descriptor and an index into the array. If the entry is NULL, then this is the first time you are entering the routine for this display. Call your initialization routine and pass it to the display pointer.
- 3. Once in your initialization routine, call XInitExtension; if it succeeds, store the pointer returned into this array. Make sure to establish a close display handler to allow you to zero the entry. Do whatever other initialization your extension requires. (For example, install event handlers and so on.) Your initialization routine would normally return a pointer to the XExtCodes structure for this extension, which is what would normally be found in your array of pointers.
- 4. After returning from your initialization routine, the stub can now continue normally, because it has its major opcode safely in its hand in the XExtCodes structure.

# Appendix D

# Compatibility Functions

The X Version 11 and X Version 10 functions disqussed in this appendix are obsolete, have been superseded by newer X Version 11 functions, and are maintained for compatibility reasons only.

### X Version 11 Compatibility Functions

You can use the X Version 11 compatibility functions to:

- Set standard properties
- Set and get window sizing hints
- Set and get an XStandardColormap structure
- Parse window geometry
- Get X environment defaults

## Setting Standard Properties

To specify a minimum set of properties describing the "quickie" application, use XSetStandardProperties. This function has been superseded by XSetWMProperties and sets all or portions of the WM\_NAME, WM\_ICON\_NAME, WM\_HINTS, WM\_COMMAND, and WM\_NORMAL\_HINTS properties.

XSetStandardProperties(display, w, window name, icon name, icon pixmap, argv, argc, hints) Display \*display;

Window w: char \*window\_name; char \*icon\_name; Pixmap icon pixmap; char \*\* $\arg v$ ; int *argc*; XSizeHints \*hints'.

display Specifies the connection to the X server.

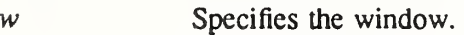

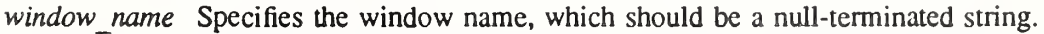

Specifies the icon name, which should be a null-terminated string. icon name

Specifies the bitmap that is to be used for the icon or None. icon pixmap

- Specifies the application's argument list. argv
- Specifies the number of arguments. arge

Specifies a pointer to the size hints for the window in its normal state. hints

The XSetStandardProperties function provides a means by which simple applications set the most essential properties with a single call. XSetStandardProperties should be used to give a window manager some information about your program's preferences. It should not be used by applications that need to communicate more information than is possible with XSetStandardProperties. (Typically, argv is the argv array of your main program.) If the strings are not in the Host Portable Character Encoding the result is implementation dependent.

XSetStandardProperties can generate BadAlIoc and BadWindow errors.

#### Setting and Getting Window Sizing Hints

Xlib provides functions that you can use to set or get window sizing hints. The functions dis cussed in this section use the flags and the XSizeHints structure, as defined in the <X11/Xutil.h> header file, and use the WM\_NORMAL\_HINTS property.

To set the size hints for a given window in its normal state, use **XSetNormalHints**. This function has been superseded by XSetWMNormalHints.

XSetNormalHints {display, w, hints) Display \*display; Window w: XSizeHints \*hints',

display Specifies the connection to the X server.

w Specifies the window.

hints Specifies a pointer to the size hints for the window in its normal state.

The XSetNormalHints function sets the size hints structure for the specified window. Appli cations use XSetNormalHints to inform the window manager of the size or position desirable for that window. In addition, an application that wants to move or resize itself should call XSetNormalHints and specify its new desired location and size as well as making direct Xlib calls to move or resize. This is because window managers may ignore redirected configure requests, but they pay attention to property changes.

To set size hints, an application not only must assign values to the appropriate members in the hints structure but also must set the flags member of the structure to indicate which information is present and where it came from. A call to XSetNormalHints is meaningless, unless the flags member is set to indicate which members of the structure have been assigned values.

XSetNormalHints can generate BadAlIoc and BadWindow errors.

To return the size hints for a window in its normal state, use XGetNormalHints. This func tion has been superseded by XGetWMNormalHints.

Status XGetNormalHints(display, w, hints return) Display \*display; Window w: XSizeHints \*hints\_return;

display Specifies the connection to the X server.

w Specifies the window.

hints return Returns the size hints for the window in its normal state.

The XGetNormalHints function returns the size hints for a window in its normal state. It returns a nonzero status if it succeeds or zero if the application specified no normal size hints for this window.

XGetNormalHints can generate a BadWindow error.

The next two functions set and read the WM\_ZOOM\_HINTS property.

To set the zoom hints for a window, use XSetZoomHints. This function is no longer supported by the Inter-Client Communication Conventions Manual.

XSetZoomHints (display, w, zhints) Display \*display: Window w; XSizeHints \*zhints;

display Specifies the connection to the X server.

w Specifies the window.

zhints Specifies a pointer to the zoom hints.

Many window managers think of windows in one of three states: iconic, normal, or zoomed. The XSetZoomHints function provides the window manager with information for the window in the zoomed state.

XSetZoomHints can generate BadAUoc and BadWindow errors.

To read the zoom hints for a window, use XGetZoomHints. This function is no longer supported by the Inter-Client Communication Conventions Manual.

Status XGetZoomHints(display, w, zhints return)

Display \*display; Window w: XSizeHints \*zhints\_return\

display Specifies the connection to the X server.

w Specifies the window.

zhints return Returns the zoom hints.

The XGetZoomHints function returns the size hints for a window in its zoomed state. It returns a nonzero status if it succeeds or zero if the application specified no zoom size hints for this window.

XGetZoomHints can generate a BadWindow error.

To set the value of any property of type WM\_SIZE\_HINTS, use XSetSizeHints. This function has been superseded by XSetWMSizeHints.

XSetSizeHints(display, w, hints, property) Display \*display;

Window  $w$ : XSizeHints \*hints'. Atom property,

display Specifies the connection to the X server.

w Specifies the window.

hints Specifies a pointer to the size hints.

property Specifies the property name.

The XSetSizeHints function sets the XSizeHints structure for the named property and the specified window. This is used by XSetNormalHints and XSetZoomHints, and can be used to set the value of any property of type WM\_SIZE\_HINTS. Thus, it may be useful if other properties of that type get defined.

XSetSizeHints can generate BadAlloc, BadAtom, and BadWindow errors.

To read the value of any property of type WM\_SIZE\_HINTS, use XGetSizeHints. This function has been superseded by XGetWMSizeHints.

Status XGetSizeHints(display, w, hints\_return, property) Display \*display; Window  $w$ : XSizeHints \*hints\_return\ Atom property;

display Specifies the connection to the X server. w Specifies the window. hints return Returns the size hints. property Specifies the property name.

XGetSizeHints returns the XSizeHints structure for the named property and the specified window. This is used by XGetNormalHints and XGetZoomHints. It also can be used to retrieve the value of any property of type WM\_SIZE\_HINTS. Thus, it may be useful if other properties of that type get defined. XGetSizeHints returns a nonzero status if a size hint was defined or zero otherwise.

XGetSizeHints can generate BadAtom and BadWindow errors.

Getting and Setting an XStandardColormap Structure

To get the XStandardColormap structure associated with one of the described atoms, use XGetStandardColormap. This function has been superseded by XGetRGBColormap.

Status XGetStandardColormap(display, w, colormap return, property) Display \*display; Window w: XStandardColormap \*colormap\_return;

Atom property;  $/$  RGB BEST MAP, etc.  $*/$ 

display Specifies the connection to the X server.

w Specifies the window.

colormap returnReturns the colormap associated with the specified atom.

property Specifies the property name.

The XGetStandardColormap function returns the colormap definition associated with the atom supplied as the property argument. XGetStandardColormap returns a nonzero status if successful, and zero otherwise. For example, to fetch the standard GrayScale colormap for a display, you use XGetStandardColormap with the following syntax:

XGetStandardColormap(dpy, DefaultRootWindow(dpy), &cmap, XA\_RGB\_GRAY\_MAP);

See section 14.3 for the semantics of standard colormaps.

XGetStandardColormap can generate BadAtom and BadWindow errors.

To set a standard colormap, use XSetStandardColormap. This function has been superseded by XSetRGBColormap.

XSetStandardColormap(display, w, colormap, property) Display \*display; Window w; XStandardColormap \*colormap; Atom property;  $/$  RGB BEST MAP, etc.  $*/$ 

display Specifies the connection to the X server,

w Specifies the window.

colormap Specifies the colormap.
property Specifies the property name.

The XSetStandardColormap function usually is only used by window or session managers. XSetStandardColormap can generate BadAlloc, BadAtom, BadDrawable, and BadWin dow errors.

### Parsing Window Geometry

To parse window geometry given a user-specified position and a default position, use XGeometry. This function has been superseded by XWMGeometry.

int XGeometry(display, screen, position, default position, bwidth, fwidth, fheight, xadder, yadder, x return, y return, width return, height return)

Display \*display; int screen; char \*position, \*default position; unsigned int bwidth; unsigned int fwidth, fheight; int xadder, yadder', int  $*x$  return,  $*y$  return; int \*width return, \*height return; display Specifies the connection to the X server. screen Specifies the screen. position default positionSpecify the geometry specifications.

bwidth Specifies the border width.

fheight fwidth Specify the font height and width in pixels (increment size).

xadder

yadder Specify additional interior padding needed in the window.

 $x$  return

 $y$  return Return the x and y offsets.

width return

height return Return the width and height determined.

You pass in the border width (bwidth), size of the increments fwidth and fheight (typically font width and height), and any additional interior space (xadder and yadder) to make it easy to compute the resulting size. The XGeometry function returns the position the window should be placed given a position and a default position. XGeometry determines the placement of a window using a geometry specification as specified by XParseGeometry and the additional information about the window. Given a fully qualified default geometry specification and an incomplete geometry specification, XParseGeometry returns a bitmask value as defined above in the XParseGeometry call, by using the position argument.

The returned width and height will be the width and height specified by default position as overridden by any user-specified position. They are not affected by fwidth, fheight, xadder, or yadder. The x and y coordinates are computed by using the border width, the screen width and height, padding as specified by xadder and yadder, and the fheight and fwidth times the width and height from the geometry specifications.

# Obtaining the X Environment Defaults

The XGetDefault function provides a primitive interface to the resource manager facilities dis cussed in chapter 15. It is only useful in very simple applications.

char \*XGetDefault(display, program, option) Display \*display; char  $*program;$ char \*option;

display Specifies the connection to the X server.

program Specifies the program name for the Xlib defaults (usually argv[0] of the main program).

option Specifies the option name.

The XGetDefault function returns the value of the resource *prog.option*, where *prog* is the program argument with the directory prefix removed and *option* must be a single component. Note that multi-level resources cannot be used with XGetDefault. The class "Program.Name" is always used for the resource lookup. If the specified option name does not exist for this program, XGetDefault returns NULL. The strings returned by XGetDefault are owned by Xlib and should not be modified or freed by the client.

If a database has been set with XrmSetDatabase, that database is used for the lookup. Other wise, a database is created as described below, and this is set in the display (as if by calling XrmSetDatabase). The database is created in the current locale. To create a database, XGet¬ Default uses resources from the RESOURCE\_MANAGER property on the root window of screen zero. If no such property exists, a resource file in the user's home directory is used. On a POSIX-conformant system, this file is \$HOME/.Xdefaults. After loading these defaults, XGetDefault merges additional defaults specified by the XENVIRONMENT environment variable. If XENVIRONMENT is defined, it contains a full path name for the additional resource file. If XENVIRONMENT is not defined, XGetDefault looks for \$HOME/.Xdefaults-name, where name specifies the name of the machine on which the application is running.

### X Version 10 Compatibility Functions

You can use the X Version 10 compatibility functions to:

- Draw and fill polygons and curves
- Associate user data with a value

# Drawing and Filling Polygons and Curves

Xlib provides functions that you can use to draw or fill arbitrary polygons or curves. These functions are provided mainly for compatibility with X Version 10 and have no server support. That is, they call other Xlib functions, not the server directly. Thus, if you just have straight lines to draw, using XDrawLines or XDrawSegments is much faster.

The functions discussed here provide all the functionality of the X Version 10 functions XDraw, XDrawFilled, XDrawPatterned, XDrawDashed, and XDrawTiled. They are as compatible as possible given X Version ll's new line drawing functions. One thing to note, however, is that VertexDrawLastPoint is no longer supported. Also, the error status returned is the opposite of what it was under X Version 10 (this is the X Version 11 standard error status). XAppendVertex and XClearVertexFlag from X Version 10 also are not supported.

Just how the graphics context you use is set up actually determines whether you get dashes or not, and so on. Lines are properly joined if they connect and include the closing of a closed figure (see XDrawLines). The functions discussed here fail (return zero) only if they run out of memory or are passed a Vertex list that has a Vertex with VertexStartCIosed set that is not followed by a Vertex with VertexEndClosed set.

To achieve the effects of the X Version 10 XDraw, XDrawDashed, and XDrawPatterned, use XDraw.

#include  $\langle X11/X10 \rangle$ 

```
Status XDraw(display, d, gc, vlist, vcount)
Display *display;
Drawable d:
GC \,ec\,:
Vertex *vlist;
int vcount',
```
display Specifies the connection to the X server.

d Specifies the drawable.

gc Specifies the GC.

vlist Specifies a pointer to the list of vertices that indicate what to draw.

vcount Specifies how many vertices are in vlist.

XDraw draws an arbitrary polygon or curve. The figure drawn is defined by the specified list of vertices (vlist). The points are connected by lines as specified in the flags in the vertex structure.

Each Vertex, as defined in  $\langle X11/X10,h\rangle$ , is a structure with the following members:

typedef struct \_Vertex { short x,y; unsigned short flags; } Vertex;

The x and y members are the coordinates of the vertex that are relative to either the upper-left inside comer of the drawable (if VertexRelative is zero) or the previous vertex (if VertexRelative is one).

The flags, as defined in  $\langle \chi_1 \rangle / \langle \chi_1 \rangle$ , are as follows:

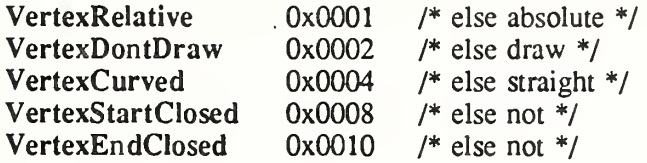

- If VertexRelative is not set, the coordinates are absolute (that is, relative to the drawable's origin). The first vertex must be an absolute vertex.
- If VertexDontDraw is one, no line or curve is drawn from the previous vertex to this one. This is analogous to picking up the pen and moving to another place before drawing another line.
- If VertexCurved is one, a spline algorithm is used to draw a smooth curve from the previous vertex through this one to the next vertex. Otherwise, a straight line is drawn from the previous vertex to this one. It makes sense to set VertexCurved to one only if a previous and next vertex are both defined (either explicitly in the array or through the definition of a closed curve).
- It is permissible for VertexDontDraw bits and VertexCurved bits both to be one. This is useful if you want to define the previous point for the smooth curve but do not want an actual curve drawing to start until this point.
- If VertexStartClosed is one, then this point marks the beginning of a closed curve. This vertex must be followed later in the array by another vertex whose effective coordinates are identical and that has a VertexEndCIosed bit of one. The points in between form a cycle to determine predecessor and successor vertices for the spline algorithm.

This function uses these GC components: function, plane-mask, line-width, line-style, cap-style, join-style, fill-style, subwindow-mode, clip-x-origin, clip-y-origin, and clip-mask. It also uses these GC mode-dependent components: foreground, background, tile, stipple, tile-stipple-xorigin, tile-stipple-y-origin, dash-offset, and dash-list.

To achieve the effects of the X Version 10 XDrawTiled and XDrawFilled, use XDrawFilled.

 $\#$ include  $\langle X11/X10,h \rangle$ 

Status XDrawFilled(*display*, d, gc, vlist, vcount) Display \*display; Drawable  $d$ :  $GC$   $\,$ g $c$ : Vertex \*vlist; int vcount',

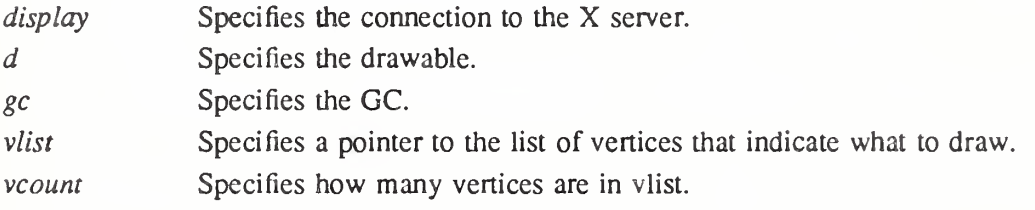

XDrawFilled draws arbitrary polygons or curves and then fills them.

This function uses these GC components: function, plane-mask, line-width, line-style, cap-style, join-style, fill-style, subwindow-mode, clip-x-origin, clip-y-origin, and clip-mask. It also uses these GC mode-dependent components: foreground, background, tile, stipple, tile-stipple-xorigin, tile-stipple-y-origin, dash-offset, dash-list, fill-style, and fill-rule.

### Associating User Data with a Value

These functions have been superseded by the context management functions (see section 16.10). It is often necessary to associate arbitrary information with resource IDs. Xlib provides the XAssocTable functions that you can use to make such an association. Application pro grams often need to be able to easily refer to their own data structures when an event arrives. The XAssocTable system provides users of the X library with a method for associating their own data structures with X resources (Pixmaps, Fonts, Windows, and so on).

An XAssocTable can be used to type X resources. For example, the user may want to have three or four types of windows, each with different properties. This can be accomplished by associating each X window ID with a pointer to a window property data structure defined by the user. A generic type has been defined in the X library for resource IDs. It is called an XID.

There are a few guidelines that should be observed when using an XAssocTable:

- All XIDs are relative to the specified display.
- Because of the hashing scheme used by the association mechanism, the following rules for determining the size of a XAssocTable should be followed. Associations will be made and looked up more efficiently if the table size (number of buckets in the hashing system) is a power of two and if there are not more than 8 XIDs per bucket.

To return a pointer to a new XAssocTable, use XCreateAssocTable.

XAssocTable \*XCreateAssocTable(size) int size:

size Specifies the number of buckets in the hash system of XAssocTable. The size argument specifies the number of buckets in the hash system of XAssocTable. For reasons of efficiency the number of buckets should be a power of two. Some size suggestions might be: use 32 buckets per 100 objects, and a reasonable maximum number of objects per buckets is 8. If an error allocating memory for the XAssocTable occurs, a NULL pointer is returned.

To create an entry in a given XAssocTable, use XMakeAssoc.

 $XMakeAssoc$  (display, table, x id, data) Display \*display; XAssocTable \*table',  $XID \times id$ ; char  $*\overline{d}$ ata:

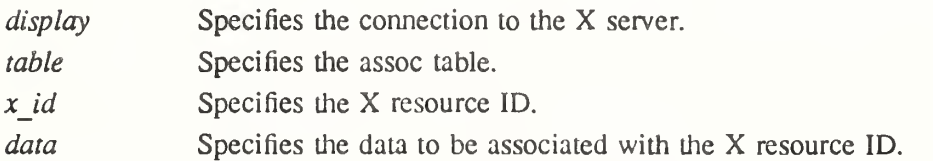

XMakeAssoc inserts data into an XAssocTable keyed on an XID. Data is inserted into the table only once. Redundant inserts are ignored. The queue in each association bucket is sorted from the lowest XID to the highest XID.

To obtain data from a given XAssocTable, use XLookUpAssoc.

char \*XLookUpAssoc(display, table,  $x$  id) Display \*display; XAssocTable \*table',  $XID \times id$ ;

display Specifies the connection to the X server.

table Specifies the assoc table.

 $x$  *id* Specifies the X resource ID.

XLookUpAssoc retrieves the data stored in an XAssocTable by its XID. If an appropriately matching XID can be found in the table, XLookUpAssoc returns the data associated with it. If the x\_id cannot be found in the table, it returns NULL.

To delete an entry from a given XAssocTable, use XDeleteAssoc.

 $X$ DeleteAssoc(*display*, table,  $x$  id) Display \*display; XAssocTable \*table;  $XID x id;$ 

display Specifies the connection to the X server.

table Specifies the assoc table.

 $x$  *id* Specifies the X resource ID.

XDeleteAssoc deletes an association in an XAssocTable keyed on its XID. Redundant deletes (and deletes of nonexistent XIDs) are ignored. Deleting associations in no way impairs the performance of an XAssocTable.

To free the memory associated with a given XAssocTable, use XDestroyAssocTable.

# Xlib - <sup>C</sup> Library XI1, Release <sup>5</sup>

XDestroyAssocTable(table) XAssocTable \*table',

table Specifies the assoc table.

# Glossary

#### Access control list

X maintains a list of hosts from which client programs can be run. By default, only programs on the local host and hosts specified in an initial list read by the server can use the display. This access control list can be changed by clients on the local host. Some server implementations can also implement other authorization mechanisms in addition to or in place of this mechanism. The action of this mechanism can be conditional based on the authorization protocol name and data received by the server at connection setup.

#### Active grab

A grab is active when the pointer or keyboard is actually owned by the single grabbing client.

#### **Ancestors**

If W is an inferior of A, then A is an ancestor of W.

#### Atom

An atom is a unique ID corresponding to a string name. Atoms are used to identify properties, types, and selections.

#### Background

An InputOutput window can have a background, which is defined as a pixmap. When regions of the window have their contents lost or invalidated, the server automatically tiles those regions with the background.

#### Backing store

When a server maintains the contents of a window, the pixels saved off-screen are known as a backing store.

#### Base font name

A font name used to select a family of fonts whose members may be encoded in various charsets. The CharSetRegistry and CharSetEncoding fields of an XLFD name identify the charset of the font. A base font name may be a full XLFD name, with all fourteen delimiters, or an abbreviated XLFD name containing only the first 13 fields of an XLFD name, up to but not including  $CharSetRequestv$ , with or without the thirteenth  $\cdot\cdot\cdot$ , or a non-XLFD name. Any XLFD fields may contain wild cards.

When creating an XFontSet, Xlib accepts from the client a list of one or more base font names which select one or more font families. They are combined with charset names obtained from the encoding of the locale to load the fonts required to render text.

#### Bit gravity

When a window is resized, the contents of the window are not necessarily discarded. It is possible to request that the server relocate the previous contents to some region of the window (though no guarantees are made). This attraction of window contents for some location of a window is known as bit gravity.

#### Bit plane

When a pixmap or window is thought of as a stack of bitmaps, each bitmap is called a bit plane or plane.

### Bitmap

A bitmap is a pixmap of depth one.

### Border

An InputOutput window can have a border of equal thickness on all four sides of the window. The contents of the border are defined by a pixmap, and the server automatically maintains the contents of the border. Exposure events are never generated for border regions.

#### Button grabbing

Buttons on the pointer can be passively grabbed by a client. When the button is pressed, the pointer is then actively grabbed by the client.

#### Byte order

For image (pixmap/bitmap) data, the server defines the byte order, and clients with different native byte ordering must swap bytes as necessary. For all other parts of the protocol, the client defines the byte order, and the server swaps bytes as necessary.

#### Character

A member of a set of elements used for the organization, control, or representation of text (ISO2022, as adapted by XPG3). Note that in 1SO2022 terms, a character is not bound to a coded value until it is identified as part of a coded character set.

#### Character glyph

The abstract graphical symbol for a character. Character glyphs may or may not map one-to-one to font glyphs, and may be context-dependent, varying with the adjacent char acters. Multiple characters may map to a single character glyph.

#### Character set

A collection of characters.

#### Charset

An encoding with a uniform, state-independent mapping from characters to codepoints. A coded character set.

For display in X, there can be a direct mapping from a charset to one font, if the width of all characters in the charset is either one or two bytes. A text string encoded in an en coding such as Shift-JIS cannot be passed directly to the  $X$  server, because the text imaging requests accept only single-width charsets (either 8 or 16 bits). Charsets which meet these restrictions can serve as "font charsets". Font charsets strictly speaking map font indices to font glyphs, not characters to character glyphs.

Note that a single font charset is sometimes used as the encoding of a locale, for exam ple, IS08859-1.

#### Children

The children of a window are its first-level subwindows.

#### Class

Windows can be of different classes or types. See the entries for InputOnly and InputOutput windows for further information about valid window types.

#### **Client**

An application program connects to the window system server by some interprocess communication (IPC) path, such as a TCP connection or a shared memory buffer. This program is referred to as a client of the window system server. More precisely, the client is the IPC path itself. A program with multiple paths open to the server is viewed as multiple clients by the protocol. Resource lifetimes are controlled by connection lifetimes, not by program lifetimes.

### Clipping region

In a graphics context, a bitmap or list of rectangles can be specified to restrict output to a particular region of the window. The image defined by the bitmap or rectangles is called a clipping region.

### Coded character

A character bound to a codepoint.

### Coded character set

A set of unambiguous rules that establishes a character set and the one-to-one relationship between each character of the set and its bit representation. (ISO2022, as adapted by XPG3) A definition of a one-to-one mapping of a set of characters to a set of codepoints.

# **Codepoint**

The coded representation of a single character in a coded character set.

### Colormap

A colormap consists of a set of entries defining color values. The colormap associated with a window is used to display the contents of the window; each pixel value indexes the colormap to produce an RGB value that drives the guns of a monitor. Depending on hardware limitations, one or more colormaps can be installed at one time so that windows associated with those maps display with true colors.

#### **Connection**

The IPC path between the server and client program is known as a connection. A client program typically (but not necessarily) has one connection to the server over which requests and events are sent.

#### **Containment**

A window contains the pointer if the window is viewable and the hotspot of the cursor is within a visible region of the window or a visible region of one of its inferiors. The border of the window is included as part of the window for containment. The pointer is in a window if the window contains the pointer but no inferior contains the pointer.

### Coordinate system

The coordinate system has  $X$  horizontal and  $Y$  vertical, with the origin  $[0, 0]$  at the upper left. Coordinates are integral and coincide with pixel centers. Each window and pixmap has its own coordinate system. For a window, the origin is inside the border at the inside upper-left comer.

#### Cursor

A cursor is the visible shape of the pointer on a screen. It consists of a hotspot, a source bitmap, a shape bitmap, and a pair of colors. The cursor defined for a window controls the visible appearance when the pointer is in that window.

### Depth

The depth of a window or pixmap is the number of bits per pixel it has. The depth of a graphics context is the depth of the drawables it can be used in conjunction with graphics output.

#### Device

Keyboards, mice, tablets, track-balls, button boxes, and so on are all collectively known as input devices. Pointers can have one or more buttons (the most common number is three). The core protocol only deals with two devices: the keyboard and the pointer.

# DirectColor

DirectColor is a class of colormap in which a pixel value is decomposed into three separate subfields for indexing. The first subfield indexes an array to produce red intensity values. The second subfield indexes a second array to produce blue intensity values. The third subfield indexes a third array to produce green intensity values. The RGB (red, green, and blue) values in the colormap entry can be changed dynamically.

#### **Display**

A server, together with its screens and input devices, is called a display. The Xlib Display structure contains all information about the particular display and its screens as well as the state that Xlib needs to communicate with the display over a particular connection.

### Drawable

Both windows and pixmaps can be used as sources and destinations in graphics operations. These windows and pixmaps are collectively known as drawabies. However, an InputOnly window cannot be used as a source or destination in a graphics operation.

#### Encoding

A set of unambiguous rules that establishes a character set and a relationship between the characters and their representations. The character set does not have to be fixed to a finite pre-defined set of characters. The representations do not have to be of uniform length. Examples are an ISO2022 graphic set, a state-independent or state-dependent combination of graphic sets, possibly including control sets, and the X Compound Text encoding.

In X, encodings are identified by a string which appears as: the CharSetRegistry and CharSetEncoding components of an XLFD name; the name of a charset of the locale for which a font could not be found; or an atom which identifies the encoding of a text property or which names an encoding for a text selection target type. Encoding names should be composed of characters from the X Portable Character Set.

#### Escapement

The escapement of a string is the distance in pixels in the primary draw direction from the drawing origin to the origin of the next character (that is, the one following the given string) to be drawn.

#### Event

Clients are informed of information asynchronously by means of events. These events can be either asynchronously generated from devices or generated as side effects of client requests. Events are grouped into types. The server never sends an event to a client unless the client has specifically asked to be informed of that type of event. However, clients can force events to be sent to other clients. Events are typically reported relative to a window.

#### Event mask

Events are requested relative to a window. The set of event types a client requests relative to a window is described by using an event mask.

#### Event propagation

Device-related events propagate from the source window to ancestor windows until some client has expressed interest in handling that type of event or until the event is discarded explicitly.

#### Event synchronization

There are certain race conditions possible when demultiplexing device events to clients (in particular, deciding where pointer and keyboard events should be sent when in the middle of window management operations). The event synchronization mechanism allows synchronous processing of device events.

#### Event source

The deepest viewable window that the pointer is in is called the source of a devicerelated event.

#### Exposure event

Servers do not guarantee to preserve the contents of windows when windows are obscured or reconfigured. Exposure events are sent to clients to inform them when contents of regions of windows have been lost

#### **Extension**

Named extensions to the core protocol can be defined to extend the system. Extensions to output requests, resources, and event types are all possible and expected.

#### Font

A font is an array of glyphs (typically characters). The protocol does no translation or in terpretation of character sets. The client simply indicates values used to index the glyph array. A font contains additional metric information to determine interglyph and interline spacing.

#### Frozen events

Clients can freeze event processing during keyboard and pointer grabs.

### Font glyph

The abstract graphical symbol for an index into a font.

GC

GC is an abbreviation for graphics context. See Graphics context.

### Glyph

An identified abstract graphical symbol independent of any actual image. (ISO/1EC/DIS 9541-1) An abstract visual representation of a graphic character, not bound to a codepoint.

#### Glyph image

An image of a glyph, as obtained from a glyph representation displayed on a presentation surface. (ISO/IEC/DIS 9541-1)

#### Grab

Keyboard keys, the keyboard, pointer buttons, the pointer, and the server can be grabbed for exclusive use by a client. In general, these facilities are not intended to be used by normal applications but are intended for various input and window managers to implement various styles of user interfaces.

### Graphics context

Various information for graphics output is stored in a graphics context (GC), such as foreground pixel, background pixel, line width, clipping region, and so on. A graphics context can only be used with drawables that have the same root and the same depth as the graphics context.

### Gravity

The contents of windows and windows themselves have a gravity, which determines how the contents move when a window is resized. See Bit gravity and Window gravity.

#### **GrayScale**

Grayscale can be viewed as a degenerate case of PseudoColor, in which the red, green, and blue values in any given colormap entry are equal and thus, produce shades of gray. The gray values can be changed dynamically.

#### Host Portable Character Encoding

The encoding of the X Portable Character Set on the host. The encoding itself is not defined by this standard, but the encoding must be the same in all locales supported by Xlib on the host. If a string is said to be in the Host Portable Character Encoding,-then it only contains characters from the X Portable Character Set, in the host encoding.

#### **Hotspot**

A cursor has an associated hotspot, which defines the point in the cursor corresponding to the coordinates reported for the pointer.

#### **Identifier**

An identifier is a unique value associated with a resource that clients use to name that resource. The identifier can be used over any connection to name the resource.

#### Inferiors

The inferiors of a window are all of the subwindows nested below it: the children, the children's children, and so on.

#### Input focus

The input focus is usually a window defining the scope for processing of keyboard input. If a generated keyboard event usually would be reported to this window or one of its in feriors, the event is reported as usual Otherwise, the event is reported with respect to the focus window. The input focus also can be set such that all keyboard events are dis carded and such that the focus window is dynamically taken to be the root window of whatever screen the pointer is on at each keyboard event.

#### Input manager

Control over keyboard input is typically provided by an input manager client, which usually is part of a window manager.

#### InputOnly window

An InputOnly window is a window that cannot be used for graphics requests. InputOnly windows are invisible and are used to control such things as cursors, input event generation, and grabbing. InputOnly windows cannot have InputOutput windows as inferiors.

#### InputOutput window

An InputOutput window is the normal kind of window that is used for both input and output. InputOutput windows can have both InputOutput and InputOnly windows as inferiors.

### Internationalization

The process of making software adaptable to the requirements of different native languages, local customs, and character string encodings. Making a computer program adaptable to different locales without program source modifications or recompilation.

#### ISO2022

ISO standard for code extension techniques for 7-bit and 8-bit coded character sets.

#### Key grabbing

Keys on the keyboard can be passively grabbed by a client. When the key is pressed, the keyboard is then actively grabbed by the client.

# Keyboard grabbing

A client can actively grab control of the keyboard, and key events will be sent to that client rather than the client the events would normally have been sent to.

# Keysym

An encoding of a symbol on a keycap on a keyboard.

# Latin-1

The coded character set defined by the IS08859-1 standard.

# Latin Portable Character Encoding

The encoding of the X Portable Character Set using the Latin-1 codepoints plus ASCII control characters. If a string is said to be in the Latin Portable Character Encoding, then it only contains characters from the X Portable Character Set, not all of Latin-1.

# Locale

The international environment of a computer program defining the "localized" behavior of that program at run-time. This information can be established from one or more sets of localization data. ANSI C defines locale-specific processing by C system library calls. See ANSI C and the X/Open Portability Guide specifications for more details. In this specification, on implementations that conform to the ANSI C library, the "current locale" is the current setting of the LC CTYPE setlocale category. Associated with each locale is a text encoding. When text is processed in the context of a locale, the text must be in the encoding of the locale. The current locale affects Xlib in its:

- Encoding and processing of input method text
- Encoding of resource files and values
- Encoding and imaging of text strings
- Encoding and decoding for inter-client text communication

# Localization

The process of establishing information within a computer system specific to the operation of particular native languages, local customs and coded character sets. (XPG3)

# Locale name

The identifier used to select the desired locale for the host C library and X library functions. On ANSI C library compliant systems, the locale argument to the setlocale func tion.

# Mapped

A window is said to be mapped if a map call has been performed on it. Unmapped win dows and their inferiors are never viewable or visible.

# Modifier keys

Shift, Control, Meta, Super, Hyper, Alt, Compose, Apple, CapsLock, ShiftLock, and similar keys are called modifier keys.

# Monochrome

Monochrome is a special case of StaticGray in which there are only two colormap entries.

# Multibyte

A character whose codepoint is stored in more than one byte; any encoding which can contain multibyte characters; text in a multibyte encoding. The "char \*" null-terminated string datatype in ANSI C. Note that references in this document to multibyte strings im ply only that the strings *may* contain multibyte characters.

### **Obscure**

A window is obscured if some other window obscures it. A window can be partially ob scured and so still have visible regions. Window A obscures window  $\overline{B}$  if both are viewable InputOutput windows, if A is higher in the global stacking order, and if the rectangle defined by the outside edges of A intersects the rectangle defined by the outside edges of B. Note the distinction between obscures and occludes. Also note that window bord ers are included in the calculation.

### **Occlude**

A window is occluded if some other window occludes iL Window A occludes window B if both are mapped, if A is higher in the global stacking order, and if the rectangle defined by the outside edges of A intersects the rectangle defined by the outside edges of B. Note the distinction between occludes and obscures. Also note that window borders are included in the calculation and that InputOnly windows never obscure other windows but can occlude other windows.

### Padding

Some padding bytes are inserted in the data stream to maintain alignment of the protocol requests on natural boundaries. This increases ease of portability to some machine architectures.

#### Parent window

If C is a child of P, then P is the parent of C.

#### Passive grab

Grabbing a key or button is a passive grab. The grab activates when the key or button is actually pressed.

### Pixel value

A pixel is an N-bit value, where  $N$  is the number of bit planes used in a particular window or pixmap (that is, is the depth of the window or pixmap). A pixel in a window indexes a colormap to derive an actual color to be displayed.

#### Pixmap

A pixmap is a three-dimensional array of bits. A pixmap is normally thought of as a two-dimensional array of pixels, where each pixel can be a value from 0 to  $2^{N}-1$ , and where N is the depth  $(z \text{ axis})$  of the pixmap. A pixmap can also be thought of as a stack of N bitmaps. A pixmap can only be used on the screen that it was created in.

#### Plane

When a pixmap or window is thought of as a stack of bitmaps, each bitmap is called a plane or bit plane.

#### Plane mask

Graphics operations can be restricted to only affect a subset of bit planes of a destination. A plane mask is a bit mask describing which planes are to be modified. The plane mask is stored in a graphics context.

### Pointer

The pointer is the pointing device currently attached to the cursor and tracked on the screens.

#### Pointer grabbing

A client can actively grab control of the pointer. Then button and motion events will be sent to that client rather than the client the events would normally have been sent to.

### Pointing device

A pointing device is typically a mouse, tablet, or some other device with effective dimen sional motion. The core protocol defines only one visible cursor, which tracks whatever pointing device is attached as the pointer.

### POSIX

Portable Operating System Interface, ISO/IEC 9945-1 (IEEE Std 1003.1).

# POSIX Portable Filename Character Set

The set of 65 characters which can be used in naming files on a POSIX-compliant host that are correctly processed in all locales. The set is:

a..z A..Z 0..9

# Property

Windows can have associated properties that consist of a name, a type, a data format, and some data. The protocol places no interpretation on properties. They are intended as a general-purpose naming mechanism for clients. For example, clients might use properties to share information such as resize hints, program names, and icon formats with a window manager.

### Property list

The property list of a window is the list of properties that have been defined for the window.

### PseudoColor

PseudoColor is a class of colormap in which a pixel value indexes the colormap entry to produce an independent RGB value; that is, the colormap is viewed as an array of triples (RGB values). The RGB values can be changed dynamically.

### Rectangle

A rectangle specified by  $[x,y,w,h]$  has an infinitely thin outline path with comers at  $[x,y]$ ,  $[x+w,y], [x+w,y+h],$  and  $[x, y+h]$ . When a rectangle is filled, the lower-right edges are not drawn. For example, if w=h=0, nothing would be drawn. For w=h=1, a single pixel would be drawn.

### Redirecting control

Window managers (or client programs) may enforce window layout policy in various ways. When a client attempts to change the size or position of a window, the operation may be redirected to a specified client rather than the operation actually being performed.

### Reply

Information requested by a client program using the X protocol is sent back to the client with a reply. Both events and replies are multiplexed on the same connection. Most requests do not generate replies, but some requests generate multiple replies.

### Request

A command to the server is called a request. It is a single block of data sent over a con nection.

### Resource

Windows, pixmaps, cursors, fonts, graphics contexts, and colormaps are known as resources. They all have unique identifiers associated with them for naming purposes. The lifetime of a resource usually is bounded by the lifetime of the connection over which the resource was created.

# RGB values

RGB values are the red, green, and blue intensity values that are used to define a color. These values are always represented as 16-bit, unsigned numbers, with 0 the minimum intensity and 65535 the maximum intensity. The X server scales these values to match the display hardware.

### Root

The root of a pixmap or graphics context is the same as the root of whatever drawable was used when the pixmap or GC was created. The root of a window is the root window under which the window was created.

#### Root window

Each screen has a root window covering it. The root window cannot be reconfigured or unmapped, but otherwise it acts as a full-fledged window. A root window has no parent.

#### Save set

The save set of a client is a list of other clients' windows that, if they are inferiors of one of the client's windows at connection close, should not be destroyed and that should be remapped if currently unmapped. Save sets are typically used by window managers to avoid lost windows if the manager should terminate abnormally.

#### Scanline

A scanline is a list of pixel or bit values viewed as a horizontal row (all values having the same y coordinate) of an image, with the values ordered by increasing the  $x$  coordinate.

#### Scanline order

An image represented in scanline order contains scanlines ordered by increasing the y coordinate.

#### Screen

A server can provide several independent screens, which typically have physically in dependent monitors. This would be the expected configuration when there is only a single keyboard and pointer shared among the screens. A Screen structure contains the information about that screen and is linked to the Display structure.

### Selection

A selection can be thought of as an indirect property with dynamic type. That is, rather than having the property stored in the X server, it is maintained by some client (the own er). A selection is global and is thought of as belonging to the user and being maintained by clients, rather than being private to a particular window subhierarchy or a particular set of clients. When a client asks for the contents of a selection, it specifies a selection target type, which can be used to control the transmitted representation of the contents. For example, if the selection is "the last thing the user clicked on," and that is currently an image, then the target type might specify whether the contents of the image should be sent in XY format or  $\overline{Z}$  format.

The target type can also be used to control the class of contents transmitted; for example, asking for the "looks'' (fonts, line spacing, indentation, and so forth) of a paragraph selection, rather than the text of the paragraph. The target type can also be used for other puiposes. The protocol does not constrain the semantics.

#### Server

The server, which is also referred to as the X server, provides the basic windowing mechanism. It handles IPC connections from clients, multiplexes graphics requests onto the screens, and demultiplexes input back to the appropriate clients.

# Server grabbing

The server can be grabbed by a single client for exclusive use. This prevents processing of any requests from other client connections until the grab is completed. This is typical ly only a transient state for such things as rubber-banding, pop-up menus, or executing requests indivisibly.

#### Shift sequence

ISO2022 defines control characters and escape sequences which temporarily (single shift) or permanently (locking shift) cause a different character set to be in effect ("invoking" a character set).

#### Sibling

Children of the same parent window are known as sibling windows.

#### Stacking order

Sibling windows, similar to sheets of paper on a desk, can stack on top of each other. Windows above both obscure and occlude lower windows. The relationship between sibling windows is known as the stacking order.

#### State-dependent encoding

An encoding in which an invocation of a charset can apply to multiple characters in sequence. A state-dependent encoding begins in an "initial state" and enters other "shift states" when specific "shift sequences" are encountered in the byte sequence. In ISO2022 terms, this means use of locking shifts, not single shifts.

#### State-independent encoding

Any encoding in which the invocations of the charsets are fixed, or span only a single character. In ISO2022 terms, this means use of at most single shifts, not locking shifts.

#### **StaticColor**

StaticColor can be viewed as a degenerate case of PseudoColor in which the RGB values are predefined and read-only.

#### **StaticGray**

StaticGray can be viewed as a degenerate case of Grayscale in which the gray values are predefined and read-only. The values are typically linear or near-linear increasing ramps.

#### **Status**

Many Xlib functions return a success status. If the function does not succeed, however, its arguments are not disturbed.

#### Stipple

A stipple pattern is a bitmap that is used to tile a region to serve as an additional clip mask for a fill operation with the foreground color.

### STRING encoding

Latin-1, plus tab and newline.

### String Equivalence

Two ISO Latin-1 STRING8 values are considered equal if they are the same length and if corresponding bytes are either equal or are equivalent as follows: decimal values 65 to 90 inclusive (characters "A" to "Z") are pairwise equivalent to decimal values 97 to 122 inclusive (characters "a" to "z"), decimal values 192 to 214 inclusive (characters "A grave" to "O diaeresis") are pairwise equivalent to decimal values 224 to 246 inclusive (characters "a grave" to "o diaeresis"), and decimal values 216 to 222 inclusive (characters "O oblique" to "THORN") are pairwise equivalent to decimal values 246 to 254 inclusive (characters "o oblique" to "thorn").

# Tile

A pixmap can be replicated in two dimensions to tile a region. The pixmap itself is also known as a tile.

### Timestamp

A timestamp is a time value expressed in milliseconds. It is typically the time since the last server reset. Timestamp values wrap around (after about 49.7 days). The server, given its current time is represented by timestamp T, always interprets timestamps from clients by treating half of the timestamp space as being earlier in time than T and half of the timestamp space as being later in time than T. One timestamp value, represented by the constant CurrentTime, is never generated by the server. This value is reserved for use in requests to represent the current server time.

# TrueCoIor

TrueColor can be viewed as a degenerate case of DirectColor in which the subfields in the pixel value directly encode the corresponding RGB values. That is, the colormap has predefined read-only RGB values. The values are typically linear or near-linear increasing ramps.

### Type

A type is an arbitrary atom used to identify the interpretation of property data. Types are completely uninterpreted by the server. They are solely for the benefit of clients. X predefines type atoms for many frequently used types, and clients also can define new types.

#### Viewable

A window is viewable if it and all of its ancestors are mapped. This does not imply that any portion of the window is actually visible. Graphics requests can be performed on a window when it is not viewable, but output will not be retained unless the server is maintaining backing store.

#### Visible

A region of a window is visible if someone looking at the screen can actually see it; that is, the window is viewable and the region is not occluded by any other window.

### **Whitespace**

Any spacing character. On implementations that conform to the ANSI C library, whitespace is any character for which isspace returns true.

### Window gravity

When windows are resized, subwindows may be repositioned automatically relative to some position in the window. This attraction of a subwindow to some part of its parent is known as window gravity.

#### Window manager

Manipulation of windows on the screen and much of the user interface (policy) is typically provided by a window manager client.

# X Portable Character Set

A basic set of 97 characters which are assumed to exist in all locales supported by Xlib. This set contains the following characters:

a..z A..Z 0..9 !"#\$%&'()\*+,-./:;<=>?@[]^\_'{|}~  $<$ space $>$ ,  $<$ tab $>$ , and  $<$ newline $>$ 

This is the left/lower half (also called the GO set) of the graphic character set of ISO8859-1 plus  $\langle$ space>,  $\langle$ tab>, and  $\langle$ newline>. It is also the set of graphic characters in 7-bit ASCII plus the same three control characters. The actual encoding of these characters on the host is system dependent; see the Host Portable Character Encoding.

#### XLFD

The X Logical Font Description Conventions that define a standard syntax for structured font names.

#### XY format

The data for a pixmap is said to be in XY format if it is organized as a set of bitmaps representing individual bit planes with the planes appearing from most-significant to least-significant bit order.

#### Z format

The data for a pixmap is said to be in Z format if it is organized as a set of pixel values in scanline order.

### References

ANSI Programming Language - C: ANSI X3.159-1989, December 14, 1989.

Draft Proposed Multibyte Extension of ANSI C, Draft 1.1, November 30, 1989 SC22/C WG/SWG IPSJ/ITSCJ Japan.

X/Open Portability Guide, Issue 3, December 1988 (XPG3), X/Open Company, Ltd, Prentice-Hall, Inc. 1989. ISBN 0-13-685835-8. (See especially Volume 3: XSI Supplementary Definitions.)

POSIX: Information Technology - Portable Operating System Interface (POSIX) - Part 1: System Application Program Interface (API) [C Language], ISO/IEC 9945-1.

ISO2022: Information processing - ISO 7-bit and 8-bit coded character sets - Code extension techniques.

IS08859-1: Information processing - 8-bit single-byte coded graphic character sets - Part 1: Latin alphabet No. 1.

Text of ISO/IEC/DIS 9541-1, Information Processing - Font Information Interchange - Part 1: Architecture.

# Index

#### #

#define, 50, 260

# \$

\$HOME/.Xdefaults-name, 359 \$HOME/.Xdefaults, 359

#### /

/etc/ttys, 212 /etc/X?.hosts, 154

#### A

Above, 35, 36, 181 Access control list, 153, 364 Active grab, 201, 364 AllHints, 270 AllocAll, 68, 75 Allocation: colormap, 71 read-only colormap cells, 71 allocation: read-only colormap cells, 71, 72 read/write colormap cells, 73 read/write colormap planes, 73 AllocNamedColor, 196 AllocNone, 68 AllowEvents, 210 AllowExposures, 152, 153 AllPlanes, 8, 103 AllTemporary, 152 AlreadyGrabbed, 203, 206 Always, 17, 28,41,47, 172 Ancestors, 364 AnyButton, 204, 205 AnyKey, 207, 208 AnyModifier, 204, 205, 207, 208 AnyPropertyType, 52, 53 ArcChord, 107, 116, 129 ArcPieSlice, 102, 107, 116, 129 Arcs: drawing, 124 filling, 128 Areas: clearing, 118 copying, 119 AsyncBoth, 208, 209 AsyncKeyboard, 208, 209, 210 AsyncPointer, 208, 209, 210

Atom, 49, 50, 249, 347, 349, 364 getting name, 51 interning, 51 predefined, 49, 260 Authentication, 153 AutoRepeatModeDefault, 213 AutoRepeatModeOff, 213, 214 AutoRepeatModeOn, 213, 214

#### B

B16, 347 B32, 347 Background, 364 Backing store, 364 BadAccess, 41, 42, 75, 76, 77, 154, 155, 156, 197, 205, 208 BadAlloc, 31, 32, 51, 54, 58, 59, 60, 68, 69, 107, 108, 110, 111, 112, 114, 115, 116, 117, 132, 133, 197, 219, 221, 267, 268, 270, 272, 273, 274, 276, 277, 278, 279, 281, 282, 283, 287, 313, 319, 320, 355, 356,358 BadAtom, 52, 53, 54, 55, 56, 57, 197, 198, 244, 245, 249, 267, 274, 275, 287, 288, 356, 357, 358 BadColor, 31, 42, 43, 69, 70, 71, 72, 73, 74, 75, 76, 77, 78, 79, 149, 150, 197, 198, 244, 245, 249 BadCursor, 31, 42, 43, 61, 197, 198, 203, 204, 205, 245, 250 BadDrawable, 47, 48, 58, 61, 107, 113, 114, 120, 122, 123, 124, 126, 127, 128, 129, 140, 141, 142, 144, 145, 146, 197, 198, 319, 358 BadFont, 60, 107, 108, 115, 133, 134, 138, 140, 196, 197, 198, 233 BadGC, 20, 108, 109, 110, 111, 112, 114, 115, 116, 117, 120, 122, 123, 124, 126, 127, 128, 129, 138, 140, 141, 142, 144, 146, 197, 198 BadIDChoice, 197 Badlmplementation, 197, 198 BadLength, 197, 198, 220, 347 BadMatch, 24, 26, 29, 31, 32, 35, 36, 37, 41, 42, 43, 54, 55, 60, 68, 105, 106, 107, 108, 113, 114, 115, 116, 118, 119, 120, 122, 123, 124, 126, 127, 128, 129, 140, 141, 142, 144, 145, 146, 147, 148, 149, 197, 198, 211, 212, 213, 263, 314, 319, 320 BadName, 77, 132, 196, 197, 198 BadPixmap, 31, 42, 43, 59, 60, 107, 108, 114, 115, 197, 198, 244, 245, 250 BadRequest, 197, 198 BadValue, 20, 30, 31, 32, 35, 37, 38, 40, 42, 51, 53, 54, 58, 59, 60, 68, 73, 74, 75, 76, 77, 78, 79, 106, 107, 108, 110, 111, 112, 113, 116, 117, 119, 120, 122, 123, 128, 144, 145, 146, 148, 150, 152, 153, 154, 155, 156, 194, 197, 198, 203, 204, 205, 206, 208, 210, 212, 213, 214, 215, 216, 218, 219, 220, 221, 263, 267 BadWindow, 31, 32, 34, 35, 37, 38, 39, 40, 41, 42, 43, 44, 45, 47, 48, 49, 53, 54, 55, 56, 57, 68, 119, 148, 149, 150, 188, 194, 195, 197, 198, 203, 205, 206, 208, 211, 212, 244, 245, 248, 262, 263, 267, 268, 269, 270, 272, 273, 274, 275, 276, 277, 278, 279, 280, 281, 282, 283, 287, 288, 355, 356, 357, 358 Base font name, 364 Below, 35, 36 Bit: gravity, 364 plane, 364 Bitmap, 2, 364 BitmapBitOrder, 15 BitmapFilelnvalid, 319 BitmapNoMemory, 319 BitmapOpenFailed, 319 BitmapPad, 15 Bitmapsuccess, 319 BitmapUnit, 14 BlackPixel, 8, 9 BlackPixelOfScreen, 16 Bool, 4, 159, 191, 192 Border, 365 Bottomlf, 35, 36, 37 Button 1, 165 Button 1 Mask, 165, 166 Button 1 Motion, 28 ButtonIMotionMask, 159, 163, 202 Button2, 165 Button2Mask, 165, 166 Button2Motion, 28 Button2MotionMask, 159, 202 Button3, 165 Button3Mask, 165, 166 Button3Motion, 28 Button3MotionMask, 159, 202 Button4, 165 Button4Mask, 165, 166 Button4Motion, 28 Button4MotionMask, 159, 202 Button5, 165 Button5Mask, 165, 166 Button5Motion, 28 Button5MotionMask, 159, 163, 202 Button: grabbing, 204, 365 ungrabbing, 205 ButtonMotion, 28 ButtonMotionMask, 159, 160, 163, 202 ButtonPress, 28, 157, 160, 163, 168, 187, 205, 209

ButtonPressMask, 41, 159, 160, 163, 187, 202 ButtonRelease, 28, 157, 163, 168, 209 ButtonReleaseMask, 159, 163, 202 Byte: order, 365

### c

CallbackPrototype, 251 CapButt, 102, 104, 105, 111 CapNotLast, 104, 105, 111 CapProjecting, 104, 105, 111 CapRound, 104, 105, 111 CCC, 67 creation, 82 default, 67, 79, 80 freeing, 83 of colormap, 67, 79, 80 CellsOfScreen, 16 CenterGravity, 27, 46, 47 Changing: pointer grab, 204 Character glyph, 365 Character set, 365 Character, 365 Charset, 365 CharSetEncoding, 226, 364, 367 CharSetRegistry, 226, 364, 367 Child window, <sup>1</sup> Child Window, 45 Children, 365 Chroma, 93, 94 maximum, 93, 94 CIE metric lightness, 90, 91, 92, 93 maximum, 90, 91, 92 minimum, 91, 93 CirculateNotify, 40, 157, 160, 165, 174, 179 CirculateRequest, 40, 157, 180, 187 Class, 365 Clearing: areas, 118 windows, 119 Client White Point, 67 of Color Conversion Context, 81 Client, 365 ClientMessage, 50, 157, 159, 183, 262 ClientWhitePointOfCCC, 81 ClipByChildren, 102, 106, 117, 118 Clipping region, 365 Coded character set, 366 Coded character, 366 Codepoint, 366 Color Characterization Data, 100 Color Conversion Context, 67 creation, 67, 79, 82

default, 67, 79, 80 freeing, 83 of colormap, 67, 79, 80 color conversion, 83 Color map, 63, 71 Color, 63 allocation, 71 color: allocation, 71, 72, 73 conversion, 83 deallocation, 74 naming, 69, 70, 72, 77 querying, 78, 79 storing, 75, 76, 77 Colormap, 2, 20, 21, 249, 347, 366 colormap: CCC of, 79, 80 ColormapChangeMask, 159, 182 Colormaplnstalled, 183 ColormapNotify, 41, 69, 149, 150, 157, 182 colormaps: standard, 286 ColormapUninstalled, 183 Complex, 127, 128 ConfigureNotify, 36, 157, 160, 165, 174, 175, 179 ConfigureRequest, 2, 35, 37, 38, 39, 41, 157, 180, 181, 187 ConfigureRequestEvent, 263 ConfigureWindow, 181, 263 Connection, 366 ConnectionNumber, 9 Containment, 366 Control, 220 ControlMask, 165, 166, 202, 205 ConvertSelection, 185 Convex, 127, 128 Coordinate system, 366 CoordModeOrigin, 122, 123, 127 CoordModePrevious, 122, 123, 127, 128 CopyArea, 120 CopyFromParent, 25, 26, 29, 30, 41, 43 Copying: areas, 119 planes, 120 CreateNotify, 31, 32, 157, 160, 174, 175, 176 CurrentTime, 56, 57, 160, 185, 186, 195, 201, 202, 203, 204, 206, 207, 208, 211, 375 Cursor, 2, 20, 21, 250, 347, 366 Initial State, 31 limitations, 61 CursorShape, 112, 113 Cut Buffers, 312 CWBackingPixel, 24 CWBackingPlanes, 24

CWBackingStore, 24 CWBackPixel, 24 CWBackPixmap, 24 CWBitGravity, 24 CWBorderPixel, 24 CWBorderPixmap, 24 CWBorderWidth, 35 CWColormap, 24 CWCursor, 24 CWDontPropagate, 24 CWEventMask, 24 CWHeight, 35 CWOverrideRedirect, 24 CWSaveUnder, 24 CWSibling, 35 CWStackMode, 35 CWWidth, 35 CWWinGravity, 24 CWX, 35 CWY, 35

# D

Datal6, 350 Data32, 350 Data, 350 Debugging: error event, 196 error handlers, 196 error message strings, 198 error numbers, 197 synchronous mode, 196 Default Protection, 154 DefaultBlanking, 152, 153 DefaultColormap, 9, 63 DefaultColormapOfScreen, 16 DefaultDepth, 10 DefaultDepthOfScreen, 17 DefaultExposures, 152, 153 DefaultGC, 10 DefaultGCOfScreen, 17 DefaultRootWindow, 10 DefaultScreen, 7, 8, 11 DcfaultScreenOfDisplay, 10 DefaultVisual, 11, 63 DefaultVisualOfScreen, 17 Depth, 366 Destination, 103 DestroyAll, 20, 21 DestroyNotify, 32, 157, 160, 174, 176 Device Color Characterization, 99 device profile, 67, 100 Device, 366 DirectColor, 22, 23, 63, 68, 73, 74, 286, 366, 375

DisableAccess, 156 Display Functions, 103 Display, 7, 8, 20, 220, 344, 345, 349, 350, 367, 373 data structure, 8 structure, 367, 373 DisplayCells, 11 DisplayHeight, 15 DisplayHeightMM, 15 DisplayOfCCC, 80 DisplayOfScreen, 17 DisplayPlanes, 11 DisplayString, 12 DisplayWidth, 15 DisplayWidthMM, 16 DoBlue, 63, 70, 75, 76, 77, 78 DoesBackingStore, 17 DoesSaveUnders, 17 DoGreen, 63, 70, 75, 76, 77, 78 DontAllowExposures, 152, 153 DontPreferBlanking, 152, 153 DoRed, 63, 70, 75, 76, 77, 78 Drawable, 2, 347, 349, 367 Drawing: arcs, 124 image text, 141 lines, 122 points, 121 polygons, 122 rectangles, 123 strings, 140 text items, 139

# E

EastGravity, 27, 46, 47 EnableAccess, 156 Encoding, 367 EnterNotify, 157, 165, 166, 167, 168, 169, 171, 179,203 EnterWindowMask, 159, 165, 202 Environment: DISPLAY, 7 Error: codes, 197 handlers, 196 handling, 3 Escapement, 367 EvenOddRule, 102, 106, 107, 112, 309 event mask, 159 Event, 2, 157, 367 categories, 157 Exposure, 368 mask, 367 propagation, 187, 367

source, 368 synchronization, 367 types, 157 EventMaskOfScreen, 18 Events: ButtonPress, 163 ButtonRelease, 163 CirculateNotify, 174 CirculateRequest, 180 ClientMessage, 183 ColormapNotify, 182 ConfigureNotify, 175 ConfigureRequest, 181 CreateNotify, 175 DestroyNotify, 176 EnterNotify, 165 Expose, 172 Focusln, 168 FocusOut, 168 GraphicsExpose, 173 GravityNotify, 177 KeymapNotify, 171 KeyPress, 163 KeyRelease, 163 LeaveNotify, 165 MapNotify, 177 MappingNotify, 178 MapRequest, 181 MotionNotify, 163 NoExpose, 173 PropertyNotify, 184 ReparentNotify, 178 ResizeRequest, 182 SelectionClear, 184 SelectionNotify, 185 SelectionRequest, 185 UnmapNotify, 179 VisibilityNotify, 179 Expose, 2, 24, 26, 27, 28, 32, 33, 34, 35, 37, 38, 39, 118, 147, 152, 157, 165, 169, 172, 173, 179 ExposureMask, 159, 172 Extension, 368

# F

False, 4, 17, 25, 28, 29, 33, 35, 37, 38, 39, 41, 47, 48, 49, 51, 77, 83, 119, 133, 159, 162, 165, 166, 181, 182, 183, 188, 190, 191, 192, 193, 194, 196, 202, 206, 222, 256, 271, 297, 298, 301, 336, 341, 342, 351 FamilyChaos, 154 FamilyDECnet, 154 FamilyInternet, 154

Files: SHOME/.Xdefaults, 359 /etc/ttys, 212 /etc/X?.hosts, 154 <sys/socket.h>, 155 <X11/Xlib.h>, 337, 344 <X11/Xlibint.h>, 336, 346, 347, 349 <Xll/Xproto.h>, 346, 347, 348, 349 <Xproto.h>, 348 Filling: arcs, 128 polygon, 127 rectangles, 126 FillOpaqueStippled, 105, 106, 112, 120 FillPolygon, 127 FillSolid, 102, 106, 112, 142 FiUStippled, 105, 106, 112 FillTiled, 106, 112 FlushGC, 345, 346 FocusChangeMask, 159, 168 Focusln, 157, 168, 169, 170, 171, 206, 207, 211, 212 FocusOut, 157, 165, 168, 169, 170, 171, 179, 206, 207, 211, 212 Font glyph, 368 Font, 2 font, 6 Font, 20, 21, 129, 347, 368 FontLeftToRight, 130, 136, 137, 138 FontRightToLeft, 130, 136, 137, 138 Fonts, 361 freeing font information, 132 getting information, 132 unloading, 132 Forget, 27 ForgetGravity, 25, 27, 46 fork, 12 Freeing: colors, 74 resources, 24, 42, 43 Frozen events, 368 function set, 99 LINEAR\_RGB, 99

# G

gamut compression, 67 client data, 81 procedure, 81 setting in Color Conversion Context, 81 gamut handling, 67 gamut querying, 88 GC, 344, 368 GCArcMode, 101, 108 GCBackground, 101, 108

GCCapStyle, 101, 108 GCClipMask, 101, 108 GCClipXOrigin, 101, 108 GCClipYOrigin, 101 GCCLipYOrigin, 108 GCDashList, 101, 108 GCDashOffset, 101, 108 GCFillRule, 101, 108 GCFillStyle, 101, 108 GCFont, 101, 108 GCForeground, 101, 108 GCFunction, 101, 108 GCGraphicsExposures, 101, 108 GCJoinStyie, 101, 108 GCLineStyle, 101, 108 GCLineWidth, 101, 108 GContext, 2, 20, 21, 109, 132, 137, 138, 197, 347 GCPlaneMask, 101, 108 GCStipple, 101, 108 GCSubwindowMode, 101, 108 GCTile, 101, 108 GCTileStipXOrigin, 101, 108 GCTileStipYOrigin, 101, 108 GeometryCallback, 251 GetEmptyReq, 349 GetKeyboardControl, 348, 351 GetReq, 349 GetReqExtra, 349 GetResReq, 349 GetWindowAttributes, 348, 350, 351 Glyph image, 368 Glyph, 368 Grab, 368 Grabbing: buttons, 204 keyboard, 206 keys, 207 pointer, 202 server, 151 GrabFrozen, 203, 206 GrablnvalidTime, 203, 206 GrabModeAsync, 162, 202, 203, 204, 206, 207 GrabModeSync, 202, 203, 204, 206, 207 GrabNotViewable, 203, 206 GrabSuccess, 202 Graphics context, 101, 368 initializing, 107 path, 104 GraphicsExpose, 107, 117, 119, 157, 158, 159, 173, 174 Gravity, 368 GravityNotify, 27, 36, 157, 160, 165, 174, 177, 179 Grayscale, 22, 23, 60, 63, 68, 73, 285, 286, 357,

369,374 GXand, 103 GXandlnverted, 103 GXandReverse, 103 GXclear, 103 GXcopy, 102, 103, 119, 142 GXcopyInverted, 103 GXequiv, 103 GXinvert, 103 GXnand, 103 GXnoop, 103 GXnor, 103 GXor, 103 GXorlnverted, 103 GXorReverse, 103 GXset, 103 GXxor, 103

# H

Hash Lookup, 361 HeightMMOfScreen, 18 HeightOfScreen, 18 HeightValue, 308 Host Portable Character Encoding, 369 Hotspot, 369

# I

IconicState, 262, 271 IconMaskHint, 270 IconPixmapHint, 270 IconPositionHint, 270 IconWindowHint, 270 Identifier, 369 Image text: drawing, 141 ImageByteOrder, 14 Includelnferiors, 106, 117 Inferiors, 369 InitExtension, 199 Input Control, 157 Input: focus, 369 manager, 369 InputFocus, 194 InputHint, 270 InputOnly, 24, 25, 27, 28, 29, 30, 31, 32, 35, 42, 43, 46, 48, 58, 113, 114, 118, 119, 148, 172, 179, 197, 365, 367, 369, 371 InputOutput, 23, 24, 25, 26, 27, 28, 29, 30, 31, 32, 33, 46, 106, 364, 365, 369, 370 Internationalization, 369 IsCursorKey, 306 IsFunctionKey, 306

IsKeypadKey, 306 IsMiscFunctionKey, 306 IsModifierKey, 306 ISO2022, 369 IsPFKey, 306 isspace, 375 IsUnmapped, 47 IsUnviewable, 47 IsViewable, 47

# J

JoinBevel, 105, 111 JoinMiter, 102, 105, 111 JoinRound, 105, 111

# K

KBAutoRepeatMode, 212 KBBellDuration, 212 KBBellPercent, 212 KBBellPitch, 212 KBKey, 212 KBKeyClickPercent, 212 KBLed, 212 KBLedMode, 212 Key: grabbing, 207, 369 ungrabbing, 208 Keyboard: bell volume, 212 bit vector, 212 grabbing, 206, 370 keyclick volume, 212 ungrabbing, 206 KeymapNotify, 157, 171 KeymapStateMask, 159, 171 KeyMapStateMask, 202 KeyPress, 28, 157, 163, 171, 206, 207, 209, 213, 217, 257, 258, 304 KeyPressMask, 159, 163 KeyRelease, 28, 157, 163, 171, 206, 209, 213, 257, 304 KeyReleaseMask, 159, 163 Keysym, 370

# L

LastKnownRequestProcessed, 12 Latin Portable Character Encoding, 370 Latin-1, 370 LeaveNotify, 157, 165, 166, 167, 168, 169, 179, 203 LeaveWindowMask, 159, 165, 202 LedModeOff, 213

LedModeOn, 213 LineDoubleDash, 104, 106, 111 LineOnOfflDash, 104, 106, 111 Lines: drawing, 122 LineSolid, 102, 104, 105, 111 Locale name, 370 Locale, 370 Localization, 370 Lock, 220 LockDisplay, 348 LockMask, 165, 166, 202, 205 LookupColor, 196 LowerHighest, 39, 40 LSBFirst, 14, 15

#### M

MapNotify, 33, 157, 160, 165, 174, 177, 179 Mapped window, 370 MappingBusy, 215, 221 MappingFailed, 221 MappingKeyboard, 178, 305 MappingModifier, 178, 305 MappingNotify, 157, 159, 174, 178, 215, 219, 220, 305 MappingPointer, 178 Mapping Success, 215, 220 MapRequest, 33, 157, 180, 181, 182, 187 MapWindow, 21, 147 MaxCmapsOfScreen, 19 mblen, 225 mbtowc, 225 Menus, 151 MinCmapsOfScreen, 19 Modi, 220 ModiMask, 165, 166, 202, 205 Mod2, 220 Mod2Mask, 165, 166, 202, 205 Mod3, 220 Mod3Mask, 165, 166, 202, 205 Mod4, 220 Mod4Mask, 165, 166, 202, 205 Mod5, 220 Mod5Mask, 165, 166, 202, 205 Modifier keys, 370 Monochrome, 370 MotionNotify, 157, 160, 163, 165, 195 Mouse: programming, 212 MSBFirst, 14, 15

Multibyte, 370

# N

NextRequest, 12, 197 NoEventMask, 28, 29, 159 NoExpose, 117, 120, 157, 159, 173 Nonconvex, 127, 128 None, 4, 25, 26, 29, 41, 42, 43, 47, 48, 49, 51, 53, 56, 57, 59, 60, 69, 102, 106, 115, 116, 118, 119, 139, 140, 162, 165, 166, 170, 171, 175, 181, 183, 185, 186, 202, 203, 204, 210, 211, 212, 234, 256, 288, 320,354 NoOperation, 19 NormalState, 271 NorthEastGravity, 27, 46, 47, 309 NorthGravity, 27, 46, 47 NorthWestGravity, 25, 27, 46, 47, 309 NoSymbol, 218, 219, 304, 305 NotifyAncestor, 166, 167, 169 NotifyDetailNone, 169, 170, 171 NotifyGrab, 166, 167, 168, 171 NotifyHint, 163, 165 Notifylnferior, 166, 167, 169 NotifyNonlinear, 166, 167, 169, 170, 171 NotifyNonlinearVirtual, 166, 167, 169, 170, 171 NotifyNormal, 165, 166, 168, 169 NotifyPointer, 169, 170, 171 NotifyPointerRoot, 169, 170, 171 NotifyUngrab, 166, 167, 168, 171 NotifyVirtual, 166, 167, 169 NotifyWhileGrabbed, 168, 169 NotUseful, 17, 25, 28, 47 NULLQUARK, 301

# o

Obscure, 370 Occlude, 371 OpenFont, 196 Opposite, 35, 36, 37 Output Control, 157 OwnerGrabButtonMask, 159, 162

# P

PackData, 353 Padding, 371 PAllHints, 272, 273 Parent Window, 1, 45 ParentRelative, 24, 25, 26, 41, 42, 148 PAspect, 272 Passive grab, 201, 371 PBaseSize, 272 Pixel value, 103, 371

Pixmap, 2, 20, 21, 250, 347, 349, 371 Pixmaps, 361 PlaceOnBottom, 174, 181 PlaceOnTop, 174, 181 Plane, 371 copying, 120 mask, 103, 371 PlanesOfScreen, 19 PMaxSize, 272 PMinSize, 272 Pointer, 371 grabbing, 202, 204, 371 ungrabbing, 203 PointerMotion, 28 PointerMotionHintMask, 159, 163, 202 PointerMotionMask, 159, 160, 163, 202 PointerRoot, 21, 170, 171, 211, 212, 271 PointerWindow, 194 Pointing device, 371 Points: drawing, 121 Polygons: drawing, 122 filling, 127 PolyLine, 123, 124 POSIX Portable Filename Character Set, 372 POSIX System Call: fork, 12 POSIX, 372 PPosition, 272 PreeditCaretCallback, 254 PreeditDoneCallback, 252 PreeditDrawCallback, 252 PreeditStartCallback, 252 PreferBlanking, 152, 153 PResizelnc, 272 Property list, 372 Property, 372 appending, 54 changing, 54 deleting, 55 format, 54 getting, 52 listing, 53 prepending, 54 replacing, 54 type, 54 PropertyChangeMask, 159, 184 PropertyDelete, 184 PropertyNewValue, 184 PropertyNotify, 53, 54, 55, 157, 183, 184 PropModeAppend, 54 PropModePrepend, 54 PropModeReplace, 54

Protocol: DECnet, 8 TCP, 8 ProtocolRevision, 13 ProtocolVersion, 12 PseudoColor, 22, 23, 63, 68, 73, 74, 286, 369, 372,374 PSize, 272 Psychometric Chroma, 90, 91, 92 maximum, 90, 91, 92 Psychometric Hue Angle, 90, 91, 92, 93 PWinGravity, 272

# $\mathbf 0$

QLength, 13 QueryFont, 196, 348, 350 QueryKeymap, 348, 350 QueuedAfterFlush, 188, 189 QueuedAfterReading, 188, 189 QueuedAlready, 188, 189

# R

RaiseLowest, 39, 40 read-only colormap cells, 70, 71 allocating, 71, 72 read/write colormap cells, 70 allocating, 73 read/write colormap planes: allocating, 73 Rectangle, 372 filling, 126 Rectangleln, 312 RectangleOut, 312 RectanglePart, 312 Rectangles: drawing, 123 Redirecting control, 372 Region, 309 ReleaseByFreeingColormap, 285 ReparentNotify, 147, 157, 160, 174, 178 ReplayKeyboard, 208, 209, 210 ReplayPointer, 208, 209, 210 Reply, 372 Request, 372 Requests, 157 ResizeRedirect, 182 ResizeRedirectMask, 33, 36, 41, 159, 187 ResizeRequest, 33, 36, 157, 180, 182, 187 Resource IDs, 2, 20, 361 Cursor, 2 Font, 2 freeing, 24, 42, 43 GContext, 2

Pixmap, 2 Window, 2 Resource, 372 ResourceName, 300 RetainPermanent, 20, 21, 152 RetainTemporary, 20, 21, 152 RevertToNone, 211, 212 RevertToParent, 211, 212 RevertToPointerRoot, 211, 212 RGB values, 372 Root, 101, 373 RootWindow, 13, 237 RootWindowOfScreen, 19

#### S

Save set, 373 Save Unders, 28 Scanline, 373 order, 373 Screen White Point, 88 Screen, 1, 7, 8, 16, 17, 18, 19, 70, 84, 344, 373 structure, 373 ScreenCount, 13 ScreenFormat, 344 ScreenNumberOfCCC, 81 ScreenOfDisplay, 11 ScreenSaverActive, 153 ScreenSaverReset, 152, 153 ScreenWhitePointOfCCC, 81 Selection, 55, 373 converting, 57 getting the owner, 56 setting the owner, 56 SelectionClear, 56, 157, 159, 183, 184 SelectionNotify, 57, 157, 159, 183, 185, 194 SelectionRequest, 56, 57, 157, 159, 183, 185 SendEvent, 158, 340 Serial Number, 197 Server, 373 grabbing, 151, 373 ServerVendor, 13 sedocale, 222, 224, 370 SetModeDelete, 148 SetModeInsert, 148 Shift sequence, 374 Shift, 220 ShiftMask, 165, 166, 202, 205 Sibling, 374 Source, 103 SouthEastGravity, 27, 46, 47, 309 SouthGravity, 27, 46, 47 SouthWestGravity, 27, 46, 47, 309 special, 6 Stacking order, 1, 374

Standard Colormaps, 286 State-dependent encoding, 374 State-independent encoding, 374 StateHint, 270 StaticColor, 22, 23, 63, 68, 374 StaticGravity, 27, 46, 47 StaticGray, 22, 23, 60, 63, 68, 370, 374 Status, 2, 67, 374 StatusDoneCallback, 255 StatusDrawCallback, 256 StatusStart, 256 StatusStartCallback, 255 stdio.h, 353 Stipple, 374 StippleShape, 112, 113 STRING encoding, 374 String Equivalence, 374 Strings: drawing, 140 strlen, 300 strtok, 225 StructureNotify, 174, 175, 176, 177, 178, 179 StructureNotifyMask, 159, 174, 175, 176, 177, 178, 179 SubstructureNotify, 174, 175, 176, 177, 178, 179 SubstructureNotifyMask, 159, 160, 174, 175, 176, 177, 178, 179, 262 SubstructureRedirectMask, 29, 33, 35, 36, 37, 38, 39, 40, 41, 159, 180, 181, 182, 187, 262 Success, 53, 263, 264, 265 SyncBoth, 208, 209 SyncHandle, 352 SyncKeyboard, 208, 209, 210 SyncPointer, 208, 209, 210

#### T

Text: drawing, 139 this, 6 Tile, 2, 375 mode, 24 pixmaps, 24 TileShape, 112, 113 time, 201 Timestamp, 375 Toplf, 35, 36, 37 True, 4, 17, 28, 29, 33, 47, 48, 49, 53, 73, 74, 77, 83, 84, 86, 98, 102, 118, 119, 120, 131, 133, 147, 158, 159, 162, 165, 166, 173, 175, 176, 177, 179, 183, 184, 188, 190, 191, 192, 193, 194, 196, 202, 206, 216, 222, 229, 256, 257, 265, 271, 296, 297, 298, 301, 306, 312, 336, 341, 342, 351 TrueColor, 22, 23, 63, 68, 375

Type, 375

#### u

Ungrabbing: buttons, 205 keyboard, 206 keys, 208 pointer, 203 UngrabKeyboard, 207 UngrabPointer, 203 UnlockDisplay, 349 UnmapGravity, 27, 47, 179 UnmapNotify Event, 34, 35 UnmapNotify, 27, 34, 35, 157, 160, 165, 169, 174, 179, 262 UnmapWindow, 147 Unsorted, 116 USPosition, 272 USSize, 272

# V

Value, 93, 94, 95 maximum, 93, 94 minimum, 95 VendorRelease, 14 Vertex, 359, 360 VertexCurved, 360 VertexDontDraw, 360 VertexDrawLastPoint, 359 VertexEndClosed, 359, 360 VertexRelative, 360 VertexStartClosed, 359, 360 Viewable, 375 VisibilityChangeMask, 159, 179 VisibilityFullyObscured, 180 VisibilityNotify, 30, 157, 165, 169, 174, 179, 180 VisibilityPartiallyObscured, 180 VisibilityUnobscured, 180 Visible, 375 Visual Classes: Grayscale, 22 PseudoColor, 22 StaticColor, 22 StaticGray, 22 TrueColor, 22 Visual Type, 22 Visual, 22, 23,46, 316, 344 VisualAllMask, 314 VisualBitsPerRGBMask, 314 VisualBlueMaskMask, 314 VisualClassMask, 314 VisualColormapSizeMask, 314

VisualDepthMask, 314 VisualGreenMaskMask, 314 VisuallD, 347 VisuallDMask, 314 VisualNoMask, 314 VisualOfCCC, 80 VisualRedMaskMask, 314 VisualScreenMask, 314

# W

wctomb, 225 WestGravity, 27, 46, 47 WhenMapped, 17, 28, 41, 47, 172 white point adjustment, 67 client data, 82 procedure, 82 setting in Color Conversion Context, 82 white point, 67 WhitePixel, 8, 9 WhitePixelOfScreen, 16 Whitespace, 375 WidthMMOfScreen, 18 WidthOfScreen, 18 WidthValue, 308 WindingRule, 106, 107, 112, 309 Window, 2, 20, 23, 248, 347, 349 attributes, 23 background, 42 clearing, 119 defining the cursor, 43 determining location, 308, 358 gravity, 375 icon name, 269 IDs, 361 InputOnly, 30, 369 InputOutput, 369 manager, 375 managers, 151 mapping, 24 name, 268 parent, 371 root, 373 RootWindow, 13 undefining the cursor, 44 XRootWindow, 13 WindowGroupHint, 270 Windows, 361 WithdrawnState, 271

# X

X Portable Character Set, 375

X10 compatibility: XDraw, 359 XDrawDashed, 359 XDrawFilled, 359, 361 XDrawPattemed, 359 XDrawTiled, 359, 361 XI 1/cursorfont.h, 3 XI 1/keysym.h, 4, 217 XI 1/keysymdef.h, 3, 4, 217, 305 Xll/X.h, 2, 3, 103, 157, 159 Xll/XIO.h, 4, 360 Xll/Xatom.h, 3, 50, 133, 260, 286 Xll/Xcms.h, 3, 62 Xll/Xlib.h, 3, 4, 8, 62, 158, 259, 315, 337, 344 Xll/Xlibint.h, 4, 336, 346, 347, 349 Xll/Xproto.h, 4, 173, 197, 346, 347, 348, 349 Xll/Xprotostr.h, 4 Xll/Xresource.h, 3, 290 Xll/Xutil.h, 3, 270, 272, 275, 279, 308, 309, 314, 316, 321, 355 XActivateScreenSaver, 153 XAddExtension, 338 XAddHost, 154 XAddHosts, 154, 155 XAddPixel, 317, 318 XAddToExtensionList, 344 XAddToSaveSet, 148 XAllocClassHint, 275 XAllocColor, 68, 71, 73, 75, 87 XAllocColorCells, 68, 73, 75, 287 XAllocColorPlanes, 68, 73, 74, 75, 285, 287 XAllocIconSize, 279 XAllocID, 344, 349 XAllocNamedColor, 65, 68, 72, 73, 75 XAllocSizeHints, 272 XAllocStandardColormap, 284 XAllocWMHints, 270 XAllowEvents, 201, 203, 206, 208, 209, 210 XAllPlanes, 8 XAnyEvent, 158 XAppendVertex, 359 XArc, 121 XAssocTable, 361, 362 XAutoRepeatOff, 214 XAutoRepeatOn, 214 XBaseFontNameListOfFontSet, 226, 228 XBell, 214 XBitmapBitOrder, 15 XBitmapPad, 15 XBitmapUnit, 14 XBlackPixel, 9 XBlackPixelOfScreen, 16 XBufferOverflow, 258 XButtonEvent, 163 XButtonPressedEvent, 163, 165

XButtonReleasedEvent, 163, 165 XCellsOfScreen, 16 XChangeActivePointerGrab, 162, 204 XChangeGC, 108, 116, 349 XChangeKeyboardControl, 212, 213, 214 XChangeKeyboardMapping, 178, 218, 219 XChangePointerControl, 215, 216 XChangeProperty, 54, 184 XChangeSaveSet, 148 XChangeWindowAttributes, 24, 41, 42, 69, 149, 182, 187 XChar2b, 130, 137, 138, 140 XCharStruct, 129, 130, 131, 132, 136, 137, 138 XChecklfEvent, 190, 191 XCheckMaskEvent, 192 XCheckTypedEvent, 192, 193 XCheckTypedWindowEvent, 193 XCheckWindowEvent, 191, 192 XCirculateEvent, 174 XCirculateRequestEvent, 180 XCirculateSubwindows, 39, 40, 174, 180 XCirculateSubwindowsDown, 40, 174, 180 XCirculateSubwindowsUp, 40, 174, 180 XCIassHint, 275, 276, 280, 281, 282 XClearArea, 118, 119 XClearVertexFlag, 359 XClearWindow, 41, 119 XClientMessageEvent, 183 XClipBox, 310 XCloseDisplay, 19, 20, 338 XCloselM, 238, 242 XcmsAddColorSpace, 85, 87, 95, 96 XcmsAddFunctionSet, 95, 99 XcmsAllocColor, 71, 87 XcmsAllocNamedColor, 65, 72, 73 XcmsCCC, 80, 99 XcmsCCCOfColormap, 79 XcmsCCCofColormap, 79 XcmsCIELab, 64, 87 XcmsCIELabClipab, 85 XcmsCIELabClipL, 85 XcmsCIELabClipLab, 85 XcmsCIELabFormat, 63, 98 XcmsCIELabQueryMaxC, 85, 90 XcmsCIELabQueryMaxL, 90 XcmsCIELabQueryMaxLC, 91 XcmsCIELabQueryMinL, 91 XcmsCIELabToCIEXYZ, 98 XcmsCIELabWhiteShiftColors, 87 XcmsCIELuv, 65, 87 XcmsCIELuvClipL, 85 XcmsCIELuvClipLuv, 86 XcmsCIELuvClipuv, 85 XcmsCEELuvFormat, 63, 98 XcmsCIELuvQueryMaxC, 85, 91, 92

XcmsCIELuvQueryMaxL, 92 XcmsCIELuvQueryMaxLC, 92, 93 XcmsCIELuvQueryMinL, 93 XcmsCIELuvToCIEuvY, 98 XcmsCIELuvWhiteShiftColors, 87 XcmsCIEuvY, 64, 87 XcmsCIEuvYFormat, 63, 81, 98 XcmsCIEuvYXpCIELuv, 98 XcmsCIEuvYToCIEXYZ, 98 XcmsCIEuvYToTekHVC, 98 XcmsCEExyY, 64 XcmsCIExyYFormat, 63, 81, 98 XcmsCIExyYToCIEXYZ, 98 XcmsCIEXYZ, 64, 84, 85, 87 XcmsCIEXYZFormat, 63, 81, 98 XcmsCIEXYZToCIELab, 98 XcmsOEXYZToCIEuvY, 98 XcmsCIEXYZToCIExyY, 98 XcmsCIEXYZToRGBi, 98 XcmsClientWhitePointOfCCC, 81 XcmsColor, 63, 73, 76, 77, 78, 79, 83, 84, 86, 95, 97, 98 XcmsColorFormat, 63 XcmsColorSpace, 96, 97, 98, 99, 100 XcmsColorSpaces, 96 XcmsCompressionProc, 84 XcmsConvertColors, 83 XcmsCreateCCC, 82, 83 XcmsDefaultCCC, 80 XcmsDisplayOfCCC, 80 XcmsFailure, 67, 70, 71, 82, 83, 91, 92, 93, 100 XcmsFormatOfPrefix, 64, 96, 99 XcmsFreeCCC, 80, 82, 83 XcmsFunctionSet, 99, 100 XcmsInitFailure, 100 XcmsInitNone, 100 XcmsInitSuccess, 100 XcmsLookupColor, 65, 70, 73 XcmsPad, 65 XcmsParseStringProc, 97 XcmsPerScmlnfo, 99, 100 XcmsPrefixOfFormat, 64, 96, 99 XcmsQueryBlack, 88 XcmsQueryBlue, 88, 89 XcmsQueryColor, 76, 78, 79 XcmsQueryColors, 77, 79 XcmsQueryGreen, 89 XcmsQueryRed, 89 XcmsQueryWhite, 89, 90 XcmsRGB, 64, 65, 87 XcmsRGBFormat, 63, 71, 73, 84, 98 XcmsRGBi, 64, 65, 84, 87 XcmsRGBiFormat, 63, 84, 98 XcmsRGBiToCIEXYZ, 98 XcmsRGBiToRGB, 98

XcmsRGBToRGBi, 98 XcmsScreenFreeProc, 100 XcmsScreenlnitProc, 100 XcmsScreenNumberOfCCC, 81 XcmsScreenWhitePointOfCCC, 81 XcmsSetCCCOfColormap, 79, 80 XcmsSetCompressionProc, 81, 82 XcmsSetWhiteAdjustProc, 82 XcmsSetWhitePoint, 81 XcmsStoreColor, 76 XcmsStoreColors, 76, 77 XcmsSuccess, 67, 70, 76, 77, 96, 100 XcmsSuccessWithCompression, 67, 70 XcmsTekHVC, 65, 87 XcmsTekHVCClipC, 86 XcmsTekHVCClipV, 86 XcmsTekHVCClipVC, 86 XcmsTekHVCFormat, 63, 98 XcmsTekHVCQueryMaxC, 88, 93 XcmsTekHVCQueryMaxV, 93, 94 XcmsTekHVCQueryMaxVC, 94 XcmsTekHVCQueryMaxVSamples, 94, 95 XcmsTekHVCQueryMinV, 95 XcmsTekHVCToCIEuvY, 98 XcmsTekHVCWhiteShifiColors, 87 XcmsUndefinedFormat, 63, 70, 72, 81, 96 XcmsVisualOfCCC, 80 XcmsWhiteAdjustProc, 86 XCNOENT, 321 XCNOMEM, 321 XColor, 61, 63, 65, 71, 75, 76, 77, 78 XColormapEvent, 183 XComposeStatus, 307 XCompoundTextStyle, 264 XConfigureEvent, 175 XConfigureRequesiEvent, 181 XConfigureWindow, 35, 36, 37, 175, 177, 181, 182 XConnectionNumber, 9 XContextDependentDrawing, 229 XConverterNoiFound, 263, 265 XConvertSelection, 57, 185 XCopyArea, 107, 117, 119, 120, 159, 173 XCopyColormapAndFree, 68, 69 XCopyGC, 107, 108 XCopyPlane, 58, 107, 117, 120, 159, 173 XCreateAssocTable, 361 XCreateBitmapFromData, 320 XCreaieColormap, 67, 68, 75, 285 XCreateFontCursor, 59, 335 XCreateFontSet, 224, 225, 226, 227, 228, 231, 232, 234, 235, 265, 266 XCreateGC, 101, 107, 108, 116, 173, 309, 349 XCreateGlyphCursor, 59, 60 XCreateIC, 224, 238, 244, 246

XCreatelmage, 316, 318 XCreatePixmap, 58, 349 XCreatePixmapCursor, 60 XCreatePixmapFromBitmapData, 319, 320 XCreateRegion, 309 XCreateSimpleWindow, 30, 31, 32, 149, 176 XCreateWindow, 24, 30, 31, 41, 69, 149, 176, 187 XCreateWindowEvent, 176 XCrossingEvent, 165 XDefaultColormap, 9 XDefaultColormapOfScreen, 16 XDefaultDepth, 10 XDefaultDepthOfScreen, 17 XDefaultGC, 10 XDefaultGCOfScreen, 17 XDefaultRootWindow, 10 XDefaultScreen, 7, 8, 11 XDefaultScreenOfDisplay, 10 XDefaultSiring, 265 XDefaultVisual, 11 XDefaultVisualOfScreen, 17 XDefineCursor, 31, 43, 44 XDeleteAssoc, 362 XDeleteContext, 321 XDeleteModifiermapEntry, 220 XDeleteProperty, 55, 184 XDestroyAssocTable, 362 XDestroylC, 244 XDestroylmage, 316, 318 XDestroyRegion, 310 XDestroySubwindows, 32, 176 XDestroyWindow, 32, 176 XDestroyWindowEvent, 176 XDisableAccessControl, 156 XDisplayCells, 8, 11 XDisplayHeight, 8, 15 XDisplayHeightMM, 8, 15 XDisplayKeycodes, 217, 218, 219 XDisplayMotionBufferSize, 195 XDisplayName, 199 XDisplayOfIM, 243 XDisplayOfScreen, 17 XDisplayPlanes, 8, 11 XDisplayString, 12 XDisplayWidth, 8, 15 XDisplayWidihMM, 8, 16 XDoesBackingStore, 17 XDoesSaveUnders, 17 xDoSomethingReply, 348 xDoSomethingReq, 347, 349 XDraw, 359, 360 XDrawArc, 106, 124, 125, 126 XDrawArcs, 124, 125, 126 XDrawDashed, 359

XDrawFilled, 359, 361 XDrawImageStringl6, 141, 142 XDrawImageString, 139, 141, 142, 233 XDrawLine, 105, 118, 122, 123 XDrawLines, 122, 123, 359 XDrawPattemed, 359 XDrawPoint, 118, 121, 122, 345 XDrawPoints, 12, 121, 122 XDrawRectangle, 106, 118, 123, 124 XDrawRectangles, 12, 123, 124 XDrawSegments, 12, 105, 122, 123, 359 XDrawStringl6, 140, 141 XDrawString, 140, 141, 233 XDrawTextl6, 105, 138, 139, 140 XDrawText, 105, 138, 139, 140, 233 XDrawTiled, 359, 361 XEDataObject, 344 XEHeadOfExtensionList, 344 XEmptyRegion, 311, 312 XEnableAccessControl, 156 XEnterWindowEvent, 165, 166, 167, 168 XEqualRegion, 312 XErrorEvent, 196, 197, 342, 343 XESeiCloseDisplay, 338 XESetCopyGC, 338, 343 XESetCreateFont, 339 XESetCreateGC, 338 XESetError, 342 XESetErrorString, 342, 343 XESetEventToWire, 341 XESeiFlushGC, 343 XESeiFreeFont, 339 XESeiFreeGC, 339 XESeiPrimErrorValues, 343 XESetWireToError, 341, 343 XESetWireToEvent, 340 XEvent, 158, 159, 189, 190, 191, 192, 193, 194, 256, 340 xEvent, 340 XEvent, 341 xEvent, 341 XEvent, 342, 343 XEventMaskOfScreen, 18 XEventsQueued, 13, 188, 189 XExposeEvent, 172 XExtCodes, 337, 338, 353 XExtData, 344 XExtentsOfFontSet, 224, 230 XFetchBuffer, 313 XFetchBytes, 313 XFetchName, 268, 269 XFillArc, 105, 118, 128, 129 XFillArcs, 12, 107, 128, 129 XFillPolygon, 105, 106, 127, 128 XFillRectangle, 105, 118, 126, 127

Xlib - <sup>C</sup> Library XI1, Release <sup>5</sup>

XFillRectangles, 12, 126, 127 XFilterEvent, 256, 257 XFindContext, 321, 322 XFindOnExtensionList, 344 XFlush, 188 XFlushGC, 109 XFocusChangeEvent, 168 XFocusInEvent, 168, 169, 170, 171 XFocusOutEvent, 168, 169, 170, 171 XFontProp, 129 XFontSet, 224, 225 , 226, 227, 228, 230, 231, 232, 234, 235, 250, 265, 364 XFontSetExtents, 228, 229, 230 XFontsOfFontSet, 227 XFontStract, 129, 130, 132, 133, 135, 136, 139, 227, 228, 344 XFontStructs, 227 XFontStructSet, 228 XForceScreenSaver, 152, 153 XFree, 10, 14, 19, 45, 52, 53, 54, 150, 155, 195, 218, 241, 242, 245, 246, 264, 266, 269, 270, 272, 275, 276, 278, 279, 280, 284, 295, 313, 315 XFreeColormap, 69, 182, 183 XFreeColors, 68, 74, 75 XFreeCursor, 29, 61 XFreeExtensionList, 337 XFreeFont, 60, 133, 340 XFreeFontlnfo, 132, 135 XFreeFontNames, 134, 135 XFreeFontPath, 151 XFreeFontSet, 227, 228, 230 XFreeGC, 108, 109 XFreeModifiermap, 220, 221 XFreePixmap, 58, 59, 319, 320 XFreeStringList, 227, 265, 266, 283 XGContextFromGC, 109, 132 XGCValues, 101, 102, 108 xGenericRepIy, 348 XGeometry, 358 XGetAtomName, 51, 52 XGetClassHint, 276 XGetCommand, 283 XGetDefault, 358, 359 XGetErrorDatabaseText, 199, 224 XGetErrorText, 198, 199, 224, 343 XGetFontPath, 150, 151 XGetFontProperty, 133 XGetGCValues, 108 XGetGeometry, 47, 48 XGetlconName, 270 XGetlconSizes, 279, 280 XGedCValues, 245, 246, 248 XGetlmage, 144, 145, 315, 316, 318 XGetIMValues, 239, 242, 247 XGetlnputFocus, 212

XGetKeyboardControl, 213, 214 XGetKeyboardMapping, 218 XGetModifierMapping, 221 XGetMotionEvents, 163, 195 XGetNormalHints, 355, 357 XGetPixel, 316, 317 XGetPointerControl, 216 XGetPointerMapping, 215 XGetRGBColormap, 357 XGetRGBColormaps, 249, 287, 288 XGetScreenSaver, 153 XGetSelectionOwner, 56 XGetSizeHints, 356, 357 XGetStandardColormap, 357 XGetSublmage, 145, 146 XGetTextProperty, 267, 268, 269, 283 XGetTransientForHint, 277 XGetVisuallnfo, 314, 315 XGetWindowAttributes, 45, 46, 47 xGetWindowAttributesReply, 351 XGetWindowProperty, 52, 53, 54, 184 XGetWMClientMachine, 283 XGetWMColormapWindows, 278, 279 XGetWMHints, 272 XGetWMIconName, 269 XGetWMName, 268 XGetWMNormalHints, 274, 275, 355 XGetWMProtocols, 277, 278 XGetWMSizeHints, 274, 275, 356 XGetZoomHints, 356, 357 XGrabButton, 162, 203, 204, 205, 209 XGrabKey, 207, 208, 209 XGrabKeyboard, 171, 201, 206, 207, 209 XGrabPointer, 165, 167, 201, 202, 203, 204, 205, 209 XGrabServer, 151 XGraphicsExposeEvent, 158, 173, 174 XGravityEvent, 177 XHeightMMOfScreen, 18 XHeightOfScreen, 18 XHostAddress, 154 XIC, 224, 238, 239 XICCEncodingStyle, 263 XlconifyWindow, 262 XlconSize, 260, 279 XID, 4 XlfEvent, 190 XIM, 224, 238, 256 XIMAbsolutePosition, 255 Xlmage, 143, 144, 145, 315, 316, 317, 318 XlmageByteOrder, 14 XIMBackwardChar, 255 XIMBackwardWord, 255 XIMCallback, 248, 250 XIMCaretDirection, 254

XIMCaretDown, 255 XIMCaretStyle, 254 XIMCaretUp, 255 XIMDontChange, 255 XIMFeedback, 253, 254 XIMForwardChar, 255 XIMForwardWord, 255 XIMHighlight, 254 XIMLineEnd, 255 XIMLineStart, 255 XIMNextLine, 255 XIMOfIC, 245 XIMPreeditArea, 239, 242, 243, 249 XIMPreeditCallbacks, 242, 243, 250 XIMPreeditCaretCallbackSiruct, 254 XIMPreeditDrawCallbackStruct, 252, 253 XIMPreeditNone, 242, 243 XIMPreeditNothing, 242, 243 XIMPreeditPosilion, 242, 243, 249 XIMPreviousLine, 255 XIMPrimary, 254 XIMProc, 250 XIMReverse, 254 XIMSecondary, 254 XIMStatusArea, 239, 242, 243, 249 XIMStatusCallbacks, 242, 243, 250 XIMStatusDataType, 256 XIMStatusDrawCallbackStruct, 256 XIMStatusNone, 242, 243 XIMStatusNothing, 242, 243 XIMStyle, 242 XIMStyles, 239, 242 XIMTertiary, 254 XIMText, 253 XIMUnderline, 254 XInilExtension, 337, 353 XlnsertModifiermapEntry, 220 XlnstallColormap, 29, 41, 62, 149, 182 XIntemAtom, 49, 51 XIntersectRegion, 310 XKeyboardComrol, 212, 213 XKeyboardState, 214 XKeycodeToKeysym, 304, 305 XKeyEvent, 164 XKeymapEvent, 172 XKeyPressedEvent, 164, 165, 304, 306 XKeyReleasedEvent, 164, 165, 304, 306 XKeysymToKeycode, 305 XKeysymToString, 305 XKillClient, 151, 152, 285 XLasiKnownRequestProcessed, 12 XLeaveWindowEvent, 165, 166, 167, 168 XLFD, 376 XlibSpecificationRelease, 3 XLisiDepths, 10

XLisiExtensions, 336, 337 XListFonts, 134 XListFontsWithlnfo, 134, 135 XListHosts, 155 XListlnstalledColormaps, 150 XListPixmapFormats, 14 XListProperties, 53, 54 XLoadFont, 132, 133 XLoadQueryFont, 129, 132, 133, 135, 339 XLocaleNotSupported, 222, 263, 264, 265 XLocaleOfFontSet, 228 XLocaleOfIM, 224, 243 XLookUpAssoc, 362 XLookupBoth, 258 XLookupChars, 258 XLookupColor, 65, 69, 72 XLookupKeySym, 258 XLookupKeysym, 304 XLookupNone, 258 XLookupString, 306, 307 XLowerWindow, 39, 175, 181 XMakeAssoc, 362 XMapEvent, 177 XMappingEvent, 178 XMapRaised, 34, 175, 177, 181 XMapRequestEvent, 182 XMapSubwindows, 34, 177, 181 XMapWindow, 24, 31, 32, 33, 34, 177, 181, 182 XMaskEvent, 192 XMatchVisuallnfo, 10, 315 XMaxCmapsOfScreen, 19 XMaxRequestSize, 12 XmbDrawImageString, 234, 235 XmbDrawString., 229 XmbDrawString, 229, 234 XmbDrawText, 224, 233, 234 XmbLookupString, 238, 239, 240, 241, 257, 258 XmbLookupText, 224 XmbPerCharExtents, 229 XmbResetIC, 244, 245 XmbSetWMProperties, 224, 280, 281 XmbTextEscapement, 230, 231 XmbTextExtents, 224, 229, 230, 231, 232, 234, 235 XmbTextltem, 233 XmbTextListToTextProperty, 224, 263, 264, 265 XmbTextPerCharExtents, 229, 231, 232, 234 XmbTextPropertyToTextList, 224, 264, 265, 266, 294, 295 XMinCmapsOfScreen, 19 XModifierKeymap, 219, 220, 221 XMotionEvent, 164 XMoveResizeWindow, 38, 175, 177, 181, 182, 349 XMoveWindow, 37, 175, 181, 349

XNArea, 239, 243, 249, 259

Xlib - <sup>C</sup> Library XI1, Release <sup>5</sup> XProtocolVersion, 12

XNAreaNeeded, 239, 243, 249, 259 XNBackground, 250, 259 XNBackgroundPixmap, 250, 259 XNClientWindow, 247, 259 XNColormap, 249, 259 XNCursor, 250, 259 XNegative, 308 XNewModifiermap, 219 XNextEvent, 2, 188, 189, 256 XNextRequest, 12 XNFilterEvents, 240, 244, 245, 248, 259 XNFocusWindow, 239, 243, 248, 249, 259 XNFontSet, 240, 250, 259 XNForeground, 250, 259 XNGeometryCailback, 248, 259 XNInputStyle, 239, 247, 249, 259 XNLineSpace, 250, 259 XNLineSpacing, 240 XNoExposeEvent, 173 XNoMemory, 263, 264, 265 XNoOp, 19 XNPreeditAttributes, 248, 259 XNPreeditCaretCallback, 243, 250, 259 XNPreediiDoneCallback, 243, 250, 259 XNPreediiDrawCallback, 243 , 250, 259 XNPreeditStartCallback, 243, 250, 259 XNQuerylnputStyle, 242, 247, 259 XNResourceClass, 248, 259 XNResourceName, 248, 259 XNSpotLocation, 243, 249, 259 XNStatusAttributes, 248, 259 XNStatusDoneCallback, 243, 250, 259 XNStatusDrawCallback,.243, 250, 259 XNStatusStartCallback, 243, 250, 259 XNStdColormap, 249, 259 XNVaNestedList, 259 XOffseiRegion, 310 XOpenDisplay, 7, 8, 11, 12, 22, 157, 199, 294 XOpenIM, 224, 238, 241, 242 XParseColor, 65, 69, 70 XParseGeometry, 308, 309, 358 XPeekEvent, 189 XPeeklfEvent, 190, 191 XPending, 188, 189 Xpermalloc, 307 XPixmapFormatValues, 14 XPlanesOfScreen, 19 XPoint, 121, 123, 249 XPointer, 4, 240 XPointerMovedEvent, 163, 164, 165 XPointlnRegion, 312 XPolygonRegion, 309 XPropertyEvent, 184 XProtocolRevision, 13

XPutBackEvent, 193 XPutlmage, 12, 143, 144, 315, 316, 320 XPutPixel, 317 XQLength, 13, 189 XQueryBestCursor, 59, 60, 61 XQueryBestSize, 112, 113 XQueryBestStipple, 113, 114 XQueryBestTile, 113 XQueryColor, 77, 78 XQueryColors, 77, 78 XQueryExtension, 336 XQueryFont, 132, 133, 339 XQueryKeymap, 215 XQueryPointer, 48, 49, 163 XQueryTextExtentsl6, 137, 138 XQueryTextExtents, 137, 138, 142 XQueryTree, 45 XRaiseWindow, 2, 39, 175, 181 XReadBitmapFile, 318, 319 XRebindKeysym, 307 XRecolorCursor, 59, 61 XReconfigureWMWindow, 262, 263 XRectangle., 249 XRectangle, 121, 232, 249 XRectangles, 229, 231, 232 XRectlnRegion, 312 XRefreshKeyboardMapping, 178, 305, 307 XRemoveFromSaveSet, 148, 149 XRemoveHost, 155 XRemoveHosts, 155, 156 XReparentEvent, 178 XReparentWindow, 147, 148, 177, 178 xReply, 350 xReq, 345, 348 XResetScreenSaver, 153 XResizeRequestEvent, 182 XResizeWindow, 37, 38, 175, 177, 181, 182 XResourceManagerString, 294 xResourceReq, 347 XRestackWindows, 40,41, 175, 181 XrmBindingList, 293 XrmBindLoosely, 293 XrmBindTighUy, 293 XrmCombineDatabase, 296 XrmCombineFileDatabase, 296 XrmDatabase, 224, 293 XrmDestroyDatabase, 295 XrmEnumAllLevels, 300, 301 XrmEnumerateDatabase, 300, 301 XrmEnumOneLevel, 300, 301 XrmGetDatabase, 296 XrmGetFileDatabase, 224, 294, 295 XrmGetResource, 297, 298 XrmGetStringDatabase, 224, 294, 295
Xrmlnitialize, 294 XrmLocaleOfDatabase, 224, 295 XrmMergeDatabases, 296, 297 XrmOpiionDescRec.value, 301 XrmOptionDescRec, 301 XrmOptionKind, 301 XrmoptionNoArg, 302 XrmoptionSkipArg, 301 XrmoptionSkipNArgs, 301 XrmParseCommand, 301, 302 XrmPerrnStringToQuark, 292 XrmPutFileDatabase, 224, 294 XrmPuiLineResource, 300 XrmPuiResource, 297, 299 XrmPutStringResource, 299, 300 XrmQGetResource, 297, 298 XrmQGetSearchList, 298 XrmQGetSearchResource, 297, 298 XrmQPuiResource, 297, 299, 300 XrmQPutStringResource, 300 XrmQuark, 292 XrmQuarkToString, 292, 293 XrmSetDatabase, 295, 359 XrmStringToBindingQuarkList, 293, 299, 300 XrmStringToQuark, 292 XrmStringToQuarkList, 293 XrmUniqueQuark, 292 XrmValue, 293, 294, 300 XRootWindow, 13 XRootWindowOfScreen, 19 XRotateBuffers, 314 XRotateWindowProperties, 54, 55, 184 XSaveContext, 321, <sup>322</sup> XScreenCount, 13 XScreenNumberOfScreen, 17, 18 XScreenOfDisplay, 11 XScreenResourceString, 294 XSegment, 121, <sup>123</sup> XSelectlnput, 187, 188 XSelectionClearEvent, 184 XSelectionEvent, 185 XSelectionRequestEvent, 185 XSendEvent, 183, 185, 194 XServerVendor, 13 XSeiAccessConirol, 156 XSetAfterFunction, 196 XSetArcMode, 116 XSeiBackground, 110, 349 XSetClassHint, 276, 282 XSetClipMask, 115, 116 XSetClipOrigin, 115 XSetClipReciangles, 106, 108, 115, 116 XSetCloseDownMode, 20, 287 XSetCommand, 282, 283 XSeiDashes, 106, 108, 111, <sup>112</sup>

XSeiErrorHandler, 196 XSetFillRule, 112 XSeiFillStyle, 112 XSeiFont, 114, 115 XSeiFontPath, 134, 150 XSetForeground, 101, 110 XSeiFunction, 110 XSetGraphicsExposures, 117, 173 XSetICFocus, 239, 244 XSeilconName, 269, 270 XSetlconSizes, 279 XSetICValues, 239, 245, 246, 247, 248 XSetlnputFocus, 211, 212 XSetlOEnrorHandler, 200 XSeiLineAttributes, 101, 111 XSetLocaleModifiers, 223, 224, 225, 241 XSetModifierMapping, 178, 220, 221 XSetNormalHints, 355, 356 XSeiPlaneMask, 110, 111 XSetPointerMapping, 178, 215 XSeiRegion, 106, 309, 310 XSetRGBColormap, 357 XSeLRGBColormaps, 286, 287 XSetScreenSaver, 152 XSetSelectionOwner, 20, 56, 184, 185 XSetSizeHints, 356 XSetStandardColormap, 357, 358 XSetStandardProperties, 354, 355 XSetState, 109, 110 XSetStippIe, 114 XSetSubwindowMode, 116, 117 XSetTextProperty, 267, 268, 269, 283 XSetTile, 114 XSetTransientForHint, 276, 277 XSetTSOrigin, 114 XSetWindowAttributes, 24, 25, 41, 182, 187 XSetWindowBackground, 42 XSetWindowBackgroundPixmap, 42 XSeiWindowBorder, 42, 43 XSetWindowBorderPixmap, 43 XSetWindowBorderWidth, 38, 39, 175, 181 XSetWindowCoIormap, 43, 69, 149, 182 XSetWMClientMachine, 281, 282, 283 XSetWMColormapWindows, 278 XSetWMHints, 271, 272, 280, 281, 282 XSetWMIconName, 269, 282 XSetWMName, 267, 268, 282 XSetWMNormalHints, 273, 274, 281, 282, 355 XSetWMProperties, 281, 282, 354 XSetWMProtocols, 277 XSetWMSizeHints, 274, 356 XSetZoomHints, 355, 356 XShrinkRegion, 310 XSizeHints, 260, 272, 273, 274, 275, 309, 355, 356, 357

XStandardColormap, 284, 285, 286, 287, 357 XStdICCTextStyle, 264 XStoreBuffer, 313 XStoreBytes, 312, 313 XStoreColor, 74, 75, 76 XStoreColors, 74, 75, 76, 77, 287 XStoreName, 268 XStoreNamedColor, 65, 74, 77 XStringListToTextProperty, 266 XStringResourceString, 295 XStringStyle, 264 XStringToKeysym, 305 XSublmage, 316, 317, 318 XSubtractRegion, 311 XSupportsLocale, 222, 223, 224, 264, 265 XSync, 2, 20, 188 XSynchronize, 196, 352 XTextExtentsl6, 136, 137, 138 XTextExtents, 136, 137, 138 XTextIteml6, 139 XTextltem, 138 XTextProperty, 263, 264, 265, 266, 267, 268, 269, 283 XTextPropertyToStringList, 266 XTextStyle, 264 XTextWidthl6, 135 XTextWidih, 135 XTimeCoord, 195 XTranslateCoordinates, 48 XUndefineCursor, 43, 44 XUngrabButton, 205 XUngrabKey, 208 XUngrabKeyboard, 20, 206, 207 XUngrabPointer, 20, 162, 165, 203 XUngrabServer, 20, 151 XUninstallColormap, 62, 69, 149, 150, 182 XUnionRectWithRegion, 311 XUnionRegion, 311 XUniqueContext, 322 XUnloadFont, 132, 133, 134 XUnmapEvent, 179 XUnmapSubwindows, 34, 35 XUnmapWindow, 34 XUnsetICFocus, 239, 244 XVaCreateNestedList, 241 XValue, 308 XVaNestedList, 241 XVendorRelease, 14 XVisibilityEvent, 179, 180 XVisuallDFromVisual, 23 XVisuallnfo, 22, 314 XWarpPointer, 210, 211 XwcDrawImageString, 234, 235 XwcDrawString, 234 XwcDrawText, 224, 233, 234

XwcFreeStringList, 265 XwcLookupString, 238, 239, 240, 241, 257, 258 XwcLookupText, 224 XwcPerCharExtents, 229 XwcResetIC, 244, 245 XwcTextEscapement, 230, 231 XwcTexlExtents, 224, 229, 230, 231, 232, 235 XwcTextltem, 233 XwcTextListToTextProperty, 224, 263, 264 XwcTextPerCharExtents, 229, 231, 232, 234 XwcTextPropertyToTextList, 224, 264, 265 XWhitePixel, 9 XWhitePixelOfScreen, 16 XWidthMMOfScreen, 18 XWidthOfScreen, 18 XWindowAttributes, 46 XWindowChanges, 35, 37, 263 XWindowEvent, 2, 188, 191 XWiihdrawWindow, 262 XWMGeometry, 308, 309, 358 XWMHinis, 260, 270, 271, 272, 280, 282 XWriteBitmapFile, 319, 320 XXorRegion, 311 XY format, 376 XYBitmap, 144, 316 XYPixmap, 144, 145, 316 X\_CopyArea, 173 X\_CopyPlane, 173 X\_MapWindow, 349

## Y

YNegative, 308 YSorted, 116 YValue, 308 YXBanded, 116 YXSorted, 116

# Z

Z format, 376 ZPixmap, 144, 145, 316

XAllocScratch, 353 Xdebug, 196 XFlushGCCache, 345 XReadl6, 351 XReadl6Pad, 352 XRead32, 352 XRead, 351 XReadPad, 352 XReply, 342, 350, 351 XSend, 350

XSetLastRequestRead, 341

 $\ddot{\phantom{a}}$ 

# <sup>X</sup> Toolkit Intrinsics - <sup>C</sup> Language Interface

# X Window System

# X Version 11, Release 5

First Revision - August, 1991

Joel McCormack

Digital Equipment Corporation Western Software Laboratory

Paul Ascnte

Digital Equipment Corporation Western Software Laboratory

Ralph R. Swick

Digital Equipment Corporation External Research Group MIT X Consortium

The X Window System is a trademark of MIT.

Copyright © 1985. 1986, 1987. 1988, 1991 Massachusetts Institute of Technology, Cambridge, Massachusetts, and Digital Equipment Corporation, Maynard, Massachusetts.

Permission to use, copy, modify and distribute this documentation for any purpose and without fee is hereby granted, provided that the above copyright notice appears in all copies and that both that copyright notice and this permission notice appear in supporting documentation, and that the name of M.I.T. or Digital not be used in in advertising or publicity pertaining to distribution of the software without specific, written prior permission. M.I.T and Digital makes no representations about the suitability of the software described herein for any purpose. It is provided "as is" without express or implied warranty.

# Table of Contents

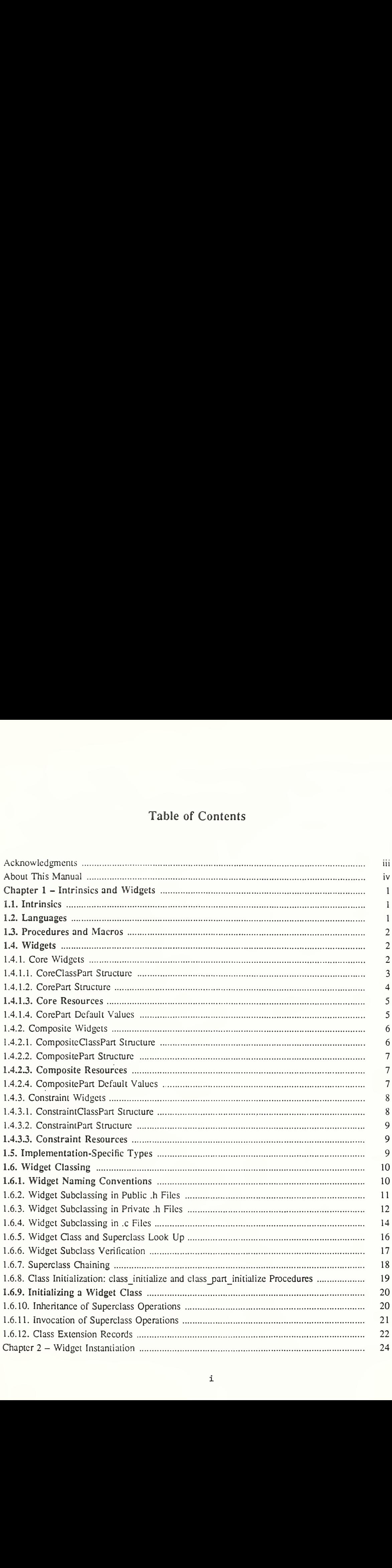

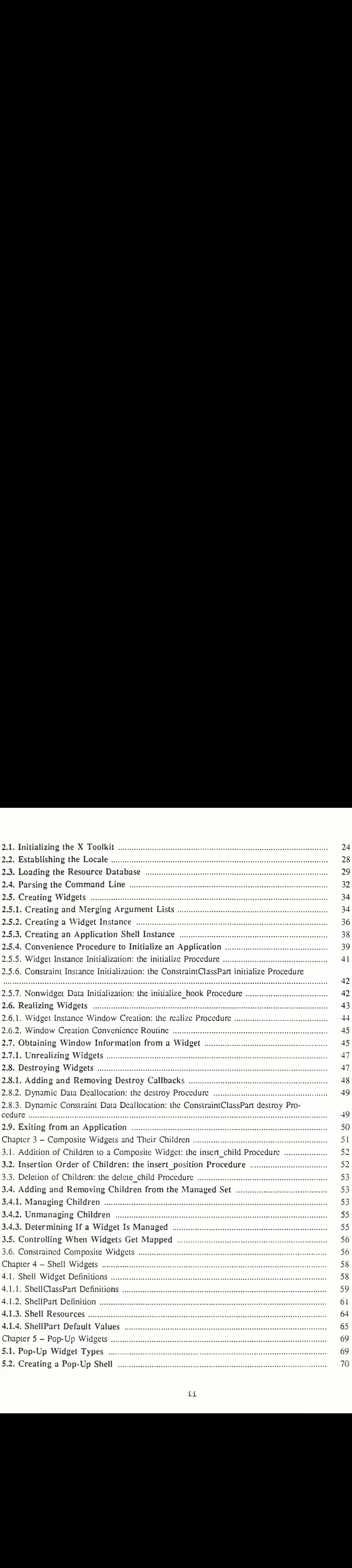

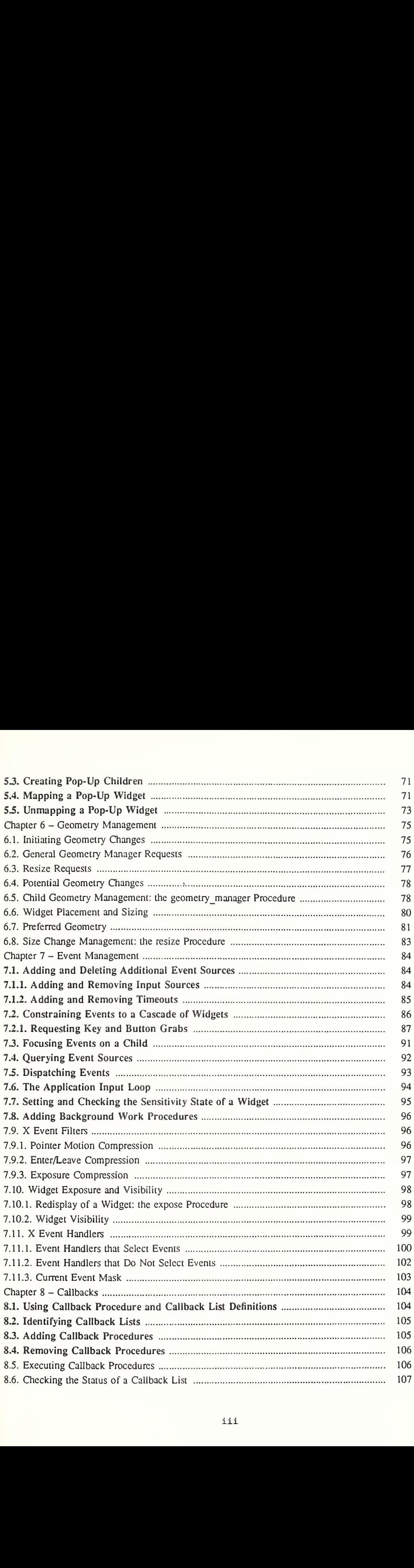

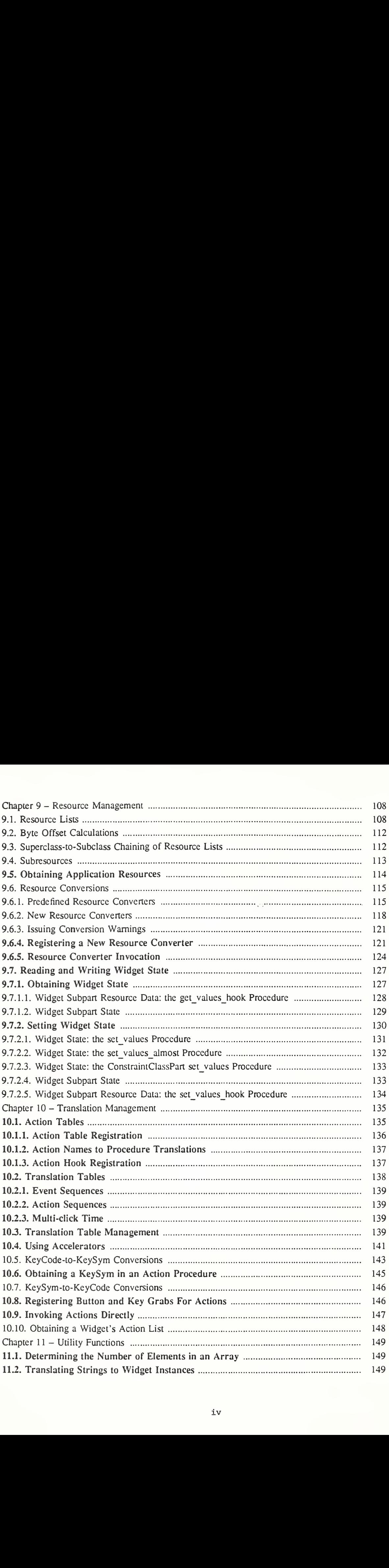

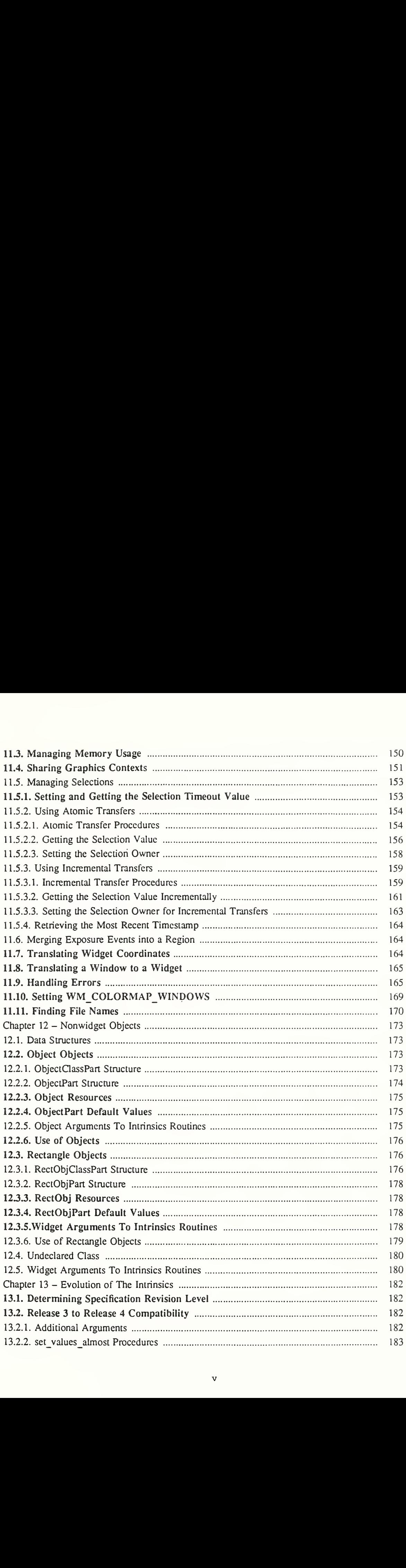

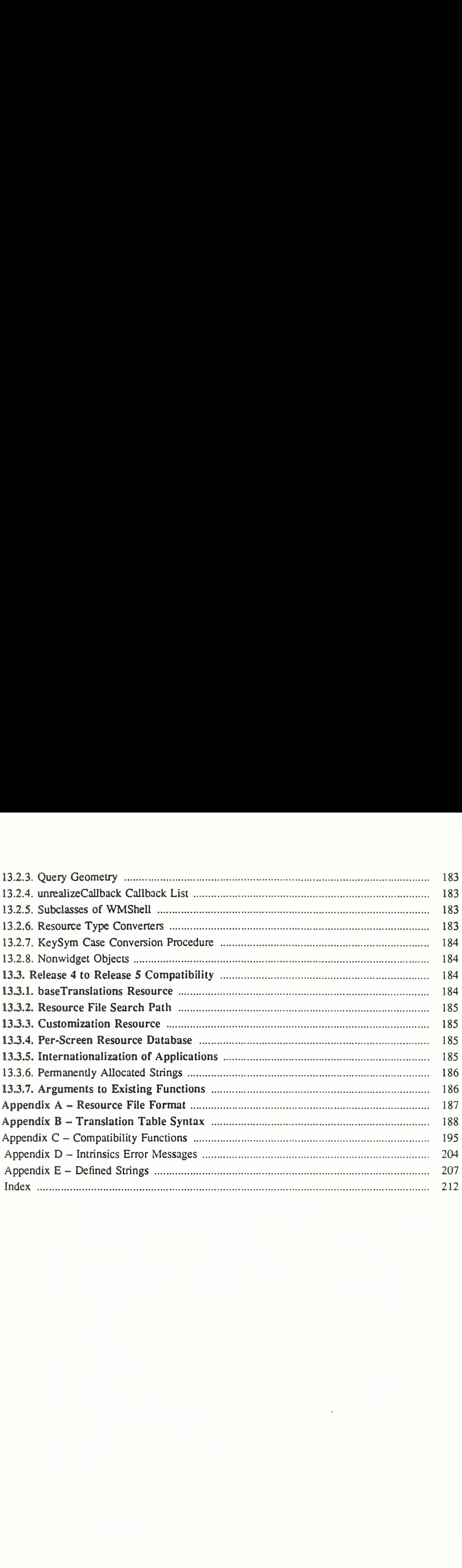

## Acknowledgments

The design of the XI1 Intrinsics was done primarily by Joel McCormack of Digital WSL. Major contributions to the design and implementation also were done by Charles Haynes, Mike Chow, and Paul Asente of Digital WSL. Additional contributors to the design and/or imple mentation were:

Loretta Guarino-Reid (Digital WSL) Rich Hyde (Digital WSL) Susan Angebranndt (Digital WSL) Terry Weissman (Digital WSL) Mary Larson (Digital UEG) Mark Manasse (Digital SRC) Jim Gettys (Digital SRC) Ralph Swick (Project Athena and Digital ERP) Leo Treggiari (Digital SDT) Ron Newman (Project Athena) Mark Ackerman (Project Athena) Bob Scheifler (MIT LCS)

The contributors to the X10 toolkit also deserve mention. Although the XI1 Intrinsics present an entirely different programming style, they borrow heavily from the implicit and explicit concepts in the X10 toolkit.

The design and implementation of the X10 Intrinsics were done by:

Terry Weissman (Digital WSL) Smokey Wallace (Digital WSL) Phil Karlton (Digital WSL) Charles Haynes (Digital WSL) Frank Hall (HP)

The design and implementation of the X10 toolkit's sample widgets were by the above, as well as by:

Ram Rao (Digital UEG) Mary Larson (Digital UEG) Mike Gancarz (Digital UEG) Kathleen Langone (Digital UEG)

These widgets provided a checklist of requirements that we had to address in the XI1 intrinsics.

Thanks go to A1 Mento of Digital's UEG Documentation Group for formatting and generally improving this document and to John Ousterhout of Berkeley for extensively reviewing early drafts of it.

Finally, a special thanks to Mike Chow, whose extensive performance analysis of the X10 toolkit provided the justification to redesign it entirely for XI1.

Joel McCormack Western Software Laboratory Digital Equipment Corporation

March, 1988

The current design of the Intrinsics has benefited greatly from the input of several dedicated reviewers in the membership of the X Consortium. In addition to those already mentioned, the following individuals have dedicated significant time to suggesting improvements to the Intrinsics:

Steve Pitschke (Stellar) Bob Miller (HP) Fred Taft (HP) Marcel Meth (AT&T) Mike Collins (Digital) Scott McGregor (Digital) Julian Payne (ESS) Gabriel Beged-Dov (HP)

C. Doug Blewett (AT&T) David Schiferl (Tektronix) Michael Squires (Sequent) Jim Fulton (MIT) Kerry Kimbrough (Texas Instruments) Phil Karlton (Digital) Jacques Davy (Bull) Glenn Widener (Tektronix)

Thanks go to each of them for the countless hours spent reviewing drafts and code.

Ralph R. Swick External Research Group Digital Equipment Corporation MIT Project Athena

June, 1988

From Release 3 to Release 4, several new members joined the design team. We greatly appreciate the thoughtful comments, suggestions, lengthy discussions, and in some cases implemen tation code contributed by each of the following:

Don Alecci (AT&T) Donna Converse (MIT) Nayeem Islam (Sun) Keith Packard (MIT) Richard Probst (Sun)

Ellis Cohen (OSF) Clive Feather (IXI) Dana Laursen (HP) Chris Peterson (MIT) Larry Cable (Sun)

In Release 5, the effort to define the internationalization additions was headed by Bill McMahon of Hewlett Packard and Frank Rojas of IBM. This has been an educational process for many of us and Bill and Frank's tutelage has carried us through. Vania Joloboff of the OSF also contributed to the internationalization additions. The implementation efforts of Bill, Gabe Beged-Dov, and especially Donna Converse for this release are also gratefully acknowledged.

Ralph R. Swick

December, 1989 and July, 1991

## About This Manual

X Toolkit Intrinsics – C Language Interface is intended to be read by both application programmers who will use one or more of the many widget sets built with the Intrinsics and by widget programmers who will use the Intrinsics to build widgets for one of the widget sets. Not all the information in this manual, however, applies to both audiences. That is, because the application programmer is likely to use only a number of the Intrinsics functions in writing an application and because the widget programmer is is likely to use many more, if not all, of the Intrinsics functions in building a widget, an attempt has been made to highlight those areas of information that are deemed to be of special interest for the application programmer. (It is assumed the widget programmer will have to be familiar with all the information.) Therefore, all entries in the table of contents that are printed in bold indicate the information that should be of special interest to an application programmer.

It is also assumed that as application programmers become more familiar with the concepts discussed in this manual they will find it more convenient to implement portions of their applications as special-purpose or custom widgets. It is possible, none the less, to use widgets without knowing how to build them.

#### Conventions Used in this Manual

This document uses the following conventions:

- ® Global symbols are printed in this special font. These can be either function names, symbols defined in include files, data types, or structure names. Arguments to functions, procedures, or macros are printed in italics.
- Each function is introduced by a general discussion that distinguishes it from other functions. The function declaration itself follows, and each argument is specifically explained. General discussion of the function, if any is required, follows the arguments.
- To eliminate any ambiguity between those arguments that you pass and those that a function returns to you, the explanations for all arguments that you pass start with the word *specifies* or, in the case of multiple arguments, the word *specify*. The explanations for all arguments that are returned to you start with the word returns or, in the case of multiple arguments, the word *return*.

 $\mathbf{E}^{(1)}$  and

## Chapter <sup>1</sup>

## Intrinsics and Widgets

The Intrinsics are a programming library tailored to the special requirements of user interface construction within a network window system, specifically the X Window System. The Intrinsics and a widget set make up an X Toolkit.

#### 1.1. Intrinsics

The Intrinsics provide the base mechanism necessary to build a wide variety of interoperating widget sets and application environments. The Intrinsics are a layer on top of Xlib, the C Library X Interface. They extend the fundamental abstractions provided by the X Window System while still remaining independent of any particular user interface policy or style.

The Intrinsics use object-oriented programming techniques to supply a consistent architecture for constructing and composing user interface components, known as widgets. This allows programmers to extend a widget set in new ways, either by deriving new widgets from existing ones (subclassing), or by writing entirely new widgets following the established conventions.

When the Intrinsics were first conceived, the root of the object hierarchy was a widget class named Core. In release 4 of the Intrinsics, three nonwidget superclasses were added above Core. These superclasses are described in Chapter 12. The name of the class now at the root of the Intrinsics class hierarchy is Object. The remainder of this specification refers uniformly to widgets and Core as if they were the base class for all Intrinsics operations. The argument descriptions for each Intrinsica procedure and Chapter 12 describe which operations are defined for the nonwidget superclasses of Core. The reader may determine by context whether a specific reference to *widget* actually means *widget or object*.

## 1.2. Languages

The Intrinsics are intended to be used for two programming purposes. Programmers writing widgets will be using most of the facilities provided by the Intrinsics to construct user interface components from the simple, such as buttons and scrollbars, to the complex, such as control panels and property sheets. Application programmers will use a much smaller subset of the Intrinsics procedures in combination with one or more sets of widgets to construct and present complete user interfaces on an X display. The Intrinsics programming interfaces primarily intended for application use are designed to be callable from most procedural programming languages. Therefore, most arguments are passed by reference rather than by value. The interfaces primarily intended for widget programmers arc expected to be used principally from the C language. In these cases, the usual C programming conventions apply. In this specification, the term client refers to any module, widget, or application that calls an Intrinsics procedure.

Applications that use the Intrinsics mechanisms must include the header files  $\langle x11/I$ ntrinsic.h > and  $\langle x11/I$ StringDefs.h >, or their equivalent, and they may also include  $\langle X11/Xatoms.h \rangle$  and  $\langle X11/Shell.h \rangle$ . In addition, widget implementations should include  $\langle 1/2 \rangle$  < X11/IntrinsicP.h > instead of  $\langle 1/2 \rangle$  + X11/Intrinsic.h >.

The applications must also include the additional header files for each widget class that they are to use (for example, <X11/Xaw/Label.h> or <X11/Xaw/Scrollbar.h>). On a POSIXbased system, the Intrinsics object library file is named libXt.a and is usually referenced as -lXt when linking the application.

## 13. Procedures and Macros

All functions defined in this specification except those specified below may be implemented as C macros with arguments. C applications may use "#undef' to remove a macro definition and ensure that the actual function is referenced. Any such macro will expand to a single expression which has the same precedence as a function call and that evaluates each of its arguments exactly once, fully protected by parentheses, so that arbitrary expressions may be used as arguments.

The following symbols are macros that do not have function equivalents and that may expand their arguments in a manner other than that described above: XtCheckSubclass, XtNew, XtNumber, XtOffsetOf, XtOffset, and XtSetArg.

## 1.4. Widgets

The fundamental abstraction and data type of the X Toolkit is the widget, which is a combination of an X window and its associated input and display semantics and which is dynamically allocated and contains state information. Some widgets display information (for example, text or graphics), and others are merely containers for other widgets (for example, a menu box). Some widgets are output-only and do not react to pointer or keyboard input, and others change their display in response to input and can invoke functions that an application has attached to them.

Every widget belongs to exactly one widget class, which is statically allocated and initialized and which contains the operations allowable on widgets of that class. Logically, a widget class is the procedures and data associated with all widgets belonging to that class. These pro cedures and data can be inherited by subclasses. Physically, a widget class is a pointer to a structure. The contents of this structure are constant for all widgets of the widget class but will vary from class to class. (Here, "constant" means the class structure is initialized at compile time and never changed, except for a one-time class initialization and in-place compilation of resource lists, which takes place when the first widget of the class or subclass is created.) For further information, see Section 2.5.

The distribution of the declarations and code for a new widget class among a public .h file for application programmer use, a private .h file for widget program use, and the implementation  $\alpha$  file is described in Section 1.6. The predefined widget cl. adhere to these conventions.

A widget instance is composed of two parts:

- A data structure which contains instance-specific values.
- A class structure which contains information that is applicable to all widgets of that class.

Much of the input/output of a widget (for example, fonts, colors, sizes, border widths, and so on) is customizable by users.

This chapter discusses the base widget classes, Core, Composite, and Constraint, and ends with a discussion of widget classing.

## 1.4.1. Core Widgets

The Core widget class contains the definitions of fields common to all widgets. All widgets classes are subclasses of the Core class, which is defined by the CoreClassPart and CorePart structures.

## 1.4.1.1. CoreClassPart Structure

All widget classes contain the fields defined in the CoreClassPart structure.

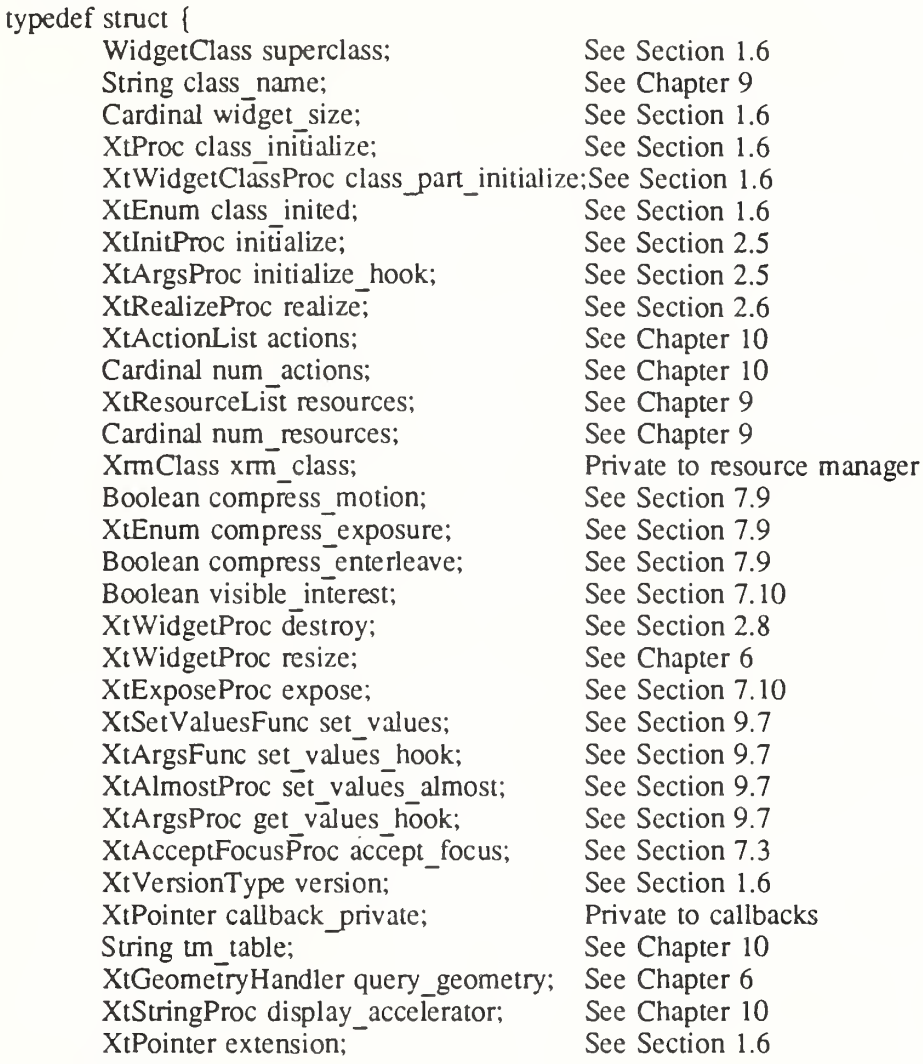

} CoreClassPart;

All widget classes have the Core class fields as their first component. The prototypical WidgetClass and CoreWidgetCiass are defined with only this set of fields.

### typedef struct {

CoreClassPart core\_class;

} WidgetClassRec, \*WidgetClass, CoreClassRec, \*CoreWidgetClass;

Various routines can cast widget class pointers, as needed, to specific widget class types.

The single occurrences of the class record and pointer for creating instances of Core are In IntrinsicP.h;

extern WidgetClassRec WidgetClassRec; #define coreClassRec WidgetClassRec

In Intrinsic.h:

extern WidgetClass widgetClass, coreWidgetClass;

The opaque types Widget and WidgetClass and the opaque variable widgetClass are defined for generic actions on widgets. In order to make these types opaque and ensure that the compiler does not allow applications to access private data, the Intrinsics use incomplete structure definitions in Intrinsic.h:

typedef struct \_WidgetClassRec \*WidgetClass, \*CoreWidgetClass;

## 1.4.1.2. CorePart Structure

All widget instances contain the fields defined in the CorePart structure.

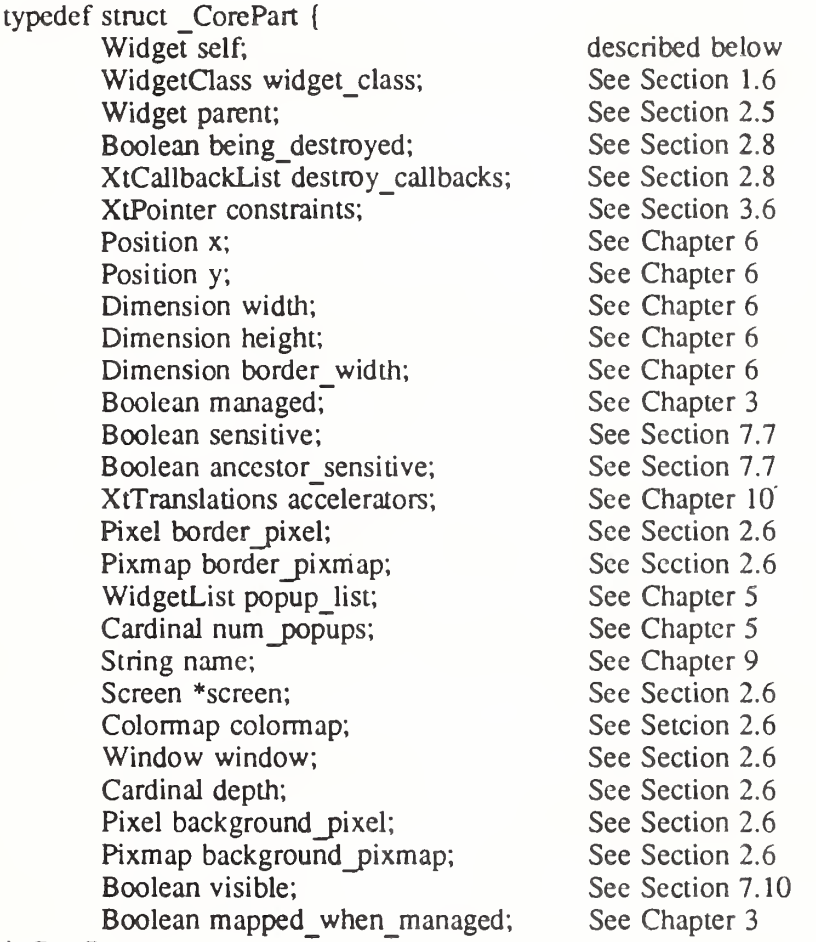

} CorePart;

All widget instances have the Core fields as their first component. The prototypical type Widget is defined with only this set of fields.

typedef struct { CorePart core; } WidgetRec, \*Widget, CoreRec, \*CoreWidget;

Various routines can cast widget pointers, as needed, to specific widget types.

In order to make these types opaque and ensure that the compiler does not allow applications to access private data, the Intrinsics use incomplete structure definitions in Intrinsic.h.

typedef struct \_WidgetRec \*Widget, \*CoreWidget;

#### 1.4.1.3. Core Resources

The resource names, classes, and representation types specified in the coreClassRec resource list are

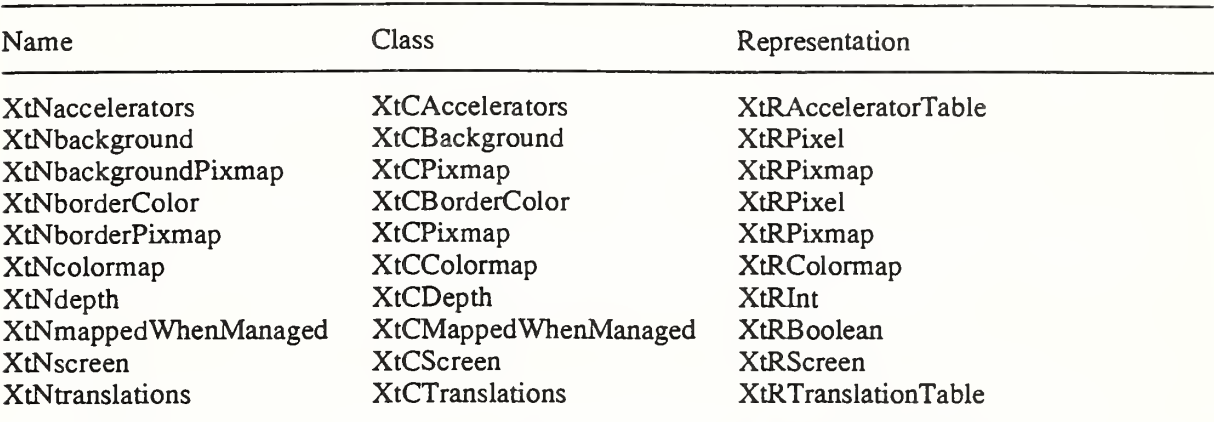

Additional resources are defined for all widgets via the objectClassRec and rectObjClassRec resource lists; see Sections 12.2 and 12.3 for details.

## I.4.I.4. CorePart Default Values

The default values for the Core fields, which are filled in from the resource lists and by the initialize procedures, are

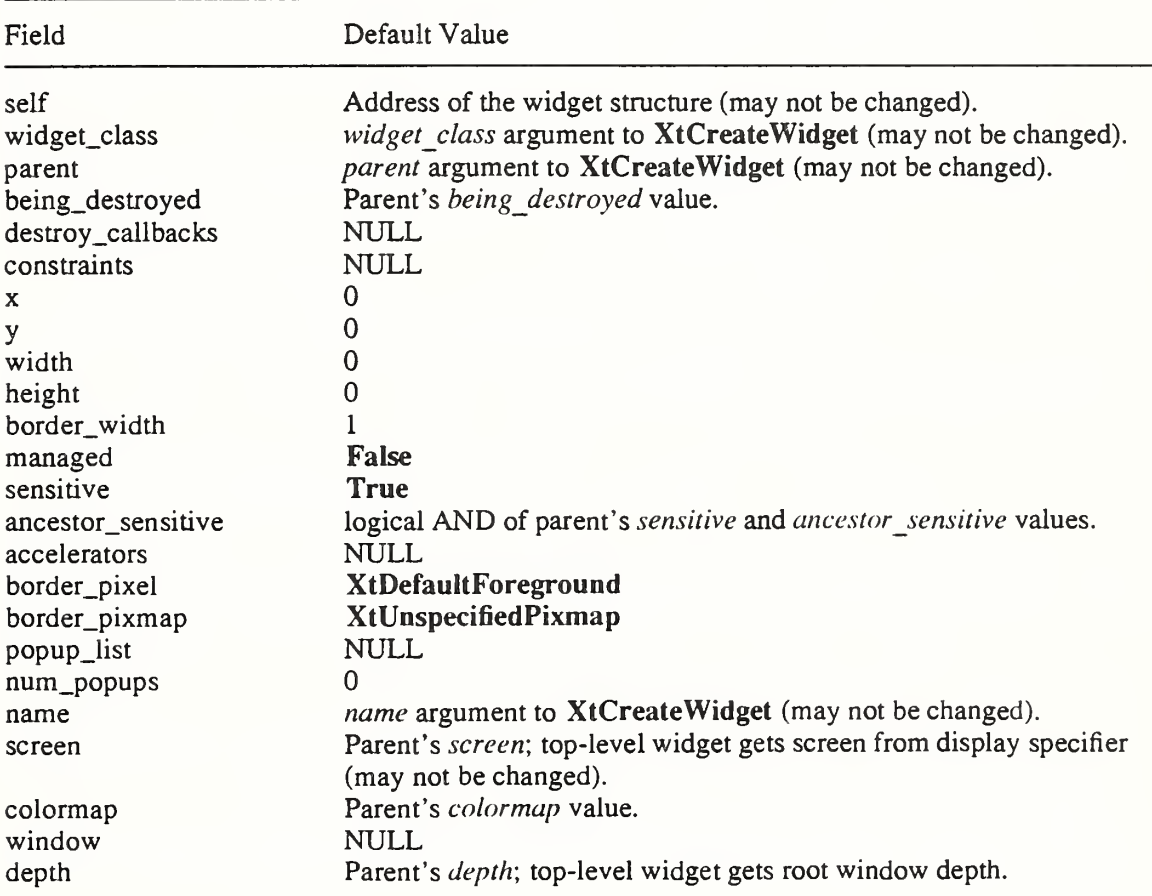

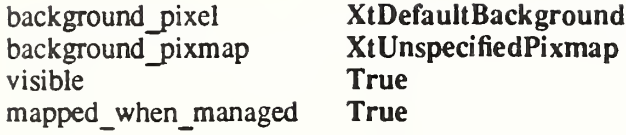

XtUnspecifiedPixmap is a symbolic constant guaranteed to be unequal to any valid Pixmap id, None, and ParentRelative.

## 1.4.2. Composite Widgets

The Composite widget class is a subclass of the Core widget class (see Chapter 3). Composite widgets are intended to be containers for other widgets. The additional data used by composite widgets are defined by the CompositeClassPart and CompositePart structures.

#### I.4.2.I. CompositeClassPart Structure

In addition to the Core class fields, widgets of the Composite class have the following class fields.

typedef struct {

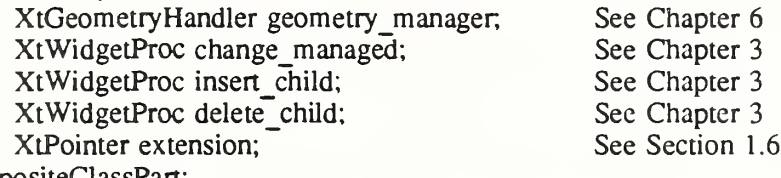

} CompositeClassPart;

The extension record defined for CompositeClassPart with *record type* equal to NULLQUARK is CompositeClassExtensionRec.

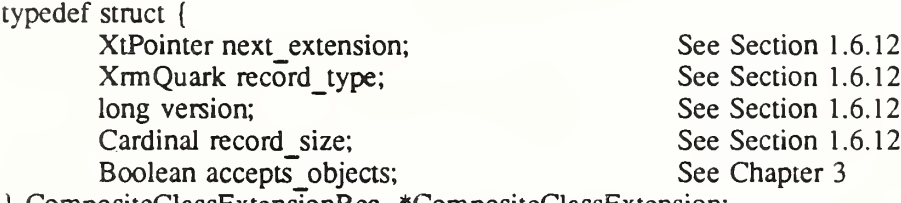

CompositeClassExtensionRec, \*CompositeClassExtension;

Composite classes have the Composite class fields immediately following the Core class fields. typedef struct {

CoreClassPart core\_class; CompositeClassPart composite\_class; } CompositeClassRec, \*CompositeWidgetGass;

The single occurrences of the class record and pointer for creating instances of Composite are In IntrinsicP.h:

extern CompositeClassRec compositeGassRec;

In Intrinsic.h:

extern WidgetClass compositeWidgetGass;

The opaque types CompositeWidget and CompositeWidgetGass and the opaque variable compositeWidgetClass are defined for generic operations on widgets whose class is Composite or a subclass of Composite. The symbolic constant for the CompositeClassExtension

version identifier is XtCompositeExtensionVersion (see Section 1.6.12). Intrinsic.h uses an incomplete structure definition to ensure that the compiler catches attempts to access private data.

typedef struct CompositeClassRec \*CompositeWidgetClass;

## <sup>1</sup>.4.22. CompositePart Structure

In addition to the Core instance fields, widgets of the Composite class have the following instance fields defined in the CompositePart structure.

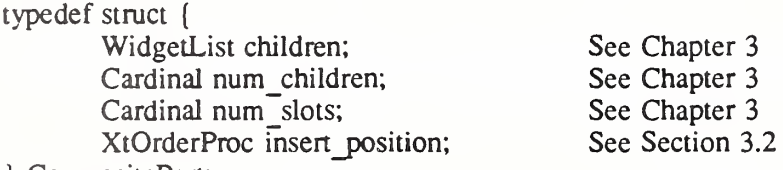

} CompositePart;

Composite widgets have the Composite instance fields immediately following the Core instance fields.

typedef struct {

CorePart core; CompositePart composite; } CompositeRec, \*CompositeWidget;

Intrinsic.h uses an incomplete structure definition to ensure that the compiler catches attempts to access private data.

typedef struct \_CompositeRec \*CompositeWidget;

## 1.4.2J. Composite Resources

The resource names, classes, and representation types that are specified in the compositeCIassRec resource list are

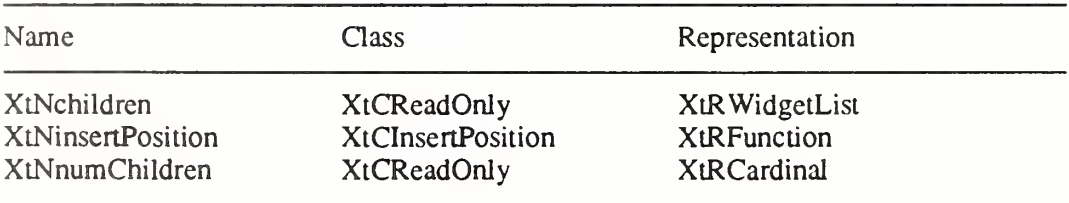

## I.4.2.4. CompositePart Default Values

The default values for the Composite fields, which are filled in from the Composite resource list and by the Composite initialize procedure, are

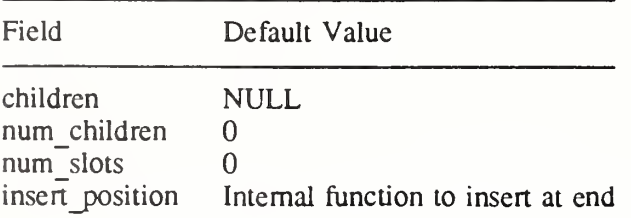

The *children, num children, and insert position* fields are declared as resources; XtNinsertPosition is a settable resource, XtNchildren and XtNnumChildren may be read by any client but should only be modified by the composite widget class procedures.

#### 1.4.3. Constraint Widgets

The Constraint widget class is a subclass of the Composite widget class (see Section 3.6). Constraint widgets maintain additional state data for each child; for example, client-defined constraints on the child's geometry. The additional data used by constraint widgets are defined by the ConstraintClassPart and ConstraintPart structures.

#### I.4.3.I. ConstraintClassPart Structure

In addition to the Core and Composite class fields, widgets of the Constraint class have the following class fields.

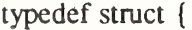

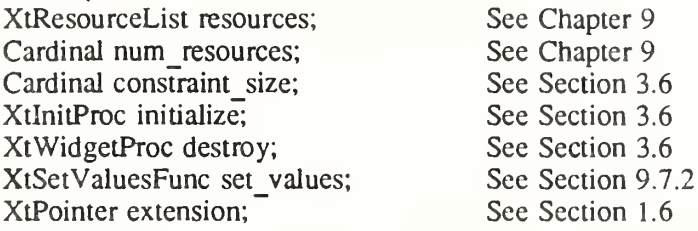

} ConstraintGassPart;

The extension record defined for ConstraintClassPart with *record type* equal to NULLQUARK is ConstraintCIassExtensionRec. typedef struct {

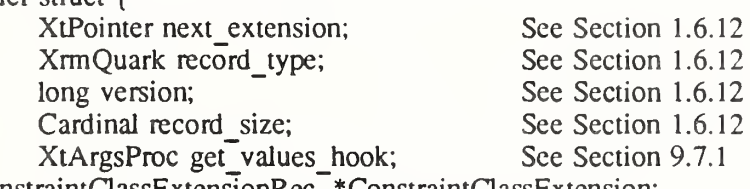

) ConstraintGassExtensionRec, \*ConstraintGassExtension;

Constraint classes have the Constraint class fields immediately following the Composite class fields.

typedef struct ConstraintClassRec { CoreClassPart core\_class; CompositeGassPart composite\_class; ConstraintClassPart constraint\_class; } ConstraintGassRec, \*ConstraintWidgetGass;

The single occurrences of the class record and pointer for creating instances of Constraint are In IntrinsicP.h:

extern ConstraintClassRec constraintClassRec;

In Intrinsic.h;

extern WidgetClass constraintWidgetClass;

The opaque types ConstraintWidget and ConstraintWidgetGass and the opaque variable constraint WidgetClass are defined for generic operations on widgets whose class is Constraint or a subclass of Constraint. The symbolic constant for the ConstraintClassExtension

version identifier is XtConstraintExtensionVersion (see Section 1.6.12). Intrinsic.h uses an incomplete structure definition to ensure that the compiler catches attempts to access private data.

typedef struct ConstraintClassRec \*ConstraintWidgetClass;

## I.4.3.2. ConstraintPart Structure

In addition to the Core and Composite instance fields, widgets of the Constraint class have the following unused instance fields defined in the ConstraintPart structure

typedef struct { int empty; } ConstraintPart;

Constraint widgets have the Constraint instance fields immediately following the Composite instance fields.

typedef struct {

CorePart core; CompositePart composite; ConstraintPart constraint;

} ConstraintRec, \*ConstraintWidget;

Intrinsic.h uses an incomplete structure definition to ensure that the compiler catches attempts to access private data.

typedef struct \_ConstraintRec \*ConstraintWidget;

## 1.4.3.3. Constraint Resources

The constraintClassRec core class and constraint class resources fields are NULL and the num resources fields are zero; no additional resources beyond those declared by the superclasses are defined for Constraint.

## 1.5. Implementation-specific Types

To increase the portability of widget and application source code between different system environments, the Intrinsics define several types whose precise representation is explicitly dependent upon, and chosen by, each individual implementation of the Intrinsics.

These implementation-defined types are

- Boolean A datum that contains a zero or nonzero value. Unless explicitly stated, clients should not assume that the nonzero value is equal to the symbolic value True.
- Cardinal An unsigned integer datum with a minimum range of [0..2°16-1]
- Dimension An unsigned integer datum with a minimum range of  $[0..2^16-1]$
- Position A signed integer datum with a minimum range of [-2\*15.-2\*15-1]
- XtPointer A datum large enough to contain the largest of a char\*, int\*, function pointer, structure pointer, or long value. A pointer to any type or function, or a long value may be converted to an XtPointer and back again and the result will compare equal to the original value. In ANSI C environments it is expected that XtPointer will be defined as void\*.
- XtArgVal A datum large enough to contain an XtPointer, Cardinal, Dimension, or Position value.
- XtEnum An integer datum large enough to encode at least 128 distinct values, two of which are the symbolic values True and False. The symbolic values TRUE and FALSE are also defined to be equal to True and False, respectively.

In addition to these specific types, the precise order of the fields within the structure declarations for any of the instance part records ObjectPart, RectObjPart, CorePart, Composite-Part, ShellPart, WMShellPart, TopLevelShellPart, and ApplicationShellPart is implementation-defined. These structures may also have additional private fields internal to the implementation. The ObjectPart, RectObjPart, and CorePart structures must be defined so that any member with the same name appears at the same offset in ObjectRec, RectObjRec and CoreRec (WidgetRec). No other relations between the offsets of any two fields may be assumed.

## 1.6. Widget Classing

The widget class field of a widget points to its widget class structure, which contains information that is constant across all widgets of that class. As a consequence, widgets usually do not implement directly callable procedures; rather, they implement procedures, called methods, that are available through their widget class structure. These methods are invoked by generic procedures that envelop common actions around the methods implemented by the widget class. Such procedures are applicable to all widgets of that class and also to widgets whose classes are subclasses of that class.

All widget classes are a subclass of Core and can be subclassed further. Subclassing reduces the amount of code and declarations necessary to make a new widget class that is similar to an existing class. For example, you do not have to describe every resource your widget uses in an XtResourceList. Instead, you describe only the resources your widget has that its superclass does not. Subclasses usually inherit many of their superclasses' procedures (for example, the expose procedure or geometry handler).

Subclassing, however, can be taken too far. If you create a subclass that inherits none of the procedures of its superclass, you should consider whether you have chosen the most appropri ate superclass.

To make good use of subclassing, widget declarations and naming conventions are highly styl ized. A widget consists of three files:

- A public .h file, used by client widgets or applications.
- A private .h file, used by widgets whose classes are subclasses of the widget class.
- A .c file, which implements the widget.

## 1.6.1. Widget Naming Conventions

The Intrinsics provide a vehicle by which programmers can create new widgets and organize a collection of widgets into an application. To ensure that applications need not deal with as many styles of capitalization and spelling as the number of widget classes it uses, the following guidelines should be followed when writing new widgets:

- Use the X library naming conventions that are applicable. For example, a record component name is all lower case and uses underscores (\_) for compound words (for exam ple, background pixmap). Type and procedure names start with upper case and use capitalization for compound words (for example, ArgList or XtSetValues).
- A resource name is spelled identically to the field name except that compound names use capitalization rather than underscore. To let the compiler catch spelling errors, each resource name should have a symbolic identifier prefixed with "XtN". For example, the background pixmap field has the corresponding identifier XtNbackgroundPixmap, which is defined as the string "backgroundPixmap". Many predefined names are iisted in <Xll/StringDefs.h>. Before you invent a new name, you should make sure there is not already a name that you can use.
- A resource class string starts with a capital letter and uses capitalization for compound names (for example, 'BorderWidth''). Each resource class string should have a symbolic identifier prefixed with "XtC" (for example, XtCBorderWidth). Many predefined classes are listed in  $\langle \times 11 \rangle$ StringDefs.h>.
- A resource representation string is spelled identically to the type name (for example, "TranslationTable"). Each representation string should have a symbolic identifier prefixed with "XtR" (for example, XtRTranslationTable). Many predefined representation types are listed in  $\langle \times 11 \rangle$ StringDefs.h>.
- New widget classes start with a capital and use upper case<sup>\*</sup>for compound words. Given a new class name AbcXyz, you should derive several names:
	- $\overline{a}$ Additional widget instance structure part name AbcXyzPart.
	- Complete widget instance structure names AbcXyzRec and \_AbcXyzRec.  $\overline{a}$
	- Widget instance structure pointer type name AbcXyzWidget.  $\overline{a}$
	- Additional class structure part name AbcXyzClassPart.  $\equiv$
	- Complete class structure names AbcXyzClassRec and \_AbcXyzClassRec.  $\overline{\phantom{0}}$
	- Class structure pointer type name AbcXyzWidgetClass.
	- Class structure variable abcXyzClassRec.  $\overline{\phantom{0}}$
	- Class structure pointer variable abcXyzWidgetClass.
- Action procedures available to translation specifications should follow the same naming conventions as procedures. That is, they start with a capital letter, and compound names use upper case (for example, "Highlight" and "NotifyClient").

The symbolic identifiers XtN..., XtC... and XtR... may be implemented as macros, as global symbols, or as a mixture of the two. The (implicit) type of the identifier is String. The pointer value itself is not significant: clients must not assume that inequality of two identifiers implies inequality of the resource name, class, or representation string. Clients should also note that although global symbols permit savings in literal storage in some environments, they also introduce the possibility of multiple definition conflicts when applications attempt to use independently developed widgets simultaneously.

# 1.6.2. Widget Subclassing in Public .h Files

The public .h file for a widget class is imported by clients and contains

- A reference to the public .h file for the superclass.
- Symbolic identifiers for the names and classes of the new resources that this widget adds to its superclass. The definitions should have a single space between the definition name and the value and no trailing space or comment in order to reduce the possibility of com piler warnings from similar declarations in multiple classes.
- Type declarations for any new resource data types defined by the class.
- The class record pointer variable used to create widget instances.
- The C type that corresponds to widget instances of this class.
- Entry points for new class methods.

For example, the following is the public .h file for a possible implementation of a Label widget:

#ifndef LABEL\_H #define LABEL\_H  $/*$  New resources  $*/$ #define XtNjustify "justify"' #define XtNforeground "foreground" #define XtNlabel "label" #define XtNfont "font" #define XtNintemalWidth "intemalWidth" #define XtNintemalHeight "intemalHeight"

/\* Gass record pointer \*/ extern WidgetClass labelWidgetClass;

/\* C Widget type definition \*/ typedef struct LabelRec \*LabelWidget;

```
/* New class method entry points */
extern void LabelSetText();
       /* Widget w */
       /* String text */
```
extern String LabelGetText(); /\* Widget w \*/

#endif LABEL\_H

The conditional inclusion of the text allows the application to include header files for different widgets without being concerned that they already may be included as a superclass of another widget.

To accommodate operating systems with file name length restrictions, the name of the public .h file is the first ten characters of the widget class. For example, the public .h file for the Constraint widget class is Constraint.h.

## 1.6.3. Widget Subclassing in Private .h Files

The private .h file for a widget is imported by widget classes that are subclasses of the widget and contains

- A reference to the public .h file for the class.
- A reference to the private .h file for the superclass.
- Symbolic identifiers for any new resource representation types defined by the class. The definitions should have a single space between the definition name and the value and no trailing space or comment.
- A structure part definition for the new fields that the widget instance adds to its superclass's widget structure.
- The complete widget instance structure definition for this widget.
- A structure part definition for the new fields that this widget class adds to its superclass's constraint structure if the widget class is a subclass of Constraint.
- The complete constraint structure definition if the widget class is a subclass of Constraint.
- Type definitions for any new procedure types used by class methods declared in the widget class part
- A structure part definition for the new fields that this widget class adds to its superclass's widget class structure.
- The complete widget class structure definition for this widget.

## X Toolkit Intrinsics **XII Release 5**

- The complete widget class extension structure definition for this widget, if any.
- The symbolic constant identifying the class extension version, if any.
- The name of the global class structure variable containing the generic class structure for this class.
- An inherit constant for each new procedure in the widget class part structure.

For example, the following is the private .h file for a possible Label widget:

#ifndef LABELP\_H #define LABELP\_H #include <X11/Label.h> /\* New representation types used by the Label widget \*/ #define XtRJustify "Justify" /\* New fields for the Label widget record \*/ typedef struct { /\* Settable resources \*/ Pixel foreground; XFontStruct \*font; String label;  $\frac{1}{2}$  /\* text to display \*/ XtJustify justify; Dimension internal width;  $/$  /\* # pixels horizontal border \*/ Dimension internal height;  $/*$  # pixels vertical border \*/ /\* Data derived from resources \*/ GC normal GC; GC gray GC; Pixmap gray pixmap; Position label  $x$ ; Position label y; Dimension label width; Dimension label height; Cardinal label len; Boolean display sensitive; } LabelPart; /\* Full instance record declaration \*/ typedef struct \_LabelRec { CorePart core; LabelPart label; } LabelRec; /\* Types for Label class methods \*/ typedef void (\*LabelSetTextProc)(); /\* Widget w \*/ /\* String text \*/ typedef String (\*LabelGetTextProc)(); /\* Widget w \*/ /\* New fields for the Label widget class record \*/ typedef struct {

LabelSetTextProc set\_text; LabelGetTextProc get\_text; XtPointer extension; } LabelClassPart;

/\* Full class record declaration \*/ typedef struct \_LabelClassRec ( CoreClassPart core\_class; LabelClassPart label\_class; } LabelClassRec;

/\* Gass record variable \*/ extern LabelGassRec labelClassRec;

#define LabelInheritSetText((LabelSetTextProc)\_XtInherit) #define LabelInheritGetText((LabelGetTextProc) XtInherit) #endif LABELP\_H

To accommodate operating systems with file name length restrictions, the name of the private .h file is the first nine characters of the widget class followed by a capital P. For example, the private .h file for the Constraint widget class is ConstrainP.h.

## 1.6.4. Widget Subclassing in .c Files

The .c file for a widget contains the structure initializer for the class record variable, which contains the following parts:

- Class information (for example, *superclass, class name, widget size, class initialize*, and class inited).
- Data constants (for example, *resources* and *num resources*, actions and *num* actions, visible interest, compress motion, compress exposure, and version)
- Widget operations (for example, initialize, realize, destroy, resize, expose, set values, accept focus, and any new operations specific to the widget).

The *superclass* field points to the superclass global class record, declared in the superclass private .h file. For direct subclasses of the generic core widget, *superclass* should be initialized to the address of the widgetClassRec structure. The superclass is used for class chaining operations and for inheriting or enveloping a superclass's operations (see Sections 1.6.7, 1.6.9, and 1.6.10).

The class name field contains the text name for this class, which is used by the resource manager. For example, the Label widget has the string "Label". More than one widget class can share the same text class name. This string must be permanently allocated prior to or during the execution of the class initialization procedure and must not be subsequently deallocated.

The widget size field is the size of the corresponding widget instance structure (not the size of the class structure).

The version field indicates the toolkit implementation version number and is used for runtime consistency checking of the X Toolkit and widgets in an application. Widget writers must set it to the implementation-defined symbolic value XtVersion in the widget class structure initialization. Those widget writers who believe that their widget binaries are compatible with other implementations of the Intrinsics can put the special value XtVersionDontCheck in the version field to disable version checking for those widgets. If a widget needs to compile alternative code for different revisions of the Intrinsics interface definition, it may use the symbol XtSpecificationRelease, as described in Chapter 13. Use of XtVersion allows the Intrinsics

implementation to recognize widget binaries that were compiled with older implementations.

The exter  $n$  field is for futur ward compatibility. If the widget programmer adds fields to class parts, all subclass structure vouts change, requiring complete recompilation. To allow vouts change, requiring complete recompilation. To allow clients to avoid recompilation, .xtension field at the end of each class part can point to a record that contains any addition at class information required.

All other fields are described in their respective sections.

The .c file also contains the declaration of the global class structure pointer variable used to create instances of the class. The following is an abbreviated version of the .c file for a Label widget. The resources table is described in Chapter 9.

```
/* Resources specific to Label */
static XtResource resources[] = {
       {XtNforeground, XtCForcground, XtRPixel, sizeof(Pixel),
         XtOffset(LabelWidget, label.foreground), XtRString,
         XtDefaultForeground},
       (XtNfont, XtCFont, XtRFontStruct, sizeof(XFontStruct *),
         XtOffset(LabclWidget, label.font),XtRString,
         XtDefaultFont),
       {XtNlabel, XtCLabel, XtRString, sizeof(String),
         XtOffset(LabelWidget, label.label), XtRString, NULL},
                      \overline{a}\mathbf{I}/* Forward declarations of procedures */
static void Classlnitializc();
static void Initialize():
static void Realize():
static void SetText():
static void GetText();
       \ddot{\phantom{a}}/* Class record constant */
LabelClassRec labelClassRec = {
 Ł
   /* core class fields *//* superclass *(WidgctClass)&corcClassRec,
       /* class name */
                                            "Label",
       /* widget size */
                                            sizeof(LabelRec),
       /* class initialize */Classlnitialize,
       /* class part_initialize */NULL,
       /* class inited *False,
       /* initialize *Initialize,
       /* initialize hook */
                                            NULL,
       /* realize *Realize,
       /* actions *NULL,
       /* num actions */0,
       /* resources *resources,
       /* num resources *XtNumber(resources),
```

```
\frac{1}{2} \frac{1}{2} \frac{1}{2} \frac{1}{2} \frac{1}{2} \frac{1}{2} \frac{1}{2} \frac{1}{2} \frac{1}{2} \frac{1}{2} \frac{1}{2} \frac{1}{2} \frac{1}{2} \frac{1}{2} \frac{1}{2} \frac{1}{2} \frac{1}{2} \frac{1}{2} \frac{1}{2} \frac{1}{2} \frac{1}{2} \frac{1}{2} /* compress motion */ True,
             /* compress_exposure */ True,
             /* compress enterleave */ True,
             /* visible_interest */ False,<br>/* destroy */ NULL
             \frac{1}{k} destroy \frac{1}{k} \frac{1}{k} \frac{1}{k} \frac{1}{k} \frac{1}{k} \frac{1}{k} \frac{1}{k} \frac{1}{k} \frac{1}{k} \frac{1}{k} \frac{1}{k} \frac{1}{k} \frac{1}{k} \frac{1}{k} \frac{1}{k} \frac{1}{k} \frac{1}{k} \frac{1}{k} \frac{1}{k} \frac{1}{k} \frac/* resize * / Resize,
             /* expose * Redisplay,
             /* set_values */ SetValues,<br>/* set_values hook */ NULL.
             /* set_values hook */ NULL,
             /* set_values_almost */ XtInheritSetValuesAlmost,<br>/* get_values_hook */ NULL.
             /* get values hook */ NULL,
             \frac{1}{2} \frac{1}{2} accept_focus \frac{1}{2} \frac{1}{2} \frac{1}{2} \frac{1}{2} \frac{1}{2} \frac{1}{2} \frac{1}{2} \frac{1}{2} \frac{1}{2} \frac{1}{2} \frac{1}{2} \frac{1}{2} \frac{1}{2} \frac{1}{2} \frac{1}{2} \frac{1}{2} \frac{1}{2} \frac{1}{2} \frac{1}{2}*/ XtVersion,<br>*/ NULL.
             /* callback offsets */ NULL,
             /* tm_table \begin{array}{ccc} \n\text{#} & \text{#} \\
\text{#} & \text{#} \\
\text{#} & \text{#} \\
\text{#} & \text{#} \\
\text{#} & \text{#} \\
\text{#} & \text{#} \\
\text{#} & \text{#} \\
\text{#} & \text{#} \\
\text{#} & \text{#} \\
\text{#} & \text{#} \\
\text{#} & \text{#} \\
\text{#} & \text{#} \\
\text{#} & \text{#} \\
\text{#} & \text{#} \\
\text{#} & \text{#} \\
\text{#} & \text{#} \\
\text{#} & \text/* query_geometry */ XtInheritQueryGeometry,<br>/* display_accelerator */ NULL.
             /* display_accelerator */ NULL,
             /* extension
                                                                              NULL
  }.
   ι.
     /* Label_class fields */<br>/* get text */
             /* get_text */ GctTcxt,
             \frac{1}{x} set_text \frac{x}{x} \frac{x}{x}/* extension
                                                                              NULL
  }
\mathbf{ }:
/* Gass record pointer */
WidgetClass labelWidgetClass = (WidgetGass) &IabelClassRec;
/* New method access routines */
void LabelSetText(w, text)
             Widget w;
             String text;
{
             Label WidgetClass lwc = (Label WidgetClass)XtClass(w);XtGieckSubclass(w, labelWidgetGass, NULL);
             *(lwc->label_class.set_text)(w, text)
 }
/* Private procedures */
             \ddot{\phantom{a}}
```
## 1.6.5. Widget Class and Superclass Look Up

To obtain the class of a widget, use XtClass.

WidgetClass  $XtClass(w)$ 

Widget w;

w Specifies the widget. Must be of class Object or any subclass thereof.

The XtClass function returns a pointer to the widget's class structure.

To obtain the superclass of a widget, use XtSuperclass.

```
WidgetClass XtSuperclass(w)
```
Widget w;

w Specifies the widget. Must be of class Object or any subclass thereof.

The XtSuperclass function returns a pointer to the widget's superclass class structure.

## 1.6.6. Widget Subclass Verification

To check the subclass to which a widget belongs, use XtlsSubclass.

Boolean XtIsSubclass(w, widget class)

```
Widget w;
```
WidgetClass widget class;

w Specifies the widget or object instance whose class is to be checked. Must be of class Object or any subclass thereof.

widget class Specifies the widget class for which to test. Must be objectClass or any subclass thereof.

The XtlsSubclass function returns True if the class of the specified widget is equal to or is a subclass of the specified class. The widget's class can be any number of subclasses down the chain and need not be an immediate subclass of the specified class. Composite widgets that need to restrict the class of the items they contain can use XtlsSubclass to find out if a widget belongs to the desired class of objects.

To test if a given widget belongs to a subclass of an Intrinsics-defined class, the Intrinsics define macros or functions equivalent to XtlsSubclass for each of the built-in classes. These procedures are XtlsObject, XtlsRectObj, XtlsWidget, XtlsComposite, XtlsConstraint, XtlsShell, XtlsOverrideShell, XtlsWMShell, XtlsVendorShell, XtlsTransientShell, Xtls-TopLevelShell and XtlsApplicationShell.

All these macros and functions have the same argument description.

Boolean XtIs $\langle k \rangle$  (w) Widget w;

w Specifies the widget or object instance whose class is to be checked. Must be of class Object or any subclass thereof.

These procedures may be faster than calling XtlsSubclass directly for the built-in classes.

To check a widget's class and to generate a debugging error message, use XtCheckSubclass, defined in  $\langle$  X11/IntrinsicP.h $>$ :

void XtCheckSubclass(w, widget class, message) Widget w; WidgetClass widget class; String message;

- $w$  Specifies the widget or object whose class is to be checked. Must be of class Object or any subclass thereof.
- $wideget$  class Specifies the widget class for which to test. Must be objectClass or any subclass thereof.
- message Specifies the message to be used.

The XtCheckSubclass macro determines if the class of the specified widget is equal to or is a subclass of the specified class. The widget's class can be any number of subclasses down the chain and need not be an immediate subclass of the specified class. If the specified widget's class is not a subclass,  $XtCheckSubclass$  constructs an error message from the supplied message, the widget's actual class, and the expected class and calls XtErrorMsg. XtCheckSubclass should be used at the entry point of exported routines to ensure that the client has passed in a valid widget class for the exported operation.

XtCheckSubclass is only executed when the module has been compiled with the compiler symbol DEBUG defined; otherwise, it is defined as the empty string and generates no code.

#### 1.6.7. Superclass Chaining

While most fields in a widget class structure arc self-contained, some fields are linked to their corresponding fields in their superclass structures. With a linked field, the Intrinsics access the field's value only after accessing its corresponding superclass value (called downward superclass chaining) or before accessing its corresponding superclass value (called upward superclass chaining). The self-contained fields are

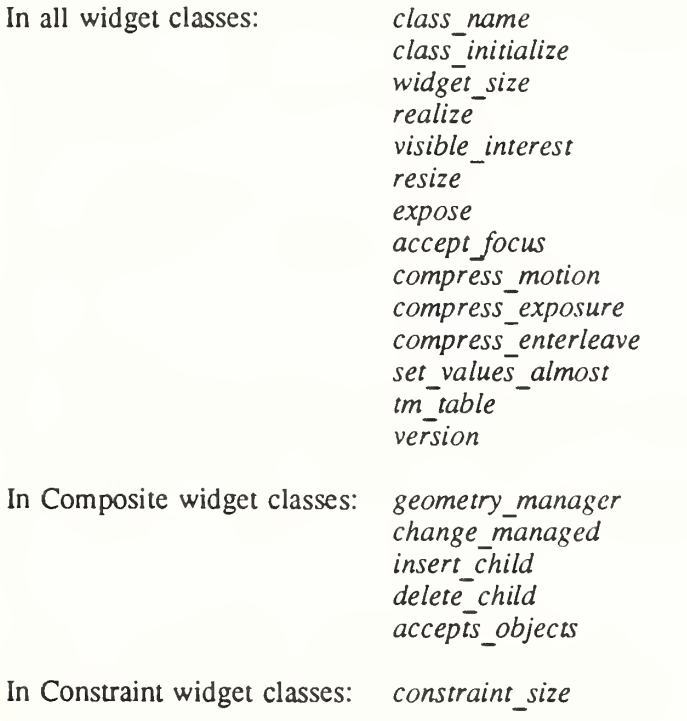

In Shell widget classes: root geometry manager

With downward superclass chaining, the invocation of an operation first accesses the field from the Object, RectObj, and Core class structures, then from the subclass structure, and so on down the class chain to that widget's class structure. These superclass-to-subclass fields are

> class part initialize get values hook initialize initialize hook set values set values hook resources

In addition, for subclasses of Constraint, the following fields of the ConstraintClassPart and ConstraintClassExtensionRec structures arc chained from the Constraint class down to the subclass:

> resources initialize set\_values get values hook

With upward superclass chaining, the invocation of an operation first accesses the field from the widget class structure, then from the superclass structure, and so on up the class chain to the Core, RectObj, and Object class structures. The subclass-to-superclass fields are

#### destroy actions

For subclasses of Constraint, the following field of ConstraintClassPart is chained from the subclass up to the Constraint class:

#### destroy

1.6.8. Class Initialization: class initialize and class part initialize Procedures

Many class records can be initialized completely at compile or link time. In some cases, however, a class may need to register type converters or perform other sorts of once-only runtime initialization.

Because the C language does not have initialization procedures that are invoked automatically when a program starts up, a widget class can declare a class initialize procedure that will be automatically called exactly once by the Intrinsics. A class initialization procedure pointer is of type XtProc:

typedef void (\*XtProc)(void);

A widget class indicates that it has no class initialization procedure by specifying NULL in the class initialize field.

In addition to the class initialization that is done exactly once, some classes perform initialization for fields in their parts of the class record. These are performed not just for the particular class but for subclasses as well, and are done in the class's class pan initialization procedure, a pointer to which is stored in the class part initialize field. The class part initialize procedure pointer is of type XtWidgetClassProc.

typedef void (\*XtWidgetGassProc)(WidgetClass); WidgetClass widget\_class;

widget class Points to the class structure for the class being initialized.

During class initialization, the class part initialization procedures for the class and all its superclasses are called in superclass-to-subclass order on the class record. These procedures have the responsibility of doing any dynamic initializations necessary to their class's part of the record. The most common is the resolution of any inherited methods defined in the class. For example, if a widget class C has superclasses Core, Composite, A, and B, the class record for C first is passed to Core 's class\_pan\_initialize procedure. This resolves any inherited Core methods and compiles the textual representations of the resource list and action table that are defined in the class record. Next, Composite's class part initialize procedure is called to initialize the composite part of C's class record. Finally, the class\_part\_initialize procedures for A, B, and C, in that order, are called. For further information, see Section 1.6.9. Gasses that do not define any new class fields or that need no extra processing for them can specify NULL
in the class part initialize field.

All widget classes, whether they have a class initialization procedure or not, must start with their class inited field False.

The first time a widget of a class is created, XtCreateWidget ensures that the widget class and all superclasses are initialized, in superclass-to-subclass order, by checking each class inited field and, if it is False, by calling the class initialize and the class part initialize procedures for the class and all its superclasses. The Intrinsics then set the class intired field to a nonzero value. After the one-time initialization, a class structure is constant.

The following example provides the class initialization procedure for a Label class,

```
static void ClassInitialize()
ł
       XtSetTypeConverter(XtRString, XtRJustify, CvtStringToJustify,
                               NULL, 0, XtCacheNone, NULL);
}
```
# 1.6.9. Initializing a Widget Class

A class is initialized when the first widget of that class or any subclass is created. To initialize a widget class without creating any widgets, use XtlnitializeWidgetClass.

```
void XtInitializeWidgetClass(object class)
    WidgetClass object_class;
```
object class Specifies the object class to initialize. May be objectClass or any subclass thereof.

If the specified widget class is already initialized, XtInitializeWidgetClass returns immediately.

If the class initialization procedure registers type converters, these type converters are not available until the first object of the class or subclass is created or XtInitializeWidgetClass is called (see Section 9.6).

## 1.6.10. Inheritance of Superclass Operations

A widget class is free to use any of its superclass's self-contained operations rather than implementing its own code. The most frequently inherited operations are

expose realize insert\_child delete\_child geometry\_manager set\_values\_almost

To inherit an operation  $xyz$ , specify the constant XtInheritXyz in your class record.

Every class that declares a new procedure in its widget class part must provide for inheriting the procedure in its class part initialize procedure. The chained operations declared in Core and Constraint records are never inherited. Widget classes that do nothing beyond what their superclass does specify NULL for chained procedures in their class records.

Inheriting works by comparing the value of the field with a known, special value and by copying in the superclass's value for that field if a match occurs. This special value, called the inheritance constant, is usually the Intrinsics internal value XtInherit cast to the appropriate type. Xtlnherit is a procedure that issues an error message if it is actually called.

For example, CompositeP.h contains these definitions:

tdefine XtlnheritGeometryManager ((XtGeometryHandler) \_XtInherit) #define XtlnheritChangeManaged ((XtWidgctProc) \_XtInherit) #define XtlnheritlnsertChild ((XtArgsProc) \_XtInherit) #define XtlnheritDeleteChild ((XtWidgetProc) \_XtInherit)

Composite's class\_part\_initialize procedure begins as follows:

```
static void CompositeClassPartlnitialize(widgctClass)
   WidgetGass widgetClass;
{
   Composite WidgeClass wc = (Composite WidgeClass) widgetClass;CompositeWidgetClass super = (CompositeWidgetClass)wc->core_class.superclass;
   if (wc->composite_class.geometry_manager == XtInheritGeometryManager) {
      wc->composite_class.geometry_manager = super->composite_class.geometry_manager;
   }
  if (wc->composite class.change managed = XtInheritChangeManaged) {
      wc->composite_class.change_managed = super->composite_class.change_managed;
   }
```
Nonprocedure fields may be inherited in the same manner as procedure fields. The class may declare any reserved value it wishes for the inheritance constant for its new fields. The following inheritance constants are defined:

For Core:

XtlnheritRealize XtlnheritResize XtlnheritExpose XtlnheritSetValuesAlmost XtlnheritAcceptFocus XtlnheritQueryGeometry XtlnheritTranslations XtlnheritDisplayAccelerator

For Composite:

XtlnheritGeometryManager

XtlnheritChangeManaged

XtlnheritlnsertChild

XtlnheritDeleteChild

For Shell:

XtlnheritRootGeometryManager

1.6.11. Invocation of Superclass Operations

A widget sometimes needs to call a superclass operation that is not chained. For example, a widget's expose procedure might call its superclass's expose and then perform a little more

work on its own. For example, a Composite class with predefined managed children can implement insert child by first calling its superclass's insert child and then calling XtManageChild to add the child to the managed set.

#### **Note**

A class method should not use XtSuperclass but should instead call the class method of its own specific superclass directly through the superclass record. That is, it should use its own class pointers only, not the widget's class pointers, as the widget's class may be a subclass of the class whose implementation is being referenced.

This technique is referred to as enveloping the superclass's operation.

### 1.6.12. Class Extension Records

It may be necessary at times to add new fields to already existing widget class structures. To permit this to be done without requiring recompilation of all subclasses, the last field in a class part structure should be an extension pointer. If no extension fields for a class have yet been defined, subclasses should initialize the value of the extension pointer to NULL.

If extension fields exist, as is the case with the Composite, Constraint and Shell classes, subc lasses can provide values for these fields by setting the *extension* pointer for the appropriate part in their class structure to point to a statically declared extension record containing the additional fields. Setting the extension field is never mandatory; code that uses fields in the extension record must always check the *extension* field and take some appropriate default action if it is NULL.

In order to permit multiple subclasses and libraries to chain extension records from a single extension field, extension records should be declared as a linked list and each extension record definition should contain the following four fields at the beginning of the structure declaration:

struct {

XtPointer next\_extension; XrmQuark record\_type; long version; Cardinal record size;

 $\}$ ;

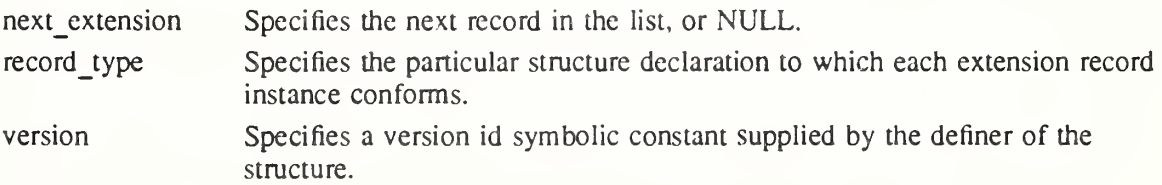

record size Specifies the total number of bytes allocated for the extension record.

The *record type* field identifies the contents of the extension record and is used by the definer of the record to locate its particular extension record in the list. The *record type* field is normally assigned the result of XrmStringToQuark for a registered string constant. The Intrin sics reserve all record type strings beginning with the two characters "XT" for future standard uses. The value NULLQUARK may also be used by the class part owner in extension records attached to its own class part extension field to identify the extension record unique to that par ticular class.

The version field is an owner-defined constant that may be used to identify binary files that have been compiled with alternate definitions of the remainder of the extension record data structure. The private header file for a widget class should provide a symbolic constant for subclasses to use to initialize this field. The *record size* field value includes the four common header fields and should normally be initialized with sizeof().

Any value stored in the class part extension fields of CompositeClassPart, ConstraintClassPart, or ShellClassPart must point to an extension record conforming to this definition.

# Chapter 2

# Widget Instantiation

A hierarchy of widget instances constitutes a widget tree. The shell widget returned by XtAppCreateShell is the root of the widget tree instance. The widgets with one or more children are the intermediate nodes of that tree, and the widgets with no children of any kind are the leaves of the widget tree. With the exception of pop-up children (see Chapter 5), this widget tree instance defines the associated X Window tree.

Widgets can be either composite or primitive. Both kinds of widgets can contain children, but the Intrinsics provide a set of management mechanisms for constructing and interfacing between composite widgets, their children, and other clients.

Composite widgets, that is, members of the class compositeWidgetClass, are containers for an arbitrary but widget implementation-defined collection of children, which may be instantiated by the composite widget itself, by other clients, or by a combination of the two. Composite widgets also contain methods for managing the geometry (layout) of any child widget. Under unusual circumstances, a composite widget may have zero children, but it usually has at least one. By contrast, primitive widgets that contain children typically instantiate specific children of known classes themselves and do not expect external clients to do so. Primitive widgets also do not have general geometry management methods.

In addition, the Intrinsics recursively perform many operations (for example, realization and destruction) on composite widgets and all their children. Primitive widgets that have children must be prepared to perform the recursive operations themselves on behalf of their children.

A widget tree is manipulated by several Intrinsics functions. For example, XtRealizeWidget traverses the tree downward and recursively realizes all pop-up widgets and children of composite widgets. XtDestroyWidget traverses the tree downward and destroys all pop-up widgets and children of composite widgets. The functions that fetch and modify resources traverse the tree upward and determine the inheritance of resources from a widget's ancestors. XtMake-GeometryRequest traverses the tree up one level and calls the geometry manager that is responsible for a widget child's geometry.

To facilitate upward traversal of the widget tree, each widget has a pointer to its parent widget. The Shell widget that XtAppCreateShell returns has a parent pointer of NULL.

To facilitate downward traversal of the widget tree, the *children* field of each composite widget is a pointer to an array of child widgets, which includes all normal children created, not just the subset of children that are managed by the composite widget's geometry manager. Primitive widgets that instantiate children are entirely responsible for all operations that require downward traversal below themselves. In addition, every widget has a pointer to an array of pop-up children.

## 2.1. Initializing the X Toolkit

Before an application can call any Intrinsics function other than XtSetLanguageProc, it must initialize the Intrinsics by using

- XtToolkitlnitialize, which initializes the Intrinsics internals.
- XtCreateApplicationContext, which initializes the per-application state.
- XtDisplayInitialize or XtOpenDisplay, which initializes the per-display state.
- XtAppCreateSheli, which creates the root of a widget tree.

or an application can call the convenience procedure XtAppInitialize which combines the functions of the preceding procedures. An application wishing to use the ANSI C locale mechanism should call XtSetLanguageProc prior to calling XtDisplaylnitialize, XtOpen-Display, or XtAppInitialize.

Multiple instances of X Toolkit applications may be implemented in a single address space. Each instance needs to be able to read input and dispatch events independently of any other instance. Further, an application instance may need multiple display connections to have widgets on multiple displays. From the application's point of view, multiple display connections usually are treated together as a single unit for purposes of event dispatching. To accommodate both requirements, the Intrinsics define application contexts, each of which provides the information needed to distinguish one application instance from another. The major component of an application context is a list of one or more X Display pointers for that application. The Intrinsics handle all display connections within a single application context simultaneously, handling input in a round-robin fashion. The application context type XtAppContext is opaque to clients.

To initialize the Intrinsics internals, use XtTooikitlnitialize.

void XtToolkitInitialize()

The semantics of calling XtTooikitlnitialize more than once are undefined.

To create an application context, use XtCreateApplicationContext.

XtAppContext XtCreateApplicationContext()

The XtCreateApplicationContext function returns an application context, which is an opaque type. Every application must have at least one application context.

To destroy an application context and close any remaining display connections in it, use XtDestroyApplicationContext.

void XtDestroyApplicationContext(app\_context) XtAppContext app\_contexr,

app context Specifies the application context.

The XtDestroyApplicationContext function destroys the specified application context as soon as it is safe to do so. If called from within an event dispatch (for example, in a callback procedure), XtDestroyApplicationContext docs not destroy the application context until the dispatch is complete.

To get the application context in which a given widget was created, use XtWidgetToApplicationContext.

 $XtAppContext XtWidge(ToApplicationContext(w))$ Widget w;

w Specifies the widget for which you want the application context. Must be of class Object or any subclass thereof.

The XtWidgetToApplicationContext function returns the application context for the specified widget.

To initialize a display and add it to an application context, use XtDisplaylnitialize.

void XtDisplayInitialize(app context, display, application name, application class, options, num\_options, argc, argv) XtAppContext app\_contexr. Display \*display: String *application* name; String *application* class; XrmOptionDescRec \*options'. Cardinal num options; int \*argc\ String \*argv; app\_context display application\_name application\_class options num\_options argc argv Specifies the application context. Specifies a previously opened display connection. Note that a single display connection can be in at most one application context. Specifies the name of the application instance. Specifies the class name of this application, which is usually the generic name for all instances of this application. Specifies how to parse the command line for any application-specific resources. The *options* argument is passed as a parameter to XrmParseCommand. For further information, see Section 15.9 in  $Xlib - C$ Language X Interface and Section 2.4 of this specification. Specifies the number of entries in the options list. Specifies a pointer to the number of command line parameters. Specifies the list of command line parameters.

The XtDisplaylnitialize function retrieves the language string to be used for the specified display (see Section 11.11), calls the language procedure (if set) with that language string, builds the resource database for the default screen, calls the Xlib XrmParseCommand function to parse the command line, and performs other per-display initialization. After XrmParseCommand has been called, *arge* and *argy* contain only those parameters that were not in the standard option table or in the table specified by the *options* argument. If the modified *argc* is not zero, most applications simply print out the modified *argv* along with a message listing the allowable options. On POSIX-based systems, the application name is usually the final com ponent of  $argv[0]$ . If the synchronous resource is True, XtDisplayInitialize calls the Xlib XSynchronize function to put Xlib into synchronous mode for this display connection and any others currently open in the application context. See Sections 2.3 and 2.4 for details on the application name, application class, options, and num options arguments.

XtDisplaylnitialize calls XrmSetDatabase to associate the resource database of the default screen with the display before returning.

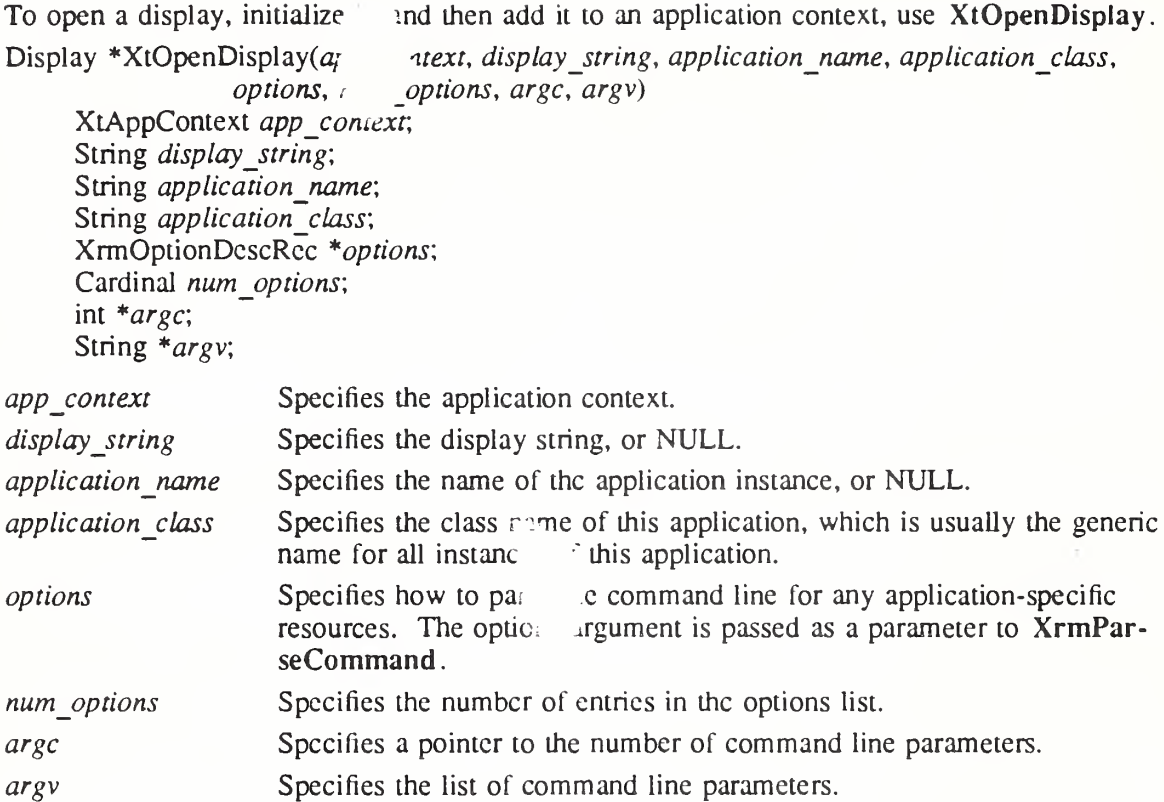

The XtOpenDisplay function calls XOpenDisplay with the specified *display string*. If display string is NULL,  $XtOpenDisplay$  uses the current value of the  $-display$  option specified in *argv*. If no display is specified in *argv*, the user's default display is retrieved from the environment. On POSIX-based systems, this is the value of the DISPLAY environment variable.

If this succeeds, XtOpenDisplay then calls Xt DisplayInitialize and passes it the opened display and the value of the  $-\text{name}$  option specified in  $\arg v$  as the application name. If no -name option is specified and *application name* is non-NULL, *application name* is passed to XtDisplayInitialize. If application name is NULL and if the environment variable RESOURCE NAME is set, the value of RESOURCE NAME is used. Otherwise, the application name is the name used to provoke the program. On implementations that conform to ANSI C Hosted Environment support, the application name will be  $argy[0]$  less any directory and file type components, that is, the final component of  $argv[0]$ , if specified. If  $argv[0]$  does not exist or is the empty string, the application name is "main". XtOpenDisplay returns the newly opened display or NULL if it failed.

To close a display and remove it from an application context, use XtCloseDisplay.

void XtCloseDisplay(display) Display \*display;

## display Specifies the display.

The XtCloseDisplay function calls XCloseDisplay with the specified *display* as soon as it is safe to do so. If called from within an event dispatch (for example, a callback procedure), XtCloseDisplay does not close the display until the dispatch is complete. Note that applica tions need only call XtCloseDisplay if they are to continue executing after closing the display; otherwise, they should call XtDestroyApplicationContext or just exit.

## 22. Establishing the Locale

Resource databases are specified to be created in the current process locale. During display initialization prior to creating the per-screen resource database, the Intrinsics will call out to a specified application procedure to set the locale according to options found on the command line or in the per-display resource specifications.

The callout procedure provided by the application is of type XtLanguageProc.

typedef String (\*XtLanguageProc)(Display\*, String, XtPointcr);

Display \*display; String *language*; XtPointer client data;

display Passes the display.

language Passes the initial language value obtained from the command line or server per-display resource specifications.

client data Passes the additional client data specified in the call to XtSetLanguageProc.

The language procedure allows an application to set the locale to the value of the language resource determined by XtDisplaylnitialize. The function returns a new language string that will be subsequently used by XtDisplayInitialize to establish the path for loading resource files. The returned string will be copied by the Intrinsics into new memory.

Initially, no language procedure is set by the Intrinsics. To set the language procedure for use by XtDisplaylnitialize use XtSetLanguageProc.

XtLanguageProc XtSetLanguageProc(app\_context, proc, client\_data)

XtAppContext app context, XtLanguageProc proc; XtPointer client\_data;

app\_context Specifies the application context in which the language procedure is to be used, or NULL.

proc Specifies the language procedure.

client data Specified additional client data to be passed to the language procedure when it is called.

XtSetLanguageProc sets the language procedure that will be called from XtDisplaylnitialize for all subsequent Displays initialized in the specified application context. If app context is NULL, the specified language procedure is registered in all application contexts created by the calling process, including any future application contexts that may be created. If proc is NULL a default language procedure is registered. XtSetLanguageProc returns the previously registered language procedure. If a language procedure has not yet been registered, the return value is unspecified but if this return value is used in a subsequent call to  $XtSetLanguage$ ageProc, it will cause the default language procedure to be registered.

The default language procedure does the following:

- Sets the locale according to the environment. On ANSI C-based systems this is done by calling setlocale(  $LC$  ALL, language). If an error is encountered a warning message is issued with XtWarning.
- Calls XSupportsLocale to verify that the current locale is supported. If the locale is not supported, a warning message is issued with XtWarning and the locale is set to "C".
- Calls XSetLocaleModifiers specifying the empty string.

• Returns the value of the current locale. On ANSI C-based systems this is the return value from a final call to setlocale( LC\_ALL, NULL).

A client wishing to use this mechanism to establish locale can do so by calling XtSetLanguageProc prior to XtDisplaylnitialize, as in the following example.

```
Widget top;
XtSetLanguageProc(NULL, NULL, NULL);
top = XtAppInitialize( ... );
\ddot{\phantom{a}}
```
## 23. Loading the Resource Database

The XtDisplaylnitialize function first determines the language string to be used for the specified display. It then creates a resource database for the default screen of the display by combining the following sources in order, with the entries in the first named source having highest precedence:

- Application command line ( $\arg c$ ,  $\arg v$ ).
- Per-host user environment resource file on the local host.
- Per-screen resource specifications from the server.
- Per-display resource specifications from the server or from the user preference file on the local host.
- Application-specific user resource file on the local host.
- ® Application-specific class resource file on the local host.

When the resource database for a particular screen on the display is needed (either internally, or when XtScreenDatabase is called), it is created in the following manner using the sources listed above in the same order:

- A temporary database, the "server resource database", is created from the string returned by XResourceManagerString or, if XResourceManagerString returns NULL, the contents of a resource file in the user's home directory. On POSIX-based systems, the usual name for this user preference resource file is SHOME/.Xdefaults.
- If a language procedure has been set, XtDisplayInitialize first searches the command line for the option "-xnlLanguage", or for a -xm option that specifies the xnlLanguage/XnlLanguage resource, as specified by Section 2.4. If such a resource is found, the value is assumed to be entirely in XPCS, the X Portable Character Set. If neither option is specified on the command line, XtDisplaylnitialize queries the server resource database (which is assumed to be entirely in XPCS) for the resource name.xnlLanguage, class Class.XnlLanguage where name and Class are the application name and application class specified to XtDisplayInitialize. The language procedure is then invoked with the resource value if found, else the empty string. The string returned from the language procedure is saved for all future references in the Intrinsics that require the per-display language string.
- The screen resource database is initialized by parsing the command line in the manner specified by Section 2.4.

### X Toolkit Intrinsics XI1 Release 5

- If a language procedure has not been set, the initial database is then queried for the resource *name.xnlLanguage*, class *Class.XnlLanguage* as specified above. If this database query fails, the server resource database is queried; if this query also fails, the language is determined from the environment; on POSIX-based systems, this is done by retrieving the value of the LANG environment variable. If no language string is found, the empty string is used. This language string is saved for all future references in the Intrinsics that require the per-display language string.
- © After determining the language string, the user's environment resource file is then merged into the initial resource database if the file exists. This file is user-, host-, and process-specific and is expected to contain user preferences that are to override those specifications in the per-display and pcr-screen resources. On POSIX-based systems, the user's environment resource file name is specified by the value of the XENVIRONMENT environment variable. If this environment variable does not exist, the user's home directory is searched for a file named .Xdefaults-*host*, where *host* is the host name of the machine on which the application is running.
- ® The per-screen resource specifications arc then merged into the screen resource database, if they exist. These specifications are the string returned by XScreenResourceString for the respective screen and are owned entirely by the user.
- Next, the server resource database created earlier is merged into the screen resource database. The server property, and corresponding user preference file, are owned and constructed entirely by the user.
- The application-specific user resource file from the local host is then merged into the screen resource database. This file contains user customizations and is stored in a directory owned by the user. Either the user or the application or both can store resource specifications in the file. Each should be prepared to find and respect entries made by the other. The file name is found by calling XrmSetDatabase with the current screen resource database, after preserving the original display-associated database, then calling XtResolvePathname with the parameters (display, NULL, NULL, NULL, path, NULL, 0, NULL) where path is defined in an opcrating-system-specific way. On POSIX-based systems, *path* is defined to be the value of the environment variable XUSERFILESEAR-CHPATH if this is defined. If XUSERFILESEARCHPATH is not defined, an implementation-dependent default value is used. This default value is constrained in the following manner:
	- $-$  If the environment variable XAPPLRESDIR is not defined, the default XUSER-FILESEARCHPATH must contain at least six entries. These entries must contain \$HOME as the directory prefix, plus the following substitutions:

1. %C, %N, %L or %C, %N, %1, %t, %c 2. %C, %N, %1<br>3. %C, %N %C, %N<br>%N, %L 4. %N, %L or %N, %l, %t, %c<br>5. %N, %l 5. %N, %1 6.  $\%N$ 

The order of these six entries within the path must be as given above. The order and use of substitutions within a given entry is implementation dependent.

If XAPPLRESDIR is defined, the default XUSERFILESEARCHPATH must contain at least seven entries. These entries must contain the following directory prefixes and substitutions:

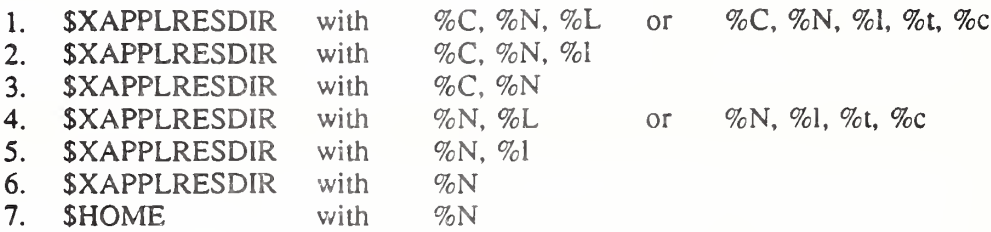

The order of these seven entries within the path must be as given above. The order and use of substitutions within a given entry is implementation dependent.

**Lastly, the application-specific class resource file from the local host is merged into the** screen resource database. This file is owned by the application and is usually installed in a system directory when the application is installed. It may contain site-wide customizations specified by the system manager. The name of the application class resource file is found by calling XtResoivePathname with the parameters (display, "app-defaults", NULL, NULL, NULL, NULL, 0, NULL). This file is expected to be provided by the developer of the application and may be required for the application to function properly. A simple application that wants to be assured of having a minimal set of resources in the absence of its class resource file can declare fallback resource specifications with XtAppSetFallbackResources. Note that the customization substitution string is retrieved dynamically by XtResoivePathname so that the resolved file name of the application class resource file can be affected by any of the earlier sources for the screen resource database, even though the contents of the class resource file have lowest pre cedence. After calling XtResoivePathname, the original display-associated database is restored.

To obtain the resource database for a particular screen, use XtScreenDatabase.

XrmDatabase XtScreenDatabase(screen)

Screen \*screen',

screen Specifies the screen whose resource database is to be returned.

The XtScreenDatabase function returns the fully merged resource database as specified above, associated with the specified screen. If the specified screen does not belong to a Display initialized by XtDisplaylnitialize, the results arc undefined.

To obtain the default resource database associated with a particular display, use XtDatabase.

 $X$ rmDatabase  $X$ tDatabase( $display$ )

Display \*display;

### display Specifies the display.

The XtDatabase function is equivalent to XrmGetDatabase. It returns the database associated with the specified display, or NULL if a database has not been set.

To specify a default set of resource values that will be used to initialize the resource database if no application-specific class resource file is found (the last of the six sources listed above),

#### use XtAppSetFallbackResources.

void XtAppSetFallbackResources(app\_context, specification\_list) XtAppContext app\_context, String \*specification list,

app context Specifies the application context in which the fallback specifications will be used.

specification list Specifies a NULL-terminated list of resource specifications to preload the database, or NULL.

Each entry in *specification list* points to a string in the format of XrmPutLineResource. Following a call to XtAppSetFallbackResources, when a resource database is being created for a particular screen and the Intrinsics are not able to find or read an application-specific class resource file according to the rules given above and if *specification list* is not NULL the resource specifications in *specification list* will be merged into the screen resource database in place of the application-specific class resource file. XtAppSetFallbackResources is not required to copy *specification list*, the caller must ensure that the contents of the list and of the strings addressed by the list remain valid until all displays are initialized or until XtAppSet-FallbackResources is called again. The value NULL for *specification list* removes any previous fallback resource specification for the application context. The intended use for fallback resources is to provide a minimal number of resources that will make the application usable (or at least terminate with helpful diagnostic messages) when some problem exists in finding and loading the application defaults file.

### 2.4. Parsing the Command Line

The XtOpenDisplay function first parses the command line for the following options:

- -display Specifies the display name for XOpenDisplay.
- -name Sets the resource name prefix, which overrides the application name passed to XtOpenDisplay.
- -xnllanguage Specifies the initial language string for establishing locale and for finding application class resource files.

XtDisplaylnitialize has a table of standard command line options that are passed to XrmParseCommand for adding resources to the resource database, and it takes as a parameter additional application-specific resource abbreviations. The format of this table is described in Section 15.9 in  $Xlib - C$  Language X Interface.

typedef enum {

XrmoptionNoArg, XrmoptionIsArg, XrmoptionStickyArg, XrmoptionSepArg, XrmoptionResArg, XrmoptionSkipArg, XrmoptionSkipNArgs, /\*

XrmoptionSkipLine /\* ) XrmOptionKind;

typedef struct (

char \*option; char \*specifier, XrmOptionKind argKind; XPointer value;

- /\* Value is specified in OptionDescRec.value \*/
- $/*$  Value is the option string itself \*/
- $/*$  Value is characters immediately following option  $*/$
- /\* Value is next argument in argy  $*/$
- $\frac{1}{2}$  Use the next argument as input to XrmPutLineResource\*/
- /\* Ignore this option and the next argument in argv  $*/$
- $\frac{1}{2}$  Ignore this option and the next  $\frac{1}{2}$
- /\* OptionDescRec.value arguments in argv \*/
- $\frac{1}{2}$  Ignore this option and the rest of argv  $\frac{1}{2}$
- /\* Option name in argy  $*/$
- /\* Resource name (without application name)  $*/$
- /\* Location of the resource value \*/
- /\* Value to provide if  $X$ rmoptionNoArg \*/

### } XrmOptionDescRec, \*XrmOptionDescList;

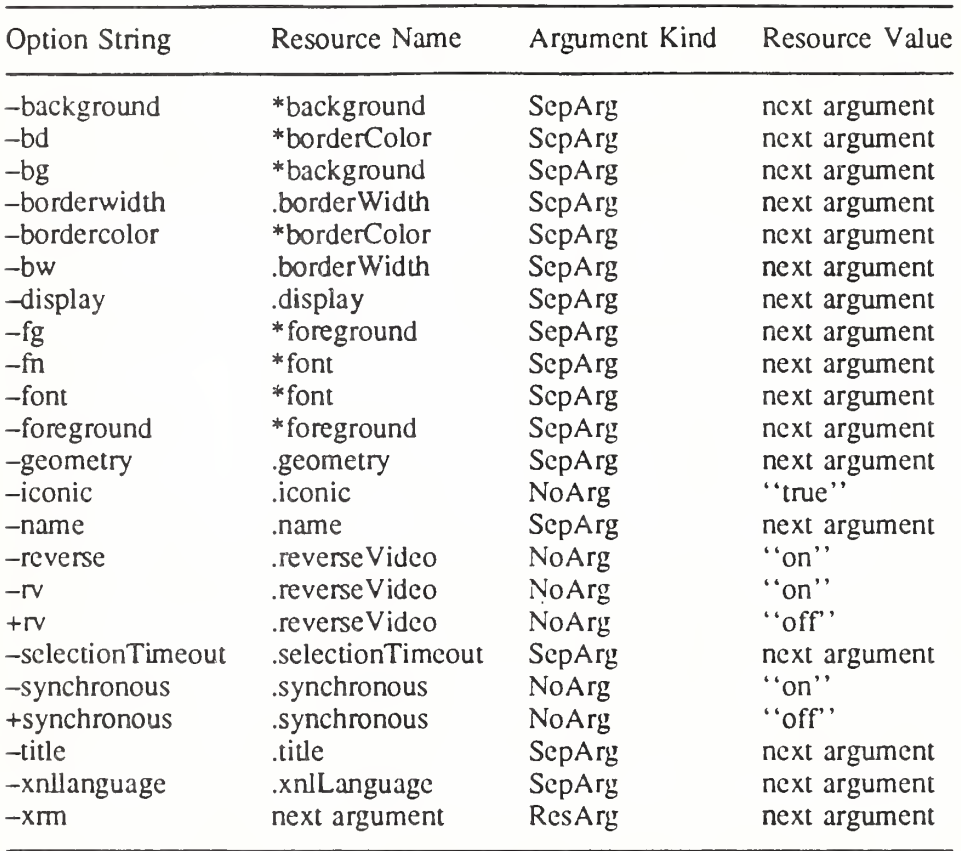

The standard table contains the following entries:

Note that any unique abbreviation for an option name in the standard table or in the application table is accepted.

If reverseVideo is True, the values of XtDefaultForeground and XtDefaultBackground arc exchanged for all screens on the Display.

The value of the synchronous resource specifics whether or not Xlib is put into synchronous mode. If a value is found in the resource database during display initialization, XtDisplaylnitialize makes a call to XSynchronize for all display connections currently open in the application context. Therefore, when multiple displays are initialized in the same application context, the most recent value specified for the synchronous resource is used for all displays in the application context.

The value of the selectionTimeout resource applies to all displays opened in the same application context. When multiple displays are initialized in the same application context, the most recent value specified is used for all displays in the application context.

The  $-x$ m option provides a method of setting any resource in an application. The next argument should be a quoted string identical in format to a line in the user resource file. For example, to give a red background to all command buttons in an application named xmh, you can start it up as

xmh -xrm 'xmh\*Command.background: red'

When it parses the command line, XtDisplayInitialize merges the application option table with the standard option table before calling the Xlib XrmParseCommand function. An entry in

the application table with the same name as an entry in the standard table overrides the standard table entry. If an option name is a prefix of another option name, both names are kept in the merged table. The Intrinsics reserve all option names beginning with the characters "-xt" for future standard uses.

## 2.5. Creating Widgets

The creation of widget instances is a three-phase process:

- 1. The widgets are allocated and initialized with resources and are optionally added to the managed subset of their parent.
- 2. All composite widgets are notified of their managed children in a bottom-up traversal of the widget tree.
- 3. The widgets create X windows, which then are mapped.

To start the first phase, the application calls XtCreateWidget for all its widgets and adds some (usually, most or all) of its widgets to their respective parents' managed set by calling XtManageChild. To avoid an  $O(n^2)$  creation process where each composite widget lays itself out each time a widget is created and managed, parent widgets are not notified of changes in their managed set during this phase.

After all widgets have been created, the application calls XtRealizeWidget with the top-level widget to execute the second and third phases. XtRealizeWidget first recursively traverses the widget tree in a postorder (bottom-up) traversal and then notifies each composite widget with one or more managed children by means of its change managed procedure.

Notifying a parent about its managed set involves geometry layout and possibly geometry negotiation. A parent deals with constraints on its size imposed from above (for example, when a user specifies the application window size) and suggestions made from below (for example, when a primitive child computes its preferred size). One difference between the two can cause geometry changes to ripple in both directions through the widget tree. The parent may force some of its children to change size and position and may issue geometry requests to its own parent in order to better accommodate all its children. You cannot predict where anything will go on the screen until this process finishes.

Consequently, in the first and second phases, no X windows are actually created, because it is likely that they will get moved around after creation. This avoids unnecessary requests to the X server.

Finally, XtRealizeWidget starts the third phase by making a preorder (top-down) traversal of the widget tree, allocates an X window to each widget by means of its realize procedure, and finally maps the widgets that are managed.

# 2.5.1. Creating and Merging Argument Lists

Many Intrinsics functions may be passed pairs of resource names and values. These are passed as an arglist, a pointer to an array of Arg structures, which contains

typedef struct { String name; XtArgVal value; ) Arg, \*ArgList;

where XtArgVal is as defined in Section 1.5.

If the size of the resource is less than or equal to the size of an XtArgVal, the resource value is stored directly in *value*; otherwise, a pointer to it is stored in *value*.

To set values in an ArgList, use XtSetArg.

```
void XtSetArg(arg, name, value)
    Arg arg'.
    String name;
    XtArgVal value',
arg Specifies the name/value pair to set.
name Specifies the name of the resource.
value Specifies the value of the resource if it will fit in an XtArgVal, else the
              address.
```
The XtSetArg function is usually used in a highly stylized manner to minimize the probability of making a mistake; for example:

```
Arg args(20];
int n;
n = 0:
XtSetArg(args[n], XtNheight, 100); n++;
XtSetArg(args[n], XtNwidth, 200); n++;
XtSetValues(widget, args, n);
```
Alternatively, an application can statically declare the argument list and use XtNumber:

```
static Args args[] = {
       {XtNheight, (XtArgVal) 100),
       {XtNwidth, (XtArgVal) 200}.
};
XtSetValues(Widget, args, XtNumbcr(args));
```
Note that you should not use expressions with side effects such as auto-increment or autodecrement within the first argument to XtSetArg. XtSetArg can be implemented as a macro that evaluates the first argument twice.

To merge two arglist arrays, use XtMergeArgLists.

ArgList XtMergeArgLists(args/, num\_argsl, args2, num\_args2) ArgList argsl'. Cardinal num argsl; ArgList  $args2$ . Cardinal num args2; argsl Specifies the first argument list.

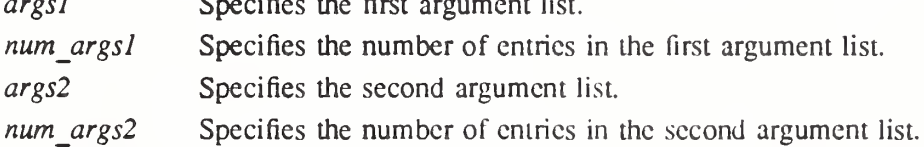

The XtMergeArgLists function allocates enough storage to hold the combined arglist arrays and copies them into it. Note that it does not check for duplicate entries. The length of the returned list is the sum of the lengths of the specified lists. When it is no longer needed, free the returned storage by using XtFree.

All Intrinsics interfaces that require ArgList arguments have analogs conforming to the ANSI C variable argument list (traditionally called "varargs") calling convention. The name of the analog is formed by prefixing "Va" to the name of the corresponding ArgList procedure; e.g., XtVaCreateWidget. Each procedure named XtVasomething takes as its last arguments, in place of the corresponding ArgList/ Cardinal parameters, a variable parameter list of

resource name and value pairs where each name is of type String and each value is of type XtArgVal. The end of the list is identified by a name entry containing NULL. Developers writing in the C language wishing to pass resource name and value pairs to any of these interfaces may use the ArgList and varargs forms interchangeably.

Two special names are defined for use only in varargs lists: XtVaTypedArg and XtVaNestedList.

#define XtVaTypedArg "XtVaTypedArg"

If the name XtVaTypedArg is specified in place of a resource name, then the following four arguments are interpreted as a *name/type/value/size* tuple where name is of type String, type is of type String, value is of type XtArgVal, and size is of type int. When a varargs list containing  $XtVar$  ypedArg is processed, a resource type conversion (see Section 9.6) is performed if necessary to convert the value into the format required by the associated resource. If type is XtRString then value contains a pointer to the string and size contains the number of bytes allocated, including the trailing null byte. If type is not XtRString, then if size is less than or equal to sizeof(XtArgVal), the value should be the data cast to the type XtArgVal, otherwise value is a pointer to the data. If the type conversion fails for any reason, a warning message is issued and the list entry is skipped.

#define XtVaNestedList "XtVaNestedList"

If the name  $XtVaNestedList$  is specified in place of a resource name, then the following argument is interpreted as an XtVarArgsList value, which specifies another varargs list that is logically inserted into the original list at the point of declaration. The end of the nested list is identified with a name entry containing NULL. Varargs lists may nest to any depth.

To dynamically allocate a varargs list for use with XtVaNestedList in multiple calls, use XtVaCreateArgsList.

typedef XtPointer XtVarArgsList;

XtVarArgsList XtVaCreateArgsList(*unused, ...*) XtPointer unused;

unused This argument is not currently used and must be specified as NULL.

Specifies a variable parameter list of resource name and value pairs.

The XtVaCreateArgsList function allocates memory and copies its arguments into a single list pointer, which may be used with XtVaNestedList. The end of both lists is identified by a *name* entry containing NULL. Any entries of type  $XtVaTypeddarg$  are copied as specified without applying conversions. Data passed by reference (including Strings) are not copied, only the pointers themselves; the caller must ensure that the data remain valid for the lifetime of the created varargs list. The list should be freed using XtFree when no longer needed.

Use of resource files and the resource database is generally encouraged over lengthy arglist or varargs lists whenever possible in order to permit modification without recompilation.

### 2.5.2. Creating a Widget Instance

To create an instance of a widget, use XtCreateWidget.

Widget XtCreateWidget(name, object class, parent, args, num\_args) String name; WidgetClass object class; Widget parent, ArgList args; Cardinal num args;

- name Specifies the resource instance name for the created widget, which is used for retrieving resources and, for that reason, should not be the same as any other widget that is a child of the same parent.
- object\_class Specifies the widget class pointer for the created object. Must be objectClass or any subclass thereof.

parent Specifies the parent widget. Must be of class Object or any subclass thereof.

args Specifies the argument list to override any other resource specifications.

num args Specifies the number of entries in the argument list.

The XtCreateWidget function performs all the boilerplate operations of widget creation, doing the following in order:

- Checks to see if the class initialize procedure has been called for this class and for all superclasses and, if not, calls those necessary in a superclass-to-subclass order.
- If the specified class is not coreWidgetClass or a subclass thereof, and the parent's class is a subclass of compositeWidgetClass and either no extension record in the parent's composite class part extension field exists with the *record type* NULLQUARK or the *accepts* objects field in the extension record is False, XtCreateWidget issues a fatal error, see Section 3.1 and Chapter 12.
- Allocates memory for the widget instance.
- If the parent is a member of the class constraint WidgetClass, allocates memory for the parent's constraints and stores the address of this memory into the constraints field.
- Initializes the Core nonresource data fields (for example, *parent* and *visible*).
- Initializes the resource fields (for example, *background pixel*) by using the Core-ClassPart resource lists specified for this class and all superclasses.
- If the parent is a member of the class constraint WidgetClass, initializes the resource fields of the constraints record by using the ConstraintClassPart resource lists specified for the parent's class and all superclasses up to constraintWidgetClass.
- ® Calls the initialize procedures for the widget staning at the Object initialize procedure on down to the widget's initialize procedure.
- If the parent is a member of the class composite WidgetClass, puts the widget into its parent's children list by calling its parent's insert child procedure. For further information, see Section 3.1.
- ® If the parent is a member of the class constraintWidgetClass, calls the Con straintClassPart initialize procedures, starting at constraintWidgetCIass on down to the parent's ConstraintClassPart initialize procedure.

To create an instance of a widget using varargs lists, use XtVaCreateWidget.

Widget XtVaCreateWidget(name, object class, parent, ...)

String name; WidgetClass object class; Widget parent,

name Specifies the resource name for the created widget.

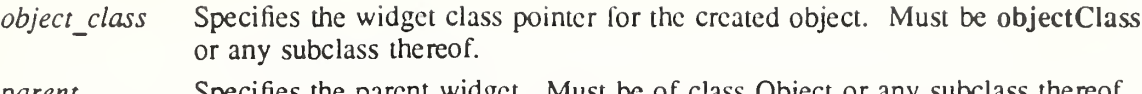

parent Specifies the parent widget. Must be of class Object or any subclass thereof. Specifies the variable argument list to override any other resource specifications.

The XtVaCreateWidget procedure is identical in function to XtCreateWidget with the  $args$ and num args parameters replaced by a varargs list, as described in Section 2.5.1.

## 2.5.3. Creating an Application Shell Instance

An application can have multiple top-level widgets, each of which specifies a unique widget tree which can potentially be on different screens or displays. An application uses XtAppCreateShell to create independent widget trees.

Widget XtAppCreateShell(name, application\_class, widget\_class, display, args, num\_args)

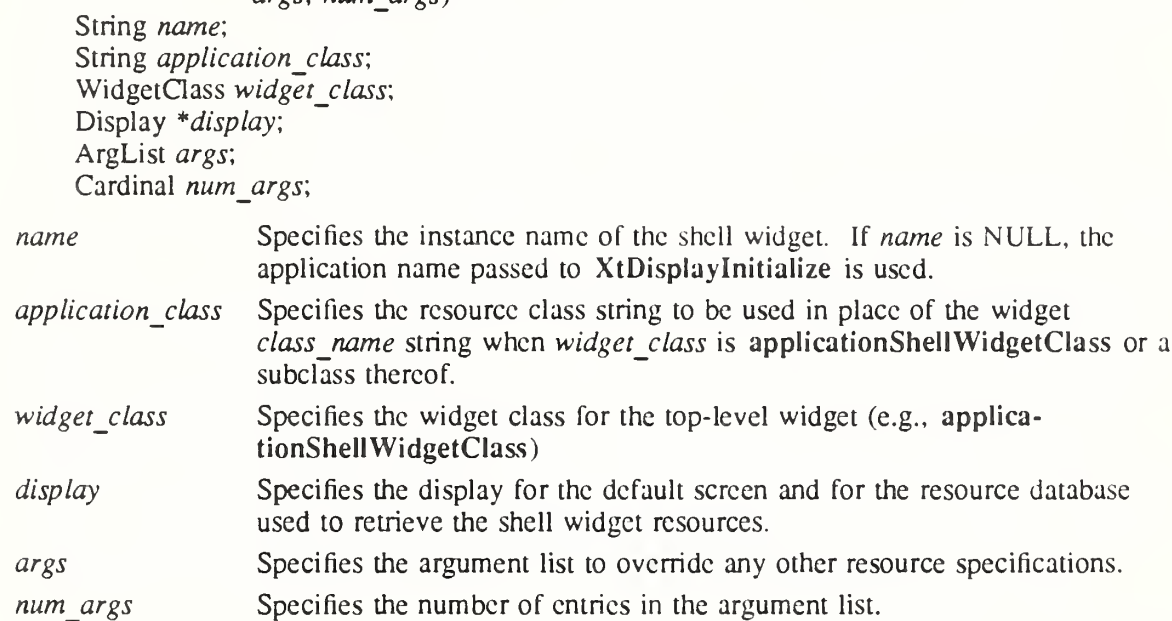

The XtAppCreateShell function creates a new shell widget instance as the root of a widget tree. The screen resource for this widget is determined by first scanning *args* for the XtNscreen argument. If no XtNscreen argument is found, the resource database associated with the default screen of the specified display is queried for the resource *name*.screen, class Class.Screen where Class is the specified application class if widget class is applicationShellWidgetClass or a subclass thereof. If widget class is not applicationShellWidget-Class or a subclass, Class is the class name field from the CoreClassPart of the specified widget class. If this query fails, the default screen of the specified display is used. Once the screen is determined, the resource database associated with that screen is used to retrieve all remaining resources for the shell widget not specified in args. The widget name and Class as determined above are used as the leftmost (i.e., root) components in all fully qualified resource names for objects within this widget tree.

If the specified widget class is a subclass of WMShell, the name and Class as determined above will be stored into the WM\_CLASS property on the widget's window when it becomes realized. If the specified widget class is applicationShellWidgetClass or a subclass thereof the WM COMMAND property will also be set from the values of the XtNargy and XtNargc

resources.

To create multiple top-level shells within a single (logical) application, you can use one of two methods:

- Designate one shell as the real top-level shell and create the others as pop-up children of it by using XtCreatePopupShell.
- Have all shells as pop-up children of an unrealized top-level shell.

The first method, which is best used when there is a clear choice for what is the main window, leads to resource specifications like the following:

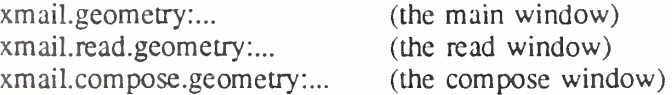

The second method, which is best if there is no main window, leads to resource specifications like the following:

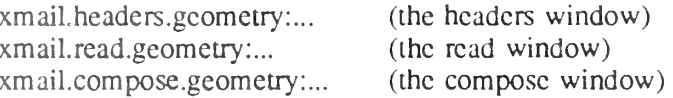

To create a top-level widget that is the root of a widget tree using varargs lists, use XtVaAppCreateShell.

Widget XtVaAppCreateShell(name, application\_class, widget\_class, display, ...) String *name*:

String *application* class; WidgetClass widget\_class; Display \*display;

name Specifies the instance name of the shell widget. If name is NULL, the application name passed to XtDisplayInitialize is used.

- application classSpecifies the resource class string to be used in place of the widget class name string when widget class is applicationShellWidgetClass or a subclass thereof.
- widget class Specifies the widget class for the top-level widget.
- display Specifies the display for the default screen and for the resource database used to retrieve the shell widget resources.

Specifies the variable argument list to override any other resource  $\ddotsc$ specifications.

The XtVaAppCreateShell procedure is identical in function to XtAppCreateShell with the args and num args parameters replaced by a varargs list, as described in Section 2.5.1.

## 2.5.4. Convenience Procedure to Initialize an Application

To initialize the Intrinsics internals, create an applic tion context, open and initialize a display, and create the initial application shell instance, an. lication may use XtAppInitialize or XtVaAppInitialize.

Widget XtAppInitialize(app context return, application class, options, num options, arge in out, argy in out, fallback resources, args, num args) XtAppContext \*app\_context\_return: String application class; XrmOptionDescList options'. Cardinal num options; int \*argc\_in\_out; String  $*\overline{arg}$  in out. String \*fallback\_resources; ArgList args'. Cardinal num args; app\_context\_return Returns the application context, if non-NULL.

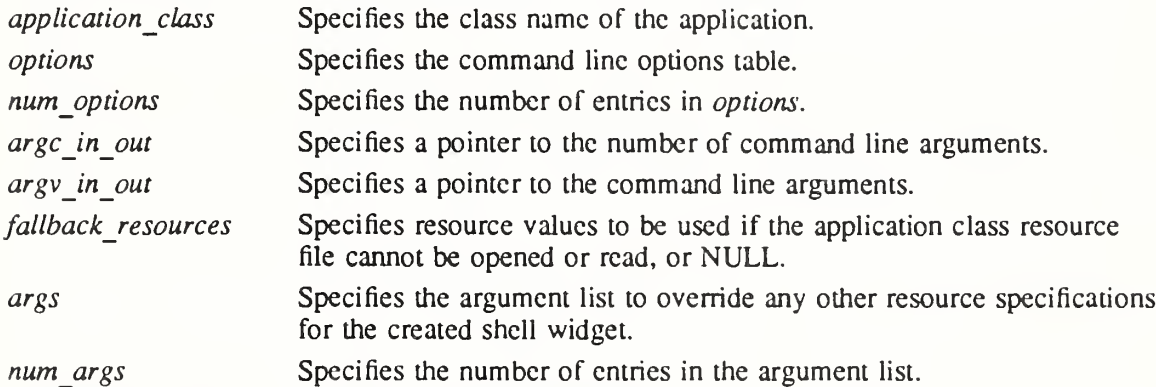

The XtAppInitialize function calls XtToolkitlnitiulize followed by XtCreateApplication-Context, then calls XtOpenDisplay with display string NULL and application name NULL, and finally calls XtAppCreateShell with *application name* NULL, widget class application-ShellWidgetClass, and the specified *args* and *num args* and returns the created shell. The modified argc and argv returned by XtDisplayInitialize are returned in argc in out and argy in out. If app context return is not NULL, the created application context is also returned. If the display specified by the command line cannot be opened, an error message is issued and XtAppInitialize terminates the application. If fallback resources is non-NULL, XtAppSetFallbackResources is called with the value prior to calling XtOpenDisplay.

Widget XtVaAppInitialize(app\_context\_return, application\_class, options, num\_options, argc in out, argy in out, fallback resources, ...)

XtAppContext \*app\_context\_return; String *application* class: XrmOptionDescList options'. Cardinal num options; int \*argc\_in\_out, String  $*\overline{argv}$  in our, String \*fallback\_resources;

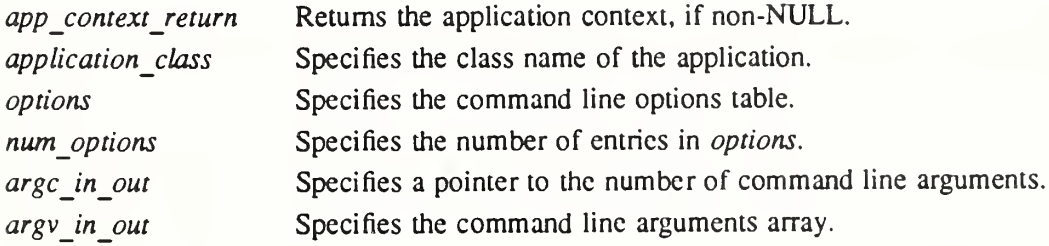

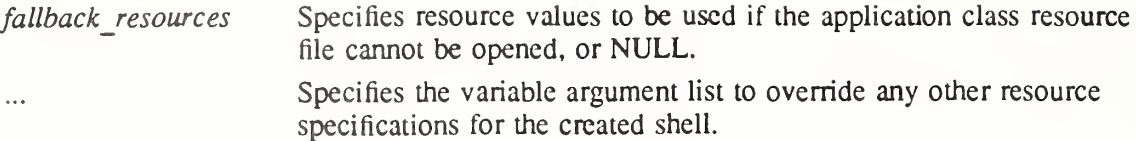

The XtVaAppInitialize procedure is identical in function to XtAppInitialize with the  $args$ and *num* args parameters replaced by a varargs list, as described in Section 2.5.1.

### 2.5.5. Widget Instance Initialization: the initialize Procedure

The initialize procedure pointer in a widget class is of type XtlnitProc.

typedef void (\*XtInitProc)(Widget, Widget, ArgList, Cardinal\*);

- Widget request; Widget new; ArgList args\ Cardinal \*num\_args;
- request Specifies a copy of the widget with resource values as requested by the argument list, the resource database, and the widget defaults.
- new Specifies the widget with the new values, both resource and nonresource, that are actually allowed.
- args Specifies the argument list passed by the client, for computing derived resource values. If the client created the widget using a varargs form, any resources specified via XtVaTypedArg are converted to the widget representation and the list is transformed into the ArgList format.

num args Specifies the number of entries in the argument list.

An initialization procedure performs the following:

Allocates space for and copies any resources referenced by address that the client is allowed to free or modify after the widget has been created. For example, if a widget has a field that is a String, it may choose not to depend on the characters at that address remaining constant but dynamically allocate space for the string and copy it to the new space. Widgets that do not copy one or more resources referenced by address should clearly so state in their user documentation.

Note

It is not necessary to allocate space for or to copy callback lists.

• Computes values for unspecified resource fields. For example, if width and *height* are zero, the widget should compute an appropriate width and height based on its other resources.

Note

A widget may only directly assign its own width and height within the initialize, initialize hook, set values and set values hook procedures; see Chapter 6.

• Computes values for uninitialized nonresource fields that are derived from resource fields. For example, graphics contexts (GCs) that the widget uses are derived from resources like background, foreground, and font.

An initialization procedure also can check certain fields for internal consistency. For example, it makes no sense to specify a colormap for a depth that does not support that colormap.

Initialization procedures are called in supcrclass-to-subclass order after all fields specified in the resource lists have been initialized. The initialize procedure does not need to examine *args* and num args if all public resources are declared in the resource list. Most of the initialization code for a specific widget class deals with fields defined in that class and not with fields defined in its superclasses.

If a subclass does not need an initialization procedure because it does not need to perform any of the above operations, it can specify NULL for the initialize field in the class record.

Sometimes a subclass may want to overwrite values filled in by its superclass. In particular, size calculations of a superclass are often incorrect for a subclass, and in this case, the subclass must modify or recalculate fields declared and computed by its superclass.

As an example, a subclass can visually surround its superclass display. In this case, the width and height calculated by the superclass initialize procedure are too small and need to be incremented by the size of the surround. The subclass needs to know if its superclass's size was calculated by the superclass or was specified explicitly. All widgets must place themselves into whatever size is explicitly given, but they should compute a reasonable size if no size is requested.

The request and new arguments provide the necessary information for a subclass to determine the difference between an explicitly specified field and a field computed by a superclass. The request widget is a copy of the widget as initialized by the arglist and resource database. The new widget starts with the values in the request, but it has been updated by all superclass initialization procedures called so far. A subclass initialize procedure can compare these two to resolve any potential conflicts.

In the above example, the subclass with the visual surround can see if the width and height in the *request* widget are zero. If so, it adds its surround size to the *width* and *height* fields in the new widget. If not, it must make do with the size originally specified.

The new widget will become the actual widget instance record. Therefore, the initialization procedure should do all its work on the new widget; the request widget should never be modified. If the initialize procedure needs to call any routines that operate on a widget, it should specify new as the widget instance.

### 2.5.6. Constraint Instance Initialization: the ConstraintClassPart initialize Procedure

The constraint initialization procedure pointer, found in the ConstraintClassPart *initialize* field of the widget class record, is of type XtInitProc. The values passed to the parent constraint initialization procedures are the same as those passed to the child's class widget initialization procedures.

The *constraints* field of the *request* widget points to a copy of the constraints record as initialized by the arglist and resource database.

The constraint initialization procedure should compute any constraint fields derived from con straint resources. It can make further changes to the *new* widget to make the widget and any other constraint fields conform to the specified constraints, for example, changing the widget's size or position.

If a constraint class does not need a constraint initialization procedure, it can specify NULL for the initialize field of the ConstraintClassPart in the class record.

### 2.5.7. Nonwidget Data Initialization: the initialize hook Procedure

Note

The initialize hook procedure is obsolete, as the same information is now available to the initialize procedure. The procedure has been retained for those widgets that used it in previous releases.

The initialize hook procedure pointer is of type XtArgsProc:

typedef void (\*XtArgsProc)(Widget, ArgList, Cardinal\*); Widget w; ArgList args; Cardinal \*num\_args;

w

Specifies the widget.

Specifies the argument list passed by the client. If the client created the widget using a varargs form, any resources specified via XtVaTypedArg are converted to the widget representation and the list is transformed into the ArgList format. args

num args Specifies the number of entries in the argument list.

If this procedure is not NULL, it is called immediately after the corresponding initialize pro cedure or in its place if the initialize field is NULL.

The initialize hook procedure allows a widget instance to initialize nonresource data using information from the specified argument list as if it were a resource.

# 2.6. Realizing Widgets

To realize a widget instance, use XtRealizeWidget.

void  $X$ tRealizeWidget $(w)$ Widget w;

w Specifies the widget. Must be of class Core or any subclass thereof.

If the widget is already realized, XtRealizeWidget simply returns. Otherwise it performs the following:

- Binds all action names in the widget's translation table to procedures (see Section <sup>10</sup>.1.2).
- Makes a postorder traversal of the widget tree rooted at the specified widget and calls each non-NULL change managed procedure of all composite widgets that have one or more managed children.
- Constructs an XSetWindowAttributes structure filled in with information derived from the Core widget fields and calls the realize procedure for the widget, which adds any widget-specific attributes and creates the X window.
- If the widget is not a subclass of composite WidgetClass, XtRealize Widget returns; otherwise it continues and performs the following:
	- Descends recursively to each of the widget's managed children and calls the realize procedures. Primitive widgets that instantiate children are responsible for realizing those children themselves.
	- Maps all of the managed children windows that have mapped when managed True. If a widget is managed but mapped when managed is False, the widget is allocated visual space but is not displayed.

If the widget is a top-level shell widget (that is, it has no parent), and mapped\_when\_managed is True, XtRealizeWidget maps the widget window.

XtCreateWidget, XtVaCreateWidget, XtRealizeWidget, XtManageChildren, XtUnmanageChildren, XtUnrealizeWidget, XtSetMappedWhenManaged, and XtDestroy-Widget maintain the following invariants:

- If a composite widget is realized, then all its managed children are realized.
- If a composite widget is realized, then all its managed children that have mapped when managed True arc mapped.

All Intrinsics functions and all widget routines should accept either realized or unrealized widgets. When calling the realize or change managed procedures for children of a composite widget, XtRealizeWidget calls the procedures in reverse order of appearance in the Composite-Part *children* list. By default, this ordering of the realize procedures will result in the stacking order of any newly created subwindows being top-to-bottom in the order of appearance on the list, and the most recently created child will be at the bottom.

To check whether or not a widget has been realized, use XtlsRealized.

Boolean XtIsRealized $(w)$ 

Widget w;

w Specifies the widget. Must be of class Object or any subclass thereof.

The XtlsRealized function returns True if the widget has been realized, that is, if the widget has a nonzero window ID. If the specified object is not a widget, the state of the nearest widget ancestor is returned.

Some widget procedures (for example, set valucs) might wish to operate differently after the widget has been realized.

## 2.6.1. Widget Instance Window Creation: the realize Procedure

The realize procedure pointer in a widget class is of type XtRealizeProc.

typedef void (\*XtRealizeProc)(Widget, XtValucMask\*, XSetWindowAttributes\*);

Widget w; XtValueMask \*value mask; XSetWindowAttributes \* attributes',

w Specifies the widget.

value mask Specifies which fields in the attributes structure are used.

*attributes* Specifies the window attributes to use in the **XCreateWindow** call.

The realize procedure must create the widget's window.

Before calling the class realize procedure, the generic XtRealizeWidget function fills in a mask and a corresponding XSetWindowAttributes structure. It sets the following fields in attributes and corresponding bits in value mask based on information in the widget core structure:

- The background pixmap (or background pixel if background pixmap is XtUnspecifiedPixmap) is filled in from the corresponding field.
- The border pixmap (or border pixel if border pixmap is XtUnspecifiedPixmap) is filled in from the corresponding field.
- The *colormap* is filled in from the corresponding field.
- The event mask is filled in based on the event handlers registered, the event translations specified, whether the expose field is non-NULL, and whether visible interest is True.

The bit gravity is set to NorthWestGravity if the expose field is NULL.

These or any other fields in attributes and the corresponding bits in value mask can be set by the realize procedure.

Note that because realize is not a chained operation, the widget class realize procedure must update the XSetWindowAttributes structure with all the appropriate fields from non-Core superclasses.

A widget class can inherit its realize procedure from its superclass during class initialization. The realize procedure defined for coreWidgetClass calls XtCreateWindow with the passed value mask and attributes and with window class and visual set to CopyFromParent. Both compositeWidgetClass and constraintWidgetCIass inherit this realize procedure, and most new widget subclasses can do the same (see Section 1.6.10).

The most common noninherited realize procedures set bit gravity in the mask and attributes to the appropriate value and then create the window. For example, depending on its justification, Label might set bit gravity to WestGravity, CenterGravity, or EastGravity. Consequently, shrinking it would just move the bits appropriately, and no exposure event is needed for repainting.

If a composite widget's children should be realized in an order other than that specified (to control the stacking order, for example), it should call XtRealizeWidget on its children itself in the appropriate order from within its own realize procedure.

Widgets that have children and whose class is not a subclass of compositeWidgetClass are responsible for calling XtRealizeWidget on their children, usually from within the realize pro cedure.

### 2.6.2. Window Creation Convenience Routine

Rather than call the Xlib XCreateWindow function explicitly, a realize procedure should normally call the Intrinsics analog XtCreateWindow, which simplifies the creation of windows for widgets.

void XtCreateWindow(w, window class, visual, value mask, attributes) Widget w; unsigned int window class; Visual \*visual; XtValueMask value mask;

XSetWindowAttributes \*attributes'.

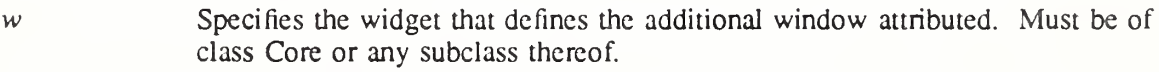

window class Specifies the Xlib window class (for example, InputOutput, InputOnlv, or CopyFromParent).

visual Specifies the visual type (usually CopyFromParent).

value mask Specifies which fields in the attributes structure are used.

attributes Specifies the window attributes to use in the XCreateWindow call.

The XtCreateWindow function calls the Xlib XCreateWindow function with values from the widget structure and the passed parameters. Then, it assigns the created window to the widget's window field.

XtCreateWindow evaluates the following fields of the widget core structure: depth, screen,  $parent\text{-}score\text{.window}, x, y, width, height, and borderwidth.}$ 

### 2.7. Obtaining Window Information from a Widget

The Core widget class definition contains the screen and window ids. The window field may be NULL for a while (see Sections 2.5 and 2.6).

The display pointer, the parent widget, screen pointer, and window of a widget are available to the widget writer by means of macros and to the application writer by means of functions.

```
Display *XtDisplay(w)
    Widget w;
```
w Specifies the widget. Must be of class Core or any subclass thereof. XtDisplay returns the display pointer for the specified widget.

```
Widget XtParent(w)Widget w;
```
w Specifies the widget. Must be of class Object or any subclass thereof. XtParent returns the parent object for the specified widget. The returned object will be of class Object or a subclass.

Screen \*XtScreen(w) Widget w;

w Specifies the widget. Must be of class Core or any subclass thereof. XtScreen returns the screen pointer for the specified widget.

```
Window XtWindow(w)
   Widget w;
```
 $w$  Specifies the widget. Must be of class Core or any subclass thereof. XtWindow returns the window of the specified widget.

The display pointer, screen pointer, and window of a widget or of the closest widget ancestor of a nonwidget object are available by means of XtDisplayOfObject, XtScreenOfObject, and XtWindowOfObject.

Display \*XtDisplayOfObject(object) Widget object;

object Specifies the object. Must be of class Object or any subclass thereof. XtDisplayOfObject is identical in function to XtDisplay if the object is a widget; otherwise XtDisplayOfObject returns the display pointer for the nearest ancestor of object that is of class Widget or a subclass thereof.

### Screen \*XtScreenOfObject(object) Widget object;

object Specifies the object. Must be of class Object or any subclass thereof.

XtScreenOfObject is identical in function to XtScreen if the object is a widget; otherwise XtScreenOfObject returns the screen pointer for the nearest ancestor of *object* that is of class Widget or a subclass thereof.

### Window XtWindowOfObject(object) Widget *object*;

object Specifies the object. Must be of class Object or any subclass thereof.

XtWindowOfObject is identical in function to XtWindow if the object is a widget; otherwise XtWindowOfObject returns the window for the nearest ancestor of *object* that is of class Widget or a subclass thereof.

To retrieve the instance name of an object, use XtName.

```
String XtName(object)
    Widget objecr,
```
object Specifies the object whose name is desired. Must be of class Object or any subclass thereof.

XtName returns a pointer to the instance name of the specified object. The storage is owned by the Intrinsics and must not be modified. The name is not qualified by the names of any of the object's ancestors.

Several window attributes are locally cached in the widget instance. Thus, they can be set by the resource manager and XtSetValues as well as used by routines that derive structures from these values (for example, *depth* for deriving pixmaps, *background* pixel for deriving GCs, and so on) or in the XtCreateWindow call.

The x, y, width, height, and border width window attributes are available to geometry managers. These fields are maintained synchronously inside the Intrinsics. When an XConfigureWindow is issued by the Intrinsics on the widget's window (on request of its parent), these values are updated immediately rather than some time later when the server generates a ConfigureNotify event. (In fact, most widgets do not select SubstructureNotify events.) This ensures that all geometry calculations arc based on the internally consistent toolkit world rather than on either an inconsistent world updated by asynchronous ConfigureNotify events or a consistent but slow world in which geometry managers ask the server for window sizes whenever they need to lay out their managed children (see Chapter 6).

# 2.7.1. Unrealizing Widgets

To destroy the windows associated with a widget and its non-pop-up descendants, use XtUnrealizeWidget.

void XtUnrealizeWidget(w) Widget w;

w Specifies the widget. Must be of class Core or any subclass thereof.

If the widget is currently unrealized, XtUnrealizeWidget simply returns. Otherwise it performs the following:

- Unmanages the widget if the widget is managed.
- Makes a postorder (child-to-parent) traversal of the widget tree rooted at the specified widget and, for each widget that has declared a callback list resource named "unrealize-Callback", executes the procedures on the XtNunrcaiizeCallback list.
- Destroys the widget's window and any subwindows by calling **XDestroyWindow** with the specified widget's window field.

Any events in the queue or which arrive following a call to XtUnrealizeWidget will be dispatched as if the window(s) of the unrealized widgct(s) had never existed.

## 2.8. Destroying Widgets

The Intrinsics provide support

- ® To destroy all the pop-up children of the widget being destroyed and destroy all children of composite widgets.
- To remove (and unmap) the widget from its parent.
- To call the callback procedures that have been registered to trigger when the widget is destroyed.
- To minimize the number of things a widget has to deallocate when destroyed.
- To minimize the number of XDestroyWindow calls when destroying a widget tree.

To destroy a widget instance, use XtDestroyWidget.

void XtDestroyWidget(w')

Widget w;

w Specifies the widget. Must be of class Object or any subclass thereof.

The XtDestroyWidget function provides the only method of destroying a widget, including widgets that need to destroy themselves. It can be called at any time, including from an application callback routine of the widget being destroyed. This requires a two-phase destroy process in order to avoid dangling references to destroyed widgets.

In phase 1, XtDestroyWidget performs the following:

- If the *being-destroyed* field of the widget is True, it returns immediately.
- Recursively descends the widget tree and sets the *being-destroyed* field to True for the widget and all normal and pop-up children.
- Adds the widget to a list of widgets (the destroy list) that should be destroyed when it is safe to do so.

Entries on the destroy list satisfy the invariant that if  $w2$  occurs after wl on the destroy list, then w2 is not a descendent, either normal or pop-up, of wl.

Phase 2 occurs when all procedures that should execute as a result of the current event have been called, including all procedures registered with the event and translation managers, that is, when the current invocation of XtDispatchEvent is about to return, or immediately if not in XtDispatchEvent.

In phase 2, XtDestroyWidget performs the following on each entry in the destroy list in the order specified:

- Calls the destroy callback procedures registered on the widget and all normal and pop-up descendants in postorder (it calls child callbacks before parent callbacks).
- If the widget is not a pop-up child and the widget's parent is a subclass of composite-WidgetClass, and if the parent is not being destroyed, it calls XtUnmanageChild on the widget and then calls the widget's parent's delete child procedure (see Section 3.3).
- If the widget is not a pop-up child and the widget's parent is a subclass of constraint-WidgetClass, it calls the ConstraintClassPart destroy procedure for the parent, then for the parent's superclass, until finally it calls the ConstraintClassPart destroy procedure for constraintWidgetClass.
- Calls the destroy procedures for the widget and all normal and pop-up descendants in postorder. For each such widget, it calls the CoreClassPart destroy procedure declared in the widget class, then the destroy procedure declared in its superclass, until finally it calls the destroy procedure declared in the Object class record.
- Calls XDestroyWindow if the specified widget is realized (that is, has an X window). The server recursively destroys all normal descendant windows.
- Recursively descends the tree and destroys the windows for all realized pop-up descendants, deallocates all pop-up descendants, constraint records, callback lists, and if the widget's class is a subclass of compositeWidgetClass, children.

# 2.8.1. Adding and Removing Destroy Callbacks

When an application needs to perform additional processing during the destruction of a widget, it should register a destroy callback procedure for the widget. The destroy callback procedures use the mechanism described in Chapter 8. The destroy callback list is identified by the

resource name XtNdestroyCallback.

For example, the following adds an application-supplied destroy callback procedure *ClientDes*troy with client data to a widget by calling XtAddCallback.

XtAddCallback(w, XtNdestroyCallback, ClientDestroy, client\_data)

Similarly, the following removes the application-supplied destroy callback procedure ClientDestroy by calling XtRemoveCallback.

XtRemoveCallback(w, XtNdestroyCallback, ClientDestroy, client\_data)

The ClientDestroy argument is of type XtCallbackProc; see Section 8.1.

# 2.8.2. Dynamic Data Deallocation: the destroy Procedure

The destroy procedure pointers in the ObjectClassPart, RectObjClassPart, and Core-ClassPart structures are of type XtWidgetProc.

typedef void (\*XtWidgetProc)(Widget);

Widget w;

w Specifies the widget being destroyed.

The destroy procedures are called in subclass-to-superclass order. Therefore, a widget's destroy procedure only should deallocate storage that is specific to the subclass and should ignore the storage allocated by any of its superclasses. The destroy procedure should only deallocate resources that have been explicitly created by the subclass. Any resource that was obtained from the resource database or passed in an argument list was not created by the widget and therefore should not be destroyed by it. If a widget does not need to deallocate any storage, the destroy procedure entry in its class record can be NULL.

Deallocating storage includes, but is not limited to, the following steps:

- Calling XtFree on dynamic storage allocated with XtMalloc, XtCalloc, and so on.
- Calling XFreePixmap on pixmaps created with direct X calls.
- Calling XtReleaseGC on GCs allocated with XtGetGC.
- Calling XFreeGC on GCs allocated with direct X calls.
- Calling XtRemoveEventHandler on event handlers added to other widgets.
- Calling XtRemoveTimeOut on timers created with XtAppAddTimeOut.
- Calling XtDestroyWidget for each child if the widget has children and is not a subclass of compositeWidgetClass.

During destroy phase 2 for each widget, the Intrinsics remove the widget from the modal cascade, unregister all event handlers, remove all key, keyboard, button, and pointer grabs and remove all callback procedures registered on the widget. Any outstanding selection transfers will time out.

# 2.8.3. Dynamic Constraint Data Deallocation: the ConstraintClassPart destroy Procedure

The constraint destroy procedure identified in the ConstraintClassPart structure is called for a widget whose parent is a subclass of constraint WidgetClass. This constraint destroy procedure pointer is of type XtWidgetProc. The constraint destroy procedures are called in subclass-to-superclass order, starting at the class of the widget's parent and ending at constraintWidgetClass. Therefore, a parent's constraint destroy procedure only should deal locate storage that is specific to the constraint subclass and not storage allocated by any of its superclasses.

If a parent does not need to deallocate any constraint storage, the constraint destroy procedure entry in its class record can be NULL.

## 2.9. Exiting from an Application

All X Toolkit applications should terminate by calling XtDestroyApplicationContext and then exiting using the standard method for their operating system (typically, by calling exit for POSIX-based systems). The quickest way to make the windows disappear while exiting is to call XtUnmapWidget on each top-level shell widget. The Intrinsics have no resources beyond those in the program image, and the  $X$  server will free its resources when its connection to the application is broken.

Depending upon the widget set in use, it may be necessary to explicitly destroy individual widgets or widget trees with XtDestroyWidget before calling XtDestroyApplicationContext in order to ensure that any required widget cleanup is properly executed. The application developer must refer to the widget documentation to learn if a widget needs to perform additional cleanup beyond that performed automatically by the operating system. None of the wid get classes defined by the Intrinsics require additional cleanup.

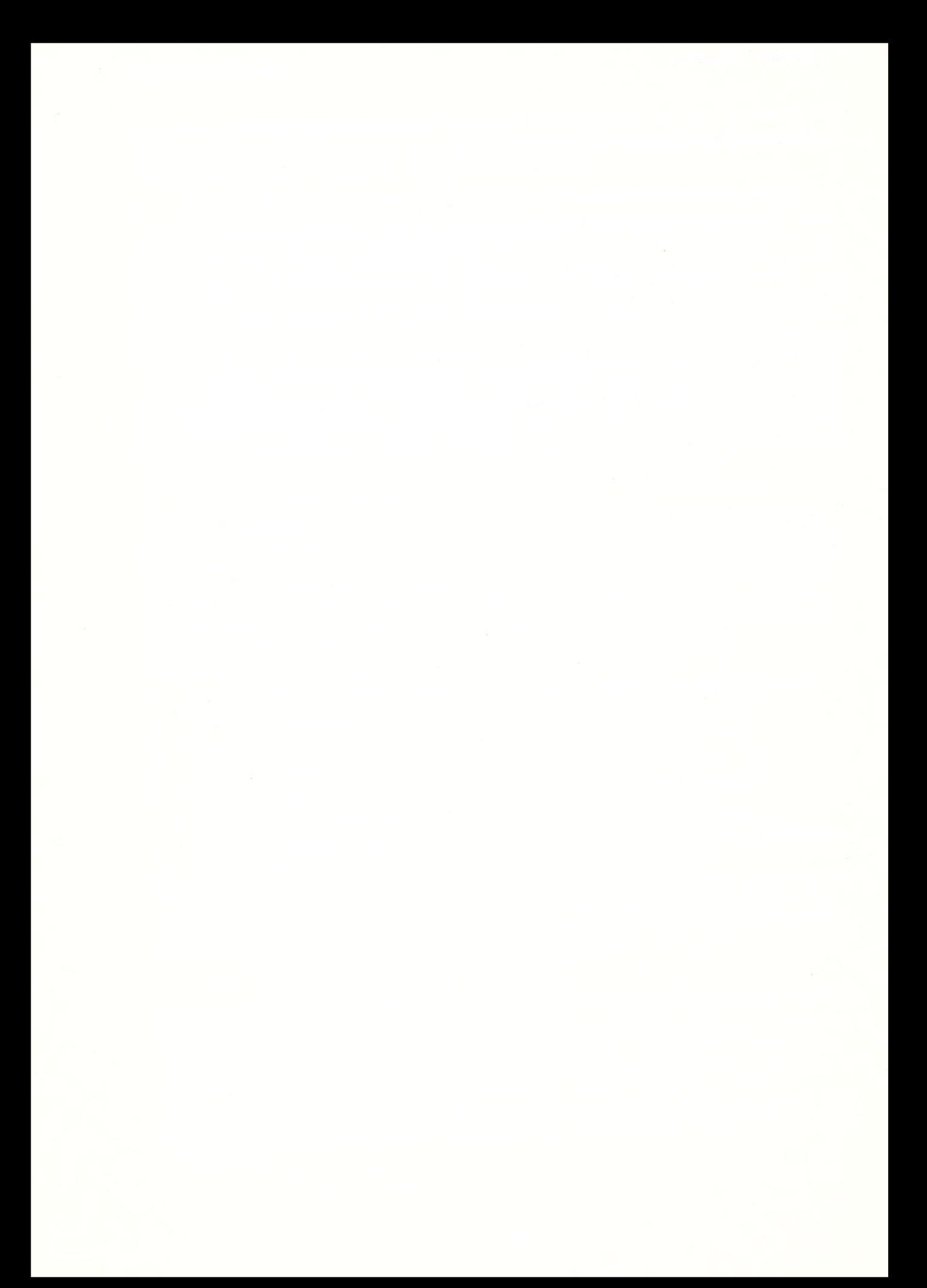

# Chapter 3

# Composite Widgets and Their Children

Composite widgets (widgets whose class is a subclass of compositeWidgetCIass) can have an arbitrary number of children. Consequently, they are responsible for much more than primitive widgets. Their responsibilities (either implemented directly by the widget class or indirectly by Intrinsics functions) include

- Overall management of children from creation to destruction.
- Destruction of descendants when the composite widget is destroyed.
- Physical arrangement (geometry management) of a displayable subset of children (that is, the managed children).
- Mapping and unmapping of a subset of the managed children.

Overall management is handled by the generic procedures XtCreateWidget and XtDestroyWidget. XtCreateWidget adds children to their parent by calling the parent's insert child procedure. XtDestroyWidget removes children from their parent by calling the parent's delete child procedure and ensures that all children of a destroyed composite widget also get destroyed.

Only a subset of the total number of children is actually managed by the geometry manager and hence possibly visible. For example, a composite editor widget supporting multiple editing buffers might allocate one child widget for each file buffer, but it might only display a small number of the existing buffers. Widgets that arc in this displayable subset are called managed widgets and enter into geometry manager calculations. The other children are called unmanaged widgets and, by definition, are not mapped by the Intrinsics.

Children are added to and removed from their parent's managed set by using XtManageChild, XtManageChildren, XtUnmanageChild, and XtUnmanageChildren, which notify the parent to recalculate the physical layout of its children by calling the parent's change managed procedure. The XtCreateManagedWidget convenience function calls XtCreateWidget and XtManageChild on the result.

Most managed children are mapped, but some widgets can be in a state where they take up physical space but do not show anything. Managed widgets are not mapped automatically if their map when managed field is False. The default is True and is changed by using XtSet-MappedWhenManaged.

Each composite widget class declares a geometry manager, which is responsible for figuring out where the managed children should appear within the composite widget's window. Geometry management techniques fall into four classes:

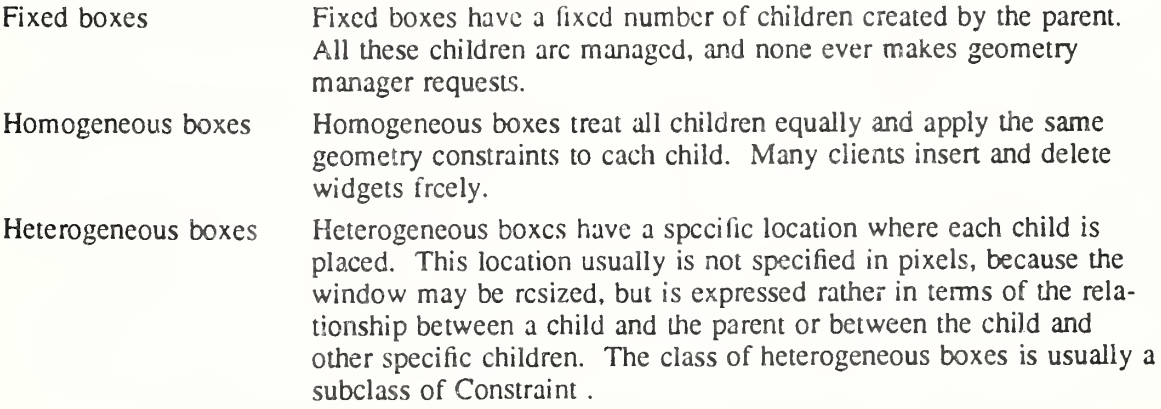

Shell boxes Shell boxes typically have only one child, and the child's size is usually exactly the size of the shell. The geometry manager must communicate with the window manager, if it exists, and the box must also accept ConfigureNotify events when the window size is changed by the window manager.

# 3.1. Addition of Children to a Composite Widget: the insert child Procedure

To add a child to the parent's list of children, the  $XtCreateWideet$  function calls the parent's class routine insert child. The insert child procedure pointer in a composite widget is of type XtWidgetProc.

typedef void (\*XtWidgetProc)(Widget);

Widget w;

w Passes the newly created child.

Most composite widgets inherit their superclass's operation. The insert child routine in CompositeWidgetClasscalls and inserts the child at the specified position in the children list, expanding it if necessary.

Some composite widgets define their own insert child routine so that they can order their children in some convenient way, create companion controller widgets for a new widget, or limit the number or class of their child widgets. A composite widget class that wishes to allow nonwidget children (see Chapter 12) must specify a CompositeClassExtension extension record as described in section 1.4.2.1 and set the *accepts objects* field in this record to True. If the CompositeClassExtension record is not specified or the accepts objects field is False, the composite widget can assume that all its children are of a subclass of Core without an explicit subclass test in the insert\_child procedure.

If there is not enough room to insert a new child in the *children* array (that is, *num children* is equal to num slots), the insert child procedure must first reallocate the array and update num slots. The insert child procedure then places the child at the appropriate position in the array and increments the num children field.

# 3.2. Insertion Order of Children: the insert position Procedure

Instances of composite widgets sometimes need to specify more about the order in which their children are kept. For example, an application may want a set of command buttons in some logical order grouped by function, and it may want buttons that represent file names to be kept in alphabetical order without constraining the order in which the buttons are created.

An application controls the presentation order of a set of children by supplying an XtNinsert-Position resource. The insert position procedure pointer in a composite widget instance is of type XtOrderProc.

typedef Cardinal (\*XtOrdcrProc)(Widgct); Widget w;

w Passes the newly created widget.

Composite widgets that allow clients to order their children (usually homogeneous boxes) can call their widget instance's insert position procedure from the class's insert child procedure to determine where a new child should go in its *children* array. Thus, a client using a composite class can apply different sorting criteria to widget instances of the class, passing in a different insert position procedure resource when it creates each composite widget instance.

The return value of the insert position procedure indicates how many children should go before the widget. Returning zero indicates that the widget should go before all other children, and returning num children indicates that it should go after all other children. The default

insert position function returns num children and can be overridden by a specific composite widget's resource list or by the argument list provided when the composite widget is created.

## 33. Deletion of Children: the delete child Procedure

To remove the child from the parent's *children* list, the XtDestroyWidget function eventually causes a call to the Composite parent's class delete child procedure. The delete child procedure pointer is of type XtWidgetProc.

typedef void (\*XtWidgetProc)(Widget);

Widget w;

w Passes the child being deleted.

Most widgets inherit the delete child procedure from their superclass. Composite widgets that create companion widgets define their own dclcte\_child procedure to remove these companion widgets.

# 3.4. Adding and Removing Children from the Managed Set

The Intrinsics provide a set of generic routines to permit the addition of widgets to or the removal of widgets from a composite widget's managed set. These generic routines eventually call the composite widget's change managed procedure if the procedure pointer is non-NULL. The change managed procedure pointer is of type XtWidgetProc. The widget argument specifies the composite widget whose managed child set has been modified.

# 3.4.1. Managing Children

To add a list of widgets to the geometry-managed (and hence displayable) subset of their Com posite parent, use XtManageChildren.

typedef Widget \*WidgetList;

void XtManageChildren(children, num children) WidgetList children; Cardinal num children;

children Specifies a list of child widgets. Each child must be of class RectObj or any subclass thereof.

num children Specifies the number of children in the list.

The XtManageChildren function performs the following:

- Issues an error if the children do not all have the same parent or if the parent's class is not a subclass of compositeWidgetCIass.
- Returns immediately if the common parent is being destroyed; otherwise, for each unique child on the list, XtManageChildren ignores the child if it already is managed or is being destroyed, and marks it if not.
- If the parent is realized and after all children have been marked, it makes some of the newly managed children viewable:
	- Calls the change managed routine of the widgets' parent.  $\overline{a}$
	- Calls XtRealizeWidget on each previously unmanaged child that is unrealized.  $\overline{\phantom{0}}$
	- Maps each previously unmanaged child that has map when managed True.

Managing children is independent of the ordering of children and independent of creating and deleting children. The layout routine of the parent should consider children whose *managed* field is True and should ignore all other children. Note that some composite widgets,

especially fixed boxes, call XtManageChild from their insert child procedure.

If the parent widget is realized, its change managed procedure is called to notify it that its set of managed children has changed. The parent can reposition and resize any of its children. It moves each child as needed by calling  $XtMoveWidget$ , which first updates the x and y fields and which then calls XMoveWindow.

If the composite widget wishes to change the size or border width of any of its children, it calls XtResizeWidget, which first updates the width, height, and border width fields and then calls  $X$ ConfigureWindow. Simultaneous repositioning and resizing may be done with XtConfigureWidget; see Section 6.6.

To add a single child to its parent widget's set of managed children, use XtManageChild. void XtManageChild(child)

Widget child',

child Specifies the child. Must be of class RectObj or any subclass thereof.

The XtManageChild function constructs a WidgetList of length <sup>1</sup> and calls XtManageChildren.

To create and manage a child widget in a single procedure, use XtCreateManagedWidget or XtVaCreateManagedWidget.

Widget XtCreateManagedWidget(name, widget class, parent, args, num args) String *name*; WidgetClass widget class; Widget parenr, ArgList args'. Cardinal num\_args;

name Specifies the resource instance name for the created widget.

widget class Specifies the widget class pointer for the created widget. Must be rectObjClass or any subclass thereof.

parent Specifies the parent widget. Must be of class Composite or any subclass thereof.

args Specifies the argument list to override any other resource specifications.

num args Specifies the number of entries in the argument list.

The XtCreateManagedWidget function is a convenience routine that calls XtCreateWidget and XtManageChild.

Widget XtVaCreateManagedWidget(name, widget class, parent, ...) String *name*; WidgetClass widget class; Widget parenr,

name Specifies the resource instance name for the created widget.

- widget class Specifies the widget class pointer for the created widget. Must be rectObjClass or any subclass thereof.
- parent Specifies the parent widget. Must be of class Composite or any subclass thereof.
- Specifies the variable argument list to override any other resource  $\cdots$ specifications.
XtVaCreateManagedWidget is identical in function to XtCreateManagedWidget with the args and num args parameters replaced by a varargs list, as described in Section 2.5.1.

### 3.4.2. Unmanaging Children

To remove a list of children from a parent widget's managed list, use XtUnmanageChildren. void XtUnmanageChildren(children, num\_children)

WidgetList children; Cardinal num children;

children Specifies a list of child widgets. Each child must be of class RectObj or any subclass thereof.

num children Specifies the number of children.

The XtUnmanageChildren function performs the following:

- Issues an error if the children do not all have the same parent or if the parent is not a subclass of compositeWidgetCIass.
- Returns immediately if the common parent is being destroyed; otherwise, for each unique child on the list, XtUnmanageChildren performs the following:
	- Ignores the child if it already is unmanaged or is being destroyed, and marks it if not.
		- If the child is realized, it makes it nonvisiblc by unmapping it.
- Calls the change managed routine of the widgets' parent after all children have been marked if the parent is realized.

XtUnmanageChildren does not destroy the child widgets. Removing widgets from a parent's managed set is often a temporary banishment, and some time later the client may manage the children again. To destroy widgets entirely, XtDestroyWidget should be called instead; see Section 2.9.

To remove a single child from its parent widget's managed set, use XtUnmanageChild.

void XtUnmanageChild(child)

Widget child;

child Specifies the child. Must be of class RectObj or any subclass thereof.

The XtUnmanageChild function constructs a widget list of length 1 and calls XtUnmanageChildren.

These functions are low-level routines that are used by generic composite widget building routines. In addition, composite widgets can provide widget-specific, high-level convenience procedures.

### 3.4.3. Determining If a Widget Is Managed

To determine the managed state of a given child widget, use XtlsManaged.

Boolean XtlsManaged(w)

Widget w;

w Specifies the widget. Must be of class Object or any subclass thereof. The XtlsManaged function returns True if the specified widget is of class RectObj or any subclass thereof and is managed, or False otherwise.

# 3.5. Controlling When Widgets Get Mapped

A widget is normally mapped if it is managed. However, this behavior can be overridden by setting the XtNmappedWhenManaged resource for the widget when it is created or by setting the map when managed field to False.

To change the value of a given widget's map when managed field, use XtSetMappedWhen-Managed.

void XtSetMappedWhenManaged(w, map\_when\_managed)

Widget w:

Boolean map\_when\_managed;

w Specifies the widget. Must be of class Core or any subclass thereof.

map\_when\_managed

Specifies a Boolean value that indicates the new value that is stored into the widget's map\_when\_managed field.

If the widget is realized and managed and if map when managed is  $True$ , XtSetMappedWhenManaged maps the window. If the widget is realized and managed and if map when managed is False, it unmaps the window. XtSetMappedWhenManaged is a convenience function that is equivalent to (but slightly faster than) calling XtSetValues and setting the new value for the XtNmappedWhenManaged resource then mapping the widget as appropriate. As an alternative to using XtSetMappedWhenManaged to control mapping, a client may set mapped when managed to False and use XtMapWidget and XtUnmapWidget explicitly.

To map a widget explicitly, use XtMapWidget.

XtMapWidget(w) Widget w:

w Specifies the widget. Must be of class Core or any subclass thereof.

To unmap a widget explicitly, use XtUnmapWidget.

 $Xt$ UnmapWidget $(w)$ 

Widget w;

w Specifies the widget. Must be of class Core or any subclass thereof.

## 3.6. Constrained Composite Widgets

The Constraint widget class is a subclass of compositeWidgetCIass. The name is derived from the fact that constraint widgets may manage the geometry of their children based on constraints associated with each child. These constraints can be as simple as the maximum width and height the parent will allow the child to occupy or can be as complicated as how other children should change if this child is moved or resized. Constraint widgets let a parent define constraints as resources that are supplied for their children. For example, if the Constraint parent defines the maximum sizes for its children, these new size resources are retrieved for each child as if they were resources that were defined by the child widget's class. Accordingly, constraint resources may be included in the argument list or resource file just like any other resource for the child.

Constraint widgets have all the responsibilities of nonnal composite widgets and, in addition, must process and act upon the constraint information associated with each of their children.

To make it easy for widgets and the Intrinsics to keep track of the constraints associated with a child, every widget has a constraints field, which is the address of a parent-specific structure

that contains constraint information about the child. If a child's parent does not belong to a subclass of constraint WidgetClass, then the child's *constraints* field is NULL.

Subclasses of Constraint can add constraint data to the constraint record defined by their superclass. To allow this, widget writers should define the constraint records in their private .h file by using the same conventions as used for widget records. For example, a widget class that needs to maintain a maximum width and height for each child might define its constraint record as follows:

typedef struct { Dimension max\_width, max\_height; } MaxConstraintPart;

typedef struct { MaxConstraintPart max; } MaxConstraintRecord, \*MaxConstraint;

A subclass of this widget class that also needs to maintain a minimum size would define its constraint record as follows:

typedef struct { Dimension min\_width, min\_height; } MinConstraintPart;

typedef struct { MaxConstraintPart max; MinConstraintPart min; } MaxMinConstraintRecord, \*MaxMinConstraint;

Constraints are allocated, initialized, deallocated, and otherwise maintained insofar as possible by the Intrinsics. The Constraint class record part has several entries that facilitate this. All entries in ConstraintCIassPart are fields and procedures that are defined and implemented by the parent, but they are called whenever actions arc performed on the parent's children.

The XtCreateWidget function uses the *constraint size* field in the parent's class record to allocate a constraint record when a child is created. XtCreateWidget also uses the constraint resources to fill in resource fields in the constraint record associated with a child. It then calls the constraint initialize procedure so that the parent can compute constraint fields that are derived from constraint resources and can possibly move or resize the child to conform to the given constraints.

When the XtGetValues and XtSetValues functions arc executed on a child, they use the constraint resources to get the values or set the values of constraints associated with that child. XtSetValues then calls the constraint set values procedures so that the parent can recompute derived constraint fields and move or resize the child as appropriate. If a Constraint widget class or any of its superclasses have declared a ConstraintClassExtension record in the ConstraintClassPart extension fields with a record type of NULLQUARK and the get values hook field in the extension record is non-NULL, XtGetValues calls the get values hook procedure(s) to allow the parent to return derived constraint fields.

The XtDestroyWidget function calls the constraint destroy procedure to deallocate any dynamic storage associated with a constraint record. The constraint record itself must not be deallocated by the constraint destroy procedure; XtDestroyWidget does this automatically.

## Chapter 4

## Shell Widgets

Shell widgets hold an application's top-level widgets to allow them to communicate with the window manager. Shells have been designed to be as nearly invisible as possible. Clients have to create them, but they should never have to worry about their sizes.

If a shell widget is resized from the outside (typically by a window manager), the shell widget also resizes its managed child widget automatically. Similarly, if the shell's child widget needs to change size, it can make a geometry request to the shell, and the shell negotiates the size change with the outer environment. Clients should never attempt to change the size of their shells directly.

The four types of public shells are:

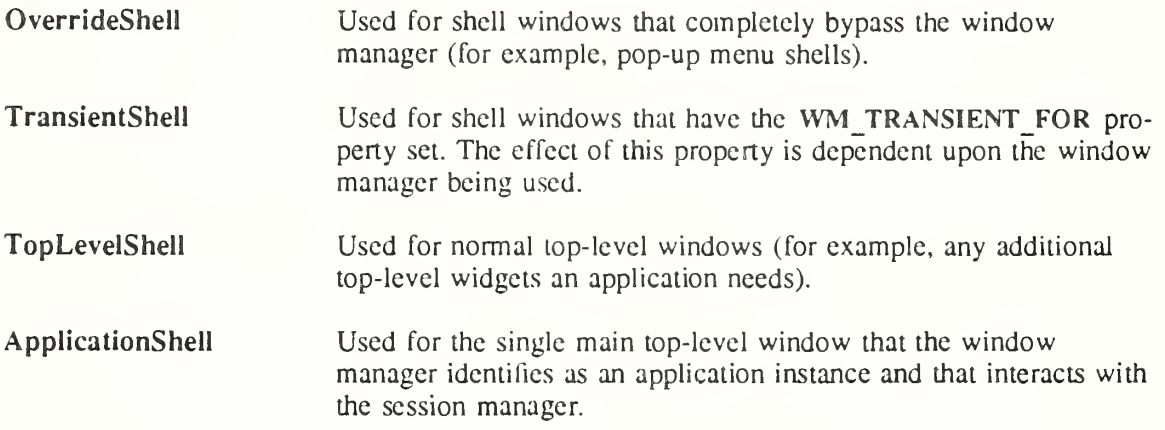

#### 4.1. Shell Widget Definitions

Widgets negotiate their size and position with their parent widget, that is, the widget that directly contains them. Widgets at the top of the hierarchy do not have parent widgets. Instead, they must deal with the outside world. To provide for this, each top-level widget is encapsulated in a special widget, called a shell widget.

Shell widgets, whose class is a subclass of ihc Composite class, encapsulate other widgets and can allow a widget to avoid the geometry clipping imposed by the parent-child window relationship. They also can provide a layer of communication with the window manager.

The seven different types of shells are

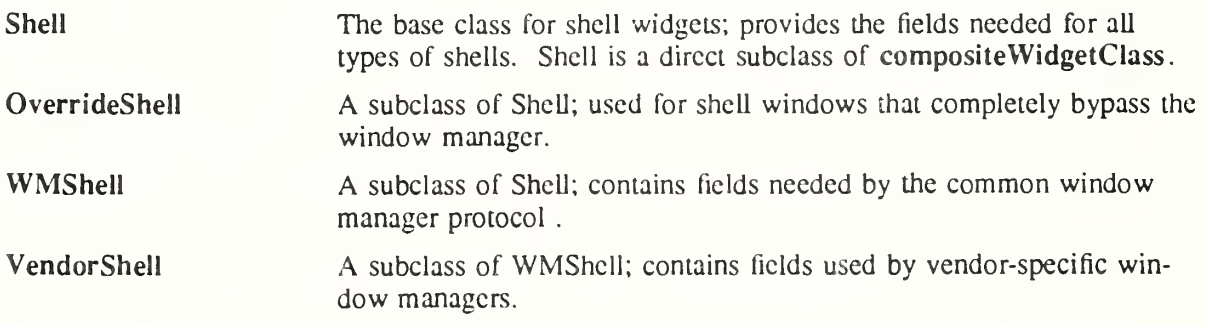

 $12$ 

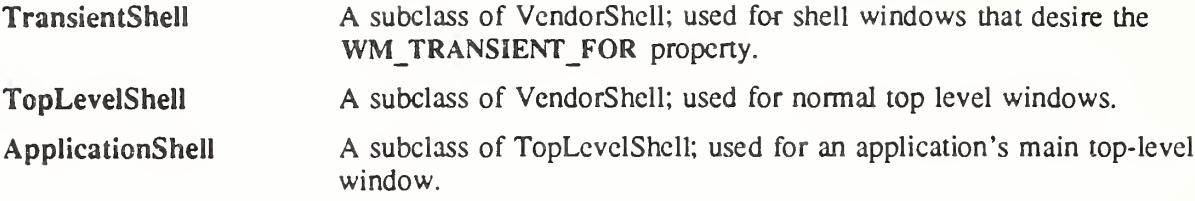

Note that the classes Shell, WMShell, and VendorShell are internal and should not be instantiated or subclassed. Only OverrrideShell, TransientShell, TopLevelShell, and ApplicationShell are intended for public use.

### 4.1.1. ShellClassPart Definitions

Only the Shell class has additional class fields, which are all contained in the ShellClassExtensionRec. None of the other Shell classes have any additional class fields:

typedef struct { XtPointer extension; } ShellClassPart, OverrideShellClassPart, WMShellClassPart, VendorShellClassPart, TransientShcllClassPart, TopLevelSheUClassPart, ApplicationShcllClassPart;

The full Shell class record definitions are

typedef struct ShellClassRec { CoreClassPart core\_class; CompositeClassPart composite\_class; ShellClassPart shell\_class;

} SheUClassRec;

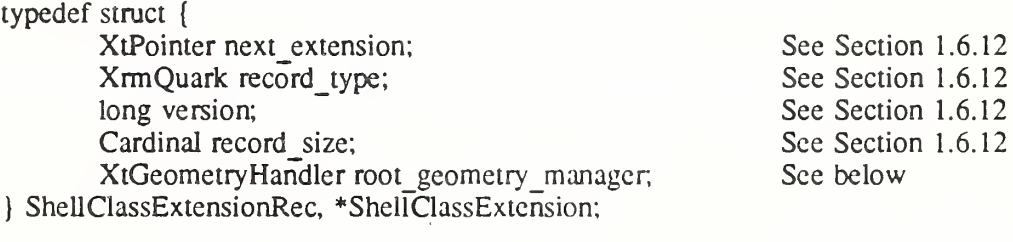

typedef struct \_OverrideShellClassRec { CoreClassPart core\_class; CompositeClassPart composite\_class; ShellClassPart shell\_class; OverrideShellClassPart override\_shell\_class;

} OverrideShellClassRec;

typedef struct WMShellClassRec { CoreClassPart core\_class; CompositeClassPart composite\_class; ShellClassPart shell\_class; WMShellClassPart wm\_shell\_class; } WMSheUClassRec;

### X Toolkit Intrinsics **XII Release 5**

typedef struct \_VendorShellClassRec { CoreClassPart core\_class; CompositeClassPart composite\_class; ShellClassPart shell\_class; WMShellClassPart wm\_shell\_class; VendorShellClassPart vendor\_shell\_class;

} VendorShellGassRec;

typedef struct TransientShellClassRec { CoreClassPart core\_class; CompositeClassPart composite\_class; ShellClassPart shell\_class; WMShellClassPart wm\_shell\_class; VendorShellGassPart vendor\_shell\_class; TransientShellClassPart transient\_shell\_class;

} TransientShellClassRec;

typedef struct \_TopLevelShellClassRec { CoreClassPart core\_class; CompositeGassPart composite\_class; ShellClassPart shell\_class; WMShellClassPart wm\_shell\_class; VendorShellClassPart vendor\_shell\_class; TopLevelShellClassPart top\_level\_shell\_class;

} TopLevelShellGassRec;

typedef struct \_ApplicationShellClassRec { CoreClassPart core\_class; CompositeGassPart composite\_class; ShellClassPart shell\_class; WMShellClassPart wm\_shell\_class; VendorShellClassPart vendor\_shell\_class; TopLevelShellClassPart top\_level\_shell\_class; ApplicationShellClassPart application\_shell\_class;

} ApplicationShellGassRec;

The single occurrences of the class records and pointers for creating instances of shells are

extern ShellClassRec shellGassRec;

extern OverrideShellClassRec overrideShellClassRec;

extern WMShellClassRec wmShellClassRec;

extern VendorShellClassRec vendorShellClassRec;

extern TransientShellGassRec transientShellClassRcc;

extern TopLevelShellClassRec topLevelShellClassRec;

extern ApplicationShellClassRec applicationShellClassRec;

extern WidgetClass shellWidgetClass;

extern WidgetClass overrideShellWidgetClass;

extern WidgetClass wmShellWidgetGass;

extern WidgetClass vendorShellWidgetGass;

extern WidgetClass transientShellWidgetClass;

extern WidgetClass topLevelShellWidgetClass;

extern WidgetClass applicationShellWidgetClass;

The following opaque types and opaque variables arc defined for generic operations on widgets whose class is a subclass of Shell.

#### X Toolkit Intrinsics **XII Release 5**

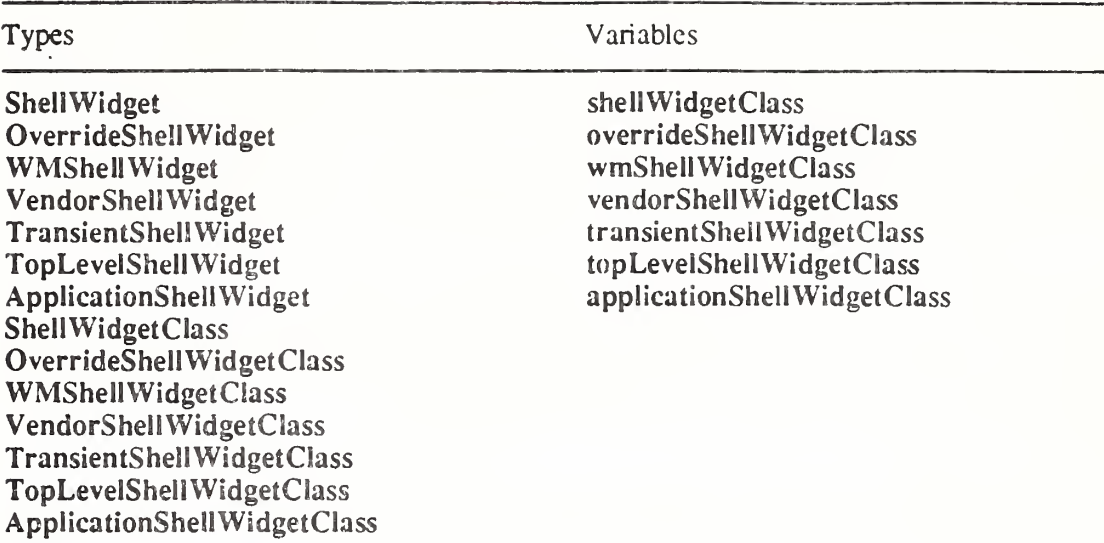

»

The declarations for all Intrinsics-defined shells c cpt VcndorShcll appear in Shell.h and ShellP.h. VendorShell has separate public and pr vate .h files which are included by Shell.h and ShellP.h.

Shell.h uses incomplete structure definitions to ensure that the compiler catches attempts to access private data in any of the Shell instance or class data structures.

The symbolic constant for the ShellCIassExtension version identifier is XtShellExtension Version (see Section 1.6.12).

The root geometry manager procedure acts as the parent geometry manager for geometry requests made by shell widgets. When a shell widget calls either XtMakeGeometryRequest or XtMakeResizeRequest, the root\_geomctry\_managcr procedure is invoked to negotiate the new geometry with the window manager. If the window manager permits the new geometry, the root geometry manager procedure should return XtGeometryYes; if the window manager denies the geometry request or it does not change the window geometry within some timeout interval (ecual to wm timeout in the case of WMShells), the root geometry manager procedure should rett. XtGeometryNo. If the wir low manager makes some alternative geometry change, the stot geometry manager process the may either return XtGeometryNo and handle the new geometry as a resize, or may rctu. XtGeometryAlmost in anticipation that the shell will accept the compromise. If the compromise is not accepted, the new size must then be handled as a resize. Subclasses of Shell that wish to provide their own

root geometry manager procedures are strongly encouraged to use enveloping to invoke their superclass's root geometry manager procedure under most situations, as the window manager interaction may be very complex.

If no ShellClassPart extension record is declared with record type equal to NULLQUARK, then XtlnheritRootGeometryManager is assumed.

#### 4.1.2. SheliPart Definition

The various shell widgets have the following additional instance fields defined in their widget records:

typedef struct { String geometry; XtCreatePopupChildProc create\_popup\_child\_proc; XtGrabKind grab\_kind; Boolean spring loaded; Boolean popped\_up; Boolean allow shell resize; Boolean client\_specified; Boolean save under. Boolean override\_redirect; XtCallbackList popup\_callback; XtCallbackList popdown\_callback; Visual\* visual; } ShellPart; typedef struct { int empty; } OverrideShellPart; typedef struct { String title; int wm\_timeout; Boolean wait for wm; Boolean transient; struct OldXSizeHints { long flags; int x, y; int width, height; int min\_width, min\_height; int max $\overline{\phantom{a}}$  width, max $\overline{\phantom{a}}$  height; int width inc, height inc; struct { int x; int y; } min\_aspcct, max\_aspcct; } size\_hints; XWMHints wm\_hints; int base width, base height, win gravity; Atom title encoding; } WMSheUPart; typedef struct { int vendor\_specific; } VendorshellPart; typedef struct { Widget transient for; } TransientShellPart; typedef struct { String icon\_name; Boolean iconic; Atom icon name encoding; } TopLevelShellPart;

typedef struct { char \*class; XrmClass xrm\_class; int argc; char \*\*argv; } ApplicationShellPart; The full shell widget instance record definitions are typedef struct { CorePart core; CompositePart composite; ShellPart shell; } ShellRec, \*ShellWidget; typedef struct { CorePart core; CompositePart composite; ShellPart shell: OverrideShellPart override; } OverrideShellRec, \*OverrideShellWidgct; typedef struct { CorePart core; CompositePart composite; ShellPart shell; WMShellPart wm; } WMShellRec, \*WMShellWidget; typedef struct { CorePart core; CompositePart composite; ShellPart shell: WMShellPart wm; VendorShellPart vendor, } VendorShellRec, \*VendorShell\Vidgeu typedef struct { CorePart core; CompositePart composite; ShellPart shell; WMShellPart wm; VendorShellPart vendor TransientShellPart transient; } TransientShellRec, \*TransientShcllWidgct; typedef struct ( CorePart core; CompositePart composite; ShellPart shell; WMShellPart wm; VendorShellPart vendor TopLevelShellPart topLevel; } TopLevelShellRec, \*TopLevelShellWidget;

typedef struct { CorePart core; CompositePart composite; ShellPart shell; WMShellPart wm; VendorShellPart vendor, TopLevelShellPart topLevel; ApplicationShellPart application; } ApplicationShellRec, \*ApplicationShcllWidget;

#### 4.1.3. Shell Resources

The resource names, classes, and representation types specified in the shellClassRec resource list are

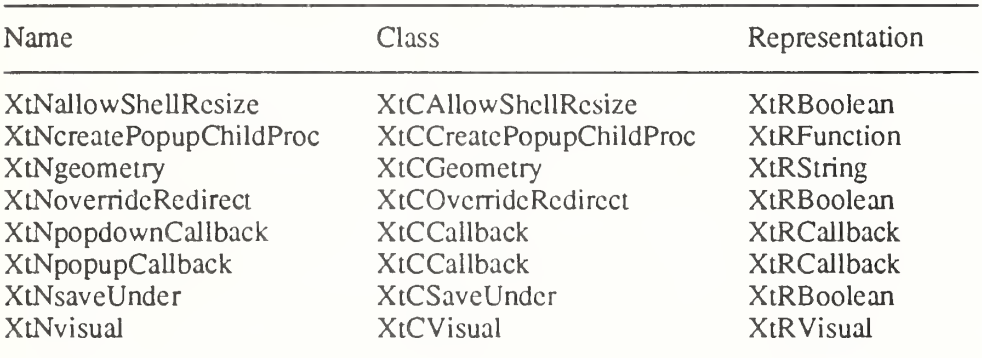

OverrideShell declares no additional resources beyond those defined by Shell.

The resource names, classes, and representation types specified in the wmShellClassRec resource list are

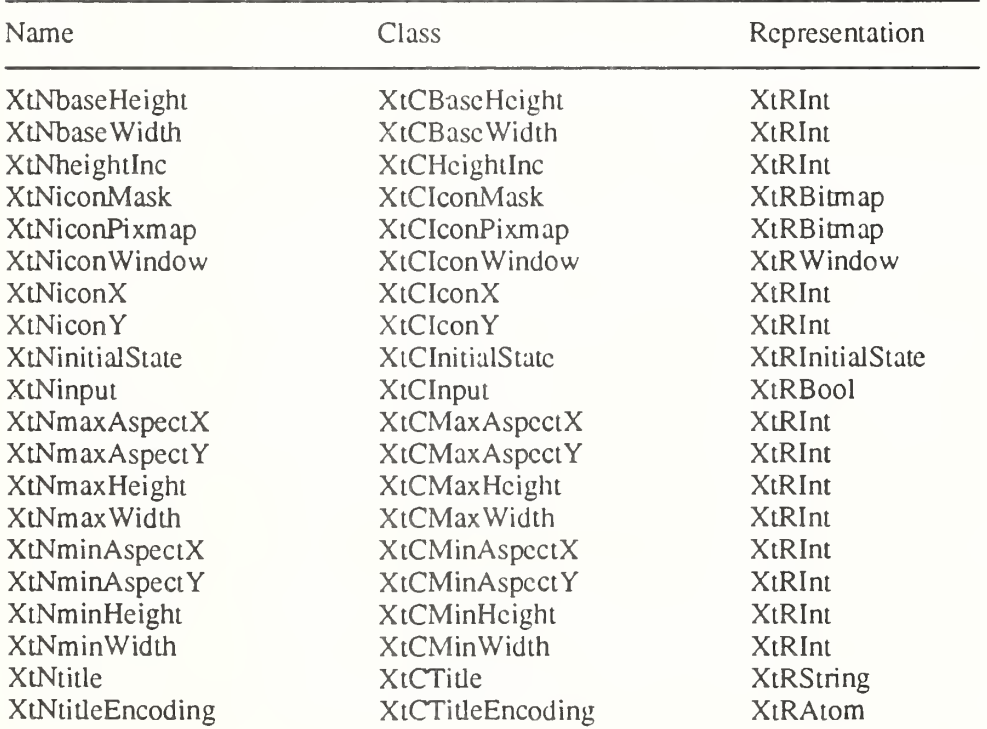

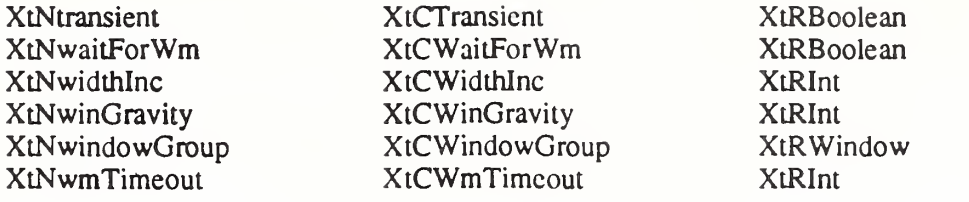

The class resource list for VendorShell is implementation-defined.

The resource names, classes, and representation types that are specified in the transient-ShellClassRec resource list are

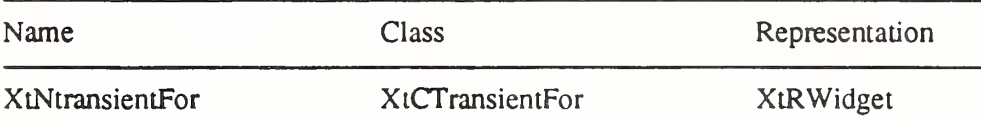

The resource names, classes, and representation types that are specified in the topLevelShellClassRec resource list are

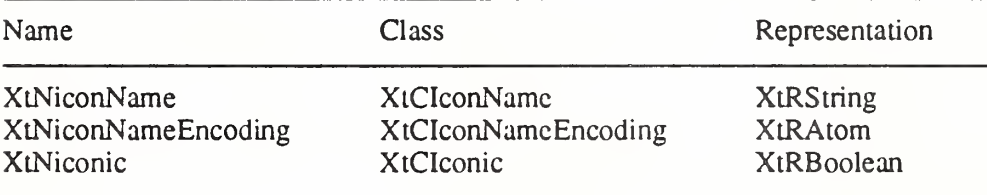

The resource names, classes, and representation types that are specified in the application ShellClassRec resource list are

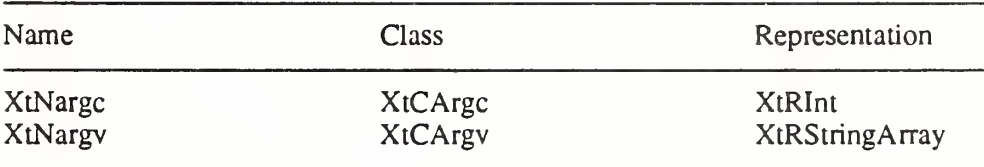

#### 4.1.4. ShellPart Default Values

The default values for fields common to all classes of public shells (filled in by the Shell resource lists and the Shell initialize procedures) are

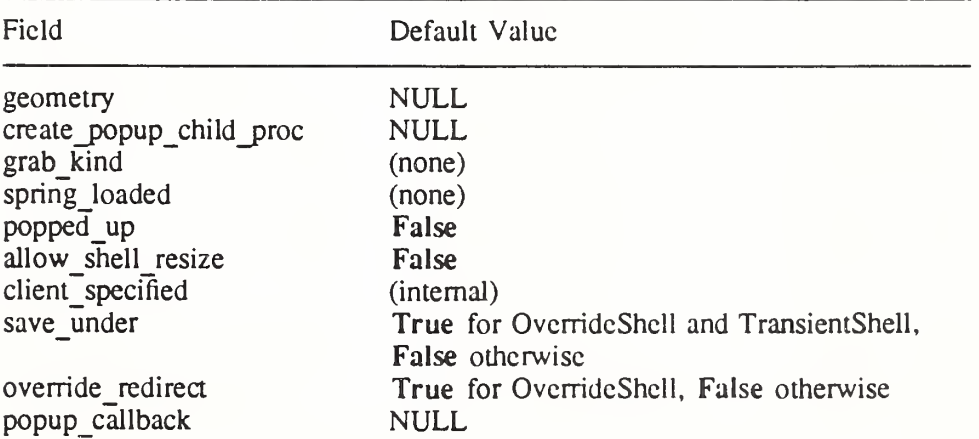

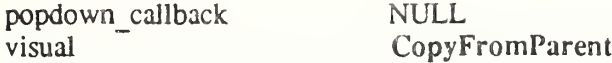

The *geometry* field specifies the size and position and is usually given only on a command line or in a defaults file. If the *geometry* field is non-NULL when a widget of class WMShell is realized, the geometry specification is parsed using XWMGeometry with a default geometry string constructed from the values of x, y, width, height, width inc, and height inc and the size and position flags in the window manager size hints are set. If the geometry specifies an x or y position, then USPosition is set. If the geometry specifies a width or height, then USSize is set. Any fields in the geometry specification override the corresponding values in the Core  $x$ , y, width, and height fields. If geometry is NULL or contains only a partial specification, then the Core  $x$ ,  $y$ , width, and height fields are used and PPosition and PSize are set as appropriate. The geometry string is not copied by any of the Intrinsics Shell classes; a client specifying the string in an arglist or varargs list must ensure that the value remains valid until the shell widget is realized. For further information on the geometry string, see Section 10.3 in  $Xlib - C$  Language  $X$  Interface.

The *create popup child proc* procedure is called by the XtPopup procedure and may remain NULL. The grab kind, spring loaded, and popped up fields maintain widget state information as described under XtPopup, XtMenuPopup, XtPopdown, and XtMenuPopdown. The allow shell resize field controls whether the widget contained by the shell is allowed to try to resize itself. If allow shell resize is False, any geometry requests made by the child will always return XtGeometryNo without interacting with the window manager. Setting save under True instructs the server to attempt to save the contents of windows obscured by the shell when it is mapped and to restore those contents automatically when the shell is unmapped. It is useful for pop-up menus. Setting override redirect True determines whether the window manager can intercede when the shell window is mapped. The pop-up and popdown callbacks are called during XtPopup and XtPopdown. For further information on override redirect, see Section 3.2 in Xlib – C Language X Interface and Sections 4.1.10 and 4.2.2 in the Inter-Client Communication Conventions Manual.

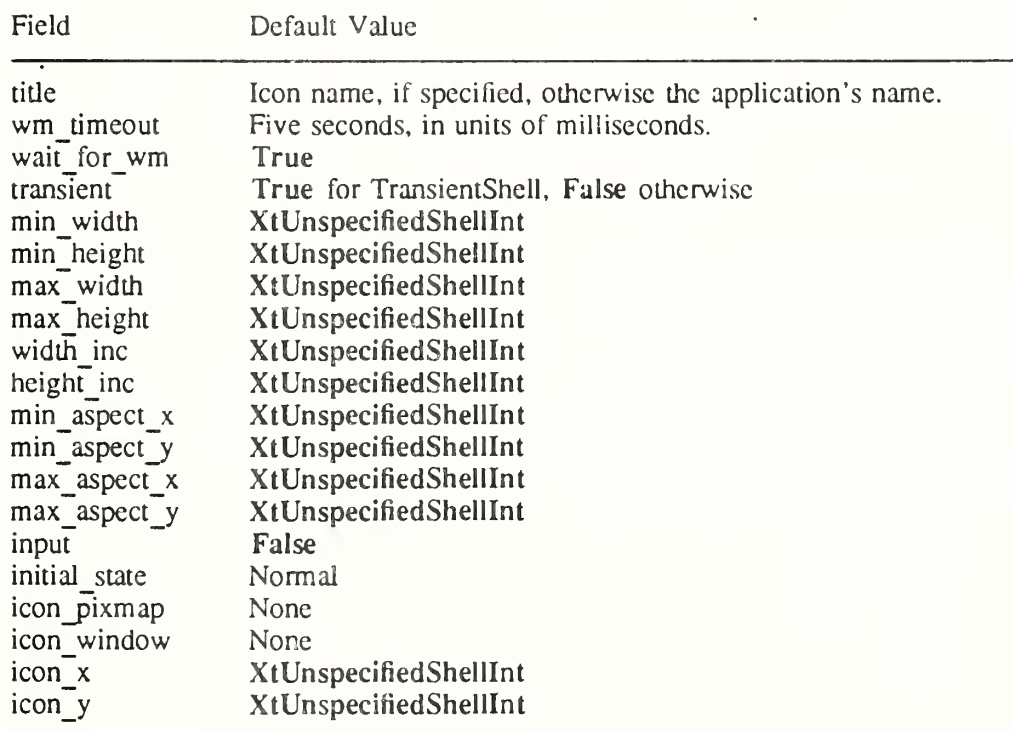

The default values for Shell fields in WMShell and its subclasses are

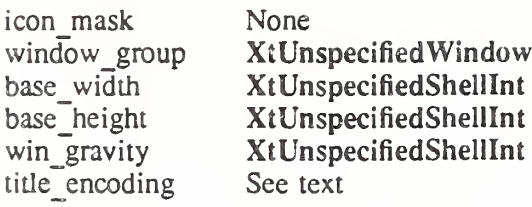

The *title* and *title encoding* fields are stored in the WM NAME property on the shell's window by the WMShell realize procedure. If the *title encoding* field is None, the *title* string is assumed to be in the encoding of the current locale and the encoding of the WM NAME property is set to XStdICCTextStyle. If a language procedure has not been set the default value of title encoding is XA\_STRING, otherwise the default value is None. The wm timeout field specifies, in milliseconds, the amount of time a shell is to wait for confirmation of a geometry request to the window manager. If none comes back within that time, the shell assumes the window manager is not functioning properly and sets wait for wm to False (later events may reset this value). When wait for wm is False, the shell does not wait for a response but relies on asynchronous notification. If *transient* is **True**, the WM **TRANSIENT** FOR property will be stored on the shell window with a value as specified below. The interpretation of this property is specific to the window manager under which the application is run; see the *Inter-Client* Communication Conventions Manual for more details. All other resources specify fields in the window manager hints and the window manager size hints. The realize and set values procedures of WMShell set the corresponding llag bits in the hints if any of the fields contain non-default values. In addition, if a flag bit is set that refers to a field with the value XtUnspecifiedShelllnt, the value of the field is modified as follows:

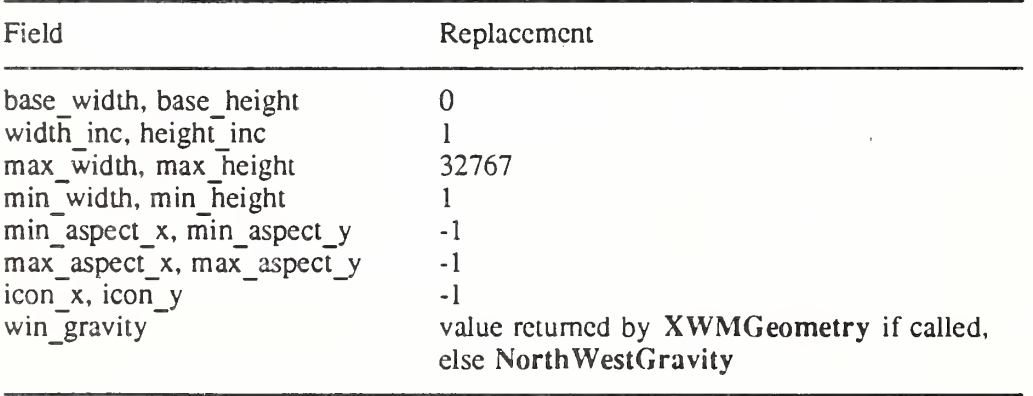

If the shell widget has a non-NULL parent, then the realize and set values procedures replace the value XtUnspecifiedWindow in the window group field with the window id of the root widget of the widget tree if the root widget is realized. The symbolic constant XtUnspecifiedWindowGroup may be used to indicate that the *window group* hint flag bit is not to be set. If *transient* is **True** and the shell's class is not a subclass of TransientShell and window group is not XtUnspecifiedWindowGroup the WMShell realize and set values procedures then store the WM TRANSIENT FOR property with the value of window group. Transient shells have the following additional resource:

Field Default Value

transient for NULL

The realize and set values procedures of TransientShell store the WM\_TRANSIENT\_FOR property on the shell window if transient is True. If transient for is non-NULL and the widget specified by *transient for* is realized, then its window is used as the value of the WM\_TRANSIENT\_FOR property; otherwise, the value of window group is used.

TopLevel shells have the the following additional resources:

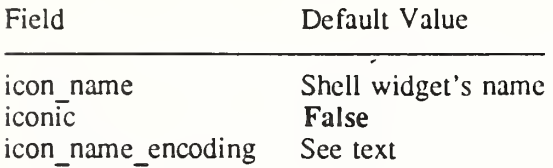

The icon name and icon name encoding fields are stored in the WM\_ICON\_NAME property on the shell's window by the TopLevelShell realize procedure. If the  $\vec{i}$ con  $\vec{n}$ ame encoding field is None, the *icon name* string is assumed to be in the encoding of the current locale and the encoding of the WM ICON NAME property is set to XStdICCTextStyle. If a language procedure has not been set the default value of *icon name encoding* is XA\_STRING, otherwise the default value is None. The *iconic* field may be used by a client to request that the window manager iconify or deiconify the shell; the TopLevelShell set values procedure will send the appropriate WM\_CHANGE\_STATE message (as specified by the Inter-Client Communication Conventions Manual) if this resource is changed from False to True, and will call XtPopup specifying grab kind as XtGrabNone if iconic is changed from True to False. The XtNiconic resource is also an alternative way to set the XtNinitialState resource to indicate that a shell should be initially displayed as an icon; the TopLevelShell initialize procedure will set initial state to IconicState if iconic is True.

Application shells have the following additional resources:

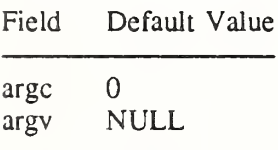

The argc and argv fields are used to initialize the standard property WM\_COMMAND. See the *Inter-Client Communication Conventions Manual* for more information.

# Chapter 5

# Pop-Up Widgets

Pop-up widgets are used to create windows outside of the window hierarchy defined by the widget tree. Each pop-up child has a window that is a descendant of the root window, so that the pop-up window is not clipped by the pop-up widget's parent window. Therefore, pop-ups are created and attached differently to their widget parent than normal widget children.

A parent of a pop-up widget does not actively manage its pop-up children; in fact, it usually does not operate upon them in any way. The popup list field in the CorePart structure contains the list of its pop-up children. This pop-up list exists mainly to provide the proper place in the widget hierarchy for the pop-up to get resources and to provide a place for XtDestroyWidget to look for all extant children.

A composite widget can have both normal and pop-up children. A pop-up can be popped up from almost anywhere, not just by its parent. The term *child* always refers to a normal, geometry-managed widget on the composite widget's list of children, and the term pop-up child always refers to a widget on the pop-up list.

### 5.1. Pop-Up Widget Types

There are three kinds of pop-up widgets:

• Modeless pop-ups

A modeless pop-up (for example, a dialog box that does not prevent continued interac tion with the rest of the application) can usually be manipulated by the window manager and looks like any other application window from the user's point of view. The application main window itself is a special case of a modeless pop-up.

• Modal pop-ups

A modal pop-up (for example, a dialog box that requires user input to continue) can sometimes be manipulated by the window manager, and except for events that occur in the dialog box, it disables user-event distribution to the rest of the application.

• Spring-loaded pop-ups

A spring-loaded pop-up (for example, a menu) can seldom be manipulated by the win dow manager, and except for events that occur in the pop-up or its descendants, it disables user-event distribution to all other applications.

Modal pop-ups and spring-loaded pop-ups are very similar and should be coded as if they were the same. In fact, the same widget (for example, a ButtonBox or Menu widget) can be used both as a modal pop-up and as a spring-loaded pop-up within the same application. The main difference is that spring-loaded pop-ups are brought up with the pointer and, because of the grab that the pointer button causes, require different processing by the Intrinsics. Further, all user input remap events occurring outside the spring-loaded pop-up (e.g., in a descendant) are also delivered to the spring-loaded pop-up after they have been dispatched to the appropriate descendant, so that, for example, buttond- up can take down a spring-loaded pop-up no matter where the button-up occurs.

Any kind of pop-up, in turn, can pop up other widgets. Modal and spring-loaded pop-ups can constrain user events to the most recent such pop-up or allow user events to be dispatched to any of the modal or spring-loaded pop-ups currently mapped.

Regardless of their type, all pop-up widget classes are responsible for communicating with the X window manager and therefore are subclasses of one of the Shell widget classes.

### 5.2. Creating a Pop-Up Shell

For a widget to be popped up, it must be the child of a pop-up shell widget. None of the Intrinsics-supplied shells will simultaneously manage more than one child. Both the shell and child taken together are referred to as the pop-up. When you need to use a pop-up, you always refer to the pop-up by the pop-up shell, not the child.

To create a pop-up shell, use XtCreatePopupShell.

Widget XtCreatePopupShell(name, widget class, parent, args, num\_args) String *name*: WidgetClass widget class; Widget parent; ArgList args; Cardinal num args;

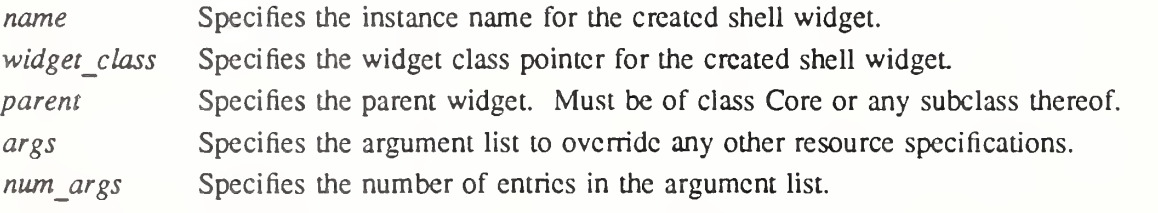

The XtCreatePopupShell function ensures that the specified class is a subclass of Shell and, rather than using insert child to attach the widget to the parent's *children* list, attaches the shell to the parent's *popup list* directly.

The screen resource for this widget is determined by first scanning *args* for the XtNscreen argument. If no XtNscreen argument is found, the resource database associated with the parent's screen is queried for the resource *name*.screen, class Class.Screen where Class is the class name field from the CoreClassPart of the specified widget class. If this query fails, the parent's screen is used. Once the screen is determined, the resource database associated with that screen is used to retrieve all remaining resources for the widget not specified in *args*.

A spring-loaded pop-up invoked from a translation table via XtMenuPopup must already exist at the time that the translation is invoked, so the translation manager can find the shell by name. Pop-ups invoked in other ways can be created when the pop-up actually is needed. This delayed creation of the shell is particularly useful when you pop up an unspecified number of pop-ups. You can look to see if an appropriate unused shell (that is, not currently popped up) exists and create a new shell if needed.

To create a pop-up shell using varargs lists, use XtVaCreatePopupShell.

Widget XtVaCreatePopupShell(name, widget class, parent, ...)

String *name*: WidgetClass widget class; Widget parent,

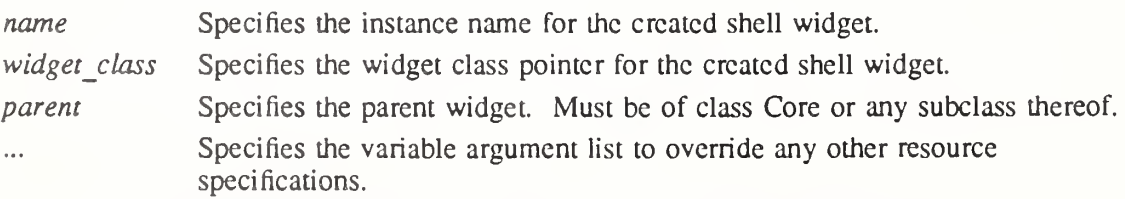

XtVaCreatePopupShell is identical in function to XtCreatePopupShell with the args and num args parameters replaced by a varargs list as described in Section 2.5.1.

# 5.3. Creating Pop-Up Children

Once a pop-up shell is created, the single child of the pop-up shell can be created either statically or dynamically.

At startup, an application can create the child of the pop-up shell, which is appropriate for pop-up children composed of a fixed set of widgets. The application can change the state of the subparts of the pop-up child as the application state changes. For example, if an application creates a static menu, it can call XtSetSensitive (or, in general, XtSetValues) on any of the buttons that make up the menu. Creating the pop-up child early means that pop-up time is minimized, especially if the application calls XtRealizeWidget on the pop-up shell at startup. When the menu is needed, all the widgets that make up the menu already exist and need only be mapped. The menu should pop up as quickly as the X server can respond.

Alternatively, an application can postpone the creation of the child until it is needed, which minimizes application startup time and allows the pop-up child to reconfigure itself each time it is popped up. In this case, the pop-up child creation routine might poll the application to find out if it should change the sensitivity of any of its subparts.

Pop-up child creation does not map the pop-up, even if you create the child and call XtRealizeWidget on the pop-up shell.

All shells have pop-up and pop-down callbacks, which provide the opportunity either to make last-minute changes to a pop-up child before it is popped up or to change it after it is popped down. Note that excessive use of pop-up callbacks can make popping up occur more slowly.

## 5.4. Mapping a Pop-Up Widget

Pop-ups can be popped up through several mechanisms:

- A call to XtPopup or XtPopupSpringLoaded.
- One of the supplied callback procedures XtCallbackNone, XtCallbackNonexclusive, or XtCallbackExclusive.
- The standard translation action XtMenuPopup.

Some of these routines take an argument of type XtGrabKind, which is defined as

typedef enum {XtGrabNone, XtGrabNonexclusivc, XtGrabExclusive) XtGrabKind;

The create popup child proc procedure pointer in the shell widget instance record is of type XtCreatePopupChildProc.

typedef void (\*XtCreatePopupChildProc)(Widget);

Widget w;

w Specifies the shell widget being popped up.

To map a pop-up from within an application, use XtPopup.

void XtPopup(popup shell, grab kind) Widget popup shell; XtGrabKind grab kind;

popup shell Specifies the shell widget.

grab kind Specifies the way in which user events should be constrained.

The XtPopup function performs the following:

• Calls XtCheckSubclass to ensure *popup* shell's class is a subclass of shellWidgetClass.

### X Toolkit Intrinsics **XII Release 5**

- Raises the window and returns if the shell's *popped up* field is already True.
- Calls the callback procedures on the shell's *popup callback* list, specifying a pointer to the value of grab kind as the call data argument.
- Sets the shell popped up field to True, the shell spring loaded field to False, and the shell grab kind field from grab kind.
- If the shell's create popup child proc field is non-NULL, XtPopup calls it with popup shell as the parameter.
- If grab kind is either XtGrabNonexclusive or XtGrabExclusive, it calls

 $XtAddGraph(popup shell, (graph kind == XtGrabExclusive), False)$ 

- Calls XtRealizeWidget with popup shell specified.
- Calls  $XMapRatioed$  with the window of *popup shell*.

To map a spring-loaded pop-up from within an application, use XtPopupSpringLoaded. void XtPopupSpringLoaded(popup shell)

Widget popup shell;

popup shell Specifies the shell widget to be popped up.

The XtPopupSpringLoaded function performs exaedy as XtPopup except that it sets the shell spring loaded field to True and always calls XtAddGrab with exclusive True and spring-loaded True.

To map a pop-up from a given widget's callback list, you also can register one of the XtCallbackNone, XtCallbackNonexclusive, or XtCallbackExclusive convenience routines as callbacks, using the pop-up shell widget as the client data.

void XtCallbackNone(w, client data, call data)

Widget w; XtPointer client data; XtPointer call data;

w Specifies the widget.

client data Specifies the pop-up shell.

call data Specifies the callback data argument, which is not used by this procedure.

void XtCallbackNonexclusive(w, client data, call\_data) Widget w; XtPointer client data; XtPointer call data;

w Specifies the widget.

client data Specifies the pop-up shell.

call data Specifies the callback data argument, which is not used by this procedure.

void XtCallbackExclusive(w, client data, call data) Widget w; XtPointer client data; XtPointer call data;

w Specifics the widget.

### X Toolkit Intrinsics **XII Release 5**

client data Specifies the pop-up shell.

call data Specifies the callback data argument, which is not used by this procedure.

The XtCallbackNone, XtCallbackNonexclusive, and XtCallbackExclusive functions call XtPopup with the shell specified by the *client* data argument and grab kind set as the name specifies. XtCallbackNone, XtCallbackNonexclusive, and XtCallbackExclusive specify XtGrabNone, XtGrabNonexclusive, and XtGrabExcIusive, respectively. Each function then sets the widget that executed the callback list to be insensitive by calling XtSetSensitive. Using these functions in callbacks is not required. In particular, an application must provide customized code for callbacks that create pop-up shells dynamically or that must do more than desensitizing the button.

Within a translation table, to pop up a menu when a key or pointer button is pressed or when the pointer is moved into a widget, use XtMenuPopup, or its synonym, MenuPopup. From a translation writer's point of view, the definition for this translation action is

void XtMenuPopup(shell\_name) String shell name;

shell name Specifies the name of the shell widget to pop up.

XtMenuPopup is known to the translation manager, which registers the corresponding built-in action procedure XtMenuPopupAction using XtRegisterGrabAction specifying owner\_events True, event mask ButtonPressMask | ButtonReleaseMask, and pointer mode and keyboard mode GrabModeAsync.

If XtMenuPopup is invoked on ButtonPress, it calls XtPopupSpringLoaded on the specified shell widget. If XtMenuPopup is invoked on KeyPress or EnterWindow, it calls XtPopup on the specified shell widget with grab kind set to XtGrabNonexclusive. Otherwise, the translation manager generates a warning message and ignores the action.

XtMenuPopup tries to find the shell by searching the widget tree starting at the widget in which it is invoked. If it finds a shell with the specified name in the pop-up children of that widget, it pops up the shell with the appropriate parameters. Otherwise, it moves up the parent chain to find a pop-up child with the specified name. If XtMenuPopup gets to the application top-level shell widget and has not found a matching shell, it generates a warning and returns immediately.

## 5.5. Unmapping a Pop-Up Widget

Pop-ups can be popped down through several mechanisms:

- A call to XtPopdown
- The supplied callback procedure XtCallbackPopdown
- The standard translation action XtMenuPopdown

To unmap a pop-up from within an application, use XtPopdown.

void XtPopdown(popup\_shell) Widget popup\_shell;

popup shell Specifies the shell widget to pop down.

The XtPopdown function performs the following:

- Calls XtCheckSubclass to ensure popup shell's class is a subclass of shellWidgetClass.
- Checks that the popped up field of popup shell is True; otherwise, it returns immediately.
- Unmaps popup shell's window and, if override redirect is False, sends a synthetic UnmapNotify event as specified by the *Inter-Client Communication Conventions* Manual.
- If popup shell's grab kind is either XtGrabNonexclusive or XtGrabExclusive, it calls XtRemoveGrab.
- Sets popup shell's popped up field to False.
- Calls the callback procedures on the shell's *popdown callback* list, specifying a pointer to the value of the shell's grab kind field as the call data argument.

To pop down a pop-up from a callback list, you may use the callback XtCallbackPopdown. void XtCallbackPopdown(w, client data, call data)

Widget w; XtPointer client\_data; XtPointer call data;

w Specifies the widget.

client data Specifies a pointer to the XtPopdownID structure.

call data Specifies the callback data argument, which is not used by this procedure.

The XtCallbackPopdown function casts the *client data* parameter to a pointer of type XtPopdownID.

typedef struct {

Widget shell\_widget;

Widget enable\_widget;

} XtPopdownIDRec, \*XtPopdownID;

The shell widget is the pop-up shell to pop down, and the enable widget is usually the widget that was used to pop it up in one of the pop-up callback convenience procedures.

XtCallbackPopdown calls XtPopdown with the specified shell widget and then calls XtSet-Sensitive to resensitize enable widget.

Within a translation table, to pop down a spring-loaded menu when a key or pointer button is released or when the pointer is moved into a widget, use XtMenuPopdown or its synonym, MenuPopdown. From a translation writer's point of view, the definition for this translation action is

void XtMenuPopdown(shell name) String shell name;

shell name Specifies the name of the shell widget to pop down.

If a shell name is not given, XtMenuPopdown calls XtPopdown with the widget for which the translation is specified. If shell name is specified in the translation table, XtMenuPopdown tries to find the shell by looking up the widget tree starting at the widget in which it is invoked. If it finds a shell with the specified name in the pop-up children of that widget, it pops down the shell; otherwise, it moves up the parent chain to find a pop-up child with the specified name. If XtMenuPopdown gets to the application top-level shell widget and cannot find a matching shell, it generates a warning and returns immediately.

### Chapter 6

### Geometry Management

A widget does not directly control its size and location; rather, its parent is responsible for con trolling them. Although the position of children is usually left up to their parent, the widgets themselves often have the best idea of their optimal sizes and, possibly, preferred locations.

To resolve physical layout conflicts between sibling widgets and between a widget and its parent, the Intrinsics provide the geometry management mechanism. Almost all composite widgets have a geometry manager specified in the *geometry manager* field in the widget class record that is responsible for the size, position, and stacking order of the widget's children. The only exception is fixed boxes, which create their children themselves and can ensure that their children will never make a geometry request.

### 6.1. Initiating Geometry Changes

Parents, children, and clients each initiate geometry changes differently. Because a parent has absolute control of its children's geometry, it changes the geometry directly by calling XtMoveWidget, XtResizeWidget, or XtConfigureWidget. A child must ask its parent for a geometry change by calling XtMakeGeometryRequest or XtMakeResizeRequest. An appli cation or other client code initiates a geometry change by calling XtSetValues on the appropriate geometry fields, thereby giving the widget the opportunity to modify or reject the client request before it gets propagated to the parent and the opportunity to respond appropri ately to the parent's reply.

When a widget that needs to change its size, position, border width, or stacking depth asks its parent's geometry manager to make the desired changes, the geometry manager can allow the request, disallow the request, or suggest a compromise.

When the geometry manager is asked to change the geometry of a child, the geometry manager may also rearrange and resize any or all of the other children that it controls. The geometry manager can move children around freely using XtMoveWidget. When it resizes a child (that is, changes the width, height, or border width) other than the one making the request, it should do so by calling XtResizeWidget. The requesting child may be given special treatment; see Section 6.5. It can simultaneously move and resize a child with a single call to XtConfigureWidget.

Often, geometry managers find that they can satisfy a request only if they can reconfigure a widget that they are not in control of; in particular, the composite widget may want to change its own size. In this case, the geometry manager makes a request to its parent's geometry manager. Geometry requests can cascade this way to arbitrary depth.

Because such cascaded arbitration of widget geometry can involve extended negotiation, windows are not actually allocated to widgets at application startup until all widgets are satisfied with their geometry; see Sections 2.5 and 2.6.

#### **Notes**

1. The Intrinsics treatment of stacking requests is deficient in several areas. Stacking requests for unrealized widgets are granted but will have no effect. In addition, there is no way to do an XtSetValues that will generate a stacking geometry request.

2. After a successful geometry request (one that returned XtGeometryYes), a widget does not know whether its resize procedure has been called. Widgets should have resize procedures that can be called more than once without ill effects.

### 6.2. General Geometry Manager Requests

When making a geometry request, the child specifies an XtWidgetGeometry structure. typedef unsigned long XtGeomctryMask;

typedef struct {

XtGeometryMask request\_mode; Position x, y; Dimension width, height; Dimension border width; Widget sibling; int stack\_mode;

} XtWidgetGeometry;

To make a general geometry manager request from a widget, use XtMakeGeometryRequest.

XtGeometryResult XtMakeGeometryRequest(w, request, reply\_return)

Widget w; XtWidgetGeometry \*request,; XtWidgetGeometry \*reply\_return;

- $w$  Specifies the widget making the request. Must be of class RectObj or any subclass thereof.
- request Specifies the desired widget geometry (size, position, border width, and stacking order).
- reply return Returns the allowed widget size, or may be NULL if the requesting widget is not interested in handling XtGeometryAlmost.

Depending on the condition, XtMakeGeometryRequest performs the following:

- ® If the widget is unmanaged or the widget's parent is not realized, it makes the changes and returns XtGeometryYes.
- If the parent's class is not a subclass of compositeWidgetClass or the parent's geometry manager field is NULL, it issues an error.
- If the widget's *being destroyed* field is True, it returns XtGeometryNo.
- $\bullet$  If the widget x, y, width, height and, border width fields are all equal to the requested values, it returns XtGeometryYes; otherwise, it calls the parent's geometry manager procedure with the given parameters.
- » If the parent's geometry manager returns XtGeometryYes and if XtCWQueryOnly is not set in *request->request mode* and if the widget is realized, XtMakeGeometry-Request calls the XConfigureWindow Xlib function to reconfigure the widget's win dow (set its size, location, and stacking order as appropriate).
- If the geometry manager returns XtGeometryDone, the change has been approved and actually has been done. In this case, XtMakeGeometryRequest does no configuring and returns XtGeometryYes. XtMakeGeometryRequest never returns XtGeometryDone.
- Otherwise, XtMakeGeometryRequest just returns the resulting value from the parent's geometry manager.

Children of primitive widgets are always unmanaged; therefore, XtMakeGeometryRequest always returns XtGeometryYes when called by a child of a primitive widget.

The return codes from geometry managers are

typedef enum \_XtGeometryResult {

XtGeometryYes, XtGeometryNo, XtGeometryAlmost, XtGeometryDone

} XtGeometryResult;

The *request mode* definitions are from  $\langle X11/X.h \rangle$ .

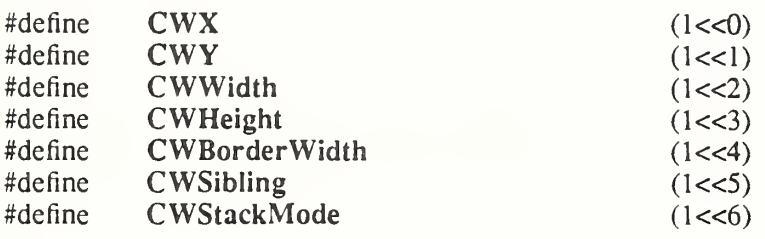

The Intrinsics also support the following value.

 $\# \text{define}$   $XtCWQueryOnly$  (1<<7)

XtCWQueryOnly indicates that the corresponding geometry request is only a query as to what would happen if this geometry request were made and that no widgets should actually be changed.

XtMakeGeometryRequest, like the XConfigureWindow Xlib function, uses *request mode* to determine which fields in the XtWidgetGeometry structure the caller wants to specify.

The stack mode definitions are from  $\langle X11/X.h \rangle$ :

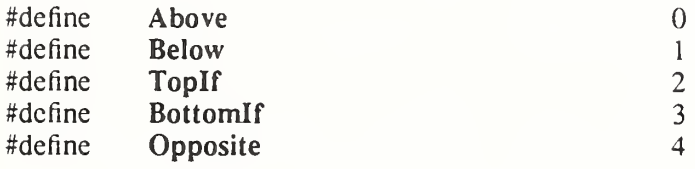

The Intrinsics also support the following value.

#define XtSMDontChange 5

For definition and behavior of Above, Below, Toplf, Bottomlf, and Opposite, see Section 3.7 in Xlib – C Language X Interface. XtSMDontChange indicates that the widget wants its current stacking order preserved.

#### 6.3. Resize Requests

To make a simple resize request from a widget, you can use XtMakeResizeRequest as an alternative to XtMakeGeometryRequest.

XtGeometryResult XtMakeResizeRequest(w, width, height, width return, height return) Widget w;

Dimension width, height, Dimension \*width return, \*height return;

 $w$  Specifies the widget making the request. Must be of class RectObj or any subclass thereof.

width

height Specify the desired widget width and height.

width return

height return Return the allowed widget width and height.

The XtMakeResizeRequest function, a simple interface to XtMakeGeometryRequest, creates an XtWidgetGeometry structure and specifies that width and height should change by setting *request mode* to CWWidth  $\vert$  CWHeight. The geometry manager is free to modify any of the other window attributes (position or stacking order) to satisfy the resize request. If the return value is XtGeometryAlmost, width return and height return contain a compromise width and height. If these are acceptable, the widget should immediately call XtMakeResizeRequest again and request that the compromise width and height be applied. If the widget is not interested in XtGeometryAlmost replies, it can pass NULL for width return and height return.

### 6.4. Potential Geometry Changes

Sometimes a geometry manager cannot respond to a geometry request from a child without first making a geometry request to the widget's own parent (the original requestor's grandparent). If the request to the grandparent would allow the parent to satisfy the original request, the geometry manager can make the intermediate geometry request as if it were the originator. On the other hand, if the geometry manager already has determined that the original request cannot be completely satisfied (for example, if it always denies position changes), it needs to tell the grandparent to respond to the intermediate request without actually changing the geometry because it does not know if the child will accept the compromise. To accomplish this, the geometry manager uses XtCWQueryOnly in the intermediate request.

When XtCWQueryOnly is used, the geometry manager needs to cache enough information to exactly reconstruct the intermediate request. If the grandparent's response to the intermediate query was XtGeometryAlmost, the geometry manager needs to cache the entire reply geometry in the event the child accepts the parent's compromise.

If the grandparent's response was XtGeometryAlmost, it may also be necessary to cache the entire reply geometry from the grandparent when XtCWQueryOnly is not used. If the geometry manager is still able to satisfy the original request, it may immediately accept the grandparent's compromise and then act on the child's request. If the grandparent's comprom ise geometry is insufficient to allow the child's request and if the geometry manager is willing to offer a different compromise to the child, the grandparent's compromise should not be accepted until the child has accepted the new compromise.

Note that a compromise geometry returned with XtGeometryAlmost is guaranteed only for the next call to the same widget; therefore, a cache of size <sup>1</sup> is sufficient.

## 6.5. Child Geometry Management: the geometry manager Procedure

The geometry manager procedure pointer in a composite widget class is of type XtGeometryHandler.

typedef XtGeometryResult (\*XtGeometryHandler)(Widget, XtWidgetGeometry\*, XtWidgetGeometry Widget w:

XtWidgetGeometry \*request; XtWidgetGeometry \*geometry return;

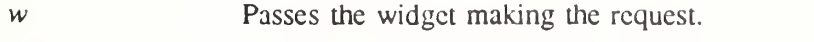

request Passes the new geometry the child desires.

geometry return Passes a geometry structure in which the geometry manager may store a compromise.

A class can inherit its superclass's geometry manager during class initialization.

A bit set to zero in the request's *request mode* field means that the child widget does not care about the value of the corresponding field, so the geometry manager can change this field as it wishes. A bit set to <sup>1</sup> means that the child wants that geometry element changed to the value in the corresponding field.

If the geometry manager can satisfy all changes requested and if XtCWQueryOnly is not specified, it updates the widget's x, y, width, height, and border width fields appropriately. Then, it returns XtGeometryYes, and the values pointed to by the *geometry return* argument are undefined. The widget's window is moved and resized automatically by XtMake-GeometryRequest.

Homogeneous composite widgets often find it convenient to treat the widget making the request the same as any other widget, including reconfiguring it using XtConfigureWidget or XtResizeWidget as part of its layout process, unless XtCWQueryOnly is specified. If it does this, it should return XtGeometryDone to inform XtMakeGeometryRequest that it does not need to do the configuration itself.

Note

To remain compatible with layout techniques used in older widgets (before XtGeometryDone was added to the Intrinsics), a geometry manager should avoid using XtResizeWidget or XtConfigureWidget on the child making the request because the layout process of the child may be in an intermediate state in which it is not prepared to handle a call to its resize procedure. A self-contained widget set may choose this alternative geometry management scheme, however, provided that it clearly warns widget developers of the compatibility consequences.

Although XtMakeGeometryRequest resizes the widget's window (if the geometry manager returns XtGeometryYes), it docs not call the widget class's resize procedure. The requesting widget must perform whatever resizing calculations arc needed explicitly.

If the geometry manager disallows the request, the widget cannot change its geometry. The values pointed to by *geometry return* are undefined, and the geometry manager returns XtGeometryNo.

Sometimes the geometry manager cannot satisfy the request exactly but may be able to satisfy a similar request. That is, it could satisfy only a subset of the requests (for example, size but not position) or a lesser request (for example, it cannot make the child as big as the request but it can make the child bigger than its current size). In such cases, the geometry manager fills in the structure pointed to by *geometry return* with the actual changes it is willing to make, including an appropriate *request mode* mask, and returns  $XtGeometryAlmost$ . If a bit in geometry return->request mode is zero, the geometry manager agrees not to change the corresponding value if *geometry return* is used immediately in a new request. If a bit is 1, the geometry manager does change that element to the corresponding value in geometry return. More bits may be set in *geometry return->request mode* than in the original request if the geometry manager intends to change other fields should the child accept the compromise.

When XtGeometryAlmost is returned, the widget must decide if the compromise suggested in geometry return is acceptable. If it is, the widget must not change its geometry directly; rather, it must make another call to XtMakeGeometryRequest.

If the next geometry request from this child uses the *geometry return* values filled in by the geometry manager with an XtGeometryAlmost return and if there have been no intervening geometry requests on either its parent or any of its other children, the geometry manager must grant the request, if possible. That is, if the child asks immediately with the returned geometry, it should get an answer of XtGeometryYes. However, dynamic behavior in the user's window manager may affect the final outcome.

To return XtGeometry Yes, the geometry manager frequently rearranges the position of other managed children by calling XtMoveWidget. However, a few geometry managers may sometimes change the size of other managed children by calling XtResizeWidget or

XtConfigureWidget. If XtCWQueryOnly is specified, the geometry manager must return data describing how it would react to this geometry request without actually moving or resizing any widgets.

Geometry managers must not assume that the *request* and *geometry return* arguments point to independent storage. The caller is permitted to use the same field for both, and the geometry manager must allocate its own temporary storage, if necessary.

### 6.6. Widget Placement and Sizing

To move a sibling widget of the child making the geometry request, the parent uses XtMoveWidget.

```
void XtMoveWidget(w, x, y)Widget w;
Position x.
Position y;
```
w Specifies the widget. Must be of class RectObj or any subclass thereof.

x

y Specify the new widget x and y coordinates.

The XtMoveWidget function returns immediately if the specified geometry fields are the same as the old values. Otherwise,  $XtMoveWidget$  writes the new x and y values into the object and, if the object is a widget and is realized, issues an Xlib XMoveWindow call on the widget's window.

To resize a sibling widget of the child making the geometry request, the parent uses XtResizeWidget.

void XtResizeWidget(w, width, height, border width) Widget w:

Dimension width: Dimension height; Dimension border\_width;

w Specifies the widget. Must be of class RectObj or any subclass thereof.

width

height

border width Specify the new widget size.

The XtResizeWidget function returns immediately if the specified geometry fields are the same as the old values. Otherwise, XtResizeWidget writes the new *width*, *height*, and border width values into the object and, if the object is a widget and is realized, issues an XConfigureWindow call on the widget's window.

If the new width or height is different from the old values, XtResizeWidget calls the object's resize procedure to notify it of the size change.

To move and resize the sibling widget of the child making the geometry request, the parent uses XtConfigureWidget.

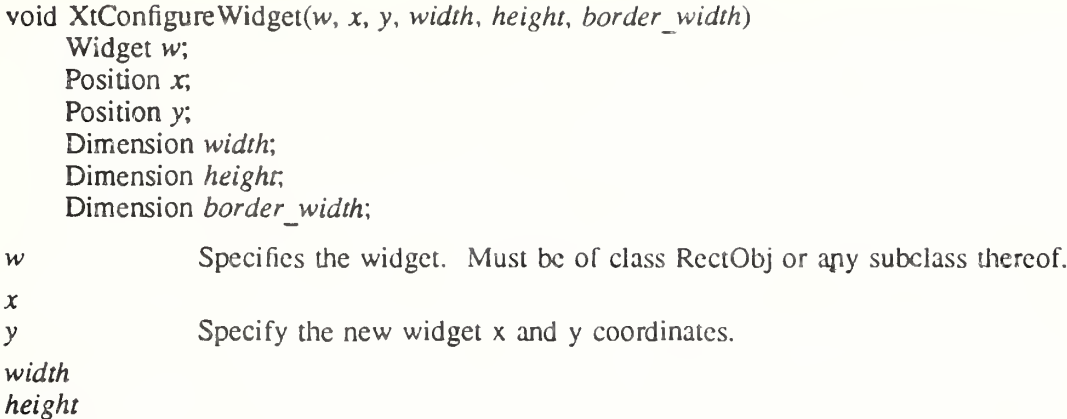

border width Specify the new widget size.

The XtConfigureWidget function returns immediately if the specified new geometry fields are all equal to the current values. Otherwise,  $Xt$ ConfigureWidget writes the new  $x$ ,  $y$ , width, height, and border width values into the object and, if the object is a widget and is realized, makes an Xlib XConfigureWindow call on the widget's window.

If the new width or height is different from its old value, XtConfigureWidget calls the object's resize procedure to notify it of the size change; otherwise, it simply returns.

To resize a child widget that already has the new values of its width, height, and border width, the parent uses XtResizeWindow.

void XtResizeWindow(w) Widget  $w_i$ 

w Specifies the widget. Must be of class Core or any subclass thereof.

The XtResizeWindow function calls the XConfigureWindow Xlib function to make the window of the specified widget match its width, height, and border width. This request is done unconditionally because there is no inexpensive way to tell if these values match the current values. Note that the widget's resize procedure is not called.

There are very few times to use XtResizeWindow; instead, the parent should use XtResizeWidget.

#### 6.7. Preferred Geometry

Some parents may be willing to adjust their layouts to accommodate the preferred geometries of their children. They can use XtQueryGeometry to obtain the preferred geometry and, as they see fit, can use or ignore any portion of the response.

To query a child widget's preferred geometry, use XtQueryGeometry.

XtGeometryResult XtQueryGeometry(w, intended, preferred\_return) Widget  $w$ ;

XtWidgetGeometry \*intended, \*preferred return;

 $w$  Specifies the widget. Must be of class RectObj or any subclass thereof.

intended Specifies the new geometry the parent plans to give to the child, or NULL.

preferred return Returns the child widget's preferred geometry.

To discover a child's preferred geometry, the child's parent stores the new geometry in the corresponding fields of the intended structure, sets the corresponding bits in intended.request mode, and calls XtQueryGeometry. The parent should set only those fields that are important to it so that the child can determine whether it may be able to attempt

changes to other fields.

XtOueryGeometry clears all bits in the *preferred return->request mode* field and checks the query geometry field of the specified widget's class record. If query geometry is not NULL, XtQueryGeometry calls the query\_geometry procedure and passes as arguments the specified widget, intended, and preferred return structures. If the intended argument is NULL, XtQueryGeometry replaces it with a pointer to an XtWidgetGeometry structure with request mode equal to zero before calling the query geometry procedure.

#### **Note**

If XtQueryGeometry is called from within a geometry\_manager procedure for the widget that issued XtMakeGeometryRequest or XtMakeResizeRequest, the results are not guaranteed to be consistent with the requested changes. The change request passed to the geometry manager takes precedence over the preferred geometry.

The query geometry procedure pointer is of type XtGeometryHandler.

typedef XtGeometryResult (\*XtGeometryHandlcr)(Widgct, XtWidgetGeometry\*, XtWidgetGeometry\* Widget w;

XtWidgetGeometry \*request,; XtWidgetGeometry \*preferred\_return;

w Passes the child widget whose preferred geometry is required.

request Passes the geometry changes which the parent plans to make.

preferred return Passes a structure in which the child returns its preferred geometry.

The query geometry procedure is expected to examine the bits set in request- $\ge$ request mode, evaluate the preferred geometry of the widget, and store the result in *preferred return* (setting the bits in *preferred return->request mode* corresponding to those geometry fields that it cares about). If the proposed geometry change is acceptable without modification, the query geometry procedure should return XtGeometryYes. If at least one field in preferred return with a bit set in preferred return->request mode is different from the corresponding field in *request* or if a bit was set in *preferred return->request mode* that was not set in the request, the query geometry procedure should return XtGeometryAlmost. If the preferred geometry is identical to the current geometry, the query\_geometry procedure should return XtGeometryNo.

Note

The query geometry procedure may assume that no XtMakeResizeRequest or XtMakeGeometryRequest is in progress for the specified widget; that is, it is not required to construct a reply consistent with the requested geometry if such a request were actually outstanding.

After calling the query geometry procedure or if the *query geometry* field is NULL, XtQuery-Geometry examines all the unset bits in *preferred return->request mode* and sets the corresponding fields in *preferred return* to the current values from the widget instance. If CWStackMode is not set, the *stack mode* field is set to XtSMDontChange. XtQuery-Geometry returns the value returned by the query geometry procedure or XtGeometryYes if the *query* geometry field is NULL.

Therefore, the caller can interpret a return of XtGeometryYes as not needing to evaluate the contents of the reply and, more important, not needing to modify its layout plans. A return of XtGeometryAlmost means either that both the parent and the child expressed interest in at least one common field and the child's preference does not match the parent's intentions or that the child expressed interest in a field that the parent might need to consider. A return value of XtGeometryNo means that both the parent and the child expressed interest in a field and that the child suggests that the field's current value in the widget instance is its preferred value. In addition, whether or not the caller ignores the return value or the reply mask, it is guaranteed that the *preferred return* structure contains complete geometry information for the child.

Parents are expected to call XtQueryGeometry in their layout routine and wherever else the information is significant after change\_managcd has been called. The first time it is invoked, the changed\_managed procedure may assume that the child's current geometry is its preferred geometry. Thus, the child is still responsible for storing values into its own geometry during its initialize procedure.

#### 6.8. Size Change Management: the resize Procedure

A child can be resized by its parent at any time. Widgets usually need to know when they have changed size so that they can lay out their displayed data again to match the new size. When a parent resizes a child, it calls XtResizeWidget, which updates the geometry fields in the widget, configures the window if the widget is realized, and calls the child's resize pro cedure to notify the child. The resize procedure pointer is of type XtWidgetProc.

If a class need not recalculate anything when a widget is resized, it can specify NULL for the resize field in its class record. This is an unusual case and should occur only for widgets with very trivial display semantics. The resize procedure takes a widget as its only argument. The x, y, width, height, and border width fields of the widget contain the new values. The resize procedure should recalculate the layout of internal data as needed. (For example, a centered Label in a window that changes size should recalculate the starting position of the text.) The widget must obey resize as a command and must not treat it as a request. A widget must not issue an XtMakeGeometryRequest or XtMukeResizeRequest call from its resize procedure.

# Chapter 7

# Event Management

While Xlib allows the reading and processing of events anywhere in an application, widgets in the X Toolkit neither directly read events nor grab the server or pointer. Widgets register procedures that are to be called when an event or class of events occurs in that widget.

A typical application consists of startup code followed by an event loop that reads events and dispatches them by calling the procedures that widgets have registered. The default event loop provided by the Intrinsics is XtAppMainLoop.

The event manager is a collection of functions to perform the following tasks:

- Add or remove event sources other than X server events (in particular, timer interrupts and file input).
- Query the status of event sources.
- Add or remove procedures to be called when an event occurs for a particular widget.
- Enable and disable the dispatching of user-initiated events (keyboard and pointer events) for a particular widget.
- Constrain the dispatching of events to a cascade of pop-up widgets.
- Register procedures to be called when specific events arrive.

Most widgets do not need to call any of the event handler functions explicitly. The normal interface to X events is through the higher-level translation manager, which maps sequences of X events, with modifiers, into procedure calls. Applications rarely use any of the event manager routines besides XtAppMainLoop.

### 7.1. Adding and Deleting Additional Event Sources

While most applications are driven only by X events, some applications need to incorporate other sources of input into the Intrinsics event-handling mechanism. The event manager pro vides routines to integrate notification of timer events and file data pending into this mechan ism.

The next section describes functions that provide input gathering from files. The application registers the files with the Intrinsics read routine. When input is pending on one of the files, the registered callback procedures are invoked.

### 7.1.1. Adding and Removing Input Sources

To register a new file as an input source for a given application context, use XtAppAddInput.

Xtlnputld XtAppAddlnput(app\_context, source, condition, proc, client\_data)

XtAppContext app\_contexr, int source', XtPointer condition', XtlnputCallbackProc proc, XtPointer client data;

app context Specifies the application context that identifies the application.

source Specifies the source file descriptor on a POSIX-based system or other operating-system-dependent device specification.

condition Specifies the mask that indicates a read, write, or exception condition or some other operating-system-dependent condition.

proc Specifies the procedure to be called when the condition is found.

client data Specifies an argument passed to the specified procedure when it is called.

The XtAppAddlnput function registers with the Intrinsics read routine a new source of events, which is usually file input but can also be file output. Note that file should be loosely interpreted to mean any sink or source of data. XtAppAddlnput also specifies the conditions under which the source can generate events. When an event is pending on this source, the callback procedure is called.

The legal values for the *condition* argument are operating-system-dependent. On a POSIXbased system, *source* is a file number and the condition is some union of the following:

XtlnputReadMask Specifies that proc is to be called when source has data to be read.

XtInputWriteMask Specifies that *proc* is to be called when *source* is ready for writing.

XtInputExceptMask Specifies that *proc* is to be called when *source* has exception data.

Callback procedure pointers used to handle file events are of type XtlnputCallbackProc.

typedef void (\*XtInputCallbackProc)(XtPointcr, ini\*, Xtlnputld\*);

XtPointer client data; int \*source: XtInputId  $*id$ ;

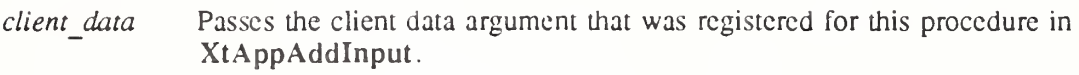

source Passes the source file descriptor generating the event.

id Passes the id returned from the corresponding XtAppAddlnput call.

To discontinue a source of input, use XtRemovelnput.

```
void XtRemoveInput(id)
```
XtInputId *id*;

id Specifies the id returned from the corresponding XtAppAddInput call.

The XtRemovelnput function causes the Intrinsics read routine to stop watching for events from the file source specified by id.

### 7.1.2. Adding and Removing Timeouts

The timeout facility notifies the application or the widget through a callback procedure that a specified time interval has elapsed. Timeout values arc uniquely identified by an interval id.

To register a timeout callback, use XtAppAddTimeOut.

XtIntervalId XtAppAddTimeOut(app\_context, interval, proc, client\_data) XtAppContext app\_contexr, unsigned long *interval*; XtTimerCallbackProc proc, XtPointer client data;

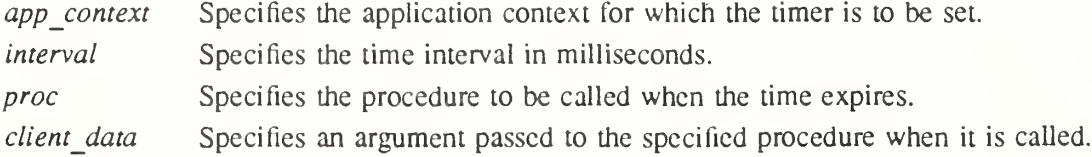

The XtAppAddTimeOut function creates a timeout and returns an identifier for it. The timeout value is set to *interval*. The callback procedure *proc* is called when  $XtAppNextEvent$ or XtAppProcessEvent is next called after the time interval elapses, and then the timeout is removed.

Callback procedure pointers used with timeouts arc of type XtTimerCallbackProc.

typedef void (\*XtTimerCallbackProc)(XtPointcr, Xtlntervalld\*);

XtPointer client data; XtIntervalId  $*$  timer;

client data Passes the client data argument that was registered for this procedure in XtAppAddTimeOut.

timer Passes the id returned from the corresponding XtAppAddTimeOut call.

To clear a timeout value, use XtRemoveTimeOut.

void XtRemoveTimeOut(timer)

Xtlntervalld timer,

timer Specifies the id for the timeout request to be cleared.

The XtRemoveTimeOut function removes the pending timeout. Note that timeouts are automatically removed once they trigger.

### 7.2. Constraining Events to a Cascade of Widgets

Modal widgets are widgets that, except for the input directed to them, lock out user input to the application.

When a modal menu or modal dialog box is popped up using XtPopup, user events (keyboard and pointer events) that occur outside the modal widget should be delivered to the modal widget or ignored. In no case will user events be delivered to a widget outside the modal widget.

Menus can pop up submenus, and dialog boxes can pop up further dialog boxes, to create a pop-up cascade. In this case, user events may be delivered to one of several modal widgets in the cascade.

Display-related events should be delivered outside the modal cascade so that exposure events and the like keep the application's display up-todate. Any event that occurs within the cascade is delivered as usual. The user events delivered to the most recent spring-loaded shell in the cascade when they occur outside the cascade are called remap events and are KeyPress, KeyRelease, ButtonPress, and ButtonRelease. The user events ignored when they occur outside the cascade are MotionNotify and EnterNotify. All other events are delivered normally. In particular, note that this is one way in which widgets can receive LeaveNotify events without first receiving EnterNotify events; they should be prepared to deal with this, typically by ignoring any unmatched LeaveNotify events.

XtPopup uses the XtAddGrab and XtRemoveGrab functions to constrain user events to a modal cascade and subsequently to remove a grab when the modal widget is popped down.

To constrain or redirect user input to a modal widget, use XtAddGrab.

void XtAddGrab(w, exclusive, spring loaded) Widget w: Boolean exclusive; Boolean spring loaded;

w Specifies the widget to add to the modal cascade. Must be of class Core or any subclass thereof.

exclusive Specifies whether user events should be dispatched exclusively to this widget or also to previous widgets in the cascade.

spring loaded Specifies whether this widget was popped up because the user pressed a pointer button.

The XtAddGrab function appends the widget to the modal cascade and checks that exclusive is True if *spring loaded* is True. If this condition is not met, XtAddGrab generates a warning message.

The modal cascade is used by XtDispatchEvent when it tries to dispatch a user event. When at least one modal widget is in the widget cascade, XtDispatchEvent first determines if the event should be delivered. It starts at the most recent cascade entry and follows the cascade up to and including the most recent cascade entry added with the *exclusive* parameter True.

This subset of the modal cascade along with all descendants of these widgets comprise the active subset. User events that occur outside the widgets in this subset are ignored or remapped. Modal menus with submenus generally add a submenu widget to the cascade with exclusive False. Modal dialog boxes that need to restrict user input to the most deeply nested dialog box add a subdialog widget to the cascade with exclusive True. User events that occur within the active subset are delivered to the appropriate widget, which is usually a child or further descendant of the modal widget.

Regardless of where in the application they occur, remap events are always delivered to the most recent widget in the active subset of the cascade registered with *spring loaded* True, if any such widget exists. If the event occurred in the active subset of the cascade but outside the spring-loaded widget, it is delivered normally before being delivered also to the springloaded widget. Regardless of where it is dispatched, the Intrinsics do not modify the contents of the event.

To remove the redirection of user input to a modal widget, use XtRemoveGrab.

void XtRemoveGrab(w)

Widget w;

w Specifies the widget to remove from the modal cascade.

The XtRemoveGrab function removes widgets from the modal cascade starting at the most recent widget up to and including the specified widget. It issues a warning if the specified widget is not on the modal cascade.

### 7.2.1. Requesting Key and Button Grabs

The Intrinsics provide a set of key and button grab interfaces that are parallel to those provided by Xlib and that allow the Intrinsics to modify event dispatching when necessary. X Toolkit applications and widgets that need to passively grab keys or buttons or actively grab the keyboard or pointer should use the following Intrinsics routines rather than the corresponding Xlib routines.

To passively grab a single key of the keyboard, use XtGrabKey.

void XtGrabKey(widget, keycode, modifiers, owner\_events, pointer\_mode, keyboard\_mode) Widget widger, KeyCode keycode: Modifiers modifiers'. Boolean owner\_events; int pointer\_mode, keyboard\_mode;

widget Specifies the widget in whose window the key is to be grabbed. Must be of class Core or any subclass thereof.
keycode modifiers owner\_events pointer mode keyboard mode Specify arguments to XGrabKey; see Section 12.2 in Xlib  $- C$  Language X Interface.

XtGrabKey calls XGrabKey specifying the widget's window as the grab window if the wid get is realized. The remaining arguments arc exactly as for XGrabKey. If the widget is not realized, or is later unrealized, the call to XGrabKey will be performed (again) when the widget is realized and its window becomes mapped. In the future, if XtDispatchEvent is called with a KeyPress event matching the specified keycode and modifiers (which may be AnyKey or AnyModifier, respectively) for the widget's window, the Intrinsics will call XtUngrabKeyboard with the timestamp from the KeyPress event if cither of the following conditions is true:

- There is a modal cascade and the widget is not in the active subset of the cascade and the keyboard was not previously grabbed, or
- XFilterEvent returns True.

To cancel a passive key grab, use XtUngrabKey.

void XtUngrabKey(widget, keycode, modifiers)

Widget widget; KeyCode keycode; Modifiers modifiers',

widget Specifies the widget in whose window the key was grabbed.

keycode

modifiers Specify arguments to XUngrabKey; see Section 12.2 in Xlib – C Language X Interface.

The XtUngrabKey procedure calls XUngrabKey specifying the widget's window as the ungrab window if the widget is realized. The remaining arguments are exactly as for XUngrabKey. If the widget is not realized, XtUngrabKey removes a deferred XtGrabKey request, if any, for the specified widget, keycode, and modifiers.

To actively grab the keyboard, use XtGrabKeyboard.

int XtGrabKeyboard(widget, owner events, pointer mode, keyboard mode, time) Widget widger, Boolean owner\_events; int pointer mode, keyboard mode;

Time time:

widget Specifies the widget for whose window the keyboard is to be grabbed. Must be of class Core or any subclass thereof.

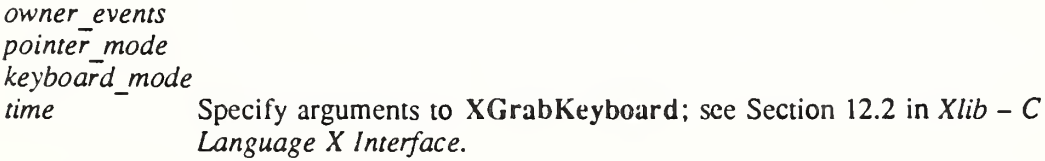

If the specified widget is realized XtGrabKeyboard calls XGrabKeyboard specifying the widget's window as the grab window. The remaining arguments and return value are exactly as for XGrabKeyboard. If the widget is not realized, XGrabKeyboard immediately returns GrabNotViewable. No future automatic ungrab is implied by XtGrabKeyboard.

To cancel an active keyboard grab, use XtUngrabKeyboard. void XtUngrabKeyboard(widget, time) Widget widger. Time time; widget Specifies the widget that has the active keyboard grab.

time Specifies the additional argument to XUngrabKeyboard; see Section 12.2 in Xlib - <sup>C</sup> Language <sup>X</sup> Interface.

XtUngrabKeyboard calls XUngrabKeyboard with the specified time.

To passively grab a single pointer button, use XtGrabButton.

void XtGrabButton(widget, button, modifiers, owner events, event mask, pointer mode, keyboard\_mode, confine\_to, cursor)

Widget widget; int button; Modifiers modifiers'. Boolean owner events; unsigned int event mask; int pointer mode, keyboard mode; Window confine to: Cursor cursor,

widget Specifies the widget in whose window the button is to be grabbed. Must be of class Core or any subclass thereof.

button modifiers owner\_events event mask pointer mode keyboard mode confine\_to<br>cursor Specify arguments to XGrabButton; see Section 12.1 in Xlib – C Language X Interface.

XtGrabButton calls XGrabButton specifying the widget's window as the grab window if the widget is realized. The remaining arguments are exactly as for **XGrabButton**. If the widget is not realized, or is later unrealized, the call to XGrabButton will be performed (again) when the widget is realized and its window becomes mapped. In the future, if XtDispatchEvent is called with a ButtonPress event matching the specified button and modifiers (which may be AnyButton or AnyModifier, respectively) for the widget's window, the Intrinsics will call XtUngrabPointer with the timestamp from the ButtonPress event if either of the following conditions is true:

- There is a modal cascade and the widget is not in the active subset of the cascade and the pointer was not previously grabbed, or
- XFilterEvent returns True.

To cancel a passive button grab, use XtUngrabButton.

void XtUngrabButton(widget, button, modifiers) Widget widget: unsigned int button; Modifiers *modifiers*:

widget Specifies the widget in whose window the button was grabbed.

button

modifiers Specify arguments to XUngrabButton; see Section 12.1 in Xlib – C Language X Interface.

The XtUngrabButton procedure calls XUngrabButton specifying the widget's window as the ungrab window if the widget is realized. The remaining arguments are exactly as for XUngrabButton. If the widget is not realized, XtUngrabButton removes a deferred XtGrabButton request, if any, for the specified widget, button, and modifiers.

To actively grab the pointer, use XtGrabPointer.

int XtGrabPointer(widget, owner\_events, event\_mask, pointer\_mode, keyboard\_mode, confine to, cursor, time) Widget widget'. Boolean owner events; unsigned int event mask', int pointer mode, keyboard mode; Window confine to: Cursor cursor. Time time',

widget Specifies the widget for whose window the pointer is to be grabbed. Must be of class Core or any subclass thereof.

owner\_events event mask pointer mode keyboard mode confine to cursor time Specify arguments to XGrabPointer; see Section 12.1 in Xlib  $- C$  Language X Interface.

If the specified widget is realized, XtGrabPointer calls XGrabPointer, specifying the widget's window as the grab window. The remaining arguments and return value are exactly as for XGrabPointer. If the widget is not realized, XGrabPointer immediately returns GrabNotViewable. No future automatic ungrab is implied by XtGrabPointer.

To cancel an active pointer grab, use XtUngrabPointer.

void XtUngrabPointer(widget, time) Widget widger. Time time:

widget Specifies the widget that has the active pointer grab.

time Specifies the time argument to XUngrabPointer; see Section 12.1 in  $Xlib - C$ Language X Interface.

XtUngrabPointer calls XUngrabPointer with the specified time.

## 73. Focusing Events on <sup>a</sup> Child

To redirect keyboard input to a normal descendant of a widget without calling XSetlnput-Focus, use XtSetKeyboardFocus.

void XtSetKeyboardFocus(subtree, descendant) Widget subtree, descendant;

- subtree Specifies the subtree of the hierarchy for which the keyboard focus is to be set. Must be of class Core or any subclass thereof.
- descendant Specifies either the normal (non-pop-up) descendant of *subtree* to which keyboard events are logically directed, or None. It is not an error to specify None when no input focus was previously set. Must be of class Object or any subclass thereof.

XtSetKeyboardFocus causes XtDispatchEvent to remap keyboard events occurring within the specified subtree and dispatch them to the specified descendant widget or to an ancestor. If the descendant's class is not a subclass of Core, the descendant is replaced by its closest win dowed ancestor.

When there is no modal cascade, keyboard events can be dispatched to a widget in one of five ways. Assume the server delivered the event to the window for widget E (because of X input focus, key or keyboard grabs, or pointer position).

- If neither E nor any of E's ancestors have redirected the keyboard focus, or if the event activated a grab for E as specified by a call to XtGrabKey with any value of owner events, or if the keyboard is actively grabbed by E with owner events False via XtGrabKeyboard or XtGrabKey on a previous key press, the event is dispatched to E.
- Beginning with the ancestor of E closest to the root that has redirected the keyboard focus or E if no such ancestor exists, if the target of that focus redirection has in turn redirected the keyboard focus, recursively follow this focus chain to find a widget F that has not redirected focus.
	- $-$  If E is the final focus target widget F or a descendant of F, the event is dispatched to E.
	- $-$  If E is not F, an ancestor of F, or a descendant of F, and the event activated a grab for E as specified by a call to XtGrabKey for E, XtUngrabKeyboard is called.
	- If <sup>E</sup> is an ancestor of F, and the event is <sup>a</sup> key press, and either
		- + E has grabbed the key with XtGrabKey and owner events False, or
		- $+$  E has grabbed the key with XtGrabKey and *owner* events True, and the coordinates of the event are outside the rectangle specified by E's geometry, then the event is dispatched to E.
	- Otherwise, define <sup>A</sup> as the closest common ancestor of <sup>E</sup> and F:
		- + If there is an active keyboard grab for any widget via either XtGrabKeyboard or XtGrabKey on a previous key press, or if no widget between F and A (noninclusive) has grabbed the key and modifier combination with XtGrabKey and any value of *owner* events, the event is dispatched to F.
		- + Else, the event is dispatched to the ancestor of F closest to A that has grabbed the key and modifier combination with XtGrabKey.

When there is a modal cascade, if the final destination widget as identified above is in the active subset of the cascade, the event is dispatched; otherwise the event is remapped to a spring-loaded shell or discarded. Regardless of where it is dispatched, the Intrinsics do not modify the contents of the event.

When *subtree* or one of its descendants acquires the X input focus or the pointer moves into the subtree such that keyboard events would now be delivered to the subtree, a Focusln event is generated for the descendant if FocusChange events have been selected by the descendant. Similarly, when *subtree* loses the X input focus or the keyboard focus for one of its ancestors,

a FocusOut event is generated for descendant if FocusChange events have been selected by the descendant.

A widget tree may also actively manage the X server input focus. To do so, a widget class specifies an accept focus procedure.

The accept focus procedure pointer is of type XtAcceptFocusProc.

typedef Boolean (\*XtAcceptFocusProc)(Widget, Time\*);

Widget w; Time \*time:

w Specifies the widget.

time Specifies the X time of the event causing the accept focus.

Widgets that need the input focus can call XSetInputFocus explicitly, pursuant to the restrictions of the Inter-Client Communication Conventions Manual. To allow outside agents, such as the parent, to cause a widget to take the input focus, every widget exports an accept focus procedure. The widget returns a value indicating whether it actually took the focus or not, so that the parent can give the focus to another widget. Widgets that need to know when they lose the input focus must use the Xlib focus notification mechanism explicitly (typically by specifying translations for Focusln and FocusOut events). Widgets classes that never want the input focus should set the accept focus field to NULL.

To call a widget's accept focus procedure, use XtCallAcceptFocus.

Boolean XtCallAcceptFocus(w, time)

Widget w; Time \*time:

w Specifies the widget. Must be of class Core or any subclass thereof.

time Specifies the X time of the event that is causing the focus change.

The XtCallAcceptFocus function calls the specified widget's accept focus procedure, passing it the specified widget and time, and returns what the accept focus procedure returns. If accept focus is NULL, XtCallAcceptFocus returns False.

## 7.4. Querying Event Sources

The event manager provides several functions to examine and read events (including file and timer events) that are in the queue. The next three functions are Intrinsics equivalents of the XPending, XPeekEvent, and XNextEvent Xlib calls.

To determine if there are any events on the input queue for a given application, use XtAppPending.

XtlnputMask XtAppPending(app\_context) XtAppContext app context,

app context Specifies the application context that identifies the application to check.

The XtAppPending function returns a nonzero value if there are events pending from the X server, timer pending, or other input sources pending. The value returned is a bit mask that is the OR of XtIMXEvent, XtIMTimer, and XtIMAlternateInput (see XtAppProcessEvent). If there are no events pending, XtAppPending (lushes the output buffers of each Display in the application context and returns zero.

To return the event from the head of a given application's input queue without removing input from the queue, use XtAppPeekEvent.

#### Boolean XtAppPeekEvent(app\_context, event\_return) XtAppContext app\_contexr, XEvent \*event\_return;

app context Specifies the application context that identifies the application.

event return Returns the event information to the specified event structure.

If there is an X event in the queue, XtAppPeekEvent copies it into *event return* and returns True. If no  $X$  input is on the queue,  $XtAppPeekEvent$  flushes the output buffers of each Display in the application context and blocks until some input is available (possibly calling some timeout callbacks in the interim). If the next available input is an X event, XtAppPeekEvent fills in *event return* and returns True. Otherwise, the input is for an input source registered with XtAppAddlnput, and XtAppPeekEvent returns False.

To remove and return the event from the head of a given application's X event queue, use XtAppNextEvent.

void XtAppNextEvent(app\_context, event\_return) XtAppContext app\_contexr, XEvent \*event\_return;

app context Specifies the application context that identifies the application.

event return Returns the event information to the specified event structure.

If the X event queue is empty, XtAppNextEvent flushes the X output buffers of each Display in the application context and waits for an X event while looking at the other input sources and timeout values and calling any callback procedures triggered by them. This wait time can be used for background processing; sec Section 7.8.

## 7.5. Dispatching Events

The Intrinsics provide functions that dispatch events to widgets or other application code. Every client interested in X events on a widget uses XtAddEventHandler to register which events it is interested in and a procedure (event handler) to be called when the event happens in that window. The translation manager automatically registers event handlers for widgets that use translation tables; see Chapter 10.

Applications that need direct control of the processing of different types of input should use XtAppProcessEvent.

void XtAppProcessEvent(app\_context, mask)

XtAppContext app\_contexr, XtlnputMask mask',;

- app context Specifies the application context that identifies the application for which to process input.
- mask Specifies what types of events to process. The mask is the bitwise inclusive OR of any combination of XtIMXEvent, XtIMTimer, and XtlMAlternatelnput. As a convenience, Intrinsic.h defines the symbolic name XtIMAll to be the bitwise inclusive OR of these three event types.

The XtAppProcessEvent function processes one timer, input source, or X event. If there is no event or input of the appropriate type to process, then XtAppProcessEvent blocks until there is. If there is more than one type of input available to process, it is undefined which will get processed. Usually, this procedure is not called by client applications; see XtAppMain-Loop. XtAppProcessEvent processes timer events by calling any appropriate timer callbacks, input sources by calling any appropriate input callbacks, and X events by calling XtDispatchEvent.

When an X event is received, it is passed to XtDispatchEvent, which calls the appropriate event handlers and passes them the widget, the event, and client-specific data registered with each procedure. If no handlers for that event are registered, the event is ignored and the dispatcher simply returns.

To dispatch an event returned by XtAppNextEvent, retrieved directly from the Xlib queue, or synthetically constructed, to any registered event filters or event handlers call XtDispatchEvent.

Boolean XtDispatchEvent(event)

XEvent \*evenr,;

event Specifies a pointer to the event structure to be dispatched to the appropriate event handlers.

The XtDispatchEvent function first calls XFilterEvent with the event and the window of the widget to which the Intrinsics intend to dispatch the event, or the event window if the Intrinsics would not dispatch the event to any handlers. If XFilterEvent returns True and the event activated a server grab as identified by a previous call to XtGrabKey or XtGrabButton, XtDispatchEvent calls XtUngrabKeyboard or XtUngrabPointer with the timestamp from the event and immediately returns True. If XFilterEvent returns True and a grab was not activated, XtDispatchEvent just immediately returns True. Otherwise, XtDispatchEvent sends the event to the event handler functions that have been previously registered with the dispatch routine. XtDispatchEvent returns True if XFilterEvent returned True, or if the event was dispatched to some handler and False if it found no handler to which to dispatch the event. XtDispatchEvent records the last timestamp in any event that contains a timestamp (see XtLastTimestampProcessed), regardless of whether it was filtered or dispatched. If a modal cascade is active with *spring loaded* True, and if the event is a remap event as defined by XtAddGrab, XtDispatchEvent may dispatch the event a second time. If it does so, XtDispatchEvent will call XFilterEvent again with the window of the spring-loaded widget prior to the second dispatch and if XFilterEvent returns True, the second dispatch will not be performed.

## 7.6. The Application Input Loop

To process all input from a given application in a continuous loop, use the convenience procedure XtAppMainLoop.

void XtAppMainLoop(app\_context) XtAppContext app\_context;

app context Specifies the application context that identifies the application.

The  $XtAppMainLoop$  function first reads the next incoming X event by calling  $XtAppNext$ tEvent and then dispatches the event to the appropriate registered procedure by calling XtDispatchEvent. This constitutes the main loop of X Toolkit applications, and, as such, it does not return. Applications are expected to exit in response to some user action within a callback procedure. There is nothing special about XtAppMainLoop; it is simply an infinite loop that calls XtAppNextEvent and then XtDispatchEvent.

Applications can provide their own version of this loop, which tests some global termination flag or tests that the number of top-level widgets is larger than zero before circling back to the call to XtAppNextEvent.

## 7.7. Setting and Checking the Sensitivity State of a Widget

Many widgets have.a mode in which they assume a different appearance (for example, are grayed out or stippled), do not respond to user events, and become dormant.

When dormant, a widget is considered to be insensitive. If a widget is insensitive, the event manager does not dispatch any events to the widget with an event type of KeyPress, KeyRelease, ButtonPress, ButtonRelease, MotionNotify, EnterNotify, LeaveNotify, Focusln, or FocusOut.

A widget can be insensitive because its sensitive field is False or because one of its ancestors is insensitive and thus the widget's *ancestor sensitive* field also is False. A widget can but does not need to distinguish these two cases visually.

#### Note

Pop-up shells will have ancestor sensitive False if the parent was insensitive when the shell was created. Since XtSetSensitive on the parent will not modify the resource of the pop-up child, clients are advised to include a resource specification of the form "\*TransientShell.ancestorSensitive: True" in the application defaults resource file or to otherwise ensure that the parent is sensitive when creating pop-up shells.

To set the sensitivity state of a widget, use XtSetSensitive.

void XtSetSensitive(w, sensitive) Widget w; Boolean sensitive;

 $w$  Specifies the widget. Must be of class RectObj or any subclass thereof.

sensitive Specifies whether the widget should receive keyboard, pointer, and focus events.

The XtSetSensitive function first calls XtSetValues on the current widget with an argument list specifying the XtNsensitive resource and the new value. If sensitive is False and the widget's class is a subclass of Composite, XtSetSensitive recursively propagates the new value down the child tree by calling XtSetValues on each child to set *ancestor sensitive* to False. If *sensitive* is True and the widget's class is a subclass of Composite and the widget's ancestor sensitive field is True, XtSetSensitive sets the ancestor sensitive of each child to True and then recursively calls XtSetValues on each normal descendant that is now sensitive to set ancestor sensitive to True.

XtSetSensitive calls XtSetValues to change the *sensitive* and *ancestor sensitive* fields of each affected widget. Therefore, when one of these changes, the widget's set values procedure should take whatever display actions are needed (for example, graying out or stippling the widget).

XtSetSensitive maintains the invariant that if the parent has either *sensitive* or ancestor sensitive False, then all children have ancestor sensitive False.

To check the current sensitivity state of a widget, use XtlsSensitive.

Boolean XtIsSensitive $(w)$ 

Widget w;

w Specifies the object. Must be of class Object or any subclass thereof.

The XtlsSensitive function returns True or False to indicate whether user input events are being dispatched. If object's class is a subclass of RectObj and both sensitive and ancestor sensitive are True, XtlsSensitive returns True; otherwise, it returns False.

# 7.8. Adding Background Work Procedures

The Intrinsics have some limited support for background processing. Because most applications spend most of their time waiting for input, you can register an idle-time work procedure that will be called when the toolkit would otherwise block in XtAppNextEvent or XtAppProcessEvent. Work procedure pointers arc of type XtWorkProc.

typedef Boolean (\*XtWorkProc)(XtPointcr);

XtPointer client\_data;

client data Passes the client data specified when the work procedure was registered.

This procedure should return True when it is done to indicate that it should be removed. If the procedure returns False, it will remain registered and will be called again when the application is next idle. Work procedures should be very judicious about how much they do. If they run for more than a small part of a second, interactive feel is likely to suffer.

To register a work procedure for a given application, use XtAppAddWorkProc.

XtWorkProcId XtAppAddWorkProc(app\_context, proc, client\_data) XtAppContext app\_context;

XtWorkProc proc; XtPointer client data;

app\_context Specifies the application context that identifies the application.

proc Specifies the procedure to be called when the application is idle.

client data Specifies the argument passed to the specified procedure when it is called.

The XtAppAddWorkProc function adds the specified work procedure for the application identified by app\_context and returns an opaque unique identifier for this work procedure. Multiple work procedures can be registered, and the most recently added one is always the one that is called. However, if a work procedure adds another work procedure, the newly added one has lower priority than the current one.

To remove a work procedure, either return True from the procedure when it is called or use XtRemoveWorkProc.

void XtRemoveWorkProc(id) XtWorkProcId id\

id Specifies which work procedure to remove.

The XtRemoveWorkProc function explicitly removes the specified background work procedure.

## 7.9. X Event Filters

The event manager provides filters that can be applied to specific X events. The filters, which screen out events that are redundant or arc temporarily unwanted, handle pointer motion compression, enter/leave compression, and exposure compression.

# 7.9.1. Pointer Motion Compression

Widgets can have a hard time keeping up with a rapid stream of pointer motion events. Further, they usually do not care about every motion event. To throw out redundant motion events, the widget class field *compress motion* should be True. When a request for an event would return a motion event, the Intrinsics check if there arc any other motion events for the same widget immediately following the current one and, if so, skip all but the last of them.

## 7.9.2. Enter/Leave Compression

To throw out pairs of enter and leave events that have no intervening events, as can happen when the user moves the pointer across a widget without stopping in it, the widget class field compress enterleave should be True. These enter and leave events are not delivered to the client if they are found together in the input queue.

## 7,9.3. Exposure Compression

Many widgets prefer to process a series of exposure events as a single expose region rather than as individual rectangles. Widgets with complex displays might use the expose region as a clip list in a graphics context, and widgets with simple displays might ignore the region entirely and redisplay their whole window or might get the bounding box from the region and redisplay only that rectangle.

In either case, these widgets do not care about getting partial exposure events. The compress exposure field in the widget class structure specifies the type and number of exposure events that will be dispatched to the widget's expose procedure. This field must be initialized to one of the following values,

#define XtExposeNoCompress #define XtExposeCompressSeries #define XtExposeCompressMultiple #define XtExposeCompressMaximal

((XtEnum)False) ((XtEnum)True) <implementation-defined> <implcmentation-defined>

optionally ORed with any combination of the following flags (all with implementation-defined values):

## XtExposeGraphicsExpose, XtExposeGraphicsExposeMerged and XtExposeNoExpose.

If the *compress* exposure field in the widget class structure does not specify XtExposeNo-Compress, the event manager calls the widget's expose procedure only once for a series of exposure events. In this case, all Expose or GraphicsExpose events are accumulated into a region. When the final event is received, the event manager replaces the rectangle in the event with the bounding box for the region and calls the widget's expose procedure, passing the modified exposure event and the region. For more information on regions, see Section 16.5 in  $Xlib - C$  Language X Interface.)

The values have the following interpretation:

## XtExposeNoCompress

No exposure compression is performed: every selected event is individually dispatched to the expose procedure with a *region* argument of NULL.

#### XtExposeCompressSeries

Each series of exposure events is coalesced into a single event, which is dispatched when an exposure event with count equal to zero is reached.

## XtExposeCompressMultiple

Consecutive series of exposure events are coalesced into a single event, which is dispatched when an exposure event with count equal to zero is reached and either the event queue is empty or the next event is not an exposure event for the same widget.

#### XtExposeCompressMaximal

All expose series currently in the queue for the widget are coalesced into a single event without regard to intervening nonexposure events. If a partial series is in the end of the queue, the Intrinsics will block until the end of the series is received.

The additional flags have the following meaning:

#### XtExposeGraphicsExpose

Specifies that GraphicsExpose events arc also to be dispatched to the expose procedure. GraphicsExpose events will be compressed, if specified, in the same manner as Expose events.

## XtExposeGraphicsExposeMerged

Specifies in the case of XtExposeCompressMultiple and XtExposeCompressMaximal that series of GraphicsExpose and Expose events arc to be compressed together, with the final event type determining the type of the event passed to the expose procedure. If this flag is not set, then only scries of the same event type as the event at the head of the queue are coalesced. This flag also implies XtExposeGraphicsExpose.

#### XtExposeNoExpose

Specifies that NoExpose events are also to be dispatched to the expose procedure. NoExpose events are never coalesced with other exposure events or with each other.

## 7.10. Widget Exposure and Visibility

Every primitive widget and some composite widgets display data on the screen by means of direct Xlib calls. Widgets cannot simply write to the screen and forget what they have done. They must keep enough state to redisplay the window or parts of it if a portion is obscured and then reexposed.

## 7.10.1. Redisplay of a Widget: the expose Procedure

The expose procedure pointer in a widget class is of type XtExposeProc.

typedef void (\*XtExposeProc)(Widgct, XEvcnt\*, Region);

Widget w; XEvent \*evenr,; Region region',

 $w$  Specifies the widget instance requiring redisplay.

event Specifies the exposure event giving the rectangle requiring redisplay.

region Specifies the union of all rectangles in this exposure sequence.

The redisplay of a widget upon exposure is the responsibility of the expose procedure in the widget's class record. If a widget has no display semantics, it can specify NULL for the expose field. Many composite widgets serve only as containers for their children and have no expose procedure.

#### Note

If the *expose* procedure is NULL, XtRealizeWidget fills in a default bit gravity of NorthWestGravity before it calls the widget's realize procedure.

If the widget's compress exposure class field specifics XtExposeNoCompress or the event type is NoExpose (see Section 7.9.3), region is NULL; otherwise, the event is the final event in the compressed series but x, y, width, and height contain the bounding box for region. The region is created and destroyed by the Intrinsics, but the widget is permitted to modify the region contents.

A small simple widget (for example, Label) can ignore the bounding box information in the event and redisplay the entire window. A more complicated widget (for example, Text) can use the bounding box information to minimize the amount of calculation and redisplay it does. A very complex widget uses the region as a clip list in a GC and ignores the event informa tion. The expose procedure is not chained and is therefore responsible for exposure of all superclass data as well as its own.

However, it often is possible to anticipate the display needs of several levels of subclassing. For example, rather than implement separate display procedures for the widgets Label, Pushbutton, and Toggle, you could write a single display routine in Label that uses display state fields like

Boolean invert; Boolean highlight; Dimension highlight\_width;

Label would have *invert* and *highlight* always False and *highlight* width zero. Pushbutton would dynamically set *highlight* and *highlight width*, but it would leave *invert* always False. Finally, Toggle would dynamically set all three. In this case, the expose procedures for Pushbutton and Toggle inherit their superclass's expose procedure; see Section 1.6.10.

## 7.10.2. Widget Visibility

Some widgets may use substantial computing resources to produce the data they will display. However, this effort is wasted if the widget is not actually visible on the screen, that is, if the widget is obscured by another application or is iconificd.

The *visible* field in the core widget structure provides a hint to the widget that it need not compute display data. This field is guaranteed to be True by the time an exposure event is processed if any part of the widget is visible but is False if the widget is fully obscured.

Widgets can use or ignore the visible hint. If they ignore it, they should have visible interest in their widget class record set False. In such cases, the visible field is initialized True and never changes. If visible interest is True, the event manager asks for VisibilityNotify events for the widget and sets  $v \overline{s}$ *ible* to True on VisibilityUnobscured or VisibilityPartiallyObscured events and False on VisibilityFullyObscured events.

## 7.11. X Event Handlers

Event handlers are procedures called when specified events occur in a widget. Most widgets need not use event handlers explicitly. Instead, they use the Intrinsics translation manager. Event handler procedure pointers are of the type XtEventHandler.

typedef void (\*XtEventHandler)(Widget, XtPointer, XEvent\*, Boolean\*);

Widget w: XtPointer client data; XEvent \*evenr. Boolean \*continue to dispatch;

w Specifies the widget for which the event arrived.

*client data* Specifies any client-specific information registered with the event handler.

event Specifies the triggering event.

continue to dispatch

Specifies whether the remaining event handlers registered for the current event should be called.

After receiving an event and before calling any event handlers, the Boolean pointed to by continue to dispatch is initialized to True. When an event handler is called, it may decide that further processing of the event is not desirable and may store False in this Boolean, in which case any handlers remaining to be called for the event will be ignored.

The circumstances under which the Intrinsics may add event handlers to a widget are currently implementation-dependent. Gients must therefore be aware that storing False into the continue to dispatch argument can lead to portability problems.

# 7.11.1. Event Handlers that Select Events

To register an event handler procedure with the dispatch mechanism, use XtAd dEventHandler.

void XtAddEventHandler(w, event mask, nonmaskable, proc, client data)

Widget w; EventMask event mask: Boolean nonmaskable; XtEventHandler proc,; XtPointer client data'.

- w Specifies the widget for which this event handler is being registered. Must be of class Core or any subclass thereof.
- event\_mask Specifies the event mask for which to call this procedure.

nonmaskable Specifies whether this procedure should be called on the nonmaskable events (GraphicsExpose, NoExpose, SelectionClear, SelectionRequest, Selection-Notify, ClientMessage, and MappingNotify).

proc Specifies the procedure to be called.

client data Specifies additional data to be passed to the event handler.

The XtAddEventHandler function registers a procedure with the dispatch mechanism that is to be called when an event that matches the mask occurs on the specified widget. Each widget has a single registered event handler list, which will contain any procedure--client data pair exactly once regardless of the manner in which it is registered. If the procedure is already registered with the same *client-data* value, the specified mask augments the existing mask. If the widget is realized, XtAddEventHandler calls XSelectlnput, if necessary. The order in which this procedure is called relative to other handlers registered for the same event is not defined.

To remove a previously registered event handler, use XtRemoveEventHandler.

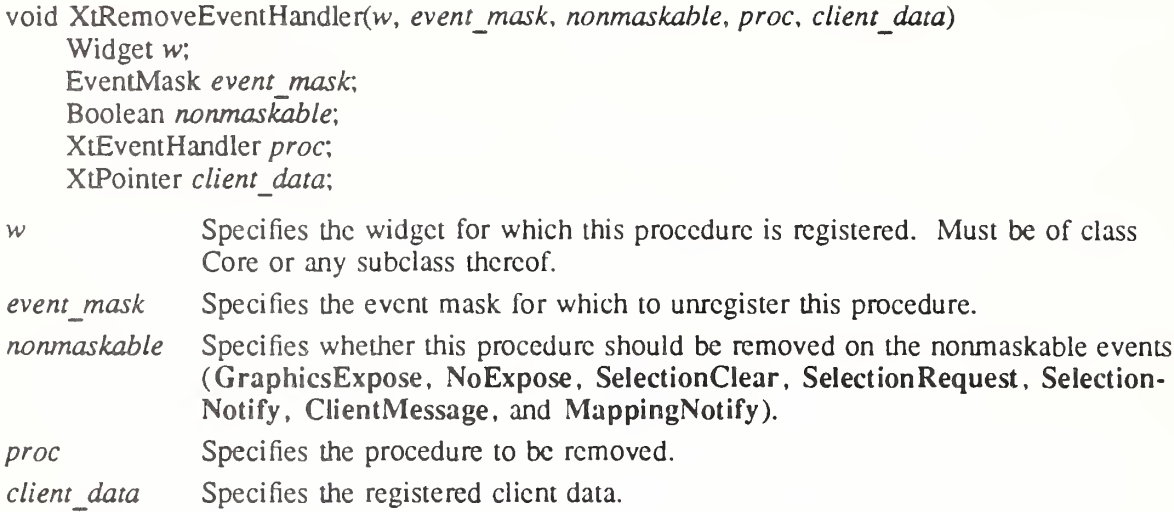

The XtRemoveEventHandler function unregisters an event handler registered with XtAddEventHandler or XtlnsertEventHandler for the specified events. The request is ignored if client data does not match the value given when the handler was registered. If the widget is realized and no other event handler requires the event, XtRemoveEventHandler calls XSelectlnput. If the specified procedure has not been registered or if it has been registered with a different value of *client data*, XtRemoveEventHandler returns without reporting an error.

To stop a procedure registered with XtAddEventHandler or XtInsertEventHandler from receiving all selected events, call XtRemoveEventHandler with an event mask of XtAl-IEvents and *nonmaskable* True. The procedure will continue to receive any events that have been specified in calls to XtAddRawEventHandler or XtInsertRawEventHandler.

To register an event handler procedure that receives events before or after all previously registered event handlers, use XtlnsertEventHandler.

typedef enum (XtListHead, XiListTail) XtListPosition;

void XtlnsertEventHandler(w, event mask, nonmaskable, proc, client data, position) Widget w: EventMask event mask; Boolean nonmaskable; XtEventHandler proc,

XtPointer client data; XtListPosition position'.

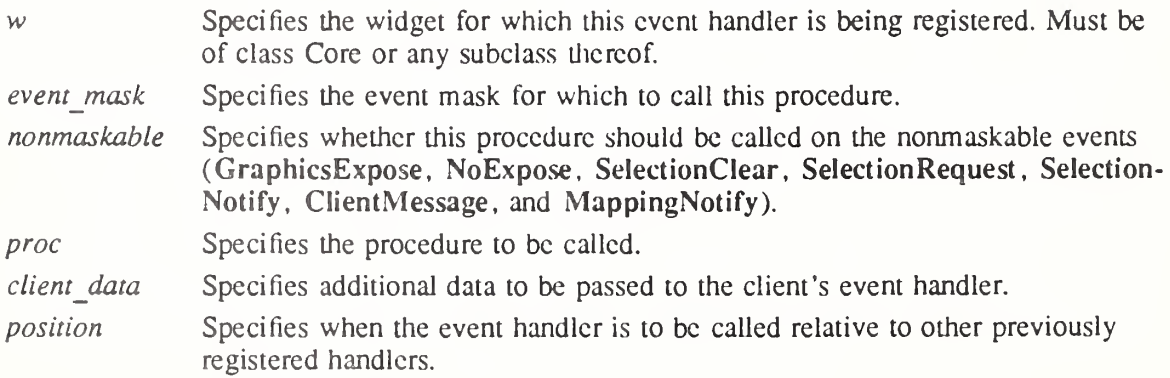

XtInsertEventHandler is identical to XtAddEventHandler with the additional *position* argument. If position is XtListHead, the event handler is registered so that it will be called before any event handlers that were previously registered for the same widget. If *position* is

XtListTail, the event handler is registered to be called after any previously registered event handlers. If the procedure is already registered with the same *client data* value, the specified mask augments the existing mask and the procedure is repositioned in the list.

# 7.11.2. Event Handlers that Do Not Select Events

On occasion, clients need to register an event handler procedure with the dispatch mechanism without explicitly causing the X server to select for that event. To do this, use XtAddRawEventHandler.

void XtAddRawEventHandler(w, event mask, nonmaskable, proc, client data)

Widget w: EventMask event mask: Boolean nonmaskable', XtEventHandler proc, XtPointer client data'.

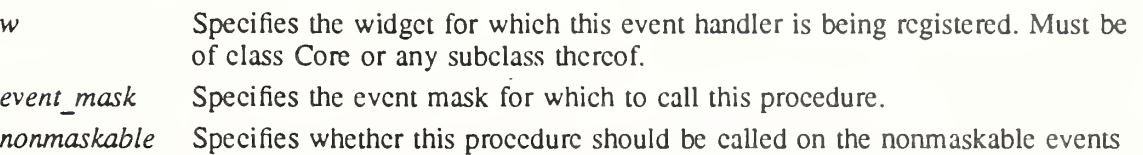

(GraphicsExpose, NoExpose, SelectionClear, SelectionRequest, Selection-Notify, ClientMessage, and MappingNotify).

proc Specifies the procedure to be called.

client data Specifies additional data to be passed to the client's event handler.

The XtAddRawEventHandler function is similar to XtAddEventHandler except that it does not affect the widget's event mask and never causes an XSelectlnput for its events. Note that the widget might already have those mask bits set because of other nonraw event handlers registered on it. If the procedure is already registered with the same *client data*, the specified mask augments the existing mask. The order in which this procedure is called relative to other handlers registered for the same event is not defined.

To remove a previously registered raw event handler, use XtRemoveRawEventHandler.

void XtRemoveRawEventHandler(w, event mask, nonmaskable, proc, client data) Widget w;

EventMask event mask; Boolean nonmaskable', XtEventHandler proc, XtPointer client data;

w Specifies the widget for which this procedure is registered. Must be of class Core or any subclass thereof.

event mask Specifies the event mask for which to unregister this procedure.

nonmaskable Specifies whether this procedure should be removed on the nonmaskable events (GraphicsExpose, NoExpose, SelectionClear, SelectionRequest, Selection-Notify, ClientMessage, and MappingNotify).

proc Specifies the procedure to be registered.

client data Specifies the registered client data.

The XtRemoveRawEventHandler function unregisters an event handler registered with XtAddRawEventHandler or XtlnsertRawEventHandler for the specified events without changing the window event mask. The request is ignored if *client data* does not match the value given when the handler was registered. If the specified procedure has not been

registered or if it has been registered with a different value of client data, XtRemoveRawEventHandler returns without reporting an error.

To stop a procedure registered with XtAddRawEventHandler or XtInsertRawEventHandler from receiving all nonselectcd events, call XtRemoveRawEventHandler with an event mask of XtAllEvents and nonmaskable True. The procedure will continue to receive any events that have been specified in calls to XtAddEventHandler or XtlnsertEventHandler.

To register an event handler procedure that receives events before or after all previously registered event handlers without selecting for the events, use XtlnsertRawEventHandler.

void XtInsertRawEventHandler(w, event mask, nonmaskable, proc, client data, position) Widget w;

EventMask event mask: Boolean nonmaskable; XtEventHandler proc, XtPointer client data: XtListPosition position;

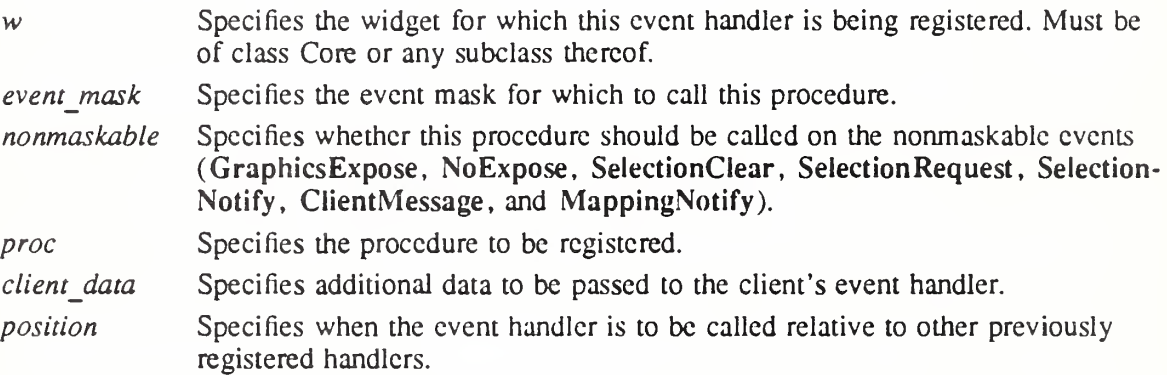

The XtlnsertRawEventHandler function is similar to XtlnsertEventHandler except that it does not modify the widget's event mask and never causes an XSelectlnput for the specified events. If the procedure is already registered with the same *client data* value, the specified mask augments the existing mask and the procedure is repositioned in the list.

## 7.11.3. Current Event Mask

To retrieve the event mask for a given widget, use XtBuildEventMask.

EventMask XtBuildEventMask $(w)$ 

Widget w;

 $w$  Specifies the widget. Must be of class Core or any subclass thereof.

The XtBuildEventMask function returns the event mask representing the logical OR of all event masks for event handlers registered on the widget with XtAddEventHandler and XtInsertEventHandler and all event translations, including accelerators, installed on the widget. This is the same event mask stored into the XSetWindowAttributes structure by XtRealizeWidget and sent to the server when event handlers and translations are installed or removed on the realized widget.

# Chapter 8

# Callbacks

Applications and other widgets often need to register a procedure with a widget that gets called under certain prespecified conditions. For example, when a widget is destroyed, every procedure on the widget's *destroy callbacks* list is called to notify clients of the widget's impending doom.

Every widget has an XtNdestroyCallbacks callback list resource. Widgets can define additional callback lists as they see fit. For example, the Pushbutton widget has a callback list to notify clients when the button has been activated.

Except where otherwise noted, it is the intent that all Intrinsics functions may be called at any time, including from within callback procedures, action routines, and event handlers.

## 8.1. Using Callback Procedure and Callback List Definitions

Callback procedure pointers for use in callback lists arc of type XtCallbackProc. typedef void (\*XtCaUbackProc)(Widget, XtPointcr, XtPointcr);

Widget w; XtPointer client data; XtPointer call  $\bar{d}$ ata;

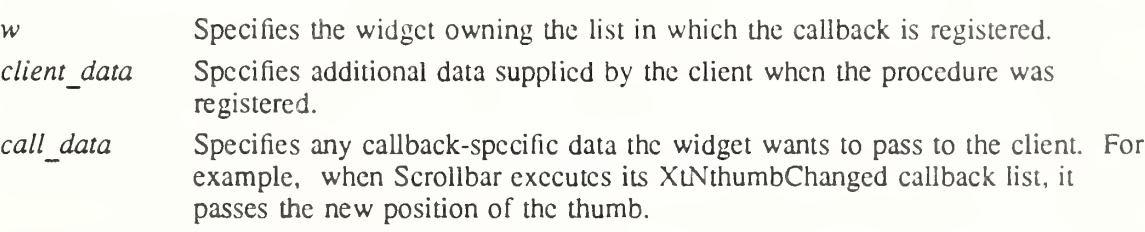

The *client* data argument provides a way for the client registering the callback procedure also to register client-specific data, for example, a pointer to additional information about the widget, a reason for invoking the callback, and so on. The *client data* value may be NULL if all necessary information is in the widget. The *call data* argument is a convenience to avoid having simple cases where the client could otherwise always call XtGetValues or a widgetspecific function to retrieve data from the widget. Widgets should generally avoid putting complex state information in *call data*. The client can use the more general data retrieval methods, if necessary.

Whenever a client wants to pass a callback list as an argument in an XtCreateWidget, XtSet-Values, or XtGetValues call, it should specify the address of a NULL-terminated array of type XtCallbackList.

typedef struct { XtCallbackProc callback; XtPointer closure; } XtCallbackRec, \*XtCallbackList;

For example, the callback list for procedures A and B with client data clientDataA and clientDataB, respectively, is

```
static XtCallbackRec callbacks[] = {
        (A, (XtPointer) clientDataA},
        (B, (XtPointer) clientDataB},
        {(XtCallbackProc) NULL, (XtPointer) NULL}
```
};

Although callback lists are passed by address in arglists and varargs lists, the Intrinsics recognize callback lists throught the widget resource list and will copy the contents when necessary. Widget initialize and set values procedures should not allocate memory for the callback list contents. The Intrinsics automatically do this, potentially using a different structure for their internal representation.

## 8.2. Identifying Callback Lists

Whenever a widget contains a callback list for use by clients, it also exports in its public .h file the resource name of the callback list. Applications and client widgets never access callback list fields directly. Instead, they always identify the desired callback list by using the exported resource name. All the callback manipulation functions described in this chapter except XtCallCallbackList check to see that the requested callback list is indeed implemented by the widget.

For the Intrinsics to find and correctly handle callback lists, they must be declared with a resource type of XtRCallback. The internal representation of a callback list is implementation-dependent; widgets may make no assumptions about the value stored in this resource if it is non-NULL. Except to compare the value to NULL (which is equivalent to XtCallbackStatus XtCallbackHasNone), access to callback list resources must be made through other Intrinsics procedures.

## 8.3. Adding Callback Procedures

To add a callback procedure to a widget's callback list, use XtAddCallback.

void XtAddCallback(w, callback name, callback, client data)

Widget w; String callback name;  $Xt$ CallbackProc $cal$ callback; XtPointer client data;

w Specifies the widget. Must be of class Object or any subclass thereof. callback name Specifies the callback list to which the procedure is to be appended. callback Specifies the callback procedure.

client data Specifies additional data to be passed to the specified procedure when it is invoked, or NULL.

A callback will be invoked as many times as it occurs in the callback list.

To add a list of callback procedures to a given widget's callback list, use XtAddCallbacks. void XtAddCallbacks(w, callback name, callbacks)

Widget w; String callback name; XtCallbackList callbacks',

w Specifies the widget. Must be of class Object or any subclass thereof. callback name Specifies the callback list to which the procedures are to be appended.

## X Toolkit Intrinsics XI1 Release 5

callbacks Specifies the null-terminated list of callback procedures and corresponding client data.

## 8.4. Removing Callback Procedures

To delete a callback procedure from a widget's callback list, use XtRemoveCallback.

void XtRemovcCallback(w, callback name, callback, client data)

Widget w; String callback name; XtCallbackProc callback,; XtPointer client data:

w Specifies the widget. Must be of class Object or any subclass thereof. callback name Specifies the callback list from which the procedure is to be deleted. callback Specifies the callback procedure.

client data Specifies the client data to match with the registered callback entry.

The XtRemoveCallback function removes a callback only if both the procedure and the client data match.

To delete a list of callback procedures from a given widget's callback list, use XtRemoveCallbacks.

void XtRemoveCallbacks(w, callback name, callbacks) Widget w; String callback name: XtCallbackList callbacks;

w Specifies the widget. Must be of class Object or any subclass thereof.

callback name Specifies the callback list from which the procedures are to be deleted.

callbacks Specifies the null-terminated list of callback procedures and corresponding client data.

To delete all callback procedures from a given widget's callback list and free all storage associated with the callback list, use XtRemoveAIICallbacks.

void XtRemoveAllCallbacks(w, callback name)

Widget w; String callback\_name;

w Specifies the widget. Must be of class Object or any subclass thereof. callback name Specifies the callback list to be cleared.

## 8.5. Executing Callback Procedures

To execute the procedures in a given widget's callback list, specifying the callback list by resource name, use XtCallCallbacks.

void XtCallCallbacks(w, callback\_name, call\_data) Widget w; String callback\_name; XtPointer call data;

w Specifies the widget. Must be of class Object or any subclass thereof.

callback name Specifies the callback list to be executed.

call data Specifies a callback-list-specific data value to pass to each of the callback procedure in the list, or NULL.

XtCallCallbacks calls each of the callback proccdures in the list named by *callback name* in the specified widget, passing the client data registered with the procedure and *call-data*.

To execute the procedures in a callback list, specifying the callback list by address, use XtCallCallbackList.

void XtCallCallbackList(widget, callbacks, call data) Widget widger, XtCallbackUst callbacks', XtPointer call\_data;

widget Specifies the widget instance that contains the callback list. Must be of class Object or any subclass thereof.

callbacks Specifies the callback list to be executed.

call data Specifies a callback-list-specific data value to pass to each of the callback procedures in the list, or NULL.

The *callbacks* parameter must specify the contents of a widget or object resource declared with representation type XtRCallback. If *callbacks* is NULL, XtCallCallbackList returns immediately; otherwiese it calls cach of the callback procedures in the list, passing the client data and call data.

## 8.6. Checking the Status of a Callback List

To find out the status of a given widget's callback list, use XtHasCallbacks.

typedef enum {XtCallbackNoList, XtCallbackHasNonc, XtCallbackHasSome} XtCalibackStatus;

XtCallbackStatus XtHasCallbacks(w, callback name) Widget w:

String callback name;

 $w$  Specifies the widget. Must be of class Object or any subclass thereof.

callback name Specifies the callback list to be checked.

The XtHasCallbacks function first checks to sec if the widget has a callback list identified by callback name. If the callback list does not exist, XtHasCallbacks returns XtCallbackNoList. If the callback list exists but is empty, it returns XtCallbackHasNone. If the callback list exists and has at least one callback registered, it returns XtCallbackHasSome.

# Chapter 9

## Resource Management

A resource is a field in the widget record wiih a corresponding resource entry in the resources list of the widget or any of its superclasses. This means that the field is settable by XtCreateWidget (by naming the field in the argument list), by an entry in a resource file (by using either the name or class), and by XtSetValues. In addition, it is readable by XtGet-Values. Not ail fields in a widget record are resources. Some are for bookkeeping use by the generic routines (like managed and being-destroyed). Others can be for local bookkeeping, and still others are derived from resources (many graphics contexts and pixmaps).

Widgets typically need to obtain a large set of resources at widget creation time. Some of the resources come from the argument list supplied in the call to XtCreateWidget, some from the resource database, and some from the internal defaults specified by the widget. Resources are obtained first from the argument list, then from the resource database for all resources not specified in the argument list, and last, from the internal default, if needed.

#### 9.1. Resource Lists

A resource entry specifies a field in the widget, the textual name and class of the field that argument lists and external resource files use to refer to the field, and a default value that the field should get if no value is specified. The declaration for the XtResource structure is

typedef struct {

String resource name; String resource class; String resource type; Cardinal resource size; Cardinal resource\_offset; String default type; XtPointer default addr;

} XtResource, \*XtResourceList;

When the resource list is specified as the CoreClassPart, ObjectClassPart, RectObjClassPart, or ConstraintClassPart resources field the strings pointed to by resource name, resource Iclass, resource type, and default type must be permanently allocated prior to or during the execution of the class initialization procedure and must not be subsequently deallocated.

The resource name field contains the name used by clients to access the field in the widget. By convention, it starts with a lower-case letter and is spelled exactly like the field name, except all underscores () are deleted and the next letter is replaced by its upper-case counterpart. For example, the resource name for background\_pixel becomes backgroundPixel. Resource names beginning with the two-character sequence "xt" and resource classes beginning with the two-character sequence "Xt" arc reserved to the Intrinsics for future standard and implementation-dependent uses. Widget header files typically contain a symbolic name for each resource name. All resource names, classes, and types used by the Intrinsics are named in  $\langle X11/St \rangle$  ring the Intrinsics's symbolic resource names begin with "XtN" and are followed by the string name (for example, XtNbackgroundPixel for backgroundPixel).

The resource class field contains the class string used in resource specification files to identify the field. A resource class provides two functions:

- It isolates an application from different representations that widgets can use for a similar resource.
- It lets you specify values for several actual resources with a single name. A resource class should be chosen to span a group of closely related fields.

For example, a widget can have several pixel resources: background, foreground, border, block cursor, pointer cursor, and so on. Typically, the background defaults to white and everything else to black. The resource class for each of these resources in the resource list should be chosen so that it takes the minimal number of entries in the resource database to make the background offwhite and everything else darkbluc.

In this case, the background pixel should have a resource class of "Background" and all the other pixel entries a resource class of "Foreground". Then, the resource file needs only two lines to change all pixels to offwhite or darkblue:

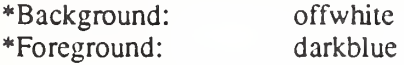

Similarly, a widget may have several font resources (such as normal and bold), but all fonts should have the class Font. Thus, changing all fonts simply requires only a single line in the default resource file:

 $*Font: 6x13$ 

By convention, resource classes arc always spelled starting with a capital letter to distinguish them from resource names. Their symbolic names are preceded with "XtC" (for example, XtCBackground).

The *resource type* field gives the physical representation type of the resource and also encodes information about the specific usage of the field. By convention, it starts with an upper-case letter and is spelled identically to the type name of the field. The resource type is used when resources are fetched to convert from the resource database format (usually String) or the format of the resource default value (almost anything, but often String) to the desired physical representation (see Section 9.6). The Intrinsics define the following resource types:

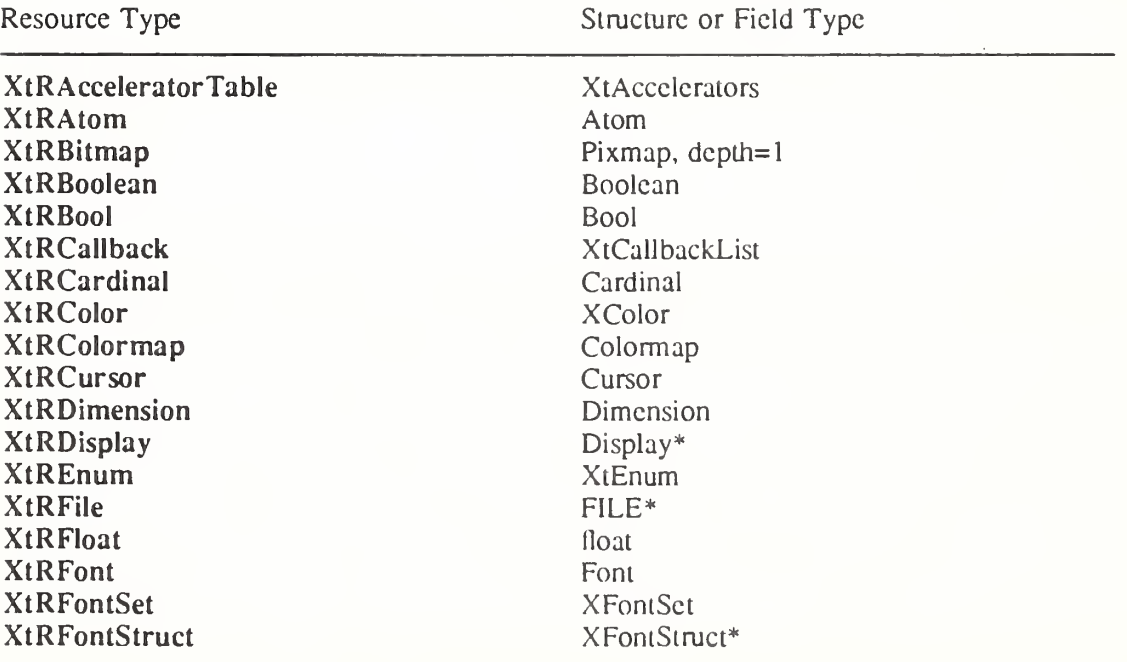

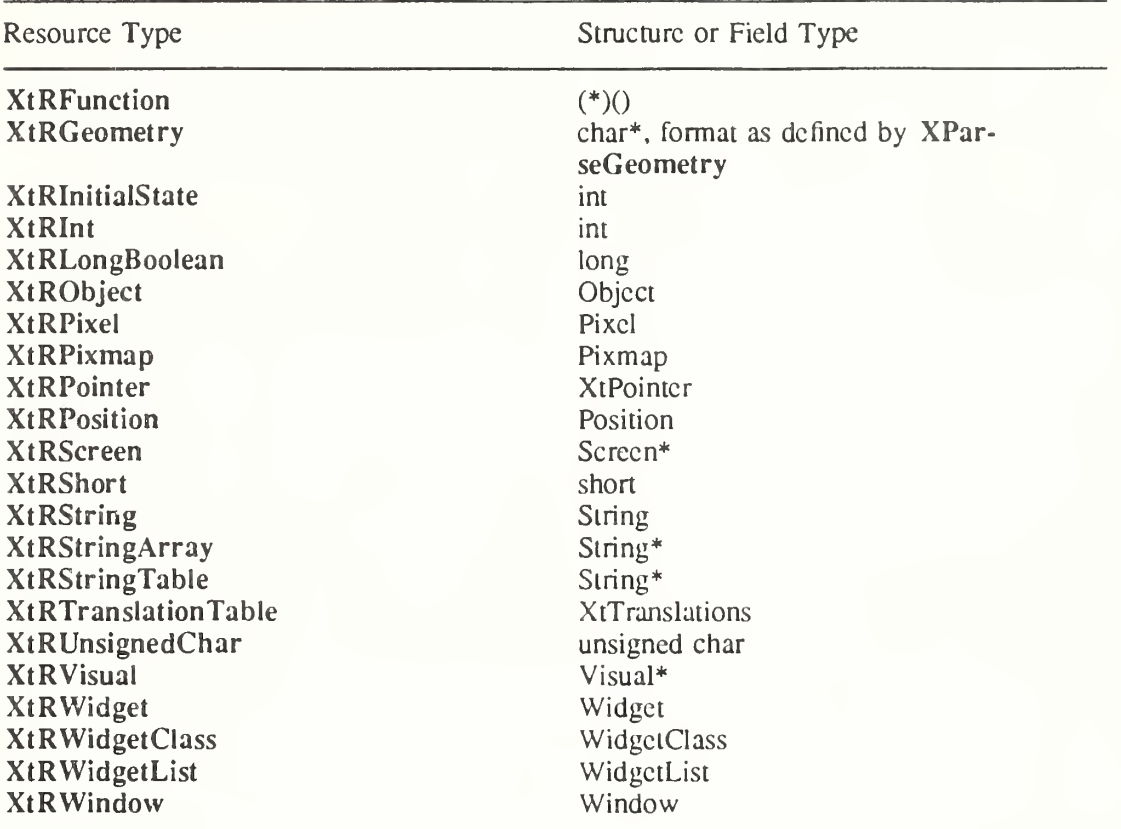

 $\langle x_1 \rangle$   $\langle x_2 \rangle$   $\langle x_3 \rangle$  also defines the following resource types as a convenience for widgets, although they do not have any corresponding data type assigned: XtREditMode, XtRJustify, and XtROrientation.

The resource size field is the size of the physical representation in bytes; you should specify it as sizeof(type) so that the compiler fills in the value. The resource offset field is the offset in bytes of the field within the widget. You should use the  $XtOffsetOF$  macro to retrieve this value. The *default type* field is the representation type of the default resource value. If default type is different from resource type and the default value is needed, the resource manager invokes a conversion procedure from *default type* to *resource type*. Whenever possible, the default type should be identical to the resource type in order to minimize widget creation time. However, there are sometimes no values of the type that the program can easily specify. In this case, it should be a value for which the converter is guaranteed to work (for example, XtDefaultForeground for a pixel resource). The *default addr* field specifies the address of the default resource value. As a special case, if  $default\ type$  is XtRString, then the value in the *default addr* field is the pointer to the string rather than a pointer to the pointer. The default is used if a resource is not specified in the argument list or in the resource database, or if the conversion from the representation type stored in the resource database fails, which can happen for various reasons (for example, a misspelled entry in a resource file).

Two special representation types (XtRImmcdiate and XtRCallProc) are usable only as default resource types. XtRImmediate indicates that the value in the *default addr* field is the actual value of the resource rather than the address of the value. The value must be in the correct representation type for the resource, coerced to an XtPointer. No conversion is possible, since there is no source representation type. XtRCallProc indicates that the value in the default addr field is a procedure pointer. This procedure is automatically invoked with the widget, resource offset, and a pointer to an XrmValue in which to store the result. XtRCallProc procedure pointers are of type XtResourceDefaultProc.

typedef void (\*XtResourceDefaultProc)(Widget, int, XrmValue\*); Widget w: int offset, XrmValue \*value:

w Specifies the widget whose resource value is to be obtained.

offset Specifies the offset of the field in the widget record.

value Specifies the resource value descriptor to return.

The XtResourceDefaultProc procedure should fill in the *value->addr* field with a pointer to the resource value in its correct representation type.

To get the resource list structure for a particular class, use XtGetResourceList.

void XtGetResourceList(class, resources return, num resources return); WidgetClass class; XtResourceList \*resources return; Cardinal \*num resources return;

class Specifies the object class to be queried. It must be objectClass or any subclass thereof.

resources return Returns the resource list.

num resources return Returns the number of entries in the resource list.

If XtGetResourceList is called before the class is initialized, it returns the resource list as specified in the class record. If it is called after the class has been initialized, XtGetResourceList returns a merged resource list that includes the resources for all superclasses. The list returned by XtGetResourceList should be freed using XtFree when it is no longer needed.

To get the constraint resource list structure for a particular widget class, use XtGetConstraintResourceList.

void XtGetConstraintResourceList(class, resources return, num resources return) WidgetClass class',

XtResourceList \*resources return; Cardinal \*num resources return;

class Specifies the object class to be queried. It must be objectClass or any subclass thereof.

resources return Returns the constraint resource list.

num resources return Returns the number of entries in the constraint resource list.

If XtGetConstraintResourceList is called before the widget class is initialized, the resource list as specified in the widget class Constraint part is returned. If XtGetConstraintResourceList is called after the widget class has been initialized, the merged resource list for the class and all Constraint superclasses is returned. If the specified class is not a subclass of constraintWidgetClass, \*resources return is set to NULL and \*num\_resources\_return is set to zero. The list returned by  $XtGe\bar{t}$ ConstraintResourceList should be freed using  $Xt$ Free when it is no longer needed.

The routines XtSetValues and XtGetValues also use the resource list to set and get widget state; see Sections 9.7.1 and 9.7.2.

Here is an abbreviated version of a possible resource list for a Label widget;

/\* Resources specific to Label \*/ static XtResource resources[] = { {XtNforeground, XtCForeground, XtRPixel, sizcof(Pixel),

XtOffsetOf(LabelRec, label.foreground), XiRString, XtDefaultForeground}, (XtNfont, XtCFont, XtRFontStruct, sizeof(XFontStruct\*), XtOffsetOf(LabelRec, label.font), XiRString, XtDefaultFont}, {XtNlabel, XtCLabel, XiRString, sizcof(String), XtOffsetOffLabelRec, labcl.label), XiRString, NULL},

The complete resource name for a field of a widget instance is the concatenation of the application shell name (from XtAppCreateShell), the instance names of all the widget's parents up to the top of the widget tree, the instance name of the widget itself, and the resource name of the specified field of the widget. Similarly, the full resource class of a field of a widget instance is the concatenation of the application class (from XtAppCreateShell), the widget class names of all the widget's parents up to the top of the widget tree, the widget class name of the widget itself, and the resource class of the specified field of the widget.

## 92. Byte Offset Calculations

To determine the byte offset of a field within a structure type, use XtQffsetOf.

Cardinal XtOffsctOf(structure type, field name)

Type structure type; Field field name;

structure type Specifies a type that is declared as a structure.

field name Specifies the name of a member within the structure.

The XtOffsetOf macro expands to a constant expression that gives the offset in bytes to the specified structure member from the beginning of the structure. It is normally used to statically initialize resource lists and is more portable than XtOffset, which serves the same function.

To determine the byte offset of a field within a structure pointer type, use XtOffset.

Cardinal XtOffset(pointer\_type, field\_name)

Type pointer\_type; Field field name;

pointer type Specifies a type that is declared as a pointer to a structure.

field name Specifies the name of a member within the structure.

The XtOffset macro expands to a constant expression that gives the offset in bytes to the specified structure member from the beginning of the structure. It may be used to statically initialize resource lists. XtOffset is less portable than XtOffsetOf.

## 93. SupercIass-to-Subclass Chaining of Resource Lists

The XtCreateWidget function gets resources as a superclass-to-subclass chained operation. That is, the resources specified in the objectClass resource list are fetched, then those in rectObjClass, and so on down to the resources specified for this widget's class. Within a class, resources are fetched in the order they are declared.

In general, if a widget resource field is declared in a superclass, that field is included in the superclass's resource list and need not be included in the subclass's resource list. For example, the Core class contains a resource entry for *background pixel*. Consequently, the implementation of Label need not also have a resource entry for background pixel. However, a subclass, by specifying a resource entry for that field in its own resource list, can override the

resource entry for any field declared in a superclass. This is most often done to override the defaults provided in the superclass with new ones. At class initialization time, resource lists for that class are scanned from the superclass down to the class to look for resources with the same offset. A matching resource in a subclass will be reordered to override the superclass entry. If reordering is necessary, a copy of the superclass resource list is made to avoid affecting other subclasses of the superclass.

Also at class initialization time, the Intrinsics produce an internal representation of the resource list to optimize access time when creating widgets. In order to save memory, the Intrinsics may overwrite the storage allocated for the resource list in the class record; therefore, widgets must allocate resource lists in writable storage and must not access the list contents directly after the class initialize procedure has returned.

## 9.4. Subresources

A widget does not do anything to retrieve its own resources; instead, XtCreateWidget does this automatically before calling the class initialize procedure.

Some widgets have subparts that are not widgets but for which the widget would like to fetch resources. Such widgets call XtGetSubresources to accomplish this.

void XtGetSubresources(w, base, name, class, resources, num\_resources, args, num\_args)

Widget w; XtPointer base'. String *name*: String class: XtResourceList resources'. Cardinal num resources; ArgList args'. Cardinal num\_args;

- Specifies the object used to qualify the subpart resource name and class. Must be of class Object or any subclass thereof. w
- Specifies the base address of the subpart data structure into which the resources will be written. base

name Specifies the name of the subpart.

- class Specifies the class of the subpart.
- resources Specifies the resource list for the subpart.

num resources Specifies the number of entries in the resource list.

args Specifies the argument list to override any other resource specifications.

num\_args Specifies the number of entries in the argument list.

The XtGetSubresources function constructs a name and class list from the application name and class, the names and classes of all the object's ancestors, and the object itself. Then it appends to this list the *name* and *class* pair passed in. The resources are fetched from the argument list, the resource database, or the default values in the resource list. Then they are copied into the subpart record. If args is NULL, num args must be zero. However, if num args is zero, the argument list is not referenced.

XtGetSubresources may overwrite the specified resource list with an equivalent representation in an internal format, which optimizes access time if the list is used repeatedly. The resource list must be allocated in writable storage, and the caller must not modify the list contents after the call if the same list is to be used again. Resources fetched by XtGetSubresources are reference-counted as if they were referenced by the specified object. Subresources might therefore be freed from the conversion cache and destroyed when the object is destroyed, but not before then.

 $\ddotsc$ 

To fetch resources for widget subparts using varargs lists, use XtVaGetSubresources.

void XtVaGetSubresources(w, base, name, class, resources, num\_resources, ...)

- Widget w; XtPointer base'. String name; String class; XtResourceList resources'. Cardinal num resources;
- w Specifies the object used to qualify the subpart resource name and class. Must be of class Object or any subclass thereof.
- base Specifies the base address of the subpart data structure into which the resources will be written.

name Specifies the name of the subpart.

class Specifies the class of the subpart.

resources Specifies the resource list for the subpart.

num resources Specifies the number of entries in the resource list.

Specifies the variable argument list to override any other resource specifications.

XtVaGetSubresources is identical in function to XtGetSubresources with the args and num args parameters replaced by a varargs list, as described in Section 2.5.1.

## 9.5. Obtaining Application Resources

To retrieve resources that are not specific to a widget but apply to die overall application, use XtGetApplicationResources.

void XtGetApplicationResources(w, base, resources, num resources, args, num args) Widget w:

XtPointer base', XtResourceList resources'. Cardinal num resources; ArgList args'. Cardinal num args;

w Specifies the object that identifies the resource database to search (the database is that associated with the display for this object). Must be of class Object or any subclass thereof.

base Specifies the base address into which the resource values will be written.

resources Specifies the resource list.

num resources Specifies the number of entries in the resource list.

args Specifies the argument list to override any other resource specifications.

num args Specifies the number of entries in the argument list.

The XtGetApplicationResources function first uses the passed object, which is usually an application shell widget, to construct a resource name and class list. The full name and class of the specified object (that is, including its ancestors, if any) is logically added to the front of each resource name and class. Then it retrieves the resources from the argument list, the resource database, or the resource list default values. After adding base to each address, XtGetApplicationResources copies the resources into the addresses obtained by adding base to each *offset* in the resource list. If  $args$  is NULL, num  $args$  must be zero. However, if num args is zero, the argument list is not referenced. The portable way to specify application resources is to declare them as members of a structure and pass the address of the structure as

the *base* argument.

XtGetApplicationResources may overwrite the specified resource list with an equivalent representation in an internal format, which optimizes access time if the list is used repeatedly. The resource list must be allocated in writable storage, and the caller must not modify the list contents after the call if the same list is to be used again. Any per-display resources fetched by XtGetApplicationResources will not be freed from the resource cache until the display is closed.

To retrieve resources for the overall application using varargs lists, use XtVaGetApplication-Resources.

void XtVaGetApplicationResources(w, base, resources, num resources, ...) Widget w: XtPointer base; XtResourceList resources'. Cardinal num\_resources;

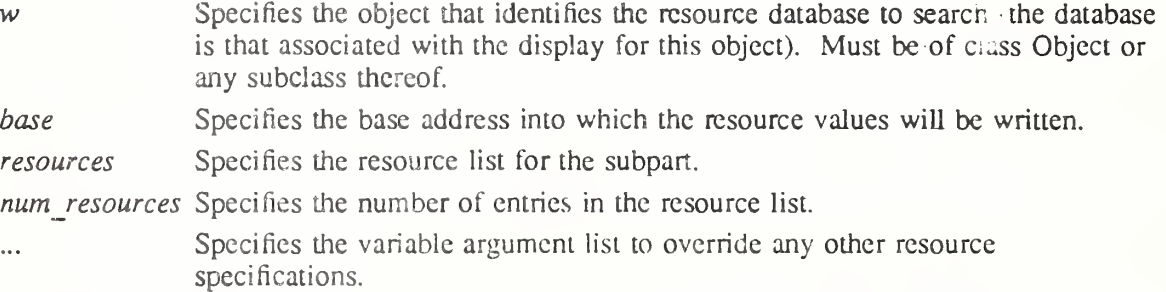

XtVaGetApplicationResources is identical in function to XtGetApplicationResources with the *args* and *num* args parameters replaced by a varargs list, as described in Section 2.5.1.

## 9.6. Resource Conversions

The Intrinsics provide a mechanism for registering representation converters that are automatically invoked by the resource-fetching routines. The Intrinsics additionally provide and register several commonly used converters. This resource conversion mechanism serves several purposes:

- It permits user and application resource files to contain textual representations of nontextual values.
- It allows textual or other representations of default resource values that are dependent on the display, screen, or colormap, and thus must be computed at runtime.
- It caches conversion source and result data. Conversions that require much computation or space (for example, string-to-translation-table) or that require round-trips to the server (for example, string-to-font or string-to-color) are performed only once.

## 9.6.1. Predefined Resource Converters

The Intrinsics define all the representations used in the Object, RectObj, Core, Composite, Constraint, and Shell widget classes. The Intrinsics register the following resource converters that accept input values of representation tvpe XtRString.

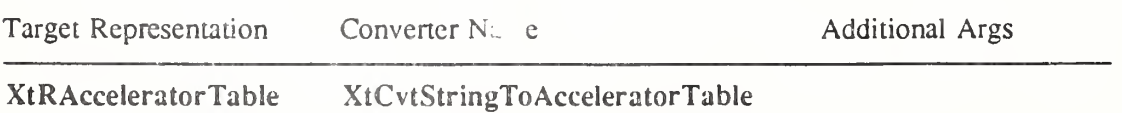

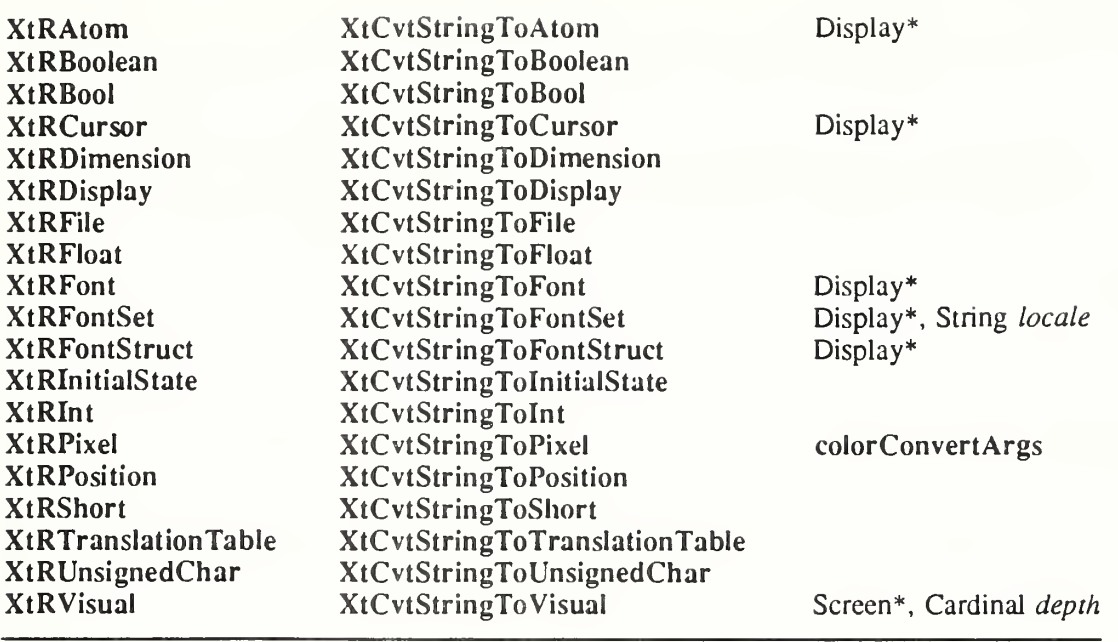

The String-to-Pixel conversion has two predefined constants that are guaranteed to work and contrast with each other: XtDefaultForeground and XtDefaultBackground. They evaluate to the black and white pixel values of the widget's screen, respectively. If the application resource reverseVideo is True, they evaluate to the white and black pixel values of the widget's screen, respectively. Similarly, the String-to-Font and String-to-FontStruct converters recognize the constant XtDefaultFont and evaluate this in the following manner:

- Query the resource database for the resource whose full name is "xtDefaultFont", class "XtDefaultFont" (that is, no widget name/class prefixes) and use a type XtRString value returned as the font name, or a type XtRFont or XtRFontStruct value directly as the resource value.
- If the resource database does not contain a value for xtDefaultFont, class XtDefaultFont, or if the returned font name cannot be successfully opened, an implementation-defined font in ISO8859-1 character set encoding is opened. (One possible algorithm is to perform an XListFonts using a wildcard font name and use the first font in the list. This wildcard font name should be as broad as possible to maximize the probability of locating a useable font; for example, "-\*-\*-\*-R-\*-\*-\*-120-\*-\*-\*- $120-$ -\*-\*-\*- $1508859-1$ ".)

• If no suitable ISO8859-1 font can be found, issue a warning message and return False.

The String-to-FontSet converter recognizes the constant XtDefaultFontSet and evaluate this in the following manner:

- Query the resource database for the resource whose full name is "xtDefaultFontSet", class "XtDefaultFontSet" (that is, no widget namc/class prefixes) and use a type XtRString value returned as the base font name list, or a type XtRFontSet value directly as the resource value.
- If the resource database does not contain a value for xtDefaultFontSet, class XtDefault-FontSet, or if a font set cannot be successfully created from this resource, an implementation-defined font set is created. (One possible algorithm is to perform an XCreateFontSet using a wildcard base font name. This wildcard base font name should be as broad as possible to maximize the probability of locating a useable font; for example. "-\*-\*-\*-R-\*-\*-\*-120-\*-\*-\*-\*".)
- If no suitable font set can be created, issue a warning message and return False.

If a font set is created but *missing charset list* is not empty, a warning is issued and the partial font set is returned. The Intrinsics register the String-to-FontSet converter with a conversion argument list that extracts the current process locale at the time the converter is invoked. This ensures that the converter is invoked again if the same conversion is required in a different locale.

The String-to-InitialState conversion accepts the values NormalState or IconicState as defined by the Inter-Client Communication Conventions Manual.

The String-to-Visual conversion calls XMatchVisualInfo using the *screen* and *depth* fields from the core part and returns the first matching Visual on the list. The widget resource list must be certain to specify any resource of type XtRVisual after the depth resource. The allowed string values are the visual class names defined in  $X$  Window System Protocol, Section 8; StaticGray, StaticColor, TrueColor, GrayScale, PseudoColor, and DirectColor.

The Intrinsics register the following resource converter that accepts an input value of representation type XtRColor.

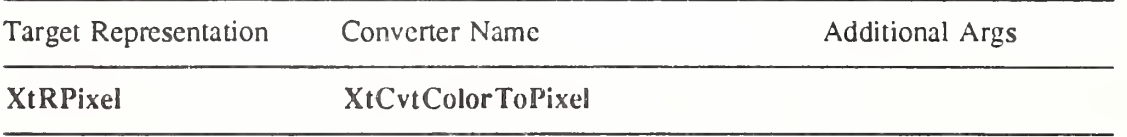

The Intrinsics register the following resource converters that accept input values of representation type XtRInt.

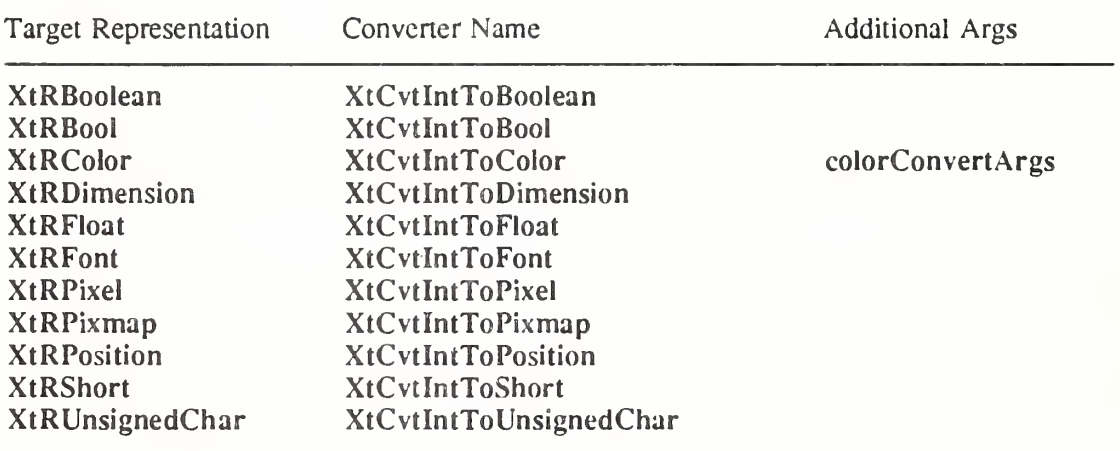

The Intrinsics register the following resource converter that accepts an input value of representation type XtRPixel.

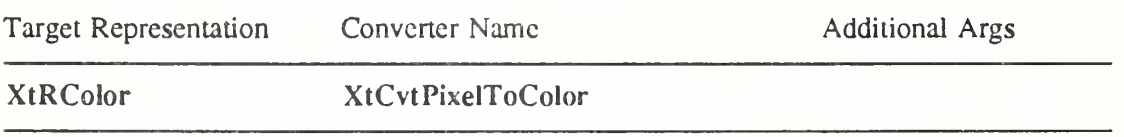

# 9.6.2. New Resource Converters

Type converters use pointers to XrmValue structures (defined in  $\langle 1 \rangle$ Xresource.h>; see Section 15.4 in  $Xlib - C$  Language X Interface) for input and output values.

typedef struct { unsigned int size; XPointer addr, } XrmValue, \*XrmValuePtr,

The *addr* field specifies the address of the data and the *size* field gives the total number of significant bytes in the data. For values of type String, *addr* is the address of the first character and size includes the NUL terminating byte.

A resource converter procedure pointer is of type XtTypeConverter.

typedef Boolean (\*XtTypeConverter)(Display\*. XrmValue\*, Cardinal\*,

XrmValue\*, XrmValue\*, XtPointer\*);

Display \*display; XrmValue \*args\ Cardinal \*num\_args;  $X$ rm Value \*from;  $X<sub>rm</sub>$ Value \*to: XtPointer \*converter data;

display Specifies the display connection with which this conversion is associated.

args Specifies a list of additional XrmValue arguments to the converter if additional context is needed to perform the conversion, or NULL. For example, the String-to-Font converter needs the widget's *screen*, and the String-to-Pixel converter needs the widget's screen and colormap.

num args Specifies the number of entries in *args*.

from Specifies the value to convert.

to Specifies a descriptor for a location into which to store the converted value.

converter data Specifies a location into which the converter may store converter-specific data associated with this conversion.

The *display* argument is normally used only when generating error messages, to identify the application context (with the function XtDisplayToApplicationContext).

The to argument specifies the size and location into which the converter should store the converted value. If the *addr* field is NULL, the converter should allocate appropriate storage and store the size and location into the to descriptor. If the type converter allocates the storage, it remains under the ownership of the convener and must not be modified by the caller. The type convener is permitted to use static storage for this purpose, and therefore the caller must immediately copy the data upon return from the converter. If the *addr* field is not NULL, the converter must check the *size* field to ensure that sufficient space has been allocated before storing the convened value. If insufficient space is specified, the convener should update the size field with the number of bytes required and return False without modifying the data at the specified location. If sufficient space was allocated by the caller, the converter should update the *size* field with the number of bytes actually occupied by the converted value. For converted values of type XtRString, the size should include the NULL terminating byte, if any. The converter may store any value in the location specified in *converter data*; this data will be passed to the destructor, if any, when the resource is freed by the Intrinsics.

The convener must return True if the conversion was successful and False otherwise. If the conversion cannot be performed because of an improper source value, a warning message should also be issued with XtAppWarningMsg.

Most type converters just take the data described by the specified *from* argument and return data by writing into the location specified in the to argument. A few need other information, which is available in *args*. A type converter can invoke another type converter, which allows differing sources that may convert into a common intermediate result to make maximum use of the type converter cache.

Note that if an address is written into *to->addr*, it cannot be that of a local variable of the converter because the data will not be valid after the converter returns. Static variables may be used, as in the following example. If the converter modifies the resource database, the changes affect any in-progress widget creation, XtGetApplicationResources, or XtGetSubresources in an implementation-defined manner, however, insertion of new entries or changes to existing entries is allowed and will not directly cause an error.

The following is an example of a converter that takes a string and converts it to a Pixel. Note that the *display* parameter is only used to generate error messages; the Screen conversion argument is still required to inform the Intrinsics that the convened value is a function of the particular display (and colormap).

#define done(type, value)  $\setminus$  $\lambda$  $\left\{ \right.$ if (toVal->addr != NULL) {  $\setminus$ if  $(toVal\text{-}size < sizeof(type))$  {  $\setminus$  $toVal\text{-}size = \text{sizeof}(type);$  $\mathbf{r}$ return False:  $\setminus$  $\overline{\phantom{0}}$ } \*(type\*)(toVal->addr) = (value);  $\lambda$  $\sqrt{2}$  $\mathcal{E}$ else {  $\setminus$ static type static\_val;  $\setminus$ static  $val = (value);$  $\setminus$ toVal->addr =  $(XPointer)$ &static\_val;  $\setminus$  $\bar{\mathcal{L}}$ }  $toVal\text{-}size = sizeof(type);$  $\setminus$  $\overline{\phantom{a}}$ return True;  $\overline{\phantom{a}}$ 

static Boolean CvtStringToPixel(dpy, args, num\_args, fromVal, toVal, converter data) Display \*dpy;

XrmValue \*args; Cardinal \*num\_args; XrmValue \*fromVal; XrmValue \*toVal; XtPointer \*converter\_data;

(

```
static XColor
screenColor,
XColor
Screen
Colormap
Status
char
              exactColor;
              *screen;
              colormap;
              status;
              message[1000];
```
if (\*num\_args  $!= 2$ )

XtAppErrorMsg(XtDisplayToApplicationContcxt(dpy), "cvtStringToPixel", "wrongParametcrs", "XiToolkitError", "String to pixel conversion needs screen and colormap arguments",

```
(String *)NULL, (Cardinal *)NULL);
```

```
screen = *( (Screen**) args[0].addr);colormap = *((\text{Colormap}^*) args[1].\text{addr});
```
LowerCase((char \*) from Val->addr, message);

if (strcmp(message, "xtdefaultbackground") == 0) done( $&$ WhitePixelOfScreen(screen), Pixel); if (strcmp(message, "xtdefaultforeground") == 0) done( $\&$ BlackPixelOfScreen(screen), Pixel);

status = XAllocNamedColor(DisplayOfScrccn(scrccn), colormap, (char\*)fromVal->addr, &screenColor, &exactCo!or);

```
if (status == 0) {
      String params[1];
      Cardinal num params = 1;
      params[0] = (\overline{String}) from Val->addr;
      XtAppWamingMsg(XtDisplayToAppIicationContcxt(dpy),
            "cvtStringToPixel", "noColormup", "XiToolkitError",
           "Cannot allocate colormap entry for \sqrt{8}s\sqrt{8}"", params, &num_params);
) else {
      done( &scrcenColor.pixel, Pixel );
-1
/* converter_data not used here */
```

```
};
```
All type converters should define some set of conversion values for which they are guaranteed to succeed so these can be used in the resource defaults. This issue arises only with conversions, such as fonts and colors, where there is no string representation that all server implementations will necessarily recognize. For resources like these, the converter should define a symbolic constant in the same manner as  $Xt$ DefaultForeground,  $Xt$ DefaultBackground, and XtDefaultFont.

To allow the Intrinsics to deallocate resources produced by type converters, a resource destruc tor procedure may also be provided.

A resource destructor procedure pointer is of type XtDestructor.

typedef void (\*XtDestructor) (XtAppContcxt, XrmValue\*, XtPointer, XrmValue\*, Cardinal\*); XtAppContext app;

XrmValue \*to; XtPointer converter\_data; XrmValue \*args; Cardinal \*num\_args;

```
app Specifies an application context in which the resource is being freed.
```
to Specifies a descriptor for the resource produced by the type converter.

converter data Specifies the converter-specific data returned by the type converter.

args Specifies the additional converter arguments as passed to the type converter when the conversion was performed.

num args Specifies the number of entries in args.

The destructor procedure is responsible for freeing the resource specified by the to argument, including any auxiliary storage associated with that resource, but not the memory directly addressed by the size and location in the to argument nor the memory specified by *args*.

# 9.6.3. Issuing Conversion Warnings

The XtDisplayStringConversionWarning procedure is a convenience routine for resource type converters that convert from string values.

void XtDisplayStringConversionWarning(display, from value, to type) Display \*display; String from value, to type;

display Specifies the display connection with which the conversion is associated.

from value Specifies the string that could not be converted.

to type Specifies the target representation type requested.

The XtDisplayStringConversionWarning procedure issues a warning message using XtAppWarningMsg with name "conversionError", type "string", class "XtToolkitError", and the default message "Cannot convert "from value" to type to type".

To issue other types of warning or error messages, the type converter should use XtAppWarningMsg or XtAppErrorMsg.

To retrieve the application context associated with a given display connection, use XtDisplay-ToApplicationContext.

XtAppContext XtDisplayToApplicationContext( display ) Display \*display;

display Specifies an open and initialized display connection.

The XtDisplayToApplicationContext function returns the application context in which the specified *display* was initialized. If the display is not known to the Intrinsics, an error message is issued.

## 9.6.4. Registering a New Resource Converter

When registering a resource converter, the client must specify the manner in which the conversion cache is to be used when there are multiple calls to the converter. Conversion cache control is specified via an XtCacheType argument.

typedef int XtCacheType;

An XtCacheType field may contain one of the following values:

## XtCacheNone

Specifies that the results of a previous conversion may not be reused to satisfy any other resource requests; the specified converter will be called each time the converted value is required.

## XtCacheAll

Specifies that the results of a previous conversion should be reused for any resource request that depends upon the same source value and conversion arguments.

## XtCacheByDisplay

Specifies that the results of a previous conversion should be used as for XtCacheAll but the destructor will be called, if specified, if  $XtC$ loseDisplay is called for the display connection associated with the converted value, and the value will be removed from the conversion cache.

The qualifier XtCacheRefCount may be ORed wiih any of the above values. If XtCacheRefCount is specified, calls to XtCreateWidget, XtCreateManagedWidget, XtGetApplicationResources and XtGetSubresources that use the converted value will be counted. When a widget using the converted value is destroyed, the count is decremented, and if the count reaches zero, the destructor procedure will be called and the converted value will be removed from the conversion cache.

To register a type converter for all application contexts in a process, use XtSetTypeConverter and to register a type converter in a single application context, use XtAppSetTypeConverter.

void XtSetTypeConverter(from type, to type, converter, convert args, num args, cache type, destructor)

String from type; String to type; XtTypeConverter converter; XtConvertArgList convert\_args'. Cardinal num args; XtCacheType cache type; XtDestructor destructor:;

from type Specifies the source type.

to type Specifies the destination type.

converter Specifies the resource type converter procedure.

convert\_args Specifies additional conversion arguments, or NULL.

num\_args Specifies the number of entries in *convert args*.

cache type Specifies whether or not resources produced by this converter are sharable or display-specific and when they should be freed.

destructor Specifies a destroy procedure for resources produced by this conversion, or NULL if no additional action is required to deallocate resources produced by the converter.

void XtAppSetTypeConverter(app context, from type, to type, converter, convert args, num args, cache type, destructor)

XtAppContext app contexr, String from type; String to type; XtTypeConverter converter, XtConvertArgList convert\_args\ Cardinal num args; XtCacheType cache type; XtDestructor destructor.

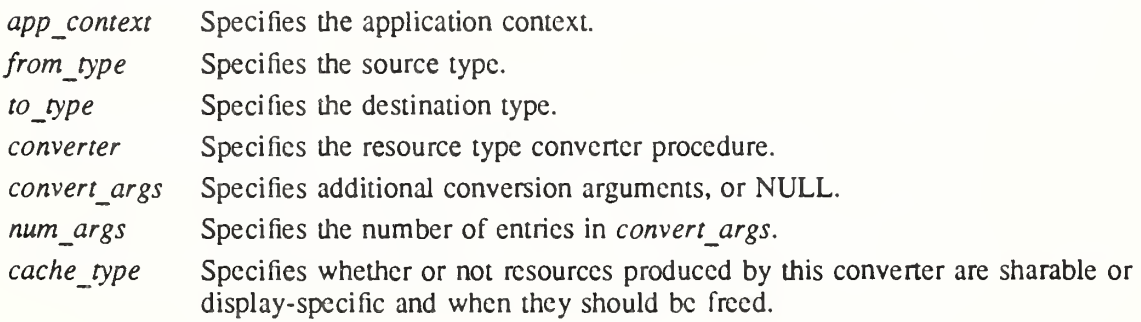

destructor Specifies a destroy procedure for resources produced by this conversion, or NULL if no additional action is required to deallocate resources produced by the convener.

XtSetTypeConverter registers the specified type converter and destructor in all application contexts created by the calling process, including any future application contexts that may be created. XtAppSetTypeConverter registers the specified type converter in the single applica tion context specified. If the same from type and to type are specified in multiple calls to either function, the most recent overrides the previous ones.

For the few type converters that need additional arguments, the Intrinsics conversion mechanism provides a method of specifying how these arguments should be computed. The enumerated type XtAddressMode and the structure XtConvertArgRec specify how each argument is derived. These are defined in  $\langle 11/1$ ntrinsic.h  $\rangle$ .

# typedef enum {<br>/\* address mode

/\* address mode XtAddress, XtBaseOffset, Xtlmmediate, XtResourceString, XtResourceQuark, XtWidgetBaseOffset, XtProcedureArg

parameter representation \*/ /\* address \*/ /\* offset \*/ /\* constant \*/ /\* resource name string \*/ /\* resource name quark \*/ /\* offset \*/ /\* procedure to call \*/

} XtAddressMode;

typedef struct { XtAddressMode address mode; XtPointer address id: Cardinal size; } XtConvertArgRec, \*XtConvertArgList;

The *size* field specifies the length of the data in bytes. The *address mode* field specifies how the *address id* field should be interpreted. XtAddress causes *address id* to be interpreted as the address of the data. XtBaseOffset causes *address id* to be interpreted as the offset from the widget base. XtImmediate causes *address id* to be interpreted as a constant. XtResourceString causes *address id* to be interpreted as the name of a resource that is to be converted into an offset from the widget base. XtResourceQuark causes address id to be interpreted as the result of an XrmStringToQuark conversion on the name of a resource, which is to be converted into an offset from the widget base. XtWidgetBaseOffset is similar to XtBaseOffset except that it searches for the closest windowed ancestor if the object is not of a subclass of Core (See Chapter 12). XtProcedureArg specifies that address id is a pointer to a procedure to be invoked to return the conversion argument. If XtProcedureArg is specified, *address id* must contain the address of a function of type XtConvertArgProc.

typedef void (\*XtConvertArgProc)(Widget, Cardinal\*, XrmValue\*);

Widget object. Cardinal \*size;  $XrmValue * value$ :

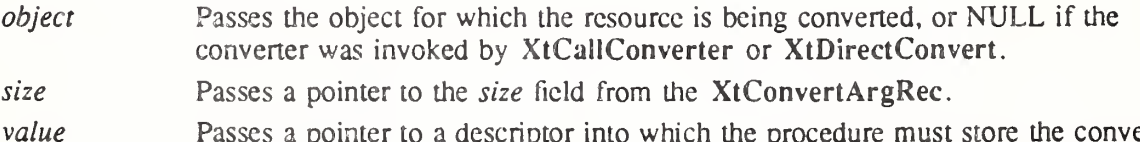
When invoked, the XtConvertArgProc procedure must derive a conversion argument and store the address and size of the argument in the location pointed to by value.

In order to permit recntrancy, the XtConvertArgProc should return the address of storage whose lifetime is no shorter than the lifetime of *object*. If *object* is NULL, the lifetime of the conversion argument must be no shorter than the lifetime of the resource with which the conversion argument is associated. The Intrinsics do not guarantee to copy this storage but do guarantee not to reference it if the resource is removed from the conversion cache.

The following example illustrates how to register the CvtStringToPixel routine given earlier:

static XtConvertArgRec colorConvertArgs[] = { {XtWidgetBaseOffsct, (XtPointcr)XlOffsct(Widget, core.screcn), sizeof(Screen\*)}, (XtWidgetBaseOffset, (XtPointcr)XtOffsct(Widget, core.colormap),sizeof(Colonmap)} };

XtSetTypeConverter(XtRString, XtRPixel, CvtStringToPixel, colorConvertArgs, XtNumber(coIorConvertArgs), XtCacheByDisplay, NULL);

The conversion argument descriptors colorConvertArgs and screenConvertArg are predefined by the Intrinsics. Both take the values from the closest windowed ancestor if the object is not of a subclass of Core. The screenConvertArg descriptor puts the widget's screen field into args<sup>[0]</sup>. The colorConvertArgs descriptor puts the widget's screen field into  $arcs[0]$ , and the widget's *colormap* field into  $arcs[1]$ .

Conversion routines should not just put a descriptor for the address of the base of the widget into  $args[0]$  and use that in the routine. They should pass in the actual values on which the conversion depends on. By keeping the dependencies of the conversion procedure specific, it is more likely that subsequent conversions will find what they need in the conversion cache. This way the cache is smaller and has fewer and more widely applicable entries.

If any conversion arguments of type XtBaseOffset, XtResourceString, XtResourceQuark, and XtWidgetBaseOffset are specified for conversions performed by XtGetApplication-Resources, XtGetSubresources, XtVaGetApplicationResources or XtVaGetSubresources, the arguments are computed with respect to the specified widget, not the base address or resource list specified in the call.

If the XtConvertArgProc modifies the resource database, the changes affect any in-progress widget creation, XtGetApplicationResources, or XtGetSubresources in an implementationdefined manner, however, insertion of new entries or changes to existing entries is allowed and will not directly cause an error.

## 9,6.5. Resource Converter Invocation

All resource-fetching routines (for example, XtGetSubresources, XtGetApplication-Resources, and so on) call resource converters if the resource database or varargs list specifics a value that has a different representation from the desired representation or if the widget's default resource value representation is different from the desired representation.

To invoke explicit resource conversions, use XtConvertAndStore or XtCallConverter.

typedef XtPointer XtCacheRef;

Boolean XtCallConverter( display, converter, conversion args, num args, from, to in out, cache ref retui Display\* display, XtTypeConverter converter; XrmValuePtr conversion\_args\ Cardinal num args: Xrm ValuePtr from:

XrmValuePtr to\_in\_our, XtCacheRef \*cache\_ref\_return;

display Specifies the display with which the conversion is to be associated.

converter Specifies the conversion procedure to be called.

conversion args. Specifies the additional conversion arguments needed to perform the conversion, or NULL.

num args Specifies the number of entries in conversion args.

from Specifies a descriptor for the source value.

to in out Returns the converted value.

cache ref returnRctums a conversion cache id.

The XtCallConverter function looks up the specified type converter in the application context associated with the display and, if the converter was not registered or was registered with cache type XtCacheAl! or XtCacheByDisplay looks in the conversion cache to see if this conversion procedure has been called with the specified conversion arguments. If so, it checks the success status of the prior call, and if the conversion failed, XtCallConverter returns False immediately; otherwise it checks the size specified in the to argument and, if it is greater than or equal to the size stored in the cache, copies the information stored in the cache into the location specified by to- $\geq$ addr, stores the cache size into to- $\geq$ size, and returns True. If the size specified in the to argument is smaller than the size stored in the cache,  $XtCallConverter$ copies the cache size into to->size and returns False. If the converter was registered with cache type XtCacheNone or no value was found in the conversion cache, XtCallConverter calls the converter and, if it was not registered with cache type XtCacheNone, enters the result in the cache. XtCallConverter then returns what the converter returned.

The cache ref return field specifics storage allocated by the caller in which an opaque value will be stored. If the type converter has been registered with the XtCacheRefCount modifier and if the value returned in cache ref return is non-NULL, then the caller should store the cache ref return value in order to decrement the reference count when the converted value is no longer required. The cache ref return argument should be NULL if the caller is unwilling or unable to store the value.

To explicitly decrement the reference counts for resources obtained from XtCallConverter, use XtAppReleaseCacheRefs.

void XtAppReleascCachcRefs(app\_context, refs) XtAppContext app\_contexr, XtCacheRef \*refs\

app context Specifies the application context.

refs Specifies the list of cache references to be released.

XtAppReleaseCacheRefs decrements the reference count for the conversion entries identified by the refs argument. This argument is a pointer to a NULL-terminated list of XtCacheRef values. If any reference count reaches zero, the destructor, if any, will be called and the resource removed from the conversion cache.

As a convenience to clients needing to explicitly decrement reference counts via a callback function, the Intrinsics define two callback procedures, XtCallbackReleaseCacheRef and XtCallbackReleaseCacheRefList.

void XtCallbackReleaseCacheRef(object, client data, call data)

Widget object; XtPointer client data; XtPointer call data;

*object* Specifies the object with which the resource is associated.

client data Specifies the conversion cache entry to be released.

call data Is ignored.

This callback procedure may be added to a callback list to release a previously returned XtCacheRef value. When adding the callback, the callback *client data* argument must be specified as the value of the  $XtCacheRef$  data cast to type  $XtPointer$ .

void XtCallbackReleaseCacheRefList(object, client data, call data) Widget *object*; XtPointer client data;

XtPointer call data;

*object* Specifies the object with which the resources are associated.

client data Specifies the conversion cache entries to be released.

call data Is ignored.

This callback procedure may be added to a callback list to release a list of previously returned XtCacheRef values. When adding the callback, the callback *client data* argument must be specified as a pointer to a NULL-terminated list of XtCacheRef values.

To lookup and call a resource converter, copy the resulting value, and free a cached resource when a widget is destroyed, use XtConvertAndStore.

Boolean XtConvertAndStore(object, from type, from, to type, to in out) Widget object; String from type; XrmValuePtr from; String to type; XrmValuePtr to\_in\_our,

Specifies the object to use for additional arguments, if any are needed, and the destroy callback list. Must be of class Object or any subclass thereof. object

Specifies the source type. from type

Specifies the value to be converted. from

Specifies the destination type. to type

Specifies a descriptor for storage into which the converted value will be returned. to in out

The XtConvertAndStore function looks up the type converter registered to convert from type to to type, computes any additional arguments needed, and then calls XtCallConverter (or XtDirectConvert if an old-style converter was registered with XtAddConverter or XtAppAddConverter; see Appendix C) with the from and to in out arguments. The to in out argument specifies the size and location into which the converted value will be stored and is passed directly to the converter. If the location is specified as NULL, it will be replaced with a pointer to private storage and the size will be returned in the descriptor. The caller is expected to copy this private storage immediately and must not modify it in any way. If a

non-NULL location is specified, the caller must allocate sufficient storage to hold the converted value and must also  $\sim$  ecify the size of that storage in the descriptor. The *size* field will be modified on return to nationate the actual size of the converted data. If the conversion succeeds, XtConvertAndStore returns True; otherwise, it returns False.

XtConvertAndStore adds XtCallbackReleaseCacheRef to the destroyCallback list of the specified object if the conversion returns an XtCacheRef value. The resulting resource should not be referenced after the object has been destroyed.

XtCreateWidget performs processing equivalent to XtConvertAndStore when initializing the object instance. Because there is extra memory overhead required to implement reference counting, clients may distinguish those objects that are never destroyed before the application exits from those that may be destroyed and whose resources should be deallocated.

To specify whether reference counting is to be enabled for the resources of a particular object when the object is created, the client can specify a value for the Boolean resource XtNinitial-ResourcesPersistent, class XtCInitialResourcesPersistent.

When XtCreateWidget is called, if this resource is not specified as False in either the arglist or the resource database, then the resources referenced by this object are not reference-counted, regardless of how the type converter may have been registered. The effective default value is True; thus clients that expect to destroy one or more objects and want resources deallocated must explicitly specify False for XtNinitialResourcesPersistent.

The resources are still freed and destructors called when XtCloseDisplay is called if the conversion was registered as XtCacheByDisplay.

## 9.7. Reading and Writing Widget State

Any resource field in a widget can be read or written by a client. On a write operation, the widget decides what changes it will actually allow and updates all derived fields appropriately.

#### 9.7.1. Obtaining Widget State

To retrieve the current values of resources associated with a widget instance, use XtGet-Values.

void XtGetValues(object, args, num\_args) Widget *object*, ArgList args; Cardinal num\_args;

#### object Specifies the object whose resource values are to be returned. Must be of class Object or any subclass thereof.

args Specifies the argument list of name/address pairs that contain the resource names and the addresses into which the resource values are to be stored. The resource names are widget-dependent.

num args Specifies the number of entries in the argument list.

The XtGetValues function starts with the resources specified for the Object class and proceeds down the subclass chain to the class of the object. The value field of a passed argument list must contain the address into which to copy the contents of the corresponding object instance field. If the field is a pointer type, the lifetime of the pointed-to data is defined by the object class. For the Intrinsics-defined resources, the following lifetimes apply

- Not valid following any operation that modifies the resource:
	- XtNchildren resource of composite widgets.
	- All resources of representation type XtRCallback.
- Remain valid at least until the widget is destroyed:
	- XtNaccelerators, XtNtranslations.
- Remain valid until the Display is closed:
	- XtNscreen.

It is the caller's responsibility to allocate and deallocate storage for the copied data according to the size of the resource representation type used within the object.

If the class of the object's parent is a subclass of constraintWidgetClass, XtGetValues then fetches the values for any constraint resources requested. It starts with the constraint resources specified for constraintWidgetClass and proceeds down the subclass chain to the parent's constraint resources. If the argument list contains a resource name that is not found in any of the resource lists searched, the value at the corresponding address is not modified. If any get values hook procedures in the object's class or superclass records are non-NULL, they are called in superclass-to-subclass order after all the resource values have been fetched by XtGet-Values. Finally, if the object's parent is a subclass of constraintWidgetClass, and if any of the parent's class or superclass records have declared ConstraintClassExtension records in the Constraint class part extension field with a record type of NULLQUARK and if the get values hook field in the extension record is non-NULL, XtGetValues calls the get values hook procedures in superclass-to-subclass order. This permits a Constraint parent to provide nonresource data via XtGetValues.

Get values hook procedures may modify the data stored at the location addressed by the value field, including (but not limited to) making a copy of data whose resource representation is a pointer. None of the Intrinsics-defmed object classes copy data in this manner. Any operation that modifies the queried object resource may invalidate the pointed-to data.

To retrieve the current values of resources associated with a widget instance using varargs lists, use XtVaGetValues.

void XtVaGetValues(object, ...) Widget *object*;

object Specifies the object whose resource values are to be returned. Must be of class Object or any subclass thereof.

Specifies the variable argument list for the resources to be returned.

 $XtVaGetValues$  is identical in function to  $XtGetValues$  with the *args* and *num* args parameters replaced by a varargs list, as described in Section 2.5.1. All value entries in the list must specify pointers to storage allocated by the caller to which the resource value will be copied. It is the caller's responsibility to ensure that sufficient storage is allocated. If XtVaTypedArg is specified, the type argument specifies the representation desired by the caller and the size argument specifies the number of bytes allocated to store the result of the conversion. If the size is insufficient, a warning message is issued and the list entry is skipped.

## 9.7.1.1. Widget Subparf Resource Data: the get values hook Procedure

Widgets that have subparts can return resource values from them through XtGetValues by supplying a get values hook procedure. The get values hook procedure pointer is of type XtArgsProc.

typedef void (\*XtArgsProc)(Widget, ArgList, Cardinal\*); Widget w; ArgList args\ Cardinal \*num\_args;

w Specifies the widget whose subpart resource values are to be retrieved.

args Specifies the argument list that was passed to XtGetValues or the transformed varargs list passed to XtVaGetValues.

num args Specifies the number of entries in the argument list.

The widget with subpart resources should call XtGetSubvalues in the get values hook procedure and pass in its subresource list and the *args* and *num* args parameters.

## 9.7.1.2. Widget Subpart State

To retrieve the current values of subpart resource data associated with a widget instance, use XtGetSubvalues. For a discussion of subpart resources, see Section 9.4.

void XtGetSubvalues(base, resources, num resources, args, num\_args) XtPointer base', XtResourceList resources'. Cardinal num resources; ArgList args; Cardinal num args;

base Specifies the base address of the subpart data structure for which the resources should be retrieved.

Specifies the subpart resource list. resources

num resources Specifies the number of entries in the resource list.

Specifies the argument list of name/address pairs that contain the resource names and the addresses into which the resource values are to be stored. args

num args Specifies the number of entries in the argument list.

The XtGetSubvalues function obtains resource values from the structure identified by base. The *value* field in each argument entry must contain the address into which to store the corresponding resource value. It is the caller's responsibility to allocate and deallocate this storage according to the size of the resource representation type used within the subpart. If the argument list contains a resource name that is not found in the resource list, the value at the corresponding address is not modified.

To retrieve the current values of subpart resources associated with a widget instance using varargs lists, use XtVaGetSubvalues.

void XtVaGetSubvalues(base, resources, num resources, ...)

XtPointer base',

XtResourceList resources'.

Cardinal num resources;

- base Specifies the base address of the subpart data structure for which the resources should be retrieved.
- resources Specifies the subpart resource list.

num resources Specifies the number of entries in the resource list.

Specifies a variable argument list of name/address pairs that contain the  $\ddotsc$ resource names and the addresses into which the resource values are to be stored.

 $XtVaGetSubvalues$  is identical in function to  $XtGetSubvalues$  with the *args* and *num args* parameters replaced by a varargs list, as described in Section 2.5.1. XtVaTypedArg is not supported for  $XtVaGetSubvalues$ . If  $XtVaTypedArg$  is specified in the list, a warning message is issued and the entry is then ignored.

## 9.7.2. Setting Widget State

To modify the current values of resources associated with a widget instance, use XtSetValues. void XtSetValues(object, args, num args)

Widget object: ArgList args; Cardinal num args;

object Specifies the object whose resources are to be modified. Must be of class Object or any subclass thereof.

args Specifies the argument list of name/valuc pairs that contain the resources to be modified and their new values.

num args Specifies the number of entries in the argument list.

The XtSetValues function starts with the resources specified for the Object class fields and proceeds down the subclass chain to the object. At each stage, it replaces the *object* resource fields with any values specified in the argument list. XtSetValues then calls the set values procedures for the object in superclass-to-subclass order. If the object has any non- $\overline{NULL}$ set values hook fields, these are called immediately after the corresponding set values procedure. This procedure permits subclasses to set subpart data via XtSetValues.

If the class of the object's parent is a subclass of constraintWidgetCIass, XtSetValues also updates the object's constraints. It starts with the constraint resources specified for constraintWidgetClass and proceeds down the subclass chain to the parent's class. At each stage, it replaces the constraint resource fields with any values specified in the argument list. It then calls the constraint set values procedures from constraintWidgetClass down to the parent's class. The constraint sct\_values procedures arc called with widget arguments, as for all set values procedures, not just the constraint records, so that they can make adjustments to the desired values based on full information about the widget. Any arguments specified that do not match a resource list entry are silently ignored.

If the object is of a subclass of RectObj, XtSetValues determines if a geometry request is needed by comparing the old object to the new object. If any geometry changes are required, XtSetValues restores the original geometry and makes the request on behalf of the widget.a If the geometry manager returns XtGeometryYes, XtSetValues calls the object's resize procedure. If the geometry manager returns XtGeometryDone, XtSetValues continues, as the object's resize procedure should have been called by the geometry manager. If the geometry manager returns XtGeometryNo, XtSetValues ignores the geometry request and continues. If the geometry manager returns XtGeometryAlmost, XtSetValues calls the set values almost procedure, which determines what should be done. XtSetValues then repeats this process, deciding once more whether the geometry manager should be called.

Finally, if any of the set values procedures returned True, and the widget is realized, XtSet-Values causes the widget's expose procedure to be invoked by calling XClearArea on the widget's window.

To modify the current values of resources associated with a widget instance using varargs lists, use XtVaSetValues.

#### void XtVaSetValues(object, ...) Widget *object*;

- object Specifies the object whose resources arc to be modified. Must be of class Object or any subclass thereof.
- Specifies the variable argument list of name/value pairs that contain the  $\ddotsc$ resources to be modified and their new values.

XtVaSetValues is identical in function to XtSetValues with the *args* and *num args* parameters replaced by a varargs list, as described in Section 2.5.1.

## 9.7.2.L Widget State: the set values Procedure

The set values procedure pointer in a widget class is of type XtSetValuesFunc.

typedef Boolean (\*XtSetValuesFunc)(Widget, Widget, Widget, ArgList, Cardinal\*);

Widget current; Widget request; Widget new; ArgList args\ Cardinal \**num\_args*;

current Specifies a copy of the widget as it was before the XtSetValues call.

request Specifies a copy of the widget with all values changed as asked for by the XtSetValues call before any class set\_values procedures have been called.

new Specifies the widget with the new values that are actually allowed.

args Specifies the argument list passed to XtSetValues or the transformed argument list passed to XtVaSetValues.

num args Specifies the number of entries in the argument list.

The set values procedure should recompute any field derived from resources that are changed (for example, many GCs depend on foreground and background pixels). If no recomputation is necessary and if none of the resources specific to a subclass require the window to be redisplayed when their values are changed, you can specify NULL for the set values field in the class record.

Like the initialize procedure, set values mostly deals only with the fields defined in the subclass, but it has to resolve conflicts with its superclass, especially conflicts over width and height.

Sometimes a subclass may want to overwrite values filled in by its superclass. In particular, size calculations of a superclass are often incorrect for a subclass and, in this case, the subclass must modify or recalculate fields declared and computed by its superclass.

As an example, a subclass can visually surround its superclass display. In this case, the width and height calculated by the superclass sct\_valucs procedure are too small and need to be incremented by the size of the surround. The subclass needs to know if its superclass's size was calculated by the superclass or was specified explicitly. All widgets must place themselves into whatever size is explicitly given, but they should compute a reasonable size if no size is requested. How does a subclass know the difference between a specified size and a size computed by a superclass?

The *request* and *new* parameters provide the necessary information. The *request* widget is a copy of the widget, updated as originally requested. The *new* widget starts with the values in the request, but it has additionally been updated by all superclass set values procedures called so far. A subclass set values procedure can compare these two to resolve any potential conflicts. The set values procedure need not refer to the *request* widget unless it must resolve conflicts between the *current* and *new* widgets. Any changes the widget needs to make, including geometry changes, should be made in the new widget.

In the above example, the subclass with the visual surround can see if the width and height in the request widget are zero. If so, it adds its surround size to the width and height fields in the new widget. If not, it must make do with the size originally specified. In this case, zero is a special value defined by the class to permit the application to invoke this behavior.

The new widget is the actual widget instance record. Therefore, the set values procedure should do all its work on the *new* widget; the *request* widget should never be modified. If the set values procedure needs to call any routines that operate on a widget, it should specify new as the widget instance.

Before calling the set values procedures, the Intrinsics modify the resources of the *request* widget according to the contents of the arglist; if the widget names all its resources in the class resource list, it is never necessary to examine the contents of *args*.

Finally, the set values procedure must return a Boolean that indicates whether the widget needs to be redisplayed. Note that a change in the geometry fields alone does not require the set values procedure to return True; the X server will eventually generate an Expose event, if necessary. After calling all the set values procedures, XtSetValues forces a redisplay by calling XClearArea if any of the set values procedures returned True. Therefore, a set values procedure should not try to do its own redisplaying.

Set values procedures should not do any work in response to changes in geometry because XtSetValues eventually will perform a geometry request, and that request might be denied. If the widget actually changes size in response to a call to XtSetValues, its resize procedure is called. Widgets should do any geometry-related work in their resize procedure.

Note that it is permissible to call XtSetValues before a widget is realized. Therefore, the set values procedure must not assume that the widget is realized.

#### 9.7.2.2. Widget State: the set\_values\_almost Procedure

The set values almost procedure pointer in the widget class record is of type XtAlmostProc. typedef void (\*XtAlmostProc)(Widget, Widget, XtWidgetGeometry\*, XtWidgetGeometry\*);

Widget old; Widget new; XtWidgetGeometry \*requesr, XtWidgetGeometry \*reply,

- old Specifies a copy of the object as it was before the XtSetValues call.
- new Specifies the object instance record.
- request Specifies the original geometry request that was sent to the geometry manager that caused XtGeometryAlmost to be returned.
- reply Specifies the compromise geometry that was returned by the geometry manager with XtGeometryAlmost.

Most classes inherit the set values almost procedure from their superclass by specifying XtlnheritSetValuesAlmost in the class initialization. The set\_values\_almost procedure in rectObjClass accepts the compromise suggested.

The set values almost procedure is called when a client tries to set a widget's geometry by means of a call to XtSetValues, and the geometry manager cannot satisfy the request but instead returns XtGeometryNo or XtGeometryAlmost and a compromise geometry. The new object is the actual instance record. The x, y, width, height, and border width fields contain the original values as they were before the XtSetValues call and all other fields contain the new values. The *request* parameter contains the new geometry request that was made to the parent. The reply parameter contains reply->request mode equal to zero if the parent returned XtGeometryNo and contains the parent's compromise geometry otherwise. The set values almost procedure takes the original geometry and the compromise geometry and determines if the compromise is acceptable or whether to try a different compromise. It returns its results in the *request* parameter, which is then sent back to the geometry manager for another try. To accept the compromise, the procedure must copy the contents of the reply geometry into the *request* geometry; to attempt an alternative geometry, the procedure may modify any part of the *request* argument; to terminate the geometry negotiation and retain the original geometry, the procedure must set *request->request mode* to zero. The geometry fields of the *old* and new instances must not be modified directly.

# 9.7.2.3. Widget State: the ConstraintClassPart set\_values Procedure

The constraint set values procedure pointer is of type XtSetValuesFunc. The values passed to the parent's constraint set values procedure are the same as those passed to the child's class set values procedure. A class can specify NULL for the set values field of the ConstraintPart if it need not compute anything.

The constraint set values procedure should recompute any constraint fields derived from constraint resources that are changed. Further, it may modify other widget fields as appropriate. For example, if a constraint for the maximum height of a widget is changed to a value smaller than the widget's current height, the constraint set values procedure may reset the *height* field in the widget.

## 9.7.2.4. Widget Subpart State

To set the current values of subpart resources associated with a widget instance, use XtSet-Subvalues. For a discussion of subpart resources, see Section 9.4.

void XtSetSubvalues(base, resources, num resources, args, num args) XtPointer base; XtResourceList resources', Cardinal num resources; ArgList args; Cardinal num\_args;

base Specifies the base address of the subpart data structure into which the resources should be written.

resources Specifies the subpart resource list.

num resources Specifies the number of entries in the resource list.

args Specifies the argument list of name/valuc pairs that contain the resources to be modified and their new values.

num args Specifies the number of entries in the argument list.

The XtSetSubvalues function updates the resource fields of the structure identified by base. Any specified arguments that do not match an entry in the resource list are silently ignored.

To set the current values of subpart resources associated with a widget instance using varargs lists, use XtVaSetSubvalues.

void XtVaSetSubvalues(base, resources, num resources, ...)

XtPointer base', XtResourceList resources'. Cardinal num resources;

base Specifies the base address of the subpart data structure into which the resources should be written.

resources Specifies the subpart resource list.

num resources Specifies the number of entries in the resource list.

Specifies the variable argument list of name/value pairs that contain the  $\ddotsc$ resources to be modified and their new values.

 $XtVaSetSubvalues$  is identical in function to  $XtSetSubvalues$  with the *args* and *num args* parameters replaced by a varargs list, as described in Section 2.5.1. XtVaTypedArg is not supported for XtVaSetSubvalues. If an entry containing XtVaTypedArg is specified in the list, a warning message is issued and the entry is ignored.

#### 9.7.2.5. Widget Subpart Resource Data: the set values hook Procedure

#### Note

The set values hook procedure is obsolete, as the same information is now available to the set values procedure. The procedure has been retained for those widgets that used  $\overline{\text{it}}$  in versions prior to Release 4.

Widgets that have a subpart can set the subpart resource values through XtSetValues by supplying a set values hook procedure. The set values hook procedure pointer in a widget class is of type XtArgsFunc.

typedef Boolean (\*XtArgsFunc)(Widget, Arglist, Cardinal\*); Widget w; Arglist args; Cardinal \*num\_args;

- w Specifies the widget whose subpart resource values are to be changed.
- args Specifies the argument list that was passed to XtSetValues or the transformed varargs list passed to XtVaSetValues.

num args Specifies the number of entries in the argument list.

The widget with subpart resources may call XtSetValues from the set values hook procedure and pass in its subresource list and the *args* and *num* args parameters.

# Chapter 10

# Translation Management

Except under unusual circumstances, widgets do not hardwire the mapping of user events into widget behavior by using the event manager. Instead, they provide a default mapping of events into behavior that you can override.

The translation manager provides an interface to specify and manage the mapping of X event sequences into widget-supplied functionality, for example, calling procedure  $Abc$  when the y key is pressed.

The translation manager uses two kinds of tables to perform translations:

- The action tables, which are in the widget class structure, specify the mapping of externally available procedure name strings to the corresponding procedure implemented by the widget class.
- A translation table, which is in the widget class structure, specifies the mapping of event sequences to procedure name strings.

You can override the translation table in the class structure for a specific widget instance by supplying a different translation table for the widget instance. The resources XtNtranslations and XtNbaseTranslations are used to modify the class default translation table; see Section 10.3.

## 10.1. Action Tables

All widget class records contain an action table, an array of XtActionsRec entries. In addition, an application can register its own action tables with the translation manager so that the translation tables it provides to widget instances can access application functionality directly. The translation action procedure pointer is of type XtActionProc.

typedef void (\*XtActionProc)(Widget, XEvent\*, String\*, Cardinal\*);

Widget w; XEvent \*event; String \*params; Cardinal \*num\_params;

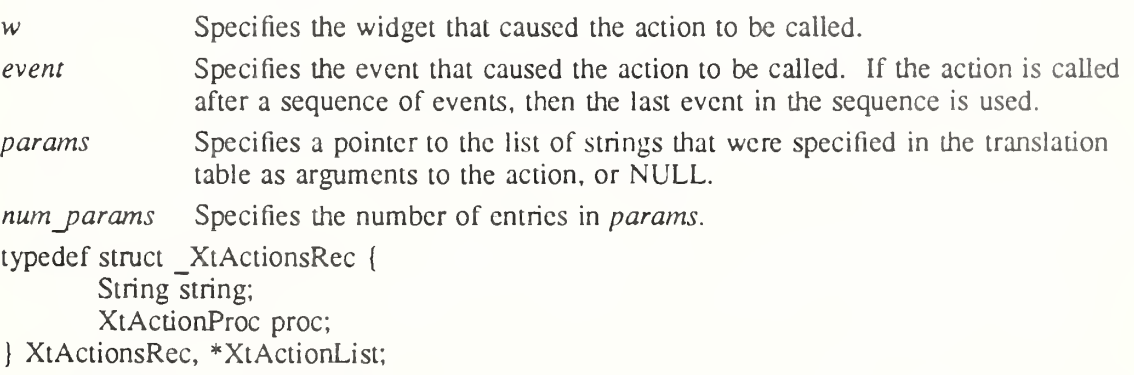

The *string* field is the name used in translation tables to access the procedure. The *proc* field is a pointer to a procedure that implements the functionality.

When the action list is specified as the CoreClassPart *actions* field the string pointed to by string must be permanently allocated prior to or during the execution of the class initialization procedure and must not be subsequently deallocated.

Action procedures should not assume that the widget in which they are invoked is realized; an accelerator specification can cause an action procedure to be called for a widget that does not yet have a window. Widget writers should also note which of a wideet's callback lists are invoked from action procedures and warn clients not to assume the  $\sim$ idget is realized in those callbacks.

For example, a Pushbutton widget has procedures to take the following actions:

- Set the button to indicate it is activated.
- Unset the button back to its normal mode.
- Highlight the button borders.
- Unhighlight the button borders.
- Notify any callbacks that the button has been activated.

The action table for the Pushbutton widget class makes these functions available to translation tables written for Pushbutton or any subclass. The string entry is the name used in translation tables. The procedure entry (usually spelled identically to the string) is the name of the C pro cedure that implements that function:

```
XtActionsRec actionTable[] = {
         {"Set", Set},<br>{"Unset", Unset
         {"Unset", Unset),
         ("Highlight", Highlight),
         "Unhighlight", Unhighlight)
         {^{\prime}}"Notify",
\mathbf{E}
```
The Intrinsics reserve all action names and parameters starting with the characters "Xt" for future standard enhancements. Users, applications, and widgets should not declare action names or pass parameters starting with these characters except to invoke specified built-in Intrinsics functions.

## 10.1.1. Action Table Registration

The actions and num actions fields of CoreClassPart specify the actions implemented by a widget class. These are automatically registered with the Intrinsics when the class is initialized and must be allocated in writable storage prior to Core class part initialization, and never deallocated. To save memory and optimize access, the Intrinsics may overwrite the storage in order to compile the list into an internal representation.

To declare an action table within an application and register it with the translation manager, use XtAppAddActions.

void XtAppAddActions(app\_context, actions, num\_actions) XtAppContext app\_contexr, XtActionList actions; Cardinal num actions; app\_context Specifies the application context.

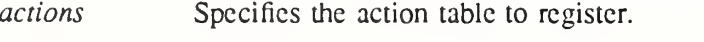

num actions Specifies the number of entries in this action table.

If more than one action is registered with the same name, the most recently registered action is used. If duplicate actions exist in an action table, the first is used. The Intrinsics register an action table containing XtMenuPopup and XtMenuPopdown as part of XtCreateApplicationContext.

## 10.1.2. Action Names to Procedure Translations

The translation manager uses a simple algorithm to resolve the name of a procedure specified in a translation table into the actual procedure specified in an action table. When the widget is realized, the translation manager performs a search for the name in the following tables, in order:

- e The widget's class and all superclass action tables, in subclass-to-superclass order.
- The parent's class and all superclass action tables, in subclass-to-superclass order, then on up the ancestor tree.
- The action tables registered with XtAppAddActions and XtAddActions from the most recently added table to the oldest table.

As soon as it finds a name, the translation manager stops the search. If it cannot find a name, the translation manager generates a warning message.

## 10.1.3. Action Hook Registration

An application can specify a procedure that will be called just before every action routine is dispatched by the translation manager. To do so, the application supplies a procedure pointer of type XtActionHookProc.

typedef void (\*XtActionHookProc)(Widgct, XtPointer, String, XEvent\*, String\*, Cardinal\*); Widget w;

XtPointer client data; String action name; XEvent\* evenr. String\* params; Cardinal\* num params;

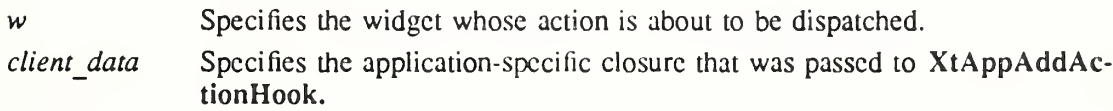

action name Specifies the name of the action to be dispatched.

event Specifies the event argument that will be passed to the action routine.

params Specifies the action parameters that will be passed to the action routine.

num params Specifies the number of entries in params.

Action hooks should not modify any of the data pointed to by the arguments other than the client data argument.

To add an action hook, use XtAppAddActionHook.

XtActionHookId XtAppAddActionHook(app, proc, client data) XtAppContext app: XtActionHookProc proc, XtPointer client data;

app Specifies the application context.

proc Specifies the action hook procedure.

client data Specifies application-specific data to be passed to the action hook.

XtAppAddActionHook adds the specified procedure to the front of a list maintained in the application context. In the future, when an action routine is about to be invoked for any widget in this application context, either through the translation manager or via XtCallActionProc, the action hook procedures will be called in reverse order of registration just prior to invoking the action routine.

Action hook procedures are removed automatically and the XtActionHooklds destroyed when the application context in which they were added is destroyed.

To remove an action hook procedure without destroying the application context, use XtRemoveActionHook.

void XtRemoveActionHook(id) XtActionHookld id;

id Specifies the action hook id returned by XtAppAddActionHook.

XtRemoveActionHook removes the specified action hook procedure from the list in which it was registered.

#### 10.2. Translation Tables

All widget instance records contain a translation table, which is a resource with a default value specified elsewhere in the class record. A translation table specifies what action procedures are invoked for an event or a sequence of events. A translation table is a string containing a list of translations from an event sequence into one or more action procedure calls. The translations are separated from one another by newline characters (ASCII LF). The complete syntax of translation tables is specified in Appendix B.

As an example, the default behavior of Pushbutton is

- Highlight on enter window.
- © Unhighlight on exit window.
- Invert on left button down.
- Call callbacks and reinvert on left button up.

The following illustrates Pushbutton's default translation table:

static String defaultTranslations  $=$ "<EnterWindow>:Highlight()\n\ <LeaveWindow>:Unhighlight()\n\ <BtnlDown>: Set()\n\<br><BtnlUp>: Notify() Notify() Unset()";

The  $tm$  table field of the CoreClassPart should be filled in at class initialization time with the string containing the class's default translations. If a class wants to inherit its superclass's translations, it can store the special value XtInheritTranslations into  $tm$  table. In Core's class part initialization procedure, the Intnnsics compile this translation table into an efficient internal form. Then, at widget creation time, this default translation table is combined with the XLNtranslations and XtNbaseTranslations resources; see Section 10.3.

The resource conversion mechanism automatically compiles string translation tables that are specified in the resource database. If a client uses translation tables that are not retrieved via a resource conversion, it must compile them itself using XtParseTranslationTable.

The Intrinsics use the compiled form of the translation table to register the necessary events with the event manager. Widgets need do nothing other than specify the action and translation tables for events to be processed by the translation manager.

## 10.2.1. Event Sequences

An event sequence is a comma-separated list of X event descriptions that describes a specific sequence of X events to map to a set of program actions. Each X event description consists of three parts: The X event type, a prefix consisting of the X modifier bits, and an event-specific suffix.

Various abbreviations are supported to make translation tables easier to read. The events must match incoming events in left-to-right order to trigger the action sequence.

## 10.2.2. Action Sequences

Action sequences specify what program or widget actions to take in response to incoming X events. An action sequence consists of space-separated action procedure call specifications. Each action procedure call consists of the name of an action procedure and a parenthesized list of zero or more comma-separated string parameters to pass to that procedure. The actions are invoked in left-to-right order as specified in the action sequence.

## 10.2.3. Multi-click Time

Translation table entries may specify actions that are taken when two or more identical events occur consecutively within a short time interval, called the multi-click time. The multi-click time value may be specified as an application resource with name "multiClickTime" and class "MultiClickTime" and may also be modified dynamically by the application. The multi-click time is unique for each Display value and is retrieved from the resource database by XtDisplaylnitiaiize. If no value is specified, the initial value is 200 milliseconds.

To set the multi-click time dynamically, use XtSetMultiClickTime.

void XtSetMultiClickTime(display, time) Display \*display; int time;

display Specifies the display connection.

time Specifies the multi-click time in milliseconds.

XtSetMultiClickTime sets the time interval used by the translation manager to determine when multiple events are interpreted as a repeated event. When a repeat count is specified in a translation entry, the interval between the timestamps in each pair of repeated events (e.g., between two ButtonPress events) must be less than the multi-click time in order for the translation actions to be taken.

To read the multi-click time, use XtGetMultiClickTime.

int XtGetMultiClickTime(display) Display \*display;

display Specifies the display connection.

XtGetMultiClickTime returns the time in milliseconds that the translation manager uses to determine if multiple events are to be interpreted as a repeated event for purposes of matching a translation entry containing a repeat count.

## 10.3. Translation Table Management

Sometimes an application needs to merge its own translations with a widget's translations. For example, a window manager provides functions to move a window. The window manager wishes to bind this operation to a specific pointer button in the title bar without the possibility

of user override and bind it to other buttons that may be overridden by the user.

To accomplish this, the window manager should first create the title bar and then should merge the two translation tables into the title bar's translations. One translation table contains the translations that the window manager wants only if the user has not specified a translation for a particular event or event sequence (i.e., those that may be overridden). The other translation table contains the translations that the window manager wants regardless of what the user has specified.

Three Intrinsics functions support this merging:

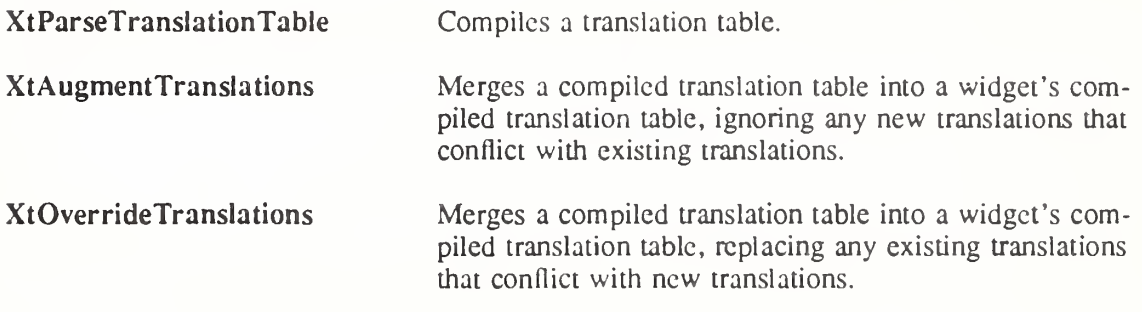

To compile a translation table, use XtParseTransIationTable.

 $X$ tTranslations  $X$ tParseTranslationTable(table)

String table;

table Specifies the translation table to compile.

The XtParseTranslationTable function compiles the translation table, provided in the format given in Appendix B, into an opaque internal representation of type XtTranslations. Note that if an empty translation table is required for any purpose, one can be obtained by calling XtParseTransIationTable and passing an empty string.

To merge additional translations into an existing translation table, use XtAugmentTransla tions.

void  $X$ tAugmentTranslations $(w,$  translations)

Widget w; XtTranslations translations:;

w Specifies the widget into which the new translations are to be merged. Must be of class Core or any subclass thereof.

translations Specifies the compiled translation table to merge in.

The XtAugmentTranslations function merges the new translations into the existing widget translations, ignoring any #replace, #augment, or #override directive that may have been specified in the translation string. The translation table specified by *translations* is not altered by this process. XtAugmentTranslations logically appends the string representation of the new translations to the string representation of the widget's current translations and reparses the result with no warning messages about duplicate left-hand sides, then stores the result back into the widget instance; i.e., if the new translations contain an event or event sequence that already exists in the widget's translations, the new translation is ignored.

To overwrite existing translations with new translations, use XtOverrideTranslations.

void XtOverrideTranslations(w, translations)

Widget w; XtTranslations translations;

#### X Toolkit Intrinsics XI1 Release 5

 $w$  Specifies the widget into which the new translations are to be merged. Must be of class Core or any subclass thereof.

translations Specifies the compiled translation table to merge in.

The XtOverrideTranslations function merges the new translations into the existing widget translations, ignoring any #replace, #augment, or #override directive that may have been specified in the translation string. The translation table specified by *translations* is not altered by this process. XtOverrideTranslations logically appends the string representation of the widget's current translations to the string representation of the new translations and reparses the result with no warning messages about duplicate left-hand sides, then stores the result back into the widget instance; i.e., if the new translations contain an event or event sequence that already exists in the widget's translations, the new translation overrides the widget's translation.

To replace a widget's translations completely, use XtSetValues on the XiNtranslations resource and specify a compiled translation table as the value.

To make it possible for users to easily modify translation tables in their resource files, the string-to-translation-table resource type converter allows the string to specify whether the table should replace, augment, or override any existing translation table in the widget. To specify this, a sharp sign  $(\#)$  is given as the first character of the table followed by one of the keywords "replace", "augment", or "override" to indicate whether to replace, augment, or override the existing table. The replace or merge operation is performed during the Core instance initialization and during the Core set values invocation. Each merge operation produces a new translation resource value; if the original tables were shared by other widgets, they are unaffected. If no directive is specified, "#rcplacc" is assumed.

At instance initialization the XtNtranslations resource is first fetched. Then, if it was not specified or did not contain "#replace", the resource database is searched for the resource XtNbaseTranslations. If XtNbaseTranslations is found it is merged into the widget class trans lation table. Then the widget *translations* field is merged into the result, or into the class translation table if XtNbaseTranslations was not found. This final table is then stored into the widget *translations* field. If the XtNtranslations resource specified "#replace" no merge is done. If neither XtNbaseTranslations or XtNtranslations are specified, the class translation table is copied into the widget instance.

To completely remove existing translations, use XtUnimstallTranslations.

void  $X$ tUninstallTranslations $(w)$ 

Widget w;

 $w$  Specifies the widget from which the translations are to be removed. Must be of class Core or any subclass thereof.

The XtUninstallTransIations function causes the entire translation table for the widget to be removed.

#### 10.4. Using Accelerators

It is often desirable to be able to bind events in one widget to actions in another. In particular, it is often useful to be able to invoke menu actions from the keyboard. The Intrinsics provide a facility, called accelerators, that lets you accomplish this. An accelerator table is a translation table that is bound with its actions in the context of a particular widget, the *source* widget. The accelerator table can then be installed on one or more *destination* widgets. When an event sequence in the destination widget would cause an accelerator action to be taken, and if the source widget is sensitive, the actions are executed as though triggered by the same event

sequence in the accelerator source widget. The event is passed to the action procedure without modification. The action procedures used within accelerators must not assume that the source widget is realized nor that any fields of the event arc in reference to the source widget's window if the widget is realized.

Each widget instance contains that widget's exported accelerator table as a resource. Each class of widget exports a method that takes a displayable string representation of the accelerators so that widgets can display their current accelerators. The representation is the accelerator table in canonical translation table form (see Appendix B). The display\_accelerator procedure pointer is of type XtStringProc.

typedef void (\*XtStringProc)(Widget, String); Widget w;

String string;

 $w$  Specifies the source widget that supplied the accelerators.

string Specifies the string representation of the accelerators for this widget.

Accelerators can be specified in resource files, and the string representation is the same as for a translation table. However, the interpretation of the #augment and #override directives applies to what will happen when the accelerator is installed; that is, whether or not the accelerator translations will override the translations in the destination widget. The default is #augment, which means that the accelerator translations have lower priority than the destina tion translations. The #replace directive is ignored for accelerator tables.

To parse an accelerator table, use XtParseAcceleratorTable.

XtAccelerators XtParseAcceleratorTable(source)

String source;

source Specifies the accelerator table to compile.

The XtParseAcceleratorTable function compiles the accelerator table into an opaque internal representation. The client should set the XtNaccclcrators resource of each widget that is to be activated by these translations to the returned value.

To install accelerators from a widget on another widget, use XtlnstallAccelerators.

void XtInstallAccelerators(destination, source) Widget destination; Widget source;

- destination Specifies the widget on which the accelerators are to be installed. Must be of class Core or any subclass thereof.
- source Specifies the widget from which the accelerators are to come. Must be of class Core or any subclass thereof.

The XtInstallAccelerators function installs the *accelerators* resource value from *source* onto destination by merging the the source accelerators into the destination translations. If the source display accelerator field is non-NULL, XtInstallAccelerators calls it with the source widget and a string representation of the accelerator table, which indicates that its accelerators have been installed and that it should display them appropriately. The string representation of the accelerator table is its canonical translation table representation.

As a convenience for installing all accelerators from a widget and all its descendants onto one destination, use XtInstallAllAccelerators.

void XtInstallAllAccelerators(destination, source) Widget destination; Widget source:

destination Specifies the widget on which the accelerators are to be installed. Must be of class Core or any subclass thereof.

source Specifies the root widget of the widget tree from which the accelerators are to come. Must be of class Core or any subclass thereof.

The XtInstallAllAccelerators function recursively descends the widget tree rooted at source and installs the accelerators resource value of each widget encountered onto destination. A common use is to call XtlnstallAUAccelerators and pass the application main window as the source.

## 10.5. KeyCode-to-KeySym Conversions

The translation manager provides support for automatically translating KeyCodes in incoming key events into KeySyms. KeyCode-to-KeySym translator procedure pointers are of type XtKeyProc.

typedef void (\*XtKeyProc)(Display\*. KeyCode, Modifiers, Modifiers\*, KeySym\*);

Display  $*display;$ KeyCode keycode; Modifiers modifiers; Modifiers \*modifiers\_return; KeySym \*keysym return;

display Specifies the display that the KcyCodc is from.

keycode Specifies the KeyCode to translate.

modifiers Specifies the modifiers to the KcyCodc.

modifiers return Specifies a location in which to store a mask that indicates the subset of all modifiers that are examined by the key translator.

keysym\_return Specifies a location in which to store the resulting KeySym.

This procedure takes a KeyCode and modifiers and produces a KeySym. For any given key translator function, *modifiers return* will be a constant that indicates the subset of all modifiers that are examined by the key translator.

The KeyCode-to-KeySym translator procedure must be implemented such that multiple calls with the same *display, keycode,* and *modifiers* return the same result until either a new case converter ( XtCaseProc) is installed or a MappingNotify event is received.

The Intrinsics maintain tables internally to map KeyCodes to KeySyms for each open display. Translator procedures and other clients may share a single copy of this table to perform the same mapping.

To return a pointer to the KeySym-to-KeyCode mapping table for a particular display, use XtGetKeysymTable.

KeySym \*XtGetKeysymTable(display, min keycode return, keysyms per keycode return) Display \*display;

KeyCode \*min\_keycode\_return; int \*keysyms per keycode return;

display Specifies the display whose table is required.

min keycode return

Returns the minimum KcyCodc valid for the display.

#### keysyms per keycode return

Returns the number of KeySyms stored for each KeyCode.

XtGetKeysymTable returns a pointer to the Intrinsics' copy of the server's KeyCode-to-KeySym table. This table must not be modified. There are keysyms per keycode return KeySyms associated with each KeyCode, located in the table with indices starting at index

(test\_keycode - min\_keycode\_retum) \* keysyms\_per\_keycode\_retum

for KeyCode test keycode. Any entries that have no KeySyms associated with them contain the value NoSymbol. Clients should not cache the KeySym table but should call XtGet-KeysymTable each time the value is needed, as the table may change prior to dispatching each event.

For more information on this table, see Section 12.7 in  $Xlib - C$  Language X Interface.

To register a key translator, use XtSetKeyTranslator.

void XtSetKeyTranslator(display, proc) Display \*display; XtKeyProc proc,

display Specifies the display from which to translate the events.

proc Specifies the procedure to perform key translations.

The XtSetKeyTranslator function sets the specified procedure as the current key translator. The default translator is XtTranslateKey, an XtKeyProc that uses the Shift, Lock, and group modifiers with the interpretations defined in X Window System Protocol, Section 5. It is provided so that new translators can call it to get default KcyCode-to-KeySym translations and so that the default translator can be reinstalled.

To invoke the currently registered KeyCode-to-KcySym translator, use XtTransIateKeycode.

void XtTranslateKeycode(display, keycode, modifiers, modifiers return, keysym return)

Display \*display; KeyCode keycode; Modifiers *modifiers*; Modifiers \*modifiers return; KeySym \*keysym return:

display Specifies the display that the KeyCode is from.

keycode Specifies the KeyCode to translate.

modifiers Specifies the modifiers to the KeyCode.

modifiers return Returns a mask that indicates the modifiers actually used to generate the KeySym.

 $keysym$  return Returns the resulting KeySym.

The XtTransIateKeycode function passes the specified arguments directly to the currently registered KeyCode-to-KeySym translator.

To handle capitalization of nonstandard KeySyms, the Intrinsics allow clients to register case conversion routines. Case converter procedure pointers are of type XtCaseProc.

typedef void (\*XtCaseProc)(Display\*, KeySym, KeySym\*, KeySym\*); Display \*display; KeySym keysym', KeySym \*lower return; KeySym \*upper return;

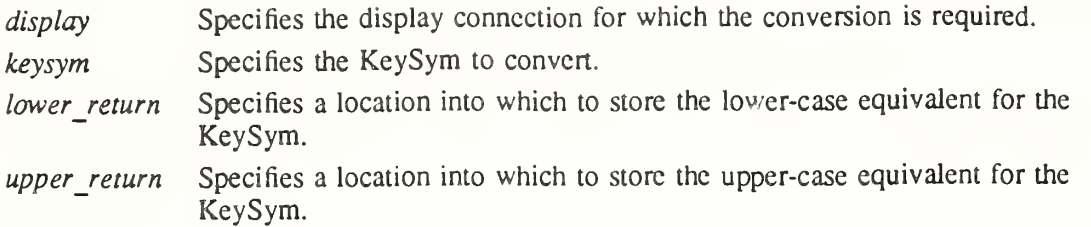

If there is no case distinction, this procedure should store the KeySym into both return values.

## To register a case converter, use XtRegisterCaseConverter.

void XtRegisterCaseConverter(display, proc, start, stop)

Display \*display; XtCaseProc *proc*; KeySym start; KeySym stop;

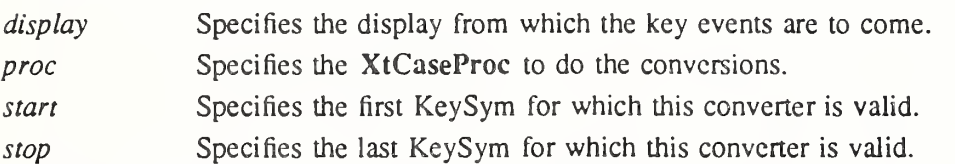

The XtRegisterCaseConverter registers the specified case converter. The *start* and *stop* arguments provide the inclusive range of KeySyms for which this converter is to be called. The new converter overrides any previous converters for KeySyms in that range. No interface exists to remove converters; you need to register an identity converter. When a new converter is registered, the Intrinsics refresh the keyboard state if necessary. The default convener understands case conversion for all Latin KeySyms defined in X Window System Protocol, Appendix A.

To determine upper- and lower-case equivalents for a KeySyrn, use XtConvertCase.

void XtConvertCase(display, keysym, lower\_return, upper\_return)

Display \*display; KeySym keysym; KeySym \*lower\_return; KeySym \*upper\_return;

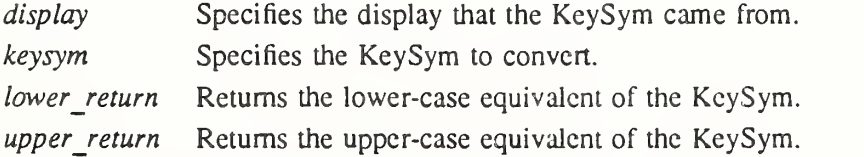

The XtConvertCase function calls the appropriate convener and returns the results. A usersupplied XtKeyProc may need to use this function.

## 10.6. Obtaining a KeySym in an Action Procedure

When an action procedure is invoked on a KeyPress or KeyRelease event, it often has a need to retrieve the KeySyrn and modifiers corresponding to the event that caused it to be invoked. In order to avoid repeating the processing that was just performed by the Intrinsics to match the translation entry, the KeySym and modifiers are stored for the duration of the action procedure and are made available to the client.

To retrieve the KeySym and modifiers that matched the final event specification in the translation table entry, use XtGetActionKeysym.

#### KeySym XtGetActionKeysym(event, modifiers return) XEvent \*event,; Modifiers \*modifiers return;

event Specifies the event pointer passed to the action procedure by the Intrinsics. modifiers return Returns the modifiers that caused the match, if non-NULL.

If XtGetActionKeysym is called after an action procedure has been invoked by the Intrinsics and before that action procedure returns, and if the event pointer has the same value as the event pointer passed to that action routine, and if the event is a KeyPress or KeyRelease event, then XtGetActionKeysym returns the KeySym that matched the final event specification in the translation table and, if *modifiers return* is non-NULL, the modifier state actually used to generate this KeySym; otherwise, if the event is a KeyPress or KeyRelease event, then XtGetActionKeysym calls XtTransIateKeycode and returns the results; else it returns NoSymbol and does not examine modifiers return.

Note that if an action procedure invoked by the Intrinsics invokes a subsequent action procedure (and so on) via XtCallActionProc, the nested action procedure may also call XtGetActionKeysym to retrieve the Intrinsics' KeySym and modifiers.

## 10.7. KeySym-to-KeyCode Conversions

To return the list of KeyCodes that map to a particular KeySym in the keyboard mapping table maintained by the Intrinsics, use XtKeysymToKeycodeList.

void XtKeysymToKeycodeList(display, keysym, keycodes return, keycount return)

Display \*display; KeySym keysym; KeyCode \*\*keycodes return; Cardinal \*keycount return;

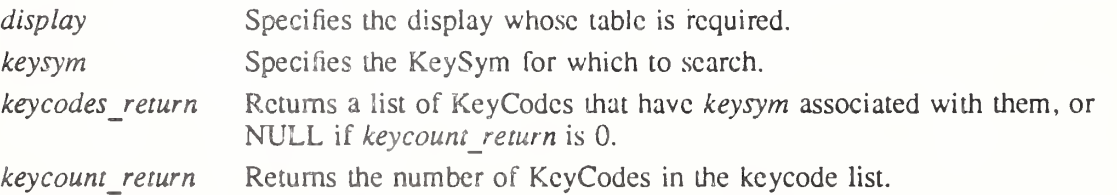

The XtKeysymToKeycodeList procedure returns all the KeyCodes that have keysym in their entry for the keyboard mapping table associated with *display*. For each entry in the table, the first four KeySyms (groups <sup>1</sup> and 2) are interpreted as specified by X Window System Protocol, Section 5. If no KeyCodes map to the specified KeySym, keycount return is zero and \*keycodes return is NULL.

The caller should free the storage pointed to by keycodes return using XtFree when it is no longer useful. If the caller needs to examine the KcyCode-to-KcySym table for a particular KeyCode, it should call XtGetKeysymTable.

# 10,8. Registering Button and Key Grabs For Actions

To register button and key grabs for a widget's window according to the event bindings in the widget's translation table, use XtRegisterGrabAction.

void XtRegisterGrabAction(action proc, owner events, event mask, pointer\_mode, keyboard\_mode) XtActionProc action proc;

Boolean owner events; unsigned int event mask; int pointer mode, keyboard mode; *action proc* Specifies the action procedure to search for in translation tables.

owner\_events event mask pointer mode keyboard mode Specify arguments to XtGrabButton or XtGrabKey.

XtRegisterGrabAction adds the specified *action proc* to a list known to the translation manager. When a widget is realized, or when the translations of a realized widget or the accelerators installed on a realized widget arc modified, its translation table and any installed accelerators are scanned for action procedures on this list. If any are invoked on ButtonPress or KeyPress events as the only or final event in a sequence, the Intrinsics will call  $XtGrab-$ Button or XtGrabKey for the widget with every button or KeyCode which maps to the event detail field, passing the specified owner events, event mask, pointer mode, and keyboard mode. For ButtonPress events, the modifiers specified in the grab are determined directly from the translation specification and *confine to* and *cursor* are specified as **None**. For KeyPress events, if the translation table entry specifies colon (:) in the modifier list, the modifiers are determined by calling the key translator procedure registered for the display and calling XtGrabKey for every combination of standard modifiers which map the KeyCode to the specified event detail KeySym, and ORing any modifiers specified in the translation table entry, and event mask is ignored. If the translation table entry does not specify colon in the modifier list, the modifiers specified in the grab arc those specified in the translation table entry only. For both ButtonPress and KeyPress events, don't-care modifiers are ignored unless the translation entry explicitly specifies "Any" in the *modifiers* field.

If the specified *action* proc is already registered for the calling process, the new values will replace the previously specified values for any widgets that become realized following the call, but existing grabs are not altered on currently-realized widgets.

When translations or installed accelerators are modified for a realized widget, any previous key or button grabs registered as a result of the old bindings are released if they do not appear in the new bindings and are not explicitly grabbed by the client with  $XtGrabKey$  or  $XtGrab-$ Button .

#### 10.9. Invoking Actions Directly

Normally action procedures are invoked by the Intrinsics when an event or event sequence arrives for a widget. To invoke an action procedure directly, without generating (or synthesizing) events, use XtCallActionProc.

void XtCallActionProc(widget, action, event, params, num params)

Widget widger. String *action*: XEvent \*evenr. String \*params; Cardinal num params;

- widget Specifies the widget in which the action is to be invoked. Must be of class Core or any subclass thereof.
- action Specifies the name of the action routine.

event Specifies the contents of the *event* passed to the action routine.

params Specifies the contents of the *params* passed to the action routine.

num params Specifies the number of entries in params.

XtCallActionProc searches for the named action routine in the same manner and order as translation tables are bound, as described in Section 10.1.2, except that application action tables are searched, if necessary, as of the time of the call to XtCallActionProc. If found, the action routine is invoked with the specified widget, event pointer, and parameters. It is the responsibility of the caller to ensure that the contents of the *event*, params, and num params arguments are appropriate for the specified action routine and, if necessary, that the specified widget is realized or sensitive. If the named action routine cannot be found, XtCallActionProc generates a warning message and returns.

## 10.10. Obtaining a Widget's Action List

Occasionally a subclass will require the pointers to one or more of its superclass's action pro cedures. This would be needed, for example, in order to envelope the superclass's action. To retrieve the list of action procedures registered in the superclass's actions field, use XtGetActionList.

void XtGetActionList(widget class, actions return, num actions return) WidgetClass widget class; XtActionList \*actions\_return; Cardinal \*num\_actions\_return;

widget class Specifies the widget class whose actions are to be returned.

actions return Returns the action list.

num\_actions\_return

Returns the number of action procedures declared by the class.

XtGetActionList returns the action table defined by the specified widget class. This table does not include actions defined by the superclasses. If widget class is not initialized, or is not coreWidgetClass or a subclass thereof, or if the class docs not define any actions, \*actions return will be NULL and \*num actions return will be zero. If \*actions return is non-NULL the client is responsible for freeing the table using XtFree when it is no longer needed.

# Chapter 11

# Utility Functions

The Intrinsics provide a number of utility functions that you can use to

- Determine the number of elements in an array.
- Translate strings to widget instances.
- Manage memory usage.
- Share graphics contexts.
- Manipulate selections.
- Merge exposure events into a region.
- Translate widget coordinates.
- Locate a widget given a window id.
- Handle errors.
- Set the WM\_COLORMAP\_WINDOWS property.
- Locate files by name with string substitutions.

## 11.1. Determining the Number of Elements in an Array

To determine the number of elements in a fixed-size array, use XtNumber.

Cardinal XtNumber(array)

ArrayType array,

array Specifies a fixed-size array of arbitrary type.

The XtNumber macro returns the number of elements allocated to the array.

# 11.2. Translating Strings to Widget Instances

To translate a widget name to a widget instance, use XtNameToWidget.

Widget XtNameToWidget(reference, names)

Widget reference;

String names;

reference Specifies the widget from which the search is to start. Must be of class Core or any subclass thereof.

names Specifies the partially qualified name of the desired widget.

The XtNameToWidget function searches for a descendant of the *reference* widget whose name matches the specified names. The *names* parameter specifies a simple object name or a series of simple object name components separated by periods or asterisks. XtName-ToWidget returns the descendant with the shortest name matching the specification according to the following rules, where child is either a pop-up child or a normal child if the widget's class is a subclass of Composite :

Enumerate the object subtree rooted at the reference widget in breadth-first order, qualifying the name of each object with the names of all its ancestors up to but not including the reference widget. The ordering between children of a common parent is not defined.

- Return the first object in the enumeration that matches the specified name, where each . component of *names* matches exactly the corresponding component of the qualified object name, and asterisk matches any series of components, including none.
- If no match is found, return NULL.

Since breadth-first traversal is specified, the descendant with the shortest matching name (i.e., the fewest number of components), if any, will always be returned. However, since the order of enumeration of children is undefined and since the Intrinsics do not require that all children of a widget have unique names, XtNameToWidget may return any child that matches if there are multiple objects in the subtree with the same name. Consecutive separators (periods or asterisks) including at least one asterisk are treated as a single asterisk. Consecutive periods are treated as a single period.

# 11.3. Managing Memory Usage

The Intrinsics' memory management functions provide uniform checking for null pointers and error reporting on memory allocation errors. These functions are completely compatible with their standard C language runtime counterparts malloc, calloc, realloc, and free with the following added functionality:

- XtMalloc, XtCalloc, and XtRealloc give an error if there is not enough memory.
- XtFree simply returns if passed a NULL pointer.
- XtRealloc simply allocates new storage if passed a NULL pointer.

See the standard C library documentation on malloc, calloc, realloc, and free for more information.

To allocate storage, use XtMalloc.

ehar \*XtMalloe(size)

Cardinal size:

size Specifies the number of bytes desired.

The XtMalloc function returns a pointer to a block of storage of at least the specified size bytes. If there is insufficient memory to allocate the new block, XtMalloc calls XtErrorMsg.

To allocate and initialize an array, use XtCalloc.

char  $*XtCalloc(num, size)$ Cardinal num: Cardinal size;

num Specifies the number of array elements to allocate.

size Specifies the size of each array element in bytes.

The XtCalloc function allocates space for the specified number of array elements of the specified size and initializes the space to zero. If there is insufficient memory to allocate the new block, XtCalloc calls XtErrorMsg. XtCalloc returns the address of the allocated storage.

To change the size of an allocated block of storage, use XtRealloc.

```
char *XtRealloc(prr, num)
    char *ptr.
    Cardinal num;
```
ptr Specifies a pointer to the old storage allocated with XtMalloc, XtCalloc, or XtRealloc, or NULL.

num Specifies number of bytes desired in new storage.

The XtRealloc function changes the size of a block of storage, possibly moving it. Then it copies the old contents (or as much as will fit) into the new block and frees the old block. If there is insufficient memory to allocate the new block, XtRealloc calls XtErrorMsg. If ptr is NULL, XtRealloc simply calls XtMalloc. XtRealloc then returns the address of the new block.

To free an allocated block of storage, use XtFree.

void XtFree(ptr) char \**ptr*;

ptr Specifies a pointer to a block of storage allocated with XtMalloc, XtCalloc, or XtRealloc, or NULL.

The XtFree function returns storage, allowing it to be reused. If ptr is NULL, XtFree returns immediately.

To allocate storage for a new instance of a type, use XtNew.

type \*XiNew(type) type r,

type Specifies a previously declared type.

XtNew returns a pointer to the allocated storage. If there is insufficient memory to allocate the new block, XtNew calls XtErrorMsg. XtNew is a convenience macro that calls XtMalloc with the following arguments specified:

 $((type *) XtMalloc((unsigned) sizeof(type)))$ 

The storage allocated by XtNew should be freed using XtFree.

To copy an instance of a string, use XtNewString.

String XtNewString(string)

String string;

string Specifies a previously declared string.

XtNewString returns a pointer to the allocated storage. If there is insufficient memory to allocate the new block, XtNewString calls XtErrorMsg. XtNewString is a convenience macro that calls XtMalloc with the following arguments specified:

 $(stropy(XtMalloc((unsigned)strlen(str) + 1), str))$ 

The storage allocated by XtNewString should be freed using XtFree.

#### 11.4. Sharing Graphics Contexts

The Intrinsics provide a mechanism whereby cooperating objects can share a graphics context (GC), thereby reducing both the number of GCs created and the total number of server calls in any given application. The mechanism is a simple caching scheme and allows for clients to declare both modifiable and nonmodifiable fields of the shared GCs.

To obtain a shareable GC with modifiable fields, use XtAllocateGC.

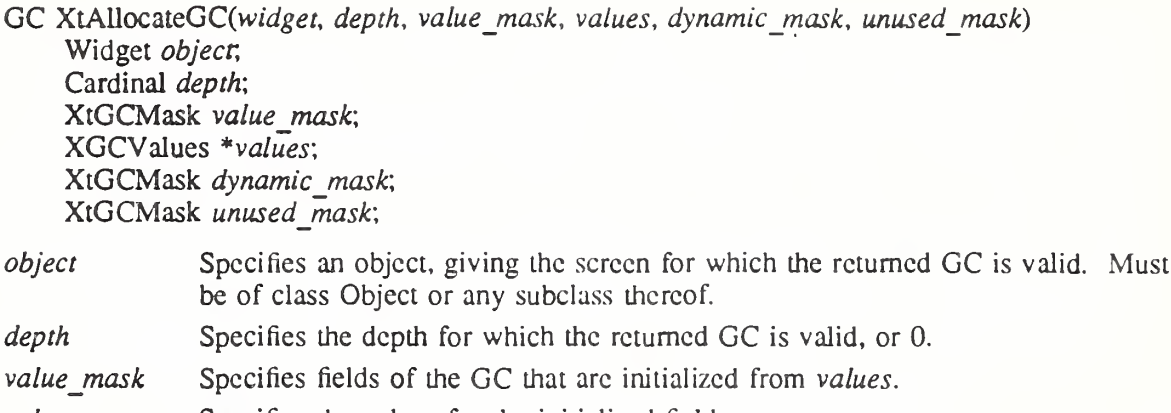

values Specifies the values for the initialized fields.

dynamic\_mask Specifies fields of the GC that may be modified by the caller.

unused mask Specifies fields of the GC that will not be used by the caller.

The XtAUocateGC function returns a shareable GC that may be modified by the client. The screen field of the specified widget or of the nearest widget ancestor of the specified object and the specified *depth* argument supply the root and drawable depths for which the GC is to be valid. If depth is zero the depth is taken from the depth field of the specified widget or of the nearest widget ancestor of the specified object.

The value mask argument specifics fields of the GC that will be initialized with the respective member of the values structure. The dynamic mask argument specifies fields that the caller intends to modify during program execution. The caller must insure that the corresponding GC field is set prior to each use of the GC. The unused mask argument specifies fields of the GC that are of no interest to the caller. The caller may make no assumptions about the contents of any fields specified in *unused mask*. The caller may assume that at all times all fields not specified in either dynamic mask or unused mask have their default value if not specified in value mask or the value specified by values. If a field is specified in both value mask and dynamic mask, the effect is as if it were specified only in dynamic mask and then immediately set to the value in values. If a field is set in unused mask and also in either value mask or dynamic mask, the specification in unused mask is ignored.

XtAllocateGC tries to minimize the number of unique GCs created by comparing the arguments with those of previous calls and returning an existing GC when there are no conflicts. XtAUocateGC may modify and return an existing GC if it was allocated with a nonzero unused mask.

To obtain a shareable GC with no modifiable fields, use XtGetGC.

GC XtGetGC(object, value mask, values) Widget object; XtGCMask value mask; XGCValues \* values',

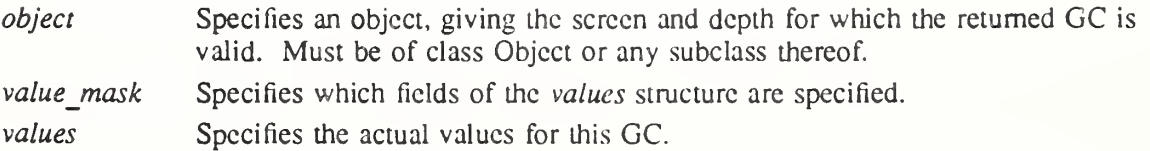

The XtGetGC function returns a shareable, read-only GC. The parameters to this function are the same as those for XCreateGC except that an Object is passed instead of a Display.  $XtGetGC$  is equivalent to  $XtAllocateGC$  with *depth*, *dynamic* mask, and unused mask all zero.

XtGetGC shares only GCs in which all values in the GC returned by XCreateGC are the same. In particular, it does not use the *value mask* provided to determine which fields of the GC a widget considers relevant. The value  $\overline{mask}$  is used only to tell the server which fields should be filled in from values and which it should fill in with default values.

To deallocate a shared GC when it is no longer needed, use XtReleaseGC.

void XtReleaseGC(object, gc) Widget *object*;  $GC$  gc;

object Specifies any object on the Display for which the GC was created. Must be of class Object or any subclass thereof.

gc Specifies the shared GC obtained with either XtAllocateGC or XtGetGC.

References to shareable GCs are counted and a free request is generated to the server when the last user of a given GC releases it.

## 11.5. Managing Selections

Arbitrary widgets in multiple applications can communicate with each other by means of the Intrinsics global selection mechanism, which conforms to the specifications in the Inter-Client Communication Conventions Manual. The Intrinsics supply functions for providing and receiving selection data in one logical piece (atomic transfers) or in smaller logical segments (incremental transfers).

The incremental interface is provided for a selection owner or selection requestor that cannot or prefers not to pass the selection value to and from the Intrinsics in a single call. For instance, either an application that is running on a machine with limited memory may not be able to store the entire selection value in memory, or a selection owner may already have the selection value available in discrete chunks, and it would be more efficient not to have to allocate additional storage to copy the pieces contiguously. Any owner or requestor that prefers to deal with the selection value in segments can use the incremental interfaces to do so. The transfer between the selection owner or requestor and the Intrinsics is not required to match the underlying transport protocol between the application and the X server, the Intrinsics will break a too large selection into smaller pieces for transport if necessary and will coalesce a selection transmitted incrementally if the value was requested atomically.

## 11.5.1. Setting and Getting the Selection Timeout Value

To set the Intrinsics selection timeout, use XtAppSetSelectionTimeout.

void XtAppSetSelectionTimeout(app context, timeout) XtAppContext app\_context; unsigned long timeout,

app context Specifies the application context. timeout Specifies the selection timeout in milliseconds.

To get the current selection timeout value, use XtAppGetSelectionTimeout.

unsigned long XtAppGetSelectionTimeout(app context) XtAppContext app contexr,

app context Specifies the application context.

The XtAppGetSelectionTimeout function returns the current selection timeout value, in mil liseconds. The selection timeout is the time within which the two communicating applications must respond to one another. The initial timeout value is set by the selectionTimeout application resource as retrieved by XtDisplaylnitialize. If selectionTimeout is not specified, the default is five seconds.

## 113,2. Using Atomic Transfers

When using atomic transfers, the owner will completely process one selection request at a time. The owner may consider each request individually, since there is no possibility for overlap between evaluation of two requests.

## 11.5.2.1. Atomic Transfer Procedures

The following procedures are used by the selection owner when providing selection data in a single unit.

The procedure pointer specified by the owner to supply the selection data to the Intrinsics is of type XtConvertSelectionProc.

typedef Boolean (\*XtConvertSelectionProc)(Widgct, Atom\*, Atom\*. Atom\*,

XtPointcr\*, unsigned long\*, int\*);

Widget w; Atom \*selection; Atom \*targer. Atom \*type\_return; XtPointer  $*$ value return; unsigned long  $*length$  return; int \*format\_return;

 $\nu$ Specifies the widget that currently owns this selection.

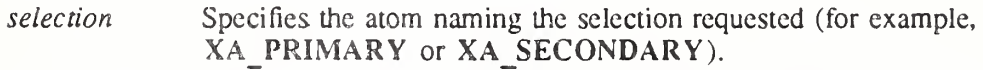

- target Specifies the target type of the selection that has been requested, which indicates the desired information about the selection (for example. File Name, Text, Window).
- type return Specifies a pointer to an atom into which the property type of the converted value of the selection is to be stored. For instance, either File Name or Text might have property type XA\_STRING.
- value return Specifies a pointer into which a pointer to the converted value of the selection is to be stored. The selection owner is responsible for allocating this storage. If the selection owner has provided an XtSeiectionDoneProc for the selection, this storage is owned by the selection owner, otherwise, it is owned by the Intrinsics selection mechanism, which frees it by calling XtFree when it is done with it.
- length return Specifies a pointer into which the number of elements in value return, each of size indicated by *format return*, is to be stored.
- format return Specifies a pointer into which the size in bits of the data elements of the selection value is to be stored.

This procedure is called by the Intrinsics selection mechanism to get the value of a selection as a given type from the current selection owner. It returns True if the owner successfully converted the selection to the target type or False otherwise. If the procedure returns False, the values of the return arguments are undefined. Each XtConvertSelectionProc should respond to target value TARGETS by returning a value containing the list of the targets into which it is prepared to convert the selection. The value returned in *format return* must be one of 8, 16, or 32 to allow the server to byte-swap the data if necessary.

This procedure does not need to worry about responding to the MULTIPLE or the TIMES-TAMP target values (see Section 2.6.2 in the Inter-Client Communication Conventions Manual). A selection request with the MULTIPLE target type will be transparently transformed into a series of calls to this procedure, one for each target type, and a selection request with the TIMESTAMP target value will be answered automatically by the Intrinsics using the time specified in the call to XtOwnSelection or XtOwnSelectionlncremental.

To retrieve the SelectionRequest event that triggered the XtConvertSelectionProc procedure, use XtGetSelectionRequest.

XSelectionRequestEvent \*XtGetSelectionRequest(w, selection, request id)

Widget w; Atom selection; XtRequestId request id;

 $w$  Specifies the widget that currently owns this selection. Must be of class Core or any subclass thereof.

selection Specifies the selection being processed.

request id Specifies the requestor id in the case of incremental selections, or NULL in the case of atomic transfers.

XtGetSelectionRequest may only be called from within an XtConvertSelectionProc pro cedure and returns a pointer to the SelectionRequest event that caused the conversion pro cedure to be invoked. Request id specifies a unique id for the individual request in the case that multiple incremental transfers are outstanding. For atomic transfers, request id must be specified as NULL. If no SelectionRequest event is being processed for the specified widget, selection, and request id, XtGetSelectionRequest returns NULL.

The procedure pointer specified by the owner when it desires notification upon losing ownership is of type XtLoseSelectionProc.

typedef void (\*XtLoseSelectionProc)(Widget, Atom\*);

Widget w: Atom \*selection',

w Specifies the widget that has lost selection ownership.

selection Specifies the atom naming the selection.

This procedure is called by the Intrinsics selection mechanism to inform the specified widget that it has lost the given selection. Note that this procedure does not ask the widget to relinguish the selection ownership; it is merely informative.

The procedure pointer specified by the owner when it desires notification of receipt of the data or when it manages the storage containing the data is of type XtSelectionDoneProc.

typedef void (\*XtSelectionDoneProc)(Widget, Atom\*, Atom\*); Widget w; Atom \*selection; Atom \*target;

 $w$  Specifies the widget that owns the converted selection.

selection Specifies the atom naming the selection that was converted.

target Specifies the target type to which the conversion was done.

This procedure is called by the Intrinsics selection mechanism to inform the selection owner that a selection requestor has successfully retrieved a selection value. If the selection owner has registered an XtSelectionDoneProc, it should expect it to be called once for each conversion that it performs, after the converted value has been successfully transferred to the requestor. If the selection owner has registered an XtSelectionDoneProc, it also owns the storage containing the converted selection value.

## 11.5.2.2. Getting the Selection Value

The procedure pointer specified by the requestor to receive the selection data from the Intrinsics is of type XtSelectionCallbackProc.

typedef void (\*XtSclectionCallbackProc)(Widget, XtPointer, Atom\*, Atom\*, XtPointer, unsigned long\*, i Widget w;

XtPointer client\_data: Atom \*selection; Atom  $*$ type; XtPointer value, unsigned long  $*length;$ int \*format;

w Specifies the widget that requested the selection value.

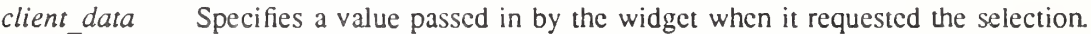

selection Specifies the name of the selection that was requested.

type Specifies the representation type of the selection value (for example, XA STRING). Note that it is not the target that was requested (which the client must remember for itself) but the type that is used to represent the target. The special symbolic constant XT\_CONVERT\_FAIL is used to indicate that the selection conversion failed because the selection owner did not respond within the Intrinsics selection timeout interval.

- value Specifies a pointer to the selection value. The requesting client owns this storage and is responsible for freeing it by calling XtFree when it is done with it.
- length Specifies the number of elements in value.

format Specifies the size in bits of the data elements of value.

This procedure is called by the Intrinsics selection mechanism to deliver the requested selection to the requestor.

If the SelectionNotify event returns a property of None, meaning the conversion has been refused because there is no owner for the specified selection or die owner cannot convert the selection to the requested target for any reason, the procedure is called with a value of NULL and a length of zero.

To obtain the selection value in a single logical unit, use XtGetSelectionValue or XtGet-SelectionValues.

#### **X** Toolkit Intrinsics **XII Release 5**

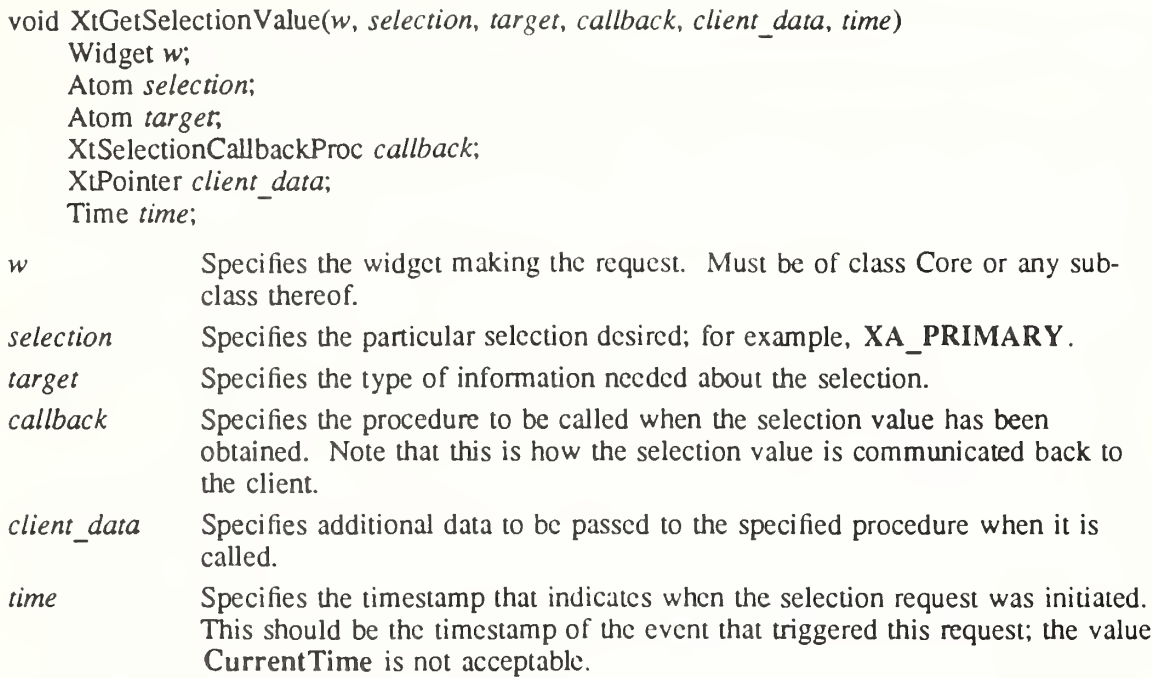

The XtGetSelection Value function requests the value of the selection converted to the target type. The specified callback will be called at some time after XtGetSelectionValue is called, when the selection data is received from the X server. It may be called before or after  $XtGet$ -Selection Value returns. For more information about *selection*, target, and time, see Section 2.6 in the Inter-Client Communication Conventions Manual.

void XtGetSelectionValues(w, selection, targets, count, callback, client data, time) Widget w: Atom selection: Atom \*targets; int count, XtSelectionCallbackProc callback', XtPointer \*client\_data; Time time:

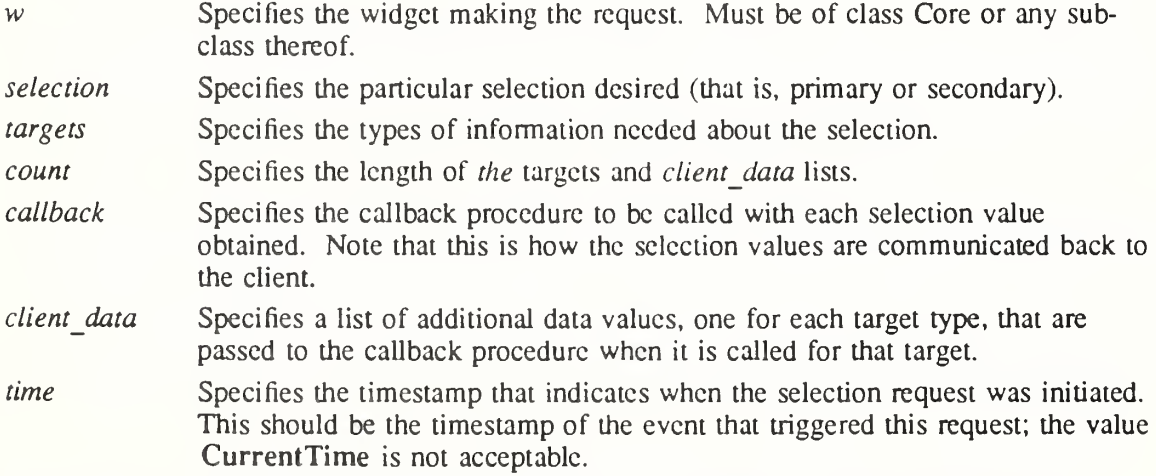

The XtGetSelection Values function is similar to multiple calls to XtGetSelection Value except that it guarantees that no other client can assert ownership between requests and therefore that all the conversions will refer to the same selection value. The callback is invoked

once for each target value with the corresponding client data. For more information about selection, target, and time see Section 2.6 in the Inter-Client Communication Conventions Manual.

## 11.5.2.3. Setting the Selection Owner

To set the selection owner and indicate that the selection value will be provided in one piece, use XtOwnSelection.

Boolean XtOwnSelection(w, selection, time, convert proc, lose selection, done proc) Widget w: Atom selection: Time time:

XtConvertSelectionProc convert\_proc, XtLoseSelectionProc lose\_selection\

XtSelectionDoneProc done proc;

- w Specifies the widget that wishes to become the owner. Must be of class Core or any subclass thereof.
- selection Specifies the name of the selection (for example, XA\_PRIMARY).
- time Specifies the timestamp that indicates when the ownership request was initiated. This should be the timestamp of the event that triggered ownership; the value CurrentTime is not acceptable.
- convert\_proc Specifies the procedure to be called whenever a client requests the current value of the selection.
- lose selection Specifies the procedure to be called whenever the widget has lost selection ownership, or NULL if the owner is not interested in being called back.

done proc Specifies the procedure called after the requestor has received the selection value, or NULL if the owner is not interested in being called back.

The XtOwnSelection function informs the Intrinsics selection mechanism that a widget wishes to own a selection. It returns True if the widget successfully becomes the owner and False otherwise. The widget may fail to become the owner if some other widget has asserted ownership at a time later than this widget. The widget can lose selection ownership either because some other client asserted later ownership of the selection or because the widget voluntarily gave up ownership of the selection. The lose\_sclcction procedure is not called if the widget fails to obtain selection ownership in the first place.

If a done proc is specified, the client owns the storage allocated for passing the value to the Intrinsics. If *done proc* is NULL, the convert proc must allocate storage using XtMalloc. XtRealloc, or XtCalloc, and the value specified will be freed by the Intrinsics when the transfer is complete.

Usually, a selection owner maintains ownership indefinitely until some other client requests ownership, at which time the Intrinsics selection mechanism informs the previous owner that it has lost ownership of the selection. However, in response to some user actions (for example, when a user deletes the information selected), the application may with to explicitly inform the Intrinsics that it no longer is to be the selection owner by using XtDisownSelection.

void XtDisownSelection(w, selection, time)

Widget w; Atom selection'. Time time;

 $w$  Specifies the widget that wishes to relinquish ownership.
selection Specifies the atom naming the selection being given up.

time Specifies the timestamp that indicates when the request to relinquish selection ownership was initiated.

The XtDisownSelection function informs the Intrinsics selection mechanism that the specified widget is to lose ownership of the selection. If the widget does not currently own the selection, either because it lost the selection or because it never had the selection to begin with, XtDisownSelection does nothing.

After a widget has called XtDisownSelection, its convert procedure is not called even if a request arrives later with a timestamp during the period lhat this widget owned the selection. However, its done procedure will be called if a conversion that started before the call to XtDisownSelection finishes after the call to XtDisownSelection.

## 11.5.3. Using Incremental Transfers

When using the incremental interface, an owner may have to process more than one selection request for the same selection, converted to the same target, at the same time. The incremental functions take a *request id* argument, which is an identifier that is guaranteed to be unique among all incremental requests that are active concurrently.

For example, consider the following:

- Upon receiving a request for the selection value, the owner sends the first segment.
- While waiting to be called to provide the next segment value but before sending it, the owner receives another request from a different requestor for the same selection value.
- To distinguish between the requests, the owner uses the request id value. This allows the owner to distinguish between the first requestor, which is asking for the second segment, and the second requestor, which is asking for the first segment.

#### 11.5.3.1. Incremental Transfer Procedures

The following procedures are used by selection owners who wish to provide the selection data in multiple segments.

The procedure pointer specified by the incremental owner to supply the selection data to the Intrinsics is of type XtConvertSelectionlncrProc.

typedef XtPointer XtRequcstld;

typedef Boolean (\*XtConvertSelectionIncrProc)(Widgct, Atom\*, Atom\*, Atom\*, XtPointer\*, unsigned long\*, int\*, unsigned long\*, XtPointer, XtRequestld\*);

Widget w; Atom \*selection; Atom \*target; Atom \*type\_return; XtPointer \*value\_return; unsigned long \*length\_return; int \*format\_return; unsigned long \*max length; XtPointer client data; XtRequestId \*request id;

w Specifies the widget that currently owns this selection. selection Specifies the atom that names the selection requested.

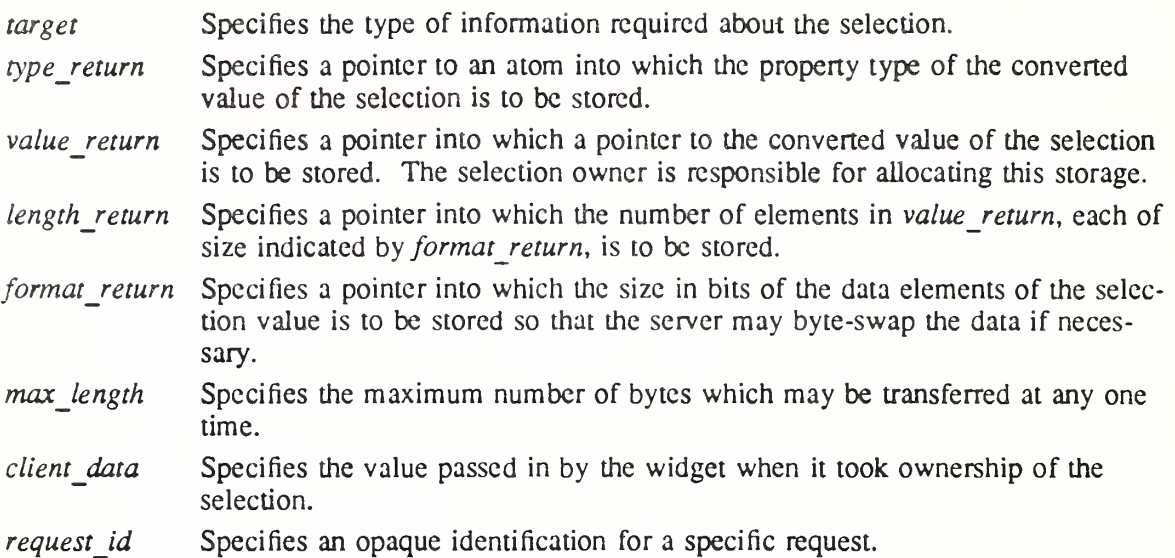

This procedure is called repeatedly by the Intrinsics selection mechanism to get the next incremental chunk of data from a selection owner who has called XtOwnSelectionlncremental. It must return True if the procedure has succeeded in converting the selection data or False otherwise. On the first call with a particular request id, the owner must begin a new incremental transfer for the requested selection and target. On subsequent calls with the same request id, the owner may assume that the previously supplied value is no longer needed by the Intrinsics; that is, a fixed transfer area may be allocated and returned in value return for each segment to be transferred. This procedure should store a non-NULL value in value return and zero in length return to indicate that the entire selection has been delivered. After returning this final segment, the request id may be reused by the Intrinsics to begin a new transfer.

To retrieve the SelectionRequest event that triggered the selection conversion procedure, use XtGetSelectionRequest, described in Section 11.5.2.1.

The procedure pointer specified by the incremental selection owner when it desires notification upon no longer having ownership is of type XtLoseSelectionlncrProc.

typedef void (\*XtLoseSelectionIncrProc)(Widgct, Atom\*, XtPointer);

Widget w; Atom \*selection; XtPointer client data;

 $w$  Specifies the widget that has lost the selection ownership.

selection Specifies the atom that names the selection.

client data Specifies the value passed in by the widget when it took ownership of the selection.

This procedure, which is optional, is called by the Intrinsics to inform the selection owner that it no longer owns the selection.

The procedure pointer specified by the incremental selection owner when it desires notification of receipt of the data or when it manages the storage containing the data is of type XtSelectionDonelncrProc.

typedef void (\*XtSelectionDoneIncrProc)(Widget, Atom\*, Atom\*, XtRequestld\*, XtPointer); Widget w; Atom \*selection; Atom \*target: XtRequestld \*request\_id', XtPointer client\_data; Specifies the widget that owns the selection. Specifies the atom that names the selection being transferred. Specifies the target type to which the conversion was done. Specifies an opaque identification for a specific request. w selection target request id

Specified the value passed in by the widget when it took ownership of the selection. client data

This procedure, which is optional, is called by the Intrinsics after the requestor has retrieved the final (zero-length) segment of the incremental transfer to indicate that the entire transfer is complete. If this procedure is not specified, the Intrinsics will free only the final value returned by the selection owner using XtFree.

The procedure pointer specified by the incremental selection owner to notify it if a transfer should be terminated prematurely is of type XtCancelConvertSelectionProc.

typedef void (\*XtCancelConvertSelcctionProc)(Widgct, Atom\*, Atom\*, XtRequestld\*, XtPointer); Widget w:

Atom \*selection'. Atom \*target; XtRequestId \*request\_id; XtPointer client data;

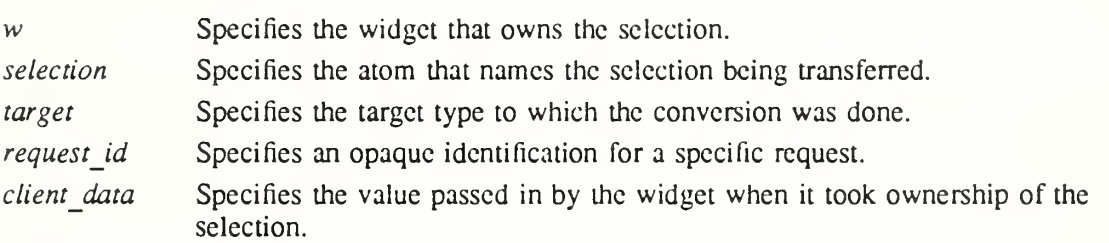

This procedure is called by the Intrinsics when it has been determined by means of a timeout or other mechanism that any remaining segments of the selection no longer need to be transferred. Upon receiving this callback, the selection request is considered complete and the owner can free the memory and any other resources that have been allocated for the transfer.

## 11.5.3.2. Getting the Selection Value Incrementally

To obtain the value of the selection using incremental transfers, use XtGetSelectionValuelncremental or XtGetSelectionValuesIncremental.

void XtGetSelectionValueIncremental(w, selection, target, selection callback, client data, time)

Widget w; Atom selection'. Atom targer, XtSelectionCallbackProc selection callback; XtPointer client data; Time *time*:

 $w$  Specifies the widget making the request. Must be of class Core or any subclass thereof.

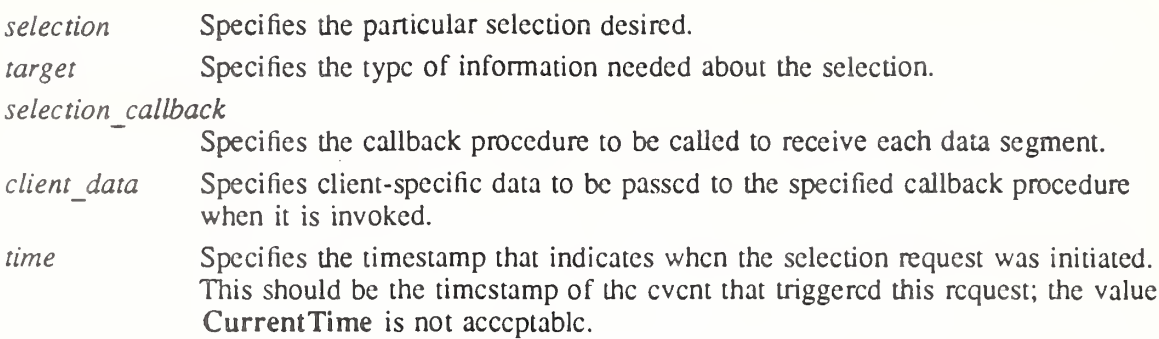

The XtGetSelectionValuelncremental function is similar to XtGetSelectionValue except that the selection callback procedure will be called repeatedly upon delivery of multiple segments of the selection value. The end of the selection value is indicated when *selection callback* is called with a non-NULL value of length zero, which must still be freed by the client. If the transfer of the selection is aborted in the middle of a transfer (for example, because to timeout), the selection callback procedure is called with a type value equal to the symbolic constant XT CONVERT FAIL so that the requestor can dispose of the partial selection value it has collected up until that point. Upon receiving XT CONVERT FAIL, the requesting client must determine for itself whether or not a partially completed data transfer is meaningful. For more information about selection, target, and time, see Section 2.6 in the Inter-Client Communication Conventions Manual.

void XtGetSelectionValuesIncremental(w, selection, targets, count, selection callback, client data, time Widget w; Atom selection'. Atom \*targets;

int counr, XtSclectionCallbackProc selection\_callback; XtPointer \*client\_data; Time time'.

- $w$  Specifies the widget making the request. Must be of class Core or any subclass thereof.
- selection Specifies the particular selection desired.
- targets Specifies the types of information needed about the selection.
- count Specifies the length of the targets and client data lists.

selection\_callback

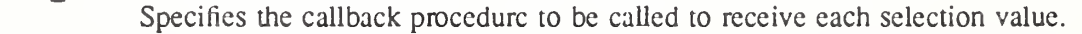

- client data Specifies a list of client data (one for each target type) values that are passed to the callback procedure when it is invoked for the corresponding target.
- time Specifies the timestamp that indicates when the selection request was initiated. This should be the timestamp of the event that triggered this request; the value CurrentTime is not acceptable.

The XtGetSelectionValuesIncremental function is similar to XtGetSelectionValueIncremental except that it takes a list of targets and client data. XtGetSelectionValuesIncremental is equivalent to calling XtGetSelectionValuelncremental successively for each target/client data pair except that XtGetSelectionValuesIncremental does guarantee that all the conversions will use the same selection value because the ownership of the selection cannot change in the middle of the list, as would be possible when calling XtGetSelectionValueIncremental repeatedly. For more information about *selection*, target, and time, see Section 2.6 in the Inter-Client Communication Conventions Manual.

#### 11.5.3J. Setting the Selection Owner for Incremental Transfers

To set the selection owner when using incremental transfers, use XtOwnSelectionlncremental.

Boolean XtOwnSelectionIncremental(w, selection, time, convert callback, lose callback, done callback, cancel callback, client data)

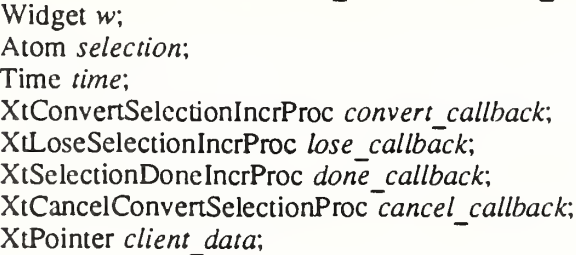

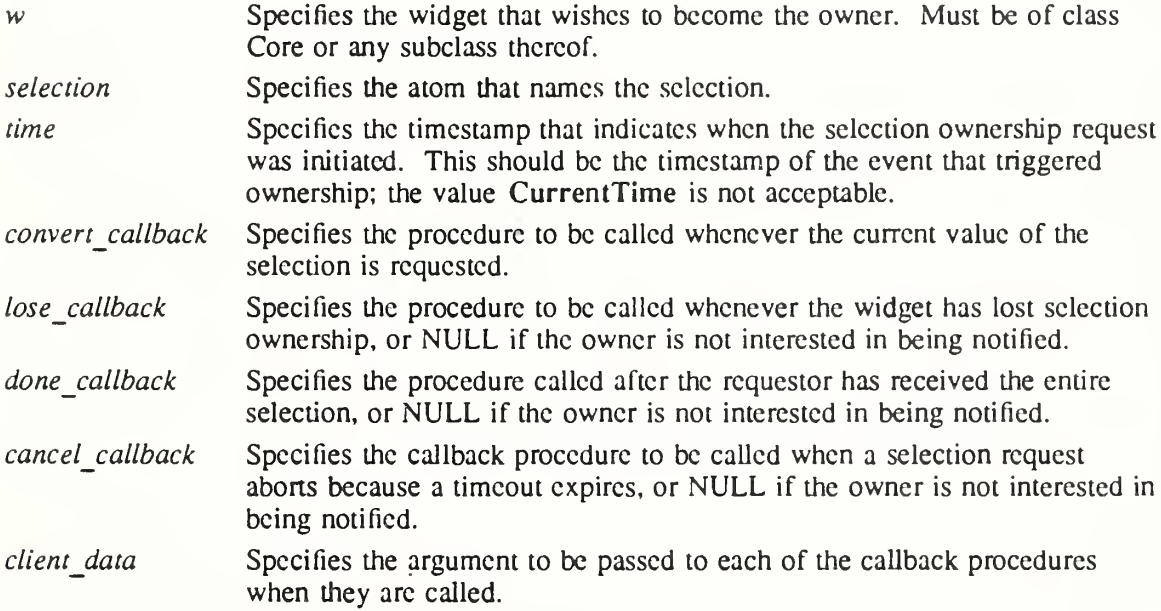

The XtOwnSelectionlncremental procedure informs the Intrinsics incremental selection mechanism that the specified widget wishes to own the selection. It returns True if the specified widget successfully becomes the selection owner or False otherwise. For more information about selection, target, and time, see Section 2.6 in the Inter-Client Communication Conventions Manual.

If a done callback procedure is specified, the client owns the storage allocated for passing the value to the Intrinsics. If *done* callback is NULL, the convert callback procedure must allocate storage using XtMalloc,  $\bar{X}$ tRealloc, or XtCalloc, and the final value specified will be freed by the Intrinsics when the transfer is complete. After a selection transfer has started, only one of the done\_callback or cancel\_callback procedures will be invoked to indicate com pletion of the transfer.

The lose callback procedure does not indicate completion of any in-progress transfers; it will be invoked at the time a SelectionClear event is dispatched regardless of any active transfers, which are still expected to continue.

A widget that becomes the selection owner using XtOwnSelectionlncremental may use XtDisownSelection to relinquish selection ownership.

## 11.5.4. Retrieving the Most Recent Timestamp

To retrieve the timestamp from the most recent call to XtDispatchEvent that contained a timestamp, use XtLastTimestampProcessed.

Time XtLastTimestampProcessed(display) Display \*display;

display Specifies an open display connection.

If no KeyPress, KeyRelease, ButtonPress, ButtonRelease, MotionNotify, EnterNotify, LeaveNotify, PropertyNotify, or SelectionCIear event has yet been passed to XtDispatchEvent for the specified display, XtLastTimestampProcessed returns zero.

## 11.6. Merging Exposure Events into a Region

The Intrinsics provide an XtAddExposureToRegion utility function that merges Expose and GraphicsExpose events into a region for clients to process at once rather than processing individual rectangles. For further information about regions, see Section 16.5 in XIIb – C Language X Interface.

To merge Expose and GraphicsExpose events into a region, use XtAddExposureToRegion.

void XtAddExposureToRegion(event, region)

XEvent \*evenr. Region region;

event Specifies a pointer to the Expose or GraphicsExpose event.

*region* Specifies the region object (as defined in  $\langle X11/Xutil, h \rangle$ ).

The XtAddExposureToRegion function computes the union of the rectangle defined by the exposure event and the specified region. Then it stores the results back in *region*. If the event argument is not an Expose or GraphicsExpose event, XtAddExposureToRegion returns without an error and without modifying *region*.

This function is used by the exposure compression mechanism; see Section 7.9.3.

## 11.7. Translating Widget Coordinates

To translate an x-y coordinate pair from widget coordinates to root window absolute coordinates, use XtTranslateCoords.

void XtTranslateCoords(w, x, y, rootx\_return, rooty\_return) Widget w; Position  $x, y$ ; Position \*rootx\_return, \*rooty\_return;

 $w$  Specifies the widget. Must be of class RectObj or any subclass thereof.

 $\chi$ 

y Specify the widget-relative x and y coordinates.

rootx\_return

rooty return Return the root-relative x and y coordinates.

While XtTranslateCoords is similar to the Xlib XTranslateCoordinates function, it does not generate a server request because all the required information already is in the widget's data structures.

## 11.8. Translating a Window to a Widget

To translate a given window and display pointer into a widget instance, use XtWindowToWidget.

Widget XtWindowToWidget(display, window) Display \*display; Window window;

display Specifies the display on which the window is defined.

window Specifies the window for which you want the widget.

If there is a realized widget whose window is the specified *window* on the specified *display*, XtWindowToWidget returns that widget; otherwise, it returns NULL.

## 11.9. Handling Errors

The Intrinsics allow a client to register procedures that will be called whenever a fatal or nonfatal error occurs. These facilities are intended for both error reporting and logging and for error correction or recovery.

Two levels of interface are provided;

- A high-level interface that takes an error name and class and retrieves the error message text from an error resource database.
- A low-level interface that takes a simple string to display.

The high-level functions construct a string to pass to the lower-level interface. The strings may be specified in application code and will be overridden by the contents of an external system-wide file, the "error database file". The location and name of this file is implementation dependent.

#### Note

The application-context-specific error handling is not implemented on many systems, although the interfaces are always present. Most implementations will have just one set of error handlers for all application contexts within a process. If they are set for different application contexts, the ones registered last will prevail.

To obtain the error database (for example, to merge with an application- or widget-specific database), use XtAppGetErrorDatabase.

XrmDatabase \*XtAppGetErrorDatabase(app\_context) XtAppContext app\_contexr,

app context Specifies the application context.

The XtAppGetErrorDatabase function returns the address of the error database. The Intnnsics do a lazy binding of the error database and do not merge in the database file until the first call to XtAppGetErrorDatabaseText.

For a complete listing of all errors and warnings that can be generated by the Intrinsics, see Appendix D.

The high-level error and warning handler procedure pointers are of type XtErrorMsgHandler.

typedef void (\*XtErrorMsgHandler)(String, String, String, String, String\*, Cardinal\*); String *name*: String type; String class; String *defaultp*; String \*params; Cardinal  $**num params*$ ; name Specifies the name to be concatenated with the specified type to form the resource name of the error message. type Specifies the type to be concatenated with the name to form the resource name of the error message. class Specifies the resource class of the error message. defaulty Specifies the default message to use if no error database entry is found.

params Specifies a pointer to a list of parameters to be substituted in the message.

num params Specifies the number of entries in params.

The specified name can be a general kind of error, like "invalidParameters" or "invalidWindow", and the specified type gives extra information such as the name of the routine in which the error was detected. Standard printf notation is used to substitute the parameters into the message.

An error message handler can obtain the error database text for an error or a warning by calling XtAppGetErrorDatabaseText.

void XtAppGetErrorDatabaseText(app\_context, name, type, class, default, buffer\_return, nbytes, databa XtAppContext app\_contexr.

String *name*, type, class; String default; String buffer\_return; int *nbytes*; XrmDatabase database'.

app\_context Specifies the application context.

name

type Specify the name and type concatenated to form the resource name of the error message.

- class Specifies the resource class of the error message.
- default Specifies the default message to use if an error database entry is not found.
- buffer return Specifies the buffer into which the error message is to be returned.
- nbytes Specifies the size of the buffer in bytes.

database Specifies the name of the alternative database to be used, or NULL if the application context's error database is to be used.

The XtAppGetErrorDatabaseText returns the appropriate message from the error database or returns the specified default message if one is not found in the error database. To form the full resource name and class when querying the database, the name and type are concatenated with a single "." between them and the class is concatenated with itself with a single "." if it does not already contain a ".".

To return the application name and class as passed to XtDisplaylnitialize for a particular Display, use XtGetApplicationNameAndClass.

void XtGetApplicationNameAndClass(display, name return, class\_return) Display\* display; String\* name return;

String\* class return; display Specifies an open display connection that has been initialized with XtDisplay-

Initialize.

name return Returns the application name.

class return Returns the application class.

XtGetApplicationNameAndClass returns the application name and class passed to XtDisplaylnitialize for the specified display. If the display was never initialized or has been closed, the result is undefined. The returned strings are owned by the Intrinsics and must not be modified or freed by the caller.

To register a procedure to be called on fatal error conditions, use XtAppSetErrorMsgHandler.

XtErrorMsgHandler XtAppSetErrorMsgHandler(app\_context, msg\_handler) XtAppContext app context, XtErrorMsgHandler msg handler;

app context Specifies the application context.

msg handler Specifies the new fatal error procedure, which should not return.

XtAppSetErrorMsgHandler returns a pointer to the previously installed high-level fatal error handler. The default high-level fatal error handler provided by the Intrinsics is named XtDefaultErrorMsg and constructs a string from the error resource database and calls XtError. Fatal error message handlers should not return. If one docs, subsequent Intrinsics behavior is undefined.

To call the high-level error handler, use XtAppErrorMsg.

void XtAppErrorMsg(app context, name, type, class, default, params, num params)

XtAppContext app context, String name: String type: String class; String default; String \*params: Cardinal \*num params;

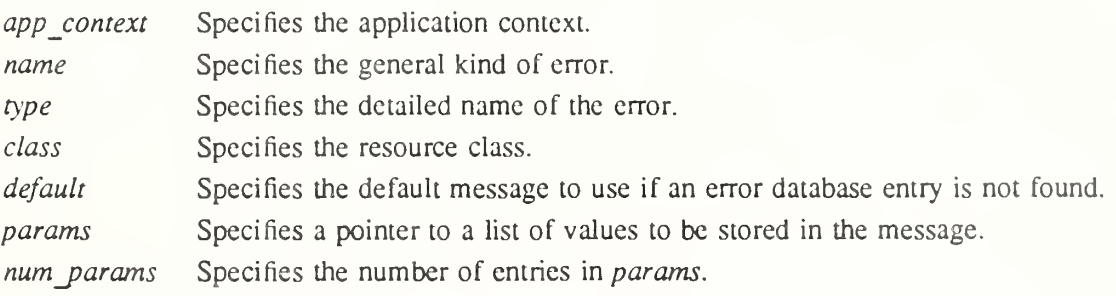

The Intrinsics internal errors all have class "XtToolkitError".

To register a procedure to be called on nonfatal error conditions, use XtAppSetWarningMsgHandler.

XtErrorMsgHandler XtAppSetWarningMsgHandler(app\_context, msg\_handler) XtAppContext app\_contexr, XtErrorMsgHandler msg handler;

app context Specifies the application context.

 $msg$  handler Specifies the new nonfatal error procedure, which usually returns.

XtAppSetWarningMsgHandler returns a pointer to the previously installed high-level warning handler. The default high-level warning handler provided by the Intrinsics is named

\_XtDefaultVVarningMsg and constructs a string from the error resource database and calls  $\overline{\text{X}}$ tWarning.

To call the installed high-level warning handler, use XtAppWarningMsg.

void XtAppWamingMsg(app\_context, name, type, class, default, params, num\_params) XtAppContext app\_contexr. String name: String type; String class'. String *default*; String \*params; Cardinal \*num\_params; app\_context Specifies the application context.

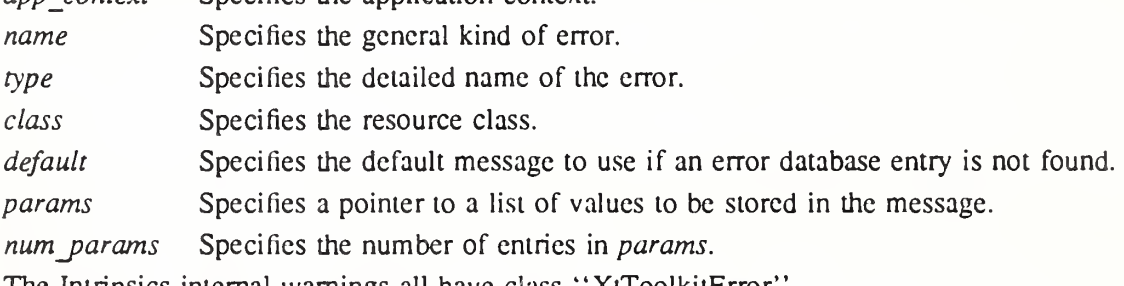

The Intrinsics internal warnings all have class "XtToolkitError".

The low-level error and warning handler procedure pointers are of type XtErrorHandler. typedef void (\*XtErrorHandler)(String);

String message;

message Specifies the error message.

The error handler should display the message string in some appropriate fashion.

To register a procedure to be called on fatal error conditions, use XtAppSetErrorHandler.

XtErrorHandler XtAppSetErrorHandler(app\_context, handler)

XtAppContext app\_contexr, XtErrorHandler handler,

app\_context Specifies the application context.

handler Specifies the new fatal error procedure, which should not return.

XtAppSetErrorHandler returns a pointer to the previously installed low-level fatal error handler. The default low-level error handler provided by the Intrinsics is XtDefaultError. On POSIX-based systems, it prints the message to standard error and terminates the applica tion. Fatal error message handlers should not return. If one does, subsequent Intrinsics behavior is undefined.

To call the installed fatal error procedure, use XtAppError.

void XtAppError(app\_context, message) XtAppContext app context, String message;

app context Specifies the application context.

message Specifies the message to be reported.

Most programs should use XtAppErrorMsg, not XtAppError, to provide for customization and internationalization of error messages.

To register a procedure to be called on nonfatal error conditions, use XtAppSetWarningHandler.

XtErrorHandler XtAppSetWarningHandler(app context, handler) XtAppContext app\_contexr.; XtErrorHandler handler,

app context Specifies the application context.

handler Specifies the new nonfatal error procedure, which usually returns.

XtAppSetWarningHandler returns a pointer to the previously installed low-level warning handler. The default low-level warning handler provided by the Intrinsics is XtDefault Warning. On POSIX-based systems, it prints the message to standard error and returns to the caller.

To call the installed nonfatal error procedure, use XtAppWarning.

void XtAppWarning(app\_context, message) XtAppContext app context, String message;

app context Specifies the application context.

message Specifies the nonfatal error message to be reported.

Most programs should use XtAppWarningMsg, not XtAppWarning, to provide for customization and internationalization of warning messages.

## 11.10. Setting WM COLORMAP WINDOWS

A client may set the value of the WM\_COLORMAP\_WINDOWS property on a widget's window by calling XtSetWMColormapWindows.

void XtSetWMColormapWindows(widget, list, count)

Widget widget; Widget\* list; Cardinal count,

- widget Specifies the widget on whose window the WM COLORMAP WINDOWS property will be stored. Must be of class Core or any subclass thereof.
- list Specifies a list of widgets whose windows are potentially to be listed in the WM\_COLORMAP\_WINDOWS property.

count Specifies the number of widgets in list.

**XtSetWMColormapWindows returns immediately if widget is not realized or if count is 0.** Otherwise, XtSetWMColormapWindows constructs an ordered list of windows by examining each widget in *list* in turn and ignoring the widget if it is not realized, or adding the widget's window to the window list if the widget is realized and if its colormap resource is different

from the colonmap resources of all widgets whose windows are already on the window list. Finally, XtSetWMColormapWindows stores the resulting window list in the WM\_COLORMAP\_WINDOWS property on the specified widget's window. Refer to Section 4.1.8 in the Inter-Client Communication Conventions Manual for details of the semantics of the WM\_COLORMAP\_WINDOWS property.

#### 11.11. Finding File Names

The Intrinsics provide procedures to look for a file by name, allowing string substitutions in a list of file specifications. Two routines are provided for this; XtFindFile and XtResolvePathname. XtFindFile uses an arbitrary set of client-specified substitutions, and XtResoIvePathname uses a set of standard substitutions corresponding to the X/Open Portability Guide language localization conventions. Most applications should use XtResolvePathname.

A string substitution is defined by a list of Substitution entries.

typedef struct { char match; String substitution; } SubstitutionRec, ^Substitution;

File name evaluation is handled in an operating-system-dependent fashion by an XtFilePredicate procedure.

typedef Boolean (\*XtFilePredicate)(String); String filename;

filename Specifies a potential filename.

A file predicate procedure will be called with a string that is potentially a file name. It should return True if this string specifies a file that is appropriate for the intended use and False otherwise.

To search for a file using substitutions in a path list, use XtFindFile.

String XtFindFile(path, substitutions, num\_substitutions, predicate) String path; Substitution substitutions; Cardinal num substitutions;

XtFilePredicate predicate',

靈

path Specifies a path of file names, including substitution characters.

substitutions Specifies a list of substitutions to make into the path.

num substitutions Specifies the number of substitutions passed in.

predicate Specifies a procedure called to judge each potential file name, or NULL.

The *path* parameter specifies a string that consists of a scries of potential file names delimited by colons. Within each name, the percent character specifies a string substitution selected by the following character. The character sequence "%:" specifies an embedded colon that is not a delimiter, the sequence is replaced by a single colon. The character sequence " $\%\%$ " specifies a percent character that does not introduce a substitution; the sequence is replaced by a single percent character. If a percent character is followed by any other character, XtFind-File looks through the specified *substitutions* for that character in the *match* field and if found replaces the percent and match characters with the string in the corresponding *substitution* field. A *substitution* field entry of NULL is equivalent to a pointer to an empty string. If the operating system does not interpret multiple embedded name separators in the path (i.e.,  $\cdot$ '' in POSIX) the same way as a single separator, XtFindFile will collapse multiple separators into

a single one after performing all string substitutions. Except for collapsing embedded separators, the contents of the string substitutions are not interpreted by **XtFindFile** and may therefore contain any operating-system-dependent characters, including additional name separators. Each resulting string is passed to the predicate procedure until a string is found for which the procedure returns True; this string is the return value for XtFindFile. If no string yields a True return from the predicate, XtFindFile returns NULL.

If the *predicate* parameter is NULL, an internal procedure that checks if the file exists, is readable, and is not a directory will be used.

It is the responsibility of the caller to free the returned string using XtFree when it is no longer needed.

To search for a file using standard substitutions in a path list, use XtResolvePathname.

String XtResolvePathname(display, type, filename, suffix, path, substitutions, num substitutions, predicate) Display \*display;

String type, filename, suffix, path; Substitution substitutions; Cardinal num substitutions; XtFilePredicate predicate:

display Specifies the display to use to find the language for language substitutions.

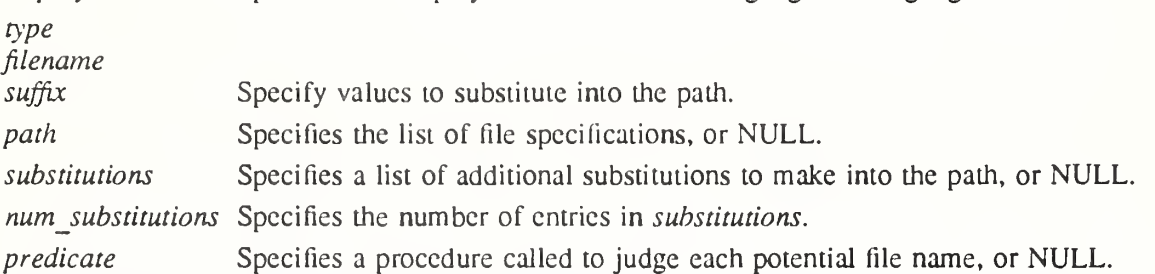

The substitutions specified by XtResolvePathname arc determined from the value of the language string retrieved by XtDisplaylnitialize for the specified display. To set the language for all applications specify "\*xnlLanguage: lang" in the resource database. The format and content of the language string are implementation-defined. One suggested syntax is to compose the language string of three parts; a "language part", a "territory part" and a 'codeset part''. The manner in which this composition is accomplished is implementationdefined and the Intrinsics make no interpretation of the parts other than to use them in substitutions as described below.

XtResolvePathname calls XtFindFile with the following substitutions in addition to any passed by the caller and returns the value returned by XtFindFile;

- %N The value of the *filename* parameter, or the application's class name if *filename* is NULL.
- $%T$  The value of the type parameter.
- %S The value of the *suffix* parameter.
- %L The language string associated with the specified display.
- %l The language part of the display's language string.
- %t The territory part of the display's language string.
- %c The codeset part of the display's language string.

%C The customization string retrieved from the resource database associated with *dispay*.

If a path is passed to XtResolvePathname, it will be passed along to XtFindFile. If the path argument is NULL, the value of the XFILESEARCHPATH environment variable will be passed to XtFindFile. If XFILESEARCHPATH is not defined, an implementation-specific

#### X Toolkit Intrinsics **XII Release 5**

 $\ddot{e}$ 

default path will be used which contains at least 6 entries. These entries must contain the following substitutions:

1. %C, %N, %S, %T, %L or %C, %N, %S, %T, %1, %t, %c 2. %C, %N, %S, %T, %1 3. %C, %N. %S, %T 4. %N, %S, %T, %L or %N, %S, %T, %1, %t, %c 5. %N, %S. %T, %1 6. %N, %S, %T

The order of these six entries within the path must be as given above. The order and use of substitutions within a given entry is implementation dependent. If the path begins with a colon, it will be preceded by %N%S. If the path includes two adjacent colons, %N%S will be inserted between them.

The type parameter is intended to be a category of files, usually being translated into a directory in the pathname. Possible values might include "app-defaults", "help", and "bitmap".

The *suffix* parameter is intended to be appended to the file name. Possible values might include ".txt", ".dat", and ".bm".

A suggested value for the default path on POSIX-bascd systems is

/usr/lib/X11/%L/%T/%N%C%S:/usr/lib/X11/%V%T/%N%C%S:\ /usr/lib/X11/%T/%N%C%S:/usr/lib/X11/%L/%T/%N%S:\ /usr/lib/Xl l/%l/%T/%N%S:/usr/lib/Xl 1/%T/%N%S

Using this example, if the user has specified a language, it will be used as a subdirectory of /usr/lib/Xl <sup>1</sup> that will be searched for other files. If the desired file is not found there, the lookup will be tried again using just the language part of the specification. If the file is not there, it will be looked for in /usr/lib/X11. The type parameter is used as a subdirectory of the language directory or of /usr/lib/ $X11$ , and *suffix* is appended to the file name.

The customization string is obtained by querying the resource database currently associated with the display (the database returned by XrmGetDatabase) for the resource application name.customization, class application class.Customization where application name and application class are the values returned by  $XtG$ etApplication-Name $AndC$ lass. If no value is specified in the database, the empty string is used.

It is the responsibility of the caller to free the returned string using XtFree when it is no longer needed.

## Chapter 12

## Nonwidget Objects

Although widget writers are free to treat Core as the base class of the widget hierarchy, there are actually three classes above it. These classes arc Object, RectObj, (Rectangle Object) and  $(unnamed)$  and members of these classes are referred to generically as *objects*. By convention, the term widget refers only to objects that are a subclass of Core, and the term *nonwidget* refers to objects that are not a subclass of Core. In the preceding portion of this specification, the interface descriptions indicate explicitly whether the generic widget argument is restricted to particular subclasses of Object. Sections 12.2.5, 12.3.5, and 12.5 summarize the permissible classes of the arguments to, and return values from, each of the Intrinsics routines.

#### 12.1. Data Structures

In order not to conflict with previous widget code, the data structures used by nonwidget objects do not follow all the same conventions as those for widgets. In particular, the class records are not composed of parts but instead arc complete data structures with filler for the widget fields they do not use. This allows the static class initializers for existing widgets to remain unchanged.

#### 12.2. Object Objects

The Object object contains the definitions of fields common to all objects. It encapsulates the mechanisms for resource management. All objects and widgets are members of subclasses of Object, which is defined by the ObjectClassPart and ObjectPart structures.

#### 12.2.1. ObjectClassPart Structure

The common fields for all object classes arc defined in the ObjectClassPart structure. All fields have the same purpose, function, and restrictions as the corresponding fields in Core-ClassPart; fields whose names are objn for some integer  $n$  are not used for Object, but exist to pad the data structure so that it matches Core's class record. The class record initialization must fill all objn fields with NULL or zero as appropriate to the type.

typedef struct \_QbjectClassPart ( WidgetClass superclass; String class\_name; Cardinal widget size; XtProc class initialize; XtWidgetClassProc class\_part\_initialize; XtEnum class\_inited; XtlnitProc initialize; XtArgsProc initialize\_hook; XtProc obj1; XtPointer obj2; Cardinal obj3; XtResourceList resources; Cardinal num resources;

XrmClass xrm\_class; Boolean obj4; XtEnum obj5; Boolean obj6; Boolean obj7; XtWidgetProc destroy; XtProc obj8; XtProc obj9; XtSetValuesFunc sct\_valucs; XtArgsFunc set\_values\_hook; XtProc objlO; XtArgsProc get\_values\_hook; XtProc obj11; XtVersionType version; XtPointer callback\_private; String obj12; XtProc obj13; XtProc obj 14; XtPointer extension;

} ObjectClassPart;

The prototypical ObjectClass consists of just the ObjectClassPart.

typedef struct \_ObjectGassRec { ObjectClassPart object\_class; } ObjectClassRec, \*ObjectClass;

The predefined class record and pointer for ObjectClassRec are In IntrinsicP.h; extern ObjectClassRec ObjectClassRec;

In Intrinsic.h: extern WidgetClass objectGass;

The opaque types Object and ObjectClass and the opaque variable objectClass are defined for generic actions on objects. Intrinsic.h uses an incomplete structure definition to ensure that the compiler catches attempts to access private data:

typedef struct ObjectClassRec\* ObjectClass;

## 12.2.2. ObjectPart Structure

The common fields for all object instances are defined in the ObjectPart structure. All fields have the same meaning as the corresponding fields in CorePart.

typedef struct \_ObjectPart { Widget self; WidgetClass widget class; Widget parent; Boolean being\_destroyed; XtCallbackList destroy\_callbacks; XtPointer constraints; } ObjectPart;

All object instances have the Object fields as their first component. The prototypical type Object is defined with only this set of fields. Various routines can cast object pointers, as needed, to specific object types.

In IntrinsicPh: typedef struct \_ObjectRec { ObjectPart object; } ObjectRec, \*Object;

In Intrinsic.h: typedef struct ObjectRec \*Object;

#### 12,2.3.Object Resources

The resource names, classes, and representation types specified in the objectGassRec resource list are

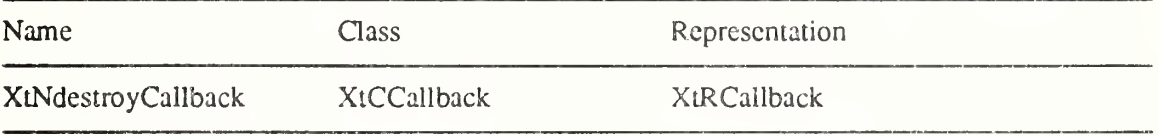

#### 12.2.4.ObjectPart Default Values

All fields in ObjectPart have the same default values as the corresponding fields in CorePart.

#### 12.2.5.Object Arguments To Intrinsics Routines

The WidgetClass arguments to the following procedures may be objectClass or any subclass:

XtlnitializeWidgetCIass, XtCreateWidget, XtVaCreateWidget XtlsSubdass, XtCheckSubclass XtGetResourceList, XtGetConstraintResourceList

The Widget arguments to the following procedures may be of class Object or any subclass:

#### XtCreateWidget, XtVaCreateWidget

XtAddCallback, XtAddCailbacks, XtRemoveCallback, XtRemoveCallbacks, XtRemoveAHCallbacks, XtCaliCallbacks, XtHasCallbacks, XtCallCallbackList

XtCIass, XtSuperdass, XtlsSubdass, XtCheckSubclass, XtlsObject, XtlsRectObj, XtlsWidget, XtlsComposite, XtlsConstraint, XtlsShell, XtlsOverrideShell, XtlsWMShell, XtlsVendorShell, XtlsTransientShell, XtlsToplevelShell, XtlsApplicationShell.

XtlsManaged, XtlsSensitive

(both will return False if argument is not a subclass of RectObj)

#### **XtIsRealized**

(returns the state of the nearest windowed ancestor if class of argument is not a subclass of Core)

XtWidgetToApplicationContext XtDestroyWidget XtParent, XtDispiayOfObject, XtScreenOfObject, XtWindowOfObject XtSetKeyboardFocus (descendant) XtGetGC, XtReleaseGC XtName XtSetValues, XtGetValues, XtVaSetValues, XtVaGetValues XtGetSubresources, XtGetApplicationResources, XtVaGetSubresources, XtVaGetApplicationResources XtConvert, XtConvertAndStore

The return value of the following procedures will be of class Object or a subclass:

XtCreateWidget, XtVaCreateWidget XtParent XtNameToWidget

The return value of the following procedures will be objectClass or a subclass:

XtClass, XtSuperclass

#### 12.2.6. Use of Objects

The Object class exists to enable programmers to use the Intrinsics' classing and resourcehandling mechanisms for things smaller and simpler than widgets. Objects make obsolete many common uses of subresources as described in sections 9.4, 9.7.2.4, and 9.7.2.5.

Composite widget classes that wish to accept nonwidget children must set the *accepts* objects field in the CompositeClassExtension structure to True. XtCreateWidget will otherwise generate an error message on an attempt to create a nonwidget child.

Of the classes defined by the Intrinsics, only ApplicationShcll accepts nonwidget children, and the class of any nonwidget child must not be rectObjClass or any subclass. The intent of allowing Object children of ApplicationShcll is to provide clients a simple mechanism for establishing the resource-naming root of an object hierarchy.

#### 123. Rectangle Objects

The class of rectangle objects is a subclass of Object that represents rectangular areas. It encapsulates the mechanisms for geometry management, and is called RcctObj to avoid conflict with the Xlib Rectangle data type.

#### 123.1. RectObjCIassPart Structure

As with the ObjectCIassPart structure, all fields in the RectObjCIassPart structure have the same purpose and function as the corresponding fields in CoreClassPart; fields whose names are rectn for some integer  $n$  are not used for RectObj but exist to pad the data structure so that it matches Core's class record. The class record initialization must fill all rectn fields with NULL or zero as appropriate to the type.

typedef struct \_RectObjClassPart ( WidgetClass superclass:

String class\_name; Cardinal widget size; XtProc class\_initialize; XtWidgetClassProc class\_part\_initialize; XtEnum class\_inited; XtlnitProc initialize; XtArgsProc initialize\_hook; XtProc recti; XtPointer rect2; Cardinal rect3; XtResourceList resources; Cardinal num\_resources; XrmClass xrm\_class; Boolean rect4; XtEnum rect5; Boolean rect6; Boolean rect7; XtWidgetProc destroy; XtWidgetProc resize; XtExposeProc expose; XtSetValuesFunc set\_vaJucs; XtArgsFunc set\_values\_hook; XtAlmostProc set\_values\_almost; XtArgsProc gct\_values\_hook; XtProc rect9; XtVersionType version; XtPointer caliback\_private; String rect10; XtGeometryHandler query\_gcomciry; XtProc recti 1; XtPointer extension ; } RectObjClassPart;

The RectObj class record consists of just the RectObjClassPart.

typedef struct \_RectObjClassRec { RectObjClassPart rect\_class; } RectObjClassRec, \*RectObjClass;

The predefined class record and pointer for RectObjClassRec are In Intrinsic.h: extern RectObjClassRec rectObjClassRec;

In Intrinsic.h; extern WidgetClass rectObjClass;

The opaque types RectObj and RectObjClass and the opaque variable rectObjClass are defined for generic actions on objects whose class is RectObj or a subclass of RectObj. Intrinsic.h uses an incomplete structure definition to ensure that the compiler catches attempts to access private data:

typedef struct RectObjClassRec\* RectObjClass;

# 123.2. RectObjPart Structure

In addition to the ObjectPart fields, RectObj objects have the following fields defined in the RectObjPart structure. All fields have the same meaning as the corresponding field in CorePart.

```
typedef struct RectObjPart {
       Position x, y;
       Dimension width, height;
```

```
Dimension border_width;
Boolean managed;
Boolean sensitive;
Boolean ancestor_sensitive;
```
} RectObjPart;

RectObj objects have the RectObj fields immediately following the Object fields.

```
typedef struct _RectObjRec {
       ObjectPart object;
       RectObjPart rectangle;
} RectObjRec, *RectObj;
```

```
In Intrinsic.h:
typedef struct RectObjRec* RectObj;
```
# 12.3.3. RectObj Resources

The resource names, classes, and representation types that are specified in the rectObjClassRec resource list are

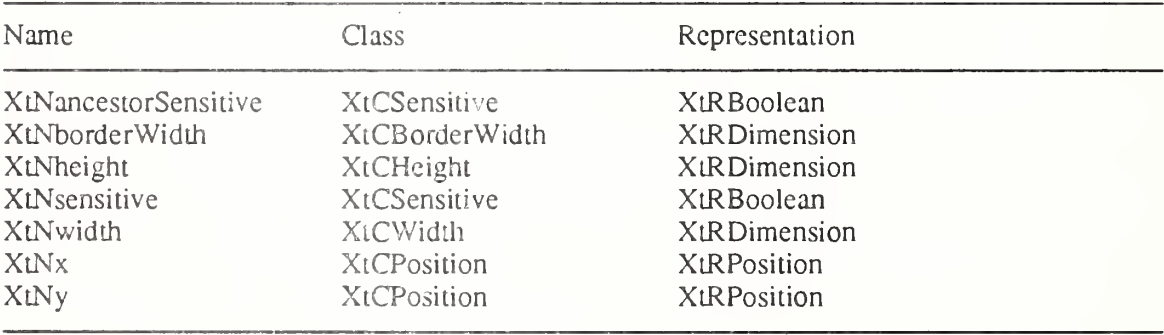

# 12.3.4. RectObjPart Default Values

All fields in RectObjPart have the same default values as the corresponding fields in CorePart.

# 123.5. Widget Arguments To Intrinsics Routines

The WidgetClass arguments to the following procedures may be rectObjClass or any subclass:

# XtCreateManagedWidget, XtVaCreateManagedWidget

The Widget arguments to the following procedures may be of class RectObj or any subclass:

XtConfigureWidget, XtMoveWidget, XtResizeWidget XtMakeGeometryRequest, XtMakeResizeRequest XtManageChildren, XtManageChild, XtUnmanageChildren, XtUnmanageChild XtQueryGeometry XtSetSensitive XtTranslateCoords

The return value of the following procedures will be of class RectObj or a subclass:

#### XtCreateManagedWidget, XtVaCreateManagedWidget

#### 12.3.6. Use of Rectangle Objects

RectObj can be subclassed to provide widgetlike objects (sometimes called gadgets) that do not use windows and do not have features often unused in simple widgets. This can save memory resources both in the server and in applications but requires additional support code in the parent. In the following discussion, rectobj refers only to objects whose class is RectObj or a subclass of RectObj but not Core or a subclass of Core.

Composite widget classes that wish to accept rectobi children must set the *accepts* objects field in the CompositeClassExtension extension structure to True. XtCreateWidget or XtCreateManagedWidget will otherwise generate an error if called to create a nonwidget child. If the composite widget supports only children of class RcctObj or a subclass (i.e., not of the general Object class), it must declare an inscrt\_child procedure and check the subclass of each new child in that procedure. None of the classes defined by the Intrinsics accept rectobj children.

If gadgets are defined in an object set, the parent is responsible for much more than the parent of a widget. The parent must request and handle input events that occur for the gadget and is responsible for making sure that when it receives an exposure event the gadget children get drawn correctly. Rectobj children may have expose procedures specified in their class records, but the parent is free to ignore them, instead drawing the contents of the child itself. This can potentially save graphics context switching. The precise contents of the exposure event and region arguments to the RectObj expose procedure are not specified by the Intrinsics; a particular rectangle object is free to define the coordinate system origin (self-relative or parentrelative) and whether or not the rectangle or region is assumed to have been intersected with the visible region of the object.

In general, it is expected that a composite widget that accepts nonwidget children will document those children it is able to handle, since a gadget cannot be viewed as a completely selfcontained entity, as can a widget. Since a particular composite widget class is usually designed to handle nonwidget children of only a limited set of classes, it should check the classes of newly added children in its insert child procedure to make sure that it can deal with them.

The Intrinsics will clear areas of a parent window obscured by rectobj children, causing exposure events, under the following circumstances:

- A rectobj child is managed or unmanaged.
- In a call to XtSetValues on a rectobj child, one or more of the set values procedures returns True.
- In a call to XtConfigureWidget on a rectobj child, areas will be cleared corresponding to both the old and the new child geometries, including the border, if the geometry changes.
- In a call to XtMoveWidget on a rectobj child, areas will be cleared corresponding to both the old and the new child geometries, including the border, if the geometry changes.
- In a call to XtResize Widget on a rectobi child, an single rectangle will be cleared corresponding to the larger of the old and the new child geometries if they are different.
- In a call to XtMakeGeometryRequest (or XtMakeResizeRequest) on a rectobi child with XtOueryOnly not set, if the manager returns XtGeometryYes, two rectangles will be cleared corresponding to both the old and the new child geometries.

Stacking order is not supported for rectobj children. Composite widgets with rectobj children are free to define any semantics desired if the child geometries overlap, including making this an error.

When a rectobi is playing the role of a widget, developers must be reminded to avoid making assumptions about the object passed in the Widget argument to a callback procedure.

## 12.4. Undeclared Class

The Intrinsics define an unnamed class between RectObj and Core for possible future use by the X Consortium. The only assumptions that may be made about the unnamed class are

- the core class.superclass field of coreWidgetClassRec contains a pointer to the unnamed class record.
- a pointer to the unnamed class record when dereferenced as an ObjectClass will contain a pointer to rectObjClassRec in its object class.superclass field.

Except for the above, the contents of the class record for this class and the result of an attempt to subclass or to create a widget of this unnamed class arc undefined.

## 12.5. Widget Arguments To Intrinsics Routines

The WidgetClass arguments to the following procedures must be of class Shell or a subclass:

#### XtCreatePopupShell, XtVaCreatePopupShell, XtAppCreateShell, XtVaAppCreate-Shell

The Widget arguments to the following procedures must be of class Core or any subclass:

## XtCreatePopupShell, XtVaCreatePopupShell

XtAddEventHandler, XtAddRawEventHandler, XtRemoveEventHandler, XtRemoveRawEventHandler, XtlnsertEventHandler, XtlnsertRawEventHandler

XtAddGrab, XtRemoveGrab, XtGrabKey, XtGrabKeyboard, XtUngrabKey, XtUngrabKeyboard, XtGrabButton, XtGrabPointer, XtUngrabButton, XtUngrabPointer

XtBuildEventMask

XtCreateWindow, XtDisplay, XtScreen, XtWindow

XtNameToWidget

XtGetSelectionValue, XtGetSelectionValues, XtOwnSelection, XtDisownSelection, XtOwnSelectionlncremental, XtGetSelectionValuelncremental, XtGetSelection-Valueslncremental,

XtGetSelectionRequest

XtlnstallAccelerators, XtlnstallAIIAccelerators (both destination and source)

XtAugmentTranslations, XtOverrideTranslations, XtUninstallTranslations, XtCallActionProc

XtMapWidget, XtUnmapWidget XtRealizeWidget, XtUnrealizeWidget XtSetMappedWhenManaged XtCallAcceptFocus, XtSetKeyboardFocus (subtree) XtResizeWindow XtSetWMColormapWindows

The Widget arguments to the following procedures must be of class Composite or any subclass:

## XtCreateManagedWidget, XtVaCreateManagedWidget

The Widget arguments to the following procedures must be of a subclass of Shell:

XtPopdown, XtCallbackPopdown, XtPopup, XtCallbackNone, XtCallbackNonexclusive, XtCallbackExclusive, XtPopupSpringLoaded

The return value of the following procedure will be of class Core or a subclass:

## XtWindowToWidget

The return value of the following procedures will be of a subclass of Shell :

XtAppCreateShell, XtVaAppCreateShell, XtAppInitialize, XtVaAppInitialize, XtCreatePopupShell, XtVaCreatePopupShell

## Chapter 13

## Evolution of The Intrinsics

The interfaces described by this specification have undergone several sets of revisions in the course of adoption as an X Consortium standard specification. Having now been adopted by the Consortium as a standard part of the X Window System, it is expected that this and future revisions will retain backward compatibility in the sense that fully conforming implementations of these specifications may be produced that provide source compatibility with widgets and applications written to previous Consortium standard revisions.

The Intrinsics do not place any special requirement on widget programmers to retain source or binary compatibility for their widgets as they evolve, but several conventions have been established to assist those developers who want to provide such compatibility.

In particular, widget programmers may wish to conform to the convention described in Section 1.6.12 when defining class extension records.

#### 13.1. Determining Specification Revision Level

Widget and application developers who wish to maintain a common source pool that will build properly with implementations of the Intrinsics at different revision levels of these specifications but that take advantage of newer features added in later revisions may use the symbolic macro XtSpecificationRelease.

#### #define XtSpecificationRelease 5

As the symbol XtSpecificationRelease was new to Release 4, widgets and applications desiring to build against earlier implementations should test for the presence of this symbol and assume only Release 3 interfaces if the definition is not present.

#### 13.2. Release 3 to Release 4 Compatibility

At the data structure level, Release 4 retains binary compatibility with Release 3 (the first  $X_1$ ) Consortium standard release) for all data structures except WMShellPart,

TopLevelShellPart, and TransientSheilPart. Release 4 changed the argument type to most procedures that now take arguments of type XtPointer and structure members that are now of type XtPointer in order to avoid potential ANSI C conformance problems. It is expected that most implementations will be binary compatible with the previous definition.

Two fields in CoreClassPart were changed from Boolean to XtEnum to allow implementations additional freedom in specifying the representations of each. This change should require no source modification.

#### 13.2.1. Additional Arguments

Arguments were added to the procedure definitions for XtlnitProc, XtSetValuesFunc, and XtEventHandler to provide more information and to allow event handlers to abort further dispatching of the current event (caution is advised!). The added arguments to XtlnitProc and XtSetValuesFunc make the initialize hook and set values hook methods obsolete, but the hooks have been retained for those widgets that used them in Release 3.

## 13.2.2. set values almost Procedures

The use of the arguments by a set values almost procedure was poorly described in Release 3 and was inconsistent with other conventions.

The current specification for the manner in which a set values almost procedure returns information to the Intrinsics is not compatible with the Release 3 specification, and all widget implementations should verify that any sct\_valucs\_almost procedures conform to the current interface.

No known implementation of the Intrinsics correctly implemented the Release 3 interface, so it is expected that the impact of this specification change is small.

## 13.2.3. Query Geometry

A composite widget layout routine that calls XtQueryGeometry is now expected to store the complete new geometry in the intended structure; previously the specification said "store the changes it intends to make". Only by storing the complete geometry does the child have any way to know what other parts of the geometry may still be flexible. Existing widgets should not be affected by this, except to take advantage of the new information.

## 13.2.4. unrealizeCallback Callback List

In order to provide a mechanism for widgets to be notified when they become unrealized through a call to XtUnrealizeWidget, the callback list name "unrealizeCallback" has been defined by the Intrinsics. A widget class that requires notification on unrealize may declare a callback list resource by this name. No class is required to declare this resource, but any class that did so in a prior revision may find it necessary to modify the resource name if it does not wish to use the new semantics.

## 13.2.5. Subclasses of WMShell

The formal adoption of the *Inter-Client Communication Conventions Manual* as an X Consortium standard has meant the addition of four fields to WMShellPart and one field to TopLevelShellPart. In deference to some widget libraries that had developed their own addi tional conventions to provide binary compatibility, these live new fields were added at the end of the respective data structures.

To provide more convenience for TransicntShells, a field was added to the previously empty TransientShellPart. On some architectures the size of the part structure will not have changed as a result of this.

Any widget implementation whose class is a subclass of TopLevelShell or TransientShell must at minimum be recompiled with the new data structure declarations. Because WMShellPart no longer contains a contiguous XSizeHints data structure, a subclass that expected to do a single structure assignment of an XSizeHints structure to the *size hints* field of WMShellPart must be revised, though the old fields remain at the same positions within WMShellPart.

## 13.2.6. Resource Type Converters

A new interface declaration for resource type converters was defined to provide more information to converters, to support conversion cache cleanup with resource reference counting, and to allow additional procedures to be declared to free resources. The old interfaces remain (in the compatibility section) and a new set of procedures was defined that work only with the new type convener interface.

In the now obsolete old type convener interface, conveners are reminded that they must return the size of the convened value as well as its address. The example indicated this, but the

description of XtConverter was incomplete.

## 13.2.7. KeySym Case Conversion Procedure

The specification for the XtCaseProc function type has been changed to match the Release 3 implementation, which included necessary additional information required by the function (a pointer to the display connection), and corrects the argument type of the source KeySym parameter. No known implementation of the Intrinsics implemented the previously documented interface.

## 13.2.8. Nonwidget Objects

Formal support for nonwidget objects is new to Release 4. A prototype implementation was latent in at least one Release 3 implementation of the Intrinsics, but the specification has changed somewhat. The most significant change is the requirement for a composite widget to declare the CompositeClassExtension record with the accepts objects field set to True in order to permit a client to create a nonwidget child.

The addition of this extension field ensures that composite widgets written under Release 3 will not encounter unexpected errors if an application attempts to create a nonwidget child. In Release 4 there is no requirement that all composite widgets implement the extra functionality required to manage windowless children, so the *accept objects* field allows a composite widget to declare that it is not prepared to do so.

## 13.3. Release 4 to Release S Compatibility

At the data structure level. Release 5 retains complete binary compatibility with release 4. The specification of the ObjectPart, RectObjPart, CorePart, CompositePart, ShellPart, WMShellPart, TopLevelShellPart, and ApplicationShellPart instance records was made less strict to permit implementations to add internal fields to these structures. Any implementation that chooses to do so would, of course, force a recompilation. The Xlib specification for XrmValue and XrmQptionDescRec was updated to use a new type, XPointer, for the addr and value fields respectively, to avoid ANSI C conformance problems. The definition of XPointer is binary compatible with the previous implementation.

## 13.3.1. baseTranslations Resource

A new pseudo-resource, XtNbaseTranslations, was defined to permit application developers to specify translation tables in application defaults files while still giving end users the ability to augment or override individual event sequences. This change will affect only those applications that wish to take advantage of the new functionality, or those widgets that may have previously defined a resource named "baseTranslations".

Applications wishing to take advantage of the new functionality would change their application defaults file, e.g., from

app.widget.translations: value

to

#### app.widget.baseTranslations: value

If it is important to the application to preserve complete compatibility of the defaults file between different versions of the application running under Release 4 and Release 5, the full translations can be replicated in both the "translations" and the "baseTranslations" resource.

## 13.3.2. Resource File Search Path

The current specification allows implementations greater flexibility in defining the directory structure used to hold the application class and per-user application defaults files. Previous specifications required the substitution strings to appear in the default path in a certain order, preventing sites from collecting all the files for a specific application together in one directory. The Release 5 specification allows the default path to specify the substitution strings in any order within a single path entry'. Users will need to pay close attention to the documentation for the specific implementation to know where to find these files and how to specify their own XFILESEARCHPATH and XUSERFILESEARCHPATH values when overriding the sys tem defaults.

## 133.3.Customization Resource

XtResolvePathname supports a new substitution string, %C, for specifying separate applica tion class resource files according to arbitrary user-specified categories. The primary motivation for this addition was separate monochrome and color application class defaults files. The substitution value is obtained by querying the current resource database for the application resource name "customization", class "Customization". Any application that previously used this resource name and class will need to be aware of the possibly conflicting semantics.

#### 133.4.Per-Screen Resource Database

To allow a user to specify separate preferences for each screen of a display, a per-screen resource specification string has been added and multiple resource databases are created; one for each screen. This will affect any application that modified the (formerly unique) resource database associated with the display subsequent to the Intrinsics database initialization. Such applications will need to be aware of the particular screen on which each shell widget is to be created.

Although the wording of the specification changed substantially in the description of the pro cess by which the resource database(s) is initialized, the net effect is the same as in prior releases with the exception of the added per-screen resource specification and the new customization substitution string in XtResolvePathname.

## 133.5.Internationalization of Applications

Internationalization as defined by ANSI is a technology that allows support of an application in a single locale. In adding support for internationalization to the Intrinsics the restrictions of this model have been followed. In particular, the new Intrinsics interfaces are designed to not preclude an application from using other alternatives. For this reason, no Intrinsics routine makes a call to establish the locale. However, a convenience routine to establish the locale at initialize time has been provided, in the form of a default procedure that must be explicitly installed if the application desires ANSI C locale behavior.

As many objects in X, particularly resource databases, now inherit the global locale when they are created, applications wishing to use the ANSI C locale model should use the new function XtSetLanguageFroc to do so.

The internationalization additions also define event filters as a part of the Xlib Input Method specifications. The Intrinsics enable the use of event filters through additions to XtDispatchEvent. Applications that may not be dispatching all events through

XtDispatchEvent should be reviewed in the context of this new input method mechanism.

In order to permit internationalization of error messages the name and path of the error database file is now allowed to be implementation dependent. No adequate standard mechanism has yet been suggested to allow the Intrinsics to locate the database from localization information supplied by the client.

The previous specification for the syntax of the language string specified by xnlLanguage has been dropped to avoid potential conflicts with other standards. The language string syntax is now implementation-defined. The example syntax cited is consistent with the previous specification.

#### 13.3.6. Permanently Allocated Strings

In order to permit additional memory savings, an Xlib interface was added to allow the resource manager to avoid copying certain string constants. The Intrinsics specification was updated to explicitly require the Object class name, resource name, resource class, resource type, default type in resource tables, Core actions string field, and Constraint resource name, resource class, resource type, and default type resource fields to be permanently allocated. This explicit requirement is expected to affect only applications that may create and destroy classes on the fly.

#### 13.3.7. Arguments to Existing Functions

The *args* argument to XtAppInitialize, XtVaAppInitialize, XtOpenDisplay, XtDisplayInitialize, and XtInitialize were changed from Cardinal<sup>\*</sup> to  $int^*$  to conform to pre-existing convention and avoid otherwise annoying typecasting in ANSI C environments.

## Appendix A

#### Resource File Format

A resource tile contains text representing the default resource values for an application or set of applications.

The format of resource files is defined by  $Xlib - C$  Language X Interface and is reproduced here for convenience only.

The format of a resource specification is

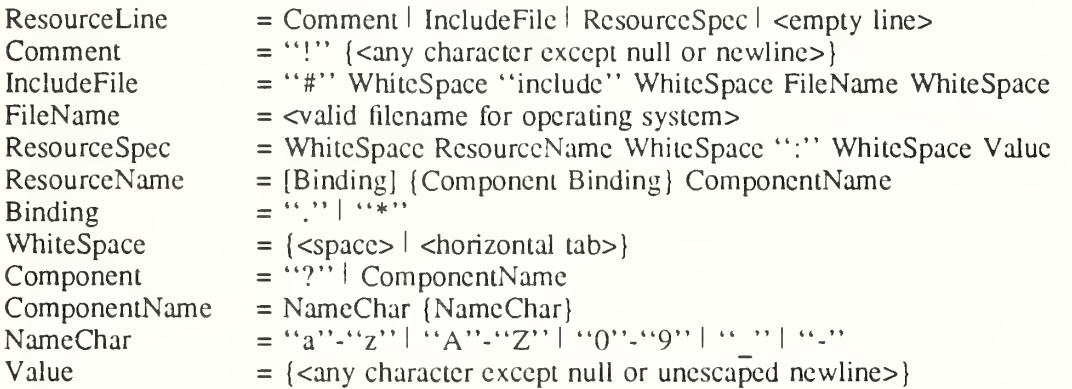

Elements separated by vertical bar ( $\theta$ ) are alternatives. Curly braces ({...}) indicate zero or more repetitions of the enclosed elements. Square brackets  $([-,-])$  indicate that the enclosed element is optional. Quotes ("...") are used around literal characters.

If the last character on a line is a backslash  $(\cdot)$ , that line is assumed to continue on the next line.

To allow a Value to begin with whitespace, the two-character sequence "\space" (backslash followed by space) is recognized and replaced by a space character, and the two-character sequence " $\langle$ tab" (backslash followed by horizontal tab) is recognized and replaced by a horizontal tab character.

To allow <sup>a</sup> Value to contain embedded newline characters, the two-character sequence "\n" is recognized and replaced by a newline character. To allow a Value to be broken across multiple lines in a text file, the two-character sequence "\newline" (backslash followed by newline) is recognized and removed from the value.

To allow a Value to contain arbitrary character codes, the four-character sequence "\nnn", where each *n* is a digit character in the range of "0"-"7", is recognized and replaced with a single byte that contains the octal value specified by the sequence. Finally, the two-character sequence "\\" is recognized and replaced with a single backslash.

## Appendix B

#### Translation Table Syntax

#### Notation

Syntax is specified in EBNF notation with the following conventions:

[ a ] Means either nothing or "a"  ${a}$  Means zero or more occurrences of "a"<br> $(a | b)$  Means either "a" or "b"  $(a | b)$  Means either "a" or "b"<br>
In Is the newline character Is the newline character

All terminals are enclosed in double quotation marks (""). Informal descriptions are enclosed in angle brackets  $(<$  >).

#### Syntax

The syntax of a translation table is

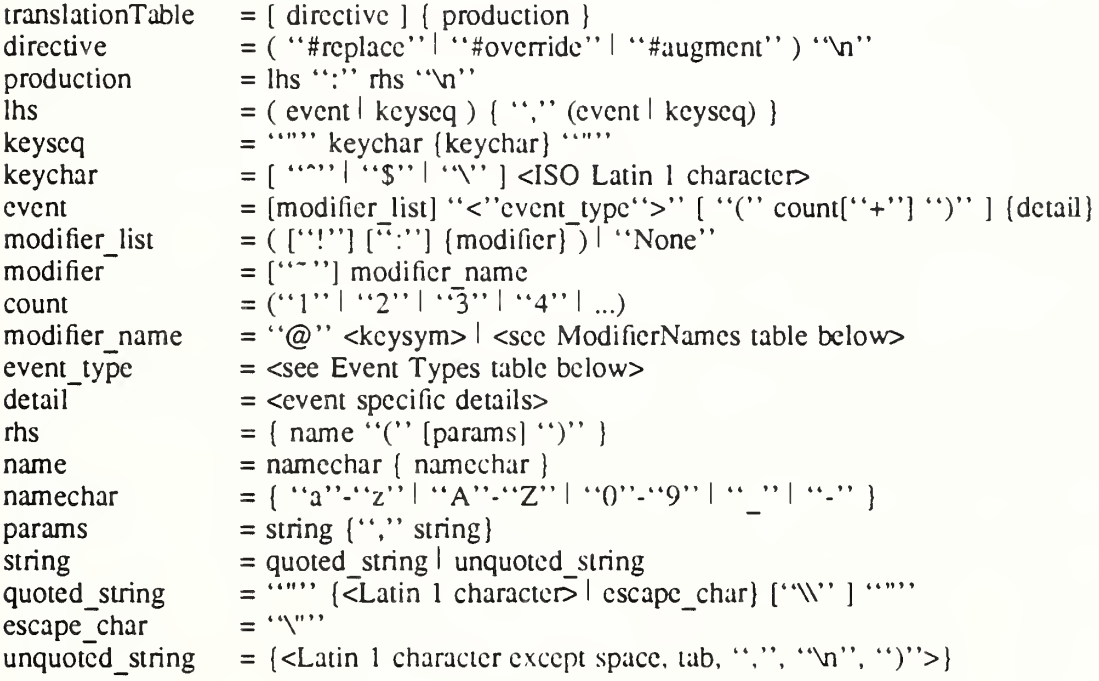

The params field is parsed into a list of String values that will be passed to the named action procedure. A quoted string may contain an embedded quotation mark if the quotation mark is preceded by a single backslash  $(\cdot)$ . The three-character sequence " $\mathbb{W}$ " is interpreted as "single backslash followed by end-of-string".

#### Modifier Names

The modifier field is used to specify standard X keyboard and button modifier mask bits. Modifiers are legal on event types KeyPress, KeyRelease, ButtonPress, ButtonRelease, MotionNotify, EnterNotify, LeaveNotify, and their abbreviations. An error is generated when a translation table that contains modifiers for any other events is parsed.

- e If the modifier list has no entries and is not "None", it means "don't care'' on all modifiers.
- If an exclamation point (!) is specified at the beginning of the modifier list, it means that the listed modifiers must be in the correct state and no other modifiers can be asserted.
- If any modifiers are specified and an exclamation point (!) is not specified, it means that the listed modifiers must be in the correct state and "don't care" about any other modifiers.
- $\bullet$  If a modifier is preceded by a tilde  $(7)$ , it means that that modifier must not be asserted.
- If "None" is specified, it means no modifiers can be asserted.
- If a colon (:) is specified at the beginning of the modifier list, it directs the Intrinsics to apply any standard modifiers in the event to map the event keycode into a KeySym. The default standard modifiers are Shift and Lock, with the interpretation as defined in  $X$ Window System Protocol, Section 5. The resulting KeySym must exactly match the specified KeySym, and the nonstandard modifiers in the event must match the modifier list. For example, ":<Key>a" is distinct from ":<Key>A", and ":Shift<Key>A" is distinct from ":<Key>A"
- $\bullet$  If both an exclamation point (!) and a colon (:) are specified at the beginning of the modifier list, it means that the listed modifiers must be in the correct state and that no other modifiers except the standard modifiers can be asserted. Any standard modifiers in the event are applied as for colon (:) above.
- If a colon (:) is not specified, no standard modifiers are applied. Then, for example, "<Key>A" and "<Key>a" are equivalent.

In key sequences, a circumflex  $($ ) is an abbreviation for the Control modifier, a dollar sign  $($ math) is an abbreviation for Meta, and a backslash  $(\cdot)$  can be used to quote any character, in particular a double quote ("), a circumflex ("), a dollar sign (\$), and another backslash ( $\lambda$ ). Briefly:

No Modifiers: None <cvent> detail Any Modifiers:  $\langle \text{even} \rangle$  detail Only these Modifiers:<br>These modifiers and any others: <br>mod1 mod2 <event> detail These modifiers and any others:

The use of "None" for a modifier list is identical to the use of an exclamation point with no modifers.

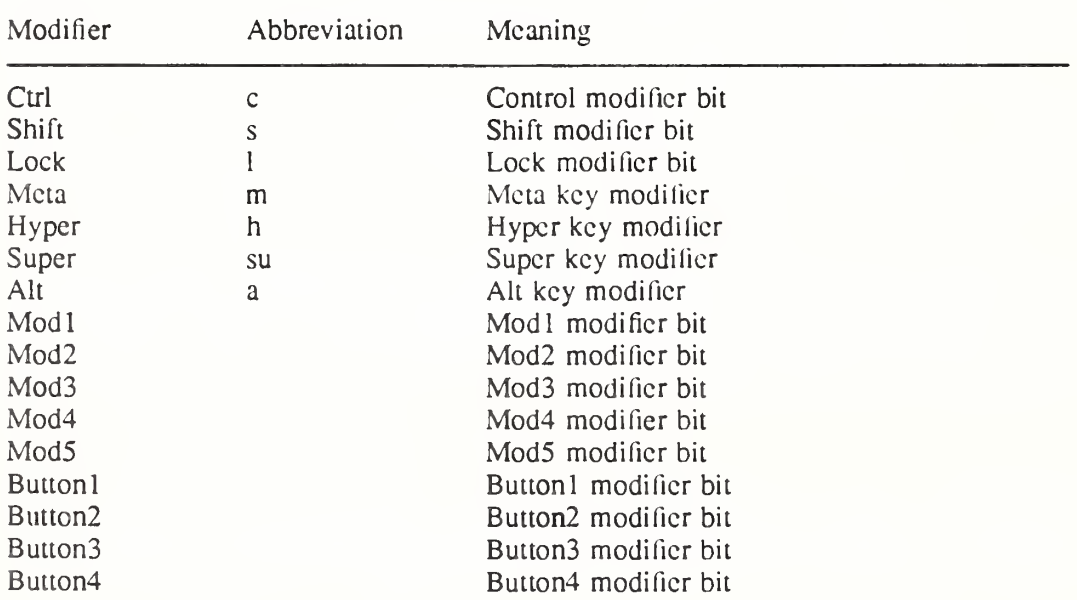

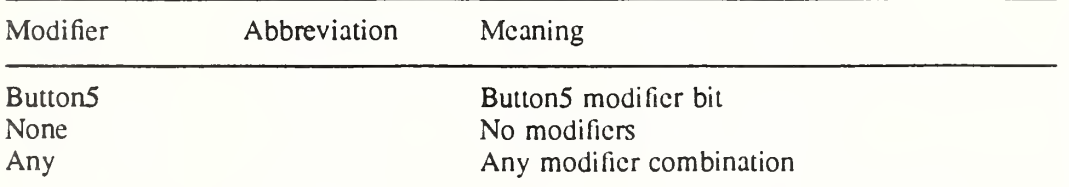

A key modifier is any modifier bit one of whose corresponding KeyCodes contains the corresponding left or right KeySym. For example, "m" or "Meta" means any modifier bit mapping to a KeyCode whose KeySym list contains XK Mcta L or XK Meta R. Note that this interpretation is for each display, not global or even for each application context. The Control, Shift, and Lock modifier names refer explicitly to the corresponding modifier bits; there is no additional interpretation of KeySyms for these modifiers.

Because it is possible to associate arbitrary KeySyms with modifiers, the set of key modifiers is extensible. The "@" <keysym> syntax means any modifier bit whose corresponding Key-Code contains the specified KeySym name.

A modifier list/KeySym combination in a translation matches a modifiers/KeyCode combination in an event in the following ways;

- 1. If a colon (;) is used, the Intrinsics call the display's XtKeyProc with the KeyCode and modifiers. To match, (modifiers  $\&$  modifiers return) must equal modifier list, and keysym return must equal the given KeySym.
- 2. If (:) is not used, the Intrinsics mask off all don't-care bits from the modifiers. This value must be equal to *modifier list*. Then, for each possible combination of don't-care modifiers in the modifier list, the Intrinsics call the display's XtKeyProc with the Key-Code and that combination ORed with the carcd-about modifier bits from the event. Keysym return must match the KeySym in the translation.

#### Event Types

The event-type field describes XEvent types. In addition to the standard Xlib symbolic event type names, the following event type synonyms arc defined;

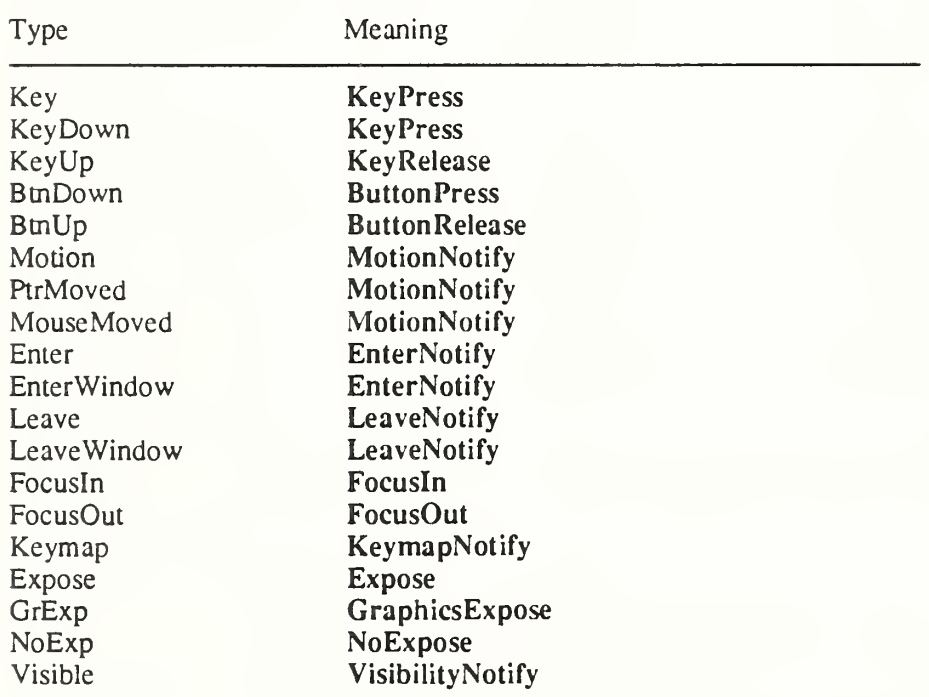

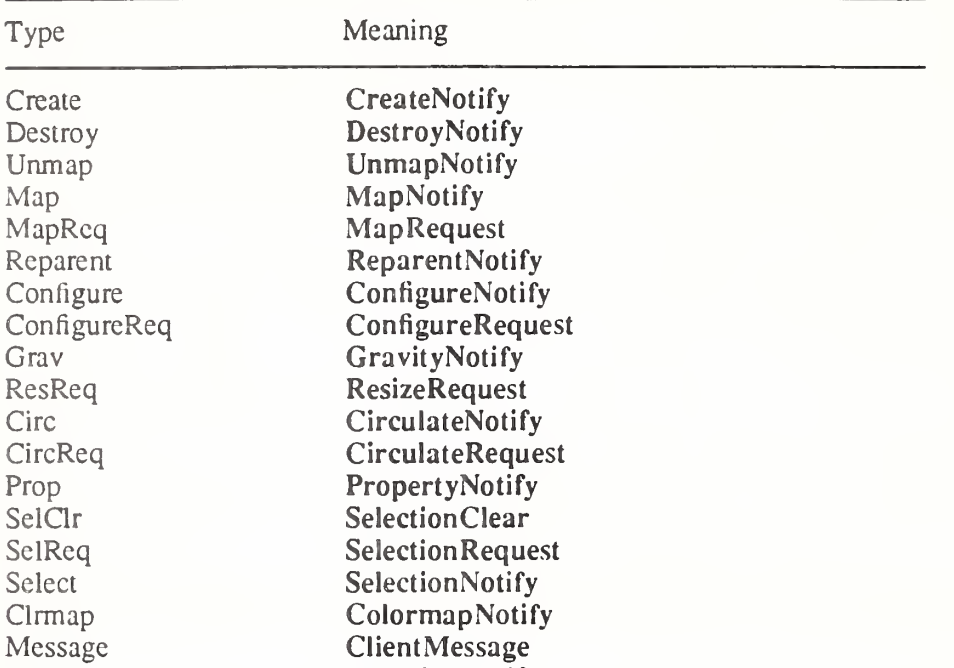

The supported abbreviations are:

Mapping MappingNotify

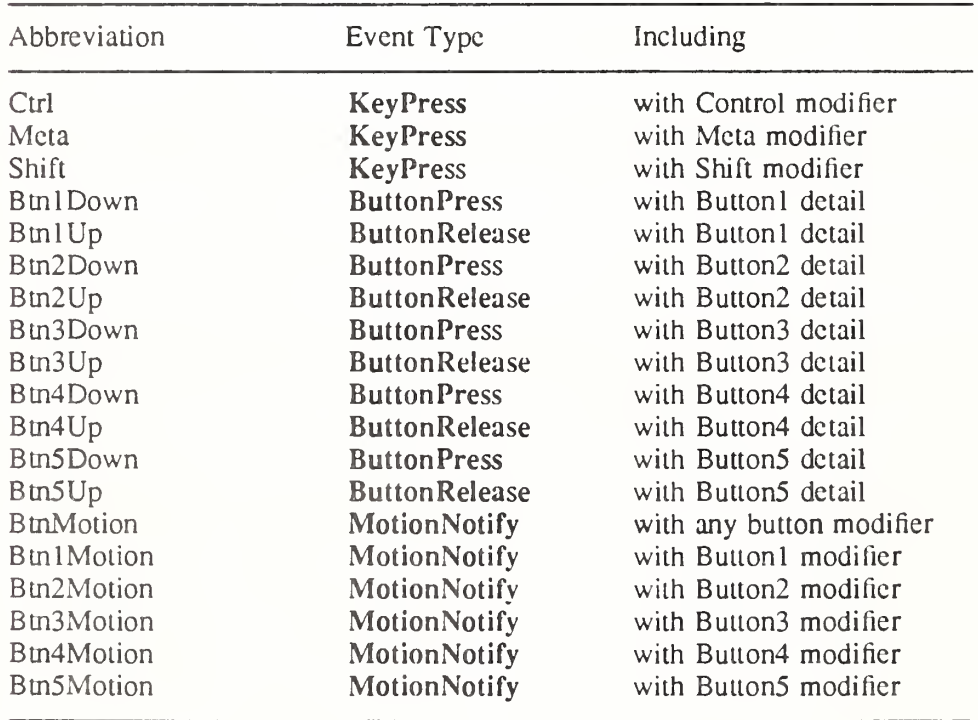

The detail field is event-specific and normally corresponds to the detail field of the corresponding event as described by X Window System Protocol, Section 11. The detail field is supported for the following event types:

Event Event Field
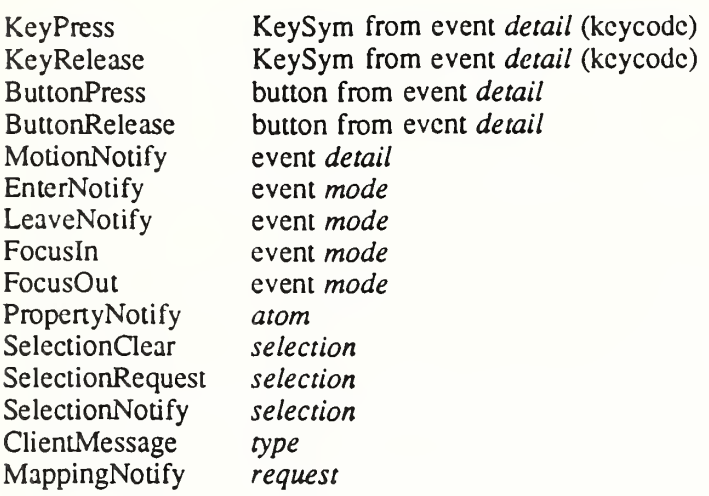

If the event type is KeyPress or KeyRelease, the detail field specifies a KeySym name in standard format which is matched against the event as described above, for example, <Key>A.

For the PropertyNotify, SelectionCIear, SelectionRequest, SelectionNotify and ClientMessage events the detail field is specified as an atom name; for example,

<Message>WM\_PROTOCOLS. For the MotionNotify, EnterNotify, LeaveNotify, FocusIn, FocusOut and MappingNotify events, either the symbolic constants as defined by X Window System Protocol, Section 11, or the numeric values may be specified.

If no detail field is specified, then any value in the event detail is accepted as a match.

A KeySym can be specified as any of the standard KeySym names, a hexadecimal number prefixed with "Ox" or "OX", an octal number prefixed with "0" or a decimal number. A KeySym expressed as a single digit is interpreted as the corresponding Latin <sup>1</sup> KeySym, for example, "0" is the KeySym XK<sub>0</sub>. Other single character KeySyms are treated as literal constants from Latin 1, for example, "!" is treated as 0x21. Standard KeySym names are as defined in  $\langle 1/2 \rangle$  =  $\langle 1/2 \rangle$  =  $\langle 1/2 \rangle$  with the "XK" prefix removed.

#### Canonical Representation

Every translation table has a unique, canonical text representation. This representation is passed to a widget's display accelerator procedure to describe the accelerators installed on that widget. The canonical representation of a translation table is (see also "Syntax")

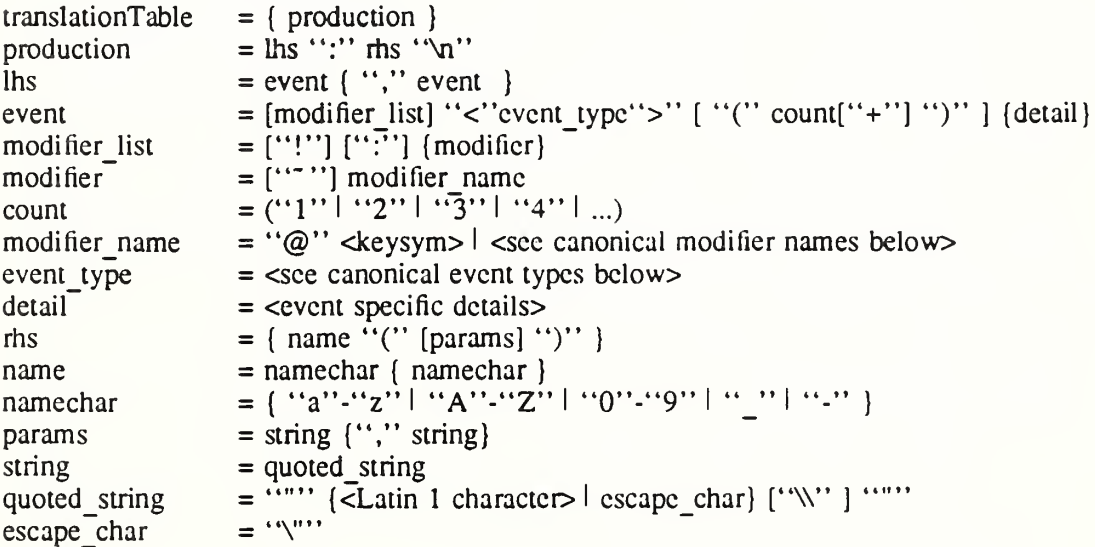

The canonical modifier names are

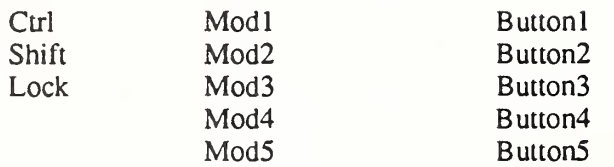

The canonical event types are

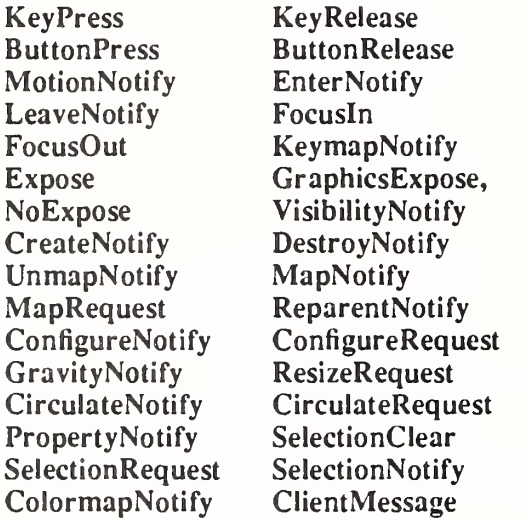

#### **Examples**

Always put more specific events in the table before more general ones:

Shift  $\langle Btn1Down\rangle : twas() \langle nh \rangle$ <BtnlDown> : brilligO

• For double-click on Button 1 Up with Shift, use this specification:

 $Shift < Btn1Up>(2) : and()$ 

This is equivalent to the following line with appropriate timers set between events:

Shift<BtnlDown>,Shift<BtnlUp>,Shift<BtnlDown>,Shift<BtnlUp> : and()

• For double-click on Buttonl Down with Shift, use this specification:

 $Shift < Btn1Down > (2) : the()$ 

This is equivalent to the following line with appropriate timers set between events:

Shift<BtnlDown>,Shift<BtnlUp>,Shift<BtnlDown> : the()

• Mouse motion is always discarded when it occurs between events in a table where no motion event is specified:

<BtnlDown>,<BtnlUp> : slithyO

This is taken, even if the pointer moves a bit between the down and up events. Similarly, any motion event specified in a translation matches any number of motion events. If the motion event causes an action procedure to be invoked, the procedure is invoked after each motion event.

• If an event sequence consists of a sequence of events that is also a noninitial subsequence of another translation, it is not taken if it occurs in the context of the longer sequence. This occurs mostly in sequences like the following:

> <BtnlDown>,<BtnlUp> : tovcs()\n\  $\langle \text{BunlUp}\rangle$  : did()

The second translation is taken only if the button release is not preceded by a button press or if there are intervening events between the press and the release. Be particularly aware of this when using the repeat notation, above, with buttons and keys, because their expansion includes additional events; and when specifying motion events, because they are implicitly included between any two other events. In particular, pointer motion and double-click translations cannot coexist in the same translation table.

• For single click on Button 1 Up with Shift and Meta, use this specification:

Shift Meta <BtnlDown>, Shift Mcta<BtnlUp>: gyre()

• For multiple clicks greater or equal to a minimum number, a plus sign (+) may be appended to the final (rightmost) count in an event sequence. The actions will be invoked on the *count*-th click and each subsequent one arriving within the multi-click time interval. For example:

Shift  $\langle \text{Btn1Up}(2+) : \text{and}()$ 

• To indicate EnterNotify with any modifiers, use this specification:

 $\leq$ Enter $>$ : gimble()

To indicate EnterNotify with no modifiers, use this specification:

None <Enter> : in()

To indicate EnterNotify with Button1 Down and Button2 Up and "don't care" about the other modifiers, use this specification:

Button1  $\degree$  Button2 <Enter $>$ : thc()

To indicate EnterNotify with Button1 down and Button2 down exclusively, use this specification:

! Buttonl Button2 <Entcr> : wabc()

You do not need to use a tilde  $(\tilde{\ }')$  with an exclamation point  $(!)$ .

# Appendix C

# Compatibility Functions

In prototype versions of the X Toolkit each widget class implemented an  $X \in W \cup W$ (for example, XtLabelCreate) function, in which most of the code was identical from widget to widget. In the Intrinsics, a single generic XtCreateWidget performs most of the common work and then calls the initialize procedure implemented for the particular widget class.

Each Composite class also implemented the procedures  $X_t \lt W \text{index}$  and and an Xt<Widger>Delete (for example, XtButtonBoxAddButton and XtButtonBoxDeleteButton). In the Intrinsics, the Composite generic procedures XtManageChildren and XtUnmanageChildren perform error checking and screening out of certain children. Then they call the change managed procedure implemented for the widget's Composite class. If the widget's parent has not yet been realized, the call to the change managed procedure is delayed until realization time.

Old style calls can be implemented in the X Toolkit by defining one-line procedures or macros that invoke a generic routine. For example, you could define the macro XtLabelCreate as:

#define XtLabelCreate(name, parent, args, num args)  $\setminus$  $((\text{LabelWidge}) \ XtCreateWidget(name, \text{labelWidgetClass}, \text{parent}, \text{args}, \text{num} \text{ args}))$ 

Pop-up shells in some of the prototypes automatically performed an XtManageChild on their child within their insert\_child procedure. Creators of pop-up children need to call XtManageChild themselves.

As a convenience to people converting from earlier versions of the toolkit without application contexts, the following routines exist: Xtlnitialize, XtMainLoop, XtNextEvent, XtProcessEvent, XtPeekEvent, XtPending, XtAddlnput, XtAddTimeOut, XtAddWorkProc, XtCreateApplicationShell, XtAddActions, XtSetSeiectionTimeout, and XtGetSelection-Timeout.

Widget XtInitialize(shell\_name, application\_class, options, num\_options, argc, argv)

String shell name; String *application* class; XrmOptionDescRec options[]; Cardinal num\_options; int \*argc\ String argv[];

shell name This parameter is ignored; therefore, you can specify NULL.

application classSpecifies the class name of this application.

- options Specifies how to parse the command line for any application-specific resources. The options argument is passed as a parameter to XrmParseCommand.
- num options Specifies the number of entries in the options list.
- arge Specifies a pointer to the number of command line parameters.
- argv Specifies the command line parameters.

Xtlnitialize calls XtToolkitlnitialize to initialize the toolkit internals, creates a default appli cation context for use by the other convenience routines, calls XtOpenDisplay with display string NULL and application name NULL, and finally calls XtAppCreateShell with application name NULL and returns the created shell. The semantics of calling XtInitialize more than once are undefined. This routine has been replaced by XtAppInitialize.

void XtMainLoop(void)

XtMainLoop first reads the next alternate input, timer, or X event by calling XtNextEvent. Then it dispatches this to the appropriate registered procedure by calling  $X$ tDispatchEvent. This routine has been replaced by XtAppMainLoop.

void XtNextEvent(event return) XEvent \*event return;

event return Returns the event information to the specified event structure.

If no input is on the  $X$  input queue for the default application context,  $X$ t $Next$  Event flushes the X output buffer and waits for an event while looking at the alternate input sources and timeout values and calling any callback procedures triggered by them. This routine has been replaced by XtAppNextEvent. Xtlnitialize must be called before using this routine.

void XtProcessEvent(*mask*) XtlnputMask mask:

mask Specifies the type of input to process.

XtProcessEvent processes one X event, timeout, or alternate input source (depending on the value of mask), blocking if necessary. It has been replaced by  $XtAppProcessEvent$ . XtInitialize must be called before using this function.

Boolean XtPeekEvent(event return) XEvent \*event\_return;

event return Returns the event information to the specified event structure.

If there is an event in the queue for the default application context, XtPeekEvent fills in the event and returns a nonzero value. If no  $X$  input is on the queue,  $Xt$ PeekEvent flushes the output buffer and blocks until input is available, possibly calling some timeout callbacks in the process. If the input is an event, XtPeekEvent fills in the event and returns a nonzero value. Otherwise, the input is for an alternate input source, and XtPeekEvent returns zero. This routine has been replaced by XtAppPeekEvent. Xtlnitialize must be called before using this routine.

Boolean XtPending()

XtPending returns a nonzero value if there are events pending from the X server or alternate input sources in the default application context. If there are no events pending, it flushes the output buffer and returns a zero value. It has been replaced by XtAppPending. Xtlnitialize must be called before using this routine.

XtInputId XtAddInput(source, condition, proc, client\_data) int source: XtPointer condition: XtlnputCallbackProc proc: XtPointer client data:

## X Toolkit Intrinsics **XII** Release 5

source condition proc Specifies the source file descriptor on a POSIX-based system or other operating-system-dependent device specification. Specifies the mask that indicates either a read, write, or exception condition or some operating-system-dependent condition. Specifies the procedure called when input is available.

client data Specifies the parameter to be passed to *proc* when input is available.

The XtAddInput function registers in the default application context a new source of events, which is usually file input but can also be file output. (The word *file* should be loosely interpreted to mean any sink or source of data.) XtAddlnput also specifies the conditions under which the source can generate events. When input is pending on this source in the default application context, the callback procedure is called. This routine has been replaced by XtAppAddlnput. Xtlnitialize must be called before using this routine.

XtIntervalId XtAddTimeOut(interval, proc, client data) unsigned long interval; XtTimerCallbackProc proc: XtPointer client data;

interval Specifies the time interval in milliseconds.

proc Specifies the procedure to be called when time expires.

client data Specifies the parameter to be passed to *proc* when it is called.

The XtAddTimeOut function creates a timeout in the default application context and returns an identifier for it. The timeout value is set to *interval*. The callback procedure will be called after the time interval elapses, after which the timeout is removed. This routine has been replaced by XtAppAddTimeOut, Xtlnitialize must be called before using this routine.

XtWorkProcId XtAddWorkProc(proc, client data) XtWorkProc proc: XtPointer client data;

proc Procedure to call to do the work.

client data Client data to pass to proc when it is called.

This routine registers a work procedure in the default application context. It has been replaced by XtAppAddWorkProc. Xtlnitialize must be called before using this routine.

Widget XtCreateApplicationShell(name, widget class, args, num args) String name: WidgetClass widget class; ArgList args: Cardinal num args;

name This parameter is ignored; therefore, you can specify NULL.

widget class Specifies the widget class pointer for the created application shell widget. This will usually be topLevelShellWidgetClass or a subclass thereof.

args Specifies the argument list to override any other resource specifications.

num args Specifies the number of entries in args.

The procedure XtCreateApplicationShell calls XtAppCreateShell with application name NULL, the application class passed to Xtlnitialize, and the default application context created by Xtlnitialize. This routine has been replaced by XtAppCreateShell.

An old-format resource type converter procedure pointer is of type XtConverter. typedef void (\*XtConverter)(XrmValue\*, Cardinal\*, XrmValue\*, XrmValue\*);

 $X<sub>rm</sub>$ Value \*args: Cardinal  $**num args*$ ; XrmValue \*from\  $X$ rm Value \*to:

 $args$  Specifies a list of additional XrmValue arguments to the converter if additional context is needed to perform the conversion, or NULL.

num args Specifies the number of entries in args.

from Specifies the value to convert.

to Specifies the descriptor to use to return the converted value.

Type converters should perform the following actions:

- Check to see that the number of arguments passed is correct.
- Attempt the type conversion.
- If successful, return the size and pointer to the data in the  $to$  argument; otherwise, call XtWarningMsg and return without modifying the to argument.

Most type converters just take the data described by the specified *from* argument and return data by writing into the specified to argument. A few need other information, which is available in the specified argument list. A type converter can invoke another type converter, which allows differing sources that may convert into a common intermediate result to make maximum use of the type converter cache.

Note that the address returned in  $to$ - $\alpha$ ddr cannot be that of a local variable of the converter because this is not valid after the converter returns. It should be a pointer to a static variable.

The procedure type XtConverter has been replaced by XtTypeConverier.

The XtStringConversionWarning function is a convenience routine for old-format resource converters that convert from strings.

void XtStringConversionWarning( $src$ ,  $dst$  type) String src, dst type;

src Specifies the string that could not be converted.

dst type Specifies the name of the type to which the string could not be converted.

The XtStringConversionWarning function issues a warning message with name "conversionError", type "string", class "XtToolkitError, and the default message string "Cannot convert "src" to type  $\text{dst\_type}$ ". This routine has been superseded by XtDisplayStringConversionWarning.

To register an old-format converter, use XtAddConverter or XtAppAddConverter.

void XtAddConverter(from\_type, to\_type, converter, convert\_args, num\_args)

String from type; String to type; XtConverter converter, XtConvertArgList convert args; Cardinal num args;

from type Specifies the source type. to type Specifies the destination type.

#### X Toolkit Intrinsics **XV** Release 5

converter convert\_args num\_args Specifies the type converter procedure. Specifies how to compute the additional arguments to the converter, or NULL. Specifies the number of entries in *convert* args.

XtAddConverter is equivalent in function to XtSetTypeConverter with *cache type* equal to XtCacheAll for old-format type conveners. It has been superseded by XtSetTypeConverter.

void XtAppAddConverter(app context, from type, to type, converter, convert\_args, num\_args) XtAppContext app context; String from type; String to type; XtConverter converter, XtConvertArgList convert args; Cardinal num args;

app\_context Specifies the application context.

from type Specifies the source type.

to type Specifies the destination type.

converter Specifies the type converter procedure.

convert args Specifies how to compute the additional arguments to the converter, or NULL.

num args Specifies the number of entries in convert args.

XtAppAddConverter is equivalent in function to XtAppSetTypeConverter with cache type equal to XtCacheAll for old-format type converters. It has been superseded by  $XtAppSet-$ TypeConverter.

To invoke resource conversions, a client may use XtConvert or, for old-format converters only, XtDirectConvert.

void XtConvert $(w, from, type, from, to, type, to return)$ Widget w; String from\_type; XrmValuePtr from; String to type; XrmValuePtr to return'.

w from type Specifies the widget to use for additional arguments, if any are needed, ol Specifies the source type.

from Specifies the value to be converted.

to type Specifies the destination type.

to return Returns the convened value.

void XtDirectConvert(converter, args, num args, from, to return) XtConverter converter, XrmValuePtr args\ Cardinal *num* args; XrmValuePtr from', XrmValuePtr to return;

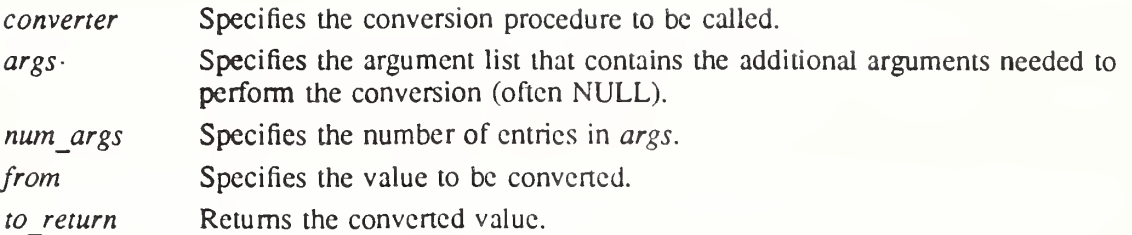

The XtConvert function looks up the type converter registered to convert from type to to type, computes any additional arguments needed, and then calls XtDirectConvertor XtCallConverter. The XtDirectConvert function looks in the converter cache to see if this conversion procedure has been called with the specified arguments. If so, it returns a descriptor for information stored in the cache; otherwise,  $\mu$  calls the converter and enters the result in the cache.

Before calling the specified converter, XtDirectConvert sets the return value size to zero and the return value address to NULL. To determine if the conversion was successful, the client should check to return.addr for non-NULL. The data returned by XtConvert must be copied immediately by the caller, as it may point to static data in the type converter.

XtConvert has been replaced by XtConvertAndStore, and XtDirectConvert has been superseded by XtCallConverter.

To deallocate a shared GC when it is no longer needed, use XtDestroyGC.

void XtDestroyGC(w, gc) Widget w:  $GC$  gc;

w Specifies any object on the display for which the shared GC was created. Must be of class Object or any subclass thereof.

gc Specifies the shared GC to be deallocated.

References to sharable GCs arc counted and a free request is generated to the server when the last user of a given GC destroys it. Note that some earlier versions of XtDestroyGC had only a gc argument. Therefore, this function is not very portable, and you are encouraged to use XtReleaseGC instead.

To declare an action table in the default application context and register it with the translation manager, use XtAddActions.

void XtAddActions(actions, num actions) XtActionList actions; Cardinal *num* actions;

actions Specifies the action table to register.

num actions Specifies the number of entries in actions.

If more than one action is registered with the same name, the most recently registered action is used. If duplicate actions exist in an action table, the first is used. The Intrinsics register an action table for XtMenuPopup and XtMenuPopdown as part of X Toolkit initialization. This routine has been replaced by XtAppAddActions. Xtlnitialize must be called before using this routine.

To set the Intrinsics selection timeout in the default application context, use XtSetSelection-Timeout.

#### void XtSetSelectionTimeout(timeout) unsigned long *timeout*;

timeout Specifies the selection timeout in milliseconds. This routine has been replaced by XtAppSetSelectionTimeout. Xtlnitialize must be called before using this routine.

To get the current selection timeout value in the default application context, use XtGetSelectionTimeout.

unsigned long XtGctSelectionTimeout()

The selection timeout is the time within which the two communicating applications must respond to one another. If one of them does not respond within this interval, the Intrinsics abort the selection request.

This routine has been replaced by XtAppGetSelectionTimeout. Xtlnitialize must be called before using this routine.

To obtain the global error database (for example, to merge with an application- or widgetspecific database), use XtGetErrorDatabase.

XrmDatabase \*XtGetErrorDatabase()

The XtGetErrorDatabase function returns the address of the error database. The Intrinsics do a lazy binding of the error database and do not merge in the database file until the first call to XtGetErrorDatbaseText. This routine has been replaced by XtAppGetErrorDatabase.

An error message handler can obtain the error database text for an error or a warning by calling XtGetErrorDatabaseText.

void XtGetErrorDatabaseText(name, type, class, default, buffer return, nbytes)

String name, type, class; String *default*, String buffer\_return; int *nbytes*:

name

type Specify the name and type that arc concatenated to form the resource name of the error message.

class Specifies the resource class of the error message.

default Specifies the default message to use if an error database entry is not found.

buffer return Specifies the buffer into which the error message is to be returned.

nbytes Specifies the size of the buffer in bytes.

The XtGetErrorDatabaseText returns the appropriate message from the error database associated with the default application context or returns the specified default message if one is not found in the error database. To form the full resource name and class when querying the database, the *name* and type are concatenated with a single  $\cdot\cdot\cdot$  between them and the *class* is concatenated with itself with a single "." if it does not already contain a ".". This routine has been superseded by XtAppGetErrorDatabaseText.

To register a procedure to be called on fatal error conditions, use XtSetErrorMsgHandler.

void XtSetErrorMsgHandler(msg\_handler)

XtErrorMsgHandler msg handler;

msg handler Specifies the new fatal error procedure, which should not return.

The default error handler provided by the Intrinsics constructs a string from the error resource database and calls XtError. Fatal error message handlers should not return. If one does, subsequent Intrinsics behavior is undefined. This routine has been superseded by XtAppSetErrorMsgHandler.

To call the high-level error handler, use XtErrorMsg.

void XtErrorMsg(name, type, class, default, params, num params) String name; String type; String class; String default, String \*params; Cardinal \*num\_params; Specifies the general kind of error.

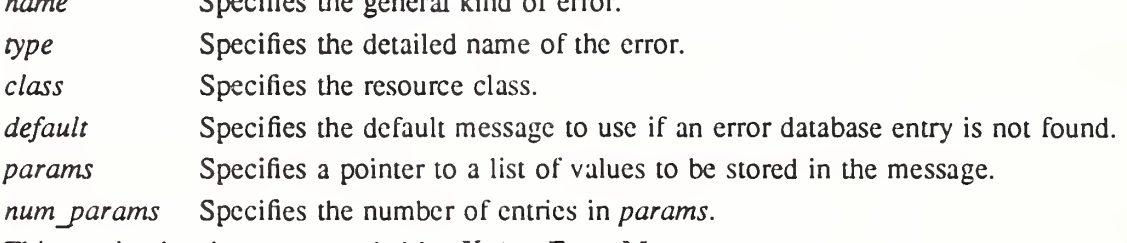

This routine has been superseded by XtAppErrorMsg.

To register a procedure to be called on nonfatal error conditions, use XtSetWarningMsgHandler.

void XtSetWarningMsgHandler(msg\_handler) XtErrorMsgHandler msg handler;

msg handler Specifies the new nonfatal error procedure, which usually returns.

The default warning handler provided by the Intrinsics constructs a string from the error resource database and calls XtWarning. This routine has been superseded by XtAppSetWarningMsgHandler.

To call the installed high-level warning handler, use XtWarningMsg.

void XtWarningMsg(name, type, class, default, params, num params)

String *name*; String type: String class; String *default*, String \*params; Cardinal \*num params;

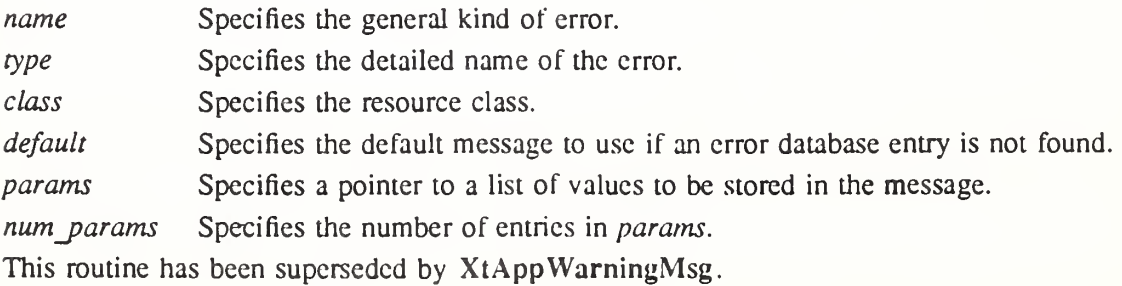

To register a procedure to be called on fatal error conditions, use XtSetErrorHandler.

void XtSetErrorHandler(handler) XtEnrorHandler handler,

handler Specifies the new fatal error procedure, which should not return.

The default error handler provided by the Intrinsics is \_XtError. On POSIX-based systems, it prints the message to standard error and terminates the application. Fatal error message handlers should not return. If one does, subsequent X Toolkit behavior is undefined. This routine has been superseded by XtAppSetErrorHandler.

To call the installed fatal error procedure, use XtError.

void XlError(message) String message;

message Specifies the message to be reported.

Most programs should use XtAppErrorMsg, not XtError, to provide for customization and internationalization of error messages. This routine has been superseded by XtAppError.

To register a procedure to be called on nonfatal error conditions, use XtSetWarningHandler.

void XtSetWarningHandler(handler) XtErrorHandler handler;

handler Specifies the new nonfatal error procedure, which usually returns.

The default warning handler provided by the Intrinsics is XtWarning. On POSIX-based systems, it prints the message to standard error and returns to the caller. This routine has been superseded by XtAppSetWarningHandler.

To call the installed nonfatal error procedure, use XtWarning.

void XtWarning(*message*) String message;

message Specifies the nonfatal error message to be reported.

Most programs should use XtAppWarningMsg, not XtWarning, to provide for customization and internationalization of warning messages. This routine has been superseded by XtAppWarning.

# Appendix D

## Intrinsics Error Messages

All Intrinsics errors and warnings have class "XtToolkitError". The following two tables summarize the common errors and warnings that can be generated by the Intrinsics. Additional implementation-dependent messages arc permitted.

#### Error Messages

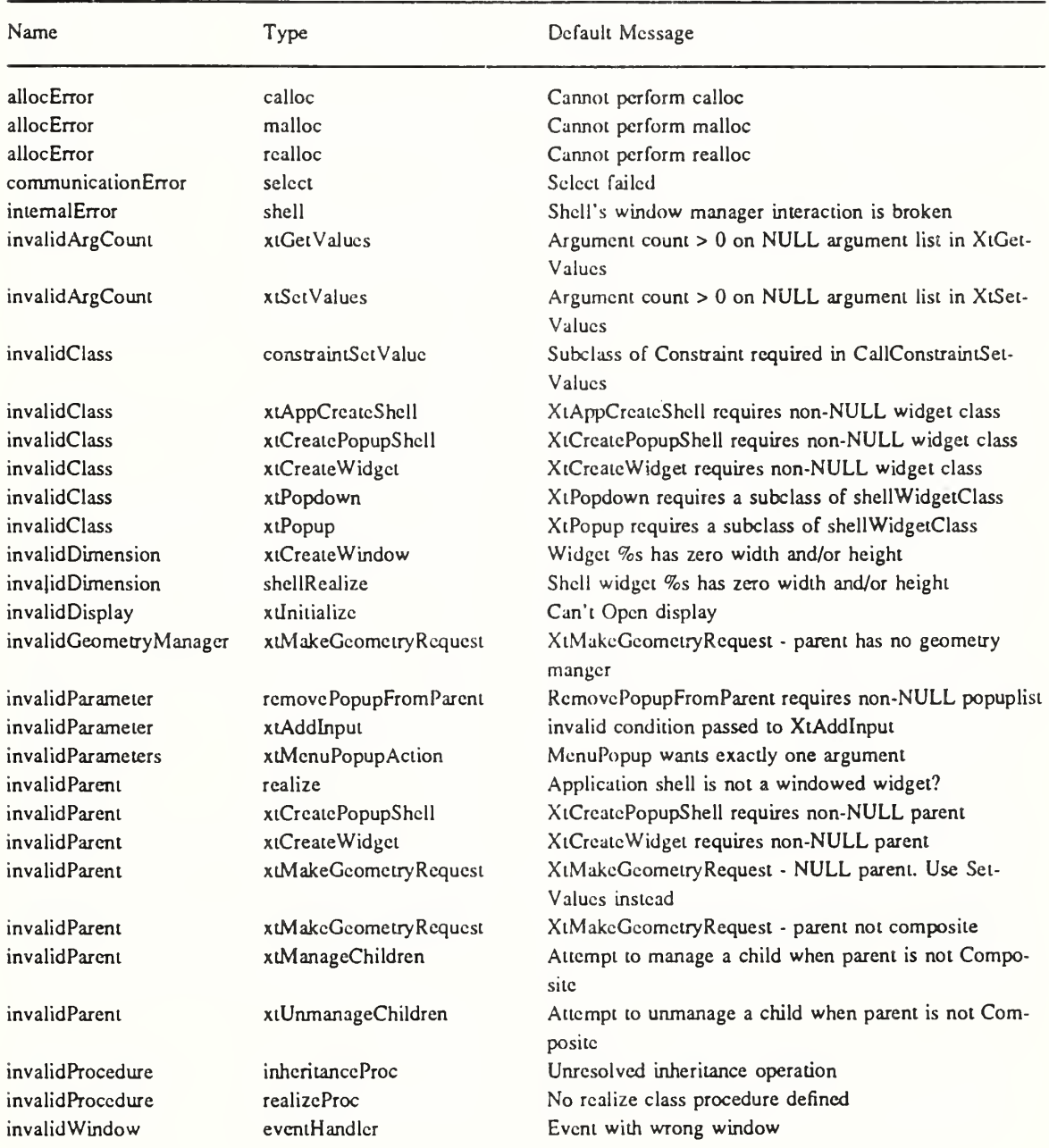

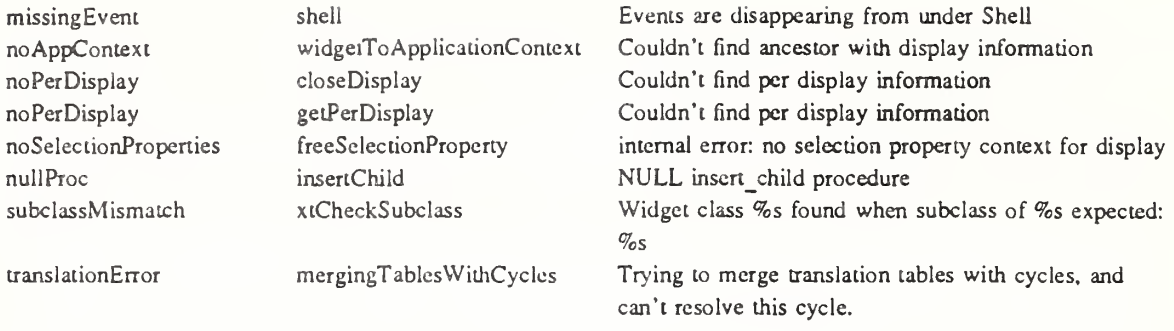

# Warning Messages

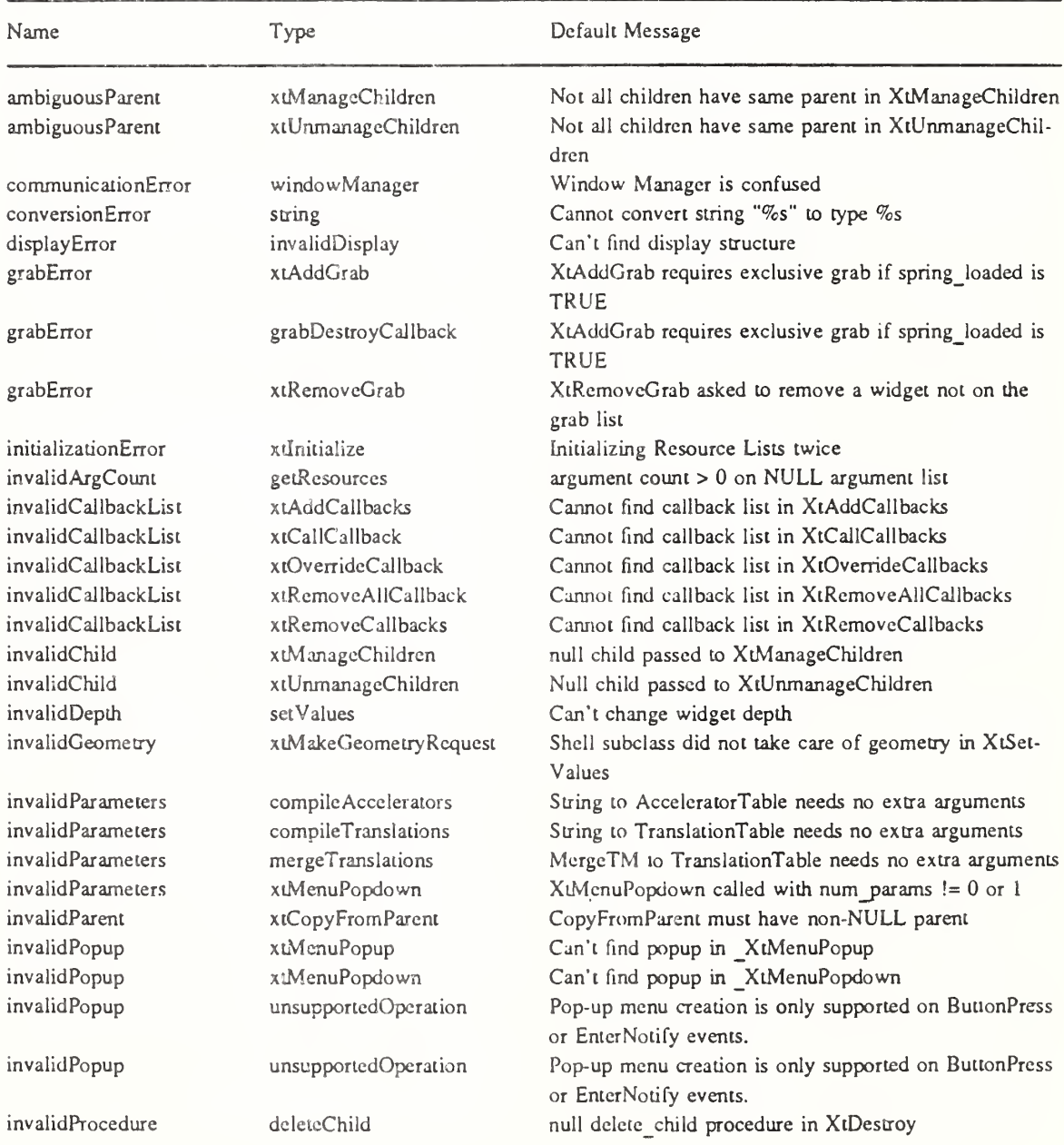

#### X Toolkit Intrinsics

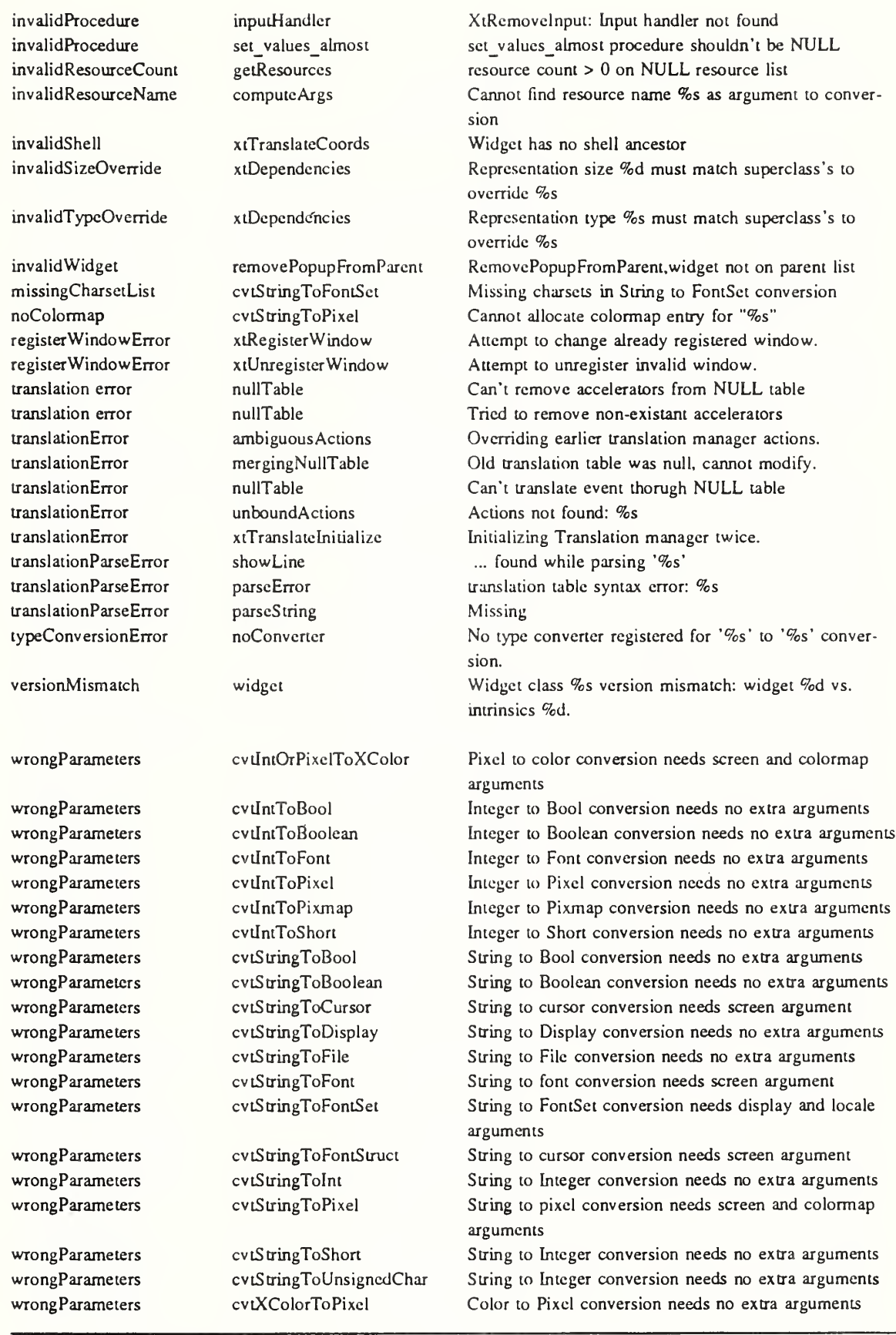

# Appendix E

# Defined Strings

The StringDefs.h header file contains definitions for the following resource name, class, and representation type symbolic constants.

Resource names:

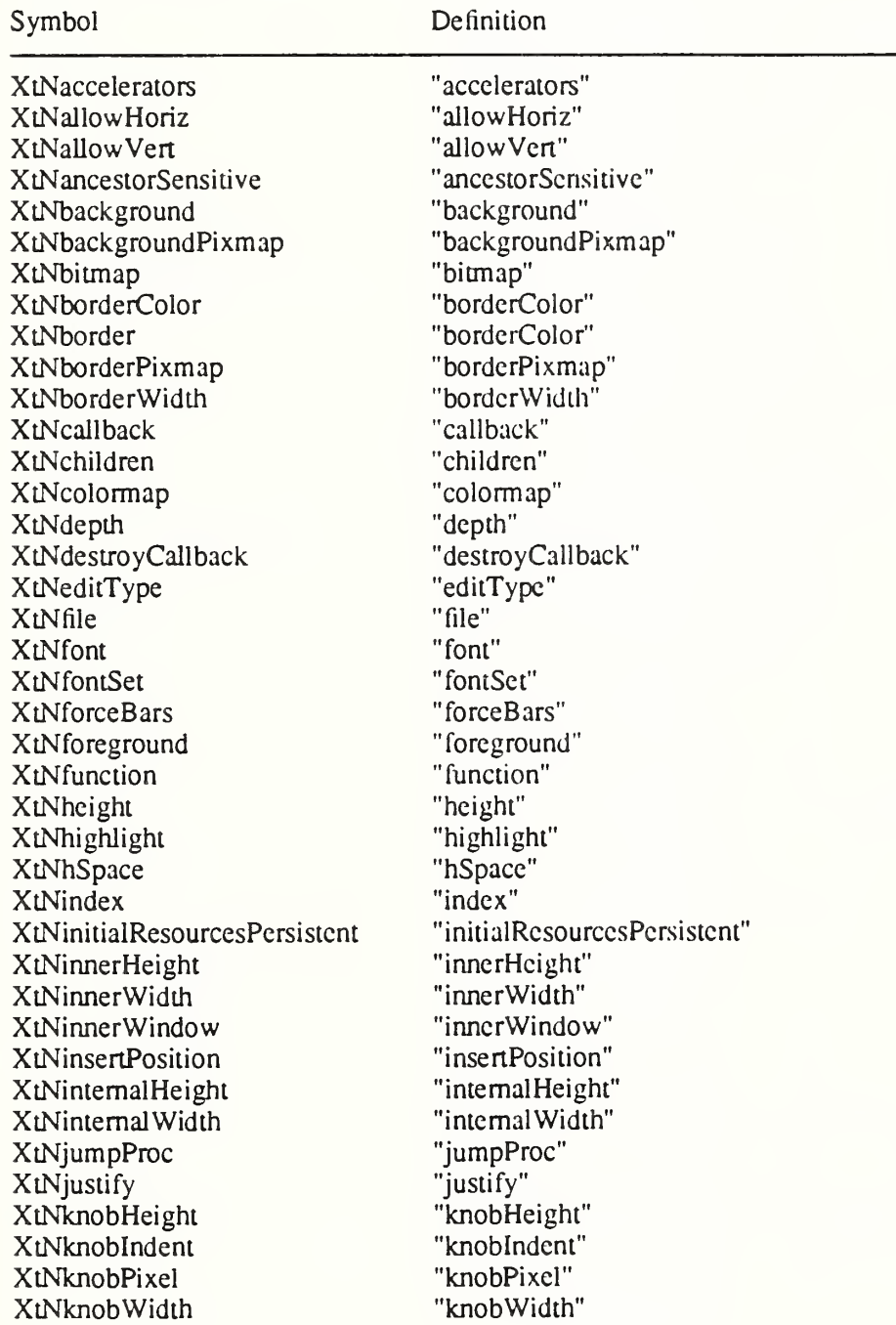

XtNlabel "label" XtNlength "length" XtNlowerRight "lowerRight"<br>XtNmappedWhenManaged "mappedWhenManaged" XtNmappedWhenManaged "mappedWhc<br>XtNmenuEntry "menuEntry" XtNmenuEntry "menuE<br>XtNname "name" XtNname XtNnotify "notify" notify"<br>XtNnumChildren "numChildren" XtNnumChildren XtNorientation "orientation" XtNparameter "parameter"<br>
XtNpixmap "pixmap" XtNpixmap "pixmap"<br>XtNpopupCallback "popupCallback" XtNpopupCallback "popupCallback"<br>
XtNpopdownCallback "popdownCallback" XtNpopdownCallback "popdov<br>XtNresize "resize" XtNresize XtNreverseVideo "reverseVideo"<br>XtNscreen "screen" XtNscreen XtNscrollProc "scrollProc" XtNscrollDCursor "scrollDCursor" XtNscrollHCursor "scrollHCursor" XtNscrollLCursor "scrollLCursor" XtNscrollRCursor "scrollRCursor" XtNscrollUCursor XtNscrollVCursor "scrollVCursor"<br>XtNselection "selection" XtNselection XtNselectionArray "selectionArray"<br>XtNsensitive "sensitive" XtNsensitive "sensitive" sensitive "sensitive" "sensitive" "sensitive" sensitive "sensitive" sensitive "sensi<br>"shown" shown" "shown" shown" shown" shown" shown" shown" shown" shown" shown" shown" shown shown shown shown XtNshown XtNspace "space"<br>XtNstring "string" XtNstring "string" "string"<br>XtNtextOptions "lextOptions" XtNtextOptions "textOptio"<br>XtNtextSink "textSink" XtNtextSink "textSink"<br>XtNtextSource "textSource" XtNtextSource XtNthickness "thickness" XtNthumb "thumb" XtNthumbProc "thun"<br>XtNtop "top" XtNtop "top" XtNtranslations "translations"<br>XtNunrealizeCallback "unrealizeCallback" XtNunrealizeCallback "unrealizeCallback"<br>XtNupdate "update" XtNupdate "update"<br>XtNuseBottom "useBottom" XtNuseBottom TuseBottom and TuseBottom<br>XtNuseRight TuseRight" XtNuseRight "useRight"<br>XtNvalue "value" XtNvalue XtNvSpace "vSpace" XtNwidth "width" XtNwindow "window"<br>XtNx "x" XtNx "x"<br>XtNy "y" XtNy

Resource classes:

#### Symbol Definition

XtCAccelerators "Accelerators"<br>XtCBackground "Background" XtCBackground

XtCBitmap XtCBoolean XtCBorderColor XtCBorderWidth **XtCCallback** XtCColormap **XtCColor** XtCCursor **XtCDepth** XtCEditType **XtCEventBindings** XtCFile **XtCFont X<sub>I</sub>CFontSet** XtCForeground XtCFraction **XtCFunction** XtCHeight XtCHSpace XtCIndex XtCInitialResourcesPersistent **XtCInsertPosition** XtCInterval XtCJustify **XtCKnobIndent** XtCKnobPixel XtCLabel XtCLength XtCMappedWhenManaged XtCMargin **XtCMenuEntry** XtCNotify XtCOrientation **XtCParameter** XtCPixmap XtCPosition XtCReadOnly XtCResize XtCReverseVideo **XtCScreen** XtCScrollProc **XtCScrollDCursor** XtCScrollHCursor **XtCScrollLCursor XtCScrollRCursor XtCScrollUCursor XtCScrollVCursor** XtCSelection XtCSensitive XtCSelectionArray XtCSpace XtCString **XtCTextOptions XtCTextPosition** 

"Bitmap" "Boolean" "BorderColor" "BorderWidth" "Callback" "Colormap" "Color" "Cursor" "Depth" "EditType" "EventBindings" "File" "Font" "FontSet" "Foreground" "Fraction" "Function" "Height" "HSpace" "Index" "InitialResourcesPersistent" "InsertPosition" "Interval" "Justify" "KnobIndent" "KnobPixel" "Label" "Length" "MappedWhenManaged" "Margin" "MenuEntry" "Notify" "Orientation" "Parameter" "Pixmap" "Position" "ReadOnly" "Resize" "ReverseVideo" "Screen" "ScrollProc" "ScrollDCursor" "ScrollHCursor" "ScrollLCursor" "ScrollRCursor" "ScrollUCursor" "ScrollVCursor" "Selection" "Sensitive" "SelectionArray" "Space" "String" "TextOptions" "TextPosition"

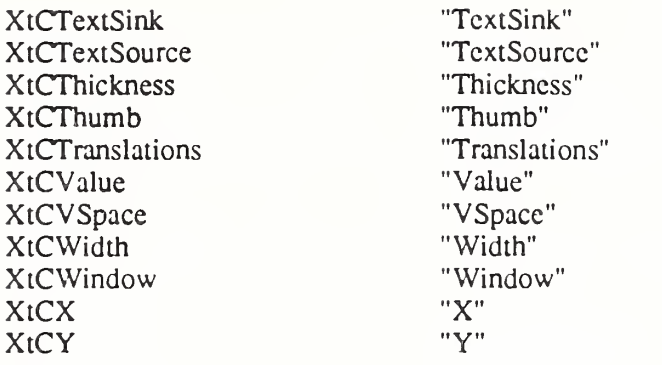

Resource representation types:

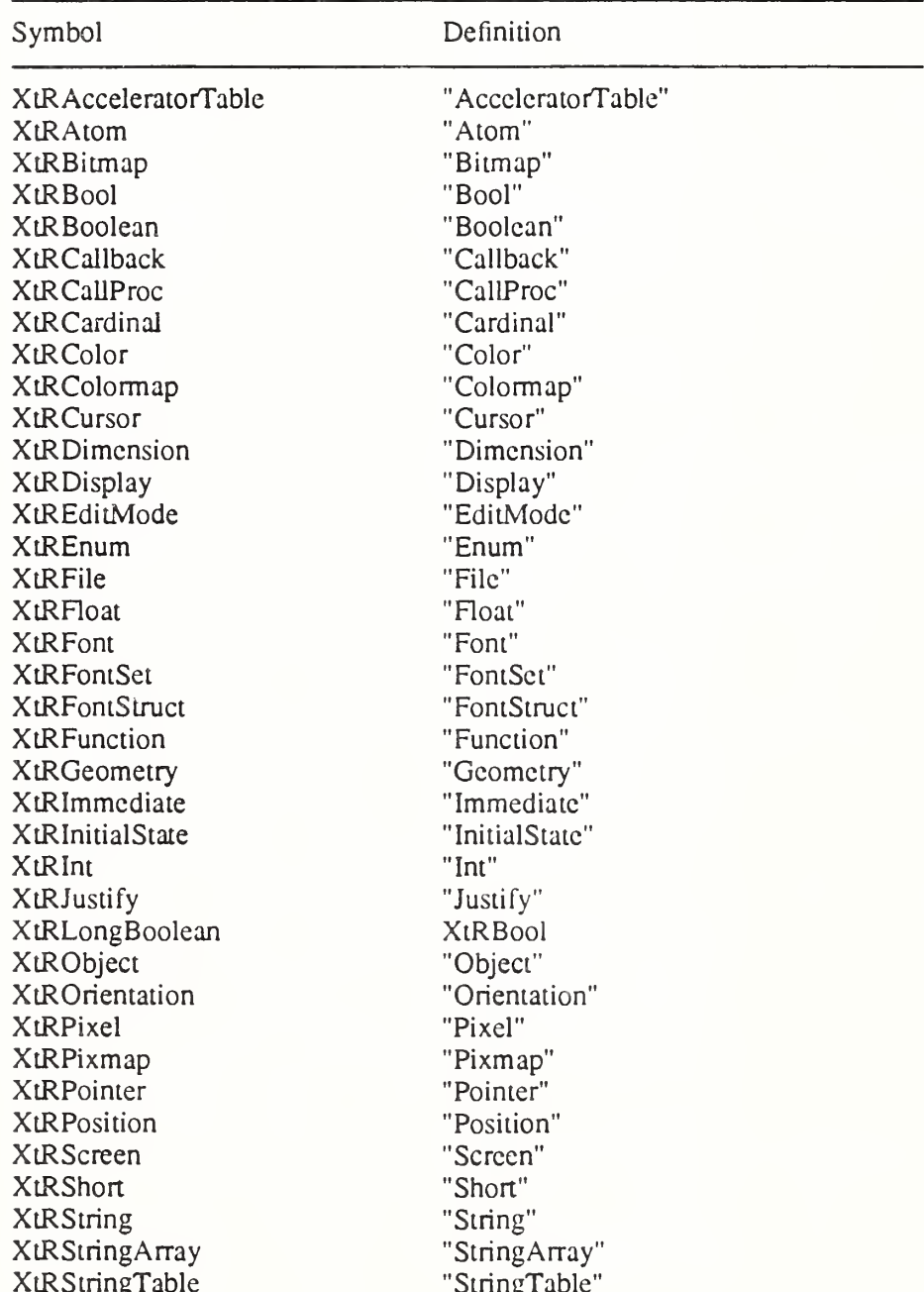

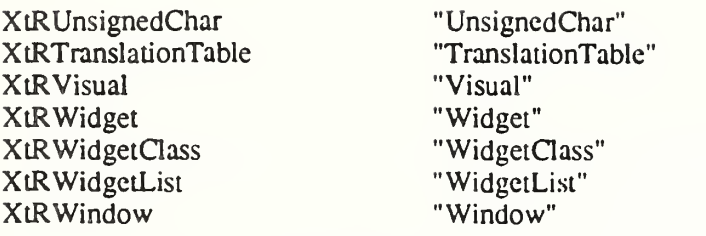

Boolean enumeration constants:

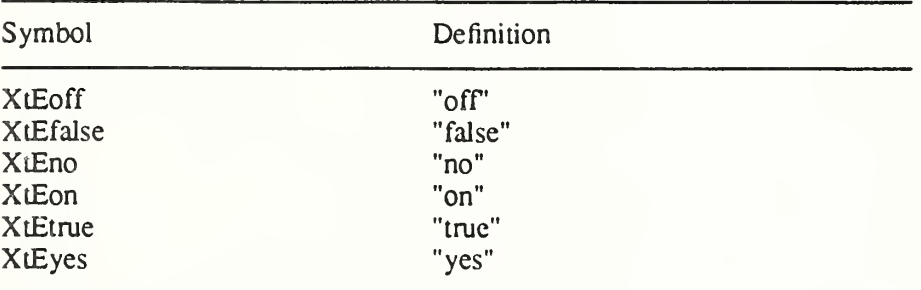

Orientation enumeration constants:

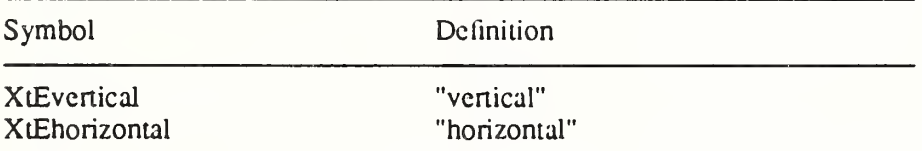

Text edit enumeration constants:

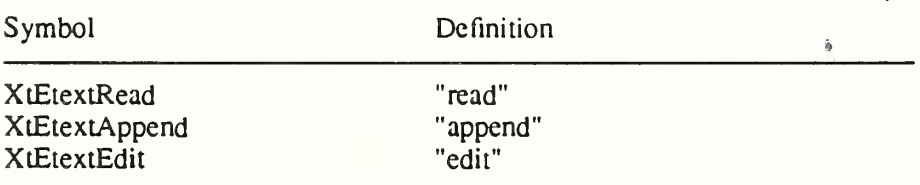

Color enumeration constants:

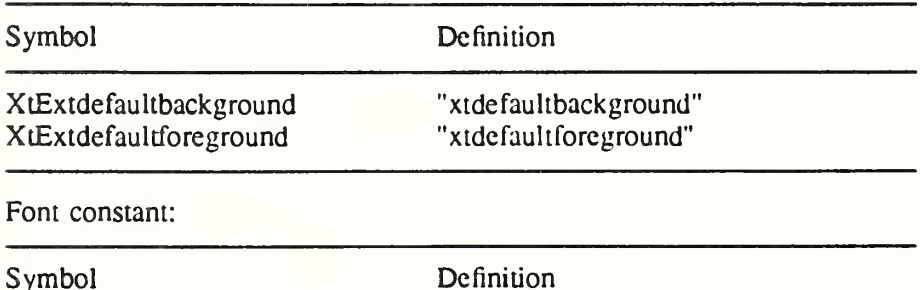

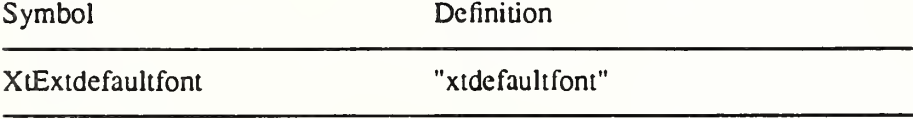

# Index

XtVaCreateWidget, 35 ButtonReleaseMask, 73

#### #

#augment, 140, 141, 142 #override, 140, 141, 142 #replace, 140, 141, 142

#### \$

SHOME, 30

## A

Above, 77 Accelerator, 141 accept focus procedure, 92 Action Table, 136 actions, 136 action\_proc procedure, 135 AnyButton, 89 AnyKey, 88 AnyModifier, 88, 89 applicationShellWidgetClass, 38, 40 applicationShellClassRec, 65 application context, 25 ApplicationShell, 58 ApplicationShellPart, 10, 184 ApplicationShellWidget, 61, 63 applicationShellWidgetClass, 38, 39 ApplicationShellWidgetClass, 61 applicationShellWidgetClass, 61 Arg, 34 ArgList, 10, 34, 35, 36, 41, 43

#### B

Below, 77 Boolean, 9, 127, 182 Bottomlf, 77 ButtonPress, 73, 86, 89, 95, 139, 147, 164, 188, 190, 191, 193 ButtonPressMask, 73 ButtonRelease, 86, 95, 164, 188, 190, 191, 193

#### $\mathbb{C}$

calloc, 150 Cardinal, 9, 35, 186 CenterGravity, 45 Chaining, 41, 42, 112 Subclass, 18 superclass, 18 change\_managed procedure, 53 CirculateNotify, 190, 193 CirculateRequest, 190, 193 Class Initialization, 19 class initialize procedure, 19, 113 class\_name, 14 ClientMessage, 100, 101, 102, 103, 190, 192, 193 colorConvertArgs, 115, 117, 124 ColormapNotify, 190, 193 compositeWidgetClass, 48 Composite widgets, 51 Composite, 6 CompositcClassExtension, 6, 52, 176, 179, 184 CompositeClassExtensionRec, 6 CompositeCIassPart, 6, 23 compositeClassRec, 7 CompositeP.h, 21 CompositePart, 6, 7, 10, 44, 184 CompositeWidget, 6, 7 Resources, 7 CompositeWidgetClass, 6 compositeWidgetClass, 6, 24, 37, 43, 45, 48, 49, 51 CompositeWidgetClass, 52 compositeWidgetClass, 53, 55, 56, 58, 76 compress\_enterleave field, 97 compress\_expose field, 97 compress\_motion field, 96 Configure Window, 75 ConfigureNotify, 47, 52, 190, 193 ConligureRequest, 190, 193 ConstrainP.h, 14 constraintWidgetClass, 48, 49 Constraint.h, 12 Constraint, 8 get values hook, 57 ConstraintClassExtension, 8, 57, 128 ConstraintClassExtensionRec, 8, 19 ConstraintClassPart, 8, 19, 23, 37, 42, 48, 49, 57, 108 constrainiClassRec, 9 ConstraintPart, 8, 9, 133

ConstraintWidget, 8, 9 ConstraintWidgetClass, 8 constraintWidgetClass, 8, 37, 45, 48, 49, 57, 111, 128, 130 CopyFromParent, 45, 65 Core, 1, 2, 3 CoreClassPart, 2, 3, 37, 38, 48, 49, 70, 108, 135, 136, 138, 173, 176, 182 coreClassRec, 5 CorePart, 2, 4, 10, 69, 174, 175, 178, 184 CoreRec, 10 CoreWidget, 4 Resources, 5 CoreWidgetClass, 3 coreWidgetClass, 37, 45, 148 coreWidgetClassRec, 180 CreateNotify, 190, 193 create\_popup\_child\_proc, 71 CurrentTime, 157, 158, 162, 163 CWBorderWidth, 77 CWHeight, 77, 78 CWSibling, 77 CWStackMode, 77, 82 CWWidth, 77, 78 CWX, 77 CWY, 77

## D

delete child procedure, 53 Destroy Callbacks, 48, 104 destroy procedure, 49 destroyCallback, 127 DestroyNotify, 190, 193 Dimension, 9 DirectColor, 117 Display, 25, 31 display accelerator procedure, 142 display\_accelerator, 192

# E

EastGravity, 45 EnterNotify, 86, 95, 164, 188, 190, 192, 193, 194 EnterWindow, 73 Events, 92 exit, 50 expose procedure, 98 Expose, 97, 98, 132, 164, 190, 193

## F

False, 5, 9, 20, 37, 43, 51, 52, 55, 56, 65, 66, 67, 68, 72, 74, 87, 91, 92, 93, 94, 95, 96, 99, 100, 116, 118, 125, 127, 155, 158, 160, 163, 170, 175

FocusChange, 91, 92 Focusln, 91, 92, 95, 190, 192, 193 FocusOut, 92, 95, 190, 192, 193 font, 5 free, 150

## G

Geometry Management, 75 geometry\_manager procedure, 75 get\_values\_hook procedure, 57, 128 Grabbing Input, 86 GrabModeAsync, 73 GrabNotViewable, 89, 90 GraphicsExpose,, 193 GraphicsExpose, 97, 98, 100, 101, 102, 103, 164, 190 GravityNotify, 190, 193 Grayscale, 117

# I

IconicState, 68, 117 Inheritance, 18, 41, 42, 45, 112 Initialization, 19, 41, 42 initialize procedure, 41, 42 initialize hook procedure, 43 Input Grabbing, 86 InputOnly, 45 InputOutput, 45 insert child procedure, 22, 52, 70, 195 Intrinsic.h, 3, 4, 6, 7, 8, 9, 93, 174, 175, 177, 178 IntrinsicP.h, 3, 6, 8, 174, 175

# K

key modifier, 190 KcymapNotify, 190, 193 KeyPress, 73, 86, 88, 95, 145, 146, 147, 164, 188, 190, 191, 192, 193 KeyRelease, 86, 95, 145, 146, 164, 188, 190, 192, 193

## L

language procedure, 28 LC\_ALL, 28, 29 LeaveNotify, 86, 95, 164, 188, 190, 192, 193 libXLa, <sup>1</sup>

## M

malloc, 150 MapNotify, 190, 193 MappingNotify, 100, 101, 102, 103, 143, 190,

192 MapRequest, 190, 193 MenuPopdown, 74 MenuPopup, 73 MotionNotify, 86, 95, 164, 188, 190, 191, 192, 193 multiClickTime, 139

#### N

NoExpose, 98, 99, 100, 101, 102, 103, 190, 193 None, 6, 67, 68, 91, 147, 156 NormalState, 117 NorthWestGravity, 44, 99 NoSymbol, 144, 146

## o

Object, 1, 173, 174, 175 objectClass, 20, 111, 112 ObjectClass, 174 objectClass, 174, 175, 176 ObjectClass, 180 ObjectClassPart, 49, 108, 173, 174, 176 objectClassRec, 5 ObjectClassRec, 174 objectClassRec, 175 ObjectPart, 10, 173, 174, 175, 178, 184 ObjectRec, 10, 175 Opposite, 77 OverrideShell, 58 OverrideShellWidget, 61 OverrideShellWidgetClass, 61 overrideShellWidgetClass, 61

## P

ParentRelative, 6 Pixel, 119 pop-up, 69 child, 69, 70 list, 69 shell, 70 Position, 9 PPosition, 66 printf, 166 PropertyNotify, 164, 190, 192, 193 PseudoColor, 117 PSize, 66

# Q

query geometry procedure, 82

## R

realize procedure, 45 realloc, 150 Rectangle, 176 RectObj, 176, 177 rectObjClass, 112, 132, 176 RectObjClass, 177 rectObjClass, 177, 178 RectObjClassPart, 49, 108, 176, 177 rectObjClassRec, 5 RectObjClassRec, 177 rectObjClassRec, 178, 180 RectObjPart, 10, 178, 184 RectObjRec, 10, 178 RcparcntNotify, 190, 193 resize procedure, 83 RcsizeRequest, 190, 193 Resource Management, 108 Resources: multiClickTime, 139 reverseVideo, 116 sclcctionTimcout, 33 synchronous, 33 xnlLanguage, 29 xtDefaultFont, 116 xtDcfaultFontSet, 116 root\_geometry\_manager procedure, 61

# s

Screen, 119 screcnConvertArg, 124 SclcctionClear, 100, 101, 102, 103, 163, 164, 190, 192, 193 SelectionNotify, 100, 101, 102, 103, 156, 190, 192, 193 SelectionRequest, 100, 101, 102, 103, 155, 160, 190, 192, 193 Selections: atomic, 154 incremental, 159 MULTIPLE, 155 TIMESTAMP, 155 SclectionTimeout, 33, 154 sctlocale, 28, 29 sct values procedure, 131, 133 sct values almost procedure, 132 set\_values\_hook procedure, 130, 134 Shell.h, 61 Shell, 58 crcate\_popup\_child\_proc, 71 root geometry manager, 61

wm timeout, 61 ShellClassExtension, 59, 61 ShellClassExtensionRec, 59 ShellClassPart, 23, 61 shellClassRec, 64 ShellP.h, 61 ShellPart, 10, 61, 184 ShellWidget, 61, 63 Resources, 64 ShellWidgetClass, 61 shellWidgetClass, 61, 71, 73 sizeof, 23, 110 special, 5 StaticColor, 117 StaticGray, 117 String Constants: miscellaneous, 211 representation types, 210 resource classes, 208 resource names, 207 String, 11, 36, 41, 109, 118 string, 119 String, 188 StringDefs.h, 207 Subclass Chaining, 18 Substitution, 170 SubstructureNotify, 47 Superclass Chaining, 18, 41, 42, 112 superclass, 14 synchronous, 33

# T

TARGETS, 155 this, 5 Toplf, 77 TopLevel, 68 TopLevelShell, 58 resources, 65 topLevelShellClassRec, 65 TopLevelShellPart, 10, 182, 183, 184 TopLevelShellWidget, 61 TopLevelShellWidgetClass, 61 topLevelShellWidgetClass, 61, 197 transientshellGassRec, 65 TransientShell, 58 resources, 65 TransientshellPart, 182, 183 TransientshellWidget, 61 TransientShellWidgetClass, 61 transientShellWidgetClass, 61 Translation tables, 138, 188 True, 5, 9, 17, 26, 33, 43, 44, 48, 51, 52, 53, 55, 56, 65, 66, 67, 68, 72, 73, 76, 87, 88, 89, 91, 93, 94, 95, 96, 97, 99, 100, 101, 103, 116, 118, 125,

127, 130, 132, 155, 158, 160, 163, 170, 171, 176, 179, 184 TrucColor, 117

### u

UnmapNotify, 74, 190, 193 unrealizcCallback, 47 USPosition, 66 USSizc, 66

## V

varargs, 35 VendorShell, 58 VcndorShcllWidget, 61 VendorShellWidgetClass, 61 vcndorShcllWidgetClass, 61 version, 14 Visibility, 99 VisibilityFullyObscured, 99 VisibilityNotify, 99, 190, 193 VisibilityPartiallyObscured, 99 VisibililyUnobscured, 99

## W

WestGravity, 45 Widget, 4 class extension records, 22 class initialization, 20, 113 WidgetClass, 3, 4 widgetClass, 4 widgciClassRec, 14 WidgetList, 54 WidgctRec, 10 widget class, 10 widget size, 14 WMShell, 58 resources, 64 wmShellClassRec, 64 WMShellPart,, 182 WMShellPart, 10, 183, 184 WMShellWidget, 61 WMShellWidgetClass, 61 wmShellWidgetClass, 61 WM\_CLASS, 38 WM<sup>T</sup>COLORMAP\_WINDOWS, 169 WM\_COMMAND, 38 wm timeout, 61

# X

XI 1/Intrinsic.h, 1, 123 XI 1/IntrinsicP.h, 1, 17

XI 1/keysymdef.h, 192 XI 1/Shell.h, <sup>1</sup> XI 1/StringDefs.h, 1, 10, 11, 108, 110 Xll/X.h, 77 XI 1/Xatoms.h, <sup>1</sup> XI 1/Xaw/Label.h, <sup>1</sup> XI 1/Xaw/Scrollbar.h, <sup>1</sup> XI 1/Xresource.h, 118 XI 1/Xutil.h, 164 XAPPLRESDIR, 30 XA\_PRIMARY, 154, 157, 158 XA\_SECONDARY, 154 XA\_STRING, 154, 156 XClearArea, 130, 132 XCloseDisplay, 27 XConfigureWindow, 47, 54, 76, 77, 80, 81 XCreateFontSet, 116 XCreateGC, 153 XCreaieWindow, 44, 45 XDestroyWindow, 47, 48 XFILESEARCHPATH, 171, 185 XFiherEvent, 88, 89, 94 XFreeGC, 49 XFreePixmap, 49 XGrabBuuon, 89 XGrabKey, 88 XGrabKeyboard, 88, 89 XGrabPointer, 90 XListFonts, 116 XMapRaised, 72 XMatchVisuallnfo, 117 xmh, 33 XMoveWindow, 54, 80 XNextEvent, 92 xnlLanguage, 29, 171, 186 XOpenDisplay, 27, 32 XParseGeometry, 109 XPeekEvent, 92 XPending, 92 XPointer, 184 XResourceManagerSiring, 29 XrmGetDatabase, 31, 172 XrmOptionDescRec, 32, 184 XrmParseCommand, 26, 27, 32, 33, 195 XrmPutLineResource, 32 XrmSeLDatabase, 26, 30 XrmStringToQuark, 22, 123 XrmValue, 110, 118, 184, 198 XScreenResourceSiring, 30 XSelectlnput, 100, 101, 102, 103 XSetlnpuiFocus, 91, 92 XSetLocaleModifiers, 28 XSetWindowAttributes, 43, 44, 45, 103 XSizeHints, 183 XStdICCTextStyle, 67, 68

XSupportsLocale, 28 XSynchronize, 26, 33 XtAcceptFocusProc, 92 XtActionHookld, 138 XtAcuonHookProc, 137 XtActionList, 135 XLAcuonProc, 135 XtActionsRcc, 135 XtAddAcuons, 137, 195, 200 XtAddCallback, 49, 105, 175 XtAddCallbacks, 105, 175 XtAddConverter, 126, 198, 199 XtAddEventHandler, 93, 100, 101, 102, 103, 180 XtAddExposureToRegion, 164 XtAddGrab, 72, 86, 87, 94, 180 XtAddlnput, 195, 196, 197 XtAddRawEventHandler, 101, 102, 103, 180 XtAddress, 123 XtAddrcssModc, 123 XtAddTimeOut, 195, 197 XtAddWorkProc, 195, 197 XtAllEvents, 101, 103 XtAllocateGC, 151, 152, 153 XlAlmostProc, 132 XtAppAddlnput, 85 XtAppAddTimeOut, 86 XtAppAddActionHook., 137 XtAppAddActionHook, 137, 138 XtAppAddAcuons, 136, 137, 200 XtAppAddConverter, 126, 198, 199 XtAppAddlnput, 84, 85, 93, 197 XtAppAddTimeOut, 49, 85, 86, 197 XtAppAddWorkProc, 96, 197 XtAppContext, 25 XtAppCrcateShell, 24, 38, 39, 40, 112, 180, 181, 196, 197 XtAppError, 169, 203 XtAppErrorMsg, 121, 167, 169, 202, 203 XtAppGetErrorDatabase, 165, 201 XtAppGetErrorDatabaseText, 165, 166, 201 XtAppGeiSelectionTimeout, 153, 154, 201 XtAppInitialize, 25, 39, 40, 41, 181, 186, 196 XiAppMainLoop, 84 , 93 , 94, 196 XiAppNcxtEvent, 86, 93, 94, 96, 196 XtAppPeekEvent, 92, 93, 196 XtAppPending, 92, 196 XtAppProcessEvent, 86, 92, 93, 96, 196 XtAppReleaseCacheRefs, 125 XtAppSetErrorHandler, 168, 203 XtAppSetErrorMsgHandler, 167, 202 XtAppSetFallbackResources, 31, 32, 40 XtAppSetSelectionTimeout, 153, 201 XtAppSetTypeConverter, 122, 123, 199 XtAppSetWarningHandler, 169, 203 XtAppSetWamingMsgHandler, 167, 168, 202

XtAppWaming, 169, 203 XtAppWamingMsg, 118, 121, 168, 169, 202, 203 XtArgsFunc, 134 XtArgsProc, 43, 128 XtArgVal, 9, 34, 35, 36 XtAugmentTranslations, 140, 180 XtBaseOffset, 123, 124 XtBuildEventMask, 103, 180 XtButtonBoxAddButton, 195 XtButtonBoxDeleteButton, 195 XtCacheAll, 121, 125, 199 XtCacheByDisplay, 121, 125, 127 XtCacheNone, 121, 125 XtCacheRef, 125, 126, 127 XtCacheRefCount, 122, 125 XtCacheType, 121 XtCallAcceptFocus, 92, 181 XtCallActionProc, 138, 146, 147, 148, 180 XtCallbackExclusive, 71, 72, 73, 181 XtCallbackHasNone, 105, 107 XtCallbackHasSome, 107 XtCallbackList, 104 XtCallbackNoList, 107 XtCallbackNone, 71, 72, 73, 181 XtCallbackNonexclusive, 71, 72, 73, 181 XtCallbackPopdown, 73, 74, 181 XtCallbackProc, 49, 104 XtCallbackRec, 104 XtCallbackReleaseCacheRef, 126, 127 XtCallbackReleaseCacheRcfList, 126 XtCallbackStatus, 105 XtCallCallbackList, 105, 107, 175 XtCallCallbacks, 106, 107, 175 XiCallConverter, 123, 124, 125, 126, 200 XiCalloc, 49, 150, 151, 158, 163 XiCancelConvenSelcctionProc, 161 XtCaseProc, 143, 144, 145, 184 XtCheckSubclass, 2, 17, 18, 71, 73, 175 XtClass, 16, 17, 175, 176 XiCloseDisplay, 27, 121, 127 XtCompositeExtensionVersion, 7 XtConfigureWidget, 54, 75, 79, 80, 81, 179 XtConstraintExtensionVersion, 9 XtConvert, 176, 199, 200 XtConvertAndSiore, 124, 126, 127, 176, 200 XtConvertArgProc, 123, 124 XtConvertArgRec, 123 XtConvertCase, 145 XiConverter, 184, 198 XtConvertSelectionlncrProc, 159 XtConvertSelectionProc, 154, 155 XtCreateApplicationContext, 24, 25, 40, 137 XtCreateApplicationShell, 195, 197 XtCreateManagedWidget, 51, 54, 55, 122, 178, 179, 181 XtCrcaicPopupChiidProc, 71 XtCreatePopupShell, 39, 70, 180, 181 XtCreateWidget, 5, 20, 34, 36, 37, 38, 44, 51, 52, 54, 57, 104, 108, 112, 113, 122, 127, 175, 176, 179, 195 XiCreaieWindow, 45, 47, 180 XlCviColorToPixel, 117 XiCvdntToBool, 117 XtCvtlntToBoolean, 117 XtCvtlntToColor, 117 XiCvtlntToDimension, 117 XtCvtlntToFloat, 117 XtCvtlntToFont, 117 XtCvtlntToPixel, 117 XiCvtlntToPixmap, 117 XiCvtlntToPosition, 117 XtCvtlntToShort, 117 XtCvtlntToUnsignedChar, 117 XiCvtPixclToColor, 117 XtCvtSiringToAcceleratorTable, 115 XtCvtStringToAtom, 115 XiCviStringToBool, 115 XtCvtStringToBoolean, 115 XtCvtStringToCursor, 115 XiCvtStringToDimension, 115 XiCviStringToDisplay, 115 XiCvtSiringToFile, 115 XtCviStringToFloat, 115 XiCvtStringToFont, 115 XtCvtStringToFontSet, 115 XtCvtStringToFontStruct, 115 XtCvtStringToInitialState, 115 XtCvtStringToInt, 115 XtCvtStringToPixel, 115 XiCviStringToPosiuon, 115 XtCvtStringToShort, 115 XtCviStringToTranslationTable, 115 XtCvtStringToUnsignedChar, 115 XiCvtStringToVisual, 115 XiCWQueryOnly, 76, 77, 78, 79, 80 XiDatabase, 31 XiDcfaultBackground, 5, 33, 116, 120 XtDcfaultFont, 116, 120 XiDcfauliForuSet, 116 XtDcfaultForeground, 5, 33, 110, 116, 120 XtDestroyWidget, 44 XiDestroyApplicationContext, 25, 27, 50 XtDcstroyGC, 200 XtDestroyWidget, 24, 48, 49, 50, 51, 53, 55, 57, 69, 176 XtDestructor, 120 XtDirectConvert, 123, 126, 199, 200 XtDisownSclection, 158, 159, 163, 180 XtDispatchEvent, 48, 87, 88, 89, 91, 93, 94, 164,

185, 196  $X$ tDisplay,  $46$ , 180 XtDisplaylnitialize, 24, 25, 26, 27, 28, 29, 31, 32, 33, 38, 39, 40, 139, 154, 166, 167, 171, 186 XiDisplayOfObject, 46, 176 XtDisplayStringConversionWaming, 121, <sup>198</sup> XtDispIayToApplicadonContext, 118, 121 XiEnum, 9, 182 XtError, 167, 202, 203 XtErrorHandler, 168 XtErrorMsg, 18, 150, 151, 202 XtErrorMsgHandler, 165 XiEveniHandler, 99, 182 XtExposeCompressMaximal, 98 XtExposeCompressMultiple, 97, 98 XtExposeCompressSeries, 97 XtExposeGraphicsExpose, 97, 98 XiExposeGraphicsExposeMerged, 97, 98 XtExposeNoCompress, 97, 99 XtExposeNoExpose, 97, 98 XtExposeProc, 98 XtFilePredicate, 170 XtEindFile, 170, 171 XtFree, 35, 36, 49, 111, 146, 148, 150, 151, 154, 156, 161, 171, 172 XtGeometryAlmost, 61, 76, 78, 79, 82, 130, 132 XiGeometryDone, 76, 79, 130 XiGeometryHandler, 78, 82 XtGeometryMask, 76 XiGeometryNo, 61, 66, 76, 79, 82, 83, 130, 132 XtGeometryResult, 77 XtGeometryYes, 61, 76, 77, 79, 80, 82, 130, 180 XtGetActionKeysym, 145, 146 XtGetActionList, 148 XtGetApplicationNameAndClass, 166, 167, 172 XtGetApplicationResources, 114, 115, 119, 122, 124, 176 XtGetConstrairuResourceList, 111, 175 XtGeiErrorDaiabase, 201 XtGetErrorDatabaseText, 201 XtGetErrorDatbaseText, 201 XtGetGC, 49, 152, 153, 176 XtGetKeysymTable, 143, 144, 146 XtGetMultiClickTime, 139 XtGeiResourceList, 111, 175 XtGetSelectionRequest, 155, 160, 180 XtGeiSeleciionTimeout, 195, 201 XtGetSelectionValue, 156, 157, 162, 180 XtGetSelectionValuelncremental, 161, 162, <sup>180</sup> XtGetSelectionValues, 156, 157, 180 XtGetSelectionValuesIncremental, 161, 162, 180 XtGetSubresources, 113, 114, 119, 122, 124, 176 XtGetSubvalues, 129 XtGetValues, 57, 104, 108, 111, 127, 128, 129, 176

XtGrabButton, 89, 90, 94, 147, 180 XiGrabExclusive, 72, 73, 74 XiGrabKey, 87, 88, 91, 94, 147, 180 XtGrabKeyboard, 88, 89, 91, 180 XtGrabKind, 71 XiGrabNone, 68, 73 XiGrabNonexclusive, 72, 73, 74 XtGrabPointer, 90, 18Q XiHasCallbacks, 107, 175 XdMAll, 93 XdMAltematelnput, 92, 93 Xtimmediaie, 123 XUMTimer, 92, 93 XdMXEvent, 92, 93 Xulnherit, 20 XlinhcritAcceptFocus, 21 XdnhcritChangeManaged, 21 XdnhcritDcletcChild, 21 XlInhcritDisplayAccelerator, 21 XdnhcriiExpose, 21 XllnhcritGcometryManager, 21 XtlnhcridnserlChild, 21 XiInhcritQueryGeometry, 21 XunheritRealize, 21 XdnhcriiResize, 21 XtinhcriiRootGeometryManager, 21, 61 XtlnhcriiSctValuesAlmost, 21, 132 XtlnhcritTranslaiions, 21, 138 Xthitialize, 186, 195, 196, 197, 200, 201 XdniualizeWidgetClass, 20, 175 XtlnitProc, 41, 42, 182 XtlnputCallbackProc, 85 XUnputExceptMask, 85 XtlnputReadMask, 85 XdnputWriteMask, 85 XdnscrtEvcntHandler, 101, 103, <sup>180</sup> XdnsertRawEventHandler, 101, 102, 103, 180 XdnstallAccelerators, 142, 180 XtlnstallAllAccelerators, 142, 143, 180 XdsApplicationShcll, 17, 175 XdsComposite, 17, 175 XdsConstraint, 17, 175 XdsManagcd, 55, 175 XdsObject, 17, 175 XdsOvemdcShell, 17, 175 XdsRcalizcd, 44, 175 XdsRcctObj, 17, 175 XdsScnsitive, 95, 175 XdsShcll, 17, 175 XdsSubclass, 17, 175 XdsTopLcvelShell, 17 XdsToplevclShell, 175 XdsTransicntShell, 17, 175 XdsVendorShell, 17, 175 XdsWidget, 17, 175

XtlsWMShell, 17, 175 XtKeyProc, 143, 144, 145, 190 XtKeysymToKeycodeList, 146 XtLabelCreate, 195 XtLanguageProc, 28 XtLastTimestampProcessed, 94, 164 XtListHead, 101 XtListPosition, 101 XtListTail, 101 XtLoseSelectionlncrProc, 160 XtLoseSelectionProc, 155 XtMainLoop, 195, 196 XtMakeGeometryRequest, 24, 61, 75, 76, 77, 78, 79, 82, 83, 179, 180 XtMakeResizeRequest, 61, 75, 77, 78, 82, 83, 179, 180 XtMalloc, 49, 150, 151, 158, 163 XtManageChild, 22, 34, 51, 54, 179, 195 XtManageChildren, 44, 51, 53, 54, 179, 195 XtMapWidget, 56, 181 XtMenuPopdown, 66, 73, 74, 137, 200 XtMenuPopup, 66, 70, 71, 73, 137, 200 XtMenuPopupAction, 73 XiMergeArgLists, 35 XtMoveWidget, 75 XtMoveWidget, 54, 75, 80, 179, 180 XtName, 47, 176 XiNameToWidget, 149, 150, 176, 180 XtNchildren, 8 XtNew, 2, 151 XtNewString, 151 XtNextEvent, 195, 196 XtNinitialResourcesPersistent, 127 XtNinsertPosition, 8, 52 XtNnumChildren, 8 XtNumber, 2, 35, 149 XtNunrealizeCallback, 47 XtOffset, 2, 112 XtOffsetOf, 2, 110, 112 XtOpenDisplay, 24, 25, 27, 32, 40, 186, 196 XtOrderProc, 52 XtOverrideTranslations, 140, 141, 180 XtOwnSelection, 155, 158, 180 XtOwnSelectionIncremental, 155, 160, 163, 180 XtParent, 46, 176 XiParseAcceleratorTable, 142 XtParseTranslationTable, 138, 140 XtPeekEvent, 195, 196 XtPending, 195, 196 XtPointer, 9, 110, 126, 182 XtPopdown, 66, 73, 74, 181 XiPopdownID, 74 XtPopup, 66, 68, 71, 72, 73, 86, <sup>181</sup> XtPopupSpringLoaded, 71, 72, 73, 181 XiProc, 19

XiProcedurcArg, 123 XtProcessEvent, 195, 196 XiQueryGeometry, 81, 82, 33, 179, 183 XlQucryOnly, 180 XtRAccelcratorTable, 109, 115 XTranslatcCoordinates, 164 XlRAtom, 109, 115 XiRBitmap, 109 XlRBooI, 109, 115, 117 XtRBoolean, 109, 115, 117 XiRCallback, 105, 107, 109 XiRCardinal, 109 XtRColor, 109, 117 XtRColormap, 109 XtRCursor, 109, 115 XtRDimension, 109, 115, 117 XiRDisplay, 109, 115 XtRealizcProc, 44 XtRcalizeWidget, 24, 34, 43, 44, 45, 53, 71, 72, 99, 103, 181 XiRealloc, 150, 151, 158, 163 XtREditMode, 110 XtRcgisterCaseConverter, 145 XtRegistcrGrabAction, 73, 146, 147 XiRclcascGC, 49, 153, 176, 200 XtRcmovcActionHook, 138 XtRcmoveAllCallbacks, 106, 175 XiRcmovcCallback, 49, 106, 175 XiRcmovcCallbacks, 106, 175 XtRcmovcEventHandler, 49, 100, 101, 180 XiRcmovcGrab, 74, 86, 87, 180 XiRcmovcInpui, 85 XtRcmovcRawEventHandler, 102, 103, 180 XiRcmovcTimcOut, 49, 86 XiRcmovcWorkProc, 96 XlREnum, 109 XiRcqucstld, 159 XtRcsizcWidget, 54, 75, 79, 80, 81, 83, 179, 180 XiResizeWindow, 81, <sup>181</sup> XtRcsolvcPathname, 30, 31, 170, 171, 185 XtRcsource, 108 XiResourceDefaultProc, 110, 111 XtRcsourceList, 10, 108 XtResourceQuark, 123, 124 XtResourceString, 123, 124 XLRFile, 109, 115 XiRFloat, 109, 115, 117 XtRFont, 109, 115, 116, 117 XtRFontSet, 109, 115, 116 XtRFontStruct, 109, 115, 116 XtRFunction, 109 XlRGcometry, 109 XiRIniualState, 109, 115 XlRInt, 109, 115, 117 XlRJustify, 110

XtRLongBoolean, 109 XtRObject, 109 XtROrientation, 110 XtRPixel, 109, 115, 117 XtRPixmap, 109, 117 XtRPointer, 109 XtRPosition, 109, 115, 117 XtRScreen, 109 XtRShort, 109, 115, 117 XtRString, 109, 110, 115, 116, 118 XiRStringArray, 109 XtRStringTable, 109 XtRTranslationTable, 109, 115 XtRUnsignedChar, 109, 115, 117 XtRVisual, 109, 115, 117 XtRWidget, 109 XtRWidgetClass, 109 XtRWidgetList, 109 XtRWindow, 109 XtScreen, 46, 180 XiScreenDatabase, 29, 31 XtScreenOfObject, 46, 176 XtSelectionCallbackProc, 156 XtSelectionDonelncrProc, 160 XtSelectionDoneProc, 154, 155, 156 XtSeiArg, 2, 34, 35 XtSetErrorHandler, 203 XtSetErrorMsgHandler, 201 XiSetKeyboardFocus, 91, 176, 181 XtSetKeyTranslator, 144 XtSetLanguageProc, 24, 25, 28, 29, 185 XtSetMappedWhenManaged, 44, 51, 56, 181 XtSetMultiClickTime, 139 XtSetSelectionTimeout, 195, 200 XtSetSensitive, 71, 73, 74, 95, 179 XtSetSubvalues, 133 XtSetTypeConverter., 199 XiSetTypeConverter, 122, 123, 199 XtSetValues, 10, 47, 56, 57, 71, 75, 95, 104, 108, 111, 130, 131, 132, 134, 141, 176, 179 XtSetValuesFunc, 131, 133, 182 XtSetWamingHandler, 203 XtSetWamingMsgHandler, 202 XiSetWMColormapWindows, 169, 170, 181 XtShellExtensionVersion, 61 XtSMDontChange, 77, 82 XtSpecificationRelease, 14, 182 XtStringConversionWaming, 198 XtStringProc, 142 XtSuperclass, 17, 22, 175, 176 XtTimerCallbackProc, 86 XtToolkitlnitialize, 24, 25, 40, 196 XtTranslaieCoords, 164, 179 XtTranslateKey, 144 XtTranslaieKeycode, 144, 146

XtTranslations, 140 XiTypcConverter, 118, 198 XtUngrabButton, 89, 90, 180 XtUngrabKey, 88, 180 XtUngrabKeyboard, 88, 89, 91, 94, 180 XiUngrabPointer, 89, 90, 94, 180 XtUmnstallTranslaiions, 141, 180 XtUnmanageChildren, 44 XtUnmanageChild, 48, 51, 55, 179 XtUnmanageChildren, 51, 55, 179, 195 XtUnmapWidget, 50, 56, 181 XtUnrealizeWidget, 44 , 47, 181, 183 XtUnspecifiedPixmap, 5, 6, 44 XtUnspecifiedShelllnt, 66, 67 XtUnspecifiedWindow, 66, 67 XtUnspecifiedWindowGroup, 67 XtVaAppCreateShell, 39, 180, 181 XtVaAppIniualize, 39, 40. 41, 181, 186 XtVaCrcatcArgsList, 36 XtVaCreateManagedWidgct, 54, 55, 178, 179, 181 XtVaCreatcPopupShell, 70, 180, 181 XtVaCrcateWidget, 37, 38,44, 175, 176 XiVaGetApplicationRcsources, 115, 124, 176 XtVaGctSubrcsourccs, 114, 124, 176 XtVaGetSubvaiues, 129 XtVaGetValues, 128, 129, 176 XtVaNestedList, 36 XtVarArgsList, 36 XtVaSetSubvalues, 133 XtVaSetValues, 130, 131, 134, 176 XtVaTypcdArg, 36, 41, 43, 128, 129, 133 XtVersion, 14 XtVcrsionDontCheck, 14 XtWaming, 28, 168, 202, 203 XtWamingMsg, 198, 202 XtWidgctBascOffset, 123, 124 XtWidgetClassProc, 19 XtWidgetGeometry, 76, 77, 78, 82 XtWidgetProc, 49, 52, 53, 83 XtWidgetToApplicationContext, 25, 176 XtWindow, 46, 180 XiWindowOfObject, 46, 176 XtWindowToWidget, 165, 181 XtWorkProc, 96 XT\_CONVERT\_FAIL, 156, 162 XUngrabButton, 90 XUngrabKey, 88 XUngrabKeyboard, 89 XUngrabPointer, 90 XUSERFILESEARCHPATH, 30, 185

XWMGeometry, 66, 67

 $\overline{\mathbf{y}}$ 

FALSE, 9 LANG, 30 NULLQUARK, 6, 8, 22, 37, 57, 61, 128 RESOURCE NAME, 27 TRUE, 9 WM\_CHANGE\_STATE, 68 WM\_COMMAND, 68 WM\_ICON\_NAME, 68 WM\_NAME, 67 WM~TRANSIENT\_FOR, 58, 67, 68 XAPPLRESDIR, 30, 31 XENVIRONMENT, 30 XFILESEARCHPATH, 171 XUSERFILESEARCHPATH, 30, 31

XtDefaultError, 168 XtDefaultErrorMsg, 167 XtDefaultWarning, 169 XtDefaultWamingMsg, 168 XiError, 203 Xtlnherit, 20 XtWaming, 203

#### Bitmap Distribution Format

Version 2.1

MIT X Consortium Standard

X Version 11, Release 5

Copyright 1984, 1987, 1988 Adobe Systems, Inc.

Permission to use, copy, modify, and distribute this software and its documentation for any purpose and without fee is hereby granted, provided that the above copyright notice appear in all copies and that both that copyright notice and this permission notice appear in supporting documentation.

The Bitmap Distribution Format (BDF), Version 2.1, is an X Consortium standard for font interchange, intended to be easily understood by both humans and computers.

#### File Format

Character bitmap information will be distributed in an USASCII-encoded, human-readable form. Each file is encoded in the printable characters (octal 40 through 176) of USASCII plus carnage return and linefeed. Each file consists of a sequence of vanable-length lines. Each line is terminated either by a carriage return (octal 015) and linefeed (octal 012) or by just a linefeed.

The information about a particular family and face at one size and orientation will be contained in one file. The file begins with information pertaining to the face as a whole, followed by the information and bitmaps for the individual characters.

A font bitmap description file has the following general form, where each item is contained on a separate line of text in the file. Tokens on a line are separated by spaces. Keywords are in upper-case, and must appear in upper-case in the file.

- 1. The word STARTFONT followed by a version number indicating the exact file format used. The version described here is 2.1.
- 2. Lines beginning with the word COMMENT may appear anywhere between the STARTFONT line and the ENDFONT line. These lines are ignored by font compilers.
- 3. The word FONT followed by either the XLFD font name (as specified in pan III) or some private font name. Creators of private font name syntaxes are encouraged to register unique font name prefixes with the X Consortium to prevent naming conflicts. Note that the name continues all the way to the end of the line and may contain spaces.
- 4. The word SIZE followed by the point size of the characters, the x resolution, and the y resolution of the device for which these characters were intended.
- 5. The word FONTBOUNDINGBOX followed by the *width* in x, height in y, and the x and y displacement of the lower comer from the *origin*. (See the examples in the next section.)
- 6. Optionally, the word STARTPROPERTIES followed by the number of properties  $(p)$  that follow.
- 7. Then come p lines consisting of a word for the *property name* followed by either an integer or string surrounded by double-quote (octal 042). Internal double-quote characters are indicated by using two in a row.

Properties named FONT\_ASCENT, FONT\_DESCENT, and DEFAULT\_CHAR should be provided to define the logical font-ascent and font-descent and the default-char for the font. These properties will be removed from the actual font properties in the binary form produced by a com piler. If these properties are not provided, a compiler may reject the font or may compute (arbitrary) values for these properties.

- 8. The property section, if it exists, is terminated by ENDPROPERTIES.
- 9. The word CHARS followed by the number of character segments  $(c)$  that follow.
- 10. Then come c character segments of the form:
	- a. The word STARTCHAR followed by up to 14 characters (no blanks) of descriptive *name* of the glyph.
	- b. The word ENCODING followed by one of the following forms:
		- $\langle n \rangle$  the glyph index, that is, a positive integer representing the character code used to access the glyph in X requests, as defined by the encoded character set given by the CHARSET\_REGISTRY-CHARSET\_ENCODING font properties for XLFD conforming fonts. If these XLFD font properties are not defined, the encoding scheme is font-dependent.
		- ii.  $-1$  <n> equivalent to form above. This syntax is provided for backward compatibility with previous versions of this specification and is not recommended for use with new fonts.
		- iii.  $-I an$  unencoded glyph. Some font compilers may discard unencoded glyphs, but, in general, the glyph names may be used by font compilers and  $X$  servers to implement dynamic mapping of glyph repertoires to character encodings as seen through the X protocol.
	- c. The word SWIDTH followed by the scalable width in x and y of character. Scalable widths are in units of  $1/1000$ th of the size of the character. If the size of the character is p points, the width information must be scaled by  $p/1000$  to get the width of the character in printer's points. This width information should be considered as a vector indicating the position of the next character's origin relative to the origin of this character. To convert the scalable width to the width in device pixels, multiply SWIDTH times  $p/1000$  times  $r/72$ , where  $r$  is the device resolution in pixels per inch. The result is a real number giving the ideal print width in device pixels. The actual device width must of course be an integral number of device pixels and is given in the next entry. The SWIDTH y value should always be zero for a standard X font.
	- d. The word DWIDTH followed by the width in x and y of the character in device units. Like the SWIDTH, this width information is a vector indicating the position of the next character's origin relative to the origin of this character. Note that the DWIDTH of a given "hand-tuned" WYSIWYG glyph may deviate slightly from its ideal device-independent width given by SWIDTH in order to improve its typographic characteristics on a display. The DWIDTH y value should always be zero for a standard X font.
	- e. The word BBX followed by the width in x  $(BBw)$ , height in y  $(BBh)$  and x and y displacement (BBox, BBoy) of the lower left comer from the *origin* of the character.
	- f. The optional word ATTRIBUTES followed by the attributes as 4 hex-encoded characters. The interpretation of these attributes is undefined in this document.
	- g. The word BITMAP.
	- h.  $h$  lines of hex-encoded bitmap, padded on the right with zeros to the nearest byte (that is, multiple of 8).
	- i. The word ENDCHAR.
- 11. The file is terminated with the word ENDFONT.
## Metric Information

Figures <sup>1</sup> and 2 best illustrate the bitmap format and character metric information.

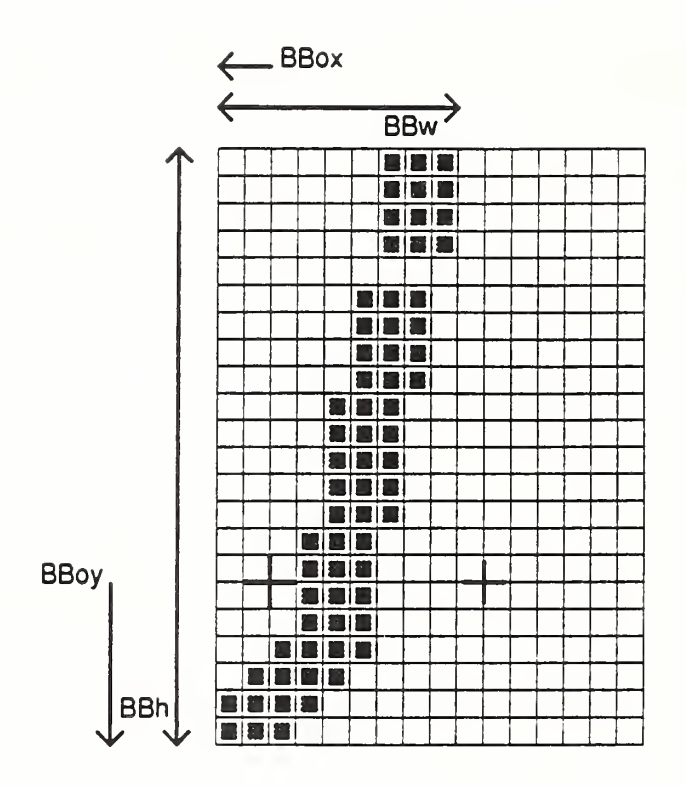

 $BBw = 9$ ,  $BBh = 22$ ,  $BBox = -2$ ,  $BBoy = -6$  $DWIDTH = 80$ SWIDTH] = 355 0 "+" = character origin and width

Figure 1: An example of a descender

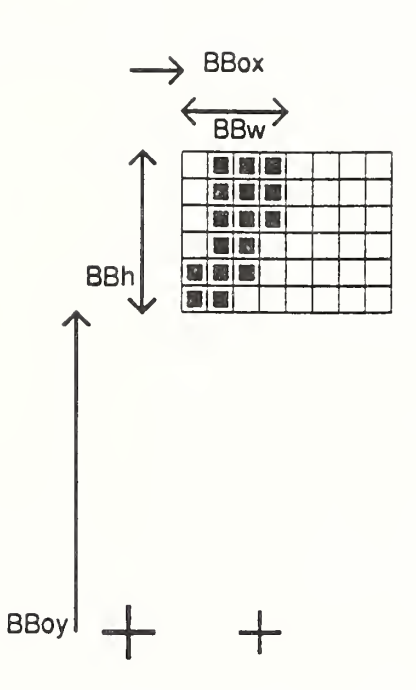

 $BBh = 6$ ,  $BBw = 4$ ,  $BBox = +2$ ,  $BBoy = +12$  $DWIDTH = 50$ SWIDTH =  $2230$ 

Figure 2: An example with the origin outside the bounding box

## An Example File

The following is an abbreviated example of a bitmap file containing the specification of two characters (the j and quoteright in figures <sup>1</sup> and 2).

STARTFONT 2.1 COMMENT This is a sample font in 2.1 format. FONT -Adobe-Helvedca-Bold-R-Normal--24-240-75-75-P-65-ISO8859-1 SIZE 24 75 75 FONTBOUNDINGBOX 9 24 -2 -6 STARTPROPERTIES 19 FOUNDRY "Adobe" FAMILY "Helvetica" WEIGHT\_NAME "Bold" SLANT "R" SETWIDTH\_NAME "Normal" ADD\_STYLE NAME "" PIXEL\_SIZE 24 POINT SIZE 240 RESOLUTION\_X 75 RESOLUTION\_Y 75 SPACING "P" AVERAGE\_WIDTH 65 CHARSET\_REGISTRY "ISO8859" CHARSET\_ENCODING "1" MIN\_SPACE 4 FONT ASCENT 21 FONT\_DESCENT 7 COPYRIGHT "Copyright (c) 1987 Adobe Systems, Inc." NOTICE "Helvetica is a registered trademark of Linotype Inc." ENDPROPERTIES CHARS 2 STARTCHAR j ENCODING 106 SWIDTH 355 0 DWIDTH 8 0 BBX 9 22 -2 -6 BITMAP 0380 0380 0380 0380 0000 0700 0700 0700 0700 0E00 0E00 OEOO 0E00 OEOO 1C00 1C00 1CO0

**1C00**  $3C00$ 7800 F000 E000 **ENDCHAR** STARTCHAR quoteright ENCODING 39 **SWIDTH 223 0** DWIDTH 50 BBX 4 6 2 12 ATTRIBUTES 01C0 **BITMAP** 70 70 70 60  $E0$  $CO$ **ENDCHAR ENDFONT**